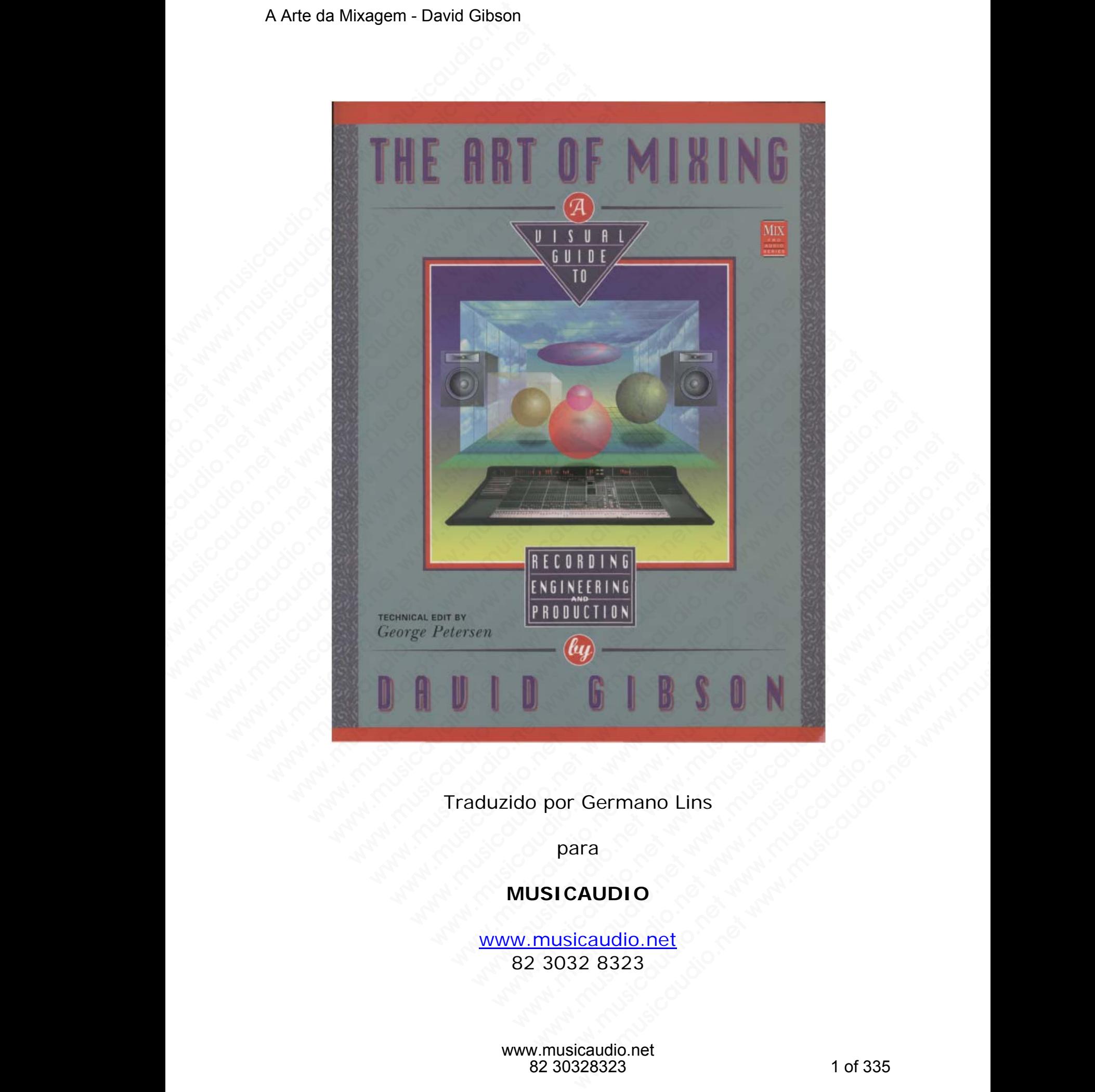

## Traduzido por Germano Lins

para

### **MUSICAUDIO**

www.musicaudio.net 82 3032 8323

> www.musicaudio.net 82 30328323 1 of 335

Este livro foi escrito visando responder perguntas como "Como posso fazer uma boa mixagem?" e "Como você pode criar uma mixagem?" Embora a grande maioria das pessoas saiba do que gosta esta mesma maioria normalmente não sabe como conseguir o que gostam quando estão no estúdio.

Para responder a estas perguntas, eu explico e utilizo gráficos/figuras como ferramentas para fazer compreender o "mundo da dinâmica" que um engenheiro pode criar com o equipamento no estúdio.

É fácil aprender a função de cada equipamento no estúdio; você pode ler os manuais de usuário ou bons livros que estão disponíveis e que explicam os diversos usos dos equipamentos. A grande dificuldade reside em saber usar o equipamento e em aprender que combinações de equipamento são utilizadas para criar boas mixagens. Uma vez você estando "por dentro" do que os botões fazem, de que maneira você os irá operar? A Arte da Mixagem - David Gibson<br>
"Como posso fazer uma<br>
criar uma mixagem?" En<br>
saiba do que gosta esta<br>
sabe como conseguir o qu<br>
Para responder a esta<br>
gráficos/figuras como fer<br>
"mundo da dinâmica" qu<br>
equipamento no e Este livro foi escrito visicom<br>
"Como posso fazer una boriar una mixagem?" Emb<br>
saiba do que gosta esta i<br>
sabe como conseguir o que<br>
Para responder a estas<br>
gráficos/figuras como ferra<br>
"mundo da dinâmica" que<br>
equipament Este livro foi escrito visan<br>
"Como posso fazer uma boa<br>
criar uma mixagem?" Embor:<br>
saiba do que gosta esta me<br>
sabe como conseguir o que go<br>
Para responder a estas po<br>
gráficos/figuras como ferram<br>
"mundo da dinâmica" qu Este livro foi escrito visando<br>
"Como posso fazer uma boa m<br>
criar uma mixagem?" Embora<br>
saiba do que gosta esta mest<br>
sabe como conseguir o que gost<br>
Para responder a estas perç<br>
gráficos/figuras como ferramen<br>
"mundo da Este livro foi escrito visando "Como posso fazer uma boa mix<br>
criar uma mixagem?" Embora a<br>
saiba do que gosta esta mesma<br>
sabe como conseguir o que gostar<br>
Para responder a estas pergu<br>
gráficos/figuras como ferramenta<br>
" Este livro foi escrito visando res<br>
"Como posso fazer uma boa mixageriar uma mixagem?" Embora a gri<br>
saiba do que gosta esta mesma i<br>
sabe como conseguir o que gostam<br>
Para responder a estas pergunt<br>
gráficos/figuras como "Como posso fazer uma boa mixager<br>
criar uma mixagem?" Embora a gran<br>
saiba do que gosta esta mesma ma<br>
sabe como conseguir o que gostam que<br>
Para responder a estas perguntas<br>
gráficos/figuras como ferramentas pa<br>
"mundo d criar uma mixagem?" Embora a grande<br>saiba do que gosta esta mesma maio<br>sabe como conseguir o que gostam quar<br>Para responder a estas perguntas,<br>gráficos/figuras como ferramentas para<br>"mundo da dinâmica" que um engenhe<br>equip saiba do que gosta esta mesma maioriz<br>sabe como conseguir o que gostam quando<br>Para responder a estas perguntas, eu<br>gráficos/figuras como ferramentas para fa<br>"mundo da dinâmica" que um engenheiro<br>equipamento no estudio.<br>É f sabe como conseguir o que gostam quando é<br>sabe como conseguir o que gostam quando é<br>Para responder a estas perguntas, eu<br>gráficos/figuras como ferramentas para faze<br>"mundo da dinâmica" que um engenheiro<br>equipamento no estú sabe como conseguir o que gostam quando est<br>
gráficos/figuras como ferramentas para fazer<br>
"mundo da dinâmica" que um engenheiro po<br>
equipamento no estúdio.<br>
É fácil aprender a função de cada equipame<br>
você pode ler os man Para responder a estas perguntas, eu expl<br>gráficos/figuras como ferramentas para fazer co<br>"mundo da dinâmica" que um engenheiro pode<br>equipamento no estúdio.<br>É fácil aprender a função de cada equipamento<br>você pode ler os ma Para responder a estas perguntas, eu explicontra préficos/figuras como ferramentas para fazer com<br>
"mundo da dinâmica" que um engenheiro pode de equipamento no estúdio.<br>
E fácil aprender a função de cada equipamento loce p gráficos/figuras como ferramentas para fazer comprendentes para fazer comprendentes de dificulade.<br>
É fácil aprender a função de cada equipamento no você pode ler os manuais de usuário ou bons livros disponíveis e que expl mundo da dinâmica" que um engenheiro pode criar<br>
siguipamento no estúdio.<br>
Estácil aprender a função de cada equipamento no e<br>
océ pode ler os manuais de usuário ou bons livros qui<br>
sigponíveis e que explicam os diversos u infigamento no estúdio.<br>
Sacil aprender a função de cada equipamento no este pode ler os manuais de usuário ou bons livros que explicam os diversos usos uipamentos. A grande dificuldade reside em saber usupamento e em apre il aprender a função de cada equipamento no estúd<br>pode ler os manuais de usuário ou bons livros que est<br>iníveis e que explicant os diversos usos cos<br>amento e em aprender regue combinações<br>amento são utilizadas para criar b apprender a função de cada equipamento no estúdio<br>
ode ler os manuais de usuário ou bons livros que estão<br>
veis e que explicam os diversos usos do:<br>
mento e em apprender que combinações de<br>
mento e em apprender que combina whence a let os manuais de usuário ou bons livros que estão<br>is e ler os manuais de usuário ou bons livros que estão<br>is e que explicam os diversos usos dos<br>entos. A grande dificuldade reside em saber usar o<br>ento são utiliza el os miamais de dadin ou bons liversos usos dos<br>cos. A grande dificuldade reside em saber usar o<br>co e em aprender que combinações de<br>co são utilizadas para criar boas mixagens. Uma<br>stando "por dentro" do que os botões faz

Em outros campos da produção artística não há falta de livros que tentam explicar a estética das diversas formas de arte. Da música a Artes Plásticas, estes livros tentam explicar como responder à pergunta "Como fazer uma Grande Arte". Mas a gravação é um campo relativamente novo, e muito pouco foi escrito sobre a "Arte" da Mixagem. e que explicam os diversos dos dos<br>
s. A grande dificuladae reside em saber usar o<br>
e em aprender que combinações de<br>
são utilizadas para criar boas mixagens. Uma<br>
ando "por dentro" do que os botões fazem, de<br>
você os irá A grande diriculdade reside em saber usar o<br>
e em aprender que combinações de<br>
de outilizadas para criar boas mixagens. Uma<br>
do "por dentro" do que os botões fazem, de<br>
cê os irá operar?<br>
pos da produção artística não há f em aprender que combinações de<br>
utilizadas para criar boas mixagens. Uma<br>
os irá operar?<br>
os irá operar?<br>
sa da produção artística não há falta de livros<br>
car a estética das diversas formas de arte.<br>
Flásticas, estes livro tilizadas para criar boas mixagens. Uma<br>por dentro" do que os botões fazem, de<br>sirá operar?<br>da produção artística não há falta de livros<br>r a estética das diversas formas de arte.<br>lásticas, estes livros tentam explicar como r dentro" do que os botões fazem, de<br>
rá operar?<br>
produção artística não há falta de livros<br>
a estética das diversas formas de arte.<br>
sticas, estes livros tentam explicar como<br>
"Como fazer uma Grande Arte". Mas a<br>
prelativ operar?<br>
codução artística não há falta de livros<br>
sstética das diversas formas de arte.<br>
cas, estes livros tentam explicar como<br>
Como fazer uma Grande Arte". Mas a<br>
elativamente novo, e muito pouco foi<br>
Mixagem.<br>
ss livro ww.musicaudio.net www.musicaudio.net www.musicaudio.net www.musicaudio.net www.musicaudio.net which is a still and the mixagem.<br>
Iivros que tenta explicar pelo lado<br>
mixagem.<br>
Iivros que tenta explicar pelo lado<br>
mixagem. cão artística não há falta de livros<br>ica das diversas formas de arte.<br>estes livros tentam explicar como<br>o fazer uma Grande Arte". Mas a<br>vamente novo, e muito pouco foi<br>agem.<br>rros que tenta explicar pelo lado<br>nixagem. Isto of an issica nao ha rana de mvos<br>a das diversas formas de arte.<br>ties livros tentam explicar como<br>fazer uma Grande Arte". Mas a<br>mente novo, e muito pouco foi<br>lem.<br>s que tenta explicar pelo lado<br>vagem. Isto não é uma tarefa<br>

Este é um dos primeiros livros que tenta explicar pelo lado prático a criação de uma mixagem. Isto não é uma tarefa simples, porque são muitos os estilos musicais, que por sua vez são baseados em um número e tipos de instrumentos diferentes, e sendo assim são gravados diferentemente.

Cada estilo musical possui seus valores próprios e estes valores ficam mudando constantemente. O número de variações é infinito. Talvez ninguém tenha abordado este assunto tão complexo como a mixagem devido à falta de uma estrutura para analisar o processo.

Sem uma estrutura é difícil explicar o que está acontecendo de forma que seja compreendido quando diferentes coisas estão acontecendo ao mesmo tempo em uma mixagem. Na música, a teoria musical fornece esta estrutura. Este livro introduz uma estrutura de forma que possa ser compreendido tudo o que os engenheiros fazem durante um processo de mixagem. A Arte da Mixagem - David Gibson<br>
Sem uma estrutura é dif<br>
de forma que seja com<br>
estão acontecendo ao m<br>
música, a teoria musica<br>
introduz uma estrutura d<br>
tudo o que os engenhei<br>
mixagem.<br>
O objetivo preliminar des<br>
como Sem uma estrutura é difíci<br>de forma que seja comprestão acontecendo ao mes<br>música, a teoria musical<br>introduz uma estrutura de t<br>tudo o que os engenheiro<br>mixagem.<br>O objetivo preliminar deste<br>como os equipamentos tr<br>tipos de Sem uma estrutura é difícil de forma que seja compree<br>estão acontecendo ao mesm<br>música, a teoria musical for<br>introduz uma estrutura de for<br>tudo o que os engenheiros<br>mixagem.<br>O objetivo preliminar deste lit<br>como os equipame Sem uma estrutura é difícil ex<br>
de forma que seja compreento<br>
estão acontecendo ao mesmo<br>
música, a teoria musical forn<br/>
mitroduz uma estrutura de form<br>
tudo o que os engenheiros fa:<br>
mixagem.<br>
O objetivo preliminar de Sem uma estrutura é difícil explication de forma que seja compreendid estão acontecendo ao mesmo te música, a teoria músical fornecciontroduz uma estrutura de forma dudo o que os engenheiros fazemixagem.<br>
O objetivo prelim Sem uma estrutura é difícil explica<br>
de forma que seja compreendido<br>
estão acontecendo ao mesmo tem<br>
música, a teoria musical fornece<br>
introduz uma estrutura de forma qu<br>
tudo o que os engenheiros fazem<br>
mixagem.<br>
O objeti

O objetivo preliminar deste livro é dar-lhe uma perspectiva de como os equipamentos trabalham juntos para criar vários tipos de mixagens diferentes que ocorrem ao redor do mundo. Uma vez que você tenha esta perspectiva do que pode ser feito, então você poderá ser verdadeiramente criativo em suas próprias mixagens.

Não há nenhuma regra com relação à gravação. Uma mixagem pode soar excelente para uma pessoa e pode soar muito ruim para outra. Entretanto, a grande maioria das bandas deseja que as mixagens de suas músicas soem como soam as músicas de mesmo estilo de outras bandas, ou como estilos musicais já consagrados mundialmente, tais como o jazz acústico e mesmo determinados tipos de rock´n´roll. Neste caso realmente as regras serão restritas. Sem uma estrutura é difícil explicar de forma que seja compreendido que seão acontecendo ao mesmo tempo música, a teoria musical fornece es introduz uma estrutura de forma que tudo o que os engenheiros fazem de mixagem.<br>
O de forma que seja compreendido qua<br>estão acontecendo ao mesmo tempo e<br>música, a teoria musical fornece esta<br>introduz uma estrutura de forma que po<br>tudo o que os engenheiros fazem dur,<br>mixagem.<br>O objetivo preliminar deste l estão acontecendo ao mesmo tempo em<br>
música, a teoria musical fornece esta e<br>
introduz uma estrutura de forma que poss<br>
cudo o que os engenheiros fazem duran<br>
mixagem.<br>
O objetivo preliminar deste livro é dar-lhe<br>
como os www.candon<br>musica, a teoria musical fornece esta est<br>introduz uma estrutura de forma que possa<br>tudo o que os engenheiros fazem durante<br>mixagem.<br>O objetivo preliminar deste livro é dar-lhe ur<br>como os equipamentos trabalham musica, a teoria musicar introduz uma estrutura de forma que possa se tudo o que os engenheiros fazem durante u mixagem.<br>O objetivo preliminar deste livro é dar-lhe uma como os equipamentos trabalham juntos partigos de mix Introauz uma estrutura de forma que possa ser dudo o que os engenheiros fazem durante um mixagem.<br>
O objetivo preliminar deste livro é dar-lhe uma p<br>
como os equipamentos trabalham juntos para<br>
tipos de mixagens diferentes tudo o que os engenheiros tazem durante um p<br>mixagem.<br>O objetivo preliminar deste livro é dar-lhe uma per<br>como os equipamentos trabalham juntos para o<br>tipos de mixagens diferentes que ocorrem ac<br>mundo. Uma vez que você ten mixagem.<br>
O objetivo preliminar deste livro é dar-lhe uma persp<br>
como os equipamentos trabalham juntos para cri<br>
tipos de mixagens diferentes que ocorrem ao i<br>
mundo. Uma vez que você tenha esta perspectiva<br>
pode ser feito D objetivo preliminar deste livro é dar-lhe uma perspection<br>como os equipamentos trabalham juntos para criar<br>ipos de mixagens diferentes que ocorrem ao ret<br>nundo. Uma vez que você tenha esta perspectiva<br>vode ser feito, ent bijetivo preliminar deste livro é dar-lhe uma perspectivo os equipamentos trabalham juntos para criar vos de mixagens diferentes que voce tenha esta perspectiva do<br>de ser feito, então você tenha esta perspectiva do<br>ativo e www.musicaudis.com and the mixagem of the mixagem of dentical and the mixagem of either ential over feith, ential over poderá ser verdadeiramer wo em suas próprias mixagems.<br>
And nenhuma regra com relação à gravação. Un ge

Na indústria da gravação existem determinados valores que são seguidos religiosamente. Sabemos disso porque existem engenheiros que sempre fazem excelentes mixagens quando sentam na frente da console. Estes engenheiros são muito bem pagos, pois sempre acertam no que diz respeito a uma boa mixagem. O que será que eles fazem? Não é mágica. Eles fazem somente algumas coisas muito específicas. Você pode compreender e aprender o que eles fazem e dessa forma ir aos poucos se transformando em um grande engenheiro. Existe um longo caminho a percorrer, mas uma vez você sabendo onde está indo este trajeto será percorrido bem mais rápido! E entendendo o que os grandes engenheiros fazem você poderá criar o seu próprio estilo. Este livro o ajudará a e mixagens diferentes que ocorrem ao redor do ullemixagens diferentes que ocorrem ao redor do que er feito, então você poderá ser verdadeiramente em suas próprias mixagens.<br>A nenhuma regra com relação à gravação. Uma mode whayers uncerting the tote tenha esta perspectiva do que<br>feito, então você poderá ser verdadeiramente<br>m suas próprias mixagens.<br>nenhuma regra com relação à gravação. Uma<br>im para outra. Entretanto, a grande maioria das<br>esej a vez que voce emira esta perspectiva do que<br>feito, então você poderá ser verdadeiramente<br>suas próprias mixagens.<br>enhuma regra com relação à gravação. Uma<br>ode soar excelente para uma pessoa e pode soar<br>para outra. Entretan no, entab voce podera ser verdaderramente<br>as próprias mixagens.<br>huma regra com relação à gravação. Uma<br>le soar excelente para uma pessoa e pode soar<br>cas de mesmo estilo de outras bandas, ou como<br>cisa de mesmo esterminados s proprias mixagens.<br>
uma regra com relação à gravação. Uma<br>
soar excelente para uma pessoa e pode soar<br>
ra outra. Entretanto, a grande maioria das<br>
que as mixagens de suas músicas soem como<br>
is de mesmo estilo de outras b ia regra com relação à gravação. Uma<br>
par excelente para uma pessoa e pode soar<br>
outra. Entretanto, a grande maioria das<br>
e as mixagens de suas músicas soem como<br>
de mesmo estilo de outras bandas, ou como<br>
a consagrados mu regra com relação à gravação. Uma<br>
excelente para uma pessoa e pode soar<br>
as mixagens de suas músicas soem como<br>
e mesmo estilo de outras bandas, ou como<br>
consagrados mundialmente, tais como o<br>
esmo determinados tipos de r xcelente para uma pessoa e pode soar<br>ra. Entretanto, a grande maioria das<br>mixagens de suas músicas soem como<br>nomsagrados mundialmente, tais como o<br>non determinados tipos de rock n roll.<br>as regras serão restritas.<br>cção exis Entretanto, a grande maioria das<br>nixagens de suas músicas soem como<br>smo estilo de outras bandas, ou como<br>agrados mundialmente, tais como o<br>determinados tipos de rock 'n 'roll.<br>regras serão restritas.<br>io existem determinado agens de suas músicas soem como<br>no estilo de outras bandas, ou como<br>prados mundialmente, tais como o<br>determinados tipos de rock 'n 'roll.<br>egras serão restritas.<br>existem determinados valores que<br>the. Sabemos disso porque ex bestilo de outras bandas, ou como<br>estilo de outras bandas, ou como<br>ddos mundialmente, tais como o<br>terminados tipos de rock ´n ´roll.<br>ras serão restritas.<br>xistem determinados valores que<br>e. Sabemos disso porque existem<br>de. www.musilalmente, tais como o miniados tipos de rock 'n 'roll.<br>
Siemandos tipos de rock 'n 'roll.<br>
Siemandos tipos de rock 'n 'roll.<br>
Siemandos valores que<br>
Sabemos disso porque existem<br>
mexcelentes mixagens quando<br>
Estes desenvolver e reconhecer seus próprios valores com os gráficos, pois uma imagem vale por mil palavras.

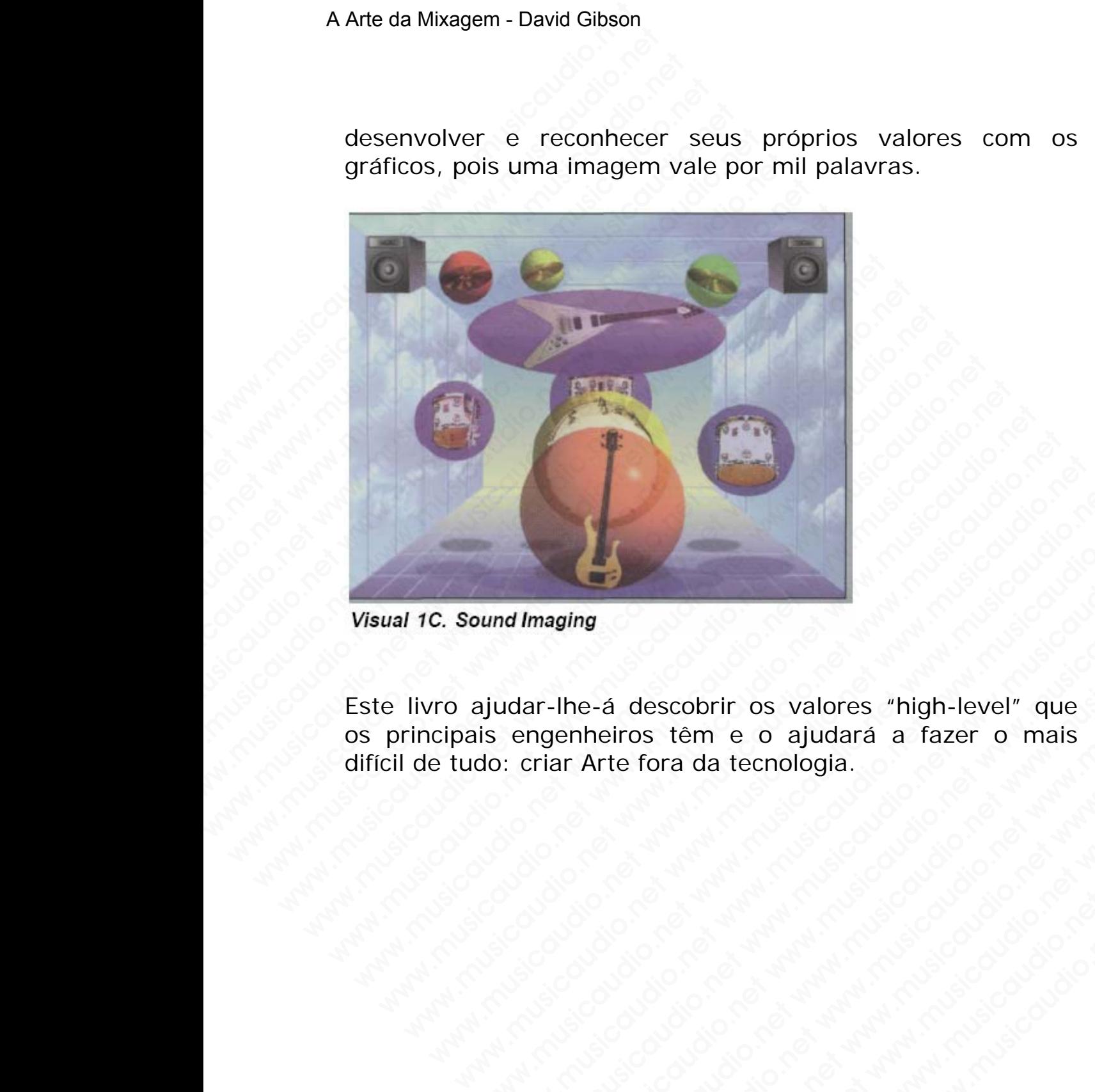

Este livro ajudar-lhe-á descobrir os valores "high-level" que os principais engenheiros têm e o ajudará a fazer o mais difícil de tudo: criar Arte fora da tecnologia. www.lineting.com/www.musicaudio.net www.musicaudio.net www.musicaudio.net www.musicaudio.net www.musicaudio.net<br>www.musicaudio.net www.musicaudio.net www.musicaudio.net www.musicaudio.net www.musicaudio.net www.musicaudio. www.musicaudio.net www.musicaudio.net www.musicaudio.net maging<br>
where a descobrir os valores "high-level" que<br>
strar Arte fora da tecnologia.<br>
The condition of the condition of the conditions of the conditions of the conditions of the conditions of the<br>
straight and the conditi www.musicaudio.net www.musicaudio.net www.musicaudio.net www.musicaudio.net www.musicaudio.net www.musicaudio.net www.musicaudio.net www.musicaudio.net www.musicaudio.net www.musicaudio.net www.musicaudio.net www.musicaudi www.musicaudio.net www.musicaudio.net www.musicaudio.net www.musicaudio.net www.musicaudio.net www.musicaudio.net<br>Arte fora da tecnologia.<br>Arte fora da tecnologia.<br>Arte fora da tecnologia.<br>Arte da tecnologia. A descobrir os valores "high-level" que<br>eiros têm e o ajudará a fazer o mais<br>te fora da tecnologia.<br>A descobrir de condição.<br>A descobrir de condição de condição de condição de condição de condição de condição de condição d descobrir os valores "high-level" que<br>fora da tecnología.<br>fora da tecnología.<br>fora da tecnología.<br>fora da tecnología.<br>fora da tecnología.<br>fora da tecnología.<br>fora da tecnología.<br>fora da tecnología. ww.musicaudio.net<br>www.musicaudio.net www.musicaudio.net www.musicaudio.net<br>www.musicaudio.net<br>www.musicaudio.net<br>www.musicaudio.net porting to a pludará a fazer o mais<br>
a da tecnología.<br>
a da tecnología.<br>
a da tecnología.<br>
a da tecnología.<br>
a da tecnología.<br>
a da tecnología.<br>
a da tecnología.<br>
a da tecnología.<br>
a da tecnología.<br>
a da tecnología.<br>
a da net of a product of a product of a product of a product of a product of a product of a product of a product of a product of a product of a product of a product of a product of a product of a product of a product of a produ O engenheiro de gravação faz o relacionamento entre a dinâmica do equipamento e a dinâmica do trabalho musical. Esta é a arte de mixar.

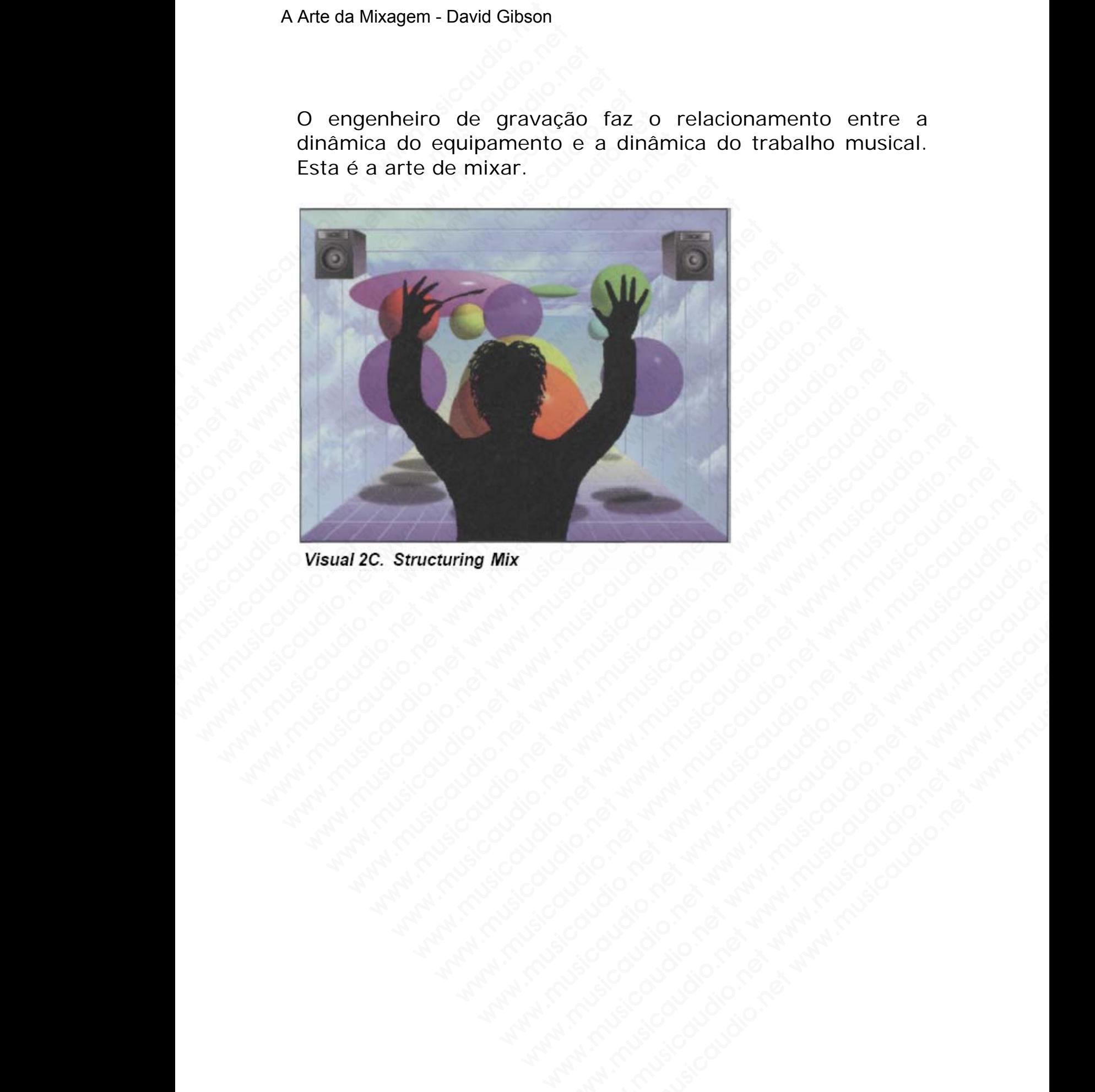

#### **Introdução**

Este livro foi criado para explicar como criar boas mixagens. No entanto, a boa mixagem é somente um dos aspectos de uma gravação. Outros fatores também contribuem para o que é reconhecido como uma gravação e uma mixagem de qualidade.

#### **Capítulo 1**

"Todos os aspectos da Gravação de uma Peça Musical" inicia cobrindo os onze aspectos de uma gravação: conceito, melodia, ritmo, harmonia, letra, arranjo, instrumental, estrutura da canção, performance, qualidade dos equipamentos envolvidos, e finalmente a mixagem. A Arte da Mixagem - David Gibson<br>
Lintrodução<br>
Este livro foi criado para<br>
No entanto, a boa mixag<br>
uma gravação. Outros fat<br>
é reconhecido como ur<br>
qualidade.<br>
Capítulo 1<br>
"Todos os aspectos da G<br>
cobrindo os onze aspecto Introdução<br>
Este livro foi criado para e<br>
No entanto, a boa mixage<br>
uma gravação. Outros fatore<br>
é reconhecido como uma<br>
qualidade.<br> **Capítulo 1**<br>
"Todos os aspectos da Gra<br>
cobrindo os onze aspect<br>
melodia, ritmo, harmoni Introdução<br>
Este livro foi criado para exp<br>
No entanto, a boa mixagem<br>
uma gravação. Outros fatores<br>
é reconhecido como uma<br>
qualidade.<br>
Capítulo 1<br>
"Todos os aspectos da Grava<br>
cobrindo os onze aspectos<br>
melodia, ritmo, h

Cada um desses aspectos deve ao menos possuir uma boa qualidade. Mesmo que apenas um dos aspectos não possua uma boa qualidade isso com certeza comprometerá a qualidade da gravação como um todo. A mixagem é somente um dos onze aspectos, no entanto podemos considerá-la como a mais poderosa, pois ela pode esconder aspectos defeituosos e realçar a os aspectos mais fortes. Introdução<br>
Este livro foi criado para explicito<br>
No entanto, a boa mixagem é<br>
uma gravação. Outros fatores ta<br>
é reconhecido como uma gr<br>
qualidade.<br>
Capítulo 1<br>
"Todos os aspectos da Gravaçã<br>
cobrindo os onze aspectos (<br> Introdução<br>
Este livro foi criado para explicar<br>
No entanto, a boa mixagem é sc<br>
uma gravação. Outros fatores tam<br>
é reconhecido como uma grav<br>
qualidade.<br> **Capítulo 1**<br>
"Todos os aspectos da Gravação<br>
cobrindo os onze asp Introdução<br>
Este livro foi criado para explicar c<br>
No entanto, a boa mixagem é som<br>
uma gravação. Outros fatores també<br>
é reconhecido como uma gravaç<br>
qualidade.<br> **Capítulo 1**<br>
"Todos os aspectos da Gravação de<br>
cobrindo o Este livro foi criado para explicar com<br>
No entanto, a boa mixagem é somer<br>
uma gravação. Outros fatores também<br>
é reconhecido como uma gravação<br>
qualidade.<br> **Capítulo 1**<br>
"Todos os aspectos da Gravação de um<br>
melodia, rit Este livro foi criado para explicar como<br>
No entanto, a boa mixagem é somente<br>
uma gravação. Outros fatores também c<br>
é reconhecido como uma gravação<br>
qualidade.<br> **Capítulo 1**<br>
"Todos os aspectos da Gravação de uma<br>
melodi No entanto, a boa mixagem é somente uma gravação. Outros fatores também com é reconhecido como uma gravação e qualidade.<br>
Capítulo 1<br>
"Todos os aspectos da Gravação de uma cobrindo os onze aspectos de uma graeida, ritmo, h www.musicaudio.org/www.musicaudio.org/www.musicaudio.org/www.musicaudidade.<br> **Capitulo 1**<br>
"Todos os aspectos da Gravação de uma gravação e u<br>
qualidade.<br> **Capítulo 1**<br>
"Todos os ance aspectos de uma gramelodia, ritmo, har e inconhecido como uma gravação e uma qualidade.<br> **Capítulo 1**<br>
"Todos os aspectos da Gravação de uma gravação e uma gravação e uma gravação de uma gravação e uma grava<br>
melodia, ritmo, harmonia, letra, arranjo,<br>
estrutura e reconnecido como uma gravação e uma<br>qualidade.<br>Capítulo 1<br>"Todos os aspectos da Gravação de uma Peça M<br>cobrindo os onze aspectos de uma gravaçã<br>melodia, ritmo, harmonia, letra, arranjo,<br>estrutura da canção, performance, qualidade.<br> **Capítulo 1**<br>
"Todos os aspectos da Gravação de uma Peça Mucobrindo os onze aspectos de uma gravação<br>
melodia, ritmo, harmonia, letra, arranjo, in<br>
estrutura da canção, performance, quali<br>
equipamentos envolvid Capítulo 1<br>
"Todos os aspectos da Gravação de uma Peça Musicobrindo os onze aspectos de uma gravação:<br>
melodia, ritmo, harmonia, letra, arranjo, instrestrutura da canção, performance, qualida<br>
equipamentos envolvidos, e fi Capítulo 1<br>Todos os aspectos da Gravação de uma Peça Musical<br>cobrindo os onze aspectos de uma gravação: co<br>melodia, ritmo, harmonia, letra, arranjo, instrur<br>strutura da canção, performance, qualidade<br>equipamentos envolvido idos os aspectos da Gravação de uma Peça Musical"<br>orindo os onze aspectos de uma gravação: conclodia, ritmo, harmonia, letra, arranjo, instrume da canção, performance, qualidade<br>uipamentos envolvidos, e finalmente a mixage ndo os onze aspectos de uma gravação: conceidia, ritmo, harmonia, letra, arranjo, instrumentura da canção, performance, qualidade commentos envolvidos, e finalmente a mixagem.<br>
um desses aspectos deve ao menos possuir uma where the same of the same of the same of the same of the same of the same of the same of the same of the Messmo qualidate dot the Messmo que apenas um dos aspectos não possure and de. Messmo que apenas um dos aspectos não da canção, performance, qualidade dos<br>entos envolvidos, e finalmente a mixagem.<br>desses aspectos deve ao menos possuir uma boa<br>entos envolvidos, e finalmente a mixagem.<br>desses aspectos deve ao merora comprometerá a<br>a qualid va canção, periormante, quandade dos<br>cos envolvidos, e finalmente a mixagem.<br>lesses aspectos deve ao menos possuir uma boa<br>Mesmo que apenas um dos aspectos não possua<br>qualidade isso com certeza comprometerá a<br>raze aspectos ses aspectos deve ao menos possuir uma boa<br>ses aspectos deve ao menos possuir uma boa<br>ses aspectos deve ao menos aspectos não possua<br>alidade isso com certeza comprometerá a<br>gravação como um todo. A mixagem é somente<br>e aspe is aspectos deve ao menos possuir uma boa<br>mo que apenas um dos aspectos não possua<br>lidade isso com certeza comprometerá a<br>avação como um todo. A mixagem é somente<br>aspectos, no entanto podemos considerá-la<br>poderosa, pois el aspectos deve ao menos possuir uma boa<br>
ade isso com certeza compormeterá a<br>
ade isso com certeza compormeterá a<br>
acção como um todo. A mixagem é somente<br>
pectos, no entanto podemos considerá-la<br>
derosa, pois ela pode esco que apenas um dos aspectos não possua<br>de isso com certeza comprometerá a<br>do como um todo. A mixagem é somente<br>ectos, no entanto podemos considerá-la<br>prosa, pois ela pode esconder aspectos<br>r a os aspectos mais fortes.<br>Tulo isso com certeza comprometerá a<br>
b como um todo. A mixagem é somente<br>
os, no entanto podemos considerá-la<br>
a os aspectos mais fortes.<br>
lo iremos explorar o que o engenheiro<br>
nar cada um destes componentes. O<br>
o que pode se www.musicaudio.net was approached all a point of the same of the same of the same of the same of the same of the same of the same of the same of the same of the same of the same of the same of the same of the same of the s

Neste primeiro capítulo iremos explorar o que o engenheiro pode fazer para refinar cada um destes componentes. O restante do livro com o que pode ser feito somente com cada aspecto da mixagem. no entanto podemos considerá-la<br>pois ela pode esconder aspectos<br>aspectos mais fortes.<br>emos explorar o que o engenheiro<br>cada um destes componentes. O<br>le pode ser feito somente com cada<br>da cena de Mixagem" introduz a<br>present because the postern and pole and pole esconder aspectos<br>pectos mais fortes.<br>mos explorar o que o engenheiro<br>da um destes componentes. O<br>pode ser feito somente com cada<br>pode ser feito somente com cada<br>pode ser feito somente wear pouse esconder aspectos<br>ctos mais fortes.<br>Sexplorar o que o engenheiro<br>a um destes componentes. O<br>ode ser feito somente com cada<br>cena de Mixagem" introduz a<br>cena de Mixagem" introduz a<br>antar a "cena da mixagem"<br>alto-f

#### **Capitulo 2**

"Representações Visuais da cena de Mixagem" introduz a estrutura visual para representar a "cena da mixagem" posicionando os sons entre os alto-falantes.

A seção A mostra as diferenças entre a percepção física das ondas sonoras que saem dos alto-falantes e a percepção imaginada da cena de mixagem.

Isto é importante, pois algumas vezes estas duas percepções são confundidas, e os gráficos representam somente as ondas sonoras na "cena da mixagem" e não fisicamente.

A seção B introduz visualmente o volume, a freqüência e o pan. Define os limites da "cena de mixagem", ou seja, o espaço limitado entre os alto-falantes onde a mixagem ocorre. A Arte da Mixagem - David Gibson<br>
Isto é importante, pois a<br>
são confundidas, e os grá<br>
sonoras na "cena da mixa<br>
A seção B introduz visua<br>
pan. Define os limites<br>
espaço limitado entre<br>
ocorre.<br>
A seção C explica como<br>
es Musical International State Confundidate is a signal são confundidas, e os gráficas<br>
signals a "cena da mixage A seção B introduz visualm<br>
pan. Define os limites da espaço limitado entre os ocorre.<br>
A seção C explica como Isto é importante, pois algum<br>são confundidas, e os gráficos<br>sonoras na "cena da mixagem<br>A seção B introduz visualme<br>pan. Define os limites da "espaço limitado entre os<br>ocorre.<br>A seção C explica como e p<br>escolhidos para ca Isto é importante, pois algumas<br>
são confundidas, e os gráficos r<br>
sonoras na "cena da mixagem"<br>
A seção B introduz visualment<br>
pan. Define os limites da "ce<br>
espaço limitado entre os alt<br>
ocorre.<br>
A seção C explica como e Isto é importante, pois algumas v<br>são confundidas, e os gráficos rep<br>sonoras na "cena da mixagem" e l<br>A seção B introduz visualmente<br>pan. Define os limites da "cena<br>espaço limitado entre os alto-<br>ocorre.<br>A seção C explica Isto é importante, pois algumas ve;<br>
são confundidas, e os gráficos repre<br>
sonoras na "cena da mixagem" e nã<br>
A seção B introduz visualmente o<br>
pan. Define os limites da "cena q<br>
espaço limitado entre os alto-fa<br>
coorre.<br>

A seção C explica como e porque específicos *Visuais* foram escolhidos para cada som e efeito no estúdio.

#### **Capítulo 3**

"Guia para mixagem" explica todas as razões para escolha de um determinado tipo de mixagem.

A seção A explica como o estilo da música afeta a forma como uma canção deve ser mixada.

A seção B descreve como a canção e todos os seus detalhes são mixados. Cobre cada detalhe de uma canção e explica como cada aspecto pode afetar o posicionamento de volume, EQ, Pan e efeitos. são confundidas, e os gráficos represe<br>sonoras na "cena da mixagem" e não i<br>A seção B introduz visualmente o vo<br>pan. Define os limites da "cena de<br>espaço limitado entre os alto-falar<br>ocorre.<br>A seção C explica como e porque sonoras na "cena da mixagem" e não fis<br>
A seção B introduz visualmente o volu<br>
pan. Define os limites da "cena de n<br>
espaço limitado entre os alto-falante<br>
ocorre.<br>
A seção C explica como e porque especcolhidos para cada s A seção B introduz visualmente o volum<br>pan. Define os limites da "cena de mixes"<br>ocorre.<br>A seção C explica como e porque espec<br>escolhidos para cada som e efeito no estúc<br>**Capítulo 3**<br>"Guia para mixagem" explica todas as ra A seção B introduz visualmente o volume,<br>pan. Define os limites da "cena de mixaq<br>espaço limitado entre os alto-falantes c<br>ocorre.<br>A seção C explica como e porque específic<br>escolhidos para cada som e efeito no estúdio<br>**Cap** wexeo in muouz visuammere o volume, a<br>pan. Define os limites da "cena de mixagen<br>espaço limitado entre os alto-falantes oncocorre.<br>A seção C explica como e porque específicos<br>escolhidos para cada som e efeito no estúdio.<br>

A seção C discute como as pessoas envolvidas: o engenheiro, o produtor, a banda e o público alvo contribuem na forma em que uma canção é mixada. Explica as tarefas mais difíceis do engenheiro: exames de valores, sugestões e idéias que são dados pelas pessoas que estão envolvidas no projeto, ajudando na decisão do que é melhor para o projeto, como trabalhar com diplomacia com todos de forma a conseguir os melhores resultados. pan. Deline os limites da "cena de mixagem"<br>espaço limitado entre os alto-falantes onde<br>ocorre.<br>A seção C explica como e porque específicos<br>escolhidos para cada som e efeito no estúdio.<br>Capítulo 3<br>"Guia para mixagem" expli espaço limitado entre os alto-falantes onde a<br>
ocorre.<br>
A seção C explica como e porque específicos Vis<br>
escolhidos para cada som e efeito no estúdio.<br>
Capítulo 3<br>
"Guia para mixagem" explica todas as razões para<br>
um deter ocorre.<br>
A seção C explica como e porque específicos *Visua*<br>
escolhidos para cada som e efeito no estúdio.<br> **Capítulo 3**<br>
"Guia para mixagem" explica todas as razões para e:<br>
um determinado tipo de mixagem.<br>
A seção A exp N seção C explica como e porque específicos *Visuais*<br>scolhidos para cada som e efeito no estúdio.<br>**Capítulo 3**<br>Guia para mixagem" explica todas as razões para escum determinado tipo de mixagem.<br>A seção A explica como o es seção C explica como e porque específicos *Visuais* ficolhidos para cada som e efeito no estúdio.<br> **pítulo 3**<br>
alia para mixagem" explica todas as razões para escolh<br>
determinado tipo de mixagem.<br>
ecção A explica como o es hidos para cada som e efeito no estúdio.<br> **tulo 3**<br>
para mixagem" explica todas as razões para escolha<br>
eterminado tipo de mixagem.<br>
cão A explica como o estilo da música afeta a forma co<br>
canção deve ser mixada.<br>
cão B de **Io 3**<br>
ara mixagem" explica todas as razões para escolha de<br>
erminado tipo de mixagem.<br>
DA explica como o estilo da música afeta a forma como<br>
nção deve ser mixada.<br>
DB descreve como a canção e todos os seus detalhe:<br>
xad 3<br>
a mixagem" explica todas as razões para escolha de<br>
minado tipo de mixagem.<br>
Nexplica como o estilo da música afeta a forma como<br>
año deve ser mixada.<br>
B descreve como a canção e todos os seus detalhes<br>
dos. Cobre cada mixagem" explica todas as razões para escolha de<br>nado tipo de mixagem.<br>xplica como o estilo da música afeta a forma como<br>o deve ser mixada.<br>descreve como a canção e todos os seus detalhes<br>s. Cobre cada detalhe de uma cançã wagem explica todas as razoes para escolha de<br>do tipo de mixagem.<br>Dica como o estilo da música afeta a forma como<br>leve ser mixada.<br>Screve como a canção e todos os seus detalhes<br>Cobre cada detalhe de uma canção e explica<br>pp o tipo de mixagem.<br>
ca como o estilo da música afeta a forma como<br>
ve ser mixada.<br>
cobre cada detalhe de uma canção e explica<br>
ecto pode afetar o posicionamento de volume,<br>
s.<br>
te como as pessoas envolvidas: o engenheiro,<br> como o estilo da música afeta a forma como<br>ser mixada.<br>ve como a canção e todos os seus detalhes<br>ore cada detalhe de uma canção e explica<br>to pode afetar o posicionamento de volume,<br>como as pessoas envolvidas: o engenheiro, www.musical affered a forma como<br>
in mixada.<br>
como a canção e todos os seus detalhes<br>
e cada detalhe de uma canção e explica<br>
pode afetar o posicionamento de volume,<br>
omo as pessoas envolvidas: o engenheiro,<br>
e o público a mixada.<br>
omo a canção e todos os seus detalhes<br>
cada detalhe de uma canção e explica<br>
ode afetar o posicionamento de volume,<br>
no as pessoas envolvidas: o engenheiro,<br>
o público alvo contribuem na forma em<br>
de valores, suge no a canção e todos os seus detalhes<br>da detalhe de uma canção e explica<br>e afetar o posicionamento de volume,<br>as pessoas envolvidas: o engenheiro,<br>público alvo contribuem na forma em<br>da. Explica as tarefas mais difíceis do<br> a canção e todos os seus detalhes<br>
detalhe de uma canção e explica<br>
afetar o posicionamento de volume,<br>
s<br>
s pessoas envolvidas: o engenheiro,<br>
úblico alvo contribuem na forma em<br>
i. Explica as tarefas mais difíceis do<br>
al www.musicaudio.net www.musicaudio.net www.musicaudio.net musicaudio.net<br>which are wholders and the server when the volume,<br>also contribuem na forma em<br>plica as tarefas mais difíceis do<br>es, sugestões e idéias que são<br>estão envolvidas no projeto,<br>é melhor para o projeto, como<br>todo

#### **Capítulo 4**

"Funções dos Equipamentos do Estúdio e representação Visual de Todos os Parâmetros", utiliza as imagens apresentadas no capítulo 2 para descrever a função específica de cada equipamento individual do estúdio na mixagem. De forma rápida, porém bastante técnica, explica o que cada equipamento faz. (Como você poderá ver, os *Visuais* tornarão bem fácil a compreensão das funções mais complexas).

A seção A explica as funções básicas dos faders, do compressor/limiter, noise gate, e como ajustá-los em diferentes instrumentos de vários estilos musicais.

A seção B explica as diferenças entre vários tipos de equalizadores-gráficos, paramétricos e roll-offs e descreve todas as faixas de freqüências dos sons.

Além das freqüências individuais, é também importante compreender como as diferentes freqüências trabalham em conjunto para criar sons ou timbres. Esta estrutura harmônica é a base do som. Este conhecimento é muito importante, pois quando você utiliza um equalizador, na realidade você está alterando o volume do harmônico do som em que o equalizador está sendo aplicado. A Arte da Mixagem - David Gibson<br>
rápida, porém bastant<br>
equipamento faz. (Como<br>
bem fácil a compreensão<br>
A seção A explica as<br>
compressor/limiter, nois<br>
diferentes instrumentos d<br>
A seção B explica as<br>
equalizadores-gráfi rápida, porém bastante<br>equipamento faz. (Como vo<br>bem fácil a compreensão da<br>A seção A explica as t<br>compressor/limiter, noise<br>diferentes instrumentos de<br>A seção B explica as c<br>equalizadores-gráficos, par<br>todas as faixas de rápida, porém bastante t<br>equipamento faz. (Como vocé<br>bem fácil a compreensão das<br>A seção A explica as fur<br>compressor/limiter, noise (<br>diferentes instrumentos de vá<br>A seção B explica as dife<br>equalizadores-gráficos, parar<br>to rápida, porém bastante téc<br>equipamento faz. (Como você p<br>bem fácil a compreensão das fu<br>A seção A explica as funço<br>compressor/limiter, noise ga<br>diferentes instrumentos de vário<br>A seção B explica as difere<br>equalizadores-grá rápida, porém bastante técni<br>equipamento faz. (Como você poc<br>bem fácil a compreensão das funções<br>A seção A explica as funções<br>compressor/limiter, noise gate,<br>diferentes instrumentos de vários<br>A seção B explica as diferente rápida, porém bastante técnica<br>
equipamento faz. (Como você poder<br>
bem fácil a compreensão das funções<br>
A seção A explica as funções<br>
compressor/limiter, noise gate,<br>
diferentes instrumentos de vários es<br>
A seção B explica equipamento faz. (Como você poderá<br>
bem fácil a compreensão das funções<br>
A seção A explica as funções ba<br>
compressor/limiter, noise gate, e<br>
diferentes instrumentos de vários estil<br>
A seção B explica as diferencas<br>
equaliz bem fácil a compreensão das funções ma<br>
A seção A explica as funções básicompressor/limiter, noise gate, e d<br>
diferentes instrumentos de vários estilos<br>
A seção B explica as diferenças er<br>
equalizadores-gráficos, paramétri A seção A explica as funções básica<br>
compressor/limiter, noise gate, e cor<br>
diferentes instrumentos de vários estilos m<br>
A seção B explica as diferencas entrequalizadores-gráficos, paramétricos e r<br>
todas as faixas de freq A seção A explica as funções básicas<br>compressor/limiter, noise gate, e como<br>diferentes instrumentos de vários estilos mu:<br>A seção B explica as diferenças entre<br>equalizadores-gráficos, paramétricos e roll<br>todas as faixas de A seção A explica as funços basicas durantes instrumentos de vários estilos music<br>diferentes instrumentos de vários estilos music<br>A seção B explica as diferenças entre v<br>equalizadores-gráficos, paramétricos e roll-o<br>todas compressor/ilmiler, noise gale, e como aj<br>diferentes instrumentos de vários estilos musical:<br>A seção B explica as diferenças entre vár<br>equalizadores-gráficos, paramétricos e roll-offs<br>todas as faixas de freqüências individ differentes instrumentos de varios estilos musicais.<br>
A seção B explica as diferenças entre vários<br>
equalizadores-gráficos, paramétricos e roll-offs<br>
todas as faixas de freqüèncias dos sons.<br>
Além das freqüèncias individua A seção B explica as diferenças entre vários<br>equalizadores-gráficos, paramétricos e roll-offs e<br>todas as faixas de freqüèncias dos sons.<br>Além das freqüèncias individuais, é também in<br>compreender como as diferentes freqüènc A seção B explica as diferenças entre vários tip<br>equalizadores-gráficos, paramétricos e roll-offs e de<br>odas as faixas de freqüèncias dos sons.<br>Ném das freqüèncias individuais, é também imp<br>compreender como as diferentes fr ualizadores-gráficos, paramétricos e roll-offs e desdas as faixas de freqüências dos sons.<br>
e também importaneo das freqüências individuais, é também importaneo das frequências individuais, é também importaneo proprender c s as faixas de frequèncias dos sons.<br>
das freqüèncias individuais, é também importan<br>
oreender como as diferentes freqüèncias trabalham<br>
anto para criar sons ou timbres. Esta estrutura harmón<br>
ase do som. Este conhecimento musical comportant and introduced as frequências individuais, é também importante<br>ender como as diferentes frequências trabalham en<br>co para criar sons ou timbres. Esta estrutura harmônica<br>i voce utiliza um equalizador, na s freqüèncias individuais, é também importante<br>nder como as diferentes freqüências trabalham em<br>para criar sons ou timbres. Esta estrutura harmônica<br>do som. Este conhecimento é muito importante, pois<br>océ utiliza um equaliz mequencias munutaus, e cambern miporrame<br>er como as diferentes freqüèncias trabalham em<br>tra criar sons ou timbres. Esta estrutura harmônica<br>som. Este conhecimento é muito importante, pois<br>cé utiliza um equalizador, na real como as diretentes requencias trabalmam en criar sons ou timbres. Esta estrutura harmónica<br>com. Este conhecimento é muito importante, pois<br>utiliza um equalizador, na realidade você está<br>volume do harmónico do som em que o<br> riar sons ou timbres. Esta estrutura harmonica<br>
n. Este conhecimento é muito importante, pois<br>
tiliza um equalizador, na realidade você está<br>
olume do harmónico do som em que o<br>
á sendo aplicado.<br>
rtante ainda é que esta s

E o mais importante ainda é que esta seção lhe dará um passo a passo de como utilizar um equalizador corretamente.

A seção C cobre os princípios de posicionamento à esquerda e à direita em uma mixagem.

A seção D descreve cada uma das funções mais comuns e os parâmetros de delay, flanger, chorus, phaser shifts (deslocadores de fase), reverbs e processadores harmônicos.

Neste ponto todos os detalhes do equipamento terão sido cobertos de forma *Visual*. As representações visuais serão utilizadas agora para mostrar como todo o equipamento é utilizado para criar estilos diferentes de mixagens. Este conhecimento é muito importante, pois<br>za um equalizador, na realidade voce está<br>ume do harmônico do som em que o<br>endo aplicado.<br>ante ainda é que esta seção lhe dará um<br>como utilizar um equalizador corretamente.<br>s prin www.musicaudion.com a realidade você está<br>
e do harmônico do som em que o<br>
ido aplicado.<br>
te ainda é que esta seção lhe dará um<br>
mo utilizar um equalizador corretamente.<br>
princípios de posicionamento à esquerda e<br>
ixagem.<br> do harmônico do som em que o<br>
aplicado.<br>
ainda é que esta seção lhe dará um<br>
o utilizar um equalizador corretamente.<br>
incípios de posicionamento à esquerda e<br>
agem.<br>
ada uma das funções mais comuns e os<br>
ay, flanger, choru inda é que esta seção lhe dará um<br>utilizar um equalizador corretamente.<br>cípios de posicionamento à esquerda e<br>sm.<br>a uma das funções mais comuns e os<br>, flanger, chorus, phaser shifts<br>reverbs e processadores harmônicos.<br>deta www.musicaudio.net www.musicaudio.net www.musicaudio.net www.musicaudio.net www.musicaudio.net www.musicaudio.net www.musicaudio.net www.musicaudio.net www.musicaudio.net www.musicaudio.net www.musicaudio.net www.musicaudi é que esta seção lhe dará um<br>ar um equalizador corretamente.<br>s de posicionamento à esquerda e<br>na das funções mais comuns e os<br>langer, chorus, phaser shifts<br>ths e processadores harmônicos.<br>lhes do equipamento terão sido<br>As reflue esta seção life dara diritivam<br>um equalizador corretamente.<br>le posicionamento à esquerda e<br>das funções mais comuns e os<br>ger, chorus, phaser shifts<br>se processadores harmônicos.<br>es do equipamento terão sido<br>representa

#### **Capítulo 5**

"Tradição, Dinâmica Musical Comum criada com o equipamento do Estúdio", discute primeiramente a dinâmica diferente encontrada na música e na incrivelmente larga faixa de possíveis dinâmicas que as diferentes pessoas percebem na música, incluindo sentimentos e emoções, maneiras de pensar, reações psicológicas, reações fisiológicas e físicas, culturais e até mesmo espirituais. A mixagem e os equipamentos do estúdio também podem criar dinâmicas musicais e emocionais. Consequentemente o engenheiro não deve somente saber o que cada equipamento faz, mas também deve se familiarizar com as complexas dinâmicas que podem ser criadas com o equipamento numa mixagem. Este capítulo faz um exame de como cada parte do equipamento pode criar uma dinâmica musical e emocional baseada no estilo musical, no estilo da canção e de seus detalhes, e acima de tudo baseada no que as pessoas querem. O capítulo começa definindo os três níveis de dinâmica que podem ser cridos com cada uma das ferramentas do control room – volume, EQ, pan e efeitos. Descreve cada ferramenta do control room, explicando, tomando como base, os três níveis de dinâmica para volume, equalização, pan e efeitos baseados em andamento/tempo: posicionamento individual e ajustes relativos, padrões de posicionamento e configuração de ajustes. A Arte da Mixagem - David Gibson<br>
"Tradição, Dinâmica I<br>
equipamento do Estúdio"<br>
diferente encontrada na r<br>
de possíveis dinâmicas c<br>
na música, incluindo se<br>
pensar, reações psicológ<br>
culturais e até mesm<br>
equipamentos d Capítulo 5<br>
"Tradição, Dinâmica Mu<br>
equipamento do Estúdio",<br>
diferente encontrada na mú<br>
de possíveis dinâmicas que<br>
na música, incluindo senti<br>
pensar, reações psicológic<br>
culturais e até mesmo<br>
equipamentos do estúdio<br> Capítulo 5<br>
"Tradição, Dinâmica Musicauja<br>
equipamento do Estúdio", disterente encontrada na música<br>
de possíveis dinâmicas que a<br>
na música, incluindo sentim<br>
pensar, reações psicológicas<br>
culturais e até mesmo e<br>
equipam Capítulo 5<br>
"Tradição, Dinâmica Musica<br>
equipamento do Estúdio", discu<br>
ediferente encontrada na música<br>
de possíveis dinâmicas que as<br>
na música, incluindo sentimen<br>
pensar, reações psicológicas,<br>
culturais e até mesmo es Capítulo 5<br>
"Tradição, Dinâmica Musical<br>
equipamento do Estúdio", discute<br>
ediferente encontrada na música e<br>
de possíveis dinâmicas que as d<br>
na música, incluindo sentimento<br>
pensar, reações psicológicas, re<br>
culturais e Capítulo 5<br>
"Tradição, Dinâmica Musical C<br>
equipamento do Estúdio", discute p<br>
diferente encontrada na música e na<br>
de possíveis dinâmicas que as dife<br>
na música, incluindo sentimentos<br>
pensar, reações psicológicas, reaç<br> "Tradição, Dinâmica Musical Correquipamento do Estúdio", discute pri<br>diferente encontrada na música e na i<br>de possíveis dinâmicas que as difere<br>na música, incluindo sentimentos e<br>pensar, reações psicológicas, reações<br>cultu equipamento do Estúdio", discute primidiferente encontrada na música e na incide possíveis dinâmicas que as diferent na música, incluindo sentimentos e el pensar, reações psicológicas, reações por culturais e até mesmo esp diferente encontrada na música e na incritive e possíveis dinâmicas que as diferentes na música, incluindo sentimentos e em pensar, reações psicológicas, reações fisculturais e até mesmo espirituais. A musicais e em existi de possiveis dinâmicas nu musica com a música, incluindo sentimentos e emoções parados. Consequentementos de emocionais. A equipamentos do estúdio também podem musicais e emocionais. Consequentemente deve somente saber o q de possiveis unimicas que as direfinies per as direfines per an música, incluindo sentimentos e emoções pensar, reações pisioló culturais e até mesmo espirituais. A m equipamentos do estúdio também podem musicais e emocion na musica, incluindo sentimentos e emoções,<br>pensar, reações pisclológicas, reações fisiológicas, reações fisiológicas, reações pisclológicas, consequentemente o en<br>deve somente saber o que cada equipamer<br>também deve se fam pensar, reações psicologicas, reações itsiologicas<br>culturais e até mesmo espirituais. A mixag<br>equipamentos do estúdio também podem criar<br>musicais e emocionais. Consequentemente o enge<br>deve somente saber o que cada equipame culturais e até mesmo espirituais. A mixager<br>equipamentos do estúdio também podem criar c<br>musicais e emcionais. Consequentemente o engenl<br>deve somente saber o que cada equipamento<br>também deve se familiarizar com as complex equipamentos do estúdio também podem criar din<br>nusicais e emocionais. Consequentemente o engenhe<br>deve somente saber o que cada equipamento faz<br>ambém deve se familiarizar com as complexas dinàmica<br>nodem ser criadas com o eq isicais e emocionais. Consequentemente o engenheirca<br>ve somente saber o que cada equipamento faz,<br>nbém deve se familiarizar com as complexas dinàmicas<br>dem ser criadas com o equipamento numa mixagem.<br>Jútulo faz um exame de somente saber o que cada equipamento faz, m<br>
em deve se familiarizar com as complexas dinâmicas c<br>
uno faz um exame de como cada parte do equipamento<br>
criar uma dinâmica musical, emocional baseda<br>
emocional baseda no que a m deve se familiarizar com as complexas dinâmicas que ser criadas com o equipamento numa mixagem. Este<br>traite a fraz um exame de como cada parte do equipamento<br>nucical, no estilo da canção e de seus detalles, e acima<br>o bas Secret Summarizan contra Somparmon and Summariza que de como cada parte do equipamento ir uma dinâmica musical e emocional baseada no sical, no estilo da canção e de seus detalhes, e acima baseada no que as pessoas querem. ciauas com o equipamento numa nunaguni. Este<br>ci um exame de como cada parte do equipamento<br>uma dinàmica musical e emocional baseada no<br>cala, no estilo da canção e de seus detalhes, e acima<br>seada no que as pessoas querem. O m exame de como cada parte do equipamento<br>ma dinâmica musical e emocional baseda no<br>, no estilo da canção e de seus detalhes, e acima<br>eada no que as pessoas querem. O capítulo<br>indo os três níveis de dinâmica que podem ser<br> a dinamica musical e emocional baseada no<br>
o estilo da canção e de seus detalhes, e acima<br>
da no que as pessoas querem. O capítulo<br>
do os três níveis de dinâmica que podem ser<br>
la uma das ferramentas do control room –<br>
an estilo da canção e de seus detalhes, e acima<br>no que as pessoas querem. O capítulo<br>os três níveis de dinâmica que podem ser<br>uma das ferramentas do control room –<br>e efeitos. Descreve cada ferramenta do<br>licando, tomando como no que as pessoas querem. O capítulo<br>s três níveis de dinâmica que podem ser<br>man das ferramentas do control room –<br>a efeitos. Descreve cada ferramenta do<br>ando, tomando como base, os três níveis<br>plume, equalização, pan e ef três níveis de dinâmica que podem ser<br>a das ferramentas do control room –<br>efeitos. Descreve cada ferramenta do<br>to, tomando como base, os três níveis<br>me, equalização, pan e efeitos baseados<br>: posicionamento individual e aju das ferramentas do control room –<br>eitos. Descreve cada ferramenta do<br>o, tomando como base, os três níveis<br>e, equalização, pan e efeitos baseados<br>posicionamento individual e ajustes<br>posicionamento e configuração de<br>ahha ent os. Descreve cada ferramenta do<br>tomando como base, os três níveis<br>equalização, pan e efeitos baseados<br>osicionamento individual e ajustes<br>osicionamento e configuração de<br>a entendido tudo o que pode ser<br>ento do estúdio, um n wexere caar criminal como base, os três níveis<br>qualização, pan e efeitos baseados<br>icionamento e configuração de<br>entendido tudo o que pode ser<br>entendido tudo o que pode ser<br>xploração a fundo das dinâmicas<br>xploração a fundo

Uma vez que você tenha entendido tudo o que pode ser realizado com o equipamento do estúdio, um novo mundo será aberto para você.

#### **Capítulo 6**

"Estilos de Mixagem" é a exploração a fundo das dinâmicas que podem ser criadas com todos os equipamentos sendo utilizados juntos. Explica como dinâmicas de alto nível podem ser criadas utilizando-se de combinações de uma grande variedade de múltiplos ajustes e configurações. musicano, pan e efeitos baseados<br>onamento individual e ajustes<br>onamento individual e ajustes<br>onamento e configuração de<br>tendido tudo o que pode ser<br>o do estúdio, um novo mundo<br>loração a fundo das dinâmicas<br>todos os equipam Uma vez você tenha criado um contexto ou um estilo de mixagem próprio, as dinâmicas mais intensas poderão ser criadas, alterando-se todos os ajustes de todo o equipamento de forma a permitir sua criação. Não há nada mais intenso e poderoso do que isso. Este capítulo discute esta técnica.

#### **Capítulo 7**

"A Relação da Dinâmica Musical Criada pelo Equipamento com a Dinâmica Musical Encontrada nas Músicas e Canções", este capítulo visa ajudá-lo à sua maneira nesta exploração de todos os relacionamentos existentes entre a dinâmica que você criou com sua mixagem e as outras mixagens encontradas em música similares ou de mesmo estilo. A Arte da Mixagem - David Gibson<br>
Uma vez você tenha cr<br>
mixagem próprio, as di<br>
criadas, alterando-se todo<br>
de forma a permitir sua<br>
poderoso do que isso. Est<br> **Capítulo 7**<br>
"A Relação da Dinâmica M<br>
a Dinâmica Musical En What de managem version.<br>
Uma vez você tenha criad<br>
criadas, alterando-se todos<br>
de forma a permitir sua cri<br>
poderoso do que isso. Este<br> **Capítulo 7**<br>
"A Relação da Dinâmica Mu<br>
a Dinâmica Musical Enconti<br>
capítulo visa a Uma vez você tenha criado<br>mixagem próprio, as dinâm<br>criadas, alterando-se todos os<br>de forma a permitir sua criaç<br>poderoso do que isso. Este ca<br>**Capítulo 7**<br>"A Relação da Dinâmica Musica<br>a Dinâmica Musical Encontrac<br>capítul Uma vez você tenha criado u<br>
mixagem próprio, as dinâmica<br>
criadas, alterando-se todos os a<br>
de forma a permitir sua criação<br>
poderoso do que isso. Este capí<br> **Capítulo 7**<br>
"A Relação da Dinâmica Musical<br>
a Dinâmica Musica

Neste momento você terá condição de lembrar de tudo o que pode ser feito numa mixagem. Você entenderá o que os outros engenheiros fizeram nas músicas no momento em que as estiver ouvindo. E perguntará a si próprio: "Eu posso fazer o que eles fazem?". E chegará a conclusão que sim, e terá a segurança necessária para desenvolver o seu próprio estilo de mixagem. Uma vez você tenha criado um<br>mixagem próprio, as dinâmicas<br>criadas, alterando-se todos os aju<br>de forma a permitir sua criação.<br>poderoso do que isso. Este capitul<br>**Capítulo 7**<br>"A Relação da Dinâmica Musical C<br>a Dinâmica Mus Uma vez você tenha criado um comixagem próprio, as dinâmicas meridas, alterando-se todos os ajust de forma a permitir sua criação. Nã poderoso do que isso. Este capítulo **Capítulo 7**<br>
"A Relação da Dinâmica Musical Cria a mixagem próprio, as dinâmicas mai<br>criadas, alterando-se todos os ajustes<br>de forma a permitir sua criação. Não<br>poderoso do que isso. Este capítulo dis<br>capítulo 7<br>"A Relação da Dinâmica Musical Criada<br>a Dinâmica Musical Enco criadas, alterando-se todos os ajustes de forma a permitir sua criação. Não ha poderoso do que isso. Este capítulo discussionales de capítulo 7<br>
"A Relação da Dinâmica Musical Criada para Dinâmica Musical Encontrada nas Mú www.musicaudio.net www.musicaudio.net www.musicaudio.net www.musicaudio.net www.musicaudio.net we a Dinamica Musical Encontrada nas Músicapítulo visa ajudá-lo à sua maneira no todos os relacionamentos existentes entivo de capítulo 7<br>
"A Relação da Dinâmica Musical Criada pelo<br>
a Dinâmica Musical Eriada pelo<br>
a Dinâmica Musical Encontrada nas Músicas<br>
capítulo visa ajudá-lo à sua maneira nes<br>
todos os relacionamentos existentes entre<br>
você c Capítulo 7<br>
"A Relação da Dinâmica Musical Criada pelo Eq<br>
a Dinâmica Musical Encontrada nas Músicas e<br>
capítulo visa ajudá-lo à sua maneira nesta<br>
todos os relacionamentos existentes entre a<br>
voce criou com sua mixagem e Capítulo 7<br>
"A Relação da Dinâmica Musical Criada pelo Equi<br>
a Dinâmica Musical Encontrada nas Músicas e C<br>
capítulo visa ajudá-lo à sua maneira nesta e<br>
todos os relacionamentos existentes entre a você criou com sua mixag Capítulo 7<br>
"A Relação da Dinâmica Musical Criada pelo Equipa<br>
a Dinâmica Musical Encontrada nas Músicas e Can<br>
capítulo visa ajudá-lo à sua maneira nesta exp<br>
todos os relacionamentos existentes entre a dir<br>
voce criou co Capítulo 7<br>
"A Relação da Dinâmica Musical Criada pelo Equipam<br>
a Dinâmica Musical Encontrada nas Músicas e Cançõ<br>
capítulo visa ajudá-lo à sua maneira nesta explo<br>
todos os relacionamentos existentes entre a dinâm<br>
você c A Relação da Dinâmica Musical Criada pelo Equipamen<br>
1 Dinâmica Musical Encontrada nas Músicas e Canções<br>
capítulo visa ajudá-lo à sua maneira nesta explora<br>
codos os relacionamentos existentes entre a dinâmico<br>
code criou Dinâmica Musical Encontrada nas Músicas e Canções",<br>
Situlo visa ajudá-lo à sua maneira nesta exploração<br>
com sua mixagem e as outras mixagem e as outras mixagem<br>
contradas em música similares ou de mesmo estilo.<br>
ste mome www.musicaudio.net www.musicaudio.net was applicated a criou com sua mixagem e as outras mixagem e as outras mixagem tradas em música similares ou de mesmo estilo.<br>
a momento você terá condição de lembrar de tudo o com ser www.musicaudio.net www.musicaudio.net www.musicaudio.net www.musicaudio.net www.musicaudio.net www.musicaudio.net www.musicaudio.net www.musicaudio.net www.musicaudio.net www.musicaudio.net www.musicaudio.net www.musicaudi verticalisation was experimento você terá condição de lembrar de tudo o que feito numa mixagem. Você entenderá o que os feito numa mixagem. Você entenderá o que os experimeiros fizeram as músicas no momento em que especien www.musicaudio.net www.musicaudio.net www.musicaudio.net www.musicaudio.net www.musicaudio.net www.musicaudio.net www.musicaudio.net www.musicaudio.net www.musicaudio.net www.musicaudio.net www.musicaudio.net www.musicaudi www.musical similares ou de mesmo estilo.<br>
to você terá condição de lembrar de tudo o que os<br>
neiros fizeram nas músicas no momento em que<br>
vindo. E perguntará a si próprio: "Eu posso fazer<br>
cessária para desenvolver o seu www.musicaudio.net www.musicaudio.net www.musicaudio.net www.musicaudio.net www.musicaudio.net www.musicaudio.net www.musicaudio.net www.musicaudio.net www.musicaudio.net www.musicaudio.net www.musicaudio.net www.musicaudi oce terá condição de lembrar de tudo o que os<br>
sis fizeram nas músicas no momento em que os<br>
e. E perguntará a si próprio. "Eu posso fazer<br>
<sup>2</sup>". E chegará a conclusão que sim, e terá a<br>
ária para desenvolver o seu próprio musical conditions are all propries to the propries to the propries to the propries to the propries to the propries to the propries to the propries to the propries to the propries to the propries to the propries to the pro www.musicaudio.net www.musicaudio.net www.musicaudio.net www.musicaudio.net www.musicaudio.net www.musicaudio.net<br>para desenvolver o seu próprio estilo de<br>para desenvolver o seu próprio estilo de<br>para desenvolver o seu pró ry and a si proprio. "Eu posso fazer<br>
Inegará a conclusão que sim, e terá a<br>
ra desenvolver o seu próprio estilo de<br>
a conclusão de la proprio estilo de<br>
a conclusão de la proprio estilo de<br>
a conclusão de la proprio estil **Will also conclusion to the propries estimate and desenvolver o seu próprio estilo de**<br> **Concerning the proprio estilo de**<br>
Also concerning the proprio estilo de also concerning the proprio estilo de also concerning the p Exercise Colorado and Martin 1993<br>
Web School Colorado and Martin 1993<br>
Web School Colorado and Martin 1993<br>
Web School Colorado and Martin 1993<br>
Web School Colorado and Martin 1993<br>
2003<br>
2003<br>
2003<br>
2003<br>
2003<br>
2003<br>
200 Website the contract of the contract of the contract of the contract of the contract of the contract of the contract of the contract of the contract of the contract of the contract of the contract of the contract of the co A Arte da Mixagem - David Gibson

**CAPÍTULO 1** 

# Todos os aspectos da gravação de uma peça musical A Arte da Mixagem - David Gibson<br>Musicaudio.net www.musicaudio.net www.musicaudio.net<br>Windows - Todos os www.musicaudio.net www.musicaudio.net www.musicaudio.net www.musicaudio.net www.musicaudio.net www.musicaudio.<br>Todos os gravaçã www.musicaudio.net www.musicaudio.net www.musicaudio.net www.musicaudio.net www.musicaudio.net www.<br>Musicaudio.net www.musicaudio.net www.musicaudio.net www.musicaudio.net www.musicaudio.net www.musicaudio.net<br>Musicaudio.n EXPRESS ON TOODS OF APPRESS ON TOODS OF A CAPPRESS OF A CAPPRESS OF A CAPPRESS OF A CAPPRESS OF A CAPPRESS OF A CAPPRESS OF A CAPPRESS OF A CAPPRESS OF A CAPPRESS OF A CAPPRESS OF A CAPPRESS OF A CAPPRESS OF A CAPPRESS OF EXPITITUS<br>Todos os as<br>Todos os as<br>gravação<br>peça mu With the contract of the water was a set with the contract of the contract of the contract of the contract of the contract of the contract of the contract of the contract of the contract of the contract of the contract of www.musicaudio.net www.musicaudio.net www.musicaudio.net www.musicaudio.net www.musicaudio.net www.musicaudio.ne<br>musicaudio.net www.musicaudio.net www.musicaudio.net www.musicaudio.net www.musicaudio.net www.musicaudio.net www.musicaudio.net www.musicaudio.net<br>musicaudio.net www.musicaudio.net<br>musicaudio.net www.musicaudio.net<br>musicaudio.net www.musicaudio.net<br>musicaudio.net Www.musicaudio.net www.musicaudio.net www.musicaudio.net www.musicaudio.net www.musicaudio.net www.musicaudio.ne<br>Musicaudio.net www.musicaudio.net www.musicaudio.net www.musicaudio.net www.musicaudio.net www.musicaudio.net Www.musicaudio.net www.musicaudio.net www.musicaudio.net www.musicaudio.net<br>Musicaudio.net www.musicaudio.ne<br>Camusicaudio.net www.musicaudio.net Www.musicaudio.net www.musicaudio.net www.musicaudio.net www.musicaudio.net www.musicaudio.net www.musica<br>www.musicaudio.net www.musicaudio.net www.musicaudio.net<br>www.musicaudio.net www.musicaudio.net www.musicaudio.net Todos os aspecto.<br>Todos os aspecto.<br>gravação de um<br>peça musical Todos os aspectos<br>gravação de uma<br>peça musical Todos os aspectos e gravação de uma<br>peça musical<br>peça musical Todos os aspectos d<br>gravação de uma<br>peça musical Todos os aspectos da<br>gravação de uma<br>peça musical Wisconsine and the state of the www.musical<br>ware www.musical<br>www.musical<br>contracts with the ware water with the state was a spectral of the state of the state was a spectral of the state of the state of the state of the st www.musical<br>warmusical<br>www.musical<br>www.musical werds os aspectos da<br>gravação de uma<br>peça musical<br>constructors www.musical www.musical<br>Waranga de uma<br>Neca musical<br>Net www.musical www.musicaleumaires.com<br>www.musicaleumaires.com<br>www.musicaleumaires.com<br>www.musicaleumaires.com www.musicalaudio.net www.musicaudio.net<br>www.musicalaudio.net www.musicalaudio.net<br>www.musicaudio.net www.musicaudio.net<br>www.musicaudio.net www.musicaudio.net www.musicaleuma.com/www.musicaleuma.com/www.musicaleuma.com/www.musicaleuma.com/<br>https://www.musicaleuma.com/www.musicaudio.net<br>https://www.musicaudio.net/www.musicaudio.net/www.musicaudio.net/www.musicaudio.net/www.musica www.musicale.com<br>www.musicale.com<br>www.musicale.com www.musical<br>www.musical<br>here www.musical www.musical<br>husical<br>husical musical property www.musicale.net www.musicale.net<br>husical property www.musicale.net www.musical.com and www.musicaudio.net www.musicaudio.net www.musicaudio.net www.musicaudio.net www.musicaudio<br>https://www.musicaudio.net/www.musicaudio.net/www.musicaudio.net/www.musicaudio.net<br>http://www.musicaudio.net/w **Musical** Windows 2000 WWW.Musicaudio.net www.musicaudio.net www.musicaudio.net www.musicaudio.net www.musicaudio.net www.musicaudio.net www.musicaudio.net www.musicaudio.net www.musicaudio.net www.musicaudio.net www.musicaudio.net www.musicaudi

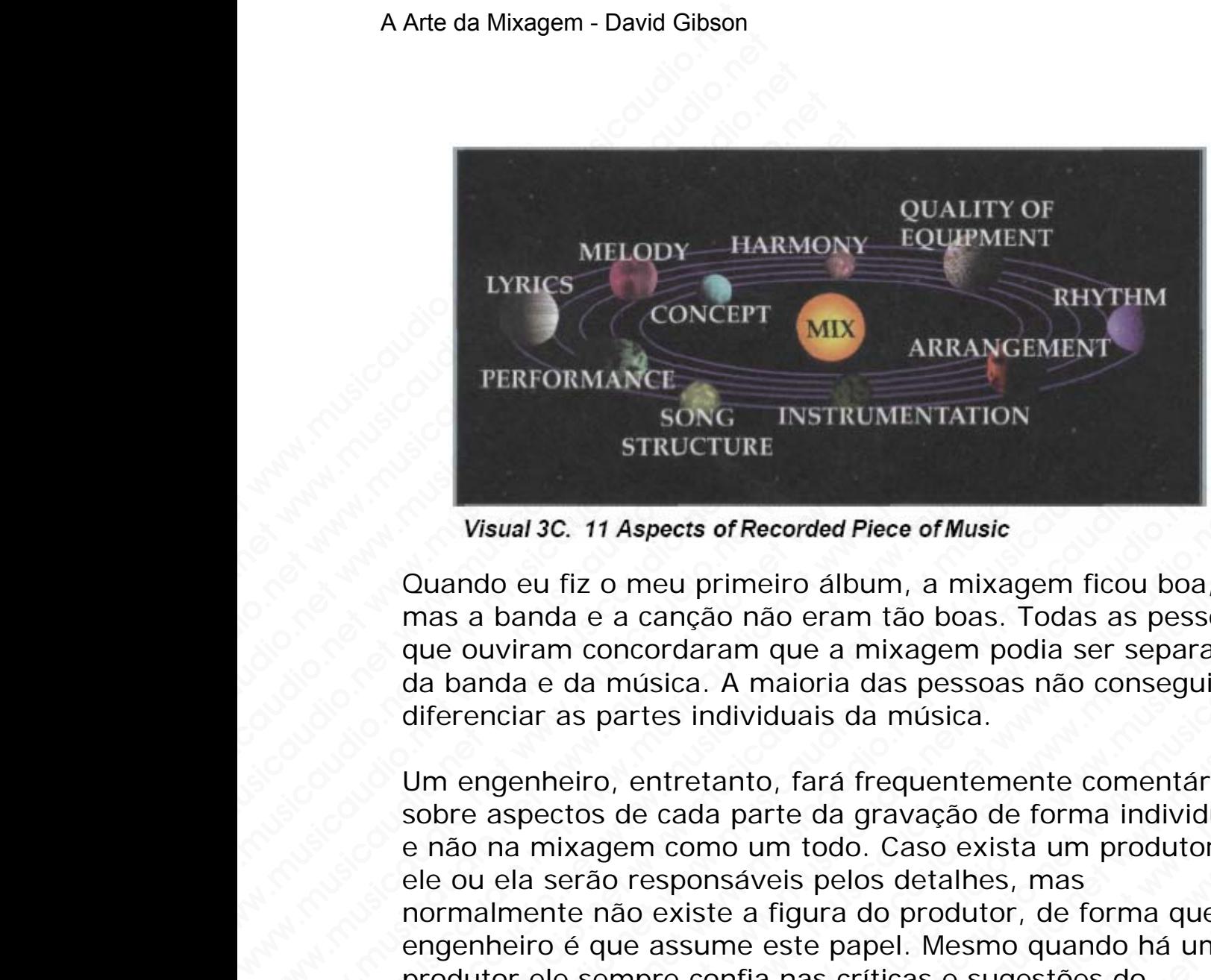

Quando eu fiz o meu primeiro álbum, a mixagem ficou boa, mas a banda e a canção não eram tão boas. Todas as pessoas que ouviram concordaram que a mixagem podia ser separada da banda e da música. A maioria das pessoas não conseguiu diferenciar as partes individuais da música.

Um engenheiro, entretanto, fará frequentemente comentários sobre aspectos de cada parte da gravação de forma individual e não na mixagem como um todo. Caso exista um produtor, ele ou ela serão responsáveis pelos detalhes, mas normalmente não existe a figura do produtor, de forma que o engenheiro é que assume este papel. Mesmo quando há um produtor ele sempre confia nas críticas e sugestões do engenheiro. De fato, as bandas sempre vão aos grandes estúdios à procura de assistência profissional dos engenheiros. Este capítulo descreve os aspectos que geram qualidade na gravação de uma peça musical. EXECT MIX ARRANCE<br>
FERFORMANCE<br>
SONG INSTRUMENTATIO<br>
STRUCTURE<br>
Visual 3C. 11 Aspects of Recorded Piece of Music<br>
Quando eu fiz o meu primeiro álbum, a mixa<br>
mas a banda e a canção não eram tão boas.<br>
que ouviram concordar EXECTIVE MIX<br>
FERFORMANCE<br>
SONG INSTRUMENTATION<br>
STRUCTURE<br>
Visual 3C. 11 Aspects of Recorded Piece of Music<br>
Quando eu fiz o meu primeiro álbum, a mixage<br>
mas a banda e a canção não eram tão boas. To<br>
que ouviram concorda WIX ARRANGEME<br>
SONG INSTRUMENTATION<br>
STRUCTURE<br>
Visual 3C. 11 Aspects of Recorded Piece of Music<br>
Quando eu fiz o meu primeiro álbum, a mixagem<br>
mas a banda e a canção não eram tão boas. Toda<br>
que ouviram concordaram que a FERFORMANCE<br>
SONG INSTRUMENTATION<br>
STRUCTURE<br>
Visual 3C. 11 Aspects of Recorded Piece of Music<br>
Quando eu fiz o meu primeiro álbum, a mixagem fi<br>
mas a banda e a canção não eram tão boas. Todas<br>
que ouviram concordaram que Visual 3C. 11 Aspects of Recorded Piece of Music<br>Cuando eu fiz o meu primeiro álbum, a mixagem fico<br>mas a banda e a canção não eram tão boas. Todas as<br>que ouviram concordaram que a mixagem podía ser s<br>da banda e da música. SONG INSTRUMENTATION<br>
Visual 3C. 11 Aspects of Recorded Piece of Music<br>
Duando eu fiz o meu primeiro álbum, a mixagem ficou<br>
mas a banda e a canção não eram tão boas. Todas as p<br>
que ouviram concordaram que a mixagem podia STRUCTURE<br>
Visual 3C. 11 Aspects of Recorded Piece of Music<br>
ando eu fiz o meu primeiro álbum, a mixagem ficou bo<br>
s a banda e a canção não eram tão boas. Todas as pes<br>
e ouviram concordaram que a mixagem podia ser sepa<br>
b *Visual 3C. 11 Aspects of Recorded Piece of Music*<br>Ido eu fiz o meu primeiro álbum, a mixagem ficou boa,<br>a banda e a canção não eram tão boas. Todas as pesso<br>suviram concordaram que a mixagem podia ser separa<br>anda e da mús **ual 3C. 11 Aspects of Recorded Piece of Music**<br>
b eu fiz o meu primeiro álbum, a mixagem ficou boa,<br>
boanda e a canção não eram tão boas. Todas as pessoas<br>
viram concordaram que a mixagem podia ser separada<br>
da e da músic SC. TTASPECS of NECOTED TRIST TRISTED INTERNATION CONDUCTED and a e a canção não eram tão boas. Todas as pessoas am concordaram que a mixagem podia ser separada e da música. A maioria das pessoas não conseguiu ras partes i fiz o meu primeiro álbum, a mixagem ficou boa,<br>la e a canção não eram tão boas. Todas as pessoas<br>n concordaram que a mixagem podia ser separada<br>da música. A maioria das pessoas não conseguiu<br>as partes individuais da música o mero minimo analini, a minaggin metodo and<br>e a canção não eram tão baas. Todas as pessoas<br>concordaram que a mixagem podia ser separada<br>a música. A maioria das pessoas não conseguiu<br>partes individuais da música.<br>To, entre a cança nao eram tao boas. Todas as pessoas<br>nocordaram que a mixagem podía ser separada<br>música. A maioria das pessoas não conseguiu<br>antes individuais da música.<br>entretanto, fará frequentemente comentários<br>de cada parte da oriaaram que a mixagem podía ser separada<br>sica. A maioria das pessoas não conseguiu<br>es individuais da música.<br>ntretanto, fará frequentemente comentários<br>cada parte da gravação de forma individual<br>a como um todo. Caso exist ca. A maioria das pessoas não conseguiu<br>
sindividuais da música.<br>
retanto, fará frequentemente comentários<br>
ada parte da gravação de forma individual<br>
como um todo. Caso exista um produtor,<br>
sisume este papel. Mesmo quando ndividuais da música.<br>
tanto, fará frequentemente comentários<br>
a parte da gravação de forma individual<br>
mo um todo. Caso exista um produtor,<br>
nsáveis pelos detalhes, mas<br>
te a figura do produtor, de forma que o<br>
eme este p nto, fará frequentemente comentários<br>parte da gravação de forma individual<br>aum todo. Caso exista um produtor,<br>áveis pelos detalhes, mas<br>a figura do produtor, de forma que o<br>e este papel. Mesmo quando há um<br>fia nas criticas beta dia terquentemente comentários<br>
orte da gravação de forma individual<br>
m todo. Caso exista um produtor,<br>
eis pelos detalhes, mas<br>
figura do produtor, de forma que o<br>
este papel. Mesmo quando há um<br>
a nas críticas e sug e da gravação de forma individual<br>todo. Caso exista um produtor,<br>s pelos detalhes, mas<br>gura do produtor, de forma que o<br>te papel. Mesmo quando há um<br>as críticas e sugestões do<br>hadas sempre vão aos grandes<br>senceve os aspect www.musicaudio. Caso exista um produtor,<br>belos detalhes, mas<br>ra do produtor, de forma que o<br>papel. Mesmo quando há um<br>scríticas e sugestões do<br>s sempre vão aos grandes<br>cia profissional dos<br>reve os aspectos que geram<br>peça m

Todos estes onze aspectos contribuem para o que se pode entender como uma gravação de alta qualidade. Cada aspecto individual de uma canção deve atender a um mínimo de exigência de qualidade. Caso qualquer um deles não atenda, isto comprometerá a gravação como um todo. Mesmo que cada aspecto seja somente uma pequena parte da canção, ele poderá ser responsável pela completa destruição da música.

Caso todos os onze aspectos sejam perfeitos, a chance da gravação se tornar um Hit será provavelmente de uma em um milhão. Caso um desses componentes não seja perfeito, as chances de sucesso cairão exponencialmente.

Consequentemente é necessário uma crítica apurada e o refinamento de cada um desses aspectos tanto quanto for possível. Não acredito que você pensasse que o trabalho de um enegenheiro engloba coisas como conceito da canção, a melodia, ritmo, e harmonia; afinal de contas estes assuntos não são da responsabilidade da banda? Além disso, se a música ou a banda forem ruins, isso não é culpa do engenheiro; e fazer comentários nestas áreas sensíveis poderá ser perigoso. A Arte da Mixagem - David Gibson<br>
Caso todos os onze aspec<br>
gravação se tornar um Hi<br>
milhão. Caso um desses c<br>
chances de sucesso cairã<br>
Consequentemente é nec<br>
refinamento de cada um q<br>
possível. Não acredito que<br>
um ene Caso todos os onze aspecto<br>gravação se tornar um Hit s<br>milhão. Caso um desses con<br>chances de sucesso cairão é<br>Consequentemente é neces<br>refinamento de cada um de<br>possível. Não acredito que y<br>um enegenheiro engloba co<br>melodi Caso todos os onze aspectos s<br>gravação se tornar um Hit ser<br>milhão. Caso um desses comp<br>chances de sucesso cairão ex<br>Consequentemente é necessá<br>refinamento de cada um dess<br>possível. Não acredito que vou<br>um enegenheiro engl Caso todos os onze aspectos se<br>gravação se tornar um Hit será<br>milhão. Caso um desses compor<br>chances de sucesso cairão expo<br>Consequentemente é necessáric<br>refinamento de cada um desses<br>possível. Não acredito que você<br>um eneg Caso todos os onze aspectos sejam<br>gravação se tornar um Hit será pr<br>milhão. Caso um desses compone<br>chances de sucesso cairão expone<br>Consequentemente é necessário u<br>refinamento de cada um desses as<br>possível. Não acredito qu Caso todos os onze aspectos sejam<br>gravação se tornar um Hit será prov<br>milhão. Caso um desses component<br>chances de sucesso cairão exponenc<br>Consequentemente é necessário um<br>refinamento de cada um desses asp<br>possível. Não acr gravação se tornar um Hit será prova<br>
milhão. Caso um desses componentes<br>
chances de sucesso cairão exponencia<br>
Consequentemente é necessário uma<br>
refinamento de cada um desses aspectores<br>
um enegenheiro engloba coisas com milhão. Caso um desses componentes na<br>chances de sucesso cairão exponencialm<br>Consequentemente é necessário uma cri<br>refinamento de cada um desses aspector.<br>possível. Não acredito que você pensass<br>um enegenheiro engloba cois chances de sucesso cairão exponencialmer<br>
Consequentemente é necessário uma crític<br>
créfinamento de cada um desses aspectos t<br>
possível. Não acredito que você pensasse com<br>
um enegenheiro engloba coisas como conce<br>
melodia Consequentemente é necessário uma crítica<br>refinamento de cada um desses aspectos tar<br>possível. Não acredito que você pensasse qu<br>um enegenheiro engloba coisas como concei<br>melodia, ritmo, e harmonia; afinal de contas<br>não sã Consequentemente é necessário uma crítica ap<br>refinamento de cada um desses aspectos tanto<br>possível. Não acredito que você pensasse que um<br>enegenheiro engloba coisas como conceito<br>melodia, ritmo, e harmonia; afinal de conta

No entanto, o grande segredo dos engenheiros profissionais é que eles fazem muito mais do que colar fitas crepes na console. Engenheiros realmente profissionais são importantes e auxiliam os artistas a refinar todos esses aspectos da melhor maneira possível. Este é o segredo, por razões óbvias: Caso você contrate engenheiros "produtores", você verá que o cachê deles é mais alto do que um engenheiro comum. De fato, os melhores engenheiros do mercado ganham tão bem como os produtores. Consequentemente e necessario uma critica apur<br>refinamento de cada um desses aspectos tanto q<br>possível. Não acredito que você pensasse que o t<br>um enegenheiro engloba coisas como conceito da<br>melodia, ritmo, e harmonia; afin refinamento de cada um desses aspectos tanto que<br>possível. Não acredito que você pensasse que o tra<br>um enegenheiro engloba coisas como conceito da c<br>melodia, ritmo, e harmonia; afinal de contas estes<br>não são da responsabil possivel. Não acredito que você pensasse que o trabe<br>um enegenheiro engloba coias como conceito da car<br>melodia, ritmo, e harmonia; afinal de contas estes as<br>música ou a banda forem ruins, isso não é culpa do<br>engenheiro; e im enegenheiro engloba coisas como conceito da cançã<br>nelodia, ritmo, e harmonia; afinal de contas estes assu<br>noisica ou a banda forem ruins, isso não é culpa do<br>nungenheiro; e fazer comentários nestas áreas sensíveis<br>poder lodia, ritmo, e harmonia; afinal de contas estes assunt<br>
o são da responsabilidade da banda? Além disso, se a<br>
sica ou a banda forem ruins, isso não é culpa do<br>
genheiro; e fazer comentários nestas áreas sensíveis<br>
derá se vão da responsabilidade da banda? Além disso, se a<br>ca ou a banda forem ruins, isso não é culpa do<br>nheiro; e fazer comentários nestas áreas sensíveis<br>rá ser perigoso.<br>tanto, o grande segredo dos engenheiros profissionais<br>el ou a banda forem ruins, isso não é culpa do<br>eiro; e fazer comentários nestas áreas sensíveis<br>ser perigoso.<br>anto, o grande segredo dos engenheiros profissionais é<br>s fazem muito mais do que colar fitas crepes na<br>e. Engenheir a bunha observation and communisty, issued of comparable and control is a comparable property perigoso.<br>The perigosology of a control manism of a control manism of a comparation of a capital move and more and more and and e razer connemianos nestas areas sensivers<br>perigoso.<br>o grande segredo dos engenheiros profissionais é<br>zos artistas a refinar todos esses aspectos da<br>neira possível. Este é o segredo, por razões óbvias:<br>contrate engenheiros rigoso.<br>
grande segredo dos engenheiros profissionais é<br>
m muito mais do que colar fitas crepes na<br>
nheiros realmente profissionais são importantes<br>
artistas a refinar todos esses aspectos da<br>
rra possível. Este é o segred rande segredo dos engenheiros profissionais é<br>
muito mais do que colar fitas crepes na<br>
neiros realmente profissionais são importantes<br>
tistas a refinar todos esses aspectos da<br>
possível. Este é o segredo, por razões óbvia nde segredo dos engenheiros profissionais é<br>uito mais do que colar fitas crepes na<br>titos realmente profissionais são importantes<br>titas a refinar todos esses aspectos da<br>ossível. Este é o segredo, por razões óbvias:<br>e engen o mais do que colar fitas crepes na<br>
s realmente profissionais são importantes<br>
s a refinar todos esses aspectos da<br>
sivel. Este é o segredo, por razões óbvias:<br>
engenheiros "produtores", você verá que<br>
s alto do que um en realmente profissionais são importantes<br>a refinar todos esses aspectos da<br>genheiros "produtores", você verá que<br>dito do que um engenheiro comum. De<br>enheiros do mercado ganham tão bem<br>a estes aspectos. Em conseqüência<br>are e refinar todos esses aspectos da<br>
. Este é o segredo, por razões óbvias:<br>
sinheiros "produtores", você verá que<br>
b do que um engenheiro comum. De<br>
heiros do mercado ganham tão bem<br>
norme de livros que tratam do<br>
estes aspec

Existe uma quantidade enorme de livros que tratam do assunto de como refinar estes aspectos. Em conseqüência disso, neste capítulo somente examinaremos rapidamente cada um dos aspectos, mas sempre com a perspectiva de mixagem. O restante deste livro tratará exclusivamente da mixagem em si.

Qualidade é uma coisa muito subjetiva, ela é definida de formas diferentes por diferentes pessoas, de forma que vale a pena perder algum tempo para aprender todas as maneiras que possam refinar uma canção. Mas prestando bastante atenção, você terá condições de desenvolver seus próprios valores. Basta se perguntar a cada passo do processo, "Eu Este é o segredo, por razões óbvias:<br>
eiros "produtores", você verá que<br>
do que um engenheiro comum. De<br>
iros do mercado ganham tão bem<br>
orme de livros que tratam do<br>
stes aspectos. Em conseqüência<br>
me examinaremos rapidam where a suggreaux, por intracts survived veraligned<br>interes "produtores", você veraligned<br>are due um engenheiro comum. De<br>me de livros que tratam do<br>e examinaremos rapidamente<br>examinaremos rapidamente<br>sempre com a perspect s productions, voce vera que<br>
de um engenheiro comum. De<br>
do mercado ganham tão bem<br>
se de livros que tratam do<br>
aspectos. Em consequência<br>
examinaremos rapidamente<br>
mpre com a perspectiva de<br>
o tratará exclusivamente da<br>

gosto disso ou não?" respondendo a essa pergunta você desenvolverá naturalmente sua própria perspectiva do que você gosta e do que é "bom". Ao aferir os valores a única coisa que realmete será ruim é aquela que não tem valor nenhum. Se você não tiver uma opinião formada a respeito, você está no negócio errado. Se você não souber do que gosta, ouça apenas.

A definição do que constitui "bom" e "qualidade" também é algo muito subjetivo e sempre é diferente para cada um dos onze aspectos. As pessoas costumam possuir opiniões; em conseqüência disso, a única maneira de lidar com este assunto tão carregado emocionalmente será ouvindo as opiniões das pessoas e tirando suas próprias conclusões. É muito importante reconhecer os valores das pessoas e o que elas gostam, de forma que você saiba lidar com isso. É muito mais fácil trabalhar com as pessoas, ouvindo-as, atendendoas, desde que isso não implique em perda de qualidade quanto a seus próprios valores, e em sendo assim, saber negociar com elas. Com isto em mente, discuta cada um dos aspectos da gravação, como eles podem ser melhorados e procure ter conhecimento das técnicas mais comuns que os grandes engenheiros utilizam. A Arte da Mixagem - David Gibson<br>gosto disso ou não?" resp<br>desenvolverá naturalmen<br>você gosta e do que é "bo<br>coisa que realmete será r<br>nenhum. Se você não tive<br>você está no negócio erra<br>gosta, ouça apenas.<br>A definição do q www.caretingum.com<br>
gosto disso ou não?" resport<br>
desenvolverá naturalmente<br>
você gosta e do que é "bort<br>
coisa que realmete será ruit<br>
nenhum. Se você não tiver<br>
você está no negócio erradd<br>
gosta, ouça apenas.<br>
A definiç gosto disso ou não?" respond<br>desenvolverá naturalmente st<br>você gosta e do que é "bom".<br>coisa que realmete será ruim<br>nenhum. Se você não tiver ur<br>você está no negócio errado.<br>gosta, ouça apenas.<br>A definição do que constitui gosto disso ou não?" responden<br>desenvolverá naturalmente sua<br>você gosta e do que é "bom". A<br>coisa que realmete será ruim é<br>nenhum. Se você não tiver uma<br>você está no negócio errado. Se<br>gosta, ouça apenas.<br>A definição do qu gosto disso ou não?" respondendo<br>desenvolverá naturalmente sua proce gosta e do que é "bom". Ao a<br>coisa que realmete será ruim é aq<br>nenhum. Se você não tiver uma o<br>você está no negócio errado. Se v<br>gosta, ouça apenas.<br>A de gosto disso ou não?" respondendo a<br>desenvolverá naturalmente sua próp<br>você gosta e do que é "bom". Ao afe<br>coisa que realmete será ruim é aque<br>nenhum. Se você não tiver uma opit<br>você está no negócio errado. Se voc<br>gosta, ou desenvolverá naturalmente sua própri-<br>você gosta e do que é "bom". Ao aferii<br>coisa que realmete será ruim é aquela<br>nenhum. Se você não tiver uma opiniã<br>você está no negócio errado. Se você<br>gosta, ouça apenas.<br>A definição d você gosta e do que é "bom". Ao aferir coisa que realmete será ruim é aquela q<br>nenhum. Se você não tiver uma opinião<br>você está no negócio errado. Se você nã<br>gosta, ouça apenas.<br>A definição do que constitui "bom" e "qu<br>algo coisa que realmete será ruim é aquela que nenhum. Se você não tiver uma opinião fo<br>
cocê está no negócio errado. Se você não<br>
gosta, ouça apenas.<br>
A definição do que constitui "bom" e "quali<br>
algo muito subjetivo e sempre Source Scalington Tender and Tender and Tender and Tender and Tender and the difference of station and definication on the difference and the difference and once aspectos. As pessoas costumam possui consequencia disso, a u vocè está no negócio errado. Se você não soubro gosta, ouça apenas.<br>A definição do que constitui "bom" e "qualidade algo muito subjetivo e sempre é diferente para onze aspectos. As pessoas costumam possuir consequência dis voce esta no negocio errado. Se voce nao souber<br>gosta, ouça apenas.<br>A definição do que constitui "bom" e "qualidade"<br>algo muito subjetivo e sempre é diferente para ca<br>onze aspectos. As pessoas costumam possuir opi<br>consequê gosta, ouça apenas.<br>
A definição do que constitui "bom" e "qualidade" ta<br>
algo muito subjetivo e sempre é diferente para cad<br>
onze aspectos. As pessoas costumam possuir opinio<br>
conseqüência disso, a única maneira de lidar A definição do que constitui "bom" e "qualidade" tam<br>algo muito subjetivo e sempre é diferente para cada enze aspectos. As pessoas costumam possuir opiniõe<br>consequência disso, a única maneira de lidar com est<br>assunto tão A definição do que constitui "bom" e "qualidade" també<br>
algo muito subjetivo e sempre é diferente para cada un<br>
oronsequência disso, a única maneira de lidar com este<br>
issesunto tão carregado emocionalmente será ouvindo as o muito subjetivo e sempre é diferente para cada um c<br>ce aspectos. As pessoas costumam possuir opiniões; en<br>sequència disso, a única maneira de lidar com este<br>sunto tão carregado emocionalmente será ouvindo as<br>niões das pe aspectos. As pessoas costumam possuir opiniões; em<br>eqüência disso, a única maneira de lidar com este<br>to tão carregado emocionalmente será ouvindo as<br>ois das pessoas e tirando suas próprias conclusões. É<br>importante reconhec viencia disso, a unica maneira de lidar com este<br>viencia disso, a unica maneira de lidar com este<br>viencia disso, a unica maneira de lidar com este<br>stam, de forma que vocé saiba lidar com isso. É muito<br>cil trabalhar com as musicaus, a unicaus and musicaus and controstes. É ao carregado emocionalmente será ouvido as<br>das pessoas e tirando suas próprias conclusões. É aortante reconhecer os valores das pessoas e o que<br>trabalhar com as pessoas, o variangul ennotionamente sera ouvinto as<br>s pessoas e tirando suas próprias conclusões. É<br>trante reconhecer os valores das pessoas e o que<br>i, de forma que você saiba lidar com isso. É muito<br>abalhar com as pessoas, ouvindo-a bessoas e trianido suas proprias conclusses. E<br>
anter econhecer os valores das pessoas e o que<br>
de forma que você saíba lidar com isso. É muito<br>
balhar com as pessoas, ouvindo-as, atendendo-<br>
isso não implique em perda de fe reconhecer os valores das pessoas e o que<br>forma que vocé saiba lidar com isso. É muito<br>har com as pessoas, ouvindo-as, atendendo-<br>róprios valores, e em sendo assim, saber<br>as. Com isto em mente, discuta cada um dos<br>vação orma que você saiba lidar com isso. E muito<br>
o não implique em perda de qualidade<br>
prios valores, e em sendo assim, saber<br>
.. Com isto em mente, discuta cada um dos<br>
ção, como eles podem ser melhorados e<br>
cimento das técni com as pessoas, ouvindo-as, atendendo-<br>ao valores, e em sendo assim, saber<br>los valores, e em sendo assim, saber<br>Com isto em mente, discuta cada um dos<br>io, como eles podem ser melhorados e<br>mento das técnicas mais comuns que vimplique em perda de qualidade<br>
s valores, e em sendo assim, saber<br>
misto em mente, discuta cada um dos<br>
como eles podem ser melhorados e<br>
untuarizam.<br> **ou Tema**<br> **ou Tema**<br>
s dez componentes. Também é<br>
va de "o jeito," "

#### **Aspecto 1: Conceito ou Tema**

O conceito ou tema pode ser definido como sendo uma combinação dos outros dez componentes. Também é conhecido ou chamado de "o jeito," "o fluxo," ou "a aura," dependendo de sua perspectiva. É geralmente definido como sendo o sentimento ou a idéia.

As canções variam quanto à sua consistência e coesividade. Em algumas canções, o conceito é extramamente forte e coesivo, enquanto que em outras pode nem existir (embora o conceito não possa ser definido como "nenhum"). Como engenheiro você pode, e poderíamos dizer que você tem a obrigação de sugerir algumas idéias de forma a fortalecer o valores, e em sendo assim, saber<br>isto em mente, discuta cada um dos<br>omo eles podem ser melhorados e<br>o das técnicas mais comuns que os<br>lizam.<br>**u Tema**<br>e ser definido como sendo uma<br>dez componentes. Também é<br>le "o jeito," "o version mente, discuta cada um dos<br>
no eles podem ser melhorados e<br>
das técnicas mais comuns que os<br>
am.<br>
Tema<br>
re definido como sendo uma<br>
z componentes. Também é<br>
"o jeito," "o fluxo," ou "a aura,"<br>
ectiva. É geralmente eles podem ser melhorados e<br>eles podem ser melhorados e<br>s técnicas mais comuns que os<br>n.<br>musicaudio.net www.musicaudio.net www.musicaudio.net<br>ia.<br>sua consistència e coesividade.<br>eito é extramamente forte e<br>directions of me es pouent set membrados e<br>décnicas mais comuns que os<br>eférnido como sendo uma<br>mponentes. Também é<br>isto," "o fluxo," ou "a aura,"<br>a. É geralmente definido como<br>na consistência e coesividade.<br>to é extramamente forte e<br>as pod

conceito e tornar a canção mais coesa. Tal comentário pode ser feito quando algo em uma canção apenas pareça não caber. Por exemplo, você poderá indicar que uma guitarra distorcida e bem pesada não cai bem em uma canção de amor, assim como uma guitarra com um flange bem espaçado também não cabe em uma canção estilo rock 'n' roll. Portanto um bom engenheiro deve se sentir o responsável por indicar estes determinados pontos e inconsistências. A Arte da Mixagem - David Gibson<br>
conceito e tornar a cançã<br>
ser feito quando algo em<br>
caber. Por exemplo, você<br>
distorcida e bem pesada i<br>
amor, assim como uma g<br>
espaçado também não ca<br>
roll. Portanto um bom en<br>
responsá musical conceito e tornar a canção dereficio e tornar a canção dereficio quando algo em ura caber. Por exemplo, você por distorcida e bem pesada nã amor, assim como uma guitespaçado também não caberoll. Portanto um bom eng conceito e tornar a canção ma<br>ser feito quando algo em uma<br>caber. Por exemplo, você pod<br>distorcida e bem pesada não amor, assim como uma guitar<br>espaçado também não cabe e<br>roll. Portanto um bom engenh<br>responsável por indica conceito e tornar a canção mais<br>ser feito quando algo em uma c<br>caber. Por exemplo, você poder<br>distorcida e bem pesada não ca<br>amor, assim como uma guitarra<br>espaçado também não cabe em<br>roll. Portanto um bom engenhei<br>responsá conceito e tornar a canção mais conceito e tornar a canção mais caber. Por exemplo, você poderá in distorcida e bem pesada não cai bamor, assim como uma guitarra conceptado também não cabe em un roll. Portanto um bom engen conceito e tornar a canção mais coe<br>ser feito quando algo em uma cançã<br>caber. Por exemplo, você poderá inc<br>distorcida e bem pesada não cai ber<br>amor, assim como uma guitarra com<br>espaçado também não cabe em uma<br>roll. Portant ser feito quando algo em uma canção<br>caber. Por exemplo, você poderá indic<br>distorcida e bem pesada não cai bem «<br>amor, assim como uma guitarra com u<br>espaçado também não cabe em uma c<br>roll. Portanto um bom engenheiro dev<br>res caber. Por exemplo, você poderá indicar<br>distorcida e bem pesada não cai bem em<br>amor, assim como uma guitarra com um<br>espaçado também não cabe em uma car<br>relation um bom engenheiro deve s<br>responsável por indicar estes determ

Descobrir como cada aspecto contribui para a coesividade da canção revela as inconsistências e as deficiências que precisam ser consertadas. Isso sem falar que uma análise detalhada pode muitas vezes forncer inspiração e conduzir à novas idéias. Os valores positivos para o conceito são a coesividade, colorido e complexidade. O negativo é sem dúvida a falta de criatividade. distorcida e bem pesada não cai bem em um amor, assim como uma guitarra com um flegação também não cabe em uma canção roll. Portanto um bom engenheiro deve se responsável por indicar estes determinados inconsistências.<br>Des

#### **Aspecto 2: Melodia**

Fazer comentários sobre a linha melódica é extramente perigoso. Comentários como "A melodia é ruim ...", não contribuirá em nada para o processo criativo e com certeza irá abalar o seu relacionamento com a banda. A verdade é que não existe nada interessante a falar sobre a melodia. O máximo que você poderá comentar é que a melodia é muito rica ou simples, mas em ambos os casos com certeza a melodia é o que realmente a banda quer. whords of the people and out in the matter community<br>amor, assim como uma guitarra com um flam<br>espaçado também não cabe em uma canção<br>roll. Portanto um bom engenheiro deve se se<br>responsável por indicar estes determinados espaçado também não cabe em uma cargão espaçado também não cabe em uma cargão espaçado também não cabe em uma cargão esperimentos poinconsistências.<br>
Descobrir como cada aspecto contribui para a canção revela as inconsistê espação também não cabe em uma canção estir<br>roll. Portanto um bom engenheiro deve se sentir<br>responsável por indicar estes determinados ponte<br>inconsistências.<br>Descobrir como cada aspecto contribui para a co<br>canção revela as roll. Portanto um bom engenheiro deve se sentir o<br>responsável por indicar estes determinados pontos<br>inconsistências.<br>Descobrir como cada aspecto contribui para a coesi<br>canção revela as inconsistências e as deficiências q<br>p responsável por indicar estes determinados pontos e<br>inconsistências.<br>Descobrir como cada aspecto contribui para a coesivi<br>canção revela as inconsistências e as deficiências que<br>precisam ser consertadas. Isso sem falar que nconsistências.<br>
Descobrir como cada aspecto contribui para a coesivida<br>
canção revela as inconsistências e as deficiências que<br>
precisam ser consertadas. Isso sem falar que uma aná<br>
detalhada pode muitas vezes forncer ins scobrir como cada aspecto contribui para a coesividade<br>
scésiam ser consertadas. Isso sem falar que uma anális<br>
talhada pode muitas vezes forncer inspiração e conduzi<br>
vas idéias. Os valores positivos para o conceito são a obrir como cada aspecto contribui para a coesividade d<br>ao revela as inconsistências e as deficiências que<br>sam ser consertadas. Isso sem falar que uma análise<br>hada pode muitas vezes forncer inspiração e conduzir à<br>idáae, co revela as inconsistencias e as deficiencias que<br>m ser consertadas. Isso sem falar que uma análise<br>da pode muitas vezes forncer inspiração e conduzir à<br>délas. Os valores positivos para o conceito são a<br>adade, colorido e com vera as mechanismentes can accurate and and altise<br>ser consertadas. Isso sem falar que uma análise<br>a pode muitas vezes forncer inspiração e conduzir à<br>ias. Os valores positivos para o conceito são a<br>de, colorido e complexi r conservatas. Esso semi-riara que una anase<br>ode muitas vezes forncer inspiração e conduzir à<br>s. Os valores positivos para o conceito são a<br>, colorido e complexidade. O negativo é sem<br>ta de criatividade.<br>**Melodia**<br>mtários de muitas vezes forncer inspiração e conduzir a<br>Os valores positivos para o conceito são a<br>colorido e complexidade. O negativo é sem<br>de criatividade.<br>**Alelodia**<br>aírios sobre a linha melódica é extramente<br>nentários como "A s valores positivos para o conceito sao a<br>
orido e complexidade. O negativo é sem<br>
e criatividade.<br> **lodia**<br>
ios sobre a linha melódica é extramente<br>
nada para o processo criativo e con certeza<br>
relacionamento com a banda. ido e complexidade. O negativo é sem<br>criatividade.<br> **dia**<br>
s sobre a linha melódica é extramente<br>
ários como "A melodia é ruim ...", não<br>
da para o processo criativo e com certeza<br>
lacionamento com a banda. A verdade é<br>
po atividade.<br> **a**<br>
obre a linha melódica é extramente<br>
os como "A melodia é ruim ...", não<br>
para o processo criativo e com certeza<br>
cionamento com a banda. A verdade é<br>
interessante a falar sobre a melodia é muito<br>
sem ambos re a linha melódica é extramente<br>
s como "A melodia é ruim ...", não<br>
ara o processo criativo e com certeza<br>
phamento com a banda. A verdade é<br>
tteressante a falar sobre a melodia. O<br>
erá comentar é que a melodia é muito<br> a linha melódica é extramente<br>omo "A melodia é ruim ...", não<br>a o processo criativo e com certeza<br>amento com a banda. A verdade é<br>á comentar é que a melodia é muito<br>ambos os casos com certeza a<br>te a banda quer.<br>s com direi linha melódica é extramente<br>no "A melodia é ruim ...", não<br>processo criativo e com certeza<br>nento com a banda. A verdade é<br>ssante a falar sobre a melodia. O<br>comentar é que a melodia é muito<br>mbos os casos com certeza a<br>e a b www.musicaudio.net<br>
were were a melodia e ruim ...", não<br>
processo criativo e com certeza<br>
anto com a banda. A verdade é<br>
ante a falar sobre a melodia. O<br>
mentar é que a melodia é muito<br>
os os casos com certeza a<br>
banda qu whereaso criativo e com certeza<br>
coesso criativo e com certeza<br>
the a falar sobre a melodia. O<br>
entar é que a melodia é muito<br>
s os casos com certeza a<br>
anda quer.<br>
direitos autorais você pode<br>
é exatamente igual a de uma<br>

A fim de evitar problemas com direitos autorais você pode comentar que a linha melódica é exatamente igual a de uma outra canção. Como engenheiro, você pode acusar uma determinada nota mal executada ou mal colocada na melodia, mas sempre pergunte antes se estes fatos não são intencionais.

#### **Aspecto 3: Ritmo**

Aqueles que são conhecedores de ritmo poderão dar suas opiniões e sugestões sobre a complexidade do ritmo caso

você sinta que seja apropriado. Existe muita coisa que é ensinada em aulas de teoria musical, outras não. No entanto, sempre quando você não souber opinar nada sobre o assunto, pergunte-se: O ritmo está complexo ou simples? Qualquer um pode dizer se um ritmo está complexo ou simples, se está atravessando e está com algum defeito, não importando a complexidade do mesmo. A Arte da Mixagem - David Gibson<br>
você sinta que seja aprop<br>
ensinada em aulas de teo<br>
sempre quando você não<br>
pergunte-se: O ritmo esta<br>
pode dizer se um ritmo es<br>
atravessando e está com<br>
complexidade do mesmo.<br>
Quando a www.caretingam. Existe states.<br>
você sinta que seja apropria<br>
espanyer equando você não sc<br>
pergunte-se: O ritmo está co<br>
pode dizer se um ritmo está com al<br>
complexidade do mesmo.<br>
Quando a parte rítmica não<br>
música você você sinta que seja apropriad<br>
ensinada em aulas de teoria r<br>
sempre quando você não soul<br>
pergunte-se: O ritmo está cor<br>
pode dizer se um ritmo está cor<br>
atravessando e está com algu<br>
complexidade do mesmo.<br>
Quando a part você sinta que seja apropriado.<br>
ensinada em aulas de teoria musempre quando você não soube<br>
pergunte-se: O ritmo está com<br>
pode dizer se um ritmo está com<br>
atravessando e está com algum<br>
complexidade do mesmo.<br>
Quando a p

Quando a parte rítmica não trabalha direito com o restante da música você deverá informar isso à banda. Talvez a parte de guitarra esteja em conflito com o teclado. Caso aconteça qualquer tipo de problema desse gênero, fale, comente, avise...

Sempre é bom checar a variação das partes rítmicas de cada seção da canção. Por exemplo, você pode sugerir que um padrão de bateria seja alterado um pouco na parte de coro ou refrão. Uma alteração na guitarra na parte do refrão também poderá ser proveitoso. Talvez as partes rítmicas se alterem em função de cada seção da música, e isso pode não soar bem aos seus ouvidos, caso aconteça não custa nada perguntar: "Ei! Vocês querem realmente isso? ". vocé sinta que seja apropriado. Exerciamente en aulas de teoria musicaum<br>
sempre quando vocé não souber o<br>
perquinte-se: O ritmo está comple<br>
pode dizer se um ritmo está comple<br>
atravessando e está com algum de<br>
complexida você sinta que seja apropriado. Exis<br>
ensinada em aulas de teoria musical<br>
sempre quando você não souber opi<br>
pergunte-se: O ritmo está complexe<br>
pode dizer se um ritmo está com algum defe<br>
complexidade do mesmo.<br>
Cuando a ensinada em aulas de teoria musical, compre equando você não souber opina<br>pergunte-se: O ritmo está complexo o<br>pode dizer se um ritmo está complexo o<br>atravessando e está com algum defeit<br>complexidade do mesmo.<br>Quando a par sempre quando você não souber opinar<br>pergunte-se: O ritmo está complexo ou :<br>pode dizer se um ritmo está complexo ou<br>atravessando e está com algum defeito,<br>complexidade do mesmo.<br>Quando a parte rítmica não trabalha dire<br>mú bergunte-se: O ritmo está complexo ou since pregunte-se: O ritmo está complexo ou since pregunte-se: O ritmo está complexo ou since and complexidade do mesmo.<br>
Cuando a parte rítmica não trabalha direitiva música você deve per acc. o minio está complexo ou sin<br>atravessando e está com algum defeito, não<br>complexidade do mesmo.<br>Quando a parte rítmica não trabalha direito com<br>música você deverá informar isso à banda. T<br>guitarra esteja em conflit poue univer the univer that comalgum defeito, não im<br>atravessando e está com algum defeito, não im<br>complexidade do mesmo.<br>Quando a parte rítmica não trabalha direito cor<br>música voce deverá informar isso à banda. Taly<br>guita atravessando e esta com algum defeito, nao impromiplexidade do mesmo.<br>
Quando a parte ritmica não trabalha direito com<br>
música você deverá informar isso à banda. Talve<br>
guitarra esteja em conflito com o teclado. Caso a<br>
qu complexidade do mesmo.<br>
Cuando a parte rítmica não trabalha direito com o i<br>
música você deverá informar isso à banda. Talvez a<br>
guitarra esteja em conflito com o teclado. Caso acc<br>
qualquer tipo de problema desse gênero, Quando a parte rítmica não trabalha direito com o res<br>música você deverá informar isso à banda. Talvez a p<br>guitarra esteja em conflito com o teclado. Caso acont<br>qualquer tipo de problema desse gênero, fale, comen<br>avise...<br> Duando a parte rítmica não trabalha direito com o resta<br>música você deverá informar isso à banda. Talvez a par<br>guidarra esteja em conflito com o teclado. Caso aconteç<br>audique tipo de problema desse gênero, fale, comente<br>si isica você deverá informar isso à banda. Talvez a parte<br>tarra esteja em conflito com o teclado. Caso aconteça<br>alquer tipo de problema desse gênero, fale, comente,<br>se...<br>mpre é bom checar a variação das partes rítmicas de c rra esteja em conflito com o teclado. Caso aconteça<br>
uer tipo de problema desse gênero, fale, comente,<br>
...<br>
ore é bom checar a variação das partes rítmicas de cad<br>
bo de bateria seja alterado um pouco na parte de coro<br>
o. er tipo de problema desse gênero, fale, comente,<br>
e é bom checar a variação das partes rítmicas de cada<br>
da canção. Por exemplo, você pode sugerir que um<br>
de bateria seja alterado um pouco na parte de coro ou<br>
Uma alteraçã who de problema desse genero, half, comerne,<br>
bom checar a variação das partes rítmicas de cada<br>
canção. Por exemplo, você pode sugerir que um<br>
ma alteração na guitarra na parte do certão também<br>
proveitoso. Talvez as part om checar a variação das partes rítmicas de cada<br>
nção. Por exemplo, você pode sugerir que um<br>
alteração na guitarra na parte do refrão também<br>
proveitoso. Talvez as partes rítmicas se alterem<br>
de cada seção da música, e i musicaudio. Por exemplo, você pode sugerir que um<br>ceria seja alterado um pouco na parte de coro ou<br>literação na guitarra na parte do refrão também<br>oveitoso. Talvez as partes rítmicas se alterem<br>cada seção da música, e isso Check wore available was partes ritmicas de cada ... Por exemplo, você pode sugerir que um<br>a seja alterado um pouco na parte de coro ou<br>eração na guitarra na parte do refrão também<br>eitoso. Talvez as partes rítmicas se alte Por exemplo, você pode sugerir que um<br>seja alterado um pouco na parte de coro ou<br>otoso. Talvez as partes or traño tamém<br>doso. Talvez as partes rítimicas se alterem<br>a seção da música, e isso pode não soar<br>idos, caso aconteç bija alterado um pouco na parte de coro ou<br>so Talvez as partes rímicas se alterem<br>seção da música, e isso pode não soar<br>os, caso aconteca não custa nada<br>se querem realmente isso? ".<br>sobre o andamento da música. Procures<br>to musicaudio.net www.musicaudio.net www.musicaudio.net was accorded a musical endorsed and a querem realmente isso? "<br>
caso aconteça não custa nada<br>
querem realmente isso? ".<br>
obre o andamento da música. Procures<br>
é mesmo o alvez as partes ritmicas se alterem<br>
o da música, e isso pode não soar<br>
aso aconteça não custa nada<br>
erem realmente isso?".<br>
rre o andamento da música. Procures<br>
mesmo o correto. Um bom truque<br>
spartes de coro ou back voca

Você deve comentar sobre o andamento da música. Procures saber se o andamento é mesmo o correto. Um bom truque para saber se um andamento está muito rápido ou muito lento é ouvir somente as partes de coro ou back vocals. Ma música, e isso pode não soar<br>co aconteça não custa nada<br>em realmente isso? ".<br>o andamento da música. Procures<br>esmo o correto. Um bom truque<br>antes de coro ou back vocals.<br>artes de coro ou back vocals. www.musicaudio.net<br>
www.musicaudio.net www.musicaudio.net<br>
www.musicaudio.net<br>
www.musicaudio.net<br>
www.musicaudio.net<br>
303283233<br>
48 of 335<br>
435<br>
436<br>
435<br>
436<br>
435<br>
436<br>
4335<br>
436<br>
4335<br>
436<br>
4335 wealmente isso? ".<br>
Indianento da música. Procures<br>
o o correto. Um bom truque<br>
stá muito rápido ou muito<br>
s de coro ou back vocals.<br>
S de coro ou back vocals.<br>
example a coro ou back vocals.<br>
example a coro ou back vocals

#### **Aspecto 4: Harmonia**

Mesmo que você não saiba nada a respeito de estrutura de acordes, inversões, e etc. – caso alguma coisa não esteja soando bem, avise!

Além de criticar as notas atuais que estão nas partes de harmonia, você poderá fazer sugestões sobre os números de partes e suas colocações na mixagem. Uma banda na maioria das vezes não tem conhecimento das maneiras como os back vocals podem ser gavados.

Você poderia gravar uma terceira harmonia em um microfone e a colocar no alto-falante esquerdo na mixagem, gravar outra vez a mesma parte e colocar no alto-falante da direita, dessa forma preenchendo todo o campo estéreo com a harmonia. Você também poderia gravar as três partes de harmonia com três microfones e colocar um no centro, um à esquerda e um à direita. Você poderia gravar cada parte de back 10 vezes de forma que ao final você tivesse 30 vocais. Uma vez mixadas as trinta trilhas você as reduziria em duas trilhas. Dessa forma você ficaria de posse de trinta vocais em duas trilhas (full-stereo) com o mesmo efeito de um *Mormon Tabernacle Choir*. A Arte da Mixagem - David Gibson<br>
Mesmo que vocè não sait<br>
acordes, inversões, e etc.<br>
soando bem, avise!<br>
Além de criticar as notas<br>
harmonia, você poderá fa<br>
partes e suas colocações<br>
das vezes não tem conhe<br>
vocals pode Musical Musicaudion<br>
Mesmo que você não saiba<br>
acordes, inversões, e etc. –<br>
soando bem, avise!<br>
Além de criticar as notas at<br>
harmonia, você poderá faze<br>
partes e suas colocações na<br>
das vezes não tem conhecir<br>
vocals pod Aspecto 4: Harmonia<br>
Mesmo que você não saiba na<br>
acordes, inversões, e etc. – ca<br>
soando bem, avise!<br>
Além de criticar as notas atua<br>
harmonia, você poderá fazer :<br>
partes e suas colocações na n<br>
das vezes não tem conheci Aspecto 4: Harmonia<br>
Mesmo que você não saiba nada<br>
acordes, inversões, e etc. – casa<br>
soando bem, avise!<br>
Além de criticar as notas atuais<br>
harmonia, você poderá fazer su<br>
partes e suas colocações na mix<br>
das vezes não te Aspecto 4: Harmonia<br>
Mesmo que você não saiba nada a<br>
acordes, inversões, e etc. – caso a<br>
soando bem, avise!<br>
Além de criticar as notas atuais qu<br>
harmonia, você poderá fazer suge<br>
partes e suas colocações na mixaç<br>
das v Aspecto 4: Harmonia<br>
Mesmo que você não saiba nada a racordes, inversões, e etc. – caso alg<br>
soando bem, avise!<br>
Além de criticar as notas atuais que<br>
harmonia, você poderá fazer sugest<br>
partes e suas colocações na mixage<br> Mesmo que você não saiba nada a res<br>
acordes, inversões, e etc. – caso algur<br>
soando bem, avise!<br>
Além de criticar as notas atuais que es<br>
harmonia, você poderá fazer sugestõe<br>
das vezes não tem conhecimento das<br>
vocals po acordes, inversões, e etc. – caso alguma<br>
soando bem, avise!<br>
Além de criticar as notas atuais que estã<br>
harmonia, você poderá fazer sugestões.<br>
partes e suas colocações na mixagem. U<br>
das vezes não tem conhecimento das ma soando bem, avise!<br>
Além de criticar as notas atuais que estão<br>
charmonia, você poderá fazer sugestões sol<br>
partes e suas colocações na mixagem. Um<br>
das vezes não tem conhecimento das man<br>
vocals podern ser gavados.<br>
Você Além de criticar as notas atuais que estão na<br>harmonia, você poderá fazer sugestões sobre<br>partes e suas colocações na mixagem. Uma las vezes não tem conhecimento das maneir<br>vocals podem ser gavados.<br>Você poderia gravar uma Além de criticar as notas atuais que estão nas<br>harmonia, você poderá fazer sugestões sobre c<br>partes e suas colocações na mixagem. Uma ba<br>das vezes não tem conhecimento das maneiras<br>vocals podem ser gavados.<br>Você poderia gr Alem de criticar as notas atuals que estao nas paramonia, você poderá fazer sugestões sobre os parates e suas colocações na mixagem. Uma bandas vezes não tem conhecimento das maneiras c<br>vocals podem ser gavados.<br>Você poder harmonia, voce podera fazer sugestoes sobre os nu<br>partes e suas colocações na mixagem. Uma banda<br>das vezes não tem conhecimento das maneiras con<br>vocals podem ser gavados.<br>Você poderia gravar uma terceira harmonia em um<br>e a partes e suas colocações na mixagem. Uma banda na<br>das vezes não tem conhecimento das maneiras como<br>vocals podem ser gavados.<br>Você poderia gravar uma terceira harmonia em um m<br>e a colocar no alto-falante esquerdo na mixagem das vezes não tem conhecimento das maneiras como o<br>vocals podem ser gavados.<br>Você poderia gravar uma terceira harmonia em um mic<br>e a colocar no alto-falante esquerdo na mixagem, grava<br>outra vez a mesma parte e colocar no a cals podem ser gavados.<br>
cé poderia gravar uma terceira harmonia em um micro<br>
colocar no alto-falante esquerdo na mixagem, gravar<br>
crista vez a mesma parte e colocar no alto-falante da dire<br>
stas forma preenchendo todo o c poderia gravar uma terceira harmonia em um microforocar no alto-falante esquerdo na nixagem, gravar<br>vez a mesma parte e colocar no alto-falante da direita<br>a forma prenchendo todo o campo estéreo com a<br>nonia. Você também po oderia gravar uma terceira harmonia em um microfone<br>ocar no alto-falante esquerdo na mixagem, gravar<br>ez a mesma parte e colocar no alto-falante da direita,<br>orma preenchendo todo o campo estéreo com a<br>tia. Você também poder En a givera cannot coma criseration and creation and criseration and criseral and preenchendo todo o campo estéreo com a<br>
. Você também poderia gravar as três partes de<br>
com três microfones e colocar um no centro, um à<br>
e no aio-iraine esquei o irainear esquei o iraineare esquei o iraineare esquei o iraineare esquei do achierata, a preenchendo todo o campo estéreo com a locé também poderia gravar as três partes de om três microfones e coloc wesma parte e colocar no anto-latame da unetta,<br>orencentendo todo o campo estereo com a<br>cé também poderia gravar as três partes de<br>n três microfones e colocar um no centro, um à<br>n à direita. Você poderia gravar cada parte venchendo todo o campo estereo com a<br>três microfones a colocar um no centro, um à<br>rés microfones e colocar um no centro, um à<br>da direita. Você poderia gravar cada parte de<br>le forma que ao final você tivesse 30 vocais.<br>as a mbém poderia gravar as três partes de<br>s microfones e colocar um no centro, um à<br>direita. Você poderia gravar cada parte de<br>forma que ao final você tivesse 30 vocais.<br>as trinta trilhas você as reduziria em duas<br>na você fica microfones e colocar um no centro, um à<br>
eita. Você poderia gravar cada parte de<br>
sima que ao final você tivesse 30 vocais.<br>
simita trilhas você as reduziria em duas<br>
você ficaria de posse de trinta vocais em<br>
reo) com o m ta. Você poderia gravar cada parte de<br>
na que ao final você tivesse 30 vocais.<br>
rinta trilhas você as reduziria em duas<br>
cocê ficaria de posse de trinta vocais em<br>
o) com o mesmo efeito de um *Mormon*<br>
llizam todas as poss que ao final você tivesse 30 vocais.<br>
ta trilhas você as reduziria em duas<br>
è ficaria de posse de trinta vocais em<br>
com o mesmo efeito de um *Mormon*<br>
zam todas as possibilidades de<br>
forma que você na qualidade de<br>
ção de www.musicaudio.net<br>which trilhas você as reduziria em duas<br>ficaria de posse de trinta vocais em<br>momo mesmo efeito de um *Mormon*<br>modas as possibilidades de<br>rma que você na qualidade de<br>e, apropriadas.<br>e, apropriadas.<br>a pos

Muitas bandas não realizam todas as possibilidades de gravação em vocais, de forma que você na qualidade de engenheiro tem a obrigação de sugerir estas possibilidades quando forem, logicamente, apropriadas.

O "pró" da harmonia seria a posse de várias partes em uma única estrutura de acordes. O "contra" poderia ser um arranjo de vocal vazio, ou cheio de mais, ou inapropriado para o estilo da música. www.musicaudio.net<br>
www.musicaudio.net<br>
www.musicaudio.net<br>
www.musicaudio.net<br>
www.musicaudio.net<br>
2023<br>
www.musicaudio.net<br>
2023<br>
2023<br>
2023<br>
2023<br>
2023<br>
2023<br>
2023<br>
2023<br>
2023<br>
2023<br>
2023<br>
2023<br>
2023<br>
2023<br>
2023<br>
2023<br> when the posse de finite vocals employees the final vocals employees in the suggerity estas possibilidades<br>das as possibilidades de<br>sugerir estas possibilidades<br>propriadas.<br>Sise de várias partes em uma<br>"contra" podería ser

#### **Aspecto 5: Letras**

Dizer para alguém que a letra que ela escreveu não está boa com certeza não fará bem à sua saúde. É inacreditável como tantas músicas possuem letras tão estúpidas. Em conseqüência disso, eu recomendo que você tenha especial cuidado em fazer comentários sobre letras.

Caso você adicione, uma palavra que seja, na letra da música, por lei você terá 50% dos direitos dela. Como você pode imaginar, isto faz com que a maioria dos autores de letras evitem qualquer tipo de contribuição que você possa vir a fazer na letra.

Uma das coisas mais importantes e que devemos prestar atenção na letra é se ela está ritmicamente correta. Em certos tipos de música, como rap, é condição primordial que a letra case perfeitamente com o ritmo. Caso você ouça letras com sílabas a mais ou a menos comente na hora. Pergunte à banda se eles estão contentes com a forma com que a letra está trabalhando com a música em termos rítmicos. A Arte da Mixagem - David Gibson<br>
Dizer para alguém que a<br>
com certeza não fará ben<br>
tantas músicas possuem<br>
conseqüência disso, eu re<br>
cuidado em fazer coment<br>
Caso você adicione, uma<br>
música, por lei você terá<br>
pode imag Aspecto 5: Letras<br>Dizer para alguém que a let<br>com certeza não fará bem à<br>tantas músicas possuem let<br>conseqüência disso, eu reccuidado em fazer comentári<br>Caso você adicione, uma pa<br>música, por lei você terá 5C<br>pode imaginar Aspecto 5: Letras<br>
Dizer para alguém que a letra<br>
com certeza não fará bem à s<br>
tantas músicas possuem letra<br>
conseqüência disso, eu recom<br>
cuidado em fazer comentários<br>
Caso você adicione, uma pala<br>
música, por lei você t Aspecto 5: Letras<br>
Dizer para alguém que a letra q<br>
com certeza não fará bem à sua<br>
tantas músicas possuem letras<br>
conseqüência disso, eu recomer<br>
cuidado em fazer comentários s<br>
Caso você adicione, uma palavr<br>
música, por Aspecto 5: Letras<br>
Dizer para alguém que a letra que<br>
com certeza não fará bem à sua s<br>
tantas músicas possuem letras tá<br>
conseqüência disso, eu recomendá<br>
cuidado em fazer comentários sob<br>
Caso você adicione, uma palavra Aspecto 5: Letras<br>
Dizer para alguém que a letra que e<br>
com certeza não fará bem à sua saú<br>
tantas músicas possuem letras tão e<br>
conseqüência disso, eu recomendo c<br>
cuidado em fazer comentários sobre<br>
Caso você adicione, u Dizer para alguém que a letra que ela<br>
com certeza não fará bem à sua saúde<br>
tantas músicas possuem letras tão est<br>
conseqüência disso, eu recomendo que<br>
cuidado em fazer comentários sobre le<br>
Caso você adicione, uma palav com certeza não fará bem à sua saúde.<br>
tantas músicas possuem letras tão estúp<br>
conseqüência disso, eu recomendo que v<br>
cuidado em fazer comentários sobre letr<br>
Caso você adicione, uma palavra que sej<br>
música, por lei você tantas músicas possuem letras tão estúpido conseqüência disso, eu recomendo que vo cuidado em fazer comentários sobre letras Caso você adicione, uma palavra que seja, conseguência por lei você terá 50% dos direitos pode im consequência disso, eu recomendo que você<br>consequência disso, eu recomendo que você<br>cuidado em fazer comentários sobre letras.<br>Caso você adicione, uma palavra que seja, n<br>música, por lei você terá 50% dos direitos de<br>pode consequencia disso, ed recomento que voce recuidado em fazer comentários sobre letras.<br>Caso você adicione, uma palavra que seja, na l<br>música, por lei você terá 50% dos direitos dela<br>pode imaginar, isto faz com que a maiori cuidado em lazer comentarios sobre letras.<br>Caso você adicione, uma palavra que seja, na let<br>música, por lei você terá 50% dos direitos dela. (<br>pode imaginar, isto faz com que a maioria dos au<br>letras evitem qualquer tipo de Caso você adicione, uma palavra que seja, na letra<br>música, por lei você terá 50% dos direitos dela. Co<br>pode imaginar, isto faz com que a maioria dos auto<br>letras evitem qualquer tipo de contribuição que voc<br>a fazer na letra Caso você adicione, uma palavra que seja, na letra di música, por lei você terá 50% dos direitos dela. Com<br>pode imaginar, isto faz com que a maioria dos autore<br>letras evitem qualquer tipo de contribuição que você<br>a fazer música, por lei você terá 50% dos direitos dela. Como vode imaginar, isto faz com que a maioria dos autores e<br>etras evitem qualquer tipo de contribuição que você po<br>a fazer na letra.<br>Jma das coisas mais importantes e que d de imaginar, isto faz com que a maioria dos autores de<br>ras evitem qualquer tipo de contribuição que você poss<br>azer na letra.<br>na das coisas mais importantes e que devemos prestar<br>enção na letra é se ela está ritmicamente co s evitem qualquer tipo de contribuição que você possa<br>er na letra.<br>das coisas mais importantes e que devemos prestar<br>rão na letra é se ela está ritmicamente correta. Em cer<br>de música, como rap, é condição primordial que a ma letra.<br>
Ina letra.<br>
Ina letra é se ela está ritmicamente correta. Em certos<br>
Emúsica, como rap, é condição primordial que a letra<br>
Emúsica (mo caso você ouça letras com<br>
a mais ou a menos comente na hora. Pergunte à<br>
se coisas mais importantes e que devemos prestar<br>a letra é se ela está ritmicamente correta. Em certos<br>música, como rap, é condição primordial que a letra<br>eitamente com o ritmo. Caso você ouça letras com<br>mais ou a menos comen

#### **Aspecto 6: Arranjo**

O termo "Arranjo" é utilizado como referência à densidade da música, a quantidade de sons que a canção possui em um determinado momento, inclusive como estes sons se comportam em cada faixa de freqüência.

O principal aspecto de avaliação de um arranjo é a sua densidade. Se ele está "vazio" (esparso) ou "cheio" (congestionado). Caso a banda esteja tentando criar uma música mais "cheia" possível, você poderá dar algumas sugestões para ajudar. Adicionar mais sons ou notas ao arranjo é melhor que tentar preencher espaços com recursos de mixagem. Sendo assim, você pode sugerir dobras (gravar a mesma parte duas vezes em trilhas separadas) ou mesmo triplicar ou quadruplicar. Você pode sugerir que a dobra seja feita com um outro instrumento de forma a modificar o timbre isas mais importantes e que devemos prestar<br>letra é se ela está ritmicamente correta. Em certos<br>isica, como rap, é condição primordial que a letra<br>amente com o ritmo. Caso você ouça letras com<br>ais ou a menos comente na hor s mais importantes e que devernos prestar<br>tra é se ela está ritimicamente correta. Em certos<br>ca, como rap, é condição primordial que a letra<br>nente com o ritmo. Caso você ouça letras com<br>sou a menos comente na hora. Pergunt i e se ela esta ritmicamente correta. Em certos<br>
como rap, é condição primordial que a letra<br>
nu a menos comente na hora. Pergunte à<br>
stão contentes com a forma com que a letra<br>
o com a música em termos rítmicos.<br> **anjo**<br> omo rap, é condição primordial que a letra<br>e com o ritmo. Caso você ouça letras com<br>a menos comente na hora. Pergunte à<br>dio contentes com a forma com que a letra<br>com a música em termos rítmicos.<br>**10**<br> $\dot{\theta}$  é utilizado co com o ritmo. Caso você ouça letras com<br>menos comente na hora. Pergunte à<br>contentes com a forma com que a letra<br>m a música em termos rítmicos.<br>b<br>p<br>de de sons que a canção possui em um<br>to, inclusive com estes sons se<br>faixa d enos comente na hora. Pergunte à<br>
a música em termos rítmicos.<br>
a música em termos rítmicos.<br>
tilizado como referência à densidade da<br>
de sons que a canção possui em um<br>
, inclusive como estes sons se<br>
aixa de freqüência.<br> tentes com a forma com que a letra<br>música em termos rítmicos.<br>zado como referência à densidade da<br>sons que a canção possui em um<br>inclusive como estes sons se<br>valiação de um arranjo é a sua<br>vazio" (esparso) ou "cheio"<br>banda sisica em termos rítmicos.<br>
do como referência à densidade da<br>
ons que a canção possui em um<br>
clusive como estes sons se<br>
de freqüência.<br>
liação de um arranjo é a sua<br>
zio" (esparso) ou "cheio"<br>
anda esteja tentando criar ware critics interness.<br>
So como referência à densidade da<br>
s que a canção possui em um<br>
sive como estes sons se<br>
Freqüência.<br>
cão de um arranjo é a sua<br>
" (esparso) ou "cheio"<br>
da esteja tentando criar uma<br>
, você poderá omo referência à densidade da<br>que a canção possui em um<br>ve como estes sons se<br>reqüência.<br>o de um arranjo é a sua<br>(esparso) ou "cheio"<br>esteja tentando criar uma<br>océ poderá dar algumas<br>ar mais sons ou notas ao<br>encher espaços daquela parte em específico. Você também poderá avisar que a adição de efeitos baseados em tempo (time-based), tais como delays, flanging ou reverb, irá ajudar a "engordar" o arranjo. E utilizar recursos como gravar em estéreo utilizando vários microfones também fará com que o som fique mais "encorpado" ajudando assim a preencher a música.

No entanto o problema mais comum com os arranjos é que normalmente eles já estão tão congestionados que não dá pra pensar em adicionar mais nada. Existem muitas bandas que gravam em 48 canais somente porque os 48 canais estão disponíveis. E quando começa o processo de mixagem, elas querem utilizar todos os 48 canais, mesmo que não haja espaço suficiente entre os alto-falantes. Os músicos querem todos os sons, somente pelo simples fato de que foram eles que gravaram. A Arte da Mixagem - David Gibson<br>
daquela parte em específ<br>
a adição de efeitos basea<br>
como delays, flanging ou<br>
arranjo. E utilizar recurso<br>
vários microfones tambér<br>
"encorpado" ajudando as:<br>
No entanto o problema m<br>
nor daquela parte em específica<br>
a adição de efeitos baseado<br>
como delays, flanging ou re<br>
arranjo. E utilizar recursos vários microfones também<br>
"encorpado" ajudando assir<br>
No entanto o problema mai<br>
normalmente eles já estão daquela parte em específico. <br>
a adição de efeitos baseados como delays, flanging ou reve<br>
arranjo. E utilizar recursos co<br>
vários microfones também far<br>
"encorpado" ajudando assim a<br>
No entanto o problema mais c<br>
normalme daquela parte em específico. Vo<br>a adição de efeitos baseados en<br>como delays, flanging ou revert<br>arranjo. E utilizar recursos com<br>vários microfones também fará<br>"encorpado" ajudando assim a r<br>No entanto o problema mais con<br>n daquela parte em específico. Você<br>
a adição de efeitos baseados em t<br>
como delays, flanging ou reverb, i<br>
arranjo. E utilizar recursos como c<br>
vários micrófones também fará co<br>
"encorpado" ajudando assim a pre<br>
No entanto daquela parte em específico. Você ta<br>
a adição de efeitos baseados em ten<br>
como delays, flanging ou reverb, irá<br>
arranjo. E utilizar recursos como gra<br>
vários microfones também fará com<br>
"encorpado" ajudando assim a preer<br> a adição de efeitos baseados em temp<br>como delays, flanging ou reverb, irá a<br>arranjo. E utilizar recursos como grava<br>vários microfones também fará com que<br>"encorpado" ajudando assim a preenche<br>"encorpado" ajudando assim a p como delays, flanging ou reverb, irá ajud arranjo. E utilizar recursos como gravar vários microfones também fará com que "encorpado" ajudando assim a preenche No entanto o problema mais comum con normalmente eles já estão entranjo. E utilizar recursos como gravar en vários microfones também fará com que o "encorpado" ajudando assim a preencher a No entanto o problema mais comum com o mormalmente eles já estão tão congestiona pensar em adici whish microfones também fará com giverus curricus vários microfones também fará com que o so<br>
"encorpado" ajudando assim a preencher a n<br>
No entanto o problema mais comum com os<br>
normalmente eles já estão tão congestionada varios microires tamberri riara corri que o sorri "encorpado" ajudando assim a preencher a mú<br>No entanto o problema mais comum com os ar<br>normalmente eles já estão tão congestionados<br>pensar em adicionar mais nada. Existem m Fencorpado" ajudando assim a preencher a music<br>No entanto o problema mais comum com os arra<br>normalmente eles já estão tão congestionados quensar em adicionar mais nada. Existem muitas l<br>gravam em 48 canais somente porque o No entanto o problema mais comum com os arranj<br>normalmente eles já estão tão congestionados que<br>pensar em adicionar mais nada. Existem muitas ba<br>gravam em 48 canais somente porque os 48 canais<br>disponíveis. E quando começa No entanto o problema mais comum com os arranjos<br>normalmente eles já estão tão congestionados que nà<br>pensar em adicionar mais nada. Existem muitas band<br>gravam em 48 canais somente porque os 48 canais<br>disponíveis. E quando normalmente eles já estão tão congestionados que não<br>ensar em adicionar mais nada. Existem muitas bandas<br>expravam em 48 canais somente porque os 48 canais est.<br>exispentively. E quando começa o processo de mixagem,<br>querem u nsar em adicionar mais nada. Existem muitas bandas q<br>
avam em 48 canais somente porque os 48 canais estão<br>
poníveis. E quando começa o processo de mixagem, el<br>
ererem utilizar todos os 48 canais, mesmo que não haja<br>
paço s

Passa a ser seu dever retirar tudo o que não presta do arranjo, de forma que ele fique o mais limpo e claro possível. Como engenheiro você deverá sugerir silenciar certas trilhas em determinadas passagens na música. Faça o teste... apresente o resultado.

#### **Aspecto 7: Instrumentação**

Como engenheiro, você é o responsável em fazer com que cada instrumento soe bem, mesmo que tenha sido a banda a responsável pela escolha dos instumentos. Caso acontecça algo de errado com um som de um determinado instrumento, você deverá apenas se preocupar em como coloca-lo na mixagem, não se preocupe em processá-lo ou adicionar efeito nele. Portanto é de suma importância que você reconheça os sons ruins em primeiro lugar, de forma que possa saber com certeza com substituí-los. Caso por alguma razão você não o possa substituir, evidencie-o de forma que a banda possa perceber que ele está soando mal, e não o inclua na mixagem. am em 48 canais somente porque os 48 canais estão<br>
iníveis. E quando começa o processo de mixagem, elas<br>
em utilizar todos os 48 canais, mesmo que não haja<br>
co suficiente entre os alto-falantes. Os músicos querem<br>
is os so weis. E quando começa o processo de mixagem, elas<br>veis. E quando começa o processo de mixagem, elas<br>vutilizar todos os 48 canais, mesmo que não haja<br>suficiente entre os alto-falantes. Os músicos querem<br>s sons, somente pelo state that the means of the state of the state of the state of the state of the state of the state of the state of the state of the forma que ele fique o mais limpo e claro possivel.<br>The ficiente entre os alto-falantes. Os Eciente entre os alto-falantes. Os músicos querem<br>ns, somente pelo simples fato de que foram eles<br>nm.<br>seu dever retirar tudo o que não presta do<br>forma que ele fique o mais limpo e claro possível.<br>neheno você deverá sugerir me entre os anti-larantes. Os musicos querem<br>
, somente pelo simples fato de que foram eles<br>
..<br>
eu dever retirar tudo o que não presta do<br>
trima que ele fique o mais limpo e claro possível.<br>
eiro você deverá sugerir silen somente pelo simples fato de que foram eles<br>dever retirar tudo o que não presta do<br>na que ele fique o mais limpo e claro possível.<br>ro você deverá sugerir silenciar certas trilhas<br>ss passagens na música. Faça o teste...<br>ult e e fique o mais limpo e claro possível.<br>
você deverá sugerir silenciar certas trilhas<br>
passagens na música. Faça o teste...<br>
ado.<br>
www.musicaudio.<br>
voce é o responsável em fazer com que<br>
soe bem, mesmo que tenha sido a ba er retirar tudo o que não presta do<br>
ue ele fique o mais limpo e claro possível.<br>
océ deverá sugerir silenciar certas trilhas<br>
sissagens na música. Faça o teste...<br>
do.<br> **mentação**<br>
océ é o responsável em fazer com que<br>
e retirar tudo o que não presta do<br>
ele fique o mais limpo e claro possível.<br>
E deverá sugerir silenciar certas trilhas<br>
sagens na música. Faça o teste...<br> **entintação**<br>
e é o responsável em fazer com que<br>
ha dos instumentos e fique o mais limpo e claro possível.<br>leverá sugerir silenciar certas trilhas<br>gens na música. Faça o teste...<br>tação<br>é o responsável em fazer com que<br>m, mesmo que tenha sido a banda a<br>i dos instumentos. Caso acontecça<br>som wera sugerir silenciar certas trilhas<br>
ms na música. Faça o teste...<br>
cão<br>
presponsável em fazer com que<br>
, mesmo que tenha sido a banda a<br>
los instumentos. Caso acontecca<br>
m de um determinado instrumento,<br>
ocupar em como www.musicaudio.net www.musicaudio.net www.musicaudio.net www.musicaudio.net when the single term and a single term and a single word of which was also a banda and a single word of which was also the contract word are word whiles a musical interact and of testem.<br>
Signomation and the side of the simulation of the simulation of the simulation<br>
of the control of the processa-lo ou adicionar efection<br>
thand que você reconheca os<br>
de forma que p

Por exemplo, caso você tenha uma bateria completa que não esteja soando bem, veja a possibilidade de alugar uma outra. Além disso, certifique-se que todas as peles sejam novas. Faça a banda entender que não existirá nada na sala da técnica que possa reparar uma pele que já está com uma fita adesiva colocada nela. Certifique-se também que não esteja acontecendo nada de anormal com a guitarra. Cada guitarra deve ser ajustada de forma que a sua entonação esteja correta. Não há nenhuma razão para que um guitarrista utilize apenas uma guitarra em todo o álbum. Peça, ou mesmo implore, que utilize várias guitarras. Um álbum fica melhor com várias texturas de guitarras diferentes. A Arte da Mixagem - David Gibson<br>
Por exemplo, caso você te<br>
esteja soando bem, veja<br>
Além disso, certifique-se<br>
Faça a banda entender qu<br>
técnica que possa reparar<br>
adesiva colocada nela. Ce<br>
acontecendo nada de ano<br>
deve Por exemplo, caso você ten<br>esteja soando bem, veja a p<br>Além disso, certifique-se que<br>Faça a banda entender que<br>técnica que possa reparar u<br>adesiva colocada nela. Cert<br>acontecendo nada de anorn<br>deve ser ajustada de forma<br>co Por exemplo, caso você tenha<br>esteja soando bem, veja a po<br>Além disso, certifique-se que<br>Faça a banda entender que ná<br>técnica que possa reparar um<br>adesiva colocada nela. Certificacontecendo nada de anorma<br>deve ser ajustada Por exemplo, caso você tenha u<br>
esteja soando bem, veja a poss<br>
Além disso, certifique-se que too<br>
Faça a banda entender que não<br>
técnica que possa reparar uma<br>
adesiva colocada nela. Certifique<br>
acontecendo nada de anorma Por exemplo, caso voce tenha um<br>esteja soando bem, veja a possibi<br>Além disso, certifique-se que toda<br>Faça a banda entender que não ex<br>técnica que possa reparar uma pe<br>adesiva colocada nela. Certifique--<br>acontecendo nada de Por exemplo, caso você tenha uma lesteja soando bem, veja a possibilid<br>Além disso, certifique-se que todas a<br>Faça a banda entender que não exis<br>ténica que possa reparar uma pele<br>adesiva colocada nela. Certifique-se<br>acontec esteja soando bem, veja a possibilidac<br>Além disso, certifique-se que todas as<br>Faça a banda entender que não existir<br>técnica que possa reparar uma pele que<br>adesiva colocada nela. Certifique-se ta<br>caontecendo nada de anormal Além disso, certifique-se que todas as pe<br>
Faça a banda entender que não existirá<br>
técnica que possa reparar uma pele que<br>
adesiva colocada nela. Certifique-se tam<br>
deve ser ajustada de anormal com a gui<br>
deve ser ajustada Faça a banda entender que não existirá na<br>técnica que possa reparar uma pele que já<br>adesiva colocada nela. Certifique-se també<br>coontecendo nada de anormal com a guita<br>deve ser ajustada de forma que a sua entender<br>vertes. N

Certifique-se que todos os amplificadores de guitarra estejam soando bem. Assim como no caso da guitarra, não há nenhuma razão para que seja utilizado somente um ampificador de guitarra no álbum todo. É de extrema valia utilizar cabos "Y" que permitem a conexão de uma guitarra em dois amplificadores diferentes. Grave cada um dos amplificadores em uma trilha diferente, dessa forma você obterá uma grande variedade de sons quando utilizar a combinação das duas trilhas. recnica que possa reparar uma pele que já e<br>técnica que possa reparar uma pele que já e<br>adesiva colocada nela. Certifique-se também<br>acontecendo nada de anormal com a guitarra<br>deve ser ajustada de forma que a sua entona<br>cor recina que possa reparar anna per que ya estas encir adesiva colocada nela. Certifique-se também q<br>acontecendo nada de anormal com a guitarra.<br>deve ser ajustada de forma que a sua entonaça<br>correta. Não há nenhuma razão par adesiva colociada nela. Certifique-se tambem que<br>acontecento nada de anormal com a guitarra. Cave<br>deve ser ajustada de forma que a sua entonação<br>correta. Não há nenhuma razão para que um gui<br>utilize apenas uma guitarra em acontecendo nada de anormal com a guitarra. Cada<br>deve ser ajustada de forma que a sua entonação es<br>correta. Não há nenhuma razão para que um guitar<br>mesmo implore, que utilize várias guitarras. Um áll<br>melhor com várias text deve ser ajustada de forma que a sua entonação este<br>correta. Não há nenhuma razão para que um guitarri;<br>utilize apensa uma guitarra em todo o álbum. Peça, com<br>melhor com várias texturas de guitarras diferentes.<br>Certifiquecorreta. Não há nenhuma razão para que um guitarrista<br>tilize apenas uma guitarra em todo o álbum. Peça, ou<br>mesmo implore, que utilize várias guitarras. Um álbum<br>melhor com várias texturas de guitarras diferentes.<br>Certifiqu lize apenas uma guitarra em todo o álbum. Peça, ou<br>smo implore, que utilize várias guitarras. Um álbum fic<br>smo implore con várias texturas de guitarras diferentes.<br>trifíque-se que todos os amplificadores de guitarra este<br>a

Você deve também estar familiarizado com todos os sons que os sintetizadores do estúdio podem fazer, de forma que a banda não fique duas horas pesquisando mais de cinco mil presets, e geralmente nunca se escolhe o melhor. Você pode facilmente orientar a pesquisa dos timbres. Um bom engenheiro normalmente sugerirá um único som para incorporar à canção. Existe uma quantidade enorme de sons que podem ser usados. Existe um mundo de instrumentos de percussão étnica. Você pode até mesmo sugerir todo um projeto de som novo com um sintetizador ou computador. Você também pode pensar em samplear alguns sons naturais e utilizá-los como instrumentos. Ao serem colocados com volumes baixos na mixagem estes sons naturais poderão fazer muito bem à canção. mo implore, que utilize várias guitarras. Um álbum fica<br>or com várias texturas de guitarras diferentes.<br>fique-se que todos os amplificadores de guitarra esteja<br>fique-se que todos os amplificadores de guitarra, não há<br>duma com várias texturas de guitarras diferentes.<br>
ue-se que todos os amplificadores de guitarra estejam<br>
bem. Assim como no caso da guitarra, não há<br>
na razão para que seja utilizado somente um<br>
ador de guitarra no álbum todo. bested of solidarists and substrates.<br>
Se que todos os amplificadores de guitarra estejam<br>
em. Assim como no caso da guitarra, não há<br>
frazão para que seja utilizado somente um<br>
lor de guitarra no álbum todo. É de extrema e que todos os amplificadores de guitarra estejam<br>
1. Assim como no caso da guitarra, não há<br>
12ão para que seja utilizado somente um<br>
16 de guitarra no álbum todo. É de extrema valia<br>
19 mificadores diferentes. Grave cada Assim como no caso da guitarra, não há<br>Assim como no caso da guitarra, não há<br>Báo para que seja utilizado somente um<br>"Y" que permitem a conexão de uma guitarra<br>"Y" que permitem a conexão de uma guitarra<br>"Y" que permitem a sim como no caso da guitarra, nao ha<br>puitarra no álbum todo. É de extrema valia<br>guitarra no álbum todo. É de extrema valia<br>i" que permitem a conexão de uma guitarra<br>cadores diferentes. Grave cada um dos<br>em uma trilha difer ara que seja utilizado somente um<br>itarra no álbum todo. É de extrema valia<br>que permitem a conexão de uma guitarra<br>dores diferentes. Grave cada um dos<br>iuma trilha diferente, dessa forma você<br>e variedade de sons quando utili irra no álbum todo. É de extrema valia<br>e permitem a conexão de uma guitarra<br>ma trilha diferente, dessa forma você<br>wariedade de sons quando utilizar a<br>is trilhas.<br>estar familiarizado com todos os sons que<br>estidio podem faze permitem a conexão de uma guitarra<br>s diferentes. Grave cada um dos<br>a trilha diferente, dessa forma você<br>trilhas.<br>tar familiarizado com todos os sons que<br>stúdio podem fazer, de forma que a<br>horas pesquisando mais de cinco mi diferentes. Grave cada um dos<br>trilha diferente, dessa forma você<br>dade de sons quando utilizar a<br>thas.<br>framiliarizado com todos os sons que<br>didio podem fazer, de forma que a<br>ras pesquisando mais de cinco mil<br>unca se escolhe Ma diferente, dessa forma voce<br>ade de sons quando utilizar a<br>as.<br>mulilarizado com todos os sons que<br>o podem fazer, de forma que a<br>se pequisando mais de circo mil<br>ca se escolhe o melhor. Você pode<br>uisa dos timbres. Um bom<br>s where the sons quarted williarizado com todos os sons que<br>podem fazer, de forma que a<br>pesquisando mais de cinco mil<br>se escolhe o melhor. Você pode<br>are a dos timbres. Um bom<br>gerirá um único som para<br>uma quantidade enorme de variatizado com todos os sons que<br>dem fazer, de forma que a<br>squisando mais de cinco mil<br>e escolhe o melhor. Você pode<br>dos timbres. Um bom<br>rirá um único som para<br>a quantidade enorme de sons<br>cincementos de<br>té mesmo sugerir t

Lembre-se que na qualidade de engenheiro de gravação você é a pessoa com mais conhecimentos no estúdio, e sendo assim, você deverá saber de todos os tipos de instrumentos musicais que estão disponíveis. Os engenheiros profissionais conhecem à fundo as diferenças que existem entre os vários instrumentos. Normalmente o engenheiro é a pessoa mais qualificada para fazer sugestões pertinentes aos tipos de instrumentos a serem utilizados nas canções. De fato, os produtores confiam plenamente na perícia dos engenheiros quando o assunto é "som de instrumento". A Arte da Mixagem - David Gibson<br>
Lembre - se que na qualida<br>
é a pessoa com mais con<br>
assim, você deverá saber<br>
musicais que estão dispon<br>
conhecem à fundo as dife<br>
instrumentos. Normalmer<br>
qualificada para fazer sug<br>
ins Lembre-se que na qualidad<br>
é a pessoa com mais conhe<br>
assim, você deverá saber d<br>
musicais que estão disponív<br>
conhecem à fundo as difere<br>
instrumentos. Normalmente<br>
qualificada para fazer suges<br>
instrumentos a serem utili Lembre-se que na qualidade e<br>
é a pessoa com mais conhecir<br>
assim, você deverá saber de t<br>
musicais que estão disponível<br>
conhecem à fundo as diferenç<br>
instrumentos. Normalmente c<br>
qualificada para fazer sugestõ<br>
instrumen Lembre-se que na qualidade de<br>
é a pessoa com mais conhecime<br>
assim, você deverá saber de toto<br>
musicais que estão disponíveis.<br>
conhecem à fundo as diferenças<br>
instrumentos. Normalmente o e<br>
qualificada para fazer sugestõ Lembre-se que na qualidade de er<br>
é a pessoa com mais conheciment<br>
assim, voc deverá saber de todo:<br>
musicais que estão disponíveis. O:<br>
conhecem à fundo as diferenças q<br>
instrumentos. Normalmente o eng<br>
qualificada para f Lembre-se que na qualidade de enge<br>
é a pessoa com mais conhecimentos<br>
assim, você deverá saber de todos c<br>
musicais que estão disponíveis. Os e<br>
conhecem à fundo as diferenças que<br>
instrumentos. Normalmente o enger<br>
quali é a pessoa com mais conhecimentos n<br>assim, você deverá saber de todos os<br>musicais que estão disponíveis. Os eng<br>conhecem à fundo as diferenças que e<br>instrumentos. Normalmente o engenha<br>qualificada para fazer sugestões pert assim, você deverá saber de todos os tip<br>musicais que estão disponíveis. Os enge<br>conhecem à fundo as diferenças que exis<br>instrumentos. Normalmente o engenheir<br>instrumentos a sarer sugestões pertiner<br>instrumentos a sarem ut

#### **Aspecto 8: Estrutura da Canção**

A estrutura da canção refere-se à ordem e duração das diversar partes que podem constituir uma canção (intro, versos, chorus, lead break, bridge, vamp). Na condição de engenheiro você não poderá opinar muito em matéria de estrutura de canção. Entretanto, caso a estrutura o incomode de algum modo, ou você tenha alguma idéia para melhorar ainda mais uma estrutura você deve dizer à banda o que está pensando. musicais que estão disponíveis. Os engenhiconhecem à fundo as diferenças que existe instrumentos. Normalmente o engenheiro qualificada para fazer sugestões pertinente instrumentos a serem utilizados nas cançõe produtores c musicau distingues conhecem à fundo as diferenças que existem<br>instrumentos. Normalmente o engenheiro é a<br>qualificada para fazer sugestões pertinentes<br>instrumentos a serem utilizados nas canções<br>produtores confiam plenamen coincecent a functo as one entage exastent<br>instrumentos. Normalmente o engenheiro é a pualificada para fazer sugestões pertinentes ao<br>instrumentos a serem utilizados nas canções. In produtores confiam plenamente na perícia musificada para fazer sugestões pertinentes aos<br>qualificada para fazer sugestões. De<br>instrumentos a serem utilizados nas canções. De<br>produtores confiam plenamente na pericia dos er<br>quando o assunto é "som de instrumento".<br> qualificada para fazer sugestoes pertinentes aos tip<br>instrumentos a serem utilizados nas canções. De fa<br>produtores confiam plenamente na perícia dos enge<br>quando o assunto é "som de instrumento".<br>**Aspecto 8: Estrutura da Ca** instrumentos a serem utilizados nas canções. De fato<br>produtores confiam plenamente na perícia dos engen<br>quando o assunto é "som de instrumento".<br>**Aspecto 8: Estrutura da Canção**<br>A estrutura da canção refere-se à ordem e du orial of a sension of a sension of a sension of a sension of a sension of a sension of a sension of a sension of a sension of a sension of a sension of a sension of a sension of a sension of a sension of a sension of a sen ando o assunto é "som de instrumento".<br> **pecto 8: Estrutura da Canção**<br>
estrutura da canção refere-se à ordem e duração das<br>
estrutura da canção refere-se à ordem e duração (intro,<br>
sos, chorus, lead break, bridge, vamp). **ecto 8: Estrutura da Canção**<br>rutura da canção refere-se à ordem e duração das<br>so, chorus, lead break, bridge, vamp). Na condição de<br>so, chorus, lead break, bridge, vamp). Na condição de<br>tura de canção. Entretanto, caso a **to 8: Estrutura da Canção**<br>tura da canção refere-se à ordem e duração das<br>r partes que podem constituir uma canção (intro,<br>chorus, lead break, bridge, vamp). Na condição de<br>eiro você não poderá opinar muito em matéria de<br> or estable an de cariga care de cariga care de carcão despartes que podem constituir uma canção (intro, norus, lead break, bridge, vamp). Na condição de ro você não poderá opinar muito em matéria de de canção. Entretanto, de cançao relevase a ordent e duração das curas de podem constituir uma canção (intro, rus, lead break, bridge, vamp). Na condição de você não poderá opinar muito em matéria de e canção. Entretanto, caso a estrutura o inco s que pouem constituir uma cançao (intro,<br>s, lead break, bridge, vamp). Na condição de<br>ocê não poderá opinar muito em matéria de<br>canção. Entretanto, caso a estrutura o incomode<br>do, ou você tenha alguma idéia para melhorar<br> lead break, bridge, vamp). Na condição de<br>
s não poderá opinar muito em matéria de<br>
cção. Entretanto, caso a estrutura o incomode<br>
, ou você tenha alguma idéia para melhorar<br>
estrutura você deve dizer à banda o que está<br>
o

Por exemplo, você poderá dizer que cinco minutos para solo é muita coisa, e que num estilo comercial as pessoas não possuem tanta paciência para ouvir uma introdução com mais de dez segundos. E sendo político, você pode sugerir que a banda faça duas versões: uma "comercial" e uma "completa". não poderá opinar muito em matéria de<br>
não. Entretanto, caso a estrutura o incomode<br>
nu você tenha alguma idéia para melhorar<br>
strutura você deve dizer à banda o que está<br>
le poderá dizer que cinco minutos para solo é<br>
num Entretanto, caso a estrutura o incomode<br>
você tenha alguma idéia para melhorar<br>
rutura você deve dizer à banda o que está<br>
voderá dizer que cinco minutos para solo é<br>
solo elum estilo comercial as pessoas não<br>
pencia para ice tenha alguma idéia para melhorar<br>
icura você deve dizer à banda o que está<br>
ierá dizer que cinco minutos para solo é<br>
m estilo comercial as pessoas não<br>
cia para ouvir uma introdução com mais<br>
indo político, você pode va você deve dizer à banda o que está<br>
rá dizer que cinco minutos para solo é<br>
estilo comercial as pessoas não<br>
i para ouvir uma introdução com mais<br>
do político, você pode sugerir que a<br>  $\therefore$  uma "comercial" e uma "compl dizer que cinco minutos para solo é<br>tilo comercial as pessoas não<br>político, você pode sugerir que a<br>muma "comercial" e uma "completa".<br>i.<br>i.<br>i.<br>i.<br>i., existindo ou não um produtor no<br>sável em criticar ou refinar uma<br>princi Example of the communities para solo é<br>
de communities are a de communities de communities d'altres d'altres d'altres d'altres d'altres d'altres d'al<br>
d'altres d'altres d'altres d'altres d'altres d'altres d'altres d'altres r que cinco minutos para solo é<br>comercial as pessoas não<br>ouvir uma introdução com mais<br>ico, você pode sugerir que a<br>"comercial" e uma "completa".<br>xistindo ou não um produtor no<br>el em críticar ou refinar uma<br>cipais em que u

#### **Aspecto 9: Performance**

Um engenheiro de gravação, existindo ou não um produtor no projeto, é a pessoa responsável em criticar ou refinar uma performance. Há aspectos principais em que um engenheiro deve se envolver: afinação, timing, técnica, dinâmicas.

#### **AFINAÇÃO**

Normalmente, o engenheiro é o último responsável para que todos os instrumentos estejam afinados e para que todas as notas estejam no tempo certo.

Existem dois níveis de percepção de afinação:

- a) O "ouvido absoluto" que é quando uma pessoa reconhece a nota exata ou uma freqüência de um som. Algumas pessoas conseguem dizer a freqüência exata do som que estão ouvindo no momento. Esta habilidade é muito rara nas pessoas.
- b) O "ouvido relativo", é a habilidade de dizer se um som está afinado ou não o comparando com outros sons que estão sendo ouvidos numa canção, esta habilidade é mais comum de ser encontrada nas pessoas e é extremamente importante. É crucial que o engenheiro desenvolva um bom "ouvido relativo". Apesar das pessoas já nascerem com ele, ele pode ser desenvolvido através de treinamento. Existem bons programas de computadores para esta finalidade e existem fitas que ensinam a desenvolver esta capacidade. A Arte da Mixagem - David Gibson<br> **AFINAÇÃO**<br>
Normalmente, o engenhe<br>
todos os instrumentos es<br>
motas estejam no tempo (<br>
Existem dois níveis de pe<br>
a) O "ouvido absoluto"<br>
reconhece a nota ex<br>
Algumas pessoas co<br>
som que AFINAÇÃO<br>
Normalmente, o engenheirc<br>
todos os instrumentos estej<br>
notas estejam no tempo ce<br>
Existem dois níveis de perce<br>
a) O "ouvido absoluto" q<br>
reconhece a nota exat<br>
Algumas pessoas cons<br>
som que estão ouvido<br>
muito AFINAÇÃO<br>
Normalmente, o engenheiro é<br>
todos os instrumentos estejan<br>
notas estejam no tempo certo<br>
Existem dois níveis de percep<br>
a) O "ouvido absoluto" que<br>
reconhece a nota exata<br>
Algumas pessoas conseg<br>
som que estão o AFINAÇÃO<br>
Normalmente, o engenheiro é o<br>
todos os instrumentos estejam<br>
no tempo certo.<br>
Existem dois níveis de percepçã<br>
a) O "ouvido absoluto" que é<br>
reconhece a nota exata ou<br>
Algumas pessoas conseguesom que estão ouvin AFINAÇÃO<br>
Normalmente, o engenheiro é o úl<br>
todos os instrumentos estejam afi<br>
notas estejam no tempo certo.<br>
Existem dois níveis de percepção e<br>
a) O "ouvido absoluto" que é que ceconhece a nota exata ou u<br>
Algumas pessoa AFINAÇÃO<br>
Normalmente, o engenheiro é o últir<br>
todos os instrumentos estejam afina<br>
notas estejam no tempo certo.<br>
Existem dois níveis de percepção de<br>
a) O "ouvido absoluto" que é qua<br>
reconhece a nota exata ou uma<br>
Algum Normalmente, o engenheiro é o último<br>todos os instrumentos estejam afinado<br>notas estejam no tempo certo.<br>Existem dois níveis de percepção de at<br>a) O "ouvido absoluto" que é quand<br>reconhece a nota exata ou uma f<br>Algumas pes todos os instrumentos estejam afinados<br>notas estejam no tempo certo.<br>Existem dois níveis de percepção de afin<br>a) O "ouvido absoluto" que é quando<br>reconhece a nota exata ou uma fre<br>Algumas pessoas conseguem dizer<br>som que es was estejam no tempo certo.<br>
Existem dois níveis de percepção de afinação de conhece a nota exata ou uma freqüente reconhece a nota exata ou uma frequente a som que estão ouvindo no momento.<br>
muito rara nas pessoas.<br>
b) O Existem dois níveis de percepção de afinação<br>
a) O "ouvido absoluto" que é quando uma<br>
reconhece a nota exata ou uma freqüên<br>
Algumas pessoas conseguem dizer a fra<br>
som que estão ouvido no momento. E<br>
muito rara nas pessoa Existem dois níveis de percepção de afinação:<br>
a) O "ouvido absoluto" que é quando uma percenhece a nota exata ou uma freqüènci<br>
Algumas pessoas conseguem dizer a frequênci<br>
Algumas pessoas conseguem dizer a frequênci<br>
mui Existem dois niveis de percepção de almação:<br>
a) O "ouvido absoluto" que é quando uma pese<br>
reconhece a nota exata ou uma freqüência<br>
Algumas pessoas conseguem dizer a freqüência<br>
som que estão ouvindo no momento. Esta h<br> a) O "ouvido absoluto" que é quando uma pesso<br>reconhece a nota exata ou uma freqüência de<br>Algumas pessoas conseguem dizer a freqüênc<br>som que estão ouvindo no momento. Esta hal<br>muito rara nas pessoas.<br>b) O "ouvido relativo" a) O "ouvido absoluto" que é quando uma pessoa<br>reconhece a nota exata ou uma freqüência de u<br>Algumas pessoas conseguem dizer a freqüência<br>som que estão ouvido no momento. Esta habili<br>muito rara nas pessoas.<br>b) O "ouvido re reconhece a nota exata ou uma freqüència de um<br>Algumas pessoas conseguem dizer a freqüència e:<br>som que estão ouvindo no momento. Esta habilida<br>muito rara nas pessoas.<br>b) O "ouvido relativo", é a habilidade de dizer se um<br>e Algumas pessoas conseguem dizer a freqüência exa<br>som que estão ouvindo no momento. Esta habilidad<br>muito rara nas pessoas.<br>b) O "ouvido relativo", é a habilidade de dizer se um sc<br>está afinado ou não o comparando com outros som que estão ouvindo no momento. Esta habilidade e<br>muito rara nas pessoas.<br>O "ouvido relativo", é a habilidade de dizer se um som<br>está afinado ou não o comparando com outros sons que stão sendo ouvidos numa canção, esta www.musicaudio.net we are allowed to the matter and the divided of the divided sendo outros sons que<br>alstão sendo outros sons que alstão sendo outros sons que<br>alsi comum de ser encontrada nas pessoas e é<br>xtremamente import wurdo relativo", é a habilidade de dizer se um som<br>a filnado ou não o comparando com outros sons que<br>o sendo ouvidos numa canção, esta habilidade é<br>s comum de ser encontrada nas pessoas e é<br>enconnente importante. É crucial vido relativo", é a habilidade de dizer se um som<br>finado ou não o comparando com outros sons que<br>sendo ouvidos numa canção, esta habilidade é<br>comum de ser encontrada nas pessoas e é<br>nomemente importante. É crucial que o en

#### **TIMING**

Uma outra habilidade importante que um engenheiro deve dominar é a capacidade de dizer se algo está no tempo (sincronizado) ou não. Algumas pessoas já nascem com uma perfeita percepção de timing. No entanto, a maioria dos "mortais" precisa ouvir com atenção para saber se algo está no tempo ou não. Alguns utilizam os pés (marcando o andamento no chão), outras utilizam os dedos (marcando os tempos de compasso no ar). Outros balançam a cabeça (de uma forma bem alegre). Resguardando-se a técnica, devemos nos concentrar bastante para perceber todas as variações de andamento que possam existir. No relativo", e a nabilidade de dizer se um som<br>
anado ou não comparando com outros sons que<br>
mum de ser encontrada nas pessoas e é<br>
mente importante. É crucial que o engenheiro<br>
l'A um bom "ouvido relativo". Apesar das<br>
j do ou nao o comparando com outros sons que<br>do ouvidos num a canção, esta habilidade é<br>um de ser encontrada nas pessoas e é<br>ente importante. É crucial que o engenheiro<br>a um bom "ouvido relativo". Apesar das<br>nascerem com ele ouvidos numa canção, esta habilidade é<br>
de ser encontrada nas pessoas e é<br>
te importante. É crucial que o engenheiro<br>
um bom "ouvido relativo". Apesar das<br>
ascerem com ele, ele pode ser desenvolvido<br>
reinamento. Existem bo e ser encontrada nas pessoas e é<br>
importante. É crucial que o engenheiro<br>
bom "ouvido relativo". Apesar das<br>
cerem com ele, ele pode ser desenvolvido<br>
namento. Existem bons programas de<br>
para esta finalidade e existem fita mportante. É crucial que o engenheiro<br>om "ouvido relativo". Apesar das<br>rem com ele, ele pode ser desenvolvido<br>ara esta finalidade e existem fitas que<br>volver esta capacidade.<br>volver esta capacidade.<br>importante que um engenh m "ouvido relativo". Apesar das<br>
m com ele, ele pode ser desenvolvido<br>
ento. Existem bons programas de<br>
le esta finalidade e existem fitas que<br>
elver esta capacidade.<br>
portante que um engenheiro deve<br>
de dizer se algo está com ele, ele pode ser desenvolvido<br>to. Existem bons programas de<br>sta finalidade e existem fitas que<br>er esta capacidade.<br>or esta capacidade.<br>or esta capacidade.<br>or esta capacidade.<br>or esta capacidade.<br>or esta capacidade.<br>or www.musicaudio.net<br>
were seen the bons programas de<br>
a finalidade e existem fitas que<br>
esta capacidade.<br>
ante que um engenheiro deve<br>
lizer se algo está no tempo<br>
nas pessoas já nascem com uma<br>
No entanto, a maioria dos<br>
a whise inalidade e existem boris programas de<br>inalidade e existem fitas que<br>ta capacidade.<br>the que um engenheiro deve<br>prese algo está no tempo<br>s pessoas já nascem com uma<br>do entanto, a maioria dos<br>enção para saber se algo e Há determinados pontos em que as performances podem variar no que se diz respeito a andamento. Os bateristas normalmente correm um pouco logo após uma virada, de forma que precisamos prestar bastante atenção aos finais de viradas. Também é muito comum uma banda apressar o andamento quando se está chegando ao final de uma música com estilo dançante.

Algumas pessoas são radicais quanto à questão de variação de andamento. Não permitindo que haja uma mínima variação sequer. Consequentemente é de vital importância saber o que a banda pensa a esse respeito, de forma que você possa prestar mais ou menos atenção a este assunto. Caso uma banda não seja tão cuidadosa a este respeito, trabalhe de forma a convencê-los da importância do andamento numa música. Uma técnica interessante é fazer com que a banda grave com metrônomo. A Arte da Mixagem - David Gibson<br>
Wariar no que se diz respe<br>
normalmente correm um<br>
forma que precisamos pre<br>
viradas. Também é muito<br>
andamento quando se es<br>
com estilo dançante.<br>
Algumas pessoas são rad<br>
de andamento. N Madeterminados pontos en<br>
variar no que se diz respeit<br>
normalmente corren um po<br>
forma que precisamos press<br>
viradas. Também é muito c<br>
andamento quando se está<br>
com estilo dançante.<br>
Algumas pessoas são radica<br>
de andame Há determinados pontos em contrar a contrar a contrar a contrar a contrar a contrar a contrar a contrar a contrar a contrar a contrar a contrar a contrar a contrar a contrar a contrar a contrar a contrar a contrar a contra Há determinados pontos em que variar no que se diz respeito a a normalmente correm um pouco a forma que precisamos prestar biradas. Também é muito comun andamento quando se está che com estilo dançante.<br>Algumas pessoas são Há determinados pontos em que a<br>variar no que se diz respeito a ano<br>normalmente correm um pouco lo<br>forma que precisamos prestar bas<br>viradas. Também é muito comum<br>andamento quando se está chegar<br>com estilo dançante.<br>Algumas Há determinados pontos em que as<br>variar no que se diz respeito a andai<br>normalmente correm um pouco logo<br>forma que precisamos prestar basta<br>viradas. Também é muito comum un<br>andamento quando se está chegand<br>com estilo dançan variar no que se diz respeito a andamento normalmente correm um pouco logo a<br>forma que precisamos prestar bastant<br>viradas. Também é muito comum uma<br>andamento quando se está chegando.<br>com estilo dançante.<br>Algumas pessoas sã normalmente correm um pouco logo apé<br>forma que precisamos prestar bastante a<br>viradas. Também é muito comum uma b<br>andamento quando se está chegando ao<br>com estilo dançante.<br>Algumas pessoas são radicais quanto à d<br>de andament Forma que precisamos prestar bastante até viradas. Também é muito comum uma bar andamento quando se está chegando ao ficom estilo dançante.<br>
Algumas pessoas são radicais quanto à que de andamento. Não permitindo que haja u viradas. Também é mitito comum uma banda<br>andamento quando se está chegando ao fina<br>com estilo dançante.<br>Algumas pessoas são radicais quanto à ques<br>de andamento. Não permitinho que haja uma<br>variação sequer. Consequentemente wraas. Tanibent e minio contint dina banda a<br>andamento quando se está chegando ao final c<br>com estilo dançante.<br>Algumas pessoas são radicais quanto à questão<br>de andamento. Não permitindo que haja uma r<br>variação sequer. Cons andamento quando se esta cnegando ao inha de<br>com estilo dançante.<br>Algumas pessoas são radicais quanto à questão de<br>andamento. Não permitindo que haja uma mít<br>variação sequer. Consequentemente é de vital im<br>saber o que a ba com estilo dançante.<br>
Algumas pessoas são radicais quanto à questão de<br>
de andamento. Não permitindo que haja uma mínir<br>
variação sequer. Consequentemente é de vital impo<br>
saber o que a banda pensa a esse respeito, de form Algumas pessoas são radicais quanto à questão de va<br>de andamento. Não permitindo que haja uma mínima<br>variação sequer. Consequentemente é de vital import<br>saber o que a banda pensa a esse respeito, de forma<br>você possa prest Mgumas pessoas são radicais quanto à questão de varia<br>
e andamento. Não permitindo que haja uma mínima<br>
aralezão sequer. Consequentemente é de vital importânte<br>
araber o que a banda pensa a esse respeito, de forma qu<br>
caso andamento. Não permitindo que haja uma mínima<br>
iação sequer. Consequentemente é de vital importânci<br>
er o que a banda pensa a esse respeito, de forma que<br>
cê possa prestar mais ou menos atercas da este assuntto<br>
balhe de f

#### **TÉCNICA**

Existem técnicas especificas para cada instrumento que o músico deve aprender; estas variarão dependendo do estilo da música que está sendo tocada. Qualquer dica ou técnica que você puder oferecer ao músico poderá somente ajudar. Obviamente que você não vai ensinar como o músico deve tocar o seu intrumento; mas quanto mais tempo você passa no negócio de gravação mais truques você aprende e poderá passar esses truques para frente. cão sequer. Consequentemente é de vital importância<br>
co que a banda pensa a esse respeito, de forma que<br>
possa prestar mais ou menos atenção a este assunto.<br>
uma banda não seja tão cuidadosa a este respeito,<br>
uma handa não or que a banda pensa a esse respeito, de forma que<br>or que a banda pensa a esse respeito, de forma que<br>or as a prestar mais ou menos atenção a este assunto.<br>ma banda não seja tão cuidadosa a este respeito,<br>e de forma a conv Sa a banda poissa a cosa cespenci, ao bienna que de assunto.<br>
Sa prestar mais ou menos atenção a este respeito,<br>
de forma a convencê-los da importância do<br>
to numa música. Uma técnica interessante é fazer<br>
a banda grave co prestar mars ou mentos arelação a este essatuto.<br>
Anda não seja fão cuidadosa a este respeito,<br>
forma a convence-los da importância do<br>
numa música. Uma técnica interessante é fazer<br>
panda grave com metrônomo.<br>
nicas espec varma a convencê-los da importância do<br>uma música. Uma técnica interessante é fazer<br>nda grave com metrônomo.<br>cas especificas para cada instrumento que o<br>aprender; estas variarão dependendo do estilo<br>e está sendo tocada. Qu ma a convence-los da importancia do<br>
na música. Uma técnica interessante é fazer<br>
la grave com metrônomo.<br>
se sepecificas para cada instrumento que o<br>
oferecer ao músico poderá somente ajudar.<br>
oferecer ao músico poderá so música. Uma técnica interessante é fazer<br>grave com metrônomo.<br>sepecificas para cada instrumento que o<br>nder; estas variarão dependendo do estilo<br>érecer ao músico poderá somente ajudar.<br>você não vai ensinar como o músico dev ave com metrônomo.<br>
Decificas para cada instrumento que o<br>
er; estas variarão dependendo do estilo<br>
sendo tocada. Qualquer dica ou técnica<br>
ecer ao músico poderá somente ajudar.<br>
cê não vai ensinar como o músico deve<br>
to; cificas para cada instrumento que o<br>
; estas variarão dependendo do estilo<br>
ndo tocada. Oualquer dica ou técnica<br>
er ao músico poderá somente ajudar.<br>
não vai ensinar como o músico deve<br>  $\alpha$ ; mas quanto mais tempo você pa icas para cada instrumento que o<br>
sstas variarão dependendo do estilo<br>
lo tocada. Qualquer dica ou técnica<br>
ao músico poderá somente ajudar.<br>
musicaudio mais tempo você passa<br>
mais quanto mais tempo você passa<br>
mais truque s para cada instrumento que o<br>
cas variarão dependendo do estilo<br>
tocada. Qualquer dica ou técnica<br>
o músico poderá somente ajudar.<br>
vai ensinar como o músico deve<br>
as quanto mais tempo você passa<br>
ais truques você aprende per a coal mass amount and the starting dependendo do estilo<br>cada. Qualquer dica ou técnica<br>músico poderá somente ajudar.<br>ai ensinar como o músico deve<br>quanto mais tempo você passa<br>s truques você aprende e poderá<br>ente.<br>os maria dependendo do estricida con décrica<br>distico poderá sometre ajudar.<br>ensinar como o músico deve<br>uanto mais tempo você passa<br>ruques você aprende e poderá<br>te.<br>que você pode fazer para<br>mo, "Solte mais a voz," ou<br>eal valia

Existem inúmeros comentários que você pode fazer para ajudar cantores. Sugestões como, "Solte mais a voz," ou "Projete mais", podem ser de real valia num momento de sensibilidade.

É de vital importância prestar atenção quando um produtor experimentado ou um grande músico faz um comentário ou sugestão para melhorar o trabalho. Após algum tempo, você aprenderá uma série inteira de dicas e técnicas que poderão ajudar os músicos em suas performances.

#### **DINÂMICAS**

Existem duas dinâmicas principais que você pode criticar e ajudar a melhorar. Primeiramente, é bom manter os olhos simplesmente nas alterações de dinâmicas de volume na performance. Você pode achar que os volumes estejam variando muito ou pode achar que os volumes estejam muito estáticos. O importante e se certificar que a variação ou não de volume esteja de acordo com a música. A segunda dinâmica a ser avaliada é o nível de intensidade emocional que existe em todos os momentos da canção. Assim como no caso dos volumes, você poderá achar que a intensidade pode estar variando muito, variando pouco, ou que não seja apropriada. Por exemplo, cantores cantam muito alto no início da música quando talvez devessem guardar a voz para o final. Por outro lado, poderá ser que eles precisem colocar mais emoção e sentimento na performance. A Arte da Mixagem - David Gibson<br>
DINÂMICAS<br>
Existem duas dinâmicas p<br>
ajudar a melhorar. Primei<br>
simplesmente nas alteraç<br>
performance. Você pode a<br>
variando muito ou pode a<br>
estáticos. O importante e<br>
de volume esteja de DINÂMICAS<br>
Existem duas dinâmicas pri<br>
ajudar a melhorar. Primeira<br>
simplesmente nas alteraçõe<br>
performance. Você pode ac<br>
variando muito ou pode achestáticos. O importante e se<br>
de volume esteja de acordo<br>
dinâmica a ser **DINÂMICAS**<br>Existem duas dinâmicas princ<br>ajudar a melhorar. Primeiram<br>simplesmente nas alterações<br>performance. Você pode acha<br>variando muito ou pode achar<br>estáticos. O importante e se c<br>de volume esteja de acordo c<br>dinâmic **DINÂMICAS**<br>
Existem duas dinâmicas principa<br>
ajudar a melhorar. Primeiramen<br>
simplesmente nas alterações de<br>
performance. Você pode achar q<br>
variando muito ou pode achar q<br>
estáticos. O importante e se cer<br>
de volume este **DINÂMICAS**<br>Existem duas dinâmicas principais<br>ajudar a melhorar. Primeiramente<br>simplesmente nas alterações de d<br>performance. Você pode achar que<br>variando muito ou pode achar que<br>estáticos. O importante e se certif<br>de volum **DINÂMICAS**<br>Existem duas dinâmicas principais q<br>ajudar a melhorar. Primeiramente, é<br>simplesmente nas alterações de dina<br>performance. Você pode achar que o<br>variando muito ou pode achar que o<br>estáticos. O importante e se cer Existem duas dinâmicas principais que<br>
ajudar a melhorar. Primeiramente, é b<br>
simplesmente nas alterações de dinâm<br>
performance. Você pode achar que os<br>
variando muito ou pode achar que os<br>
vestáticos. O importante e se ce ajudar a melhorar. Primeiramente, é bor<br>simplesmente nas alterações de dinâmic<br>performance. Você pode achar que os vo<br>variando muito ou pode achar que os vo<br>estáticos. O importante e se certificar que<br>dinâmica a ser avalia simplesmente nas alterações de dinâmicas<br>performance. Você pode achar que os voluis caráticos. O importante e se certificar que<br>de voluim e steja de acordo com a música.<br>dinâmica a ser avaliada é o nível de intensivale exi simplemente has ancruces as curalmente or performance. Voce pode achar que os volume estáticos. O importante e se certificar que a de volume esteja de acordo com a música. A dinâmica a ser avaliada é o nível de intensida q periormance. vole poue achair que os volumes<br>variando muito ou pode achar que os volumes<br>estáticos. O importante e se certificar que a va<br>de volume esteja de acordo com a música. A s<br>dinâmica a ser avaliada é o nível de in variando muito ou pode achar que os volumes es<br>estáticos. O importante es certificar que a varia<br>de volume esteja de acordo com a música. A seg<br>dinâmica a ser avaliada é o nível de intensidade que existe em todos os moment estaticos. O importante e se certificar que a variaça<br>de volume esteja de acordo com a música. A segure<br>dinâmica a ser avaliada é o nível de intensidade em<br>que existe em todos os momentos da canção. Assir<br>caso dos volumes, de volume esteja de acordo com a música. A segunda<br>dinâmica a ser avaliada é o nível de intensidade emoo<br>que existe em todos os momentos da canção. Assim<br>caso dos volumes, você poderá achar que a intensida<br>estar variando m dinâmica a ser avaliada é o nível de intensidade emocique existe em todos os momentos da canção. Assim co<br>caso dos volumes, você poderá achar que a intensidade<br>estar variando muito, variando pouco, ou que não seja<br>parporia e existe em todos os momentos da canção. Assim com<br>
so dos volumes, você poderá achar que a intensidade p<br>
ar variando muito, variando pouco, ou que não seja<br>
cropriada. Por exemplo, cantores cantam muito alto no i<br>
musica dos volumes, você poderá achar que a intensidade poc<br>variando muito, variando pouco, ou que não seja<br>priada. Por exemplo, cantores cantam muito alto no iní<br>usica quando talvez devessem guardar a voz para o<br>Por outro lado, ariando muito, variando pouco, ou que não seja<br>ada. Por exemplo, cantores cantam muito alto no inícic<br>ica quando talvez devessem guardar a voz para o<br>or outro lado, poderá ser que eles precisem colocar<br>moção e sentimento n

Avaliar a performance da dinâmica a cada momento da canção o ajudará a dar a forma exata na maneira como você quer a mixagem.

#### **GREATNESS**

Este é o fator "goosebump". Você nunca deve permitir que uma performance seja ruim só porque você não gosta de alguma coisa no trabalho. Existem muitos valores que as pessoas preservam. Os mais comuns são sinceridade, sentimentos e emoções. Nunca se deixe levar pela emoção.

Muito provavelmente você está nesse negócio porque gosta. E se gosta não permita que as coisas saiam diferentes de como elas devessem sair. Se você se certificar que cada performance individual está incrível as chances da gravação e mixagem serem também incríveis é enorme. what the method watcome point of the method or the same of the same of a quando talvez devessem guardar a voz para o outro lado, poderá ser que eles precisem colocar point a quando talvez devessem guardar a voz para o outr For exempto, cantores cantamination and no no notional<br>quando talvez devessem guardar a voz para o<br>tiro lado, poderá ser que eles precisem colocar<br>io e sentimento na performance.<br>Frformance da dinâmica a cada momento da<br>ud anido talvez devesseri guardar a voz para o<br>
o lado, poderá ser que eles precisem colocar<br>
e sentimento na performance.<br>
ormance da dinâmica a cada momento da<br>
lará a dar a forma exata na maneira como você<br>
em.<br>
"goosebump lado, podera ser que eles precisem colocar<br>sentimento na performance.<br>mance da dinâmica a cada momento da<br>á a dar a forma exata na maneira como você<br>).<br>Joosebump". Você nunca deve permitir que<br>ce seja ruim só porque você n ntimento na performance.<br>
ance da dinâmica a cada momento da<br>
a dar a forma exata na maneira como você<br>
ssebump". Você nunca deve permitir que<br>
seja ruim só porque você não gosta de<br>
rabalho. Existem muitos valores que as<br> ce da dinâmica a cada momento da<br>dar a forma exata na maneira como você<br>ebump". Você nunca deve permitir que<br>ja ruim só porque você não gosta de<br>Os mais comuns são sinceridade,<br>ões. Nunca se deixe levar pela emoção.<br>e você da dinâmica a cada momento da<br>
r a forma exata na maneira como você<br>
ump". Você nunca deve permitir que<br>
ruim só porque você não gosta de<br>
lho. Existem muitos valores que as<br>
s mais comuns são sinceridade,<br>
s. Nunca se dei i forma exata na maneira como você<br>np". Você nunca deve permitir que<br>uim só porque você não gosta de<br>o. Existem muitos valores que as<br>mais comuns são sinceridade,<br>Nunca se deixe levar pela emoção.<br>cê está nesse negócio por www.musicaudio.net<br>
which the matrix of the matrix of the matrix of the Existem muitos valores que as<br>
alis comuns são sinceridade,<br>
unca se deixe levar pela emoção.<br>
está nesse negócio porque gosta. E<br>
as coisas saiam dif Você nunca deve permitir que<br>só porque você não gosta de<br>sistem muitos valores que as<br>comuns são sinceridade,<br>ca se deixe levar pela emoção.<br>stá nesse negócio porque gosta. E<br>coisas saiam diferentes de como<br>se certificar q vecè nunca deve permitir que<br>porque vocè não gosta de<br>tem muitos valores que as<br>pmuns são sinceridade,<br>i esse negócio porque gosta. E<br>i inesse negócio porque gosta. E<br>certificar que cada<br>certificar que cada<br>porticaudio.net

#### **O limite da perfeição:**

**O problema com a perfeição é que ela não tem limites. Normalmente quando se atinge a perfeição logo após** 

#### **chega-se a conclusão que algo poderia ter saído melhor.**

Existem vários fatores que contribuem para a decisão de quanto tempo devemos dispor para tentar obter a melhor performance. Apesar de tudo, é da responsabilidade do engenheiro calcular a quantidade de tempo que será gasta para melhorar uma performance em particular. Não obstante as circunstâncias todos querem o melhor em termos de qualidade. A Arte da Mixagem - David Gibson<br>
chega-se a conclusão c<br>
melhor.<br>
Existem vários fatores qu<br>
quanto tempo devemos d<br>
performance. Apesar de t<br>
engenheiro calcular a qua<br>
para melhorar uma perfor<br>
as circunstâncias todos q musical conclusão que<br>
melhor.<br>
Existem vários fatores que<br>
quanto tempo devemos dis<br>
performance. Apesar de tudengenheiro calcular a quant<br>
para melhorar uma perform<br>
as circunstâncias todos que<br>
qualidade.<br>
No entanto, a chega-se a conclusão que a<br>
melhor.<br>
Existem vários fatores que co<br>
quanto tempo devemos dispo<br>
performance. Apesar de tudo,<br>
engenheiro calcular a quantid<br>
para melhorar uma performar<br>
as circunstâncias todos quere<br>
quali chega-se a conclusão que algomentor.<br>
Existem vários fatores que contra quanto tempo devemos dispor p<br>
performance. Apesar de tudo, é<br>
engenheiro calcular a quantidad<br>
para melhorar uma performance<br>
as circunstâncias todos chega-se a conclusão que algo<br>
melhor.<br>
Existem vários fatores que contrib<br>
quanto tempo devemos dispor par<br>
performance. Apesar de tudo, é di<br>
engenheiro calcular a quantidade<br>
para melhorar uma performance é<br>
as circunst chega-se a conclusão que algo p<br>melhor.<br>Existem vários fatores que contribue<br>quanto tempo devenos dispor para<br>performance. Apesar de tudo, é da regenheiro calcular a quantidade de<br>para melhorar uma performance em<br>as circun melhor.<br>
Existem vários fatores que contribuem<br>
quanto tempo devemos dispor para te<br>
performance. Apesar de tudo, é da res<br>
engenheiro calcular a quantidade de te<br>
para melhorar uma performance em p<br>
as circunstâncias todo Existem vários fatores que contribuem en quanto tempo devemos dispor para tent<br>performance. Apesar de tudo, é da respo<br>engenheiro calcular a quantidade de tem<br>para melhorar uma performance em par<br>as circunstâncias todos qu Existem vários fatores que contribuem par<br>
quanto tempo devemos dispor para tentar<br>
performance. Apesar de tudo, é da respon-<br>
engenheiro calcular a quantidade de tempo<br>
para melhorar uma performance em partic<br>
as circunst Existent varios and can devemos dispor para tentar of<br>performance. Apesar de tudo, é da responsa<br>engenheiro calcular a quantidade de tempo c<br>para melhorar uma performance em particulas<br>as circunstâncias todos querem o melh

No entanto, após obter o básico do nível da perfeição, faltará pouco para obter a performance perfeita. Isto dependerá de:

#### **Orçamento**

Caso a banda não tenha recursos para bancar o momento de aperfeiçoamento de um desempenho, você não poderá fazer muita coisa a não ser que seja muito generoso.

#### **Prazo esgotado**

O prazo de entrega, estipulado por uma gravadora, ou uma data marcada para masterizar e prensar, ou mesmo o Natal (quando se vende mais discos), é o principal fator de destruição da qualidade de um projeto. E no mundo capitalista ele não pode ser evitado, de forma que se um trabalho estiver limitado pelo tempo, o engenheiro deve fazer algumas concessões em detrimento da perfeição. performance. Apesar de tudo, é da responsabilitane de tempo quara melhorar uma performance em particular, as circunstâncias todos querem o melhor em te qualidade.<br>No entanto, após obter o básico do nível da performance por performance. Apesar de tudo, e da responsabilida<br>engenheiro calcular a quantidade de tempo que s<br>para melhorar uma performance em particular. N<br>as circunstâncias todos querem o melhor em terr<br>qualidade.<br>No entanto, após ob engenheiro calcular a quantidade de tempo que ser<br>para melhorar uma performance em particular. Não<br>as circunstâncias todos querem o melhor em termo<br>qualidade.<br>No entanto, após obter o básico do nível da perfeiç<br>pouco para para melhorar uma performance em particular. Não comos diversion diversion diversion diversion diversion diversion diversion diversion diversion diversion diversion diversion diversion diversion diversion diversion diversi is circunstâncias todos querem o melhor em termos de<br>
validade.<br>
No entanto, após obter o básico do nível da perfeição, f<br>
oouco para obter a performance perfeita. Isto depender<br>
Drçamento<br>
Caso a banda não tenha recursos alidade.<br>
entanto, após obter o básico do nível da perfeição, fall<br>
uco para obter a performance perfeita. Isto dependerá<br> **çamento**<br>
so a banda não tenha recursos para bancar o momento<br>
erfeiçoamento de um desempenho, voc ntanto, após obter o básico do nível da perfeição, faltar<br>o para obter a performance perfeita. Isto dependerá de<br>**mento**<br>a banda não tenha recursos para bancar o momento d<br>eiçoamento de um desempenho, você não poderá faze<br> anto, após obter o básico do nível da perfeição, faltará<br>
ara obter a performance perfeita. Isto dependerá de:<br> **ento**<br>
banda não tenha recursos para bancar o momento de<br>
coamento de um desempenho, você não poderá fazer<br>
e wer, apposition busical dominical perficição, initiaria<br>ca obter a performance perfeita. Isto dependerá de:<br>musicaudio de um desempenho, você não poderá fazer<br>sa a não ser que seja muito generoso.<br>**gotado**<br>de entrega, esti boter a periorinance periena. Tsto dependera de.<br>
bda não tenha recursos para bancar o momento de<br>
enento de um desempenho, você não poderá fazer<br>
a não ser que seja muito generoso.<br>
btado<br>
entrega, estipulado por uma grav não tenha recursos para bancar o momento de<br>
nto de um desempenho, você não poderá fazer<br>
não ser que seja muito generoso.<br> **ado**<br>
ntrega, estipulado por uma gravadora, ou uma<br>
para masterizar e prensar, ou mesmo o Natal<br> ão tenha recursos para bancar o momento de<br>
o de um desempenho, você não poderá fazer<br>
io ser que seja muito generoso.<br> **o**<br> **o**<br>
aga, estipulado por uma gravadora, ou uma<br>
ade mais discos), é o principal fator de<br>
aalidad tenha recursos para bancar o momento de<br>de um desempenho, você não poderá fazer<br>ser que seja muito generoso.<br>a, estipulado por uma gravadora, ou uma<br>imais discos), é o principal fator de<br>lidade de um projeto. E no mundo<br>po um desempenho, você não poderá fazer<br>
er que seja muito generoso.<br>
estipulado por uma gravadora, ou uma<br>
masterizar e prensar, ou mesmo o Natal<br>
ais discos), é o principal fator de<br>
ade de um projeto. E no mundo<br>
ode ser e que seja muito generoso.<br>stipulado por uma gravadora, ou uma<br>saterizar e prensar, ou mesmo o Natal<br>s discos), é o principal fator de<br>le de um projeto. E no mundo<br>e ser evitado, de forma que se um<br>do pelo tempo, o engenheir pulado por uma gravadora, ou uma<br>erizar e prensar, ou mesmo o Natal<br>discos), é o principal fator de<br>de um projeto. E no mundo<br>pelo de forma que se um<br>pelo tempo, o engenheiro deve fazer<br>detrimento da perfeição.<br>eto esteja alado por uma gravadora, ou uma<br>
izar e prensar, ou mesmo o Natal<br>
ccos), é o principal fator de<br>
e um projeto. E no mundo<br>
r evitado, de forma que se um<br>
elo tempo, o engenheiro deve fazer<br>
strimento da perfeição.<br>
bestej do por uma gravadora, ou uma<br>
ar e prensar, ou mesmo o Natal<br>
ss), é o principal fator de<br>
em projeto. E no mundo<br>
evitado, de forma que se um<br>
o tempo, o engenheiro deve fazer<br>
imento da perfeição.<br>
steja destinado a ser por unia gravadora, ou dinia<br>
e prensar, ou mesmo o Natal<br>
, é o principal fator de<br>
projeto. E no mundo<br>
tado, de forma que se um<br>
empo, o engenheiro deve fazer<br>
nento da perfeição.<br>
eja destinado a ser um CD,<br>
ssará a fa

#### **Proposta do Projeto**

Obviamente caso o projeto esteja destinado a ser um CD, lembre-se que este trabalho passará a fazer parte de seu curriculum e, portanto sua reputação estará em jogo.

Geralmente, quando em trabalhos demos o engenheiro tentará conseguir o melhor da bateria, devido ao tempo que é necessário para se gravar uma. Caso a demo seja aceita pela gravadora, a bateria poderá ser mantida como trilha básica para a gravação do álbum verdadeiro.

#### **Aspecto 10: Qualidade dos equipamentos e da gravação**

A qualidade dos equipamentos refere-se aos equipamentos de gravação, e não aos instrumentos musicais (estes já foram discutidos em "Instrumentação"). O engenheiro deve se certificar que todo o equipamento envolvido é de melhor qualidade possível, e o mais importante, que eles estejam em perfeita ordem de utilização. A Arte da Mixagem - David Gibson<br>
Aspecto 10: Qualidade<br>
A qualidade dos equiparm<br>
gravação, e não aos instr<br>
discutidos em "Instrumer<br>
certificar que todo o equi|<br>
qualidade possível, e o m<br>
perfeita ordem de utilizaç<br>
As Aspecto 10: Qualidade de A qualidade dos equipamen<br>gravação, e não aos instrum<br>discutidos em "Instrumenta certificar que todo o equipa<br>qualidade possível, e o mais<br>perfeita ordem de utilização<br>Aspecto 11: A Mixagem<br>A mixag Aspecto 10: Qualidade dos<br>
A qualidade dos equipamento<br>
gravação, e não aos instrume<br>
discutidos em "Instrumentaçã<br>
certificar que todo o equipame<br>
qualidade possível, e o mais in<br>
perfeita ordem de utilização.<br>
Aspecto 11 Aspecto 10: Qualidade dos experiences a provação, e não aos instrumentação<br>gravação, e não aos instrumentação<br>certificar que todo o equipamen<br>qualidade possível, e o mais imperfeita ordem de utilização.<br>Aspecto 11: A Mixag Aspecto 10: Qualidade dos equ<br>
A qualidade dos equipamentos ref<br>
gravação, e não aos instrumentação").<br>
certificar que todo o equipamento<br>
qualidade possível, e o mais impor<br>
perfeita ordem de utilização.<br>
Aspecto 11: A Mi Aspecto 10: Qualidade dos equiperentes metros metros metros metros metros metros metros metricanes metricanes metricanes metricanes metricaused possível, e o mais importa perfeita ordem de utilização.<br>Aspecto 11: A Mixagem Aspecto 10: Qualidade dos equipanentos metapropriares de algunha de algunha discutidos em "Instrumentação"). O er certificar que todo o equipamento envioreirlicar que todo o equipamento envioreirlicar que osível, e o mais Aspecto 10: Qualidade dos equipamentes refere-se gravação, e não aos instrumentos musicaudidos em "Instrumentação"). O engente tradica que todo o equipamente envolved qualidade possível, e o mais importante, perfeita ordem We are the sea of the sea of the sea of the sea of the sea of the sea of the sea of the sea of the sea of the sea of the sea of the sea of the sea of the sea of the sea of the perfeita order of the perfeita order of the pe www.musicaudio.net www.musicaudio.net www.musicaudio.net www.w. Piao as instrumentação"). O engenheir<br>discutidos em "Instrumentação"). O engenheir<br>certificar que todo o equipamento envolvido é qualidade possível, e o mais importante, que e<br>perfeita ordem de utilização.<br>Aspecto 1

#### **Aspecto 11: A Mixagem**

A mixagem pode ser somente uma pequena parte de tudo o que está envolvido numa gravação; no entanto, ela é um dos fatores mais importantes porque pode ser utilizada para mascarar defeitos de outras áreas. discutions em Instrumentação ). O engenheiro de contratorio e distinguished e qualidade possível, e o mais importante, que eles perfeita ordem de utilização.<br> **Aspecto 11: A Mixagem**<br>
A mixagem pode ser somente uma pequena certificar que todo o equipamento envolvido e de m<br>qualidade possível, e o mais importante, que eles e<br>perfeita ordem de utilização.<br>A mixagem pode ser somente uma pequena parte que está envolvido numa gravação; no entanto qualidade possível, e o mais importante, que eles est<br>perfeita ordem de utilização.<br>Aspecto 11: A Mixagem<br>A mixagem pode ser somente uma pequena parte de<br>que está envolvido numa gravação; no entanto, ela é<br>fatores mais imp perfeita ordem de utilização.<br>
Aspecto 11: A Mixagem<br>
4 mixagem pode ser somente uma pequena parte de tu<br>
que está envolvido numa gravação; no entanto, ela é u<br>
atores mais importantes porque pode ser utilizada para<br>
masca pecto 11: A Mixagem<br>
e está envolvido numa gravação; no entanto, ela é um<br>
ores mais importantes porque pode ser utilizada para<br>
scarar defeitos de outras áreas.<br>
restante do livro tratará única e exclusivamente c<br>
xagem.<br> www.musicaudio.net www.musicaudio.net www.musicaudio.net www.musicaudio.net www.musicaudio.net www.musicaudio.net www.musicaudio.net www.musicaudio.net www.musicaudio.net www.musicaudio.net www.musicaudio.net www.musicaudi www.musicaudio.net www.musicaudio.net www.musicaudio.net www.musicaudio.net www.musicaudio.net www.musicaudio.net www.musicaudio.net www.musicaudio.net www.musicaudio.net www.musicaudio.net www.musicaudio.net www.musicaudi www.wusicaudio.net www.musicaudio.net www.musicaudio.net www.musicaudio.net www.musicaudio.net www.musicaudio.net www.musicaudio.net www.musicaudio.net www.musicaudio.net www.musicaudio.net www.musicaudio.net www.musicaudi wolvido numa gravação; no entanto, ela é um dos<br>simportantes porque pode ser utilizada para<br>efeitos de outras áreas.<br>do livro tratará única e exclusivamente de<br>efeitos de outras áreas.<br>do livro tratará única e exclusivamen www.musicaudio.net www.musicaudio.net www.musicaudio.net

# **O restante do livro tratará única e exclusivamente de mixagem.**  portantes porque pode ser utilizada para<br> **livro tratará única e exclusivamente de**<br>
livro tratará única e exclusivamente de<br>
livro tratará única e exclusivamente de<br>
livro tratará única e exclusivamente de<br>
livro tratará de outras áreas.<br>
www.musicaudio.net www.musicaudio.net www.musicaudio.net www.musicaudio.net www.musicaudio.net<br>
www.musicaudio.net www.musicaudio.net www.musicaudio.net<br>
www.musicaudio.net www.musicaudio.net www.musicaud **b. Colores and www.musicaudio.net www.musicaudio.net www.musicaudio.net www.musicaudio.net www.musicaudio.net www.musicaudio.net www.musicaudio.net www.musicaudio.net www.musicaudio.net www.musicaudio.net www.musicaudio.n ratará única e exclusivamente de la constitution de la constitution de la constitution de la constitution de la constitution de la constitution de la constitution de la constitution de la constitution de la constitution d** www.musicaudio.net www.musicaudio.net www.musicaudio.net www.musicaudio.net www.musicaudio.net www.musicaudio.net<br>http://www.musicaudio.net/www.musicaudio.net/www.musicaudio.net<br>http://www.musicaudio.net/www.musicaudio.net

#### **C A P Í T ULO 2**

# Representações Visuais da "Imagem" A Arte da Mixagem - David Gibson www.musicaudio.net www.musicaudio.net www.musicaudio.net www.musicaudio.net www.musicaudio.net www.musicaudio.net www.musicaudio.net www.musicaudio.net www.musicaudio.net Weaptrussentacudio.net www.musicaptrussentacudio.net www.musicaudio.net www.musicaudio.net www.musicaudio.net<br>Musicaudio.net www.musicaudio.net www.musicaudio.net www.musicaudio.net www.musicaudio.net www.musicaudio.net<br>Mu With the capiture<br>Representaçõ $\frac{1}{2}$  da "Imag www.musicaudio.net www.musicaudio.net www.musicaudio.net www.musicaudio.net www.musicaudio.net www.musicaudio.<br>Net www.musicaudio.net www.musicaudio.net www.musicaudio.net www.musicaudio.net www.musicaudio.net www.musicau<br> www.musicaudio.net www.musicaudio.net www.musicaudio.net www.musicaudio.net www.musicaudio.net www.musicaudio.<br>Musicaudio.net www.musicaudio.net www.musicaudio.net www.musicaudio.net www.musicaudio.net www.musicaudio.net<br>M www.musicaudio.net www.musicaudio.net www.musicaudio.net www.musicaudio.net www.musicaudio.net www.musicaudio.<br>Net www.musicaudio.net www.musicaudio.net www.musicaudio.net www.musicaudio.net www.musicaudio.net www.musicau<br> www.musicaudio.net www.musicaudio.net www.musicaudio.net www.musicaudio.net www.musicaudio.net www.musicaudio.<br>Musicaudio.net www.musicaudio.net www.musicaudio.net www.musicaudio.net www.musicaudio.net www.musicaudio.net<br>M www.musicaudio.net www.musicaudio.net www.musicaudio.net www.musicaudio.net www.musicaudio.net www.musicaudio.<br>Musicaudio.net www.musicaudio.net www.musicaudio.net www.musicaudio.net www.musicaudio.net www.musicaudio.net<br>M ww.musicaudio.net www.musicaudio.net www.musicaudio.net www.musicaudio.net www.musicaudio.net www.musicaudio.ne<br>Musicaudio.net www.musicaudio.net www.musicaudio.net www.musicaudio.net www.musicaudio.net www.musicaudio.net<br> Representações Vis<br>da "Imagem"<br>Caudio.net www.musicaudio.net www.musicaudio.net www.musicaudio.net Representações Visu Representações Visua<br>da "Imagem"<br>. Representações Visua<br>da "Imagem"<br>. epresentações Visuai:<br>da "Imagem"<br>. www.musicaudio.net www.musicaudio.net www.musicaudio.net www.musicaudio.net www.musicaudio.net www.musicaudio.<br>And a "Imagem"<br>And a strategy of www.musicaudio.net www.musicaudio.net www.musicaudio.net www.musicaudio.net ww www.musicaudio.net www.musicaudio.net www.musicaudio.net www.musicaudio.net www.musicaudio.net www.musicaudio.<br>Net www.musicaudio.net www.musicaudio.net www.musicaudio.net www.musicaudio.net www.musicaudio.net www.musicau<br> resentações Visuais<br>da "Imagem"<br>. www.musicaudio.net www.musicaudio.net www.musicaudio.net www.musicaudio.net www.musicaudio.net<br>www.musicaudio.net www.musicaudio.net<br>www.musicaudio.net www.musicaudio.net www.musicaudio.net www.musicaudio.net www.musicaudi www.musicaudio.net www.musicaudio.net www.musicaudio.net www.musicaudio.net www.musicaudio.net<br>www.musicaudio.net www.musicaudio.net<br>www.musicaudio.net www.musicaudio.net www.musicaudio.net www.musicaudio.net www.musicaudi www.musicaudio.net www.musicaudio.net www.musicaudio.net www.musicaudio.net www.musicaudio.net<br>www.musicaudio.net www.musicaudio.net<br>www.musicaudio.net www.musicaudio.net www.musicaudio.net www.musicaudio.net www.musicaudi entações Visuais.<br>| "Imagem"<br>| www.musicaudio.net www.musicaudio.net www.musicaudio.net www.musicaudio.net www.musicaudio.net www.musicaudio.<br>net www.musicaudio.net www.musicaudio.net www.musicaudio.net www.musicaudio.net www.musicaudio.net www.musicau<br> www.musicaudio.net www.musicaudio.net www.musicaudio.net www.musicaudio.net www.musicaudio.net<br>.net www.musicaudio.net www.musicaudio.net<br>.net www.musicaudio.net **WWW.Musicaudio.net www.musicaudio.net www.musicaudio.net www.musicaudio.net www.musicaudio.net www.musicaudio.net www.musicaudio.net www.musicaudio.net www.musicaudio.net www.musicaudio.net www.musicaudio.net www.musicaud**

#### **SEÇÃO A Ondas Sonoras Físicas vs. Posicionamento Imaginado dos Sons entre os Alto-falantes**

Nós nos relacionamos ao som de duas maneiras:

- Sentimos e ouvimos as ondas sonoras físicas saindo dos alto-falantes.
- Imaginamos o posicionamento dos sons entre os altofalantes.

#### **Ondas Sonoras Físicas**

Os sons primeiramente saem dos alto-falantes e viajam através de cada molécula de ar que existe no ambiente, batendo em todo o seu corpo. Assim como as ondas se propagam na água, os sons se propagam através do ar. A Arte da Mixagem - David Gibson<br> **Ondas :**<br>
Posicion<br>
dos Sons e<br>
Nós nos relacionamos ao<br>
• Sentimos e ouvime<br>
dos alto-falantes.<br>
• Imaginamos o pos<br>
falantes.<br> **Ondas Sonoras Físicas**<br>
Os sons primeiramente sa<br>
através With distinguish Duria and Son<br>
Posicionar<br>
dos Sons en<br>
Nós nos relacionamos ao sons<br>
Mós nos relacionamos ao sons<br>
Mós alto-falantes.<br>
Imaginamos o posicional<br>
Calantes.<br>
Ondas Sonoras Físicas<br>
Os sons primeiramente sae<br> SE<br>
Ondas Sonc<br>
Posicioname<br>
dos Sons entre<br>
Nós nos relacionamos ao som<br>
• Sentimos e ouvimos as<br>
dos alto-falantes.<br>
• Imaginamos o posicior<br>
falantes.<br>
Ondas Sonoras Físicas<br>
Os sons primeiramente saem<br>
através de cada SEÇÃ<br>
Ondas Sonor<br>
Posicionamen<br>
dos Sons entre dos Sons entre dos Sons entre dos Sons entre dos Sons entre dos alto-falantes.<br>
• Sentimos e ouvimos as constantes dos alto-falantes.<br>
• Imaginamos o posicionar<br>
falantes.<br>
O SEÇÃO<br>
Dondas Sonoras<br>
Posicionamento<br>
dos Sons entre os<br>
Nós nos relacionamos ao som de o<br>
Nós nos relacionamos ao som de o<br>
Mos alto-falantes.<br>
Imaginamos o posicioname<br>
falantes.<br>
Ondas Sonoras Físicas<br>
Os sons primeira SEÇÃO A<br>
Ondas Sonoras Fi<br>
Posicionamento II<br>
dos Sons entre os A<br>
Nós nos relacionamos ao som de du<br>
• Sentimos e ouvimos as onda:<br>
dos alto-falantes.<br>
• Imaginamos o posicionament<br>
falantes.<br>
Ondas Sonoras Físicas<br>
Os so Ondas Sonoras Físi<br>
Posicionamento Ima<br>
dos Sons entre os Alto<br>
Mós nos relacionamos ao som de duas<br>
• Sentimos e ouvimos as ondas<br>
• Mús alto-falantes.<br>
• Imaginamos o posicionamento<br>
falantes.<br>
• Ondas Sonoras Físicas<br>
O

Quando o alto-falante emite o som ele cria um ar comprimido (ar mais denso que a pressão do ar no ambiente) na frente dos alto-falantes. Este ar comprimido corresponde às cristas das ondas na água. Quando o alto-falante não emite som ele cria um ar menos denso (rarefeito). Como conseqüência o som se propaga nas ondas que constituem a alternância de ar mais denso e ar rarefeito. Esta é a primeira forma que temos para perceber o som. **Posicionamento Imag**<br>
dos Sons entre os Alto-1<br>
Mós nos relacionamos ao som de duas m<br> **Constantes**<br> **Constantes**<br> **Constantes**<br> **Condas Sonoras Físicas**<br>
Os sons primeiramente saem dos alto-fa<br>
através de cada molécula d dos Sons entre os Alto-fal<br>
Nós nos relacionamos ao som de duas mar<br>
e Sentimos e ouvimos as ondas sonor<br>
dos alto-falantes.<br>
Imaginamos o posicionamento dos<br>
falantes.<br> **Ondas Sonoras Físicas**<br>
Os sons primeiramente saem Was nos relacionamos ao som de duas mane<br>
• Sentimos e ouvimos as ondas sonoras<br>
dos alto-falantes.<br>
• Imaginamos o posicionamento dos so<br>
falantes.<br> **Ondas Sonoras Físicas**<br>
Os sons primeiramente saem dos alto-falante<br>
at Nós nos relacionamos ao som de duas maneira<br>
• Sentimos e ouvimos as ondas sonoras f<br>
dos alto-falantes.<br>
• Imaginamos o posicionamento dos sons<br>
falantes.<br> **Ondas Sonoras Físicas**<br>
Os sons primeiramente saem dos alto-fala Nós nos relacionamos ao som de duas maneiras:<br>
• Sentimos e ouvimos as ondas sonoras físicos alto-falantes.<br>
• Imaginamos o posicionamento dos sons e falantes.<br> **Ondas Sonoras Físicas**<br>
Os sons primeiramente saem dos alto-Nós nos relacionamos ao som de duas maneiras:<br>
• Sentimos e ouvimos as ondas sonoras física<br>
dos alto-falantes.<br>
• Imaginamos o posicionamento dos sons ent<br>
falantes.<br> **Ondas Sonoras Físicas**<br>
Os sons primeiramente saem do Continuos as ondas sonoras físicas<br>
Continuos e ouvimos as ondas sonoras físicas<br>
Continuos e posicionamento dos sons entre<br>
falantes.<br>
Condas Sonoras Físicas<br>
Os sons primeiramente saem dos alto-falantes e viaja<br>
através • Sentimos e ouvimos as ondas sonoras físicas sai<br>
dos alto-falantes.<br>
• Imaginamos o posicionamento dos sons entre os<br>
falantes.<br> **Dndas Sonoras Físicas**<br> **Ds** sons primeiramente saem dos alto-falantes e viajam<br>
ttravés d we starting to dialantes.<br>
dos alto-falantes.<br>
Imaginamos o posicionamento dos sons entre os a<br>
falantes.<br>
das **Sonoras Físicas**<br>
sons primeiramente saem dos alto-falantes e viajam<br>
aves de cada molécula de ar que existe n ous alto-lalames.<br>
Imaginamos o posicionamento dos sons entre os alto<br>
falantes.<br> **Sas Sonoras Físicas**<br>
es de cada molécula de ar que existe no ambiente,<br>
es de cada molécula de ar que existe no ambiente,<br>
endo em todo o Imaginamos o posicionamento dos sons entre os alto-<br>falantes.<br> **Sonoras Físicas**<br>
primeiramente saem dos alto-falantes e viajam<br>
de cada molécula de ar que existe no ambiente,<br>
o em todo o seu corpo. Assim como as ondas se validades.<br>
Since a control and the serve and the serve and the serve and a molecula de ar que existe no ambiente,<br>
the cada molécula de ar que existe no ambiente,<br>
and agua, os sons se propagam através do ar.<br>
alto-falant noras Físicas<br>
meiramente saem dos alto-falantes e viajam<br>
cada molécula de ar que existe no ambiente,<br>
1 todo o seu corpo. Assim como as ondas se<br>
na água, os sons se propagam através do ar.<br>
1 to-falante emite o som ele ras Físicas<br>
eiramente saem dos alto-falantes e viajam<br>
da molécula de ar que existe no ambiente,<br>
odo o seu corpo. Assim como as ondas se<br>
água, os sons se propagam através do ar.<br>
-falante emite o som ele cria um ar comp s Físicas<br>
amente saem dos alto-falantes e viajam<br>
molécula de ar que existe no ambiente,<br>
o o seu corpo. Assim como as ondas se<br>
gua, os sons se propagam através do ar.<br>
alante emite o som ele cria um ar comprimido<br>
que a mente saem dos alto-falantes e viajam<br>nolécula de ar que existe no ambiente,<br>o seu corpo. Assim como as ondas se<br>a, os sons se propagam através do ar.<br>ante emite o som ele cria um ar comprimido<br>e a pressão do ar no ambient www.sciencial de ar que existe no ambiente,<br>seu corpo. Assim como as ondas se<br>os sons se propagam através do ar.<br>te emite o som ele cria um ar comprimido<br>a pressão do ar no ambiente) na frente<br>ate ar comprimido corresponde www.musicaudio.net which was a matter when the same of a sons se propagam através do ar.<br>
emite o som ele cria um ar comprimido<br>
pressão do ar no ambiente) na frente<br>
ar comprimido corresponde às cristas<br>
anando o alto-fal where the complete and a series of the complete and a series of the complete of the complete of the complete of the complete of the complete of the constituent a distributed of the constitution a distribution of the consti s se propagam atraves do ar.<br>
te o som ele cria um ar comprimido<br>
são do ar no ambiente) na frente<br>
comprimido corresponde às cristas<br>
lo o alto-falante não emite som ele<br>
constituem a alternância de ar mais<br>
é a primeira o som ele cria um ar comprimido<br>
o do ar no ambiente) na frente<br>
mprimido corresponde às cristas<br>
o alto-falante não emite som ele<br>
efeito). Como consequência o som<br>
a primeira forma que temos para<br>
a primeira forma que te som ele cria um ar comprimido.<br>
Solo ar no ambiente) na frente<br>
primido corresponde às cristas<br>
alto-falante não emite som ele<br>
eito). Como conseqüência o som<br>
stituem a alternância de ar mais<br>
primeira forma que temos par

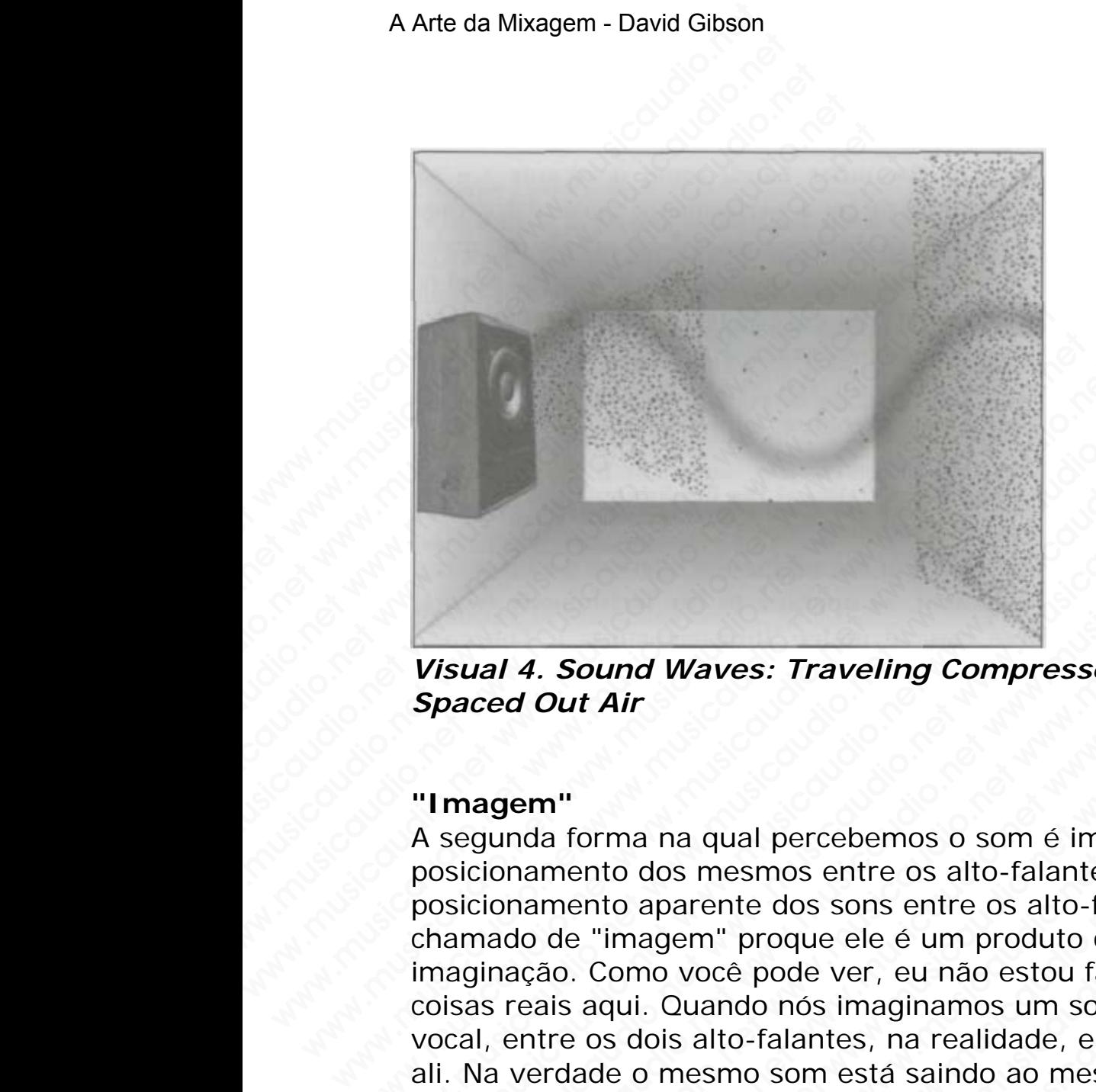

*Visual 4. Sound Waves: Traveling Compressed and Spaced Out Air* 

#### **"Imagem"**

A segunda forma na qual percebemos o som é imaginando o posicionamento dos mesmos entre os alto-falantes. O posicionamento aparente dos sons entre os alto-falantes é chamado de "imagem" proque ele é um produto de nossa imaginação. Como você pode ver, eu não estou falando de coisas reais aqui. Quando nós imaginamos um som, como um vocal, entre os dois alto-falantes, na realidade, ele não está ali. Na verdade o mesmo som está saindo ao mesmo tempo, com a mesma intensidade e volume nos dois alto-falantes, viajando através do ambiente, e nós temos a sensação de que ele está realmente entre os dois alto-falantes. Visual 4. Sound Waves: Traveling Compressed<br>Spaced Out Air<br>
"Imagem"<br>
A segunda forma na qual percebemos o som é ima<br>
posicionamento dos mesmos entre os alto-falantes<br>
posicionamento aparente dos sons entre os alto-falante Visual 4. Sound Waves: Traveling Compressed a<br>
Spaced Out Air<br>
"Imagem"<br>
A segunda forma na qual percebemos o som é imagin<br>
posicionamento dos mesmos entre os alto-falantes. C<br>
posicionamento aparente dos sons entre os alt Visual 4. Sound Waves: Traveling Compressed and<br>Spaced Out Air<br>
"I magem"<br>
A segunda forma na qual percebemos o som é imagina<br>
consicionamento dos mesmos entre os alto-falantes. O<br>
considionamento aparente dos sons entre o staal 4. Sound Waves: Traveling Compressed and<br>aced Out Air<br>magem"<br>egunda forma na qual percebemos o som é imaginand<br>sicionamento dos mesmos entre os alto-falantes. O<br>sicionamento dos mesmos entre os alto-falantes. O<br>sicio al 4. Sound Waves: Traveling Compressed and<br>ted Out Air<br>wement and a qual percebemos o som é imaginando i<br>ionamento dos mesmos entre os alto-falantes. O<br>ionamento aparente dos sons entre os alto-falantes é<br>nado de "imagem" 4. **Sound Waves: Traveling Compressed and dout Air**<br>
em"<br>
em"<br>
em"<br>
ada forma na qual percebemos o som é imaginando o<br>
anamento dos mesmos entre os alto-falantes. O<br>
adamento aparem<sup>"</sup> proque ele é um produto de nossa<br>
açã **Sound Waves: Traveling Compressed and<br>
Out Air**<br> **n**"<br>
a forma na qual percebemos o som é imaginando o<br>
mento dos mesmos entre os alto-falantes. O<br>
mento aparente dos sons entre os alto-falantes é<br>
de "imagem" proque ele **Cound Waves: Traveling Compressed and**<br>
out **Air**<br>
forma na qual percebemos o som é imaginando o<br>
ento dos mesmos entre os alto-falantes. O<br>
ento aparente dos sons entre os alto-falantes é<br>
como você pode ver, eu não esto **Community Compressed and Air**<br> **Air**<br>
Trans and and percebermos o som é imaginando o<br>
to dos mesmos entre os alto-falantes. O<br>
to aparente dos sons entre os alto-falantes é<br>
imagem" proque ele é um produto de nossa<br>
como ware the momentum of the magnetic and a name of the magnetic dosmess and dosmess and dosmess and aparente dos sons entre os alto-falantes. O aparente dos sons entre os alto-falantes é nagem" proque ele é um produto de noss Waves: Traveling Compressed and<br>
na qual percebemos o som é imaginando o<br>
os mesmos entre os alto-falantes. O<br>
oarente dos sons entre os alto-falantes é<br>
byoce pode ver, eu não estou falando de<br>
Quando nós imaginamos um so qual percebemos o som é imaginando o<br>mesmos entre os alto-falantes. O<br>rente dos sons entre os alto-falantes é<br>m" proque ele é um produto de nossa<br>océ pode ver, eu não estou falando de<br>alto-falantes, na realidade, ele não e wal percebemos o som é imaginando o<br>esmos entre os alto-falantes. O<br>the dos sons entre os alto-falantes é<br>'proque ele é um produto de nossa<br>cé pode ver, eu não estou falando de<br>noto-falantes, na realidade, ele não está<br>mo I percebemos o som é imaginando o<br>mos entre os alto-falantes. O<br>e dos sons entre os alto-falantes é<br>proque ele é um produto de nossa<br>o nós imaginamos um som, como um<br>falantes, na realidade, ele não está<br>o som está saindo a bercebemos o som é imaginando o<br>
os entre os alto-falantes. O<br>
dos sons entre os alto-falantes é<br>
que ele é um produto de nossa<br>
de ver, eu não estou falando de<br>
lantes, na realidade, ele não está<br>
com está saindo ao mesmo reebemos o som é imaginando o<br>
entre os alto-falantes. O<br>
s sons entre os alto-falantes é<br>
ue ele é um produto de nossa<br>
ver, eu não estou falando de<br>
s imaginamos um som, como um<br>
nestá saindo ao mesmo tempo,<br>
volume nos where os alto-falantes. O<br>ntre os alto-falantes. O<br>cons entre os alto-falantes é<br>ele é um produto de nossa<br>ver, eu não estou falando de<br>imaginamos um som, como um<br>ses, na realidade, ele não está<br>está saindo ao mesmo tempo,

O mesmo acontece quando ouvimos através de headphones: Quando você ouvir um som que está no meio da sua cabeça. . .

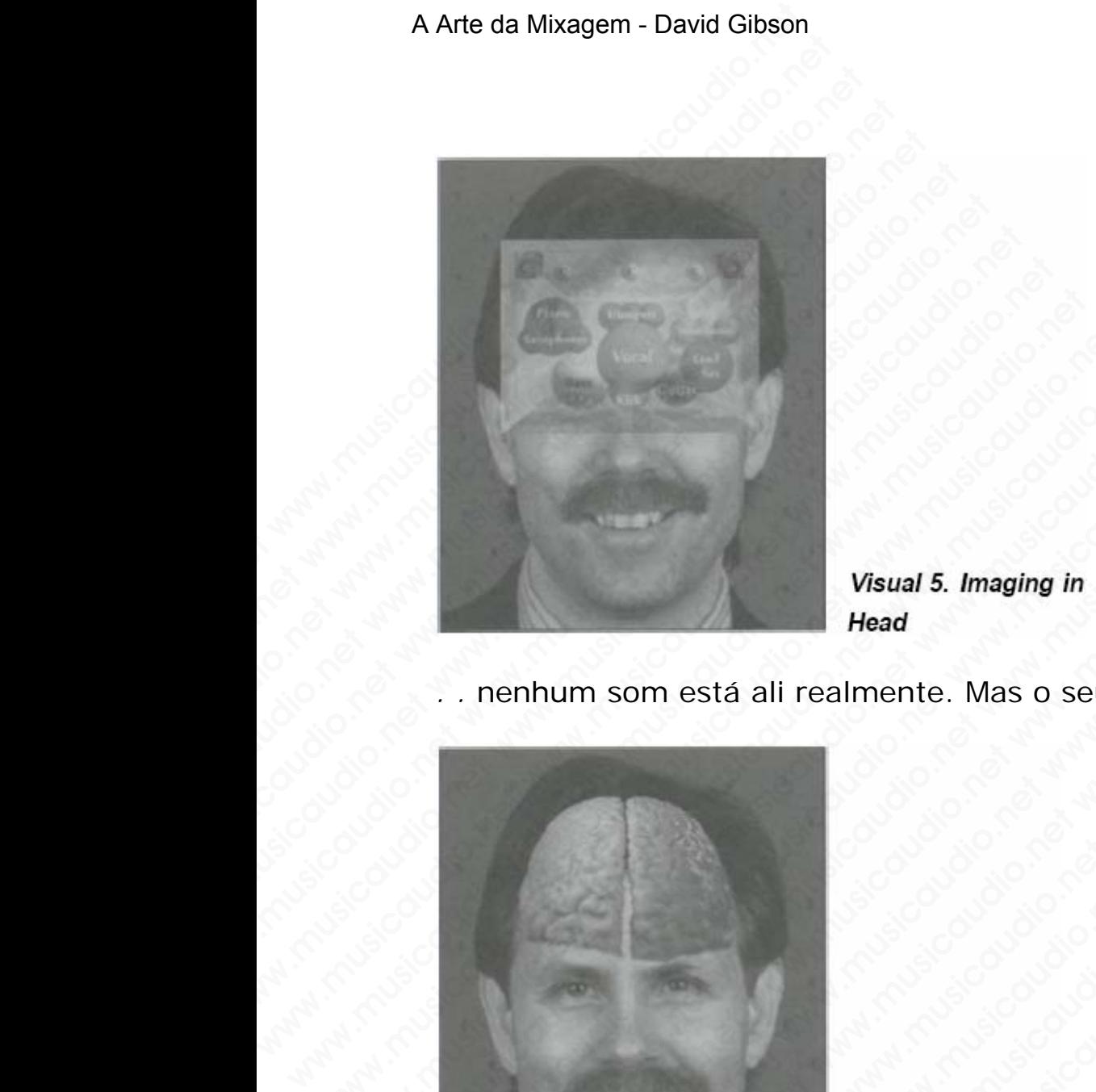

*. .* nenhum som está ali realmente. Mas o seu cérebro está!

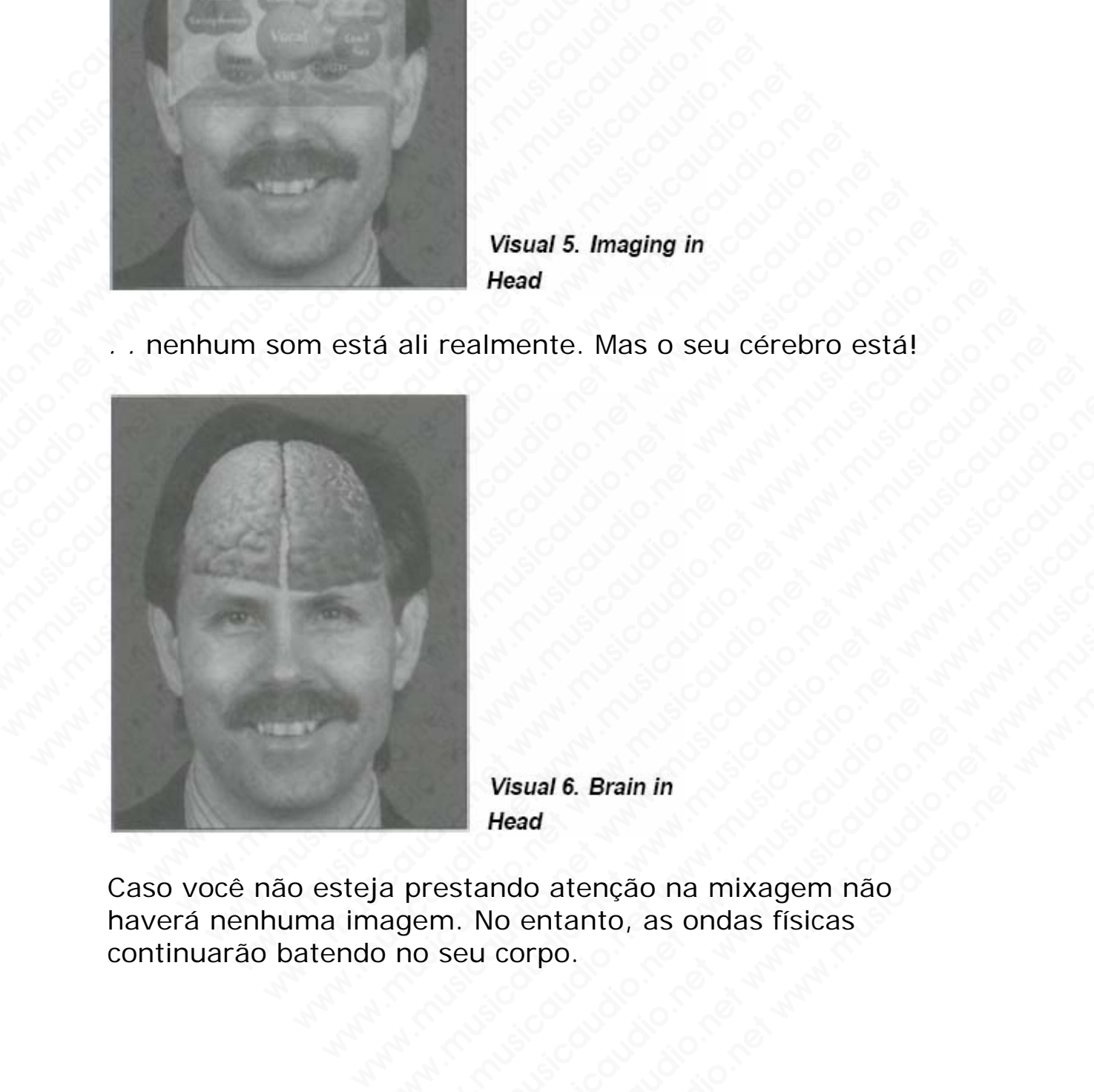

Caso você não esteja prestando atenção na mixagem não haverá nenhuma imagem. No entanto, as ondas físicas continuarão batendo no seu corpo. www.musicaudio.net www.musicaudio.net www.musicaudio.net Wisual 6. Brain in<br>Wisual 6. Brain in<br>Prestando atenção na mixagem não<br>prestando atenção na mixagem não<br>pem. No entanto, as ondas físicas<br>o seu corpo. www.musicaudio.net www.musicaudio.net www.musicaudio.net Wisual 6. Brain in<br>Wisual 6. Brain in<br>Maddan denção na mixagem não<br>No entanto, as ondas físicas<br>w. corpo. Wisual 6. Brain in<br>Wisual 6. Brain in<br>nead<br>ndo atenção na mixagem não<br>comtanto, as ondas físicas<br>corpo.<br>www.icaudio.net 303283233 www.musicaudio.net www.musicaudio.net www.musicaudio.net www.musicaudio.net www.musicaudio.net www.musicaudio.net www.musicaudio.net www.musicaudio.net www.musicaudio.net www.musicaudio.net www.musicaudio.net www.musicaudi

#### **A Imagem requer imaginação ativa existente. As ondas sonoras não.**

Existem pessoas que não conseguem construir esta imagem. Existem pessoas que simplesmente não tem consciência dela e outras cujo próprio formato de suas orelhas provoca cancelamento de fase. Esta diferença física destrói a capacidade física de construir imagens sonoras.

As pessoas se relacionam com o som de duas formas: a sensação das ondas sonoras físicas e/ou a percepção da imagem. Embora os engenheiros profisionais utilizem ambos os métodos para obter o máximo de informações possível, eles utilizam o método de observação das dinâmicas que existem no âmbito imaginário da imagem. A Arte da Mixagem - David Gibson<br> **A Imagem requer imagemonism**<br>
Existem pessoas que não<br>
Existem pessoas que não<br>
Existem pessoas que sim<br>
outras cujo próprio forma<br>
cancelamento de fase. Es<br>
capacidade física de cons<br>
As A Imagem requer imagin<br>
sonoras não.<br>
Existem pessoas que não contras cujo próprio formato<br>
cancelamento de fase. Esta<br>
capacidade física de constru<br>
As pessoas se relacionam conservadores imagem. Embora os engenhos método A Imagem requer imagina<br>
sonoras não.<br>
Existem pessoas que não cons<br>
Existem pessoas que simples<br>
outras cujo próprio formato d<br>
cancelamento de fase. Esta di<br>
capacidade física de construir<br>
As pessoas se relacionam com<br> A Imagem requer imaginaçã<br>
sonoras não.<br>
Existem pessoas que não conse<br>
Existem pessoas que námelesme<br>
outras cujo próprio formato de s<br>
cancelamento de fase. Esta dife<br>
capacidade física de construir in<br>
As pessoas se rel A Imagem requer imaginação sonoras não.<br>
Existem pessoas que não consegu<br>
Existem pessoas que simplesment<br>
cutras cujo próprio formato de sua<br>
cancelamento de fase. Esta difere<br>
capacidade física de construir ima<br>
As pesso A Imagem requer imaginação at<br>sonoras não.<br>Existem pessoas que não conseguer<br>Existem pessoas que simplesmente<br>outras cujo próprio formato de suas<br>cancelamento de fase. Esta diferenç<br>capacidade física de construir image<br>As sonoras não.<br>
Existem pessoas que não conseguem diferente não cursa cujo próprio formato de suas or cancelamento de fase. Esta diferença is capacidade física de construir imagens<br>
As pessoas se relacionam com o som diferen Existem pessoas que não conseguem con Existem pessoas que simplesmente não outras cujo próprio formato de suas orel cancelamento de fase. Esta diferença física capacidade física de construir imagens se ales construir image Existem pessoas que simplesmente não te<br>
outras cujo próprio formato de suas orelha<br>
cancelamento de fase. Esta diferença física<br>
capacidade física de construir imagens son<br>
As pessoas se relacionam com o som de di<br>
sensaç www.musicaus que simplesment nas central courtas cujo próprio formato de suas orellas cancelamento de fase. Esta diferença física de capacidade física de construir imagens sonor As pessoas se relacionam com o som de dua im Financial Contract Contract Contract Contract Contract Contract Contract Contract Contract Contract Contract Contract Contract Contract Contract Contract Contract Contract Contract Contract Contract Contract Contract Contr Cancelamento de lase. Esta diretença listra destri<br>
capacidade física de construir imagens sonoras.<br>
As pessoas se relacionam com o som de duas for<br>
sensação das ondas sonoras físicas e/ou a percer<br>
imagem. Embora os engen

Uma escala de dinâmica é criada pelos diferentes posicionamentos dos sons entre os alto-falantes, e estas dinâmicas são utilizadas para criar todos os estilos de mixagem que mais se aproximam do estilo musical em questão.

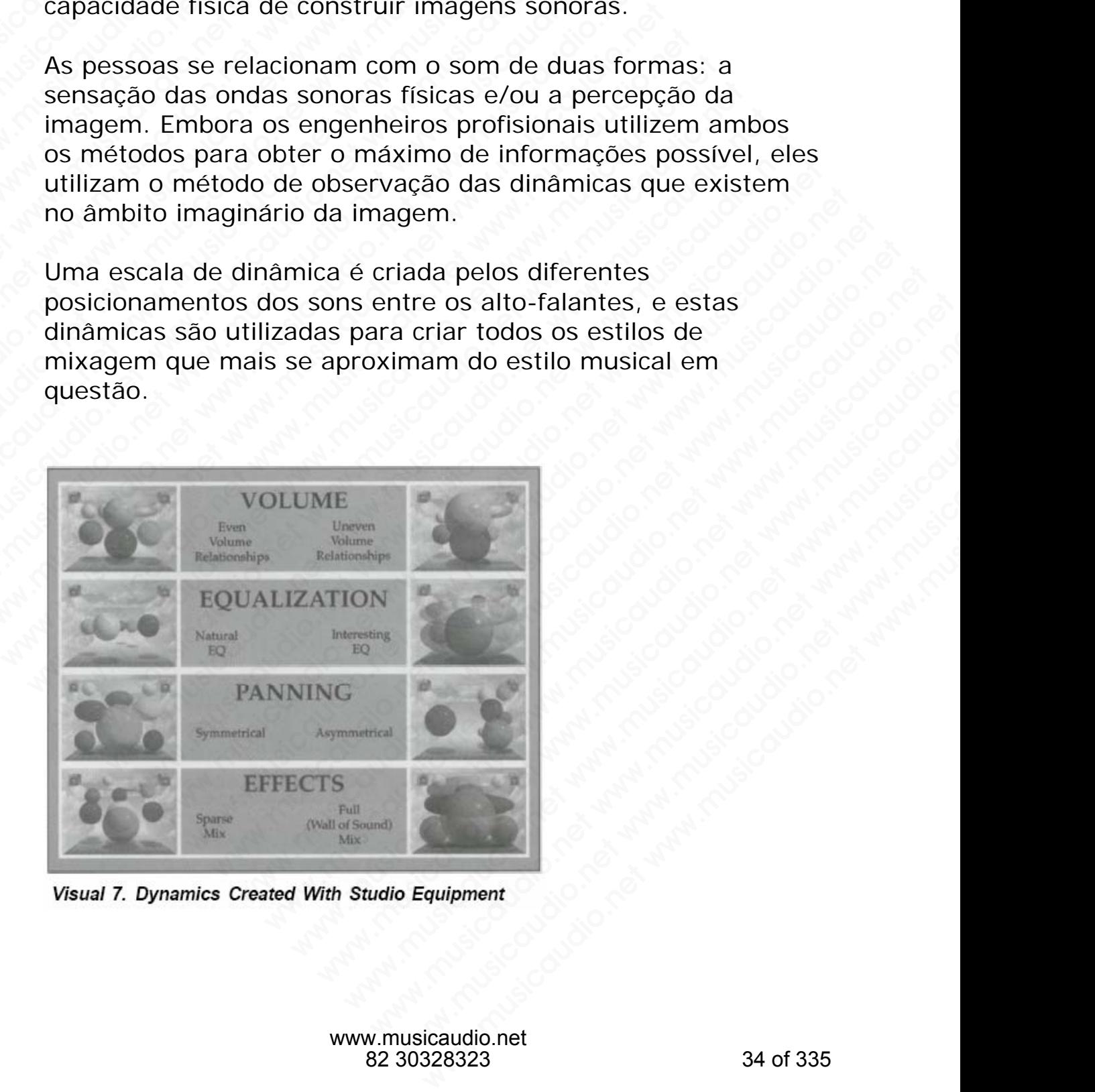

## **SEÇÃO B**

#### **O espaço entre os Alto-Falantes**

#### **Mapeamento de Volume, Freqüência, e visualização de Pan**

A fim de explicar os diferentes tipos de mixagem, deixe-me explicar como cada peça do equipamento do estúdio afeta a imagem, o posicionamento aparente do som entre os altofalantes. O som possui três parâmetros básicos que são expressos pelos eixos X, Y, e Z. A Arte da Mixagem - David Gibson<br> **O espaço e**<br> **Mapeamento de Volum<br>
Pan**<br>
A fim de explicar os difere<br>
explicar como cada peça<br>
imagem, o posicionament<br>
falantes. O som possui tra<br>
expressos pelos eixos X,

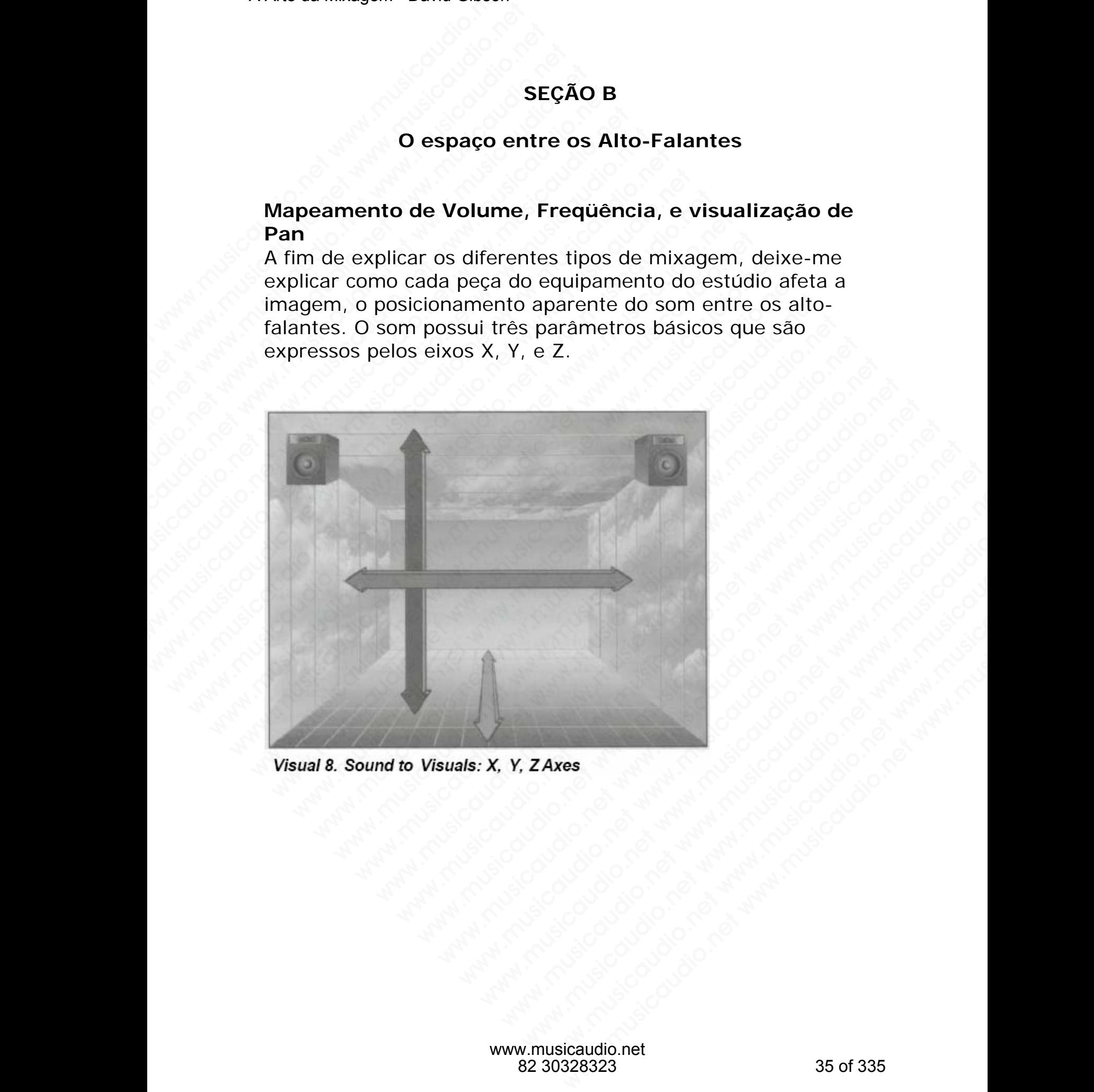

#### **Panning como Esquerda para Direita**

O Panning, que é o posicionamento dos sons entre os altofalantes está representado pelo eixo X (a seta bi-direcional esquerda < - > direita).

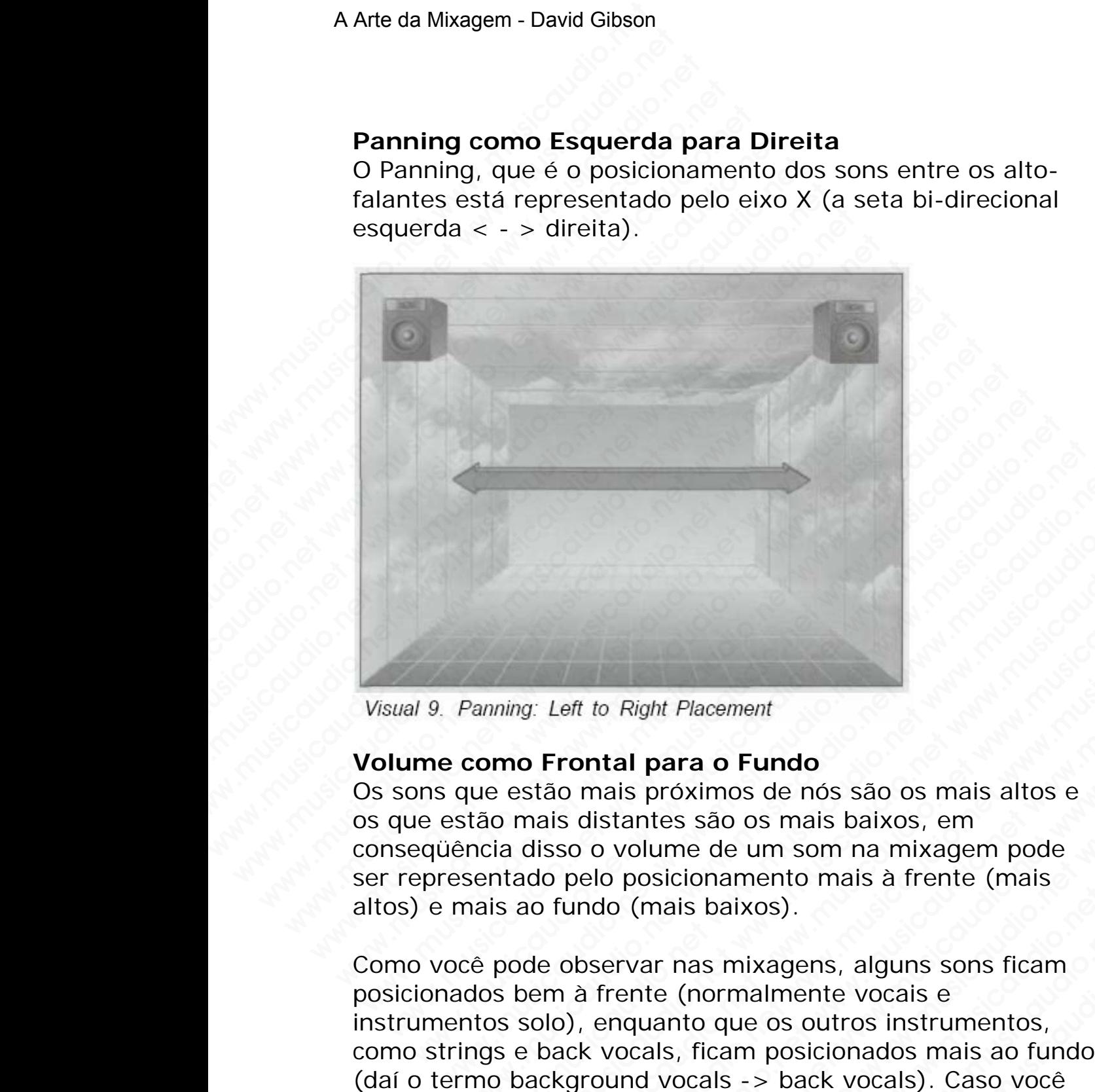

#### **Volume como Frontal para o Fundo**

Os sons que estão mais próximos de nós são os mais altos e os que estão mais distantes são os mais baixos, em conseqüência disso o volume de um som na mixagem pode ser representado pelo posicionamento mais à frente (mais altos) e mais ao fundo (mais baixos).

Como você pode observar nas mixagens, alguns sons ficam posicionados bem à frente (normalmente vocais e instrumentos solo), enquanto que os outros instrumentos, como strings e back vocals, ficam posicionados mais ao fundo (daí o termo background vocals -> back vocals). Caso você queira posicionar um som mais à frente na mixagem, a primeira coisa a fazer é levantar o fader de volume referente ao canal em questão. Abaixando o fader, obviamente o Panning: Left to Right Placement<br> **como Frontal para o Fundo**<br>
que estão mais próximos de nós são os mais altos e<br>
tão mais distantes são os mais baixos, em<br>
ncia disso o volume de um som na mixagem pode<br>
sentado pelo posi ming: Left to Right Placement<br>
mo Frontal para o Fundo<br>
e estão mais próximos de nós são os mais altos e<br>
o mais distantes são os mais baixos, em<br>
ia disso o volume de um som na mixagem pode<br>
trado pelo posicionamento mais musical matrix and the Right Placement<br>
was Left to Right Placement<br>
enside mais proximos de nós são os mais altos e<br>
mais distantes são os mais balxos, em<br>
disso o volume de um som na mixagem pode<br>
ado pelo posicionamento Left to Right Placement<br> **Frontal para o Fundo**<br>
ao mais próximos de nós são os mais altos e<br>
ais distantes são os mais baixos, em<br>
sso o volume de um som na mixagem pode<br>
o pelo posicionamento mais à frente (mais<br>
fundo ( where the Right Placement<br>
where the Right Placement<br>
or mais próximos de nós são os mais altos e<br>
distantes são os mais baixos, em<br>
o o volume de um som na mixagem pode<br>
pelo posicionamento mais à frente (mais<br>
undo (mais to Right Placement<br>
tal para o Fundo<br>
nais próximos de nós são os mais altos e<br>
istantes são os mais baixos, em<br>
o volume de um som na mixagem pode<br>
lo posicionamento mais à frente (mais<br>
do (mais baixos).<br>
servar nas mixa Right Placement<br> **al para o Fundo**<br>
is próximos de nós são os mais altos e<br>
antes são os mais baixos, em<br>
colume de um som na mixagem pode<br>
posicionamento mais à frente (mais<br>
(mais baixos).<br>
rvar nas mixagens, alguns sons whit Placement<br>
para o Fundo<br>
próximos de nós são os mais altos e<br>
ttes são os mais baixos, em<br>
lume de um som na mixagem pode<br>
solicionamento mais à frente (mais<br>
mais baixos).<br>
ar nas mixagens, alguns sons ficam<br>
te (nor *Placement*<br> **ara o Fundo**<br>
oximos de nós são os mais altos e<br>
s são os mais baixos, em<br>
me de um som na mixagem pode<br>
cionamento mais à frente (mais<br>
ais baixos).<br>
nas mixagens, alguns sons ficam<br>
(normalmente vocais e<br>
n acement<br> **a o Fundo**<br>
são os mais baixos, em<br>
são os mais baixos, em<br>
e de um som na mixagem pode<br>
pnamento mais à frente (mais<br>
baixos).<br>
sa mixagens, alguns sons ficam<br>
por uso soutros instrumentos,<br>
picam posicionados m **Provided**<br>
So de nós são os mais altos e<br>
o os mais baixos, em<br>
le um som na mixagem pode<br>
amento mais à frente (mais<br>
aixos).<br>
mixagens, alguns sons ficam<br>
malmente vocais e<br>
que os outros instrumentos,<br>
sam posicionados
volume será atenuado, e logicamente posicionado mais ao fundo.

Embora o volume seja a função número 1 para posicionamentos na parte frontal, existem outras peças do equipamento ou fatores que fazem com que o som fique posicionado mais à frente, tais como compressores/limiters, equalização *boosted* na faixa de presença, short delays menores que 30 millisegundos (ms), e qualquer efeito que faça o som parecer "incomum" de forma que o aumente. Reverb e delays longos fazem o som ficar mais distante. Estes efeitos serão discutidos no Capítulo 4, "Funções dos Equipamentos do Estúdio e Representação Visual de todos os Parâmetros". A Arte da Mixagem - David Gibson<br>
volume será atenuado, e<br>
fundo.<br>
Embora o volume seja a f<br>
posicionamentos na parte<br>
equipamento ou fatores c<br>
posicionado mais à frente<br>
equalização *boosted* na fa<br>
menores que 30 millis while defining the material of tundo.<br>
Embora o volume seja a fun<br>
posicionamentos na parte fi<br>
equipamento ou fatores que<br>
posicionado mais à frente, t<br>
equalização *boosted* na faix<br>
menores que 30 milliseguno<br>
faça o so volume será atenuado, e logic<br>fundo.<br>
Embora o volume seja a funçã<br>
posicionamentos na parte fro<br>
equipamento ou fatores que f<br>
posicionado mais à frente, tai<br>
equalização *boosted* na faixa<br>
menores que 30 millisegundo:<br> volume será atenuado, e logicar<br>
fundo.<br>
Embora o volume seja a função<br>
posicionamentos na parte fronta<br>
equipamento ou fatores que faz<br>
posicionado mais à frente, tais de<br>
equalização boosted na faixa de<br>
menores que 30 m volume será atenuado, e logicame<br>
fundo.<br>
Embora o volume seja a função nu<br>
posicionamentos na parte frontal,<br>
equipamento ou fatores que fazen<br>
posicionado mais à frente, tais cor<br>
equalização *boosted* na faixa de p<br>
men volume será atenuado, e logicament<br>
fundo.<br>
Embora o volume seja a função núm<br>
posicionamentos na parte frontal, ex<br>
equipamento ou fatores que fazem e<br>
eposicionado mais à frente, tais como<br>
equalização *boosted* na faixa fundo.<br>
Embora o volume seja a função númer<br>
posicionamentos na parte frontal, exis<br>
equipamento ou fatores que fazem con<br>
considionado mais à frente, tais como c<br>
equalização *boosted* na faixa de prese<br>
emenores que 30 m Embora o volume seja a função número<br>posicionamentos na parte frontal, existe<br>equipamento ou fatores que fazem com<br>posicionado mais à frente, tais com con<br>equalização boosted na faixa de presence<br>menores que 30 millisegund Embora o volume seja a função número 1<br>posicionamentos na parte frontal, existem<br>equipamento ou fatores que fazem com que<br>posicionado mais à frente, tais como comp<br>equalização boosted na faixa de presença,<br>menores que 30 m Embrit de posicionamentos na parte frontal, existem ob<br>posicionamentos na parte frontal, existem ob<br>equipamento ou fatores que fazem com que<br>posicionado mais à frente, tais como compre<br>equalização *boosted* na faixa de pre posicionamento su fave in uniting existent out<br>equipamento ou fatores que fazem com que o e<br>posicionado mais à frente, tais como compress<br>equalização *boosted* na faixa de presença, shon<br>menores que 30 millisegundos (ms),

**NOTA:** Caso você necessite de outras sugestões, tais como delays e reverb para ajudá-lo a calibrar a distância. Caso você o faça em uma câmara anecóica (uma sala que absorve todas as reverberações, ou seja, sem nenhuma reflexão em suas paredes), você não poderá informar a distância somente pelo som. Entretanto, para as finalidades deste livro, o volume é representado como indo da frente para o fundo. Apesar de tudo, quanto mais alto for o som, mais a frente ele estará posicionado na imagem da mixagem. equipamento ou latores que tazem com que o so<br>posicionado mais à frente, tais com compressor<br>equalização boosted na faixa de presença, short i<br>menores que 30 millisegundos (ms), e qualquer e<br>faça o som parecer "incomum" de posicionado mais a frente, tais como compressores<br>equalização *boosted* na faixa de presença, short de<br>menores que 30 millisegundos (ms), e qualquer effeca o som parecer "incomum" de forma que o aun<br>Reverb e delays longos equalização *boosted* na faixa de presença, short delay<br>menores que 30 millisegundos (ms), e qualquer efeitt<br>faça o som parecer "incomum" de forma que o aumen<br>Reverb e delays longos fazem o som ficar mais distar<br>efeitos se menores que 30 millisegundos (ms), e qualquer efeito daya o som parecer "incomum" de forma que o aumente delays longos fazem o som ficar mais distante fefeitos serão discutidos no Capitulo 4, "Funções dos Cauipamentos do E a o som parecer "incomum" de forma que o aumente.<br>
verb e delays longos fazem o som ficar mais distante. If<br>
vitos serão discutidos no Capítulo 4, "Funções dos<br>
câmentos".<br>
2**TA:** Caso você necessite de outras sugestões, t rb e delays longos fazem o som ficar mais distante. Est<br>ss serão discutidos no Capítulo 4, "Funções dos<br>amentos do Estúdio e Representação Visual de todos c<br>metros".<br>**A:** Caso você necessite de outras sugestões, tais como<br> serão discutidos no Capítulo 4, "Funções dos<br>mentos do Estúdio e Representação Visual de todos os<br>tros".<br>Caso você necessite de outras sugestões, tais como<br>e reverb para ajudá-lo a calibrar a distância. Caso você<br>em uma câ was associated in dephasing and the depresentação Visual de todos os<br>os".<br>saso você necessite de outras sugestões, tais como<br>everb para ajudá-lo a calibrar a distância. Caso você<br>erações, ou seja, sem nenhuma reflexão em s

#### **Pitch como para cima/baixo**

Existe uma ilusão interessante que ocorre com as freqüências altas e baixas na imagem. Você poderá verificar isso no seu próprio sistema de som. Toque um CD e ouça onde os sons de alta e baixa freqüência parecem estar entre os alto-falantes. A maioria das pessoas concorda que as freqüências altas parecem estar acima e as freqüências baixas parecem estar em baixo. Instrumentos como bells, pratos, e cordas agudas sempre parecem estar nas posições mais altas entre os altofalantes que instrumentos como baixo, pedais de bateria e kicks de rap. www.musicaudideers and contrasting the control of the control of the control of the control of the control of the control of the control of a calibrar a distância. Caso você the contrar a anecoida (uma sala que absorve tod vocè necessite de outras sugestões, tais como<br>ch para ajudá-lo a calibrar a distância. Caso vocè<br>a câmara anecóica (uma sala que absorve todas<br>des, ou seja, sem nenhuma reflexão em suas<br>e não poderá informar a distância so cè necessite de outras sugestões, tais como<br>para ajudá-lo a calibrar a distância. Caso você<br>câmara anecóica (uma sala que absorve todas<br>s, ou seja, sem nenhuma reflexão em suas<br>não poderá informar a distância somente pelo<br> necessite de outras sugestões, tais como<br>mara ajudá-lo a calibrar a distância. Caso você<br>ou seja, sem nenhuma reflexão em suas<br>o poderá informar a distância somente pelo<br>para as finalidades deste livro, o volume é<br>io indo a judá-lo a calibrar a distância. Caso você<br>
ara anecóica (uma sala que absorve todas<br>
useja, sem nenhuma reflexão em suas<br>
poderá informar a distância somente pelo<br>
pra as finalidades deste livro, o volume é<br>
indo da fren a anecóica (uma sala que absorve todas<br>
seja, sem nenhuma reflexão em suas<br>
as finalidades deste livro, o volume é<br>
as finalidades deste livro, o volume é<br>
b for o som, mais a frente ele estará<br>
m da mixagem.<br> **a/baixo**<br>
e a, sem nenhuma reflexão em suas<br>
strá informar a distância somente pelo<br>
s finalidades deste livro, o volume é<br>
da frente para o fundo. Apesar de<br>
or o som, mais a frente ele estará<br>
da mixagem.<br> **/baixo**<br>
ssante que ocorr www.musicaudio.net<br>which the matter was defined a some the pelo<br>inalidades deste livro, o volume é<br>a frente para o fundo. Apesar de<br>o som, mais a frente ele estará<br>mixagem.<br>aixo<br>ante que ocorre com as freqüências<br>Você pode werman a anatoman anomera pointer por<br>alidades deste livro, o volume é<br>frente para o fundo. Apesar de<br>som, mais a frente ele estará<br>ixagem.<br>**xo**<br>**xo**<br>ce poderá verificar isso no seu<br>ue um CD e ouça onde os sons de<br>eem esta Musicaudio.net www.musicaudio.net approach and a frequencies of means of function.<br>
A que ocorre com as frequências<br>
A que ocorre com as frequências<br>
A que as frequências altas<br>
Musicaudio.net as frequências altas<br>
A que a

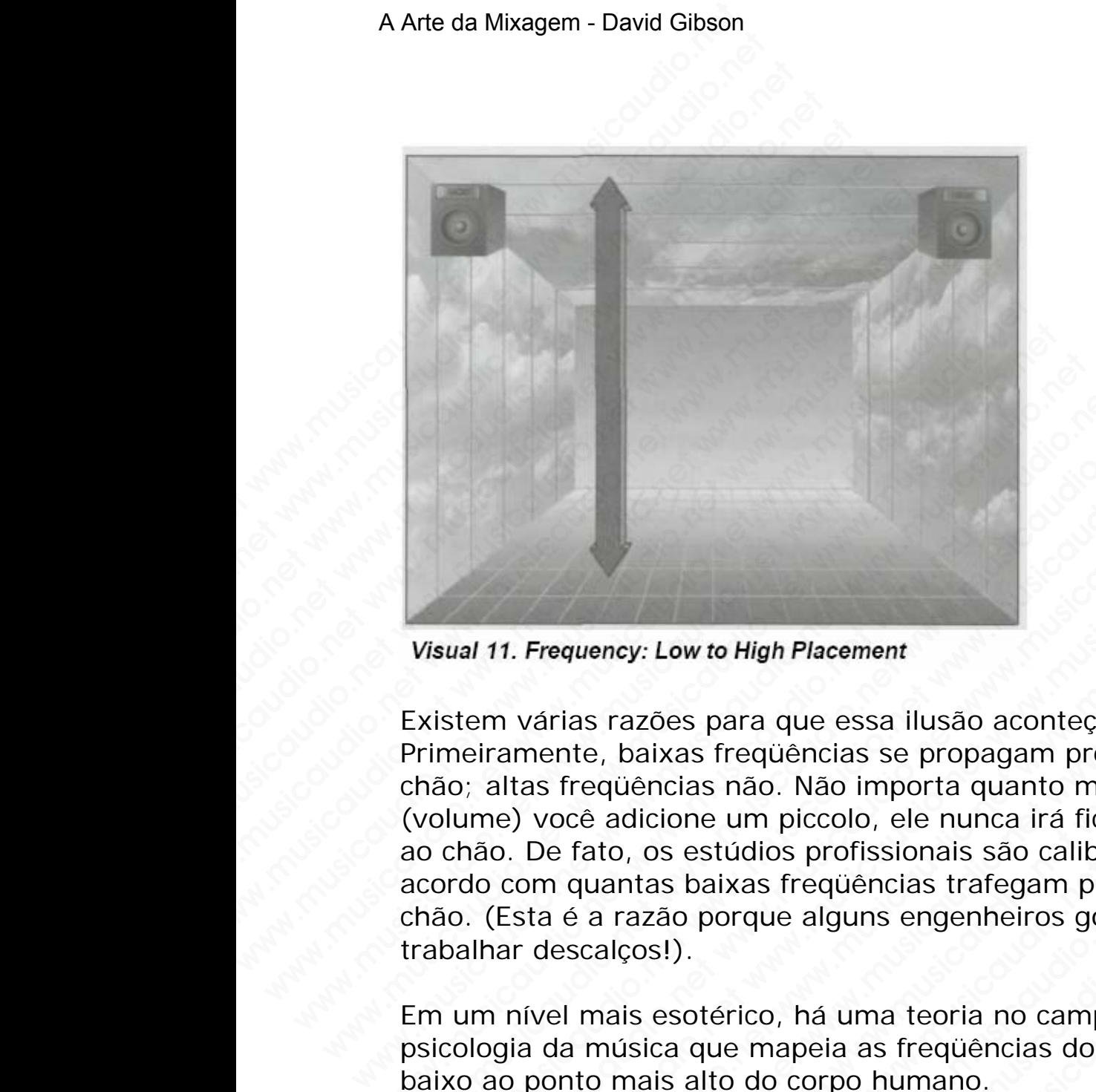

Existem várias razões para que essa ilusão aconteça. Primeiramente, baixas freqüências se propagam próximas ao chão; altas freqüências não. Não importa quanto muito baixo (volume) você adicione um piccolo, ele nunca irá ficar próximo ao chão. De fato, os estúdios profissionais são calibrados de acordo com quantas baixas freqüências trafegam próximo do chão. (Esta é a razão porque alguns engenheiros gostam de trabalhar descalços!). Visual 11. Frequency: Low to High Placement<br>Existem várias razões para que essa ilusão aconteça.<br>Primeiramente, baixas freqüências se propagam próx<br>chão; altas freqüências não. Não importa quanto mui<br>(volume) voce adicione Visual 11. Frequency: Low to High Placement<br>Existem várias razões para que essa ilusão aconteça.<br>Existem várias razões para que essa ilusão aconteça.<br>Trimeiramente, baixas freqüências se propagam próxim<br>hão; altas freqüênc stam várias razões para que essa ilusão aconteça.<br>Term várias razões para que essa ilusão aconteça.<br>Term várias razões para que essa ilusão aconteça.<br>Term várias freqüências não. Não importa quanto muito bài<br>o. Ilume) você www.musicaudio.net were were all the material of the material series and the material series and the material of the material side of the more denticion of the more of the more with the more in the more in the more and fin 1. Frequency: Low to High Placement<br>
1. Frequency: Low to High Placement<br>
1. várias razões para que essa ilusão aconteça.<br>
2. amente, baixas freqüências se propagam próximas ao<br>
2. De fato, os estúdios profissionais são ca Frequency: Low to High Placement<br>várias razões para que essa ilusão aconteça.<br>mente, baixas freqüências se propagam próximas ao<br>ss freqüências não. Não importa quanto muito baixo<br>você adicione um piccolo, ele nunca irá fic when the parameter is a radio according the parameter is a ratio of requiencias and the parameter is a radio more aduction eum piccolo, ele nunca irá ficar próximo fato, os estúdios profissionais são calibrados de quantas when the means in the means of the means of the means of the phase of the means of equiencias are propagam próximas ao equiencias não. Não importa quanto muito baixo adopto de norma início de profissionais são calibrados d version and the propagant material and the propagant provinces para que essa ilusão aconteça.<br>
baixas freqüências se propagam próximas ao<br>
üências não. Não importa quanto muito baixo<br>
o, os estúdios profissionais são calib ww.bowto High Placement<br>
zōes para que essa ilusão aconteça.<br>
aixas freqüências se propagam próximas ao<br>
cione um piccolo, ele nunca irá ficar próximo<br>
os estúdios profissionais são calibrados de<br>
as baixas freqüências tra es para que essa ilusão aconteça.<br>
as freqüências se propagam próximas ao<br>
cias não. Não importa quanto muito baixo<br>
one um piccolo, ele nunca irá ficar próximo<br>
estúdios profissionais são calibrados de<br>
baixas freqüências para que essa ilusão aconteça.<br>
freqüências se propagam próximas ao<br>
s não. Não importa quanto muito baixo<br>
studios profíssionais são calibrados de<br>
aixas freqüências trafegam próximo do<br>
porque alguns engenheiros gostam d wequencias se propagam proximas ao<br>não. Não importa quanto muito baixo<br>um piccolo, ele nunca irá ficar próximo<br>didios profissionais são calibrados de<br>ras frequências trafegam próximo do<br>rque alguns engenheiros gostam de<br>ra pues a presentation and the musicaudio. Não importa quanto muito baixo<br>n piccolo, ele nunca irá ficar próximo<br>ios profissionais são calibrados de<br>s freqüências trafegam próximo do<br>ue alguns engenheiros gostam de<br>o, há uma www.musicaudio.net and musicaudio.net<br>incolo, ele nunca irá ficar próximo<br>is profissionais são calibrados de<br>requências trafegam próximo do<br>alguns engenheiros gostam de<br>há uma teoria no campo da<br>peia as freqüências do pont www.musicality.com/set interactional and the proximition profissionals são calibrados de<br>quências trafegam próximo do<br>guns engenheiros gostam de<br>aia as freqüências do ponto mais<br>rpo humano.<br>tradicional and the proximition

Em um nível mais esotérico, há uma teoria no campo da psicologia da música que mapeia as freqüências do ponto mais baixo ao ponto mais alto do corpo humano.

Não estamos aqui para discutir a validade de tal sistema de mapeamento; no entanto, este mapeamento contribui para a nossa percepção dos pontos baixos e altos na imagem. Resguardando o que acontece, a verade é que as altas freqüências parecem aparecer A Arte da Mixagem - David Gibson<br>
Mão estamos aqui<br>
para discutir a<br>
validade de tal<br>
sistema de<br>
mapeamento; no<br>
entanto, este<br>
mapeamento<br>
contribui para a<br>
mossa percepção<br>
dos pontos baixos<br>
e altos na<br>
imagem.<br>
Resgua Mão estamos aqui<br>
para discutir a<br>
validade de tal<br>
sistema de<br>
mapeamento; no<br>
entanto, este<br>
mapeamento<br>
contribui para a<br>
mossa percepção<br>
dos pontos baixos<br>
e altos na<br>
limagem.<br>
Resguardando o<br>
que acontece, a<br>
verade Não estamos aqui<br>
para discutir a<br>
validade de tal<br>
sistema de<br>
mapeamento; no<br>
entanto, este<br>
mapeamento<br>
contribui para a<br>
nossa percepção<br>
dos pontos baixos<br>
e altos na<br>
imagem.<br>
Resguardando o<br>
que acontece, a<br>
verade Não estamos aqui<br>
para discutir a<br>
validade de tal<br>
sistema de<br>
mapeamento; no<br>
entanto, este<br>
mapeamento<br>
contribui para a<br>
nossa percepção<br>
dos pontos baixos<br>
e altos na<br>
limagem.<br>
Resguardando o<br>
que acontece, a<br>
verade Não estamos aqui<br>
para discutir a<br>
validade de tal<br>
sistema de<br>
mapeamento; no<br>
entanto, este<br>
mapeamento<br>
contribui para a<br>
nossa percepção<br>
dos pontos baixos<br>
e altos nos<br>
imagem.<br>
Resguardando o<br>
que acontece, a<br>
verade Não estamos aqui<br>
para discutir a<br>
validade de tal<br>
sistema de<br>
mapeamento; no<br>
entanto, este<br>
mapeamento<br>
contribui para a<br>
nossa percepção<br>
dos pontos baixos<br>
e altos na<br>
imagem.<br>
Resguardando o<br>
que acontece, a<br>
verade

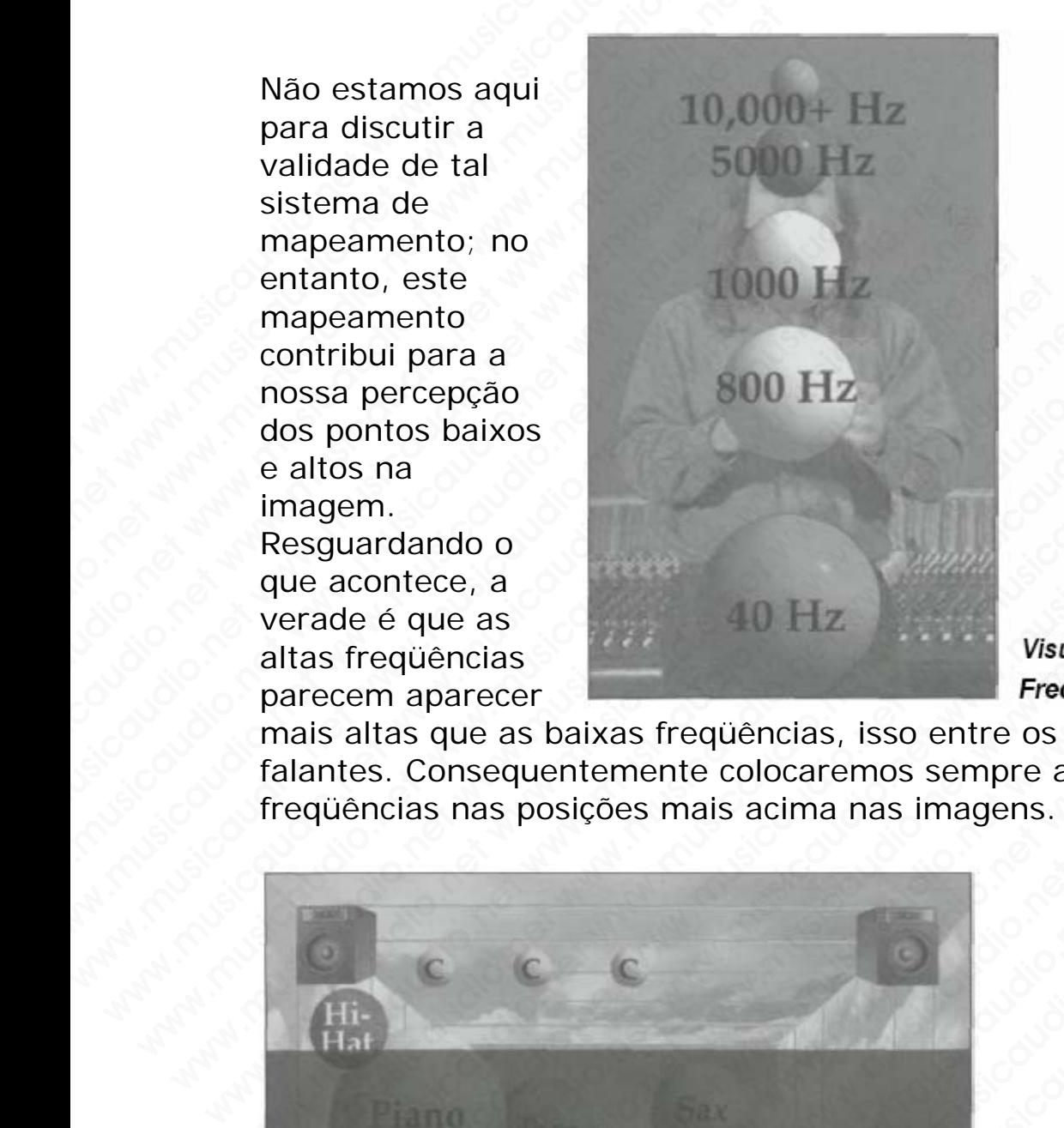

mais altas que as baixas freqüências, isso entre os altofalantes. Consequentemente colocaremos sempre as altas freqüências nas posições mais acima nas imagens.

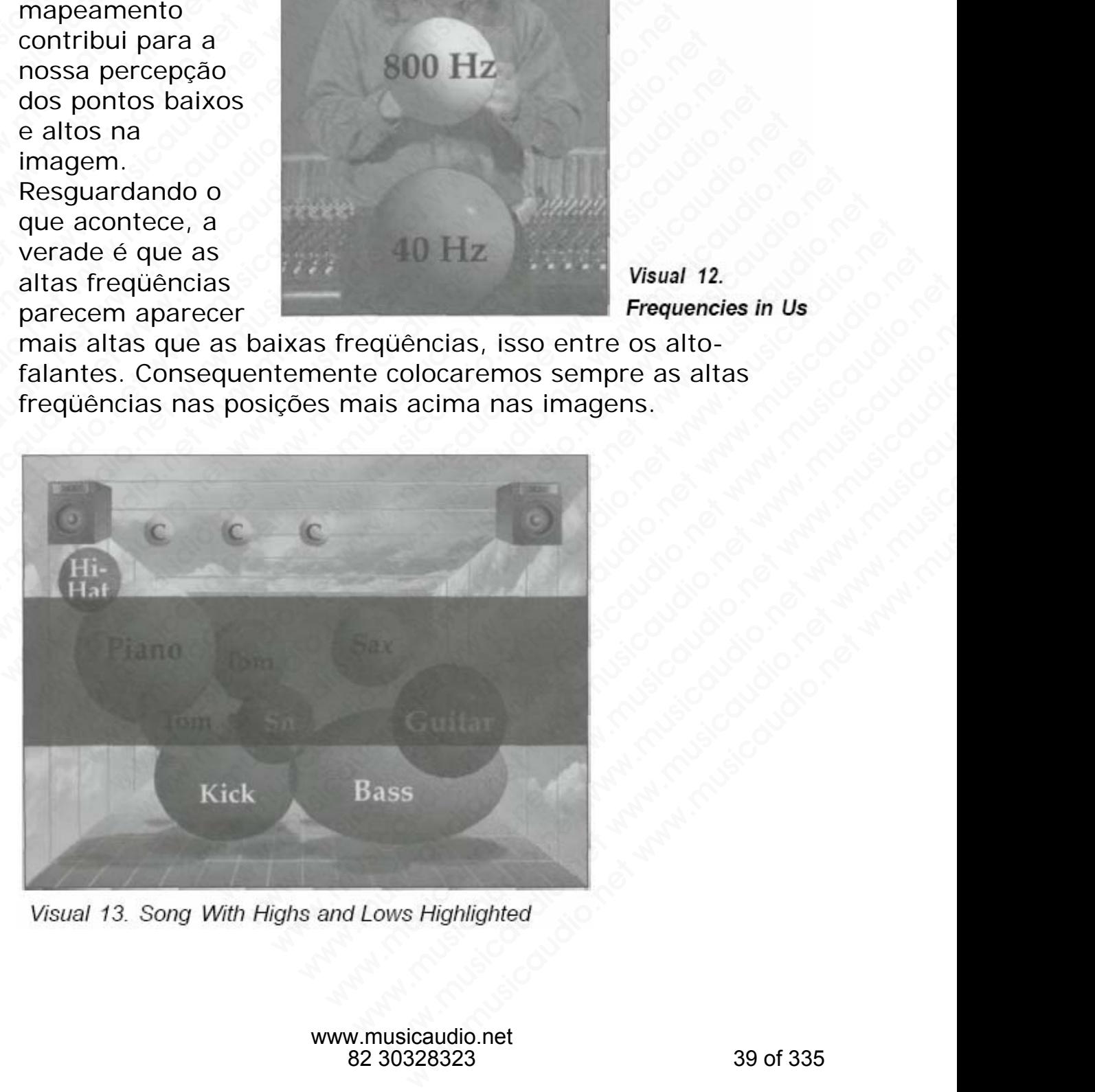

Você pode aumentar ou abaixar o som alterando o pitch (afinação) com processadores e excitadores ou fazendo com que o músico execute seu intrumento uma oitava acima ou invertendo os acordes. Como os equalizadores controlam o volume das freqüências, com EQ podemos mover um som para cima ou para baixo . . . por uma quantidade bem pequena. Novamente, não importa quanto tão baixo (volume) adicionamos um piccolo, ele nunca irá ficar próximo ao chão, assim como não poderemos nunca posicionar um baixo nas alturas. A Arte da Mixagem - David Gibson<br>
Você pode aumentar ou a<br>
(afinação) com processad<br>
que o músico execute seu<br>
invertendo os acordes. Co<br>
volume das freqüências,<br>
para cima ou para baixo<br>
pequena. Novamente, nã<br>
adicionamo Você pode aumentar ou aba<br>
(afinação) com processador<br>
que o músico execute seu in<br>
invertendo os acordes. Com<br>
volume das freqüências, co<br>
para cima ou para baixo . .<br>
pequena. Novamente, não i<br>
adicionamos um piccolo, el Vocè pode aumentar ou abaix<br>
(afinação) com processadores<br>
que o músico execute seu intr<br>
invertendo os acordes. Como<br>
volume das freqüências, com<br>
para cima ou para baixo . . . .<br>
pequena. Novamente, não im<br>
adicionamos u Você pode aumentar ou abaixar<br>
(afinação) com processadores e<br>
que o músico execute seu intrur<br>
invertendo os acordes. Como os<br>
volume das freqüèncias, com EC<br>
para cima ou para baixo . . . po<br>
pequena. Novamente, não impo Você pode aumentar ou abaixar o<br>
(afinação) com processadores e e que o músico execute seu intrume<br>
invertendo os acordes. Como os e<br>
volume das freqüências, com EQ p<br>
para cima ou para baixo . . . por u<br>
pequena. Novament Vocé pode aumentar ou abaixar o s<br>
(afinação) com processadores e exci<br>
que o músico excette seu intrument<br>
invertendo os acordes. Como os equ<br>
volume das freqüências, com EQ po<br>
para cima ou para baixo . . . por um<br>
peque Você pode aumentar ou abaixar o som<br>
(afinação) com processadores e excita<br>
que o músico execute seu intrumento<br>
invertendo os acordes. Como os equal<br>
volume das freqüências, com EQ pode<br>
para cina ou para baixo.... por um (afinação) com processadores e excitado<br>que o músico execute seu intrumento un<br>invertendo os acordes. Como os equalizz<br>volume das freqüências, com EQ podem<br>para cimo o para baixo ... por uma que<br>paquena. Novamente, não imp www.wusicaudio.execute seu infrumento uma<br>invertendo os acordes. Como os equalizado<br>volume das freqüências, com EQ podemos<br>para cima ou para baixo ..., por uma quar<br>pequena. Novamente, não importa quanto<br>alcionamos um picc www.musicaudio.com as equalizador<br>invertendo os acordes. Como os equalizador<br>volume das freqüências, com EQ podemos m<br>para cima ou para baixo . . . por uma quanti<br>pequena. Novamente, não importa quanto tã<br>adicionamos um pi wolume das freqüências, com EQ podemos movientales volume das freqüências, com EQ podemos movienta pequena. Novamente, não importa quanto tão adicionamos um piccolo, ele nunca irá ficar pró assim como não poderemos nunca p volume das frequencias, com EQ podernos movem para cima ou para baixo... por uma quantidade adicionamos um piccolo, ele nunca irá ficar próxil assim como não poderemos nunca posicionar um alturas.<br> **Definindo os limites do** para cima ou para baixo . . . por uma quantidade b<br>pequena. Novamente, não importa quanto tão baix<br>adicionamos um piccolo, ele nunca irá ficar próximo<br>assim como não poderemos nunca posicionar um b<br>alturas.<br>**Definindo os l** pequena. Novamente, não importa quanto tão baixo<br>adicionamos um piccolo, ele nunca irá ficar próximo a<br>assim como não poderemos nunca posicionar um baix<br>alturas.<br>Definindo os limites do campo 3D Stereo Field d<br>Imagem<br>Consi

# **Definindo os limites do campo 3D Stereo Field da Imagem**

Considere isto: A imagem de som nunca irá aparecer alem dos limites de onde estão posicionados os alto-falantes.

Devido ao fato do exato posicionamento ser fruto de nossa imaginação, cada pessoa poderá ver os limites esquerdo e direito de forma diferente. decionamos um piccolo, ele nunca irá ficar próximo ao<br>sisim como não poderemos nunca posicionar um baixo<br>dituras.<br>Definindo os limites do campo 3D Stereo Field da<br>magem<br>Considere isto: A imagem de som nunca irá aparecer al sim como não poderemos nunca posicionar um baixo na<br> **finindo os limites do campo 3D Stereo Field da<br>
aagem**<br>
msidere isto: A imagem de som nunca irá aparecer aler<br>
ites de onde estão posicionados os alto-falantes.<br>
vido a alemente isto: A imagem de som nunca irá aparecer alemente isto: A imagem de som nunca irá aparecer alemente se de onde estão posicionados os alto-falantes.<br>No ao fato do exato posicionamento ser fruto de nossa inação, cad www.musicaudio.net www.musicaudio.net www.musicaudio.net www.musicaudio.net www.musicaudio.net www.musicaudio.net www.musicaudio.net www.musicaudio.net www.musicaudio.net www.musicaudio.net www.musicaudio.net www.musicaudi o os limites do campo 3D Stereo Field da<br>
e isto: A imagem de som nunca irá aparecer alem dos<br>
onde estão posicionados os alto-falantes.<br>
Tato do exato posicionamento ser fruto de nossa<br>
fão, cada pessoa poderá ver os limi os limites do campo 3D Stereo Field da<br>sto: A imagem de som nunca irá aparecer alem dos<br>nde estão posicionados os alto-falantes.<br>ato do exato posicionamento ser fruto de nossa<br>cada pessoa poderá ver os limites esquerdo e<br>p www.musicaudio.net www.musicaudio.net www.musicaudio.net www.musicaudio.net www.musicaudio.net www.musicaudio.net www.musicaudio.net www.musicaudio.net www.musicaudio.net www.musicaudio.net www.musicaudio.net www.musicaudi A imagem de som nunca irá aparecer alem dos<br>estão posicionados os alto-falantes.<br>do exato posicionamento ser fruto de nossa<br>algressoa poderá ver os limites esquerdo e<br>diferente.<br>diferente.<br>de concerta ver os limites esquer imagem de som nunca irá aparecer alem dos<br>táo posicionados os alto-falantes.<br>pessoa poderá ver os limites esquerdo e<br>iferente.<br>iferente.<br>iferente.<br>iferente.<br>iferente.<br>iferente.<br>iferente.<br>iferente. **o posicionarios os alto-falantes.**<br> **wato posicionarmento ser fruto de nossa**<br> **sessoa poderá ver os limites esquerdo e**<br> **premiere**.<br> **premiere alto-falantes esquerdo e**<br> **premiere alto-falantes esquerdo e**<br> **premiere al** to posicionamento ser fruto de nossa<br>mte.<br>The concerning of the concerning service of the concerning of the concerning of the concerning of the concerning of the concerning of the concerning of the concerning of the concer www.musicaudio.net www.musicaudio.net www.musicaudio.net **be developed to the security of the security of the security of the security of the security of the security of the security of the security of the security of the security of the second to the security of the second to t** wise objection of the straiged on the window of the straiged on the straiged on the straiged on the straiged on the straiged on the straiged on the straiged on the straiged on the straiged on the straiged on the straiged o Os limites esquerdo e direito da imagem são representados assim:

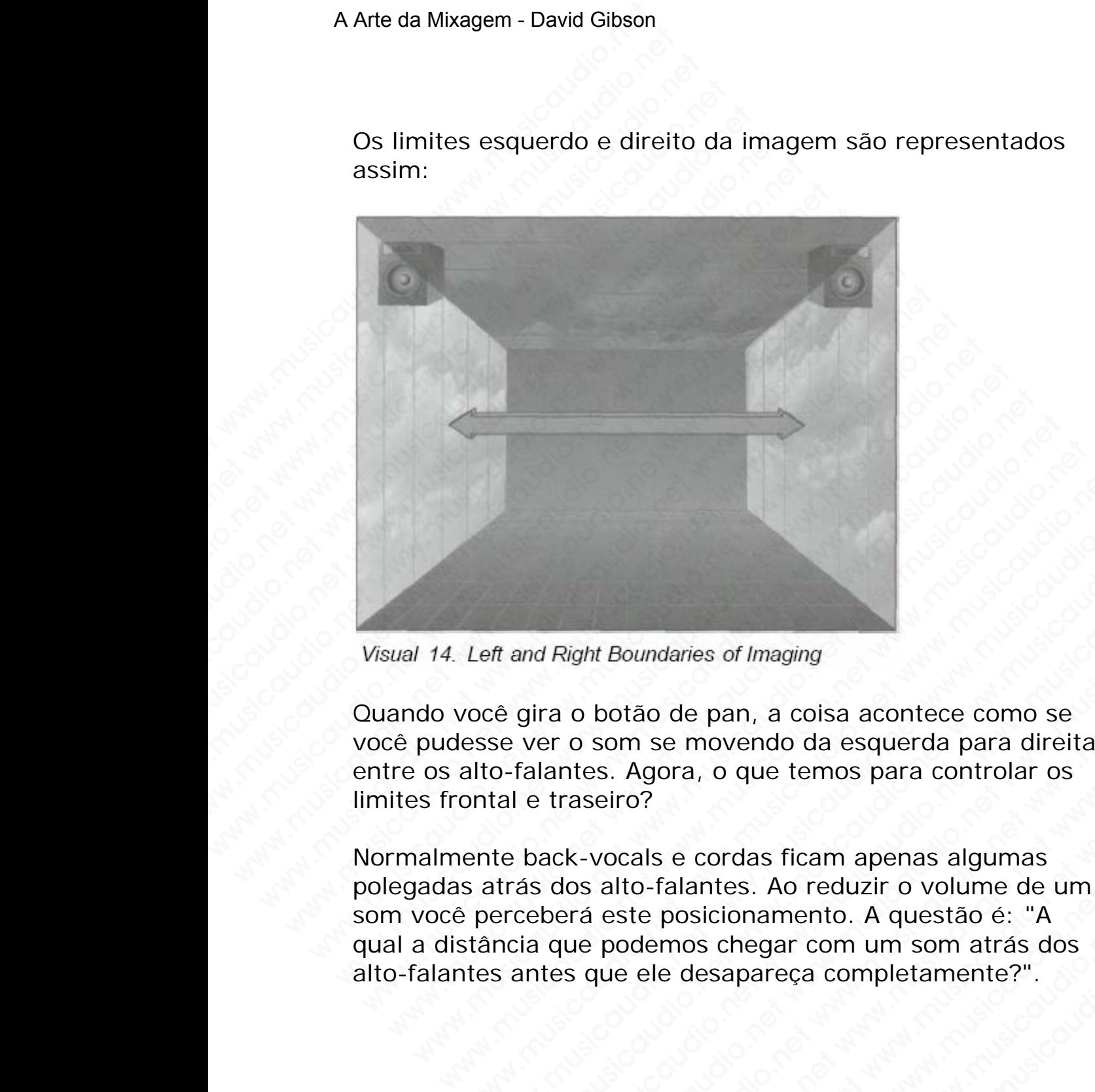

Quando você gira o botão de pan, a coisa acontece como se você pudesse ver o som se movendo da esquerda para direita entre os alto-falantes. Agora, o que temos para controlar os limites frontal e traseiro?

Normalmente back-vocals e cordas ficam apenas algumas polegadas atrás dos alto-falantes. Ao reduzir o volume de um som você perceberá este posicionamento. A questão é: "A qual a distância que podemos chegar com um som atrás dos alto-falantes antes que ele desapareça completamente?". Left and Right Boundaries of Imaging<br>
Left and Right Boundaries of Imaging<br>
oce gira o botão de pan, a coisa acontece como se<br>
sese ver o som se movendo da esquerda para direita<br>
alto-falantes. Agora, o que temos para cont When the mathematics of limaging<br>we gira o botão de pan, a coisa acontece como se<br>se ver o som se movendo da esquerda para direita<br>o-falantes. Agora, o que temos para controlar os<br>tal e traseiro?<br>te back-vocals e cordas fi and Right Boundaries of Imaging<br>gira o botão de pan, a coisa acontece como se<br>ver o som se movendo da esquerda para direita<br>falantes. Agora, o que temos para controlar os<br>e traseiro?<br>back-vocals e cordas ficam apenas algum Weight Boundaries of Imaging<br>
Tra o botão de pan, a coisa acontece como se<br>
er o som se movendo da esquerda para direita<br>
antes. Agora, o que temos para controlar os<br>
traseiro?<br>
ack-vocals e cordas ficam apenas algumas<br>
be We are the pair of the pair of the pair of the pair of the pair of the same of the same of the same of the same of the same of the pair of the same of the pair of the pair of the pair of the pair of the pair of the pair of when the bundaries of Imaging<br>
botão de pan, a coisa acontece como se<br>
som se movendo da esquerda para direita<br>
s. Agora, o que temos para controlar os<br>
eiro?<br>
vocals e cordas ficam apenas algumas<br>
alto-falantes. Ao reduzi Woundaries of Imaging<br>
tião de pan, a coisa acontece como se<br>
m se movendo da esquerda para direita<br>
Agora, o que temos para controlar os<br>
cois<br>
coise cordas ficam apenas algumas<br>
tto-falantes. Ao reduzir o volume de um<br>
s musicaudio.<br>
Maries of Imaging<br>
se movendo da esquerda para direita<br>
corda, o que temos para controlar os<br>
?<br>
Is e cordas ficam apenas algumas<br>
-falantes. Ao reduzir o volume de um<br>
aposicionamento. A questão é: "A<br>
emos c de pan, a coisa acontece como se<br>
e movendo da esquerda para direita<br>
ra, o que temos para controlar os<br>
e cordas ficam apenas algumas<br>
alantes. Ao reduzir o volume de um<br>
oscicionamento. A questão é: "A<br>
musicaudio.net ww version a coisa acontece como se<br>
movendo da esquerda para direita<br>
, o que temos para controlar os<br>
cordas ficam apenas algumas<br>
musicaudio.net www.musicaudio.net<br>
schegar completamente?".<br>
Sesapareça completamente?".<br>
<br> wendo da esquerda para direita<br>
vendo da esquerda para direita<br>
vendo da esquerda para controlar os<br>
rdas ficam apenas algumas<br>
es. Ao reduzir o volume de um<br>
ionamento. A questão é: "A<br>
chegar com um som atrás dos<br>
apareç

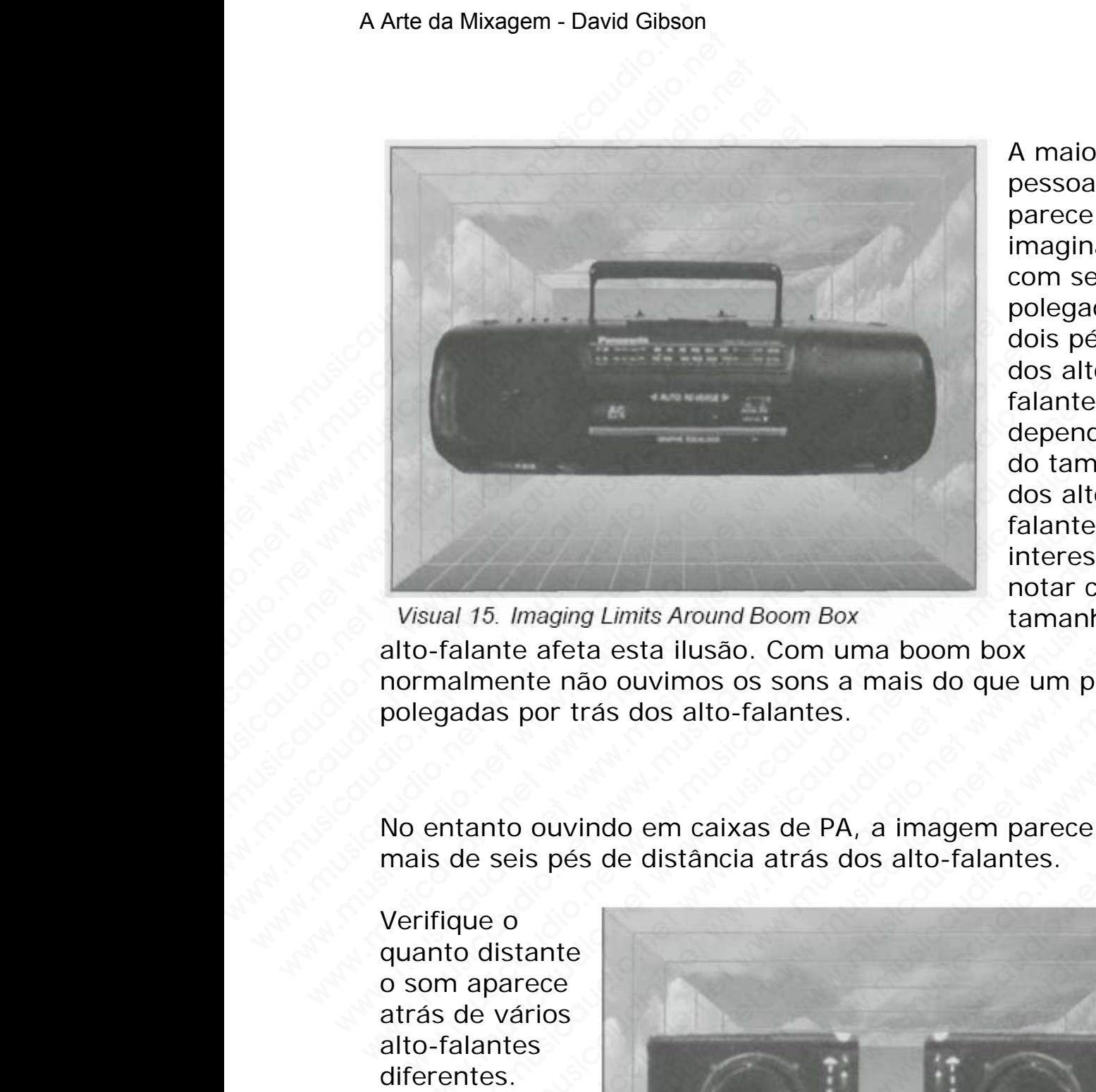

A maioria das pessoas parece imaginar sons com seis polegadas a dois pés atrás dos altofalantes, dependendo do tamanho dos altofalantes. É interessante notar como o

tamanho do alto-falante afeta esta ilusão. Com uma boom box normalmente não ouvimos os sons a mais do que um par de polegadas por trás dos alto-falantes.

No entanto ouvindo em caixas de PA, a imagem parece estar a mais de seis pés de distância atrás dos alto-falantes.

Verifique o quanto distante o som aparece atrás de vários alto-falantes diferentes. Normalmente os sons ficam somente a uma pequena distância por trás dos altofalantes.

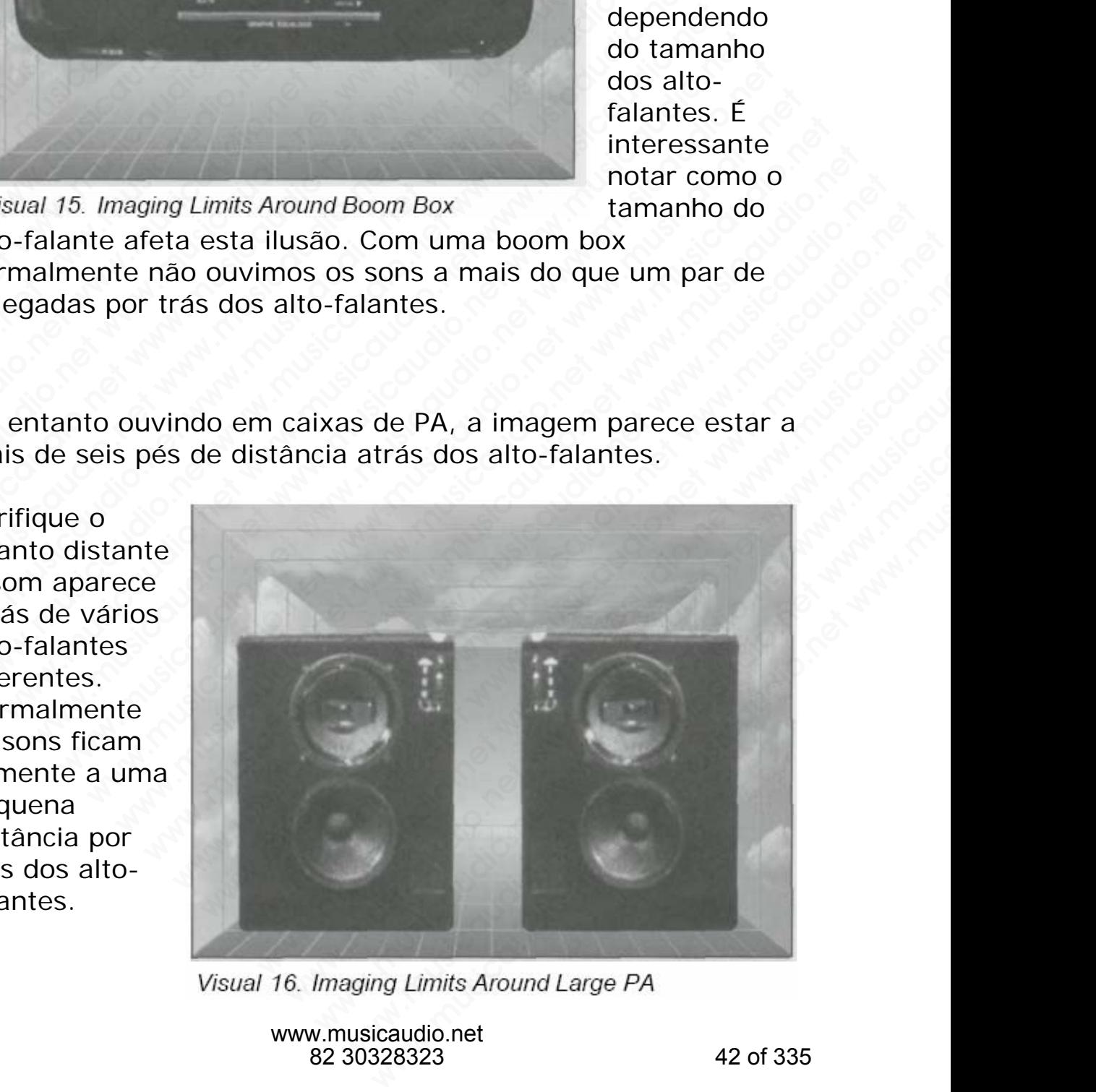

www.musicaudio.net 82 30328323 42 of 335

**NOTA:** Há um fenômeno psicoacástico baseado em experiências já realizadas em que determinados sons parecem estar mais uniformes quando atrás dos alto-falantes do que nos limites normais imaginados. Por exemplo, se você colocar um som de trovão distante entre os alto-falantes ele parecerá que está a milhas de distância por trás dos alto-falantes. O som com reverb de um grande teatro ou um eco distante como o do Grand Canyon também parecem estar por trás dos alto-falantes. Esta é uma ilusão que deve ser lembrada quando for tentada a criação de áudio expansivo entre os altofalantes. A Arte da Mixagem - David Gibson<br>
WOTA: Há um fenômeno<br>
experiências já realizadas<br>
estar mais uniformes qua<br>
nos limites normais imagi<br>
um som de trovão distant<br>
que está a milhas de dista<br>
som com reverb de um g<br>
como o WOTA: Há um fenômeno ps<br>experiências já realizadas e<br>estar mais uniformes quanc<br>nos limites normais imagina<br>um som de trovão distante<br>que está a milhas de distân<br>som com reverb de um gran<br>como o do Grand Canyon ta<br>alto-fal **NOTA:** Há um fenômeno psice<br>
experiências já realizadas em<br>
estar mais uniformes quando<br>
nos limites normais imaginad<br>
um som de trovão distante er<br>
que está a milhas de distância<br>
som com reverb de um grand<br>
como o do Gr **NOTA:** Há um fenômeno psicoa<br>experiências já realizadas em que estar mais uniformes quando at<br>nos limites normais imaginados<br>um som de trovão distante entr<br>que está a milhas de distância p<br>som com reverb de um grande i<br>co **NOTA:** Há um fenômeno psicoacá<br>
experiências já realizadas em que<br>
estar mais uniformes quando atrá<br>
nos límites normais imaginados. P<br>
um som de trovão distante entre q<br>
que está a milhas de distância por<br>
som com reverb NOTA: Há um fenômeno psicoacásti<br>experiências já realizadas em que de<br>estar mais uniformes quando atrás c<br>nos limites normais imaginados. Por<br>um som de trovão distante entre os<br>que está a milhas de distância por t<br>som com **NOTA:** Há um fenômeno psicoacásticc<br>experiências já realizadas em que det<br>estar mais uniformes quando atrás do:<br>nos limites normais imaginados. Por e<br>um som de trovão distante entre os al<br>se distancia por trás a milhas de

Agora, como foi mencionado anteriormente, quando você posiciona um som mais acima, ele parece estar mais para fora da parte dianteira em uma mixagem. Mas o quanto para fora ele irá? Primeiro de tudo, não importa o quanto mais alto você levanta o volume de um som, você não pode fazê-lo vir por trás. De fato, os sons parecem raramente estar mais do que uma pequena distância na frente dos alto-falantes. A maioria das pessoas imagina os sons posicionados cerca de três polegadas a um pé na frente dos alto-falantes. Novamente, isso dependerá do tamanho dos alto-falantes. Um som alto em uma boom box aparecerá somente a duas polegadas na parte dianteira, visto que os sons em um PA enorme podem parecer distantes da parte frontal por cerca de seis a dez pés. experiências já realizadas em que deterr<br>estar mais uniformes quando atrás dos a<br>nos limites normais imaginados. Por exe<br>um som de trovão distante entre os alto<br>som com reverb de um grande teatro ou<br>como o do Grand Canyon where the same of the same of the same of the same of the same of the same of the same of the same of the same of the same of the same of the same of the same of the same of the same of the same of the same of the same of was unities normals anglinados. Por exemple<br>nos limites normals inaglinados. Por exemple<br>um som de trovão distante entre os alto-fala<br>que está a milhas de distância por trás dos a<br>som com reverb de um grande teatro ou um<br>c rus mires romains magninaus. For exempt,<br>um som de trovão distante entre os alto-falant<br>que está a milhas de distância por trás dos alte<br>som com reverb de um grande teatro ou um ec<br>como o do Grand Canyon também parecem es<br> um som de trovao distante entre os aito-lalantes<br>que está a milhas de distância por trás dos alto-f<br>som com reverb de um grande teatro ou um eco<br>como o do Grand Canyon também parecem estar<br>alto-falantes.<br>Esta é uma ilusão que esta a milhas de distancia por tras dos alto-tals<br>som com o do Grand Canyon também parecen estar p<br>com o do Grand Canyon também parecen estar p<br>alto-falantes. Esta é uma ilusão que deve ser lembi<br>quando for tentada a c som com reverb de um grande teatro ou um eco dista<br>como o do Grand Canyon também parecem estar por<br>alto-falantes. Esta é uma ilusão que deve ser lembrad<br>quando for tentada a criação de áudio expansivo entr<br>falantes.<br>Agora, como o do Grand Canyon também parecem estar por tr<br>alto-falantes. Esta é uma ilusão que deve ser lembrada<br>quando for tentada a criação de áudio expansivo entre<br>alantes.<br>Agora, como foi mencionado anteriormente, quando vo<br>o b-falantes. Esta é uma ilusão que deve ser lembrada<br>ando for tentada a criação de áudio expansivo entre os<br>antes.<br>ora, como foi mencionado anteriormente, quando você<br>siciona um som mais acima, ele parece estar mais para<br>pa do for tentada a criação de áudio expansivo entre os altes.<br>
a, como foi mencionado anteriormente, quando você<br>
ensa, como foi mencionado anteriormente, quando você<br>
ensa um som mais acima, ele parece estar mais para for<br> s.<br>
S. como foi mencionado anteriormente, quando você<br>
e dianteira em uma mixagem. Mas o quanto para fora<br>
e dianteira em uma mixagem. Mas o quanto para fora<br>
Primeiro de tudo, não importa o quanto mais alto voce<br>
o volume mo foi mencionado anteriormente, quando você<br>um som mais acima, ele parece estar mais para fora<br>dianteira em uma mixagem. Mas o quanto para fora<br>rimeiro de tudo, não importa o quanto mais alto você<br>volume de um som, você n o foi mencionado anteriormente, quando você<br>m som mais acima, ele parece estar mais para fora<br>anteira em uma mixagem. Mas o quanto para fora<br>anteira em uma mixagem. Mas o quanto para fora<br>blume de um som, você não pode faz for mencional and elen parece estar mais para fora som mais acima, ele parece estar mais para fora leira em uma mixagem. Mas o quanto para fora iro de tudo, não importa o quanto mais alto você mende de um som, você não pod m mais acima, ele parece estar mais para fora<br>
ra em uma mixagem. Mas o quanto para fora<br>
o de tudo, não importa o quanto mais alto você<br>
e de um som, você não que faze-lo vir por<br>
s sons parecem raramente estar mais do qu em uma mixagem. Mas o quanto para fora<br>
le tudo, não importa o quanto mais alto você<br>
de um som, você não pode fazê-lo vir por<br>
dons parecem raramente estar mais do que<br>
ância na frente dos alto-falantes. A maioria<br>
ina os tudo, não importa o quanto mais alto você<br>
e um som, você não pode faze-lo vir por<br>
signecem raramente estar mais do que<br>
cicia na fente dos alto-falantes. A maioria<br>
a os sons posicionados cerca de três<br>
na frente dos alt m som, você não pode fazê-lo vir por<br>parecem raramente estar mais do que<br>a na frente dos alto-falantes. A maioria<br>s sons posicionados cerca de três<br>frente dos alto-falantes. Novamente,<br>nanho dos alto-falantes. Um som alto recem raramente estar mais do que<br>na frente dos alto-falantes. A maioria<br>sons posicionados cerca de três<br>ente dos alto-falantes. Novamente,<br>tho dos alto-falantes. Um som alto em<br>a somente a duas polegadas na parte<br>ons em u frente dos alto-falantes. A maioria<br>
ms posicionados cerca de três<br>
tte dos alto-falantes. Novamente,<br>
o dos alto-falantes. Um som alto em<br>
somente a duas polegadas na parte<br>
sem um PA enorme podem parecer<br>
sem um PA enorm

Não obstante a nossa percepção dos limites da imagem será fácil imaginar o posicionamento dos sons da parte dianteira para o fundo, sendo o volume o principal fator desse deslocamento. Em conseqüência disso, *o campo stereo normal se transforma em tridimensional!* Iremos mostrar os limites do fundo da imagem assim (os limites dianteiros não são apresentados): ence as a frames. The musical contracts of the dos alto-falantes. Novamente,<br>dos alto-falantes. Um som alto em<br>mente a duas polegadas na parte<br>em um PA enorme podem parecer<br>r cerca de seis a dez pés.<br>cção dos limites da im bosalto-falantes. Novamente,<br>
os alto-falantes. Novamente,<br>
s alto-falantes. Um som alto em<br>
ente a duas polegadas na parte<br>
um PA enorme podem parecer<br>
erca de seis a dez pés.<br>
io dos limites da imagem será<br>
o dos sons da

Finalmente, o que representam os limites superior e inferior da imagem? Como dito antes, altas freqüências parecem ficar posicionadas acima das baixas freqüências entre os altofalantes. As A Arte da Mixagem - David Gibson<br>
Finalmente, o<br>
que<br>
representam os<br>
limites superior<br>
e inferior da<br>
imagem? Como<br>
dito antes,<br>
altas<br>
frequências<br>
parecem ficar<br>
posicionadas<br>
acima das<br>
baixas<br>
frequências<br>
entre os al Finalmente, o<br>
que<br>
representam os<br>
limites superior<br>
e inferior da<br>
imagem? Como<br>
dito antes,<br>
altas<br>
frequências<br>
parecem ficar<br>
posicionadas<br>
acima das<br>
baixas<br>
frequências<br>
entre os alto-<br>
falantes. As<br> *Visual 17. Il* Finalmente, o<br>
que<br>
representam os<br>
limites superior<br>
e inferior da<br>
imagem? Como<br>
dito antes,<br>
altas<br>
freqüências<br>
parecem ficar<br>
posicionadas<br>
acima das<br>
baixas<br>
freqüências<br>
entre os alto-<br>
falantes. As<br> *Visual 17. Ima* Finalmente, o<br>
que<br>
representam os<br>
limites superior<br>
e inferior da<br>
imagem? Como<br>
dito antes,<br>
altas<br>
frequências<br>
parecem ficar<br>
posicionadas<br>
acima das<br>
baixas<br>
frequências<br>
entre os alto-<br>
falantes. As<br>
questões são: Q

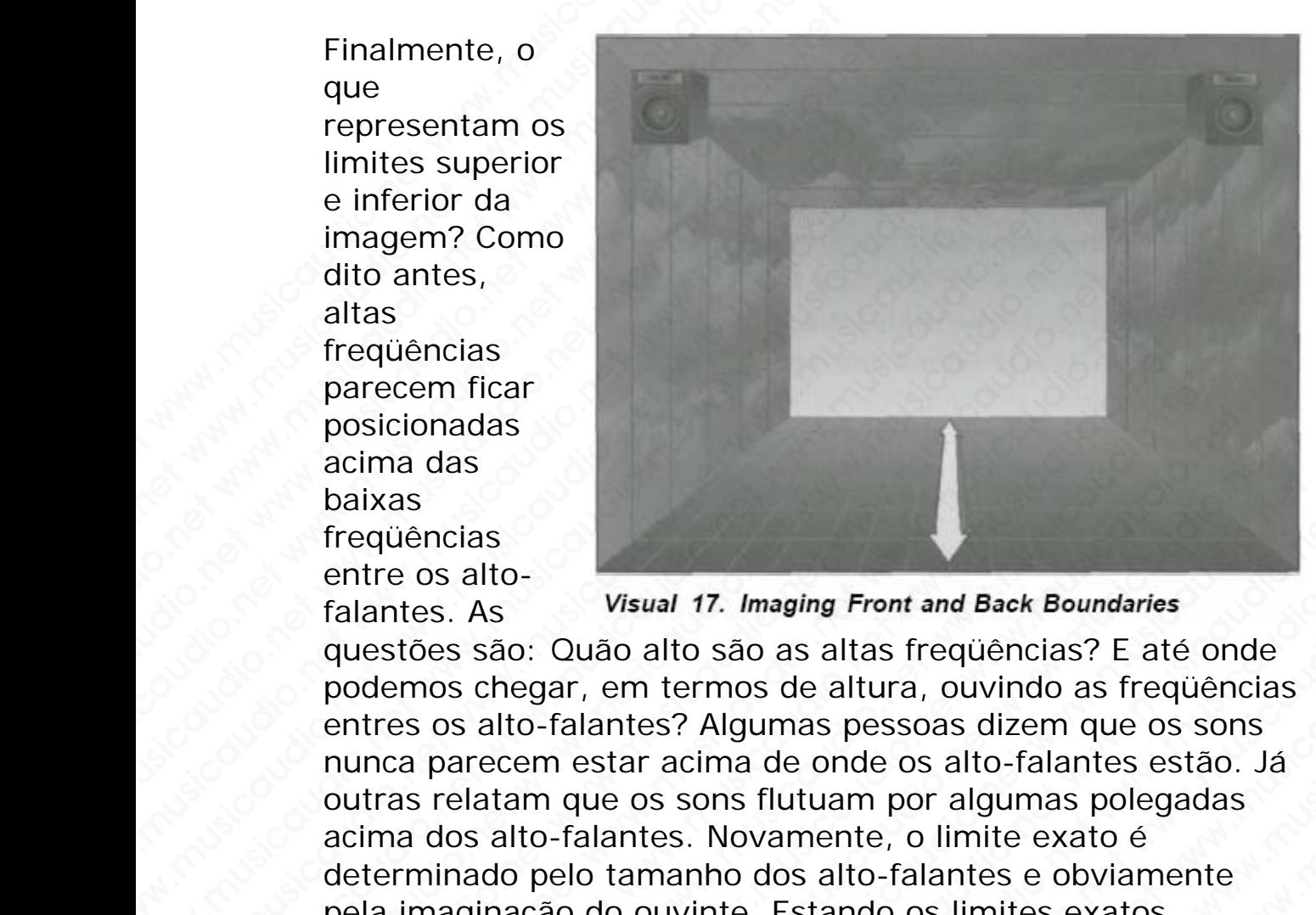

questões são: Quão alto são as altas freqüências? E até onde podemos chegar, em termos de altura, ouvindo as freqüências entres os alto-falantes? Algumas pessoas dizem que os sons nunca parecem estar acima de onde os alto-falantes estão. Já outras relatam que os sons flutuam por algumas polegadas acima dos alto-falantes. Novamente, o limite exato é determinado pelo tamanho dos alto-falantes e obviamente pela imaginação do ouvinte. Estando os limites exatos resguardados, os sons nunca parecem vir do teto. Sendo assim a imagem limita-se em algum ponto acima dos altofalantes. representam os<br>
limites superior<br>
e inferior da<br>
imagem? Como<br>
ditas<br>
altas<br>
altas<br>
freqüências<br>
parcem ficar<br>
posicionadas<br>
acima das<br>
baixas<br>
freqüências<br>
entre os alto-<br>
falantes. As<br> **Wisual 17. Imaging Front an**<br>
ques Findex Superior<br>
inities superior<br>
e inferior da<br>
imagem? Como<br>
dito antes,<br>
altas<br>
freqüèncias<br>
parcem ficar<br>
posicionadas<br>
acima das<br>
baixas<br>
frequèncias<br>
acima das<br>
baixas<br>
frequèncias<br>
duestões são: Quão alto são as al witters such a<br>
inferior da<br>
imagem? Como<br>
dito antes,<br>
altas<br>
frequências<br>
parecem ficar<br>
posicionadas<br>
acima das<br>
baixas<br>
frequências<br>
entre os alto-<br>
falantes. As<br>
questões são: Quão alto são as altas frequên-<br>
podemos e inetion dates,<br>
imagem? Como<br>
dito antes,<br>
altas<br>
frequências<br>
paracem ficar<br>
posicionadas<br>
acina das<br>
baixas<br>
frequências<br>
entre os alto-<br>
falantes. As<br>
visual 17. Imaging Front and Back La<br>
persitions cheque in the mos magem? Como<br>
dito antes,<br>
altas<br>
altas<br>
freqüências<br>
parecem ficar<br>
posicionadas<br>
acima das<br>
baixas<br>
freqüências<br>
entre os alto-<br>
falantes. As<br> **Visual 17. Imaging Front and Back Bou**<br>
questões são: Quão alto são as altas dito antes,<br>
altas<br>
frequências<br>
frequências<br>
parcem ficar<br>
posicionadas<br>
acima das<br>
baixas<br>
frequências<br>
entre os alto-<br>
falantes. As<br> **visual 17. Imaging Front and Back Bound**<br>
questões são: Quão alto são as altas frequê altas<br>
frequências<br>
parecem ficar<br>
posicionadas<br>
acima das<br>
baixas<br>
frequências<br>
entre os alto-<br>
falantes. As<br> **Wisual 17. Imaging Front and Back Boundari**<br>
falantes. As<br>
questões são: Quão alto são as altas frequências? E requencias<br>
posicionadas<br>
posicionadas<br>
cicina das<br>
equèncias<br>
alantes. As<br>
visual 17. Imaging Front and Back Boundaries<br>
postednos chegar, em termos de altura, ouvinto as frequencias?<br>
alternates os alto-falantes? Algumas recem ficar<br>sicionadas<br>ma das<br>ma das<br>aparencias<br>aparencias. As<br>aparencias. As<br>aparencias satio-<br>antes. As<br>aparencias satio-falantes? Algumas pessoas dizen que os screem<br>enca parecem estar acima de onde os alto-falantes est ionadas<br>
siencias<br>
siencias<br>
siencias<br>
cos alto-<br>
tes. As<br>
visual 17. Imaging Front and Back Boundaries<br>
fões são: Quão alto são as altas freqüências? E até once<br>
mos chegar, em termos de altura, ouvindo as freqüências<br>
si Mass<br>
Salas<br>
Salas<br>
Salas<br>
Salas<br>
Salas<br>
Salas<br>
Salas<br>
Salas<br>
Salas<br>
Salas<br>
Salas<br>
Salas<br>
Salas<br>
Salas<br>
Salas<br>
Salas<br>
Salas<br>
Cuado alto são as altas frequências? E até onde<br>
ons alto-falantes? Algumas pessoas dizem que os as<br>
alto-<br>
Misual 17. Imaging Front and Back Boundaries<br>
são: Quão alto são as altas freqüências? E até onde<br>
chegar, em termos de altura, ouvindo as freqüências<br>
alto-falantes? Algumas pessoas dizem que os sons<br>
recem est o-<br>
Wisual 17. Imaging Front and Back Boundaries<br>
io: Quão alto são as altas freqüèncias? E até onde<br>
eegar, em termos de altura, ouvindo as frequèncias<br>
to-falantes? Algumas pessoas dizem que os sons<br>
am que os sons flutu Visual 17. Imaging Front and Back Boundaries<br>
Quão alto são as altas freqüências? E até onde<br>
gar, em termos de altura, ouvindo as freqüências<br>
-falantes? Algumas pessoas dizem que os sons<br>
m eque os sons flutuam por algum Visual 17. Imaging Front and Back Boundaries<br>
2018 alto são as altas freqüèncias? E até onde<br>
r, em termos de altura, ouvindo as freqüèncias<br>
alantes? Algumas pessoas dizem que os sons<br>
estar acima de onde os alto-falantes Wisual 17. Imaging Front and back boundaries<br>
So alto são as altas freqüências? E até onde<br>
em termos de altura, ouvindo as freqüências<br>
sinter acima de onde os alto-falantes estão. Já<br>
e os sons flutuam por algumas polega alto são as altas freqüências? E até onde<br>n termos de altura, ouvindo as freqüèncias<br>es? Algumas pessoas dizen que os sons<br>r acima de onde os alto-falantes estão. Já<br>os sons flutuam por algumas polegadas<br>tes. Novamente, o cermos de altura, ouvindo as freqüências<br>
22 Algumas pessoas dizem que os sons<br>
sons flutuam por algumas polegadas<br>
s. Novamente, o limite exato é<br>
s. Novamente, o limite exato é<br>
anho dos alto-falantes e obviamente<br>
vinte Algumas pessoas dizem que os sons<br>ma de onde os alto-falantes estão. Já<br>ons flutuam por algumas polegadas<br>Novamente, o limite exato é<br>ho dos alto-falantes e obviamente<br>net. Estando os limites exatos<br>unca parecem vir do tet a de onde os alto-falantes estão. Já<br>s flutuam por algumas polegadas<br>ovamente, o limite exato é<br>o dos alto-falantes e obviamente<br>e. Estando os limites exatos<br>ca parecem vir do teto. Sendo<br>em algum ponto acima dos alto-<br>rri so succession and all this more different and the exact of the exact of the exact of the exact of the exact of the exact of parecem vir do teto. Sendo<br>a parecem vir do teto. Sendo<br>a lagum ponto acima dos alto-<br>algum ponto whenet, o limite exato é<br>
a alto-falantes e obviamente<br>
stando os limites exatos<br>
arecem vir do teto. Sendo<br>
algum ponto acima dos alto-<br>
<sup>9</sup><br>
<sup>9</sup> Baixas freqüências<br>
a assim podemos agora mostrar<br>
sim:<br>
cda posicionamos u

Certo, e sobre o limite inferior? Baixas freqüências normalmente trafegam próximo ao chão. Em conseqüência disso, o chão é o limite. Sendo assim podemos agora mostrar os limites superior e inferior assim:

Não importa o quanto à esquerda posicionamos um som, ele nunca soará como se estivesse vindo de além da posição do alto-falante esquerdo. Da mesma forma isso acontece com o lado direito. Nós "vemos" os sons a apenas uma pequena

distância à frente e por trás dos alto-falantes. Também não ouvimos sons que pareçam estar posicionados acima dos altofalantes, mas os sentimos trafegando pelo chão.

Os limites da imagem podem ser representados como no *visual* a seguir:

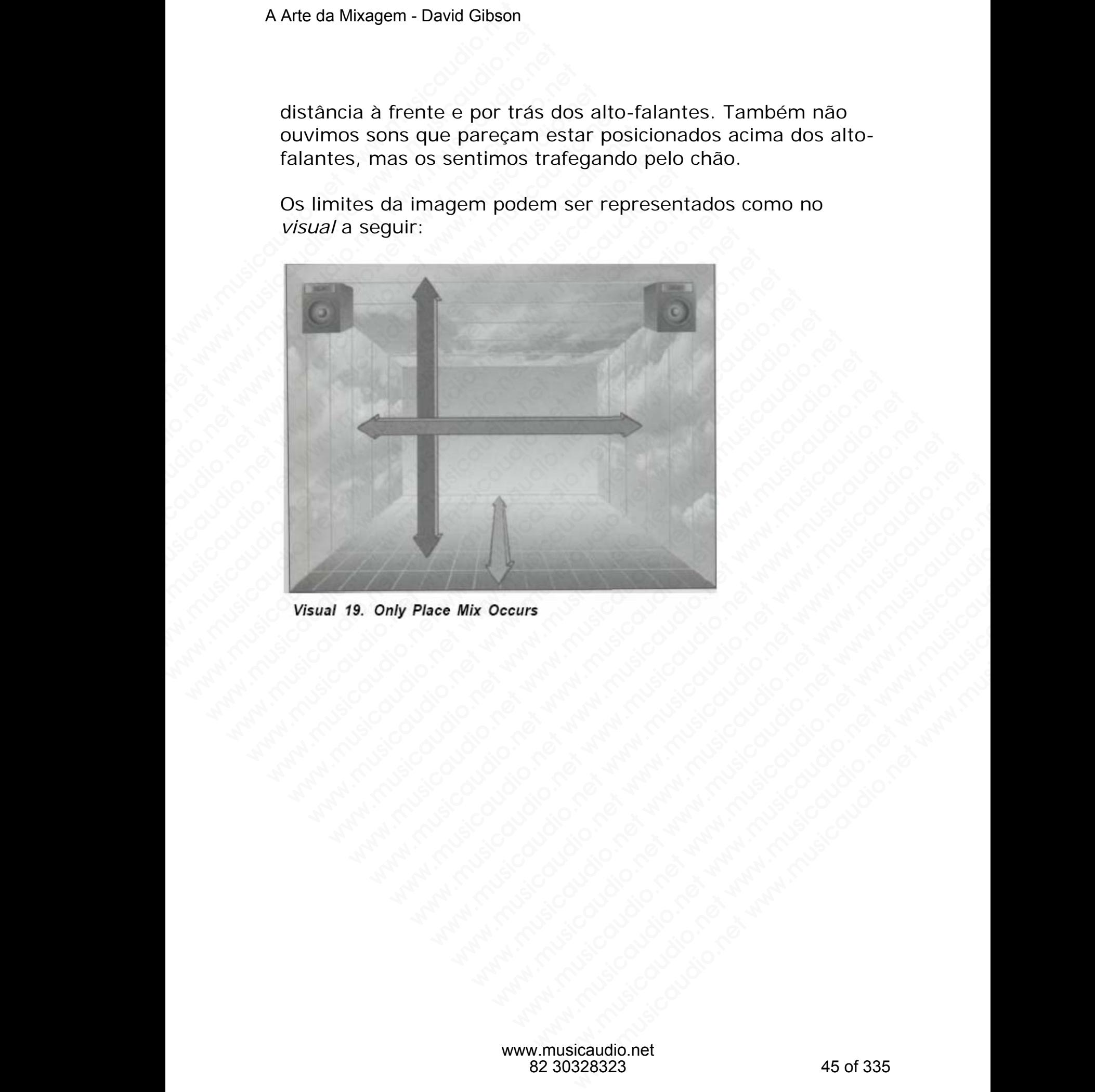

**Este é o ambiente (espaço) onde a mixagem ocorre. No mundo da imagem, os sons não ocorrem em qualquer lugar a não ser no ambiente. E o mais importante: Perceba que este espaço é limitado.**

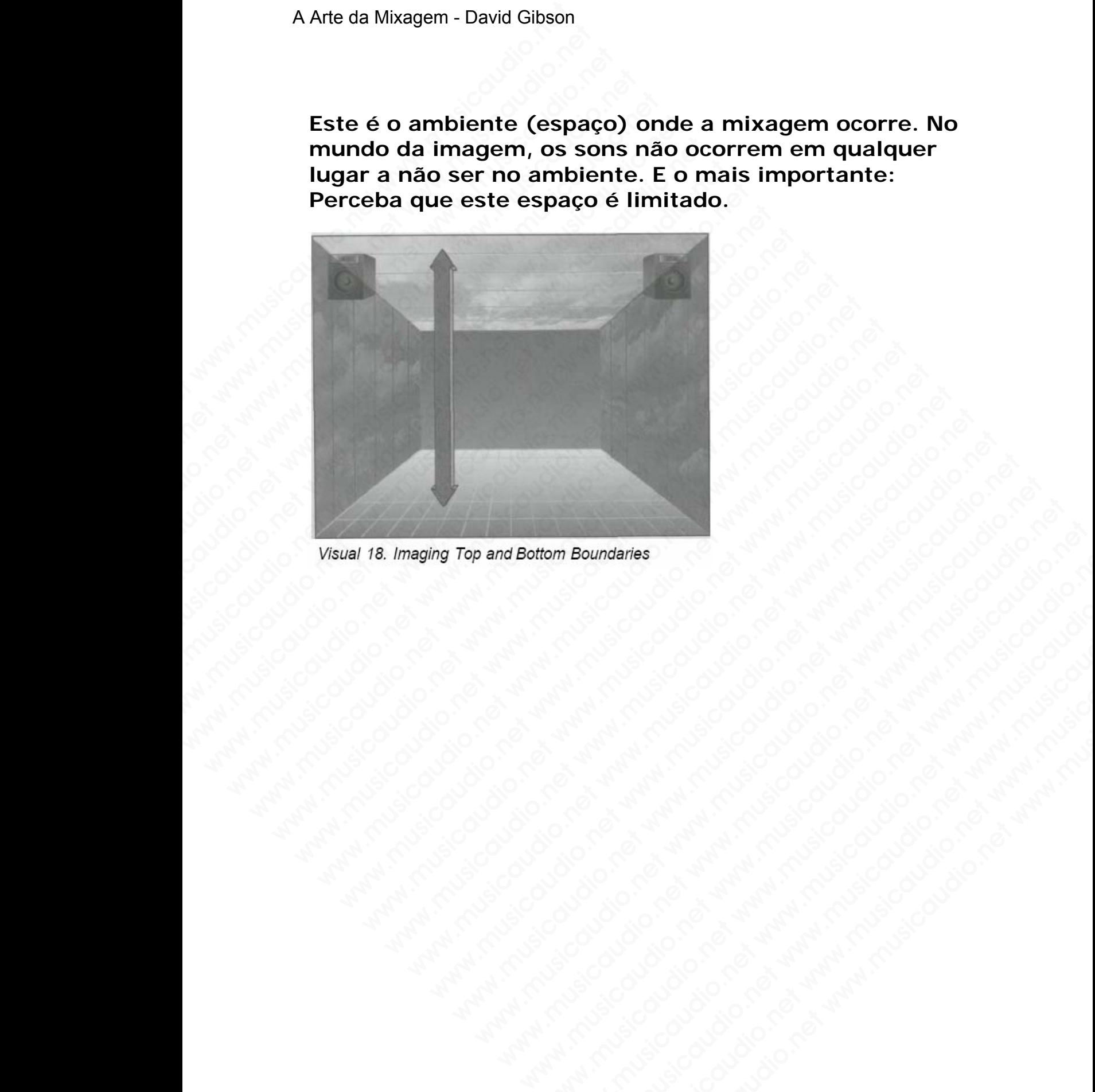

**by the company of the company of the company of the company of the company of the company of the company of the company of the company of the company of the company of the company of the company of the company of the comp** 

Consequentemente caso você possua uma orquestra sinfônica com mais de 100 instrumentos entre os alto-falantes, eles estarão aglomerados neste espaço.

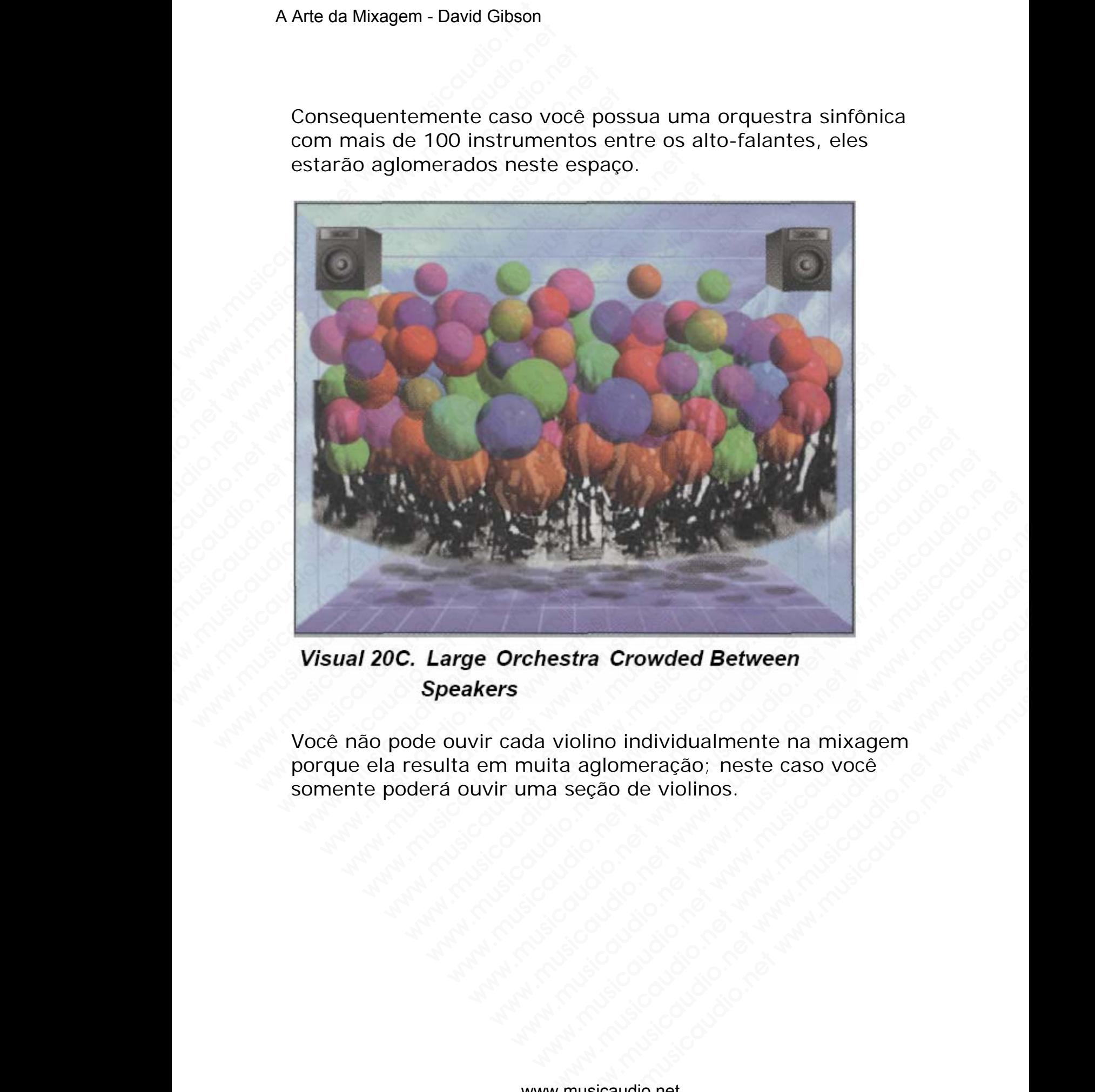

Você não pode ouvir cada violino individualmente na mixagem porque ela resulta em muita aglomeração; neste caso você somente poderá ouvir uma seção de violinos. We are the Characterian Crowded Between<br>Dilino individualmente na mixagem<br>aglomeração; neste caso voce<br>eção de violinos.<br>Alexandro de violinos.<br>Alexandro de violinos.<br>Alexandro de violinos.<br>Alexandro de violinos. www.musicaudio.net www.musicaudio.net www.musicaudio.net www.musicaudio.net www.musicaudio.net www.musicaudio.net www.musicaudio.net www.musicaudio.net www.musicaudio.net www.musicaudio.net www.musicaudio.net www.musicaudi Caso possua somente três violinos então você poderá ouvir cada um claramente.

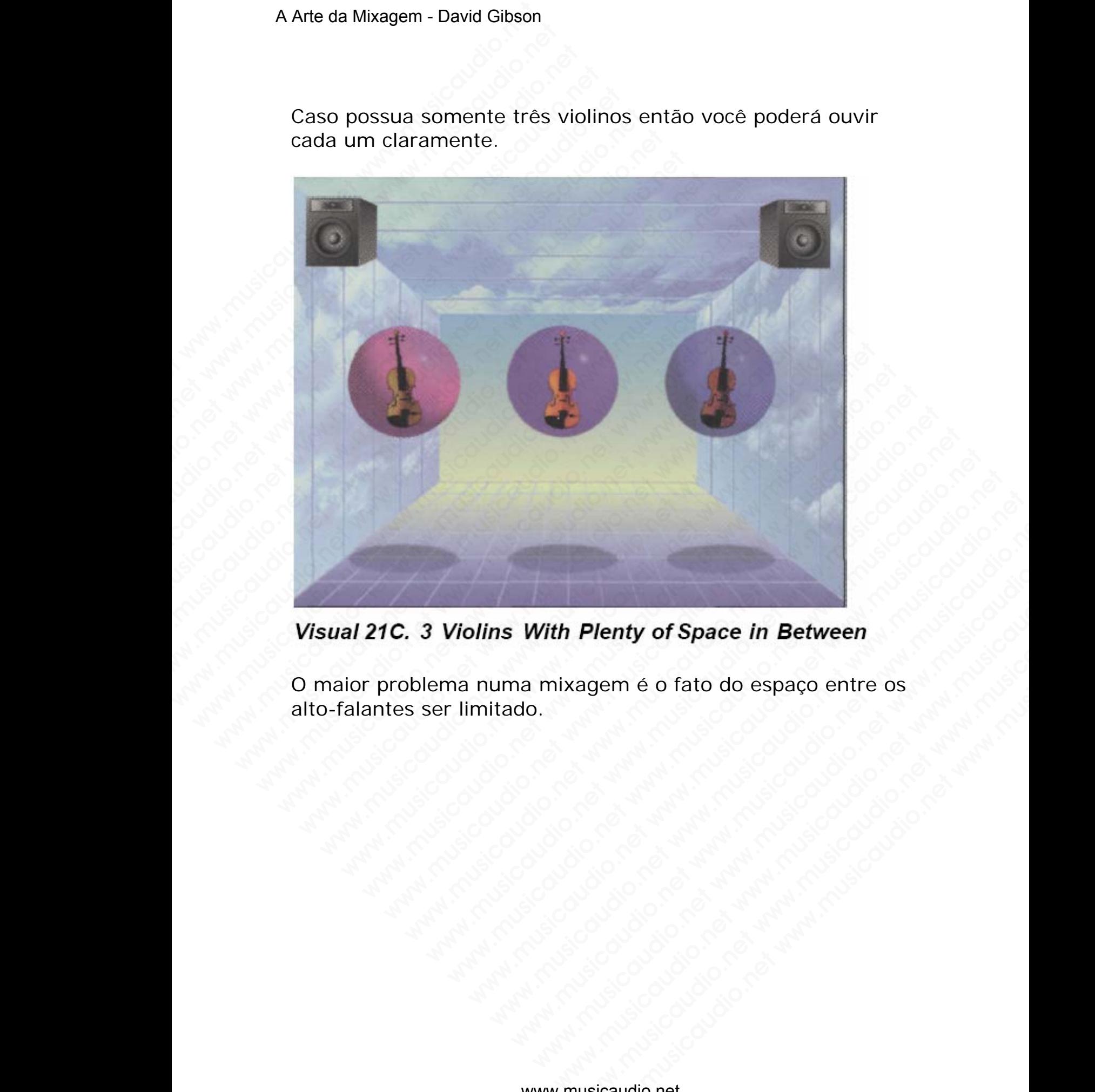

O maior problema numa mixagem é o fato do espaço entre os alto-falantes ser limitado. Plenty of Space in Between<br>agem é o fato do espaço entre os<br>agem é o fato do espaço entre os<br>agem é o fato do espaço entre os<br>agem é o fato do espaço entre os<br>agem é o fato do espaço entre os<br>agem é o fato do espaço entre **Lienty of Space in Between**<br>
Nem é o fato do espaço entre os<br>
Antara dio de Concelho de Concelho de Concelho de Concelho de Concelho de Concelho de Concelho de Concelho de Concelho de Concelho de Concelho de Concelho de C Como você pode ver, um som pode ser deslocado ao redor do espaço compreendido entre os alto-falantes, utilizando-se para isso os controles de volume, pan e pitch (equalização que realiza pequenas alterações de afinação). Estes mesmos três parâmetros são usados para deslocar os sons não somente ao redor dos alto-falantes, mas também para posicionar e deslocar efeitos tais como, delay, flanging, e reverb.

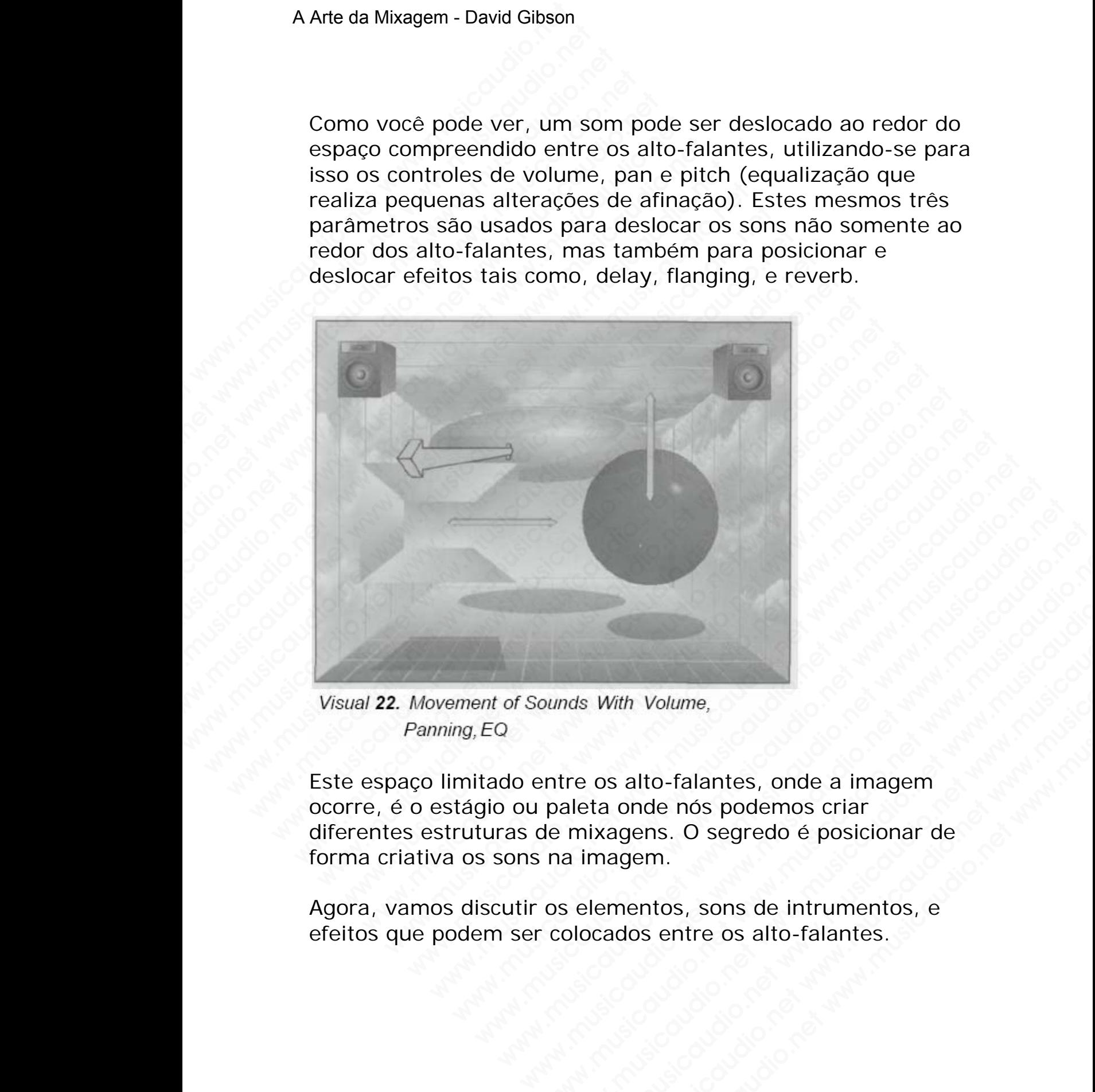

Este espaço limitado entre os alto-falantes, onde a imagem ocorre, é o estágio ou paleta onde nós podemos criar diferentes estruturas de mixagens. O segredo é posicionar de forma criativa os sons na imagem. wunds With Volume,<br>wunds With Volume,<br>ntre os alto-falantes, onde a imagem<br>paleta onde nós podemos criar<br>de mixagens. O segredo é posicionar de<br>na imagem.<br>os elementos, sons de intrumentos, e<br>colocados entre os alto-falant Whist With Volume,<br>
The oscial of the Music College of the Music College of the Music College of the Music College of the Music College of the Music College of the Music College of the Music College of the Music College of With Volume,<br>
os alto-falantes, onde a imagem<br>
ta onde nós podemos criar<br>
ixagens. O segredo é posicionar de<br>
magem.<br>
lementos, sons de intrumentos, e<br>
ccados entre os alto-falantes.<br>
versicaudio.net With Volume,<br>
which Volume,<br>
Salto-falantes, onde a imagem<br>
onde nós podemos criar<br>
agem.<br>
mentos, sons de intrumentos, e<br>
ados entre os alto-falantes.<br>
Musicaudio.net<br>
anasizaudio.net<br>
303283232<br>
49 of 335 Wolume,<br>
Wolume,<br>
alto-falantes, onde a imagem<br>
mde nós podemos criar<br>
em.<br>
em.<br>
entos, sons de intrumentos, e<br>
os entre os alto-falantes.<br>
sons de intrumentos, e<br>
sons de intrumentos, e<br>
sons de intrumentos, e<br>
sons de in

Agora, vamos discutir os elementos, sons de intrumentos, e efeitos que podem ser colocados entre os alto-falantes.

# **SEÇÃO C**

## **Representações Visuais dos Sons**

*Qual o tamanho de cada som na imagem?* O objetivo aqui é mostrar quanto espaço cada som ocupa entre os alto-falantes, de forma que possamos tratar mais facilmente o problema de *mascaramento*. Quanto mais espaço o som ocupar na imagem mais ele esconderá os outros sons na mixagem.

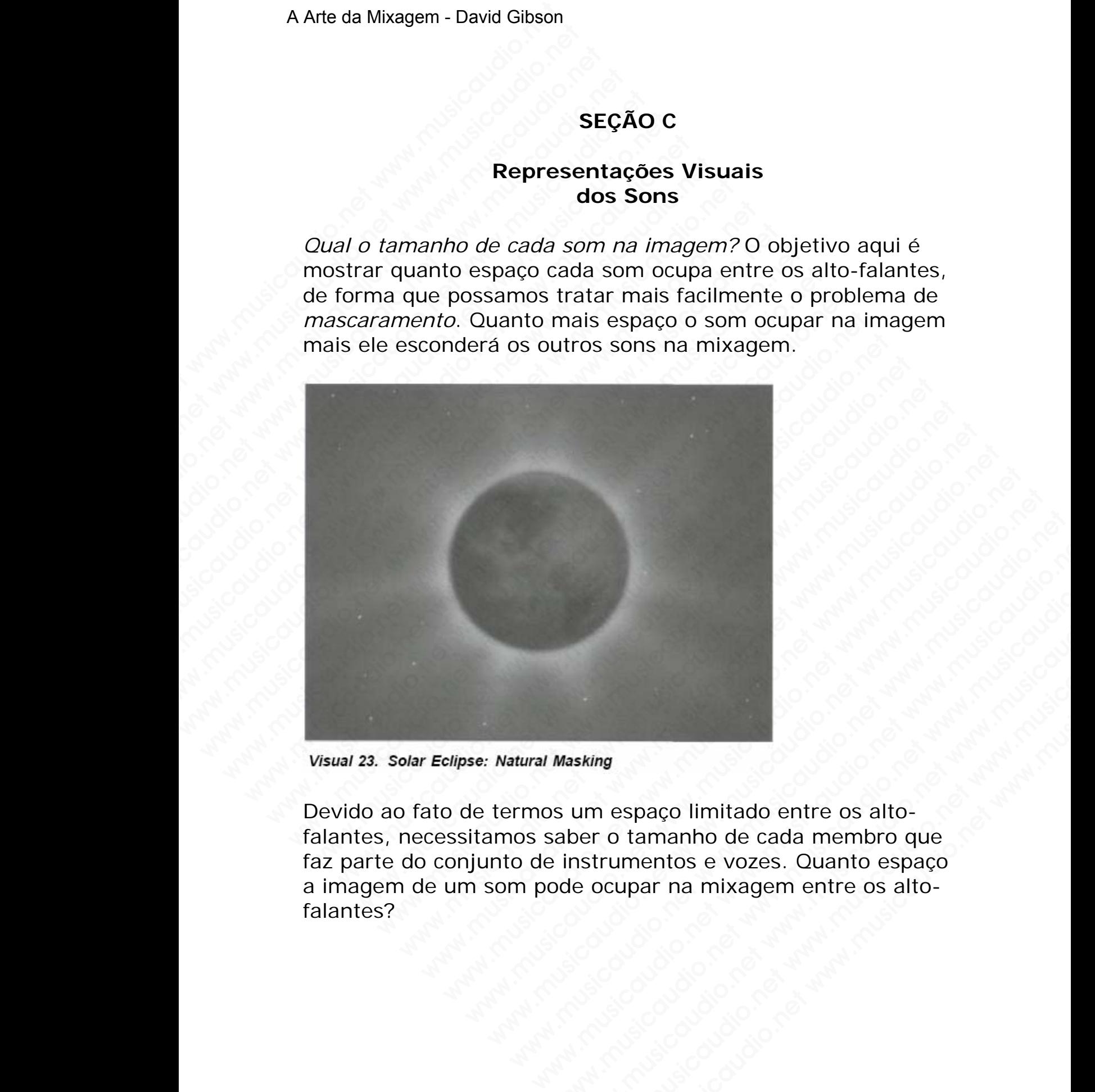

Devido ao fato de termos um espaço limitado entre os altofalantes, necessitamos saber o tamanho de cada membro que faz parte do conjunto de instrumentos e vozes. Quanto espaço a imagem de um som pode ocupar na mixagem entre os altofalantes? Wasking<br>Wasking<br>Wasking<br>Sume space limitade entre os alto-<br>instrumentos e vozes. Quanto espace<br>de ocupar na mixagem entre os alto-<br>Alta de coupar de mixagem entre os alto-<br>Alta de coupar de mixagem entre os alto-We are a control of the control of the control of the control of the control of the control of the control of the control of the control of the control of the control of the control of the control of the control of the con www.musicaudio.net www.musicaudio.net www.musicaudio.net www.musicaudio.net www.musicaudio.net www.musicaudio.net www.musicaudio.net 50. of 335 www.musicaudio.net www.musicaudio.net www.musicaudio.net www.musicaudio.net www.musicaudio.net www.musicaudio.net 50 of 335 Tamanho em função da escala de freqüências Primeiramente, instrumentos graves parecem ocupar mais espaço do que os intrumentos agudos. Coloque três baixos numa mixagem e você obterá uma mixagem suja, indefinida.

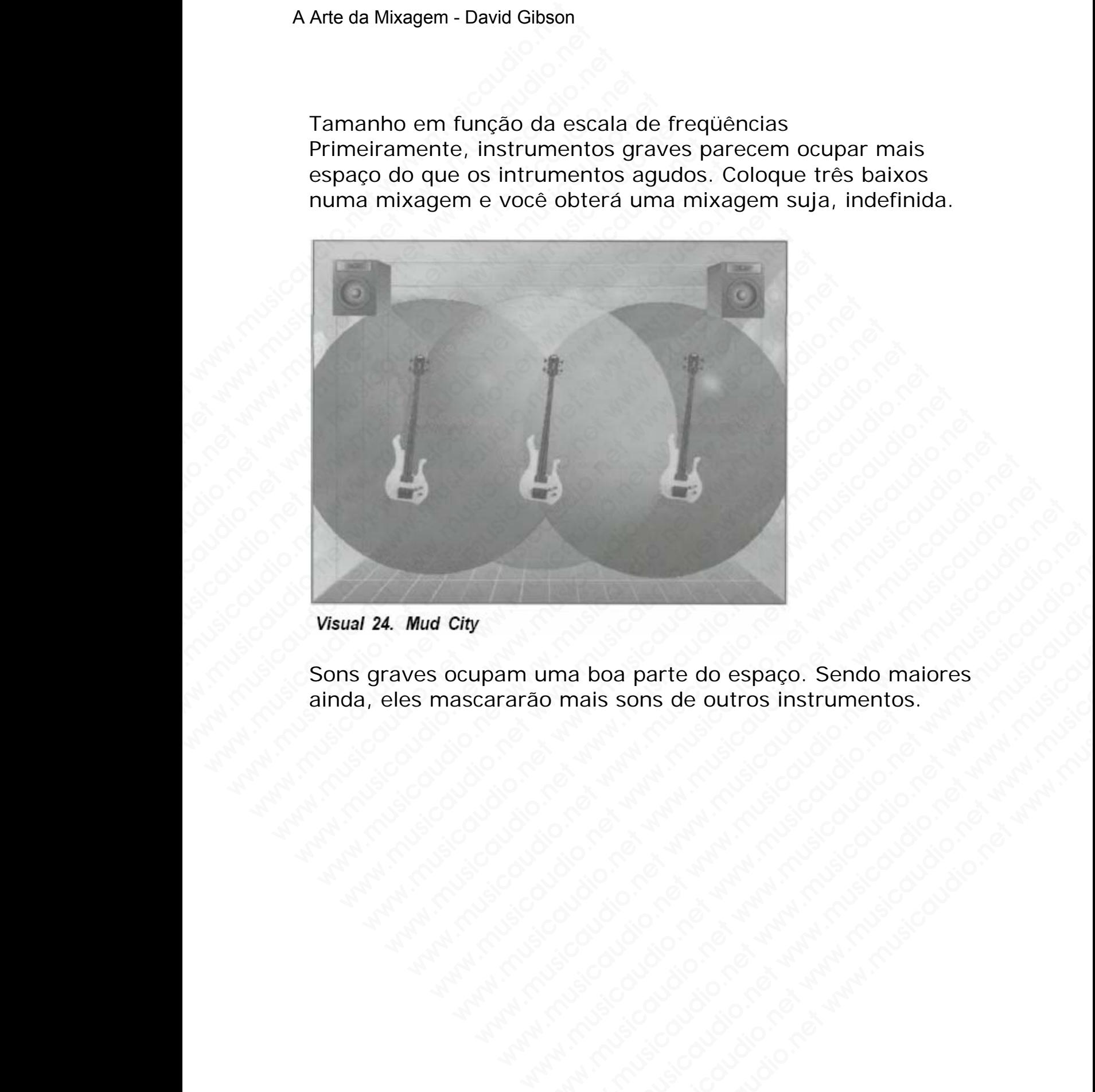

Sons graves ocupam uma boa parte do espaço. Sendo maiores ainda, eles mascararão mais sons de outros instrumentos. www.musicaudio.net www.musicaudio.net www.musicaudio.net www.musicaudio.net www.musicaudio.net www.musicaudio.net www.musicaudio.net www.musicaudio.net<br>www.musicaudio.net www.musicaudio.net<br>www.musicaudio.net www.musicaudio.net<br>www.musicaudio.net www.musicaudio.net boa parte do espaço. Sendo maiores<br>is sons de outros instrumentos.<br>Alta construito de construito de construito de construito de construito de construito de construito de construito de construito de construito de construito www.musicaudio.net<br>
www.musicaudio.net<br>
2003<br>
2003<br>
2003<br>
2003<br>
2003<br>
2003<br>
2003<br>
2003<br>
2003<br>
2003<br>
2003<br>
2003<br>
2003<br>
2003<br>
2003<br>
2003<br>
2003<br>
2003<br>
2003<br>
2003<br>
2003<br>
2003<br>
2003<br>
2003<br>
2003<br>
2003<br>
2003<br>
2003<br>
2003<br>
2003<br>
20 www.musicaudio.net www.musicaudio.net www.musicaudio.net

No entanto, coloque dez bells na mixagem e você poderá discernir cada bel distintamente — mesmo que eles estejam tocando ao mesmo tempo.

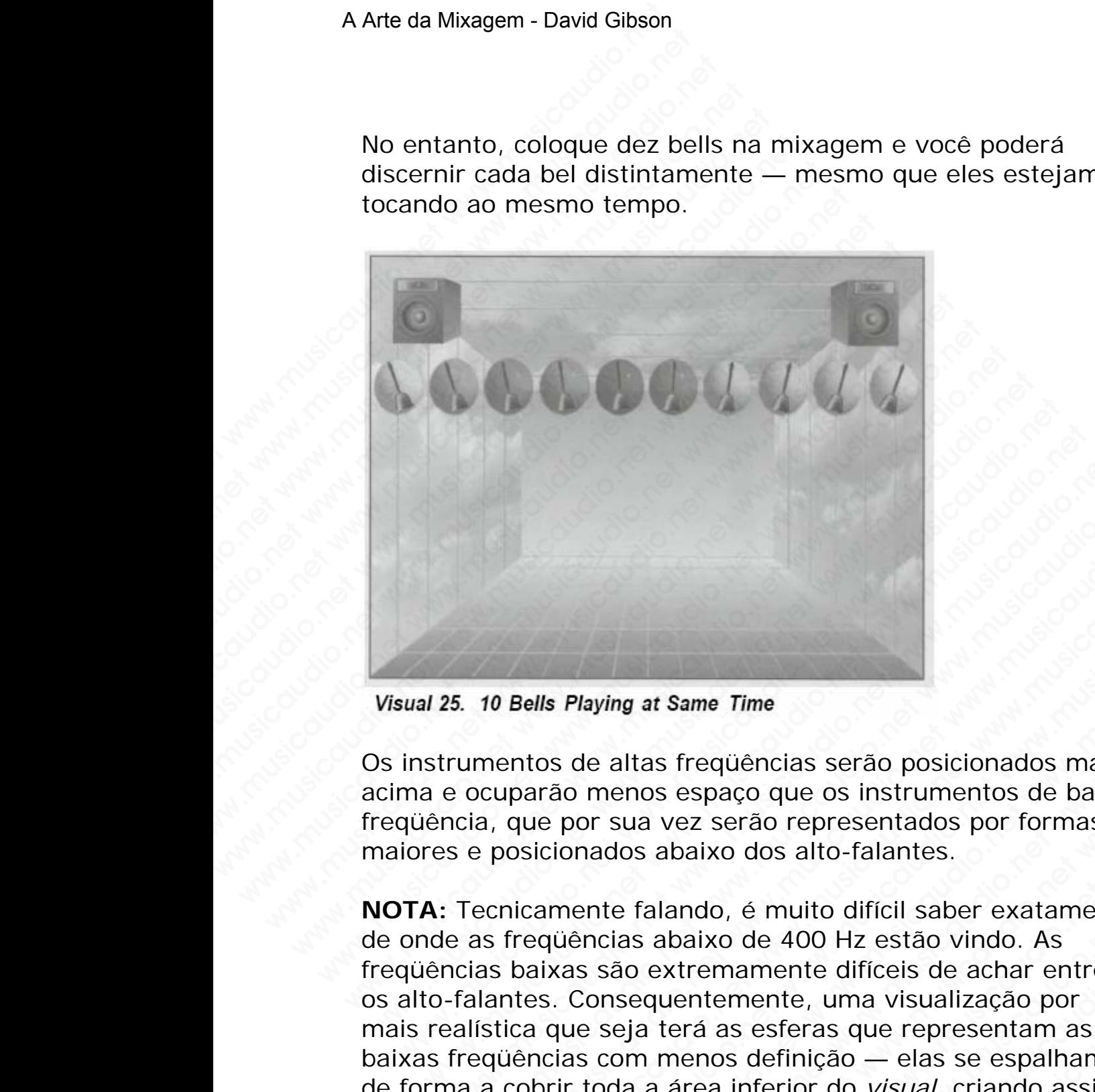

Os instrumentos de altas freqüências serão posicionados mais acima e ocuparão menos espaço que os instrumentos de baixa freqüência, que por sua vez serão representados por formas maiores e posicionados abaixo dos alto-falantes.

**NOTA:** Tecnicamente falando, é muito difícil saber exatamente de onde as freqüências abaixo de 400 Hz estão vindo. As freqüências baixas são extremamente difíceis de achar entre os alto-falantes. Consequentemente, uma visualização por mais realística que seja terá as esferas que representam as baixas freqüências com menos definição — elas se espalham de forma a cobrir toda a área inferior do *visual,* criando assim um mascaramento. No entanto, a fim de representar o volume específico, pan e EQ do baixo, continuaremos a usar esferas grandes e definidas. 5. 10 Bells Playing at Same Time<br>
19. 10 Bells Playing at Same Time<br>
rumentos de altas freqüências serão posicionados mais<br>
e ocuparão menos espaço que os instrumentos de baix<br>
se posicionados abaixo dos alto-falantes.<br>
Te 10 Bells Playing at Same Time<br>
mentos de altas freqüèncias serão posicionados mais<br>
ccuparão menos espaço que os instrumentos de baixa<br>
a, que por sua vez serão representados por formas<br>
e posicionados abaixo dos alto-fala Bells Playing at Same Time<br>entos de altas freqüèncias serão posicionados mais<br>uparão menos espaço que os instrumentos de baixa<br>que por sua vez serão representados por formas<br>osicionados abaixo dos alto-falantes.<br>nicamente **Ells Playing at Same Time**<br> **Ells Playing at Same Time**<br>
tos de altas freqüências serão posicionados mais<br>
arão menos espaço que os instrumentos de baixa<br>
ae por sua vez serão representados por formas<br>
sicionados abaixo d Playing at Same Time<br>s de altas freqüências serão posicionados mais<br>ao menos espaço que os instrumentos de baixa<br>por sua vez serão representados por formas<br>ionados abaixo dos alto-falantes.<br>mente falando, é muito difícil s Waying at Same Time<br>
e altas frequências serão posicionados mais<br>
menos espaço que os instrumentos de baixa<br>
nados abaixo dos alto-falantes.<br>
ente falando, é muito difícil saber exatamente<br>
notas abaixo de 400 Hz estão vin www.musicaudio.net www.musicaudio.net www.musicaudio.net was spaced was spaced was spaced was spaced as a vez serão representados por formas dos abaixo dos alto-falantes.<br>
En falando, é muito difícil saber exatamente lias at Same Time<br>
tas freqüèncias serão posicionados mais<br>
nos espaço que os instrumentos de baixa<br>
sa vez serão representados por formas<br>
sa abaixo dos alto-falantes.<br>
falando, é muito difícil saber exatamente<br>
sa abaixo de 4 Same Time<br>
si freqüèncias serão posicionados mais<br>
sespaço que os instrumentos de baixa<br>
vez serão representados por formas<br>
abaixo dos alto-falantes.<br>
lando, é muito difícil saber exatamente<br>
abaixo de 400 Hz estão vindo. www.musicaudio.net<br>we difference of a sinstrumentos de baixa<br>ispaco que os instrumentos de baixa<br>z serão representados por formas<br>aixo dos alto-falantes.<br>aixo de 400 Hz estão vindo. As<br>remamente difíceis de achar entre<br>net quências serão posicionados mais<br>
aço que os instrumentos de baixa<br>
serão representados por formas<br>
co dos alto-falantes.<br>
D, é muito difícil saber exatamente<br>
co de 400 Hz estão vindo. As<br>
mamente difíceis de achar entre<br> éncias serão posicionados mais<br>co que os instrumentos de baixa<br>rão representados por formas<br>dos alto-falantes.<br>é muito difícil saber exatamente<br>de 400 Hz estão vindo. As<br>amente difíceis de achar entre<br>nente, uma visualizaç

#### **Tamanho em função do volume**

Quanto mais volume um som possuir na mixagem mais ele irá mascarar os outors sons. Sendo assim os sons com volumes altos são representados por esferas. Uma guitarra com o volume extremamente alto irá mascarar os outros sons. Um baixo então, que já é grande por natureza, irá mascarar ainda mais os outros sons.

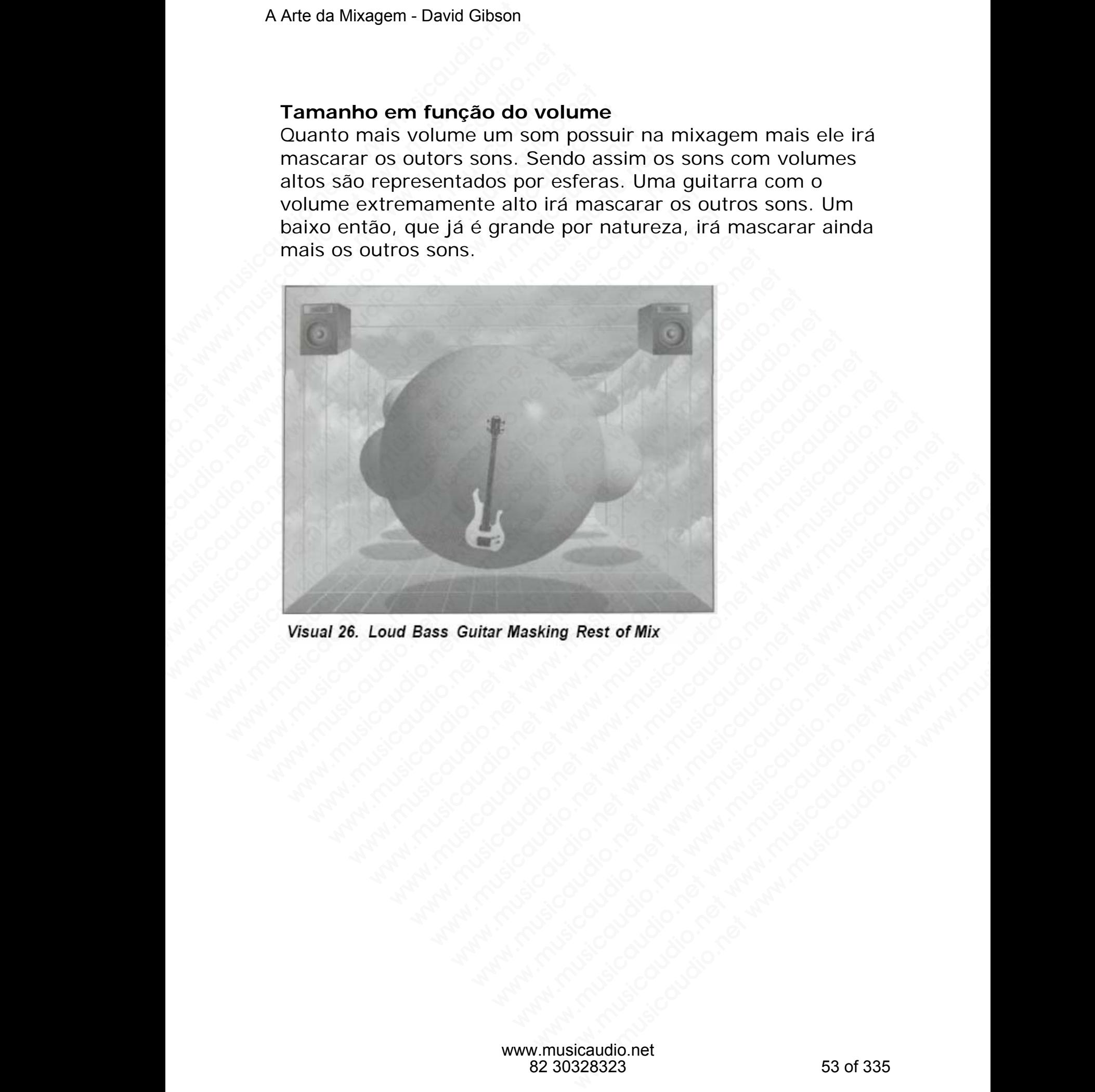

## **Tamanho em função da propagação stereo**

Quando você aplica um delay de 30ms, você ouvirá o eco conforme está representado no *visual* abaixo:

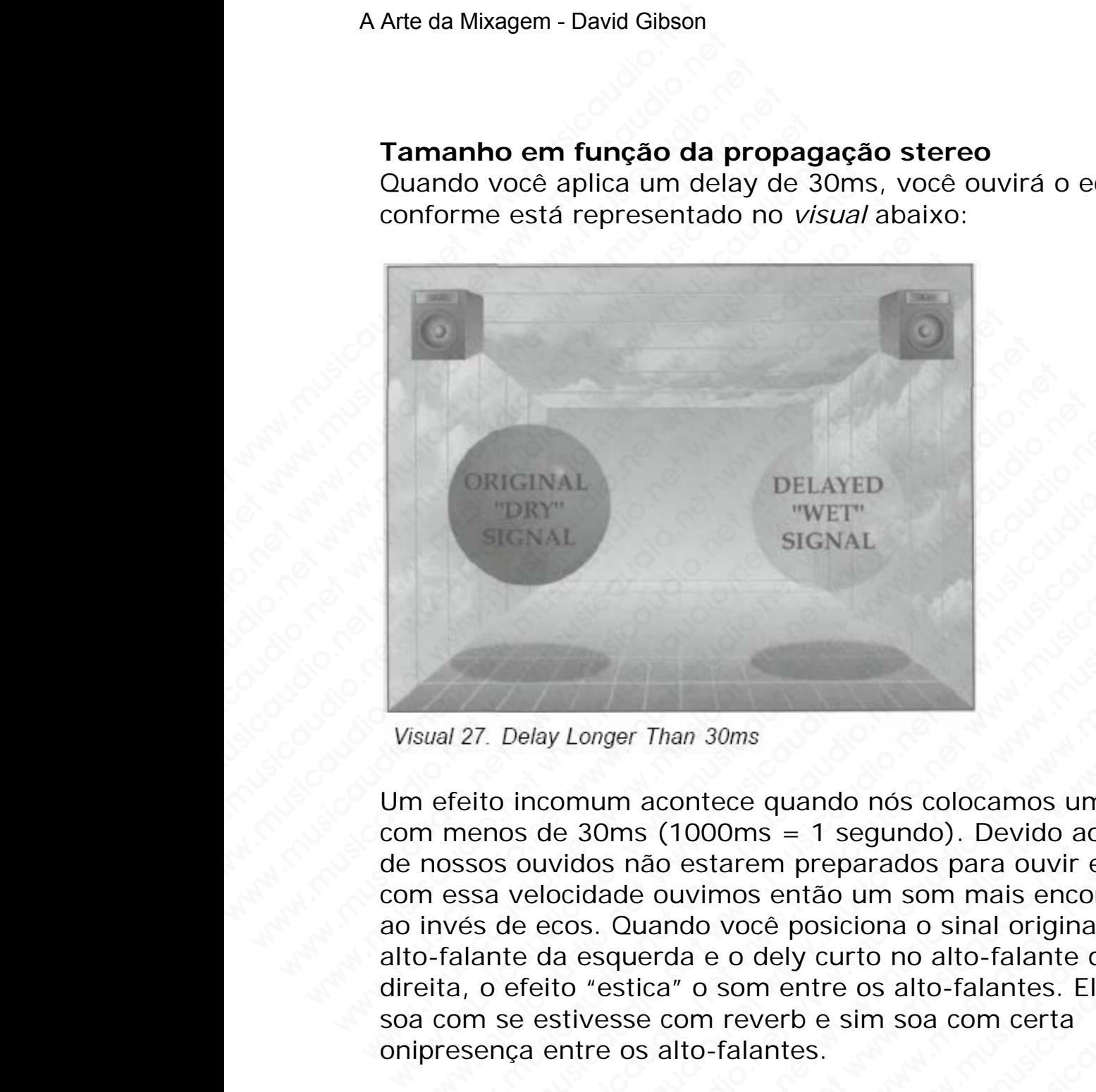

Um efeito incomum acontece quando nós colocamos um delay com menos de 30ms (1000ms = 1 segundo). Devido ao fato de nossos ouvidos não estarem preparados para ouvir ecos com essa velocidade ouvimos então um som mais encorpado ao invés de ecos. Quando você posiciona o sinal original no alto-falante da esquerda e o dely curto no alto-falante da direita, o efeito "estica" o som entre os alto-falantes. Ele não soa com se estivesse com reverb e sim soa com certa onipresença entre os alto-falantes. www.musicaudio.net www.musicaudio.net www.musicaudio.net WET"<br>
WET"<br>
SIGNAL<br>
WET"<br>
SIGNAL<br>
127. Delay Longer Than 30ms<br>
feito incomum acontece quando nós colocamos um del<br>
menos de 30ms (1000ms = 1 segundo). Devido ao fato<br>
sesso solvidos não estarem preparados para ouvir ecos<br> WETT<br>
WETT<br>
SIGNAL<br>
WETT<br>
SIGNAL<br>
WETT<br>
SIGNAL<br>
TO UNITE SIGNAL<br>
TO UNITE SIGNAL<br>
TO UNITE SIGNAL<br>
TO SIGNAL<br>
TO SIGNAL<br>
TO SIGNAL<br>
TO SIGNAL<br>
TO SIGNAL<br>
TO SIGNAL<br>
TO SIGNAL<br>
TO SIGNAL<br>
TO SIGNAL<br>
TO SIGNAL<br>
TO SIGNAL<br>
TO WET"<br>
SIGNAL<br>
Delay Longer Than 30ms<br>
Delay Longer Than 30ms<br>
Dincomum acontece quando nós colocamos um delay<br>
os de 30ms (1000ms = 1 segundo). Devido ao fato<br>
velocidade ouvimos então um som mais encorpado<br>
de ecos. Quand WAL<br>signal and a signal and a signal and a signal and a signal and a signal de 30ms (1000ms = 1 segundo). Devido ao fato<br>electradio.net www.musicaudio.net was entropy and electron experience was electron control of the seq where Than 30ms<br>
where Than 30ms<br>
mum acontece quando nós colocamos um delay<br>
idos não estarem preparados para ouvir ecos<br>
cidade ouvimos então um som mais encorpado<br>
cos. Quando você posiciona o sino falante da<br>
a esquerd magner Than 30ms<br>
num acontece quando nós colocamos um delay<br>
30ms (1000ms = 1 segundo). Devido ao fato<br>
los não estarem preparados para ouvir ecos<br>
dade ouvimos então um som mais encorpado<br>
s. Quando voce posiciona o sina We Than 30ms<br>
we Than 30ms<br>
m acontece quando nós colocamos um delay<br>
ms (1000ms = 1 segundo). Devido ao fato<br>
naño estarem preparados para ouvir ecos<br>
de ouvimos então um som mais encorpado<br>
Quando você posiciona o sinal Than 30ms<br>
acontece quando nós colocamos um delay<br>
s (1000ms = 1 segundo). Devido ao fato<br>
ão estarem preparados para ouvir ecos<br>
e ouvimos então um som mais encorpado<br>
erda e o dely curto no alto-falante da<br>
ica" o som en www.musicaudio.net www.musicaudio.net www.musicaudio.net we have a start of the start of the start of the process of the start of the start of the sole with one of the sole with one of the sole with of the some energy of t where equando nós colocamos um delay<br>
oloms = 1 segundo). Devido ao fato<br>
starem preparados para ouvir ecos<br>
starem preparados para ouvir ecos<br>
cimos então um som mais encorpado<br>
o você posiciona o sinal original no<br>
e o d musicaudio.<br>
What we did a sequence of the sequence of the sequence of the preparados para ouvir ecose and a comparador worde posiciona o sinal original no<br>
o dely curto no alto-falante da<br>
som entre os alto-falantes. Ele e quando nós colocamos um delay<br>
ns = 1 segundo). Devido ao fato<br>
em preparados para ouvir ecos<br>
sentão um som mais encorpado<br>
cê posiciona o sinal original no<br>
dely curto no alto-falantes. Ele não<br>
verb e sim soa com cert puando nós colocamos um delay<br>
= 1 segundo). Devido ao fato<br>
n preparados para ouvir ecos<br>
então um som mais encorpado<br>
posiciona o sinal original no<br>
ely curto no alto-falante da<br>
entre os alto-falantes. Ele não<br>
rib e si O mesmo efeito pode ser criado posicionando-se dois microfones para captar uma única fonte sonora. Devido ao fato do som ter velocidade de 770 mph, você poderá aplicar 1ms de delay por pé. Por isso utilziamos dois microfones para criar um som stereo a partir de uma única fonte sonora.

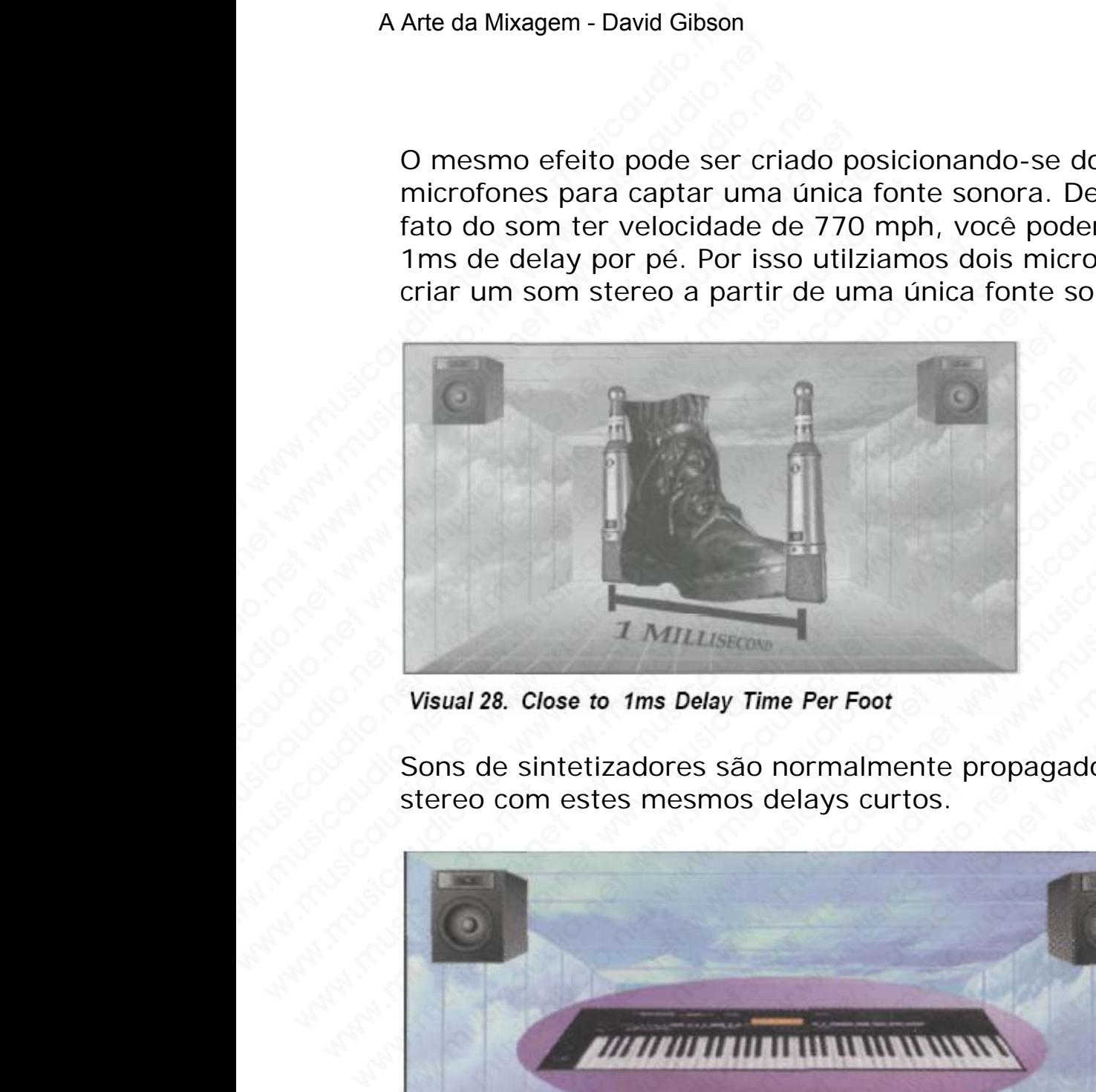

Sons de sintetizadores são normalmente propagados em stereo com estes mesmos delays curtos.

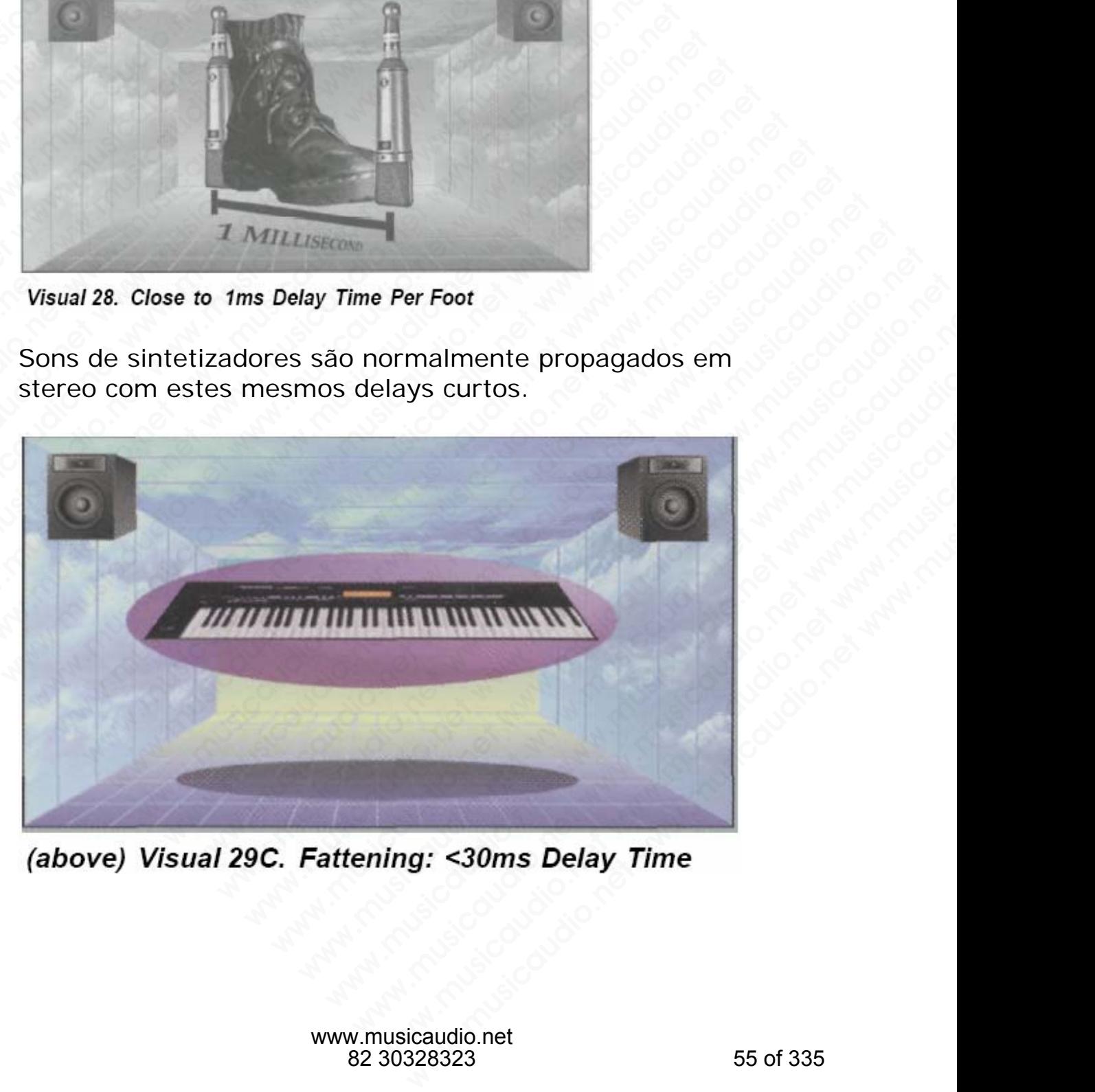

Apenas usando os controles de volume, panning, e EQ posicionamos e deslocamos as esferas, também podemos posicionar a esfera oblonga (achatada). Podemos posicionar em qualquer lugar da esquerda para direita efetuando assim o balanceamento de pan do sinal original e o sinal com delay em uma variedade de posições. Quanto mais larga for a propagação estéreo, mais espaço o som irá ocupar, e consequentemente mais efeito de mascaramento ele irá proporcionar. A Arte da Mixagem - David Gibson<br>
Apenas usando os control<br>
posicionar a esfera oblono<br>
em qualquer lugar da esq<br>
balanceamento de pan do<br>
uma variedade de posiçõe<br>
propagação estéreo, mais<br>
consequentemente mais (proporci

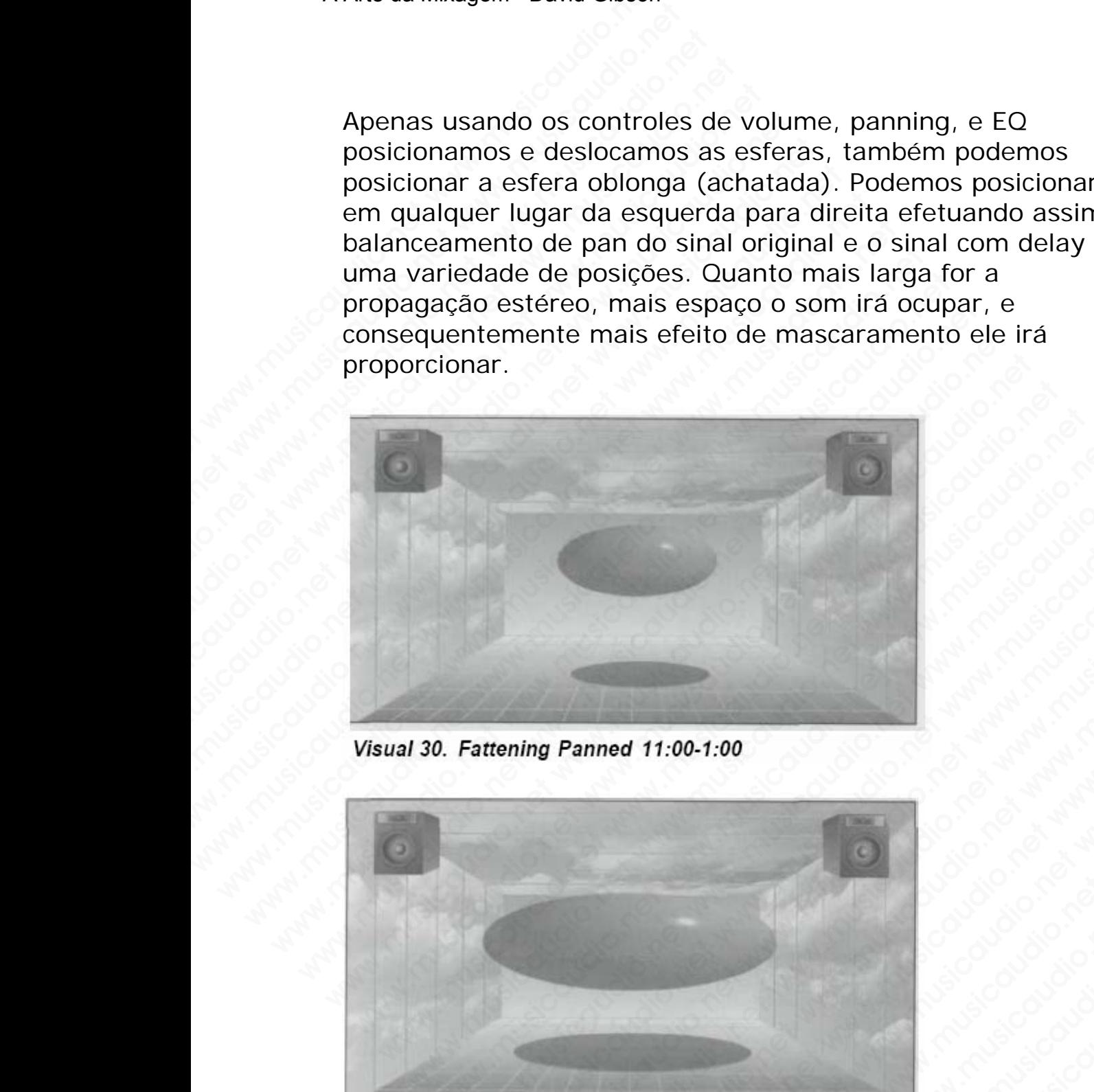

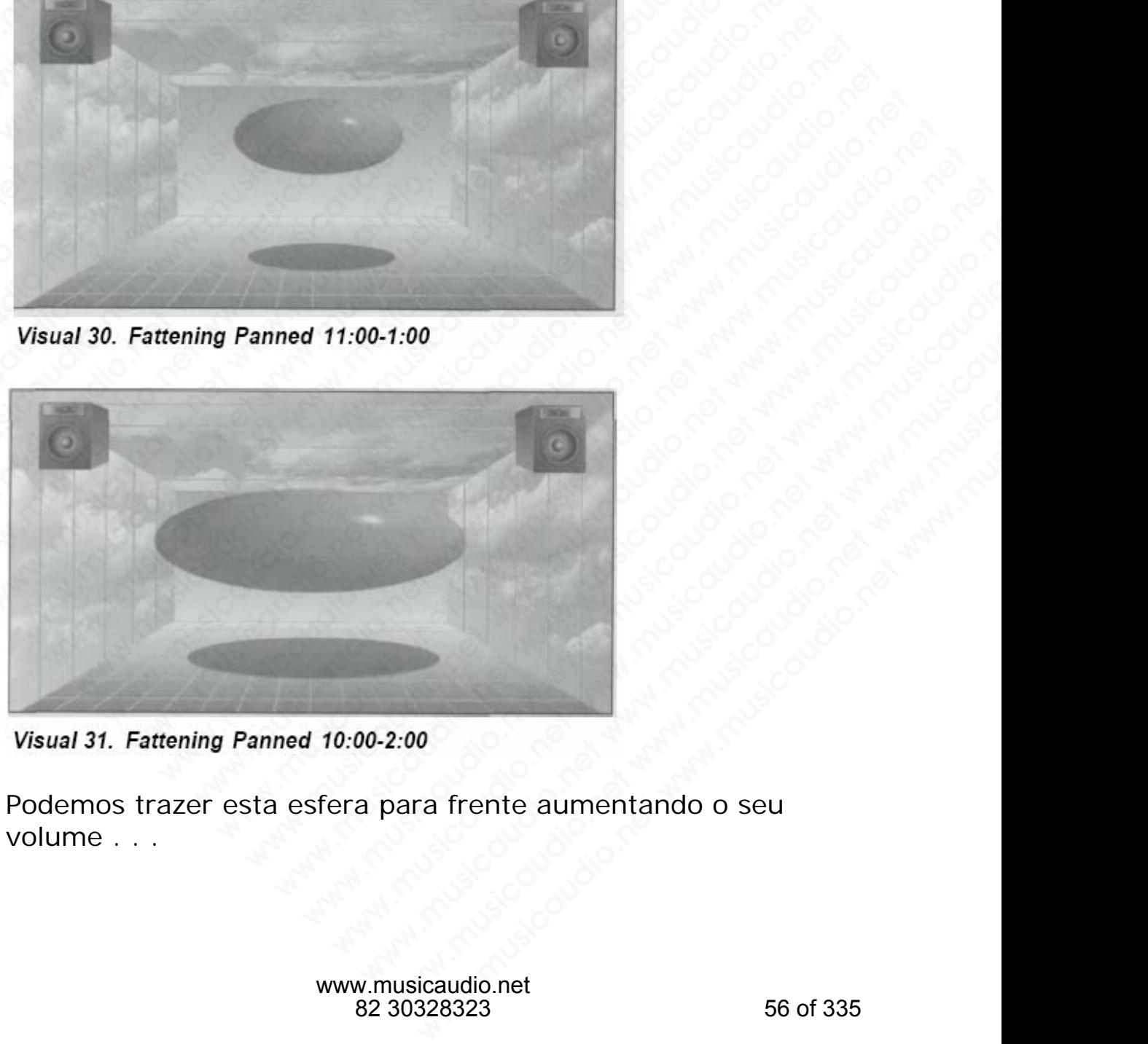

Podemos trazer esta esfera para frente aumentando o seu volume . . .

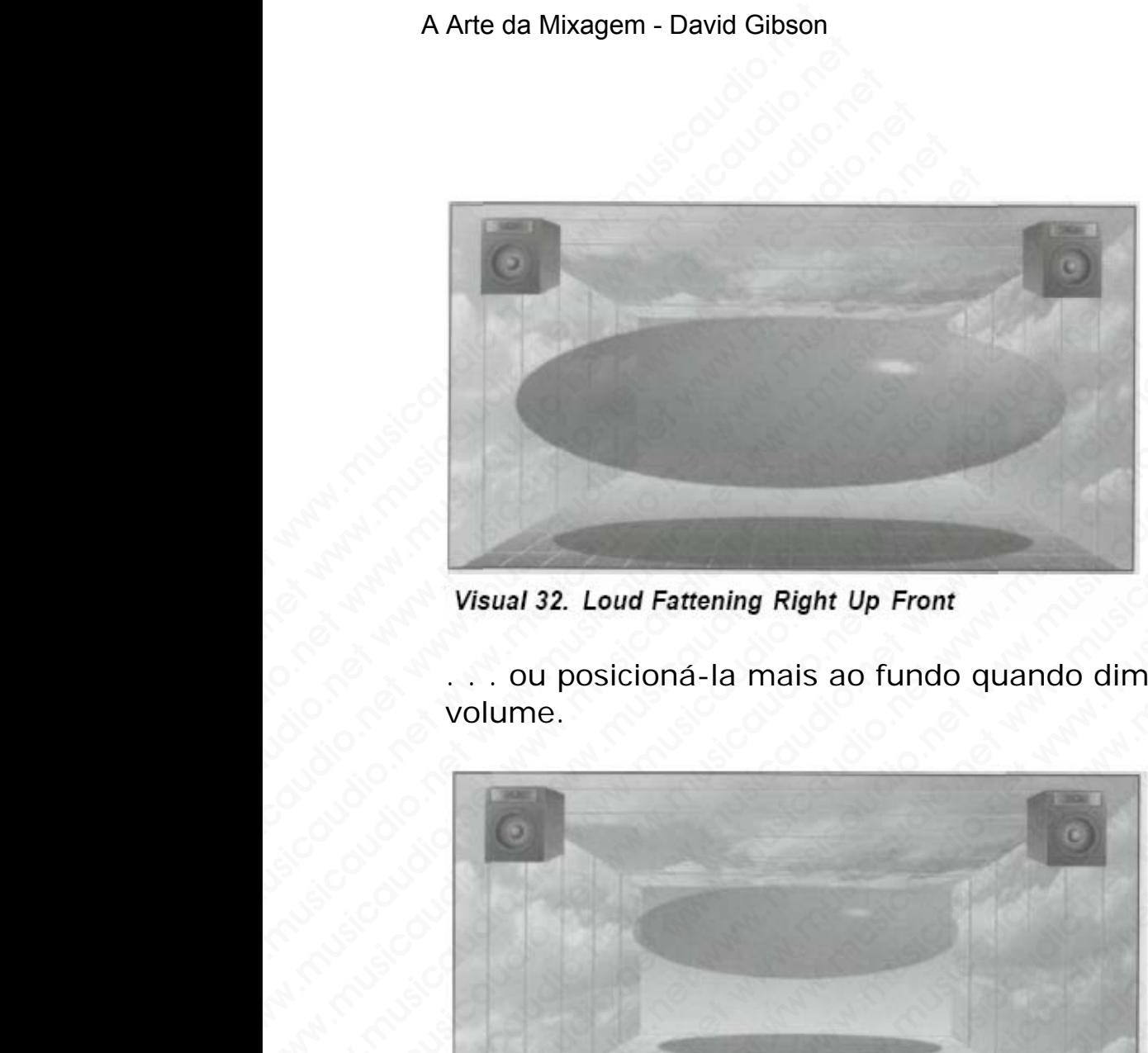

. . . ou posicioná-la mais ao fundo quando diminuímos o seu volume.

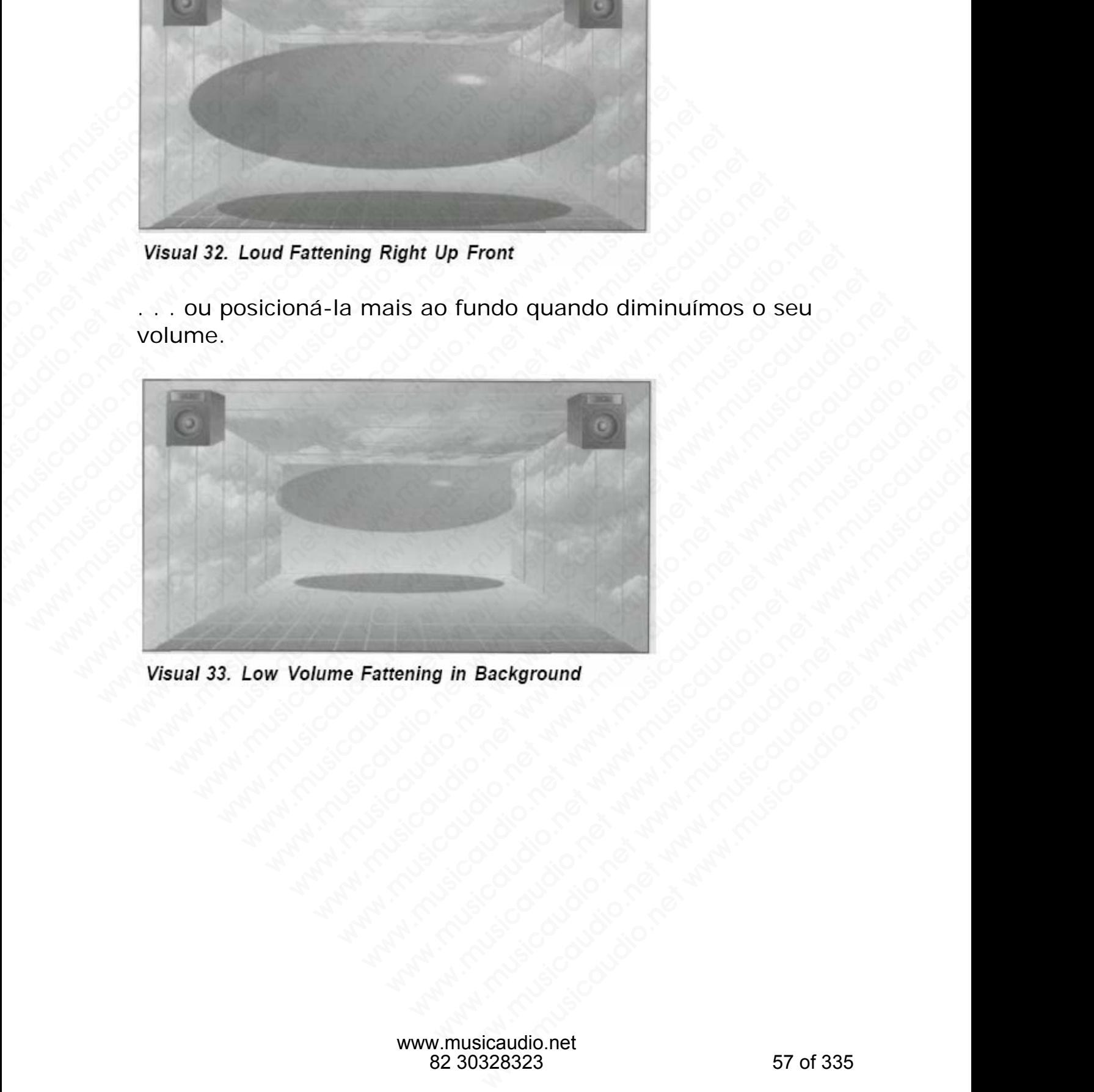

Podemos também posicionar acima e abaixo com mais agudo ou mais grave na EQ.

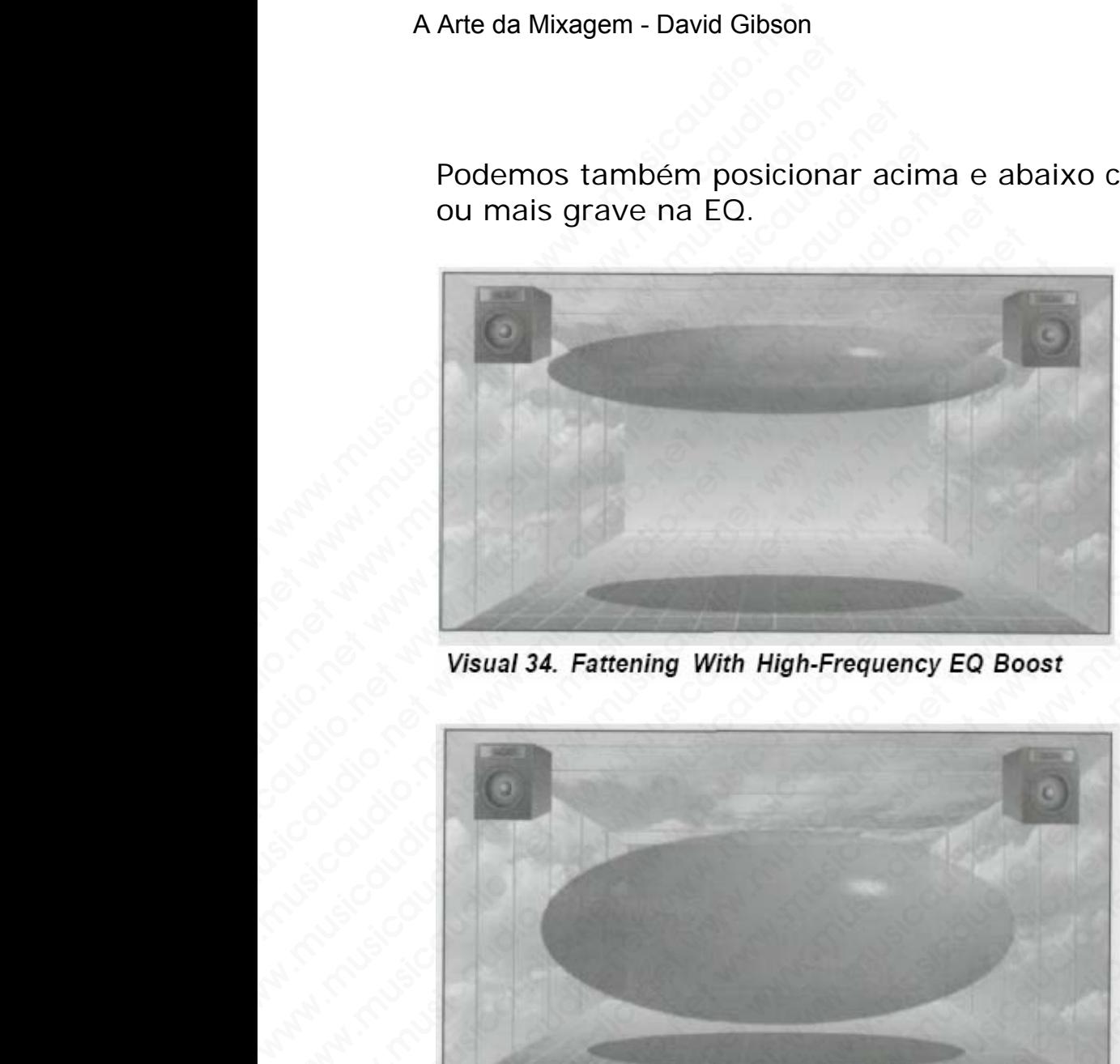

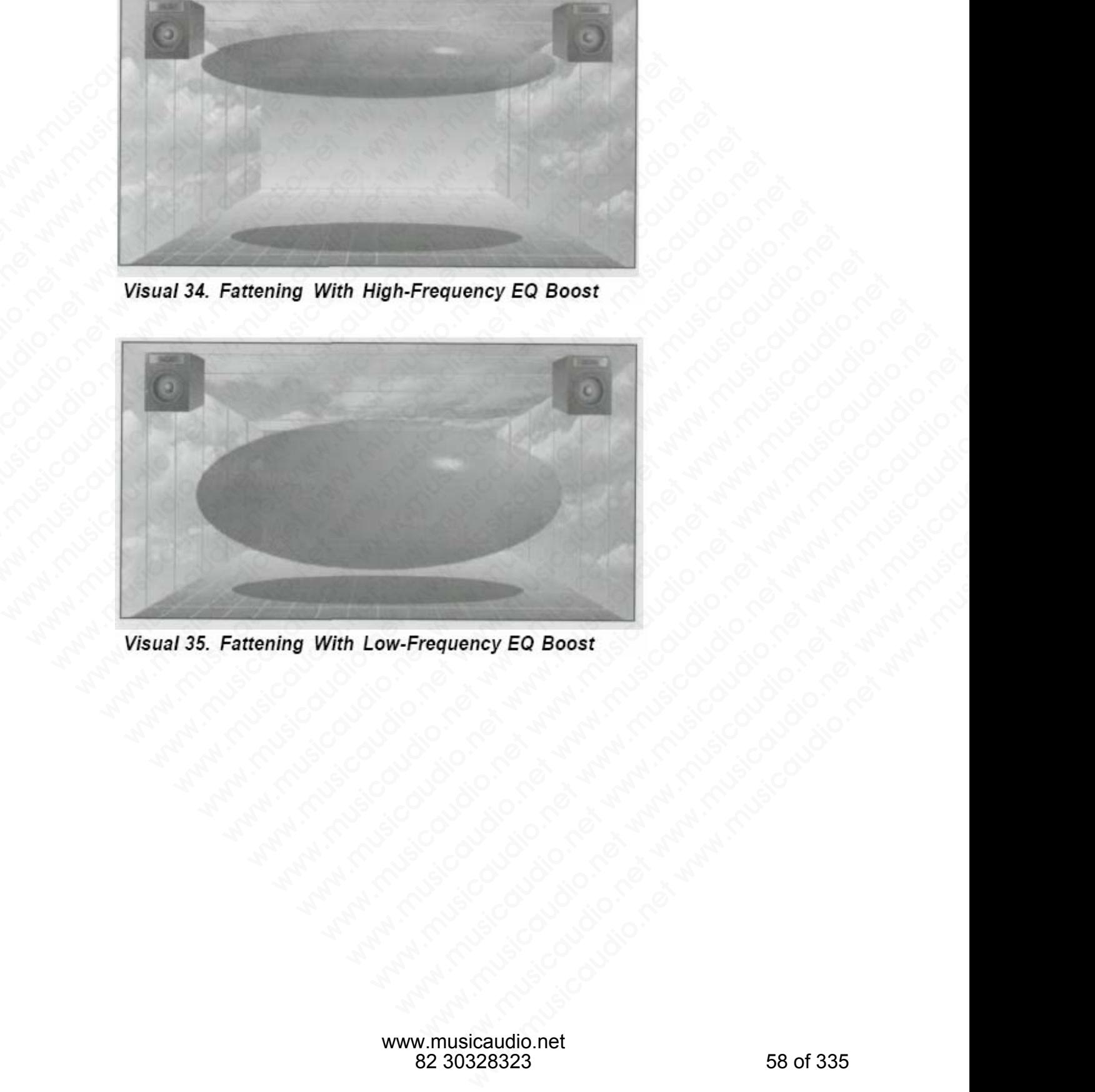

#### **Tamanho em função de Reverb**

Ajustar o reverb numa mixagem é como posicionar o ambiente de um quarto entre os dois alto-falantes. O quarto é apresentado em 3D, um cubo que engloba todo o espaço existente entre os alto-falantes. Devido ao fato de um reverb ser composto de centenas de delays, ele ocupa uma quantidade de espaço enorme quando aplicado em estéreo. Seria como colocar centenas de cópias do som em centenas de posições diferentes entre os alto-falantes. Eis a razão do reverb causar tanto mascaramento numa mixagem. A Arte da Mixagem - David Gibson<br>
Tamanho em função de<br>
Ajustar o reverb numa mi<br>
de um quarto entre os do<br>
apresentado em 3D, um c<br>
existente entre os alto-fa<br>
ser composto de centenas<br>
quantidade de espaço enc<br>
Seria com

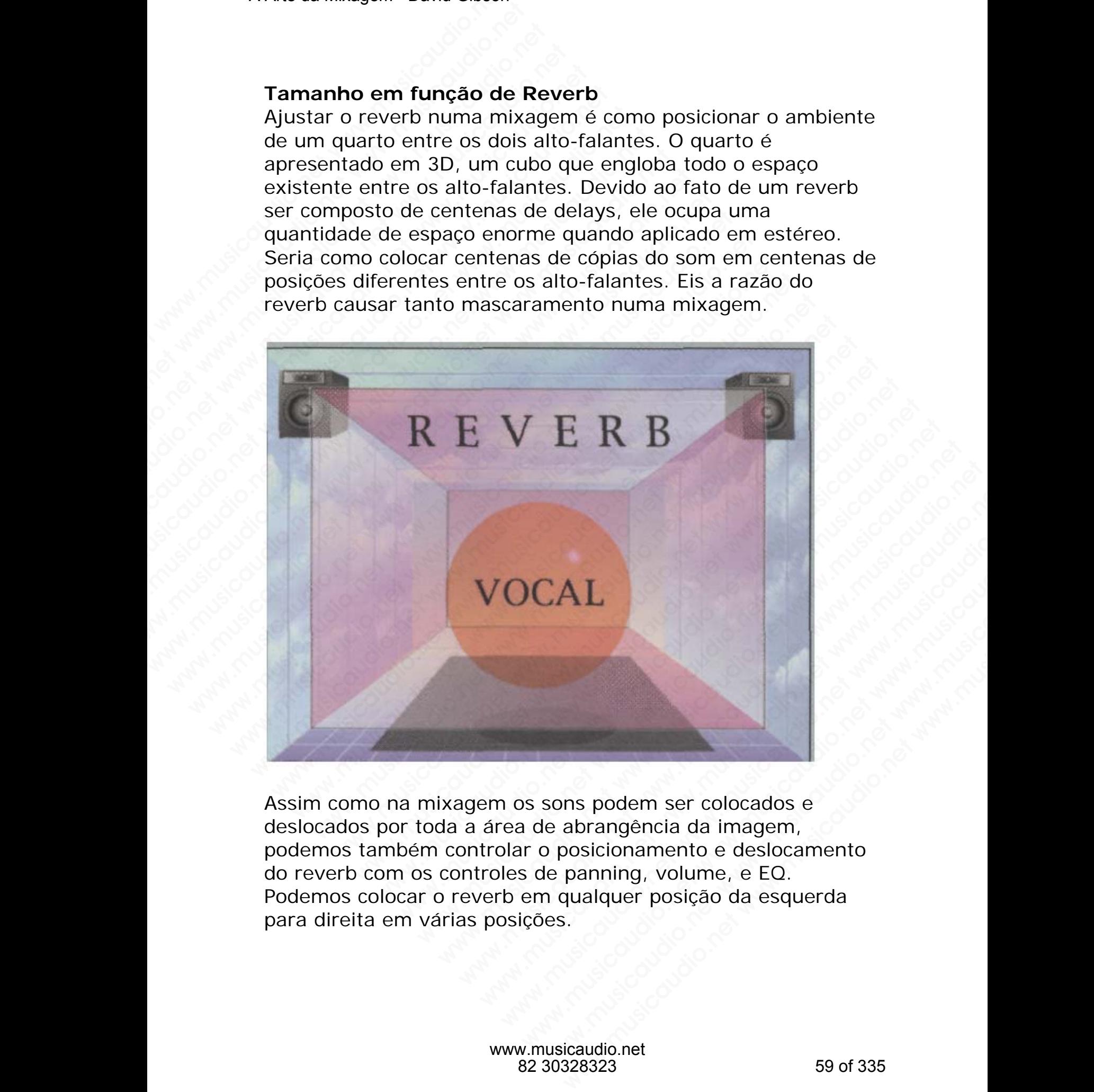

Assim como na mixagem os sons podem ser colocados e deslocados por toda a área de abrangência da imagem, podemos também controlar o posicionamento e deslocamento do reverb com os controles de panning, volume, e EQ. Podemos colocar o reverb em qualquer posição da esquerda para direita em várias posições.

Quanto maior for a propagação estereofônica mais espaço ele ocupará na imagem e causará mais mascaramento.

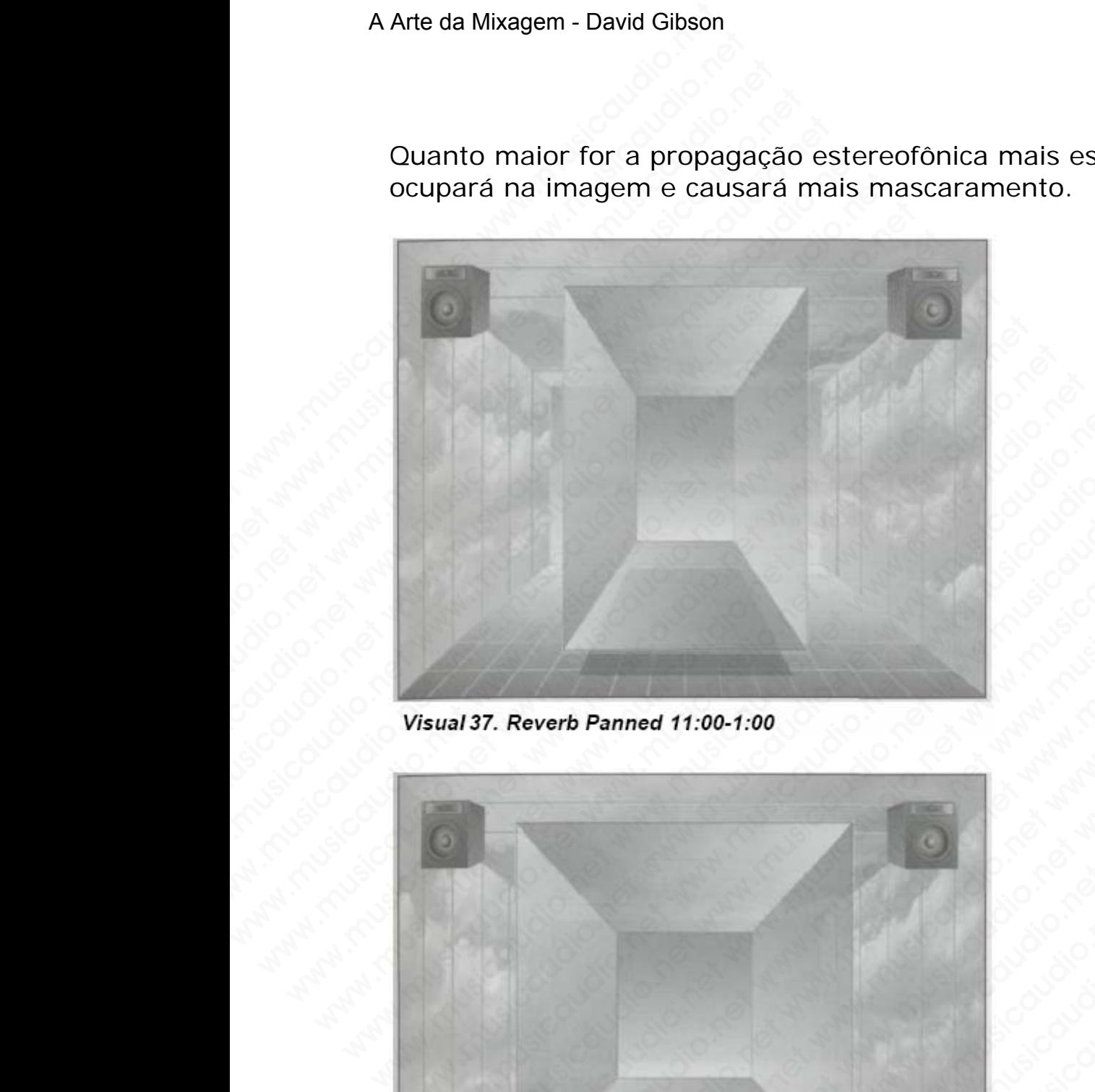

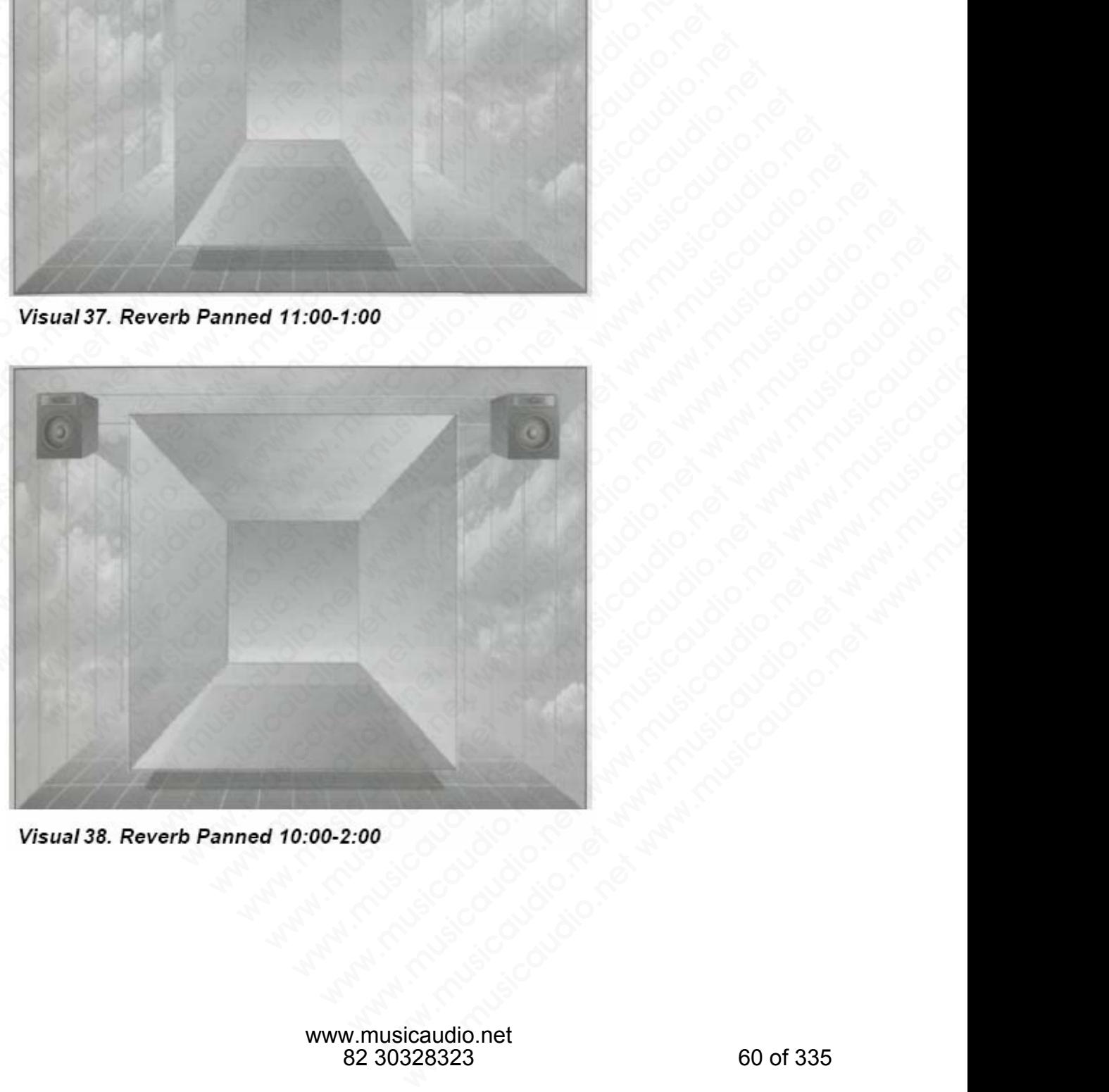

Quando aumentamos o nível de volume do reverb (normalmente usando o envio auxiliar do som que vai para o reverb), mais na frente da mixagem ele aparecerá.

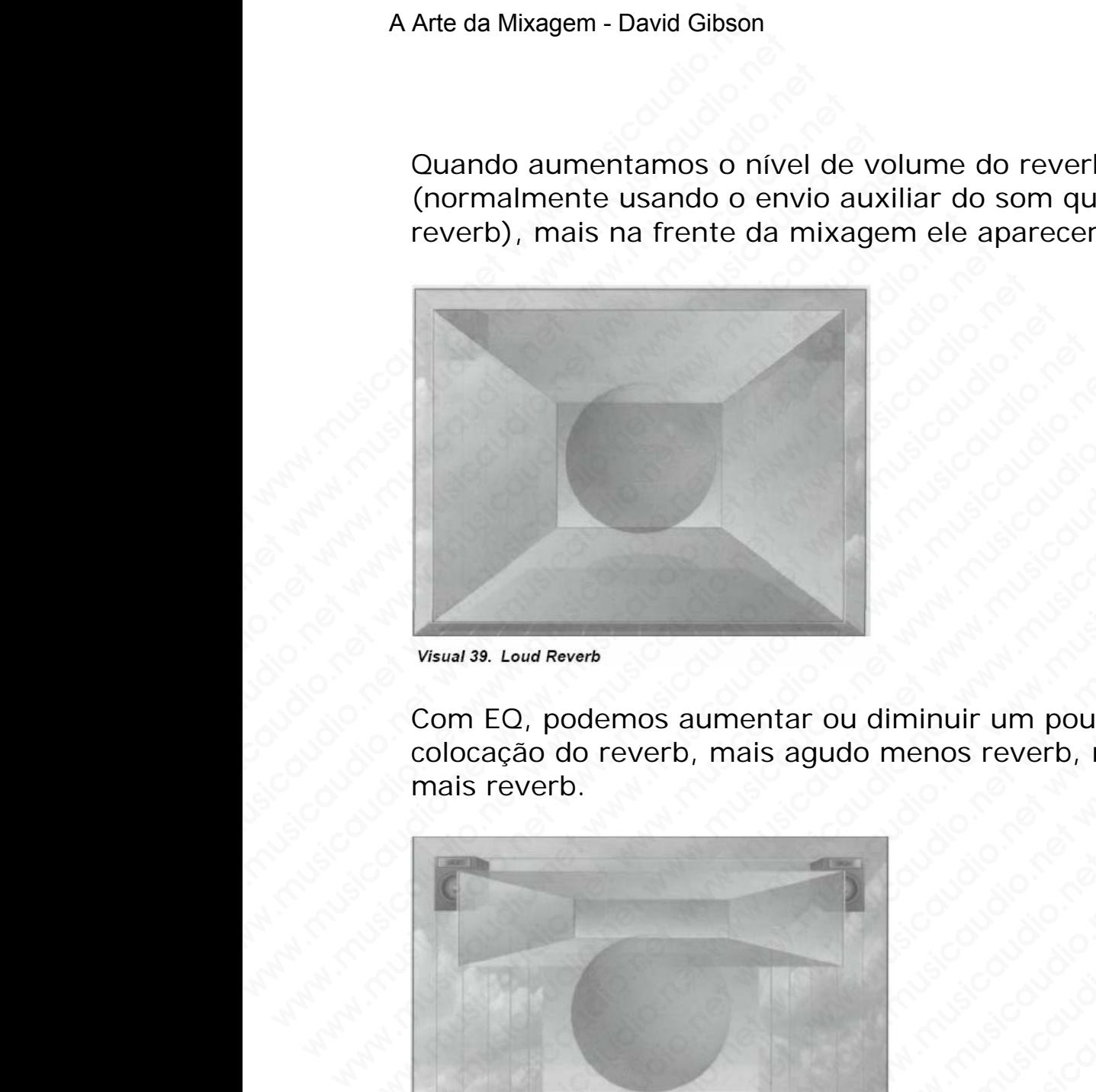

Com EQ, podemos aumentar ou diminuir um pouco a colocação do reverb, mais agudo menos reverb, mais grave mais reverb.

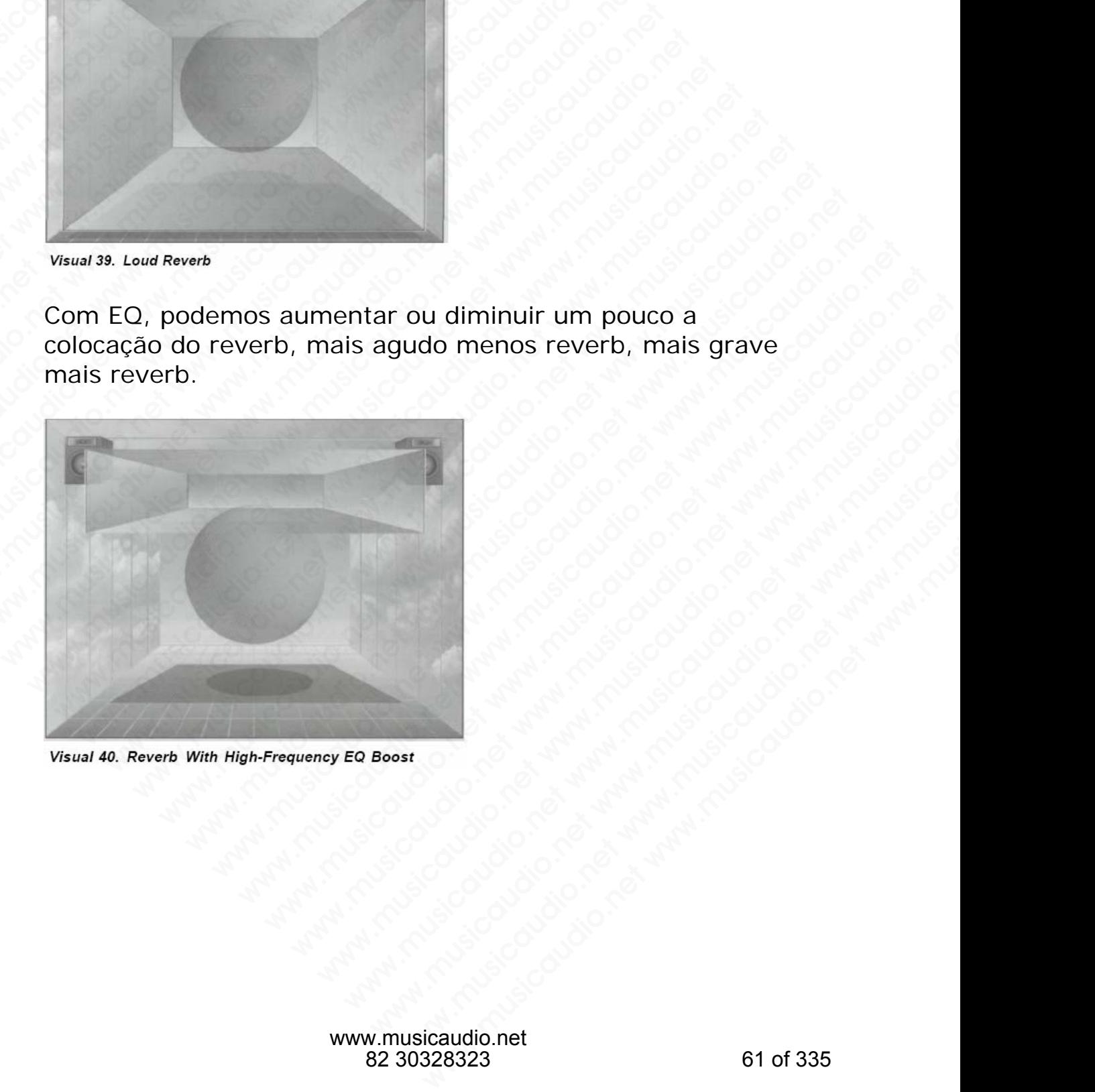

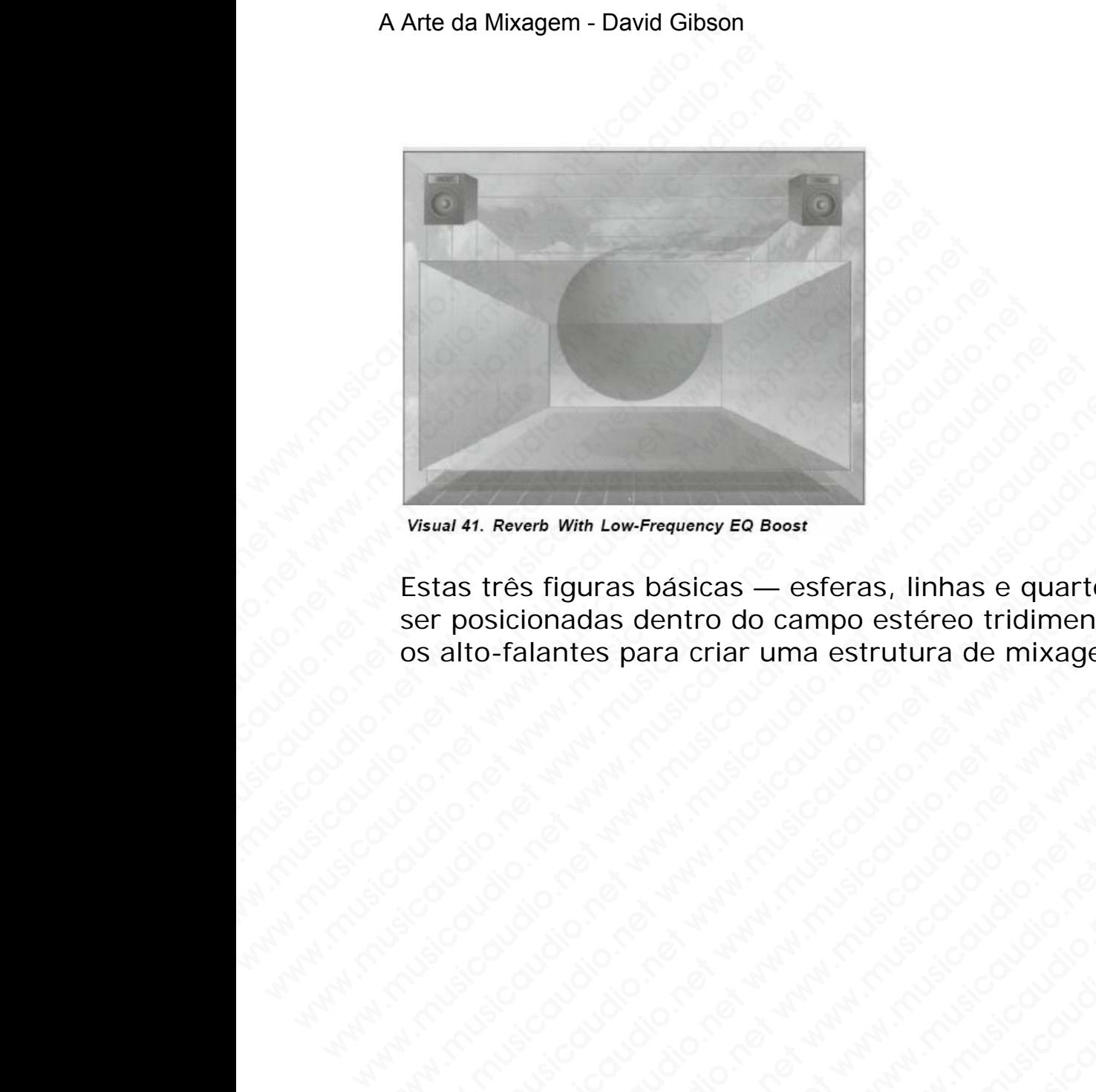

Estas três figuras básicas — esferas, linhas e quarto — podem ser posicionadas dentro do campo estéreo tridimensional entre os alto-falantes para criar uma estrutura de mixagem. Wsual 41. Reverb With Low-Frequency EO Boost<br>Estas très figuras básicas — esferas, linhas e quarto -<br>ser posicionadas dentro do campo estereo tridimensio<br>os alto-falantes para criar uma estrutura de mixagem<br>condiderada den Wsual 41. Reverb With Low-Frequency EQ Bost<br>
States tres figures básicas — esferas, linhas e quarto —<br>
states tres figures básicas — esferas, linhas e quarto —<br>
states figures básicas — esferas, linhas e quarto —<br>
states p www.musicaudio.net www.meaueney EO Boost<br>
as tres figures básicas — esferas, linhas e quarto — po<br>
posicionadas dentro do campo esfereo tridimensional<br>
alto-falantes para criar uma estrutura de mixagem.<br>
alto-falantes para W. Reverb With Low-Frequency EQ Boost<br>
osicionadas dentro do campo estéreo tridimensional en<br>
osicionadas dentro do campo estéreo tridimensional en<br>
osicionadas dentro do campo estéreo tridimensional en<br>
osicionadas dentro Weren With Low-Frequency EO Boost<br>
Colorados dentro do campo estéreo tridimensional entre<br>
falantes para criar uma estrutura de mixagem.<br>
Colorados dentro do campo estéreo tridimensional entre<br>
de de de de de de de de de d www.musicaudio.net www.musicaudio.net www.musicaudio.net www.musicaudio.net www.musicaudio.net www.musicaudio.net www.musicaudio.net www.musicaudio.net www.musicaudio.net www.musicaudio.net www.musicaudio.net www.musicaudi records of the straight and the straight and the straight and the straight and the straight and the straight and the straight and the straight and the straight and the straight and the straight and the straight and the str www.musicaudio.net www.musicaudio.net www.musicaudio.net www.musicaudio.net www.musicaudio.net www.musicaudio.net www.musicaudio.net www.musicaudio.net www.musicaudio.net www.musicaudio.net www.musicaudio.net www.musicaudi **significant www.musicaudio.net www.musicaudio.net www.musicaudio.net www.musicaudio.net www.musicaudio.net www.musicaudio.net www.musicaudio.net www.musicaudio.net www.musicaudio.net www.musicaudio.net www.musicaudio.net** are considerable to consider the way of the considerable to consider the material to consider the material to consider the material to consider the material to consider the material to consider the material to consider the

As esferas representam os sons, as esferas oblongadas representam os sons com efeitos, e os cubos transparentes representam o reverb. Todos os outros efeitos, inclusive delays, flanging, chorus, phasing, parâmetros de reverb, e outros efeitos, serão variações destas três imagens e serão descritas em detalhes no próximo capítulo. Com estas várias figuras rerpresentativas de sons, iremos criar vários estilos de mixagens para serem utilizados de acordo com o estilo da música. Por exemplo, poderemos criar volumes balanceados. A Arte da Mixagem - David Gibson<br>
As esferas representam o<br>
representam os sons com<br>
representam o reverb. To<br>
delays, flanging, chorus,<br>
outros efeitos, serão varia<br>
descritas em detalhes no<br>
figuras representativas c<br>
mú

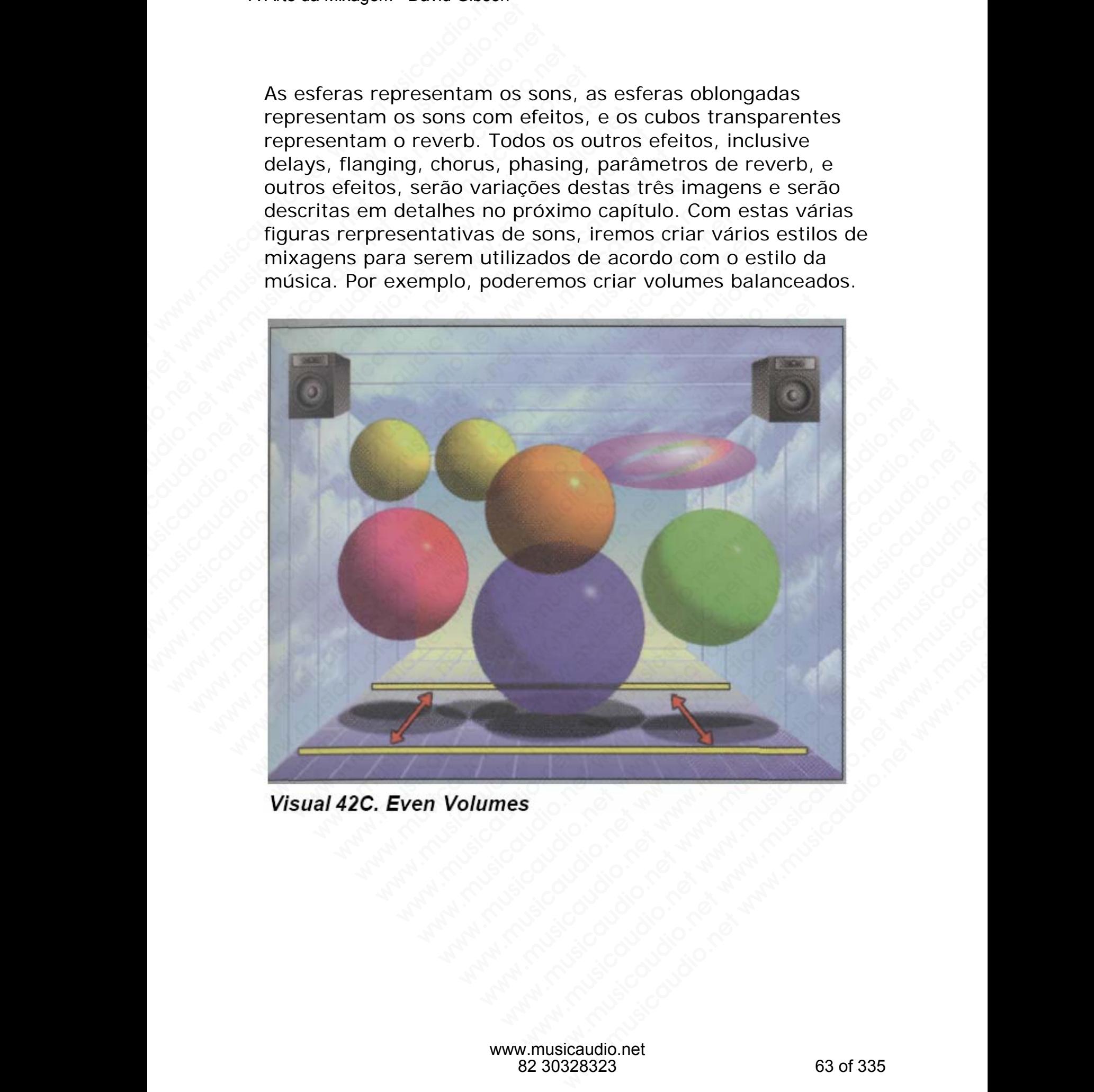

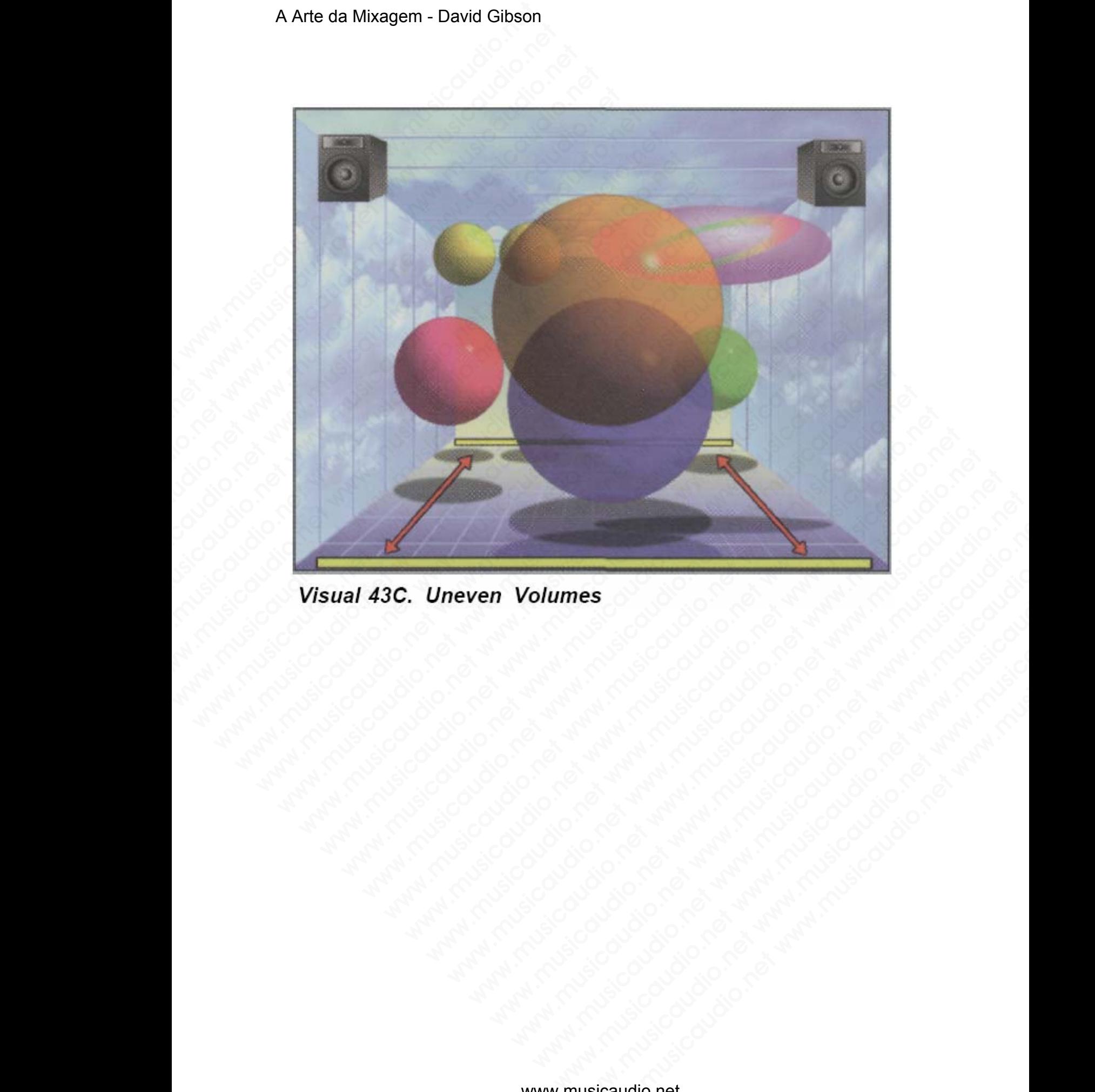

... em mixagens não balanceadas.

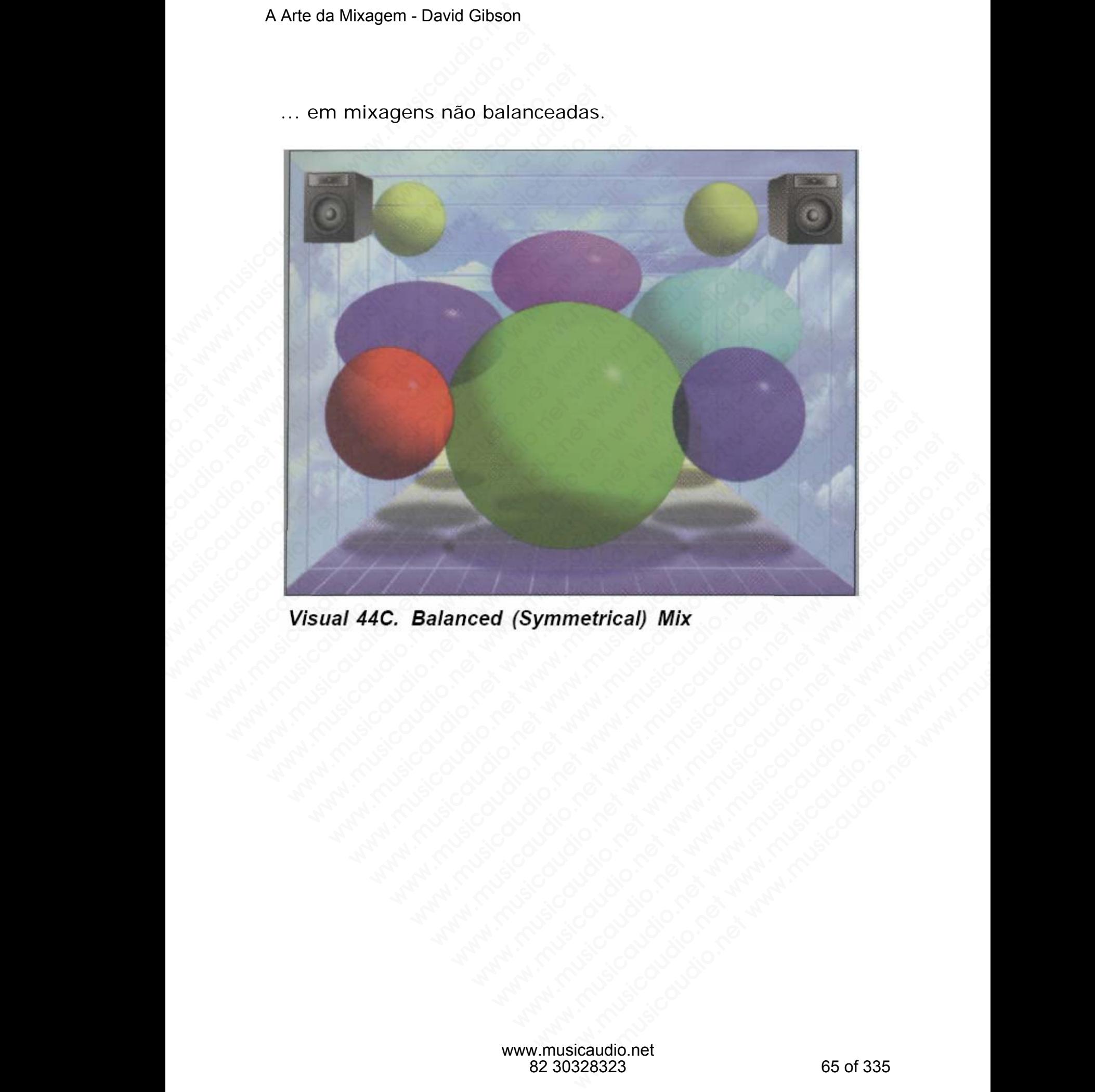

# A Arte da Mixagem - David Gibson

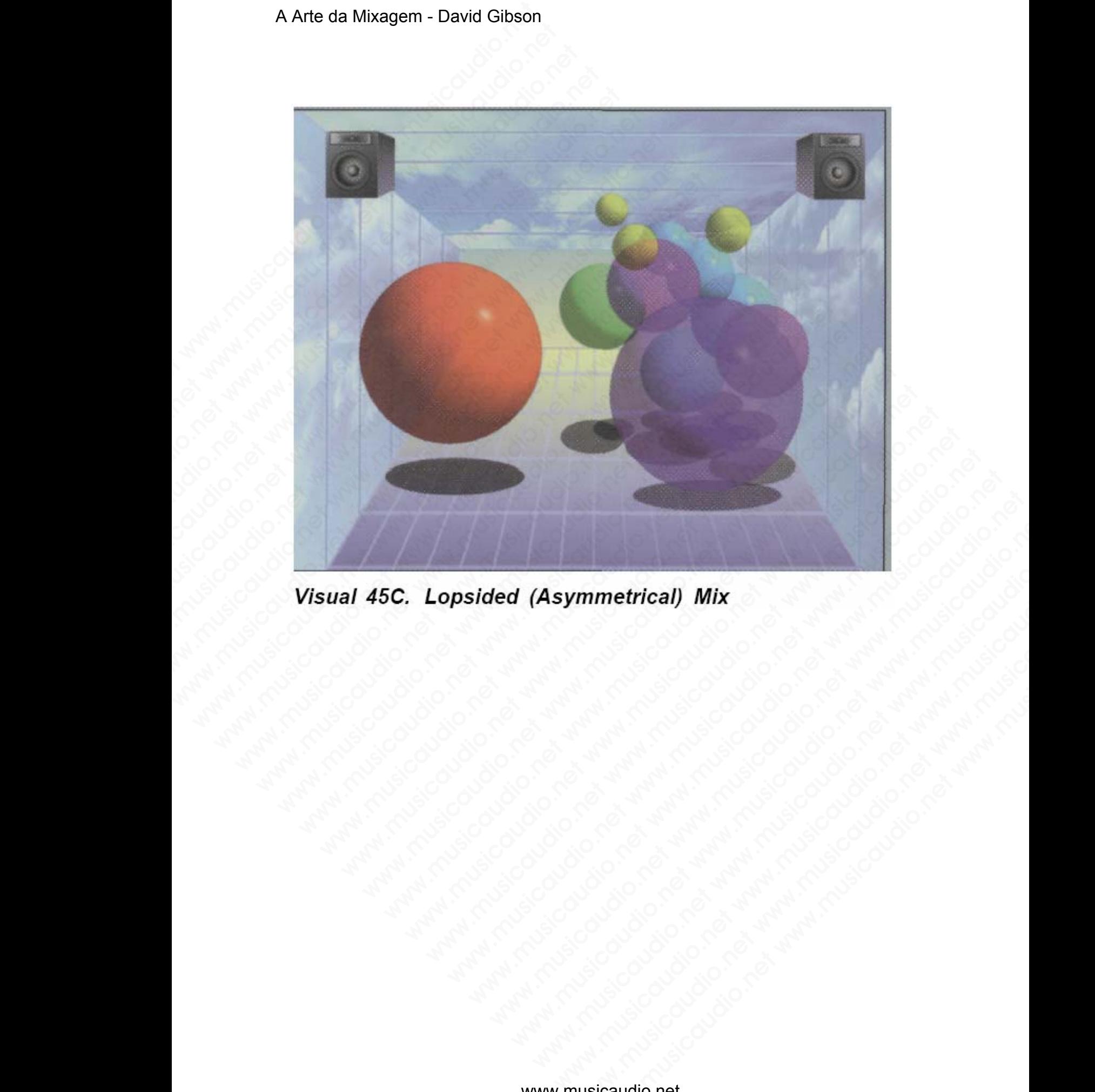

**mmetrical)** Mix<br>
Wisite Concert www.musicaudio.net www.musicaudio.net<br>
Wisite Concert www.musicaudio.net<br>
Mixtyramusicaudio.net<br>
303283233

. . . vs. interessantes EQ . . .

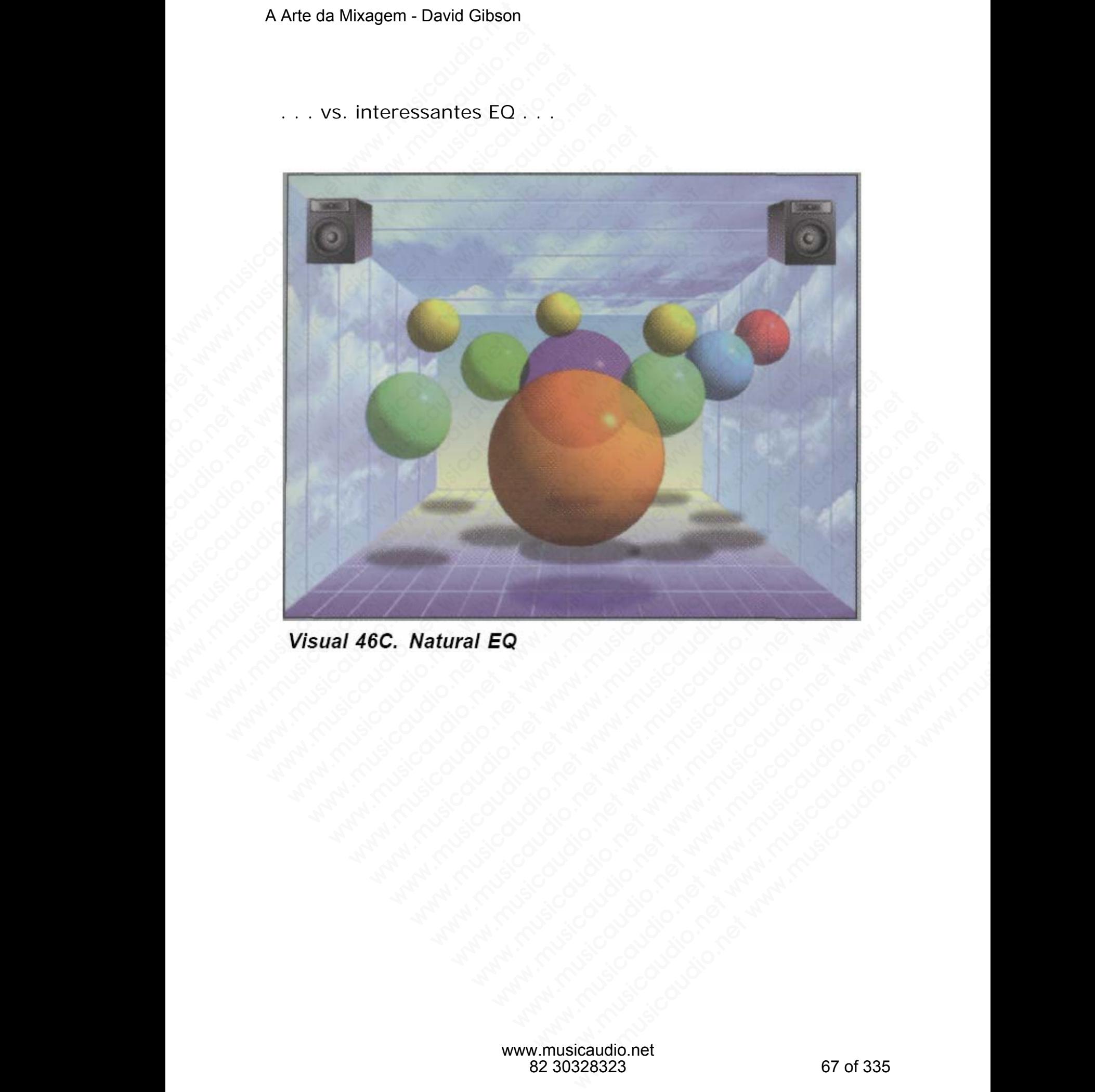

# A Arte da Mixagem - David Gibson

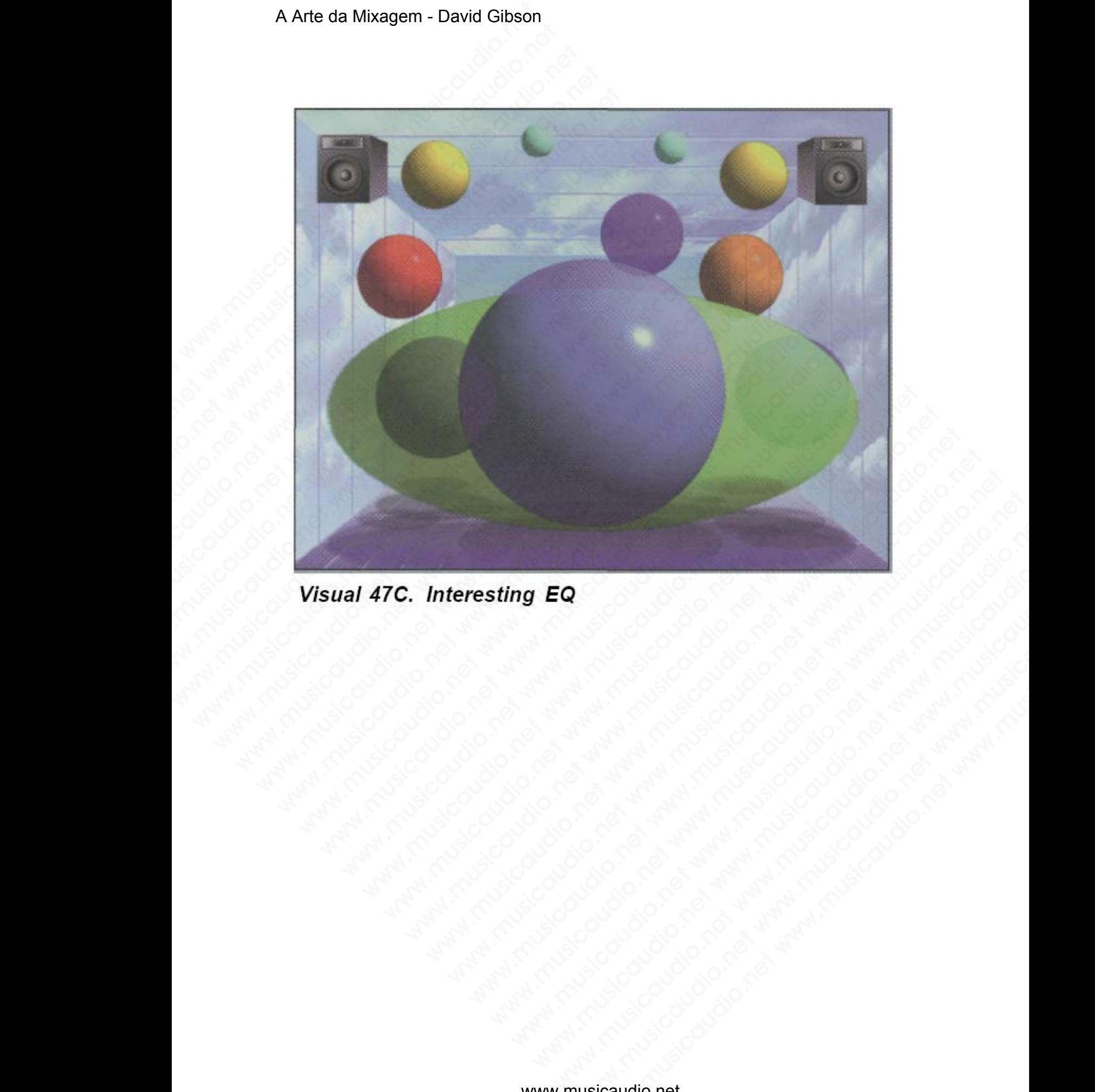

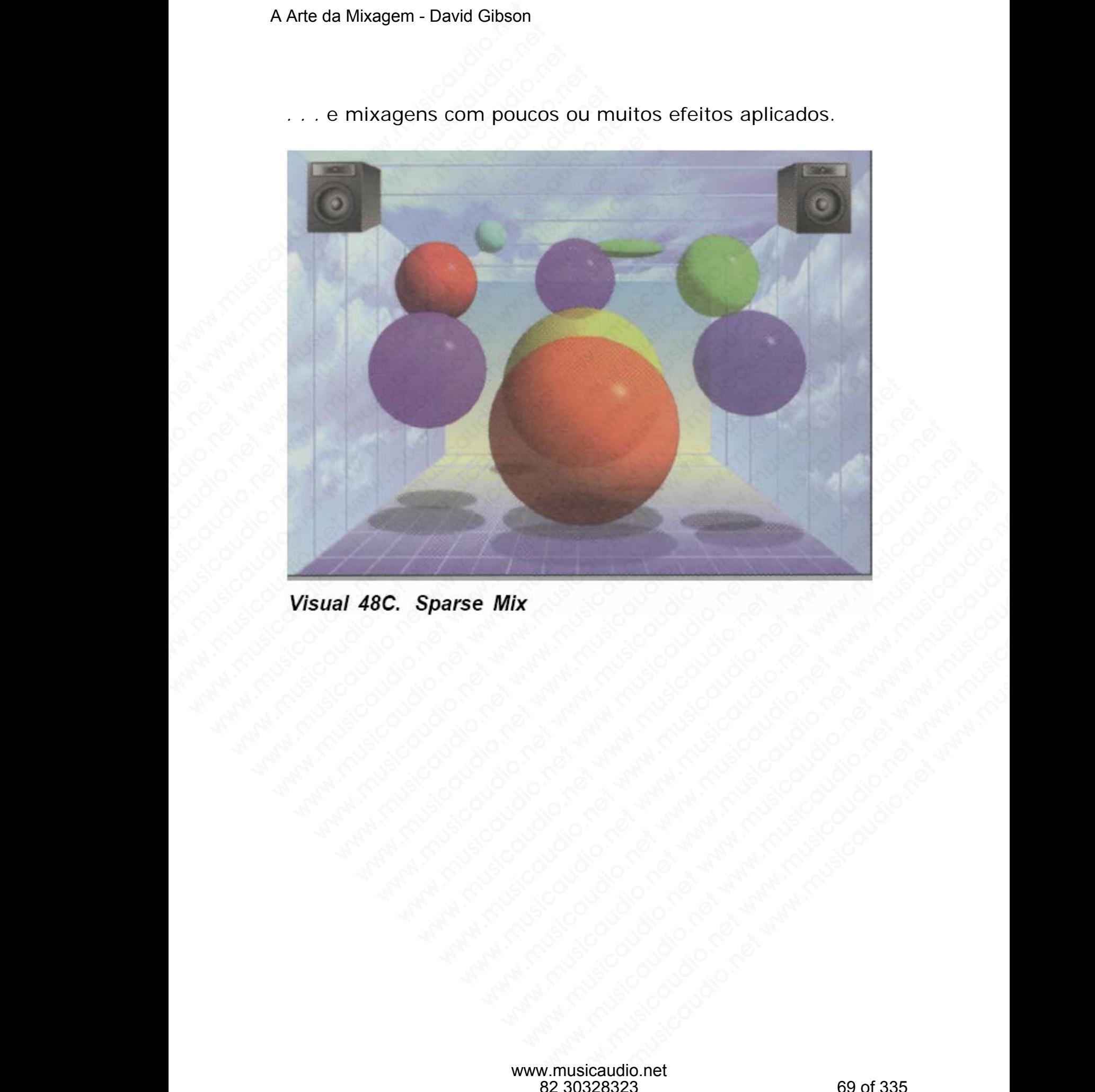

*. . .* e mixagens com poucos ou muitos efeitos aplicados.

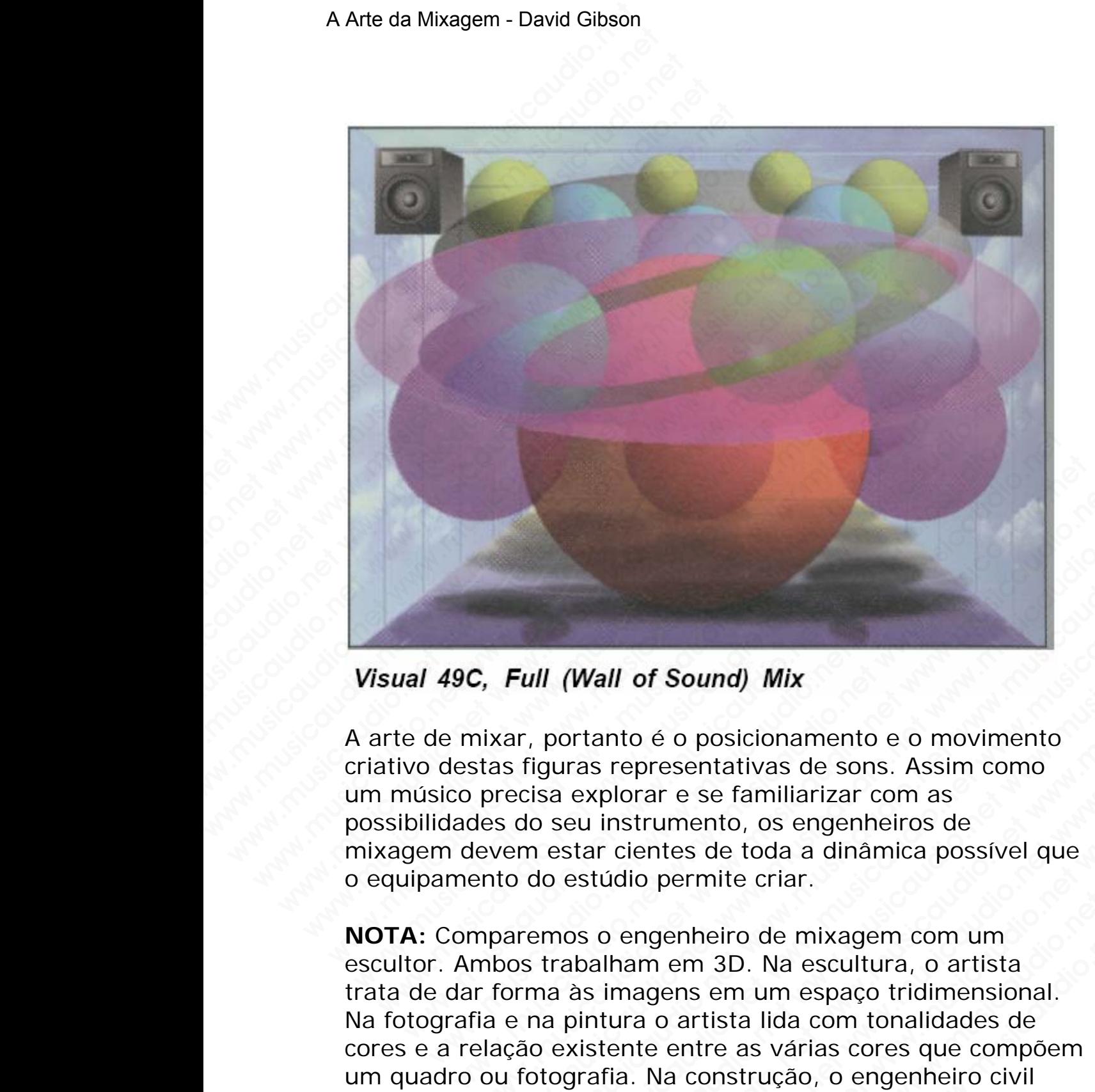

A arte de mixar, portanto é o posicionamento e o movimento criativo destas figuras representativas de sons. Assim como um músico precisa explorar e se familiarizar com as possibilidades do seu instrumento, os engenheiros de mixagem devem estar cientes de toda a dinâmica possível que o equipamento do estúdio permite criar.

**NOTA:** Comparemos o engenheiro de mixagem com um escultor. Ambos trabalham em 3D. Na escultura, o artista trata de dar forma às imagens em um espaço tridimensional. Na fotografia e na pintura o artista lida com tonalidades de cores e a relação existente entre as várias cores que compõem um quadro ou fotografia. Na construção, o engenheiro civil cuida primeiramente da fundação. No Feng Shui, o consultante trata da colocação dos elementos em um espaço 3D. Aqui estamos tratando do Feng Shui de mixar... misturar sons. where the Wall of Sound) Mix<br>
ixar, portanto é o posicionamento e o movimento<br>
tas figuras representativas de sons. Assim como<br>
precisa explorar e se familiarizar com as<br>
es do seu instrumento, os engenheiros de<br>
evem esta **Full (Wall of Sound) Mix**<br>ar, portanto é o posicionamento e o movimento<br>s figuras representativas de sons. Assim como<br>ecisa explorar e se familiarizar com as<br>do seu instrumento, os engenheiros de<br>em estar cientes de toda **III (Wall of Sound) Mix**<br>
portanto é o posicionamento e o movimento<br>
diguras representativas de sons. Assim como<br>
sis explorar e se familitarizar com as<br>
o seu instrumento, os engenheiros de<br>
n estar cientes de toda a din (Wall of Sound) Mix<br>
oortanto é o posicionamento e o movimento<br>
uras representativas de sons. Assim como<br>
a explorar e se familiarizar com as<br>
seeu instrumento, os engenheiros de<br>
sestar cientes de toda a dinâmica possível Wall of Sound) Mix<br>
tanto é o posicionamento e o movimento<br>
as representativas de sons. Assim como<br>
explorar e se familiarizar com as<br>
u instrumento, os engenheiros de<br>
ar cientes de toda a dinâmica possível que<br>
stúdio pe **III of Sound) Mix**<br>nto é o posicionamento e o movimento<br>representativas de sons. Assim como<br>plorar e se familiarizar com as<br>nstrumento, os engenheiros de<br>cientes de toda a dinâmica possível que<br>dido permite criar.<br>permite of Sound) Mix<br>
o é o posicionamento e o movimento<br>
ppresentativas de sons. Assim como<br>
orar e se familiarizar com as<br>
itrumento, os engenheiros de<br>
io permite criar.<br>
in permite criar.<br>
Ingenheiro de mixagem com um<br>
am em Sound) Mix<br>
é o posicionamento e o movimento<br>
esentativas de sons. Assim como<br>
ir e se familiarizar com as<br>
umento, os engenheiros de<br>
tites de toda a dinâmica possível que<br>
permite criar.<br>
genheiro de mixagem com um<br>
i em www.musicaudio.net<br>
were se familiarizar com as<br>
este familiarizar com as<br>
anento, os engenheiros de<br>
se de toda a dinâmica possível que<br>
ermite criar.<br>
nheiro de mixagem com um<br>
3D. Na escultura, o artista<br>
ms em um espaç volucionamento e o movimento<br>tatativas de sons. Assim como<br>te familiarizar com as<br>tho, os engenheiros de<br>de toda a dinâmica possível que<br>nite criar.<br>eiro de mixagem com um<br>3D. Na escultura, o artista<br>em um espaço tridimens

A mixagem deve preencher a canção de forma que a mixagem seja transparente ou invisível. Ou então pode ser usada para criar dinâmicas musicais. É uma ferramenta que realça e destaca, mas pode criar tensão e caos. Um bom engenheiro usa a mixagem para ultrapassar os limites que já foram atingidos.

Agora possuímos uma estrutura com símbolos para cada parâmetro do som. O capítulo 4 irá detalhar cada peça do equipamento no estúdio. Os capítulos 5 e 6 utilizam os visuais para mostrar como cada peça do equipamento pode ser usada na mixagem para criar todas as dinâmicas que um "engenheiro músico" pode fazer. Mas antes iremos discutir todas as razões para criar um estilo de mixagem no capítulo 3. A Arte da Mixagem - David Gibson<br>
A mixagem deve preench<br>
seja transparente ou invis<br>
criar dinâmicas musicais.<br>
destaca, mas pode criar t<br>
usa a mixagem para ultra<br>
atingidos.<br>
Agora possuímos uma est<br>
parâmetro do som. O A mixagem deve preencher<br>seja transparente ou invisiv<br>criar dinâmicas musicais. É<br>destaca, mas pode criar ter<br>usa a mixagem para ultrapa<br>atingidos.<br>Agora possuímos uma estru<br>parâmetro do som. O capítu<br>equipamento no estúdi A mixagem deve preencher a<br>seja transparente ou invisivel<br>criar dinâmicas musicals. É ur<br>destaca, mas pode criar tensã<br>usa a mixagem para ultrapass<br>atingidos.<br>Agora possuímos uma estrutu<br>parâmetro do som. O capítulo<br>equipa A mixagem deve preencher a caseja transparente ou invisivel. C<br>criar dinâmicas musicais. É umas<br>destaca, mas pode criar tensão<br>usa a mixagem para ultrapassar<br>atingidos.<br>Agora possuímos uma estrutura<br>parâmetro do som. O cap A mixagem deve preencher a cany<br>seja transparente ou invisível. Ou<br>criar dinâmicas musicais. É uma fe<br>destaca, mas pode criar tensão e<br>usa a mixagem para ultrapassar o<br>atingidos.<br>Agora possuímos uma estrutura co<br>parâmetro A mixagem deve preencher a canção<br>seja transparente ou invisível. Ou er<br>criar dinâmicas musicais. É uma ferr<br>destaca, mas pode criar tensão e ca<br>usa a mixagem para ultrapassar os l<br>atingidos.<br>Agora possuímos uma estrutura A mixagem deve preencher a canção considerata de internacional de terminada musicals. É uma ferrar destaca, mas pode criar tensão e caos usa a mixagem para ultrapassar os limentarias a mixagem para estrutura com sparâmetro seja transparente ou invisível. Ou então<br>criar dinâmicas musicais. É uma ferrame<br>destaca, mas pode criar tensão e caos. L<br>usa a mixagem para ultrapassar os limit<br>atingidos.<br>Agora possuímos uma estrutura com sím<br>parâmetro d era dinâmicas musicais. É uma ferrament<br>destaca, mas pode criar tensão e caos. Um<br>usa a mixagem para ultrapassar os limites<br>atingidos.<br>Agora possuímos uma estrutura com símbo<br>parâmetro do som. O capítulo 4 irá detalha<br>equi destaca, mas pode criar tensão e caos. Um terminemento<br>destaca, mas pode criar tensão e caos. Um terminemento do som. O capítulo 4 irã detalhar equipamento no estúdio. Os capítulos 5 e 6 u para mostrar como cada peça do eq

#### **Considerações sobre os elementos dos** *Visuais*

#### **FORMA**

À primeira vista um simples ponto entre os alto-falantes poderia ser apropriado. Quando um som como um vocal for *paneado* para o alto-falante esquerdo, o ponto será deslocado para o alto-falante esquerdo. Esta é a representação mais comem que é usada pelas pessoas quando discutindo posicionamento esquerdo/direito (*paneamento*) dos sons no campo estéreo. westace, intes poue criar tensao e caos. On bot<br>usa a mixagem para ultrapassar os limites que<br>atingidos.<br>Agora possuímos uma estrutura com símbolos<br>parâmetro do som. O capítulo 4 irá detalhar ca<br>equipamento no estúdio. Os usa a mixagem para unrapassar os limites que ja<br>atingidos.<br>Agora possuímos uma estrutura com símbolos pa<br>parâmetro do som. O capítulo 4 irá detalhar cada<br>equipamento no estúdio. Os capítulos 5 e 6 utiliz:<br>para mostrar como atingidos.<br>Agora possuímos uma estrutura com símbolos para<br>parâmetro do som. O capítulo 4 irá detalhar cada p<br>equipamento no estúdio. Os capítulos 5 e 6 utilizan<br>para mostrar como cada peça do equipamento pod<br>na mixagem pa Agora possuímos uma estrutura com símbolos para con arrámetro do som. O capítulo 4 irá detalhar cada peça equipamento no estúdio. Os capítulos 5 e 6 utilizam corre ma mixagem para criar todas as dinâmicas que um "engenhei Agora possuímos uma estrutura com símbolos para cad<br>
agramento no estúdio. Os capítulos 5 e 6 utilizam os<br>
serializam os estúdio. Os capítulos 5 e 6 utilizam os<br>
anara mostrar como cada peça do equipamento pode ser<br>
engenh râmetro do som. O capítulo 4 irá detalhar cada peça do<br>uipamento no estúdio. Os capítulos 5 e 6 utilizam os vis<br>a mostrar como cada peça do equipamento pode ser u<br>mixagem para criar todas as dinâmicas que um<br>ugenheiro músi bet a constitutio. Os capítulos 5 e 6 utilizam os visuamostrar como cada peça do equipamento pode ser usa<br>ixagem para criar todas as dinâmicas que um<br>enheiro músico" pode fazer. Mas antes iremos discutir<br>as razões para cri whorstrar como cada peça do equipamento pode ser usada<br>agem para criar todas as dinâmicas que um<br>heiro músico" pode fazer. Mas antes iremos discutir<br>s razões para criar um estilo de mixagem no capítulo 3<br>lerações sobre os rar coince caual pecta are dependenting posterior posterior músico" pode fazer. Mas antes iremos discutir razões para criar um estilo de mixagem no capítulo 3.<br> **rações sobre os elementos dos Visuais**<br>
a vista um simples p

Uma imagem redonda é mais apropriada, especialmente quando nós consideramos a maneira como dois sons se comportam quando *paneados* da esquerda e direita para o centro. Quando estes sons são juntados e se sobrepõem no centro, a imagem sugere que os sons devem ser redondos e simétricos. Caso utilizássemos uma figura de violão, o braço do violão puncionaria o som adjacente primeiro porque ambos são *paneados* no centro, diferentemente de dois sons sobrepostos. Um ponto sólido também seria falho. Dois sons podem estar na mesma posição na mixagem e mesmo assim r para char todas as unanticas de em<br>
provisico" pode fazer. Mas antes iremos discutir<br>
soces para criar um estilo de mixagem no capitulo 3.<br>
coses para criar um estilo de mixagem no capitulo 3.<br>
coses sobre os elementos d musico pode razer. Mas antes fremos discutir<br>es para criar um estilo de mixagem no capítulo 3.<br>es sobre os elementos dos *Visuais*<br>ta um simples ponto entre os alto-falantes<br>propriado. Quando um som como um vocal for<br>o alt para criar um estilo de mixagem no capitulo 3.<br>
sobre os elementos dos *Visuais*<br>
um simples ponto entre os alto-falantes<br>
opriado. Quando um som como um vocal for<br>
alto-falante esquerdo, o ponto será deslocado<br>
net esquer obre os elementos dos *Visuais*<br>
m simples ponto entre os alto-falantes<br>
riado. Quando um som como um vocal for<br>
to-falante esquerdo, o ponto será deslocado<br>
el esquerdo. Esta é a representação mais<br>
da pelas pessoas quand or os elementos dos *Visuais*<br>
simples ponto entre os alto-falantes<br>
do. Quando um som como um vocal for<br>
-falante esquerdo, o ponto será deslocado<br>
sequerdo. Esta é a representação mais<br>
pelas pessoas quando discutindo<br>
u e os elementos dos *Visuais*<br>mples ponto entre os alto-falantes<br>o. Quando um som como um vocal for<br>alante esquerdo, o ponto será deslocado<br>querdo. Esta é a representação mais<br>elas pessoas quando discutindo<br>rdo/direito (*pa* bles ponto entre os alto-falantes<br>Quando um som como um vocal for<br>nte esquerdo, o ponto será deslocado<br>erdo. Esta é a representação mais<br>as pessoas quando discutindo<br>o/direito (*paneamento*) dos sons no<br>mais apropriada, es s ponto entre os alto-falantes<br>
iando um som como um vocal for<br>
e esquerdo, o ponto será deslocado<br>
do. Esta é a representação mais<br>
pessoas quando discutindo<br>
direito (*paneamento*) dos sons no<br>
ais apropriada, especialme ponto entre os alto-falantes<br>ndo um som como um vocal for<br>esquerdo, o ponto será deslocado<br>. Esta é a representação mais<br>sssoas quando discutindo<br>reito (*paneamento*) dos sons no<br>sa propriada, especialmente<br>maneira como do musical different componed and a proportion of the different different of particle and consider to the parametric consideration of the synchronic material considers a squared a ediction of sons no propriada, especialmente serem ouvidos distintamente. Consequentemente faz sentido tornar os sons transparentes ou translúcidos. Utilizando esferas transparentes para representar o campo sonoro da imagem como ela aparece entre os alto-falantes, os dois sons poderão ser ouvidos no mesmo ponto.

#### **COR**

Pessoas ao redor do mundo tentam corresponder freqüências sonoras com cores. Naturalmente somente físicos ou talvez alienígenas possam entender este modo de representação do som. Um instrumento pode ter qualquer cor. Mas para um melhor encaminhamento das idéias expostas neste livro aceite que as cores que escolhemos para a representação são as melhores. A Arte da Mixagem - David Gibson<br>serem ouvidos distintame<br>tornar os sons transparent<br>esferas transparentes par<br>imagem como ela aparecc<br>poderão ser ouvidos no m<br>**COR**<br>Pessoas ao redor do mun<br>sonoras com cores. Natur<br>alieníg www.carinington. Data case.<br>
Serem ouvidos distintament<br>
tornar os sons transparentes para<br>
imagem como ela aparece e<br>
poderão ser ouvidos no mes<br> **COR**<br>
Pessoas ao redor do mundo<br>
sonoras com cores. Natural<br>
alienígenas p where the constrained to the constrained to the constrained to the poderão ser ouvidos no mesmoderão ser ouvidos no mesmoderão ser ouvidos no mesmoderão ser ouvidos no mesmoderán constrained alienigenas possam entender som werem ouvidos distintamente. C<br>
tornar os sons transparentes ou<br>
esferas transparentes para repr<br>
imagem como ela aparece entre<br>
poderão ser ouvidos no mesmo<br> **COR**<br>
Pessoas ao redor do mundo ten<br>
sonoras com cores. Natura serem ouvidos distintamente. Con<br>tornar os sons transparentes ou tr<br>esferas transparentes para repres<br>imagem como ela aparece entre o<br>poderão ser ouvidos no mesmo po<br>**COR**<br>Pessoas ao redor do mundo tentar<br>sonoras com cores www.musicaudio.net was a method of the properties and the properties of the properties of poderal of the properties of poderal of the properties of poderal of the properties of the properties all engineers of the same of t www.musicaudio.net was a transparent to the series transparent imagem como ela aparece entre os alticologicals of como ela aparece entre os alticologicals are violent en conores. Naturalmente some allenigenes possam entend esferas transparentes para representar com and a paracce entre os alto-<br>poderão ser ouvidos no mesmo ponto.<br>
COR<br>
Pessoas ao redor do mundo tentam corresponderados en cores. Naturalmente somere alienígenas possam entender www.musicaudio.net www.musicaudio.net www.musicaudio.net www.musicaudio.net www.musicaudio.net www.musicaudio.net was a conserved alternation of which alternation of which will instrument of pole terms and the analysis of musical production of the state of the state of the state of the pessoas ao redor do mundo tentam correspondents.<br>
Sonoras com cores. Naturalmente somether allengenes possame entended to som. Um instrumento pode ter qualqu COR<br>
Pessoas ao redor do mundo tentam correspondente some sonoras com cores. Naturalmente somente físic<br>
alienigenas possam entender este modo de regionalmente of a regionalmente das idéias expostas no<br>
que as cores que es COR<br>
Pessoas ao redor do mundo tentam corresponder<br>
sonoras com cores. Naturalmente somente físicos<br>
alienígenas possam entender este modo de repre<br>
som. Um instrumento pode ter qualquer cor. Mas<br>
melhor encaminhamento das COR<br>
Pessoas ao redor do mundo tentam corresponder fr<br>
sonoras com cores. Naturalmente somente físicos c<br>
alienígenas possam entender este modo de represe<br>
som. Um instrumento pode ter qualquer cor. Mas p<br>
melhor encaminha Pessoas ao redor do mundo tentam corresponder frecesions com cores. Naturalmente somente físicos ou alienigenas possam entender este modo de representação si melhor encaminhamento das idéias expostas neste lingue as cores www.musicaudio.net www.musicaudio.net www.musicaudio.net www.musicaudio.net when the measurement of pole and the relationship and a core differenciar os differentes of when<br>the as cores que escolhemos para a representação enigenas possam entender este modo de representação.<br>
Musicaudio de terqualquer cor. Mas para un differenciamento das idéias expostas neste livro a core que escolhemos para a representação são as<br>
differenciamento da core Um instrumento pode ter qualquer cor. Mas para um<br>or encaminhamento das idéias expostas neste livro ace<br>as cores que escolhemos para a representação são as<br>ores.<br>Diferentes cores correspondem a diferentes tipos de<br>Diferent encaminhamento das idéias expostas neste livro aceito<br>cores que escolhemos para a representação são as<br>ses.<br>pal função da cor é diferenciar os diferentes tipos de<br>de onda ou faixas de freqüência.<br>de onda ou faixas de freqü

A principal função da cor é diferenciar os diferentes tipos de sons. Diferentes cores correspondem a diferentes son, tipos de formas de onda ou faixas de freqüência. www.musicaudio.net www.musicaudio.net www.musicaudio.net www.musicaudio.net www.musicaudio.net www.musicaudio.net www.musicaudio.net www.musicaudio.net www.musicaudio.net www.musicaudio.net www.musicaudio.net www.musicaudi Function of the control of the control of the control of the control of the control of the control of the control of the control of the control of the control of the control of the control of the control of the control of net www.musicaudio.net www.musicaudio.net www.musicaudio.net www.musicaudio.net www.musicaudio.net www.musicaudio.net www.musicaudio.net www.musicaudio.net www.musicaudio.net www.musicaudio.net www.musicaudio.net www.music **Bo da cor é diferenciar os diferentes tipos de correspondem a diferentes son, tipos de correspondem a diferentes son, tipos de correspondem a diferentes son, tipos de correspondem a diferentes son, tipos de correspondem a** da cor ediferenciar os diferentes sinos de<br>
artaixas de frequência.<br>
Laixas de frequência.<br>
Laixas de frequência.<br>
Laixas de frequência.<br>
Laixas de frequência.<br>
Laixas de frequência.<br>
Laixas de frequência.<br>
Laixas de frequ es correspondem a diferentes son, tipos de Manuel Correspondentes in the second of the second of the second of the second of the second of the second of the second of the second of the second of the second of the second of **www.musicaudio.net www.musicaudio.net www.musicaudio.net www.musicaudio.net www.musicaudio.net www.musicaudio.net www.musicaudio.net www.musicaudio.net www.musicaudio.net www.musicaudio.net www.musicaudio.net www.musicaud** www.musicaudio.net www.musicaudio.net www.musicaudio.net www.musicaudio.net www.musicaudio.net www.musicaudio.net<br>http://www.musicaudio.net www.musicaudio.net www.musicaudio.net www.musicaudio.net www.musicaudio.net<br>http:/
| Quando estruturas harmônicas e equalização forem discutidas,<br>as cores serão utilizadas para especificar as faixas de<br>frequência.<br>10k<br><b>18k</b><br><b>10k</b><br>5k<br>2k<br>5k<br>2000<br>800<br>200<br>800<br>200<br>100<br>100<br>40<br>Visual 50C. Virtual Mixer EQ |  |  |  |
|----------------------------------------------------------------------------------------------------|--|--|--|
|                                                                                                    |  |  |  |
|                                                                                                    |  |  |  |
|                                                                                                    |  |  |  |
|                                                                                                    |  |  |  |
|                                                                                                    |  |  |  |
|                                                                                                    |  |  |  |
|                                                                                                    |  |  |  |
|                                                                                                    |  |  |  |

**CAPÍTULO 3** 

# Guias para criação de uma Mixagem A Arte da Mixagem - David Gibson www.musicaudio.net www.musicaudio.net www.musicaudio.net www.musicaudio.net www.musicaudio.net www.musicaudio.net www.musicaudio.net www.musicaudio.net Weaking the Contract of the Water Weaking of the Water Weaking of the Water of the Water of the Water Contract of the Water of the Water of the Water of the Water of the Water of the Water of the Water of the Water of the Webrassett www.musicaudio.net www.musicaudio.net www.musicaudio.net www.musicaudio.net www.musicaudio.net<br>Musicaudio.net www.musicaudio.net www.musicaudio.net<br>Musicaudio.net www.musicaudio.net www.musicaudio.net www.musica www.musicaudio.net www.musicaudio.net www.musicaudio.net www.musicaudio.net www.musicaudio.net www.musicaudio.<br>Musicaudio.net www.musicaudio.net www.musicaudio.net www.musicaudio.net www.musicaudio.net www.musicaudio.net<br>M www.musicaudio.net www.musicaudio.net www.musicaudio.net www.musicaudio.net www.musicaudio.net www.<br>Musicaudio.net www.musicaudio.net www.musicaudio.net www.musicaudio.net www.musicaudio.net www.musicaudio.net<br>Musicaudio.n www.musicaudio.net www.musicaudio.net www.musicaudio.net www.musicaudio.net www.musicaudio.net www.musicaudio.<br>Net www.musicaudio.net www.musicaudio.net www.musicaudio.net www.musicaudio.net www.musicaudio.net www.musicau<br> Guias para criande.<br>Cuias para criande.<br>Cuias para criande.<br>Cas razões para criande. Guias para criated.<br>
Guias para criated www.musicaudio.net www.musicaudio.net www.musicaudio.net www.musicaudio.net www.musicaudio<br>
Cas razões para criar um es Www.musicaudio.net www.musicaudio.net www.musicaudio.net www.musicaudio.net www.musicaudio.net www.musicaudio.net<br>Web (As razões para criar um estimixagem) Www.musicaudio.net www.musicaudio.net<br>
Guias para criaçã<br>
de uma Mixagen<br>
(As razões para criar um estilo mixagem) Www.musicaudio.net www.musicaudio.net www.musicaudio.net www.musicaudio.net www.musicaudio.net www.musicaudio.net<br>Web and the musical musical musical musical musical musical musical musical musical musical musical musical Guias para criação<br>de uma Mixagem<br>(As razões para criar um estilo de mixagem) Guias para criação<br>de uma Mixagem<br>(As razões para criar um estilo de<br>mixagem) Guias para criação<br>de uma Mixagem<br>(As razões para criar um estilo de mixagem) Guias para criação<br>de uma Mixagem<br>(As razões para criar um estilo de mixagem) Suias para criação<br>de uma Mixagem<br>s razões para criar um estilo de<br>mixagem) wias para criação<br>de uma Mixagem<br>razões para criar um estilo de<br>mixagem) wias para criação<br>
E uma Mixagem<br>
azões para criar um estilo de<br>
mixagem)<br>
azôficaudio. as para criação<br>uma Mixagem<br>zões para criar um estilo de<br>mixagem) www.musicaudio.net www.musicaudio.net<br>
Musicaudio.net www.musicaudio.net www.musicaudio.net<br>
musicaudio.net www.musicaudio.net<br>
musicaudio.net www.musicaudio.net<br>
musicaudio.net www.musicaudio.net<br>
musicaudio.net www.music www.musicaudio.net www.musicaudio.net<br>www.musicaudio.net www.musicaudio.net<br>www.musicaudio.net www.musicaudio.net<br>www.musicaudio.net www.musicaudio.net<br>www.musicaudio.net www.musicaudio.net www.musicaudio.net www.musicaudi para criação.<br>ma Mixagem<br><sub>para criar um estilo de</sub><br>mixagem).<br>compositor de para criar um estilo de para criar um estilo de para criar que para criar de para criar de para www.musicaudio.net www.musicaudio.net<br>
Musicaudio.net www.musicaudio.net<br>
musicaudio.net www.musicaudio.net<br>
musicaudio.net www.musicaudio.net<br>
musicaudio.net www.musicaudio.net www.musicaudio.net<br>
musicaudio.net www.music www.musicaudio.net<br>www.musicaudio.net<br>www.musicaudio.net

(As razões para criar um estilo de mixagem) Wixagem<br>
a criar um estilo de<br>
sagem)<br>
www.musicaudio.net<br>
30328323 www.musicaudio.net<br>www.musicaudio.net<br>www.musicaudio.net<br>acadio.net www.musicaudio.net<br>288323<br>74 of 335

Como mixar bem? Como um engenheiro profissional é importante saber responder esta pergunta. Muitos engenheiros, e alguns muitos conhecidos, realizam excelentes mixagens, mas não sabem explicar como as fazem.

Saber o que acontece numa mixagem tem suas vantagens algumas óbvias, outras não.

Em primeiro lugar, quando aprendemos a gravar, é bom saber o que se está fazendo. Caso você saiba definir o que está querendo alcançar, muito fácil será chegar ao objetivo.

Em segundo lugar, é muito útil explicar para uma banda o que fazer para alcançar uma boa mixagem, especialmente quando se está registrando uma gravação. Isto pode ser complicado, pois haverá sempre a possibilidade da banda ter preferências opostas às suas. A Arte da Mixagem - David Gibson<br>
Como mixar bem? Como<br>
importante saber responc<br>
engenheiros, e alguns mu<br>
mixagens, mas não saber<br>
Saber o que acontece nur<br>
algumas óbvias, outras na<br>
Em primeiro lugar, quand<br>
saber o qu Como mixar bem? Como ur<br>
importante saber responder<br>
engenheiros, e alguns muitt<br>
mixagens, mas não sabem<br>
Saber o que acontece numa<br>
algumas óbvias, outras não<br>
Em primeiro lugar, quando<br>
saber o que se está fazendo<br>
está Como mixar bem? Como um importante saber responder engenheiros, e alguns muitos mixagens, mas não sabem ex<br>Saber o que acontece numa n<br>algumas óbvias, outras não.<br>Em primeiro lugar, quando ap<br>saber o que se está fazendo.<br>e Como mixar bem? Como um en<br>importante saber responder esta<br>engenheiros, e alguns muitos co<br>mixagens, mas não sabem expli<br>Saber o que acontece numa mix<br>algumas óbvias, outras não.<br>Em primeiro lugar, quando apre<br>saber o que Como mixar bem? Como um engementeiros, e alguns muitos contramentes mixagens, mas não sabem explications mixagens, mas não sabem explications de saber o que acontece numa mixagens de saber o que se está fazendo. Caso está Como mixar bem? Como um engenh<br>
importante saber responder esta per<br>
engenheiros, e alguns muitos conhe<br>
mixagens, mas não sabem explicar<br>
Saber o que acontece numa mixage<br>
algumas óbvias, outras não.<br>
Em primeiro lugar, q

Quase nunca há consenso em uma mixagem. Todos possuem suas próprias idéias, e estas idéias mudam diariamente. Mesmo que você saiba e goste do que está fazendo será necessário satisfazer também as pessoas. Isto não é uma tarefa das mais fáceis. Normalmente as pessoas para quem você está trabalhando não sabem realmente o que quer e se o souber não saberão como explicar, devido ao fato de não conhecer a terminologia ou o equipamento que está sendo usado. O mundo da música e da gravação é incrivelmente complexo e diversificado o que dificulta ainda mais a compreensão por parte de quem não vive o seu dia a dia. Existem tantos estilos diferentes de mixagem como pessoas diferentes na face da terra. No entanto existe algo em que todos concordam de antemão: *A Estilo da Mixagem deve ser condizente com o estilo da música, com as pessoas envolvidas e em todos os seus detalhes.*  importante saber responder esta perg<br>
engenheiros, e alguns muitos conhecic<br>
mixagens, mas não sabem explicar co<br>
Saber o que acontece numa mixagem<br>
algumas óbvias, outras não.<br>
Em primeiro lugar, quando aprendemo<br>
saber o engenheiros, e alguns muitos conhecidos<br>mixagens, mas não sabem explicar com<br>Saber o que acontece numa mixagem te<br>algumas óbvias, outras não.<br>Em primeiro lugar, quando aprendemos<br>saber o que se está fazendo. Caso você<br>está wixagens, mas não sabem explicar como a<br>mixagens, mas não sabem explicar como a<br>Saber o que acontece numa mixagem tem<br>algumas óbvias, outras não.<br>Em primeiro lugar, quando aprendemos a isaber o que se está fazendo. Caso vo Saber o que acontece numa mixagem tem su<br>
algumas óbvias, outras não.<br>
Em primeiro lugar, quando aprendemos a grasaber o que se está fazendo. Caso você saiba<br>
está querendo alcançar, muito fácil será chego<br>
Em segundo luga Saber o que acontece numa mixagem tem sua:<br>algumas óbvias, outras não.<br>Em primeiro lugar, quando aprendemos a grav<br>saber o que se está fazendo. Caso vocé saiba c<br>está querendo alcançar, muito fácil será chega<br>Em segundo lu Saber o que acontece numa mixagem tem suas v<br>algumas óbvias, outras não.<br>Em primeiro lugar, quando aprendemos a gravar<br>saber o que se está fazendo. Caso você saiba del<br>está querendo alcançar, muito fácil será chegar a<br>Em s algumas obvias, outras nao.<br>
Em primeiro lugar, quando aprendemos a gravar, é<br>
saber o que se está fazendo. Caso você saiba defin<br>
está querendo alcançar, muito fácil será chegar ao<br>
Em segundo lugar, é muito útil explicar Em primeiro lugar, quando aprendemos a gravar, é baber o que se está fazendo. Caso você saiba definir está querendo alcançar, muito fácil será chegar ao obercomplicado, pois haverá muna baa mixagem, especialmendo se está r Em primeiro lugar, quando aprendemos a gravar, é bor<br>aber o que se está fazendo. Caso você saiba definir o está querendo alcançar, muito fácil será chegar ao obje<br>Em segundo lugar, é muito útil explicar para uma banda<br>que ber o que se está fazendo. Caso você saiba definir o qu<br>a querendo alcançar, muito fácil será chegar ao objetiv<br>i segundo lugar, é muito útil explicar para uma banda e<br>ferar para alcançar uma boa mixagem, especialment<br>ando querendo alcançar, muito fácil será chegar ao objetivo.<br>egundo lugar, é muito útil explicar para uma banda o<br>azer para alcançar uma boa mixagem, especialmente<br>do se está registrando uma gravação. Isto pode ser<br>olicado, poi www.musican transferred to the value of the rest of parallel and a of error para alcançar uma boa mixagem, especialmente se está registrando uma gravação. Isto pode ser rado, pois haverá sempre a possibilidade da banda ter ndo lugar, é muito útil explicar para uma banda o<br>para alcançar uma boa mixagem, especialmente<br>e está registrando uma gravação. Isto pode ser<br>do, pois haverá sempre a possibilidade da banda ter<br>ias opostas às suas.<br>nca há bugar, e minio dun explical para dina daria dura dura dura dura dura dura dençar uma boa mixagem, especialmente<br>está registrando uma gravação. Isto pode ser<br>pois haverá sempre a possibilidade da banda ter<br>sopostas às suas. a aicançar uma boa mixagem, especialmente<br>dá registrando uma gravação. Isto pode ser<br>ois haverá sempre a possibilidade da banda ter<br>ppostas às suas.<br>há consenso em uma mixagem. Todos possuem<br>idéias, e estas idéias mudam di registrando uma gravação. Isto pode ser<br>s haverá sempre a possibilidade da banda ter<br>ostas às suas.<br>i consenso em uma mixagem. Todos possuem<br>éias, e estas idéias mudam diariamente.<br>fazer também as pessoas. Isto não é uma<br>f naverá sempre a possibilidade da banda ter<br>tas às suas.<br>
onsenso em uma mixagem. Todos possuem<br>
as, e estas idéias mudam diariamente.<br>
saiba e goste do que está fazendo será<br>
zer também as pessoas. Isto não é uma<br>
creis. N s às suas.<br>
senso em uma mixagem. Todos possuem<br>
, e estas idéias mudam diariamente.<br>
ba e goste do que está fazendo será<br>
r também as pessoas. Isto não é uma<br>
is. Normalmente as pessoas para quem<br>
do não sabem realmente o enso em uma mixagem. Todos possuem<br>
e estas idéias mudam diariamente.<br>
e goste do que está fazendo será<br>
ambém as pessoas. Isto não é uma<br>
Normalmente as pessoas para quem<br>
não sabem realmente o que quer e se<br>
como explica so em uma mixagem. Todos possuem<br>stas idéias mudam diariamente.<br>goste do que está fazendo será<br>nbém as pessoas. Isto não é uma<br>lormalmente as pessoas para quem<br>mo explicar, devido ao fato de não<br>ou o equipamento que está s si delas mudam diariamente.<br>
oste do que está fazendo será<br>
ém as pessoas. Isto não é uma<br>
malmente as pessoas para quem<br>
sabem realmente o que quer e se<br>
o explicar, devido ao fato de não<br>
a e da gravação é incrivelmente<br> www.musicaudio.net<br>www.musicaudio.net www.musicaudio.net when the do-que está fazendo será<br>almente as pessoas para quem<br>abem realmente o que quer e se<br>explicar, devido ao fato de não<br>e da gravação é incrivelmente<br>difículta we essa razentare una<br>as pessoas. Isto não é uma<br>mente as pessoas para quem<br>em realmente o que quer e se<br>plicar, devido ao fato de não<br>quipamento que está sendo<br>la gravação é incrivelmente<br>dificulta ainda mais a<br>m não vive

Será difícil a banda discordar se você disser: "A mixagem deve ser apropriada com o estilo musical de vocês, especialmente nesta música em particular com todos os seus aspectos e detalhes, vamos então ouvir as suas considerações e idéias".

Estes três aspectos são guias valiosos na escolha do tipo de dinâmica emocional e musical que você deverá criar com as ferramentas do estúdio. Vamos então conhecer com mais detalhes cada um deles. A Arte da Mixagem - David Gibson<br>
aspectos e detalhes, vam<br>
e idéias".<br>
Estes três aspectos são g<br>
dinâmica emocional e mu<br>
ferramentas do estúdio. \<br>
detalhes cada um deles.<br>
O Es<br>
A grande maioria das ban<br>
mixagem de sua

# **SEÇÃO A**

### **O Estilo da Música**

A grande maioria das bandas que entra no estúdio quer que a mixagem de sua música soe de acordo com o seu estilo musical. Em alguns estilos musicais as regras são restritas e inflexíveis. Por exemplo, caso você aumente muito o kick ou coloque um flanging em uma mixagem estilo "big band" você poderá ir pra cadeia. Há bandas que não querem que sua música soe igual às músicas dos outros. Normalmente sabem o que querem, mesmo que digam no início que não estão preocupados com o que você está fazendo. www.caranayam can encome<br>
aspectos e detalhes, vamos<br>
e idéias".<br>
Estes três aspectos são guia<br>
dinâmica emocional e music<br>
ferramentas do estúdio. Van<br>
detalhes cada um deles.<br>
S<br>
C Estil<br>
A grande maioria das banda<br>
mixa aspectos e detalhes, vamos e<br>
e idéias".<br>
Estes três aspectos são guias<br>
dinâmica emocional e musical<br>
ferramentas do estúdio. Vamo<br>
detalhes cada um deles.<br>
SE(<br>
O Estílo<br>
A grande maioria das bandas<br>
mixagem de sua músic aspectos e detalhes, vamos enta<br>
e idéias".<br>
Estes três aspectos são guias va<br>
dinâmica emocional e musical q<br>
ferramentas do estúdio. Vamos<br>
detalhes cada um deles.<br>
SEÇÃ<br>
O Estilo d<br>
A grande maioria das bandas qu<br>
mixag aspectos e detalhes, vamos então<br>
e idéias".<br>
Estes três aspectos são guias valid<br>
dinâmica emocional e musical que<br>
ferramentas do estúdio. Vamos er<br>
detalhes cada um deles.<br>
SEÇÃO<br>
O Estilo da<br>
A grande maioria das banda aspectos e detalhes, vamos então o<br>
e idéias".<br>
Estes três aspectos são quias valios<br>
dinâmica emocional e musical que v<br>
ferramentas do estúdio. Vamos entã<br>
detalhes cada um deles.<br>
SEÇÃO F<br>
O Estilo da M<br>
A grande maiori e idéias".<br>
Estes três aspectos são guias valiosos<br>
dinâmica emocional e musical que voc<br>
ferramentas do estúdio. Vamos então<br>
detalhes cada um deles.<br>
SEÇÃO A<br>
O Estilo da Mú:<br>
A grande maioria das bandas que entr<br>
mixage Estes três aspectos são guias valiosos na<br>
dinâmica emocional e musical que você e<br>
ferramentas do estúdio. Vamos então co<br>
detalhes cada um deles.<br>
SEÇÃO A<br>
O Estilo da Músic<br>
A grande maioria das bandas que entra i<br>
mixa Estes très aspectos são guias valiosos na dinâmica emocional e musical que você de<br>
ferramentas do estúdio. Vamos então conh<br>
detalhes cada um deles.<br>
SEÇÃO A<br>
O Estilo da Música<br>
A grande maioria das bandas que entra no<br> Estes três aspectos são guias valiosos na esc<br>
dinâmica emocional e musical que você deve<br>
ferramentas do estúdio. Vamos então conhec<br>
detalhes cada um deles.<br>
SEÇÃO A<br>
O Estilo da Música<br>
A grande maioria das bandas que e dinâmica emocional e musical que você deverá<br>ferramentas do estúdio. Vamos então conhecer<br>detalhes cada um deles.<br>**SEÇÃO A**<br>**CO Estilo da Música**<br>A grande maioria das bandas que entra no est<br>mixagem de sua música soe de ac www.musicaudio. Vamos então conhecer c<br>ferramentas do estúdio. Vamos então conhecer c<br>detalhes cada um deles.<br>**SEÇÃO A**<br>**O Estilo da Música**<br>A grande maioria das bandas que entra no estúd<br>mixagem de sua música soe de acord SEÇÃO A<br>
SEÇÃO A<br>
O Estilo da Música<br>
A grande maioria das bandas que entra no estúdio<br>
mixagem de sua música soe de acordo com o seu e<br>
musical. Em alguns estilos musicais as regras são r<br>
inflexíveis. Por exemplo, caso v **SEÇÃO A**<br> **DESTIIO da Música**<br> **A** grande maioria das bandas que entra no estúdio qu<br>
mixagem de sua música soe de acordo com o seu est<br>
musical. Em alguns estilos musicais as regras são res<br>
inflexíveis. Por exemplo, cas **SEÇÃO A**<br> **O Estilo da Música**<br> **N** grande maioria das bandas que entra no estúdio quersinusical. Em alguns estilos musical ses regras são restrictiveis. Por exemplo, caso você aumente muito o kicoloque um flanging em uma **SEÇÃO A**<br> **O Estilo da Música**<br> **CO Estilo da Música**<br> **CO Estilo da Música**<br> **CO Estilo da Música**<br> **CO** examplo, caso você aumente muito o kick<br>
bexíveis. Por exemplo, caso você aumente muito o kick<br>
derá ir pra cadeia. **SEÇÃO A**<br> **O Estilo da Música**<br> **O Estilo da Música**<br> **o Estilo da Música**<br> **o Estilo da Música**<br> **o** egem de sua música soe de acordo com o seu estilo<br>
cal. Em alguns estilos musicais as regras são restritas (íveis. Por **SEÇÃO A**<br> **O Estilo da Música**<br>
de maioria das bandas que entra no estúdio quer que a<br>
m de sua música soe de acordo com o seu estilo<br>
I. Em alguns estilos musicais as regras são restritas e<br>
eis. Por exemplo, caso você a

Além disso, cada tipo de música possui numerosos estilos. Country music é um bom exemplo. Neste estilo existe aproximadamente uns vinte estilos de mixagem diferentes, que vão de Hank Williams Sr. a Hank Williams Jr. passando por Garth Brooks. Além disso, as pessoas que ouvem country music o vem fazendo a vida inteira, de forma que elas sabem quando uma mixagem não está soando do jeito que elas querem. Rock é a mesma coisa. Deve haver mais de uma centena de diferentes estilos de rock, e qualquer pessoa sabe dizer o que quer, mas a grande maioria não sabe como explicar como conseguir o som desejado com o equipamento que existe no estúdio. **O Estilo da Música**<br>maioria das bandas que entra no estúdio quer que a<br>de sua música soe de acordo com o seu estilo<br>E.m alguns estilos musicais as regras são restritas e<br>s. Por exemplo, caso você aumente muito o kick ou<br>m **O Estilo da Música**<br>aioria das bandas que entra no estúdio quer que a<br>be sua música soe de acordo com o seu estilo<br>halguns estilos musicais as regras são restritas e<br>Por exemplo, caso você aumente muito o kick ou<br>flanging **CESTITO CLEME CONTERT CONTERT CONTERT CONTERT CONTERT AND THE CONTERN IN THE CONTERN IN THE CORDING THE CORDING THE CORDING THE CORDING THE USE CORDING THE USE CORDING THE USE CORDING THE USE ON THE CORDING THE USE ON THE** ia das bandas que entra no estúdio quer que a<br>
a música soe de acordo com o seu estilo<br>
uns estilos musicais as regras são restritas e<br>
exemplo, caso você aumente muito o kick ou<br>
ging em uma mixagem estilo "big band" você das bandas que entra no estúdio quer que a<br>música soe de acordo com o seu estilo<br>se estilos musicais as regras são restritas e<br>emplo, caso você aumente muito o kick ou<br>ng em uma mixagem estilo "big band" você<br>ia. Há bandas isica soe de acordo com o seu estilo<br>estilos musicais as regras são restritas e<br>plo, caso você aumente muito o kick ou<br>e m una mixagem estilo "big band" você<br>. Há bandas que não querem que sua<br>músicas dos outros. Normalmen tilos musicais as regras são restritas e<br>
lo, caso você aumente muito o kick ou<br>
m uma mixagem estilo "big band" você<br>
dá bandas que não querem que sua<br>
dáiscas dos outros. Normalmente sabem<br>
que dígam no início que não es caso você aumente muito o kick ou<br>
uma mixagem estilo "big band" você<br>
bandas que não querem que sua<br>
icas dos outros. Normalmente sabem<br>
ue digam no início que não estão<br>
você está fazendo.<br>
de música possui numerosos est www.musicaudio.net<br>was dos outros. Normalmente sabem<br>and mixagem estilo "big band" voce<br>andas que não querem que sua<br>estágam no início que não estão<br>cé está fazendo.<br>e música possui numerosos estilos.<br>exemplo. Neste estilo ww.way.com by band wells and a querem que sua<br>das que não querem que sua<br>dos outros. Normalmente sabem<br>estilos de mixagem diferentes,<br>estilos de mixagem diferentes,<br>c. a Hank Williams Jr. passando<br>b, as pessoas que ouvem c s que nao querem que sua<br>
so outros. Normalmente sabem<br>
am no início que não estão<br>
stá fazendo.<br>
sica possui numerosos estilos.<br>
nelo. Neste estilo existe<br>
tilos de mixagem diferentes,<br>
a Hank Williams Jr. passando<br>
as pe

A maioria das bandas quer que o som de sua música soe igual a uma determinada música que tenha o mesmo gênero. Mas às vezes acontece de uma determinada banda estilo big band querer que sua próxima mixagem soe como uma mix do Pink Floyd, cheia de efeitos. Portanto é necessário saber como uma banda conseguiu tal efeito ou tal equalização em seu estilo de mixagem. A Arte da Mixagem - David Gibson<br>
A maioria das bandas que<br>
a uma determinada música<br>
is vezes acontece de uma<br>
querer que sua próxima r<br>
Floyd, cheia de efeitos. Pe<br>
uma banda conseguiu tal<br>
estilo de mixagem.<br> **A Canção** A maioria das bandas quer<br>
a uma determinada música<br>
às vezes acontece de uma c<br>
querer que sua próxima mi:<br>
Floyd, cheia de efeitos. Port<br>
uma banda conseguiu tal ef<br>
estilo de mixagem.<br>
S<br>
A Canção e todos<br>
Algumas vezes A maioria das bandas quer que<br>
a uma determinada música quer de suerer que sua próxima mixa<br>
Floyd, cheia de efeitos. Portar<br>
uma banda conseguiu tal efeit<br>
estilo de mixagem.<br>
SEC<br> **A Canção e todos c<br>
Algumas** vezes é ob

# **SEÇÃO B**

### **A Canção e todos os seus componentes**

Algumas vezes é obvio fazer com que a mixagem se comporte no estilo da música. Mas normalmente os engenheiros e a própria banda esquecem de se certificar se a mixagem está de acordo com a canção e com todos os seus componentes. Os componentes são: melodia, ritmo, harmonia, letras, arranjos, instrumentação, estrutura da canção, performance, e acima de tudo a qualidade dos equipamentos que foram empregados. Cada um destes aspectos pode fornecer a razão para estruturar a mixagem de alguma forma particular ou criar certo tipo de mixagem diferente. Cada aspecto pode fazer com que você utilize uma das quatro ferramentas (volume, panning, equalização ou efeitos) de maneira também diferente. A mixagem deve ser usada para realçar cada um dos componentes da canção, e o equipamento deve ser usado para criar harmonia entre a mixagem e a própria canção. Assegure-se de como a mixagem se relaciona com todos os componentes da canção, você deve estar ao menos ciente deste relacionamento. A maioria das bandas quer que<br>
a uma determinada música que<br>
as vezes acontece de uma deter<br>
querer que sua próxima mixage<br>
Floyd, cheia de efeitos. Portanto<br>
uma banda conseguiu tal efeito<br>
estilo de mixagem.<br> **SEÇÃ<br>
A Ca** A maioria das bandas quer que o :<br>
a uma determinada música que te<br>
as vezes acontece de uma determ<br>
querer que sua próxima mixagem<br>
Floyd, cheia de efeitos. Portanto é<br>
uma banda conseguiu tal efeito ou<br>
estilo de mixagem A maioria das bandas quer que o so<br>
a uma determinada música que tenh<br>
às vezes acontece de uma determin.<br>
querer que sua próxima mixagem so<br>
Floyd, cheia de efeitos. Portanto é n<br>
uma banda conseguiu tal efeito ou t<br>
esti a uma determinada música que tenha<br>
às vezes acontece de uma determinad<br>
querer que sua próxima mixagem soe<br>
Floyd, cheia de efeitos. Portanto é nec<br>
uma banda conseguiu tal efeito ou tal<br>
estilo de mixagem.<br> **SEÇÃO B**<br> **A** as vezes acontece de uma determinada querer que sua próxima mixagem soe co<br>
Floyd, cheia de efeitos. Portanto é neces<br>
uma banda conseguiu tal efeito ou tal ec<br>
estilo de mixagem.<br>
SEÇÃO B<br> **A Canção e todos os seus c<br>
Alg** www.musicaudio.net www.musicaudio.net www.musicaudio.net www.musicaudio.net www.musicaudio.net www.musicaudio.net www.musicaudio.net www.musicaudio.net www.musicaudio.net www.musicaudio.net when the action of the action of viere viere and proximinal mixingerin sections<br>Floyd, cheia de efeitos. Portanto é necessáritium banda conseguiu tal efeito ou tal equalitiestilo de mixagem.<br>
SEÇÃO B<br>
A Canção e todos os seus componentes en própria banda Troya, chera de eleitos. For tanto e necessario s<br>uma banda conseguiu tal efeito ou tal equalizarestilo de mixagem.<br>SEÇÃO B<br>A Canção e todos os seus compo<br>Algumas vezes é obvio fazer com que a mixage<br>no estilo da música. M uma banda conseguiu tal eleito ou tal equalização<br>
estilo de mixagem.<br>
SEÇÃO B<br>
A Canção e todos os seus compon<br>
Algumas vezes é obvio fazer com que a mixagem<br>
no estilo da música. Mas normalmente os engenh<br>
própria banda **SEÇÃO B**<br> **A Canção e todos os seus componer**<br>
Algumas vezes é obvio fazer com que a mixagem s<br>
no estilo da música. Mas normalmente os engenhei<br>
própria banda esquecem de se certificar se a mixag<br>
de acordo com a canção **SEÇÃO B**<br> **A Canção e todos os seus component**<br>
Algumas vezes é obvio fazer com que a mixagem se no estilo da música. Mas normalmente os engenheiro<br>
própria banda esquecem de se certificar se a mixagem<br>
de acordo com a ca **SEÇÃO B**<br> **A Canção e todos os seus componentes**<br>
Algumas vezes é obvio fazer com que a mixagem se co<br>
no estilo da música. Mas normalmente os engenheiros e<br>
orópria banda esquecem de se certificar se a mixagem<br>
os compon **SEÇÃO B**<br> **A Canção e todos os seus componentes**<br>
numas vezes é obvio fazer com que a mixagem se compestilo da música. Mas normalmente os engenheiros e a<br>
acordo com a canção e com todos os seus componente<br>
componentes s **SEÇÃO B**<br> **A Canção e todos os seus componentes**<br>
mas vezes é obvio fazer com que a mixagem se compo<br>
titio da música. Mas normalmente os engenheiros e a<br>
ria banda esquecem de se certificar se a mixagem está<br>
cordo com a **Canção e todos os seus componentes**<br>
s vezes é obvio fazer com que a mixagem se comporte<br>
o da música. Mas normalmente os engenheiros e a<br>
banda esquecem de se certificar se a mixagem está<br>
do com a canção e com todos os **Canção e todos os seus componentes**<br>vezes é obvio fazer com que a mixagem se comporte<br>da música. Mas normalmente os engenheiros e a<br>no com a canção e com todos os seus componentes.<br>o com a canção e com todos os seus compo **inção e todos os seus componentes**<br>zes é obvio fazer com que a mixagem se comporte<br>música. Mas normalmente os engenheiros e a<br>da esquecem de se certificar se a mixagem está<br>om a canção e com todos os seus componentes.<br>ent s é obvio fazer com que a mixagem se comporte<br>núsica. Mas normalmente os engenheiros e a<br>esquecem de se certificar se a mixagem está<br>n a canção e com todos os seus componentes.<br>tes são: melodia, ritmo, harmonia, letras,<br>cu e obvio fazer com que a mixagem se comporte<br>sica. Mas normalmente os engenheiros e a<br>squecem de se certificar se a mixagem está<br>a canção e com todos os seus componentes.<br>s são: melodia, ritmo, harmonia, letras,<br>mentação, e a. Mas normalmente os engenheiros e a<br>canção e com todos os seus componentes.<br>aão: melodia, ritmo, harmonia, letras,<br>entação, estrutura da canção, performance,<br>qualidade dos equipamentos que foram<br>mixagem de alguma forma p ecem de se certificar se a mixagem está<br>
reão e com todos os seus componentes.<br>
b: melodia, ritmo, harmonia, letras,<br>
tação, estrutura da canção, performance,<br>
ualidade dos equipamentos que foram<br>
um destes aspectos pode f ão e com todos os seus componentes.<br>
melodia, ritmo, harmonia, letras,<br>
idade dos equipamentos que formamce,<br>
ildade dos equipamentos que formamce<br>
n destes aspectos pode fornecer a razão<br>
igem de alguma forma particular o elodia, ritmo, harmonia, letras,<br>
p, estrutura da canção, performance,<br>
lade dos equipamentos que foram<br>
estes aspectos pode fornecer a razão<br>
em diferente. Cada aspecto pode<br>
ee uma das quatro ferramentas<br>
ização ou efeit estrutura da canção, performance,<br>de dos equipamentos que foram<br>tes aspectos pode fornecer a razão<br>o de alguma forma particular ou<br>musicalo ou efeitos) de maneira<br>ação ou efeitos) de maneira<br>gem deve ser usada para realçar where are carried for the matter and callidate and callidate and a spectos pode formecer a razão le alguma forma particular ou<br>diferente. Cada aspecto pode<br>ma das quatro ferramentas<br>a canção, e o equipamento deve<br>a canção, we be different and alguma former and alguma former a razão alguma forma particular ou<br>alguma forma particular ou<br>erente. Cada aspecto pode<br>i das quatro ferramentas<br>ou efeitos) de maneira<br>deve ser usada para realçar<br>canção

Vamos agora explicar cada um dos componentes/aspectos da canção e ver como eles afetam a maneira de mixar a música.

#### **Conceito**

O conceito é a combinação do relacionamento de todos os

aspectos, de forma que ele é o mais importante para determinar o estilo da mixagem. Por exemplo, uma trilha de terror pode ser mixada com uma EQ especial com cortes não muito comuns, e com alterações drásticas de volume e panning enquanto que uma canção de amor pode ser mixada com uma EQ, panning e volumes naturais, além de efeitos simples.

#### **Melodia**

A natureza da linha melódica afeta facilmente o que o engenheiro faz na mixagem — em toda a música ou em algum ponto específico. Por exemplo, caso a melodia seja o componente de maior expressão da canção, você pode fazer com que ela fique mais destacada e mais atraente utilizando efeitos baseados em tempo (time-based), como delay, flanging ou reverb. Caso a melodia seja simplória será interessante aplicar alguns efeitos de realce para o campo estéreo, como short delay ou reverbs curtos. De outra forma, caso a melodia seja extremamente cheia e complicada será melhor utilizar pouquíssimos efeitos, de forma que a melodia possa ser ouvida com todos os seus detalhes. Comumente os engenheiros alteram o panning ou os efeitos baseando-se no que acontece na linha melódica. A Arte da Mixagem - David Gibson<br>
aspectos, de forma que e<br>
determinar o estilo da mi.<br>
terror pode ser mixada cc<br>
muito comuns, e com alte<br>
panning enquanto que un<br>
com uma EQ, panning e v<br>
simples.<br> **Melodia**<br>
A natureza www.careton.com<br>
aspectos, de forma que ele<br>
determinar o estilo da mixa<br>
terror pode ser mixada com<br>
muito comuns, e com altera<br>
panning enquanto que uma<br>
com uma EQ, panning e vol<br>
simples.<br> **Melodia**<br>
A natureza da linh aspectos, de forma que ele é<br>determinar o estilo da mixage<br>terror pode ser mixada com u<br>muito comuns, e com alteraçã<br>panning enquanto que uma ca<br>com uma EQ, panning e volur<br>simples.<br>**Melodia**<br>A natureza da linha melódica<br>e aspectos, de forma que ele é o i<br>determinar o estilo da mixagem<br>terror pode ser mixada com um<br>mutio comuns, e com alterações<br>panining enquanto que uma can<br>com uma EQ, panning e volume<br>simples.<br>**Melodia**<br>A natureza da linha aspectos, de forma que ele é o m<br>determinar o estilo da mixagem. Ferror pode ser mixada com uma<br>muito comuns, e com alterações c<br>panning enquanto que uma cançã<br>com uma EQ, panning e volumes i<br>simples.<br>**Melodia**<br>A natureza aspectos, de forma que ele é o mais<br>determinar o estilo da mixagem. Por<br>terror pode ser mixada com uma EC<br>muito comuns, e com alterações drá<br>panning enquanto que uma canção com uma EQ, panning e volumes na<br>simples.<br>**Melodi** determinar o estilo da mixagem. Por e<br>terror pode ser mixada com uma EQ e<br>muito comuns, e com alterações drást<br>panning enquanto que uma canção de<br>com uma EQ, panning e volumes natu<br>simples.<br>**Melodia**<br>A natureza da linha me terror pode ser mixada com uma EQ esp<br>muito comuns, e com alterações drástica<br>panning enquanto que uma canção de al<br>com uma EQ, panning e volumes natura<br>simples.<br>**Melodia**<br>A natureza da linha melódica afeta faciln<br>engenhei while comuns, e com alterações drásticas<br>panning enquanto que uma canção de amo<br>com uma EQ, panning e volumes naturais,<br>simples.<br>Melodia<br>A natureza da linha melódica afeta facilme<br>engenheiro faz na mixagem — em toda a r<br>al musicaus and paraming enquanto que uma canção de amor<br>panning enquanto que uma canção de amor<br>com uma EQ, panning e volumes naturais, al<br>simples.<br>**Melodia**<br>A natureza da linha melódica afeta facilment<br>engenheiro faz na mix paining enquantio que unia canção de antor po<br>com uma EQ, panning e volumes naturais, alér<br>simples.<br>**Melodia**<br>A natureza da linha melódica afeta facilmente tengenheiro faz na mixagem — em toda a músi<br>algum ponto específico com uma EQ, panning e volumes naturals, alem simples.<br> **Melodia**<br>
A natureza da linha melódica afeta facilmente o c<br>
engenheiro faz na mixagem — em toda a música<br>
algum ponto específico. Por exemplo, caso a melo<br>
com que e simples.<br>
Melodia<br>
A natureza da linha melódica afeta facilmente o que<br>
engenheiro faz na mixagem — em toda a música o<br>
adgum ponto específico. Por exemplo, caso a melod<br>
componente de maior expressão da canção, você p<br>
co Melodia<br>
A natureza da linha melódica afeta facilmente o que d<br>
engenheiro faz na mixagem — em toda a música ou d<br>
algum ponto específico. Por exemplo, caso a melodia<br>
componente de maior expressão da canção, você poc<br>
com Melodia<br>
Natureza da linha melódica afeta facilmente o que o<br>
Natureza da linha melódica afeta facilmente o que o<br>
emgenheiro faz na mixagem — em toda a música ou em<br>
algum ponto específico. Por exemplo, caso a melodia se<br> natureza da linha melódica afeta facilmente o que o<br>genheiro faz na mixagem — em toda a música ou em<br>um ponto especifico. Por exemplo, caso a melodia seja<br>mponente de maior expressão da canção, você pode fa<br>n que ela fique nheiro faz na mixagem — em toda a música ou em<br>n ponto específico. Por exemplo, caso a melodia seja o<br>onente de maior expressão da canção, você pode faze<br>que ela fique mais destacada e mais atraente utilizando<br>so baseados ponto específico. Por exemplo, caso a melodia seja o<br>nente de maior expressão da canção, você pode fazer<br>e ela fique mais destacada e mais atraente utilizando<br>baseados em tempo (time-based), como delay,<br>a qui reverb. Caso nte de maior expressão da canção, você pode fazer<br>ela fique mais destacada e mais atraente utilizando<br>seados em tempo (time-based), como delay,<br>ou reverb. Caso a melodia seja simplória será<br>como short delay ou reverbs curt a fique mais destacada e mais atraente utilizando<br>
aados em tempo (time-based), como delay,<br>
reverb. Caso a melodia seja simplória será<br>
a pilicar alguns efeitos de realce para o campo<br>
no short delay ou reverbs curtos. De whos em tempo (time-based), como delay,<br>werb. Caso a melodia seja simplória será<br>plicar alguns efeitos de realce para o campo<br>short delay ou reverbs curtos. De outra forma,<br>a seja externamente cheia e complicada será<br>r pou

#### **Ritmo**

O ritmo influi diretamente na mixagem. Quanto mais cheio e intenso for o ritmo mais clara e limpa deverá ser a mixagem, de forma que você possa ouvir tudo com bastante clareza.

Cada uma das ferramentas do control room poderá ser utilizada para limpar e clarear a mixagem. Provavelmente poucos efeitos time-based serão utilizados porque não haverá lugar para delays e muitas reflexões. Os instrumentos deverão ser equalizados um pouco mais agudos de forma que os detalhes dos instrumentos sejam mais realçados. O volume de uma parte rítmica complexa poderá ser um pouco mais alto do que o de costume para também dar maior clareza aos detalhes. s christme-based, come to all a seja simploria será<br>seja melodia seja simploria será<br>licar alguns efeitos de realce para o campo<br>hort delay ou reverbs curtos. De outra forma,<br>seja extremamente cheia e complicada será<br>a com w. Caso a mielouia seja simplonia sei and an and<br>ar alguns efeitos de realce para o campo<br>part delay ou reverbs curtos. De outra forma,<br>ja extremamente cheia e complicada será<br>com todos os seus detalhes. Comumente os<br>am o alguns ereitos de realce para o campo<br>
extremamente cheia e complicada será<br>
extremamente cheia e complicada será<br>
uíssimos efeitos, de forma que a melodia<br>
m todos os seus detalhes. Comumente os<br>
no panning ou os efeitos elay ou reverbs curtos. De outra forma,<br>itsemamente cheia e complicada será<br>ssimos efeitos, de forma que a melodia<br>todos os seus detalhes. Comumente os<br>panning ou os efeitos baseando-se no<br>melódica.<br>ente na mixagem. Quanto emamente cheia e complicada será<br>mos efeitos, de forma que a melodia<br>dos os seus detalhes. Comumente os<br>anning ou os efeitos baseando-se no<br>elódica.<br>te na mixagem. Quanto mais cheio e<br>clara e limpa deverá ser a mixagem,<br>a os efeitos, de forma que a melodia<br>
s os seus detalhes. Comumente os<br>
ning ou os efeitos baseando-se no<br>
ódica.<br>
na mixagem. Quanto mais cheio e<br>
ara e limpa deverá ser a mixagem,<br>
s do control room poderá ser<br>
ear a mixag os seus detalhes. Comumente os<br>ng ou os efeitos baseando-se no<br>ica.<br>nixagem. Quanto mais cheio e<br>a e limpa deverá ser a mixagem,<br>vir tudo com bastante clareza.<br>lo control room poderá ser<br>ra a mixagem. Provavelmente<br>fiflexõ www.musicaudio.net<br>interactions and the selimpa deverá ser a mixagem,<br>tudo com bastante clareza.<br>control room poderá ser<br>a mixagem. Provavelmente<br>io utilizados porque não haverá<br>exões. Os instrumentos<br>wuco mais agudos de f

Naturalmente nem todos os ritmos deverão ser mixados da mesma forma. Um ritmo intenso e complexo deverá ser posicionado à frente para buscar a clareza. Poderá também ser colocado atrás, pois poderá ser que ele mascare muito a canção como um todo. (Isto deverá ser perguntado ao produtor ou responsável pela parte musical).

No entanto, se o ritmo for lento e simples haverá mais espaço para aplicar efeitos e utilizar EQ, pan e volume.

#### **Harmonia**

A natureza das partes de harmonia e como elas se completam na totalidade da canção também contribui para uma manipulação diferente na mixagem. As diferenças entre as várias partes da harmonia e a sua estrutura de acordes podem fornecer indícios importantes a respeito do que pode ser feito na mixagem. Por exemplo, quanto mais peças de harmonia houver, mais elas poderão ser *paneadas*. Visto que uma única peça da harmonia é raramente *paneada* totalmente para um lado, os tipos de acordes musicais que são criados com as partes de harmonia poderiam afetar a sua colocação. Um acorde tipo dissonante é colocado para trás na mixagem; um "doce" e "angélico" pode ser posicionado com delays e reverbs para ocupar mais espaço. Quando a harmonia não for harmonia e sim simplesmente a melodia cantada em uníssono elas poderão ser espalhadas no campo estéreo para ficar dessa forma mais cheia e encorpada. E o volume pode ser abaixado caso o seu conteúdo não seja interessante a ponto de ser destacado com posicionamentos à esquerda ou direita (panning). A única forma que nos ajuda a decidir como mixar a harmonia está baseada em como tão boa a harmonia pode estar. A Arte da Mixagem - David Gibson<br>
Maturalmente nem todos<br>
mesma forma. Um ritmo<br>
posicionado à frente para<br>
ser colocado atrás, pois p<br>
canção como um todo. (!:<br>
produtor ou responsável |<br>
No entanto, se o ritmo foi<br>
para Maturalmente nem todos os<br>mesma forma. Um ritmo int<br>posicionado à frente para b<br>ser colocado atrás, pois poc<br>canção como um todo. (Ist<br>produtor ou responsável pe<br>No entanto, se o ritmo for l<br>para aplicar efeitos e utiliza<br> Naturalmente nem todos os ri<br>mesma forma. Um ritmo inter<br>posicionado à frente para bus<br>ser colocado atrás, pois poder<br>canção como um todo. (Isto c<br>produtor ou responsável pela<br>No entanto, se o ritmo for len<br>para aplicar ef Naturalmente nem todos os ritm<br>
mesma forma. Um ritmo intense<br>
posicionado à frente para busca<br>
ser colocado atrás, pois poderá<br>
canção como um todo. (Isto dev<br>
produtor ou responsável pela pa<br>
No entanto, se o ritmo for l Naturalmente nem todos os ritmo<br>
mesma forma. Um ritmo intenso e<br>
posicionado à frente para buscar a<br>
ser colocado atrás, pois poderá se<br>
canção como um todo. (Isto dever<br>
produtor ou responsável pela part<br>
No entanto, se Naturalmente nem todos os ritmos e consecuentes mesma forma. Um ritmo intenso e consecuentes e colocado atriss, pois poderá ser concedo atris canção como um todo. (Isto deverá produtor ou responsável pela parte i<br>No entant Naturalmente nem todos os ritmos de<br>mesma forma. Um ritmo intenso e cor<br>posicionado à frente para buscar a clar<br>ser colocado atrás, pois poderá ser qu<br>canção como um todo. (Isto deverá se<br>produtor ou responsável pela parte mesma forma. Um ritmo intenso e comp<br>posicionado à frente para buscar a clare:<br>ser colocado atrás, pois poderá ser que e<br>canção como um todo. (Isto deverá ser p<br>produtor ou responsável pela parte musi<br>No entanto, se o ritm www.musicaude a femte para buscar a clareza<br>ser colocado atrás, pois poderá ser que ele<br>canção como um todo. (Isto deverá ser pe<br>produtor ou responsável pela parte musica<br>No entanto, se o ritmo for lento e simples<br>para apl ser colocado atrás, pois poderá ser que ele n<br>ser colocado atrás, pois poderá ser que ele n<br>canção como um todo. (Isto deverá ser perg<br>produtor ou responsável pela parte musical).<br>No entanto, se o ritmo for lento e simples ser conceau anas, pois poiser are ma<br>canção como um todo. (Isto deverá ser pergum canção como um todo. (Isto deverá ser pergum<br>produtor ou responsável pela parte musical).<br>No entanto, se o ritmo for lento e simples have<br>pa canção como um todo. (Isto devera ser pergunta<br>produtor ou responsável pela parte musical).<br>No entanto, se o ritmo for lento e simples haverá<br>para aplicar efeitos e utilizar EQ, pan e volume.<br>**Harmonia**<br>A natureza das part produtor ou responsavel pela parte musical).<br>
No entanto, se o ritmo for lento e simples haverá n<br>
para aplicar efeitos e utilizar EQ, pan e volume.<br> **Harmonia**<br>
A natureza das partes de harmonia e como elas se<br>
na totalid No entanto, se o ritmo for lento e simples haverá mai<br>para aplicar efeitos e utilizar EQ, pan e volume.<br> **Harmonia**<br>
A natureza das partes de harmonia e como elas se co<br>
na totalidade da canção também contribui para uma<br>
m No entanto, se o ritmo for lento e simples haverá mais<br>ara aplicar efeitos e utilizar EQ, pan e volume.<br> **Harmonia**<br>
A natureza das partes de harmonia e como elas se com<br>
a totalidade da canção também contribui para uma<br>
a ra aplicar efeitos e utilizar EQ, pan e volume.<br> **rmonia**<br>
atatureza das partes de harmonia e como elas se compl<br>
totalidade da canção também contribui para uma<br>
mipulação diferente na mixagem. As diferenças entre a<br>
rieti monia<br>
monia<br>
monia<br>
trureza das partes de harmonia e como elas se completa<br>
talidade da canção também contribui para uma<br>
pulação diferente na mixagem. As diferenças entre as<br>
s partes da harmonia e a sua estrutura de aco **inia**<br>
eza das partes de harmonia e como elas se completam<br>
lidade da canção também contribui para uma<br>
alação diferente na mixagem. As diferenças entre as<br>
partes da harmonia e a sua estrutura de acordes<br>
fornecer indíci ia das partes de harmonia e como elas se completam<br>ade da canção também contribui para uma<br>cão diferente na mixagem. As diferenças entre as<br>tres da harmonia e a sua estrutura de acordes<br>nenecer indícios importantes a respe le da canção também contribui para uma<br>
o diferente na mixagem. As diferenças entre as<br>
es da harmonia e a sua estrutura de acordes<br>
corres indícios importantes a respeito do que pode<br>
couver, mais elas poderão ser *panead* aliferente na mixagem. As diferenças entre as<br>diferente na mixagem. As diferenças entre as<br>da harmonia e a sua estrutura de acordes<br>er indícios importantes a respeito do que pode<br>ixagem. Por exemplo, quanto mais peças de<br>v erince in ininggerin. As unicrelyis climate a sua estrutura de acordes<br>indícios importantes a respeito do que pode<br>agem. Por exemplo, quanto mais peças de<br>use misicals poderão ser *paneadas*. Visto que<br>da harmonia é rarame aminum e a sua estudura de actordes<br>elen. Por exemplo, quanto mais pecas de<br>mais elas poderão ser *paneadas*. Visto que<br>a harmonia é raramente *paneadas*. Visto que<br>a harmonia é raramente *paneada*<br>m lado, os tipos de acor clos importantes a respeito do que pode<br>nais elas poderão ser *paneadas*. Visto que<br>nais elas poderão ser *paneadas*. Visto que<br>narmonia é raramente *paneada*<br>lado, os tipos de acordes musicais que<br>partes de harmonia poder Por exemplo, quanto mais peças de<br>
se las poderão ser *paneadas*. Visto que<br>
rrmonia é raramente *paneadas*.<br>
do, os tipos de acordes musicais que<br>
rtes de harmonia poderiam afetar a sua<br>
tipo dissonante é colocado para tr elas poderão ser *paneadas*. Visto que<br>oncia é raramente *paneada*<br>, os tipos de acordes musicais que<br>se de harmonia poderiam afetar a sua<br>angélico" pode ser posicionado com<br>upar mais espaço. Quando a<br>nia e sim simplesment nia é raramente *paneada*<br>os tipos de acordes musicais que<br>de harmonia poderiam afetar a sua<br>dissonante é colocado para trás na<br>parelico<sup>r</sup> pode ser posicionado com<br>are mais espaço. Quando a<br>a e sim simplesmente a melodia<br> tipos de acordes musicais que<br>
e harmonia poderiam afetar a sua<br>
ssonante é colocado para trás na<br>
slínco" pode ser posicionado com<br>
e sim simplesmente a melodia<br>
e dim simplesmente a melodia<br>
derão ser espalhadas no campo narmonia poderiam afetar a sua<br>
co" pode ser posicionado com<br>
mais espaço. Quando a<br>
im simplesmente a melodia<br>
raão ser espalhadas no campo<br>
mais cheia e encorpada. E o<br>
b o seu conteúdo não seja<br>
stacado com posicionamen

Nenhuma dessas idéias pode ser considerada como regra e sim sugestão de como criar um determinado tipo de mixagem.

#### **Letras**

A letra é o maior guia de auxílio do engenheiro de mixagem. A natureza da letra é que dá o tom da canção e, por conseguinte, frequentemente afeta a mixagem. Algumas letras em particular podem fazer com que o engenheiro crie vários efeitos na mixagem. Letras como **"Living on the Edge"** pedem realmente isso, ou seja, que sejam aplicados efeitos de posicionamento de pan na mixagem. Já uma letra com conteúdo psicótico pode nos pedir para que impulsionemos algumas freqüências irritantes em um determinado instrumento. Letras como "In the Halls of Love" nos pedem um efeito de reverb. Assim como são incluídos, os efeitos também podem ser removidos baseados na mesma letra. Por exemplo, é muito comum desligar efeitos (especialmente reverb) quando a parte da letra é muito importante. A Arte da Mixagem - David Gibson<br>
Letras<br>
A letra é o maior guia de<br>
A natureza da letra é que<br>
conseguinte, frequenteme<br>
letras em particular pode<br>
vários efeitos na mixagen<br>
Edge" pedem realmente<br>
efeitos de posicionamen Letras<br>
A letra é o maior guia de au<br>
A natureza da letra é que d<br>
conseguinte, frequentemen<br>
letras em particular podem<br>
vários efeitos na mixagem.<br>
Edge" pedem realmente is:<br>
efeitos de posicionamento com conteúdo psicót Letras<br>
A letra é o maior guia de auxí<br>
A natureza da letra é que dá conseguinte, frequentemente<br>
letras em particular podem fa<br>
vários efeitos na mixagem. Le<br>
<u>Edge</u>" pedem realmente isso,<br>
efeitos de posicionamento de<br>
c Letras<br>
A letra é o maior guia de auxílio<br>
A natureza da letra é que dá o t<br>
conseguinte, frequentemente af<br>
letras em particular podem faze<br>
vários efeitos na mixagem. Letr<br>
<u>Edge</u>" pedem realmente isso, o<br>
efeitos de pos Letras<br>
A letra é o maior guia de auxílio d<br>
A natureza da letra é que dá o tor<br>
conseguinte, frequentemente afet<br>
teras em particular podem fazer c<br>
vários efeitos na mixagem. Letras<br>
<u>Edge</u>" pedem realmente isso, ou<br>
efe Letras<br>
A letra é o maior guia de auxílio do m<br>
A natureza da letra é que dá o tom conseguinte, frequentemente afeta a<br>
letras em particular podem fazer con<br>
vários efeitos na mixagem. Letras co<br>
Edge" pedem realmente isso A letra é o maior guia de auxílio do en<br>
A natureza da letra é que dá o tom da<br>
conseguinte, frequentemente afeta a r<br>
letras em particular podem fazer com<br>
vários efeitos na mixagem. Letras com<br> **Edge**<br>
"pedem realmente i A natureza da letra é que dá o tom da conseguinte, frequentemente afeta a mi:<br>
letras em particular podem fazer com qu<br>
vários efeitos na mixagem. Letras como<br>
<u>Edge</u> "pedem realmente isso, ou seja, q<br>
efeitos de posiciona conseguinte, frequentemente afeta a mixa<br>letras em particular podem fazer com que<br>vários efeitos na mixagem. Letras como "Ladge" pedem realmente isso, ou seja, que<br>efeitos de posicionamento de pan na mixagem amixagem.<br>com betras en particular podem fazer com que o vários efeitos na mixagem. Letras como "Lived defense de posicionamento de pan na mixage com conteúdo psicótico pode nos pedir para impulsionemos algumas freqüências irritante det warios efeitos na mixagem. Letras como "Livin<br>vários efeitos na mixagem. Letras como "Livin<br>Edde" pedem realmente isso, ou seja, que sej<br>efeitos de posicionamento de pan na mixagem.<br>com conteúdo psicótico pode nos pedir pa varios efeitos na mixagem. Letras como "**Living**<br> **Edge"** pedem realmente isso, ou seja, que sejamen. J<br>
com conteúdo psicótico pode nos pedir para que<br>
impulsionemos algumas freqüências irritantes en<br>
determinado instrume **Edge**" pedem realmente isso, ou seja, que sejam a<br>efeitos de posicionamento de pan na mixagem. Já com conteúdo psicótico pode nos pedir para que<br>impulsionemos algumas frequências irritantes em u<br>determinado instrumento. efeitos de posicionamento de pan na mixagem. Já un<br>com conteúdo psicótico pode nos pedir para que<br>impulsionenos algumas freqüèncias irritantes em um<br>determinado instrumento. Letras como "In the Halls ons pedem um efeito de com conteúdo psicótico pode nos pedir para que<br>mpulsionemos algumas freqüências irritantes em um<br>determinado instrumento. Letras como "In the Halls of<br>nos pedem um efeito de reverb. Assim como são incluíc<br>feitos também pod

#### **Arranjo**

A densidade do arranjo é um indício valioso a respeito de como proceder com a mixagem. Caso o arranjo esteja muito cheio teremos então dois planos de ataque: retirar aquilo que for supérfluo ou preenchê-lo ainda mais.

O primeiro plano seria não complicar o arranjo ainda mais adicionando efeitos. A idéia é fazer com que a mixagem soe mais limpa e isso só pode ser conseguido retirando alguns itens do arranjo. Além de usarmos poucos efeitos devemos torná-los mais brilhantes com EQ. Quando temos um grande número de sons e notas na mixagem, as freqüências mais altas ficam mascaradas. Como as freqüências baixas ocupam mais espaço entre os alto-falantes, uma EQ brilhante nestes sons fará com que eles ocupem menos espaço, sobrando assim mais ambiente para que os diversos sons possam ser ouvidos. oulsionemos algumas freqüências irritantes em um<br>terminado instrumento. Letras como "In the Halls of Lo<br>s pedem um efeito de reverb. Assim como são incluído:<br>tos também podem ser renovidos baseados na mesm<br>ca. Por exemplo, minado instrumento. Letras como "In the Halls of Love<br>
bedem um efeito de reverb. Assim como são incluídos,<br>
s também podem ser removidos baseados na mesma<br>
Por exemplo, é muito comum desligar efeitos<br>
cialmente reverb) qu Hem um efeito de reverb. Assim como são incluídos, os<br>também podem ser removidos baseados na mesma<br>or exemplo, é muito comum desligar efeitos<br>almente reverb) quando a parte da letra é muito<br>inte.<br>**o**<br>dade do arranjo é um i musicaus medicaus and exercic resources and exemption and exemption, e-musicaused and exemption exemption, e-musicaused and exemption and exemption and exercise the coder com a mixagem. Caso o arranjo esteja muito the cede wemplo, é muito comum desligar efeitos<br>wemplo, é muito comum desligar efeitos<br>ente reverb) quando a parte da letra é muito<br>ente reverb) quando a parte da letra é muito<br>dos então dois planos de ataque: retirar aquilo que<br>o mplo, e mullo comum desligar eleitos<br>te reverb) quando a parte da letra é multo<br>o arranjo é um indício valioso a respeito de<br>er com a mixagem. Caso o arranjo esteja multo<br>sentão dois planos de ataque: retirar aquilo que<br>ou reverb) quando a parte da letra e muito<br>arranjo é um indício valioso a respeito de<br>com a mixagem. Caso o arranjo esteja muito<br>intão dois planos de ataque: retirar aquilo que<br>preenchê-lo ainda mais.<br>o seria não complicar o ranjo é um indício valioso a respeito de<br>m a mixagem. Caso o arranjo esteja muito<br>ão dois planos de ataque: retirar aquilo que<br>reenchê-lo ainda mais.<br>seria não complicar o arranjo ainda mais<br>s. A idéia é fazer com que a mi njo é um indício valioso a respeito de<br>a mixagem. Caso o arranjo esteja muito<br>o dois planos de ataque: retirar aquilo que<br>enchê-lo ainda mais.<br>Tia não complicar o arranjo ainda mais<br>A idéia é fazer com que a mixagem soe<br>po o é um indício valioso a respeito de<br>mixagem. Caso o arranjo esteja muito<br>ois planos de ataque: retirar aquilo que<br>ché-lo ainda mais.<br>não complicar o arranjo ainda mais<br>idéia é fazer com que a mixagem soe<br>ode ser conseguid é um indício valioso a respeito de<br>ixagem. Caso o arranjo esteja muito<br>s planos de ataque: retirar aquilo que<br>é-lo ainda mais.<br>ão complicar o arranjo ainda mais<br>éia é fazer com que a mixagem soe<br>e ser conseguido retirando musicaudio.<br>
We was a proportion of the musicaus of the musicaus of the musical complicar o arranjo ainda mais<br>
complicar o arranjo ainda mais<br>
a é fazer com que a mixagem soe<br>
susarmos poucos efeitos devemos<br>
com EQ. Quan www.cosological mands and a mixagem and a mixagem solonical and a mais fazer com que a mixagem soe<br>inconseguido retirando alguns<br>armos poucos efeitos devemos<br>mixagem, as freqüèncias mais<br>no as freqüèncias baixas ocupam<br>lan what mais.<br>
musicaure of arranjo ainda mais<br>
azer com que a mixagem soe<br>
conseguido retirando alguns<br>
mos poucos efeitos devemos<br>
EQ. Quando temos um grande<br>
xagem, as freqüências mais<br>
as freqüências baixas ocupam<br>
menos

Em contrapartida, para algumas canções e estilos musicais, poderá ser apropriado usar a mixagem para preencher o arranjo, tornando os efeitos aplicados bem pronunciados.

Adicionando efeitos time-based (como delay, flanging, ou reverb) faremos com que mais sons sejam adicionados na mixagem. Você pode também *panear* mais quando o arranjo for muito cheio. Como o espaço compreendido entre os altofalantes é limitado, torna-se necessário utilizar o campo estéreo totalmente. A Arte da Mixagem - David Gibson<br>
Adicionando efeitos time-<br>
reverb) faremos com que<br>
mixagem. Você pode tam<br>
for muito cheio. Como o e<br>
falantes é limitado, torna<br>
estéreo totalmente.<br>
Caso o arranjo seja muito<br>
lo também Adicionando efeitos time-bareverb) faremos com que m<br>mixagem. Você pode també<br>for muito cheio. Como o esp<br>falantes é limitado, torna-se<br>estéreo totalmente.<br>Caso o arranjo seja muito s<br>lo também sob duas formas<br>• A primeira Adicionando efeitos time-base<br>reverb) faremos com que mai<br>mixagem. Você pode também<br>for muito cheio. Como o espa<br>falantes é limitado, torna-se r<br>estéreo totalmente.<br>Caso o arranjo seja muito sim<br>lo também sob duas formas:<br> Adicionando efeitos time-based<br>reverb) faremos com que mais :<br>mixagem. Você pode também p<br>for muito cheio. Como o espaço<br>falantes é limitado, torna-se nee<br>estéreo totalmente.<br>Caso o arranjo seja muito simpl<br>lo também sob d Adicionando efeitos time-based (c<br>reverb) faremos com que mais soi<br>mixagem. Você pode também *parr*<br>for muito cheio. Como o espaço ce<br>falantes é limitado, torna-se neces<br>estéreo totalmente.<br>Caso o arranjo seja muito simple Adicionando efeitos time-based (con<br>reverb) faremos com que mais sons<br>mixagem. Você pode também *panee*<br>for muito cheio. Como o espaço com<br>falantes é limitado, torna-se necessa<br>estéreo totalmente.<br>Caso o arranjo seja muito reverb) faremos com que mais sons se<br>mixagem. Você pode também *panear*<br>for muito cheio. Como o espaço compr<br>falantes é limitado, torna-se necessári<br>estéreo totalmente.<br>Caso o arranjo seja muito simples ou v<br>lo também sob

Caso o arranjo seja muito simples ou vazio, podemos encarálo também sob duas formas:

- A primeira é mantendo o arranjo simples não adicionando efeitos.
- A segunda é adicionar efeitos time-based para preencher a mixagem.

Quando existem poucos sons você tem mais espaço no "room" para "jogar" com vários efeitos.

#### **Instrumentação**

Caso o som do instrumento seja bom, você o poderá colocar mais acima no campo stereo usando efeitos time-based. Caso ele soe agradável, interessante, único, ou complexo, destaque-o. Em contrapartida, sons assim podem ser "intrigantes". Caso isso aconteça aplique um efeito simples e o posicione mais atrás na mixagem. mixagem. Você pode também *panear* ma<br>for muito cheio. Como o espaço compree<br>falantes é limitado, torna-se necessário e<br>estéreo totalmente.<br>Caso o arranjo seja muito simples ou va:<br>lo também sob duas formas:<br><br>• A primeira www.musicaudio.com o espaço compreenne falantes é limitado, torna-se necessário utilestáreo totalmente.<br>Caso o arranjo seja muito simples ou vazido to também sob duas formas:<br>
• A primeira é mantendo o arranjo sindicionand where the curse of complete dialitation of the dialitation of the dialitation of the estereo totalmente.<br>
Caso o arranjo seja muito simples ou vazio, lo também sob duas formas:<br>
• A primeira é mantendo o arranjo simpledici validar estereo totalmente.<br>
Caso o arranjo seja muito simples ou vazio, po<br>
lo também sob duas formas:<br>
• A primeira é mantendo o arranjo simple<br>
adicionando efeitos.<br>
• A segunda é adicionar efeitos time-base<br>
preencher estereo totalmente.<br>
Caso o arranjo seja muito simples ou vazio, pode<br>
lo também sob duas formas:<br>
• A primeira é mantendo o arranjo simples i<br>
adicionando efeitos.<br>
• A segunda é adicionar efeitos time-based<br>
preencher a Caso o arranjo seja muito simples ou vazio, podem<br>
lo também sob duas formas:<br>
• A primeira é mantendo o arranjo simples nã<br>
adicionando efeitos.<br>
• A segunda é adicionar efeitos time-based pa<br>
preencher a mixagem.<br>
Quando Caso o arranjo seja muito simples ou vazio, podemos<br>
lo também sob duas formas:<br>
• A primeira é mantendo o arranjo simples não<br>
adicionando efeitos.<br>
• A segunda é adicionar efeitos time-based para<br>
preencher a mixagem.<br>
C o também sob duas formas:<br>
• A primeira é mantendo o arranjo simples não<br>
adicionando efeitos.<br>
• A segunda é adicionar efeitos time-based para<br>
preencher a mixagem.<br>
Duando existem poucos sons você tem mais espaço no<br>
roo • A primeira é mantendo o arranjo simples não<br>adicionando efeitos.<br>• A segunda é adicionar efeitos time-based para<br>preencher a mixagem.<br>ando existem poucos sons você tem mais espaço no<br>om" para "jogar" com vários efeitos.<br> We A primeira é mantendo o arranjo simples não<br>
adicionando efeitos.<br>
We A segunda é adicionar efeitos time-based para<br>
preencher a mixagem.<br>
Ado existem poucos sons você tem mais espaço no<br>
m" para "jogar" com vários efe adicionando efeitos.<br>
A segunda é adicionar efeitos time-based para<br>
preencher a mixagem.<br>
b existem poucos sons você tem mais espaço no<br>
para "jogar" com vários efeitos.<br> **mentação**<br>
som do instrumento seja bom, você o po wexistem poucos.<br>
segunda é adicionar efeitos time-based para<br>
eencher a mixagem.<br>
xistem poucos sons você tem mais espaço no<br>
ara "jogar" com vários efeitos.<br> **entação**<br>
om do instrumento seja bom, você o poderá colocar<br> www.musicaudio.net www.musicaudio.net which a mixagem.<br>
stem poucos sons você tem mais espaço no<br>
a "jogar" com vários efeitos.<br> **tação**<br>
do instrumento seja bom, você o poderá colocar<br>
no campo stereo usando efeitos timemer a mixagem.<br>
sm poucos sons você tem mais espaço no<br>
jogar" com vários efeitos.<br> **ição**<br>
o instrumento seja bom, você o poderá colocar<br>
avel, interessante, único, ou complexo,<br>
im contrapartida, sons assim podem ser<br>
Ca n poucos sons você tem mais espaço no<br>
gar" com vários efeitos.<br> **io**<br>
instrumento seja bom, você o poderá colocar<br>
el, interessante, único, ou complexo,<br>
contrapartida, sons assim podem ser<br>
sons isso aconteca aplique um

Caso o som não esteja surtindo o efeito desejado não o destaque colocando mais acima na mixagem. Tente aplicar algum efeito para melhorá-lo, se isso não der certo então o enterre.

#### **Estrutura da canção**

Este é outro ponto que afeta o que um engenheiro pode fazer em cada seção da mixagem. Algumas bandas criam realmente uma estrutura onde cada seção da canção seja completamente diferente da seção precedente. Frank Zappa, Pink Floyd, Mr. Bungle, e mesmo os The Beatles tinham canções onde a mixagem de cada seção era drasticamente oucos sons você tem mais espaço no<br>
r" com vários efeitos.<br>
strutumento seja bom, você o poderá colocar<br>
mpo stereo usando efeitos time-based. Caso<br>
interessante, único, ou complexo,<br>
ontrapartida, sons assim podem ser<br>
st com vários efeitos.<br>
umento seja bom, você o poderá colocar<br>
no stereo usando efeitos time-based. Caso<br>
nteressante, único, ou complexo,<br>
trapartida, sons assim podem ser<br>
sso aconteça aplique um efeito simples e<br>
ás na mi mento seja bom, você o poderá colocar<br>stereo usando efeitos time-based. Caso<br>pressante, único, ou complexo,<br>apartida, sons assim podem ser<br>na mixagem.<br>na mixagem.<br>a surtindo o efeito desejado não o<br>ais acima na mixagem. Te nto seja bom, você o poderá colocar<br>ereo usando efeitos time-based. Caso<br>ssante, único, ou complexo,<br>artida, sons assim podem ser<br>aconteça aplique um efeito simples e<br>a mixagem.<br>urtindo o efeito desejado não o<br>s acima na m o seja bom, você o poderá colocar<br>eo usando efeitos time-based. Caso<br>aante, único, ou complexo,<br>itida, sons assim podem ser<br>mixagem.<br>tindo o efeito desejado não o<br>acima na mixagem. Tente aplicar<br>-lo, se isso não der certo busiando efeitos time-based. Caso<br>te, único, ou complexo,<br>a, sons assim podem ser<br>teça aplique um efeito simples e<br>xagem.<br>do o efeito desejado não o<br>ma na mixagem. Tente aplicar<br>p, se isso não der certo então o<br>o que um en santo erenos time-based. Caso,<br>
e, único, ou complexo,<br>
sons assim podem ser<br>
gem.<br>
Do efeito desejado não o<br>
a na mixagem. Tente aplicar<br>
se isso não der certo então o<br>
que um engenheiro pode fazer<br>
lgumas bandas criam<br>
c

diferente da seção precedente ou seguinte. Procure ouvir algumas dessas faixas (clique nos nomes das bandas).

Mesmo quando as diferentes seções de uma canção não sejam assim tão diferente você poderá acentuar as diferenças. Por exemplo, normalmente um refrão possui um pouco mais de reverb nos vocais. O ritmo pode ser mais evidenciado aumentando-se o volume do kick, snare, ou baixo e algumas vezes adicionando-se mais reverb na caixa. A seção bridge deve ter um tipo de reverb diferente ou então deve ter *paneamento* diferente nos instrumentos de forma a criar alguma variação. A Arte da Mixagem - David Gibson<br>
diferente da seção precec<br>
algumas dessas faixas (cl<br>
Mesmo quando as diferente<br>
ejam assim tão diferente<br>
diferenças. Por exemplo,<br>
pouco mais de reverb nos<br>
evidenciado aumentando-<br>
e al diferente da seção preceder<br>algumas dessas faixas (clique<br>Mesmo quando as diferente<br>sejam assim tão diferente v<br>diferenças. Por exemplo, no<br>pouco mais de reverb nos v<br>evidenciado aumentando-se<br>e algumas vezes adicionance<br>s diferente da seção precedente<br>algumas dessas faixas (clique<br>Mesmo quando as diferente voc<br>diferenças. Por exemplo, norn<br>pouco mais de reverb nos voc<br>evidenciado aumentando-se c<br>e algumas vezes adicionando-<br>seção bridge dev diferente da seção precedente contra algumas dessas faixas (clique no Mesmo quando as diferente voce diferenças. Por exemplo, norma pouco mais de reverbinos vocailevidenciado aumentando-se o verbinos versão bridge deve ter diferente da seção precedente ou<br>algumas dessas faixas (clique nos<br>Mesmo quando as diferente você po<br>sejam assim tão diferente você po<br>diferenças. Por exemplo, normalm<br>pouco mais de reverb nos vocais.<br>evidenciado aumentand diferente da seção precedente ou se<br>algumas dessas faixas (clique nos ne<br>Mesmo quando as diferentes seções<br>sejam assim tão diferente você pode<br>diferenças. Por exemplo, normalmer<br>pouco mais de reverb nos vocais. O<br>evidencia algumas dessas faixas (clique nos nom<br>
Mesmo quando as diferentes seções d<br>
sejam assim tão diferente você podera<br>
diferenças. Por exemplo, normalmente<br>
pouco mais de reverb nos vocais. O rit<br>
evidenciado aumentando-se o v Wesmo quando as diferentes seções de Mejam assim tão diferente voce poderá a diferenças. Por exemplo, normalmente u<br>pouco mais de reverb nos vocais. O ritm<br>evidenciado aumentando-se o volume de<br>e algumas vezes adicionando-Mesmo quando as diferentes seções de um<br>sejam assim tão diferente você poderá ace<br>diferencas. Por exemplo, normalmente um<br>pouco mais de reverb nos vocais. O ritmo<br>e de volume do severe a volume do ter el de de de seção bri weight and signing and different voce poderá acent<br>differencas. Por exemplo, normalmente um re<br>pouco mais de reverb nos vocais. O ritmo po<br>evidenciado aumentando-se o volume do kic<br>e algumas vezes adicionando-se mais rever Sugarne and an exemplo, normalmente um refr<br>diferenças. Por exemplo, normalmente um refr<br>pouco mais de reverb nos vocais. O ritmo pode<br>evidenciado aumentando-se o volume do kick,<br>e algumas vezes adicionando-se mais reverb where that is reveribly, infinimmed the everibor polace minimize the everb has vocals. O ritmo pode s<br>evidenciado aumentando-se o volume do kick, sr<br>e algumas vezes adicionando-se mais reverb airented<br>deve ter *paneamento* 

#### **Performance**

A performance é outro aspecto muito importante que afeta a mixagem. Por exemplo, um dedilhado em particular pode induzir a que o coloquemos à esquerda ou direita. Você também pode considerar utilizar um determinado reverb ou delay que corresponda ao riff.

O importante de tudo é que a qualidade de uma performance afetará frequentemente como a canção será mixada. Caso seja de uma perfomrance incrível, simplesmente levante os volumes e deixe que o talento fique à mostra. Por outro lado, se a performance não for tão boa, não a coloque na frente, especialmente sem efeitos. pouco mais de reverb nos vocais. O rimo pode ser<br>evidenciado aumentando-se o volume do kick, snar<br>e e algumas vezes adicionando-se mais reverb na cai<br>seção bridge deve ter um tipo de reverb diferente d<br>deve ter *paneamento* evidenciado aumentando-se o volume do kick, snare,<br>e algumas vezes adicionando-se mais reverb na caixa:<br>eção bridge deve ter um tipo de reverb diferente ou<br>deve ter *paneamento* diferente nos instrumentos de f<br>criar alguma e algumas vezes adicionando-se mais reverb na caixa. <br>
seção bridge deve ter um tipo de reverb diferente ou er<br>
eve ter *paneamento* diferente nos instrumentos de for<br>
riar alguma variação.<br> **Performance**<br>
A perfo**rmance**<br> cão bridge deve ter um tipo de reverb diferente ou entative ter paneamento diferente nos instrumentos de form<br>ar alguma variação.<br> **rformance**<br>
eerformance é outro aspecto muito importante que afet<br>
argem. Por exemplo, um ter *paneamento* diferente nos instrumentos de forma a<br>alguma variação.<br>**ormance**<br>formance é outro aspecto muito importante que afeta<br>gem. Por exemplo, um dedilhado em particular pode<br>ém pode considerar utilizar um determi guma variação.<br>
mance<br>
rmance é outro aspecto muito importante que afeta a<br>
m. Por exemplo, um dedilhado em particular pode<br>
a que o coloquemos à esquerda ou direita. Você<br>
m pode considerar utilizar um determinado reverb mance<br>
ance é outro aspecto muito importante que afeta a<br>
. Por exemplo, um dedilhado em particular pode<br>
que o coloquemos à esquerda ou direita. Você<br>
boode considerar utilizar um determinado reverb ou<br>
e corresponda ao r

#### **A Qualidade dos Equipamentos Envolvidos na Gravação**

Caso o seu equipamento não seja de boa qualidade você não deverá fazer uma mixagem muito brilhante porque isso evidenciará os ruídos e as distorções criadas pelo equipamento. Com equipamentos de boa qualidade com certeza você conseguirá mixagens limpas e claras. Tenha cuidado com os níveis ao gravar, pois isso evitará que você os tenha que reparar quando estiver mixando. nce é outro aspecto muito importante que afeta a<br>
eo coloquemos à esquerda ou direita. Você<br>
ee o coloquemos à esquerda ou direita. Você<br>
de considerar utilizar um determinado reverb ou<br>
orresponda ao riff.<br>
te de tudo é q e é outro aspecto muito importante que afeta a<br>
cexemplo, um dedilhado em particular pode<br>
considerar utilizar um determinado reverb ou<br>
responda ao riff.<br>
de tudo é que a qualidade de uma performance<br>
nentemente como a ca vemplo, um dedilhado em particular pode<br>coloquemos à esquerda ou direita. Você<br>onsiderar utilizar um determinado reverb ou<br>sponda ao riff.<br>e tudo é que a qualidade de uma performance<br>temente como a canção será mixada. Caso who, and could be a sequerda ou direita. Voce<br>identios à esquerda ou direita. Voce<br>siderar utilizar um determinado reverb ou<br>onda ao riff.<br>udo é que a qualidade de uma performance<br>mente como a canção será mixada. Caso<br>mran querinos a esquerua ou diretia. voce<br>derar utilizar um determinado reverb ou<br>da ao riff.<br>lo é que a qualidade de uma performance<br>ente como a canção será mixada. Caso<br>rance incrível, simplesmente levante os<br>e o talento fiqu rar utilizar um determinado revero ou<br>
a ao riff.<br>
é que a qualidade de uma performance<br>
te como a canção será mixada. Caso<br>
ntalento fique à mostra. Por outro lado,<br>
for tão boa, não a coloque na frente,<br>
eitos.<br> **uipamen** o riff.<br>que a qualidade de uma performance<br>como a canção será mixada. Caso<br>e incrível, simplesmente levante os<br>alento fique à mostra. Por outro lado,<br>r tão boa, não a coloque na frente,<br>os.<br>**amentos Envolvidos na**<br>não seja e a qualidade de uma performance<br>mo a canção será mixada. Caso<br>incrível, simplesmente levante os<br>ento fique à mostra. Por outro lado,<br>ão boa, não a coloque na frente,<br>werrous Envolvidos na<br>as seja de boa qualidade você não a qualidade de uma performance<br>
o a canção será mixada. Caso<br>
crível, simplesmente levante os<br>
co fique à mostra. Por outro lado,<br>
b boa, não a coloque na frente,<br> **entos Envolvidos na**<br>
seja de boa qualidade você não<br>
sto qualidade de uma performance<br>
a canção será mixada. Caso<br>
vel, simplesmente levante os<br>
fique à mostra. Por outro lado,<br>
voa, não a coloque na frente,<br> **tos Envolvidos na**<br>
eja de boa qualidade você não<br>
vito brilhante por

Normalmente é a letra e a performance que ditam o ritmo de

mixagem. No entanto, isto pode variar de canção para canção. O importante é saber que um ou outro aspecto é que será o fator determinante de como a mixagem deverá acontecer. Talvez o melhor tipo de mixagem seja aquele em que todos os fatores que mencionamos anteriormente tenham o mesmo peso em determinar como a mixagem se dará. A Arte da Mixagem - David Gibson<br>
mixagem. No entanto, ist<br>
canção. O importante é s.<br>
será o fator determinante<br>
acontecer. Talvez o melho<br>
que todos os fatores que<br>
o mesmo peso em detern<br>
o mesmo peso em detern<br>
Sancter musical musical musical musical musical musical musical of the content of a content of a content of the content of the content of the complicado mesmo é faze<br>of the complication of the content of the complication of the co mixagem. No entanto, isto po<br>
canção. O importante é saber<br>
será o fator determinante de «<br>
acontecer. Talvez o melhor tip<br>
que todos os fatores que men<br>
o mesmo peso em determinante<br>
SEC<br>
SEC<br>
As Pessoa<br>
O complicado mesm mixagem. No entanto, isto pode<br>
canção. O importante é saber qu<br>
será o fator determinante de co<br>
que todos os fatores que mencicio<br>
o mesmo peso em determinar c<br>
SEÇÃ<br> **As Pessoas**<br>
O complicado mesmo é fazer o l<br>
valores

# **SEÇÃO C**

### **As Pessoas Envolvidas**

O complicado mesmo é fazer o balanço entre seus próprios valores com os valores das outras pessoas que estão envolvidas. O segredo é o balanceamento dos desejos do cliente com os seus próprios valores na música. O trabalho do engenheiro é analisar todos os pontos de vista, as sugestões e idéias dos envolvidos e decidir aquilo que é o melhor para o projeto. O engenheiro profissional ouve todas as idéias e as compara para dessa forma tirar as suas conclusões. Deve-se, pois, fazer testes com as idéias apresentadas, discutir e ponderar todas as implicações, trabalhar em conjunto com o cliente de forma a se conseguir a decisão final. Este "jogo de cintura" é sem dúvida nenhuma a tarefa mais difícil do engenheiro de gravação. mixagem. No entanto, isto pode v<br>
canção. O importante é saber que<br>
será o fator determinante de com<br>
que todos os fatores que mencion<br>
o mesmo peso em determinar con<br>
o mesmo peso em determinar con<br> **SEÇÃO<br>
SEÇÃO<br>
As Pess** mixagem. No entanto, isto pode var<br>
canção. O importante é saber que u<br>
será o fator determinante de como a<br>
acontecer. Talvez o melhor tipo de r<br>
que todos os fatores que mencionan<br>
o mesmo peso em determinar como<br>
o mesm canção. O importante é saber que um<br>será o fator determinante de como a r<br>acontecer. Talvez o melhor tipo de mis<br>que todos os fatores que mencionamo<br>o mesmo peso em determinar como a<br> $\mathbf{SEG}\mathbf{\tilde{A}}\mathbf{O} \mathbf{C}$ <br> $\mathbf{S}\math$ será o fator determinante de como a misocontecer. Talvez o melhor tipo de mixa;<br>que todos os fatores que mencionamos a<br>o mesmo peso em determinar como a m<br> $\mathbf{SEG}\mathbf{AOC}$ <br> $\mathbf{SEG}\mathbf{AOC}$ <br> $\mathbf{SEG}\mathbf{AOC}$ <br> $\mathbf{A}\mathbf{S}$ <br>Pesso scontecer. Tailvez o melhor tipo de mixage<br>que todos os fatores que mencionamos an<br>o mesmo peso em determinar como a mixage<br>o mesmo peso em determinar como a mixage<br>o moderno e mixage<br>SEÇÃO C<br>As Pessoas Envolvid<br>O complica www.musicaudio.net www.musicaudio.net www.musicaudio.net que todos os ratores que mencionalmos antento<br>o mesmo peso em determinar como a mixagen<br>**SEÇÃO C<br>As Pessoas Envolvidas**<br>O complicado mesmo é fazer o balanço entre s<br>valores com os valores das outras pessoas que<br>envolvidas. www.musicaudio.net www.musicaudio.net www.musicaudio.net **SEÇÃO C**<br> **As Pessoas Envolvidas**<br>
O complicado mesmo é fazer o balanço entre seus<br>
valores com os valores das outras pessoas que esti<br>
envolvidas. O segredo é o balanceamento dos dese<br>
cliente com os seus próprios valore **SEÇÃO C**<br> **As Pessoas Envolvidas**<br>
O complicado mesmo é fazer o balanço entre seus provalores com os valores das outras pessoas que estão<br>
envolvidas. O segredo é o balanceamento dos desigo<br>
cliente com os seus próprios v **SEÇÃO C**<br> **As Pessoas Envolvidas**<br> **As Pessoas Envolvidas**<br> **As Pessoas Envolvidas**<br>
Domplicado mesmo é fazer o balanço entre seus própriores com os valores das outras pessoas que estão<br>
involvidas. O segredo é o balancea **SEÇÃO C**<br> **As Pessoas Envolvidas**<br> **As Pessoas Envolvidas**<br>
complicado mesmo é fazer o balanço entre seus próprio<br>
cores com os valores das outras pessoas que estão<br>
colvidas. O segredo é o balanceamento dos desejos do<br>
e **SEÇÃO C**<br> **As Pessoas Envolvidas**<br>
mplicado mesmo é fazer o balanço entre seus próprios<br>
es com os valores das outras pessoas que estão<br>
lvidas. O segredo é o balanceamento dos desejos do<br>
e com os seus próprios valores n As Pessoas Envolvidas<br>blicado mesmo é fazer o balanço entre seus próprios<br>com os valores das outras pessoas que estão<br>das. O segredo é o balanceamento dos desejos do<br>com os seus próprios valores na música. O trabalho do<br>ce As Pessoas Envolvidas<br>cado mesmo é fazer o balanço entre seus próprios<br>om os valores das outras pessoas que estão<br>cos os proprios valores na música. O trabalho do<br>cos e analisar todos os pontos de vista, as sugestões<br>los e As Pessoas Envolvidas<br>
do mesmo é fazer o balanço entre seus próprios<br>
nos valores das outras pessoas que estão<br>
O segredo é o balanceamento dos desejos do<br>
os seus próprios valores na música. O trabalho do<br>
é analisar tod As Pessoas Envolvidas<br>
mesmo é fazer o balanço entre seus próprios<br>
so valores das outras pessoas que estão<br>
segredo é o balanceamento dos desejos do<br>
s seus próprios valores na música. O trabalho do<br>
analisar todos os pon esmo é fazer o balanço entre seus próprios<br>valores das outras pessoas que estão<br>egredo é o balanceamento dos desejos do<br>eus próprios valores na música. O trabalho do<br>alalisar todos os pontos de vista, as sugestões<br>volvidos smo é fazer o balanço entre seus próprios<br>lores das outras pessoas que estão<br>redo é o balanceamento dos desejos do<br>us próprios valores na música. O trabalho do<br>ividos e decidir aquilo que é o melhor para o<br>eiro profissiona Se chazir o bananço cinci Scass proprincs<br>ores das outras pessoas que estão<br>do é o balanceamento dos desejos do<br>próprios valores na música. O trabalho do<br>ar todos os pontos de vista, as sugestões<br>dos e decidir aquilo que é s as our as pessoas que estad<br>é o balanceamento dos desejos do<br>óprios valores na música. O trabalho do<br>todos os pontos de vista, as sugestões<br>s e decidir aquilo que é o melhor para o<br>profissional ouve todas as idéias e as<br> o balanceamento dos desejos do<br>prios valores na música. O trabalho do<br>dos os pontos de vista, as sugestões<br>e decidir aquilo que é o melhor para o<br>rofissional ouve todas as idéias e as<br>na tirar as suas conclusões. Deve-se,<br> os valores na musica. O trabalho do<br>s os pontos de vista, as sugestões<br>elecidir aquilo que é o melhor para o<br>issional ouve todas as idéias e as<br>t tirar as suas conclusões. Deve-se,<br>déias apresentadas, discutir e<br>rões, trab os pontos de vista, as sugestões<br>cidir aquilo que é o melhor para o<br>sional ouve todas as idéias e as<br>as conclusões. Deve-se,<br>las apresentadas, discutir e<br>s, trabalhar em conjunto com o<br>uir a decisão final. Este "jogo de<br>ma ir aquilo que é o melhor para o<br>
mal ouve todas as idéias e as<br>
r as suas conclusões. Deve-se,<br>
s apresentadas, discutir e<br>
trabalhar em conjunto com o<br>
r a decisão final. Este "jogo de<br>
a a tarefa mais difícil do<br>
mixagem

O problema se dá quando a banda pede que você faça algo que em sua opinião destruirá a mixagem. Eles pedirão muito educadamente que você aumente ou diminua um determinado instrumento para esconder um erro de performance.

Consequentemente é importante dar sugestões para reparar determinados pontos do projeto, colocando sempre que isso é para o bem do projeto, para o bem da banda, e para o seu próprio bem. O caso piora ainda mais quando a banda lhe pede para fazer algo errado e alguns dias depois se arrepende lhe dizendo que obviamente estavam errados.

Ao ter certeza de que está certo você deverá convencê-los disto; mas somente o faça se realmente tiver a certeza. A pior coisa que pode acontecer é você convencer a banda de que você está certo quando na realidade não está. Lembre-se que a banda irá ouvir milhares de vezes o projeto fora do estúdio — em vários lugares diferentes. E com certeza perceberão mais tarde que algo não está correto. A Arte da Mixagem - David Gibson<br>para o bem do projeto, pa<br>próprio bem. O caso piora<br>pede para fazer algo erra<br>lhe dizendo que obviamer<br>Ao ter certeza de que est.<br>disto; mas somente o faç<br>coisa que pode acontecer<br>você está musicality of the distribution of the proprior of the dizendo que obviament and the dizendo que obviament and the dizendo que obviament of aca disto; mas somente of aca disto; mas somente of aca disto; mas somente of aca d

Uma vez tenha adquirido experiência o bastante para ter certeza de que está certo, você deverá aprender a ser hábil na tarefa do convencimento (com muita diplomacia), explicando de maneira lógica os seus pontos de vista para o convencimento daquilo que você acha importante. Isto significa que você deve conhecer as razões do porquê das coisas. Sempre argumente com embasamento. Não diga coisas como "confie em mim" ou "venho fazendo isso há anos". para o bem do projeto, para comprio bem. O caso piora ainede para fazer algo errado e lhe dizendo que obviamente e Ao ter certeza de que está certe disto; mas somente o faça se coisa que pode acontecer é você está certo qu para o bem do projeto, para o b<br>próprio bem. O caso piora ainda<br>pede para fazer algo errado e al<br>lhe dizendo que obviamente est<br>Ao ter certeza de que está certo<br>disto; mas somente o faça se re<br>coisa que pode acontecer é vo para o bem do projeto, para o ber<br>próprio bem. O caso piora ainda n<br>pede para fazer algo errado e algu<br>le dizendo que obviamente estav<br>Ao ter certeza de que está certo v<br>disto; mas somente o faça se real<br>coisa que pode aco para o bem do projeto, para o bem e próprio bem. O caso piora ainda ma<br>pede para fazer algo errado e alguns<br>lhe dizendo que obviamente estavar<br>Ao ter certeza de que está certo voc<br>disto; mas somente o faça se realme<br>coisa próprio bem. O caso piora ainda mais<br>pede para fazer algo errado e alguns c<br>lhe dizendo que obviamente estavam o<br>Ao ter certeza de que está certo você e<br>disto; mas somente o faça se realmen<br>você está certo quando na realid pede para fazer algo errado e alguns dia<br>
lhe dizendo que obviamente estavam err<br>
Ao ter certeza de que está certo você de<br>
cioisa que pode acontecer é você conven<br>
cocê está certo quando na realidade não<br>
a banda irá ouvi Fine dizendo que obviamente estavam errace<br>
Ao ter certeza de que está certo você deve<br>
civisto; mas somente o faça se realmente tivos<br>
coé está certo quando na realidade não e você está certo quando na realidade não e<br>
a Ao ter certeza de que está certo você deverá<br>disto; mas somente o faça se realmente tive<br>coisa que pode acontecer é você convencer a<br>você está certo quando na realidade não esta<br>a banda irá ouvir milhares de vezes o projet Ao ter certeza de que está certo você deverá c<br>disto; mas somente o faça se realmente tiver a<br>coisa que pode acontecer é você convencer a b<br>você está certo quando na realidade não está.<br>a banda irá ouvir milhares de vezes A disto; mas somente o faça se realmente tiver a coisa que pode acontecer é você convencer a brocé está certo quando na realidade não está. Le a banda irá ouvir milhares de vezes o projeto for — em vários lugares diferente disto; mas somente o taça se realmente tiver a cer<br>coisa que pode acontecer é você convencer a banda;<br>wocê está certo quando na realidade não está. Lem<br>a banda irá ouvir milhares de vezes o projeto fora comercias and tará coisa que pode acontecer é você convencer a banda i<br>você está certo quando na realidade não está. Lembr<br>a banda irá ouvir milhares de vezes o projeto fora do<br>mais tarde que algo não está correto.<br>Uma vez tenha adquirido ex você está certo quando na realidade não está. Lembre-<br>
i banda irá ouvir milhares de vezes o projeto fora do es<br>  $-$  em vários lugares diferentes. E com certeza perceben<br>
mais tarde que algo não está correto.<br>
Jma vez tenh anda irá ouvir milhares de vezes o projeto fora do esticaudiom vários lugares diferentes. E com certeza perceberão is tarde que algo não está correto.<br>
na vez tenha adquirido experiência o bastante para terteza de que está n vários lugares diferentes. E com certeza perceberão<br>tarde que algo não está correto.<br>vez tenha adquirido experiência o bastante para ter<br>za de que está certo, você deverá aprender a ser hábil<br>refa do convencimento (com m rde que algo não está correto.<br>
Externa adquirido experiência o bastante para ter<br>
de que está certo, você deverá aprender a ser hábil<br>
fa do convencimento (com muita diplomacia),<br>
ordo de maneira lógica os seus pontos de tenha adquirido experiência o bastante para ter<br>e que está certo, você deverá aprender a ser hábil<br>do convencimento (com muita diplomacia),<br>o de maneira lógica os seus pontos de vista para o<br>mento daquilo que você ache arh nha adquirido experiência o bastante para ter<br>que está certo, você deverá aprender a ser hábil<br>o convencimento (com muita diplomacia),<br>de maneira lógica os seus pontos de vista para o<br>ento daquilo que você acha importante. a adquirido experiencia o bastante para ter<br>e está certo, você deverá aprender a ser hábil<br>convencimento (com muita diplomacia),<br>maneira lógica os seus pontos de vista para o<br>co daquilo que você acha importante. Isto<br>você esta certo, voce devera aprender a ser habil<br>
nvencimento (com muita diplomacia),<br>
naneira lógica os seus pontos de vista para o<br>
daquilo que voce acha importante. Isto<br>
cé deve conhecer as razões do porqué das<br>
argumente encimento (com muita diplomacia),<br>neira lógica os seus pontos de vista para o<br>quilo que você acha importante. Isto<br>deve conhecer as razões do porquè das<br>gumente com embasamento. Não diga<br>ie em mim" ou "venho fazendo isso h

O engenheiro profissional desenvolve um arsenal de razões reais para serem usadas na tarefa do convencimento, e razões lógicas para ilustrar como os sons devem ser colocados na mixagem. E caso aconteça uma situação onde você não tenha o que dizer para convencer a banda, não descanse até encontrar uma boa razão para explicar. ira lógica os seus pontos de vista para o<br>
sivo conhecer as razões do porquê das<br>
emente com embasamento. Não diga<br>
em mim" ou "venho fazendo isso há<br>
sional desenvolve um arsenal de razões<br>
adas na tarefa do convencimento o que você acha importante. Isto<br>e conhecer as razões do porquè das<br>ente com embasamento. Não diga<br>m mim" ou "venho fazendo isso há<br>anal desenvolve um arsenal de razões<br>as na tarefa do convencimento, e<br>strar como os sons d conhecer as razões do porquê das<br>tie com embasamento. Não diga<br>mim" ou "venho fazendo isso há<br>al desenvolve um arsenal de razões<br>na tarefa do convencimento, e<br>rar como os sons devem ser<br>E caso aconteça uma situação onde<br>ze e com embasamento. Não diga<br>m" ou "venho fazendo isso há<br>desenvolve um arsenal de razões<br>a tarefa do convencimento, e<br>r como os sons devem ser<br>raso aconteça uma situação onde<br>r para convencer a banda, não<br>na boa razão para www.wendoo.isso ha<br>
wendood isso ha<br>
senvolve um arsenal de razões<br>
senvolve um arsenal de razões<br>
omo os sons devem ser<br>
son aconteça uma situação onde<br>
bara convencer a banda, não<br>
ba razão para explicar.<br>
saquele que sa wa vernio razendo isso na<br>
mvolve um arsenal de razões<br>
refa do convencimento, e<br>
no os sons devem ser<br>
aconteça uma situação onde<br>
a convencer a banda, não<br>
ba razão para explicar.<br>
lele que sabe o que é melhor<br>
sabe como

O engenheiro profissional é aquele que sabe o que é melhor para o projeto e acima de tudo sabe como explicar para o cliente que aquilo é realmente o melhor.

Eis aqui alguns exemplos das razões que fazem sentido:

a) Digamos que a banda está pedindo para você aumentar o kick ainda mais. Existe uma faixa muito grande onde o

kick pode atuar sem causar prejuízos. O problema é quando a banda pede que o posicionemos fora deixa faixa limite. Você poderá dizer algo como, "Para este estilo de música é muito raro que um kick fique tão alto assim. Vocês querem realmente isso?".

b) Ou então vamos supor que o cantor quer aumentar o volume da voz. Novamente você deverá utilizar o argumento do estilo musical, dizendo que não é normal ter a voz tão alta assim. Pergunte se é realmente isso que eles querem.

Quando a mixagem é de rap ou hip hop, normalmente as bandas querem que o bumbo 808 fique muito alto. Este pedido é normal porque eles estão acostumados a ouvir com EQ ligado e com freqüências baixas nas alturas (no carro, em casa, ou em clubes). Nos estúdio esta presença altíssima das freqüências baixas não irá aparecer, logo deverá ser dito a eles que isto é normal, pois caso contrário, levantando demais as freqüências baixas e quando eles forem ouvir fora do estúdio e com o EQ ligado estas freqüências estariam mais altas ainda. A Arte da Mixagem - David Gibson<br>
kick pode atuar sem<br>
quando a banda pec<br>
faixa limite. Você po<br>
estilo de música é m<br>
assim. Vocês querer<br>
b) Ou então vamos sur<br>
volume da voz. Nov<br>
argumento do estilo<br>
ter a voz tão alt kick pode atuar sem c<br>
quando a banda pede<br>
faixa limite. Você pode<br>
estilo de música é mui<br>
assim. Vocês querem<br>
b) Ou então vamos supor<br>
volume da voz. Novan<br>
argumento do estilo m<br>
ter a voz tão alta assimente de ra<br>
ba kick pode atuar sem cau<br>
quando a banda pede qu<br>
faixa limite. Vocè podera<br>
estilo de música é muito<br>
assim. Vocês querem re:<br>
b) Ou então vamos supor q<br>
volume da voz. Novame<br>
argumento do estilo mus<br>
ter a voz tão alta a kick pode atuar sem causa<br>
quando a banda pede que<br>
faixa limite. Você poderá c<br>
estilo de música é muito ra<br>
assim. Vocês querem realr<br>
b) Ou então vamos supor que<br>
volume da voz. Novament<br>
argumento do estilo music<br>
ter kick pode atuar sem causar quando a banda pede que o<br>faixa limite. Você poderá diz<br>estilo de música é muito rarc<br>assim. Vocês querem realme<br>b) Ou então vamos supor que c<br>volume da voz. Novamente v<br>argumento do estilo music kick pode atuar sem causar pre<br>
quando a banda pede que o po<br>
faixa limite. Você poderá dizer<br>
estilo de música é muito raro c<br>
assim. Vocês querem realment<br>
b) Ou então vamos supor que o c<br>
volume da voz. Novamente voo<br>
a quando a banda pede que o posiciativa limite. Você poderá dizer al<br>estilo de música é muito raro que<br>assim. Vocês querem realmente<br>b) Ou então vamos supor que o can<br>volume da voz. Novamente você<br>argumento do estilo musical faixa limite. Voce poderá dizer algo<br>estilo de música é muito raro que u<br>assim. Vocês querem realmente iss<br>b) Ou então vamos supor que o canto<br>volume da voz. Novamente você de<br>argumento do estilo musical, dizen<br>ter a voz t estilo de música é muito raro que um<br>assim. Vocês querem realmente isso?<br>b) Ou então vamos supor que o cantor co<br>volume da voz. Novamente você deve<br>argumento do estilo musical, dizendo<br>ter a voz tão alta assim. Pergunte se when the was a matrix and the star of the star of the star of the star of the star of the star of the star of the star of the star of the star of the star of the star of the star of the star of the star of the pediate of p www.musicaudio.com<br>
b) Ou então vamos supor que o cantor quer<br>
volume da voz. Novamente você deverá u<br>
argumento do estilo musical, dizendo que<br>
ter a voz tão alta assim. Pergunte se é re<br>
que eles querem.<br>
Cuando a mixage b) Ou então vamos supor que o cantor quer a<br>volume da voz. Novamente você deverá uti<br>argumento do estilo musical, dizendo que n<br>ter a voz tão alta assim. Pergunte se é realr<br>que eles querem.<br>Quando a mixagem é de rap ou hi by ou entao varios supor que o cantor quer auri<br>
volume da voz. Novamente você deverá utiliza-<br>
argumento do estilo musical, dizendo que não<br>
ter a voz tão alta assim. Pergunte se é realme<br>
que eles querem.<br>
Cuando a mixag volume da voz. Novamente voce devera utilizar<br>argumento do estilo musical, dizendo que não é<br>ter a voz tão alta assim. Pergunte se é realment<br>que eles querem.<br>Quando a mixagem é de rap ou hip hop, normalment<br>bandas querem argumento do estilo musical, dizendo que não é n<br>ter a voz tão alta assim. Pergunte se é realmente<br>que eles querem.<br>Duando a mixagem é de rap ou hip hop, normalmente a<br>beddo é normal porque eles estão acostumados a ouvir.<br> ter a voz tão alta assim. Pergunte se é realmente iss<br>que eles querem.<br>ando a mixagem é de rap ou hip hop, normalmente as<br>das querem que o bumbo 808 fique muito alto. Este<br>dido é normal porque eles estão acostumados a ouvi que eles querem.<br>
ado a mixagem é de rap ou hip hop, normalmente as<br>
as querem que o bumbo 808 fique muito alto. Este<br>
bé normal porque eles estão acostumados a ouvir cor<br>
gado e com freqüências baixas nas alturas (no carr I mixagem é de rap ou hip hop, normalmente as<br>uerem que o bumbo 808 fique muito alto. Este<br>normal porque eles estão acostumados a ouvir com<br>e e com freqüências baixas nas alturas (no carro, em<br>em clubes). Nos estúdio esta

- c) Um outro exemplo envolve a aplicação de reverb na mixagem. O problema ocorre quando você ouve o reverb em solo. Uma vez tenha o ouvido sozinho a sua mente o reconhecerá mais facilmente no meio da mixagem. Consequentemente ele parecerá estar a mais do que na realidade está. Devido a este efeito psicoacústico, a banda irá querer que você diminua o reverb mais do que realmente seria necessário. Explique este fenômeno a eles de forma a que aceitem o posicionamento do reverb que você fez. o a mixagem é de rap ou hip hop, normalmente as<br>querem que o bumbo 808 fique muito alto. Este<br>é normal porque eles estão acostumados a ouvir com<br>do e com freqüências baixas nas alturas (no carro, em<br>u em clubes). Nos estúd rem que o bumbo 808 fique muito alto. Este<br>
rmal porque eles estão acostumados a ouvir com<br>
com freqüências baixas nas alturas (no carro, em<br>
clubes). Nos estúdio esta presença altíssima das<br>
baixas não irá aparecer, logo nal porque eles estão acostumados a ouvir com<br>om freqüências baixas nas alturas (no carro, em<br>clubes). Nos estúdio esta presença altíssima das<br>aixas não irá aparecer, logo deverá ser dito a<br>baixas não irá aparecer, logo de is in the present of the method is between the presence and the presence altissima das as não irá aparecer, logo deverá ser dito a normal, pois caso contrário, levantando demais baixas e quando eles forem ouvir fora do EQ be positive to the control of the control of the control of the cyrcle signing das<br>s não irá aparecer, logo deverá ser dito a<br>trial, pois caso contrário, levantando demais<br>xas e quando eles forem ouvir fora do<br>Q ligado est www.sextuare are reserved antissmind das<br>iao irá aparecer, logo deverá ser dito a<br>ial, pois caso contrário, levantando demais<br>is e quando eles forem ouvir fora do<br>ligado estas freqüências estariam mais<br>orblema ocorre quand by intradigate of the quality contraction, level and density and dependence deparation devel and desisted and estas frequencies estariam mais<br>lo envolve a aplicação de reverb na<br>plema ocorre quando você ouve o<br>Uma vez tenh olos caso contrario, levantando demais<br>quando eles forem ouvir fora do<br>to estas freqüèncias estariam mais<br>envolve a aplicação de reverb na<br>ma ocorre quando você ouve o<br>na vez tenha o ouvido sozinho a sua<br>raí mais facilment ando eles forem ouvir fora do<br>estas freqüèncias estariam mais<br>volve a aplicação de reverb na<br>a acorre quando você ouve o<br>vez tenha o ouvido sozinho a sua<br>mais facilmente no meio da<br>temente ele parecerá estar a mais<br>está. D stas freqüências estariam mais<br>
olve a aplicação de reverb na<br>
ocorre quando você ouve o<br>
ez tenha o ouvido sozinho a sua<br>
aiais facilmente no meio da<br>
emente ele parecerá estar a mais<br>
á. Devido a este efeito<br>
irá querer we a aplicação de reverb na<br>
orre quando você ouve o<br>
tenha o ouvido sozinho a sua<br>
s facilmente no meio da<br>
ente ele parecerá estar a mais<br>
Devido a este efeito<br>
in querer que você diminua o<br>
orma a que aceitem o<br>
o que v
- d) Eis um exemplo final. Talvez a banda queira que se aplique um efeito como reverb ou delay em um baixo ou kick. Você deve explicar que instrumentos graves como um baixo já ocupam naturalmente um espaço muito

grande no ambiente da mixagem. Devido ao fato de um reverb ser constituído de muitos delays ele só fará com que o baixo ocupe mais espaço ainda, conseqüentemente encobrindo os outros instrumentos. Explicando o porquê das coisas você ajudará a banda a conhecer o efeito de mascaramento entre os vários sons de uma mixagem e o trabalho seguirá o seu rumo normal e a contento. A Arte da Mixagem - David Gibson<br>grande no ambiente<br>reverb ser constituíc<br>que o baixo ocupe n<br>encobrindo os outro<br>das coisas você ajuc<br>mascaramento entre<br>trabalho seguirá o s<br>Como você pode ver, torr<br>verdadeiramente como a musical particular and the material particular and the end of the material particular mascaramento entre of trabalho seguirá o seu<br>Como você pode ver, torna-<br>como você pode ver, torna-<br>verdadeiramente como a di<br>conheciment grande no ambiente da<br>
reverb ser constituido de<br>
que o baixo ocupe mais<br>
encobrindo os outros ins<br>
das coisas você ajudará<br>
mascaramento entre os<br>
trabalho seguirá o seu ru<br>
Como você pode ver, torna-se<br>
verdadeiramente c

Como você pode ver, torna-se crítico conhecer e entender verdadeiramente como a dinâmica atua numa mixagem, esse conhecimento é condição primordial para que você possa explicar a razão de uma determinada ação, sua escolha em detrimento de outra e assim por diante.

Se alguém não se convencer depois de sua explicação, tente fazer o que ela está pedindo. É sempre importante lembrar que nem sempre as pessoas conseguem explicar aquilo o que querem. Tenha sempre os ouvidos abertos, aceite as sugestões. Não quero dizer para que você se convença de algo errado. Em último caso faça duas mixagens e apresente o resultado das duas. No mínimo você estará mostrando para a banda a sua boa vontade, e que respeita a opinião de todos. grande no ambiente da mi<br>
reverb ser constituído de r<br>
que o baixo ocupe mais es<br>
encobrindo os outros instri<br>
das coisas você ajudará a<br>
mascaramento entre os vá<br>
trabalho seguirá o seu rum<br>
Como você pode ver, torna-se c grande no ambiente da mixa<br>reverb ser constituído de musicause<br>que o baixo ocupe mais espa<br>encobrindo os outros instrum<br>das coisas você ajudará a ba<br>mascaramento entre os vária<br>trabalho seguirá o seu rumo<br>Como você pode ve grande no ambiente da mixage<br>reverb ser constituído de muito<br>que o baixo ocupe mais espace<br>encobrindo os outros instrumee<br>das coisas você giudará a banco<br>mascaramento entre os vários<br>trabalho seguirá o seu rumo no<br>Como voc reverb ser constituído de muitos<br>que o baixo ocupe mais espaço a<br>encobrindo os outros instrumente<br>das coisas você ajudará a banda<br>mascaramento entre os vários so<br>trabalho seguirá o seu rumo norr<br>Como você pode ver, torna-s que o baixo ocupe mais espaço ain<br>encobrindo os outros instrumentos<br>das coisas você ajudará a banda a<br>mascaramento entre os vários sons<br>trabalho seguitá o seu rumo norma<br>Como você pode ver, torna-se crítico con<br>verdadeiram encobrindo os outros instrumentos. E<br>das coisas você ajudará a banda a co<br>mascaramento entre os vários sons c<br>trabalho seguirá o seu rumo normal e<br>Como você pode ver, torna-se crítico conhi<br>verdadeiramente como a dinâmica encominar ou souce souces instantmentos. Experimentation and mascaramento entre os vários sons de trabalho seguirá o seu rumo normal e a come verdadeiramente como a dinâmica atua num conhecimento é condição primordial para was cusas vote guara a banda a banda a banda a banda a banda a banda a banda a banda a banda a banda e a compredideramente com a dinâmica atua numa conhecimento é condição primordial para que vexplicar a razão de uma deter mascaramento entre os varios sons de unha<br>trabalho seguirá o seu rumo normal e a con<br>Como você pode ver, torna-se crítico conhecer e<br>verbadeiramente como a dinâmica atua numa mi<br>conhecimento é condição primordial para que trabalho seguira o seu rumo normal e a conte<br>Como você pode ver, torna-se crítico conhecer e er<br>verdadeiramente como a dinâmica atua numa mixa<br>conhecimento é condição primordial para que voce<br>explicar a razão de uma determ Como você pode ver, torna-se crítico conhecer e ente verdadeiramente como a dinâmica atua numa mixage conhecimento é condição primordial para que você possible explicar a razão de uma determinada ação, sua escol<br>detrimento Como você pode ver, torna-se crítico conhecer e entencerdadeiramente como a dinâmica atua numa mixagem<br>
xepticar a razão de uma determinada ação, sua escolha<br>
detrimento de outra e assim por diante.<br>
Se alguém não se conve www.musicaudio.com/secondary/www.musicaudio.com/secondary/www.musicaudio.com/secondary/musicaudio.com/secondary/musicaudio.hero of publicar a razão de uma determinada ação, sua escolha e trimento de outra e assim por diant adeiramente como a dinâmica atua numa mixagem, esecimento é condição primordial para que voce possa<br>car a razão de uma determinada ação, sua escolha em<br>mento de outra e assim por diante.<br>guém não se convencer depois de sua mento é condição primordial para que você possa<br>em a razão de uma determinada ação, sua escolha em<br>em não se convencer depois de sua explicação, tente<br>que ela está pedindo. É sempre importante lembrar<br>m sempre os ouvidos a neta de uma determinada ação, sua escolha em<br>to de outra e assim por diante.<br>
m não se convencer depois de sua explicação, tente<br>
de ela está pedindo. É sempre importante lembrar<br>
sempre as pessoas conseguem explicar aquil de outra e assim por diante.<br>
não se convencer depois de sua explicação, tente<br>
ela está pedindo. É sempre importante lembrar<br>
mpre as pessoas conseguem explicar aquilo o que<br>
nha sempre os ouvidos abertos, aceite as<br>
LEM www.musicaudio.net a esta pedindo. É sempre inspiranta lembrar a está pedindo. É sempre inspiranta raquilo o que<br>a sempre os ouvidos abertos, aceite as<br>a sempre os ouvidos abertos, aceite as<br>in último caso faça duas mixage se convencer depois de sua explicação, tente<br>está pedindo. É sempre importante lembrar<br>a sempre os ouvidos abertos, aceite as<br>sempre os ouvidos abertos, aceite as<br>ultimo caso faça duas mixagens e apresente<br>duas. No mínimo ta pedindo. É sempre importante lembrar<br>as pessoas conseguem explicar aquilo o que<br>mpre os ouvidos abertos, aceite as<br>titmo caso faça duas mixagens e apresente<br>als. No mínimo você estará mostrando para<br>a vontade, e que res pessoas conseguem explicar aquilo o que<br>pre os ouvidos abertos, aceite as<br>co dizer para que você se convença de<br>mo caso faça duas mixagens e apresente<br>contade, e que respeita a opinião de<br>contade, e que respeita a opinião www.musicaudio.net www.musicaudio.net www.musicaudio.net www.musicaudio.net www.musicaudio.net www.musicaudio.net www.musicaudio.net www.musicaudio.net www.musicaudio.net www.musicaudio.net www.musicaudio.net www.musicaudi www.musicaudio.net www.musicaudio.net www.musicaudio.net www.musicaudio.net www.musicaudio.net www.musicaudio.net<br>also face aluse mixagens e apresente<br>de, e que respeita a opinião de<br>de, e que respeita a opinião de<br>de de d r para que voce se convença de<br>
so faça duas mixagens e apresente<br>
ininimo você estará mostrando para<br>
e, e que respeita a opinião de<br>
e, e que respeita a opinião de<br>
e de concerta de la primeira de la propia de la primeir Faça duas mixagens e apresente<br>
e que respeita a opinião de<br>
e que respeita a opinião de<br>
e que respeita a opinião de<br>
e que respeita a opinião de<br>
e que respeita a opinião de<br>
e de construção de producer de producer de pr no você estará mostrando para vez de prespeita a opinião de<br>que respeita a opinião de<br>de prespeita a opinião de<br>de prespeita a opinião de<br>de prespeita a opinião de<br>de prespeita a opinião de<br>de prespeita a opinião de<br>de pre

### **CAPÍTULO 4**

# **As Funções do Equipamento do estúdio e a Representação Visual de todos os Parâmetros**  A Arte da Mixagem - David Gibson<br>Contract www.musicaudio.net<br>As Funções destúdio.e<br>Visual de too www.musicaudio.net www.musicaudio.net<br>As Funções de estúdio.e a<br>Visual de tode EXECUTE CAPING CAPING CAPING CAPING CAPING CAPING CAPING CAPING CAPING CAPING CAPING CAPING CAPING CAPING CAPING CAPING CAPING CAPING CAPING CAPING CAPING CAPING CAPING CAPING CAPING CAPING CAPING CAPING CAPING CAPING CAPI EREN CAPIT WAS Funções do Economia de La Republica Universitátivo de la Republicación de La Republicación de La Republicación de La Republicación de La Republicación de La Republicación de La Republicación de La Republicación de La R Experiment CAPITULO<br>As Funções do Equestúdio.net www.musicaudio.net www.musicaudio.net<br>Visual de todos os WW.MUSICAUDIO.NET<br>WWW.MUSICAUDIO.NET WAS FUNCTOR OF CHANNEL PROPERTY WAS REPORTED WISHED ON WARD OF THE WASHED ON THE WATER OF THE WATER OF THE WATER OF THE WATER OF THE WATER OF THE WATER OF THE WATER OF THE WATER OF THE WW.MUSICAUDIO.NET<br>
WAS Funções do Equip<br>
USUAL de todos os P<br>
USUAL de todos os P WW.Musicaudio.net www.musicaudio.net www.musicaudio.net www.musicaudio.net www.musicaudio.net<br>www.musicaudio.net www.musicaudio.net www.musicaudio.net www.musicaudio.net<br>www.musicaudio.net www.musicaudio.net www.musicaudio WE AS Funções do Equipan<br>estúdio e a Represer<br>Visual de todos os Par WW.MUSICAUDIO.NET<br>WISLAM CONTROLLATION CONTROLLATION OF THE WISLAM CONTROLLATION OF PARA<br>A SUPERVISOR OF PARA WW.MUSICAU<br>WAS Funções do Equipame<br>Estúdio e a Representa<br>Wisual de todos os Parân WERT AS Funções do Equipament estúdio e a Representações do Equipament estúdio.<br>Visual de todos os Parâmentações do Casa de todos os Parâmentações do Equipamentações do Casa de todos os Parâmentações do Casa de todos os Pa Wisual de todos os Parâmetestúdio.<br>Nisual de todos os Parâmetestúdio.<br>Nisual de todos os Parâmetes As Funções do Equipamento<br>estúdio e a Representação<br>Visual de todos os Parâmetr We Funções do Equipamento de Stúdio.<br>Nisual de todos os Parâmetro<br>Nisual de todos os Parâmetro www.musicaudio.net www.musicaudio.net www.musicaudio.net www.musicaudio.net www.musicaudio.net<br>www.musicaudio.net www.musicaudio.net www.musicaudio.net<br>www.musicaudio.net www.musicaudio.net www.musicaudio.net www.musicaudi Funções do Equipamento do<br>estúdio e a Representação<br>sual de todos os Parâmetros<br>compositivos de Maria Constituição unções do Equipamento do<br>stúdio e a Representação<br>de todos os Parâmetros<br>de construção www.waldio.net www.musicaudio.net www.musicaudio.net www.musicaudio.net www.musicaudio.net<br>audio.net www.musicaudio.net www.musicaudio.net www.musicaudio.net<br>audio.net www.musicaudio.net www.musicaudio.net www.musicaudio.n de todos os Parâmetros.<br>Net www.musicaudio.net www.musicaudio.net www.musicaudio.net www.musicaudio.net<br>Net www.musicaudio.net www.musicaudio.net www.musicaudio.net de todos os Parâmetros **e todos os Parametros**

São três os componentes do som: volume (ou amplitude), freqüência, e tempo. Para simplificar as operações da grande variedade de equipamentos existentes em um estúdio, dividimos em categorias baseadas na função do que cada peça representa no conjunto total de equipamentos: A Arte da Mixagem - David Gibson<br>
São três os componentes<br>
freqüência, e tempo. Par<br>
grande variedade de equ<br>
estúdio, dividimos em ca<br>
cada peça representa no<br>
1. Geradores de som:<br>
a elétricos, de voz a<br>
2. Roteadores de São três os componentes contragadores de equiperentidade de equiperentidade de equiperentidade de equiperentidade peça representa no contraga de equiperentidade e som: to a elétricos, de voz a s<br>2. Roteadores de som: to a São três os componentes do<br>
freqüência, e tempo. Para sir<br>
grande variedade de equipan<br>
estúdio, dividimos em catego<br>
cada peça representa no con<br>
1. Geradores de som: todo<br>
a elétricos, de voz a sint<br>
2. Roteadores de som São três os componentes do so<br>freqüência, e tempo. Para simp<br>grande variedade de equipame<br>estúdio, dividimos em categoria<br>cada peça representa no conjun<br>1. Geradores de som: todos<br>a elétricos, de voz a sintet<br>2. Roteadores São três os componentes do som<br>freqüência, e tempo. Para simplif<br>grande variedade de equipamente<br>estúdio, dividimos em categorias<br>cada peça representa no conjunto<br>cada peça representa no conjunto<br>1. Geradores de som: todos São três os componentes do som: v<br>frequência, e tempo. Para simplifica<br>grande variedade de equipamentos<br>estúdio, dividimos em categorias ba<br>cada peça representa no conjunto t<br>1. Geradores de som: todos os in<br>a elétricos, d requência, e tempo. Para simplificar<br>grande variedade de equipamentos e:<br>estúdio, dividimos em categorias base<br>cada peça representa no conjunto tot<br>1. Geradores de som: todos os inst<br>a elétricos, de voz a sintetizador<br>2. R

- 1. Geradores de som: todos os instrumentos, de acústicos a elétricos, de voz a sintetizadores.
- 2. Roteadores de som: quadro de mixagem, patchbays, splitters.
- 3. Armazenadores de som: gravadores, tape players, sequencers, samplers.
- 4. Transdutores de som: microfones, pickups, headphones, speakers.
- 5. Manipuladores de som: processadores de efeitos.

Os equipamentos que manipulam o som no estúdio controlam volume, ou freqüência, ou tempo. Portanto, cada um pode ser categorizado de acordo com o principal componente que ele controla: grande variedade de equipamentos existidio, dividimos em categorias basead<br>cada peça representa no conjunto total<br>1. Geradores de som: todos os instru<br>a elétricos, de voz a sintetizadores<br>2. Roteadores de som: quadro de mi with the tect women to control and the settidio. dividimos em categorias basedal cada peça representa no conjunto total de 1. Geradores de som: todos os instrume a elétricos, de voz a sintetizadores.<br>
2. Roteadores de som:

| estudio, dividirios em categorias paseadas na função do que<br>cada peça representa no conjunto total de equipamentos:                                                                      |                                                                                                    |                                                                                      |           |
|----------------------------------------------------------------------------------------------------|----------------------------------------------------------------------------------------------------|--------------------------------------------------------------------------------------|-----------|
| 1. Geradores de som: todos os instrumentos, de acústicos                                                                                                    |                                                                                                    |                                                                                      |           |
| a elétricos, de voz a sintetizadores.                                                                                                    |                                                                                                    |                                                                                      |           |
| 2. Roteadores de som: quadro de mixagem, patchbays,<br>splitters.                                                                                                    |                                                                                                    |                                                                                      |           |
| 3. Armazenadores de som: gravadores, tape players,<br>sequencers, samplers.                                                                                                    |                                                                                                    |                                                                                      |           |
| 4. Transdutores de som: microfones, pickups,                                                                                                    |                                                                                                    |                                                                                      |           |
| headphones, speakers.                                                                                                    |                                                                                                    |                                                                                      |           |
| 5. Manipuladores de som: processadores de efeitos.                                                                                                    |                                                                                                    |                                                                                      |           |
| controlam volume, ou freqüência, ou tempo. Portanto, cada<br>um pode ser categorizado de acordo com o principal<br>componente que ele controla:                                             |                                                                                                    |                                                                                      |           |
| <b>VOLUME</b><br><b>Faders &amp; Pots</b><br><b>Amplifiers</b><br>Compressor/Limiters<br><b>Noise Gates</b><br>Panpots/Pan Scans<br><b>VOL/FREQ</b><br><b>Graphic EQs</b><br>Parametric EOs | <b>FREQUENCY</b><br><b>Harmonizers</b><br><b>Aural Exciters</b><br>FREQ/TIME<br><b>Vibrato Effects</b><br>Flangers | TIME<br><b>Delays</b><br><b>Reverbs</b><br><b>VOL/TIME</b><br><b>Tremolo Effects</b> |           |
| Roll-offs<br><b>Enhancers</b><br><b>Sonic Maximizers</b><br><b>Wah-wah Pedals</b>                                                                                                    | Choruses<br><b>Phase Shifters</b>                                                                                  |                                                                                      |           |
| Chart 1. All Sound Manipulators                                                                                                    |                                                                                                    |                                                                                      |           |
|                                                                                                    |                                                                                                    |                                                                                      |           |
|                                                                                                    |                                                                                                    |                                                                                      |           |
|                                                                                                    | www.musicaudio.net<br>82 30328323                                                                                  |                                                                                      | 90 of 335 |
|                                                                                                    |                                                                                                    |                                                                                      |           |

Faixa de atuação dos geradores de sons, de instrumentos acústicos a elétricos, de voz a sintetizadores.

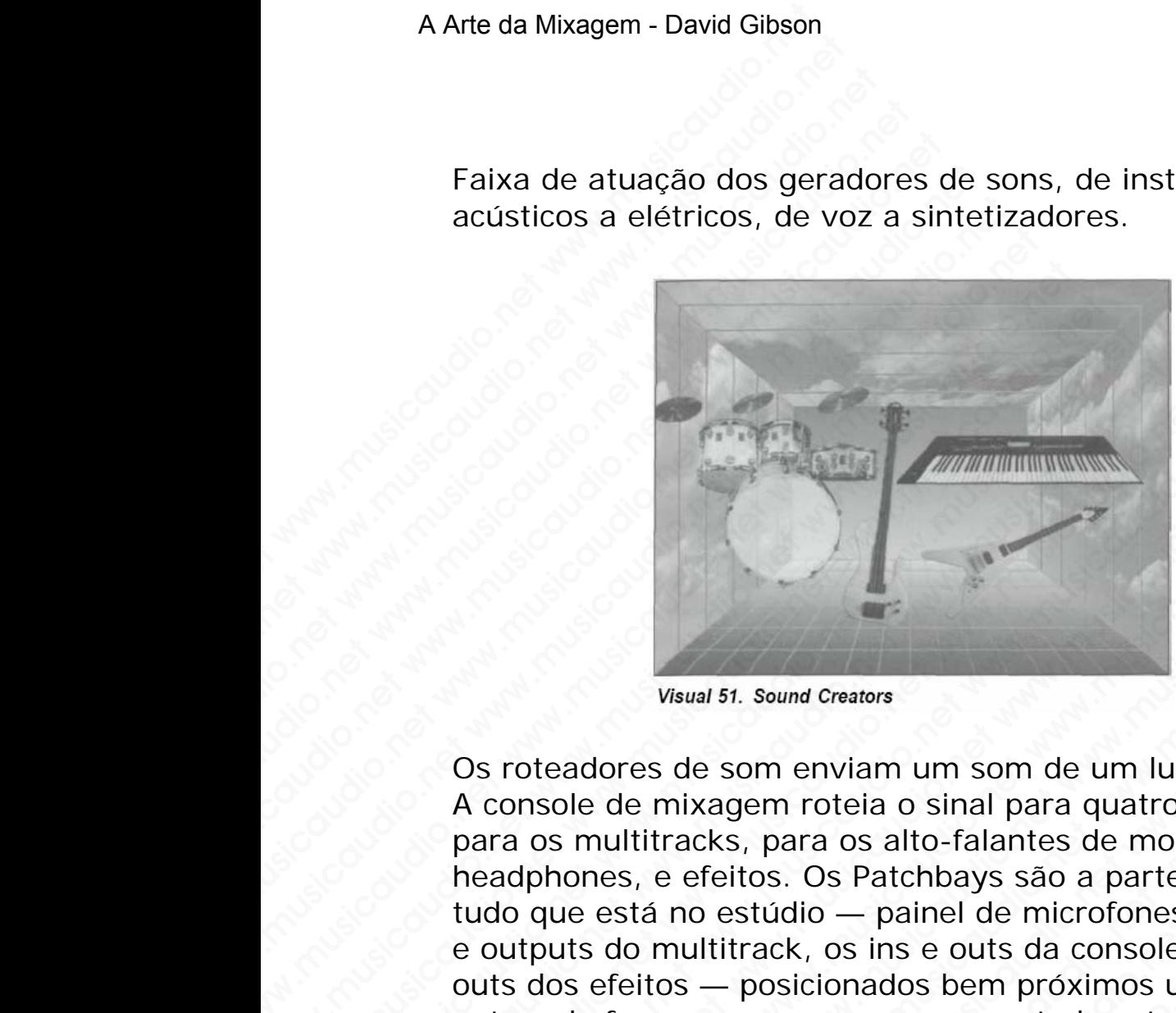

Os roteadores de som enviam um som de um lugar a outro. A console de mixagem roteia o sinal para quatro lugares: para os multitracks, para os alto-falantes de monitoração, headphones, e efeitos. Os Patchbays são a parte traseira de tudo que está no estúdio — painel de microfones, os inputs e outputs do multitrack, os ins e outs da console, e os ins e outs dos efeitos — posicionados bem próximos uns dos outros de forma que possam ser conectados através de cabos bem curtos. Wayal 51. Sound Creators<br>
OS roteadores de som enviam um som of<br>
A console de mixagem roteia o sinal par<br>
para os multitracks, para os alto-falante<br>
headphones, e efeitos. Os Patchbays sã<br>
te outputs do multitrack, os ins Watual 51. Sound Creators<br>
Os roteadores de som enviam um som de<br>
A console de mixagem roteia o sinal para<br>
para os multitracks, para os alto-falantes<br>
headphones, e efeitos. Os Patchbays são :<br>
tudo que está no estudio — Waual 51. Sound Creators<br>
Os roteadores de som enviam um som de u<br>
A console de mixagem roteia o sinal para qu<br>
para os multitracks, para os alto-falantes de<br>
headphones, e efeitos. Os Patchbays são a r<br>
tudo que está no e WISUAL STRAND WISLER SOUND THE WASTED ON THE WASTED ON THE ACCORD ON THE MOREOVER (THE MOREOVER 2015) (THE MOREOVER 2015) (THE MOREOVER 2015) (THE MOREOVER 2015) (THE MOREOVER 2015) (THE MOREOVER 2015) (THE MOREOVER 2015) Weual 51. Sound Creators<br>
Os roteadores de som enviam um som de um lu<br>
A console de mixagem roteia o sinal para quatro<br>
para os multitracks, para os alto-falantes de mo<br>
headphones, e efeitos. Os Patchbays são a parte<br>
tud Wisual 51. Sound Creators<br>
OS roteadores de som enviam um som de um luga<br>
A console de mixagem roteia o sinal para quatro lu<br>
para os multitracks, para os alto-falantes de monit<br>
headphones, e efeitos. Os Patchbays são a p Waual 51. Sound Creators<br>
Os roteadores de som enviam um som de um lugar a<br>
A console de mixagem roteia o sinal para quarto lugar<br>
para os multitracks, para os alto-falantes de monitor<br>
headphones, e efeitos. Os Patchbays Wester State of Western Control Control Control Control Control Control Control Control Control Control Control Control Control Control Control Control Control Control Control Control Control Control Control Control Contro Waual 51. Sound Creators<br>
Waual 51. Sound Creators<br>
stroteddores de som enviam um som de um lugar a out<br>
console de mixagem roteia o sinal para quatro lugares:<br>
adaphones, e efeitos. Os Patchbays são a parte traseira<br>
outp Wsual 51. Sound Creators<br>
oteadores de som enviam um som de um lugar a outro<br>
nsole de mixagem roteia o sinal para quatro lugares:<br>
os multitracks, para os alto-falantes de monitoração,<br>
aphones, e efeitos. Os Patchbays sã Wisual 51. Sound Creators<br>
eaddores de som enviam um som de um lugar a outro.<br>
ole de mixagem roteia o sinal para quatro lugares:<br>
s multitracks, para os alto-falantes de monitoração,<br>
nones, e efeitos. Os Patchbays são a Wisual 51. Sound Creators<br>
dores de som enviam um som de um lugar a outro.<br>
e de mixagem rotela o sinal para quatro lugares:<br>
musicar estérios. Os Patchbays são a parte traseira de<br>
está no estúdio — painel de microfones, Wisual 51. Sound Creators<br>
The mixagem roteia o sinal para quatro lugares:<br>
de mixagem roteia o sinal para quatro lugares:<br>
attitracks, para os alto-falantes de monitoração,<br>
s, e efeitos. Os Patchbays são a parte traseira Wisual 51. Sound Creators<br>
Since Some enviam um som de um lugar a outro.<br>
mixagem roteia o sinal para quatro lugares:<br>
tracks, para os alto-falantes de monitoração,<br>
e efeitos. Os Patchbays são a parte traseira de<br>
moultit wal 51. Sound Creators<br>de som enviam um som de um lugar a outro.<br>ixagem roteia o sinal para quatro lugares:<br>acks, para os alto-falantes de monitoração,<br>efeitos. Os Patchbays são a parte traseira de<br>no estúdio — painel de m som enviam um som de um lugar a outro.<br>agem roteia o sinal para quatro lugares:<br>titos. Os Patchbays são a parte traseira de<br>estúdio — painel de microfones, os inputs<br>titrack, os ins e outs da console, e os ins e<br>— posicion om enviam um som de um lugar a outro.<br>
em roteia o sinal para quatro lugares:<br>
para os alto-falantes de monitoração,<br>
túdio — painel de microfones, os inpusts<br>
rack, os ins e outs da console, e os ins e<br>
posicionados bem p when the contract the contract of the model of sinal para quatro lugares:<br>
no rotela o sinal para quatro lugares:<br>
ara os alto-falantes de monitoração,<br>
s. Os Patchbays são a parte traseira de<br>
sk, os ins e outs da console oter o smarr para quanti diagnosis and one paint and a consideration of a consideration of a paint transien a consider a pair of the microfones, os inputs consider a consider a consider a consider a consideration of the pr

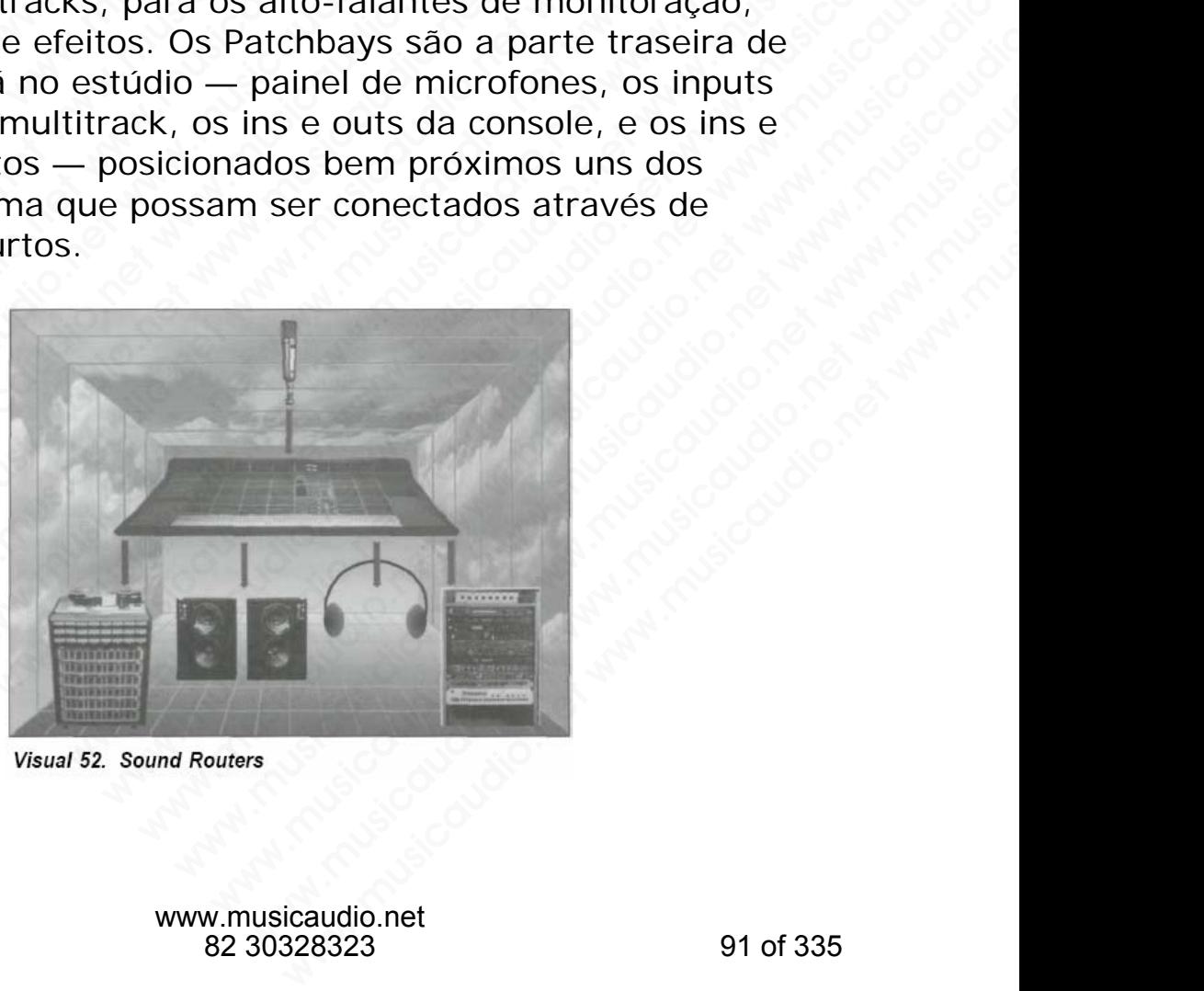

Os armazenadores de sons são os dispositivos onde os sons são gravados e reproduzidos. Os tape decks podem armazenar sons de forma digital ou analógica; os sequencers armazenam as informações MIDI. Alguns destes dispositivos também podem possuir características de edição dos sons que neles são armazenados. A Arte da Mixagem - David Gibson<br>
Os armazenadores de so<br>
são gravados e reproduz<br>
armazenar sons de forma<br>
sequencers armazenam<br>
i dispositivos também pod<br>
dos sons que neles são a<br>
experience são a With distinguish Data distant<br>
San gravados e reproduzida<br>
armazenar sons de forma de<br>
sequencers armazenam as<br>
dispositivos também poder<br>
dos sons que neles são arm<br>
singuista são arm<br>
singuista são arm<br>
singuista são arm

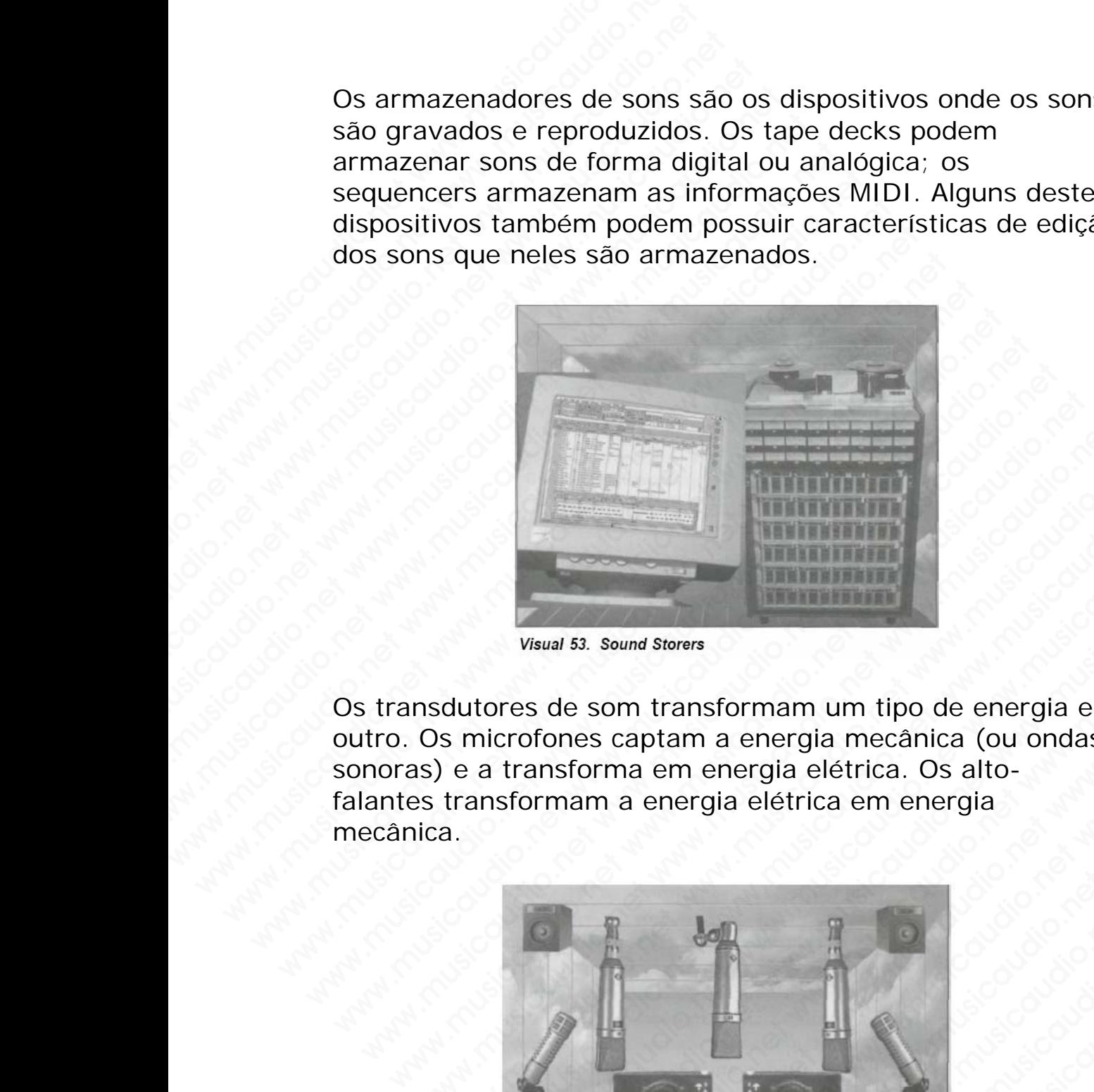

Os transdutores de som transformam um tipo de energia em outro. Os microfones captam a energia mecânica (ou ondas sonoras) e a transforma em energia elétrica. Os altofalantes transformam a energia elétrica em energia mecânica.

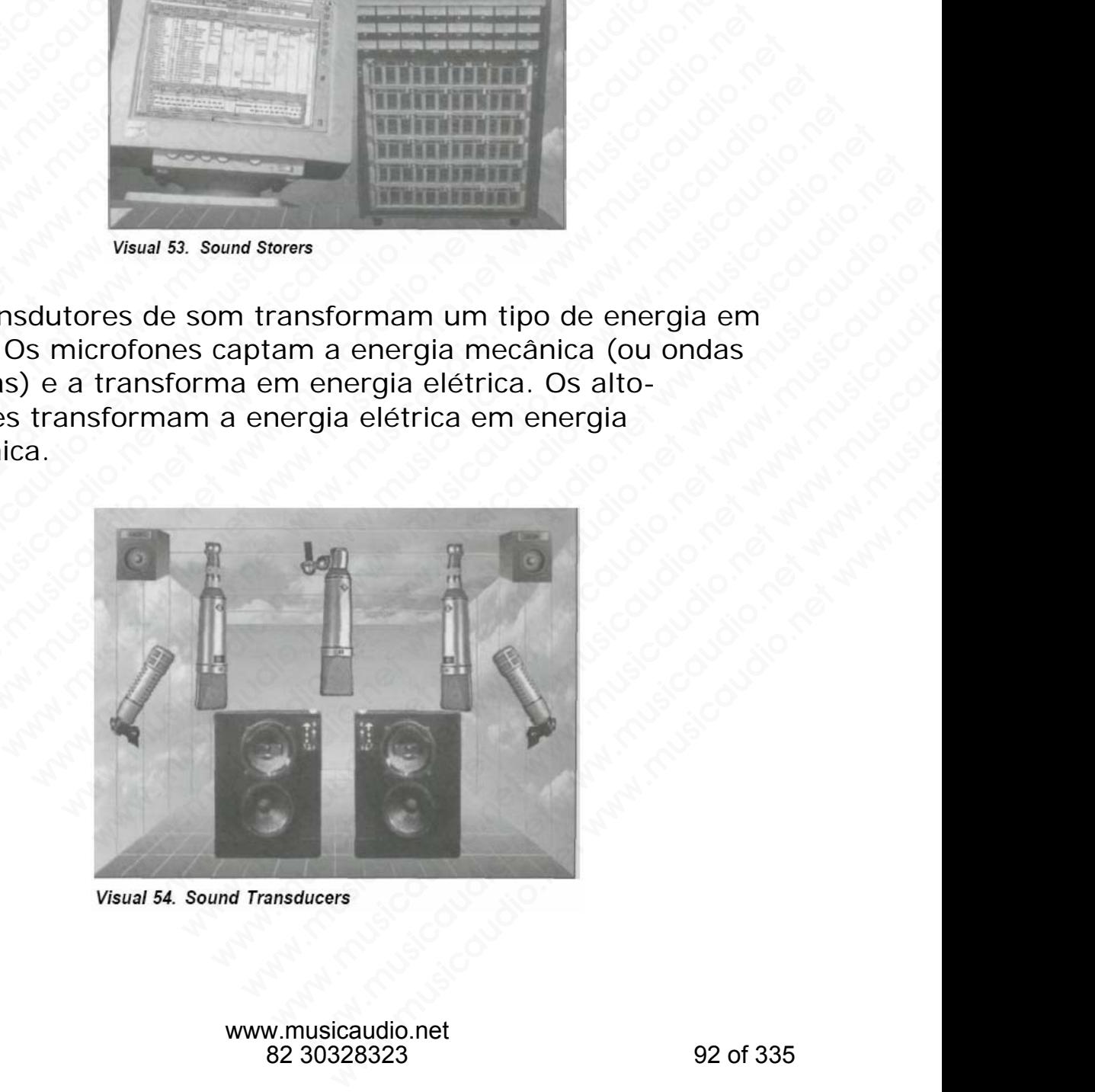

www.musicaudio.net 82 30328323 92 of 335 Este capítulo em sua grande parte tratará dos manipuladores de som. O que significa que tratará do processamento que é utilizado para alterar um som, ou efeito, e inserir um som adicional, ou efeito, em um som já existente anteriormente.

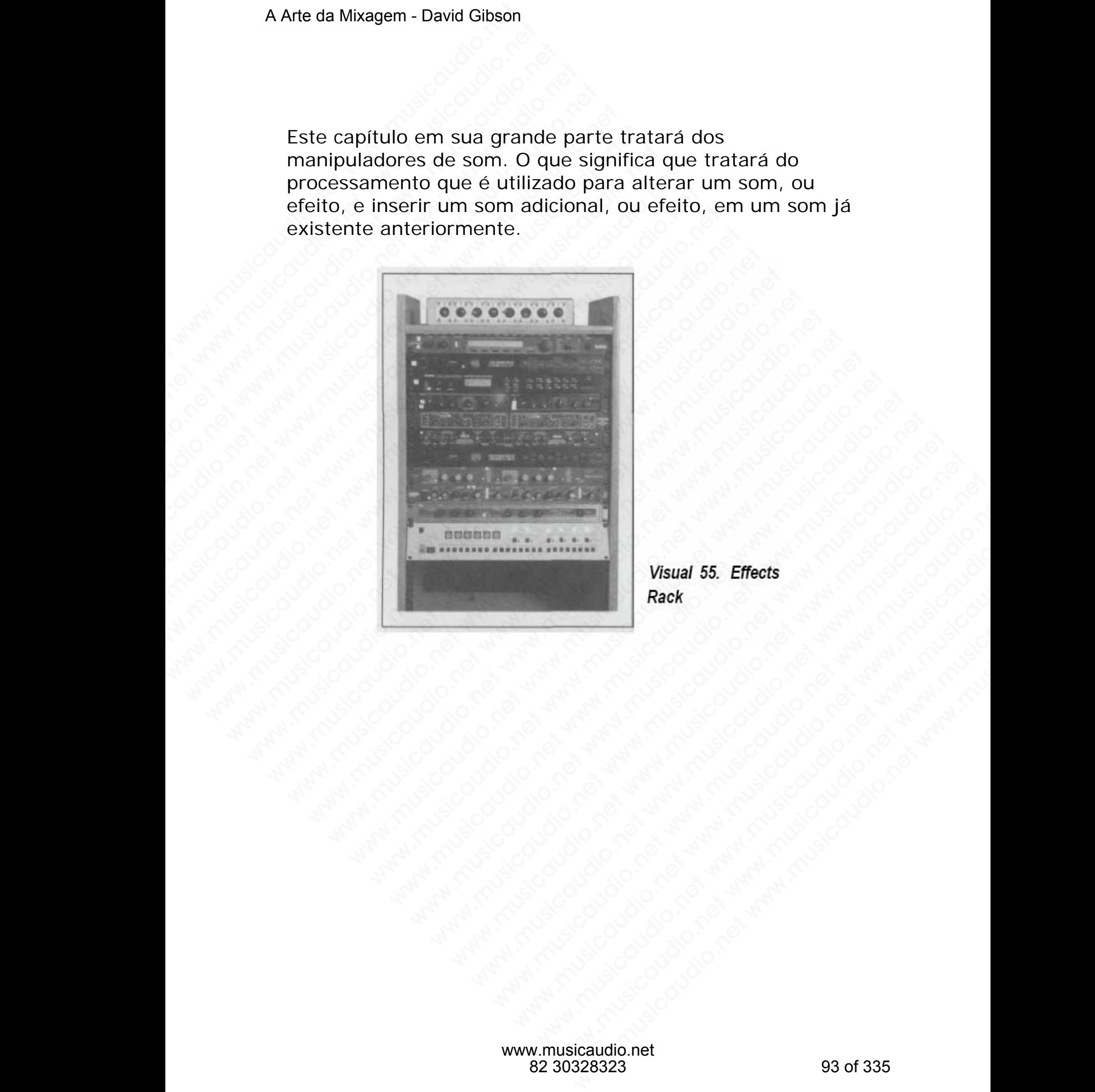

## **SEÇÃO A**

#### **Controles de Volume**

#### **FADERS**

O faders de volume controlam o volume de cada som na mixagem, inclusive efeitos. O ajuste do nível de cada som é baseado no relacionamento deste som com o restante das trilhas que constituem a mixagem. Podemos posicionar o som em qualquer lugar (frente/trás) utilizando os faders.

No entanto, o ajuste de nível de um som não é feito apenas através de seu fader, caso o fosse poderíamos fazer a mixagem sem a necessidade de ouví-la. Simplesmente bastaria olhar as posições dos faders na console. Quando ajustamos o relacionamento de volumes na mixagem, utilizamos volumes aparentes para decidir a relação de balanço entre os diversos sons — e não somente a voltagem do sinal que passa através do fader de volume. O volume aparente de um som na mixagem é baseado em duas coisas principais, nível do fade e a forma de onda, e em menor escala, na "Curva Fletcher/Munson" (veja descrição no próximo tópico). Primeiramente, o nível do fader afeta o volume do som. Altere o nível do fader e o som será aumentado ou atenuado. A Arte da Mixagem - David Gibson<br> **Contr**<br> **FADERS**<br>
O faders de volume contr<br>
mixagem, inclusive efeit<br>
baseado no relacionamer<br>
trilhas que constituem a<br>
som em qualquer lugar (<br>
No entanto, o ajuste de r<br>
através de seu S<br>
S<br>
Control<br>
FADERS<br>
O faders de volume control<br>
mixagem, inclusive efeitos.<br>
baseado no relacionament<br>
trilhas que constituem a m<br>
som em qualquer lugar (fre<br>
No entanto, o ajuste de nív<br>
através de seu fader, caso<br>
mix SEC<br>
Controles<br>
FADERS<br>
O faders de volume controlar<br>
mixagem, inclusive efeitos. C<br>
baseado no relacionamento c<br>
trilhas que constituem a mixa<br>
som em qualquer lugar (frem<br>
No entanto, o ajuste de nível<br>
através de seu fa SEÇÃ<br>
Controles c<br>
FADERS<br>
O faders de volume controlam<br>
mixagem, inclusive efeitos. O a<br>
baseado no relacionamento des<br>
trilhas que constituem a mixag<br>
som em qualquer lugar (frente,<br>
No entanto, o ajuste de nível d<br>
atra SEÇÃO<br>
Controles de<br>
FADERS<br>
O faders de volume controlam o v<br>
mixagem, inclusive efeitos. O aju<br>
baseado no relacionamento deste<br>
trilhas que constituem a mixagem<br>
som em qualquer lugar (frente/tr<br>
No entanto, o ajuste de SEÇÃO A<br>
Controles de V<br>
FADERS<br>
O faders de volume controlam o vol<br>
mixagem, inclusive efeitos. O ajuste<br>
trilhas que constituem a mixagem.<br>
som em qualquer lugar (frente/trás<br>
No entanto, o ajuste de nível de um<br>
através controles de Volume Controles de Volum<br>
mixagem, inclusive efeitos. O ajuste de baseado no relacionamento deste son<br>
trilhas que constituem a mixagem. Pc<br>
som em qualquer lugar (frente/trás) u<br>
No entanto, o ajuste de níve **CONTIVE CONTRENCE CONTRETS**<br>
C faders de volume controlam o volume<br>
mixagem, inclusive efeitos. O ajuste do<br>
baseado no relacionamento deste som c<br>
trilhas que constituem a mixagem. Pode<br>
som em qualquer lugar (frente/trá **EXECTS**<br>
Controles de volume controlam o volume d<br>
mixagem, inclusive efeitos. O ajuste do ní<br>
baseado no relacionamento deste som cor<br>
trilhas que constituem a mixagem. Podem<br>
som em qualquer lugar (frente/trás) utiliz<br> **FADERS**<br> **C** faders de volume controlam o volume de<br>
mixagem, inclusive efeitos. O ajuste do níve<br>
baseado no relacionamento deste som com<br>
trilhas que constituem a mixagem. Podemos<br>
som em qualquer lugar (frente/trás) ut **FADERS**<br>
O faders de volume controlam o volume de ca<br>
mixagem, inclusive efeitos. O ajuste do nível c<br>
baseado no relacionamento deste som com o i<br>
trilhas que constituem a mixagem. Podemos p<br>
som em qualquer lugar (frent O faders de volume controlam o volume de cada<br>mixagem, inclusive efeitos. O ajuste do nível de<br>baseado no relacionamento deste som com o res<br>trilhas que constituen a mixagem. Podemos poss<br>som em qualquer lugar (frente/trá mixagem, inclusive efeitos. O ajuste do nível de ca<br>baseado no relacionamento deste som com o resta<br>trilhas que constituem a mixagem. Podemos posici<br>som em qualquer lugar (frente/trás) utilizando os<br>No entanto, o ajuste de baseado no relacionamento deste som com o restant<br>trilhas que constituem a mixagem. Podemos posicior<br>som em qualquer lugar (frente/trás) utilizando os fac<br>No entanto, o ajuste de nível de um som não é feito<br>através de seu trilhas que constituem a mixagem. Podemos posicionarsom em qualquer lugar (frente/trás) utilizando os fade<br>No entanto, o ajuste de nível de um som não é feito ap<br>através de seu fader, caso o fosse poderíamos fazer a<br>mixage mas que constatenta mixagem. Totentos posterian e m<br>m em qualquer lugar (frente/trás) utilizando os faders.<br>Dentanto, o ajuste de nível de um som não é feito aper<br>avixagem sem a necessidade de ouví-la. Simplesmente<br>ustatan erin quarquer lugar (itente/tras) diffization os laders.<br>
Intanto, o ajuste de nível de um som não é feito apena<br>
wés de seu fader, caso o fosse poderíamos fazer a<br>
aria olhar as posições dos faders na console. Quando<br>
tam anto, o ajuste de nível de um som não é feito apenas<br>s de seu fader, caso o fosse poderíamos fazer a<br>em sem a necessidade de ouví-la. Simplesmente<br>ia olhar as posições dos faders na console. Quando<br>mos o relacionamento de to, o ajuste de nivel de um som não é feito apenas<br>de seu fader, caso o fosse poderíamos fazer a<br>n sem a necessidade de ouví-la. Simplesmente<br>olhar as posições dos faders na console. Quando<br>os o relacionamento de volumes n seu fader, caso o fosse poderíamos fazer a<br>
em a necessidade de ouvi-la. Simplesmente<br>
o relacionamento de volumes na console. Quando<br>
volumes aparentes para decidir a relação de<br>
tre os diversos sons — e não somente a vol n a necessidade de ouví-la. Simplesmente<br>
r as posições dos faders na console. Quando<br>
rellationamento de volumes na mixagem<br>
elumes aparentes para decidir a relação de<br>
e os diversos sons — e não somente a voltagem<br>
passa as posições dos faders na console. Quando<br>lacionamento de volumes na mixagem,<br>mes aparentes para decidir a relação de<br>ssa ditvesos son — e não somente a voltagem<br>n som na mixagem é baseado em duas coisas<br>l do fade e a form cionamento de volumes na mixagem,<br>es aparentes para decidir a relação de<br>diversos sons — e não somente a voltagem<br>a através do fader de volume. O volume<br>com na mixagem é baseado em duas coisas<br>lo fade e a forma de onda, e wamentes para decidir a relação de<br>versos sons — e não somente a voltagem<br>através do fader de volume. O volume<br>n na mixagem é baseado em duas coisas<br>lade e a forma de onda, e em menor<br>letcher/Munson" (veja descrição no<br>ime barcalis para accolain a riculage are not applacements and the a voltagem<br>ravés do fader de volume. O volume<br>na mixagem é baseado em duas coisas<br>de e a forma de onda, e em menor<br>cicher/Munson" (veja descrição no<br>e o nível So Sons — e nao soniente a vonagent<br>
vés do fader de volume. O volume<br>
n mixagem é baseado em duas coisas<br>
e a forma de onda, e em menor<br>
ner/Munson" (veja descrição no<br>
ramente, o nível do fader e o som será<br>
b.<br>
a consol s do rader de volume. O volume<br>ixagem é baseado em duas coisas<br>a forma de onda, e em menor<br>-/Munson" (veja descrição no<br>mente, o nível do fader afeta o<br>nível do fader e o som será<br>olo sinal que está sendo emixagem você est ragem e baseado em duas coisas<br>forma de onda, e em menor<br>dunsom" (veja descrição no<br>ente, o nível do fader afeta o<br>rel do fader e o som será<br>sinal que está sendo enviado<br>sole de mixagem você está<br>sinal que está sendo envia rma de onda, e em menor<br>mson" (veja descrição no<br>de, o nível do fader afeta o<br>do fader e o som será<br>ple de mixagem você está<br>nal que está sendo enviado<br>ua vez envia mais força para<br>em aumentar o nível de<br>re level" (SPL) no

#### **Fader Level**

Ao levantar um fader na console de mixagem você está aumentando a voltagem do sinal que está sendo enviado para o amplificador, que por sua vez envia mais força para os alto-falantes, o que implica em aumentar o nível de pressão sonora "sound pressure level" (SPL) no ar.

Utilizamos a unidade de medição decibel (dB) para medir a amplitude do sinal em cada estágio do circuito. De fato, existem algumas relações específicas entre voltagem, wattage SPL. Os decibéis são a principal variável que

usamos para controlar o volume aparente de um som. Mas, existe um outro fator muito importante: a forma de onda do som.

#### **Waveform (ou estrutura harmônica)**

A forma de onda (waveform), ou estrutura harmônica, de um som faz uma grande diferença na forma na qual percebemos o som. Por exemplo, um som de explosão soará mais alto que um som de flauta, mesmo que eles estejam exatamente com o mesmo nível nos medidores VU. Isto se deve ao fato do som de explosão possuir harmônicos que o tornam excitantes ou irritantes, de acordo com o seu gosto ou tolerância. Um outro exemplo é uma guitarra com overdrive e outra sem efeito nenhum, as duas com o mesmo nível, porém a guitarra com overdrive soará mais alto. Um fator secundário também contribui para o volume aparente de um som, este fator é a Curva Fletcher/Munson. A Arte da Mixagem - David Gibson<br>usamos para controlar o<br>existe um outro fator mu<br>som.<br>Waveform (ou estrutu<br>A forma de onda (wavefor<br>um som faz uma grande<br>percebemos o som. Por e<br>mais alto que um som de<br>exatamente com o me was demangem Denia of the district of the same of the same of the same of the same of the same of the particle percebers of som. Por eximals alto que um som de f<br>exatamente com o mesmo deve ao fato do som de eximente com o usamos para controlar o volu<br>
existe um outro fator muito i<br>
som.<br>
Waveform (ou estrutura h<br>
A forma de onda (waveform)<br>
um som faz uma grande dife<br>
percebemos o som. Por exem<br>
mais alto que um som de flat<br>
exatamente com usamos para controlar o volum<br>existe um outro fator muito im<br>som.<br>Waveform (ou estrutura har<br>A forma de onda (waveform), c<br>um som faz uma grande diferer<br>percebemos o som. Por exempl<br>mais alto que um som de flauta<br>exatament usamos para controlar o volume a<br>
existe um outro fator muito impo<br>
som.<br>
Waveform (ou estrutura harm<br>
A forma de onda (waveform), ou<br>
um som faz uma grande diferenç;<br>
percebemos o som. Por exemplo,<br>
mais alto que um som d usamos para controlar o volume ap<br>existe um outro fator muito importa<br>som.<br>Waveform (ou estrutura harmôn<br>A forma de onda (waveform), ou este apercebenos o som. Por exemplo, u<br>musical dio que um som de flauta, me<br>exatamente existe um outro fator muito important<br>som.<br>Waveform (ou estrutura harmônic<br>A forma de onda (waveform), ou estru<br>um som faz uma grande diferença na<br>percebence os som. Por exemplo, um<br>mais alto que um som de flauta, mess<br>exa som.<br>
Waveform (ou estrutura harmônica)<br>
A forma de onda (waveform), ou estrutt<br>
um som faz uma grande diferença na fo<br>
percebemos o som. Por exemplo, um somas alto que um som de flauta, mesmo<br>
exatamente com o mesmo nível Waveform (ou estrutura harmônica)<br>
A forma de onda (waveform), ou estrutura<br>
um som faz uma grande diferença na form<br>
percebermos o som. Por exemplo, um som<br>
exatamente com o mesmo nível nos medi<br>
deve ao fato do som de ex **Waveform (ou estrutura harmónica)**<br>A forma de onda (waveform), ou estrutura h<br>um som faz uma grande diferença na forma<br>percebemos o som. Por exemplo, um som d<br>mais alto que um som de flauta, mesmo que<br>exatamente com o me wavelorm (ou estrutura narmonica)<br>A forma de onda (waveform), ou estrutura hai um som faz uma grande diferença na forma na percebemos o som. Por exemplo, um som de exatamente com o mesmo nível nos medidore deve ao fato do A rorma de onda (waverorm), ou estrutura narm<br>um som faz uma grande diferença na forma na come<br>percebemos o som. Por exemplo, um som de ex<br>mais alto que um som de flauta, mesmo que ele<br>exatamente com o mesmo nível nos medi um som faz uma grande diferença na forma na que percebemos o som. Por exemplo, um som de explomation at a statamente com o mesmo nivel nos medidores Vu deve ao fato do som de explosão possuir harmónic tornam excitantes ou

#### **A Curva Fletcher/Munson**

O maior problema que existe na audição humana é que não conseguimos ouvir todas as freqüências no mesmo volume — especialmente se elas estiverem com volumes baixos. Daí a razão de todo mundo gostar de ligar os botões loudness nos equipamentos. O ponto primordial é que você deve checar suas mixagens em todos os níveis de volume. Especialmente tomando o cuidado de mixar em baixos volumes, pois você não ouvirá as freqüências baixas e altas como deveria. Considere também que toda vez que você aplica um fade out no final de uma música as freqüências baixas e altas sumirão primeiro. percebemos o som. Por exemplo, um som de explosi<br>mais alto que um som de flauta, mesmo que eles esi<br>exatamente com o mesmo nível nos medidores VU.<br>deve ao fato do som de explosão possuir harmônicos<br>tornam excitantes ou irr mais alto que um som de flauta, mesmo que eles estej<br>exatamente com o mesmo nível nos medidores VU. Ist<br>deve ao fato do som de explosão possuir harmónicos q<br>tornam excitantes ou irritantes, de acordo com o seu g<br>ou tolerân atamente com o mesmo nível nos medidores VU. Isto<br>ve ao fato do som de explosão possuir harmônicos que<br>tram excitantes ou irritantes, de acordo com o seu gos<br>tolerância. Um outro exemplo é uma guitarra com<br>eredive e outra e ao fato do som de explosão possuir harmônicos que c<br>am excitantes ou irritantes, de acordo com o seu gosto<br>olerância. Um outro exemplo é uma guitarra com<br>drive e outra sem efeito nenhum, as duas com o mesm<br>l, porém a gui o caso com a compute a caso com o seu gosto raintens ou irritantes, de acordo com o seu gosto rancial. Um outro exemplo é uma guitarra com vive e outra sem efeito nenhum, as duas com o mesmo porém a guitarra com overdrive skurings ou minimes, de action court of ser when the dysind<br>incia. Um outro exemplo é uma guitarra com<br>e e outra sem efeito nenhum, as duas com o mesmo<br>rém a guitarra com overdrive soará mais alto. Um<br>undário também contri Mation transmission and guitaria commente e curra sem efeito nenhum, as duas com o mesmo<br>em a guitarra com overdrive soará mais alto. Um<br>dário também contribui para o volume aparente<br>i, este fator é a Curva Fletcher/Munson a guitarra com overdrive soará mais alto. Um<br>a guitarra com overdrive soará mais alto. Um<br>sinci também contribui para o volume aparente<br>este fator é a Curva Fletcher/Munson.<br>tcher/Munson<br>ouvir todas as freqüências no mesmo guitarra com overdrive soará mais alto. Um<br>
o também contribui para o volume aparente<br>
te fator é a Curva Fletcher/Munson.<br>
ma que existe na audição humana é que não<br>
uvir todas as freqüências no mesmo volume<br>
te se elas e também contribui para o volume aparente<br>fator é a Curva Fletcher/Munson.<br> **r/Munson**<br>
a que existe na audição humana é que não<br>
ir todas as freqüências no mesmo volume<br>
se elas estiverem com volumes baixos. Daí<br>
s. O ponto for é a Curva Fletcher/Munson.<br>
"Munson<br>
que existe na audição humana é que não<br>
todas as freqüências no mesmo volume<br>
e elas estiverem com volumes baixos. Daí<br>
co ponto primordial é que você deve<br>
ens em todos os níveis d **unson**<br>e existe na audição humana é que não<br>das as freqüências no mesmo volume<br>las estiverem com volumes baixos. Daí<br>bo gostar de ligar os botões loudness<br>ponto primordial é que você deve<br>e em todos os níveis de volume.<br>d **nson**<br>
existe na audição humana é que não<br>
s as freqüências no mesmo volume<br>
s estiverem com volumes baixos. Daí<br>
gostar de ligar os botões loudness<br>
onto primordial é que você deve<br>
em todos os níveis de volume.<br>
o cuida iste na audição humana é que não<br>as freqüências no mesmo volume<br>estiverem com volumes baixos. Daí<br>batar de ligar os botões loudness<br>to prinordial é que você deve<br>cuidado de mixar em baixos<br>cuidado de mixar em baixos<br>uvirá frequèncias no mesmo volume<br>viverem com volumes baixos. Daí<br>ar de ligar os botões loudness<br>primordial é que você deve<br>dos os níveis de volume.<br>irá as frequências baixas e altas<br>mbém que toda vez que você<br>de uma música as f Frem com volumes baixos. Daí<br>
de ligar os botões loudness<br>
imordial é que você deve<br>
os os níveis de volume.<br>
lado de mixar em baixos<br>
as freqüências baixas e altas<br>
ima música as freqüências<br>
o.<br>
uuentemente uma combinaçã

O "volume aparente" é consequentemente uma combinação dos níveis em decibéis, formas de ondas, e da Curva Fletcher/Munson. Mas tenha calma. A maioria das pessoas não tem problemas em dizer qual som é mais alto que o outro. Nosso cérebro calcula rapidamente todos os parâmetros e os transforma em volumes aparentes. Tudo o que temos que fazer é ouvir a mixagem com o um todo e

analisar a energia aparente que vem da mixagem. Dessa forma você usa o conceito de volume aparente para ajustar os volumes dos diversos sons que estão na mixagem. Você não olha os faders; você ouve os volumes relativos.

Como já foi anteriormente mostrado, o volume aparente é mais naturalmente mapeado como uma função de posicionamento para frente e para trás no ambiente da mixagem.

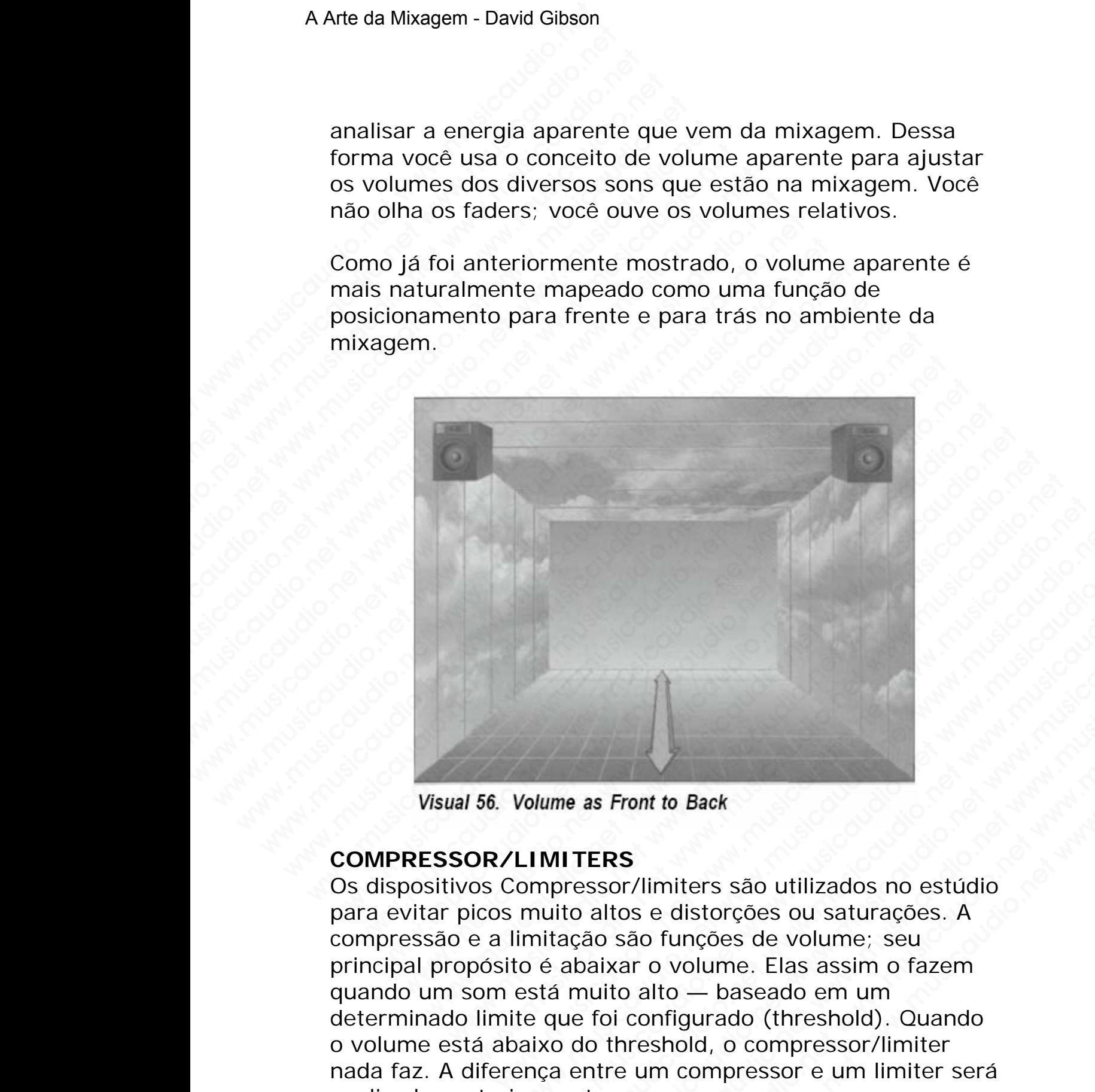

#### **COMPRESSOR/LIMITERS**

Os dispositivos Compressor/limiters são utilizados no estúdio para evitar picos muito altos e distorções ou saturações. A compressão e a limitação são funções de volume; seu principal propósito é abaixar o volume. Elas assim o fazem quando um som está muito alto — baseado em um determinado limite que foi configurado (threshold). Quando o volume está abaixo do threshold, o compressor/limiter nada faz. A diferença entre um compressor e um limiter será explicada posteriormente. Volume as Front to Back<br>
LIMITERS<br>
compressor/limiters são utilizados no estúdio<br>
muito altos e distorções ou saturações. A<br>
imitação são funções de volume; seu<br>
o é abaixar o volume. Elas assim o fazem<br>
está muito alto www.musicaudio.net www.musicaudio.net www.musicaudio.net www.musicaudio.net which also said functions of a change of a baixar o volume. Elas assim o fazem and mutio alto — baseado em um que foi configurado (threshold). Qua **e as Front to Back**<br> **e as Front to Back**<br> **ITERS**<br>
ressor/limiters são utilizados no estúdio<br>
to altos e distorções ou saturações. A<br>
reção são funções de volume; seu<br>
rebaixar o volume. Elas assim o fazem<br>
muito alto www.musicaudio.net www.musicaudio.net www.musicaudio.net was also distorções ou saturações. A<br>io são funções de volume; seu<br>inter o volume. Elas assim o fazem<br>uito alto — baseado em um<br>foi configurado (threshold). Quando<br>o Front to Back<br>
SS<br>
SS<br>
ST/limiters são utilizados no estúdio<br>
tos e distorções ou saturações. A<br>
são funções de volume; seu<br>
kar o volume. Elas assim o fazem<br>
to alto — baseado em um<br>
i configurado (threshold). Quando<br>
hre Wimiters são utilizados no estúdio<br>
Se distorções ou saturações. A<br>
no funções de volume, seu<br>
co volume. Elas assim o fazem<br>
anto — baseado em um<br>
anto-baseado em um<br>
compressor e um limiter será<br>
um compressor e um limit where the back<br>whiters são utilizados no estúdio<br>distorções ou saturações una saturações de volume; seu<br>volume. Elas assim o fazem<br>to — baseado em um<br>figurado (threshold). Quando<br>hold, o compressor/limiter<br>n compressor e u

#### **As funções de Compressor/Limiter**

Os Compressores/limiters possuem duas principais funções. A primeira função é obter uma melhor relação sinal/ruído, o que em outras palavras significa atenuar o ruído hiss característico de fitas analógicas. A segunda função é estabelecer a imagem do som entre os alto-falantes, o que podemos traduzir como presença.

#### **Melhor relação sinal/ruído: menor Hiss**

Para gravar sons extremamente dinâmicos, que possuam grande variação do suave ao forte, será necessário que abaixemos o volume de modo que os picos não sobrecarreguem e causem distorção. Distorção é algo inaceitável. Porém quando abaixamos o volume as partes mais suaves do som podem ficar com o volume muito baixo, consequentemente você ouvirá mais ruídos do que som nestas partes. Esta situação é conhecida como "baixa relação sinal/ruído" e o seu som se caracteriza por lembrar o ruído do mar: "shhhhhhhhhhhh". A Arte da Mixagem - David Gibson<br> **As funções de Compre**<br>
Os Compressores/limiter<br>
A primeira função é obte<br>
que em outras palavras :<br>
característico de fitas animestabelecer a imagem dc<br>
podemos traduzir como **|**<br> **Melhor** As funções de Compress<br>
Os Compressores/limiters |<br>
A primeira função é obter u<br>
que em outras palavras sig<br>
característico de fitas analos<br>
estabelecer a imagem do s<br>
podemos traduzir como pre<br>
Melhor relação sinal/ruí<br>
P As funções de Compressor<br>
Os Compressores/limiters po<br>
A primeira função é obter um<br>
que em outras palavras signi<br>
característico de fitas analógi<br>
estabelecer a imagem do son<br>
podemos traduzir como press<br>
Melhor relação s As funções de Compressor/l<br>
Os Compressores/limiters posses<br>
A primeira função é obter uma<br>
que em outras palavras signific<br>
característico de fitas analógica<br>
estabelecer a imagem do som e<br>
podemos traduzir como presen<br>
M As funções de Compressor/Linconsomer/Summary of the primeiral função é obter uma measurement de mais palavras significa a característico de fitas analógicas, establelecer a imagem do som em podemos traduzir como presença M As funções de Compressor/Limi<br>
Os Compressores/limiters possuem<br>
A primeira função é obter uma mell<br>
que em outras palavras significa at<br>
característico de fitas analógicas. A<br>
estabelecer a imagem do som entre<br>
podemos tr As funções de Compressor/Limite<br>
Os Compressores/limiters possuem di<br>
A primeira função é obter uma melho<br>
que em outras palavras significa aten<br>
característico de fitas analógicas. A se<br>
estabelecer a imagem do som entre As funçoes de Compressor/Limiter<br>
Os Compressors/limiters possuem dua<br>
A primeira função é obter uma melhor r<br>
que em outras palavras significa atenua<br>
característico de fitas analógicas. A segue<br>
estabelecer a imagem do s Os Compressores/limiters possuem duas parally are moutras palavras significa atenuar característico de fitas analógicas. A segun estabelecer a imagem do som entre os alt podemos traduzir como presença.<br> **Melhor relação sin** A primeira função é obter uma melhor relaça<br>que em outras palavras significa atenuar o r<br>característico de fitas analógicas. A segunda<br>estabelecer a imagem do som entre os alto-<br>podemos traduzir como presença.<br>Melhor relaç que em outras palavras significa atenuar o ruíc<br>característico de fitas analógicas. A segunda fuestabelecer a imagem do som entre os alto-fa<br>podemos traduzir como presença.<br>Melhor relação sinal/ruído: menor Hiss<br>Para grava característico de fitas analógicas. A segunda fun<br>estabelecer a imagem do som entre os alto-falar<br>podemos traduzir como presença.<br>Melhor relação sinal/ruído: menor Hiss<br>Para gravar sons extremamente dinâmicos, que<br>grande v estabelecer a imagem do som entre os alto-falante<br>podemos traduzir como presença.<br>Melhor relação sinal/ruído: menor Hiss<br>Para gravar sons extremamente dinâmicos, que por<br>grande variação do suave ao forte, será necessáric<br>a bedemos traduzir como presença.<br>
Melhor relação sinal/ruído: menor Hiss<br>
Para gravar sons extremamente dinâmicos, que poss<br>
grande variação do suave ao forte, será necessário<br>
abaixemos o volume de modo que os picos não<br>
s Melhor relação sinal/ruído: menor Hiss<br>Para gravar sons extremamente dinâmicos, que possua<br>grande variação do suave ao forte, será necessário que<br>abaixemos o volume de modo que os picos não<br>sobrecarreguem e causem distorçã elhor relação sinal/ruído: menor Hiss<br>ra gravar sons extremamente dinâmicos, que possuam<br>ande variação do suave ao forte, será necessário que<br>aixemos o volume de modo que os picos não<br>brecarreguem e causem distorção. Disto **gravar sons extremamente dinânticos**, que possuam<br>gravar sons extremamente dinânticos, que possuam<br>ade variação do suave ao forte, será necessário que<br>vermos o volume de modo que os picos não<br>ecarreguem e causem distorção ravar sons extremamente dinâmicos, que possuam<br>
variação do suave ao forte, será necessário que<br>
arreguem e causem distorção. Distorção é algo<br>
ável. Porém quando abaixamos o volume as partes<br>
uaves do som podem ficar com rariação do suave ao forte, será necessário que<br>os o volume de modo que os picos não<br>reguem e causem distorção. Distorção é algo<br>rel. Porém quando abaixamos o volume as partes<br>ves do som podem ficar com o volume muito baix o volume de modo que os picos não<br>guem e causem distorção. Distorção é algo<br>Porém quando abaixamos o volume as partes<br>se do som podem ficar com o volume muito baixo,<br>temente vocé ouvirá mais ruídos do que som<br>tes. Esta sit

Usando um compressor para atenuar o volume quando o sinal está muito alto, você poderá aumentar o volume do som acima do ruído. Abaixando os picos, você gravará o sinal mais quente na fita. Então dessa forma as partes mais suaves não serão encobertas pelo ruído.

#### **Estabilizando a Imagem dos Sons: Mais Presença**

Após anos usando compressores para se verem livres de ruídos, as pessoas se acostumaram a tornar mais presentes os sons. Nivelando os picos de um som, um compressor estabelece a imagem do som entre os alto-falantes. Um som naturalmente varia o seu volume, como o é apresentado pelos ponteiros dos medidores VU. Quando diversos sons flutuam naturalmente, suas variações poderão ser transformar num caos. Um compressor/limiter estabiliza, ou suaviza, os movimentos dos sons o que resulta em menos iem e causem distorção. Distorção é algo<br>orem quando abaixamos o volume as partes<br>do som podem ficar com o volume muito baixo,<br>incente você ouvirá mais ruídos do que som<br>i. Esta situação é conhecida com "baixa<br>"/ruído" e o rém quando abaixamos o volume as partes<br>
som podem ficar com o volume muito baixo,<br>
ente você ouvirá mais ruídos do que som<br>
Esta situação é conhecida como "baixa<br>
ido" e o seu som se caracteriza por lembrar o<br>
"shhhhhhhhh www.musicaudio.net www.musicaudio.net www.musicaudio.net r pouch mean common violation and contained bands, were over a situação é conhecida como "baixa" e o seu som se caracteriza por lembrar o violativa e o seu som se caracteriza por lembrar o violativa e o seu som se caracter be durar amas i didos do que som<br>tuação é conhecida como "baixa<br>o seu som se caracteriza por lembrar o<br>hhhhhhhh".<br>or para atenuar o volume quando o<br>você poderá aumentar o volume do<br>tháixando os picos, você gravará o<br>fita. ação e connecida como "baixa<br>seu som se caracteriza por lembrar o<br>hhhhhhh".<br>para atenuar o volume quando o<br>ccê poderá aumentar o volume do<br>aixando os picos, você gravará o<br>a. Então dessa forma as partes mais<br>pertas pelo ru www.musicaudio.net<br>which the mean of the mean of the mean of the mean of the poder a aumentar o volume do<br>ando os picos, você gravará o<br>Então dessa forma as partes mais<br>tas pelo ruído.<br>**notas Sons: Mais Presença**<br>ssores pa hhh".<br>
a atenuar o volume quando o<br>
ooderá aumentar o volume do<br>
ndo os picos, você gravará o<br>
tião dessa forma as partes mais<br>
s pelo ruído.<br> **dos Sons: Mais Presença**<br>
cores para se verem livres de<br>
um som entre os altowhendar o volume quando o<br>derá aumentar o volume do<br>o os picos, você gravará o<br>io dessa forma as partes mais<br>oelo ruído.<br>**s Sons: Mais Presença**<br>es para se verem livres de<br>es para se verem livres de<br>eum som, um compressor<br> flutuação de volume. Uma vez comprimido o som, este não mais possuirá uma alta variação. Consequentemente o som ficará mais claro e presente na mixagem.

Numa mixagem congestionada (com muitos instrumentos e muitas notas em cada instrumento), mais sons deverão ser comprimidos. Isto porque quanto mais sons e mais notas houver mais caos existirá. É muito difícil manter uma trilha com muitos instrumentos em primeiro plano, portanto, estabilizando-os com um compressor tornará a mixagem mais clara. A Arte da Mixagem - David Gibson<br>
flutuação de volume. Um<br>
mais possuirá uma alta v<br>
ficará mais claro e prese<br>
Numa mixagem congesti<br>
muitas notas em cada in<br>
comprimidos. Isto porque<br>
houver mais caos existira<br>
com muito

Uma vez estando os sons estabilizados, você poderá subir o volume total e colocar todos os sons mais na frente. Isto é comumente feito em comerciais de rádio e TV, de forma que a trilha sonora destes comerciais chame mais a atenção. Isto pode ser irritante no rádio e nos comerciais de TV, mas é de grande valia para uma guitarra solo ou qualquer outro instrumento que você deseje que fique extremamente presente na mixagem. flutuação de volume. Uma<br>mais possuirá uma alta var<br>ficará mais claro e present<br>Numa mixagem congestior<br>muitas notas em cada instr<br>comprimidos. Isto porque e<br>houver mais caos existirá.<br>com muitos instrumentos e<br>estabilizan flutuação de volume. Uma ve<br>mais possuirá uma alta varia<br>ficará mais claro e presente r<br>Muma mixagem congestionac<br>muitas notas em cada instrur<br>comprimidos. Isto porque qu<br>houver mais caos existirá. É<br>com muitos instrumento flutuação de volume. Uma vez<br>
mais possuirá uma alta variaçã<br>
ficará mais claro e presente na<br>
Numa mixagem congestionada<br>
muitas notas em cada instrume<br>
comprimidos. Isto porque quan<br>
houver mais caos existirá. É m<br>
com m flutuação de volume. Uma vez co<br>
mais possuirá uma alta variação.<br>
ficará mais claro e presente na m<br>
Numa mixagem congestionada (c<br>
muitas notas em cada instrumento<br>
comprimidos. Isto porque quanto<br>
houver mais caos exist flutuação de volume. Uma vez com<br>
mais possuirá uma alta variação. Co<br>
ficará mais claro e presente na mixa<br>
Numa mixagem congestionada (cor<br>
muitas notas em cada instrumento<br>
comprimidos. Isto porque quanto m<br>
houver mais mais possuirá uma alta variação. Con<br>ficará mais claro e presente na mixag<br>Numa mixagem congestionada (com i<br>muitas notas em cada instrumento), i<br>comprimidos. Isto porque quanto mai<br>houver mais cao existirá. É muito dif<br>co ficara mais claro e presente na mixagen<br>
Numa mixagem congestionada (com mu<br>
muitas notas em cada instrumento), ma<br>
comprimidos. Isto porque quanto mais<br>
houver mais caos existirá. É muito difícicom<br>
muitos instrumentos em Numa mixagem congestionada (com muit<br>
muitas notas em cada instrumento), mais<br>
comprimidos. Isto porque quanto mais so<br>
houver mais caos existirá. É muito difícil r<br>
com muitos instrumentos em primeiro pla<br>
estabilizando-o Numa mixagem congestionada (com muitos<br>muitas notas em cada instrumento), mais sc<br>comprimidos. Isto porque quanto mais sons<br>houver mais caos existirá. É muito difícil ma<br>com muitos instrumentos em primeiro planc<br>estabiliza wunta mixagem congestionata (communitos in<br>mutias notas em cada instrumento), mais son:<br>comprimidos. Isto porque quanto mais sons e<br>houver mais caos existirá. É muito difícil mant<br>com muitos instrumentos em primeiro plano, muitas notas em cada instrumento), mais sons comprimidos. Isto porque quanto mais sons e monuver mais caos existirá. É muito difícil manter com muitos instrumentos em primeiro plano, po estabilizando-os com um compressor t comprimidos. Isto porque quanto mais sons e mais<br>houver mais caos existirá. É muito difícil manter un<br>communitos instrumentos em primeiro plano, porta<br>estabilizando-os com um compressor tornará a mi:<br>mais clara.<br>Uma vez es houver mais caos existirá. É muito difícil manter uma<br>com muitos instrumentos em primeiro plano, portani<br>estabilizando-os com um compressor tornará a mixa<br>mais clara.<br>Uma vez estando os sons estabilizados, você poderá<br>volu com muitos instrumentos em primeiro plano, portanto,<br>estabilizando-os com um compressor tornará a mixage<br>mais clara.<br>Uma vez estando os sons estabilizados, você poderá su<br>volume total e colocar todos os sons mais na frente tabilizando-os com um compressor tornará a mixagem<br>ais clara.<br>ma vez estando os sons estabilizados, você poderá sub<br>ulume total e colocar todos os sons mais na frente. Isto<br>mumente feito em comerciais de rádio e TV, de for s clara.<br>
wez estando os sons estabilizados, voce poderá subir<br>
me total e colocar todos os sons mais na frente. Isto é<br>
umente feito em comerciais de rádio e TV, de forma qu<br>
pode ser irritante no rádio e nos comerciais d www.musicaudio.com<br>exaction estable colocar todos os sons mais na frente. Isto é<br>enente feito em comerciais de rádio e TV, de forma que<br>a sonora destes comerciais chame mais a atenção.<br>ode ser irritante no rádio e nos come estando os sons estabilizados, você poderá subir o<br>otal e colocar todos os sons mais na frente. Isto é<br>nte feito em comerciais de rádio e TV, de forma que<br>onora destes comerciais chame mais a atenção.<br>ser irritante no rádi

Isto também funciona muito bem quando colocamos sons mais no fundo. O problema com os sons de volumes baixos é que eles são facilmente encobertos pelos outros sons da mixagem, especialmente nos casos em que os sons flutuam muito. Consequentemente é comum estabilizar os sons com volumes baixos através de compressão, pois assim feito, eles poderão ficar com os volumes extremamente baixos, mas não serão encobertos pelos outros sons. statiaudio. So solis estatializaudio. Note potera solini de de de feito em comerciais de radio e TV, de forma que<br>le feito em comerciais chame mais a atenção.<br>ser irritante no rádio e nos comerciais de TV, mas<br>e valia para e colocar todos os sons mais na trente. Isto e<br>
eito em comerciais de rádio e TV, de forma que<br>
ra destes comerciais chame mais a atenção.<br>
i irritante no rádio e nos comerciais de TV, mas<br>
valia para uma guitarra solo ou to em comerciais de radio e TV, de forma que<br>destes comerciais chame mais a atenção.<br>ritante no radio e nos comerciais de TV, mas<br>lia para uma guitarra solo ou qualquer outro<br>e você deseje que fique extremamente<br>xagem.<br>net sstes comerciais chame mais a atenção.<br>
cante no rádio e nos comerciais de TV, mas<br>
para uma guitarra solo ou qualquer outro<br>
você deseje que fique extremamente<br>
gem.<br>
ciona muito bem quando colocamos sons<br>
cionamente enco net no rádio e nos comerciais de TV, mas<br>ara uma guitarra solo ou qualquer outro<br>cé deseje que fique extremamente<br>m.<br>na muito bem quando colocamos sons<br>roblema com os sons de volumes baixos<br>mente é comum estabilizar os son www.musicaudio.net when the mixture of easeje que fique extremamente<br>
when quando colocarmos sons<br>
in muito bem quando colocarmos sons<br>
blema com os sons de volumes baixos<br>
ente encobertos pelos outros sons da<br>
musicaudion eseje que fique extremamente<br>
nuito bem quando colocamos sons<br>
sima com os sons de volumes baixos<br>
te enos casos em que os sons flutuam<br>
nte é comum estabilizar os sons com<br>
de compressão, pois assim feito,<br>
os volumes ext by a que inquise statements and the quark of the memories and a composed and a compressão, pois a ssimilar os sons compressão, pois a ssimilar os sons compressão, pois a ssimilar dividumes extremamente baixos, si pelos out which means to be means of the means of the means of the means of the control of the community of the community of the community of the community of the community of the set remained baixes, also sour tos sons.<br>
sinal/ruíd www.musicaudio.net<br>
wexay as a server when the state of states of the cases em que os sons flutuam<br>
omum estabilizar os sons com<br>
mpressão, pois assim feito,<br>
imes extremamente baixos,<br>
os outros sons.<br>
nal/ruído pode ser

**NOTA:** Uma melhor relação sinal/ruído pode ser obtida comprimindo-se o sinal ainda no multitrack.

No entanto, muitos engenheiros também comprimem o sinal durante o processo de mixdown de forma a estabilizar os sons ainda mais.

#### **Mais ataque ou menos ataque**

Além de menos ruído e mais presença, o compressor/limiter também pode melhorar o ataque de um som. Uma vez que você atenue a parte mais alta do sinal, o som alcança o seu volume máximo mais rápido.

Com um ataque curto e rápido, os sons possuem mais presença, distinção e são mais precisos. Por outro lado, com um compressor de alta qualidade, o compressor o ajudará a retirar a rispidez do ataque do som — dessa forma o aveludando. Por exemplo, um bom compressor pode amaciar uma guitarra que esteja com o som muito estridente. A Arte da Mixagem - David Gibson<br>
Mais ataque ou menos<br>
Além de menos ruído e r<br>
também pode melhorar c<br>
você atenue a parte mais<br>
volume máximo mais ráp<br>
Com um ataque curto e i<br>
presença, distinção e são<br>
um compressor d Mais ataque ou menos a<br>Além de menos ruído e ma<br>também pode melhorar o a<br>você atenue a parte mais a<br>volume máximo mais rápid<br>Com um ataque curto e ráp<br>presença, distinção e são r<br>um compressor de alta qua<br>retirar a rispide Mais ataque ou menos ata<br>
Além de menos ruído e mais<br>
também pode melhorar o ata<br>
você atenue a parte mais alta<br>
volume máximo mais rápido.<br>
Com um ataque curto e rápic<br>
presença, distinção e são ma<br>
um compressor de alta Mais ataque ou menos ataque<br>
Além de menos ruído e mais pr<br>
também pode melhorar o ataqu<br>
você atenue a parte mais alta c<br>
volume máximo mais rápido.<br>
Com um ataque curto e rápido,<br>
presença, distinção e são mais<br>
um compr Mais ataque ou menos ataque<br>
Além de menos ruído e mais pres<br>
também pode melhorar o ataque<br>
você atenue a parte mais alta do<br>
volume máximo mais rápido.<br>
Com um ataque curto e rápido, o<br>
presença, distinção e são mais pr<br>

#### **Mais Sustain**

O compressor/limiter também pode ser usado para criar mais "sustain." Normalmente este recurso é utilizado em violões. Assim como o compressor é usado para atenuar os picos de um som e dar mais presença ao som em relação ao ruído, ele também pode ser usado para atenuar as partes mais altas de um som de violão, de forma que o violão possa ser mixado com mais facilidade. O recurso de Sustain também é especialmente útil para cortar feedback (microfonia) – quando o violão está posicionado diretamente à frente do amplificador. Mais ataque ou menos ataque<br>
Além de menos ruído e mais preser<br>
também pode melhorar o ataque de<br>
você atenue a parte mais alta do sil<br>
volume máximo mais rápido.<br>
Com um ataque curto e rápido, os s<br>
presença, distinção e Além de menos ruído e mais presença<br>
também pode melhorar o ataque de u<br>
você atenue a parte mais alta do sina<br>
volume máximo mais rápido.<br>
Com um ataque curto e rápido, os sor<br>
presença, distinção e são mais precis<br>
um c também pode melhorar o ataque de um<br>você atenue a parte mais alta do sinal, volume máximo mais rápido.<br>Com um ataque curto e rápido, os sons<br>presença, distinção e são mais precisos<br>um compressor de alta qualidade, o com<br>re wocé atenue a parte mais alta do sinal, o s<br>vocé atenue a parte mais alta do sinal, o s<br>volume máximo mais rápido.<br>Com um ataque curto e rápido, os sons per<br>presença, distinção e são mais precisos. P<br>entrar a rispidez do a voce aleme a parte mais and o smar, o sol<br>volume máximo mais rápido.<br>Com um ataque curto e rápido, os sons poss<br>presença, distinção e são mais precisos. Por<br>um compressor de alta qualidade, o compre<br>exteriar a rispidez do Volume maximo mais rapido.<br>Com um ataque curto e rápido, os sons possureresença, distinção e são mais precisos. Por o<br>um compressor de alta qualidade, o compress<br>retirar a rispidez do ataque do som — dessa faveludando. Por Com um ataque curto e rápido, os sons possuem<br>presença, distinção e são mais precisos. Por out<br>um compressor de alta qualidade, o compressor<br>retirar a rispidez do ataque do som — dessa forr<br>aveludando. Por exemplo, um bom Com um ataque curto e rápido, os sons possuem r<br>presença, distinção e são mais precisos. Por outro<br>um compressor de alta qualidade, o compressor o<br>retirar a rispidez do ataque do som — dessa forma<br>aveludando. Por exemplo, presença, distinção e são mais precisos. Por outro la<br>
um compressor de alta qualidade, o compressor o aj<br>
retirar a rispidez do astronomia o som — dessa forma o<br>
amaciar uma guitarra que esteja com o som muito<br>
estridente um compressor de alta qualidade, o compressor o ajucetrirar a rispidez do ataque do som — dessa forma o aveludando. Por exemplo, um bom compressor pode amaciar uma guitarra que esteja com o som muito estridente.<br>Mais Susta tirar a rispidez do ataque do som — dessa forma o eludando. Por exemplo, um bom compressor pode naciar uma guitarra que esteja com o som muito tridente.<br> **ais Sustain**<br>
compressor/limiter também pode ser usado para criar<br> www.musicaudion.com who means to see the set when the set when the set when the set of the set with the set with the set with the set with the set with the set with the set with the set with the set with the set with the s aria uma guitarra que esteja com o som muito<br>pressor/limiter também pode ser usado para criar<br>sustain. "Normalmente este recurso é utilizado em<br>s. Assim como o compressor é usado para atenuar os<br>de um som e dar mais presen www.musicaudio.net www.musicaudio.net www.musicaudio.net was signated as a some mome of a moment of was in compression e and para atenuar os a term of moment of which are the moment of the special menter will para cortar f sor/limiter também pode ser usado para criar<br>sin." Normalmente este recurso é utilizado em<br>sim como o compressor é usado para atenuar os<br>ambém pode ser usado para atenuar as partes<br>de um som de violão, de forma que o violã musicaudio.net www.musicaudio.net www.musicaudio.net www.musicaudio.net www.musicaudio.net www.musicaudio.net www.musicaudio.net was also a some metal and a violao and word and wad commutation and to recurso de Sustain pec Imiter também pode ser usado para criar<br>
Normalmente este recurso é utilizado em<br>
como o compressor é usado para atenuar os<br>
ne dar mais presença ao som em relação ao<br>
do com mais facilidade. O recurso de Sustain<br>
do com m niter também pode ser usado para criar<br>ormalmente este recurso é utilizado em<br>e dar mais presença ao som em relação ao<br>m pode ser usado para atenuar as partes<br>som de violão, de forma que o violão<br>com mais facilidade. O rec malmente este recurso é utilizado em<br>
o a compressor é usado para atenuar os<br>
orde ser usado para atenuar as partes<br>
om de violão, de forma que o violão<br>
om mais facilidade. O recurso de Sustain<br>
mente útil para cortar fee proposal and a series and a some meridação ao de ser usado para atenuar as partes<br>de ser usado para atenuar as partes<br>de violão, de forma que o violão está posicionado diretamente<br>po violão está posicionado diretamente<br>lor mais presença ao som em relação ao<br>ser usado para atenuar as partes<br>le violão, de forma que o violão<br>nais facilidade. O recurso de Sustain<br>violão está posicionado diretamente<br>.<br>.<br>.<br>.<br>. www.musicaudio.net<br>woldao, de forma que o violão<br>is facilidade. O recurso de Sustain<br>títil para cortar feedback<br>iolão está posicionado diretamente<br>condita está posicionado diretamente www.musicaudio.net<br>
Mac of forma que o violao<br>
Il para cortar feedback<br>
Il para cortar feedback<br>
Il para cortar feedback<br>
Il para cortar feedback<br>
Il para cortar feedback<br>
Il para cortar feedback<br>
Il para cortar feedback<br> www.musicaudio.net www.musicaudio.net www.musicaudio.net www.musicaudio.net www.musicaudio.net www.musicaudio.net www.musicaudio.net www.musicaudio.net www.musicaudio.net www.musicaudio.net www.musicaudio.net www.musicaudi

#### **Menos Resonance**

Uma outra função do compressor/limiter é diminuir a ressonância de um som. Ressonâncias ocorrem em dois lugares nos instrumentos: espaços vazios e materiais ocos. Quando um material oco como o corpo de um violão está entre duas paredes paralelas, algumas freqüências em particular terão o seu volume aumentado. A Arte da Mixagem - David Gibson<br>
Menos Resonance<br>
Uma outra função do cor<br>
ressonância de um som.<br>
lugares nos instrumentos<br>
Quando um material oco<br>
entre duas paredes paral<br>
particular terão o seu vo<br>
Materiais como braç Mine de lilinguarie estable.<br>
Uma outra função do compressonância de um som. Re<br>
lugares nos instrumentos:<br>
Cuando um material oco ceu volum<br>
entre duas paredes paralel<br>
particular terão o seu volum<br>
Materiais como braço d Menos Resonance<br>
Uma outra função do compre<br>
ressonância de um som. Ress<br>
lugares nos instrumentos: es<br>
Quando um material oco com<br>
entre duas paredes paralelas<br>
particular terão o seu volume<br>
Materiais como braço de um<br>
c Menos Resonance<br>
Uma outra função do compress<br>
ressonância de um som. Resson<br>
lugares nos instrumentos: espa<br>
Cuando um material oco como<br>
entre duas paredes paralelas, a<br>
particular terão o seu volume a<br>
Materiais como br Menos Resonance<br>
Uma outra função do compressor<br>
ressonância de um som. Ressonâ<br>
lugares nos instrumentos: espaço<br>
Cuando um material co como o<br>
entre duas paredes paralelas, alg<br>
particular terão o seu volume aur<br>
Materia Menos Resonance<br>
Uma outra função do compressor/li<br>
ressonância de um som. Ressonânc<br>
lugares nos instrumentos: espaços<br>
Quando um material oco como o co<br>
entre duas paredes paralelas, algun<br>
particular terão o seu volume Uma outra função do compressor/liminessonância de um som. Ressonância:<br>
lugares nos instrumentos: espaços va<br>
Quando um material oco como o corp<br>
entre duas paredes paralelas, alguma<br>
particular terão o seu volume aument<br>

Materiais como braço de um baixo também ressonam em certas freqüências, aumentando assim o volume destas freqüências em particular.

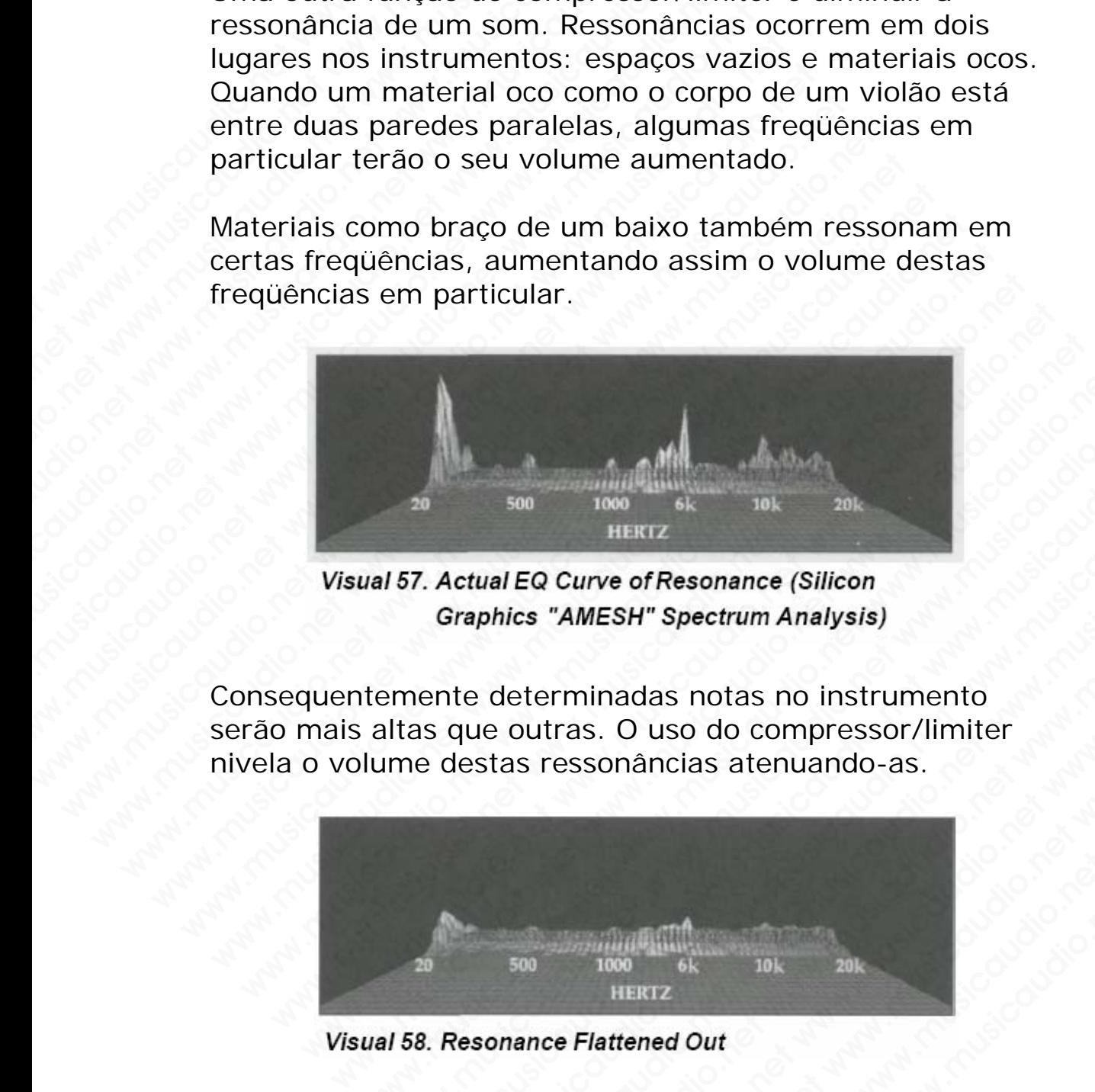

Consequentemente determinadas notas no instrumento serão mais altas que outras. O uso do compressor/limiter nivela o volume destas ressonâncias atenuando-as.

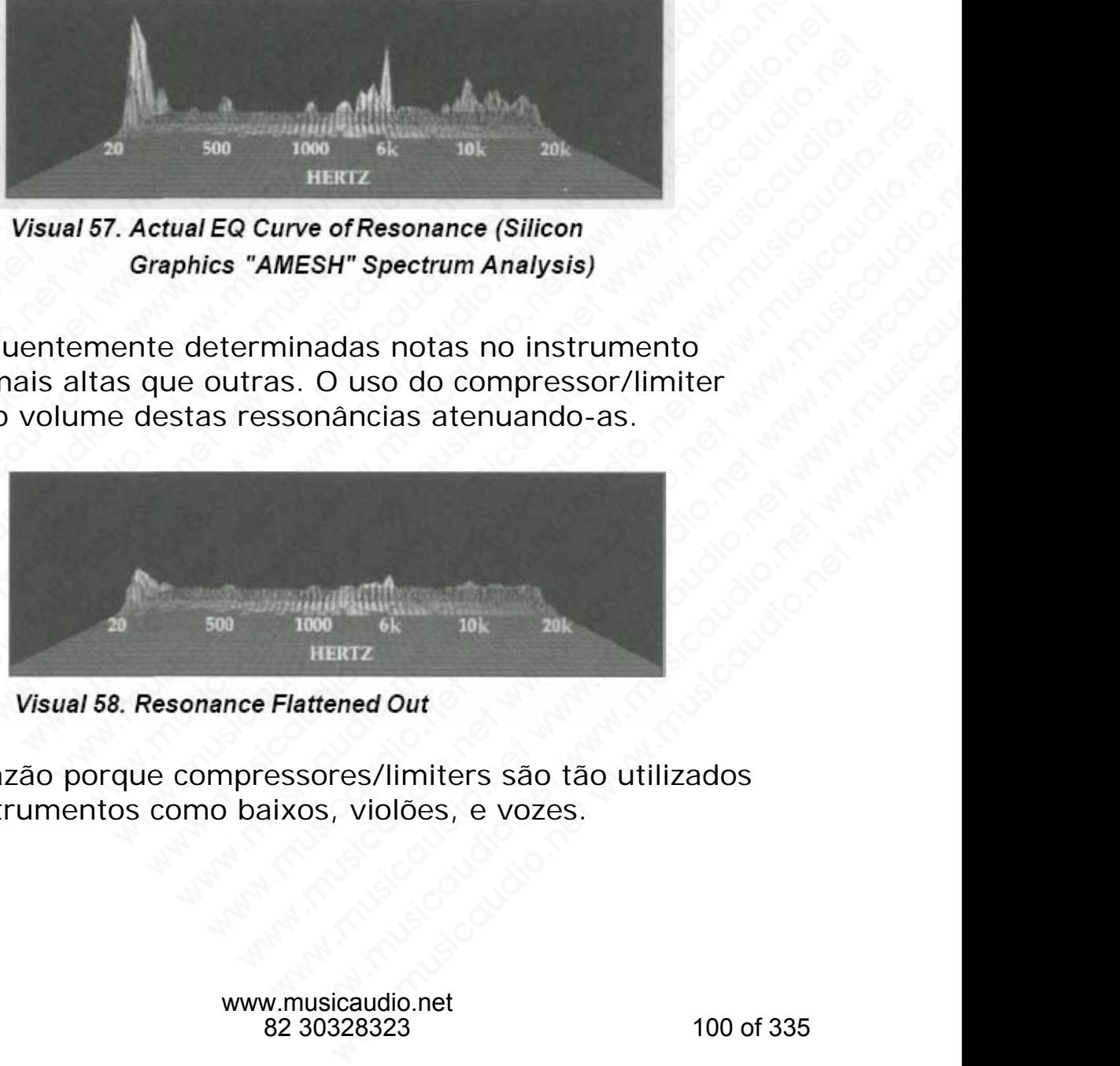

Eis a razão porque compressores/limiters são tão utilizados em instrumentos como baixos, violões, e vozes.

#### **Compressores/Limiters: Como configurar**

A grande maioria dos compressores/limiters possui dois controles principais, normalmente conhecidos como botão de threshold (ponto de ativação) e botão ratio (relação). Em alguns modelos o threshold é chamado de "trigger gain," "input," ou "compression".

#### **Ajustes Ratio**

O ajuste ratio controla o quanto (percentagem) de volume do som será atenuado após ultrapassar o ponto threshold. Por exemplo, caso um som esteja com o seu volume 10dB acima do threshold e o ratio esteja configurado em 2:1, o volume que ultrapassou será atenuado em 5dB. Caso um som esteja 30dB acima do threshold, ele será atenuado em 15dB. Os ajustes Ratio normalmente ficam numa faixa de 2:1 to °°:1 (relação infinito por 1). A Arte da Mixagem - David Gibson<br> **Compressores/Limiter**<br>
A grande maioria dos cor<br>
controles principais, norr<br>
threshold (ponto de ativa<br>
alguns modelos o thresh<br>
"input," ou "compression<br> **Ajustes Ratio**<br>
O ajuste ratio Compressores/Limiters:<br>
A grande maioria dos comp<br>
controles principais, norma<br>
threshold (ponto de ativaçã<br>
alguns modelos o threshold<br>
"input," ou "compression".<br>
<br> **Ajustes Ratio**<br>
O ajuste ratio controla o que do som s Compressores/Limiters: C<br>
A grande maioria dos compre<br>
controles principais, normalm<br>
threshold (ponto de ativação)<br>
alguns modelos o threshold é<br>
"input," ou "compression".<br> **Ajustes Ratio**<br>
O ajuste ratio controla o quan Compressores/Limiters: Compressores/Limiters: Compresse controles principais, normalmee threshold (ponto de ativação) e alguns modelos o threshold é c "input," ou "compression".<br>
Ajustes Ratio<br>
O ajuste ratio controla o qu Compressores/Limiters: Comma Agrande maioria dos compressores<br>
controles principais, normalmente<br>
threshold (ponto de ativação) e b<br>
alguns modelos o threshold é cha<br>
"input," ou "compression".<br>
Ajustes Ratio<br>
O ajuste rat Compressores/Limiters: Como compressores/Limiters: Como controles principais, normalmente de threshold (ponto de ativação) e bot alguns modelos o threshold é cham "input," ou "compression".<br>
Ajustes Ratio O ajuste ratio co A grande maioria dos compressores/life controles principais, normalmente contreshold (ponto de ativação) e botão alguns modelos o threshold é chamac "input," ou "compression".<br> **Ajustes Ratio**<br>
O ajuste ratio controla o qu controles principais, normalmente conhiderations and threshold (ponto de ativação) e botão ralguns modelos o threshold é chamado "input," ou "compression".<br>
Ajustes Ratio<br>
O ajuste ratio controla o quanto (percer do som se www.musicaudio.net www.musicaudio.net www.musicaudio.net www.musicaudio.net when the shold (point of a city of a city of a city of a city of a city of a city of a city of a city of a city of a city of a city of a city of a www.wusicaudio.net air and a diversion of air and a diversion of air and a diversion of a diversion of the same of a communication of the same are por exemplo, caso um some steja com o section a communication of the same o aliguris modelos o trieshiol e chamado de triment,"<br>"input," ou "compression".<br>
A justes Ratio<br>
O ajuste ratio controla o quanto (percentagem<br>
do som será atenuado após ultrapassar o pont<br>
Por exemplo, caso um som esteja c White Station Control of Demonstration of the Station of the Station of the Station of the Station of the Station of the Station of the Station of the Station of the Station of the Station of the Station of the Station of Ajustes Ratio<br>
O ajuste ratio controla o quanto (percentagem) de<br>
do som será atenuado após ultrapassar o ponto the<br>
Por exemplo, caso um som esteja com o seu volum<br>
acima do threshold e o ratio esteja configurado em<br>
volu Ajustes Ratio<br>
o ajuste ratio controla o quanto (percentagem) de v<br>
do som sera atenuado após ultrapassar o ponto thre<br>
Por exemplo, caso um som esteja com o seu volume<br>
acima do threshold e o ratio esteja configurado em 2 O ajuste ratio controla o quanto (percentagem) de volume do som será atenuado após ultrapassar o ponto thresh<br>Por exemplo, caso um som esteja com o seu volume 1<br>acima do threshold e o ratio esteja com sitematio em 2:1<br>som www.musicaudio.net www.musicaudio.net www.musicaudio.net www.musicaudio.net www.musicaudio.net www.musicaudio.net www.musicaudio.net www.musicaudio.net www.musicaudio.net www.musicaudio.net www.musicaudio.net www.musicaudi exemplo, caso um som esteja com o seu volume 10dB<br>
a do threshold e o ratio esteja configurado em 2:1, o<br>
me que ultrapassou será atenuado em 5dB. Caso um<br>
steja 30dB acima do threshold, ele será atenuado em<br>
3. Os ajustes www.musicaudio.net www.musicaudio.net www.musicaudio.net www.musicaudio.net www.musicaudio.net www.musicaudio.net www.musicaudio.net www.musicaudio.net www.musicaudio.net www.musicaudio.net www.musicaudio.net www.musicaudi www.musicaudio.net www.musicaudio.net www.musicaudio.net www.musicaudio.net www.musicaudio.net www.musicaudio.net<br>also add acima do threshold, ele será atenuado em<br>ajassou será atenuado em fala. Caso um<br>caudio.net www.musi and a consideration of the consideration of the consideration of the consideration of the consideration of the consideration of the consideration of the consideration of the consideration of the consideration of the consid de action of the music of the music of the music and the series are in the music of the music of the music of the music of the music of the music of the music of the music of the music of the music of the music of the musi Baction Companion Companion Companion Companion Companion Companion Companion Companion Companion Companion Companion Companion Companion Companion Companion Companion Companion Companion Companion Companion Companion Comp www.musicaudio.net www.musicaudio.net www.musicaudio.net www.musicaudio.net www.musicaudio.net www.musicaudio.net www.musicaudio.net www.musicaudio.net www.musicaudio.net www.musicaudio.net www.musicaudio.net www.musicaudi Os *Visuais* explicam efetivamente as funções de threshold e ratio nos compressores /limiters. Caso o volume esteja apresentado como uma função de frente para trás, a esfera irá pra frente ou para trás baseada no medidor VU.

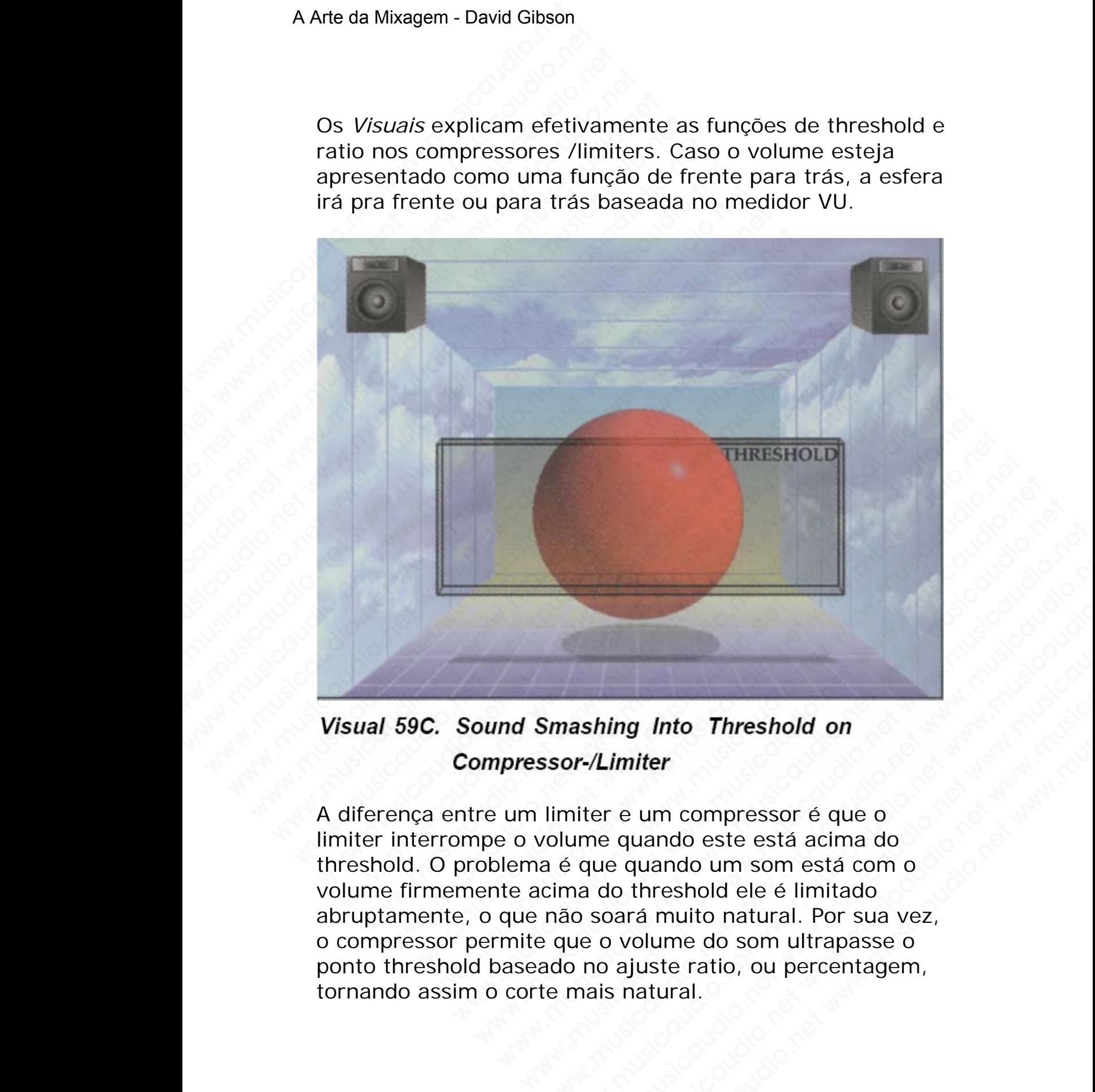

A diferença entre um limiter e um compressor é que o limiter interrompe o volume quando este está acima do threshold. O problema é que quando um som está com o volume firmemente acima do threshold ele é limitado abruptamente, o que não soará muito natural. Por sua vez, o compressor permite que o volume do som ultrapasse o ponto threshold baseado no ajuste ratio, ou percentagem, tornando assim o corte mais natural. Smashing Into Threshold on<br>
Smashing Into Threshold on<br>
ssor-/Limiter<br>
limiter e um compressor é que o<br>
volume quando este está acima do<br>
a é que quando um som está com o<br>
cima do threshold ele é limitado<br>
não soará muito mushing Into Threshold on<br>
or-/Limiter<br>
miter e um compressor é que o<br>
e que quando um som está com o<br>
se que quando um som está com o<br>
ma do threshold ele é limitado<br>
io soará muito natural. Por sua vez,<br>
que o volume do whing Into Threshold on<br>
Shing Into Threshold on<br>
Whinter<br>
Lere e um compressor é que o<br>
the quando um som está com o<br>
le quando um som está com o<br>
do threshold ele é limitado<br>
soará muito natural. Por sua vez,<br>
e o volume www.musicaudio.net www.musicaudio.net www.musicaudio.net water www.musicaudio.net<br>
www.musicaudio.net www.musicaudio.net<br>
wando este está acima do<br>
uando um som está com o<br>
threshold ele é limitado<br>
rá muito natural. Por sua vez,<br>
olume do som ultrapasse o<br>
iuste ratio, ou perce

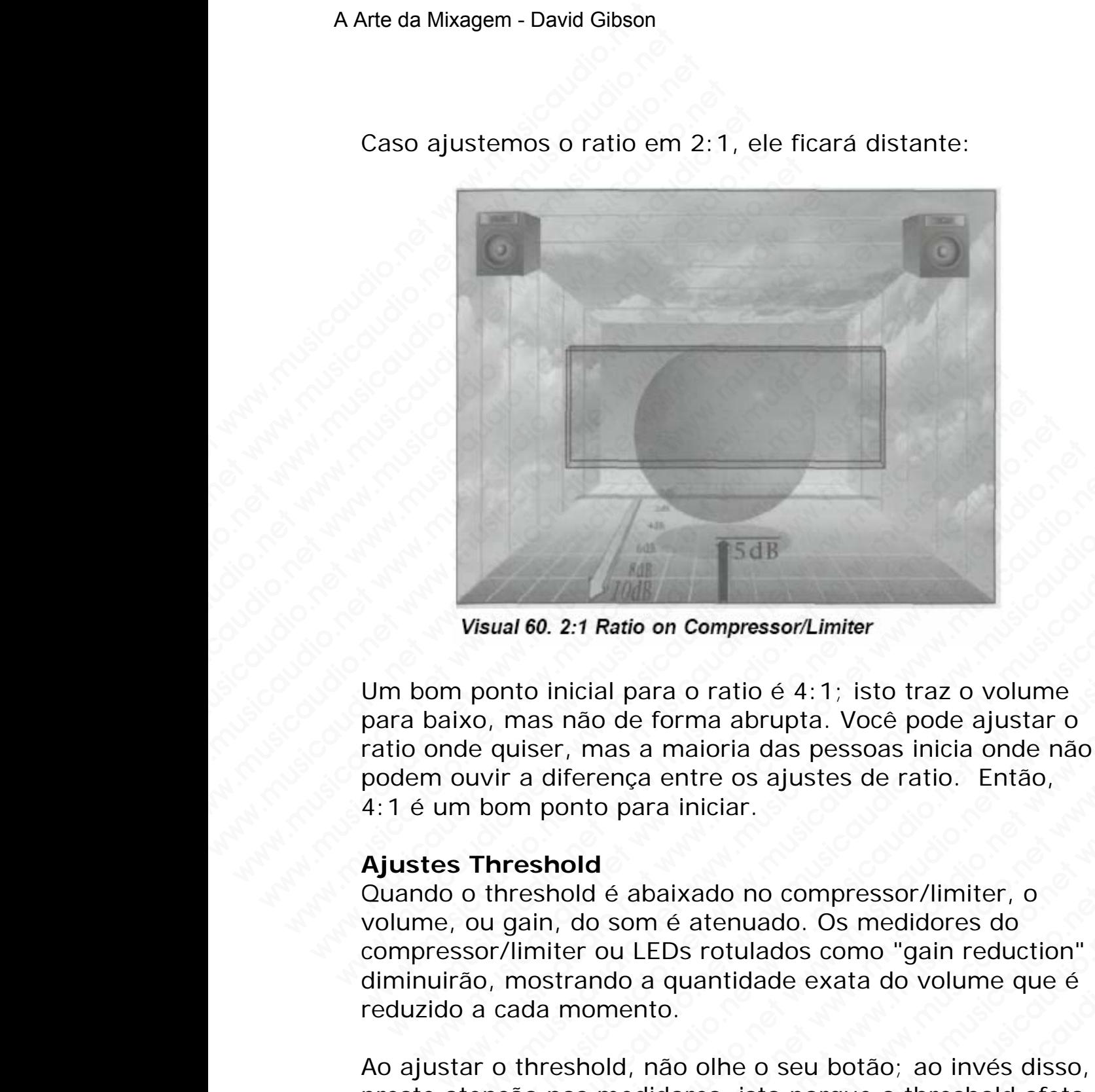

Caso ajustemos o ratio em 2:1, ele ficará distante:

Um bom ponto inicial para o ratio é 4:1; isto traz o volume para baixo, mas não de forma abrupta. Você pode ajustar o ratio onde quiser, mas a maioria das pessoas inicia onde não podem ouvir a diferença entre os ajustes de ratio. Então, 4:1 é um bom ponto para iniciar. Wisual 60. 2:1 Ratio on Compressor/Limiter<br>ponto inicial para o ratio é 4:1; isto traz o volume<br>so, mas não de forma abrupta. Você pode ajustar o<br>le quiser, mas a maioria das pessoas inicia onde não<br>uvir a diferença entre We wanted the manner of the Musicaudio.<br>
We wanted the action of the action of the action of the action of the action of the action of the action of the action of the action of the action of the action of the action of the **1548**<br>
160. 2:1 Ratio on Compressor/Limiter<br>
to inicial para o ratio  $6$  4:1; isto traz o volume<br>
nas não de forma abrupta. Você pode ajustar o<br>
ister, mas a maioria das pessoas inicia onde não<br>
a diferença entre os ajus 15dB<br>
2. 2:1 Ratio on Compressor/Limiter<br>
inicial para o ratio é 4:1; isto traz o volume<br>
s não de forma abrupta. Voce pode ajustar o<br>
er, mas a maioria das pessoas inicia onde não<br>
ponto para iniciar.<br>
hold<br>
hold é abaix

#### **Ajustes Threshold**

Quando o threshold é abaixado no compressor/limiter, o volume, ou gain, do som é atenuado. Os medidores do compressor/limiter ou LEDs rotulados como "gain reduction" diminuirão, mostrando a quantidade exata do volume que é reduzido a cada momento.

Ao ajustar o threshold, não olhe o seu botão; ao invés disso, preste atenção nos medidores, isto porque o threshold afeta diretamente a quantidade de redução de ganho. Gire o botão threshold até 6dB de redução de ganho. Se você ajustar o threshold muito baixo de forma a obter mais redução de ganho, isto tornará o som muito achatado. 2:1 Ratio on Compressor/Limiter<br>icial para o ratio é 4:1; isto traz o volume<br>não de forma abrupta. Você pode ajustar o<br>, mas a maioria das pessoas inicia onde não<br>ferença entre os ajustes de ratio. Então,<br>nto para iniciar. Ratio on Compressor/Limiter<br>
al para o ratio é 4:1; isto traz o volume<br>
o de forma abrupta. Voce pode ajustar o<br>
mas a maioria das pessoas inicia onde não<br>
ença entre os ajustes de ratio. Então,<br>
o para iniciar.<br>
1<br>
de aba tio on Compressor/Limiter<br>para o ratio é 4:1; isto traz o volume<br>de forma abrupta. Você pode ajustar o<br>s a maioria das pessoas inicia onde não<br>qa entre os ajustes de ratio. Então,<br>para iniciar.<br>abaixado no compressor/limit ara o ratio é 4:1; isto traz o volume<br>forma abrupta. Você pode ajustar o<br>a maioria das pessoas inicia onde não<br>a entre os ajustes de ratio. Então,<br>ra iniciar.<br>baixado no compressor/limiter, o<br>mé atenuado. Os medidores do<br>E variant de 4:1; isto traz o volume<br>orma abrupta. Você pode ajustar o<br>maioria das pessoas inicia onde não<br>entre os ajustes de ratio. Então,<br>iniciar.<br>ixado no compressor/limiter, o<br>é atenuado. Os medidores do<br>Ds rotulados co France 4: F, isto and completa. Voce pode ajustar o<br>ioria das pessoas inicia onde não<br>ioria das pessoas inicia onde não<br>iciar.<br>addo no compressor/limiter, o<br>atenuado. Os medidores do<br>rotulados como "gain reduction"<br>antidad abrupta. Voce poue ajustar o<br>
ria das pessoas inicia onde não<br>
os ajustes de ratio. Então,<br>
iar.<br>
o no compressor/limiter, o<br>
enuado. Os medidores do<br>
tulados como "gain reduction"<br>
tidade exata do volume que é<br>
ne o seu b No entanto, para alguns instrumentos, como guitarras solo, percussão, ou vocais gritados, o threshold é normalmente ajustado em l0dB. Backvocals também são normalmente comprimidos a l0dB.

Uma vez que você possa ouvir e entender as nuances dos vários ajustes de compressão, você pode ajustar o ratio e o threshold na forma que quiser, sempre levando em consideração o estilo musical, a canção, e o próprio som. Até lá, tente ajustar o ratio em 4:1 e o threshold em 6dB. A Arte da Mixagem - David Gibson<br>
No entanto, para alguns<br>
percussão, ou vocais grit<br>
ajustado em IOdB. Backv<br>
comprimidos a IOdB.<br>
Uma vez que você possa<br>
vários ajustes de compre<br>
threshold na forma que c<br>
consideração o No entanto, para alguns in<br>percussão, ou vocais gritad<br>ajustado em IOdB. Backvoc<br>comprimidos a IOdB.<br>Uma vez que você possa o<br>vários ajustes de compress<br>threshold na forma que qui<br>consideração o estilo music<br>lá, tente ajus No entanto, para alguns instrances percussão, ou vocais gritados<br>ajustado em IOdB. Backvocal:<br>comprimidos a IOdB.<br>Uma vez que você possa ouv<br>vários ajustes de compressão<br>threshold na forma que quise<br>consideração o estilo m No entanto, para alguns instrum<br>
percussão, ou vocais gritados,<br>
ajustado em IOdB. Backvocals t<br>
comprimidos a IOdB.<br>
Uma vez que você possa ouvir<br>
vários ajustes de compressão,<br>
threshold na forma que quiser,<br>
consideraçã No entanto, para alguns instrume<br>percussão, ou vocais gritados, o t<br>ajustado em lOdB. Backvocals tar<br>comprimidos a lOdB.<br>Uma vez que você possa ouvir e vários ajustes de compressão, vo<br>threshold na forma que quiser, se<br>con No entanto, para alguns instrument<br>percussão, ou vocais gritados, o three ajustado em IOdB. Backvocals tamb<br>comprimidos a IOdB.<br>Uma vez que você possa ouvir e en<br>vários ajustes de compressão, você<br>threshold na forma que qu No entanto, para alguns instrumentos<br>percussão, ou vocais gritados, o thres<br>ajustado em IOdB. Backvocals tambér<br>comprimidos a IOdB.<br>Uma vez que você possa ouvir e ente<br>vários ajustes de compressão, você p<br>threshold na form percussão, ou vocais gritados, o threshe<br>ajustado em IOdB. Backvocals também :<br>comprimidos a IOdB.<br>Uma vez que você possa ouvir e entend<br>vários ajustes de compressão, você pod<br>threshold na forma que quiser, sempre<br>consider variated om 10dB. Backvocals também são<br>
comprimidos a 10dB. Backvocals também são<br>
comprimidos a 10dB.<br>
Uma vez que você possa ouvir e entender<br>
vários ajustes de compressão, você pode<br>
tonsideração o estilo musical, a ca division and the comprimition of the comprimitions and the comprimition of the comprises of the solid threshold na forma que quiser, sempre leval consideração o estilo musical, a canção, e o lá, tente ajustar o ratio em 4: Comprimidos a lodia.<br>
Uma vez que você possa ouvir e entender as revários ajustes de compressão, você pode ajus<br>
threshold na forma que quiser, sempre levand<br>
consideração o estilo musical, a canção, e o pr<br>
lá, tente ajus Uma vez que você possa ouvir e entender as nu<br>vários ajustes de compressão, você pode ajustar<br>threshold na forma que quiser, sempre levando<br>consideração o estilo musical, a canção, e o próp<br>lá, tente ajustar o ratio em 4:1 Uma vez que você possa ouvir e entender as nuan vários ajustes de compressão, você pode ajustar c<br>threshold na forma que quiser, sempre levando en<br>consideração o estilo musical, a canção, e o própri<br>lá, tente ajustar o ra

#### **Quanto comprimir?**

Existem duas principais coisas (e mais outras de menor importância) que determinam como você irá comprimir.

- A primeira é: Quanto mais instrumentos e mais notas estes instrumentos possuírem na mixagem, mais será necessária a compressão, caso contrário a mixagem ficará muito congestionada. ente ajustar o ratio em 4:1 e o threshold em 6dB.<br> **nto comprimir?**<br>
tem duas principais coisas (e mais outras de menor<br>
ortáncia) que determinam como você irá comprimir.<br>
• A primeira é: Quanto mais instrumentos e mais no www.musicaudio.net www.musicaudio.net www.musicaudio.net was principals colsas (e mais outras de menor ancia) que determinam como você irá comprimir.<br>A primeira é: Quanto mais instrumentos e mais notas estes instrumentos p comprimir?<br>
duas principais coisas (e mais outras de menor<br>
oricia) que determinam como você irá comprimir.<br>
primeira é: Quanto mais instrumentos e mais notas<br>
stes instrumentos possuírem na mixagem<br>
eccessária a compressã www.musicaudio.net was principais coisas (e mais outras de menor<br>a) que determinam como você irá comprimir.<br>cimeira é: Quanto mais instrumentos e mais notas<br>si sinstrumentos possuírem na mixagem, mais será<br>essária a compre s principais coisas (e mais outras de menor<br>que determinam como você irá comprimir.<br>neira é: Quanto mais instrumentos e mais notas<br>instrumentos possuírem na mixagem, mais será<br>sária a compressão, caso contrário a mixagem<br>m www.musicaudio.net www.musicaudio.net www.musicaudio.net www.musicaudio.net www.musicaudio.net www.musicaudio.net www.musicaudio.net www.musicaudio.net www.musicaudio.net www.musicaudio.net www.musicaudio.net www.musicaudi www.musicaudio.net www.musicaudio.net www.musicaudio.net was a compressão, caso contrário a mixagem<br>
o taco congestionada.<br>
De factor determinante é o estilo da música;<br>
os de música, como pop, normalmente são<br>
orimidos.<br> e compressão, caso contrário a mixagem, mais será<br>compestionada.<br>compestionada.<br>de conductional and a mixagem<br>dator determinante é o estilo da música;<br>de música, como pop, normalmente são<br>midos.<br>usar compressor/limiter em
- O segundo fator determinante é o estilo da música; certos tipos de música, como pop, normalmente são mais comprimidos.

Você também pode usar compressor/limiter em alguns sons como um efeito especial. Uma compressão pesada tende a fazer um som parecer bem acima e à frente na mixagem – como se estivesse quase dentro do seu ouvido. vários ajustes de compressão, você pode ajustar o ra threshold na forma que quiser, sempre levando em consideração o estilo musical, a canção, e o próprio :<br>lá, tente ajustar o ratio em 4:1 e o threshold em 6dE<br>**Quanto com** threshold na forma que quiser, sempre levando em<br>consideração o estilo musical, a canção, e o próprio sola,<br>tente ajustar o ratio em 4:1 e o threshold em 6dB.<br>**Quanto comprimir?**<br>Existem duas principais coisas (e mais outr musical de musical, a canção, e o próprio som.<br>
tente ajustar o ratio em 4:1 e o threshold em 6dB.<br> **Lanto comprimir?**<br>
istem duas principais coisas (e mais outras de menor<br>
istem duas principais coisas (e mais outras de m www.musicaudio.net www.musicaudio.net www.musicaudio.net definition of details and the musica;<br>
and musical, como pop, normalmente são<br>
idos.<br>
sar compressor/limiter em alguns sons<br>
cial. Uma compressão pesada tende a<br>
che pressão, caso contrário a mixagem<br>gestionada.<br>determinante é o estilo da música;<br>visica, como pop, normalmente são<br>s.<br>r. compressor/limiter em alguns sons<br>l. Uma compressão pesada tende a<br>eem acima e à frente na mixagem –<br> www.musicaudio.net www.musicaudio.net www.musicaudio.net www.musicaudio.net www.musicaudio.net<br>www.musicaudio.net was a frequency of the main and the angle of the main and the discovered dentro do seu ouvido.<br>Main compress www.musicaudio.net www.musicaudio.net www.musicaudio.net www.musicalcomo.net www.musicalcomo.net www.musicaudio.net<br>
www.musicaudio.net<br>
www.musicaudio.net<br>
288323<br>
104 of 335<br>
288323<br>
288323<br>
28923<br>
28923<br>
28923<br>
28923<br>
28923<br>
28923<br>
28923<br>
28923

#### **NOISE GATES**

São operados de forma similar aos compressores/limiters, o noise gate também corta volumes (fato esse que faz com que os compressores/limiters e noise gates sejam fornecidos no mesmo pacote). A diferença reside em que o compressor/limiter atenua o volume que está acima do ponto threshold, enquanto que um noise gate corta também o volume que está abaixo do ponto threshold.

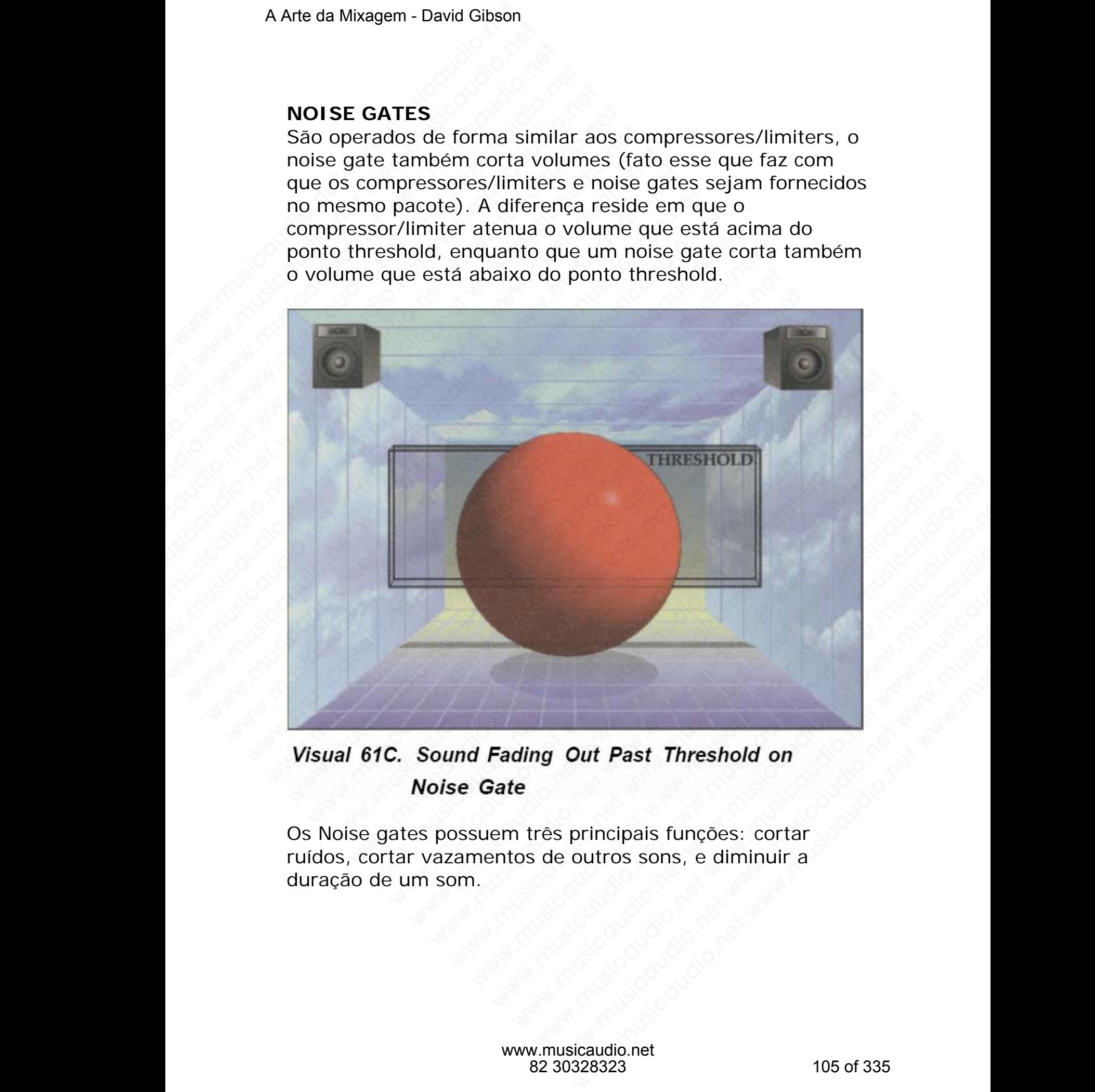

Os Noise gates possuem três principais funções: cortar ruídos, cortar vazamentos de outros sons, e diminuir a duração de um som.

#### **Erradicação de ruídos**

A primeira função do noise gate é erradicar ruídos, hiss, ou ruídos ambientes. No entanto, os noise gates somente corta os ruídos quando o som não está presente. Eles não cortam o ruído quando o sinal principal está presente.

Por exemplo, uma função do noise gate é cortar o ruído do amplificador de uma guitarra quando esta não está tocando. Digamos que você possua uma guitarra com overdrive. Quando a guitarra não está tocando o amplificador emite um som característico de "rammmm" (quando a guitarra está tocando você não ouve este ruído porque o som da guitarra é muito mais alto). Você ajusta o noise gate com o guitarrista tocando uma nota e a sustentando até que ela suma normalmente. Então o ruído do amplificador fica presente. O threshold do noise gate é ajustado de forma que o ruído seja atenuado a ponto de não ser mais ouvido, ou cortado. Sendo assim, o som do alto-falante é cortado quando o guitarrista não estiver tocando a guitarra. A Arte da Mixagem - David Gibson<br> **Erradicação de ruídos**<br>
A primeira função do noi<br>
ruídos ambientes. No en<br>
os ruídos quando o som<br>
o ruído quando o sinal pr<br>
Por exemplo, uma funçã<br>
amplificador de uma guit<br>
Digamos que Erradicação de ruídos<br>
A primeira função do noise<br>
ruídos ambientes. No entar<br>
os ruídos quando o som nã<br>
o ruído quando o sinal prin<br>
Por exemplo, uma função d<br>
amplificador de uma guitar<br>
Digamos que você possua<br>
Quando Erradicação de ruídos<br>
A primeira função do noise ge<br>
ruídos ambientes. No entant<br>
os ruídos quando o som não<br>
o ruído quando o sinal princip<br>
Por exemplo, uma função do<br>
amplificador de uma guitarra<br>
Digamos que você poss Erradicação de ruídos<br>
A primeira função do noise gate<br>
ruídos ambientes. No entanto,<br>
os ruídos quando o som não es<br>
o ruído quando o sinal principal<br>
Por exemplo, uma função do no<br>
amplificador de uma guitarra q<br>
Digamos Erradicação de ruídos<br>
A primeira função do noise gate é<br>
ruídos ambientes. No entanto, os<br>
os ruídos quando o som não está<br>
o ruído quando o sinal principal e<br>
Por exemplo, uma função do nois<br>
amplificador de uma guitarra Erradicação de ruídos<br>
A primeira função do noise gate é e<br>
ruídos ambientes. No entanto, os no<br>
os ruídos quando o som não está pr<br>
o ruído quando o sinal principal esta<br>
Por exemplo, uma função do noise<br>
amplificador de A primeira função do noise gate é erra ruidos ambientes. No entanto, os nois os ruídos quando o som não está preso o ruído quando o sinal principal está preso amplificador de uma guitarra quando Digamos que você possua uma ruidos ambientes. No entanto, os noise<br>os ruídos quando o som não está preser<br>o ruído quando o sinal principal está preser<br>o ruído quando o sinal principal está preser<br>Por exemplo, uma função do noise gate<br>amplificador de www.musicaudio.com of the contraction of the control of so ruidos quando o som não está present o ruído quando o sinal principal está presente o ruído quando o sinal principal está presenta Digamos que você possue uma guit www.musicaudio.net www.musicaudio.net wido o sint principal está presente.<br>
o ruído quando o sinal principal está presente.<br>
Por exemplo, uma função do noise gate é co<br>
amplificador de uma guitarra quando esta noise antes For exemplo, uma função do noise gate é cort<br>
amplificador de uma guitarra quando esta não<br>
Digamos que você possua uma guitarra com o<br>
Quando a guitarra não está tocando o amplific<br>
som característico de "rammmm" (quando Por exemplo, uma função do noise gate é cortar<br>amplificador de uma guitarra quando esta não e<br>Digamos que você possua uma guitarra com ove<br>Quando a guitarra não está tocando o amplificac<br>som característico de "rammmm" (qua Por exemplo, uma função do noise gate é cortar o amplificador de uma guitarra quando esta não esta Digamos que você possua uma guitarra com overce cuando o amplificador som característico de "rammmm" (quando a guitar tocan amplificador de uma guitarra quando esta não está tradição que você possua uma guitarra com overdrivo durante do complificador e som da está tocando você não ouve este ruido porque o som da é muito mais alto). Você ajusta Digamos que você possua uma guitarra com overdrive<br>Quando a guitarra não está tocando o amplificador em<br>som característico de "rammmm" (quando a guitarra e<br>tocando você não ouve est ruído porque o som da gui<br>guitarrista to www.musicaudio.com and a guitarra não está tocando o amplificador emitem característico de "rammmm" (quando a guitarra está cando voce não ouve este ruído porque o som da guitarra trataminista tocando uma nota e a sustenta

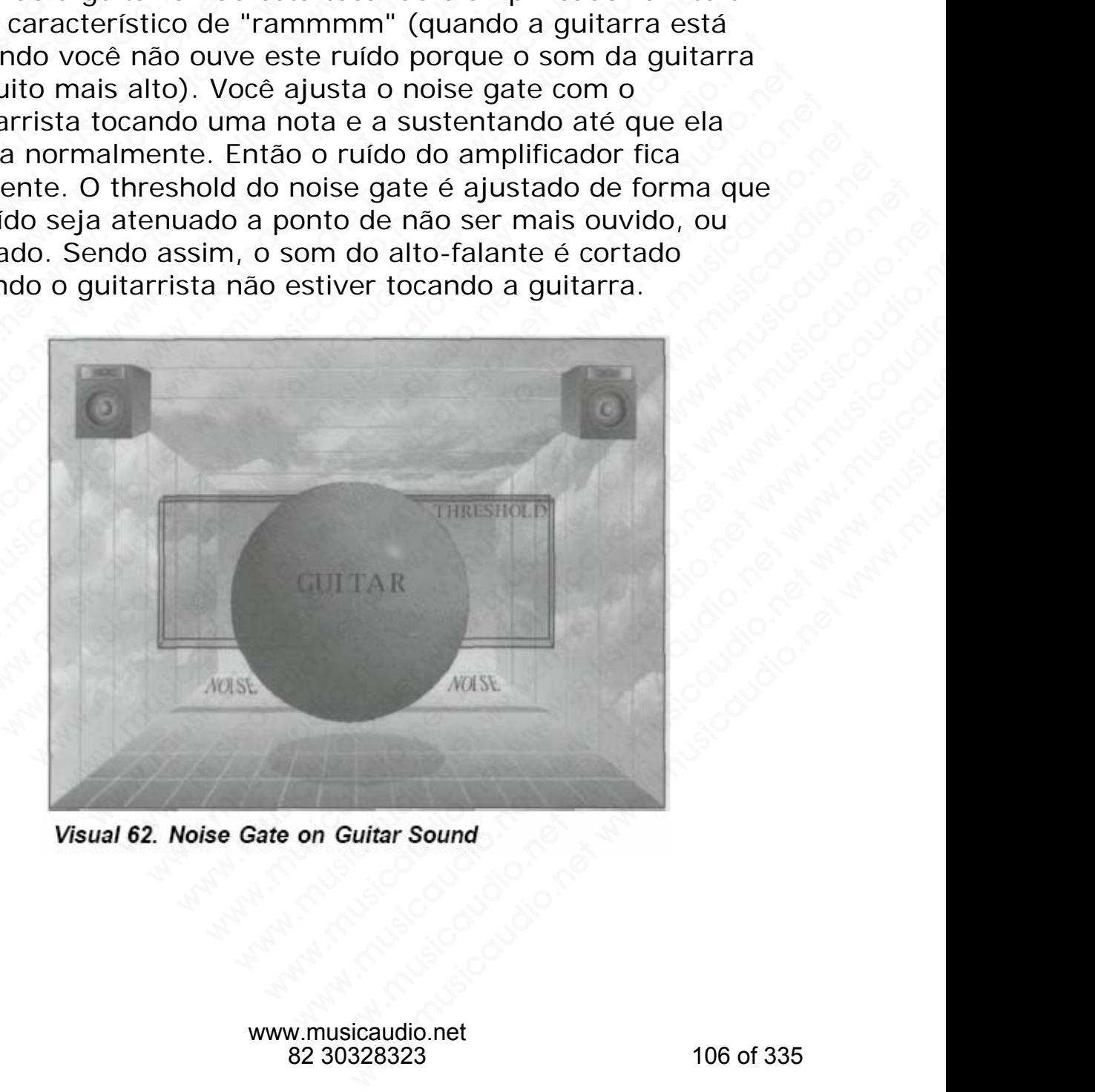

É importante que o ajuste não afete o som da guitarra. Os ajustes devem ser feitos de forma que possamos ouvir a nota da guitarra na forma em que o guitarrista a executou. Os Noise gates também podem ser usados para retirar ruídos característicos de fitas (hiss), ruídos provenientes de unidades de efeitos de baixa qualidade, e ruídos de fundo (cachorros, crianças e etc.).

#### **Erradicação de vazamentos**

Um outro uso comum do noise gate é remover os vazamentos de outros instrumentos que estão no mesmo ambiente. O microfone capta não só o som do instrumento para o qual ele está voltado, mas também capta os sons dos outros instrumentos que estão sendo tocados ao mesmo tempo no mesmo ambiente. Como o som do instrumento para o qual o microfone está apontado é captado com um som bem mais alto, devido à proximidade, pode-se aplicar um noise gate para cortar os sons dos outros instrumentos que vazam nesta captação. A Arte da Mixagem - David Gibson<br>
É importante que o ajust<br>
ajustes devem ser feitos<br>
nota da guitarra na form<br>
Os Noise gates também<br>
ruídos característicos de<br>
unidades de efeitos de b.<br>
(cachorros, crianças e e<br> **Erradi** E importante que o ajuste<br>ajustes devem ser feitos de<br>nota da guitarra na forma o<br>Os Noise gates também po<br>ruídades de efeitos de haix<br>unidades de efeitos de haix<br>(cachorros, crianças e etc.<br>**Erradicação de vazamen**<br>Um out É importante que o ajuste ná<br>
ajustes devem ser feitos de f<br>
nota da guitarra na forma em<br>
Os Noise gates também pode<br>
ruídos característicos de fitas<br>
unidades de efeitos de baixa<br>
(cachorros, crianças e etc.).<br> **Erradica** E importante que o ajuste não<br>
ajustes devem ser feitos de for<br>
nota da guitarra na forma em c<br>
Os Noise gates também podem<br>
ruídas característicos de fitas (l<br>
unidades de efeitos de baixa qu<br>
(cachorros, crianças e etc.) E importante que o ajuste não afrajustes devem ser feitos de forma nota da guitarra na forma em que Os Noise gates também podem ser unidades de efeitos de baixa qual (cachorros, crianças e etc.).<br> **Erradicação de vazamento** E importante que o ajuste não afete ajustes devem ser feitos de forma conta da guitarra na forma em que cos Noise gates também podem ser ruídos característicos de fitas (hiss) unidades de efeitos de baixa qualid: (cachorro ajustes devem ser feitos de forma qui<br>
nota da guitarra na forma em que o g<br>
Os Noise gates também podem ser us<br>
ruídos característicos de fitas (hiss), r<br>
unidades de efeitos de baixa qualidad<br>
(cachorros, crianças e etc. nota da guitarra na forma em que o gui<br>
Os Noise gates também podem ser usa<br>
ruídos característicos de fitas (hiss), ruí<br>
unidades de efeitos de baixa qualidade,<br>
(cachorros, crianças e etc.).<br> **Erradicação de vazamentos**<br> We can be window to the calmeration of the calmeration of the calmeration of the cachorros, crianças e etc.).<br> **Erradicação de vazamentos**<br>
Um outro uso comum do noise gate é rem<br>
vazamentos de outros instrumentos que e am www.musicaudio.característicos de fitas (hiss), ruídos producidos característicos de fitas (hiss), ruídos (cachorros, crianças e etc.).<br> **Erradicação de vazamentos**<br>
Um outro uso comum do noise gate é removazamentos de out ruidos característicos de rias (riiss), ruidos provididades de efeitos de baixa qualidade, e ruídio (cachorros, crianças e etc.).<br> **Erradicação de vazamentos**<br>
Um outro uso comum do noise gate é removeiradambiente. O micro unidades de efeitos de baixa qualidade, e ruidos (cachorros, crianças e etc.).<br> **Erradicação de vazamentos**<br>
Um outro uso comum do noise gate é remover c<br>
vazamentos de outros instrumentos que estão n<br>
ambiente. O microfon (cachorros, crianças e etc.).<br> **Erradicação de vazamentos**<br>
Um outro uso comum do noise gate é remover os<br>
vazamentos de outros instrumentos que estão no i<br>
ambiente. O microfone capta não só o som do inst<br>
para o qual ele Erradicação de vazamentos<br>Um outro uso comum do noise gate é remover os<br>vazamentos de outros instrumentos que estão no me<br>ambiente. O microfone capta não só o som do instru<br>para o qual ele está voltado, mas também capta os Erradicação de vazamentos<br>Um outro uso comum do noise gate é remover os<br>vazamentos de outros instrumentos que estão no mesmo<br>hembiente. O microfone capta não só o som do instrumenta o qual el está voltado, mas também capta www.musicaudio.net was absolved to musicaudio.net which was the moved to musicaudio.net a qual ele está voltado, mas também capta os soms transmorta o qual ele está voltado, anas também capta os soms transmorta o qual o mi

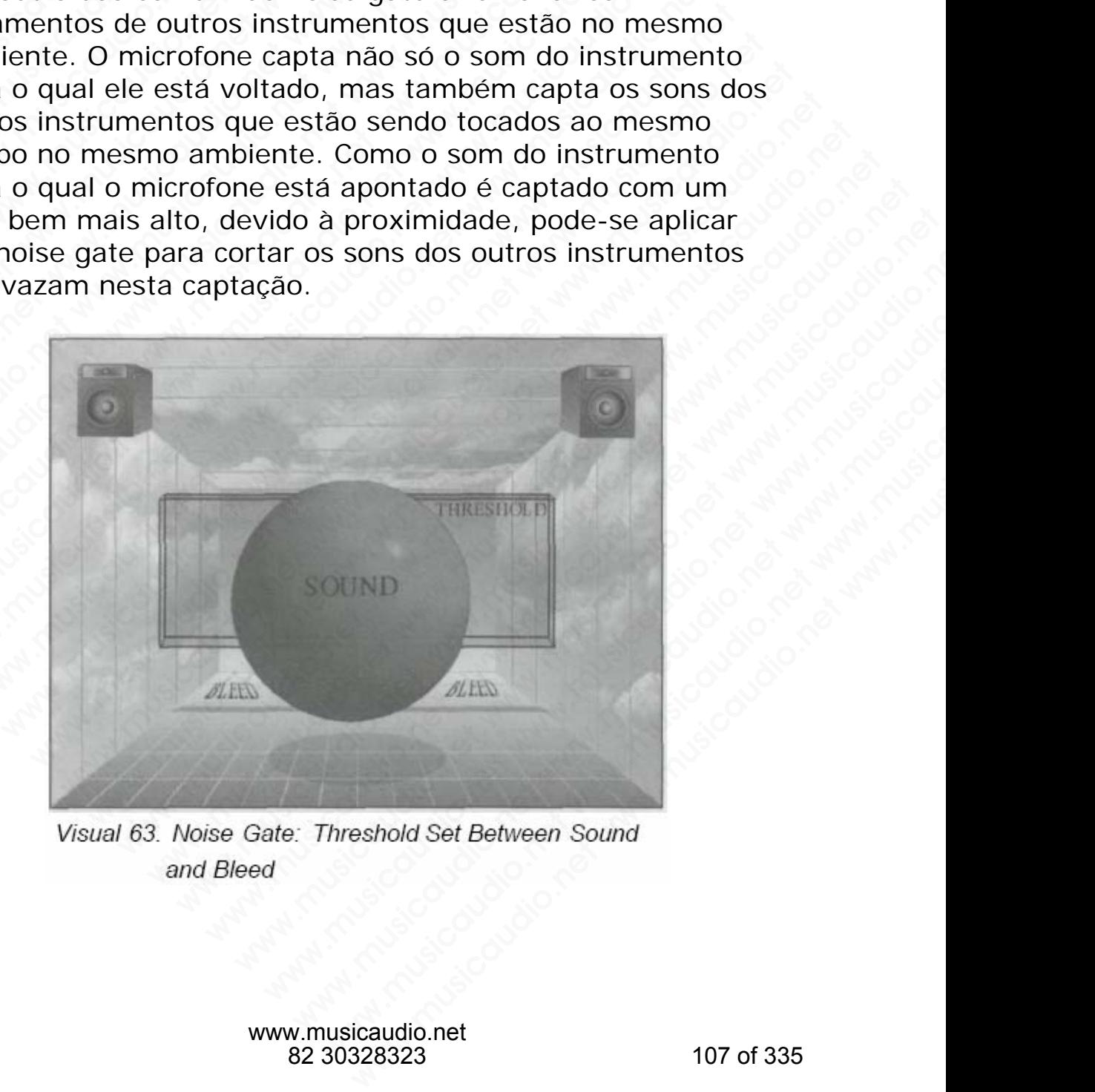

É óbvio que o isolamento do som principal proporciona um maior controle individual de volume, equalização, panning e efeitos. Uma vez isolado o som com o noise gate, qualquer alteração que você fizer neste som somente o afetará.

Os Gates são especialmente úteis para isolar cada peça de uma bateria e são importantíssimos numa caixa com reverb. Sem um gate o reverb ao ser aplicado no canal da caixa reverberaria não só a caixa, mas também o som de vazamento do hi-hat.

Outra grande vantagem do isolamento é que ele auxilia a eliminar cancelamentos de fase (isto será explicado mais tarde) para que possamos ouvir o som de apenas um microfone. Isto tem o efeito de posicionar precisamente o instrumento entre os alto-falantes, ao invés de ser espalhado pelo campo estéreo. Por exemplo, considere a microfonação de um hi-hat. Além de ser captado pelo seu microfone, o hi-hat também é captado pelo microfone da caixa. Caso o microfone do hi-hat esteja *paneado* para um lado do campo estéreo e o microfone da caixa (com o vazamento do hi-hat) esteja *paneado* no centro, o som do hi-hat aparecerá espalhado no campo estéreo entre os dois alto-falantes. Sendo assim seu som não estará limpo o bastante para que possa ser distinguido em apenas um ponto na mixagem. O noise gate deve então ser utilizado no microfone da caixa e ajustado de forma a cortar os vazamentos do hi-hat. A imagem isolada do hi-hat agora aparecerá na mixagem de forma cristalina e limpa e precisamente definida pelo microfone de hi-hat. A Arte da Mixagem - David Gibson<br>
É óbvio que o isolamento<br>
maior controle individual<br>
efeitos. Uma vez isolado<br>
alteração que você fizer<br>
Os Gates são especialme<br>
uma bateria e são impor<br>
Sem um gate o reverb a<br>
reverbera E óbvio que o isolamento d<br>maior controle individual d<br>efeitos. Uma vez isolado o<br>alteração que você fizer ne<br>Os Gates são especialment<br>uma bateria e são importan<br>Sem um gate o reverb ao s<br>reverberaria não só a caixa<br>vazam É óbvio que o isolamento do<br>maior controle individual de vefeitos. Uma vez isolado o so<br>alteração que você fizer nest<br>Os Gates são especialmente uma bateria e são importantí<br>Sem um gate o reverb ao ser<br>reverberaria não só É óbvio que o isolamento do so<br>maior controle individual de vol<br>efeitos. Uma vez isolado o som<br>alteração que você fizer neste s<br>Os Gates são especialmente út<br>uma bateria e são importantíss<br>Sem um gate o reverb ao ser a<br>rev E óbvio que o isolamento do som<br>maior controle individual de volur<br>efeitos. Uma vez isolado o som co<br>alteração que você fizer neste son<br>Os Gates são especialmente úteis<br>uma bateria e são importantíssim<br>Sem um gate o reverb É óbvio que o isolamento do som pr<br>maior controle individual de volume<br>efeitos. Uma vez isolado o som com<br>alteração que você fizer neste som<br>Os Gates são especialmente úteis p<br>uma bateria e são importantíssimos<br>Sem um gate maior controle individual de volume, efeitos. Uma vez isolado o som com co<br>alteração que você fizer neste som so<br>os Gates são especialmente úteis par<br>uma bateria e são importantíssimos n<br>Sem um gate o reverbo ao ser aplica efeitos. Uma vez isolado o som com o no alteração que você fizer neste som som<br>
ols dates são especialmente úteis para i<br>
uma bateria e são importantíssimos nur<br>
sem um gate o reverb ao ser aplicado r<br>
reverberaria não só elección que você fizer neste som somen<br>
Os Gates são especialmente úteis para isc<br>
uma bateria e são importantíssimos numa<br>
Sem um gate o reverb ao ser aplicado no<br>
reverberaria não só a caixa, mas também<br>
vazamento do hi ol Gates são especialmente úteis para isola uma bateria e são importantíssimos numa c<br>Sem um gate o reverb ao ser aplicado no ca<br>reverberaria não só a caixa, mas também o<br>vazamento do hi-hat.<br>Outra grande vantagem do isola Os Gates são especialmente úteis para isolar c<br>
uma bateria e são importantíssimos numa cais<br>
Sem um gate o reverb ao ser aplicado no cana<br>
reverberaria não só a caixa, mas também o sc<br>
vazamento do hi-hat.<br>
Outra grande v Us Gates sao especialmente uteis para isolar cad<br>
uma bateria e são importantíssimos numa caixa<br>
Sem um gate o reverb ao ser aplicado no canal e<br>
vazamento do hi-hat.<br>
Outra grande vantagem do isolamento é que ele<br>
elimina uma bateria e são importantíssimos numa caixa co<br>Sem um gate o reverb ao ser aplicado no canal da<br>reverberaria não só a caixa, mas também o som d<br>vazamento do hi-hat.<br>Outra grande vantagem do isolamento é que ele a<br>elimina Sem um gate o reverb ao ser aplicado no canal da ca<br>reverberaria não só a caixa, mas também o som de<br>vazamento do hi-hat.<br>Outra grande vantagem do isolamento é que ele aux<br>eliminar cancelamentos de fase (isto será explicad reverberaria não só a caixa, mas também o som de<br>vazamento do hi-hat.<br>Outra grande vantagem do isolamento é que ele auxilia<br>eliminar cancelamentos de fase (isto será explicado marde) para que possamos ouvir o som de apenas is a grande vantagem do isolamento é que ele auxilia a miniar cancelamentos de fase (isto será explicado mais orde) para que possamos ouvir o som de apenas um<br>cicrofone. Isto tem o efeito de posicionar precisamente estrume a grande vantagem do isolamento é que ele auxilia a<br>inar cancelamentos de fase (isto será explicado mais<br>e) para que possamos ouvir o som de apenas um<br>ofone. Isto tem o efeito de posicionar precisamente o<br>umento entre os a grande vantagem do isolamento é que ele auxilia a<br>ar cancelamentos de fase (isto será explicado mais<br>para que possamos ouvir o som de apenas um<br>one. Isto tem o efeito de posicionar precisamente o<br>ado pelo campo estéreo. Po ande variagem to solar the election of such the election and economic sum as a cancelamentos de fase (isto será explicado mais e. Isto tem o efeito de posicionar precisamente o ento entre os alto-falantes, ao invés de ser nceramentos de raste (sto ser a explicado nas que possamos ouvir o som de apenas um<br>Isto tem o efeito de posicionar precisamente o<br>o entre os alto-falantes, ao invés de ser<br>pelo campo estéreo. Por exemplo, considere a<br>año lue possamos ouvir o som de apenas um<br>to term o efeito de posicionar precisamente o<br>entre os alto-falantes, ao invés de ser<br>lo campo estéreo. Por exemplo, considere a<br>o de um hi-hat. Além de ser captado pelo seu<br>hi-hat tam tem o efeito de posicionar precisamente o<br>tre os alto-falantes, ao invés de ser<br>campo estéreo. Por exemplo, considere a<br>e um hi-hat. Além de ser captado pelo seu<br>-hat também é captado pelo microfone da<br>aicrofone do hi-hat e os alto-falantes, ao invés de ser<br>ampo estéreo. Por exemplo, considere a<br>ambi-hat. Além de ser captado pelo seu<br>at também é captado pelo microfone da<br>arofone do hi-hat esteja *paneado* para um<br>téreo e o microfone da caix po estéreo. Por exemplo, considere a<br>n hi-hat. Além de ser captado pelo seu<br>também é captado pelo microfone da<br>fone do hi-hat esteja *paneado* para um<br>reo e o microfone da caixa (com o<br>nt) esteja *paneado* no centro, o som ni-hat. Além de ser captado pelo seu<br>umbém é captado pelo microfone da<br>ne do hi-hat esteja *paneado* para um<br>o e o microfone da caixa (com o<br>esteja *paneado* nectro, o som do<br>esteja *paneado* nectro, o som do<br>sissim seu so bém é captado pelo microfone da<br>
do hi-hat esteja *paneado* para um<br>
e o microfone da caixa (com o<br>
steja *paneado* no centro, o som do<br>
ado no campo estéreo entre os dois<br>
sim seu som não estará limpo o<br>
a ser distinguido which the matter of the musicaudio.<br>
When the distribution of the musical paneado para um<br>
bili-hat esteja *paneado* para um<br>
bilio no campo estéreo entre os dois<br>
seu som não estará límpo o<br>
ser distinguido em apenas um<br> microfone da ciaxa (com o<br>inicrofone da ciaxa (com o<br>no campo estéreo entre os dois<br>eu som não estará limpo o<br>diseu som não estará limpo o<br>do de forma a cortar os<br>agem isolada do hi-hat agora<br>musicaudio.net ma cristilizado Sholone da clava (como<br>
campado no centro, o som do<br>
is campo estéreo entre os dois<br>
is som não estará limpo o<br>
istinguido em apenas um<br>
ate deve então ser utilizado no<br>
de forma a cortar os<br>
em isolada do hi-hat agora<br>
ma

É verdade que algumas vezes precisamos de um efeito estéreo num som. No entanto, normalmente não iremos utilizar para isso os vazamentos de um segundo microfone que está sendo utilizado para captar outro instrumento, para obter o efeito estéreo utilizaremos sim, dois microfones para captar o mesmo instrumento.
#### **Encurtando a duração**

Você pode usar o noise gate para encurtar a duração de um som. O noise gate irá cortar tanto o ataque como o release do som porque normalmente estes são os dois componentes mais suaves.

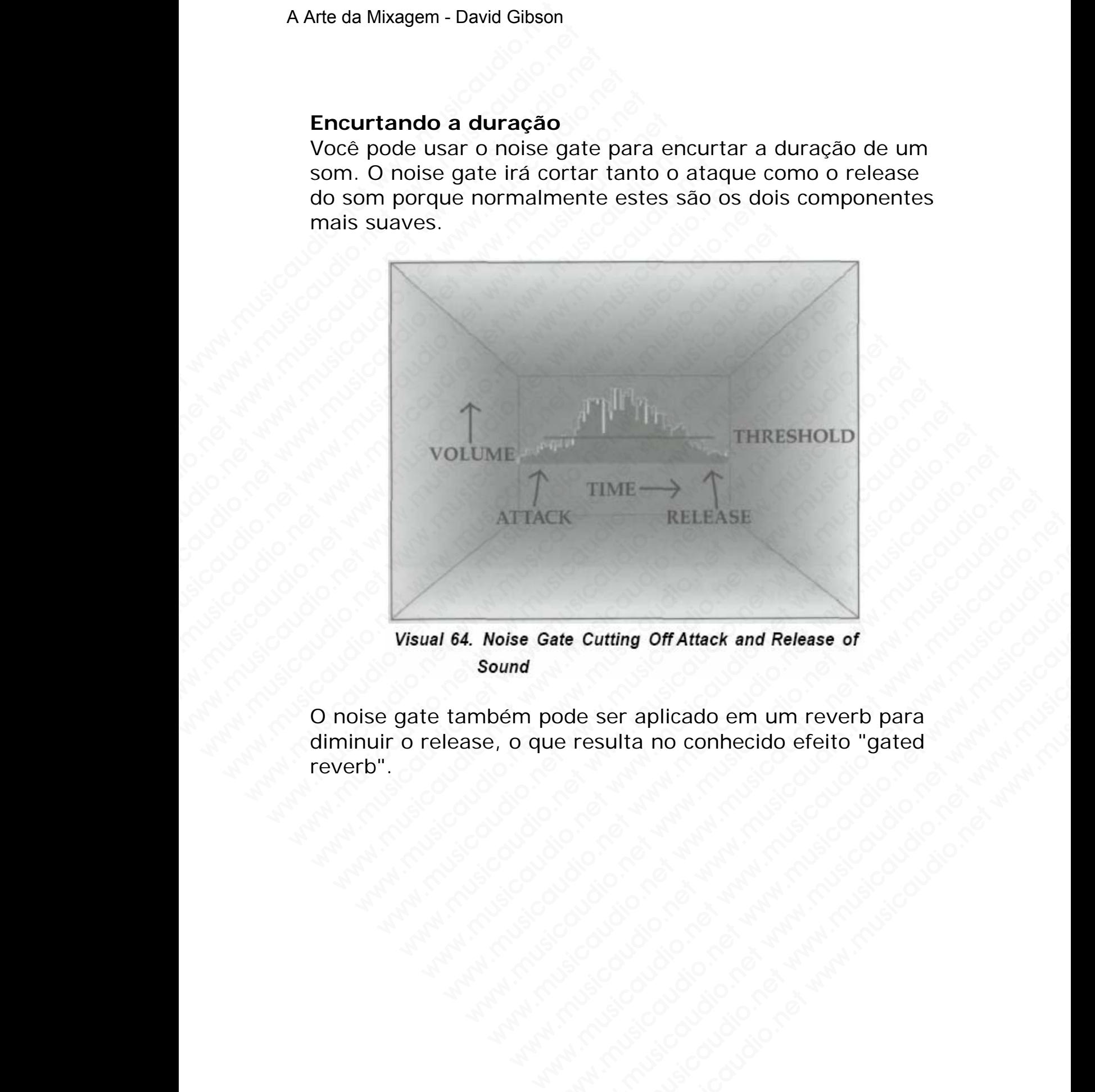

O noise gate também pode ser aplicado em um reverb para diminuir o release, o que resulta no conhecido efeito "gated reverb". ate Cutting Off Attack and Release of<br>ode ser aplicado em um reverb para<br>e resulta no conhecido efeito "gated<br>e resulta no conhecido efeito "gated<br>e resulta no conhecido efeito" gated<br>e resulta no conhecido efeito "gated Cutting Off Attack and Release of<br>e ser aplicado em um reverb para<br>resulta no conhecido efeito "gated<br>and www.musicaudio.net www.musicaudio.net<br>www.musicaudio.net www.musicaudio.net www.musicaudio.net www.musicaudio.net<br>and and an original property of the state of www.musicaudio.net<br>and an original property of the state of the state of the state www.musicaudio.net<br>
www.musicaudio.net<br>
www.musicaudio.net<br>
www.musicaudio.net<br>
28323<br>
28323<br>
28323<br>
28323<br>
28323<br>
28323<br>
28323<br>
28323<br>
28323<br>
28323

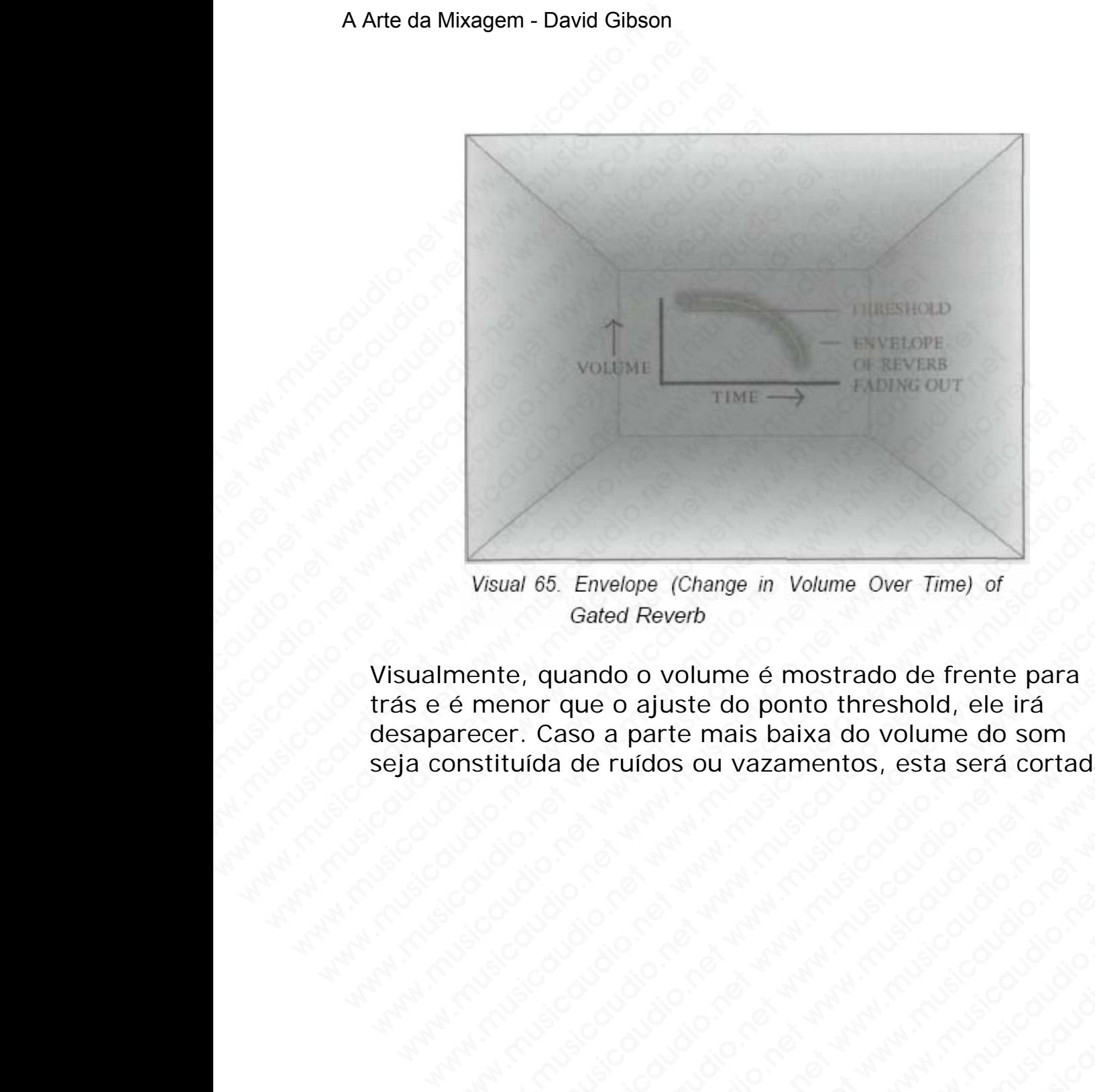

Visualmente, quando o volume é mostrado de frente para trás e é menor que o ajuste do ponto threshold, ele irá desaparecer. Caso a parte mais baixa do volume do som seja constituída de ruídos ou vazamentos, esta será cortada. Wisual 65. Envelope (Change in Volume Over Time) of<br>Gated Reverb<br>mente, quando o volume é mostrado de frente para<br>é menor que o ajuste do ponto threshold, ele irá<br>arecer. Caso a parte mais baixa do volume do som<br>mstituída Wisual 65. Envelope (Change in Volume Over Time) of<br>Gated Reverb<br>ente, quando o volume é mostrado de frente para<br>menor que o ajuste do ponto threshold, ele irá<br>stituída de ruidos ou vazamentos, esta será cortada.<br>Altituída www.musicaudio.net www.musicaudio.net www.musicaudio.net www.musicaudio.net www.musicaudio.net www.musicaudio.net www.musicaudio.net www.musicaudio.net www.musicaudio.net www.musicaudio.net www.musicaudio.net www.musicaudi 65. Envelope (Change in Volume Over Time) of<br>Gated Reverb<br>quando o volume é mostrado de frente para<br>crias a parte mais baixa do volume do som<br>da de ruídos ou vazamentos, esta será cortada.<br>considerada de ruídos ou vazament Envelope (Change in Volume Over Time) of<br>Gated Reverb<br>uando o volume é mostrado de frente para<br>que o ajuste do ponto threshold, ele irá<br>aso a parte mais baixa do volume do som<br>a de ruídos ou vazamentos, esta será cortada.<br> Envelope (change in volume over lime) or<br>
aded Reverb<br>
aded Reverb<br>
a o a parte mais baixa do volume do som<br>
le ruídos ou vazamentos, esta será cortada.<br>
Envelope do ponto threshold, ele irá<br>
de ruídos ou vazamentos, esta www.musicaudio.net www.musicaudio.net www.musicaudio.net www.musicaudio.net www.musicaudio.net www.musicaudio.net www.musicaudio.net www.musicaudio.net www.musicaudio.net www.musicaudio.net www.musicaudio.net www.musicaudi www.musicaudio.net www.musicaudio.net www.musicaudio.net wolume é mostrado de frente para<br>wste do ponto threshold, ele irá<br>net mais baixa do volume do som<br>so ou vazamentos, esta será cortada.<br>Antara de cortada.<br>Antara de cortada de cortada.<br>Antara de cortada de cortada.<br>Antara d te do ponto threshold, ele tra<br>
ou vazamentos, esta será cortada.<br>
ou vazamentos, esta será cortada.<br>
a será cortada.<br>
a será cortada.<br>
a será cortada.<br>
a será cortada.<br>
a será cortada.<br>
a será cortada.<br>
a será cortada.<br>
a musicaudio.net<br>
Ward Control of Control of Control of Control of Control of Control of Control of Control of Control of Control of Control of Control of Control of Control of Control of Control of Control of Control of Con Watermann Control of Control of Control of Control of Control of Control of Control of Control of Control of Control of Control of Control of Control of Control of Control of Control of Control of Control of Control of Con

# **SEÇÃO B**

## **Equalizadores**

EQ é a alteração do volume de uma determinada freqüência em particular de um som, similar aos controles grave e agudo de um equipamento sonoro. Este é provavelmente um dos aspectos menos compreendidos da gravação e mixagem devido a existência do grande número de freqüências — de 20 a 20.000Hz. A real dificuldade reside no fato de que aumentar ou atenuar qualquer uma destas freqüências depende da própria estrutura do som, pois cada som possui a sua estrutura própria. Porém o mais complexo mesmo é o fato que os diferentes sons são equalizados diferentemente dependendo do tipo de música, da canção, e mesmo das pessoas com quem estamos trabalhando. A Arte da Mixagem - David Gibson<br>
EQ é a alteração do volu<br/>u em particular de um som<br>
agudo de um equipamen<br>
um dos aspectos menos<br>
mixagem devido a existê<br>
freqüências — de 20 a 20<br>
fato de que aumentar ou<br>
freqüência S<br>
Equ<br>
EQ é a alteração do volume<br>
em particular de um som,<br>
agudo de um equipamento<br>
um dos aspectos menos co<br>
mixagem devido a existênc<br>
freqüências — de 20 a 20.0<br>
fato de que aumentar ou a<br>
freqüências depende da pr<br> SEC<br>
Equal<br>
EQ é a alteração do volume c<br>
em particular de um som, sir<br>
agudo de um equipamento so<br>
um dos aspectos menos com<br>
mixagem devido a existência<br>
freqüências — de 20 a 20.00<br>
fato de que aumentar ou ater<br>
freqüên SEÇÃ<br>
Equaliz:<br>
EQ é a alteração do volume de<br>
em particular de um som, simil<br>
agudo de um equipamento son<br>
um dos aspectos menos compr<br>
mixagem devido a existência d<br>
freqüências — de 20 a 20.000-<br>
fato de que aumentar ou SEÇÃO<br>
Equalizad<br>
EQ é a alteração do volume de ur<br>
em particular de um som, similar<br>
agudo de um equipamento sonor<br>
um dos aspectos menos compree<br>
mixagem devido a existência do q<br>
freqüências — de 20 a 20.000Hz.<br>
fato de SEÇÃO B<br>
Equalizador<br>
EQ é a alteração do volume de uma<br>
em particular de um som, similar a<br>
agudo de um equipamento sonoro.<br>
um dos aspectos menos compreence<br>
mixagem devido a existência do gra<br>
freqüências — de 20 a 20.0 EQ é a alteração do volume de uma dem particular de um som, similar aos agudo de um equipamento sonoro. Es um dos aspectos menos compreendid mixagem devido a existência do granm frequências — de 20 a 20.000Hz. A refato de Equalizadores<br>
Equalizadores<br>
En e a alteração do volume de uma det<br>
em particular de um som, similar aos co<br>
aquod de um equipamento sonoro. Este um dos aspectos menos compreendidos<br>
mixagem devido a existência do grande<br> EQ é a alteração do volume de uma deter<br>
em particular de um som, similar aos contraguelos de uma destachada o grande na existência do grande na existência do grande na fraquências — de 20 a 20.000Hz. A real d<br>
fraquências EQ é a alteração do volume de uma determiem particular de um som, similar aos contro agudo de um equipamento sonoro. Este é pum dos aspectos menos compreendidos da emixagem devido a existência do grande nún freqüências — d Ed e a arteração do volume de uma determinada e en particular de uma determinada e apudo de um equipamento sonoro. Este é pro um dos aspectos menos compreendidos da granizagem devido a existência do grande núme freqüências em particular de um som, similar aos controles e<br>agudo de um equipamento sonoro. Este é prova<br>um dos aspectos menos compreendidos da grav.<br>mixagem devido a existência do grande número<br>freqüências — de 20 a 20.000Hz. A real agudo de um equipamento sonoro. Este é provave<br>um dos aspectos menos compreendidos da gravaç<br>mixagem devido a existência do grande número de<br>freqüências — de 20 a 20.000Hz. A real dificuldad<br>fato de que aumentar ou atenuar um dos aspectos menos compreendidos da gravação<br>mixagem devido a existência do grande número de<br>freqüências — de 20 a 20.000Hz. A real dificuldade r<br>fato de que aumentar ou atenuar qualquer uma dest<br>freqüências depende da mixagem devido a existência do grande número de<br>freqüências — de 20 a 20.000Hz. A real difículdade res<br>fato de que aumentar ou atenuar qualquer uma destas<br>freqüências depende da própria estrutura do som, pois<br>som possui a equencias — de 20 a 20.000Hz. A real dificuldade residuo de que aumentar ou atenuar qualquer uma destas equencias depende da própria estrutura do som, pois camples mores aris compleia. Porém o mais comples esseno é o fato de que aumentar ou atenuar qualquer uma destas<br>
üèncias depende da própria estrutura do som, pois cad<br>
possui a sua estrutura própria. Porém o mais complex<br>
mo é o fato que os diferentes sons são equalizados<br>
entemente dep s depende da própria estrutura do som, pois cada<br>ossui a sua estrutura própria estrutura do som, pois cada<br>ossui a sua estrutura própria. Porém o mais complexo<br>o é o fato que os diferentes sons são equalizados<br>temente depe

Primeiramente você deve conhecer todas as freqüências ou afinações pelos seus nomes, então você entenderá que aumentar ou atenuar determinadas freqüências afeta diferentes instrumentos de diferentes maneiras.

## **Tipos de equalizadores**

Podemos encontrar quatro tipos de equalizadores em um estúdio: gráficos, paramétricos, paragráficos e roll-offs (filtros passa-altas e passa-baixas).

## **Gráficos**

Cada freqüência pode ser aumentada ou atenuada utilizando-se os sliders (botões deslizantes) no equalizador gráfico. Existem três tipos de equalizadores gráficos que podem dividir as freqüências de cinco bandas até trinta e uma bandas. Os equalizadores gráficos de cinco bandas são normalmente encontrados em equipamentos de som automotivos. Mas depende da piopia estatuara do sont, pois cada<br>sui a sua estrutura própria. Porém o mais complexo<br>é o fato que os diferentes sons são equalizados<br>mente dependendo do tipo de música, da canção, e<br>das pessoas com quem es r a sua estidurar propria. Porterno finals complexes<br>
fato que os diferentes sons são equalizados<br>
ente dependendo do tipo de música, da canção, e<br>
s pessoas com quem estamos trabalhando.<br>
ente você deve conhecer todas as ato que os airerentes sons sao equalizados<br>te dependendo do tipo de música, da canção, e<br>essoas com quem estamos trabalhando.<br>te você deve conhecer todas as freqüências ou<br>os seus nomes, então você entenderá que<br>atenuar de dependendo do tipo de música, da canção, e<br>soas com quem estamos trabalhando.<br>você deve conhecer todas as freqüèncias ou<br>seus nomes, então você entenderá que<br>tenuar determinadas freqüências afeta<br>umentos de diferentes mane basicaum estamos trabalhando.<br>
Socé deve conhecer todas as freqüèncias ou<br>
eus nomes, então você entenderá que<br>
unar determinadas freqüèncias afeta<br>
mentos de diferentes maneiras.<br> **zadores**<br>
ar quatro tipos de equalizador we conhecer todas as freqüèncias ou<br>
s nomes, então você entenderá que<br>
ar determinadas freqüências afeta<br>
ntos de diferentes maneiras.<br> **dores**<br>
quatro tipos de equalizadores em um<br>
aramétricos, paragráficos e roll-offs<br> leve conhecer todas as freqüências ou<br>
nomes, então você entenderá que<br>
determinadas freqüências afeta<br>
os de diferentes maneiras.<br> **Pres**<br>
uatro tipos de equalizadores em um<br>
amétricos, paragráficos e roll-offs<br>
passa-bai mes, então você entenderá que<br>eterminadas freqüências afeta<br>de diferentes maneiras.<br>So<br>tro tipos de equalizadores em um<br>entricos, paragráficos e roll-offs<br>ssa-baixas).<br>Per aumentada ou atenuada<br>(botões deslizantes) no equa se minalas freqüèncias afeta<br>
e diferentes maneiras.<br>
b tipos de equalizadores em um<br>
tricos, paragráficos e roll-offs<br>
a-baixas).<br>
aumentada ou atenuada<br>
otões deslizantes) no equalizador<br>
de equalizadores gráficos que<br>
l minadas nequencias area<br>diferentes maneiras.<br>ipos de equalizadores em um<br>cos, paragráficos e roll-offs<br>baixas).<br>umentada ou atenuada<br>es deslizantes) no equalizador<br>e equalizadores gráficos que<br>s de cinco bandas até trinta ererites marierras.<br>
Sos de equalizadores em um<br>
s, paragráficos e roll-offs<br>
ixas).<br>
nentada ou atenuada<br>
s deslizantes) no equalizador<br>
equalizadores gráficos que<br>
le cinco bandas até trinta e<br>
s gráficos de cinco bandas Já os equalizadores gráficos de trinta e uma bandas são encontrados em estúdios de gravação e em equipamentos de gravação ao vivo.

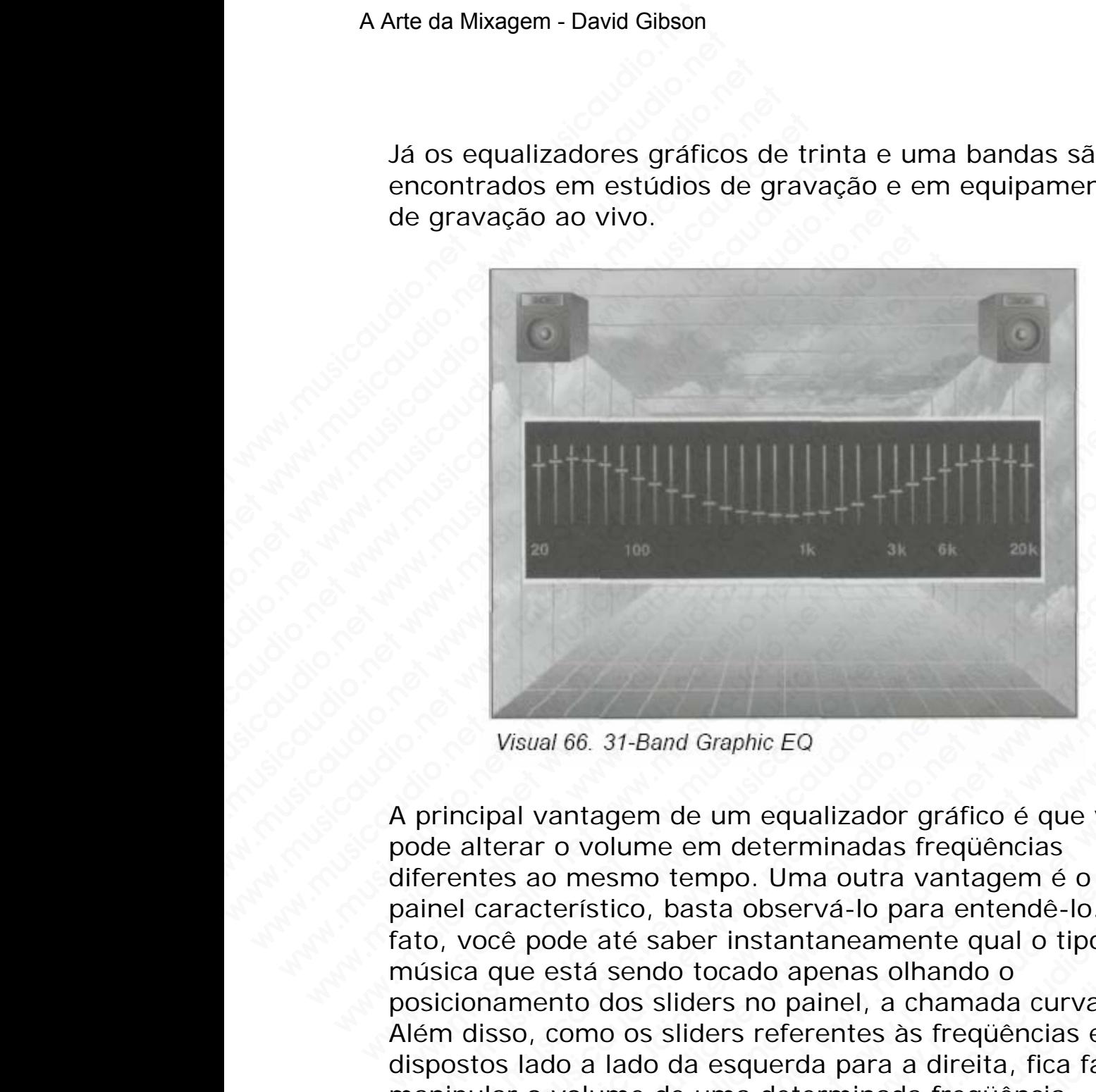

A principal vantagem de um equalizador gráfico é que você pode alterar o volume em determinadas freqüências diferentes ao mesmo tempo. Uma outra vantagem é o seu painel característico, basta observá-lo para entendê-lo. (De fato, você pode até saber instantaneamente qual o tipo de música que está sendo tocado apenas olhando o posicionamento dos sliders no painel, a chamada curva EQ.) Além disso, como os sliders referentes às freqüências estão dispostos lado a lado da esquerda para a direita, fica fácil manipular o volume de uma determinada freqüência. We all the test with the test with the test with the test with the test with the test with the test with the test with the all test of the all test of the all test of the all test of the all test of the all test of the can We can be the same of the same of the same of the same of the same of the same of the same of the alterar o volume em determinadas frequencies<br>of alterar o volume em determinadas frequencias<br>entes ao mesmo tempo. Uma outr Wisual 66. 31-Band Graphic EQ<br>
Wisual 66. 31-Band Graphic EQ<br>
Lipal vantagem de um equalizador gráfico é que você<br>
literar o volume em determinadas freqüencias<br>
ters ao mesmo tempo. Uma outra vantagem é o seu<br>
característ Wisual 66. 31-Band Graphic EQ<br>
Wisual 66. 31-Band Graphic EQ<br>
all vantagem de um equalizador gráfico é que você<br>
erar o volume em determinadas freqüências<br>
sa o mesmo tempo. Uma outra vantagem é o seu<br>
racterístico, basta www.musicaudio.net www.musicaudio.net www.musicaudio.net works are over a volume em determinadas frequências<br>ao mesmo tempo. Uma outra vantagem é o seu<br>cterístico, basta observá-lo para entendê-lo. (De<br>pode até saber insta 66. 31-Band Graphic EQ<br>
antagem de um equalizador gráfico é que você<br>
o volume em determinadas freqüências<br>
o volume em determinadas freqüências<br>
errístico, basta observá-lo para entendê-lo. (De<br>
de até saber instantaneame Salamente Education and Graphic Education de Alegando de Vienna de Vienna de Alegando de Vienna de Alegandistico, basta observá-lo para entende-lo. (De a té saber instantaneamente qual o tipo de la sendo tocado apenas olha 31-Band Graphic EQ<br>
31-Band Graphic EQ<br>
199em de um equalizador gráfico é que você<br>
1000 em determinadas freqüências<br>
sico, basta observá-lo para entendê-lo. (De<br>
té saber instantaneamente qual o tipo de<br>
sendo tocado apen Band Graphic EQ<br>
m de um equalizador gráfico é que você<br>
me em determinadas freqüências<br>
no tempo. Uma outra vantagem é o seu<br>
n, basta observá-lo para entendê-lo. (De<br>
saber instantaneamente qual o tipo de<br>
siders no pain musicaudio.<br>
de um equalizador gráfico é que você<br>
em determinadas freqüências<br>
em determinadas freqüências<br>
tempo. Uma outra vantagem é o seu<br>
basta observá-lo para entendê-lo. (De<br>
bio tocado apenas olhando o<br>
ilders no Graphic EQ<br>
e um equalizador gráfico é que você<br>
em determinadas freqüências<br>
mpo. Uma outra vantagem é o seu<br>
sta observá-lo para entendê-lo. (De<br>
er instantaneamente qual o tipo de<br>
tocado apenas olhando o<br>
ers no painel aphic EQ<br>
um equalizador gráfico é que voce<br>
determinadas freqüências<br>
po. Uma outra vantagem é o seu<br>
a observá-lo para entendê-lo. (De<br>
instantaneamente qual o tipo de<br>
sado apenas olhando o<br>
s no painel, a chamada curva www.musicaudizador gráfico é que você<br>eterminadas freqüências<br>
Wma outra vantagem é o seu<br>
bbservá-lo para entendê-lo. (De<br>
stantaneamente qual o tipo de<br>
do apenas olhando o<br>
no painel, a chamada curva EQ.)<br>
referentes às qualizador gráfico é que você<br>
erminadas freqüências<br>
Jma outra vantagem é o seu<br>
servá-lo para entendê-lo. (De<br>
antaneamente qual o tipo de<br>
apenas olhando o<br>
painel, a chamada curva EQ.)<br>
ferentes às freqüências estão<br>
e

Muitas pessoas não entendem que quando você aumenta uma freqüência em particular no gráfico na realidade você está aumentando uma faixa de freqüências prédeterminadas pelo fabricante do equalizador.

Por exemplo, caso você levante a freqüência de l000Hz, você estará levantando realmente não só a freqüência de 1000Hz como as freqüências que estão em torno (próximos) dela, neste caso normalmente de 300 a 5000Hz.

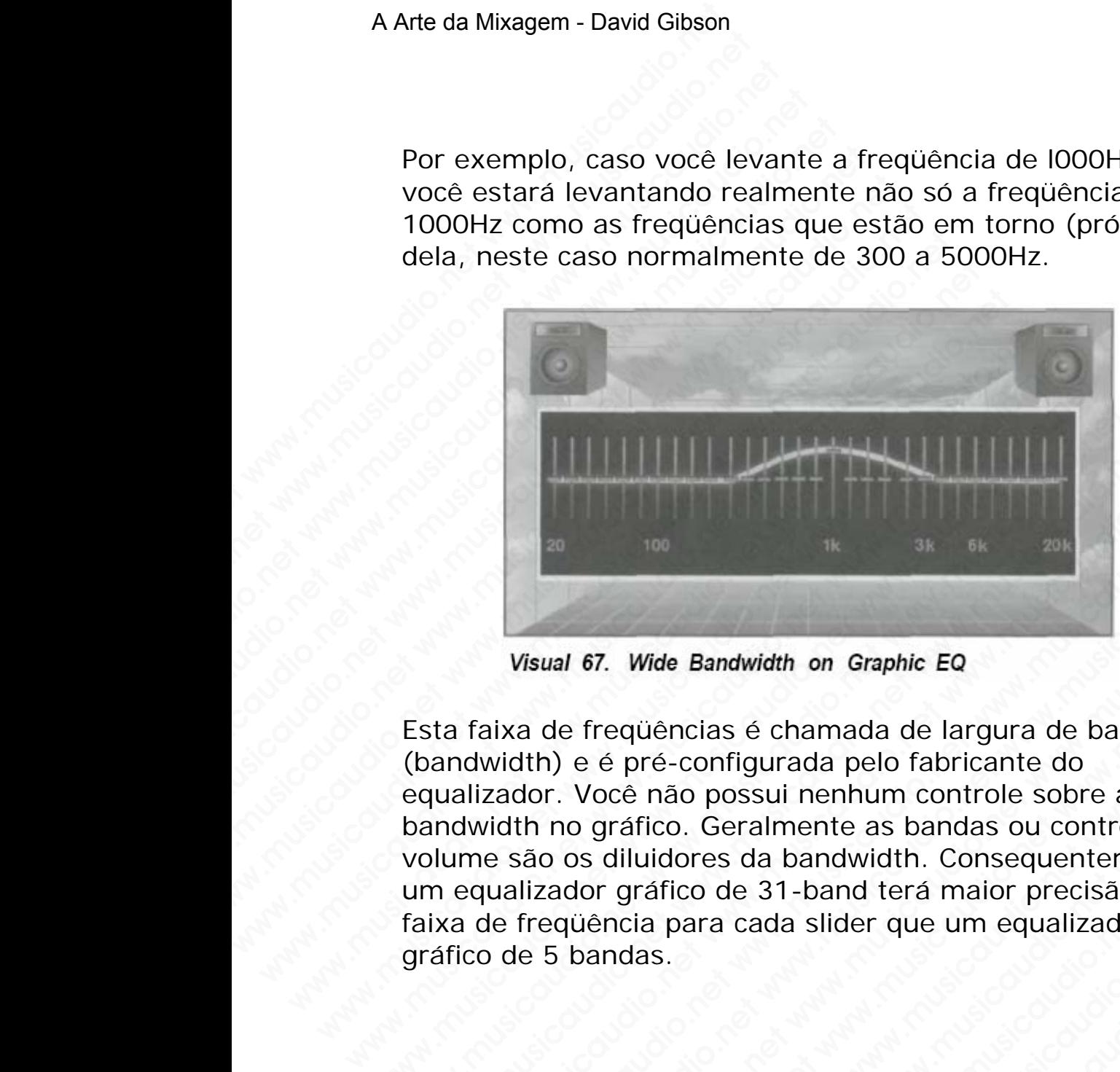

Esta faixa de freqüências é chamada de largura de banda (bandwidth) e é pré-configurada pelo fabricante do equalizador. Você não possui nenhum controle sobre a bandwidth no gráfico. Geralmente as bandas ou controles de volume são os diluidores da bandwidth. Consequentemente, um equalizador gráfico de 31-band terá maior precisão de faixa de freqüência para cada slider que um equalizador gráfico de 5 bandas. Wisual 67. Wide Bandwidth on Graphic EQ<br>
Esta faixa de freqüèncias é chamada de largura de b<br>
(bandwidth) e é pré-configurada pelo fabricante do<br>
equalizador. Você não possui nenhum controle sobre<br>
bandwidth no gráfico. Ge Wisual 67. Wide Bandwidth on Graphic EQ<br>
Esta faixa de freqüências é chamada de largura de ban<br>
(bandwidth) e é pré-configurada pelo fabricante do<br>
equalizador. Você não possui nenhum controle sobre a<br>
bandwidth no gráfico We all the same way in the same way in the same way in the same way in the same width of the pre-configurada pelo fabricante do qualizador. Você não possui nenhum controle sobre a modwidth no gráfico. Geralmente as bandas Wisual 67. Wide Bandwidth on Graphic EQ<br>
Kisual 67. Wide Bandwidth on Graphic EQ<br>
faixa de freqüências é chamada de largura de banda<br>
dividith) e é pré-configurada pelo fabricante do<br>
dividith no gráfico. Geralmente as ban Wisual 67. Wide Bandwidth on Graphic Eq.<br>
18. and the Bandwidth on Graphic Eq.<br>
18. and the pre-configurada pelo fabricante do<br>
19. and the pre-configurada pelo fabricante do<br>
19. and the moral starts of the starts of the We also the same of the same of the same of the same of the pre-configurada pelo fabricante do dor. Voce não possui nenhum controle sobre a the no gráfico. Geralmente as bandas ou controles de alizador gráfico de 31-band t www.wusicaudio.net www.musicaudio.net www.musicaudio.net www.musicaudio.net www.musicaudio.net www.musicaudio.net www.musicaudio.net was a bandwidth. Consequentemente, ador gráfico de 31-band terá maior precisão de equênci 67. Wide Bandwidth on Graphic EQ<br>
freqüências é chamada de largura de banda<br>
Vocé não possui nenhum controle sobre a<br>
vocé não possui nenhum controle sobre a<br>
sigluídores da bandwidth. Consequentemente,<br>
diencia para cada Wide Bandwidth on Graphic EQ<br>equencias é chamada de largura de banda<br>é pré-configurada pelo fabricante do<br>ceramo possui nenhum controle sobre a<br>diluidores da bandwidth. Consequentemente,<br>gráfico de 31-band terá maior preci Wide Bandwidth on Graphic EQ<br>|uencias é chamada de largura de banda<br>|néconfigurada pelo fabricante do<br>|não possui nenhum controle sobre a<br>|uididores da bandwidth. Consequentemente,<br>|rafíco de 31-band terá maior precisão de e Bandwidth of Branch and a largura de banda<br>
F-configurada pelo fabricante do<br>
ico. Geralmente as bandas ou controles de<br>
dores da bandwidth. Consequentemente,<br>
fico de 31-band terá maior precisão de<br>
para cada slider que clas é chamada de largura de banda<br>configurada pelo fabricante do<br>possui nenhum controle sobre a<br>Geralmente as bandas ou controles de<br>res da bandwidth. Consequentemente,<br>o de 31-band terá maior precisão de<br>ara cada slider www.musicaudio.net www.musicaudio.net www.musicaudio.net www.musicaudio.net www.musicaudio.net www.musicaudio.net www.musicaudio.net www.musicaudio.net www.musicaudio.net www.musicaudio.net www.musicaudio.net www.musicaudi gurada pelo fabricante do<br>
sui nenhum controle sobre a<br>
da bandwidth. Consequentemente,<br>
31-band terá maior precisão de<br>
ada slider que um equalizador<br>
ada slider que um equalizador<br>
experiencial de la proporcional de la p www.musicaudio.net www.musicaudio.net www.musicaudio.net www.musicaudio.net<br>
and width. Consequentemente,<br>
band terá maior precisão de<br>
slider que um equalizador<br>
slider que um equalizador<br>
slider que um equalizador<br>
slider que um equalizador<br>
slider de la consequentemente,<br>
sli Caso você levante o volume de 1000Hz em um equalizador 5-band graphic, você estará levantando as freqüências de 100 a 10.000Hz. Visualmente, a freqüência é apresentada como uma função de ganho e atenuação, de forma que assim serão representadas:

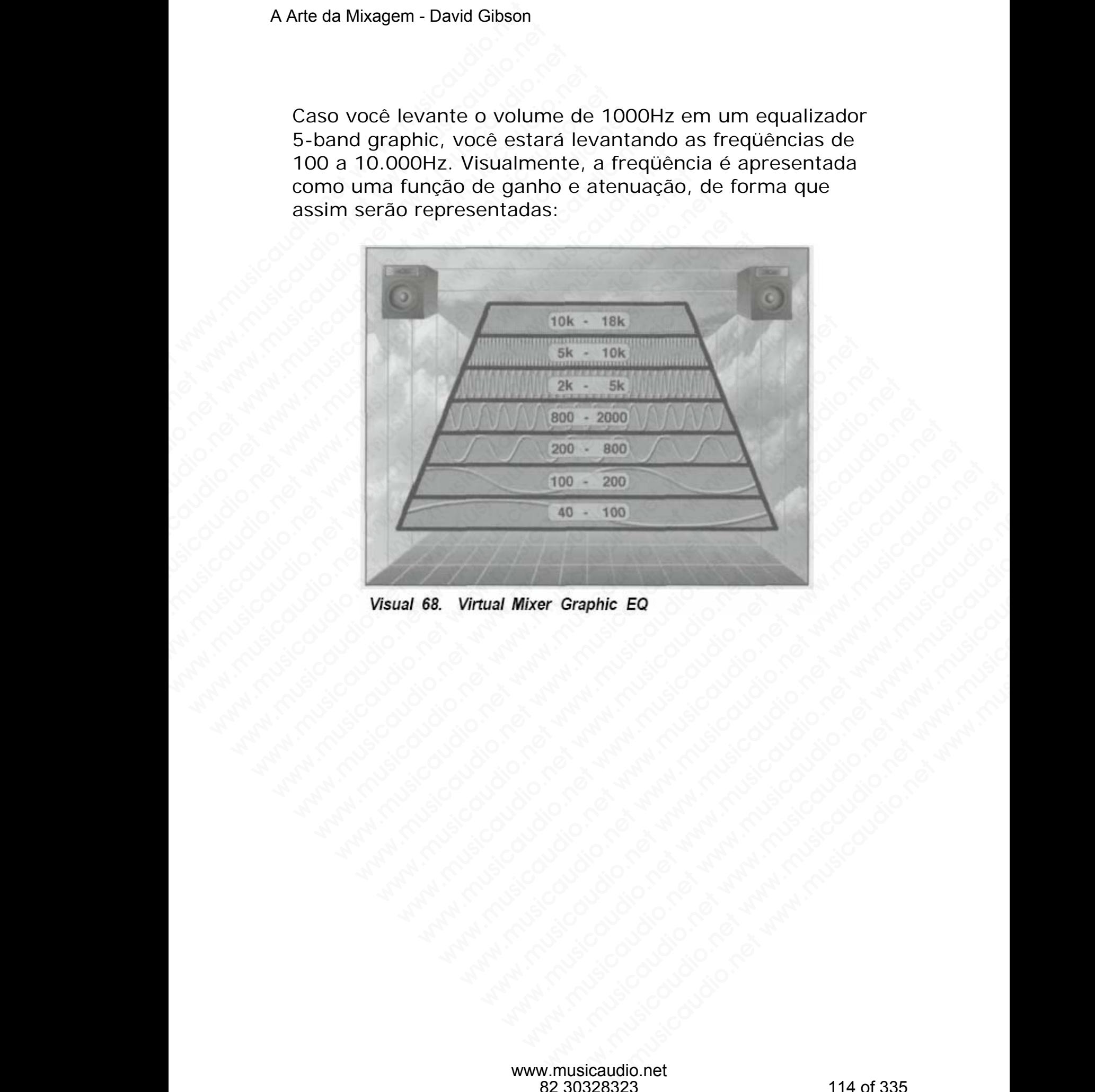

O volume de uma freqüência em particular é representado com uma cor mais clara. Por exemplo, se você levantar as freqüências em torno de l000Hz, você verá algo como isto:

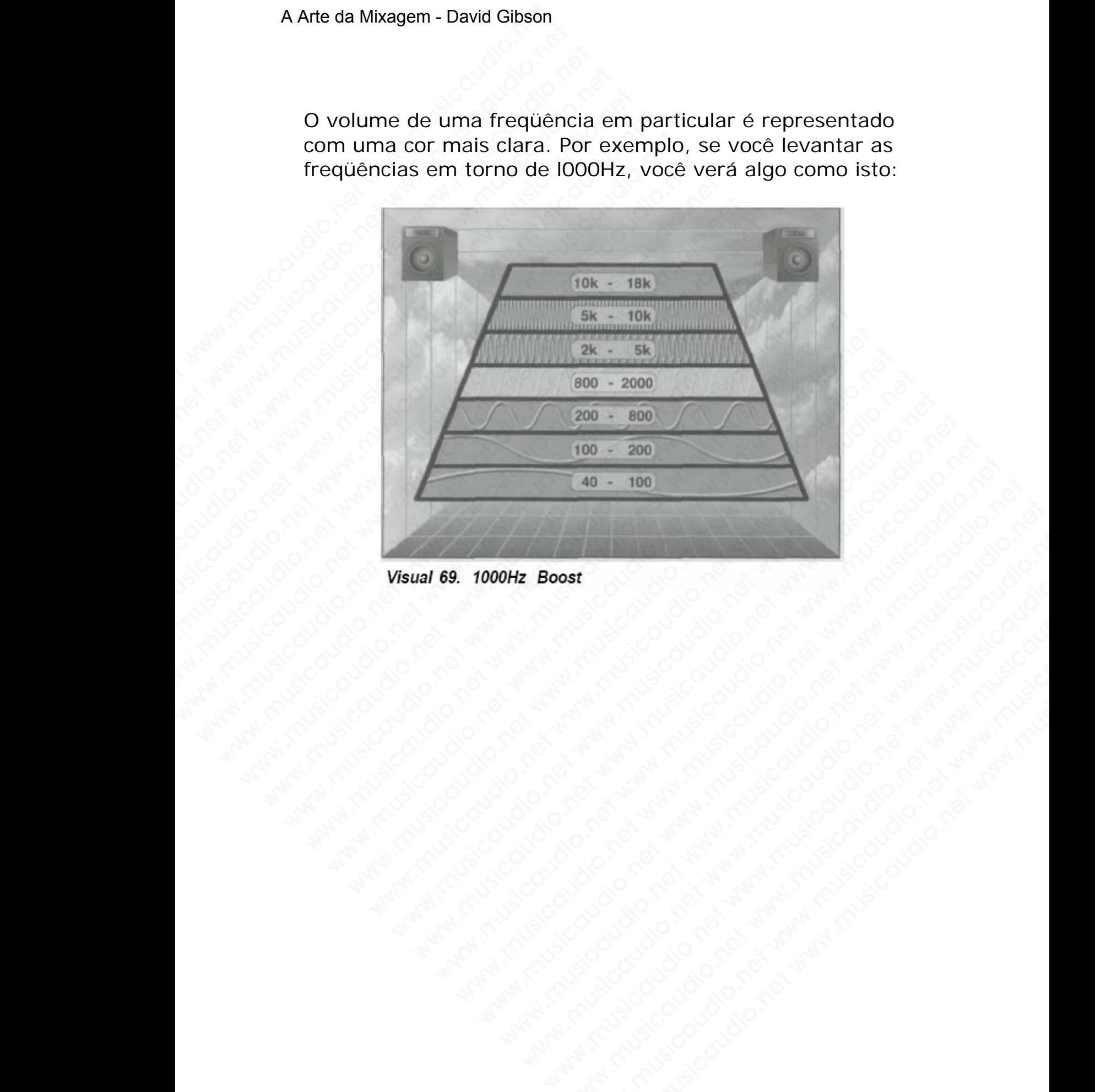

#### **Paramétricos**

Os engenheiros precisam controlar as faixas de freqüências ou bandwidth, dando ganho a elas ou as atenuando. Com um equalizador paramétrico, o botão bandwidth ("Q") permite controlar a medida da faixa de freqüência que será manipulada. Uma banda estreita (narrow) é rotulada com um pico, enquanto que as bandas largas ("wide") são rotuladas com uma ondulação. Algumas vezes as oitavas musicais são utilizadas para definir uma bandwidth; por exemplo, de .3-octaves a 3-octaves de largura. A Arte da Mixagem - David Gibson<br>
Daramétricos<br>
Os engenheiros precisam<br>
ou bandwidth, dando gar<br>
um equalizador paramétri<br>
permite controlar a medi<br>
manipulada. Uma banda<br>
um pico, enquanto que a<br>
rotuladas com uma ondu<br> Paramétricos<br>
Os engenheiros precisam c<br>
ou bandwidth, dando ganh<br>
um equalizador paramétric<br>
permite contolar a medida<br>
manipulada. Uma banda es<br>
um pico, enquanto que as<br>
rotuladas com uma ondula<br>
musicais são utilizadas Paramétricos<br>
Os engenheiros precisam cor<br>
ou bandwidth, dando ganho a<br>
um equalizador paramétrico,<br>
permite controlar a medida d<br>
manipulada. Uma banda estr<br>
um pico, enquanto que as ba<br>
rotuladas com uma ondulaçã<br>
musica Paramétricos<br>
Os engenheiros precisam controu bandwidth, dando ganho a e<br>
um equalizador paramétrico, o<br>
permite controlar a medida da<br>
manipulada. Uma banda estreit<br>
um pico, enquanto que as banc<br>
rotuladas com uma ondula Paramétricos<br>
Os engenheiros precisam controla<br>
ou bandwidth, dando ganho a ela<br>
um equalizador paramétrico, o box<br>
permite controlar a medida da fai<br>
manipulada. Uma banda estreita<br>
um pico, enquanto que as bandas<br>
rotula Paramétricos<br>
Os engenheiros precisam controlar<br>
ou bandwidth, dando ganho a elas do timo<br>
ermite controlar a medida da faixez<br>
manipulada. Uma banda estreita (n<br>
um pico, enquanto que as bandas la<br>
rotuladas com uma ondul Os engenheiros precisam controlar as<br>
ou bandwidth, dando ganho a elas ou<br>
um equalizador paramétrico, o botão<br>
permite controlar a medida da faixa d<br>
mapico, enquanto que as bandas larg<br>
rotuladas com uma ondulação. Algum

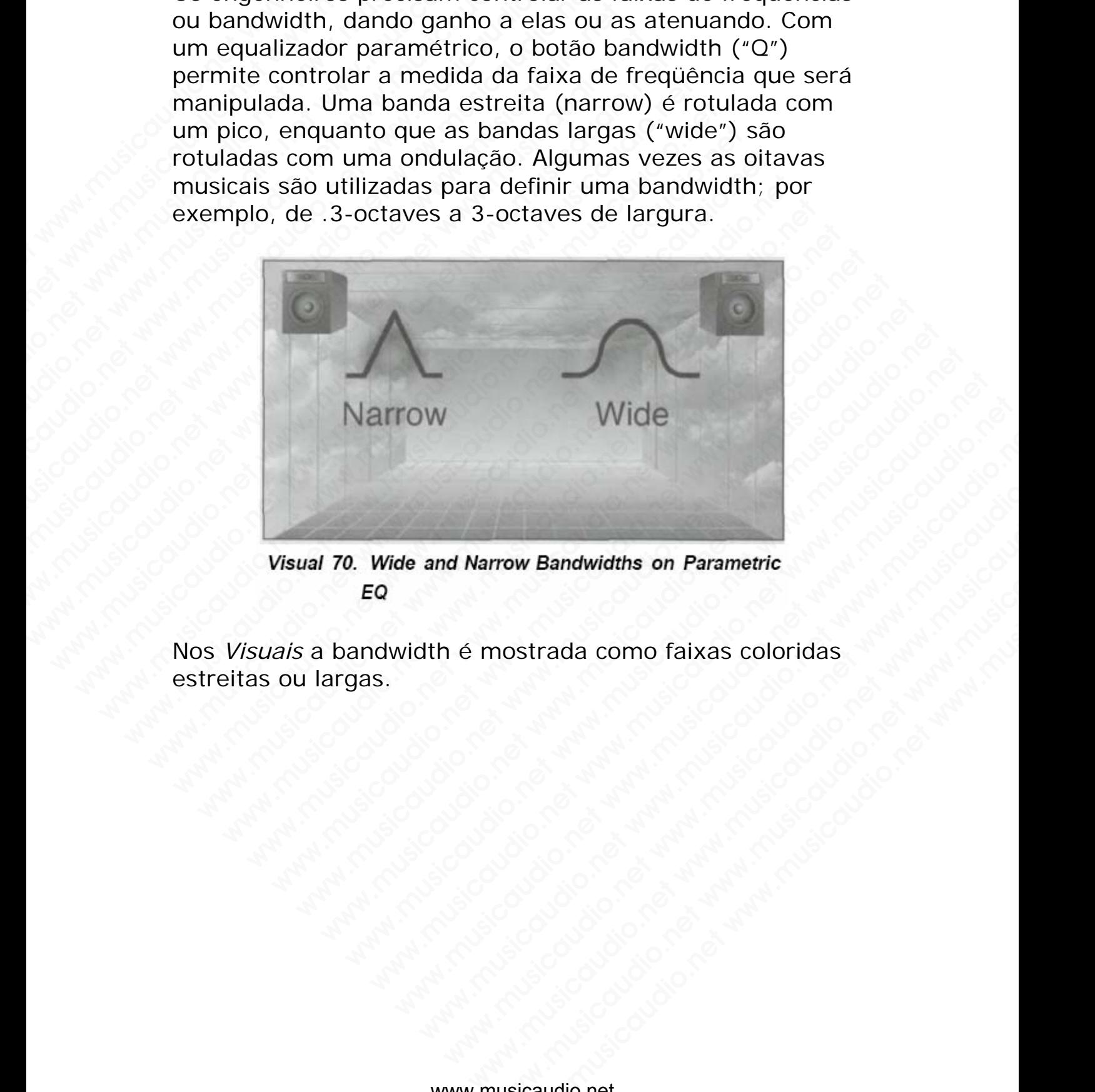

Nos *Visuais* a bandwidth é mostrada como faixas coloridas estreitas ou largas. ww.musicaudio.net www.musicaudio.net www.musicaudio.net www.musicaudio.net www.musicaudio.net www.musicaudio.net www.musicaudio.net www.musicaudio.net www.musicaudio.net 116 of 335 w Bandwidths on Parametric<br>strada como faixas coloridas<br>diametric www.musicaudio.net<br>colorida and the strada of the strada of the strada of the strada of the strada of the strada of the strada of<br>icaudio.net 116 of 335

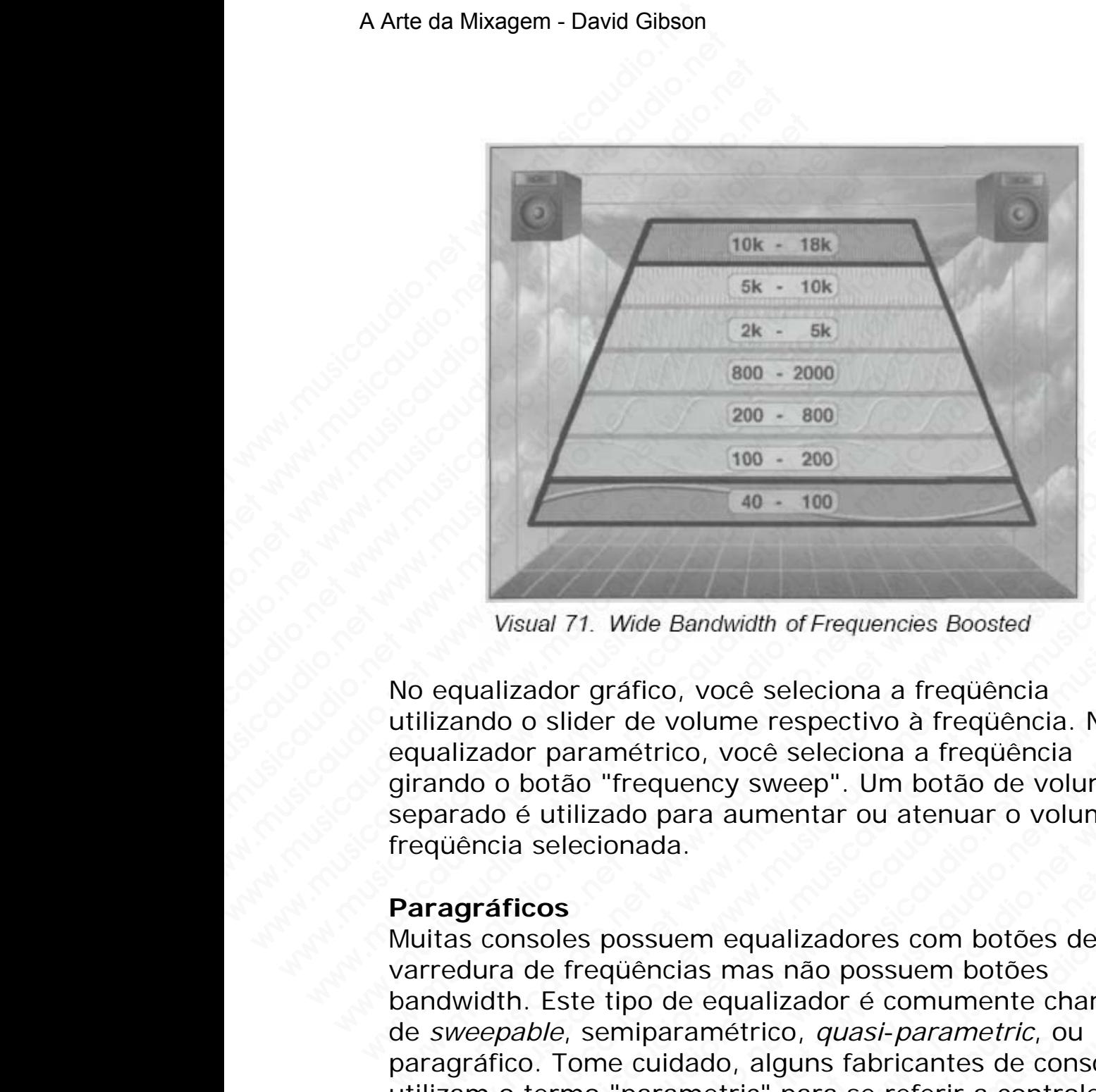

No equalizador gráfico, você seleciona a freqüência utilizando o slider de volume respectivo à freqüência. No equalizador paramétrico, você seleciona a freqüência girando o botão "frequency sweep". Um botão de volume em separado é utilizado para aumentar ou atenuar o volume da freqüência selecionada.

## **Paragráficos**

Muitas consoles possuem equalizadores com botões de varredura de freqüências mas não possuem botões bandwidth. Este tipo de equalizador é comumente chamado de *sweepable*, semiparamétrico, *quasi*-*parametric*, ou paragráfico. Tome cuidado, alguns fabricantes de consoles utilizam o termo "parametric" para se referir a controles paragráficos ou semi-paragráficos apesar destes não possuírem nenhum tipo de controle de bandwidth. Wisual 71. Wide Bandwidth of Frequencies Boosted<br>
visual 71. Wide Bandwidth of Frequencies Boosted<br>
bequalizador gráfico, você seleciona a freqüência. No<br>
unalizador paramétrico, você seleciona a freqüência. No<br>
unalizado www.musicaudio.net www.musicaudio.net www.musicaudio.net whistando o slider de volume respectivo à freqüència. No<br>alizador paramétrico, você seleciona a freqüència. No<br>alizador paramétrico, você seleciona a freqüència. No<br> 40 - 100<br>Visual 71. Wide Bandwidth of Frequencies Boosted<br>alizador gráfico, você seleciona a freqüência<br>net o o slider de volume respectivo à freqüência. No<br>cador paramétrico, você seleciona a freqüência.<br>No o botão "frequ All The Mandwidth of Frequencies Boosted<br>
izador gráfico, voce seleciona a freqüència. No<br>
o o slider de volume respectivo à freqüència. No<br>
o o slider de volume respectivo à freqüència. No<br>
botão "frequency sweep". Um bot wal 71. Wide Bandwidth of Frequencies Boosted<br>ador gráfico, você seleciona a freqüència. No<br>potace de volume respectivo à freqüència. No<br>potaco "frequency sweep". Um botão de volume em<br>utilizado para aumentar ou atenuar o 71. Wide Bandwidth of Frequencies Boosted<br>
or gráfico, você seleciona a freqüência.<br>
Silider de volume respectivo à freqüência. No<br>
aaramétrico, você seleciona a freqüência.<br>
Ria dificaudio para aumentar ou atenuar o volum 1. Wide Bandwidth of Frequencies Boosted<br>
gráfico, você seleciona a freqüência<br>
der de volume respectivo à freqüência. No<br>
amétrico, você seleciona a freqüência<br>
i "frequency sweep". Um botão de volume em<br>
cionada.<br>
s poss Wide Bandwidth of Frequencies Boosted<br>
ráfico, você seleciona a freqüência. No<br>
rétrico, você seleciona a freqüência. No<br>
métrico, você seleciona a freqüência<br>
frequency sweep". Um botão de volume em<br>
ido para aumentar ou ico, você seleciona a freqüência<br>e volume respectivo à freqüência. No<br>eticico, você seleciona a freqüência<br>papera y sweep". Um botão de volume em<br>papa aumentar ou atenuar o volume da<br>ada.<br>ssuem equalizadores com botões de<br> o, você seleciona a freqüência. No<br>volume respectivo à freqüência. No<br>ico, você seleciona a freqüência<br>uency sweep". Um botão de volume em<br>ara aumentar ou atenuar o volume da<br>a.<br>a.<br>uem equalizadores com botões de<br>cias mas voce soletoina a requiencia. No<br>
lume respectivo à freqüència. No<br>
no, voce seleciona a frequència<br>
me a aumentar ou atenuar o volume da<br>
a aumentar ou atenuar o volume da<br>
me aqualizadores com botões de<br>
is mas não possue me respectivo a riequentia. No<br>você seleciona a freqüência<br>y sweep". Um botão de volume em<br>aumentar ou atenuar o volume da<br>equalizadores com botões de<br>mas não possuem botões<br>eferico, *quasi-parametric*, ou<br>p, alguns fabric ce seleciona a rrequencia<br>sweep". Um botão de volume em<br>imentar ou atenuar o volume da<br>qualizadores com botões de<br>alizador é comumente chamado<br>rico, *quasi-parametric*, ou<br>c" para se referir a consoles<br>caricos apesar deste weep". Um botão de volume em<br>
entar ou atenuar o volume da<br>
alizadores com botões de<br>
raão possuem botões<br>
zador é comumente chamado<br>
co, *quasi-parametric*, ou<br>
guns fabricantes de consoles<br>
para se referir a controles<br>
l

## **Roll-offs**

São comumente encontrados nas consoles como filtros highpass (passa-altas) e lowpass (passa-baixas). As grandes consoles oferecem uma variação muito grande de botões roll-off. Pequenas consoles possuem normalmente apenas um botão rolls-off. O filtro highpass deixa passar somente as freqüências altas.

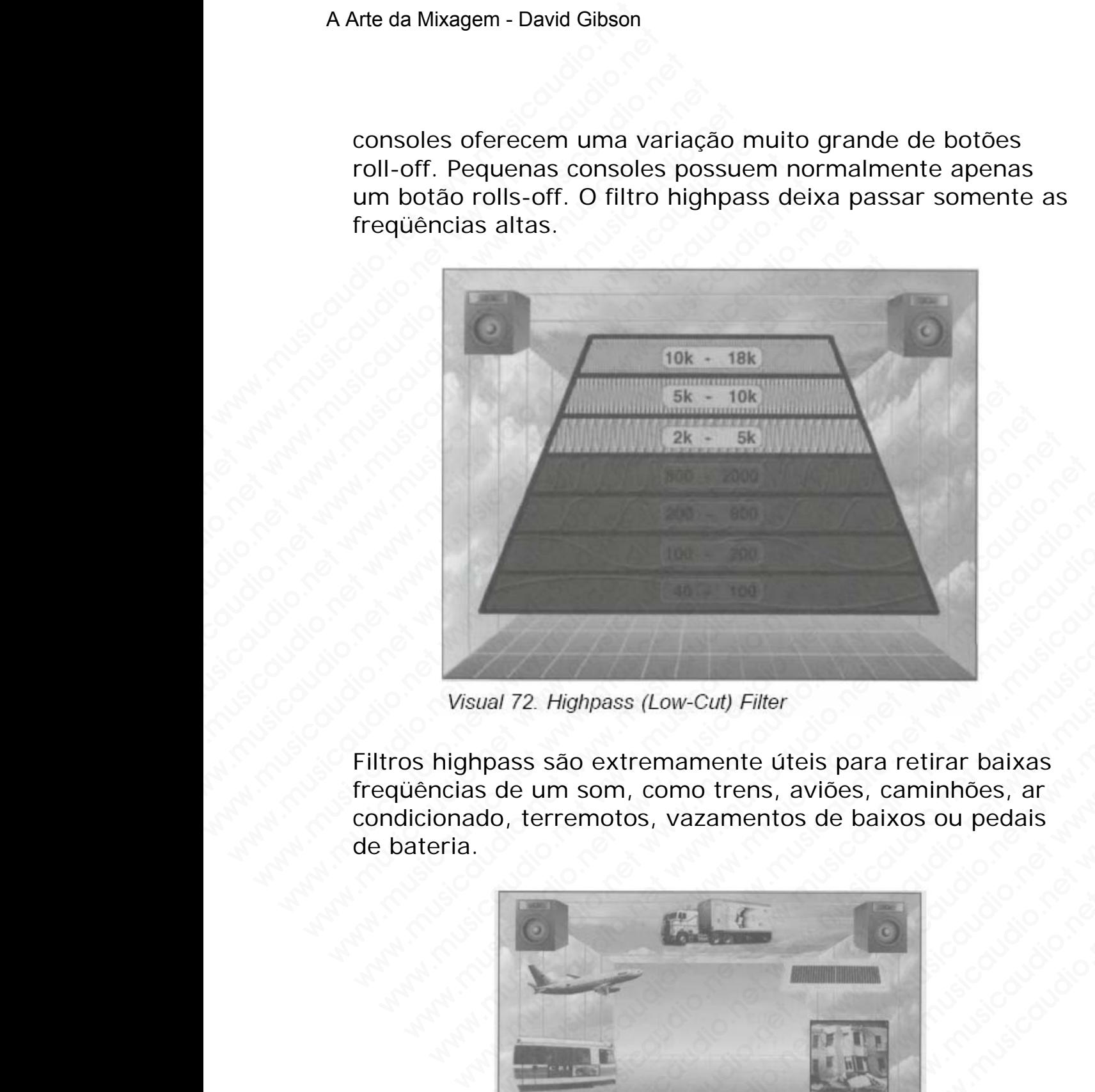

Filtros highpass são extremamente úteis para retirar baixas freqüências de um som, como trens, aviões, caminhões, ar condicionado, terremotos, vazamentos de baixos ou pedais de bateria.

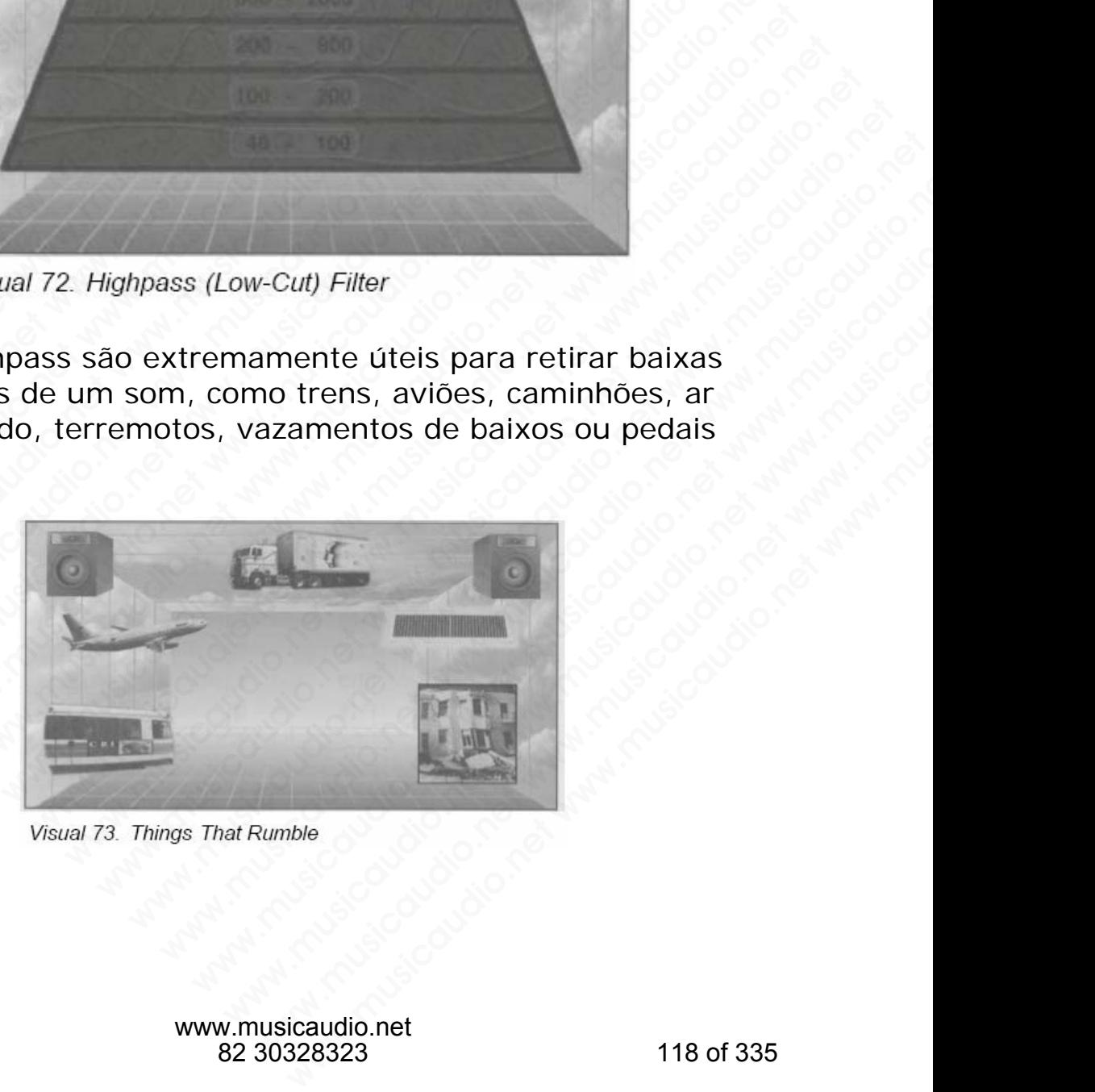

Os filtros highpass também são encontrados em microfones e em pequenas consoles de mixagem em forma de um botão liga/desliga.

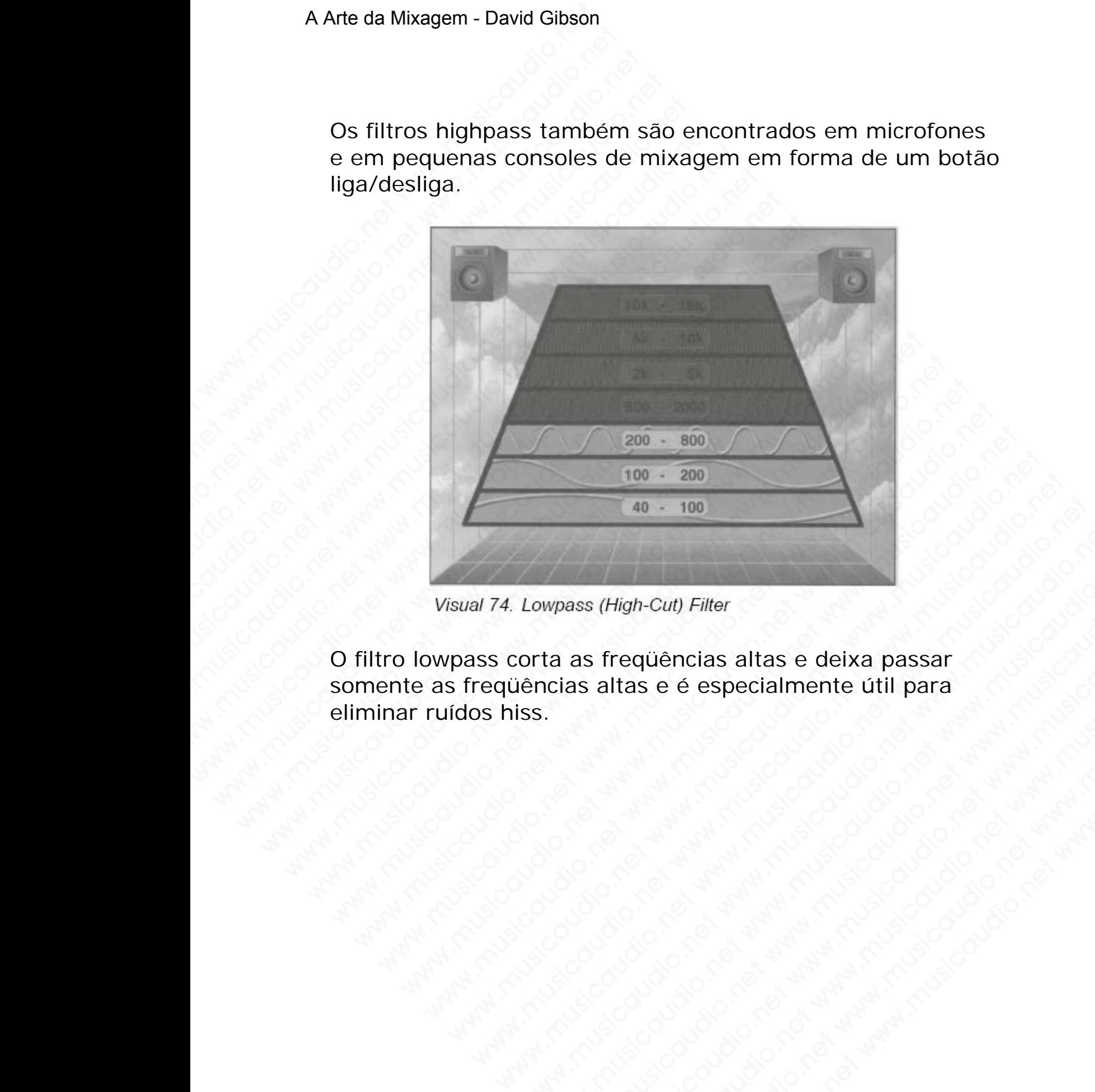

O filtro lowpass corta as freqüências altas e deixa passar somente as freqüências altas e é especialmente útil para eliminar ruídos hiss. Lowpass (High-Cut) Filter<br>
orta as freqüências altas e deixa passar<br>
ss.<br>
ss.<br>
ss.<br>
contradiction of the sepecial mente util para<br>
ss.<br>
contradiction of the sepectation of the separation of the separation<br>
contradiction of www.musicaudio.net www.musicaudio.net www.musicaudio.net ass (High-Cut) Filter<br>as freqüèncias altas e deixa passar<br>as altas e é especialmente útil para<br>as altas e é especialmente útil para<br>as altas e é especialmente útil para<br>as altas e é especialmente útil para<br>as altas e deixa **Property and the control of the separate delivery and the control of the separate of the control of the separate of the control of the separate of the control of the control of the control of the control of the control of** requencias altas e deixa passar (New York)<br>https://www.musicaudio.net www.musicaudio.net www.musicaudio.net<br>www.musicaudio.net www.musicaudio.net www.musicaudio.net<br>altas altas e deixa passar (New York)<br>altas altas e deixa **quencials altas e deixa passar**<br>
s e é especialmente útil para<br>
alta deixa passar<br>
alta deixa passar<br>
alta deixa passar<br>
alta deixa passar<br>
alta deixa passar<br>
alta deixa passar<br>
alta deixa passar<br>
alta deixa passar<br>
alta **examples and the company of the company of the company of the company of the company of the company of the company of the company of the company of the company of the company of the company of the company of the company o** 

# **FREQUENCY (PITCH)**

**NOTA:** A diferença entre freqüência e pitch é que as freqüências são rotuladas com números e os pitches são rotulados com letras.

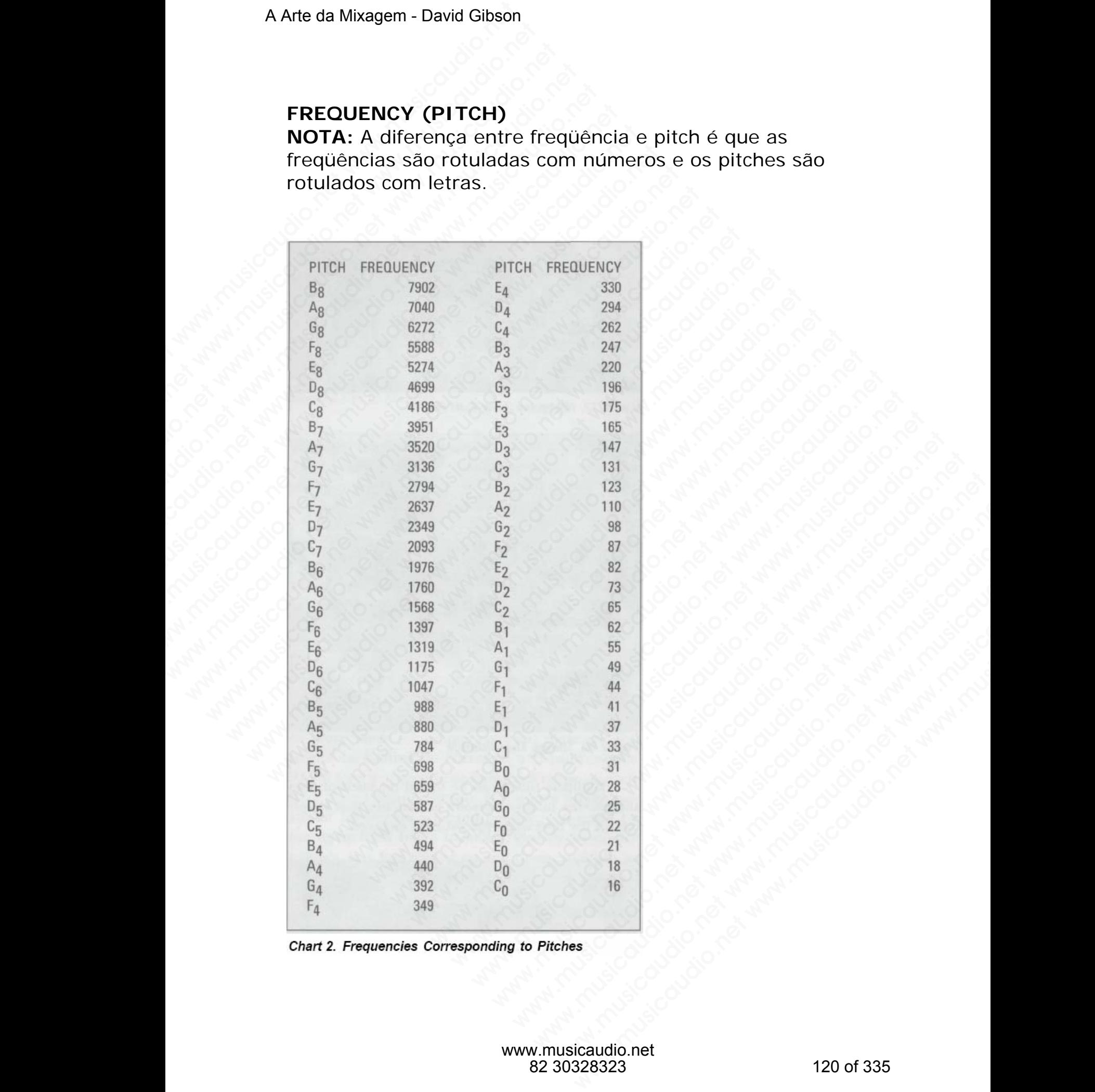

#### **Faixa de freqüência**

A primeira coisa que temos que aprender para utilizarmos um equalizador é conhecer cada uma das freqüências pelo seu nome. Isto é mais fácil do que você pode imaginar, pois nós já conhecemos as freqüências pelo nosso próprio sentimento. Nosso corpo aprendeu a reconhecê-las desde o dia em que nascemos (e até antes ...). Nosso sistema biológico, nosso psíquico, foi desenvolvido para perceber os sons. Todos nós, seres humanos, somos ouvintes profissionais com anos de experiência em saber diferenciar e reconhecer as diferentes freqüências. A Arte da Mixagem - David Gibson<br>
A primeira coisa que terr<br>
um equalizador é conhec<br>
seu nome. Isto é mais fá<br>
nós já conhecemos as fre<br>
sentimento. Nosso corpo<br>
dia em que nascemos (e<br>
biológico, nosso psíquico<br>
sons. To Faixa de frequência<br>A primeira coisa que temos<br>um equalizador é conhecer<br>seu nome. Isto é mais fácil<br>nós já conhecemos as freq<br>sentimento. Nosso corpo a<br>dia em que nascemos (e at<br>biológico, nosso psíquico, f<br>sons. Todos nó Faixa de freqüência<br>A primeira coisa que temos q<br>um equalizador é conhecer ca<br>seu nome. Isto é mais fácil d<br>nós já conhecemos as freqüê<br>sentimento. Nosso corpo aproitai em que nascemos (e até<br>biológico, nosso psíquico, foi Faixa de freqüência<br>
A primeira coisa que temos que<br>
um equalizador é conhecer cad<br>
seu nome. Isto é mais fácil do<br>
nós já conhecemos as freqüênc<br>
sentimento. Nosso corpo apren<br>
dia em que nascemos (e até ar<br>
biológico, no Faixa de freqüência<br>A primeira coisa que temos que a<br>um equalizador é conhecer cada u<br>seu nome. Isto é mais fácil do que<br>nós já conhecemos as freqüência<br>sentimento. Nosso corpo aprende<br>dia em que nascemos (e até ante<br>bioló Faixa de frequência<br>A primeira coisa que temos que apr<br>um equalizador é conhecer cada un<br>seu nome. Isto é mais fácil do que<br>se intérientes as frequências<br>sentimento. Nosso corpo aprendeu<br>dia em que nascemos (e até antes<br>bi Faixa de frequência<br>
A primeira coisa que temos que aprer<br>
um equalizador é conhecer cada uma<br>
seu nome. Isto é mais fácil do que vo<br>
nós já conhecemos as freqüências pel<br>
sentimento. Nosso corpo aprendeu a<br>
dia em que nas A primeira coisa que temos que aprendo um equalizador é conhecer cada uma da seu nome. Isto é mais fácil do que você mós já conhecemos as freqüências pelo sentimento. Nosso corpo aprendeu a reu dia em que nascemos (e até a www.musicaudio.com equalizador é conhecer cada uma das<br>seu nome. Isto é mais fácil do que você p<br>nós já conhecemos as freqüências pelo no<br>sentimento. Nosso corpo aprendeu a recol<br>dia em que nascemos (e até antes ...). No<br>s www.musicaudive connect case can be an all day in the set whose is alternation of the mass of the masket work dia em que nascemos (e até antes ...). Noss biológico, nosso psiquico, foi desenvolvido p sons. Todos nós, seres we nomic. Tsto e mais racit do que voce pode<br>nós já conhecemos as freqüèncias pelo nosso<br>sentimento. Nosso corpo aprendeu a reconhec<br>dia em que nascemos (e até antes ...). Nosso<br>biológico, nosso psíquico, foi desenvolvido

Ao aprender os nomes das freqüências você saberá o que o aumento ou atenuação de uma determinada freqüência fará em cada instrumento em particular. De forma a organizar todas as freqüências do espectro e tornar fácil o reconhecimento, as dividiremos em seis faixas. Deixemos claro que esta divisão não é consenso no mundo do áudio, mas aqui neste livro faremos esta divisão. mes ja connecemos as requencias pelo nosso pr<br>sentimento. Nosso corpo aprendeu a reconhecê-<br>dia em que nascemos (e até antes ...). Nosso si<br>biológico, nosso psíquico, foi desenvolvido para<br>sons. Todos nós, seres humanos, s sentimento. Nosso corpo aprendeu a reconhecé-lar<br>
dia em que nascemos (e até antes ...). Nosso siste<br>
biológico, nosso psíquico, foi desenvolvido para per<br>
sons. Todos nós, seres humanos, somos ouvintes<br>
profissionais com

| dia em que nascemos (e até antes ). Nosso sistema                                                              |                                   |       |
|----------------------------------------------------------------------------------------------------|-----------------------------------|-------|
| biológico, nosso psíquico, foi desenvolvido para perceber os<br>sons. Todos nós, seres humanos, somos ouvintes |                                   |       |
| profissionais com anos de experiência em saber diferenciar e                                                   |                                   |       |
| reconhecer as diferentes frequências.                                                                          |                                   |       |
| Ao aprender os nomes das frequências você saberá o que o                                                       |                                   |       |
| aumento ou atenuação de uma determinada frequência fará                                                        |                                   |       |
| em cada instrumento em particular. De forma a organizar                                                        |                                   |       |
| todas as frequências do espectro e tornar fácil o<br>reconhecimento, as dividiremos em seis faixas. Deixemos   |                                   |       |
| claro que esta divisão não é consenso no mundo do áudio,                                                       |                                   |       |
| mas aqui neste livro faremos esta divisão.                                                                     |                                   |       |
|                                                                                                    |                                   |       |
|                                                                                                    |                                   |       |
|                                                                                                    |                                   |       |
|                                                                                                    |                                   |       |
| <b>HI HIGHS</b>                                                                                                | > 8000                            | Hertz |
| <b>HIGHS</b>                                                                                                   | 5000-8000 Hertz                   |       |
| <b>MIDRANGES 800-5000 Hertz</b>                                                                                |                                   |       |
| <b>OOHZONE</b>                                                                                                 | 200-800                           | Hertz |
| <b>BASS</b>                                                                                                    | $40 - 200$                        | Hertz |
| <b>LOW BASS</b>                                                                                                | < 40                              | Hertz |
|                                                                                                    |                                   |       |
|                                                                                                    |                                   |       |
| Chart 3. 6 Frequency Ranges                                                                                    |                                   |       |
|                                                                                                    |                                   |       |
|                                                                                                    |                                   |       |
|                                                                                                    |                                   |       |
|                                                                                                    | www.musicaudio.net<br>82 30328323 |       |
|                                                                                                    |                                   |       |

#### **Low Bass: Abaixo de 40Hz**

Esta faixa, também chamada de subgrave (sub-bass), é normalmente encontrada em bumbos de rap, em baixos e pedais de bateria. A maioria das pessoas tem dificuldade de discernir a afinação exata desta faixa. É muita usada nos filmes como sons de terremotos, explosões e coisas do gênero.

Uma gravação em vinyl LP possui cerca de 23 minutos em cada lado, normalmente o tempo de 5 músicas. Devido ao fato dos sulcos terem que ter largura suficiente para as baixas freqüências, você não terá 23 minutos de gravação que contenha muita informação de baixas freqüências a não ser que corte as que estiverem abaixo de 40Hz. Esta também é a razão de não podermos colocar mais low bass em um disco single de 12 polegadas. Esta restrição não acontece com CDs. A Arte da Mixagem - David Gibson<br>
Low Bass: Abaixo de 4<br>
Esta faixa, também chan<br>
normalmente encontrada<br>
pedais de bateria. A maid<br>
discernir a afinação exat:<br>
filmes como sons de terr<br>
gênero.<br>
Uma gravação em vinyl I<br>
c Low Bass: Abaixo de 401<br>
Esta faixa, também chama<br>
normalmente encontrada e<br>
pedais de bateria. A maiori<br>
discernir a afinação exata (<br>
filmes como sons de terren<br>
gênero.<br>
Uma gravação em vinyl LP<br>
cada lado, normalmente Low Bass: Abaixo de 40Hz<br>
Esta faixa, também chamada<br>
normalmente encontrada em<br>
pedais de bateria. A maioria<br>
discernir a afinação exata de<br>
filmes como sons de terremo<br>
gênero.<br>
Uma gravação em vinyl LP po<br>
cada lado, no Low Bass: Abaixo de 40Hz<br>
Esta faixa, também chamada d<br>
normalmente encontrada em bi<br>
pedais de bateria. A maioria da<br>
discernir a afinação exata desta<br>
filmes como sons de terremoto<br>
gênero.<br>
Uma gravação em vinyl LP poss Low Bass: Abaixo de 40Hz<br>
Esta faixa, também chamada de sortina and portalmente encontrada em bun<br>
pediais de bateria. A maioria das p<br>
discernir a afinação exata desta f<br>
filmes como sons de terremotos,<br>
gênero.<br>
Uma grav Low Bass: Abaixo de 40Hz<br>
Esta faixa, também chamada de sul<br>
normalmente encontrada em bumb<br>
pedais de bateria. A maioria das pe<br>
discenir a afinação exata desta faix<br>
filmes como sons de terremotos, ex<br>
gênero.<br>
Uma grava Low Bass: Abaixo de 40Hz<br>
Esta faixa, também chamada de subg<br>
normalmente encontrada em bumbos<br>
pedais de bateria. A maioria das pess<br>
discernir a afinação exata desta faixa<br>
filmes como sons de terremotos, expl<br>
gênero.<br> Esta faixa, também chamada de subgra<br>
normalmente encontrada em bumbos de<br>
pedais de bateria. A maioria das pessoa<br>
discernir a afinação exata desta faixa. É<br>
filmes como sons de terremotos, explos<br>
gênero.<br>
Uma gravação e www.musicaudio.net was a considered and bumbos de pedais de bateria. A maioria das pessoas discernir a afinação exata desta faixa. É m<br>filmes como sons de terremotos, explosõe gênero.<br>Uma gravação em vinyl LP possui cerca mumientre encontrataura en numbos de rapinos<br>pedais de bateria. A maioria das pessoas ter<br>discernir a afinação exata desta faixa. É mu<br>filmes como sons de terremotos, explosões<br>gênero.<br>Uma gravação em vinyl LP possui cerca becals de bateria. A maloria das pessoas terri<br>discernir a afinação exata desta faixa. É muita<br>filmes como sons de terremotos, explosões e q<br>gênero.<br>Uma gravação em vinyl LP possui cerca de 23<br>cada lado, normalmente o temp discernir a atinação exata desta taixa. E muita u<br>filmes como sons de terremotos, explosões e coi<br>gênero.<br>Uma gravação em vinyl LP possui cerca de 23 m<br>cada lado, normalmente o tempo de 5 músicas.<br>fato dos sulcos terem que filmes como sons de terremotos, explosões e coisa<br>gênero.<br>
Uma gravação em vinyl LP possui cerca de 23 min<br>
cada lado, normalmente o tempo de 5 músicas. De<br>
fato dos sulcos terem que ter largura suficiente pa<br>
baixas freqü gênero.<br>
Uma gravação em vinyl LP possui cerca de 23 minut<br>
cada lado, normalmente o tempo de 5 músicas. Devi<br>
fato dos sulcos terem que ter largura suficiente para<br>
baixas freqüências, você não terá 23 minutos de gra<br>
qu Uma gravação em vinyl LP possui cerca de 23 minutos<br>cada lado, normalmente o tempo de 5 músicas. Devid<br>fato dos sulcos terem que ter largura suficiente para a:<br>baixas freqüèncias, você não terá 23 minutos de grava<br>que cont ma gravação em vinyl LP possui cerca de 23 minutos er da lado, normalmente o tempo de 5 músicas. Devido a do dos sulcos terem que ter largura suficiente para as ixas freqüências, você não terá 23 minutos de gravação em con I lado, normalmente o tempo de 5 músicas. Devido ao dos sulcos terem que ter largura suficiente para as<br>as freqüências, você não terá 23 minutos de gravação<br>contenha muita informação de baixas freqüências a nã<br>pue corte as www.musicaudio.net we can be the largura sufficiente para as<br>freqüências, você não terá 23 minutos de gravação<br>ntenha muita informação de baixas freqüências a não<br>e corte as que estiverem abaixo de 40Hz. Esta<br>m é a razão d sucos ereinique ter aiguara suchene para suchen<br>equèncias, você não terá 23 minutos de gravação<br>enha muita informação de baixas freqüências a não<br>corte as que estiverem abaixo de 40Hz. Esta<br>é a razão de não podermos coloca

#### **Bass: 40 a 200Hz**

Esta é a faixa que é aumentada quando giramos o botão de baixos num equipamento de som estéreo comum.

#### **Oohzone: 200 a 800Hz**

Quando se aumenta muito as freqüências nessa faixa, os sons ficam embolados e enlameados a ponto de causar fadiga.

#### **Midranges: 800 a 5000Hz**

Somos extremamente sensíveis a esta freqüência. Aumentar uma freqüência em 1dB nesta faixa é como aumentar 3dB em qualquer outra faixa de freqüência. Nesta faixa é que acontecem as coisas, onde vivemos a maior parte do tempo. Aqui é onde as vozes humanas estão centradas. De fato, o telefone é centrado em torno de 3000Hz porque nós podemos entender qualquer coisa mesmo que somente esta freqüência esteja presente. Deve-se tomar o maior cuidado ao aumentar ou diminuir freqüências aqui. E o cuidado em musicas, vole riao era za minicio de pravadado<br>te as que estiverem abaixo de baixas freqüências a não<br>te as que estiverem abaixo de 40Hz. Esta<br>a razão de não podermos colocar mais low bass<br>co single de 12 polegadas. Esta r a multa informação de baixas rrequencias a nao<br>
as que estiverem abaixo de 40Hz. Esta<br>
razão de não podermos colocar mais low bass<br>
single de 12 polegadas. Esta restrição não<br>
n CDs.<br>
200Hz<br>
a que é aumentada quando giramo s que estiverem abaixo de 40Hz. Esta<br>zão de não podermos colocar mais low bass<br>rogle de 12 polegadas. Esta restrição não<br>CDs.<br>**OHz**<br>ue é aumentada quando giramos o botão de<br>uipamento de som estéreo comum.<br>**a 800Hz**<br>nenta m o de não podermos colocar mais low bass<br>
s.<br>
e de 12 polegadas. Esta restrição não<br>
s.<br> **1z**<br>
e é aumentada quando giramos o botão de<br>
bamento de som estéreo comum.<br> **18 800Hz**<br>
that muito as freqüências nessa faixa, os<br>
l de 12 polegadas. Esta restrição não<br>
e aumentada quando giramos o botão de<br>
mento de som estéreo comum.<br> **OOHz**<br>
a muito as freqüências nessa faixa, os<br>
dos e enlameados a ponto de causar<br> **5000Hz**<br>
te sensíveis a esta fre www.mentada quando giramos o botão de<br>
ento de som estéreo comum.<br>
DHz<br>
muito as freqüências nessa faixa, os<br>
se enlameados a ponto de causar<br> **0000Hz**<br>
es sensíveis a esta freqüência. Aumentar<br>
dB nesta faixa é como aumen mentada quando giramos o botão de<br>
io de som estéreo comum.<br>
Iz<br>
itio as freqüências nessa faixa, os<br>
enlameados a ponto de causar<br> **100Hz**<br>
ensíveis a esta freqüência. Aumentar adB<br>
ide freqüência. Nesta faixa é que<br>
ide whada quando giramos o botão de<br>de som estéreo comum.<br>Das freqüências nessa faixa, os<br>nlameados a ponto de causar<br>Maxíveis a esta freqüência. Aumentar<br>esta faixa é como aumentar 3dB<br>le freqüência. Nesta faixa é que<br>vivemos ada quando giramos o botão de<br>
e som estéreo comum.<br>
as freqüências nessa faixa, os<br>
ameados a ponto de causar<br>
teis a está freqüência. Aumentar<br>
ta faixa é como aumentar 3dB<br>
freqüência. Nesta faixa é que<br>
vivemos a maior wa quarido girarilos o botao de<br>
om estéreo comum.<br>
freqüências nessa faixa, os<br>
neados a ponto de causar<br>
is a está freqüência. Aumentar<br>
faixa é como aumentar 3dB<br>
equência. Nesta faixa é que<br>
ermos a maior parte do temp

vocais deve ser dobrado porque somos hiper-sensitivos às vozes. Outra freqüência importante nesta faixa é a l000Hz, que é a freqüência de teste de tonalidade das estações de TV. A freqüência mais irritante é a de 4000Hz, que é a freqüência do arranhar as unhas em um quadro. A Arte da Mixagem - David Gibson<br>
vocais deve ser dobrado<br>
vozes. Outra freqüência<br>
que é a freqüência de tes<br>
TV. A freqüência mais irr<br>
freqüência do arranhar a<br> **Highs: 5000 a 8000Hz**<br>
Esta é a faixa que é aum<br>
de agudo www.caretingum.com<br>
vocais deve ser dobrado po<br>
vozes. Outra freqüència im<br>
que é a freqüència de teste<br>
TV. A freqüència do arranhar as t<br> **Highs: 5000 a 8000Hz**<br>
Esta é a faixa que é aumer<br>
de agudos de um som esté<br>
Hi-H vocais deve ser dobrado por vozes. Outra freqüência important de afreqüência de teste dramat de aguencia do arranhar as un **Highs: 5000 a 8000Hz**<br>Esta é a faixa que é aumenta de agudos de um som estére Hi-Highs: Mais de 80 vocais deve ser dobrado porque<br>vozes. Outra freqüència import<br>que é a freqüència de teste de<br>TV. A freqüència mais irritante<br>freqüència do arranhar as unha<br>**Highs: 5000 a 8000Hz**<br>Esta é a faixa que é aumentada<br>de agudos de vocais deve ser dobrado porque s<br>vozes. Outra freqüência importan<br>que é a freqüência de teste de to<br>TV. A freqüência mais irritante é a<br>freqüência do arranhar as unhas<br>**Highs: 5000 a 8000Hz**<br>Esta é a faixa que é aumentada vocais deve ser dobrado porque son<br>vozes. Outra freqüència importante<br>que é a freqüència de teste de tona<br>TV. A freqüència mais irritante é a d<br>freqüència do arranhar as unhas en<br>**Highs: 5000 a 8000Hz**<br>Esta é a faixa que é

### **Highs: 5000 a 8000Hz**

Esta é a faixa que é aumentada quando utilizamos o botão de agudos de um som estéreo.

### **Hi-Highs: Mais de 8000Hz**

Nesta faixa encontramos os pratos e os harmônicos dos sons. Aumentar um pouquinho esta faixa em certos instrumentos poderá dar mais qualidade à gravação. Aumentando muito causará irritação. De qualquer forma, a freqüência mais alta que a televisão transmite é 15.700Hz. vozes. Outra freqüència importante n<br>
que é a freqüència de teste de tonalid<br>
TV. A freqüència mais irritante é a de<br>
freqüència do arranhar as unhas em t<br> **Highs: 5000 a 8000Hz**<br>
Esta é a faixa que é aumentada quante<br>
de que é a freqüència de teste de tonalidad<br>TV. A freqüència mais irritante é a de 44<br>freqüència do arranhar as unhas em um<br>Highs: 5000 a 8000Hz<br>Esta é a faixa que é aumentada quando<br>de agudos de um som estéreo.<br>Hi-Highs: Mai W. A frequencia mais irritante é a de 400<br>
frequencia mais irritante é a de 400<br>
frequencia do arranhar as unhas em um q<br>
Highs: 5000 a 8000Hz<br>
Esta é a faixa que é aumentada quando u<br>
de agudos de um som estéreo.<br>
Hi-High W. A riequentra mais imitante e a de 4000r<br>freqüência do arranhar as unhas em um qua<br>Highs: 5000 a 8000Hz<br>Esta é a faixa que é aumentada quando utili<br>de agudos de um som estéreo.<br>Hi-Highs: Mais de 8000Hz<br>Nesta faixa encont Highs: 5000 a 8000Hz<br>
Highs: 5000 a 8000Hz<br>
Esta é a faixa que é aumentada quando utiliza<br>
de agudos de um som estéreo.<br>
Hi-Highs: Mais de 8000Hz<br>
Nesta faixa encontramos os pratos e os harmó<br>
sons. Aumentar um pouquinho e

# **A Complexidade das Freqüências**

### **A Estrutura Harmônica do Som**

Os especialistas não aceitam o fato de como as diferentes freqüências afetam o nosso psíquico, o que é perfeitamente aceitável devido a natureza subjetiva da percepção das freqüências. Psicólogos e filósofos já escreveram muitos livros a respeito de como o som afeta a mente e o corpo das pessoas e como as pessoas percebem as diferentes freqüências. Diferentes freqüências nos afetam de formas diferentes nos campos da: fisiologia, psicologia, e no espiritual. **Highs: 5000 a 8000Hz**<br>
Esta é a faixa que é aumentada quando utilizam<br>
de agudos de um som estéreo.<br> **Hi-Highs: Mais de 8000Hz**<br>
Nesta faixa encontramos os pratos e os harmónicos<br>
sons. Aumentar um pouquinho esta faixa em Highs: 5000 a 8000Hz<br>
Esta é a faixa que é aumentada quando utilizamos<br>
de agudos de um som estéreo.<br>
Hi-Highs: Mais de 8000Hz<br>
Nesta faixa encontramos os pratos e os harmónico<br>
sons. Aumentar um pouquinho esta faixa em ce Esta é a faixa que é aumentada quando utilizamos o<br>
de agudos de um som estéreo.<br>
Hi-Highs: Mais de 8000Hz<br>
Nesta faixa encontramos os pratos e os harmónicos e<br>
sons. Aumentar um pouquinho esta faixa em certos<br>
instrumento de agudos de um som estéreo.<br> **Hi-Highs: Mais de 8000Hz**<br>
Nesta faixa encontramos os pratos e os harmônicos do<br>
sons. Aumentar um pouquinho esta faixa em certos<br>
instrumentos poderá dar mais qualidade à gravação.<br>
Aumentan -Highs: Mais de 8000Hz<br>
sta faixa encontramos os pratos e os harmônicos dos<br>
ns. Aumentar um pouquinho esta faixa em certos<br>
strumentos poderá dar mais qualidade à gravação.<br>
mentando muito causará irritação. De qualquer f **iighs: Mais de 8000Hz**<br>a faixa encontramos os pratos e os harmônicos dos<br>i. Aumentar um pouquinho esta faixa em certos<br>umentos poderá dar mais qualidade à gravação.<br>entando muito causará irritação. De qualquer forma, a<br>iê Faixa encontramos os pratos e os harmônicos dos<br>Aumentar um pouquinho esta faixa em certos<br>nentos poderá dar mais qualidade à gravação.<br>Itando muito causará irritação. De qualquer forma, a<br>ncia mais alta que a televisão tr Memetramisso as pracios e os riaminimicos as<br>
mentar um pouquinho esta faixa em certos<br>
intos poderá dar mais qualidade à gravação.<br>
indo muito causará irritação. De qualquer forma, a<br>
ia mais alta que a televisão transmit entar uni poquimo esta riaxa en certos<br>os poderá dar mais qualidade à gravação.<br>do muito causará irritação. De qualquer forma, a<br>mais alta que a televisão transmite é 15.700Hz.<br>**exidade das Freqüências**<br>ra Harmônica do Som i podera dar mais qualidade a gravação.<br>
muito causará irritação. De qualquer forma, a<br>
ais alta que a televisão transmite é 15.700Hz.<br> **cidade das Freqüências**<br> **Harmónica do Som<br>
das não aceitam o nosso psíquico, o que é** utito causara irritação. De qualquer forma, a<br>
s alta que a televisão transmite é 15.700Hz.<br> **dade das Freqüências**<br> **armônica do Som**<br>
s não aceitam o fato de como as diferentes<br>
tam o nosso psíquico, o que é perfeitament alta que a televisão transmite é 15.700Hz.<br> **de das Freqüências**<br> **mônica do Som**<br>
mão aceitam o fato de como as diferentes<br>
m o nosso psíquico, o que é perfeitamente<br>
a natureza subjetiva da percepção das<br>
siologos e filó e das Freqüências<br>
onica do Som<br>
o aceitam o fato de como as diferentes<br>
o nosso psíquico, o que é perfeitamente<br>
natureza subjetiva da percepção das<br>
ggos e filósofos já escreveram muitos<br>
como o som afeta a mente e o cor das Freqüências<br>
nica do Som<br>
neceitam o fato de como as diferentes<br>
nosso psíquico, o que é perfeitamente<br>
nureza subjetiva da percepção das<br>
se filósofos já escreveram muitos<br>
smo o som afeta a mente e o corpo das<br>
sssoa www.musicaudio.net www.musicaudio.net www.musicaudio.net with a filosofos já escreveram muitos o o som afeta a mente e o corpo das percepeño das mente a o corpo das percepem as aferentes mos afetam de formas da: fisiologia Frequências<br>
do Som<br>
am o fato de como as diferentes<br>
so psíquico, o que é perfeitamente<br>
ra subjetiva da percepção das<br>
filósofos já escreveram muitos<br>
o som afeta a mente e o corpo das<br>
ss percebem as diferentes<br>
equênci requências<br>
o Som<br>
o fato de como as diferentes<br>
psíquico, o que é perfeitamente<br>
subjetiva da percepção das<br>
psofos já escreveram muitos<br>
som afeta a mente e o corpo das<br>
percebem as diferentes<br>
uencias nos afetam de form Som<br>
Siquico, o que é perfeitamente<br>
bijetiva da percepção das<br>
ofos já escreveram muitos<br>
m afeta a mente e o corpo das<br>
recebem as diferentes<br>
ncias nos afetam de formas<br>
ologia, psicologia, e no<br>
e uma combinação de ton

Um som apenas é composto de uma combinação de tons ou notas. Quando ouvimos um instrumento executar um determinado tom, estamos ouvindo na realidade muitas outras notas que estão escondidas no som. Estas outras notas são chamadas de harmônicos ou overtones. Portanto

Por exemplo, aqui está a estrutura harmônica da nota "A" de um violão. Veja quantas notas são executadas junto. Mas a grande maioria das pessoas pensa que somente uma nota é executada: BoHz<br>
Fundamental or<br>
Root Frequency<br>
T5. Pitches in Harmonic Structure for Note<br>
"aqui está a estrutura harmónica da nota "A" de<br>
"aqui está a estrutura harmónica da nota "A" de<br>
"aqui está a estrutura harmónica da nota " Hz<br>
Root Frequency<br>
1. Pitches in Harmonic Structure for Note "A"<br>
qui está a estrutura harmônica da nota "A" de<br>
das pessoas pensa que somente uma nota é<br>
das pessoas pensa que somente uma nota é<br>
de construtura da nota e Pitches in Harmonic Structure for Note "A"<br>
il está a estrutura harmônica da nota "A" de<br>
as pessoas pensa que somente uma nota é<br>
as pessoas pensa que somente uma nota é<br>
as pessoas pensa que somente uma nota é<br>
a constru www.musicaudio.net www.musicaudio.net www.musicaudio.net www.musicaudio.net www.musicaudio.net www.musicaudio.net www.musicaudio.net www.musicaudio.net www.musicaudio.net www.musicaudio.net www.musicaudio.net www.musicaudi ww.musicaudio.net www.musicaudio.net www.musicaudio.net www.musicaudio.net www.musicaudio.net www.musicaudio.net<br>www.musicaudio.net www.musicaudio.net www.musicaudio.net www.musicaudio.net www.musicaudio.net<br>www.musicaudio musicaudio.net www.musicaudio.net www.musicaudio.net www.musicaudio.net www.musicaudio.net www.musicaudio.net<br>also as pensa que somente uma nota é<br>also as pensa que somente uma nota é<br>also as pensa que somente uma nota é<br>a www.musicaudio.net<br>www.musicaudio.net www.musicaudio.net www.musicaudio.net www.musicaudio.net<br>www.musicaudio.net<br>www.musicaudio.net trutura harmônica da nota "A" de Sociedas junto. Mas a<br>
pensa que somente uma nota é propria de solucional de propria de solucional de propria de solucional de propria de solucional de propria de solucional de propria de s We are a some to the contract of the contract of the contract of the contract of the contract of the contract of the contract of the contract of the contract of the contract of the contract of the contract of the contract

| Harmonic<br>Pitch<br>C#<br>10th                         |
|---------------------------------------------------------|
|                                                         |
|                                                         |
| 9th                                                     |
| 8th<br>A (3rd Octave)                                   |
| 7th<br><b>G</b> 1/4 flat                                |
| 6th                                                     |
| 5th<br>C#                                               |
| 4th<br>A (2nd Octave)                                   |
| 3rd                                                     |
| 2nd                                                     |
| Fundamental or<br>$\mathsf{A}$<br><b>Root Frequency</b> |
|                                                         |

A presença destes harmônicos no som é que dá a diferença de qualidade e timbre. O termo timbre refere-se à distinção do som, tal como um violão vs. piano ou vocal vs. acordeon, bem como as diferenças de qualidade dos instrumentos em particular. Por exemplo: a diferença entre uma guitarra Gibson e uma Pebex Plus Sound One (fabricada pela indústria *Peba Instrumentos Ltda*.) 2200 5th C#<br>
1760 4th A(2nd Octave)<br>
1230 4th A(2nd Octave)<br>
1230 3rd E<br>
880 2nd A<br>
Hoot Frequency<br>
Nisual 76. Harmonic Structure of Note "A" As on Guita<br>
Not Frequency<br>
Nisual 76. Harmonic Structure of Note "A" As on Gui 1760 4th A (2nd Octave)<br>
1760 3rd E<br>
880 2nd A<br>
2nd A<br>
176. Harmonic Structure of Note "A " As on Guitar<br>
176. Harmonic Structure of Note "A " As on Guitar<br>
1890 2nd A<br>
176. Harmonic Structure of Note "A " As on Guitar<br>
1 1230 3rd E<br>
880 2rd A<br>
140 Fundamental or A<br>
140 Fundamental or A<br>
140 Fundamental or A<br>
140 Fundamental or A<br>
140 Fundamental or A<br>
140 Fundamental or A<br>
140 Fundamental or A<br>
141 For Frequency<br>
141 For Surface and Sifer 880 2nd A<sup>5</sup><br>
Fundamental or A<br>
Root Frequency<br>
Wisual 76. Harmonic Structure of Note "A " As on Guitar<br>
esença destes harmónicos no som é que dá a diference<br>
ualidade e timbre. O termo timbre refere-se à distinção<br>
como a 440 Fundamental or A<br>
Root Frequency<br>
Wisual 76. Harmonic Structure of Note "A" As on Guitar<br>
enca destes harmônicos no som é que dá a diferenca<br>
ilidade e timbre. O termo timbre refere-se à distinção<br>
n, tal como um violã Fundamental or<br>
"Root Frequency<br>
Misual 76. Harmonic Structure of Note "A" As on Guitar<br>
cca destes harmónicos no som é que dá a diferença<br>
tal como um violão vs. piano ou vocal vs. acordeon,<br>
no as diferenças de qualidade Hoot Frequency<br>
Wall 76. Harmonic Structure of Note "A " As on Guitar<br>
destes harmônicos no som é que dá a diferença<br>
de e timbre. O termo timbre refere-se à distinção<br>
as diferenças de qualidade dos instrumentos em<br>
Por e 76. Harmonic Structure of Note "A " As on Guitar<br>estes harmónicos no som é que dá a diferença<br>e timbre. O termo timbre refere-se à distinção<br>omo um violão vs. piano ou vocal vs. acordeon,<br>s diferenças de qualidade dos inst S. Harmonic Structure of Note "A" As on Guitar<br>tes harmônicos no som é que dá a diferença<br>timbre. O termo timbre refere-se à distinção<br>mo um violão vs. piano ou vocal vs. acordeon,<br>liferenças de qualidade dos instrumentos Harmonic Structure of Note "A " As on Guitar<br>
nother of termo timbre refere-se à distinção<br>
num violão vs. piano ou vocal vs. acordeon,<br>
ermeças de qualidade dos instrumentos em<br>
emplo: a diferença entre uma guitarra<br>
bex narmônicos no som é que dá a diferença<br>meviolão vs. piano ou vocal vs. acordeon,<br>myolão vs. piano ou vocal vs. acordeon,<br>nplo: a diferença entre uma guitarra<br>x Plus Sound One (fabricada pela<br>x Plus Sound One (fabricada pel rmónicos no som é que dá a diferença<br>
.. O termo timbre refere-se à distinção<br>
violão vs. piano ou vocal vs. acordeon,<br>
as de qualidade dos instrumentos em<br>
lo: a diferença entre uma guitarra<br>
Plus Sound One (fabricada pel

Existem duas particularidades interessantes sobre os harmônicos. Primeiramente cada harmônico encontrado em um timbre do som é um pure tone. Um pure tone é o som que ouvimos de um tone generator. Ele não possui nenhum harmônico. E o mais surpreendente é que todos os sons são gerados a partir de combinações efetuadas com estes pure tones. who so some que are are are are are are are and the planet oldar of the planet and the planet as Sound One (fabricada pela<br>solar and difference entre una guitarra solar difference entre una guitarra<br>solar One (fabricada pe vernio umbre refere-se a distinção<br>do vs. piano ou vocal vs. acordeon,<br>le qualidade dos instrumentos em<br>diferença entre uma guitarra<br>Sound One (fabricada pela<br>tos *Ltda.*)<br>ades interessantes sobre os<br>eure tone. Um pure ton vs. plano ou vocal vs. acordeon,<br>qualidade dos instrumentos em<br>iferença entre uma guitarra<br>sumd One (fabricada pela<br>sum (fabricada pela<br>es interessantes sobre os<br>cada harmônico encontrado em<br>este tone. Um pure tone é o som validade dos instrumentos em<br>
rença entre uma guitarra<br>
d One (fabricada pela<br>
tda.)<br>
interessantes sobre os<br>
dos harmônico encontrado em<br>
tone. Um pure tone é o som<br>
rator. Ele não possui nenhum<br>
dente é que todos os sons

Como obtemos um som a partir de uma combinação de purê tones? Bom, certas combinações de harmônicos criarão um acorde dissonante. Estes terão números ímpares. Caso você toque um grupo de notas que não esteja no tom, com

certeza elas causarão um pouco de irritação. Por outro lado, determinadas combinações de harmônicos criarão acordes sonantes. Caso as afinações dos harmônicos combinem de forma a criar um belo acorde, o som será bonito e aconchegante.

A segunda coisa interessante sobre os harmônicos é que eles todos são múltiplos de uma freqüência raiz ou fundamental. Esta freqüência fundamental é a base da afinação que percebemos quando ouvimos o som. Por exemplo, quando tocamos um "A" no violão, mesmo com a presença de todos os harmônicos que são inerentes a esta nota, iremos realmente ouvir um "A", que é a freqüência fundamental. A Arte da Mixagem - David Gibson<br>
certeza elas causarão un<br>
determinadas combinaçõ<br>
sonantes. Caso as afinaç<br>
forma a criar um belo ac<br>
aconchegante.<br>
A segunda coisa interess<br>
eles todos são múltiplos<br>
fundamental. Esta f www.scannagem.com<br>
determinadas combinações<br>
sonantes. Caso as afinações<br>
sonantes. Caso as afinaçõe<br>
forma a criar um belo acorr<br>
aconchegante.<br>
A segunda coisa interessar<br>
eles todos são múltiplos de<br>
fundamental. Esta f certeza elas causarão um poindeterminadas combinações donantes. Caso as afinações forma a criar um belo acorde aconchegante.<br>A segunda coisa interessante eles todos são múltiplos de un fundamental. Esta freqüência afinação certeza elas causarão um pouc<br>
determinadas combinações de<br>
sonantes. Caso as afinações do<br>
forma a criar um belo acorde, c<br>
aconchegante.<br>
A segunda coisa interessante s<br>
eles todos são múltiplos de um<br>
fundamental. Esta certeza elas causarão um pouco determinadas combinações de ha<br>sonantes. Caso as afinações dos l<br>forma a criar um belo acorde, o s<br>aconchegante.<br>A segunda coisa interessante sob<br>eles todos são múltiplos de uma f<br>fundamental certeza elas causarão um pouco de<br>determinadas combinações de harm<br>sonantes. Caso as afinações dos ha<br>forma a criar um belo acorde, o sor<br>aconchegante.<br>A segunda coisa interessante sobre<br>eles todos são múltiplos de uma fre determinadas combinações de harmô<br>
sonantes. Caso as afinações dos harm<br>
forma a criar um belo acorde, o som :<br>
aconchegante.<br>
A segunda coisa interessante sobre o:<br>
eles todos são múltiplos de uma frequ<br>
fundamental. Esta sonantes. Caso as afinações dos harmón<br>forma a criar um belo acorde, o som sei<br>aconchegante.<br>A segunda coisa interessante sobre os helses todos são múltiplos de uma freqüên<br>fundamental. Esta freqüência fundamentalinação qu Forma a criar um belo acorde, o som será<br>forma a criar um belo acorde, o som será<br>aconchegante.<br>A segunda coisa interessante sobre os har<br>eles todos são múltiplos de uma freqüènci<br>fundamental. Esta freqüència fundamenta<br>ex ionia a cial in belo acorde, o som sera be<br>aconchegante.<br>A segunda coisa interessante sobre os harm<br>eles todos são múltiplos de uma freqüência<br>fundamental. Esta freqüência fundamental é<br>afinação que perceberos quando ouvir doncriegarie.<br>
A segunda coisa interessante sobre os harmór<br>
eles todos são múltiplos de uma freqüência ra<br>
fundamental. Esta freqüência fundamental é a<br>
afinação que percebemos quando ouvimos o s<br>
exemplo, quando tocamos A segunda coisa interessante sobre os harmônic<br>eles todos são múltiplos de uma freqüência raiz<br>fundamental. Esta freqüência fundamental é a b<br>afinação que percebemos quando ouvimos o son<br>exemplo, quando tocamos um "A" no v A segunda coisa interessante sobre os harmônicos<br>eles todos são múltiplos de uma freqüência raiz ou<br>fundamental. Esta freqüência fundamental é a bas<br>afinação que percebemos quando ouvimos o som.<br>exemplo, quando tocamos um

Consequentemente quando aumentamos ou diminuímos uma determinada freqüência com equalização estamos realmente aumentando/diminuindo o volume de um harmônico em particular no som. Devido ao fato de cada som possuir sua própria estrutura de harmônicos todo som de instrumento responde melhor ou pior a uma determinada equalização diferente. eles todos são múltiplos de uma freqüência raiz ou<br>fundamental. Esta frequência fundamental é a base e<br>afinação que perceberos quando ouvimos o som. Pc<br>exemplo, quando tocamos um "A" no violão, mesmo<br>presença de todos os h fundamental. Esta freqüência fundamental é a base da<br>afinação que percebemos quando ouvimos o som. Por<br>presença de todos os harmônicos que são inerentes a<br>nota, iremos realmente ouvir um "A", que é a freqüênc<br>fundamental.<br> inação que percebemos quando ouvimos o som. Por<br>
emplo, quando tocamos um "A" no violão, mesmo con<br>
esença de todos os harmônicos que são inerentes a esi<br>
tra, iremos realmente ouvir um "A", que é a freqüência<br>
indamental. mplo, quando tocamos um "A" no violão, mesmo com a<br>ença de todos os harmônicos que são inerentes a esta<br>, iremos realmente ouvir um "A", que é a freqüência<br>amental.<br>sequentemente quando aumentamos ou diminuímos<br>determinada were the state of the state of the state of a todos os harmônicos que são inerentes a esta<br>remos realmente ouvir um "A", que é a freqüência<br>nental.<br>quentemented quando aumentamos ou diminuímos<br>eterminada freqüência com equ The totos os harmonics que sao linerentes a estate<br>enternente quando aumentamos ou diminuímos<br>erminada freqüência com equalização estamos<br>erminada freqüência com equalização estamos<br>co em particular no som. Devido ao fato al.<br>
al.<br>
al.<br>
temente quando aumentamos ou diminuímos<br>
minada freqüência com equalização estamos<br>
aumentamo/diminuindo o volume de um<br>
em partícular no som. Devido ao fato de cada<br>
em partícular no som. Devido ao fato de where quando aumentamos ou diminuímos<br>
mada freqüència com equalização estamos<br>
mentando/diminuindo o volume de um<br>
m particular no som. Devido ao fato de cada<br>
sua própria estrutura de harmônicos todo som<br>
to responde mel ente quando aumentamos ou diminuímos<br>da freqüência com equalização estamos<br>entando/diminuindo o volume de um<br>particular no som. Devido ao fato de cada<br>a própria estrutura de harmônicos todo som<br>responde melhor ou pior a um

## **USANDO EQUALIZADORES**

### **Quando Equalizar**

Existem cinco momentos em que podemos equalizar um som em uma sessão de gravação.

Em primeiro lugar o som pode ser equalizado individualmente quando está sendo gravado no multitrack. Em segundo lugar, enquanto ouvindo todas as partes da música você poderá duplicar a EQ de cada som individualmente considerando a relação existente com os outros sons. Durante a mixagem, cada som pode ser equalizado individualmente antes da finalização da mixagem. O mais importante, ouça o que a EQ está te quando aumentamos ou diminuímos<br>
a freqüència com equalização estamo<br>
atricular no som. Devido ao fato de cada<br>
própria estrutura de harmônicos todo som<br>
esponde melhor ou pior a uma determinada<br>
ente.<br> **IZADORES**<br> **ar** requência com equalização estamos<br>
mdo/diminuindo o volume de um<br>
cular no som. Devido ao fato de cada<br>
sópria estrutura de harmônicos todo som<br>
som a melhor ou pior a uma determinada<br>
te.<br> **ZADORES**<br> **ZADORES**<br>
.<br> **ZADORE** www.musicaudio.net www.musicaudio.net www.musicaudio.net when the members of working and the members of which control of the distribution of the distribution of the distribution of the distribution of the distribution of t r no som. Devido ao fato de cada<br>
i estrutura de harmônicos todo som<br>
le melhor ou pior a uma determinada<br> **ORES**<br>
sem que podemos equalizar um<br>
gravação.<br>
n pode ser equalizado<br>
está sendo gravado no multitrack.<br>
uanto ou whistrutura de harmônicos todo som<br>melhor ou pior a uma determinada<br>em que podemos equalizar um<br>ravação.<br>pode ser equalizado<br>stá sendo gravado no multitrack.<br>nto ouvindo todas as partes da<br>car a EQ de cada som<br>ixagem, cada www.musicaudio.net www.musicaudio.net www.musicaudio.net ver podemos equalizar um<br>cão.<br>ser equalizado<br>eendo gravado no multitrack.<br>buvindo todas as partes da<br>EQ de cada som<br>a relação existente com os<br>em, cada som pode ser<br>dusta da finalização da<br>ouça o que a EQ está<br>icaudio.net<br>

realizando nos sons individualmente ouvindo toda a mixagem. Finalmente, um pouco de EQ é ocasionalmente realizado durante o processo de masterização. Esta é equalização é realizada na mixagem como um todo e não será necessária se um bom trabalho foi feito no momento da mixagem. A Arte da Mixagem - David Gibson<br>
realizando nos sons indiv<br>
mixagem. Finalmente, un<br>
realizado durante o procc<br>
equalização é realizada r<br>
será necessária se um bo<br>
mixagem.<br> **Equalizando individual<br>
estiver gravando**<br>
O

### **Equalizando individualmente no momento em que estiver gravando**

O primeiro passo do processo de gravação é equalizar cada som individualmente. Muitos engenheiros começam pela bateria.

Há uma corrente de pensamento que diz que você não deve equalizar enquanto estiver gravando. Esta é uma idéia formulada devido à inexperiência de certos engenheiros na utilização de EQ no momento da gravação. Neste ponto, é muito difícil equalizar um som e depois conseguir melhora-lo ainda mais durante o processo de mixdown (processo de redução de canais). Consequentemente é muito importante que a EQ seja feita corretamente no multitrack em primeiro lugar. realizando nos sons individ<br>mixagem. Finalmente, um<br>realizado durante o process<br>equalização é realizada na<br>será necessária se um borre<br>mixagem.<br>**Equalizando individualmente de processária**<br>o primeiro passo do processom ind realizando nos sons individua<br>mixagem. Finalmente, um po<br>realizado durante o processo<br>equalização é realizada na m<br>será necessária se um bom ti<br>mixagem.<br>**Equalizando individualmente estiver gravando**<br>O primeiro passo do pr realizando nos sons individualm<br>
mixagem. Finalmente, um pour<br>
realizado durante o processo de<br>
equalização é realizada na mixa<br>
será necessária se um bom tral<br>
mixagem.<br> **Equalizando individualmente<br>
estiver gravando**<br>
O realizando nos sons individualmen<br>
mixagem. Finalmente, um pouco<br>
realizado durante o processo de r<br>
equalização é realizada na mixagem.<br>
será necessária se um bom traba<br>
mixagem.<br> **Equalizando individualmente i**<br> **estiver** realizando nos sons individualmente<br>
mixagem. Finalmente, um pouco de<br>
realizado durante o processo de ma<br>
equalização é realizada na mixagem<br>
será necessária se um bom trabalhe<br>
mixagem.<br> **Equalizando individualmente no<br>** mixagem. Finalmente, um pouco de E<br>
realizado durante o processo de mast<br>
equalização é realizada na mixagem c<br>
será necessária se um bom trabalho f<br>
mixagem.<br> **Equalizando individualmente no m<br>
estiver gravando**<br>
O primei realizado durante o processo de master<br>equalização é realizada na mixagem cor<br>será necessária se um bom trabalho foi<br>mixagem.<br>**Equalizando individualmente no mo<br>estiver gravando**<br>O primeiro passo do processo de gravaç<br>som equalização é realizada na mixagem como<br>
será necessária se um bom trabalho foi fe<br>
mixagem.<br> **Equalizando individualmente no mom<br>
estiver gravando**<br> **Cyrimeiro passo do processo de gravação<br>
som individualmente. Muitos en** bedantada de leanzada ila mixagerir como di<br>será necessária se um bom trabalho foi feito<br>mixagem.<br>**Equalizando individualmente no momer**<br>estiver gravando<br>O primeiro passo do processo de gravação é<br>som individualmente. Muit sera necessaria se um born trabamo for reito n<br>mixagem.<br> **Equalizando individualmente no momento**<br>
o primeiro passo do processo de gravação é e<br>
som individualmente. Muitos engenheiros com<br>
bateria.<br>
Há uma corrente de pen mixagem.<br> **Equalizando individualmente no momento e**<br> **estiver gravando**<br>
O primeiro passo do processo de gravação é equ<br>
som individualmente. Muitos engenheiros começ<br>
bateria.<br>
Há uma corrente de pensamento que diz que v Equalizando individualmente no momento em<br>estiver gravando<br>O primeiro passo do processo de gravação é equal<br>som individualmente. Muitos engenheiros começar<br>bateria.<br>Há uma corrente de pensamento que diz que você<br>equalizar **Equalizando individualmente no momento em q**<br>estiver gravando<br>O primeiro passo do processo de gravação é equalizz<br>som individualmente. Muitos engenheiros começam |<br>bateria.<br>Há uma corrente de pensamento que diz que você estiver gravando<br>
O primeiro passo do processo de gravação é equalizar<br>
som individualmente. Muitos engenheiros começam pe<br>
bateria.<br>
Há uma corrente de pensamento que diz que você não<br>
equalizar enquanto estiver gravando. primeiro passo do processo de gravação é equalizar ca<br>m individualmente. Muitos engenheiros começam pela<br>teria.<br>i uma corrente de pensamento que diz que você não d<br>jualizar enquanto estiver gravando. Esta é uma idéia<br>rmula individualmente. Muitos engenheiros começam pela<br>
ria.<br>
uma corrente de pensamento que diz que você não dev<br>
ulizar enquanto estiver gravando. Esta é uma idéia<br>
ulizada devido à inexperiência de certos engenheiros na<br>
ação whe considerate the pensamento and distance and deviation and deviation and deviation and deviation and deviation and deviation and a gravitation and distance of the difficil equalizar um some depois consequir melhora-lo m corrente de pensamento que diz que você não deve<br>
cenquanto estiver gravando. Esta é uma idéia<br>
la devido à inexperiência de certos engenheiros na<br>
o de EQ no momento da gravação. Neste ponto, é<br>
fícil equalizar um som e d rrente de pensamento que diz que você não deve<br>nquanto estiver gravando. Esta é uma idéia<br>devido à inexperiência de certos engenheiros na<br>le EQ no momento da gravação. Neste ponto, é<br>il equalizar um som e depois conseguir ente de pensamento que diz que voce nao deve<br>uvido à inexperiência de certos engenheiros na<br>tevido à inexperiência de certos engenheiros na<br>EQ no momento da gravação. Neste ponto, é<br>equalizar um som e depois conseguir melh anto estiver gravando. Esta é uma idéia<br>do à inexperiência de certos engenheiros na<br>de alizar um some de gravação. Neste ponto, é<br>alizar um some depois conseguir melhora-lo<br>ante o processo de mixdown (processo de<br>ais). Con valiar um some elepois consequente proposed mediatar um some elepois conseguir melhora-lo<br>lizar um some elepois conseguir melhora-lo<br>te o processo de mixdown (processo de<br>s). Consequentemente é muito importante<br>ta corretam momento da gravação. Neste ponto, é<br>
ar um som e depois conseguir melhora-lo<br>
o processo de mixdown (processo de<br>
consequentemente é muito importante<br>
corretamente no multitrack em primeiro<br>
amento atual é que devemos equa um som e depois conseguir melhora-lo<br>processo de mixdown (processo de<br>consequentemente é muito importante<br>pretamente no multitrack em primeiro<br>nento atual é que devemos equalizar<br>ravação. De fato, engenheiros<br>hegar bem pró

A corrente de pensamento atual é que devemos equalizar sim no momento da gravação. De fato, engenheiros profissionais tentam chegar bem próximo à qualidade de um CD finalizado já no momento de gravação. Existem várias vantagens ao se tentar obter isto: rocesso de mixdown (processo de<br>isequentemente é muito importante<br>etamente no multitrack em primeiro<br>nto atual é que devemos equalizar<br>wação. De fato, engenheiros<br>egar bem próximo à qualidade de um<br>nento de gravação. Exist suse a mimate multo importante<br>equentemente é multo importante<br>amente no multitrack em primeiro<br>o a tual é que devemos equalizar<br>reão. De fato, engenheiros<br>ar bem próximo à qualidade de um<br>tote gravação. Existem várias<br>ter www.musicaudio.net<br>wenter no multitrack em primeiro<br>tratal é que devemos equalizar<br>tio. De fato, engenheiros<br>bem próximo à qualidade de um<br>o de gravação. Existem várias<br>r isto:<br>tio melhor levantar ao máximo<br>no momento da g musicaudio.net<br>
al é que devemos equalizar<br>
De fato, engenheiros<br>
em próximo à qualidade de um<br>
de gravação. Existem várias<br>
sto:<br>
b melhor levantar ao máximo<br>
momento da gravação porque<br>
momento da mixagem<br>
macterísticos

- Primeiramente, é muito melhor levantar ao máximo as freqüências altas no momento da gravação porque se as aumentarmos no momento da mixagem obteremos os ruídos característicos de fita (hiss).
- Em segundo lugar, é muito melhor termos os sons já totalmente equalizados prontos para serem mixados.

Hoje em dia, muitas bandas, especialmente aquelas que gravam em grandes estúdios, esperam que você consiga o melhor som possível já no momento da gravação.

Sendo assim, se você começar um projeto já soando próximo a um CD finalizado, as dobras e outras inserções terão melhores performances. Isto excita a criatividade dos músicos devido ao fato deles estarem ouvindo algo com muita qualidade. Uma boa mixagem excita a criatividade das pessoas. Caso você não consiga um bom som ouvirá do engenheiro algo como "Não se preocupe, conserto isso na mixagem !!". Aí é que mora o perigo! É de máxima importância que as coisas sejam as mais perfeitas possíveis no momento da gravação, pois a fase de dobras e inserções poderá levar meses para ser completada. A Arte da Mixagem - David Gibson<br>
Hoje em dia, muitas ban<br>
gravam em grandes estú<br>
melhor som possível já n<br>
Sendo assim, se você co<br>
próximo a um CD finalizz<br>
terão melhores performa<br>
músicos devido ao fato d<br>
muita quali Musical multas banda<br>gravam em grandes estúdi<br>melhor som possível já no<br>Sendo assim, se você com<br>próximo a um CD finalizad<br>terão melhores performanc<br>músicos devido ao fato del<br>multa qualidade. Uma boa<br>pessoas. Caso você nã Hoje em dia, muitas bandas,<br>gravam em grandes estúdios<br>melhor som possível já no m<br>Sendo assim, se você começ;<br>próximo a um CD finalizado,<br>terão melhores performances<br>músicos devido ao fato deles<br>muita qualidade. Uma boa m Hoje em dia, muitas bandas, es<br>
gravam em grandes estúdios, e<br>
melhor som possível já no mon<br>
Sendo assim, se você começar<br>
próximo a um CD finalizado, as<br>
terão melhores performances.<br>
músicos devido ao fato deles es<br>
mui Hoje em dia, muitas bandas, esp<br>gravam em grandes estúdios, esp<br>melhor som possível já no mome<br>Sendo assim, se você começar ur<br>próximo a um CD finalizado, as d<br>terão melhores performances. Ist<br>músicos devido ao fato deles Hoje em dia, muitas bandas, especi<br>gravam em grandes estúdios, esper<br>melhor som possível já no momente<br>Sendo assim, se você começar um<br>próximo a um CD finalizado, as dob<br>terão melhores performances. Isto<br>músicos devido ao gravam em grandes estúdios, esperar<br>melhor som possível já no momento o<br>Sendo assim, se você começar um pro<br>próximo a um CD finalizado, as dobra<br>terão melhores performances. Isto ex<br>músicos devido ao fato delse estarem<br>mui melhor som possível já no momento da<br>
Sendo assim, se você começar um proje<br>
próximo a um CD finalizado, as dobras e<br>
terão melhores performances. Isto excitius<br>
músicos devido ao fato deles estarem o<br>
muita qualidade. Uma Sendo assim, se você começar um projetto próximo a um CD finalizado, as dobras e derão melhores performances. Isto excita músicos devido ao fato deles estarem ouver musicaudida. Uma boa mixagem excitas estarem excitas en e Sendo assim, se você começar um projeto j<br>próximo a um CD finalizado, as dobras e ou<br>terão melhores performances. Isto excita a<br>músicos devido ao fato deles estarem ouvin<br>muita qualidade. Uma boa mixagem excita a<br>pessoas. Selito assiri, se voce colleigat um projeto ja s<br>próximo a um CD finalizado, as dobras e outra<br>terão melhores performances. Isto excita a cri<br>músicos devido ao fato deles estarem ouvindo<br>muita qualidade. Uma boa mixagem ex proximo a um CD finalizado, as dobras e outras<br>terão melhores performances. Isto excita a cria<br>músicos devido ao fato deles estarem ouvindo a<br>muita qualidade. Uma boa mixagem excita a cria<br>pessoas. Caso você não consiga um

#### **Equalizando na Mix Enquanto Gravando no Multitrack**

O próximo momento em que equalizamos é quando estamos de posse de todas as trilhas e começamos a ensaiar a mixagem. Neste ponto, podemos checar a EQ de cada instrumento com relação a todos os outros instrumentos existentes na mixagem. Você poderá tornar os sons mais ou menos similares. Poderá realçar mais os instrumentos de solo. Poderá tornar mais grave um determinado instrumento de forma a deixar a mixagem mais dançante e excitante ao ouvinte terão melhores performances. Isto excita a criativi<br>músicos devido ao fato deles estarem ouvindo algo<br>muita qualidade. Uma boa mixagem excita a criativ<br>pessoas. Caso você não consiga um bom som ouvi<br>engenheiro algo como "N músicos devido ao fato deles estarem ouvindo algo c<br>muita qualidade. Uma boa mixagem excita a criativio<br>pessoas. Caso você não consiga um bom som ouvinda<br>engenheiro algo como "Não se preccupe, conserto is<br>mixagem !!". Aí é muita qualidade. Uma boa mixagem excita a criativida<br>pessoas. Caso você não consiga um bom som ouvirá d<br>engenheiro algo como "Não se preocupe, conserto isso<br>mixagem !!". Aí é que mora o perigo! É de máxima<br>importância que ssoas. Caso você não consiga um bom som ouvirá do<br>genheiro algo como "Não se preocupe, conserto isso n<br>ixagem !!". Aí é que mora o perigo! É de máxima<br>portância que as coisas sejam as mais perfeitas possív<br>omeneto da grava enheiro algo como "Não se preocupe, conserto isso na<br>agem !!". Aí é que mora o perigo! É de máxima<br>ortância que as coisas sejam as mais perfeitas possívei<br>omento da gravação, pois a fase de dobras e inserçõe<br>erá levar mese For the same of the mais of proton and the same of the same of the same time. If the que mora o perigol E de máxima<br>ancia que as coisas sejam as mais perfeitas possíveis<br>mento da gravação, pois a fase de dobras e inserções 111. Are yet moral o perigot i Le maximation and perfeitas possíveis ento da gravação, pois a fase de dobras e inserções evar meses para ser completada.<br> **ando na Mix Enquanto Gravando no Multitrack**<br>
no momento em que equ a que as coisas sejam as mais perientas possíveis<br>to da gravação, pois a fase de dobras e inserções<br>ar meses para ser completada.<br>**do na Mix Enquanto Gravando no Multitrack**<br>momento em que equalizamos é quando estamos<br>Nest da gravação, pois a rase de dobras e inserções<br>meses para ser completada.<br> **D** na Mix Enquanto Gravando no Multitrack<br>
comento em que equalizamos é quando estamos<br>
todas as trilhas e começamos a ensaiar a<br>
com relação a to eses para ser completada.<br> **Na Mix Enquanto Gravando no Multitrack**<br>
mento em que equalizamos é quando estamos<br>
das as trilhas e começamos a ensaiar a<br>
e ponto, podemos checar a EQ de cada<br>
m relação a todos os outros inst Mix Enquanto Gravando no Multitrack<br>
nto em que equalizamos é quando estamos<br>
s as trilhas e começamos a ensaiar a<br>
ponto, podemos checar a EQ de cada<br>
relação a todos os outros instrumentos<br>
de relação a todos os outros i ix Enquanto Gravando no Multitrack<br>
o em que equalizamos é quando estamos<br>
as trilhas e começamos a ensaiar a<br>
nto, podemos checar a EQ de cada<br>
lação a todos os outros instrumentos<br>
gem. Você poderá tornar os sons mais ou **Enquanto Gravando no Multitrack**<br>em que equalizamos é quando estamos<br>trilhas e começamos a ensaiar a<br>c, podemos checar a EQ de cada<br>m. Você poderá tornar os sons mais ou<br>erá realçar mais os instrumentos de<br>ais grave um de n que equalizamos é quando estamos<br>
lhas e começamos a ensaiar a<br>
podemos checar a EQ de cada<br>
o a todos os outros instrumentos<br>
Você poderá tornar os sons mais ou<br>
á realçar mais os instrumentos de<br>
s grave um determinado a de começamos a ensaiar a<br>as e começamos a ensaiar a<br>pdemos checar a EQ de cada<br>a todos os outros instrumentos<br>ocê poderá tornar os sons mais ou<br>ealçar mais os instrumentos de<br>prave um determinado instrumento<br>gem mais dan e connectant a EQ de cada<br>
codos os outros instrumentos<br>
tê poderá tornar os sons mais ou<br>
llear mais os instrumentos de<br>
uve um determinado instrumento<br>
m mais dançante e excitante ao<br>
os sons da canção. Certifique-se<br>
os www.musicaudio.net<br>poderá tornar os sons mais ou<br>proderá tornar os sons mais ou<br>ar mais os instrumentos de<br>e um determinado instrumento<br>mais dançante e excitante ao<br>sons da canção. Certifique-se<br>brilhantes da forma que voc

#### **Tudo é muito fácil de fazer:**

Primeiramente faça uma varredura das altas freqüências e cheque os agudos de todos os sons da canção. Certifique-se de que todos os sons estejam brilhantes da forma que você os deseja que estejam.

Eles deverão possuir uma quantidade similar de brilho, mesmo que em algumas oportunidades você deseje que alguns sons sejam mais brilhantes que outros.

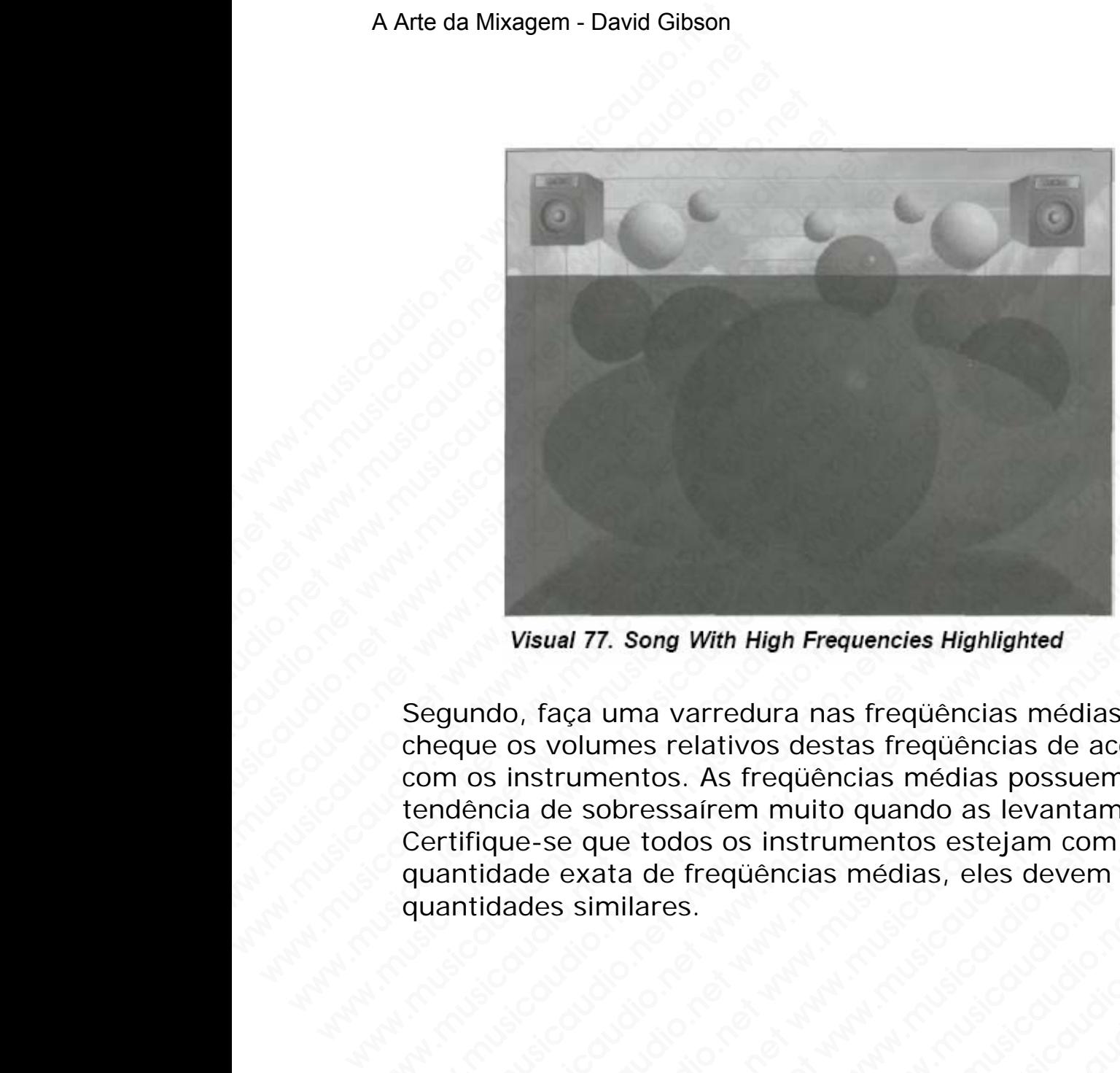

Segundo, faça uma varredura nas freqüências médias, cheque os volumes relativos destas freqüências de acordo com os instrumentos. As freqüências médias possuem a tendência de sobressaírem muito quando as levantamos. Certifique-se que todos os instrumentos estejam com a quantidade exata de freqüências médias, eles devem possuir quantidades similares. Wisual 77. Song With High Frequencies Highlighted<br>Segundo, faça uma varredura nas freqüèncias média<br>cheque os volumes relativos destas freqüèncias de a<br>com os instrumentos. As freqüèncias médias possuer<br>tendência de sobres Wisual 77. Song With High Frequencies Highlighted<br>Segundo, faça uma varredura nas freqüências médias,<br>cheque os volumes relativos destas freqüências de acoro<br>com os instrumentos. As freqüências médias possuem<br>tendência de Wisual 77. Song With High Frequencies Highlighted<br>gundo, faça uma varredura nas freqüências médias,<br>eque os volumes relativos destas freqüências médias,<br>mos instrumentos. As freqüências médias possuem a<br>natifique-se que to Wisual 77. Song With High Frequencies Highlighted<br>
undo, faça uma varredura nas freqüências médias,<br>
que os volumes relativos destas freqüências de acordo<br>
os instrumentos. As freqüências médias possuem a<br>
lifique-se que t Wsual 77. Song With High Frequencies Highlighted<br>do, faça uma varredura nas freqüências médias,<br>e os volumes relativos destas freqüências médias,<br>instrumentos. As freqüências médias possuem a<br>que-se que todos os instrument Wisual 77. Song With High Frequencies Highlighted<br>
, faça uma varredura nas freqüências médias,<br>
s volumes relativos destas freqüências de acordo<br>
na de sobressairem muito quando as levantamos.<br>
de exata de freqüências méd wal 77. Song With High Frequencies Highlighted<br>aca uma varredura nas freqüências médias,<br>volumes relativos destas freqüências médias posuem a<br>de sobressariem muito quando as levantamos.<br>se que todos os instrumentos estejam W. Song With High Frequencies Highlighted<br>
a uma varredura nas freqüências médias,<br>
elumes relativos destas freqüências de acordo<br>
sobressairem muito quando as levantamos.<br>
a que todos os instrumentos estejam com a<br>
xata d www.musicaudio.net www.musicaudio.net www.musicaudio.net www.musicaudio.net www.musicaudio.net www.musicaudio.net www.musicaudio.net www.musicaudio.net www.musicaudio.net www.musicaudio.net www.musicaudio.net www.musicaudi Song With High Frequencies Highlighted<br>
ma varredura nas freqüências médias,<br>
escritivos destas freqüências de acordo<br>
thos. As frequências médias possuem a<br>
todos os instrumentos estejam com a<br>
de freqüências médias, eles varredura nas freqüências médias,<br>relativos destas freqüências de acordo<br>s. As freqüências médias possuem a<br>oldos os instrumentos estejam com a<br>e freqüências médias, eles devem possuir<br>es.<br>. www.musicaudio.net www.musicaudio.net www.musicaudio.net www.musicaudio.net www.musicaudio.net www.musicaudio.net www.musicaudio.net www.musicaudio.net www.musicaudio.net www.musicaudio.net www.musicaudio.net www.musicaudio.net www.musicaudio.net www.musicaudio.net www.musicaudi www.musicaudio.net<br>www.musicaudio.net www.musicaudio.net www.musicaudio.net www.musicaudio.net<br>www.musicaudio.net<br>www.musicaudio.net<br>www.musicaudio.net representation and a seventation of the seventation of the seventation of the seventation of the seventation of the seventation of the seventation of the seventation of the seventation of the seventation of the seventation www.musicaudio.net www.musicaudio.net www.musicaudio.net www.musicaudio.net www.musicaudio.net www.musicaudio.net www.musicaudio.net www.musicaudio.net www.musicaudio.net www.musicaudio.net www.musicaudio.net www.musicaudi Caso deseje chamar a atenção para um instrumento em particular, aumente um pouco suas freqüências médias.

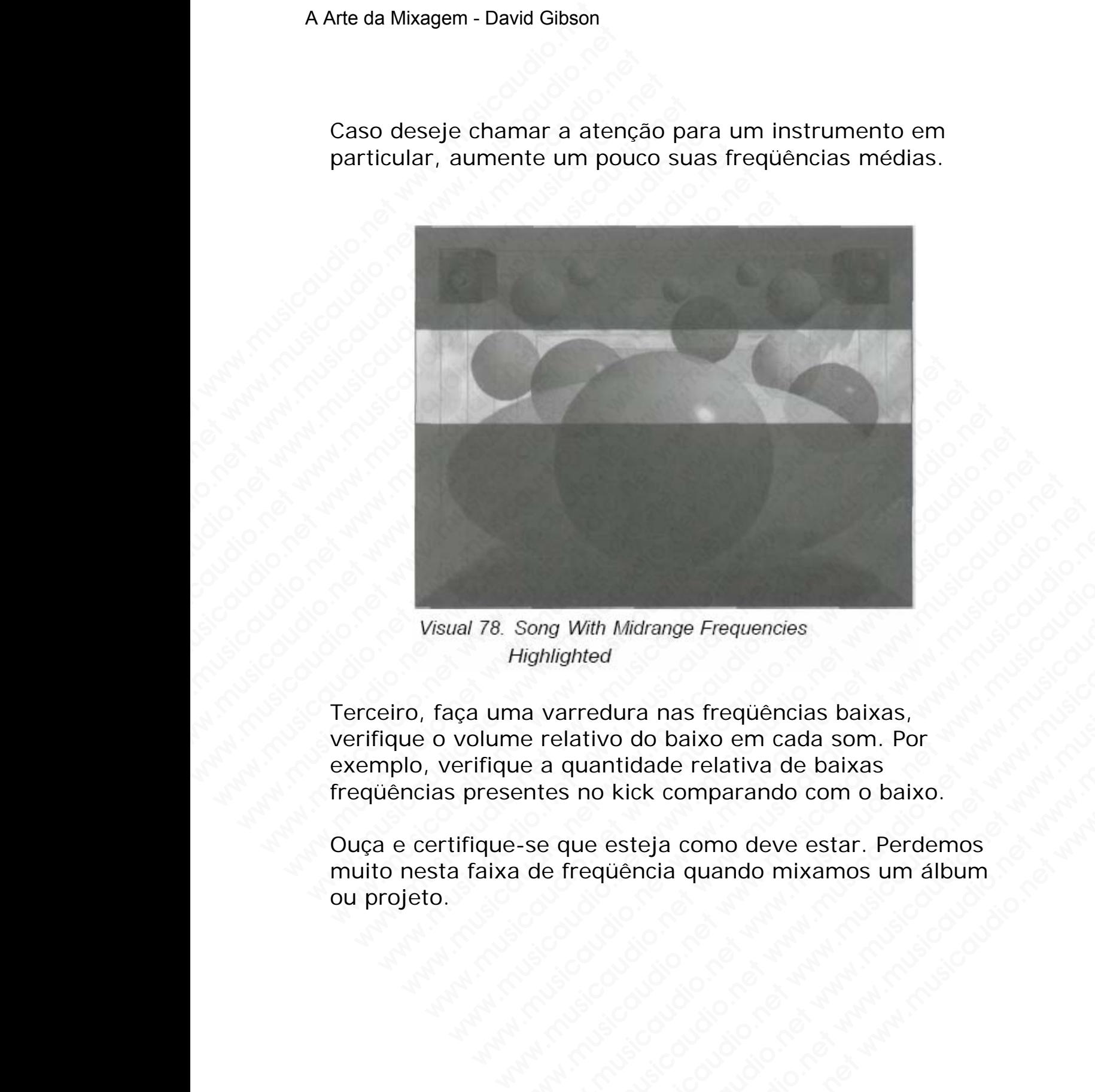

Terceiro, faça uma varredura nas freqüências baixas, verifique o volume relativo do baixo em cada som. Por exemplo, verifique a quantidade relativa de baixas freqüências presentes no kick comparando com o baixo. Song With Midrange Frequencies<br>lighlighted<br>a varredura nas frequencias baixas,<br>ee relativo do baixo em cada som. Por<br>ee a quantidade relativa de baixas<br>entes no kick comparando com o baixo.<br>de frequência quando mixamos um musicaudio.<br>Which individual control of the musicaudio.<br>Net warredura nas freqüências baixas,<br>relativo do baixo em cada som. Por<br>a quantidade relativa de baixas.<br>Peque esteja como deve estar. Perdemos<br>e freqüência quando m With Midrange Frequencies<br>
hted<br>
hted<br>
hted<br>
rredura nas freqüências baixas,<br>
lativo do baixo em cada som. Por<br>
quantidade relativa de baixas<br>
no kick comparando com o baixo.<br>
que esteja como deve estar. Perdemos<br>
requênci www.musicaudio.net www.musicaudio.net www.musicaudio.net www.musicaudio.net www.musicaudio.net www.musicaudio.net www.musicaudio.net www.musicaudio.net www.musicaudio.net www.musicaudio.net www.musicaudio.net www.musicaudi Midrange Frequencies<br>
ura nas freqüências baixas,<br>
o do baixo em cada som. Por<br>
titidade relativa de baixas<br>
kick comparando com o baixo.<br>
ssteja como deve estar. Perdemos<br>
aência quando mixamos um álbum<br>
exemplosure de al a nas freqüèncias baixas,<br>do baixo em cada som. Por<br>dade relativa de baixas<br>eja como deve estar. Perdemos<br>cia quando mixamos um álbum<br>cia quando mixamos um álbum<br>sicaudio.net<br>sicaudio.net 130 of 335 musicaudio.net<br>
accomparando com o baixo.<br>
accomparando com o baixo.<br>
accomparando com o baixo.<br>
accomo deve estar. Perdemos<br>
ia quando mixamos um álbum<br>
accomo deve estar. Perdemos<br>
accomo deve estar. Perdemos<br>
accomo dev

Ouça e certifique-se que esteja como deve estar. Perdemos muito nesta faixa de freqüência quando mixamos um álbum ou projeto.

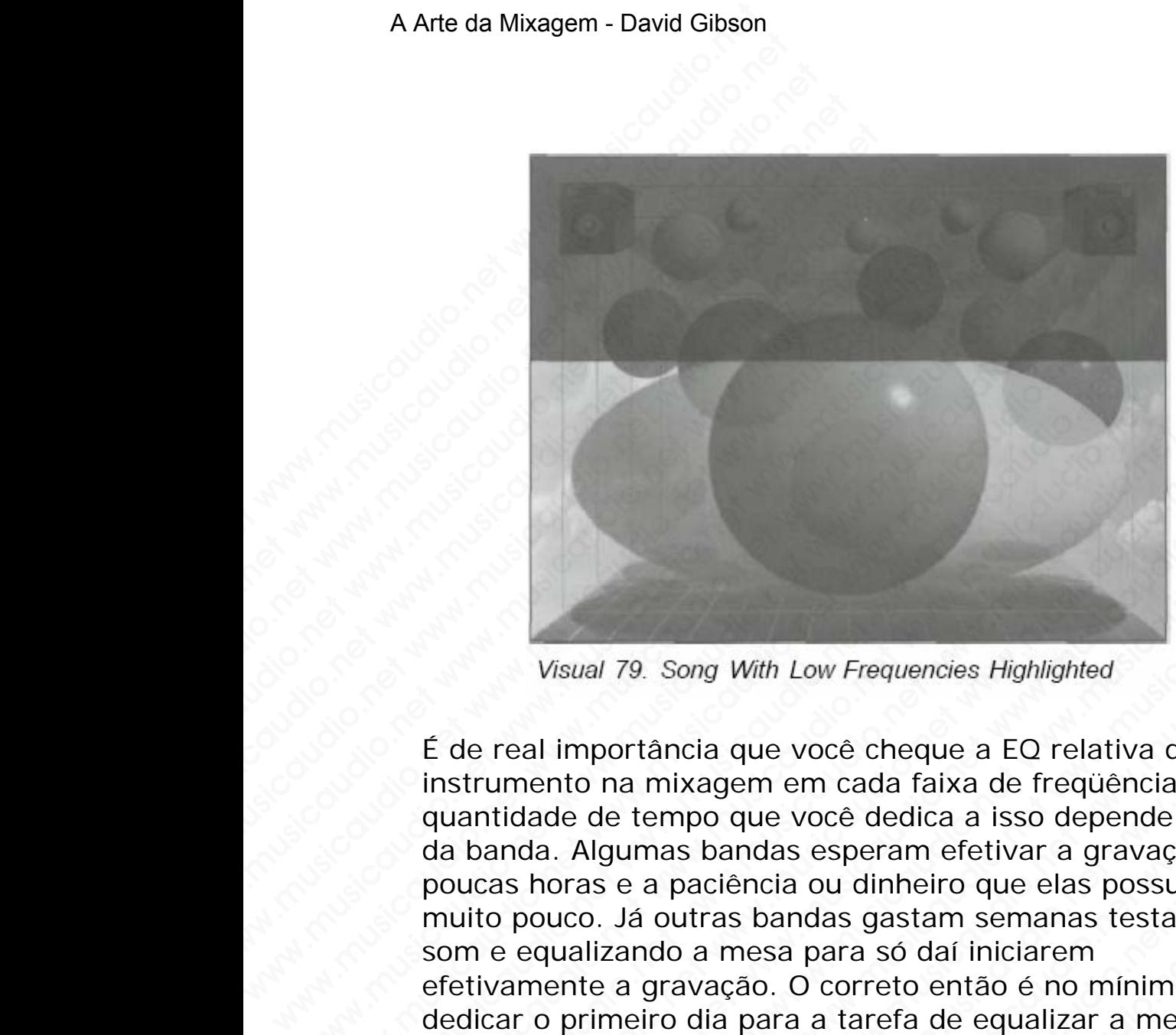

É de real importância que você cheque a EQ relativa de cada instrumento na mixagem em cada faixa de freqüência. A quantidade de tempo que você dedica a isso depende muito da banda. Algumas bandas esperam efetivar a gravação em poucas horas e a paciência ou dinheiro que elas possuem é muito pouco. Já outras bandas gastam semanas testando o som e equalizando a mesa para só daí iniciarem efetivamente a gravação. O correto então é no mínimo dedicar o primeiro dia para a tarefa de equalizar a mesa, testar todos os instrumentos, balancear os fones e etc. Inicie a gravação somente no dia seguinte, com tudo preparado e os músicos, assim como você, estando com a cabeça fresca. Wisual 79. Song With Low Frequencies Highlight<br>
E de real importància que você cheque a EQ re<br>
instrumento na mixagem em cada faixa de fre<br>
quantidade de tempo que você dedica a isso da<br>
da banda. Algumas bandas esperam ef Visual 79. Song With Low Frequencies Highlighte<br>
É de real importància que você cheque a EQ rela<br>
instrumento na mixagem em cada faixa de frequ<br>
quantidade de tempo que você dedica a isso de<br>
da banda. Algumas bandas esper Wisual 79. Song With Low Frequencies Highlighted<br>
E de real importância que você cheque a EQ relatives<br>
instrumento na mixagem em cada faixa de freqüên<br>
quantidade de tempo que você dedica a isso deper<br>
da banda. Algumas b Visual 79. Song With Low Frequencies Highlighted<br>
E de real importància que você cheque a EQ relativa<br>
instrumento na mixagem em cada faixa de freqüènci<br>
quantidade de tempo que você dedica a isso depend<br>
da banda. Algumas Wisual 79. Song With Low Frequencies Highlighted<br>
E de real importància que você cheque a EQ relativa de<br>
instrumento na mixagem em cada faixa de freqüència.<br>
da banda. Algumas bandas esperam efetivar a gravaçã<br>
poucas hor Visual 79. Song With Low Frequencies Highlighted<br>de real importància que você cheque a EQ relativa de c<br>strumento na mixagem em cada faixa de freqüència. A<br>antidade de tempo que você dedica a isso depende mu<br>banda. Algumas Wisual 79 Song With Low Frequencies Highlighted<br>real importância que você cheque a EQ relativa de cac<br>umento na mixagem em cada faixa de freqüência. A<br>tidade de tempo que você dedica a isso depende muit<br>anda. Algumas banda Visual 79. Song With Low Frequencies Highlighted<br>
eal importância que você cheque a EQ relativa de cada<br>
mento na mixagem em cada faixa de freqüència. A<br>
dade de tempo que você dedica a isso depende muito<br>
da. Algumas band Visual 79. Song With Low Frequencies Highlighted<br>
importància que voce cheque a EQ relativa de cada<br>
nnto na mixagem em cada faixa de freqüência. A<br>
de de tempo que voce dedica a isso depende muito<br>
a. Algumas bandas esper wal 79. Song With Low Frequencies Highlighted<br>mportância que você cheque a EQ relativa de cada<br>o na mixagem em cada faixa de freqüência. A<br>de tempo que você dedica a isso depende muito<br>algumas bandas esperam efeivar a grav 79. Song With Low Frequencies Highlighted<br>
oortância que você cheque a EQ relativa de cada<br>
na mixagem em cada faixa de freqüência. A<br>
e tempo que você dedica a isso depende muito<br>
yumas bandas esperam efetivar a gravação 9. Song With Low Frequencies Highlighted<br>
tância que você cheque a EQ relativa de cada<br>
mixagem em cada faixa de freqüência. A<br>
tempo que você dedica a isso depende muito<br>
mas bandas esperam efetivar a gravação em<br>
a paciê Song With Low Frequencies Highlighted<br>
ncia que você cheque a EQ relativa de cada<br>
nixagem em cada faixa de freqüência. A<br>
mpo que você dedica a isso depende muito<br>
mas bandas esperam efetivar a gravação em<br>
paciência ou d ia que você cheque a EQ relativa de cada<br>agem em cada faixa de freqüência. A<br>bo que você dedica a isso depende muito<br>bandas esperam efeitvar a gravação em<br>aciência ou dinheiro que elas possuem é<br>tras bandas gastam semanas que você cheque a EQ relativa de cada<br>
gem em cada faixa de freqüência. A<br>
que você dedica a isso depende muito<br>
andas esperam efetivar a gravação em<br>
si bandas gastam semanas testando o<br>
is bandas gastam semanas testando a voce cheque a Le creative a Le creative and a de vocé dedica a isso depende muito das esperam efetivar a gravação em<br>cia ou dinheiro que elas possuem é<br>bandas gastam semanas testando o<br>ssa para só daí iniciarem<br>o. O corr em cada raixa de nequencia. A<br>você dedica a isso depende muito<br>is esperam efetivar a gravação em<br>a ou dinheiro que elas possuem é<br>mdas gastam semanas testando o<br>a para só daí iniciarem<br>O correto então é no mínimo<br>a a taref oce dedica a isso depende muito<br>esperam efetivar a gravação em<br>sua dinheiro que elas possuem é<br>das gastam semanas testando o<br>para só daí iniciarem<br>correto então é no mínimo<br>a tarefa de equalizar a mesa,<br>s, balancear os fon peram efetivar a gravação em<br>
dinheiro que elas possuem é<br>
s gastam semanas testando o<br>
ra só daí iniciarem<br>
arefa de equalizar a mesa,<br>
balancear os fones e etc. Inicie<br>
guinte, com tudo preparado e<br>
estando com a cabeça

É de suma importância que você converse com a banda e informe aos seus componentes que no início será gasto uma boa quantidade de tempo na preparação e equalização do estúdio. Caso eles sejam profissionais e saibam dar valor a isso com certeza apreciarão o fato de você querer "tirar" o melhor som possível.

**Equalizando em Solo durante o processo de Mixdown**  Para iniciar o processo de mixdown, o primeiro passo será EQ cada um dos sons individualmente. Caso tenha trabalhado bem durante o processo de gravação quase nenhuma EQ precisará ser feita. Entretanto, frequentemente poderá ser necessário EQ os sons novamente porque a banda está com uma nova perspectiva, os seus ouvidos estão se abrindo e etc.. Você agora também tem uma vantagem que não tinha quando começou a gravação: Você sabe como as músicas são e como todos os instrumentos se comportam. Agora você pode ajustar a EQ de cada som tendo a mixagem final em mente. A Arte da Mixagem - David Gibson<br>
Equalizando em Solo c<br>
Para iniciar o processo de<br>
EQ cada um dos sons inc<br>
trabalhado bem durante<br>
nenhuma EQ precisará se<br>
poderá ser necessário EC<br>
banda está com uma nov<br>
estão se abri Equalizando em Solo du<br>
Para iniciar o processo de r<br>
EQ cada um dos sons indiv<br>
trabalhado bem durante o<br>
nenhuma EQ precisará ser<br>
poderá ser necessário EQ c<br>
banda está com uma nova<br>
estão se abrindo e etc.. Vo<br>
vantage Equalizando em Solo dura<br>
Para iniciar o processo de mi:<br>
EQ cada um dos sons individualizada bem durante o prechendare de precisará ser fe<br>
poderá ser necessário EQ os<br>
banda está com uma nova pe<br>
estão se abrindo e etc.. Equalizando em Solo durant<br>
Para iniciar o processo de mixd<br>
EQ cada um dos sons individua<br>
trabalhado bem durante o proc<br>
nenhuna EQ precisará ser feite<br>
poderá ser necessário EQ os so<br>
banda está com uma nova pers<br>
estão Equalizando em Solo durante<br>
Para iniciar o processo de mixdov<br>
EQ cada um dos sons individualm<br>
trabalhado bem durante o proces<br>
nenhuma EQ precisará ser feita.<br>
poderá ser necessário EQ os sons<br>
banda está com uma nova p Equalizando em Solo durante o Para iniciar o processo de mixdown<br>EQ cada um dos sons individualmentrabalhado bem durante o processo<br>nenhuma EQ precisará ser feita. En<br>poderá ser necessário EQ os sons no<br>banda está com uma Para iniciar o processo de mixdown, c<br>
EQ cada um dos sons individualmente<br>
trabalhado bem durante o processo d<br>
nenhuma EQ precisará ser feita. Entre<br>
poderá ser necessário EQ os sons nov<br>
banda está com uma nova perspect EQ cada um dos sons individualmente. Itrabalhado bem durante o processo de inenhuma EQ precisará ser feita. Entreta poderá ser necessário EQ os sons novar banda está com uma nova perspectiva, están es abrindo e etc.. Você Exploration of solution and solution and solution of traballado bem durante o processo de granentum a EQ precisará ser feita. Entretanti poderá ser necessário EQ os sons novamente banda está com uma nova perspectiva, os es waximato bein durante o processo de gravitation,<br>nenhuma EQ precisará ser feita. Entretanto,<br>poderá ser necessário EQ os sons novament<br>banda está com uma nova perspectiva, os s<br>estão se abrindo e etc.. Você agora também<br>va

Primeiramente, utilizando fitas analógicas, você perde agudos toda vez que reproduz a fita no multitrack. Após algumas semanas de dobras e inserções os agudos estarão embaçados drasticamente.

Em segundo lugar, é fácil você pensar que tem o melhor som simplesmente pelo fato de que foi você que fez o som assim. Quando a banda chega, você ouve os sons, então os equaliza e fica satisfeito, pois os compara com os originais e chega a conclusão que eles estão soando melhor. O problema reside no fato de que você deve equalizar os sons baseando-se nos que estão "rolando" no mercado atual de CDs. Você pode ter melhorado muito o som, mas se pergunte: está igual a um som de CD? Precisa então de mais equalização? Ouça muito, rádios e CDs comerciais, antes de iniciar a mixagem. Dessa forma quando der "play" no multitrack você irá automaticamente comparar a gravação com o que está "rolando" no mundo real e realizar ou não as EQs que você ache que sejam necessárias. Além disso, especialmente nos casos em que estiver usando consoles simples, você não terá a disposição muitas bandas de EQ de forma que toda a equalização que for necessária ser feita o deverá ser durante o processo de mixagem. memunal EQ precisaria seri erenta. Entiretanto, in<br>poderá ser necessário EQ os sons novamente<br>banda está com uma nova perspectiva, os seu<br>estão se abrindo e etc.. Você agora também te<br>vantagem que não tinha quando começou podera ser necessario EQ os sons novamente po<br>banda está com uma nova perspectiva, os seus<br>estáo se abrindo e etc.. Você agora também tem<br>vantagem que não tinha quando começou a grav<br>sabe como as músicas são e como todos o banda está com uma nova perspectiva, os seus ou<br>estão se abrindo e etc.. Você agora também tem u<br>vantagem que não tinha quando começou a gravar<br>sabe como as músicas são e como todos os instrur<br>comportam. Agora você pode aj estão se abrindo e etc.. Você agora também tem um<br>vantagem que não tinha quando começou a gravaçã<br>sabe como as músicas são e como todos os instrume<br>comportam. Agora você pode ajustar a EQ de cada s<br>tendo a mixagem final em vantagem que não tinha quando começou a gravação:<br>sabe como as músicas são e como todos os instrument<br>comportam. Agora você pode ajustar a EQ de cada sor<br>tendo a mixagem final em mente.<br>Primeiramente, utilizando fitas anal be como as músicas são e como todos os instrumentos<br>mportam. Agora você pode ajustar a EQ de cada som<br>ndo a mixagem final em mente.<br>imeiramente, utilizando fitas analógicas, você perde<br>judos toda vez que reproduz a fita no portam. Agora você pode ajustar a EQ de cada som<br>o a mixagem final em mente.<br>eiramente, utilizando fitas analógicas, você perde<br>os toda vez que reproduz a fita no multitrack. Após<br>os toda vez que reproduz a fita no multitr wamin'igen final em mente.<br>
a mixagem final em mente.<br>
a mixagem final em mente.<br>
stoda vez que reproduz a fita no multitrack. Após<br>
sas semanas de dobras e inserções os agudos estarão<br>
ados drasticamente.<br>
gundo lugar, é maagem marem mente.<br>
mente, utilizando fitas analógicas, você perde<br>
oda vez que reproduz a fita no multitrack. Após<br>
semanas de dobras e inserções os agudos estarão<br>
los drasticamente.<br>
ndo lugar, é fácil você pensar que ente, utilizando fitas analógicas, você perde<br>la vez que reproduz a fita no multitrack. Após<br>smanas de dobras e inserções os agudos estarão<br>s drasticamente.<br>lo lugar, é fácil você pensar que tem o melhor<br>ssmente pelo fato re, utilizando ritas analogicas, voce perde<br>vez que reproduz a fita no multitrack. Após<br>varas de dobras e inserções os agudos estarão<br>irasticamente.<br>Lugar, é fácil você pensar que tem o melhor<br>mente pelo fato de que foi vo iz que reproduz a fita no multitrack. Após<br>
as de dobras e inserções os agudos estarão<br>
sticamente.<br>
gar, é fácil você pensar que tem o melhor<br>
ente pelo fato de que foi você que fez o som<br>
a banda chega, voce ouve os sons s de dobras e inserções os agudos estarão<br>icamente.<br>
r, é fácil você pensar que tem o melhor<br>
te pelo fato de que foi você que fez o som<br>
banda chega, você ouve os sons, então os<br>
tisfeito, pois os compara com os originais mente.<br>
é fácil você pensar que tem o melhor<br>
pelo fato de que foi você que fez o som<br>
anda chega, você ouve os sons, então os<br>
feito, pois os compara com os originais e<br>
que eles estão soando melhor. O<br>
fato de que você d fácil você pensar que tem o melhor<br>do fato de que foi você que fez o som<br>da chega, você ouve os sons, então os<br>ito, pois os compara com os originais e<br>e eles estão soando melhor. O<br>to de que você deve equalizar os sons<br>est cil você pensar que tem o melhor<br>fato de que foi você que fez o som<br>chega, você ouve os sons, então os<br>eles estão soando melhor. O<br>de que você deve equalizar os sons<br>tatão "rolando" no mercado atual de<br>horado muito o som, ver exercise the control that of the control the detect of the detect of the feat of some positions of the ses estão soando melhor. O<br>eque você deve equalizar os sons estão soando melhor. O<br>eque você deve equalizar os sons vac que for voce que ez o sons, então os<br>ga, você ouve os sons, então os<br>is os compara com os originais e<br>estão soando melhor. O<br>que você deve equalizar os sons<br>"rolando" no mercado atual de<br>do muito o som, mas se<br>come de where the bostonics of comparations of comparations of the oscando melhor. O<br>the você deve equalizar os sons<br>plando" no mercado atual de<br>in muito o som, mas se<br>n de CD? Precisa então de<br>in rádios e CDs comerciais,<br>essa for

### **Equalizando durante o processo Mixdown**

A forma como os sons EQ soam na mixagem durante o processo de mixdown é o teste verdadeiro. Novamente, você deve checar todos os sons relacionando-os uns com os outros em cada faixa de freqüência: altas, médias, e baixas. Caso o geral já esteja bom, você poderá trabalhar com ajustes finos de EQ. Neste ponto é que fazemos a mágica. Por exemplo, você pode adicionar um pouquinho de volume em 12.000Hz em alguns sons de alta freqüência para fazer com que a mixagem fique mais brilhante, mais viva. Ou tornar o som da guitarra solo mais brilhante de forma que ele chame mais a atenção. A Arte da Mixagem - David Gibson<br> **Equalizando durante o**<br>
A forma como os sons E(<br>
processo de mixdown é deve checar todos os son<br>
outros em cada faixa de<br>
Caso o geral já esteja bo<br>
ajustes finos de EQ. Nest<br>
Por exemplo Equalizando durante o p<br>A forma como os sons EQ s<br>processo de mixdown é o t<br>deve checar todos os sons<br>cutros em cada faixa de fre<br>Caso o geral já esteja bom<br>ajustes finos de EQ. Neste<br>Por exemplo, você pode ad<br>em 12.000Hz Equalizando durante o pro<br>
A forma como os sons EQ sos<br>
processo de mixdown é o tes<br>
deve checar todos os sons re<br>
outros em cada faixa de freq<br>
Caso o geral já esteja bom, v<br>
ajustes finos de EQ. Neste po<br>
Por exemplo, vo Equalizando durante o processo de mixdown é o teste<br>
deve checar todos os sons Fela deve checar todos os sons relate<br>
outros em cada faixa de freqüè<br>
Caso o geral já esteja bom, voo<br>
ajustes finos de EQ. Neste pont<br>
Por ex Equalizando durante o process<br>
A forma como os sons EQ soam r<br>
processo de mixdown é o teste ve<br>
deve checar todos os sons relacio<br>
cutros em cada faixa de freqüênc<br>
Caso o geral já esteja bom, vocé<br>
ajustes finos de EQ. N Equalizando durante o processo<br>
A forma como os sons EQ soam na<br>
processo de mixdown é o teste vera<br>
deve checar todos os sons relaciona<br>
outros em cada faixa de freqüència<br>
Caso o geral já esteja bom, você pod<br>
ajustes f A forma como os sons EQ soam na m<br>processo de mixdown é o teste verda<br>deve checar todos os sons relacionan<br>outros em cada faixa de freqüência: a<br>Caso o geral já esteja bom, você pode<br>ajustes finos de EQ. Neste ponto é que<br> processo de mixdown é o teste verdade<br>deve checar todos os sons relacionando<br>outros em cada faixa de freqüència: alta<br>Caso o geral já esteja bom, você podera<br>ajustes finos de EQ. Neste ponto é que<br>Por exemplo, você pode ad eve checar todos os sons relacionando-o<br>outros em cada faixa de freqüência: altas,<br>Caso o geral já esteja bom, você poderá t<br>ajustes finos de EQ. Neste ponto é que fai<br>Por exemplo, você pode adicionar um pou<br>em 12.000Hz em were circar toato so sont relational consocial defrequencial data, net algustes finos de EQ. Neste ponto é que faze Por exemplo, você pode adicionar um pougem 12.000Hz em alguns sons de alta freque com que a mixagem fique

Neste ponto, você pode girar os botões de equalização enquanto a canção vai sendo reproduzida. Você pode, por exemplo, equalizar um mesmo instrumento de forma diferente em vários trechos da canção.

### **Equalizando toda a mixagem durante a masterização**

Existem dois tipos de EQ que podem ser feitos durante o processo de masterização. O primeiro seria o de pequenos reparos efetuado em toda a EQ, ajustando os graves e os agudos de forma geral. O segundo seria o ajuste geral de toda a EQ fazendo com que as freqüências baixas, médias e agudas fiquem mais iguais canção a canção. Se a diferença entre as canções for muito grande melhor será remixá-las. Estes são apenas alguns exemplos do que pode ser feito na masterização com a EQ. dia el requentia: antis caso o geral já esteja bom, você poder a fraba ajustes finos de EQ. Neste ponto é que fazem Por exemplo, você pode adicionar um pouquin em 12.000Hz em alguns sons de alta frequêncom que a mixagem fi Caso o geral ja esteja bom, voce podera trabalho<br>ajustes finos de EO. Neste ponto é que fazemos<br>Por exemplo, você pode adicionar um pouquinhc<br>em 12.000Hz em alguns sons de alta frequència<br>com que a mixagem fique mais brilh ajustes finos de EQ. Neste ponto é que fazemos a<br>Por exemplo, você pode adicionar um pouquinho d<br>em 12.000Hz em alguns sons de alta freqüência p.<br>com que a mixagem fique mais brilhante, mais viv<br>tornar o som da guitarra so Por exemplo, você pode adicionar um pouquinho de<br>em 12.000Hz em alguns sons de alta frequència para<br>com que a mixagem fique mais brilhante, mais viva.<br>tornar o som da guitarra solo mais brilhante de form<br>ele chame mais a a em 12.000Hz em alguns sons de alta freqüência para f<br>com que a mixagem fique mais brilhante, mais viva. O<br>tornar o som da guitarra solo mais brilhante de forma<br>ele chame mais a atenção.<br>Neste ponto, você pode girar os botõ m que a mixagem fique mais brilhante, mais viva. Ou<br>
rnar o som da guitarra solo mais brilhante de forma qu<br>
e chame mais a atenção.<br>
sste ponto, você pode girar os botões de equalização<br>
quanto a canção vai sendo reproduz ar o som da guitarra solo mais brilhante de forma que<br>thame mais a atenção.<br>
se ponto, você pode girar os botões de equalização<br>
nanto a canção vai sendo reproduzida. Você pode, por<br>
mplo, equalizar um mesmo instrumento de sime mais a atenção.<br>
me mais a atenção.<br>
ponto, você pode girar os botões de equalização<br>
noto a canção vai sendo reproduzida. Você pode, por<br>
lo, equalizar um mesmo instrumento de forma<br>
te em vários trechos da canção.<br> we mais a atençao.<br>
nto, você pode girar os botões de equalização<br>
ba canção vai sendo reproduzida. Você pode, por<br>
e em vários trechos da canção.<br> **ando toda a mixagem durante a masterização**<br>
dois tipos de EQ que podem s o, você pode girar os botões de equalização<br>
i canção vai sendo reproduzida. Você pode, por<br>
qualizar um mesmo instrumento de forma<br>
m vários trechos da canção.<br> **do toda a mixagem durante a masterização**<br>
is tipos de EQ q voce pode girar os botoes de equalização<br>anção vai sendo reproduzida. Você pode, por<br>anção vai sendo reproduzida. Você pode, por<br>vários trechos da canção.<br>boto varios trechos da canção.<br>boto da a mixagem durante a masteriz icao vai sendo reproduzida. Você pode, por<br>lizar um mesmo instrumento de forma<br>ários trechos da canção.<br> **oda a mixagem durante a masterização**<br>
oos de EQ que podem ser feitos durante o<br>
saterização. O primeiro seria o de ar um mesmo instrumento de forma<br>
os trechos da canção.<br> **la a mixagem durante a masterização**<br>
s de EQ que podem ser feitos durante o<br>
terização. O primeiro seria o de pequenos<br>
em toda a EQ, ajustando os graves e os<br>
ger trechos da canção.<br> **a mixagem durante a masterização**<br>
de EQ que podem ser feitos durante o<br>
ização. O primeiro seria o de pequenos<br>
m toda a EQ, ajustando os graves e os<br>
rarl. O segundo seria o ajuste geral de<br>
com que mixagem durante a masterização<br>EQ que podem ser feitos durante o<br>eção. O primeiro seria o de pequenos<br>toda a EQ, ajustando os graves e os<br>al. O segundo seria o ajuste geral de<br>m que as freqüências baixas, médias e<br>guais ca ixagem durante a masterização<br>
2 que podem ser feitos durante o<br>
ao. O primeiro seria o de pequenos<br>
da a EQ, ajustando os graves e os<br>
0 segundo seria o ajuste geral de<br>
que as freqüências baixas, médias e<br>
ais canção a c super produm ser feltos durante o<br>
. O primeiro seria o de pequenos<br>
a EQ, ajustando os graves e os<br>
segundo seria o ajuste geral de<br>
le as freqüências baixas, médias e<br>
scanção a canção. Se a diferença<br>
o grande melhor se e pouch seria o de pequenos<br>
EQ, ajustando os graves e os<br>
egundo seria o de pequenos<br>
segundo seria o ajuste geral de<br>
as freqüências baixas, médias e<br>
canção a canção. Se a diferença<br>
grande melhor será remixá-las.<br>
empl mineno seria o de pequerios<br>
2, ajustando os graves e os<br>
indo seria o ajuste grael de<br>
is freqüências baixas, médias e<br>
ição a canção. Se a diferença<br>
ande melhor será remixá-las.<br>
plos do que pode ser feito na<br>
struções

### **Usando um Equalizador: Instruções passo a passo**

Ao se aproximar de uma mesa de equalização pela primeira vez mexa em tudo para ter uma idéia de como as coisas funcionam. Porém, quando estiver trabalhando em um projeto com outras pessoas por perto, seja bem rápido em deixar o som soando bem. Os procedimentos a seguir lhe ajudarão a ser mais eficiente ao utilizar um equalizador.

# **O Básico, PASSO A PASSO para Equalizar um Som**

#### **1. Reset em "0"**

Resete os controles de volume do equalizador posicionandoos em "0." Isto significa que eles deverão ser posicionados na posição "12 horas". Nesta posição as freqüências nem serão aumentadas nem atenuadas.

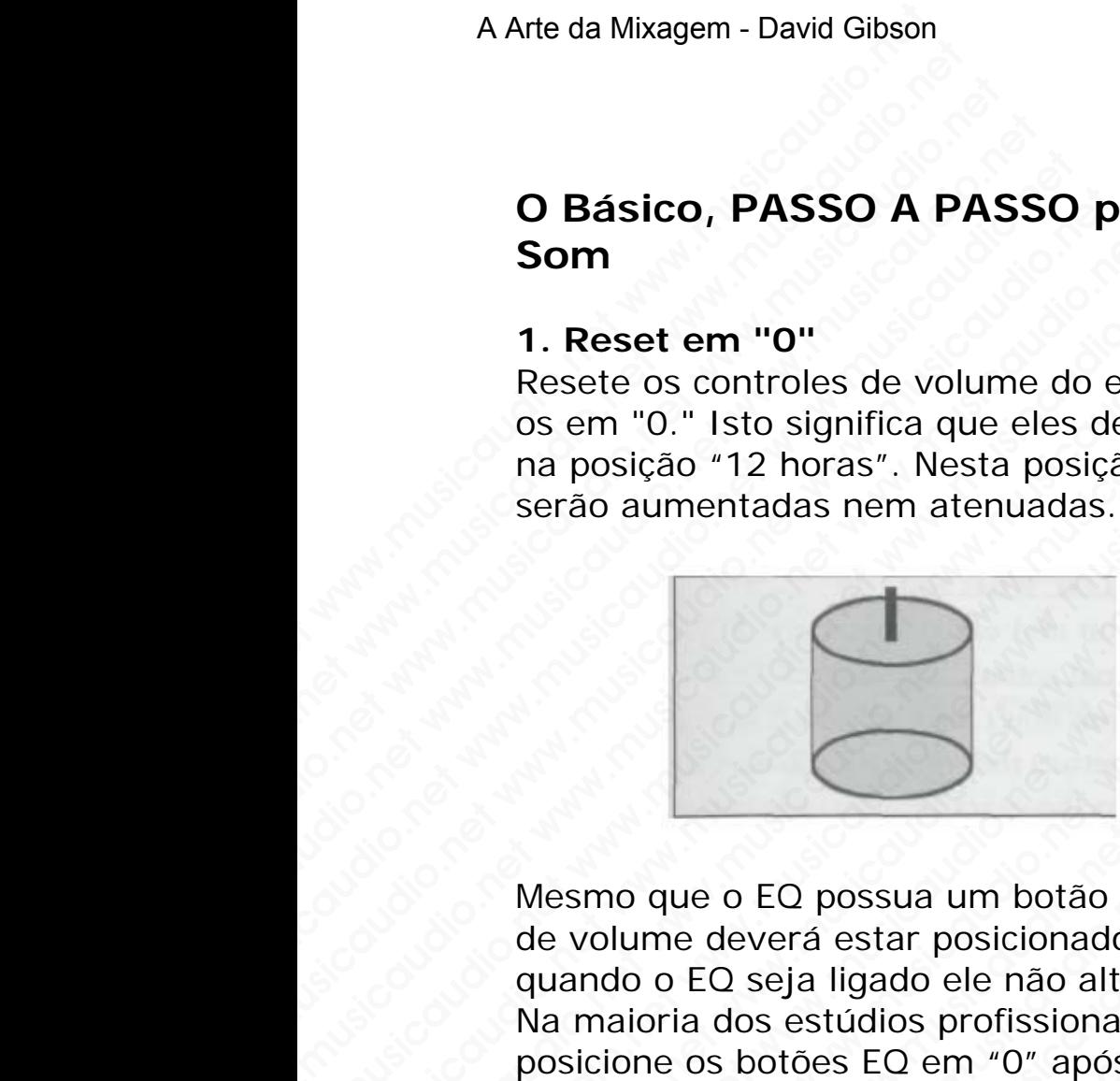

Mesmo que o EQ possua um botão on/off, o botão giratório de volume deverá estar posicionado em "0", de forma que quando o EQ seja ligado ele não altere nenhuma freqüência. Na maioria dos estúdios profissionais, caso você não posicione os botões EQ em "0" após a sua sessão, você será chamado à gerência para ouvir um sermão. **O Básico, PASSO A PASSO p<br>
Som**<br>
1. Reset en "0"<br>
Resete os controles de volume do e<br>
os em "0." Isto significa que eles de<br>
na posição "12 horas". Nesta posiçã<br>
serão aumentadas nem atenuadas.<br>
<br>
Mesmo que o EQ possua um Som<br>
1. Reset em "0"<br>
Resete os controles de volume do equ<br>
os em "0." Isto significa que eles deve<br>
na posição "12 horas". Nesta posição<br>
serão aumentadas nem atenuadas.<br>
Mesmo que o EQ possua um botão on<br>
de volume dever **1. Reset em "0"**<br>Resete os controles de volume do equal<br>os em "0." Isto significa que eles deverá<br>na posição "12 horas". Nesta posição as<br>serão aumentadas nem atenuadas.<br>Finalmentadas nem atenuadas.<br>Wisto aumentadas nem a 1. Reset em "0"<br>
Resete os controles de volume do equaliza<br>
os em "0." Isto significa que eles deverão<br>
na posição "12 horas". Nesta posição as frontanas a em atenuadas.<br>
serão aumentadas nem atenuadas.<br>
Wisual<br>
Wisual<br>
W 1. Reset em "0"<br>
Reset os controles de volume do equalizad<br>
os em "0." Isto significa que eles deverão se<br>
na posição "12 horas". Nesta posição as frec<br>
serão aumentadas nem atenuadas.<br>
Visual 80<br>
Wisual 80<br>
Wisual 80<br>
Wis Resete os controles de volume do equalizador<br>
os em "0." Isto significa que eles deverão ser<br>
na posição "12 horas". Nesta posição as freqüences<br>
serão aumentadas nem atenuadas.<br> **Visual 80. E<br>
With Volume deverá esta posi** os em "0." Isto significa que eles deverão ser po<br>
na posição "12 horas". Nesta posição as frequen<br>
serão aumentadas nem atenuadas.<br>
With Volume to TCO possua um botão on/off, o botã<br>
de volume deverá estar posicionado em ma posição "12 horas". Nesta posição as freqüència<br>
serão aumentadas nem atenuadas.<br>
Wisual 80. EQ Kn<br>
With Volume Set<br>
to "0"<br>
Mesmo que o EQ possua um botão on/off, o botão<br>
de volume deverá estar posicionalo em "0", de serão aumentadas nem atenuadas.<br>
Wisual 80. EQ Knob<br>
Wisual 80. EQ Knob<br>
With Volume Set<br>
to "0"<br>
Mesmo que o EQ possua um botão on/off, o botão gi<br>
de volume deverá estar posicionado em "0", de form<br>
quando o EQ seja liga Wisual 80. EQ Knob<br>
Wisual 80. EQ Knob<br>
With Volume Set<br>
With Volume Set<br>
with Volume Set<br>
with Volume Set<br>
with Volume Set<br>
with Volume Set<br>
with Volume Set<br>
with Volume Set<br>
with Volume Set<br>
with Volume Set<br>
with Volume Visual 80. EQ Knob<br>
With Volume Set<br>
with Volume Set<br>
to "0"<br>
with Volume deverá estar posicionado em "0", de forma qu<br>
anando o EQ seja ligado ele não altere nenhuma freqüèn<br>
ananoria dos estúdios profissionais, caso você Visual 80. EQ Knob<br>
Wisual 80. EQ Knob<br>
With Volume Set<br>
to "0"<br>
mo que o EQ possua um botão on/off, o botão giratóric<br>
olume deverá estar posicionado em "0", de forma que<br>
naioria dos estúdios profissionais, caso você não Visual 80. EQ Knob<br>
Wisual 80. EQ Knob<br>
With Volume Set<br>
to "0"<br>
20 que o EQ possua um botão on/off, o botão giratório<br>
inme deverá estar posicionado em "0", de forma que<br>
ionia dos estudios profissionais, caso você não<br>
m Visual 80. EQ Knob<br>
With Volume Set<br>
to "0"<br>
uve o EQ possua um botão on/off, o botão giratório<br>
ne deverá estar posicionado em "0", de forma que<br>
de DEQ seja ligado ele não altere nenhuma freqüência.<br>
cia dos estúdios pro Visual 80. EQ Knob<br>
With Volume Set<br>
to "0"<br>
e o EQ possua um botão on/off, o botão giratório<br>
deverá estar posicionado em "0", de forma que<br>
deverá estar posicionado em "0", de forma que<br>
cQ seja ligado ele não altere ne With Volume Set<br>
to "0"<br>
DEQ possua um botão on/off, o botão giratório<br>
sverá estar posicionado em "0", de forma que<br>
seja ligado ele não alter enchuma freqüência.<br>
botões EQ em "0" após a sua sessão, você será<br>
erência pa **to "0"**<br> **to "0"**<br>
CO possua um botão on/off, o botão giratório<br>
erá estar posicionado em "0", de forma que<br>
eja ligado ele não altere nenhuma freqüência.<br>
estudios profissionais, caso você não<br>
tões EQ em "0" após a sua www.musicaudio.net www.musicaudio.net we aligado ele não altere nenhuma freqüência.<br>
stúdios profissionais, caso você não<br>
es EQ em "0" após a sua sessão, você será<br>
cia para ouvir um sermão.<br>
um que é cometido pelos engen bestar posicionado em "0", de forma que<br>gado ele não altere nenhuma freqüência.<br>idios profissionais, caso você não<br>EQ em "0" após a sua sessão, você será<br>a para ouvir um sermão.<br>para ouvir um sermão.<br>para ouvir um sermão.<br> sua um botão on/off, o botão giratório<br>ar posicionado em "0", de forma que<br>do ele não altere nenhuma freqüência.<br>O em "0" após a sua sessão, você será<br>bara ouvir um sermão.<br>que é cometido pelos engenheiros<br>car a girar os b posicionado em "0", de forma que<br>
be le não altere nenhuma freqüência.<br>
profissionais, caso você não<br>
em "0" após a sua sessão, você será<br>
ra ouvir um sermão.<br>
pe é cometido pelos engenheiros<br>
ra girar os botões de EQ ante

## **2. Ouça**

O erro mais comum que é cometido pelos engenheiros inexperientes é começar a girar os botões de EQ antes de ouvir. Não toque em nenhum botão até que você tenha a certeza do que vai fazer. Ouça, ouça, e ouça novamente para "ver" se há alguma coisa errada com o som. ele não altere nenhuma freqüência.<br>
rofissionais, caso você não<br>
n "0" após a sua sessão, você será<br>
ouvir um sermão.<br>
e cometido pelos engenheiros<br>
a girar os botões de EQ antes de<br>
um botão até que você tenha a<br>
ouça, ou fissionais, caso você não<br>
"O" após a sua sessão, você será<br>
wir um sermão.<br>
ometido pelos engenheiros<br>
jirar os botões de EQ antes de<br>
m botão até que você tenha a<br>
iça, ouça, e ouça novamente<br>
sa errada com o som.<br>
etalh where the same of the same of the same of the same of the same of the same of the same of the same of the same of the same of the same of the same of the same of the same of the same of the same of the same of the same of

Existem muitos pequenos detalhes que devem ser percebidos antes de se começar a equalizar. As três principais coisas são:

• Certificar-se de como está o som (turvo ou irritante, muito médio ou muito agudo). Caso nada tenha sido feito com

relação à timbragem no momento da gravação você deverá dar especial atenção a isso agora, pois estes aspectos representam mais de 75% de tudo o que a EQ pode fazer.

a) **Corte da região turva (100-800Hz)**: Verifique cada instrumento para se certificar que ele não esteja muito médio. Kick drums necessitam quase sempre de corte de médios (a não ser que o estilo seja rap ou hip hop). Outros instrumentos que turvam a mixagem são toms, baixos, piano, violão e harpa. A sensação de turvidez está em torno de 300Hz. Se o corte for demasiado os intrumentos ficarão "magros", pois as freqüências desta região contribuem para encorpar os sons. Ao cortar as freqüências da região turva certifique-se sempre de que não esteja perdendo o "chão": o grave. Você pode compensar os graves em torno de 40- 60Hz. A Arte da Mixagem - David Gibson<br>
relação à timbragem n<br>
deverá dar especial ate<br>
aspectos representam<br>
pode fazer.<br>
a) **Corte da região turv**<br>
instrumento para se cert<br>
médio. Kick drums neces<br>
médios (a não ser que o<br>
in relação à timbragem no deverá dar especial aten<br>aspectos representam m<br>pode fazer.<br>a) **Corte da região turva**<br>instrumento para se certificaudio. Kick drums necessi<br>médios (a não ser que o es<br>instrumentos que turvam a<br>piano relação à timbragem no mo<br>
deverá dar especial atenção<br>
aspectos representam mais<br>
pode fazer.<br>
a) **Corte da região turva (1**<br>
instrumento para se certifica<br>
médio. Kick drums necessita<br>
médios (a não ser que o estil<br>
inst relação à timbragem no mom<br>deverá dar especial atenção a<br>aspectos representam mais d<br>pode fazer.<br>a) **Corte da região turva (10**<br>instrumento para se certificar c<br>médio. Kick drums necessitam<br>médios (a não ser que o estilo i relação à timbragem no momen<br>deverá dar especial atenção a is<br>aspectos representam mais de<br>pode fazer.<br>a) **Corte da região turva (100-**<br>instrumento para se certificar que<br>médio. Kick drums necessitam que médios (a não ser relação à timbragem no momento<br>deverá dar especial atenção a isse<br>aspectos representam mais de 75<br>pode fazer.<br>a) **Corte da região turva (100-80**<br>instrumento para se certificar que e<br>médio. Kick drums necessitam quas<br>médios deverá dar especial atenção a isso a aspectos representam mais de 75%<br>
pode fazer.<br>
a) **Corte da região turva (100-800**<br>
instrumento para se certificar que ele médio. Kick drums necessitam quase<br>
médio. Kick drums necessit approcess representam mais de 75% d<br>
pode fazer.<br>
a) **Corte da região turva (100-800H**;<br>
instrumento para se certificar que ele nativale<br>
médio. Kick drums necessitam quase se<br>
médios (a não ser que o estilo seja rap<br>
inst spectral in the spectrum of the metric of the metric and the metric and metric music of the metric music of a most instrumentos que to exting the metric music (a nao ser que o estilo sejar our primary of a 300Hz. Se o cort poue razer.<br>
a) **Corte da região turva (100-800Hz)**: \<br>
instrumento para se certificar que ele não e:<br>
médio. Kick drums necessitam quase sempr<br>
médios (a não ser que o estilo seja rap ou h<br>
instrumentos que turvam a mixag a) **Corte da região turva (100-800Hz)**: Ver<br>instrumento para se certificar que ele não este<br>médio. Kick drums necessitam quase sempre e<br>médios (a não ser que o estilo seja rap ou hip<br>instrumentos que turvam a mixagem são t a) Corte da regiao turva (100-800Hz): Verifitamento para se criticiar que e não esteja médio. Kick drums necessitam quase sempre de médios (a não ser que o estilo seja rap ou hip has instrumentos que turvam a mixagem são t

b) **Corte da Irritação (1000-5000Hz)**: Corte qualquer freqüência excessiva em torno de 1000-5000Hz. Vocais, guitarras elétricas e pratos (inclusive hi-hats) geralmente precisam de cortes na região das médias freqüências. Dependendo do tipo de música (e em particular do tipo de caixa de bateria utilizada) as caixas precisam de alguns cortes também. A melhor maneira para detectar uma freqüência de irritação é reproduzir todos os sons da mixagem no último volume. Se você ou qualquer outra pessoa dentro da sala se encolher, voltar a cabeça para o chão, por menor que seja o movimento, então será irritante. Nunca aumente ou corte demais as regiões de médio e certifique-se que o som não esteja ficando maçante. Neste ponto, você deverá compensar um pouco aumentando as freqüências em torno de 5000-8000Hz. Utilizando um paramétrico para trabalhar exclusivamente na faixa de freqüências de irritação o ajudará a preservar o brilho de todo o som. instrumento para se certificar que ele não esteja m<br>médio. Kick drums necessitam quase sempre de co<br>médios (a não ser que o estilo seja rap ou hip hop<br>instrumentos que turvam a mixagem são toms, ba<br>piano, violão e harpa. A médio. Kick drums necessitam quase sempre de cort<br>médios (a não ser que o estilo seja rap ou hip hop).<br>instrumentos que turvam a mixagem são toms, baixi<br>piano, violão e harpa. A sensação de turvidez está el<br>de 300Hz. Se o médios (a não ser que o estilo seja rap ou hip hop). Ou<br>
instrumentos que turvam a mixagem são toms, baixos<br>
piano, violão e harpa. A sensação de turvidez está em<br>
de 300Hz. Se o corte for demasiado os intrumentos fic.<br>
"m strumentos que turvam a mixagem são toms, baixos,<br>anno, violão e harpa. A sensação de turvidez está em to<br>300Hz. Se o corte for demasiado os intrumentos ficaria<br>nagros", pois as freqüências desta região contribuem pi<br>coror o, violão e harpa. A sensação de turvidez está em tom<br>00Hz. Se o corte for demasiado os intrumentos ficarão<br>gros", pois as freqüèncias desta região contribuem para<br>figue-se sempre de que não esteja perdendo o "chão":<br>figue view.<br>
WHz. Se o corte for demasiado os intrumentos ficarão<br>
os", pois as freqüências desta região contribuem para<br>
ar os sons. Ao cortar as freqüências da região turva<br>
que-se sempre de que não esteja perdendo o "chão": o  $\mathbf{r}$ . Se to the tremess carrelates and contribuem para<br>  $\mathbf{r}'$ , pois as frequências desta região contribuem para<br>
os sons. Ao cortar as frequências da região turva<br>
ocê pode compensar os graves em torno de 40-<br> **cda** pois as riequenclas desta regiao continuem para<br>s sons. Ao cortar as freqüências da região turva<br>es esempre de que não esteja perdendo o "chão": o<br>e pode compensar os graves em torno de 40-<br>a Irritação (1000-5000Hz): Corte sons. Ao cortar as trequencias da regiao turva<br>sempre de que não esteja perdendo o "chão": o<br>oode compensar os graves em torno de 40-<br>**Irritação (1000-5000Hz)**: Corte qualquer<br>ccessiva em torno de 1000-5000Hz. Vocais,<br>cort mpre de que não esteja perdendo o "chão": o<br>de compensar os graves em torno de 40-<br>ritação (1000-5000Hz): Corte qualquer<br>essiva em torno de 1000-5000Hz. Vocais,<br>cas e pratos (inclusive hi-hats) geralmente<br>rtes na região da compensar os graves em torno de 40-<br>
tação (1000-5000Hz): Corte qualquer<br>
siva em torno de 1000-5000Hz. Vocais,<br>
se pratos (inclusive hi-hats) geralmente<br>
es na região das médias frequências.<br>
(ipo de música (e em particul xão (1000-5000Hz): Corte qualquer<br>
a em torno de 1000-5000Hz. Vocais,<br>
e pratos (inclusive hi-hats) geralmente<br>
na região das médias freqüèncias.<br>
b de música (e em partícular do tipo de<br>
lizada) as caixas precisam de algu o (1000-5000Hz): Corte qualquer<br>em torno de 1000-5000Hz. Vocais,<br>pratos (inclusive hi-hats) geralmente<br>região das médias freqüéncias.<br>le música (e em particular do tipo de<br>ada) as caixas precisam de alguns<br>lhor maneira par (1000-5000Hz): Corte qualquer<br>
1 torno de 1000-5000Hz. Vocais,<br>
tos (inclusive hi-hats) geralmente<br>
egião das médias freqüências.<br>
música (e em particular do tipo de<br>
a) as caixas precisam de alguns<br>
promaneira para detect orno de 1000-5000Hz. Vocais,<br>s (inclusive hi-hats) geralmente<br>ião das médias freqüências.<br>úsica (e em particular do tipo de<br>as caixas precisam de alguns<br>maneira para detectar uma<br>encolher, volta o as sons da<br>e. Se você ou www.musicaudio.net<br>
www.musicaudio.net with the discussive hi-hats) geralmente<br>
o das médias frequências.<br>
ica (e em particular do tipo de<br>
s caixas precisam de alguns<br>
aneira para detectar uma<br>
roduzir todos os sons da<br>
S clusive in-inats) gerainieme<br>das médias freqüèncias.<br>a (e em particular do tipo de<br>caixas precisam de alguns<br>heira para detectar uma<br>duzir todos os sons da<br>e você ou qualquer outra<br>lher, voltar a cabeça para o<br>ovimento, en

c) **Aumente os agudos (5000-8000Hz)**: Aumentar os agudos em instrumentos que normalmente soam de forma maçante, como a caixa, dependerá exclusivamente do estilo da música. R&B, dance, e certos estilos de rock 'n' roll requerem mais agudos do que outros estilos. Country, e folk music não necessitam muito ganho nesta faixa, será melhor que os sons sejam bem naturais. A Arte da Mixagem - David Gibson<br>
c) **Aumente os agudos**<br>
agudos em instrumentos<br>
maçante, como a caixa,<br>
da música. R&B, dance,<br>
requerem mais agudos d<br>
music não necessitam m<br>
que os sons sejam bem i<br> **3. Ajuste a largur** c) Aumente os agudos (<br>
agudos em instrumentos q<br>
maçante, como a caixa, de<br>
da música. R&B, dance, e o<br>
requerem mais agudos do<br>
music não necessitam muit<br>
que os sons sejam bem na<br>
3. Ajuste a largura da fa<br>
a) Ao cortar c) Aumente os agudos (50 agudos em instrumentos que maçante, como a caixa, dependamúsica. R&B, dance, e cer requerem mais agudos do que music não necessitam muito que os sons sejam bem natural.<br>3. Ajuste a largura da faix c) Aumente os agudos (5000 agudos em instrumentos que n<br>maçante, como a caixa, depend<br>da música. R&B, dance, e certo<br>requerem mais agudos do que<br>music não necessitam muito ga<br>que os sons sejam bem natural<br>3. Ajuste a largu

### **3. Ajuste a largura da faixa (Bandwidth)**

a) Ao cortar as freqüências turvas, ajuste a bandwidth o mais estreito quanto for possível, porque caso a bandwidth seja larga você também cortará boas freqüências graves.

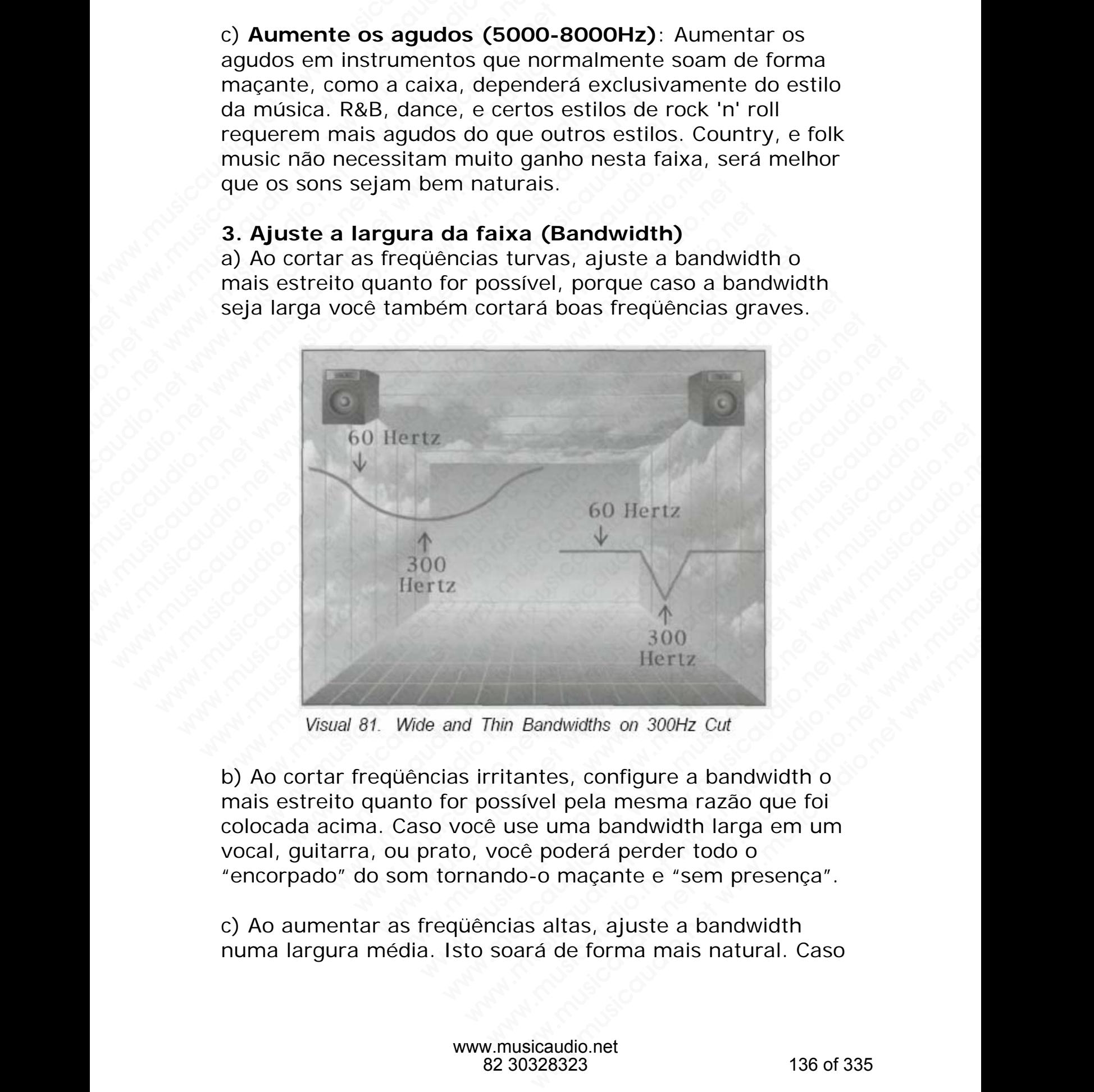

b) Ao cortar freqüências irritantes, configure a bandwidth o mais estreito quanto for possível pela mesma razão que foi colocada acima. Caso você use uma bandwidth larga em um vocal, guitarra, ou prato, você poderá perder todo o "encorpado" do som tornando-o maçante e "sem presença".

c) Ao aumentar as freqüências altas, ajuste a bandwidth numa largura média. Isto soará de forma mais natural. Caso haja dúvida a respeito de como ajustar a bandwidth, comece com uma bem estreita e vá alargando aos poucos até chegar ao ponto certo.

**4. Encontre a freqüência a ser aumentada ou cortada**  Agora que você decidiu qual a freqüência a ser cortada ou aumentada você deverá primeiramente encontrar a freqüência.

a) Aumente o volume na banda do EQ onde você imagina que o problema está. Aumente tudo de uma vez só. Mas seja cuidadoso. Aumentar todo o volume nas regiões de baixas freqüências poderá danificar os seus alto-falantes. E aumentar todo o volume da região de médias freqüências o poderá deixar surdo. Então faça o seguinte: com a mão esquerda aumente o EQ e com a mão direita abaixe o master da mesa. A Arte da Mixagem - David Gibson<br>
haja dúvida a respeito de<br>
com uma bem estreita e<br>
ao ponto certo.<br> **4. Encontre a freqüên**<br>
Agora que você decidiu c<br>
aumentada você deverá<br>
freqüência.<br>
a) Aumente o volume na<br>
que o pro Mai davida a respeito de com uma bem estreita e va ao ponto certo.<br>
4. Encontre a freqüência Agora que você decidiu qua aumentada você deverá prequência.<br>
a) Aumente o volume na b<br>
que o problema está. Aumentar baixas freq haja dúvida a respeito de com<br>
com uma bem estreita e vá a<br>
ao ponto certo.<br>
4. Encontre a freqüência a<br>
Agora que você decidiu qual a<br>
aumentada você deverá prim<br>
freqüência.<br>
a) Aumente o volume na ban<br>
que o problema es haja dúvida a respeito de como<br>
com uma bem estreita e vá ala<br>
ao ponto certo.<br>
4. Encontre a freqüência a s<br>
Agora que você decidiu qual a 1<br>
aumentada você deverá primei<br>
freqüência.<br>
a) Aumente o volume na banda<br>
que o haja dúvida a respeito de como a<br>
com uma bem estreita e vá alarg<br>
ao ponto certo.<br>
4. Encontre a freqüência a ser<br>
Agora que você decidiu qual a fre<br>
aumentada você deverá primeira<br>
freqüência.<br>
a) Aumente o volume na ban haja dúvida a respeito de como aju:<br>
com uma bem estreita e vá alargan<br>
ao ponto certo.<br>
4. Encontre a freqüência a ser a<br>
Agora que você decidiu qual a freqü<br>
aumentada você deverá primeirame<br>
freqüência.<br>
a) Aumente o vo com uma bem estreita e vá alargando<br>
ao ponto certo.<br> **4. Encontre a freqüència a ser aur**<br>
Agora que você decidiu qual a freqüència<br>
freqüência.<br>
a) Aumente o volume na banda do EC<br>
que o problema está. Aumente tudo c<br>
se ao ponto certo.<br>
4. **Encontre a freqüència a ser aume**<br>
Agora que você decidiu qual a freqüència<br>
annentada você deverá primeiramente<br>
frequència.<br>
a) Aumente o volume na banda do EQ c<br>
que o problema está. Aumente tudo de 4. Encontre a frequência a ser aument<br>Agora que você decidiu qual a frequência<br>aumentada você deverá primeiramente er<br>frequência.<br>a) Aumente o volume na banda do EQ on<br>que o problema está. Aumente tudo de ur<br>seja cuidadoso

Aumente todo o volume de forma que você possa localizar a freqüência que deseja aumentar ou atenuar. Uma boa analogia seria como você estivesse cozinhando com um novo tempero. Embora você saiba que a pimenta vermelha queima você deverá testá-la antes para saber como ficará a comida. De forma similar, quando você aumenta todo o volume do EQ, embora ele não vá ficar assim na mixagem, fará com que você tenha uma boa idéia de como irá ficar com um nível mais moderado. **4. Encontre a freqüència a ser aumenta**<br>Agora que vocè decidiu qual a freqüència a s<br>aumentada você deverá primeiramente enco<br>freqüència.<br>a) Aumente o volume na banda do EQ onde<br>que o problema está. Aumente tudo de uma<br>s 4. Encontre a trequencia a ser aumentada<br>Agora que você decidiu qual a freqüència a ser<br>aumentada você deverá primeiramente encon<br>freqüència.<br>a) Aumente o volume na banda do EQ onde vo<br>que o problema está. Aumente tudo de Agora que voce decidiu qual a rrequencia a ser c<br>
aumentada você deverá primeiramente encontra<br>
freqüência.<br>
a) Aumente o volume na banda do EQ onde voce<br>
que o problema está. Aumente tudo de uma vez<br>
seja cuidadoso. Aumen aumentada você deverá primeiramente encontrar<br>freqüência.<br>a) Aumente o volume na banda do EQ onde você i<br>que o problema está. Aumente tudo de uma vez se<br>seja cuidadoso. Aumentar todo o volume nas regiõ<br>baixas freqüências p frequência.<br>
a) Aumente o volume na banda do EQ onde você ima<br>
que o problema está. Aumente tudo de uma vez só.<br>
seja cuidadoso. Aumentar todo o volume nas regiões<br>
baixas freqüências poderá danificar os seus alto-fala<br>
au a) Aumente o volume na banda do EQ onde vocè imague o problema está. Aumente tudo de uma vez só. M<br>seja cuidadoso. Aumentar todo o volume nas regiões d<br>baixas freqüèncias poderá daníficar os seus alto-falant<br>aumentar todo Aumente o volume na banda do EQ onde você imagina<br>
e o problema está. Aumente tudo de uma vez só. Mas<br>
ja cuidadoso. Aumentar todo o volume nas regiões de<br>
ixas freqüências poderá danificar os seus alto-falantes<br>
mementar o problema está. Aumente tudo de uma vez só. Mas<br>cuidadoso. Aumentar todo o volume nas regiões de<br>as freqüências poderá daníficar os seus alto-falantes. E<br>entar todo o volume da região de médias freqüências c<br>perá deixar s pression. Aumentar todo o volume has regiões de<br>freqüências poderá danificar os seus alto-falantes. E<br>that todo o volume da região de médias freqüências o<br>deixar surdo. Então faça o seguinte: com a mão<br>da aumente o EQ e co acuso: Amientar iddo o volume rais regios de<br>equências poderá daníficar os seus alto-falantes. E<br>r todo o volume da região de médias freqüências o<br>leixar surdo. Então faça o seguinte: com a mão<br>a aumente o EQ e com a mão d pleniclas polera d'animical os seus anto-ralaines. E<br>orodo o volume da região de médias freqüências o<br>oxar surdo. Então faça o seguinte: com a mão<br>umente o EQ e com a mão direita abaixe o<br>mesa.<br>odo o volume de forma que vo o o volume da reglao de medias trequencias o<br>
r surdo. Então faça o seguinte: com a mão<br>
mente o EQ e com a mão direita abaixe o<br>
esa.<br>
o o volume de forma que você possa localizar a<br>
de deseja aumentar ou atenuar. Uma bo surdo. Então faça o seguinte: com a mão<br>
a.<br>
a.<br>
b volume de forma que você possa localizar a<br>
deseja aumentar ou atenuar. Uma boa<br>
como você estivesse cozinhando com um<br>
Embora você saiba que a pimenta vermelha<br>
averá tes e o EQ e com a mão direita abaixe o<br>
volume de forma que você possa localizar a<br>
sseja aumentar ou atenuar. Uma boa<br>
mo você estivesse cozinhando com um<br>
mbora você saiba que a pimenta vermelha<br>
a similar, quando você aume lume de forma que você possa localizar a<br>bja aumentar ou atenuar. Uma boa<br>o você estivesse cozinhando com um<br>ora você saiba que a pimenta vermelha<br>á testá-la antes para saber como ficará a<br>imilar, quando você aumenta todo me de forma que você possa localizar a<br>
a aumentar ou atenuar. Uma boa<br>
cocê estivesse cozinhando com um<br>
ca você saiba que a pimenta vermelha<br>
está-la antes para saber como ficará a<br>
illar, quando você aumenta todo o<br>
ca e de forma que você possa localizar a<br>
uumentar ou atenuar. Uma boa<br>
cê estivesse cozinhando com um<br>
você salba que a pimenta vermelha<br>
tá-la antes para saber como ficará a<br>
ar, quando você aumenta todo o<br>
e não vá ficar a mentar que tenuar. Uma boadarian de estivesse cozinhando com um<br>ce saiba que a pimenta vermelha<br>-la antes para saber como ficará a<br>quando você aumenta todo o<br>enão vá ficar assim na mixagem,<br>uma boa idéia de como irá ficar<br> what is a change of the mation of the saiba que a pimenta vermelha<br>a antes para saber como ficará a<br>uando você aumenta todo o<br>não vá ficar assim na mixagem,<br>na boa idéia de como irá ficar<br>do.<br>á cortar todo o volume ao invé wesse cozmirando com um<br>aiba que a pimenta vermelha<br>notes para saber como ficará a<br>ndo você aumenta todo o<br>b vá ficar assim na mixagem,<br>boa idéia de como irá ficar<br>cortar todo o volume ao invés<br>océ estará observando os son

**NOTA:** Você também poderá cortar todo o volume ao invés de aumentá-lo. Desta forma você estará observando os sons bons ao invés dos sons irritantes ou turvos, e correrá o risco de não encontrar a freqüência exata que possui o problema.

b) Ao varrer as freqüências com o botão para encontrar a freqüência a ser cortada você estará a procura da freqüência que soa pior — mais turva ou mais irritante, por exemplo. Por outro lado, ao tentar encontrar a freqüência para

levantar, você estará a procura da freqüência que soa melhor.

Caso você esteja tentando cortar uma freqüência e você tenha abaixado todo o botão de volume, varra o botão de freqüência até encontrar o ponto que parecer ser o melhor. A Arte da Mixagem - David Gibson<br>
levantar, você estará a p<br>
melhor.<br>
Caso você esteja tentano<br>
tenha abaixado todo o bo<br>
freqüência até encontrar<br>
5. Retorne o botão de<br>
Com o volume todo aber<br>
exterior. Perdendo todo o<br> www.caretingum.com<br>
levantar, você estará a pro<br>
melhor.<br>
Caso você esteja tentando<br>
tenha abaixado todo o botá<br>
freqüência até encontrar o<br>
5. Retorne o botão de Ve<br>
Com o volume todo aberto<br>
exterior. Perdendo todo o c<br> levantar, você estará a procu<br>melhor.<br>Caso você esteja tentando co<br>tenha abaixado todo o botão<br>freqüência até encontrar o po<br>5. Retorne o botão de Volu<br>Com o volume todo aberto ve<br>exterior. Perdendo todo o cor<br>o som era or levantar, você estará a procura<br>
melhor.<br>
Caso você esteja tentando cort<br>
tenha abaixado todo o botão de<br>
freqüência até encontrar o pon<br>
5. Retorne o botão de Volum<br>
Com o volume todo aberto voce<br>
exterior. Perdendo todo levantar, você estará a procura d<br>melhor.<br>Caso você esteja tentando cortar<br>tenha abaixado todo o botão de v<br>freqüència até encontrar o ponto<br>5. Retorne o botão de Volume<br>Com o volume todo aberto você e<br>exterior. Perdendo t

#### **5. Retorne o botão de Volume para "0"**

Com o volume todo aberto você estará agora no espaço exterior. Perdendo todo o contato com a realidade de como o som era originalmente.

Retorne sua perspectiva no tom do som antes dele ter sido equalizado ajustando o botão de volume em "0" (na banda EQ na qual você estiver trabalhando).

### **6. Aumente ou Corte o Volume**.

#### **7. Verifique se as coisas estão como você quer**

Ligue e desligue o EQ de forma a comparar o som original e equalizado e verifique se está como você deseja. Caso o seu EQ não possua um botão liga/desliga ajuste rapidamente o volume em "0", e volte com ele para a posição que estava antes. Este tipo de teste também é útil quando utilizamos mais de um equalizador para alterar o mesmo som. Por exemplo, digamos que você possui um corte de médio em uma banda e um aumento de brilho em outra banda. Caso você desligue o EQ você estará desligando ambas as bandas. Ao invés disso, simplesmente posicione o controle de volume em "0" na banda que você está trabalhando no EQ, de forma que você possa perceber como o ajuste nessa banda está agindo. levantar, você estará a procura da melhor.<br>
Caso você esteja tentando cortar un<br>
tenha abaixado todo o botão de vol<br>
freqüência até encontrar o ponto qu<br>
5. **Retorne o botão de Volume p.**<br>
Com o volume todo aberto você est melhor.<br>
Caso você esteja tentando cortar uma<br>
tenha abaixado todo o botão de volum<br>
freqüência até encontrar o ponto que<br>
5. **Retorne o botão de Volume par**<br>
Com o volume todo aberto você estar<br>
exterior. Perdendo todo o Caso você esteja tentando cortar uma fi<br>tenha abaixado todo o botão de volume<br>frequência até encontrar o ponto que pa<br>5. **Retorne o botão de Volume para**<br>Com o volume todo aberto você estará<br>exterior. Perdendo todo o conta Caso você esteja tentando cortar uma free tenha abaixado todo o botão de volume, v<br>frequência até encontrar o ponto que pare<br>5. Retorne o botão de Volume para "O<br>com o volume todo aberto você estará ag<br>exterior. Perdendo Ethal abiado todo o botão de volume, varian abiado todo o botão de volume para "O"<br>tenha abiado todo o botão de Volume para "O"<br>Com o volume todo aberto voce estará agor<br>exterior. Perdendo todo o contato com a rez<br>o som e terina abaixado todo o botao de volume, varia<br>freqüència até encontrar o ponto que parecer<br>5. Retorne o botão de Volume para "0"<br>Com o volume todo aberto você estará agora i<br>exterior. Perdendo todo o contato com a realic<br>o requencia ate encontrar o ponto que parecer se<br>
5. Retorne o botão de Volume para "0"<br>
Com o volume todo aberto você estará agora no<br>
exterior. Perdendo todo o contato com a realidad<br>
o som era originalmente.<br>
Retorne sua **5. Retorne o botão de Volume para "O"**<br>Com o volume todo aberto você estará agora no e<br>exterior. Perdendo todo o contato com a realidade<br>o som era originalmente.<br>Retorne sua perspectiva no tom do som antes dele<br>equalizad 5. **Retorne o botão de Volume para "O"**<br>Com o volume todo aberto voce estará agora no esp<br>exterior. Perdendo todo o contato com a realidade de<br>o som era originalmente.<br>Retorne sua perspectiva no tom do som antes dele te<br>e Com o volume todo aberto você estará agora no espaç<br>exterior. Perdendo todo o contato com a realidade de co<br>som era originalmente.<br>Retorne sua perspectiva no tom do som antes dele ter<br>equalizado ajustando o botão de volume terior. Perdendo todo o contato com a realidade de cor<br>som era originalmente.<br>torne sua perspectiva no tom do som antes dele ter si<br>qualizado ajustando o botão de volume em "0" (na band<br>2 na qual você estiver trabalhando). m era originalmente.<br>
orne sua perspectiva no tom do som antes dele ter sido<br>
alizado ajustando o botão de volume em "0" (na banda<br>
a qual vocé estiver trabalhando).<br> **umente ou Corte o Volume.**<br>
e e desligue o EQ de forma e sua perspectiva no tom do som antes dele ter sido<br>addo ajustando o botão de volume em "0" (na banda<br>qual voce estiver trabalhando).<br>**mente ou Corte o Volume**.<br>**ifíque se as coisas estão como voce quer**<br>a desigue o EQ de sua perspectiva no tom do som antes dele ter sido<br>do ajustando o botão de volume em "0" (na banda<br>aal você estiver trabalhando).<br>**ente ou Corte o Volume**.<br>**que se as coisas estão como você quer**<br>desligue o EQ de forma a co a perspectiva no tom to som affers dele ter sido<br>ajustando o botão de volume em "0" (na banda<br>você estiver trabalhando).<br>te ou Corte o Volume.<br>Musicaudio.<br>Musicaudio.net were sessing como você quer<br>sigue o EQ de forma a co ustando o botao de Volume em "O" (na banda<br>océ estiver trabalhando).<br> **ou Corte o Volume**.<br> **se as coisas estão como você quer**<br>
verifique se está como você deseja. Caso o seu<br>
ua um botão liga/desliga ajuste rapidamente o e estiver trabalhando).<br> **u Corte o Volume**.<br>
e as coisas estão como você quer<br>
e o EQ de forma a comparar o som original e<br>
erifique se está como voce deseja. Caso o seu<br>
um botão liga/desliga ajuste rapidamente o<br>
o de t Corte o Volume.<br>
as coisas estão como você quer<br>
b EQ de forma a comparar o som original e<br>
fique se está como você deseja. Caso o seu<br>
m botão liga/desliga ajuste rapidamente o<br>
le teste também é útil quando utilizamos<br>
l rte o Volume.<br>
coisas estão como você quer<br>
EQ de forma a comparar o som original e<br>
ue se está como você deseja. Caso o seu<br>
botão liga/desliga ajuste rapidamente o<br>
olte com ele para a posição que estava<br>
teste também é **olisas estão como você quer**<br>de forma a comparar o som original e<br>se está como você deseja. Caso o seu<br>distão liga/desliga ajuste rapidamente o<br>le com ele para a posição que estava<br>ste também é útil quando utilizamos<br>lor sas estão como você quer<br>e forma a comparar o som original e<br>e está como você deseja. Caso o seu<br>o liga/desliga ajuste rapidamente o<br>com ele para a posição que estava<br>e também é útil quando utilizamos<br>para alterar o mesmo Forma a comparar o som original e<br>
está como você deseja. Caso o seu<br>
liga/desliga ajuste rapidamente o<br>
m ele para a posição que estava<br>
ambém é útil quando utilizamos<br>
ara alterar o mesmo som. Por<br>
o de brilho em outra b ma compara o sono originar o<br>dá como você deseja. Caso o seu<br>a/desliga ajuste rapidamente o<br>ele para a posição que estava<br>nbém é útil quando utilizamos<br>a alterar o mesmo som. Por<br>possui um corte de médio em<br>le brilho em ou como voce deseja. Caso o seu<br>desliga ajuste rapidamente o<br>e para a posição que estava<br>ém é útil quando utilizamos<br>alterar o mesmo som. Por<br>ossui um corte de médio em<br>brilho em outra banda. Caso<br>á desligando ambas as<br>sesmen

Bom, tentamos assim de uma forma distante fornecer uma visão geral de como utilizar e como empregar EQ. No entanto, o bom uso de EQ requer prática e experiência. Para quem está começando apresentamos a seguir uma tabela

# com as técnicas EQ de ajustes mais comuns para alguns instrumentos.

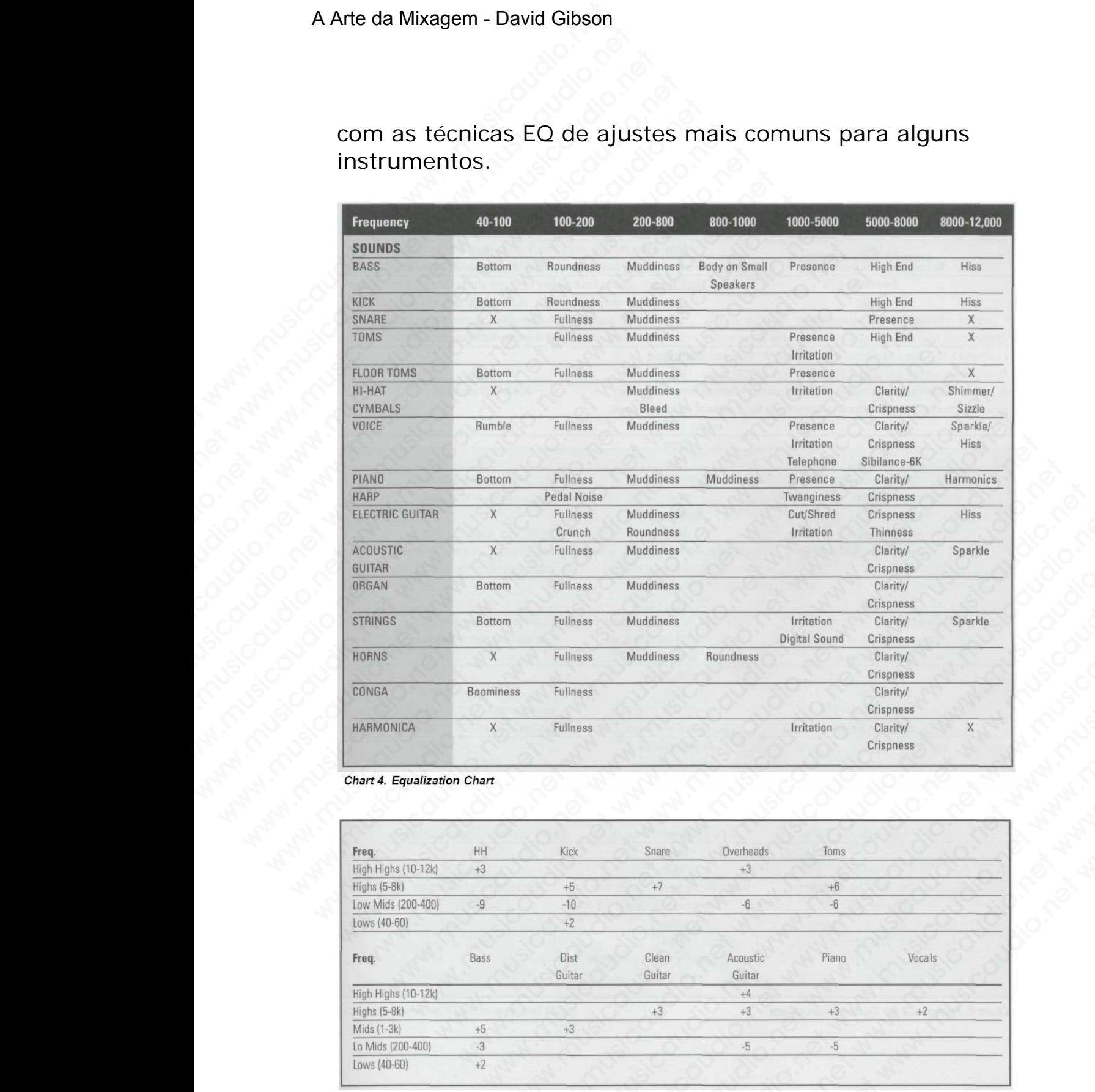

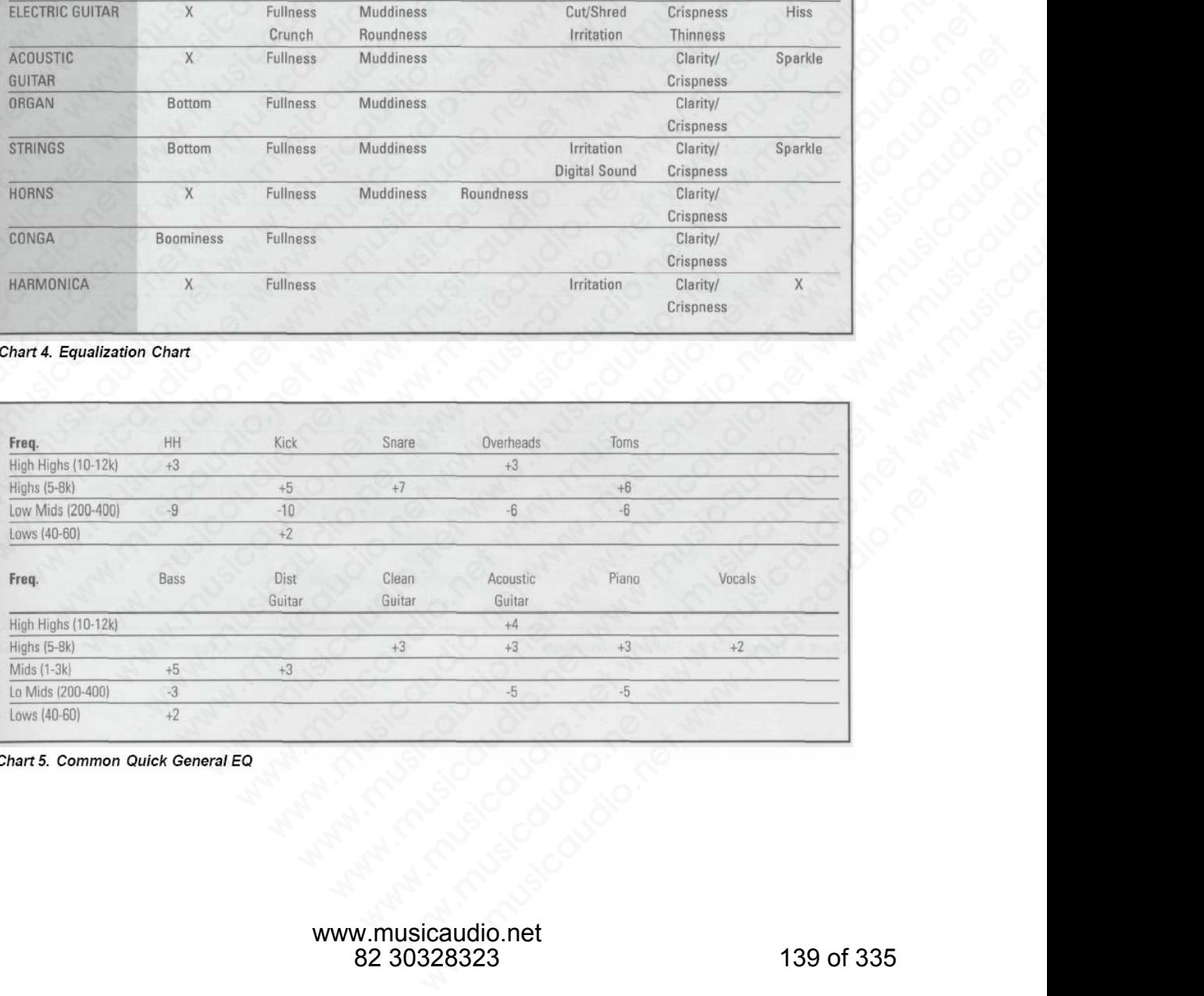

# A Arte da Mixagem - David Gibson

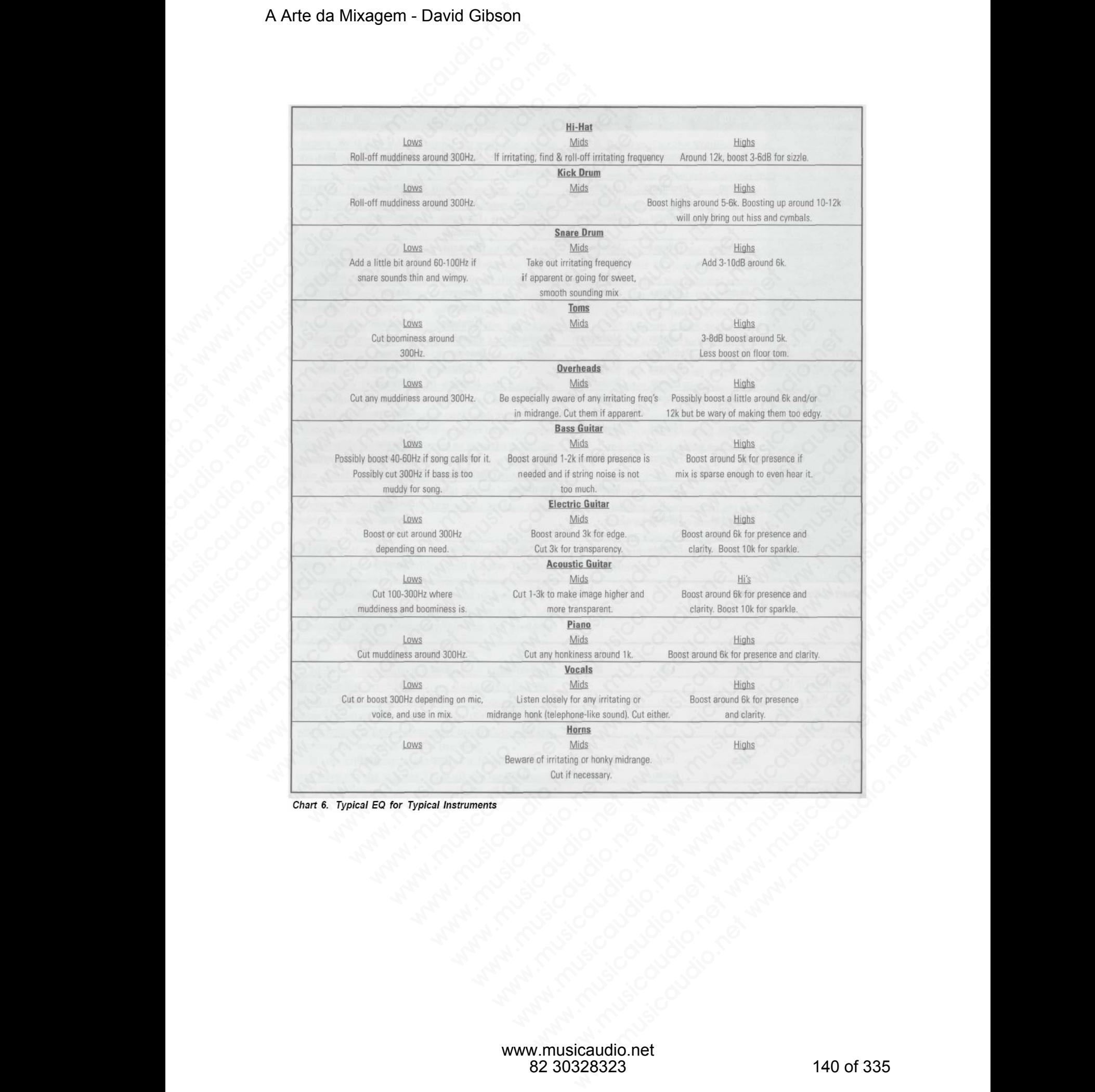

## **A terminologia mais comum para as freqüências EQ**

Mesmo que você tenha aprendido tudo sobre freqüências e entendido que dar ganho ou cortar freqüências afeta vários instrumentos de forma diferente, com certeza as pessoas com quem irá trabalhar ou para quem irá trabalhar utilizarão várias terminologias para descrever o que querem. Em conseqüência disso apresentamos na tabela 7 uma lista dos termos mais utilizados e o que eles significam. A Arte da Mixagem - David Gibson<br>
Mesmo que você tenha a<br>
entendido que dar ganho<br>
instrumentos de forma d<br>
com quem irá trabalhar c<br>
várias terminologias para<br>
termos mais utilizados e<br>
termos mais utilizados e<br>
e A terminologia mais communismental de la proporción de la proporción de la proporción de la proporción de la proporción de la proporción de la proporción de la proporción de la proporción de la proporción de la proporción A terminologia mais comunismente de la premiera aprendido que dar ganho ou instrumentos de forma difere com quem irá trabalhar ou para várias terminologias para des conseqüência disso apresentatemos mais utilizados e o que A terminologia mais comum<br>
Mesmo que você tenha aprendi<br>
entendido que dar ganho ou co<br>
instrumentos de forma diferent<br>
com quem irá trabalhar ou para<br>
várias terminologias para descr<br>
consequência disso apresentam<br>
termos A terminologia mais comum p<br>Mesmo que você tenha aprendido<br>entendido que dar ganho ou corta;<br>instrumentos de forma diferente,<br>com quem irá trabalhar ou para c<br>varias terminologias para descrev<br>conseqüência disso apresentam A terminologia mais comum par<br>
Mesmo que você tenha aprendido tu<br>
entendido que dar ganho ou cortar<br>
instrumentos de forma diferente, co<br>
com quem irá trabalhar ou para que<br>
várias terminologias para descreverer<br>
consequên Wesmo que você tenha aprendido tud<br>entendido que dar ganho ou cortar fre<br>instrumentos de forma diferente, com<br>com quem irá trabalhar ou para quem<br>várias terminologias para descrever o<br>termos mais utilizados e o que eles si entendido que dar ganho ou cortar frequentes de forma diferente, com com quem irá trabalhar ou para quem invarias terminologías para descrever o que conseqüência disso apresentamos na tamente consequência disso apresentamo www.musicaudio.net www.musicaudio.net www.musicaudio.net was exercised the consequencial disso apresentances radio consequencial disso apresentances radio consequencial disso apresentances radio consequencial disso apresen www.musicaudio.net www.musicaudio.net www.musicaudio.net www.musicaudio.net www.musicaudio.net www.musicaudio.net warias terminologias para descrever o que quere<br>consequência disso apresentamos na tabela 7 un<br>termos mais utilizados e o que eles significam.<br>Antara descrito de consequência disso apresentamos na tabela 7 un<br>termos mais u consequencia disso apresentamos na tabela 7 uma<br>termos mais utilizados e o que eles significam.<br>Antara disso apresentamos na tabela 7 uma<br>termos mais utilizados e o que eles significam.<br>Antara disso apresentamos na tabela remos mais utilizados e o que eles significam.

# **SEÇÃO C**

### **Panpots e**

#### **Posicionamento Stereo**

Ao mixar, você utiliza *panpots* (os botões de balance) para posicionar cada som e efeito à esquerda ou direita entre os alto-falantes. Um *panpot* atua como dois controles de volume em um só. Quando *paneamos* para a esquerda, aumentamos o sinal da esquerda e atenuamos o sinal da direita. Quando *paneamos* para a direita, aumentamos o sinal da direita e atenuamos o sinal da esquerda. A Arte da Mixagem - David Gibson<br>
Posicion<br>
Ao mixar, você utiliza *pa*<br>
posicionar cada som e ef<br>
alto-falantes. Um *panpoi*<br>
volume em um só. Quan<br>
aumentamos o sinal da e<br>
direita. Quando *paneamos*<br>
sinal da direita e We can define the state of the state of the state of the state of the state of the state of the state of the state of the state of the state of the state of the state of the state of the state of the state of the state of SECRETTLE MANUSCRETTLE MANUSCRETTLE MANUSCRETTLE MANUSCRETTLE MANUSCRETTLE MANUSCRETTLE MANUSCRETTLE MANUSCRETTLE MANUSCRETTLE MANUSCRETTLE MANUSCRETTLE MANUSCRETTLE MANUSCRETTLE MANUSCRETTLE MANUSCRETTLE MANUSCRETTLE MANU SEÇÃ<br>
Panpo<br>
Posicioname<br>
Ao mixar, você utiliza *panpots*<br>
posicionar cada som e efeito à<br>
alto-falantes. Um *panpot* atua o<br>
volume em um só. Quando *par*<br>
aumentamos o sinal da esquer<br>
direita. Quando *paneamos* para<br>
s

|                                                                                                    |                                                                                                    | Panpots e                                                                                                    |                                                                                                    |                                                                                           |
|----------------------------------------------------------------------------------------------------|----------------------------------------------------------------------------------------------------|----------------------------------------------------------------------------------------------------|----------------------------------------------------------------------------------------------------|-------------------------------------------------------------------------------------------|
|                                                                                                    |                                                                                                    |                                                                                                    |                                                                                                    |                                                                                           |
|                                                                                                    |                                                                                                    | <b>Posicionamento Stereo</b>                                                                                        |                                                                                                    |                                                                                           |
|                                                                                                    | Ao mixar, você utiliza panpots (os botões de balance) para<br>posicionar cada som e efeito à esquerda ou direita entre os<br>alto-falantes. Um panpot atua como dois controles de<br>volume em um só. Quando paneamos para a esquerda,<br>aumentamos o sinal da esquerda e atenuamos o sinal da<br>direita. Quando paneamos para a direita, aumentamos o<br>sinal da direita e atenuamos o sinal da esquerda. |                                                                                                    |                                                                                                    |                                                                                           |
| 40-200<br><b>Bass</b><br>Fullness<br>Boomin'<br><b>Ballsy</b><br>Punchy<br>Powerful<br>Thumpin'<br>Solid<br>Thick<br>Round<br>Beefy<br>Bad!! | 200-800<br><b>Low Mids</b><br>Body<br>Robustness<br>Warmth<br>Crunchy<br>Fat                                                                                                    | 800-5K<br><b>Mids</b><br>Presence<br>Projected<br>Forward<br>Intelligible<br>Articulate                             | $5-8K$<br><b>Highs</b><br>Presence<br>Airy<br>Bright<br><b>Brilliant</b><br>Live<br>Clear<br>Smooth<br>Crisp | $8-12K$<br><b>Super Highs</b><br>Presence<br>Crispness<br>Sparkling<br>Screamin'<br>Sharp |
| <b>Too Much</b><br>Heavy<br>Boomy<br>Rumbly                                                                                                  | <b>Too Much</b><br>Muddy<br>Tubby<br>Barrelly                                                                                                    | <b>Too Much</b><br>Hornlike<br>Phonelike<br>Honky<br>Bathroomy<br>Boxy<br>Woody<br>Nasal<br>Chunky<br>Woofy<br>Edgy | <b>Too Much</b><br>Tinny<br>Steely<br>Metallic<br>Strident<br>Cutting<br>Piercing<br>Shrill<br>Screamin'     | <b>Too Much</b><br>Crisp<br><b>Sizzly</b><br>Searing<br>Glare<br>Glassy                   |
| Not Enough<br>Thin                                                                                                    | Not Enough<br>Distant                                                                                                    | Not Enough<br>Veiled<br>Covered                                                                                     | Not Enough<br>Dull<br>Dead                                                                                   | Not Enough<br>Flat<br>Cheap                                                               |

Como já foi dito anteriormente, a função de *paneamento* na mixagem é mapeada visualmente como uma função de deslocamento esquerdo/direito. *Panear* um som para um dos lados significa fazer com que o instrumento fique mais distante na mixagem. Caso o som esteja *paneado* no centro, ele parecerá mais próximo, mais à frente.

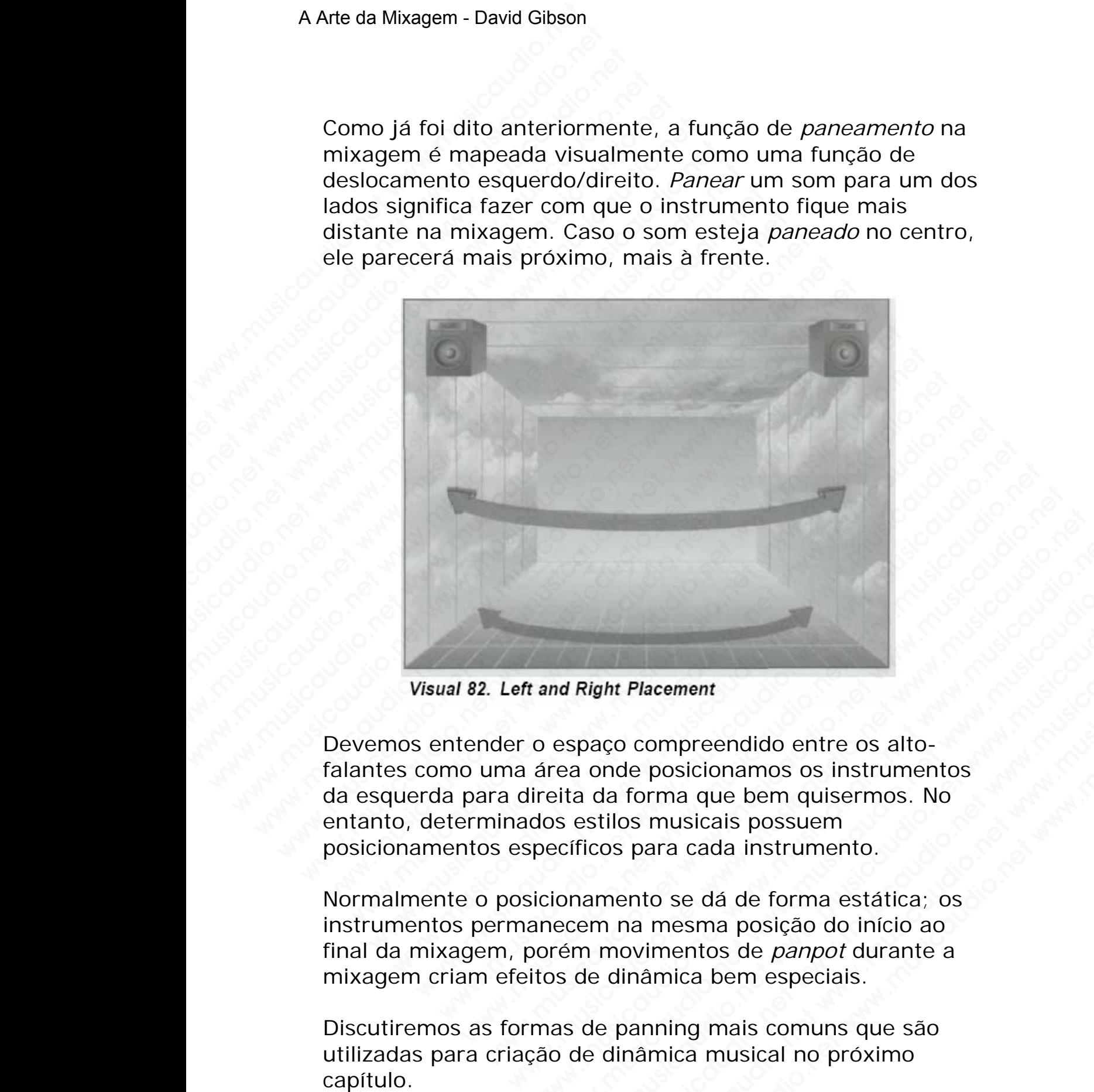

Devemos entender o espaço compreendido entre os altofalantes como uma área onde posicionamos os instrumentos da esquerda para direita da forma que bem quisermos. No entanto, determinados estilos musicais possuem posicionamentos específicos para cada instrumento. wand Right Placement<br>
o espaço compreendido entre os alto-<br>
área onde posicionamos os instrumentos<br>
ireita da forma que bem quisermos. No<br>
dos estilos musicais possuem<br>
pecíficos para cada instrumento.<br>
icionamento se dá d maria Maria Placement<br>
espaço compreendido entre os alto-<br>
es ande posicionamos os instrumentos<br>
estilos musicais possuem<br>
ecíficos para cada instrumento.<br>
Ionamento se dá de forma estática; os<br>
ecem na mesma posição do in Right Placement<br>paço compreendido entre os alto-<br>a onde posicionamos os instrumentos<br>a da forma que bem quisermos. No<br>estilos musicais possuem<br>ficos para cada instrumento.<br>namento se dá de forma estática; os<br>m movimentos d We provide the compression and the posicionary of the posicionary of the posicionary of this musical possuem<br>os para cada instrumento.<br>The musical possuem<br>os para cada instrumento.<br>The metro se dá de forma estática; os<br>non Placement<br>
o compreendido entre os alto-<br>
de posicionamos os instrumentos<br>
forma que bem quisermos. No<br>
para cada instrumento.<br>
ento se dá de forma estática; os<br>
ana mesma posição do início ao<br>
ovimentos de *panpot* durant Example Proprieton and the posicionary of subspective management of musicalis possuem<br>are a cada instrumento.<br>The musicalis possuem<br>are a cada instrumento.<br>to se dá de forma estática; os<br>mesma posição do início ao<br>imentos

Normalmente o posicionamento se dá de forma estática; os instrumentos permanecem na mesma posição do início ao final da mixagem, porém movimentos de *panpot* durante a mixagem criam efeitos de dinâmica bem especiais.

Discutiremos as formas de panning mais comuns que são utilizadas para criação de dinâmica musical no próximo capítulo.

# **SEÇÃO D**

### **Efeitos baseados em tempo**

### **DELAYS**

O primeiro efeito Delay foi criado utilizando-se um gravador de fita. O que se segue é o diagrama da rota da fita em um gravador.

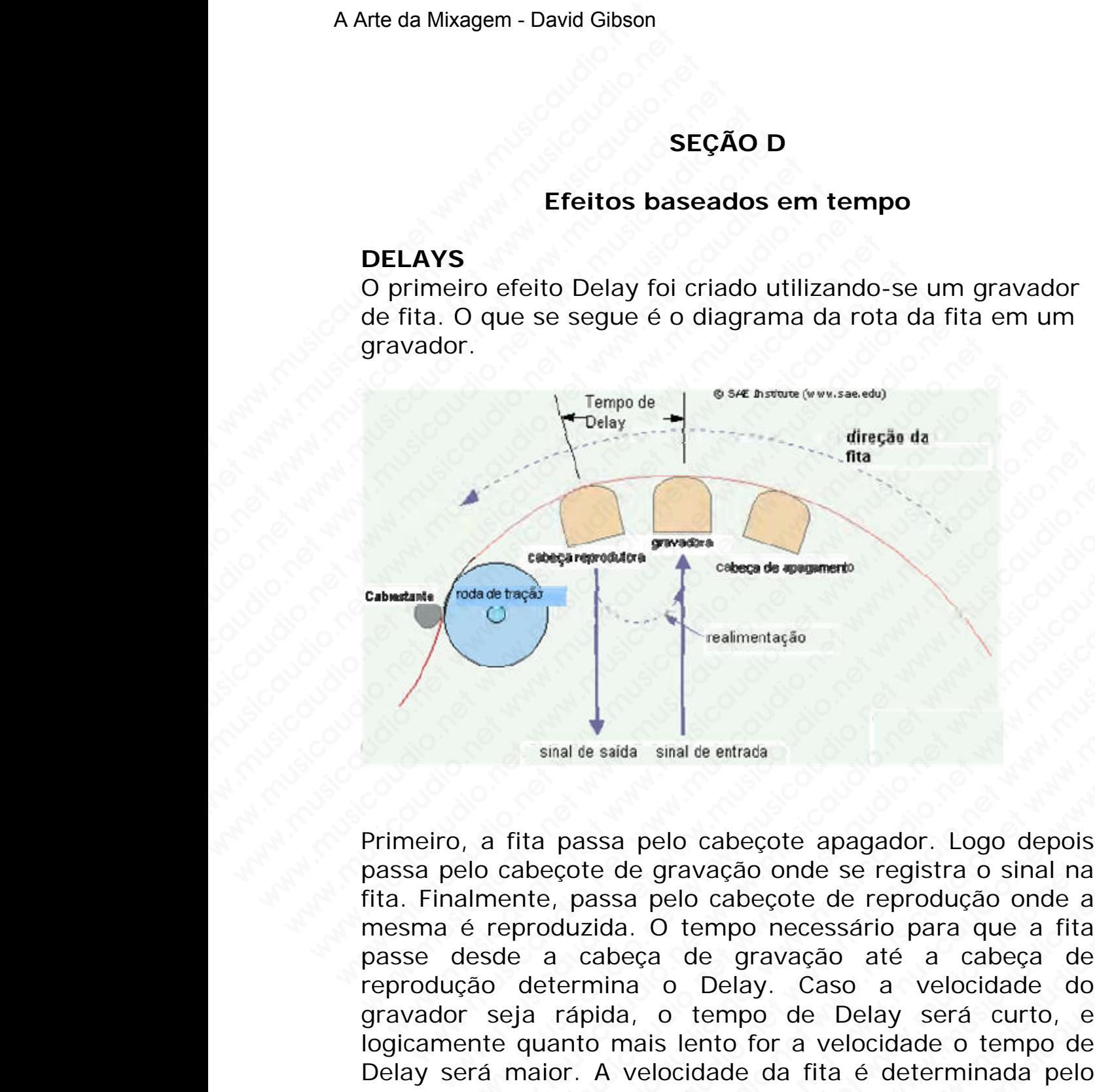

Primeiro, a fita passa pelo cabeçote apagador. Logo depois passa pelo cabeçote de gravação onde se registra o sinal na fita. Finalmente, passa pelo cabeçote de reprodução onde a mesma é reproduzida. O tempo necessário para que a fita passe desde a cabeça de gravação até a cabeça de reprodução determina o Delay. Caso a velocidade do gravador seja rápida, o tempo de Delay será curto, e logicamente quanto mais lento for a velocidade o tempo de Delay será maior. A velocidade da fita é determinada pelo próprio motor do gravador. Lá pelos anos setenta, os fabricantes de gravadores de fita acrescentaram recursos de velocidade variável em seus produtos. A este recurso foi dado o nome de "**Varspeed**". Com ele podíamos ajustar o www.musicaudio.net www.musicaudio.net www.musicaudio.net www.musicaudio.net was a small de entrata and the entrata and the entrata and the entrata and the entrata and the entrata and the entrata and the entrata and the ent WERGAN WERGAN CREATED THE CONDUCTED THE CONDUCTED THE CONDUCTED STATED IN THE PASSA PED CARRENT CONDUCTED CONDUCTED AND APPORT CONDUCTED A CONDUCTED AND CONDUCTED A CONDUCTED AND CONDUCTED A CONDUCTED AND CONDUCTED AND CON We almentação<br>
was de saida sinal de entrada<br>
ita passa pelo cabeçote apagador. Logo depois<br>
abeçote de gravação onde se registra o sinal na<br>
orodozida. O tempo necessário para que a fita<br>
e a cabeça de gravação até a cabe Weak and the sada smal de entracta<br>
smal de sada smal de entracta<br>
smal de sada smal de entracta<br>
ecote de gravação onde se registra o sinal na<br>
e, passa pelo cabeçote de reprodução onde a<br>
doluzida. O tempo necessário par Wealmentação<br>
Wealmentação<br>
Mesaida sinal de entrada<br>
als de saida sinal de entrada<br>
passa pelo cabeçote apagador. Logo depois<br>
obte de gravação onde se registra o sinal na<br>
passa pelo cabeçote de reprodução onde a<br>
auzida www.musicaudio.net weakeneday<br>asida smal de entrada<br>sisa pelo cabecote apagador. Logo depois<br>e de gravação onde se registra o sinal na<br>ida. O tempo necessário para que a fita<br>abeça de gravação até a cabeça de<br>nina o Delay. wealmentação<br>
wealmentação<br>
a smal de entrada<br>
a pelo cabeçote apagador. Logo depois<br>
de gravação onde se registra o sinal na<br>
a De cabeçote de reprodução onde a<br>
a. O tempo necessário para que a fita<br>
a o Delay. Caso a ve smal de entrada<br>
smal de entrada<br>
gravação onde se registra o sinal na<br>
pelo cabeçote de reprodução onde a<br>
O tempo necessário para que a fita<br>
ca de gravação até a cabeça de<br>
o Delay. Caso a velocidade do<br>
o tempo de Dela where the postal of the postal of the postal of the production of the production of the production of the production of the production of the production of the production of the production of the production of the producti We entrada<br>
cabeçote apagador. Logo depois<br>
vação onde se registra o sinal na<br>
cabeçote de reprodução onde a<br>
empo necessário para que a fita<br>
le gravação até a cabeça de<br>
belay. Caso a velocidade do<br>
tempo de Delay será c musical<br>
whecote apagador. Logo depois<br>
cão onde se registra o sinal na<br>
abecote de reprodução onde a<br>
po necessário para que a fita<br>
gravação até a cabeça de<br>
elay. Caso a velocidade do<br>
mpo de Delay será curto, e<br>
o for
tempo de delay, mediante o que estava sendo ouvido, a uma velocidade apropriada. Se pegássemos a saída da cabeça de reprodução e a retornássemos pela entrada do gravador obtínhamos as repetições cíclicas. Como somente era enviada uma pequena quantidade de sinal do primeiro delay, as repetições cíclicas caindo em seu volume, criando o clássico efeito Delay. Este controle se chamava "**Feebback**", ou seja, realimentação. A Arte da Mixagem - David Gibson<br>tempo de delay, media<br>uma velocidade apropr<br>cabeça de reprodução e<br>gravador obtínhamos as<br>era enviada uma peque<br>delay, as repetições cíclico<br>"Feebback", ou seja, recaso estivéssemos utiliza www.termington.com<br>
tempo de delay, mediant<br>
uma velocidade apropriad<br>
cabeça de reprodução e a<br>
gravador obtinhamos as r<br>
era envida uma pequena<br>
delay, as reptições cíclica<br>
o clássico efeito Delay<br>
"Feebback", ou seja, tempo de delay, mediante<br>
uma velocidade apropriada<br>
cabeça de reprodução e a i<br>
gravador obtinhamos as rep<br>
era enviada uma pequena c<br>
delay, as repetições cíclicas<br>
o clássico efeito Delay.<br>
"**Feebback**", ou seja, realim tempo de delay, mediante o<br>
uma velocidade apropriada.<br>
cabeça de reprodução e a ret<br>
gravador obtinhamos as repetivas qua<br>
era enviada uma pequena qua<br>
delay, as repetições cíclicas ca<br>
o clássico efeito Delay. E<br>
"Feebba tempo de delay, mediante o que delay, mediante o que desperante de reprodução e a retor gravador obtinhamos as repetições ciclicas calmo clássico efeito Delay. Est "Feebback", ou seja, realimental Caso estivéssemos utiliza

Caso estivéssemos utilizando um gravador estéreo, podíamos obter um delay estéreo. Caso utilizássemos um sinal mono , obtínhamos um delay monofônico já que cada canal de delay era o mesmo. Deste modo:

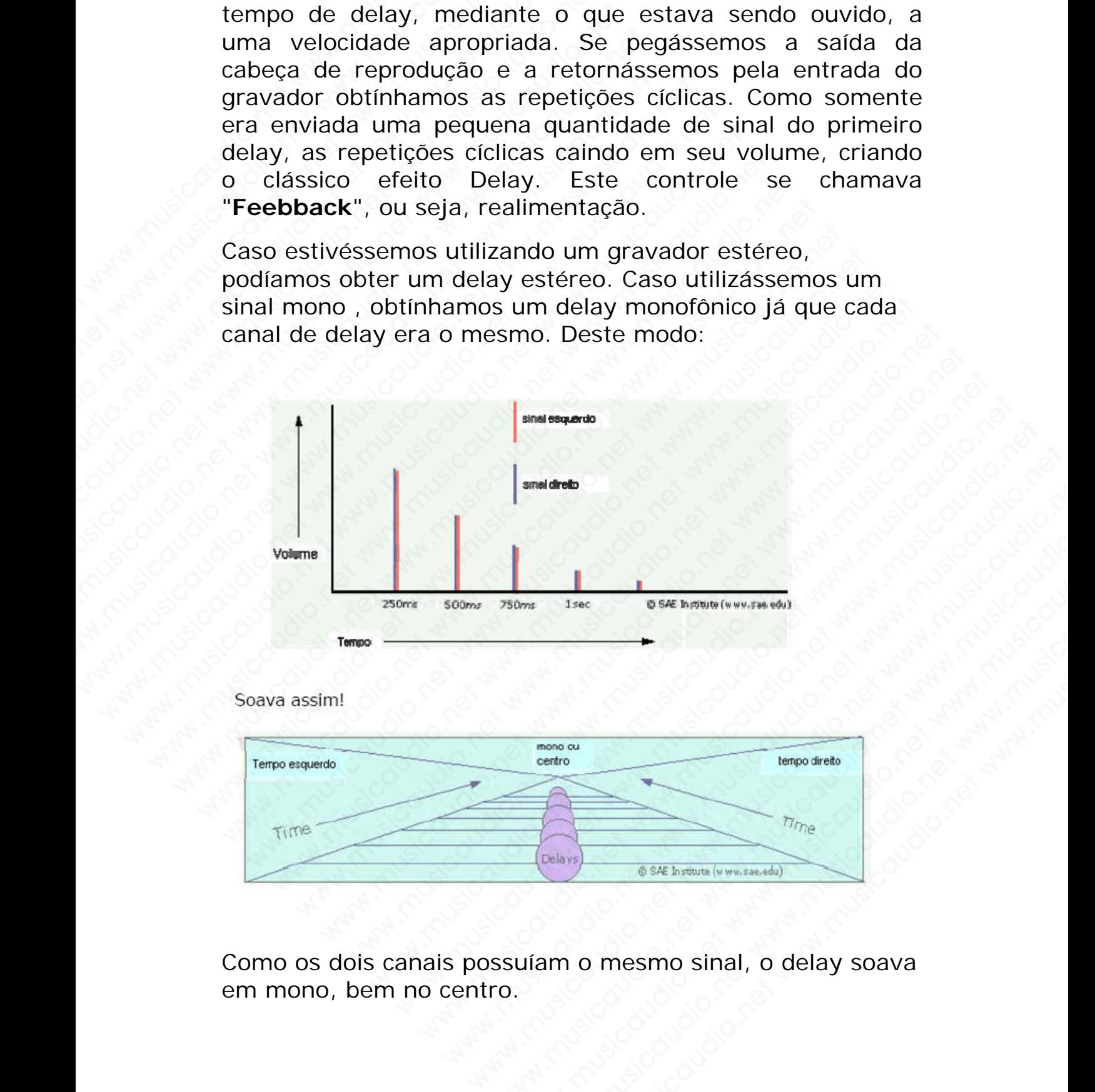

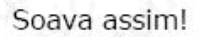

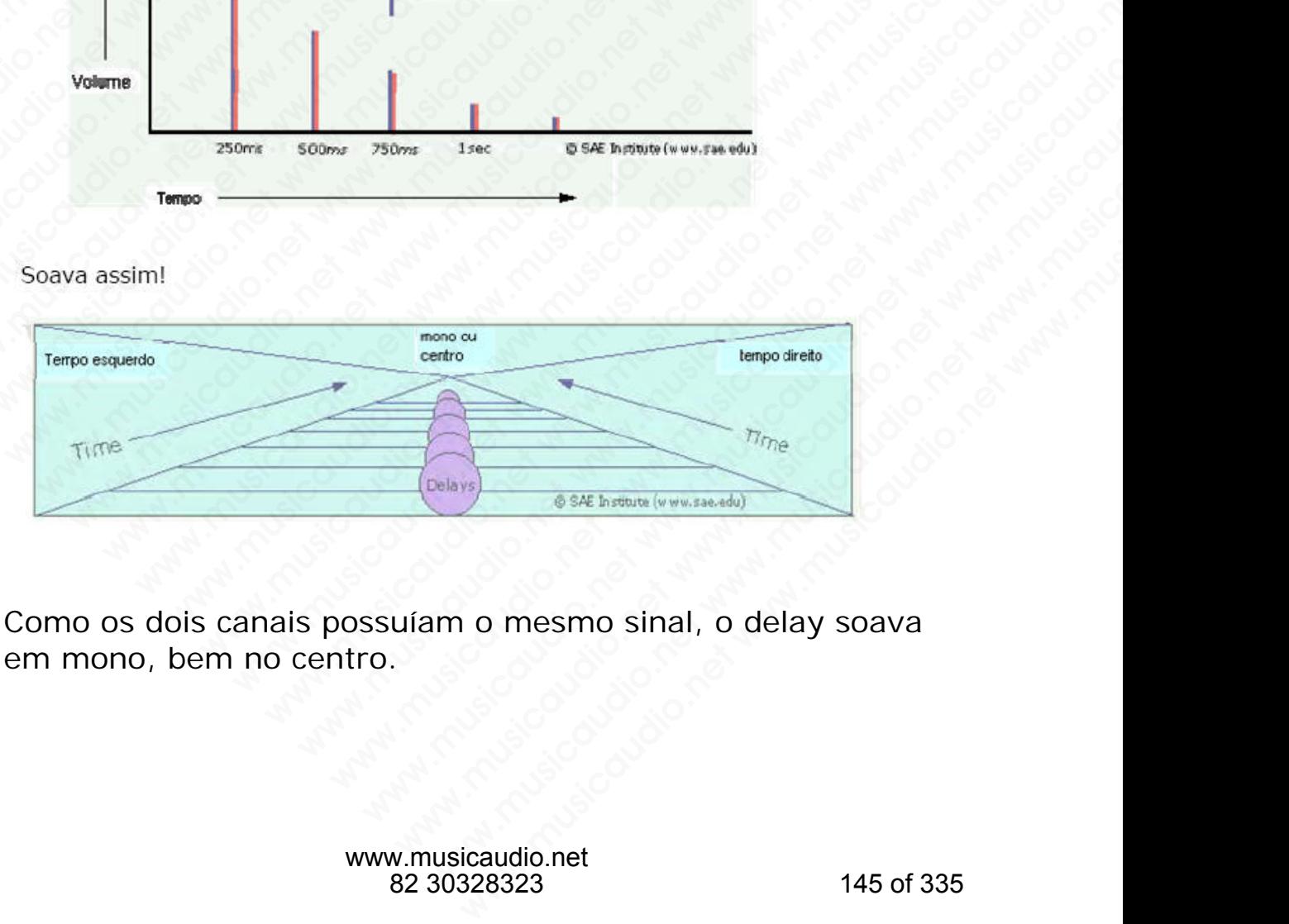

Como os dois canais possuíam o mesmo sinal, o delay soava em mono, bem no centro.

# **Delay Digital**

O advento do Delay Digital mudou tudo. Podemos introduzir o tempo de delay desejado, mas a característica mais importante é que podemos variar o delay dos canais esquerdo e direito de forma independente. Portanto, caso introduzamos um sinal mono e ajustarmos o canal esquerdo em 500ms e o direito em 250ms, e aplicarmos um pouco de realimentação (feedback), obteremos delay que canal esquerdo será diferente do direito: um verdadeiro delay estéreo. A Arte da Mixagem - David Gibson<br>
Delay Digital<br>
O advento do Delay Digit<br>
o tempo de delay deseja<br>
importante é que podem<br>
esquerdo e direito de for<br>
introduzamos um sinal<br>
em 500ms e o direito em<br>
realimentação (feedback Delay Digital<br>
O advento do Delay Digital<br>
o tempo de delay desejado<br>
importante é que podemos<br>
esquerdo e direito de form<br>
introduzamos um sinal mo<br>
en 500ms e o direito em 2<br>
realimentação (feedback),<br>
esquerdo será dife Delay Digital<br>
C advento do Delay Digital<br>
o tempo de delay desejado, r<br>
importante é que podemos v<br>
esquerdo e direito de forma i<br>
introduzamos um sinal mono<br>
em 500ms e o direito em 250<br>
realimentação (feedback), ob<br>
esq

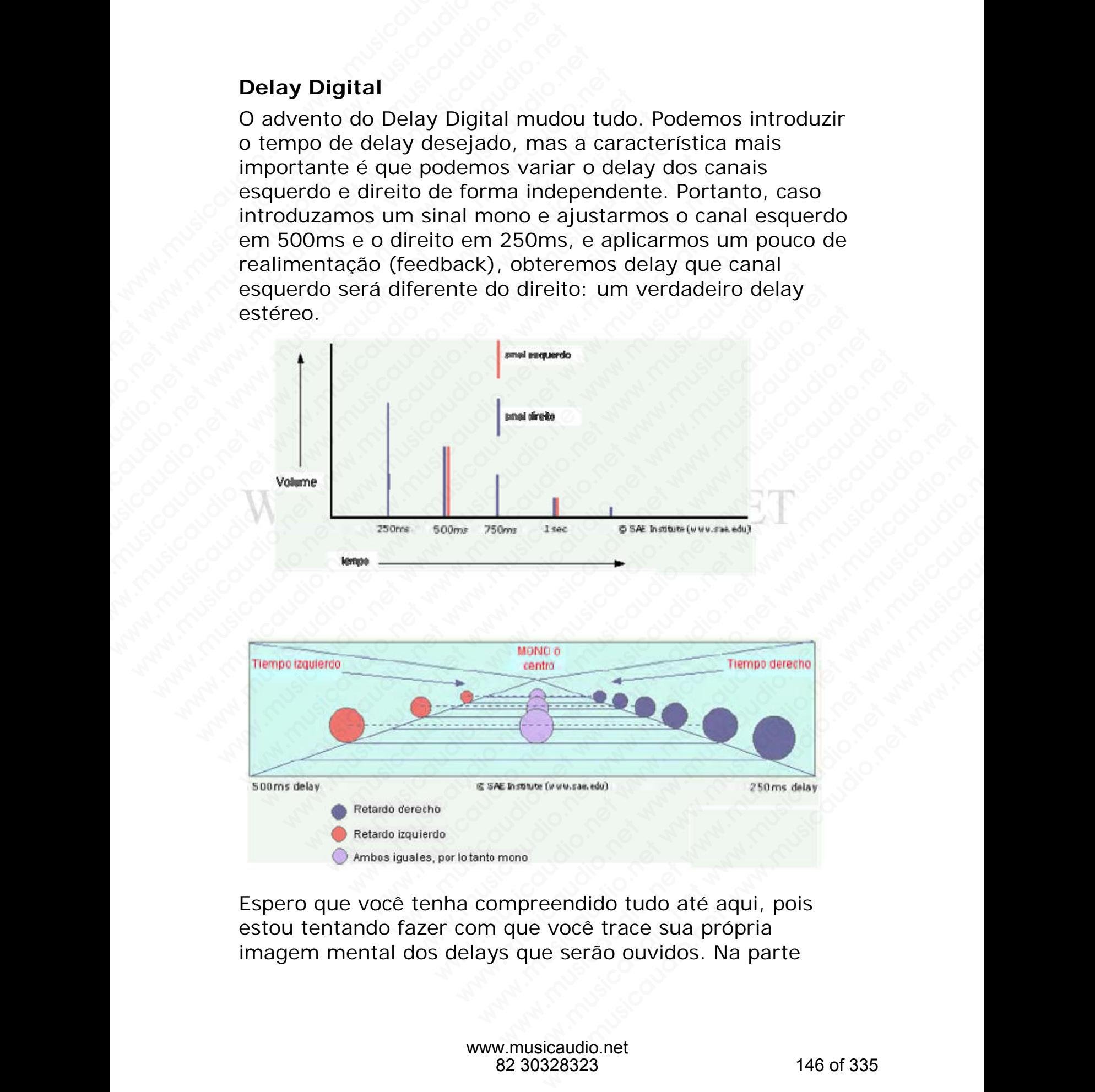

Espero que você tenha compreendido tudo até aqui, pois estou tentando fazer com que você trace sua própria imagem mental dos delays que serão ouvidos. Na parte

esquerda, possuímos delay de 500ms enquanto que direita 250ms. Cada 500ms, os delays esquerdo-direito serão iguais, e o som será ouvido no centro. O que você acredita que seja estéreo, realmente não o é, o que estamos buscando seria algo como isto:

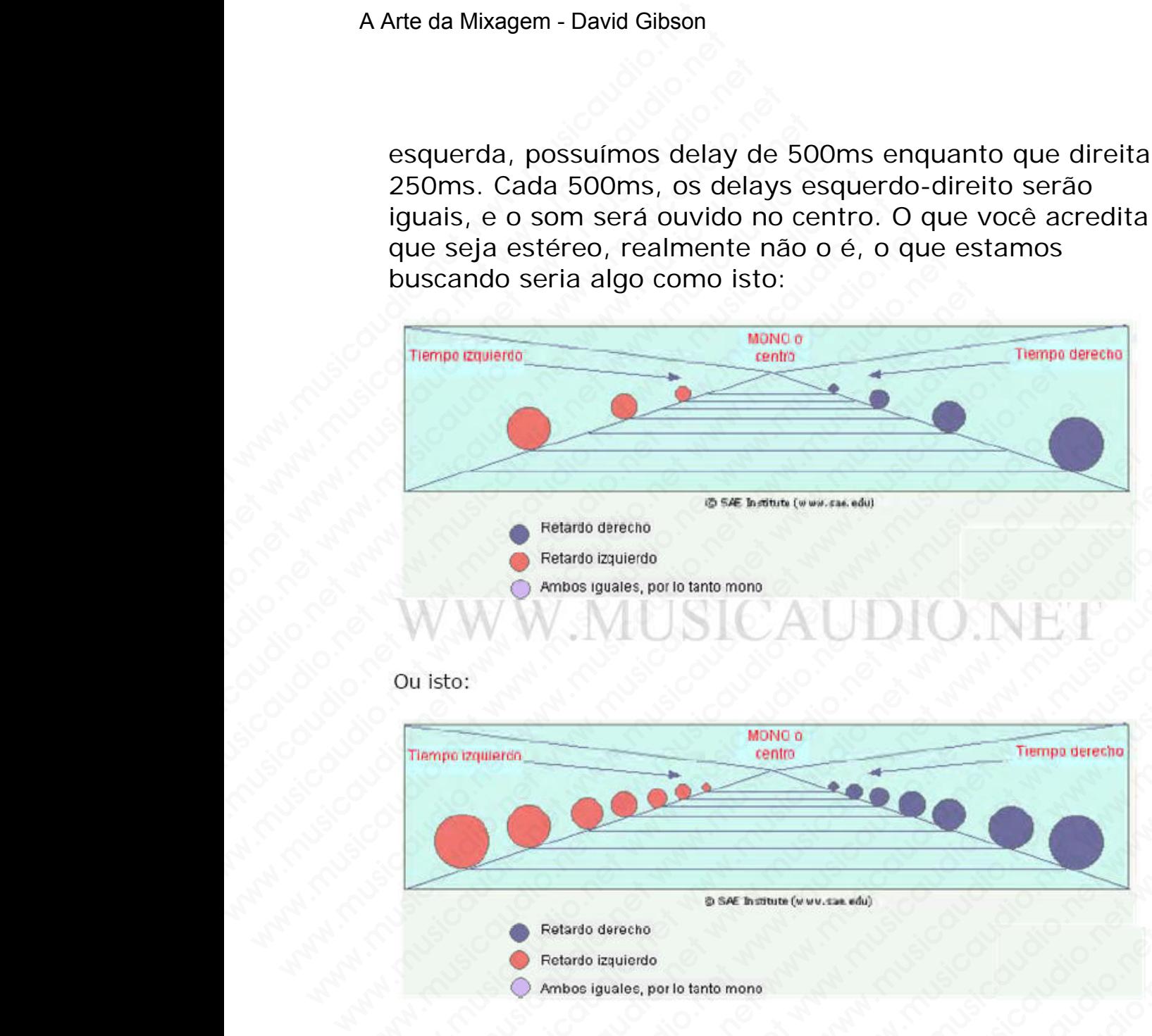

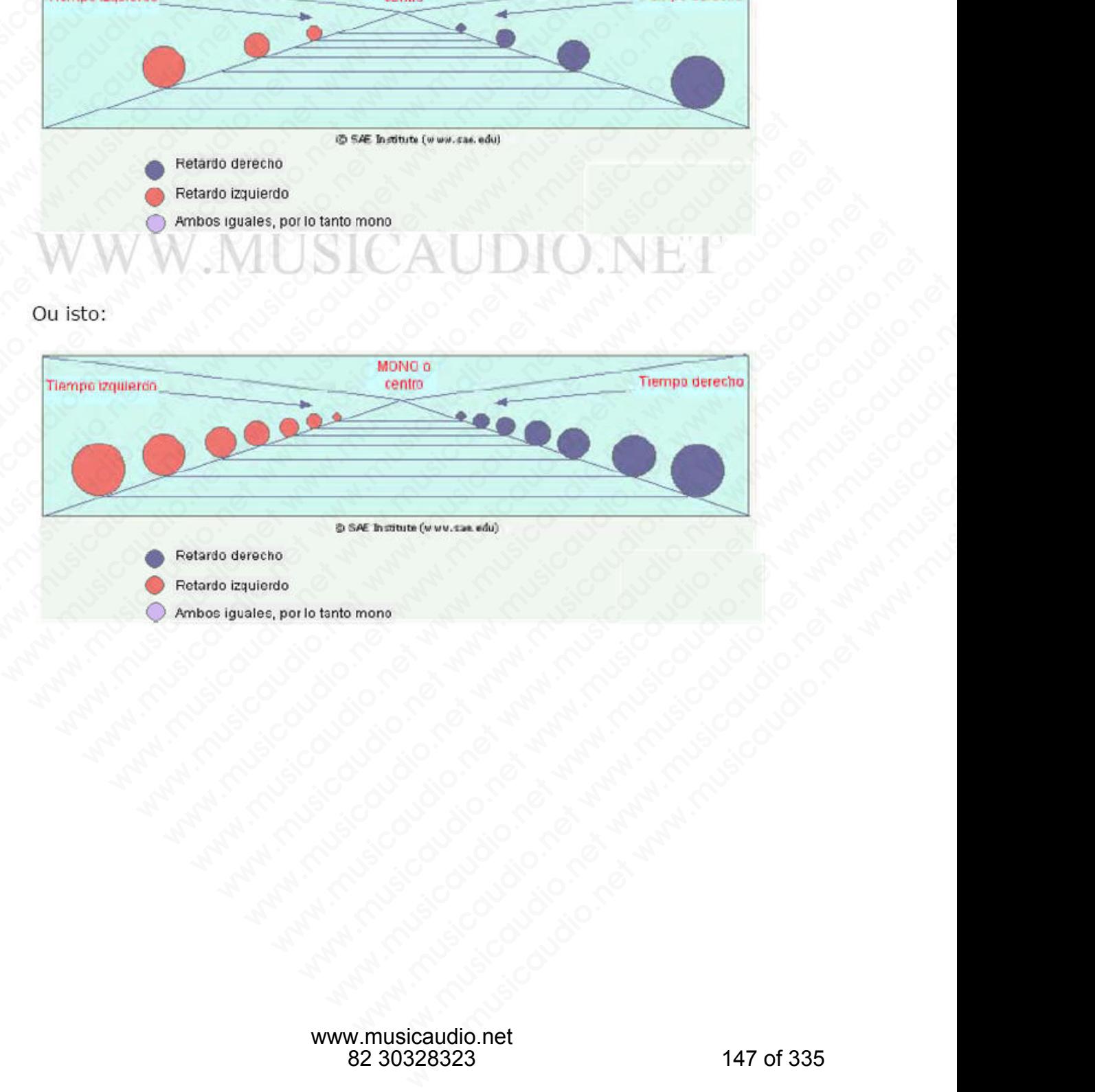

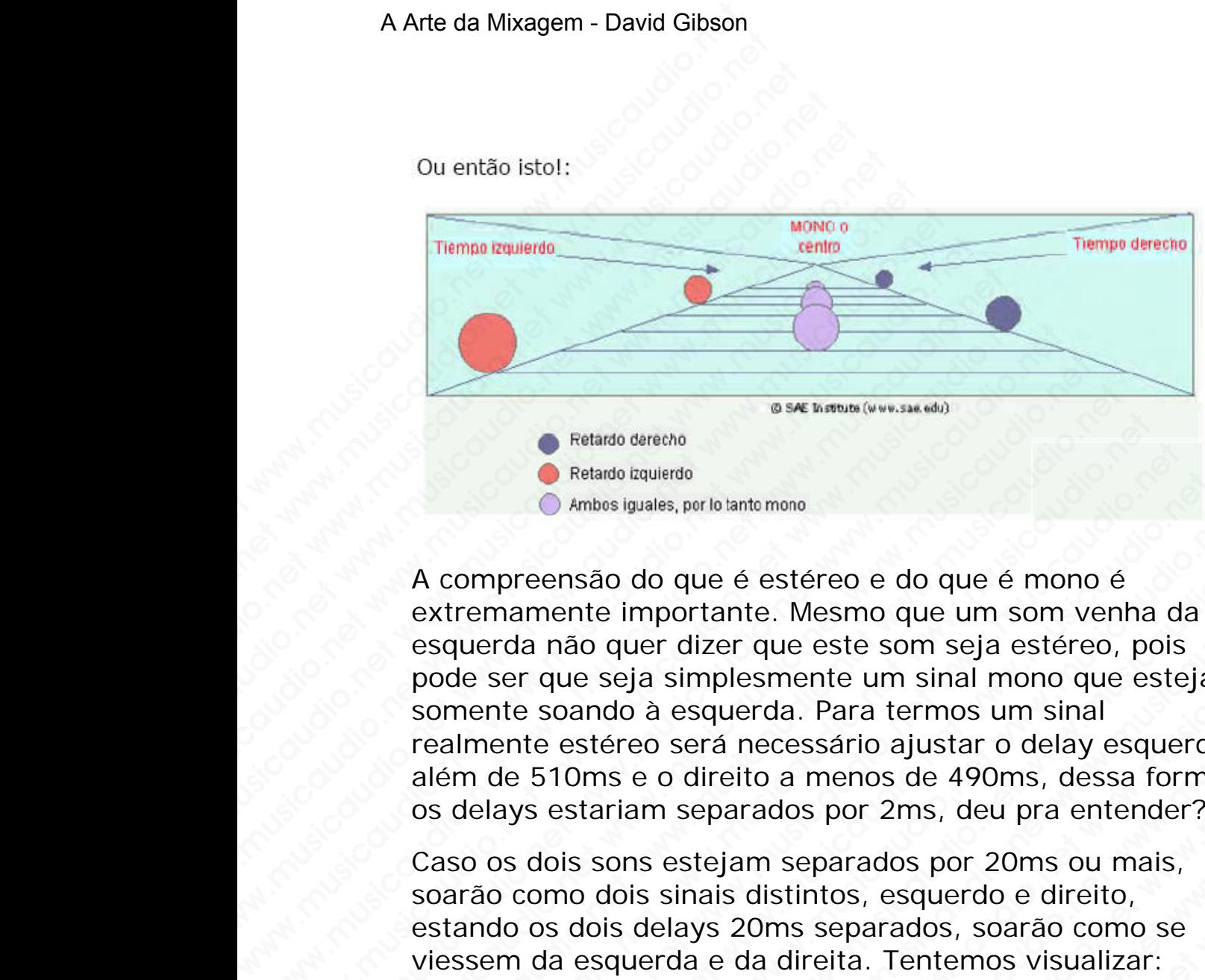

A compreensão do que é estéreo e do que é mono é extremamente importante. Mesmo que um som venha da esquerda não quer dizer que este som seja estéreo, pois pode ser que seja simplesmente um sinal mono que esteja somente soando à esquerda. Para termos um sinal realmente estéreo será necessário ajustar o delay esquerdo além de 510ms e o direito a menos de 490ms, dessa forma os delays estariam separados por 2ms, deu pra entender? Westardo deretho<br>
Relardo deretho<br>
Relardo deretho<br>
Relardo deretho<br>
A compreensão do que é estéreo e do que e<br>
externamente importante. Mesmo que um s<br>
esquerda não quer dizer que este som seja<br>
pode ser que seja simplesm Webado derecho<br>
Webado derecho<br>
Webado derecho<br>
Mebado baquierdo<br>
Mebado baquierdo<br>
A compreensão do que é estéreo e do que é m<br>
extremamente importante. Mesmo que um sol<br>
expediente a para inference estéreo son seja aimpl Webiat of orechions and the Relation of Michael Changes (and the Changes of the Changes of the Changes of the Changes of the Changes of the Changes of the Changes of the Changes of the Changes of the Changes of the Changes WE NET THE CONDUCTED THE MONGO RELATIONS AND RELATION CONDUCTED AND A COMPTERED AND A COMPTERED AND A COMPTERED AND CONTROLL ON THE SCALE WAS CONSUMED AND RELATION OF SCALE AND RELATION OF SCALE AND RELATIONS (CONSUMER ORD WERET CONDUCTED THEMPO INCOURTED THEMPO INCOURTED THEMPO INCOURTED THEMPO INCOURTED THEMPO INCOURTED THEMPO INCOURTED THEMPO INCOURTED THEMPO INCOURTED THEMPO INCOURTED THEMPO INCOURTED A CHAPTER OF A CHAPTER CASO OS dois Wetardo derecho<br>
A compreensão do que é estéreo e do que é mono é<br>
extremamente importante. Mesmo que um som venha<br>
esquerda não que ridzer que estéreo e do que é mono é<br>
extremamente importante. Mesmo que um som venha<br>
po We also the signales, perio lantomono.<br>
Compreensão do que é estéreo e do que é mono é<br>
tremamente importante. Mesmo que um som venha da<br>
querda não quer dizer que este som seja estéreo, pois<br>
de ser que seja simplesmente Wealao daylerdo<br>
mpreensão do que é estéreo e do que é mono é<br>
emamente importante. Mesmo que um som venha da<br>
lerda não quer dizer que este som seja estéreo, pois<br>
ser que seja simplesmente um sinal mono que esteja<br>
mente We consider the matter of the tarted of the matter of the matter of the matter of the matter of the matter of the matter of the matter of the matter of the sound of a esquerda. Para termos um sinal more que esteja the soan

Caso os dois sons estejam separados por 20ms ou mais, soarão como dois sinais distintos, esquerdo e direito, estando os dois delays 20ms separados, soarão como se viessem da esquerda e da direita. Tentemos visualizar:

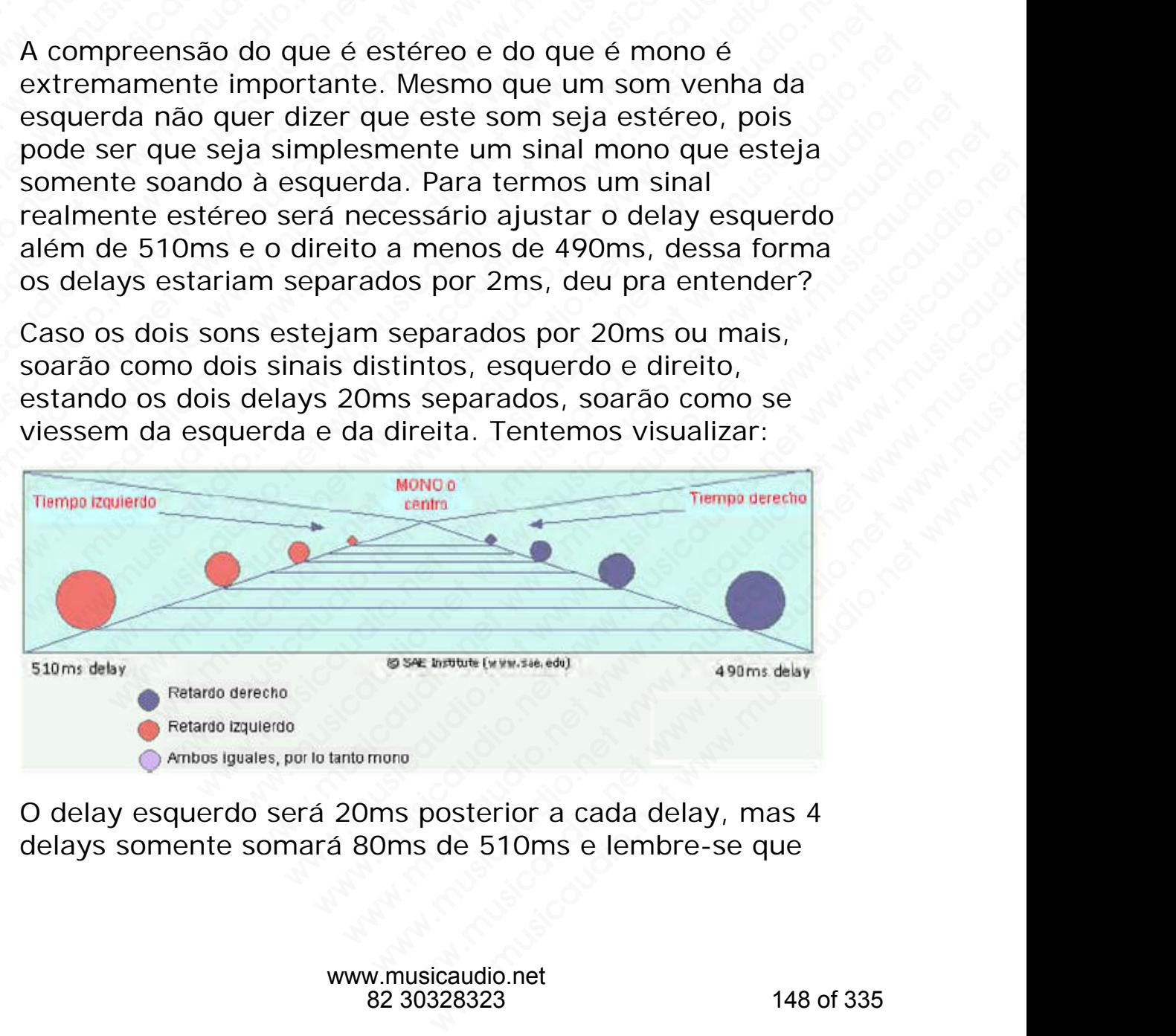

O delay esquerdo será 20ms posterior a cada delay, mas 4 delays somente somará 80ms de 510ms e lembre-se que

em relação ao primeiro tempo, o delay começa 10ms após enquanto que o outro está 20ms por detrás. Comprove o que estou dizendo em uma trilha de áudio e compreenderá melhor tudo isto.

Outro meio de diferenciar canais é alterar a tonalidade de um canal ou dos dois. O exemplo 3 foi criado com esta técnica, ou seja, a tonalidade de um dos canais foi alterada e mesmo que estejam sendo tocados ao mesmo tempo, parecem estéreo já que soam diferentes.

Este som de delay foi criado usando-se um Delay puramente digital, o Multi-Tap, ao invés de utilizarmos o feedback para criar repetições como na fita analógica, em um Multi-Tap, podemos controlar cada delay. Imaginemos que cada delay seja um "tap", podemos configurar que delay será cada "tap" e podemos incluir efeitos de pan. Este recurso oferece um controle muito mais preciso e extenso dos delays, comparado com um delay com feedback em que cada delay é uma repetição de si mesmo. A Arte da Mixagem - David Gibson<br>
em relação ao primeiro t<br>
enquanto que o outro es<br>
que estou dizendo em ur<br>
melhor tudo isto.<br>
Outro meio de diferencia<br>
um canal ou dos dois. O<br>
técnica, ou seja, a tonali<br>
e mesmo que es em relação ao primeiro ten<br>
em relação ao primeiro ten<br>
enquanto que o outro está<br>
que estou dizendo em uma<br>
melhor tudo isto.<br>
Outro meio de diferenciar c<br>
um canal ou dos dois. O ex<br>
técnica, ou seja, a tonalida<br>
e mesmo em relação ao primeiro temp<br>enquanto que o outro está 20<br>que estou dizendo em uma tr<br>melhor tudo isto.<br>Outro meio de diferenciar car<br>um canal ou dos dois. O exer<br>técnica, ou seja, a tonalidade<br>e mesmo que estejam sendo<br>par em relação ao primeiro tempo,<br>enquanto que o outro está 20m<br>que estou dizendo em uma trill<br>melhor tudo isto.<br>Outro meio de diferenciar cana<br>um canal ou dos dois. O exemp<br>técnica, ou seja, a tonalidade d<br>e mesmo que estejam en relação ao primeiro tempo, o<br>enquanto que o outro está 20ms<br>que estou dizendo em uma trilha<br>melhor tudo isto.<br>Outro meio de diferenciar canais<br>um canal ou dos dois. O exemplo<br>técnica, ou seja, a tonalidade de<br>e mesmo qu em relação ao primeiro tempo, o de<br>enquanto que o outro está 20ms po<br>que estou dizendo em uma trilha de<br>melhor tudo isto.<br>Outro meio de diferenciar canais é :<br>um canal ou dos dois. O exemplo 3<br>técnica, ou seja, a tonalidad enquanto que o outro está 20ms por que estou dizendo em uma trilha de a melhor tudo isto.<br>
Outro meio de diferenciar canais é alt<br>
um canal ou dos dois. O exemplo 3 fo<br>
técnica, ou seja, a tonalidade de um o<br>
e mesmo que e que estou dizendo em uma trilha de áu<br>melhor tudo isto.<br>Outro meio de diferenciar canais é alter<br>um canal ou dos dois. O exemplo 3 foi c<br>técnica, ou seja, a tonalidade de um doi<br>e mesmo que estejam sendo tocados ac<br>parecem we be differenciar canals é alterar<br>
melhor tudo isto.<br>
Outro meio de diferenciar canais é alterar<br>
um canal ou dos dois. O exemplo 3 foi cria<br>
técnica, ou seja, a tonalidade de um dos c<br>
e mesmo que estejam sendo tocados Outro meio de diferenciar canais é alterar a<br>um canal ou dos dois. O exemplo 3 foi criad<br>técnica, ou seja, a tonalidade de um dos car<br>e mesmo que estejam sendo tocados ao me<br>parecem estéreo já que soam diferentes.<br>Este som Outro meio de diferenciar canais é alterar a to<br>
um canal ou dos dois. O exemplo 3 foi criado d<br>
técnica, ou seja, a tonalidade de um dos canai<br>
e mesmo que estejam sendo tocados ao mesn<br>
parecem estéreo já que soam difere www.musicaudio.org/musicaudio.org/musicaudio.org/musicaudio.org/musicaudio.org/musicaudio.org/musicaudio.org/musicaudio.org/musicaudio.org/musicaudio.org/musicaudio.org/musicaudio.org/musicaudio.org/musicaudio.org/musicaud where the discussion of the mission of the mission of the mesmo que estejam sendo tocados ao mesmo te parecem estéreo já que soam diferentes.<br>Este som de delay foi criado usando-se um Delay I digital, o Multi-Tap, ao invés welling, ou sega, a romanau de uni dos cantas lot a<br>e mesmo que estejam sendo tocados ao mesmo tem<br>parecem estéreo já que soam diferentes.<br>Este som de delay foi criado usando-se um Delay pu<br>digital, o Multi-Tap, ao invés d e mesmo que estejam sendo tocados ao mesmo tempo<br>parecem estéreo já que soam diferentes.<br>Este som de delay foi criado usando-se um Delay pura<br>digital, o Multi-Tap, ao invés de utilizarmos o feedback<br>icriar repetições como recem estereo ja que soam direrentes.<br>te som de delay foi criado usando-se um Delay purame<br>gital, o Multi-Tap, ao invés de utilizarmos o feedback pi<br>ar repetições como na fita analógica, em um Multi-Tap<br>demos controlar cad som de delay foi criado usando-se um Delay puramen<br>al, o Multi-Tap, ao invés de utilizarmos o feedback para<br>repetições como na fita analógica, em um Multi-Tap,<br>emos controlar cada delay. Imaginemos que cada delay<br>um "tap", www.musicaudio.com and an energy our chatal discusses and bend the perticons controlar capacity apperticos como na fita analogica, em um Multi-Tap, nos controlar cada delay. Imaginemos que cada delay m "tap", podemos confi wutti-lap, ao inves de utilizarmos o reedback para<br>etições como na fita analógica, em um Multi-Tap,<br>controlar cada delay. Imaginemos que cada delay<br>"tap", podemos configurar que delay será cada<br>odemos incluir efeitos de pa coes como na fita analogica, em um Multi-Tap,<br>ontrolar cada delay. Imaginemos que cada delay<br>api", podemos configurar que delay será cada<br>demos incluir efeitos de pan. Este recurso oferece<br>e muito mais preciso e extenso do

Isto tudo pode ser ajustado visualmente através das interfaces gráficas dos diversos programas de delay. Na próxima vez que for utilizar um delay, experimente visualizar imagem do que ocorre ao invés de somente ouvir.

O som possuirá muito mais profundidade.

## **Ajustando o tempo de delay**

O ajuste do tempo de delay depende do andamento da trilha que estamos gravando. Caso o tempo seja 120 pulsos por minuto, logicamente haverá 120 pulsos em cada 60 segundos ou 120 pulsos por 60.000 milisegundos o que dá um pulso a cada 500 milisegundos. O que resulta em um compasso quaternário: os tempos são de 500ms cada, colcheias cada 250ms e semicolcheias cada 125ms, etc. Como podemos regular um delay sem ter conhecimento do tempo de andamento? Existem alguns programas como o trolar cada delay. Imaginemos que cada delay<br>", podemos configurar que delay será cada<br>muito mais preciso de pan. Este recurso oferece<br>muito mais preciso e extenso dos delays,<br>om um delay com feedback em que cada delay<br>ção podemos configurar que delay será cada<br>
si incluir efeitos de pan. Este recurso oferece<br>
an um delay com feedback em que cada delay<br>
o de si mesmo.<br>
ser ajustado visualmente através das<br>
cas dos diversos programas de delay incluir efeitos de pan. Este recurso oferece<br>
o mais preciso e extenso dos delays,<br>
um delay com feedback em que cada delay<br>
de si mesmo.<br>
pre ajustado visualmente através das<br>
s dos diversos programas de delay. Na<br>
for ut mais preciso e extenso dos delays,<br>
i delay com feedback em que cada delay<br>
si mesmo.<br>
ajustado visualmente através das<br>
dos diversos programas de delay. Na<br>
rutilizar um delay, experimente<br>
do que ocorre ao invés de somen welay com feedback em que cada delay<br>mesmo.<br>ustado visualmente através das<br>s diversos programas de delay. Na<br>utilizar um delay, experimente<br>que ocorre ao invés de somente ouvir.<br>b mais profundidade.<br>**de delay**<br>delay depend wesmo.<br>
Mado visualmente através das<br>
diversos programas de delay. Na<br>
lizar um delay, experimente<br>
ue ocorre ao invés de somente ouvir.<br>
nais profundidade.<br> **e delay**<br>
elay depende do andamento da trilha<br>
Caso o tempo sej who visualmente através das<br>ersos programas de delay. Na<br>ar um delay, experimente<br>ocorre ao invés de somente ouvir.<br>is profundidade.<br>**delay**<br>ay depende do andamento da trilha<br>aso o tempo seja 120 pulsos por<br>raí 120 pulsos visualmente através das<br>sos programas de delay. Na<br>um delay, experimente<br>corre ao invés de somente ouvir.<br>profundidade.<br>**lay**<br>depende do andamento da trilha<br>o o tempo seja 120 pulsos por<br>120 pulsos em cada 60<br>60.000 milise www.musicaudio.net<br>were ao invés de somente ouvir.<br>ofundidade.<br>www.musicaudio.net www.musicaudio.net www.musicaudio.net<br>and as. O que resulta em um<br>pos são de 500ms cada,<br>olcheias cada 125ms, etc.<br>lay sem ter conhecimento

Beat Calc que efetuam este cálculo automaticamente. Algumas novas unidades de delay e softwares possuem a função "tap" que nos permite pulsar ou introduzir o tempo no dispositivo, ou lançando mão de tabelas impressas. Estas tabelas não somente indicarão os pulsos de 1/2, 1/4, e 1/8, os compassos, etc. Acesse Tabela de Tempo criada por mim. A Arte da Mixagem - David Gibson<br>
Beat Calc que efetuam e<br>
Algumas novas unidades<br>
função "tap" que nos per<br>
no dispositivo, ou lançan<br>
tabelas não somente ind<br>
os compassos, etc. Acess<br>
Cálculo rápido do dela<br>
Existe um m Beat Calc que efetuam est<br>Algumas novas unidades d<br>função "tap" que nos perm<br>no dispositivo, ou lançando<br>tabelas não somente indica<br>os compassos, etc. Acesse<br>Cálculo rápido do delay<br>Existe um modo rápido par<br>utilizando um Beat Calc que efetuam este c<br>Algumas novas unidades de tunção "tap" que nos permite<br>no dispositivo, ou lançando n<br>tabelas não somente indicarã<br>os compassos, etc. Acesse Ta<br>Cálculo rápido do delay<br>Existe um modo rápido para Beat Calc que efetuam este cál<br>
Algumas novas unidades de de<br>
função "tap" que nos permite p<br>
no dispositivo, ou lançando mã<br>
tabelas não somente indicarão<br>
os compassos, etc. Acesse Tabe<br>
Cálculo rápido do delay<br>
Existe u Beat Calc que efetuam este cálcu<br>
Algumas novas unidades de delay<br>
função "tap" que nos permite pul:<br>
no dispositivo, ou lançando mão<br>
tabelas não somente indicarão os<br>
os compassos, etc. Acesse Tabela<br> **Cálculo rápido do** Beat Calc que efetuam este cálculo<br>Algumas novas unidades de delay e<br>função "tap" que nos permite pulsa<br>no dispositivo, ou lançando mão de<br>tabelas não somente indicarão os p<br>os compassos, etc. Acesse Tabela d<br>Cálculo rápid Algumas novas unidades de delay e s<br>função "tap" que nos permite pulsar c<br>no dispositivo, ou lançando mão de ta<br>tabelas não somente indicarão os puls<br>os compassos, etc. Acesse Tabela de<br>**Cálculo rápido do delay**<br>Existe um função "tap" que nos permite pulsar ou<br>no dispositivo, ou lançando mão de tabe<br>tabelas não somente indicarão os pulsos<br>os compassos, etc. Acesse Tabela de Te<br>**Cálculo rápido do delay**<br>Existe um modo rápido para calcular os

## **Cálculo rápido do delay**

Existe um modo rápido para calcular os delays de uma trilha utilizando um cronômetro que possua leitura de centésimos de segundo.

Reproduza a trilha e comece a contar os tempos. Inicie o cronômetro a tempo e conte 10 tempos e o interrompa no tempo 11. Algo como isto será mostrado no cronômetro:

Dessa forma, um tempo de semínima serão 460ms, uma colcheia serão 230ms e uma semicolcheia serão 115ms, etc. Esta é uma técnica ideal para quem não tem muito tempo para calcular o tempo delay com auxílio de tabelas ou configurações de plugins ou dispositivos. www.musicaudio.net www.musicaudio.net www.musicaudio.net www.musicaudio.net www.musicaudio.net www.musicaudio.net we<br>calculo rápido do delay<br>Existe um modo rápido para calcular os de<br>utilizando um cronômetro que possua lei www.putational cargo os pulsos de tabelas não somente indicarão os pulsos de os compassos, etc. Acesse Tabela de Tempo<br> **Cálculo rápido do delay**<br>
Existe um modo rápido para calcular os dela<br>
utilizando um cronômetro que p rabelas hao somente matcarao os puisos de 17<br>os compassos, etc. Acesse Tabela de Tempo c<br>**Cálculo rápido do delay**<br>Existe um modo rápido para calcular os delays<br>utilizando um cronômetro que possua leitura de<br>de segundo.<br>Pe os compassos, etc. Acesse Tabela de Tempo cria<br> **Cálculo rápido do delay**<br>
Existe um modo rápido para calcular os delays d<br>
utilizando um cronômetro que possua leitura de<br>
de segundo.<br>
<br>
<u>Euronometro a</u> tempo e conte 10 te Cálculo rápido do delay<br>
Existe um modo rápido para calcular os delays de<br>
utilizando um cronômetro que possua leitura de ce<br>
de segundo.<br>
<br>
Perroduza a trilha e comece a contar os tempos. I<br>
cronômetro a tempo e conte 10 Cálculo rápido do delay<br>
Existe um modo rápido para calcular os delays de un<br>
utilizando um cronômetro que possua leitura de cent<br>
de segundo.<br>
<br>
<br>
<br>
<br>
Reproduza a trilha e comece a contar os tempos. Inicronômetro a tempo Calculo rápido do delay<br>Existe um modo rápido para calcular os delays de uma<br>utilizando um cronômetro que possua leitura de centés<br>de segundo.<br>
<br>
Reproduza a trilha e comece a contar os tempos. Inicie<br>
cronômetro a tempo e wexite vapute at actuar<br>iste um modo rápido para calcular os delays de uma trilizando um cronômetro que possua leitura de centésin<br>segundo.<br>produza a trilha e comece a contar os tempos. Inicie o<br>mmpo 11. Algo como isto ser te um modo rápido para calcular os delays de uma trilherando um cronômetro que possua leitura de centésimos<br>egundo.<br>Terrando.<br>Terrando a tempo e conte 10 tempos e o interrompa no<br>oo 11. Algo como isto será mostrado no cron www.musicaudio.net www.musicaudio.net www.musicaudio.net www.musicaudio.<br>
Example a comece a contar os tempos. Inicie o<br>
tro a tempo e conte 10 tempos e o interrompa no<br>
1. Algo como isto será mostrado no cronômetro:<br>
TH<sub>1</sub>511<br>
Fma, um tempo de semínima serão 460ms, uma<br>
serão 2 where a contar os tempos. Inicie o<br>
a tempo e conte 10 tempos e o interrompa no<br>
Algo como isto será mostrado no cronômetro:<br>
H.H.H.<br>
na, um tempo de semínima serão 460ms, uma<br>
rão 230ms e uma semicolcheia serão 115ms, etc With the comece a contar os tempos. Inicie o<br>
i tempo e conte 10 tempos e o interrompa no<br>
go como isto será mostrado no cronômetro:<br>
Mum tempo de semínima serão 460ms, uma<br>
cácnica ideal para quem não tem muito tempo<br>
o t Wilha e comece a contar os tempos. Inicie o<br>
empo e conte 10 tempos e o interrompa no<br>
como isto será mostrado no cronômetro:<br>
Im tempo de semínima serão 460ms, uma<br>
230ms e uma semicolcheia serão 115ms, etc.<br>
nica ideal p a e comece a contar os tempos. Inicie o<br>
npo e conte 10 tempos e o interrompa no<br>
omo isto será mostrado no cronômetro:<br>
tempo de semínima serão 460ms, uma<br>
oms e uma semicolcheia serão 115ms, etc.<br>
ca ideal para quem não e comece a contar os tempos. Inicie o<br>
o e conte 10 tempos e o interrompa no<br>
no isto será mostrado no cronômetro:<br>
<br>
empo de semínima serão 460ms, uma<br>
ms e uma semicolcheia serão 115ms, etc.<br>
ideal para quem não tem muit e conte 10 tempos e o interrompa no<br>isto será mostrado no cronômetro:<br>po de semínima serão 460ms, uma<br>e uma semicolcheia serão 115ms, etc.<br>ela para quem não tem muito tempo<br>delay con auxílio de tabelas ou<br>ins ou dispositiv to será mostrado no cronômetro:<br>
who de semínima serão 460ms, uma<br>
uma semicolcheia serão 115ms, etc.<br>
I para quem não tem muito tempo<br>
elay com auxílio de tabelas ou<br>
sou dispositivos.<br>
como as diferentes distâncias se<br>
p le semínima serão 460ms, uma<br>ma semicolcheia serão 115ms, etc.<br>para quem não tem muito tempo<br>ay com auxílio de tabelas ou<br>pu dispositivos.<br>pmo as diferentes distâncias se<br>de delay. Obviamente, caso você<br>de delay baseado na semínima serão 460ms, uma<br>
a semicolcheia serão 115ms, etc.<br>
a quem não tem muito tempo<br>
com auxílio de tabelas ou<br>
dispositivos.<br>
no as diferentes distâncias se<br>
delay. Obviamente, caso você<br>
le delay baseado na distância mínima serão 460ms, uma<br>
emicolcheia serão 115ms, etc.<br>
quem não tem muito tempo<br>
spositivos.<br>
as diferentes distâncias se<br>
elay. Obviamente, caso voce<br>
delay baseado na distância<br>
e uma parede, a distância<br>
e uma parede,

A tabela a seguir ilustra como as diferentes distâncias se relacionam com o tempo de delay. Obviamente, caso você esteja calculando o tempo de delay baseado na distância existente entre a fonte sonora e uma parede, a distância deverá ser duplicada.

|                                                  | Feet                             | Delay (ms)                                                                                               |  |
|--------------------------------------------------|----------------------------------|----------------------------------------------------------------------------------------------------|--|
|                                                  | 1130                             | 1000                                                                                                    |  |
|                                                  | 560                              | 500                                                                                                    |  |
|                                                  | 280                              | 250                                                                                                    |  |
|                                                  | 140                              | 125                                                                                                    |  |
|                                                  | 70                               | 62.5                                                                                                    |  |
|                                                  | 35                               | 32.25                                                                                                    |  |
|                                                  | 17.5                             | 16.13                                                                                                    |  |
|                                                  | 8.75                             | 8.01                                                                                                    |  |
|                                                  | 4.28                             |                                                                                                    |  |
|                                                  | 2.14                             |                                                                                                    |  |
|                                                  | 1.07                             |                                                                                                    |  |
|                                                  | Chart 8. Distance vs. Delay Time |                                                                                                    |  |
|                                                  |                                  | Em distâncias pequenas, 1 pé quase equivale a um                                                         |  |
|                                                  |                                  | milisegundo de delay. Esta correlação fica evidente q                                                    |  |
|                                                  |                                  |                                                                                                    |  |
| usamos mais de um microfone para captar uma mesr |                                  |                                                                                                    |  |
|                                                  |                                  | fonte sonora (por exemplo, um piano, amplificadores                                                      |  |
|                                                  |                                  | guitarra, violões acústicos, horns, ou backing vocals)                                                   |  |
|                                                  |                                  | extremamente útil quando microfonamos baterias. Po<br>exemplo, a distância em que colocamos os microfone |  |

Em distâncias pequenas, 1 pé quase equivale a um milisegundo de delay. Esta correlação fica evidente quando usamos mais de um microfone para captar uma mesma fonte sonora (por exemplo, um piano, amplificadores de guitarra, violões acústicos, horns, ou backing vocals) e é extremamente útil quando microfonamos baterias. Por exemplo, a distância em que colocamos os microfones overhead acima da bateria irá criar um tempo de delay correspondente entre os microfones que estão acima e o microfone da caixa (ou qualquer um dos outro microfones). Também é importante notar a distância entre os instrumentos quando estamos microfonando uma banda inteira ao vivo mesmo que os microfones estejam a mais de 1 pé de distância uns dos outros. 280 250<br>
140 125<br>
70 62.5<br>
75 3 32.25<br>
75 16.13<br>
8.75 8,01<br>
4.28 8,01<br>
4.28 4<br>
2.14 2<br>
2.14 2<br>
2.14 2<br>
2.14 107<br>
Chart 8. Distance vs. Delay Time<br>
Em distâncias pequenas, 1 pé quase equivale<br>
milisegundo de delay. Esta co 140  $125$ <br>
70  $62.5$ <br>
35  $32.25$ <br>
17.5  $16.13$ <br>
8.75  $8.01$ <br>
4.28  $4$ <br>
2.14  $2$ <br>
1.07  $1$ <br>
Chart 8. Distance vs. Delay Time<br>
Em distâncias pequenas, 1 pé quase equivale a unilisegundo de delay. Esta correlação fica evideu 70 62.5<br>
35 32.25<br>
17.5 16.13<br>
8.75 8.01<br>
4.28 4<br>
2.14 2<br>
2.14 2<br>
2.14 2<br>
2.14 2<br>
2.14 2<br>
2.14 2<br>
2.14 2<br>
2.14 2<br>
2.14 2<br>
2.14 2<br>
2.14 2<br>
2.14 2<br>
2.14 2<br>
2.14 2<br>
2.14 2<br>
2.14 2<br>
2.14 2<br>
2.14 2<br>
2.14 2<br>
2.14 2<br>
2.14 2<br>
2.14 35 32.25<br>17.5 16.13<br>8.75 8.01<br>4.28 4<br>2.14 2<br>2.14 2<br>2.14 2<br>2.14 2<br>2.14 2<br>2.14 2<br>2.14 2<br>2.14 2<br>2.14 2<br>2.14 2<br>2.14 2<br>2.14 2<br>2.14 2<br>2.14 2<br>2.14 2<br>2.14 2<br>2.14 2<br>2.14 2<br>2.14 2<br>2.14 2<br>2.14 2<br>2.14 2<br>2.14 2<br>2.12<br>2.12<br>2.12<br>2.12<br>2.1 35.  $\frac{52.25}{17.5}$  16.13<br>8.75 8.01<br>4.28 8.01<br>4.28 4<br>2.14 2<br>2.14 107 1<br>Chart 8. Distance vs. Delay Time<br>Em distâncias pequenas, 1 pé quase equivale a um<br>millisegundo de delay. Esta correlação fica evidente quas<br>nomes mai 17.5 16.13<br>8.75 8.01<br>4.28 4<br>2.14 2<br>2.14 2<br>107 chart 8. Distance vs. Delay Time<br>in distâncias pequenas, 1 pé quase equivale a um<br>illisegundo de delay. Esta correlação fica evidente quan<br>amos mais de um microfone para capta 8.75 8.01<br>4.28 4<br>2.14 2<br>2.14 2<br>1.07 1<br>2.14 2<br>1.07 1<br>2.14 2<br>4.25 4<br>2.14 2<br>2.14 2<br>2.14 2<br>2.14 2<br>2.14 2<br>2.14 2<br>2.14 2<br>2.14 2<br>2.14 2<br>2.14 2<br>2.14 2<br>2.14 2<br>2.112<br>2.112<br>2.112<br>2.112<br>2.112 a division is equivale a unificadores de<br> www.musicaudio.net www.musicaudio.net www.musicaudio.net 2.14<br>
2.14<br>
2.14<br>
2.14<br>
2.14<br>
2.14<br>
2.14<br>
2.14<br>
2.14<br>
2.2.14<br>
2.2.14<br>
2.2.14<br>
2.2.14<br>
2.2.14<br>
2.2.14<br>
2.2.14<br>
2.2.14<br>
2.2.14<br>
2.2.14<br>
2.2.14<br>
2.2.14<br>
2.2.14<br>
2.2.14<br>
2.2.14<br>
2.2.14<br>
2.2.14<br>
2.2.12<br>
2.2.14<br>
2.2.12<br>
2.2.14<br> 2.14<br>
ant 8. Distance vs. Delay Time<br>
ias pequenas, 1 pé quase equivale a um<br>
o de delay. Esta correlação fica evidente quando<br>
ais de um microfone para captar uma mesma<br>
ra (por exemplo, um piano, amplificadores de<br>
oloõ 8. Distance vs. Delay Time<br>
s pequenas, 1 pé quase equivale a um<br>
de delay. Esta correlação fica evidente quando<br>
de um microfone para captar uma mesma<br>
(por exemplo, um piano, amplificadores de<br>
des acústicos, horns, ou b Distance vs. Delay Time<br>
bequenas, 1 pé quase equivale a um<br>
delay. Esta correlação fica evidente quando<br>
e um microfone para captar uma mesma<br>
oor exemplo, um piano, amplificadores de<br>
s acústicos, horns, ou backing vocal stance vs. Delay Time<br>quenas, 1 pé quase equivale a um<br>elay. Esta correlação fica evidente quando<br>um microfone para captar uma mensma<br>ecústicos, horns, ou backing vocals) e é<br>acústicos, horns, ou backing vocals) e é<br>il qua enas, 1 pé quase equivale a um<br>sy. Esta correlação fica evidente quando<br>n microfone para captar uma mesma<br>xemplo, um piano, amplificadores de<br>divisos, horns, ou backing vocals) e é<br>quando microfonamos baterias. Por<br>a em qu as, 1 pé quase equivale a um<br>
Esta correlação fica evidente quando<br>
microfone para captar uma mesma<br>
mplo, um piano, amplificadores de<br>
ticos, horns, ou backing vocals) e é<br>
eindo microfonamos os microfones<br>
ateria irá cri is, 1 pe quase equivate a um<br>sta correlação fica evidente quando<br>pho, um piano, amplificadores de<br>os, horns, ou backing vocals) e é<br>do microfonamos baterias. Por<br>n que colocamos os microfones<br>rai irá criar um tempo de dela a correlação fica evidente quando<br>
brome para captar uma mesma<br>
c, horns, ou backing vocals) e é<br>
c, horns, ou backing vocals) e é<br>
p microfonamos baterias. Por<br>
que colocamos os microfones<br>
a irá criar um tempo de delay<br> www.musicaudio.net<br>
www.musicaudio.net was precised by the colocarmos baterias. Por<br>
microfonamos baterias. Por<br>
e colocarmos os microfones<br>
ra criar um tempo de delay<br>
crofones que estão acima e o<br>
quer um dos outro micro metal provides are the main of provides are the profonements of colocarnos baterias. Por<br>colocarnos os microfones<br>criar um tempo de delay<br>ofones que estão acima e o<br>er um dos outro microfones).<br>distância entre os<br>microfone

Além do tempo de delay, você também deve considerar o cancelamento de fase, um problema que acontece em curtíssimos tempos de delay. Discutiremos isso daqui a pouco.

Caso preste atenção na forma de alguns sons quando microfonados em diferentes distâncias, você entenderá como os diferentes tempos de delay atuam nos sons. Uma vez estando familiarizado com eles você os poderá controlar e os utilizar da maneira mais apropriada. A Arte da Mixagem - David Gibson<br>
Caso preste atenção na f<br>
microfonados em diferen<br>
como os diferentes temp<br>
vez estando familiarizad<br>
e os utilizar da maneira r<br> **No mundo do áudio nã<br>
"Tenha total discernin<br>
que saiba o** Caso preste atenção na formicrofonados em diferente<br>como os diferentes tempos<br>vez estando familiarizado do estruitzar da maneira mas<br>**No mundo do áudio não<br>"Tenha total discernime<br>que saiba o que está faz<br>não se preocupe".** Caso preste atenção na form<br>
microfonados em diferentes tempos do<br>
vez estando familiarizado cor<br>
e os utilizar da maneira mais<br>
No mundo do áudio não ha<br>
"Tenha total discerniment<br>
que saiba o que está fazer<br>
não se preoc Caso preste atenção na forma microfonados em diferentes discomo os diferentes tempos de vez estando familiarizado com e os utilizar da maneira mais al **No mundo do áudio não há r**<br>**No mundo do áudio não há r**<br>**No mundo do** Caso preste atenção na forma de<br>microfonados em diferentes distâ<br>como os diferentes tempos de de<br>vez estando familiarizado com ele<br>e os utilizar da maneira mais apro<br>**No mundo do áudio não há reç**<br>**No mundo do áudio não h** Caso preste atenção na forma de al<br>microfonados em diferentes distânc<br>como os diferentes tempos de delay<br>vez estando familiarizado com eles<br>e os utilizar da maneira mais aprop<br>**No mundo do áudio não há regr.**<br>"Tenha total

**No mundo do áudio não há regras a não ser uma: "Tenha total discernimento e conhecimento, de forma que saiba o que está fazendo. Se alguém discordar... não se preocupe".** 

#### **Diferentes tempos de delay**

Vamos definir algumas faixas específicas de tempos de delay, de forma que você as conheça e as possa incorporar em sua memória de tempo.

#### **Mais que 100ms**

Os engenheiros profissionais se referem a esta duração de delay como "eco". No entanto, as pessoas fora do mundo do áudio utilizam este termo para se referirem ao reverb. Para o nosso propósito utilizaremos eco para nos referir a um delay maior que 100ms, e não reverb. microfonados em diferentes distância:<br>
como os diferentes tempos de delay a<br>
vez estando familiarizado com eles vo<br>
e os utilizar da maneira mais apropria<br> **No mundo do áudio não há regras<br>
"Tenha total discernimento e con** como os diferentes tempos de delay atuvez estando familiarizado com eles vocées e os utilizar da maneira mais apropriada.<br> **No mundo do áudio não há regras a "Tenha total discernimento e conhe que saiba o que está fazendo.** we estando familiarizado com eles voce o<br>e os utilizar da maneira mais apropriada.<br>
No mundo do áudio não há regras a n<br>
"Tenha total discernimento e conhecii<br>
que saiba o que está fazendo. Se algu<br>
não se preocupe".<br>
Dife wez estando ramifiarizado com eles voce os<br>e os utilizar da maneira mais apropriada.<br>**No mundo do áudio não há regras a não**<br>"Tenha total discernimento e conhecimo<br>que saiba o que está fazendo. Se alguér<br>não se preocupe".<br> e os utilizat da mariería mais apropriada.<br> **No mundo do áudio não há regras a não s**<br> **"Tenha total discernimento e conhecimen<br>
que saiba o que está fazendo. Se alguém<br>
não se preocupe".<br>
Diferentes tempos de delay<br>
Vamos** No mundo do áudio não há regras a não ser<br>
"Tenha total discernimento e conhecimento<br>
que saiba o que está fazendo. Se alguém di<br>
não se preocupe".<br>
Diferentes tempos de delay<br>
Vamos definir algunas faixas específicas de t

Quando ajustamos um tempo de delay com mais de 100ms é importante que o tempo de delay caiba no andamento da música, caso contrário o sincronismo da música sairá prejudicado. O tempo de delay deverá ser igual ao andamento, um múltiplo, ou uma fração exata do andamento. A tabela a seguir apresenta a relação entre andamentos e tempos de delay. No mundo do áudio não há regras a não ser u<br>
"Tenha total discernimento e conhecimento,<br>
que saiba o que está fazendo. Se alguém disc<br>
não se preocupe".<br>
Diferentes tempos de delay<br>
Vamos definir algumas faixas específicas "Tenha total discernimento e conhecimento, de<br>que saiba o que está fazendo. Se alguém discor<br>não se preocupe".<br>Diferentes tempos de delay<br>Vamos definir algumas faixas específicas de tempos<br>delay, de forma que você as conhe que saiba o que está fazendo. Se alguém discorda<br>não se preocupe".<br>Diferentes tempos de delay<br>Vamos definir algumas faixas específicas de tempos de<br>delay, de forma que você as conheça e as possa incorp<br>em sua memória de te **So se preocupe".**<br> **So se preocupe".**<br> **So se** definir algumas faixas específicas de tempos de<br>
slay, de forma que você as conheça e as possa incorpor<br> **n** sua memória de tempo.<br> **ais que 100ms**<br> **ais que 100ms**<br> **ais que** rentes tempos de delay<br>os definir algumas faixas específicas de tempos de<br>y, de forma que você as conheça e as possa incorporar<br>sua memória de tempo.<br>se que 100ms<br>os que 100ms<br>os profissionais se referem a esta duração de<br> **Examples de delay**<br>
entes tempos de delay<br>
definir algumas faixas específicas de tempos de<br>
de forma que você as conheça e as possa incorporar<br>
a memória de tempo.<br> **que 100ms**<br>
genheiros profissionais se referem a esta d we a certificant algumas faixas específicas de tempos de el forma que você as conheça e as possa incorporar memória de tempo.<br>
el 100ms<br>
mor "eco". No entanto, as pessoas fora do mundo do lizam este termo para se referirem mir algunas laixas especintas de tempos de<br>orma que você as conheça e as possa incorporar<br>mória de tempo.<br>**100ms**<br>eiros profissionais se referem a esta duração de<br>*meste termo para se referira on everb.* Para<br>oppósito util ma que voce as conneça e as possa incorporar<br>
oria de tempo.<br> **Noms**<br>
cos profissionais se referem a esta duração de<br>
eco". No entanto, as pessoas fora do mundo do<br>
n este termo para se referirem ao reverb. Para<br>
osito uti ia de tempo.<br>
ms<br>
s profissionais se referem a esta duração de<br>
o". No entanto, as pessoas fora do mundo do<br>
este termo para se referirem ao reverb. Para<br>
ito utilizaremos eco para nos referir a um<br>
e 100ms, e não reverb.<br> s<br>
s<br>
wordissionais se referem a esta duração de<br>
We entanto, as pessoas fora do mundo do<br>
te termo para se referirem ao reverb. Para<br>
utilizaremos eco para nos referir a um<br>
100ms, e não reverb.<br>
sum tempo de delay com ma fissionais se referem a esta duração de<br>No entanto, as pessoas fora do mundo do<br>termo para se referirem ao reverb. Para<br>tillizaremos eco para nos referir a um<br>Oms, e não reverb.<br>um tempo de delay com mais de 100ms<br>tempo de www.musicaudio.net was a series of the control of the control of the control of the control of the control of the control of the control of the control of the control of the control of the control of the control of the con musicaudio. A pessoas fora do mundo do<br>no para se referirem ao reverb. Para<br>aremos eco para nos referir a um<br>empo de delay com mais de 100ms<br>po de delay caiba no andamento da<br>posincronismo da música sairá<br>e delay deverá se mer are preferime an everb. Para<br>para se referirem ao reverb. Para<br>emos eco para nos referir a um<br>anão reverb.<br>mpo de delay com mais de 100ms<br>de delay calva no andamento da<br>micronismo da música sará<br>ou uma fração exata do<br> www.musicaudio.net<br>www.musicaudio.net www.musicaudio.net<br>www.musicaudio.net www.musicaudio.net<br>www.musicaudio.net<br>and a musicaudio.net<br>and a musicaudio.net<br>and a musicaudio.net<br>and a musicaudio.net<br>and a musicaudio.net<br>and www.musicaudio.net www.musicaudio.net www.musicaudio.net

| A Arte da Mixagem - David Gibson                                                                        |                           |
|----------------------------------------------------------------------------------------------------|---------------------------|
|                                                                                                    |                           |
|                                                                                                    |                           |
| <b>Beats Per Minute</b>                                                                                 | <b>Time Between Beats</b> |
| 60 <sub>bpm</sub>                                                                                       | 1000 ms                   |
| 90bpm                                                                                                   | 750 ms                    |
| 120bpm                                                                                                  | 500 ms                    |
| 150bpm                                                                                                  | 437.5 ms                  |
| 180bpm                                                                                                  | 375 ms                    |
| $210 b$ pm                                                                                              | 312.5 ms                  |
| $240$ bpm                                                                                               | $250 \,\mathrm{ms}$       |
|                                                                                                    |                           |
| Chart 9. Tempo vs. Delay Time                                                                           |                           |
|                                                                                                    |                           |
| Uma forma simples de ajustar o tempo de delay sem                                                       |                           |
| uma tabela é colocar um delay na caixa de bateria (o                                                    |                           |
| algum outro instrumento de um pattern contínuo). D                                                      |                           |
| forma você perceberá de pronto se o delay está "casa<br>com o andamento da música. Uma vez encontrado o |                           |
| de delay correto, qualquer múltiplo ou fração trabalh                                                   |                           |
| bem. Um tempo de delay acima de 100ms cria um ef                                                        |                           |
| bonito e é muito utilizado em músicas com andament                                                      |                           |
|                                                                                                    |                           |

Uma forma simples de ajustar o tempo de delay sem utilizar uma tabela é colocar um delay na caixa de bateria (ou em algum outro instrumento de um pattern contínuo). Dessa forma você perceberá de pronto se o delay está "casando" com o andamento da música. Uma vez encontrado o tempo de delay correto, qualquer múltiplo ou fração trabalhará bem. Um tempo de delay acima de 100ms cria um efeito bonito e é muito utilizado em músicas com andamentos lentos para preencher vazios. Consequentemente, quanto mais instrumentos e quanto mais notas houver na mixagem, menos delays serão usados. Beats Per Minute Time Betwee<br>60bpm 1000 ms<br>90bpm 750 ms<br>120bpm 500 ms<br>150bpm 437.5 m<br>180bpm 375 ms<br>210bpm 312.5 m<br>240bpm 250 ms<br>250 ms<br>250 ms<br>250 ms<br>250 ms<br>250 ms<br>250 ms<br>250 ms<br>250 ms<br>250 ms<br>250 ms<br>250 ms<br>250 ms<br>250 ms<br>250 musical manufology and the musical method will be a series with the matter when the matter of the matter of the matter of the matter of the matter of the matter of the matter of the matter of the matter of the matter of th www.musicaudio.net www.musicaudio.net www.musicaudio.net www.musicaudio.net www.musicaudio.net www.musicaudio.net www.musicaudio.net www.musicaudio.net www.musicaudio.net with the delay correto, qualquer multiplo ou fração Molecom and the state of www.musicaudio.<br>
120 bpm and the state of the state of the state of the state of the state of the state of the state of the state of the state of the state of the state of the state of the state o 120 bpm<br>150 bpm<br>150 bpm<br>180 bpm<br>375 ms<br>210 bpm<br>375 ms<br>240 bpm<br>250 ms<br>250 ms<br>250 ms<br>250 ms<br>250 ms<br>250 ms<br>250 ms<br>250 ms<br>250 ms<br>250 ms<br>250 ms<br>250 ms<br>250 ms<br>250 ms<br>27 mm atabela é colocar um delay na caixa de bateria (o<br>algum 150bpm<br>180bpm<br>375 ms<br>210bpm<br>312.5 ms<br>210bpm<br>250 ms<br>250 ms<br>250 ms<br>250 ms<br>250 ms<br>250 ms<br>250 ms<br>250 ms<br>250 ms<br>250 ms<br>250 ms<br>250 ms<br>250 ms<br>250 ms<br>250 ms<br>26 ms<br>26 ms<br>26 ms<br>26 ms<br>26 ms<br>26 ms<br>26 ms<br>26 ms<br>26 ms<br>26 ms<br>26 ms<br>26 ms<br> 180bpm<br>
375 ms<br>
210 bpm<br>
312.5 ms<br>
210 bpm<br>
312.5 ms<br>
210 bpm<br>
61 ms<br>
210 bpm<br>
chart 9. Tempo vs. Delay Time<br>
ma forma simples de ajustar o tempo de delay sem util<br>
ma tabela é colocar um delay na caixa de bateria (ou en<br> www.musicaudio.net www.musicaudio.net www.musicaudio.net www.musicaudio.net when the formal simples de ajustar o tempo de delay sem utilizative de colocar um delay na caixa de bateria (ou em moutro instrumento de um patter 210bpm<br>
250 ms<br>
250 ms<br>
250 ms<br>
250 ms<br>
250 ms<br>
250 ms<br>
250 ms<br>
250 ms<br>
250 ms<br>
250 ms<br>
250 ms<br>
250 ms<br>
250 ms<br>
250 ms<br>
250 ms<br>
270 ms<br>
270 ms<br>
270 ms<br>
270 ms<br>
270 ms<br>
270 ms<br>
270 ms<br>
270 ms<br>
270 ms<br>
270 ms<br>
270 ms<br>
270 m 240 bpm<br>
250 ms<br>
250 ms<br>
250 ms<br>
250 ms<br>
250 ms<br>
250 ms<br>
250 ms<br>
250 ms<br>
250 ms<br>
250 ms<br>
250 ms<br>
250 ms<br>
250 ms<br>
250 ms<br>
26 delay acaixa de bateria (ou em<br>
20 ms<br>
20 ms<br>
20 delay acaixa de bateria (ou emportando o tempo<br>
2 art 9. Tempo vs. Delay Time<br>
i simples de ajustar o tempo de delay sem utilizar<br>
i é colocar um delay na caixa de bateria (ou em<br>
o instrumento de um pattern contínuo). Dessa<br>
perceberá de pronto se o delay está "casando"<br> 9. Tempo vs. Delay Time<br>imples de ajustar o tempo de delay sem utilizar<br>colocar um delay na caixa de bateria (ou em<br>instrumento de um pattern contínuo). Dessa<br>enceberá de pronto se o delay está "casando"<br>ento da música. Um Tempo vs. Delay Time<br>ples de ajustar o tempo de delay sem utilizar<br>olocar um delay na caixa de bateria (ou em<br>strumento de um pattern contínuo). Dessa<br>ceberá de pronto se o delay está "casando"<br>o, qualquer múltiplo ou fraç mpo vs. Delay Time<br>
es de ajustar o tempo de delay sem utilizar<br>
ocar um delay na caixa de bateria (ou em<br>
umento de um pattern contínuo). Dessa<br>
berá de pronto se o delay está "casando"<br>
o da música. Uma vez encontrado o de ajustar o tempo de delay sem utilizar<br>ar um delay na caixa de bateria (ou em<br>mento de um pattern contínuo). Dessa<br>raí de pronto se o delay está "casando"<br>da música. Uma vez encontrado o tempo<br>ualquer múltiplo ou fração e ajustar o tempo de delay sem utilizar<br>um delay na caixa de bateria (ou em<br>nto de um pattern contínuo). Dessa<br>de pronto se o delay está "casando"<br>quer múltiplo ou fração trabalhará<br>elay acima de 100ms cria um efeito<br>rado metally na caixa de bateria (ou em<br>
o de um pattern contínuo). Dessa<br>
e pronto se o delay está "casando"<br>
usica. Uma vez encontrado o tempo<br>
uer múltiplo ou fração trabalhará<br>
ny acima de 100ms cria um efeito<br>
azios. Conse www.musicaudio.net www.musicaudio.net www.musicaudio.net which we delay está "casando"<br>ica. Uma vez encontrado o tempo<br>r múltiplo ou fração trabalhará<br>acima de 100ms cria um efeito<br>em músicas com andamentos<br>ios. Consequent where the matter communidor. Bosal<br>onto se o delay está "casando"<br>a. Uma vez encontrado o tempo<br>múltiplo ou fração trabalhará<br>tima de 100ms cria um efeito<br>m músicas com andamentos<br>s. Consequentemente, quanto<br>mais notas hou Wha vez encontrado o tempo<br>Uma vez encontrado o tempo<br>hitiplo ou fração trabalhará<br>na de 100ms cria um efeito<br>músicas com andamentos<br>Consequentemente, quanto<br>nais notas houver na mixagem,<br>numente chamado de "slap,"<br>nas mús

## **60 a 100ms**

Podemos ouvir este delay, comumente chamado de "slap," nos vocais do Elvis Presley e nas músicas de estilo rockabilly. De fato, existe cerca de 80ms de delay entre as silabas "rock" e "a" na palavra "rockabilly".

Este efeito pode ser muito útil em tornar um som magro ou irritante, especialmente voz, mais cheio. Também nos auxilia a esconder um vocal mal executado ou com

problemas de afinação. De fato, o slap deve ser usado para esconder os defeitos. No entanto, nunca solucionará o problema por completo. Adicione muito delay em um vocal ruim e você não terá somente u vocal ruim e sim uma mixagem ruim. Por outro lado, o slap poderá tornar o vocal um pouco menos pessoal. Caso você esteja trabalhando com um bom cantor ou cantora, não use delays, ponha um pouquinho de reverb e deixe a voz brilhar.

#### **30 a 60 ms**

Imite um motor de popa de um barco juntando os lábios e assoprando, (esta é a parte interativa do livro), o tempo decorrido entre cada sopro é de aproximadamente 50ms. O tempo de delay nesta faixa é denominado como "dobra" devido a soar o som duas vezes. Quando um trecho é reproduzido duas vezes naturalmente este trecho estará na faixa de 30 a 60ms. Em conseqüência disso, adicionar delay com esta duração dobrará o som. Os Beatles cansaram de utilizar este efeito para simular mais vocais e instrumentos. A Arte da Mixagem - David Gibson<br>problemas de afinação. I<br>esconder os defeitos. No<br>problema por completo.<br>ruim e você não terá son<br>mixagem ruim. Por outro<br>um pouco menos pessoa<br>um bom cantor ou canto<br>pouquinho de reverb e problemas de afinação. De<br>esconder os defeitos. No el<br>problema por completo. Ac<br>ruim e você não terá some<br>mixagem ruim. Por outo la<br>um pouco menos pessoal.<br>um bom cantor ou cantora<br>pouquinho de reverb e deix<br>**30 a 60 ms**<br>I problemas de afinação. De fa<br>esconder os defeitos. No enta<br>problema por completo. Adici<br>ruim e você não terá soment<br>mixagem ruim. Por outro lad<br>um pouco menos pessoal. Ca<br>um bom cantor ou cantora, n<br>pouquinho de reverb e d problemas de afinação. De fato<br>esconder os defeitos. No entan<br>problema por completo. Adicior<br>ruim e você não terá somente l<br>mixagem ruim. Por outro lado,<br>um pouco menos pessoal. Casc<br>um bom cantor ou cantora, não<br>pouquinho problemas de afinação. De fato, esconder os defeitos. No entanto, problema por completo. Adicione ruim e você não trá somente u mixagem ruim. Por outro lado, o um pouco menos pessoal. Caso v um bom cantor ou cantora, não u problemas de afinação. De fato, o s<br>esconder os defeitos. No entanto, n<br>problema por completo. Adicione m<br>ruim e você não terá somente u voo<br>mixagem ruim. Por outro lado, o ska<br>um pouco menos pessoal. Caso voc<br>um bom canto esconder os defeitos. No entanto, nur<br>problema por completo. Adicione mui<br>ruim e você não terá somente u vocal<br>mixagem ruim. Por outro lado, o slap<br>um pouco menos pessoal. Caso você<br>um bom cantor ou cantora, não use d<br>pouq problema por completo. Adicione muito<br>ruim e você não terá somente u vocal ruim e você não terá somente u vocal ruim aporto lado, o slap po<br>um pouco menos pessoal. Caso você es<br>um bom cantor ou cantora, não use del.<br>pouqui www.musicaudio.net works are allowed to the sensor of the sensor of the production model of the sensor of case works are delay pouquinho de reverb e deixe a voz brilhar<br>30 a 60 ms<br>Imite um motor de popa de um barco junio a mixagem ruim. Por outro lado, o slap poderation<br>mixagem ruim. Por outro lado, o slap poderation<br>um pouco menos pessoal. Caso voce esteja<br>um bom cantor ou cantora, não use delays,<br>pouquinho de reverb e deixe a voz brilhar.<br> mixagem rum. Por outro lado, o slap podera tum pouco menos pessoal. Caso você esteja tra um bom cantor ou cantora, não use delays, prouquinho de reverb e deixe a voz brilhar.<br> **30 a 60 ms**<br>
Imite um motor de popa de um bar um pouco menos pessoal. Caso voce esteja trab<br>um bom cantor ou cantora, não use delays, poni<br>pouquinho de reverb e deixe a voz brilhar.<br>30 a 60 ms<br>limite um motor de popa de um barco juntando assoprando, (esta é a parte in um bom cantor ou cantora, não use delays, ponha<br>pouquinho de reverb e deixe a voz brilhar.<br>30 a 60 ms<br>limite um motor de popa de um barco juntando os<br>assoprando, (esta é a parte interativa do livro), o<br>decorrido entre cada pouquinho de reverb e deixe a voz brilhar.<br> **30 a 60 ms**<br>
Imite um motor de popa de um barco juntando os lá<br>
assoprando, (esta é a parte interativa do livro), o ter<br>
decorrido entre cada sopro é de aproximadamente 5<br>
temp **30 a 60 ms**<br>Imite um motor de popa de um barco juntando os lábies<br>assoprando, (esta é a parte interativa do livro), o temp<br>decorrido entre cada sopro é de aproximadamente 50n<br>tempo de delay nesta faixa é denominado como " **a 60 ms**<br>
ite um motor de popa de um barco juntando os lábios<br>
soprando, (esta é a parte interativa do livro), o tempo<br>
ccorrido entre cada sopro é de aproximadamente 50ms<br>
ivvido a soar o som duas vezes. Quando um trech e um motor de popa de um barco juntando os lábios e<br>prando, (esta é a parte interativa do livro), o tempo<br>orrido entre cada sopro é de aproximadamente 50ms. C<br>oo de delay nesta faixa é denominado como "dobra"<br>do a soar o s

Como o slap, a dobra nos auxilia a obscurecer um som ou performance ruim. Pela mesma razão, por ser um efeito obscurecedor, ele deverá ser utilizado de forma bastante seletiva, dependendo do som, da música e do estilo musical.

**NOTA**: Embora dobrar faça parecer que o som está sendo tocado duas vezes, o efeito é um pouco diferente do que seriam os dois sons. De fato, a dobra faz soar o som um pouco mecânico. Isto fica evidente quando aplicado em uma voz ou em um som simples. No entanto, caso o som seja complexo, especialmente se for uma combinação de sons (como um coral ou um violão captado com vários microfones), a precisão do delay não será notada. Consequentemente, quando aplicarmos a dobra em 20 vocais, estes soarão como 40 vocais, e o som será extremamente natural. whove a boya are an back of extractive deliver), o tempo<br>ando, (esta é a parte interativa do livro), o tempo<br>ido entre cada sopro é de aproximadamente 50ms. O<br>de delay nesta faixa é denominado como "dobra"<br>a soar o som dua wo, esta e a par interativa do invor), o empo<br>o entre cada sopro é de aproximadamente 50ms. O<br>e delay nesta faixa é denominado como "dobra"<br>soar o som duas vezes. Quando um trecho é<br>ido duas vezes naturalmente este trecho rille cada sopio e de apioximadamente soins. O<br>delay nesta faixa é denominado como "dobra"<br>oar o som duas vezes naturalmente este trecho estará na<br>o a 60ms. Em conseqüência disso, adicionar delay<br>uração dobrará o som. Os B r o som duas vezes. Quando um trecho é<br>r o som duas vezes. Quando um trecho é<br>duas vezes naturalmente este trecho estará na<br>60ms. Em conseqüència disso, adicionar delay<br>ação dobrará o som. Os Beatles cansaram de<br>feito para som duas vezes. Quando um trecho é<br>as vezes naturalmente este trecho estará na<br>oms. Em consequência disso, adicionar delay<br>ido dobrará o som. Os Beatles cansaram de<br>ito para simular mais vocais e instrumentos.<br>dobra nos au vezes naturalmente este trecho estará na<br>
ns. Em conseqüència disso, adicionar delay<br>
b dobrará o som. Os Beatles cansaram de<br>
b para simular mais vocais e instrumentos.<br>
obra nos auxilia a obscurecer um som ou<br>
n. Pela me Em consequência disso, adicionar delay<br>obrará o som. Os Beatles cansaram de<br>ara simular mais vocais e instrumentos.<br>ra nos auxilia a obscurecer um som ou<br>Pela mesma razão, por ser um efeito<br>leverá ser utilizado de forma ba o som. Os Beatles cansaram de<br>
Transmular mais vocais e instrumentos.<br>
nos auxilia a obscurecer um som ou<br>
la mesma razão, por ser um efeito<br>
verá ser utilízado de forma bastante<br>
do som, da música e do estilo musical.<br>
ar simular mais vocais e instrumentos.<br>
Sos auxilia a obscurecer um som ou<br>
mesma razão, por ser um efeito<br>
rá ser utilizado de forma bastante<br>
som, da música e do estilo musical.<br>
faça parecer que o som está sendo<br>
eito é um musicaudio.net www.musical control metamorities.<br>
auxilia a obscurecer um som ou<br>
serve utilizado de forma bastante<br>
com, da música e do estilo musical.<br>
ca parecer que o som está sendo<br>
co é um pouco diferente do que<br>
att willia a obscurecer um som ou<br>
sma razão, por ser um efeito<br>
r utilizado de forma bastante<br>
m, da música e do estilo musical.<br>
parecer que o som está sendo<br>
é um pouco diferente do que<br>
i, a dobra faz soar o som um<br>
No ent musical and a discurrecter unit sont dand a razão, por ser um efeito<br>da música e do estilo musical.<br>da música e do estilo musical.<br>arrecer que o som está sendo<br>um pouco diferente do que<br>a dobra faz soar o som um<br>o entanto,

#### **1 a 30ms**

Algo incomum acontece com este tipo de delay, normalmente conhecido como "*fattening*" (o que engorda). Neste tempo de delay, nosso cérebro e ouvidos não conseguem ouvir os dois sons separados; ouvimos somente um som, embora ele seja mais presente.

O ponto de diferença entre ouvir um som ou dois sons varia dependendo da duração do som em que está sendo aplicado o delay. E também os tempos de delay são mais curtos que os sons originais e os delays são *paneados* separadamente, esquerdo e direito. A tabela a seguir apresenta os pontos de thresholds de alguns instrumentos com diferentes durações (os pontos thresholds irão variar dependendo do timbre e do estilo em que o instrumento estará sendo tocado): A Arte da Mixagem - David Gibson<br>
1 a 30ms<br>
Algo incomum acontece on<br>
normalmente conhecido<br>
Neste tempo de delay, no<br>
conseguem ouvir os dois<br>
um som, embora ele seja<br>
O ponto de diferença ent<br>
dependendo da duração<br>
o de 1 **a 30ms**<br>Algo incomum acontece co<br>normalmente conhecido co<br>Nest empo de delay, nos<br>conseguem ouvir os dois so<br>conseguem ouvir os dois so<br>um som, embora ele seja r<br>O ponto de diferença entre<br>dependendo da duração do<br>o del 1 a 30ms<br>Algo incomum acontece com<br>normalmente conhecido com<br>Neste tempo de delay, nosso<br>conseguem ouvir os dois son<br>um som, embora ele seja ma<br>O ponto de diferença entre o<br>dependendo da duração do s<br>o delay. E também os t 1 a 30ms<br>Algo incomum acontece com es<br>normalmente conhecido como<br>Neste tempo de delay, nosso ce<br>conseguem ouvir os dois sons s<br>um som, embora ele seja mais<br>O ponto de diferença entre ouv<br>dependendo da duração do son<br>o dela 1 a 30ms<br>
Algo incomum acontece com este<br>
normalmente conhecido como "face<br>
Neste tempo de delay, nosso cére<br>
conseguem ouvir os dois sons seg<br>
um som, embora ele seja mais pr<br>
O ponto de diferença entre ouvir<br>
dependendo 1 a 30ms<br>Algo incomum acontece com este ti<br>normalmente conhecido como "*fatt*<br>Neste tempo de delay, nosso cérebo<br>conseguem ouvir os dois sons sepa<br>um som, embora ele seja mais pres<br>O ponto de diferença entre ouvir ur<br>depen Algo incomum acontece com este tipo<br>
normalmente conhecido como "*fatter*<br>
Neste tempo de delay, nosso cérebro<br>
conseguem ouvir os dois sons separa<br>
um som, embora ele seja mais preser<br>
O ponto de diferença entre ouvir um mormalmente conhecido como "**fattenii**"<br>Neste tempo de delay, nosso cérebro e<br>conseguem ouvir os dois sons separado<br>um som, embora ele seja mais presente<br>O ponto de diferença entre ouvir um sor<br>dependendo da duração do som Weste tempo de delay, nosso cérebro e ou<br>
conseguem ouvir os dois sons separados;<br>
um som, embora ele seja mais presente.<br>
O ponto de diferença entre ouvir um som<br>
dependendo da duração do som em que e<br>
o delay. E também o

| um som, embora ele seja mais presente.                                                                                                    | conseguem ouvir os dois sons separados; ouvimos somente                                                                                                    |  |
|----------------------------------------------------------------------------------------------------|----------------------------------------------------------------------------------------------------|--|
| estilo em que o instrumento estará sendo tocado):                                                                                                    | O ponto de diferença entre ouvir um som ou dois sons varia<br>dependendo da duração do som em que está sendo aplicado<br>o delay. E também os tempos de delay são mais curtos que<br>os sons originais e os delays são paneados separadamente,<br>esquerdo e direito. A tabela a seguir apresenta os pontos de<br>thresholds de alguns instrumentos com diferentes durações<br>(os pontos thresholds irão variar dependendo do timbre e do |  |
| $G$ ONESC<br>Hi-hat<br>Percussion<br><b>Snare</b><br><b>Kick Drums</b><br>Piano<br>Horns<br>Vocals<br>Guitars<br><b>Bass Guitars</b><br>Inbas<br><b>Slow Strings</b> | 10ms<br>10 <sub>ms</sub><br>15 <sub>ms</sub><br>15 <sub>ms</sub><br>20ms<br>20ms<br>30ms<br>30 <sub>ms</sub><br>40ms<br>40 <sub>ms</sub><br>80ms                                                                                                    |  |
| Chart 10. Quickness of Our Brain                                                                                                    |                                                                                                    |  |
|                                                                                                    |                                                                                                    |  |
|                                                                                                    | Sem ser o reverb, o efeito <i>fattening</i> é com certeza o efeito<br>mais utilizado nos estúdios, talvez a principal razão seja por<br>que ele não soa muito como efeito. O <i>Fattening</i> é o primeiro<br>efeito utilizado para criar um som estéreo, o que por si só<br>possui certa magia. Quando colocamos um som de                                                                                                    |  |

instrumento original, sem efeito, em um alto-falante e aplicamos um delay menor que 30ms no outro alto-falante, isto faz com que o som seja "esticado" no campo estéreo existente entre os dois alto-falantes.

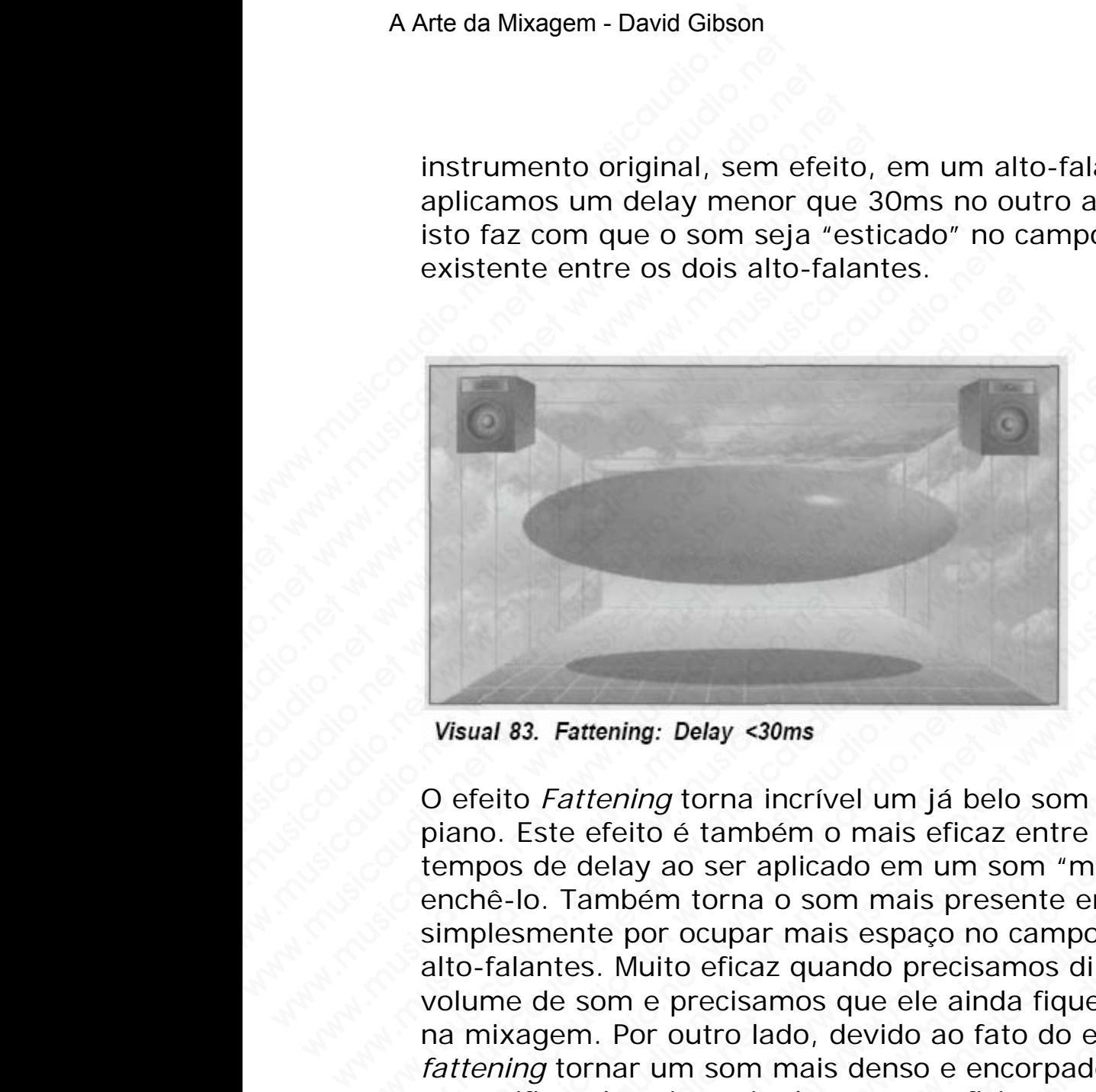

O efeito *Fattening* torna incrível um já belo som de violão ou piano. Este efeito é também o mais eficaz entre todos os tempos de delay ao ser aplicado em um som "magro" para enchê-lo. Também torna o som mais presente em estéreo simplesmente por ocupar mais espaço no campo entre os alto-falantes. Muito eficaz quando precisamos diminuir o volume de som e precisamos que ele ainda fique presente na mixagem. Por outro lado, devido ao fato do efeito *fattening* tornar um som mais denso e encorpado, você deve se certificar da existência de espaço suficiente entre os altofalantes para que possa aplicá-lo de forma eficiente. Consequentemente, o efeito *fattening* é mais utilizado em sons com poucas notas na mixagem. Visual 83. Fattening: Delay <30ms<br>O efeito *Fattening* torna incrível um já belo som de<br>piano. Este efeito é também o mais eficaz entre to<br>tempos de delay ao ser aplicado em um som "mag<br>enchê-lo. Também torna o som mais pr Visual 83. Fattening: Delay <30ms<br>
O efeito *Fattening* torna incrível um já belo som de v<br>
piano. Este efeito é também o mais eficaz entre todo<br>
tempos de delay ao ser aplicado em um som "magro<br>
enché-lo. Também torna o s Visual 83. Fattening: Delay <30ms<br>O efeito Fattening torna incrível um já belo som de vio<br>piano. Este efeito é também o mais eficaz entre todos<br>tempos de delay ao ser aplicado em um som "magro" |<br>enchê-lo. Também torna o s isual 83. Fattening: Delay <30ms<br>
efeito *Fattening*: Delay <30ms<br>
efeito *Fattening* torna incrivel um já belo som de violãa<br>
ano. Este efeito é também o mais eficaz entre todos os<br>
mpos de delay ao ser aplicado em um som al 83. Fattening: Delay <30ms<br>eito Fattening torna incrível um já belo som de violão co.<br>Este efeito é também o mais eficaz entre todos os<br>oos de delay ao ser aplicado em um som "magro" para<br>nê-lo. Também torna o som mais 83. Fattening: Delay <30ms<br>
So Fattening torna incrível um já belo som de violão ou<br>
Este efeito é também o mais eficaz entre todos os<br>
s de delay ao ser aplicado em um som "magro" para<br>
do. Também torna o som mais present Fattening: Delay <30ms<br>
Fattening torna incrível um já belo som de violão ou<br>
ste efeito é também o mais eficaz entre todos os<br>
de delay ao ser aplicado em um som "magro" para<br>
Também torna o som mais presente em estéreo<br> atterning: Delay <30ms<br>
atterning torna incrivel um já belo som de violão ou<br>
e feito é também o mais eficaz entre todos os<br>
delay ao ser aplicado em um som "magro" para<br>
ambém torna o som mais presente em estéreo<br>
nte por whing: Delay <30ms<br>
ening torna incrível um já belo som de violão ou<br>
feito é também o mais eficaz entre todos os<br>
elay ao ser aplicado em um som "magro" para<br>
mbém torna o som mais presente em estéreo<br>
e por ocupar mais e marial Delay <30ms<br>
ing torna incrivel um já belo som de violão ou<br>
ito é também o mais eficaz entre todos os<br>
se aplicado em um som "magro" para<br>
pem torna o som mais presente em estéreo<br>
por ocupar mais espaço no campo e **Delay <30ms**<br> *g* torna incrível um já belo som de violão ou<br>
é também o mais eficaz entre todos os<br>
ao ser aplicado em um som "magro" para<br>
m torna o som mais presente em estéreo<br>
r ocupar mais espaço no campo entre os<br> elay <30ms<br>
orna incrível um já belo som de violão ou<br>
também o mais eficaz entre todos os<br>
ser aplicado em um som "magro" para<br>
torna o som mais presente em estéreo<br>
celaz quando precisamos diminuir o<br>
eficaz quando preci **y** <30ms<br>
na incrível um já belo som de violão ou<br>
imbém o mais eficaz entre todos os<br>
er aplicado em um som "magro" para<br>
rna o som mais presente em estéreo<br>
ipar mais espaço no campo entre os<br>
ficaz quando precisamos di incrível um já belo som de violão ou<br>bém o mais eficaz entre todos os<br>aplicado em um som "magro" para<br>a o som mais presente em estéro<br>ar mais espaço no campo entre os<br>az quando precisamos diminuir o<br>amos que ele ainda fiqu ncrível um já belo som de violão ou<br>
sim o mais eficaz entre todos os<br>
blicado em um som "magro" para<br>
b som mais presente em estéreo<br>
mais espaço no campo entre os<br>
quando precisamos diminuir o<br>
quando presente<br>
do, devid vertical of minimals and the matter of the matter of the matter and the space on campo entre os alto-<br>also espaço no campo entre os<br>also espaço no campo entre os<br>duando precisamos diminuir o<br>s que ele ainda fique presente<br> www.musicaudio.net www.musicaudio.net www.musicaudio.net

Quando você quiser congestionar mais ainda uma mixagem adicione *fattening*. Isto é normalmente feito nos estilos heavy metal, alternative rock, e em algumas new age.

#### **0 a 1ms**

O emprego deste tempo de delay causa cancelamento de fase. Apenas falaremos sobre os principais aspectos do cancelamento de fase aqui. Mas lembre-se que o cancelamento de fase é um dos problemas mais sérios numa gravação e recomendamos que você pesquise e estude muito este assunto para ficar "por dentro" do que é e do que o cancelamento de fase causa numa gravação. A Arte da Mixagem - David Gibson<br> **O a 1ms**<br> **O emprego deste tempo**<br>
fase. Apenas falaremos s<br>
cancelamento de fase é i<br>
gravação e recomendam<br>
muito este assunto para<br>
o cancelamento de fase<br>
C o cancelamento de fase<br>
co o a 1ms<br>
o emprego deste tempo de<br>
fase. Apenas falaremos sob<br>
cancelamento de fase aqui<br>
cancelamento de fase é um<br>
gravação e recomendamos<br>
muito este assunto para fic<br>
o cancelamento de fase ac<br>
O cancelamento de fase **O a 1ms**<br>
O emprego deste tempo de d<br>
fase. Apenas falaremos sobre<br>
cancelamento de fase é um c<br>
gravação e recomendamos q<br>
muito este assunto para ficar<br>
o cancelamento de fase caus<br>
O cancelamento de fase acor<br>
como os **O a 1ms**<br>
O emprego deste tempo de del<br>
fase. Apenas falaremos sobre c<br>
cancelamento de fase aqui. Man<br>
gravação e recomendamos que<br>
muito este assunto para ficar "<br>
o cancelamento de fase causa r<br>
O cancelamento de fase **O a 1ms**<br>
O emprego deste tempo de delay<br>
fase. Apenas falaremos sobre os<br>
cancelamento de fase aqui. Mas l<sub>e</sub><br>
cancelamento de fase é um dos p<br>
gravação e recomendamos que v<br>
muito este assunto para ficar "po<br>
o cancelam **O a 1ms**<br>
O emprego deste tempo de delay car<br>
fase. Apenas falaremos sobre os pri<br>
cancelamento de fase aqui. Mas len<br>
cancelamento de fase é um dos pro<br>
gravação e recomendamos que voc<br>
muito este assunto para ficar "por O emprego deste tempo de delay cau<br>
fase. Apenas falaremos sobre os princ<br>
cancelamento de fase aqui. Mas lemb<br>
cancelamento de fase é um dos probl<br>
gravação e recomendamos que você<br>
muito este assunto para ficar "por del<br> Fase. Apenas falaremos sobre os principe<br>cancelamento de fase aqui. Mas lembre<br>cancelamento de fase é um dos problem<br>gravação e recomendamos que você pe<br>muito este assunto para ficar "por dentro<br>o cancelamento de fase cau Example the method of the statement of the discovered with the scancelamento de fase equil. Mas lembre-scancelamento de fase é um dos problemas gravação e recomendamos que você pesquito esta exsunto para ficar "por dentro" Cancelamento de fase é um dos problemas renovadas de recomendames de seguino.<br>
gravação e recomendames que você pesquiis muito este assunto para ficar "por dentro" do cancelamento de fase causa numa gravação concelamento d

O cancelamento de fase acontece quando dois sons idênticos como os criados por dois microfones posicionados para captar o mesmo som estão posicionados com certo deslocamento entre eles.

## **Fase**

Uma onda senoidal pode ser entendida como um movimento circular que se propaga ao longo de um eixo, o qual pode representar uma distância ou tempo, por exemplo.

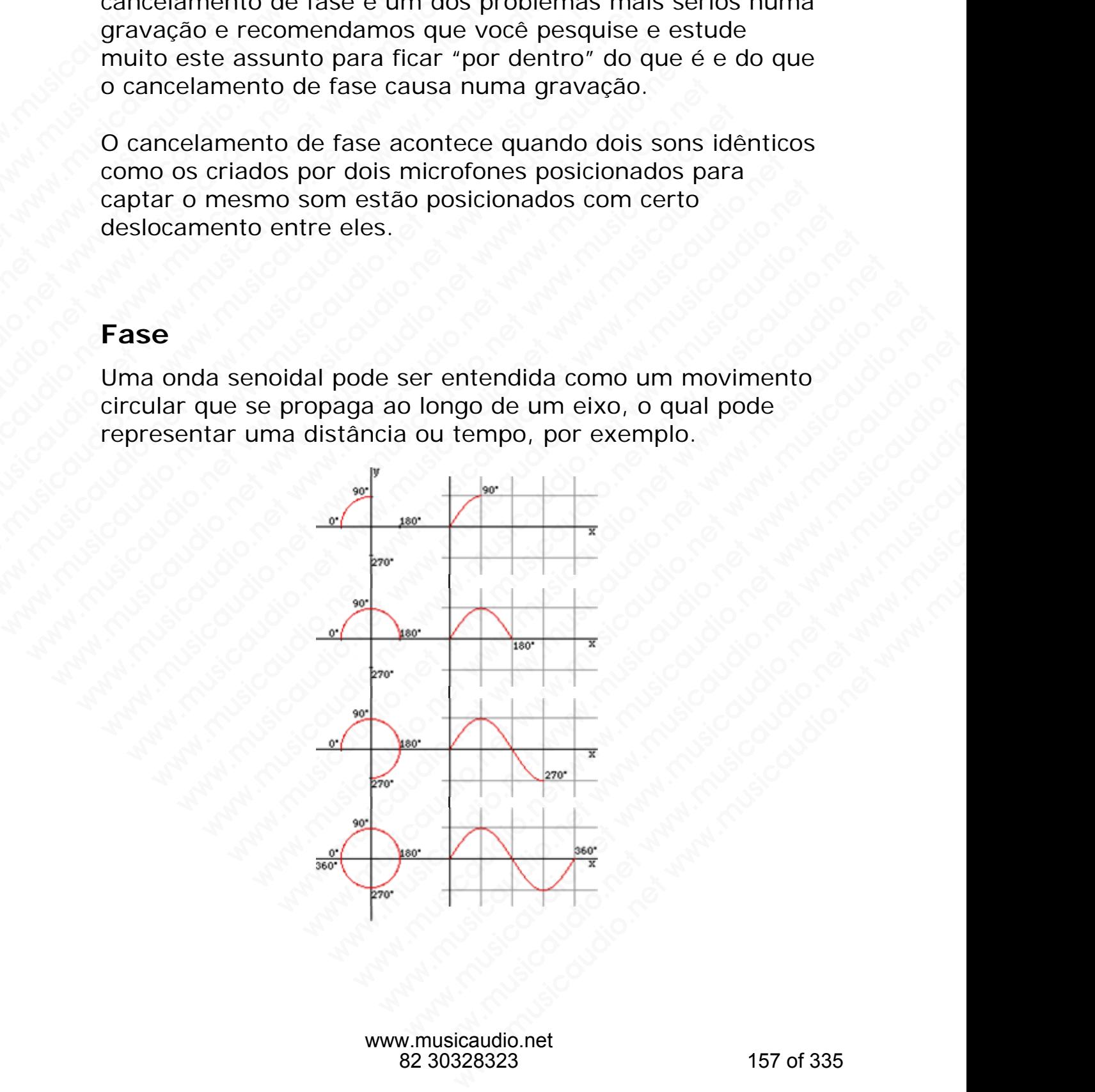

A relação desse movimento com um ponto de referência é chamada de fase. Por exemplo, na figura abaixo as duas senoides estão defasadas em 90º.

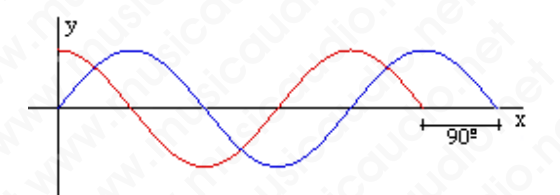

Quando duas ondas são superpostas suas amplitudes são somadas algebricamente e a onda resultante dessa soma depende da fase. Assim, duas ondas de mesma frequência j e amplitude *A* começando seus ciclos em zero grau, quer dizer em fase, vão resultar numa onda com mesma frequência <sup>f</sup>e amplitude igual a duas vezes *A*. Mas se essas ondas estiverem defasadas, essa relação de amplitude é modificada. Para duas ondas de mesma freqüência e amplitude, mas defasadas em 180º, as amplitudes estão exatamente opostas, cancelando-se totalmente: A Arte da Mixagem - David Gibson<br>
A relação desse movimer<br>
chamada de fase. Por ex<br>
senoides estão defasada:<br>
y<br>
Wando duas ondas são<br>
somadas algebricamente<br>
depende da fase. Assim,<br>
e amplitude A começand<br>
dizer em fase, A relação desse moviment<br>chamada de fase. Por exem<br>senoides estão defasadas e<br>pendes estão defasadas e<br>Quando duas ondas são su<br>somadas algebricamente e<br>depende da fase. Assim, du<br>e amplitude A começando :<br>dizer em fase, v www.musicaudio.net www.musicaudio.net www.musicaudio.net A relação desse movimento cor<br>
chamada de fase. Por exemplo,<br>
senoides estão defasadas em 9<br>
y<br>
Quando duas ondas são superp<br>
somadas algebricamente e a or<br>
depende da fase. Assim, duas c<br>
e amplitude A começando seus<br>
diz A relação desse movimento com chamada de fase. Por exemplo, nenoides estão defasadas em 90°<br>senoides estão defasadas em 90°<br>presentadas em 90°<br>presentadas em 90°<br>quando duas ondas são superpos<br>somadas algebricamente e a on A relação desse movimento com un chamada de fase. Por exemplo, na senoides estão defasadas em 90°.<br>
Encoração de as a conseguente de a conseguente da fase. Assim, duas onda e amplitude A começando seus cicle dizer em fase, chamada de fase. Por exemplo, na figure senoides estão defasadas em 90°.<br>
Wanado duas ondas são superpostas em senoides algebricamente e a onda respondadas depende da fase. Assim, duas ondas e amplitude  $A$  começando seus senoides estão defasadas em 90°.<br>
Senoides estão defasadas em 90°.<br>
20 uando duas ondas são superpostas su<br>
somadas algebricamente e a onda resul<br>
depende da fase. Assim, duas ondas de<br>
e amplitude *A* começando seus ciclo Collar Contracts Catalogue and Collar Contracts Catalogue and a competition of the amplitude *A* começando seus ciclos em in dizer em fase, vão resultar numa onda contractiver em fase, vão resultar numa onda contractiver d Quando duas ondas são superpostas suas al<br>
somadas algebricamente e a onda resultante<br>
depende da fase. Assim, duas ondas de mes<br>
e amplitude A começando seus ciclos em zer<br>
dizer em fase, vão resultar numa onda come<br>
freq Quando duas ondas são superpostas suas amp<br>
somadas algebricamente e a onda resultante depende da fase. Assim, duas ondas de mesme<br>
e amplitude *A* começando seus ciclos em zero<br>
dizer em fase, vão resultar numa onda com m Quando duas ondas são superpostas suas amplil<br>somadas algebricamente e a onda resultante des<br>depende da fase. Assim, duas ondas de mesma<br>e amplitude A começando seus ciclos em zero gr<br>dizer em fase, vão resultar numa onda Wexay and the discussion of the animals and a same dependent of a same dependent of a same dependent of each semi-<br>emplitude A começando seus ciclos em zero grandent en animals de mesma frequência <sup>1</sup> e amplitude igual a d Collando duas ondas são superpostas suas amplitudes<br>
somadas algebricamente e a onda resultante dessa s<br>
depende da fase. Assim, duas ondas de mesma frequ<br>
e amplitude A começando seus ciclos em zero grau,<br>
dizer em fase, Quando duas ondas são superpostas suas amplitudes somadas algebricamente e a onda resultante dessa sor depende da fase. Assim, duas ondas de mesma freqüència e amplitude  $\lambda$  começando seus ciclos em zero grau, que dizer e amadas algebricamente e a onda resultante dessa somende da fase. Assim, duas ondas de mesma frequêncemplitude A começando seus ciclos em zero grau, quer<br>zer em fase, vão resultar numa onda com mesma equência je amplitude i adas algebricamente e a onda resultante dessa soma<br>ende da fase. Assim, duas ondas de mesma freqüência<br>nplitude A começando seus ciclos em zero grau, quer<br>r em fase, vão resultar numa onda com mesma<br>uência <sup>f</sup>e amplitude i de da fase. Assim, duas ondas de mesma frequência j<br>
litude A começando seus ciclos em zero grau, quer<br>
m fase, vão resultar numa onda com mesma<br>
mcia fe amplitude igual a duas vezes A. Mas se essas<br>
estiverem defasadas, e de *A* começando seus ciclos em zero grau, quer<br>fase, vão resultar numa onda com mesma<br>la <sup>f</sup>e amplitude igual a duas vezes *A*. Mas se essas<br>dia. Para duas ondas de mesma freqüència e<br>e, mas defasadas em 180°, as amplitud se, vão resultar numa onda com mesma<br>
fe amplitude igual a duas vezes A. Mas se essas<br>
verem defasadas, essa relação de amplitude é<br>
. Para duas ondas de mesma freqüência e<br>
mas defasadas em 180°, as amplitudes estão<br>
e op

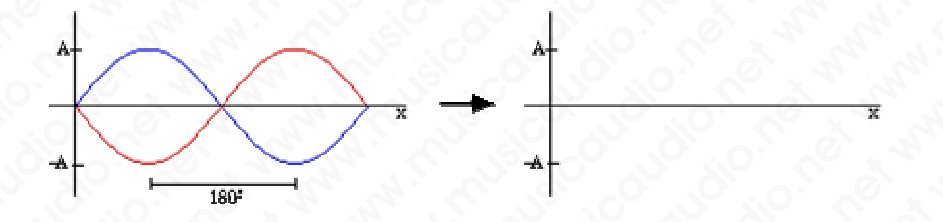

Dizemos que diferenças de fase entre duas ondas geram interferências construtivas - quando a onda resultante tem amplitude maior que a das ondas individuais - ou interferências destrutivas - quando a amplitude da onda resultante é menor que a das ondas individuais.

Isso quer dizer que quando ondas sonoras interagem no ambiente elas estão se reforçando (interferência construtiva) ou cancelando (interferência destrutiva). Os sons que ouvimos no ambiente à nossa volta têm um comportamento complexo e raramente teremos um cancelamento total de uma determinada freqüência devido às diferenças de fase. e amplitude igual a duas vezes *A*. Mas se essas<br>
cem defasadas, essa relação de amplitude é<br>
<sup>2</sup> ara duas ondas de mesma freqüência e<br>
ans defasadas em 180°, as amplitudes estão<br>
postas, cancelando-se totalmente:<br>
<br> **ans** www.musicaudio.net www.musicaudio.net www.musicaudio.net was defasadas em 180°, as amplitudes estão<br>
ostás, cancelando-se totalmente:<br>
se defasadas em 180°, as amplitudes estão<br>
ostás, cancelando-se totalmente:<br>
se das ond www.com contracts are in the dialected and as onder the dialected and as emission das, cancelando-se totalmente:<br>tas, cancelando-se totalmente:<br>tas, cancelando-se totalmente:<br>term as dialected as onder when the contract wa waxe one meshine are interesting and a standard entire and a standard entire and a standard entire and a standard metal of a das ondas individuals - ou utivas - quando a amplitude da onda que a das ondas individuais.<br>
quan adas em 180°, as ampintades estado<br>cancelando-se totalmente:<br>as de fase entre duas ondas geram<br>titivas - quando a onda resultante tem<br>a das ondas individuais - ou<br>livas - quando a amplitude da onda<br>ue a das ondas individua www.musicaudio.net www.musicaudio.net www.musicaudio.net www.musicaudio.net www.musicaudio.net www.musicaudio.net We can be a more of the main of the main of the main of the main of the main of the main of the main of the main of the main of the main of the main of the main of the main of the main of the main of the main of the main o we entre duas ondas geram<br>
uando a onda resultante tem<br>
das individuais - ou<br>
ando a amplitude da onda<br>
ondas individuais.<br>
Idas sonoras interagem no<br>
ando (interferência construtiva)<br>
lestrutiva). Os sons que<br>
volta têm u As mesmas relações dadas para ondas senoidais de mesma freqüência e amplitude são aplicadas também para a interação de outros tipos de onda com freqüências e amplitudes diferentes.

Deve-se notar que os harmônicos e parciais que compõem um som complexo também podem ter fases diferentes. Embora essas diferenças determinem a forma da onda, nosso aparelho auditivo é pouco sensível a essas variações. De modo geral, somos bastante sensíveis a variações de freqüência e amplitude, mas as relações de fase são pouco perceptíveis, a não ser indiretamente. A Arte da Mixagem - David Gibson<br>
As mesmas relações dad<br>
freqüência e amplitude s<br>
interação de outros tipos<br>
amplitudes diferentes.<br>
Deve-se notar que os ha<br>
um som complexo tambe<br>
Embora essas diferenças<br>
nosso aparelho Musical Musicaudio.<br>
As mesmas relações dadas<br>
freqüência e amplitude são<br>
interação de outros tipos d<br>
amplitudes diferentes.<br>
Deve-se notar que os harm<br>
um som complexo também<br>
Embora essas diferenças d<br>
nosso aparelho a

Por exemplo, duas senoides de freqüência muito próxima, digamos 500Hz e 503Hz, entrarão e sairão de fase numa taxa de três vezes por segundo. Isso causa uma interferência periódica de reforço e cancelamento de amplitude. Esse fenômeno é chamado "batimento" e, nesse caso, a freqüência do batimento é de 3 Hz. A sensação auditiva causada pelo batimento pode auxiliar na afinação de instrumentos de cordas, por exemplo. Quanto mais próxima afinação de duas cordas soando juntas na mesma nota, menor a freqüência do batimento gerado, que deverá desaparecer por completo quando elas estiverem perfeitamente afinadas. As mesmas relações dadas p<br>freqüência e amplitude são a<br>interação de outros tipos de e<br>amplitudes diferentes.<br>Deve-se notar que os harmón<br>um som complexo também p<br>Embora essas diferenças deteriosso aparelho auditivo é por<br> As mesmas relações dadas parafrequência e amplitude são apli<br>interação de outros tipos de on<br>amplitudes diferentes.<br>Deve-se notar que os harmônic<br>um som complexo também poc<br>Embora essas diferenças deterr<br>nosso aparelho aud As mesmas relações dadas para cineração de outros tipos de outros tipos de outros tipos de onda<br>amplitudes diferentes.<br>Deve-se notar que os harmônicos um som complexo também poder<br>Embora essas diferenças determinosso apare As mesmas relações dadas para on freqüência e amplitude são aplicada<br>interação de outros tipos de onda c<br>amplitudes diferentes.<br>Deve-se notar que os harmônicos e<br>um som complexo também podem<br>Embora essas diferenças determi frequência e amplitude são aplicadas<br>interação de outros tipos de onda con<br>amplitudes diferentes.<br>Deve-se notar que os harmônicos e p<br>um som complexo também podem te<br>Embora essas diferenças determinem<br>nosso aparelho auditi interação de outros tipos de onda com f<br>amplitudes diferentes.<br>Deve-se notar que os harmônicos e par<br>um som complexo também podem ter f<br>Embora essas diferenças determinem a<br>nosso aparelho auditivo é pouco sensíve<br>De modo g multitudes diferentes.<br>
Deve-se notar que os harmônicos e parcia<br>
cum som complexo também podem ter fas<br>
Embora essas diferencas determinem a fo<br>
nosso aparelho auditivo é pouco sensível<br>
De modo geral, somos bastante sens ampintates unerentes.<br>
Deve-se notar que os harmônicos e parciais<br>
embora essas diferenças determinem a form<br>
mosso aparelho auditivo é pouco sensível a é<br>
De modo geral, somos bastante sensíveis a<br>
freqüência e amplitude, Deve-se notar que os harmônicos e parciais que um som complexo também podem ter fases diferencas determinem a forma nosso aparelho auditivo é pouco sensível a esse De modo geral, somos bastante sensíveis a varier frequênci um som complexo também podem ter fases dife<br>Embora essas diferenças determinem a forma da<br>nosso aparelho auditivo é pouco sensível a essas<br>De modo geral, somos bastante sensívels a varia<br>frequência e amplitude, mas as rela embora essas diferenças determinem a forma da considerada e amplitude, mas as relações de fase são perceptíveis, a não ser indiretamente.<br>Por exemplo, duas senoides de freqüência muito p digamos 500Hz e 503Hz, entrarão e s Embora essas unerenças deeminem a forma da onita<br>nosso aparelho auditivo é pouco sensíveis a variaçõe<br>freqüência e amplitude, mas as relações de fase são<br>perceptíveis, a não ser indiretamente.<br>Por exemplo, duas senoides de nosso aparemo audrivo e pouco sensiver a essas variano<br>De modo grarl, somos bastante sensíveis a variações de<br>freqüência e amplitude, mas as relações de fase são po<br>perceptíveis, a não ser indiretamente.<br>Por exemplo, duas e modo geral, somos bastante sensiveis a variações de<br>eqüência e amplitude, mas as relações de fase são pou<br>rceptíveis, a não ser indiretamente.<br>Ir exemplo, duas senoides de freqüência muito próxima<br>gamos 500Hz e 503Hz, en úència e amplitude, mas as relações de fase são pouco<br>eptíveis, a não ser indiretamente.<br>exemplo, duas senoides de freqüência muito próxima,<br>mos 500Hz e 503Hz, entrarão e sairão de fase numa<br>de três vezes por segundo. Isso tíveis, a não ser indiretamente.<br>
emplo, duas senoides de freqüència muito próxima,<br>
os 500Hz e 503Hz, entrarão e sairão de fase numa<br>
e três vezes por segundo. Isso causa uma<br>
rência periódica de reforço e cancelamento de nplo, duas senoides de freqüència muito próxima,<br>500Hz e 503Hz, entrarão e sairão de fase numa<br>rrês vezes por segundo. Isso causa uma<br>ncia periódica de reforço e cancelamento de<br>e. Esse fenômeno é chamado "batimento" e, ne lo, duas senoldes de trequencia multo proxima,<br>ob Hz e 503Hz, entraño e sairño de fase numa<br>s vezes por segundo. Isso causa uma<br>ia periódica de reforço e cancelamento de<br>Esse fenômeno é chamado "batimento" e, nesse<br>quência Hz e 503Hz, entrarão e sairão de fase numa<br>vezes por segundo. Isso causa uma<br>periódica de reforço e cancelamento de<br>sse fenómeno é chamado "batimento" e, nesse<br>ência do batimento é de 3 Hz. A sensação<br>ada pelo batimento po

Se considerarmos a situação de uma sala em que um som é difundido por dois alto-falantes, a interação entre os sons emitidos por cada um deles ocorrerá de modo diferente em cada ponto da sala. Dessa maneira, ouvintes localizados em pontos distintos ouvirão resultados sonoros diferentes. Um ouvinte posicionado de modo eqüidistante dos dois altofalantes ouvirá o som em fase. Em qualquer outra posição haverá defasagem entre as duas fontes sonoras já que o som deverá percorrer distâncias diferentes até atingir o ouvinte. Assim, as interações de fase influenciam na qualidade acústica dos ambientes. zes por segundo. Isso causa uma<br>eriódica de reforço e cancelamento de<br>e fenômeno é chamado "batimento" e, nesse<br>cicia do batimento é de 3 Hz. A sensação<br>sa pelo batimento pode auxiliar na afinação<br>sa de cordas, por exemplo ódica de reforço e cancelamento de<br>enómeno é chamado "batimento" e, nesse<br>a do batimento pode auxiliar na afinação<br>pelo batimento pode auxiliar na afinação<br>de cordas, por exemplo. Quanto mais<br>de duas cordas soando juntas n omeno é chamado "batimento" e, nesse<br>do batimento é de 3 Hz. A sensação<br>elo batimento pode auxiliar na afinação<br>cordas, por exemplo. Quanto mais<br>dencia do batimento gerado, que deverá<br>mpleto quando elas estiverem<br>mpleto qu batimento é de 3 Hz. A sensação<br>batimento pode auxiliar na afinação<br>ordas, por exemplo. Quanto mais<br>duas cordas soando juntas na mesma<br>orida do batimento gerado, que deverá<br>bleto quando elas estiverem<br>ss.<br>tituação de uma s atimento de coria. *N* census, atimento pode auxiliar na afinação das, por exemplo. Quanto mais as cordas soando juntas na mesma ia do batimento gerado, que deverá to quando elas estiverem<br>to quando elas estiverem<br>ação de mento poue auxiniar ina amiação<br>s, por exemplo. Quanto mais<br>cordas soando juntas na mesma<br>do batimento gerado, que deverá<br>quando elas estiverem<br>antes, a interação entre os sons<br>s ocorrerá de modo diferente em<br>imaneira, ouv por exemplo. Quanto mais<br>
profass soando juntas na mesma<br>
batimento gerado, que deverá<br>
uando elas estiverem<br>
o de uma sala em que um som é<br>
tes, a interação entre os sons<br>
ocorrerá de modo diferente em<br>
naneira, ouvintes das soando juntas na mesma<br>atimento gerado, que deverá<br>mdo elas estiverem<br>le uma sala em que um som é<br>s, a interação entre os sons<br>correrá de modo diferente em<br>neira, ouvintes localizados em<br>ados sonoros diferentes. Um<br>equ

Uma situação em que o controle de fase deve ser levado em conta é na captação sonora. Imagine uma gravação feita por dois microfones, um localizado a 0,5m e outro a 1m da fonte sonora. Como o som se propaga a certa velocidade (aproximadamente 344 m/s), as ondas sonoras chegarão atrasadas no microfone mais distante em relação ao microfone mais próximo da fonte. Quando os sinais dos microfones forem somados, algumas freqüências sofrerão cancelamento de fase enquanto outras serão reforçadas, modificando as características de timbre da fonte sonora. A Arte da Mixagem - David Gibson<br>
Uma situação em que o «<br>
conta é na captação son<br>
dois microfones, um loca<br>
sonora. Como o som se <sub>1</sub><br>
(aproximadamente 344 r<br>
atrasadas no microfone r<br>
microfone mais próximo<br>
microfones Uma situação em que o co<br>
conta é na captação sonora<br>
dois microfones, um localiz<br>
sonora. Como o som se prove<br>
(aproximadamente 344 m/<br>
atrasadas no microfone ma<br>
microfone mais próximo da<br>
microfones forem somados<br>
cance Uma situação em que o contr<br>
conta é na captação sonora.<br>
dois microfones, um localizac<br>
sonora. Como o som se propo<br>
(aproximadamente 344 m/s)<br>
atrasadas no microfone mais<br>
microfone mais próximo da fo<br>
microfones forem s

Para que haja cancelamento total da energia sonora para uma determinada freqüência, é necessário que duas ondas estejam defasadas em 180º. Em situações práticas, no entanto, as diferenças de fase não são diretamente medidas em termos de ângulos, mas sim em relação ao tempo (por exemplo, atraso entre duas fontes sonoras) ou espaço (distância entre duas fontes). Quando dizemos que duas ondas têm uma diferença de fase de 180º, significa que uma onda está 1/2 período atrasada (se pensarmos em termos de tempo) ou que há um deslocamento de 1/2 comprimento de onda entre as duas (se pensarmos em temos de espaço). Assim é fácil deduzir que para uma diferença, temporal  $\Delta t$  ou espacial  $\Delta s$ , quaisquer, haverá um cancelamento máximo (180º) para uma freqüência que tiver um período ou um comprimento de onda equivalente a duas vezes essa diferença. Uma situação em que o control<br>
conta é na captação sonora. Im<br>
dois microfones, um localizado<br>
sonora. Como o som se propag<br>
(aproximadamente 344 m/s), a<br>
atrasadas no microfone mais di<br>
microfone mais próximo da fon<br>
micr Uma situação em que o controle conta é na captação sonora. Imados microfones, um localizado a sonora. Como o sono se propaga (aproximadamente 344 m/s), as atrasadas no microfone mais disterenceiramento da fonte microfones Uma situação em que o controle de<br>
conta é na captação sonora. Imagir<br>
dois microfones, um localizado a 0,<br>
sonora. Como o som se propaga a  $($ aproximadamente 344 m/s), as on<br>
atrasadas no microfone mais distan<br>
microfone conta é na captação sonora. Imagine<br>
dois microfones, um localizado a 0,5n<br>
sonora. Como o som se propaga a ce<br>
(aproximadamente 344 m/s), as onda<br>
atrasadas no microfone mais distante<br>
microfone mais próximo da fonte. Qui dois microfones, um localizado a 0,5m sonora. Como o som se propaga a certa (aproximadamente 344 m/s), as ondas atrasadas no microfone mais priximo da fonte. Quan<br>microfones for microfones in priximo da forte. Quan<br>microf sonora. Como o som se propaga a certa v<br>sonora. Como o som se propaga a certa v<br>(aproximadamente 344 m/s), as ondas so<br>atrasadas no microfone mais distante em<br>microfones forem somados, algumas frequencemento de fase enquan solonia. Collition and is en la velogia a teria velogia de trainente 344 m/s), as ondas sondarisadas no microfone mais distante em re microfones forem somados, algumas freque cancelamento de fase enquanto outras serão modi (aproximalamentie 344 m/s), as ontas sonoria<br>atrasadas no microfone mais distante em relate<br>microfone mais próximo da fonte. Quando os s<br>microfones forem somados, algumas freqüènc<br>cancelamento de fase enquanto outras serão arrasadas no microtone mais distante em relaçam<br>microfones forcamo da fonte. Quando os sir<br>microfones forem somados, algumas freqüências<br>cancelamento de fase enquanto outras serão ref<br>modificando as características de timb microfone mais próximo da fonte. Quando os sinai<br>microfones forem somados, algumas freqüèncias s<br>cancelamento de fase enquanto outras serão refor<br>modificando as características de timbre da fonte s<br>Para que haja cancelamen microfones forem somados, algumas freqüências sof<br>cancelamento de fase enquanto outras serão reforça<br>modificando as características de timbre da fonte sor<br>Para que haja cancelamento total da energia sonora<br>uma determinada cancelamento de fase enquanto outras serão reforçada<br>modificando as características de timbre da fonte sono<br>Para que haja cancelamento total da energia sonora pa<br>uma determinada freqüência, é necessário que duas or<br>esteja odificando as características de timbre da fonte sonora<br>
ra que haja cancelamento total da energia sonora para<br>
ma determinada freqüència, é necessário que duas ond<br>
tejam defasadas em 180°. Em situações práticas, no<br>
tan que haja cancelamento total da energia sonora para<br>determinada freqüência, é necessário que duas ondas<br>jam defasadas em 180º. Em situações práticas, no<br>nto, as diferenças de fase não são diretamente medida<br>cermos de ângul ue haja cancelamento total da energia sonora para<br>eterminada frequência, é necessário que duas ondas<br>o, as diferenças de fase não são diretamente medidas<br>mos de ángulos, mas sim em relação ao tempo (por<br>lo, atraso entre d erminada freqüência, é necessário que duas ondas<br>defasadas em 180°. Em situações práticas, no<br>as diferenças de fase não são diretamente medidas<br>os de ângulos, mas sim em relação ao tempo (por<br>, atraso entre duas fontes). Fasadas em 180°. Em situações práticas, no<br>si diferenças de fase não são diretamente medidas<br>de ángulos, mas sim em relação ao tempo (por<br>traso entre duas fontes sonoras) ou espaço<br>um diferença de fase de 180°, significa We are the metal of the metal of the metal of the metal of the metal of the dual of the dual of the dual of the dual of the dual of the dual of the dual of the dual of the dual of the dual of the dual of the dual of the du where the means of the means of the means of the means of the means of the duas fontes). Quando dizemos que duas a differença de fase de 180°, significa que uma dericido atrasada (se pensarmos em termos em seu duas duas ( when the duas fontes sonoras) ou espaço<br>entre duas fontes). Quando dizemos que duas<br>liferença de fase de 180°, significa que uma<br>ríodo atrasada (se pensarmos em termos<br>chan deslocamento de 1/2 comprimento<br>duas (se pensarmo www.musicaudio.com and diarenos que duas fornes a fontes. Cuando diarenda de fase de 180°, significa que uma<br>do atrasada (se pensarmos em termos<br>dá um deslocamento de 1/2 comprimento<br>las (se pensarmos em temos de espaço).<br> Fontes). Quando dizemos que duas<br>
encade da 80º, significa que uma<br>
a tarsada (se pensarmos em termos<br>
sum deslocamento de 1/2 comprimento<br>
s (se pensarmos em termos de espaço).<br>
que para uma diferença, temporal 4t ou<br>
inc (a) de fase de 180°, significa que uma<br>trasada (se pensarmos em termos<br>metaboxamento de 1/2 comprimento<br>se pensarmos em temos de espaço).<br>e para uma diferença, temporal  $\Delta t$  ou<br>naverá um cancelamento máximo<br>micia que tive asada (se pensarmos em termos<br>deslocamento de 1/2 comprimento<br>pensarmos em temos de espaço).<br>para uma diferença, temporal <sup>4</sup>t ou<br>verá um cancelamento máximo<br>dia que tiver um período ou um<br>divalente a duas vezes essa<br>tival slocamento de 1/2 comprimento<br>
ensarmos em temos de espaço).<br>
ra uma diferença, temporal 4t ou<br>
que tiver um período ou um<br>
alente a duas vezes essa<br>
<br>
<br> **Cancelamento máximo<br>
quando**  $\Delta t = \tau/2$ **<br>
Cancelamento máximo<br>
quando** www.musicaudio.net<br>
www.musicaudio.net<br>
www.musicaudio.net<br>
www.musicaudio.net<br>
and the second warm of the second warm<br>
cancelamento máximo<br>
quando  $\Delta t = T/2$ <br>
cancelamento máximo<br>
quando  $\Delta t = T/2$ <br>
cancelamento máximo<br>
qua

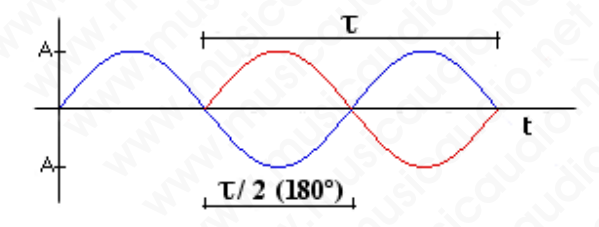

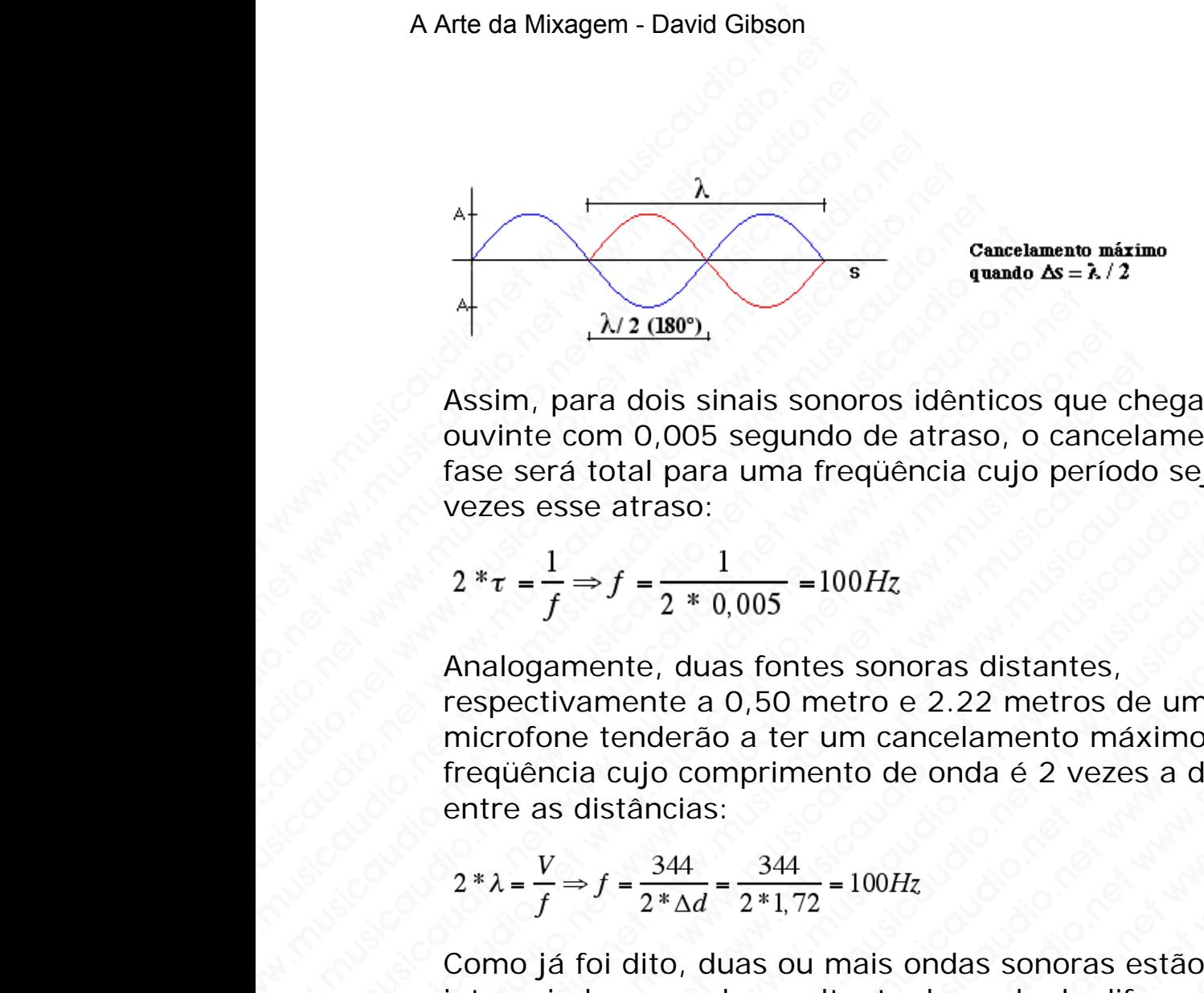

Assim, para dois sinais sonoros idênticos que chegam a um ouvinte com 0,005 segundo de atraso, o cancelamento de fase será total para uma freqüência cujo período seja 2 vezes esse atraso:

$$
2 * \tau = \frac{1}{f} \Rightarrow f = \frac{1}{2 * 0.005} = 100 Hz
$$

Analogamente, duas fontes sonoras distantes, respectivamente a 0,50 metro e 2.22 metros de um microfone tenderão a ter um cancelamento máximo na freqüência cujo comprimento de onda é 2 vezes a diferença entre as distâncias: S<br>
W. 2. (180°),<br>
Assim, para dois sinais sonoros idéntico<br>
ouvinte com 0,005 segundo de atraso, e<br>
fase será total para uma freqüència cujo<br>
vezes esse atraso:<br>  $2 * \tau = \frac{1}{f} \Rightarrow f = \frac{1}{2 * 0.005} = 100 Hz$ <br>
Analogamente, duas Assim, para dois sinais sonoros idênticos douvinte com 0,005 segundo de atraso, o c<br>fase será total para uma freqüência cujo p<br>vezes esse atraso:<br> $2*\tau = \frac{1}{f} \Rightarrow f = \frac{1}{2*0.005} = 100Hz$ <br>Analogamente, duas fontes sonoras dist Assim, para dois sinais sonoros idênticos qu<br>
ouvinte com 0,005 segundo de atraso, o car<br>
fase será total para uma freqüência cujo per<br>
vezes esse atraso:<br>  $2*\tau = \frac{1}{f} \Rightarrow f = \frac{1}{2*0,005} = 100Hz$ <br>
Analogamente, duas fontes s Assim, para dois sinais sonoros idênticos que douvinte com 0,005 segundo de atraso, o cance<br>fase será total para uma freqüência cujo perío<br>vezes esse atraso:<br> $2 *_{\tau} = \frac{1}{f} \Rightarrow f = \frac{1}{2 * 0,005} = 100Hz$ <br>Analogamente, duas fon

$$
2 * \lambda = \frac{V}{f} \Rightarrow f = \frac{344}{2 * \Delta d} = \frac{344}{2 * 1,72} = 100Hz
$$

Como já foi dito, duas ou mais ondas sonoras estão sempre interagindo e a onda resultante depende da diferença de fases entre elas. Ainda que a defasagem seja diferente de 180º graus para uma determinada freqüência, pode estar ocorrendo uma interferência destrutiva. Para fins práticos devemos evitar a faixa de defasagem que vai de 120º a 240º. Isso porque nessa faixa a soma de duas ondas de mesma freqüência <sup>f</sup>e amplitude *A*, resulta numa onda de amplitude sempre menor do que *A*. O cálculo da amplitude referente à soma de duas senoides de mesma freqüência é dado pela fórmula: Assim, para dois sinais sonoros idênticos que ch<br>
ouvinte com 0,005 segundo de atraso, o cancela<br>
fase será total para uma freqüència cujo período<br>
vezes esse atraso:<br>  $2 * \tau = \frac{1}{f} \Rightarrow f = \frac{1}{2 * 0,005} = 100Hz$ <br>
Analogamente, Assim, para dois sinais sonoros idênticos que cheg<br>
ouvinte com 0,005 segundo de atraso, o cancelam<br>
fase será total para uma freqüência cujo período s<br>
vezes esse atraso:<br>  $2*\tau = \frac{1}{f} \Rightarrow f = \frac{1}{2*0.005} = 100Hz$ <br>
Analogamen ouvinte com 0,005 segundo de atraso, o cancelamer<br>fase será total para uma freqüência cujo período seja<br>vezes esse atraso:<br> $2 * \tau = \frac{1}{f} \Rightarrow f = \frac{1}{2 * 0,005} = 100Hz$ <br>Analogamente, duas fontes sonoras distantes,<br>respectivament Example 12  $*\tau = \frac{1}{f} \Rightarrow f = \frac{1}{2*0.005} = 100Hz$ <br>  $2*\tau = \frac{1}{f} \Rightarrow f = \frac{1}{2*0.005} = 100Hz$ <br>
Analogamente, duas fontes sonoras distantes,<br>
respectivamente a 0,50 metro e 2.22 metros de um<br>
microfone tenderão a ter um cancelament xes esta duar para una ricquencia cajo periodo seja z<br>
xes esse atraso:<br>
\* $\tau = \frac{1}{f} \Rightarrow f = \frac{1}{2 * 0.005} = 100$  Hz<br>
aalogamente, duas fontes sonoras distantes,<br>
spectivamente a 0,50 metro e 2.22 metros de um<br>
icrofone tende  $\frac{1}{f}$   $\Rightarrow$   $f = \frac{1}{2 * 0.005}$  = 100Hz<br>ogamente, duas fontes sonoras distantes,<br>ectivamente a 0,50 metro e 2.22 metros de um<br>ofone tenderão a ter um cancelamento máximo na<br>uência cujo comprimento de onda é 2 vezes a di  $\frac{1}{f} \Rightarrow f = \frac{1}{2 * 0.005} = 100 Hz$ <br>
samente, duas fontes sonoras distantes,<br>
tivamente a 0,50 metro e 2.22 metros de um<br>
cone tenderão a ter un cancelamento máximo na<br>
nota cujo comprimento de onda é 2 vezes a diferença<br>
a  $\Rightarrow f = \frac{1}{2 * 0.005}$  = 100Hz<br>nente, duas fontes sonoras distantes,<br>vamente a 0,50 metro e 2.22 metros de um<br>ia cujo comprimento de onda é 2 vezes a diferença<br>distâncias:<br> $\Rightarrow f = \frac{344}{2 * \Delta d} = \frac{344}{2 * 1.72} = 100$ Hz<br>foi dito  $2 \times 0,003$ <br>
onte, duas fontes sonoras distantes,<br>
mente a 0,50 metro e 2.22 metros de um<br>
tenderão a ter um cancelamento máximo na<br>
cujo comprimento de onda é 2 vezes a diferença<br>
stâncias:<br>  $f = \frac{344}{2 * \Delta d} = \frac{344}{2 * 1.$ e, duas fontes sonoras distantes,<br>
ente a 0,50 metro e 2.22 metros de um<br>
nderão a ter um cancelamento máximo na<br>
ujo comprimento de onda é 2 vezes a diferença<br>
ancias:<br>  $\frac{344}{2*\Delta d} = \frac{344}{2*\frac{1}{72}} = 100Hz$ <br>
lito, duas o duas lontes sonoras distantes,<br>era a 0,50 metro e 2.22 metros de um<br>erão a ter um cancelamento máximo na<br>comprimento de onda é 2 vezes a diferença<br>cias:<br> $\frac{44}{\sqrt{4}} = \frac{344}{2*1,72} = 100Hz$ <br>o, duas ou mais ondas sonoras est a 0,50 metro e 2.22 metros de um<br>ao a ter um cancelamento máximo na<br>nomprimento de onda é 2 vezes a diferença<br>s:<br> $\frac{344}{4} = \frac{344}{2*1,72} = 100Hz$ <br>duas ou mais ondas sonoras estão sempre<br>nda resultante depende da diferença a ter um cancelamento máximo na<br>
aprimento de onda é 2 vezes a diferença<br>  $\frac{344}{2*1.72}$  = 100Hz<br>
las ou mais ondas sonoras estão sempre<br>
a resultante depende da diferença de<br>
mada que a defasagem seja diferente de<br>
mad rimento de onda é 2 vezes a diferença<br>  $\frac{344}{1.72}$  = 100Hz<br>
s ou mais ondas sonoras estão sempre<br>
resultante depende da diferença de<br>
a que a defasagem seja diferente de<br>
determinada freqüência, pode estar<br>
refencia de  $\frac{4}{72}$  = 100*Hz*<br>
wu mais ondas sonoras estão sempre<br>
sultante depende da diferença de<br>
eterminada freqüência, pode estar<br>
heterminada freqüência, pode estar<br>
de defasagem que vai de 120° a<br>
a faixa a soma de duas ond = 100Hz<br>mais ondas sonoras estão sempre<br>Itante depende da diferença de<br>e a defasagem seja diferente de<br>reminada freqüència, pode estar<br>cia destrutiva. Para fins práticos<br>dixa a soma de duas ondas de<br>olitude A, resulta num  $100Hz$ <br>ais ondas sonoras estão sempre<br>inte depende da diferença de<br>a defasagem seja diferente de<br>ininada freqüência, pode estar<br>destrutiva. Para fins práticos<br>efasagem que vai de 120° a<br>xa a soma de duas ondas de<br>que A, r www.<br>
Sondas sonoras estão sempre<br>
de depende da diferença de<br>
cadas freqüência, pode estar<br>
lestrutiva. Para fins práticos<br>
sagem que vai de 120° a<br>
a soma de duas ondas de<br>
de *A*, resulta numa onda de<br>
ue *A*. O cálculo

$$
A_{total} = \sqrt{A_1^2 + A_2^2 + (2*A_1*A_2 * cos \phi)}
$$

onde *A*1 e *A*2 são as amplitudes respectivas das duas ondas, A<sub>total</sub> a soma resultante e  $\phi$ é o ângulo de defasagem. Se considerarmos que as duas ondas têm a mesma amplitude *A,* temos que:

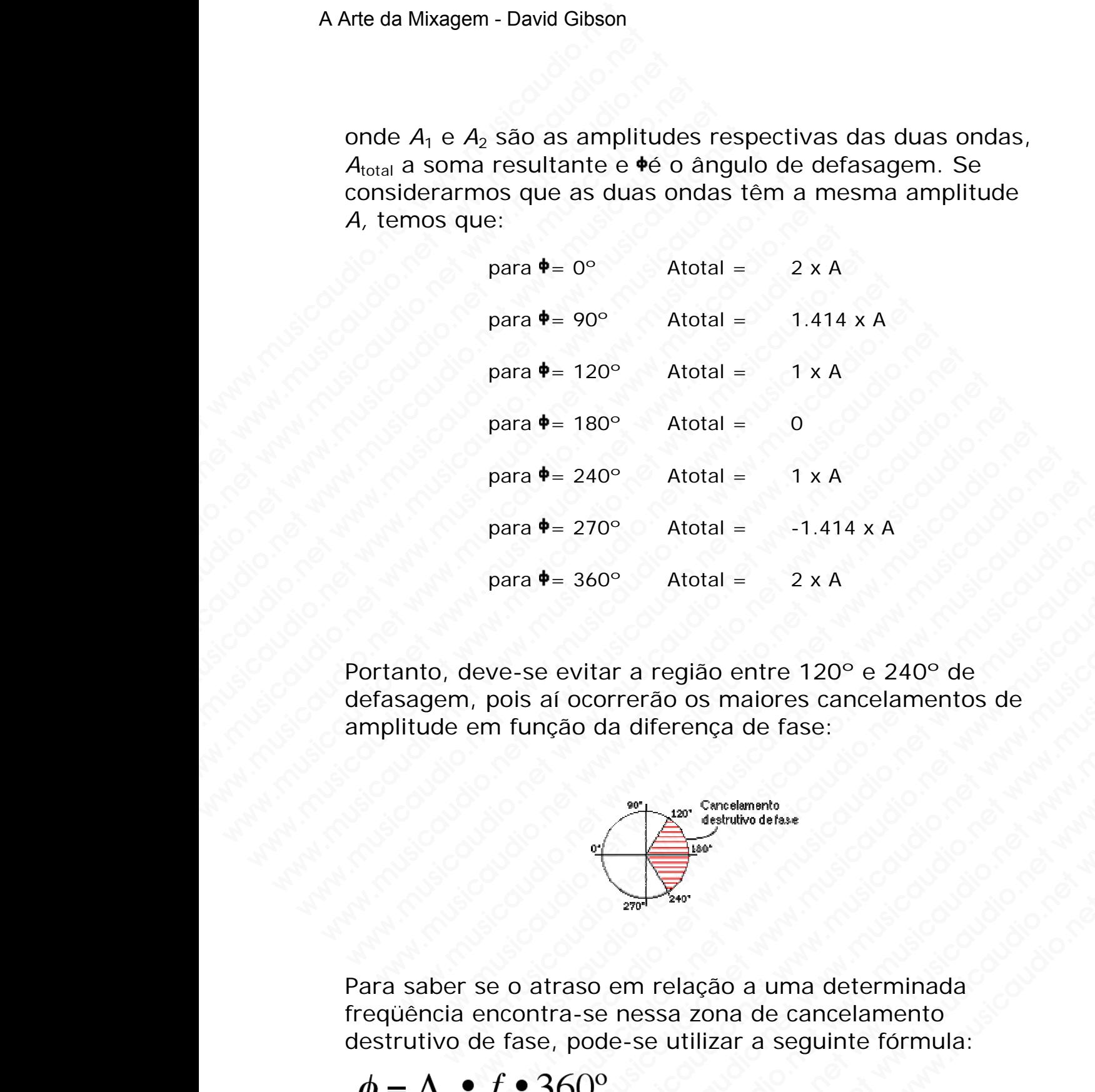

Portanto, deve-se evitar a região entre 120° e 240° de defasagem, pois aí ocorrerão os maiores cancelamentos de amplitude em função da diferença de fase:  $\Phi = 270^{\circ}$  Atotal = -1.414 x A<br>
Dara  $\Phi = 360^{\circ}$  Atotal = 2 x A<br>  $\theta = 360^{\circ}$  Atotal = 2 x A<br>  $\theta = 360^{\circ}$  Atotal = 2 x A<br>  $\theta = 360^{\circ}$  atorrerão os maiores cancelamentos de<br>
intimation da diferença de fase:<br>  $\theta =$ xa  $\Phi$  = 270° Atotal = -1.414 x A<br>
xa  $\Phi$  = 360° Atotal = 2 x A<br>
se evitar a região entre 120° e 240° de<br>
is aí ocorrerão os maiores cancelamentos de<br>
iunção da diferença de fase:<br>
yestellivadales<br>
a atraso em relação a We actual and the state of the state of the state of the state of the state of the state of the state of the state of the state of the state of the state of the state of the state of the state of the state of the state of 360° Atotal =  $2 \times A$ <br>
www.musicaudio.net also entre 120° e 240° de<br>
coorrerão os maiores cancelamentos de<br>
in distribution defase:<br>
also de differença de fase:<br>
also em relação a uma determinada<br>
a-se nessa zona de cancel We contrained a difference of a small of a difference of a difference of a difference of a set when the contract of the contract of the contract of the contract of the contract of the contract of the contract of the contra We are the community of the difference definest and defendant of the difference definest and defendant of the distribution of the distribution of the distribution of the distribution of the distribution of the distribution www.musicaudio.net and the musicaudio.net<br>www.musicaudio.net www.musicaudio.net www.musicaudio.net<br>www.musicaudio.net www.musicaudio.net<br>www.musicaudio.net<br>www.musicaudio.net egião entre 120<sup>o</sup> e 240<sup>o</sup> de<br>
o os maiores cancelamentos de<br>
arença de fase:<br>
arença de fase:<br>
arença de fase:<br>
arença de fase:<br>
arença de fase:<br>
arença de fase:<br>
arença de fase:<br>
arença de fase:<br>
arença de fase:<br>
arença

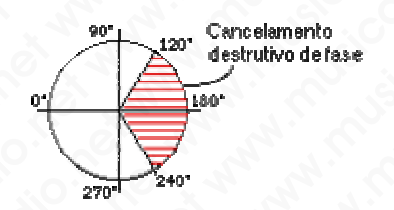

Para saber se o atraso em relação a uma determinada freqüência encontra-se nessa zona de cancelamento destrutivo de fase, pode-se utilizar a seguinte fórmula: www.musicaudio.net<br>
Web and the fasce:<br>
Web and the fasce of the state of the state of the state of the state of the state of the state of the state of the state of the state of the state of the state of the state of the s

$$
\phi = \Delta_t \bullet f \bullet 360^\circ
$$

onde  $\Delta t$  é o atraso em segundos, o qual pode ser calculado como a distância entre as fonte sonoras divida pela velocidade do som:

$$
\Delta_t = \frac{d_1 - d_2}{V_{som}}
$$

Se o ângulo • estiver no intervalo entre 120° e 240°, haverá um cancelamento razoável para aquela freqüência.

Caso possua dois microfones captando o mesmo som em diferentes distâncias um microfone pegará mais densidade do que o outro. Colocando os dois microfones na mixagem eles tenderão a se cancelar, porém não por completo. A seguir apresentamos os problemas mais comuns quando utilizamos mais de um microfone para captar pianos, baterias, e violões. A Arte da Mixagem - David Gibson<br>
onde  $\Delta t$  é o atraso em se<br>
como a distância entre a<br>
velocidade do som:<br>  $\Delta_t = \frac{d_1 - d_2}{V_{som}}$ <br>
Se o ângulo  $\bullet$ estiver no i<br>
um cancelamento razoáv<br>
Caso possua dois microfo<br>
cíaso pos onde  $\Delta t$  é o atraso em segu<br>como a distância entre as f<br>velocidade do som:<br> $\Delta_t = \frac{d_1 - d_2}{V_{som}}$ <br>Se o ângulo  $\bullet$ estiver no int<br>um cancelamento razoável<br>Caso possua dois microfon<br>diferentes distâncias um m<br>do que o outr onde  $\Delta t$  é o atraso em segun<br>
como a distância entre as for<br>
velocidade do som:<br>  $\Delta_t = \frac{d_1 - d_2}{V_{som}}$ <br>
Se o ângulo +estiver no inter<br>
um cancelamento razoável pa<br>
Caso possua dois microfones<br>
diferentes distâncias um m onde  $\Delta t$  é o atraso em segundo<br>como a distância entre as fonte<br>velocidade do som:<br> $\Delta_t = \frac{d_1 - d_2}{V_{som}}$ <br>Se o ângulo vestiver no interva<br>um cancelamento razoável para<br>caso possua dois microfones ca<br>diferentes distâncias onde  $\Delta t$  é o atraso em segundos,<br>
como a distância entre as fonte s<br>
velocidade do som:<br>  $\Delta_t = \frac{d_1 - d_2}{V_{som}}$ <br>
Se o ângulo vestiver no intervalo<br>
um cancelamento razoável para a<br>
Caso possua dois microfones capt<br>
difer onde  $\Delta t$  é o atraso em segundos, o<br>
como a distância entre as fonte son<br>
velocidade do som:<br>  $\Delta_t = \frac{d_1 - d_2}{V_{som}}$ <br>
Se o ângulo vestiver no intervalo er<br>
um cancelamento razoável para aqu<br>
Caso possua dois microfones ca como a distância entre as fonte sonor<br>velocidade do som:<br> $\Delta_t = \frac{d_1 - d_2}{V_{som}}$ <br>Se o ângulo vestiver no intervalo entro um cancelamento razoável para aque<br>Caso possua dois microfones captand<br>diferentes distâncias um microf velocidade do som:<br>  $\Delta_t = \frac{d_1 - d_2}{V_{som}}$ <br>
Se o ângulo vestiver no intervalo entre um cancelamento razoável para aquela<br>
Caso possua dois microfones captando diferentes distâncias um microfone pega<br>
do que o outro. Coloca  $\Delta_t = \frac{d_1 - d_2}{V_{som}}$ <br>Se o ângulo vestiver no intervalo entre 12<br>um cancelamento razoável para aquela fre<br>Caso possua dois microfones captando o r<br>diferentes distâncias um microfone pegara<br>do que o outro. Colocando os doi  $\Delta_t = \frac{d_1 - d_2}{V_{som}}$ <br>
Se o ângulo vestiver no intervalo entre 120°<br>
um cancelamento razoável para aquela freq<br>
caso possua dois microfones captando o me<br>
diferentes distâncias um microfone pegará r<br>
do que o outro. Coloc  $\Delta_t = \frac{V_{\text{Som}}}{V_{\text{Som}}}$ <br>
Se o ángulo vestiver no intervalo entre 120° e<br>
um cancelamento razoável para aquela freqüè<br>
caso possua dois microfones captando o mesr<br>
diferentes distâncias um microfone pegará ma<br>
do que o  $V_{som}$ <br>Se o ângulo  $*$ estiver no intervalo entre 120° e 2<br>um cancelamento razoável para aquela freqüènc<br>Caso possua dois microfones captando o mesmo<br>diferentes distâncias um microfone pegará mais<br>do que o outro. Colocando Se o ângulo vestiver no intervalo entre 120° e 240<br>
um cancelamento razoável para aquela freqüência<br>
Caso possua dois microfones captando o mesmo s<br>
diferentes distâncias um microfone pegará mais de<br>
do que o outro. Coloca Se o ângulo  $\bullet$ estiver no intervalo entre 120° e 240°,<br>
um cancelamento razoável para aquela freqüència.<br>
Caso possua dois microfones captando o mesmo som<br>
diferentes distâncias um microfone pegará mais dens<br>
do que o ou um cancelamento razoável para aquela freqüência.<br>
Caso possua dois microfones captando o mesmo som e<br>
diferentes distâncias um microfone pegará mais densice<br>
do que o outro. Colocando os dois microfones na mixa<br>
eles tende www.musicaudio.net we consider an intervalse and the parameteris distancials um microfone pegara mais densidad<br>or que o outro. Colocando os dois microfones na mixage<br>est tenderão a se cancelar, porém não por completo. A<br>gu between the distance of mesons captando o mesons om emertees distâncias um microfone pegará mais densidade ue o outro. Colocando os dois microfones na mixagem tenderão a se cancelar, porém não por completo. A uir apresenta ossua dois microfones captando o mesmo som em<br>thes distâncias um microfone pegará mais densidade<br>e o outro. Colocando os dois microfones na mixagem<br>nderão a se cancelar, porém não por completo. A<br>apresentamos os problemas sua dois microfones captando o mesmo som em<br>s distâncias um microfone pegará mais densidade<br>outro. Colocando os dois microfones na mixagem<br>elerão a se cancelar, porém não por completo. A<br>presentamos os problemas mais comun distâncias um microfone pegará mais densidade<br>utro. Colocando os dois microfones na mixagem<br>ao se cancelar, porém não por completo. A<br>esentamos os problemas mais comuns quando<br>mais de um microfone para captar pianos,<br>violõ ro. Colocando os dois microfones na mixagem<br>
2 a se cancelar, porém não por completo. A<br>
entamos os problemas mais comuns quando<br>
olões.<br>
cride o volume quando ambos os microfones<br>
gados, especialmente quando em mono (o qu vise cancelar, porém não por completo. A<br>tamos os problemas mais comuns quando<br>de um microfone para captar pianos,<br>des.<br>e o volume quando ambos os microfones<br>dos, especialmente quando em mono (o que<br>uma das melhores formas

- 1. Você perde o volume quando ambos os microfones estão ligados, especialmente quando em mono (o que consiste numa das melhores formas de se detectar cancelamento de fase).
- 2. Você perde as baixas freqüências.
- 3. E o mais importante, você perde a nitidez e precisão da percepção da imagem do som entre dois alto-falantes. O som parecerá estar "embolado".

Embora algumas pessoas gostem deste efeito, a maioria prefere nitidez. Caso a mixagem seja reproduzida em mono (como numa TV ou rádio AM), o som desaparecerá por completo. mos os problemas mais comuns quando<br>
le um microfone para captar pianos,<br>
s.<br>
o volume quando ambos os microfones<br>
s, especialmente quando em mono (o que<br>
ma das melhores formas de se detectar<br>
to de fase).<br>
as baixas freq www.musicaudio.net was a captar pianos,<br>
volume quando ambos os microfones<br>
especialmente quando em mono (o que<br>
das melhores formas de se detectar<br>
de fase).<br>
baixas freqüências.<br>
rtante, você perde a nitidez e precisão d musicality para captar prantos,<br>pecialmente quando em mono (o que<br>as melhores formas de se detectar<br>sixas frequências.<br>ante, você perde a nitidez e precisão da<br>agem do som entre dois alto-falantes.<br>estar "embolado".<br>soas g me quando ambos os microfones<br>ecialmente quando em mono (o que<br>melhores formas de se detectar<br>ase).<br>cas freqüências.<br>te, você perde a nitidez e precisão da<br>em do som entre dois alto-falantes.<br>tar "embolado".<br>sa gostem dest e quando ambos os microfones<br>almente quando em mono (o que<br>elelhores formas de se detectar<br>e).<br>freqüências.<br>você perde a nitidez e precisão da<br>m do som entre dois alto-falantes.<br>"embolado".<br>gostem deste efeito, a maioria<br>x uando ambos os microfones<br>
mente quando em mono (o que<br>
...<br>
enquencias.<br>
oce perde a nitidez e precisão da<br>
do som entre dois alto-falantes.<br>
(embolado".<br>
stem deste efeito, a maioria<br>
gem seja reproduzida em mono<br>
(), o ente quando em mono (o que<br>
rres formas de se detectar<br>
quèncias.<br>
é perde a nitidez e precisão da<br>
som entre dois alto-falantes.<br>
mbolado".<br>
em deste efeito, a maioria<br>
em seja reproduzida em mono<br>
o som desaparecerá por<br>

Existem muitas formas de refrear o cancelamento de fase. A primeira é simplesmente deslocar os microfones. Caso os microfones estejam captando o mesmo som na mesma

excursão da forma de onda não haverá cancelamento de fase.

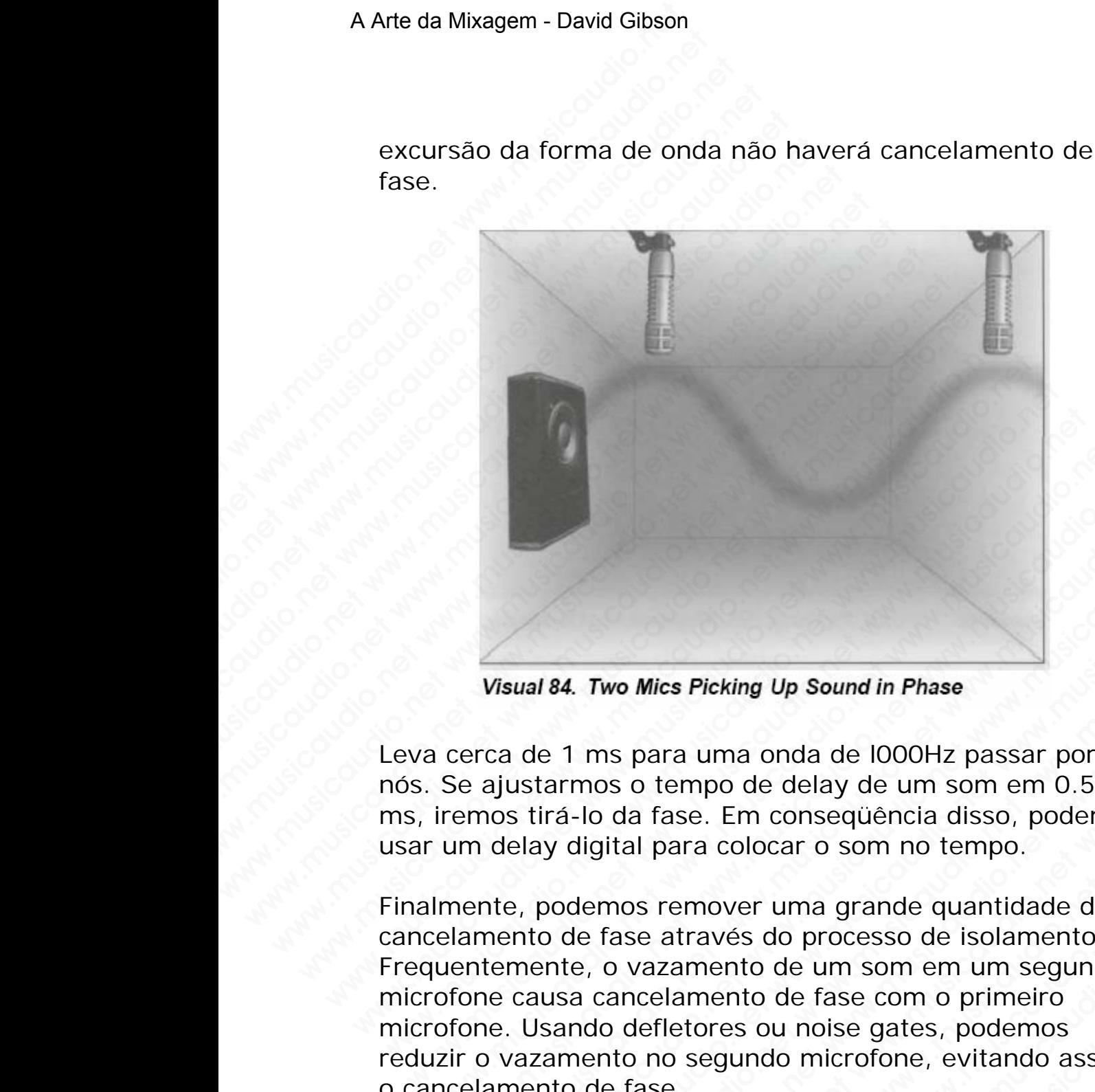

Leva cerca de 1 ms para uma onda de l000Hz passar por nós. Se ajustarmos o tempo de delay de um som em 0.5 ms, iremos tirá-lo da fase. Em conseqüência disso, podemos usar um delay digital para colocar o som no tempo.

Finalmente, podemos remover uma grande quantidade de cancelamento de fase através do processo de isolamento. Frequentemente, o vazamento de um som em um segundo microfone causa cancelamento de fase com o primeiro microfone. Usando defletores ou noise gates, podemos reduzir o vazamento no segundo microfone, evitando assim o cancelamento de fase. Visual 84. Two Mics Picking Up Sound in Phase<br>
i cerca de 1 ms para uma onda de l000Hz passar por<br>
Se ajustarmos o tempo de delay de um som em 0.5<br>
iremos tirá-lo da fase. Em conseqüência disso, podemo<br>
um delay digital pa Visual 84. Two Mics Picking Up Sound in Phase<br>erca de 1 ms para uma onda de l000Hz passar por<br>e ajustarmos o tempo de delay de um som em 0.5<br>emos tirá-lo da fase. Em conseqüência disso, podemos<br>m delay digital para colocar Visual 84. Two Mics Picking Up Sound in Phase<br>Ca de 1 ms para uma onda de l000Hz passar por<br>ajustarmos o tempo de delay de um som em 0.5<br>os tirá-lo da fase. Em conseqüência disso, podemos<br>delay digital para colocar o som n wal 84. Two Mics Picking Up Sound in Phase<br>de 1 ms para uma onda de 1000Hz passar por<br>starmos o tempo de delay de um som em 0.5<br>stirá-lo da fase. Em conseqüência disso, podemos<br>elay digital para colocar o som no tempo.<br>,, **184. Two Mics Picking Up Sound in Phase**<br>
a 1 ms para uma onda de 1000Hz passar por<br>
armos o tempo de delay de um som em 0.5<br>
prá-1o da fase. Em conseqüência disso, podemos<br>
y digital para colocar o som no tempo.<br>
podemos We the Microsomology of the Diagnonian Calculary of the Diagnonic University of the Alexandrian Schemen Castel Changed in Schemen Changed in Schemen Changed and Changed and Changed and Changed and Changed and Changed and C Wo Mics Picking Up Sound in Phase<br>ms para uma onda de 1000Hz passar por<br>os o tempo de delay de um som em 0.5<br>da fase. Em consequência disso, podemos<br>gital para colocar o som no tempo.<br>mos remover uma grande quantidade de<br>f whics Picking Up Sound in Phase<br>para uma onda de 1000Hz passar por<br>o tempo de delay de um som em 0.5<br>la fase. Em conseqüència disso, podemos<br>al para colocar o som no tempo.<br>os remover uma grande quantidade de<br>se através do Triang Up Sound in Phase<br>ara uma onda de 1000Hz passar por<br>tempo de delay de um som em 0.5<br>fase. Em conseqüência disso, podemos<br>para colocar o som no tempo.<br>remover uma grande quantidade de<br>atarvés do processo de isolament **SPicking Up Sound in Phase**<br>
a uma onda de 1000Hz passar por<br>
mpo de delay de um som em 0.5<br>
Se. Em conseqüência disso, podemos<br>
ra colocar o som no tempo.<br>
emover uma grande quantidade de<br>
través do processo de isolament www.musicaudio.net<br>when the matter was dependent of the matter was dependent of the matter<br>and colocar o som no tempo.<br>where we show the matter waves do processo de isolamento.<br>ento de um som em um segundo<br>nento de fase co which a model in the HOOOHz passar por<br>
ide delay de um som em 0.5<br>
Elm conseqüència disso, podemos<br>
olocar o som no tempo.<br>
ver uma grande quantidade de<br>
sido processo de isolamento.<br>
tho de um som em um segundo<br>
not de f what are delay de um some monem on 5<br>
i consequência disso, podemos<br>
ccar o som no tempo.<br>
Tuma grande quantidade de<br>
do processo de isolamento.<br>
b de um som em um segundo<br>
b de fase com o primeiro<br>
ou noise gates, podemos

## *Paneamento* **de Delays**

Quando o tempo de delay é longo permitindo ouvir dois sons, os sinais retardados podem ser tratados como se fosse um outro som e sendo assim posicionados em qualquer

lugar de forma independente do sinal original, assim como ter seu volume e EQ ajustados de forma independente.

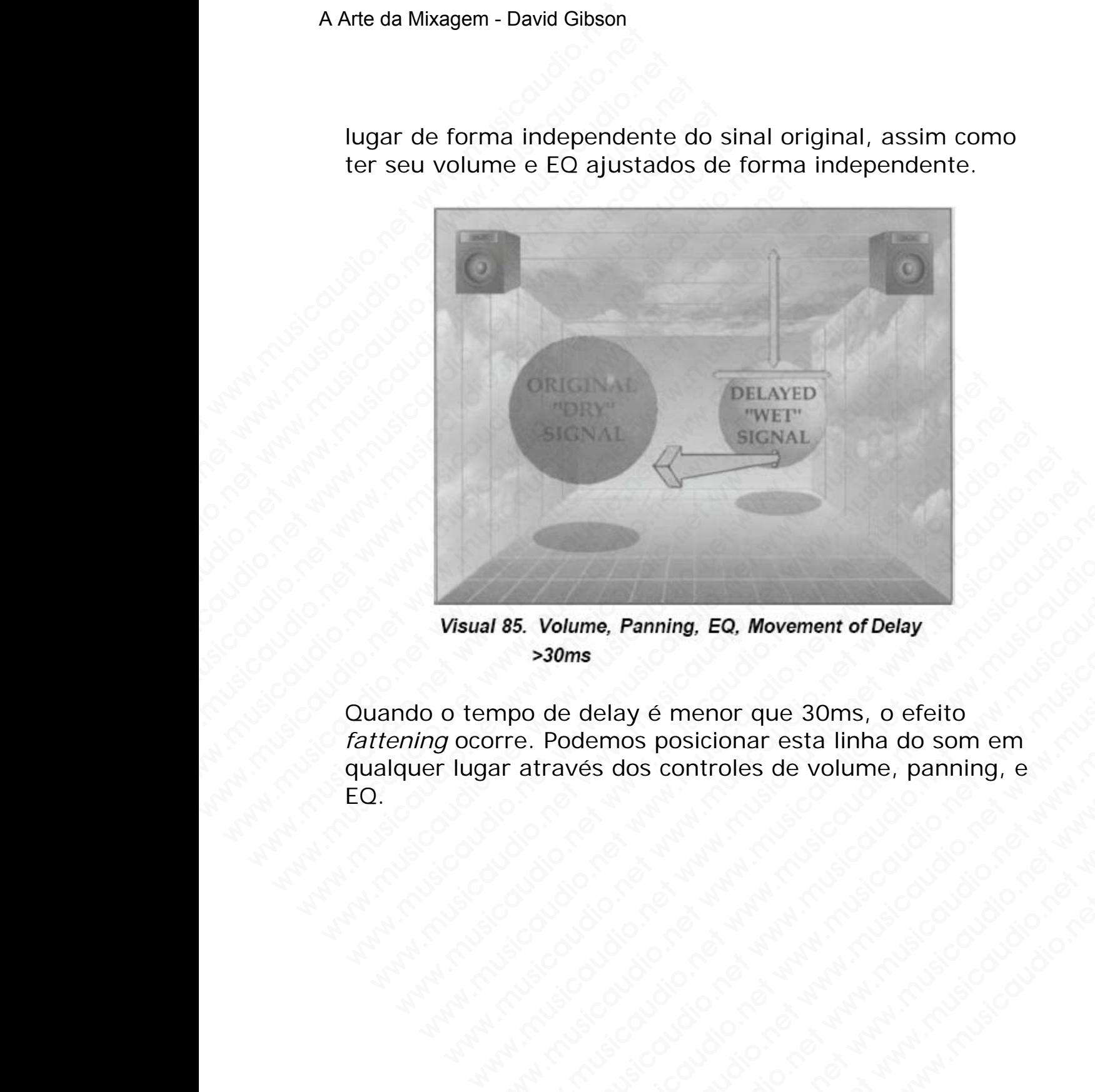

Quando o tempo de delay é menor que 30ms, o efeito *fattening* ocorre. Podemos posicionar esta linha do som em qualquer lugar através dos controles de volume, panning, e EQ. Web The Control of the Control of the Control of the Control of the Control of the Control of the Control of the Control of the Control of the Control of the Control of the Control of the Control of the Control of the Cont S. Volume, Panning, EQ, Movement of Delay<br>
Day of the Marine School of the Marine School of the Marine School of the Marine School of the Marine School of the Marine School of the Marine School of the Marine School of the Volume, Panning, EQ, Movement of Delay<br>30ms<br>de delay é menor que 30ms, o efeito<br>Podemos posicionar esta linha do som em<br>ravés dos controles de volume, panning, e<br>posicionar esta linha do som em<br>ravés dos controles de volum www.Panning, EQ, Movement of Delay<br>
ms<br>
e delay é menor que 30ms, o efeito<br>
wés dos controles de volume, panning, e<br>
vés dos controles de volume, panning, e<br>
e volume, panning, e<br>
e volume de volume, panning, e<br>
e volume d www.musicaudio.net www.musicaudio.net www.musicaudio.net www.musicaudio.net www.musicaudio.net www.musicaudio.net<br>www.musicaudio.net www.musicaudio.net www.musicaudio.net www.musicaudio.net<br>www.musicaudio.net www.musicaudi Panning, EQ, Movement of Delay<br>ay é menor que 30ms, o efeito<br>dos posicionar esta linha do som em<br>dos controles de volume, panning, e<br>activitativa de volume de volume de volume de volume de volume de volume.<br>Activitativa de e menor que 30ms, o efeito<br>
s posicionar esta linha do som em<br>
s controles de volume, panning, e<br>
experience de volume<br>
de volume de volume<br>
de volume<br>
de volume<br>
de volume<br>
de volume<br>
de volume<br>
de volume<br>
de volume<br>
de v menor que 30ms, o efeito<br>controles de volume, panning, e volume de volume de volume de volume de volume de volume de volume de volume d<br>controles de volume de volume de volume de volume de volume de volume de volume de vol www.musicaudio.net<br>iccionar esta linha do som em<br>introles de volume, panning, e<br>introles de volume, panning, e<br>introduction of www.musicaudio.net<br>iccionary and property and property and property and property and property<br>o

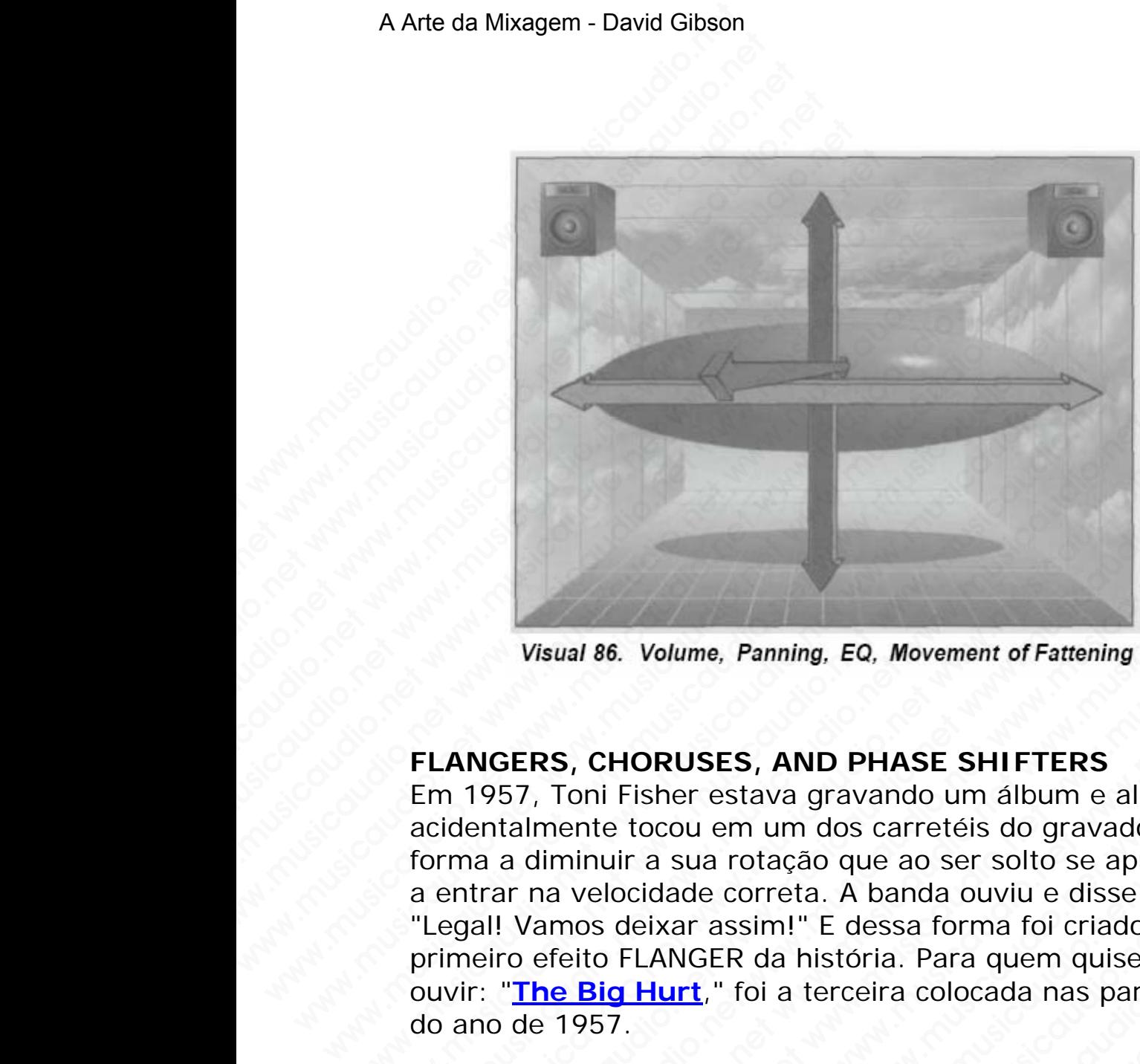

# **FLANGERS, CHORUSES, AND PHASE SHIFTERS**

Em 1957, Toni Fisher estava gravando um álbum e alguém acidentalmente tocou em um dos carretéis do gravador de forma a diminuir a sua rotação que ao ser solto se apressou a entrar na velocidade correta. A banda ouviu e disse: "Legal! Vamos deixar assim!" E dessa forma foi criado o primeiro efeito FLANGER da história. Para quem quiser ouvir: "**The Big Hurt**," foi a terceira colocada nas paradas do ano de 1957. Visual 86. Volume, Panning, EQ, Movement of Fatter<br>FLANGERS, CHORUSES, AND PHASE SHIFTER:<br>Em 1957, Toni Fisher estava gravando um álbum e<br>acidentalmente tocou em um dos carretéis do grav<br>forma a diminuir a sua rotação que Visual 86. Volume, Panning, EQ, Movement of Fattening<br>FLANGERS, CHORUSES, AND PHASE SHIFTERS<br>Em 1957, Toni Fisher estava gravando um álbum e a<br>acidentalmente tocou em um dos carretéis do gravad<br>forma a diminuir a sua rotaç Visual 86. Volume, Panning, EQ, Movement of Fattening<br>FLANGERS, CHORUSES, AND PHASE SHIFTERS<br>Em 1957, Toni Fisher estava gravando um álbum e alg<br>acidentalmente tocou em um dos carretéis do gravado<br>forma a diminuir a sua ro Visual 86. Volume, Panning, EQ, Movement of Fattening<br> **ANGERS, CHORUSES, AND PHASE SHIFTERS**<br>
I 1957, Toni Fisher estava gravando um álbum e algué<br>
identalmente tocou em um dos carretés do gravador c<br>
Irma a diminuir a su Visual 86. Volume, Panning, EQ, Movement of Fattening<br>
NGERS, CHORUSES, AND PHASE SHIFTERS<br>
1957, Toni Fisher estava gravando um álbum e alguém<br>
entalmente tocou em um dos carretéis do gravador de<br>
a a alminur a sua rotaçã Visual 86. Volume, Panning, EQ, Movement of Fattening<br>SERS, CHORUSES, AND PHASE SHIFTERS<br>57, Toni Fisher estava gravando um álbum e alguém<br>talmente tocou em um dos carretéis do gravador de<br>a diminuir a sua rotação que ao s Visual 86. Volume, Panning, EQ, Movement of Fattening<br>
RS, CHORUSES, AND PHASE SHIFTERS<br>
7. Toni Fisher estava gravando um álbum e alguém<br>
Ilmente tocou em um dos carretéis do gravador de<br>
diminuir a sua rotação que ao ser wal 86. Volume, Panning, EQ, Movement of Fattening<br>
S, CHORUSES, AND PHASE SHIFTERS<br>
Toni Fisher estava gravando um álbum e alguém<br>
minusical execuem um dos carretéis do gravador de<br>
minuir a sua rotação que ao ser solto s 86. Volume, Panning, EQ, Movement of Fattening<br>
CHORUSES, AND PHASE SHIFTERS<br>
ni Fisher estava gravando um álbum e alguém<br>
the tocou em um dos carretéis do gravador de<br>
eliocidade correta. A banda ouviu e disse:<br>
se deixar i. Volume, Panning, EQ, Movement of Fattening<br>
HORUSES, AND PHASE SHIFTERS<br>
Fisher estava gravando um álbum e alguém<br>
tocou em um dos carretéis do gravador de<br>
ir a sua rotação que ao ser solto se apressou<br>
ocidade correta Volume, Panning, EQ, Movement of Fattening<br>
DRUSES, AND PHASE SHIFTERS<br>
Shere stava gravando um álbum e alguém<br>
Dccu em um dos carretéis do gravador de<br>
a sua rotação que ao ser solto se apressou<br>
idade correta. A banda ou USES, AND PHASE SHIFTERS<br>er estava gravando um álbum e alguém<br>ou em um dos carretéis do gravador de<br>sua rotação que ao ser solto se apressou<br>de correta. A banda ouviu e disse:<br>ar assim!" E dessa forma foi criado o<br>VGER da SES, AND PHASE SHIFTERS<br>estava gravando um álbum e alguém<br>em um dos carretéis do gravador de<br>a rotraca. A banda ouviu e disse:<br>assim!" E dessa forma foi criado o<br>iER da história. Para quem quiser<br>" foi a terceira colocada S, AND PHASE SHIFTERS<br>stava gravando um álbum e alguém<br>m um dos carretéis do gravador de<br>rotação que ao ser solto se apressou<br>correta. A banda ouviu e disse:<br>ssim!" E dessa forma foi criado o<br>R da história. Para quem quise AND PHASE SHIFTERS<br>
wa gravando um álbum e alguém<br>
um dos carretéis do gravador de<br>
tação que ao ser solto se apressou<br>
rreta. A banda ouviu e disse:<br>
m!" E dessa forma foi criado o<br>
da história. Para quem quiser<br>
i a terc www.musicaudio.net www.musicaudio.net www.musicaudio.net dos carretéis do gravador de<br>
20 que ao ser solto se apressou<br>
20 due ao ser solto se apressou<br>
E dessa forma foi criado o<br>
stória. Para quem quiser<br>
arceira colocada nas paradas<br>
pital com tempo de delay em<br>
e, será obtid

Caso você ajuste um delay digital com tempo de delay em menos de 30ms e o realimente, será obtido o efeito chamado "tubing".

O fato interessante aqui é que quanto menor for o tempo delay mais alta será a afinação do tubo.

Agora, caso você configure um tempo de varredura de tempo de delay pela metade, digamos, 9 e 1ms, obtermos o efeito chamado flanging.

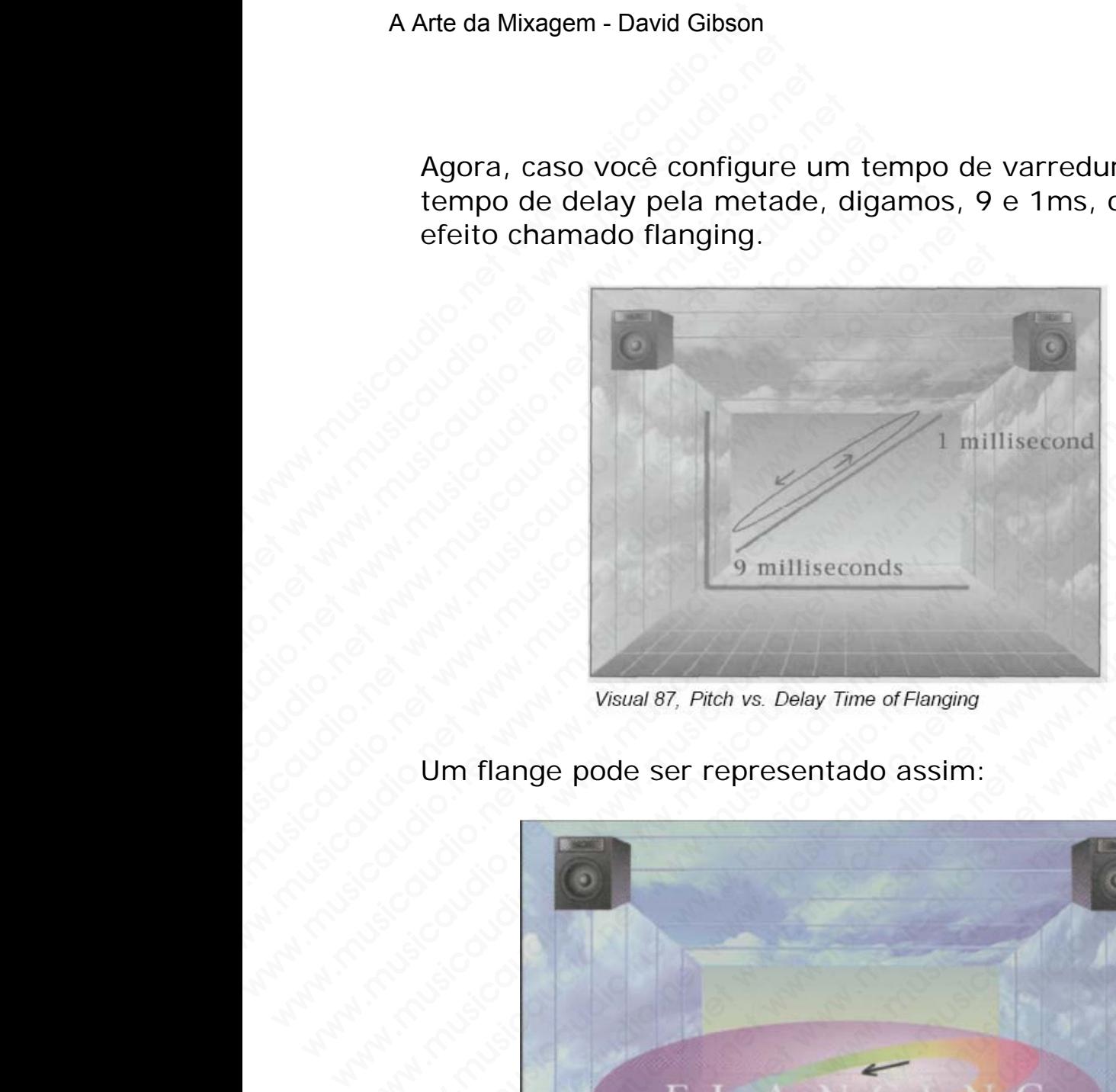

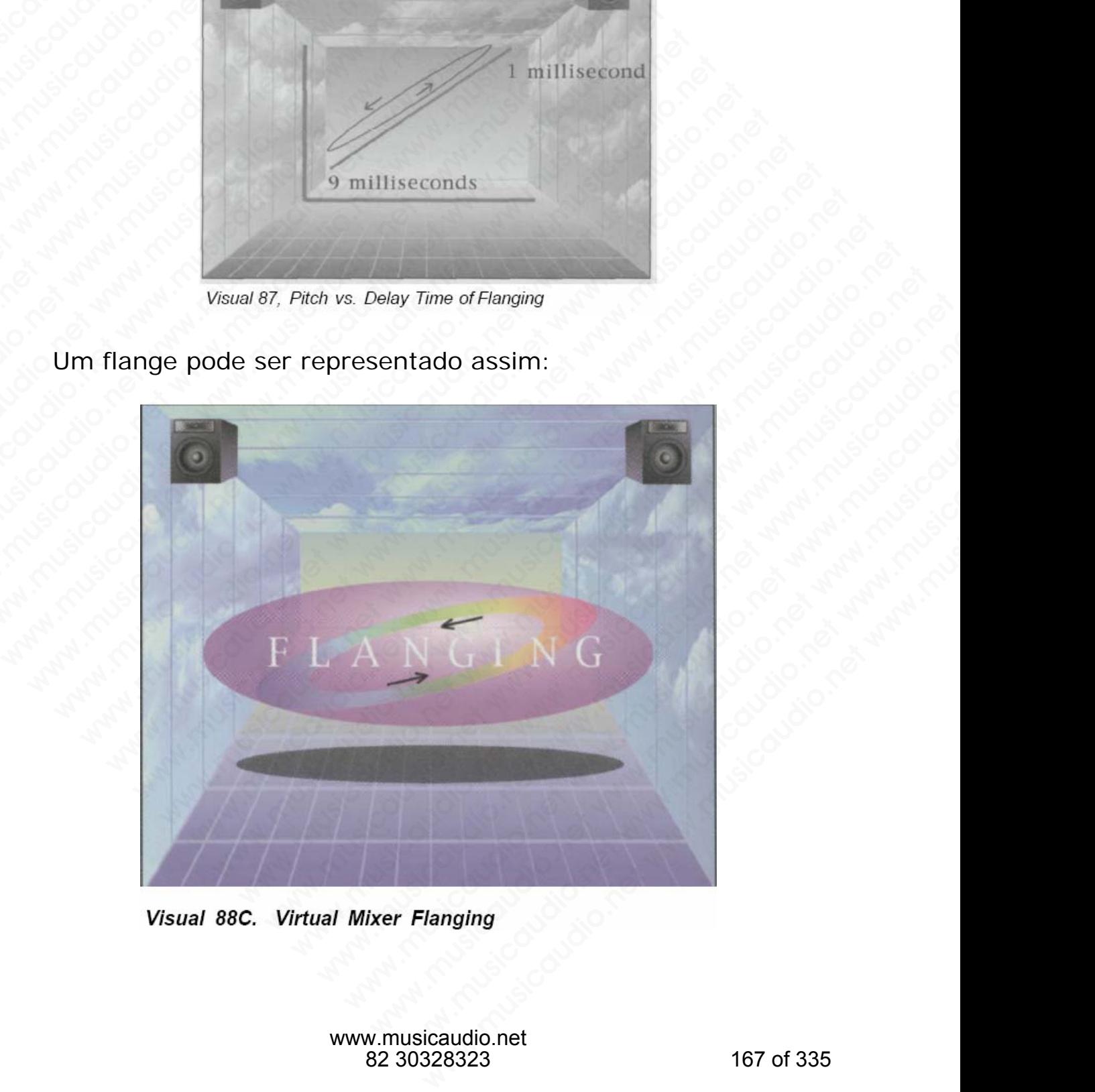

Um flange pode ser representado assim:

www.musicaudio.net 82 30328323 167 of 335 Caso você ajuste a largura (depth ou intensidade em diferentes unidades) de forma que a varredura do tempo de delay não seja tão larga, você terá o efeito chamado chorus.

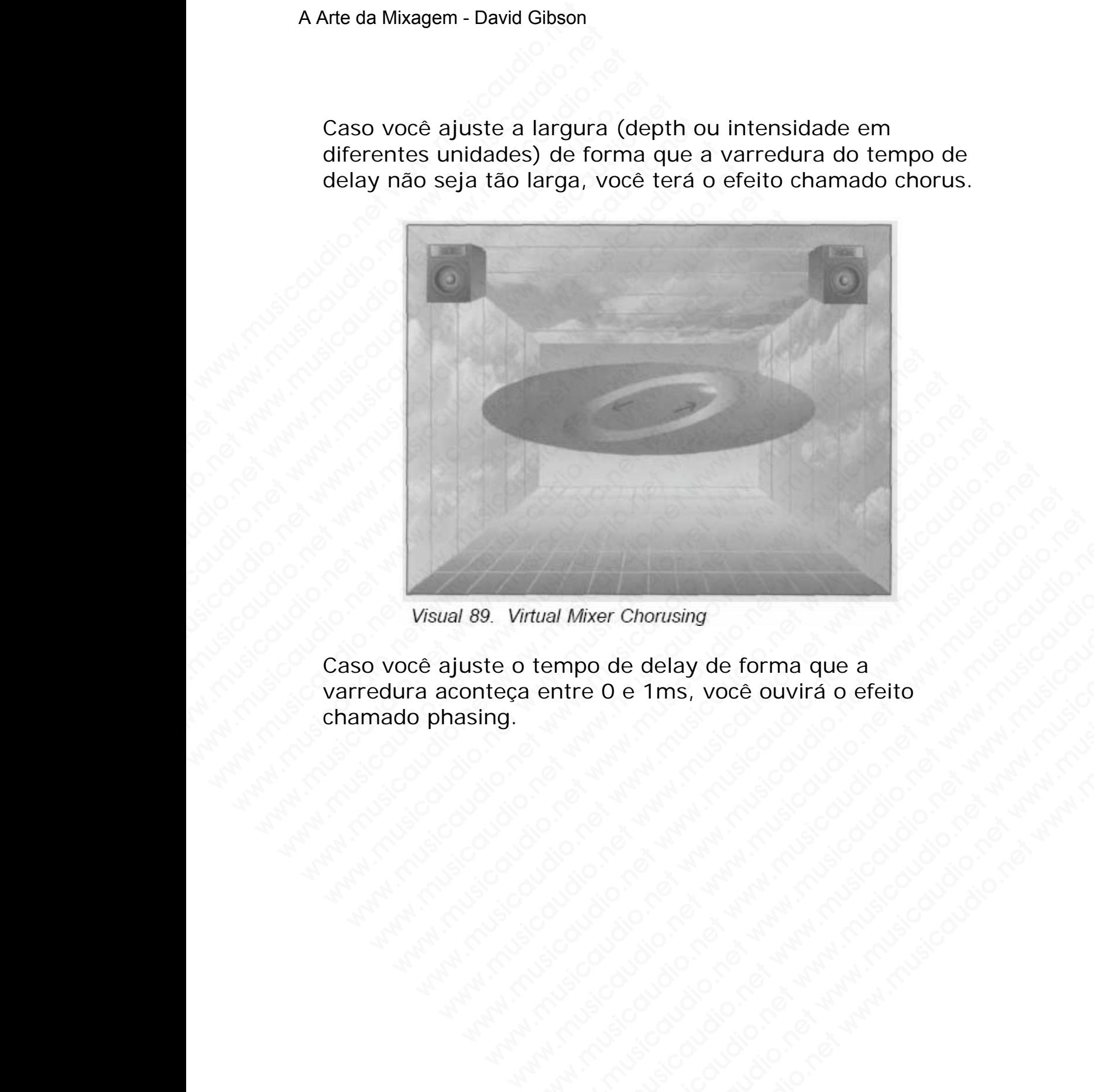

Caso você ajuste o tempo de delay de forma que a varredura aconteça entre 0 e 1ms, você ouvirá o efeito chamado phasing. tual Mixer Chorusing<br>
tempo de delay de forma que a<br>
entre 0 e 1ms, você ouvirá o efeito<br>
entre 0 e 1ms, você ouvirá o efeito<br>
entre 0 e 1ms, você ouvirá o efeito<br>
entre 0 e 1ms, você ouvirá o efeito<br>
entre 0 e 1ms, você o W. Mixer Chorusing<br>
mpo de delay de forma que a<br>
ntre 0 e 1ms, você ouvirá o efeito<br>
ntre 0 e 1ms, você ouvirá o efeito<br>
ntre 10 e 1ms, você ouvirá o efeito<br>
ntre 10 e 1ms, você ouvirá o efeito<br>
ntre 10 e 1ms, você ouvirá Wixer Chorusing<br>
po de delay de forma que a<br>
e O e 1ms, você ouvirá o efeito<br>
e Co e 1ms, você ouvirá o efeito<br>
e Co e 1ms, você ouvirá o efeito<br>
e Co e a mais você ouvirá o efeito<br>
e Co e a mais você ouvirá o efeito<br>
e Co er Chorusing<br> **O e 1ms, voce ouvirá o efeito**<br> **O e 1ms, voce ouvirá o efeito**<br>
A particular de la particular de la particular de la particular de la particular<br>
A particular de la particular de la particular de la particu **e delay de forma que a<br>
e delay de forma que a<br>
e 1ms, você ouvirá o efeito**<br>
a musicaudio.net www.musicaudio.net<br>
a musicaudio.net<br>
a musicaudio.net<br>
303283233 delay de forma que a<br>
1ms, você ouvirá o efeito<br>
1ms, você ouvirá o efeito<br>
1ms, você ouvirá o efeito<br>
1ms, você ouvirá o efeito<br>
1ms, você ouvirá o efeito<br>
1ms, você ouvirá o efeito<br>
1ms, você ouvirá o efeito<br>
1ms, você o

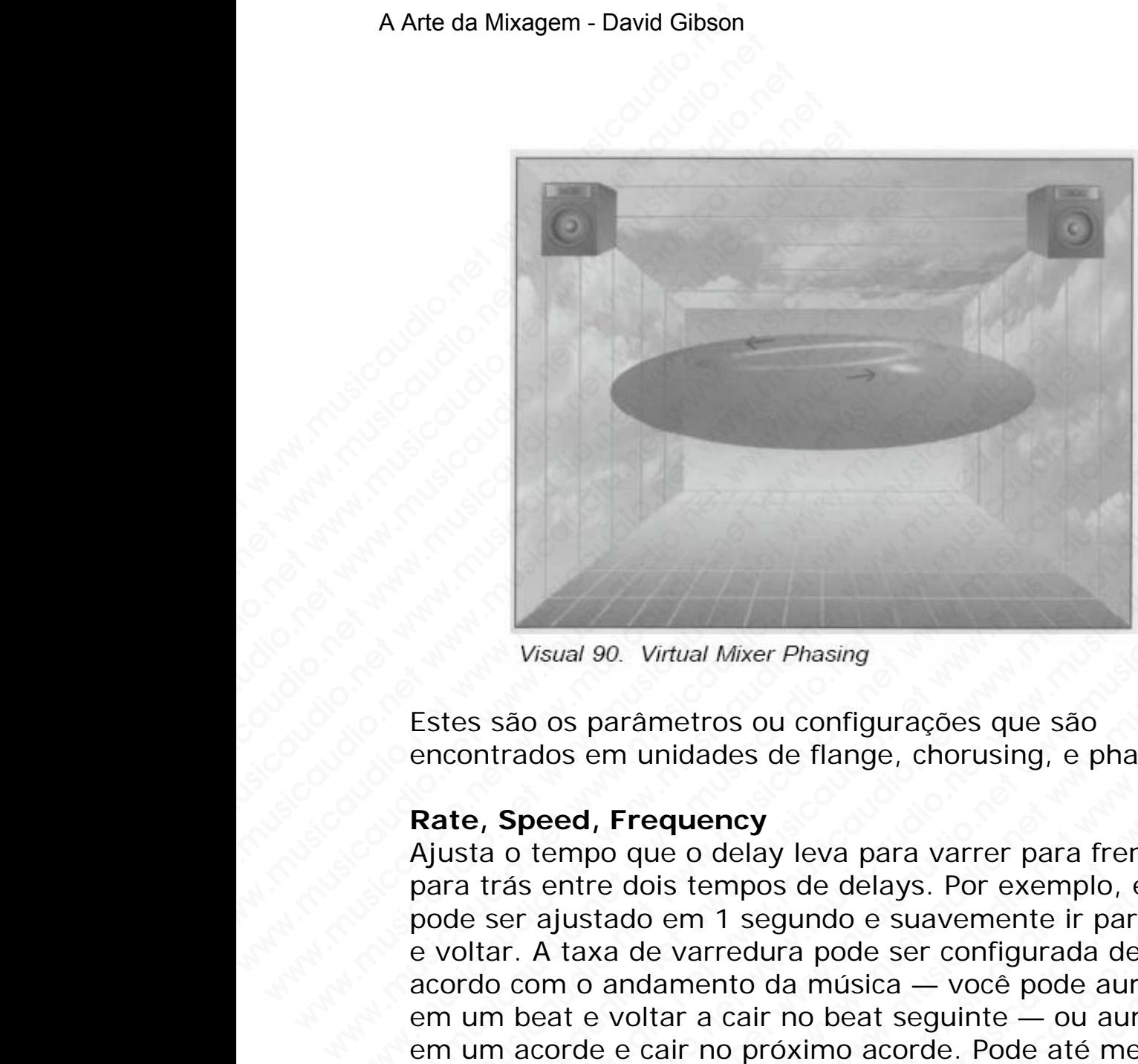

Estes são os parâmetros ou configurações que são encontrados em unidades de flange, chorusing, e phasing:

## **Rate, Speed, Frequency**

Ajusta o tempo que o delay leva para varrer para frente e para trás entre dois tempos de delays. Por exemplo, ele pode ser ajustado em 1 segundo e suavemente ir para 9ms e voltar. A taxa de varredura pode ser configurada de acordo com o andamento da música — você pode aumentar em um beat e voltar a cair no beat seguinte — ou aumentar em um acorde e cair no próximo acorde. Pode até mesmo ajustar de forma que levante na primeira metade de um verso e caia na segunda metade. Visual 90. Virtual Mixer Phasing<br>Estes são os parâmetros ou configurações que são<br>encontrados em unidades de flange, chorusing, e p<br>**Rate, Speed, Frequency**<br>Ajusta o tempo que o delay leva para varrer para t<br>para trás entr Visual 90. Virtual Mixer Phasing<br>Estes são os parâmetros ou configurações que são<br>encontrados em unidades de flange, chorusing, e ph.<br>**Rate, Speed, Frequency**<br>Ajusta o tempo que o delay leva para varrer para fre<br>para trãs Visual 90. Virtual Mixer Phasing<br>Estes são os parâmetros ou configurações que são<br>encontrados em unidades de flange, chorusing, e phas<br>**Rate, Speed, Frequency**<br>Ajusta o tempo que o delay leva para varrer para frent<br>para tr Visual 90. Virtual Mixer Phasing<br>tes são os parâmetros ou configurações que são<br>contrados em unidades de flange, chorusing, e phasing<br>**ate, Speed, Frequency**<br>usta o tempo que o delay leva para varrer para frente-<br>tra trás Visual 90. Virtual Mixer Phasing<br>Si são os parâmetros ou configurações que são<br>nhtrados em unidades de flange, chorusing, e phasing:<br>P. Speed, Frequency<br>ta o tempo que o delay leva para varrer para frente e<br>trás entre dois Wisual 90. Wirtual Mixer Phasing<br>
são os parâmetros ou configurações que são<br>
rrados em unidades de flange, chorusing, e phasing:<br> **Speed, Frequency**<br>
o tempo que o delay leva para varrer para frente e<br>
se antre dois tempo Visual 90. Virtual Mixer Phasing<br>
2) os parâmetros ou configurações que são<br>
dos em unidades de flange, chorusing, e phasing:<br>
2)<br> **Deed, Frequency**<br>
tempo que o delay leva para varrer para frente e<br>
e entre dois tempos de wal 90. Virtual Mixer Phasing<br>
so parâmetros ou configurações que são<br>
se em unidades de flange, chorusing, e phasing:<br>
ed, Frequency<br>
mpo que o delay leva para varrer para frente e<br>
ntre dois tempos de delays. Por exemplo 90. Virtual Mixer Phasing<br>parâmetros ou configurações que são<br>em unidades de flange, chorusing, e phasing:<br>l, **Frequency**<br>po que o delay leva para varrer para frente e<br>re dois tempos de delays. Por exemplo, ele<br>stado em 1 with the mass of the mass of the basis of the mass of the mass of the diagnosis of the diagnosis of the diagnosis of edelays. Por exemplo, election of the diagnosis de delays. Por exemplo, election of the diagnosis of the Virtual Mixer Phasing<br>
unetros ou configurações que são<br>
unidades de flange, chorusing, e phasing:<br>
equency<br>
ue o delay leva para varrer para frente e<br>
bis tempos de delays. Por exemplo, ele<br>
be varredura pode scurorigurad etros ou configurações que são<br>idades de flange, chorusing, e phasing:<br>vency<br>o delay leva para varrer para frente e<br>tempos de delays. Por exemplo, ele<br>m 1 segundo e suavemente ir para 9ms<br>varredura pode ser configurada de<br> ros ou configurações que são<br>ades de flange, chorusing, e phasing:<br>
ency<br>
delay leva para varrer para frente e<br>
empos de delays. Por exemplo, ele<br>
1 segundo e suavemente ir para 9ms<br>
rredura pode ser configurada de<br>
ento d es de flange, chorusing, e phasing:<br>
ey<br>
elay leva para varrer para frente e<br>
ppos de delays. Por exemplo, ele<br>
segundo e suavemente ir para 9ms<br>
do da música — você pode aumentar<br>
rair no beat seguinte — ou aumentar<br>
próx why leva para varrer para frente e<br>os de delays. Por exemplo, ele<br>egundo e suavemente ir para 9ms<br>ura pode ser configurada de<br>da música — você pode aumentar<br>ro beat seguinte — ou aumentar<br>roximo acorde. Pode até mesmo<br>nte leva para varrer para frente e<br>
de delays. Por exemplo, ele<br>
undo e suavemente ir para 9ms<br>
a pode ser configurada de<br>
a música — você pode aumentar<br>
ximo acorde. Pode até mesmo<br>
e na primeira metade de um<br>
tade.<br>
do delay va para varrer para frente e<br>
e delays. Por exemplo, ele<br>
do e suavemente ir para 9ms<br>
pode ser configurada de<br>
musica — você pode aumentar<br>
beat seguinte — ou aumentar<br>
mo acorde. Pode até mesmo<br>
na primeira metade de um<br>

## **Width, Depth, Intensity**

Ajusta a faixa de varredura do delay. Por exemplo, um ajuste de banda estreita pode varrer de 3 a 4ms, enquanto que um ajuste de banda largar pode variar de 1 a 9ms. Devido ao pitch corresponder ao tempo de delay, isto significa que quanto mais largo ou profundo for o ajuste maior será a varredura da freqüência.

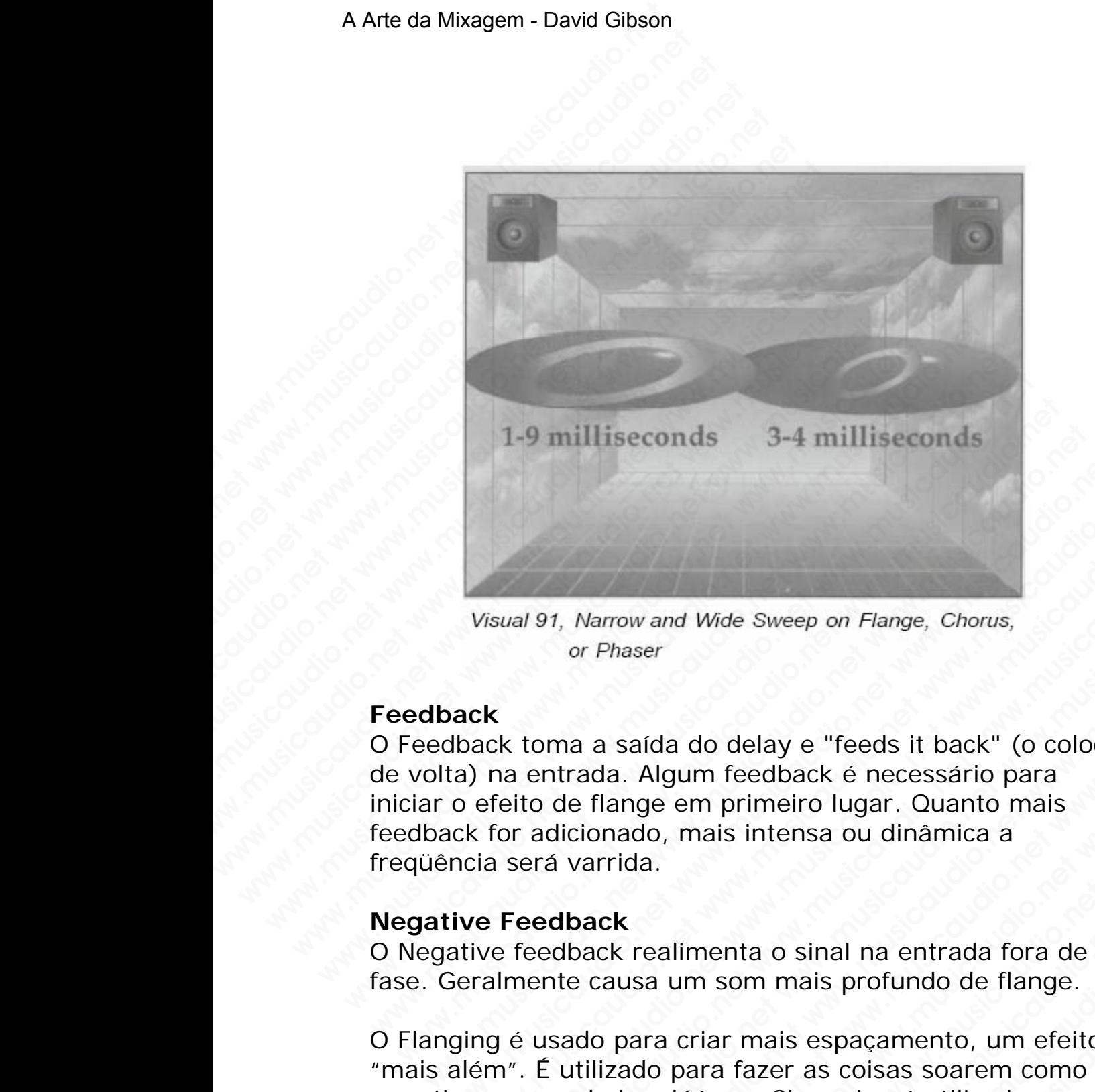

## **Feedback**

O Feedback toma a saída do delay e "feeds it back" (o coloca de volta) na entrada. Algum feedback é necessário para iniciar o efeito de flange em primeiro lugar. Quanto mais feedback for adicionado, mais intensa ou dinâmica a freqüência será varrida. Visual 91, Narrow and Wide Sweep on Flange, Chorus,<br>or Phaser<br>ack<br>black toma a saída do delay e "feeds it back" (o coloca<br>a) na entrada. Algum feedback é necessário para<br>o efeito de flange em primeiro lugar. Quanto mais<br>ac Wisual 91, Narrow and Wide Sweep on Flange, Chorus,<br>or Phaser<br>ack toma a saída do delay e "feeds it back" (o coloca<br>na entrada. Algum feedback é necessário para<br>efeito de flange em primeiro lugar. Quanto mais<br>for adicionad wal 91, Narrow and Wide Sweep on Flange, Chorus,<br>or Phaser<br>or Phaser<br>At toma a saída do delay e "feeds it back" (o coloca<br>a entrada. Algum feedback é necessário para<br>eito de flange em primeiro lugar. Quanto mais<br>or adicion 91, Narrow and Wide Sweep on Flange, Chorus,<br>or Phaser<br>coma a saída do delay e "feeds it back" (o coloca<br>entrada. Algum feedback é necessário para<br>o de flange em primeiro lugar. Quanto mais<br>adicionado, mais intensa ou dinâ Week on Flange, Chorus,<br>
or Phaser<br>
or Phaser<br>
an a saída do delay e "feeds it back" (o coloca<br>
de flange em primeiro lugar. Quanto mais<br>
icionado, mais intensa ou dinâmica a<br>
varrida.<br> **back**<br>
disconado, mais intensa ou d Narrow and Wide Sweep on Flange, Chorus,<br>
r Phaser<br>
a saída do delay e "feeds it back" (o coloca<br>
ada. Algum feedback é necessário para<br>
flange em primeiro lugar. Quanto mais<br>
ionado, mais intensa ou dinâmica a<br>
arrida.<br> row and Wide Sweep on Flange, Chorus,<br>
thaser<br>
saída do delay e "feeds it back" (o coloca<br>
a. Algum feedback é necessário para<br>
ange em primeiro lugar. Quanto mais<br>
ando, mais intensa ou dinâmica a<br>
rida.<br>
k<br>
k<br>
k realimen whida do delay e "feeds it back" (o coloca<br>Algum feedback é necessário para<br>gge em primeiro lugar. Quanto mais<br>do, mais intensa ou dinâmica a<br>la.<br>realimenta o sinal na entrada fora de<br>sa um som mais profundo de flange.<br>ara Ma do delay e "feeds it back" (o coloca<br>
gum feedback é necessário para<br>
e em primeiro lugar. Quanto mais<br>
, mais intensa ou dinâmica a<br>
allimenta o sinal na entrada fora de<br>
um som mais profundo de flange.<br>
a criar mais e do delay e "feeds it back" (o coloca<br>um feedback é necessário para<br>m primeiro lugar. Quanto mais<br>mais intensa ou dinâmica a<br>menta o sinal na entrada fora de<br>m som mais profundo de flange.<br>riar mais espaçamento, um efeito<br>a welay e "feeds it back" (o coloca<br>
feedback é necessário para<br>
primeiro lugar. Quanto mais<br>
is intensa ou dinâmica a<br>
enta o sinal na entrada fora de<br>
som mais profundo de flange.<br>
ar mais espaçamento, um efeito<br>
a fazer a

## **Negative Feedback**

O Negative feedback realimenta o sinal na entrada fora de fase. Geralmente causa um som mais profundo de flange.

O Flanging é usado para criar mais espaçamento, um efeito "mais além". É utilizado para fazer as coisas soarem como se estivessem embaixo d´água. Chorusing é utilizado para simular um coro de pessoas ou instrumentos. O Phasing é um efeito mais agudo. elay e "feeds it back" (o coloca<br>
beedback é necessário para<br>
rimeiro lugar. Quanto mais<br>
intensa ou dinâmica a<br>
ta o sinal na entrada fora de<br>
musis profundo de flange.<br>
mais espaçamento, um efeito<br>
azer as coisas soarem Cada um destes efeitos pode ser *paneado* de várias maneiras:

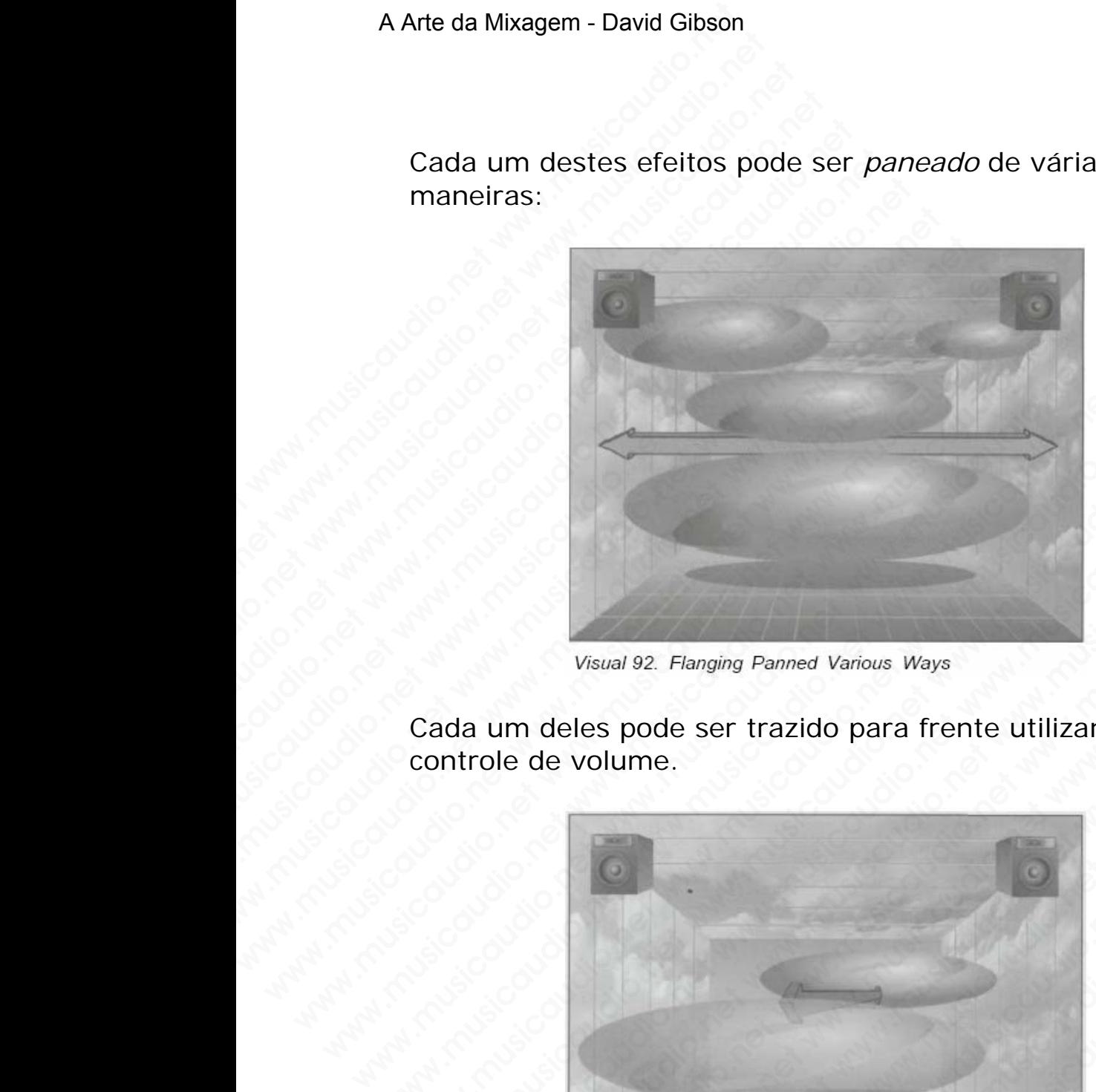

Cada um deles pode ser trazido para frente utilizando o controle de volume.

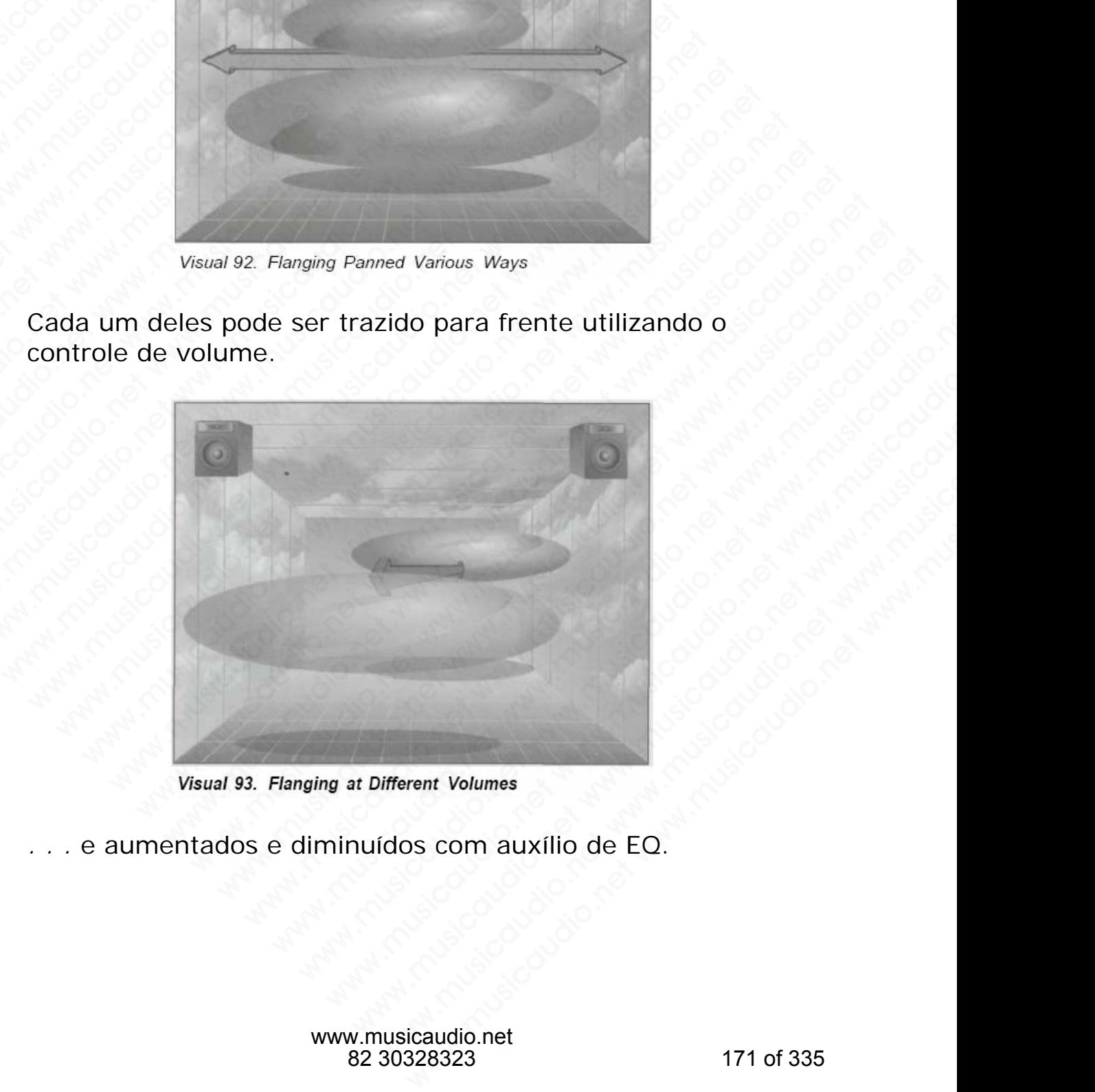

*. . .* e aumentados e diminuídos com auxílio de EQ.

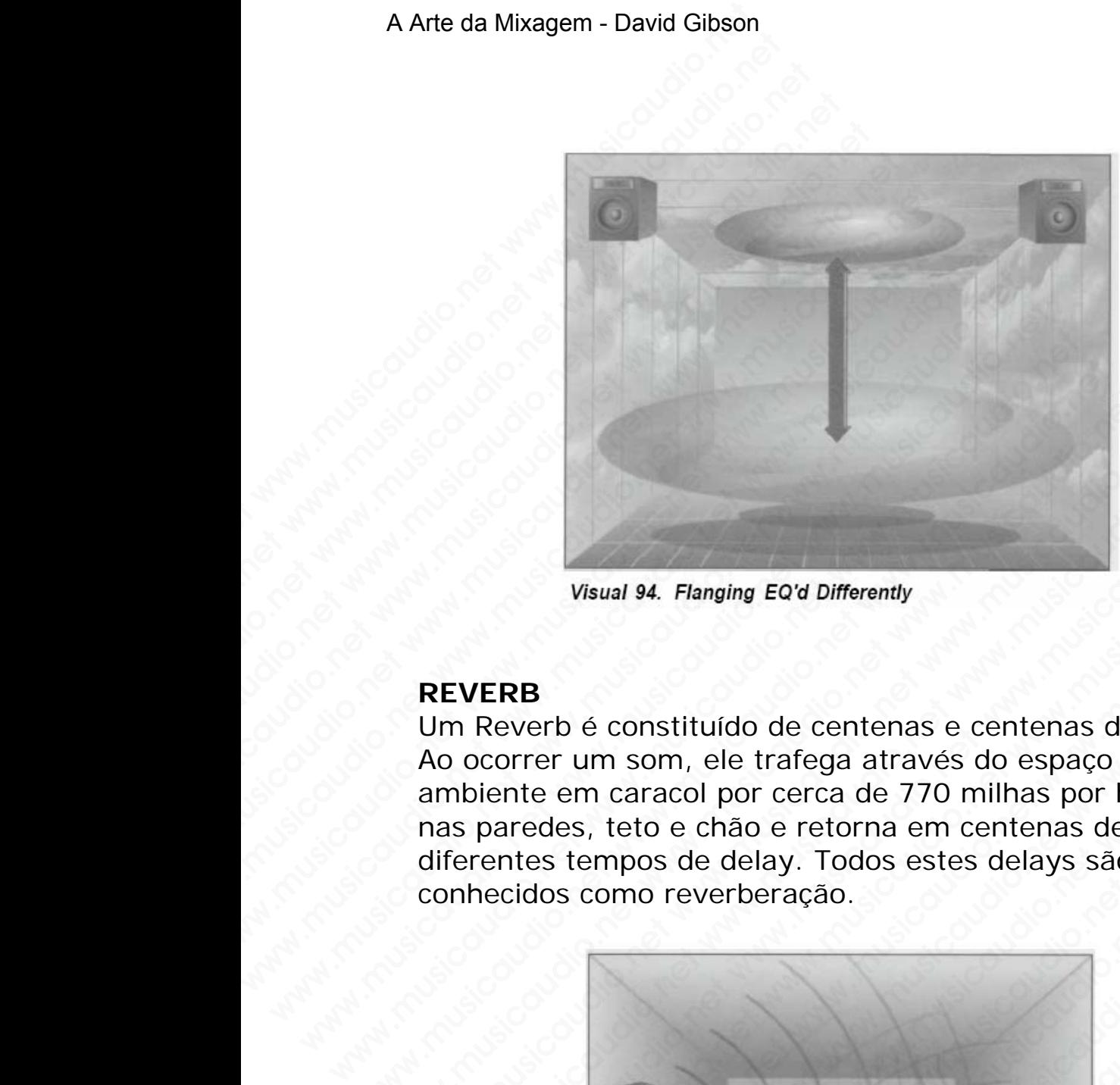

## **REVERB**

Um Reverb é constituído de centenas e centenas de delays. Ao ocorrer um som, ele trafega através do espaço do ambiente em caracol por cerca de 770 milhas por hora. Bate nas paredes, teto e chão e retorna em centenas de diferentes tempos de delay. Todos estes delays são conhecidos como reverberação. Visual 94. Flanging EQ'd Differently<br>
Wisual 94. Flanging EQ'd Differently<br>
NO Reverb é constituído de centenas e centenas da<br>
Ao ocorrer um som, ele trafega através do espaço<br>
ambiente em caracol por cerca de 770 milhas p Wisual 94. Flanging EQ'd Differently<br>
Wisual 94. Flanging EQ'd Differently<br>
Non Reverb é constituído de centenas e centenas de<br>
Ao ocorrer um som, ele trafega através do espaço de<br>
ambiente em caracol por cerca de 770 milh Waual 94. Flanging EQ'd Differently<br>
NEVERB<br>
Um Reverb é constituído de centenas e centenas de de<br>
Ao ocorrer um som, ele trafega através do espaço do<br>
ambiente em caracol por cerca de 770 milhas por hora<br>
nas paredes, tet Wisual 94. Flanging EQ'd Differently<br>
EVERB<br>
In Reverb é constituído de centenas e centenas de dela<br>
10 ocorrer um som, ele trafega através do espaço do<br>
Inheire em caracol por cerca de 770 milhas por hora. E<br>
sparedes, te

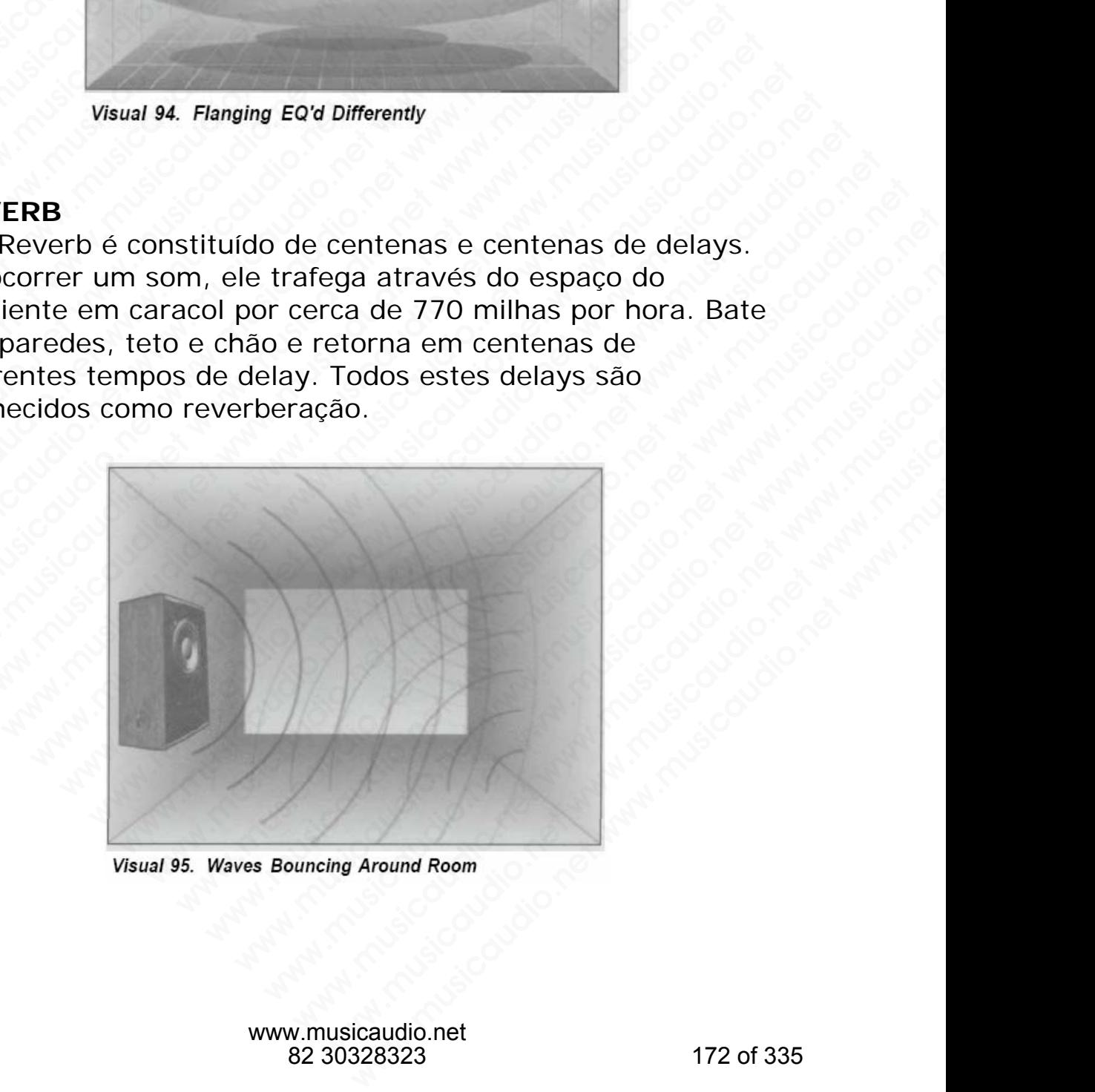

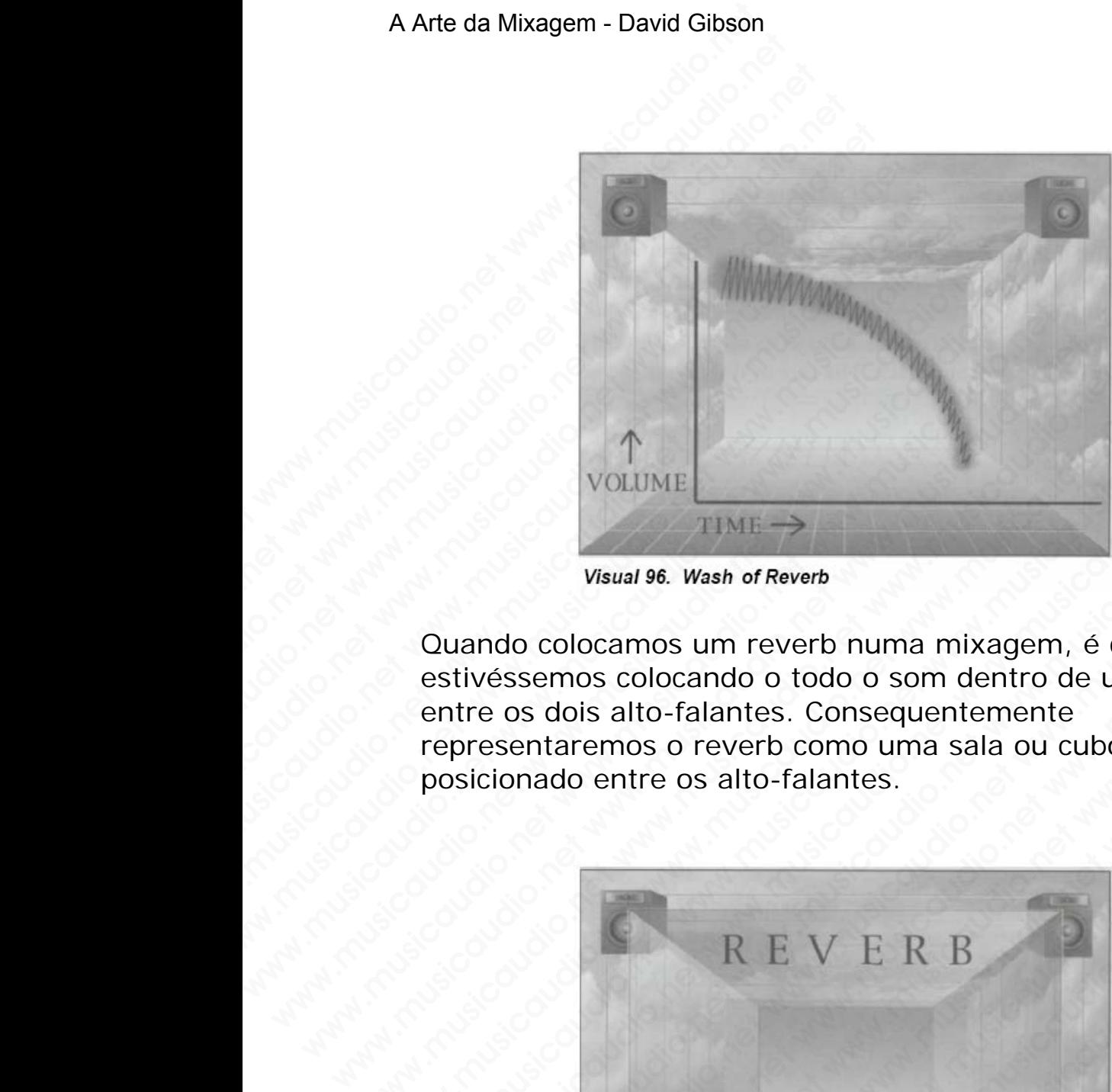

Quando colocamos um reverb numa mixagem, é como se estivéssemos colocando o todo o som dentro de uma sala entre os dois alto-falantes. Consequentemente representaremos o reverb como uma sala ou cubo posicionado entre os alto-falantes.

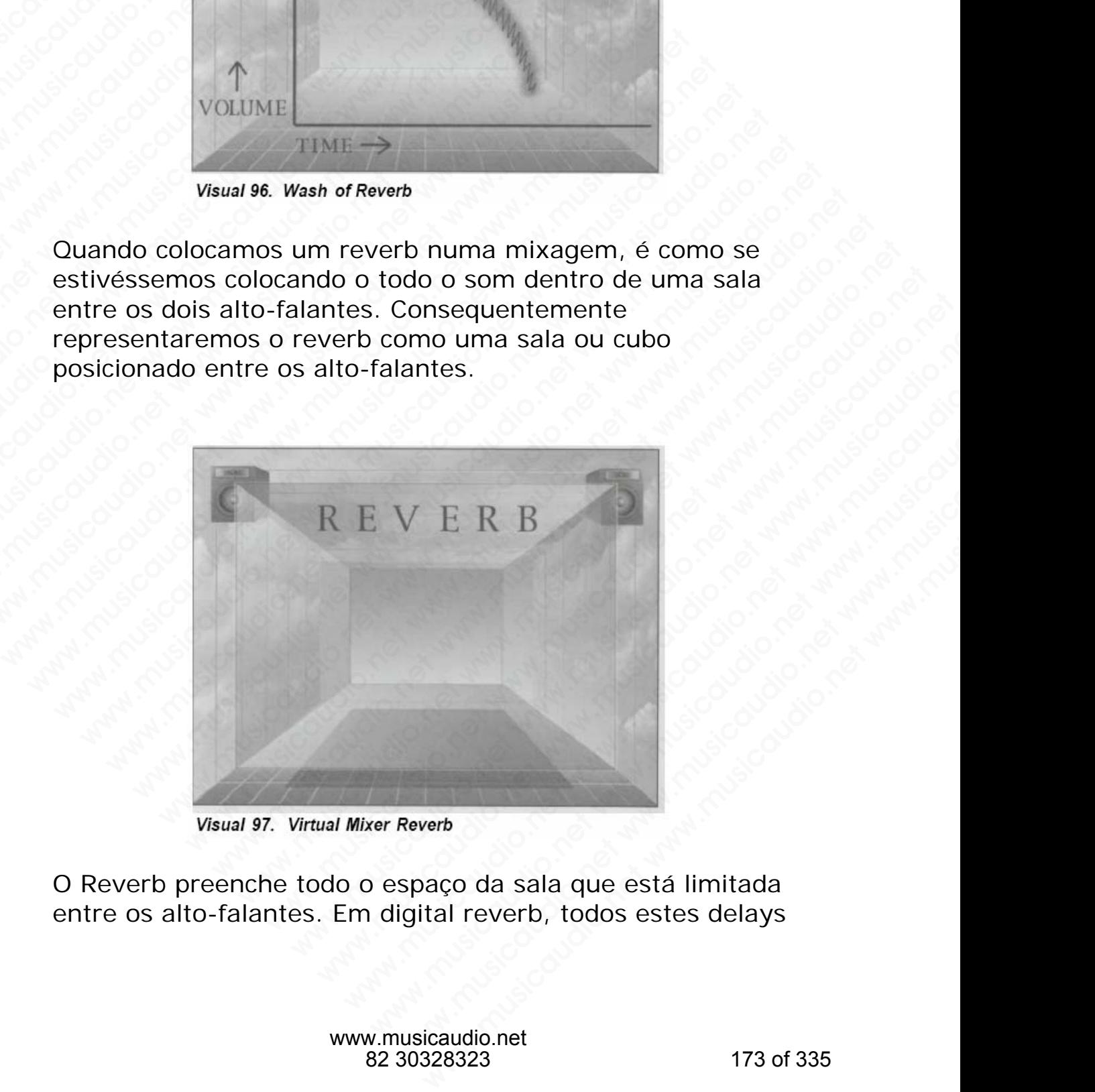

O Reverb preenche todo o espaço da sala que está limitada entre os alto-falantes. Em digital reverb, todos estes delays são *paneados* virtualmente em centenas de posições diferentes entre os alto-falantes.

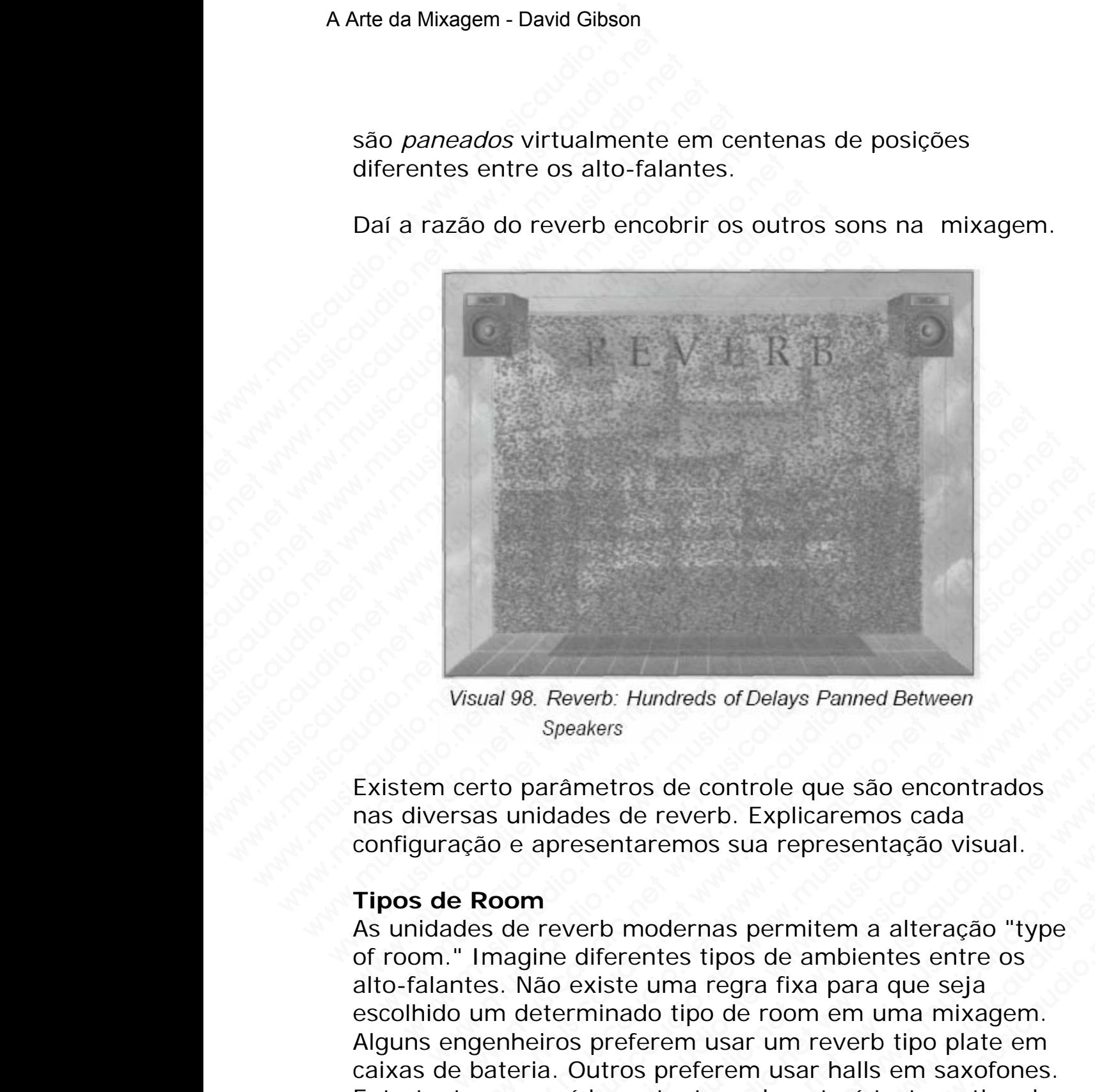

Daí a razão do reverb encobrir os outros sons na mixagem.

Existem certo parâmetros de controle que são encontrados nas diversas unidades de reverb. Explicaremos cada configuração e apresentaremos sua representação visual.

## **Tipos de Room**

As unidades de reverb modernas permitem a alteração "type of room." Imagine diferentes tipos de ambientes entre os alto-falantes. Não existe uma regra fixa para que seja escolhido um determinado tipo de room em uma mixagem. Alguns engenheiros preferem usar um reverb tipo plate em caixas de bateria. Outros preferem usar halls em saxofones. Entretanto, o que é importante realmente é testar o tipo de reverb antes (em todos os sons) para se certificar que não haverá mascaramento entre os sons. wal 98. Reverb: Hundreds of Delays Panned Between<br>Speakers<br>The parametros de controle que são encontrados<br>sumidades de reverb. Explicaremos cada<br>Room<br>Sole apresentaremos sua representação visual.<br>Room<br>Sole e reverb moderna W. Musicaudio.<br>
W. Reverb: Hundreds of Delays Panned Between<br>
Speakers<br>
Deparametros de controle que são encontrados<br>
unidades de reverb. Explicaremos cada<br>
e apresentaremos sua representação visual.<br> **om**<br>
de reverb moder Weight State of Delays Panned Between<br>
Speakers<br>
Speakers<br>
Darâmetros de controle que são encontrados<br>
idades de reverb. Explicaremos cada<br>
apresentaremos sua representação visual.<br>
n<br>
reverb modernas permitem a alteração Reverb: Hundreds of Delays Panned Between<br>peakers<br>câmetros de controle que são encontrados<br>lades de reverb. Explicaremos cada<br>presentaremos sua representação visual.<br>everb modernas permitem a alteração "type<br>e diferentes t werb: Hundreds of Delays Panned Between<br>wherest were also encontrados<br>these de reverb. Explicaremos cada<br>ssentaremos sua representação visual.<br>erb modernas permitem a alteração "type<br>diferentes tipos de ambientes entre os<br> which Hundreds of Delays Panned Between<br>
stros de controle que são encontrados<br>
side reverb. Explicaremos cada<br>
entaremos sua representação visual.<br>
Dimodernas permitem a alteração "type<br>
erentes tipos de ambientes entre o Hundreds of Delays Panned Between<br>
os de controle que são encontrados<br>
le reverb. Explicaremos cada<br>
aremos sua representação visual.<br>
modernas permitem a alteração "type<br>
entes tipos de ambientes entre os<br>
e uma regra fix mareds of Delays Panned Between<br>
de controle que são encontrados<br>
reverb. Explicaremos cada<br>
remos sua representação visual.<br>
dernas permitem a alteração "type<br>
tes tipos de ambientes entre os<br>
uma regra fixa para que seja reds of Delays Panned Between<br>
e controle que são encontrados<br>
verb. Explicaremos cada<br>
mos sua representação visual.<br>
ernas permitem a alteração "type<br>
s tipos de ambientes entre os<br>
na regra fixa para que seja<br>
ipo de ro www.musicaudio.net<br>which is explicare worstands<br>was sua representação visual.<br>as permitem a alteração "type"<br>ipos de ambientes entre os<br>regra fixa para que seja<br>o de room em uma mixagem.<br>usar um reverb tipo plate em<br>erem u

## **Reverb Time**

Podemos alterar o reverb time: a duração ou comprimento.

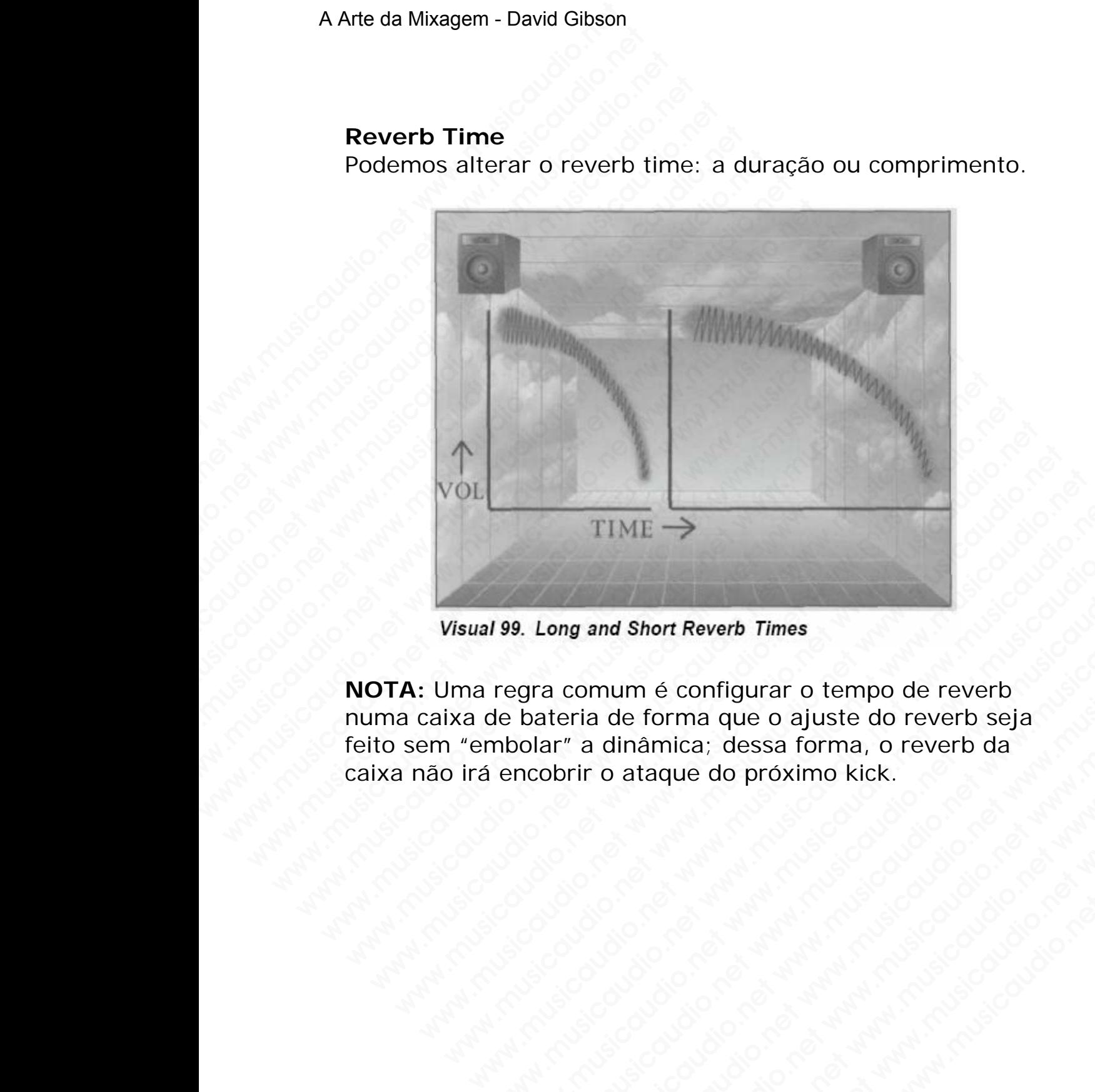

**NOTA:** Uma regra comum é configurar o tempo de reverb numa caixa de bateria de forma que o ajuste do reverb seja feito sem "embolar" a dinâmica; dessa forma, o reverb da caixa não irá encobrir o ataque do próximo kick.  $\noindent \begin{tabular}{lcccccc} \hline \textbf{TIME} & \textbf{399. Long and Short Reverb Times} \\\ \hline \textbf{regra commune} & \textbf{configurar} & \textbf{tempo de reverb} \\\ \hline \textbf{he bateria de forma que o ajuste do reverb seja} \\\ \hline \textbf{mbolar" a dinámica; dessa forma, o reverb da} \\\ \hline \textbf{encobrir o ataque do próximo kick.} \end{tabular}$ We can communicate the configuration of the control of the control of the control of the control of the control of the control of the control of the control of the control of the control of the control of the control of t ong and Short Reverb Times<br>a comum é configurar o tempo de reverb<br>ateria de forma que o ajuste do reverb seja<br>abrir o ataque do próximo kick.<br>borir o ataque do próximo kick.<br>abrir o ataque do próximo kick.<br>abrir abrir abri www.musicaudio.net www.musicaudio.net www.musicaudio.net www.musicaudio.net www.musicaudio.net www.musicaudio.net www.musicaudio.net www.musicaudio.net www.musicaudio.net www.musicaudio.net www.musicaudio.net www.musicaudi and Short Reverb Times<br>
mum é configurar o tempo de reverb<br>
a de forma que o ajuste do reverb seja<br>
o ataque do próximo kick.<br>
Contague do próximo kick.<br>
Altres de contague do próximo kick.<br>
Altres de contague do próximo k **I short Reverb Times**<br>
um é configurar o tempo de reverb<br>
le forma que o ajuste do reverb seja<br>
ataque do próximo kick.<br>
ataque do próximo kick.<br>
ataque do próximo kick.<br>
ataque do próximo kick.<br>
ataque do próximo kick.<br> ww.musicaudio.net<br>www.musicaudio.net<br>www.musicaudio.net www.musicaudio.net www.musicaudio.net<br>www.musicaudio.net<br>www.musicaudio.net e configurar o tempo de reverb<br>
rma que o ajuste do reverb seja<br>
que do próximo kick.<br>
alta de próximo kick.<br>
alta de próximo kick.<br>
alta de próximo kick.<br>
alta de próximo kick.<br>
alta de proximo kick.<br>
alta de proximo kick proprietation and the contract of the contract of the contract of the contract of the contract of the contract of the contract of the contract of the contract of the contract of the contract of the contract of the contract

## **Predelay Time**

Ao ocorrer o som, ele permanecerá soando por certo tempo até bater na parede e voltar. O tempo que leva da ocorrência do som original até bater na parede é chamado de tempo de predelay.

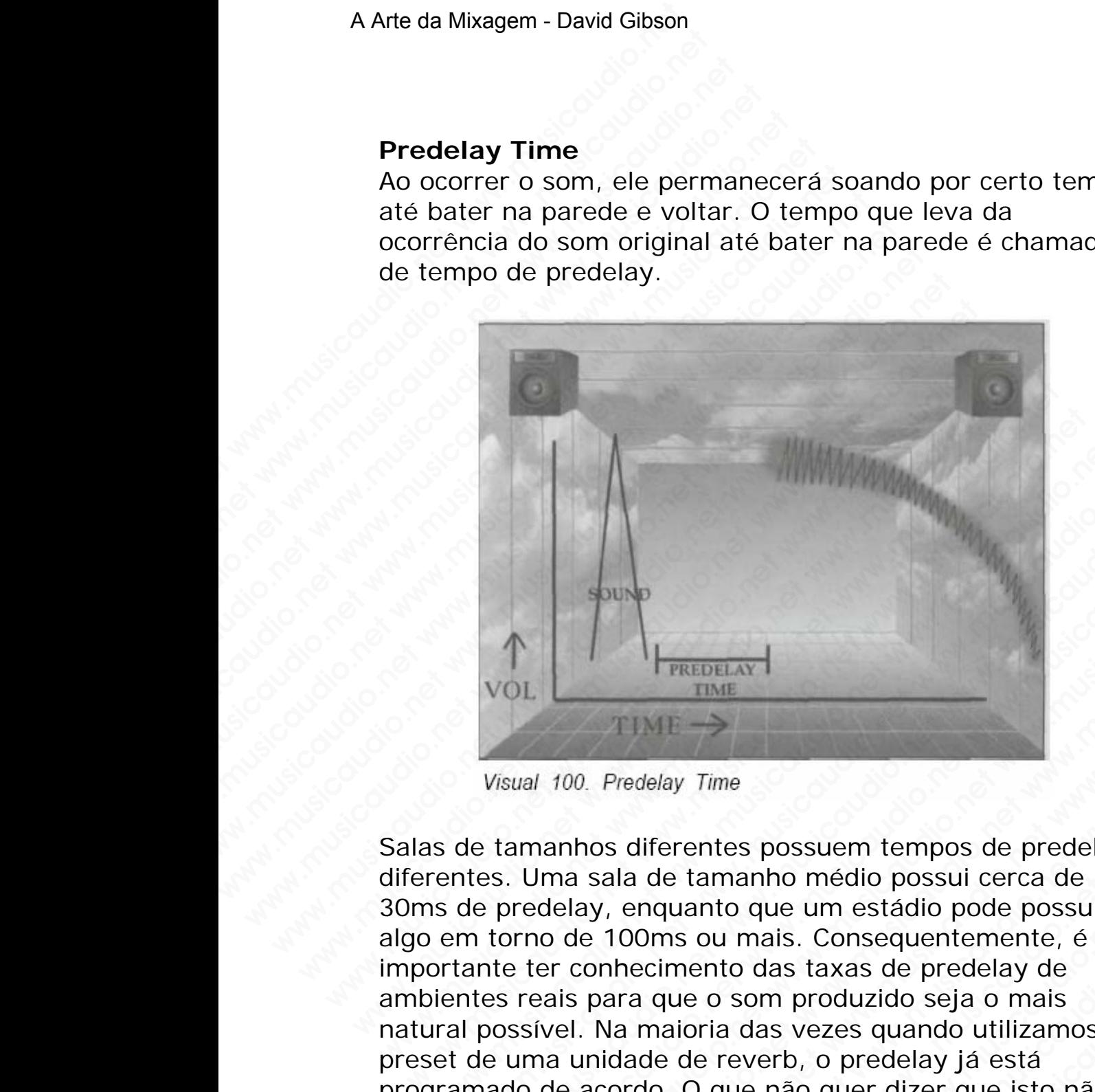

Salas de tamanhos diferentes possuem tempos de predelay diferentes. Uma sala de tamanho médio possui cerca de 30ms de predelay, enquanto que um estádio pode possuir algo em torno de 100ms ou mais. Consequentemente, é importante ter conhecimento das taxas de predelay de ambientes reais para que o som produzido seja o mais natural possível. Na maioria das vezes quando utilizamos um preset de uma unidade de reverb, o predelay já está programado de acordo. O que não quer dizer que isto não possa ser ajustado. WOL<br>
WOL<br>
WE TIME<br>
WE TIME<br>
Wisual 100. Predelay Time<br>
Se de tamanhos diferentes possuem tempos de predelay<br>
entes. Uma sala de tamanho médio possui cerca de<br>
se de predelay, enquanto que um estádio pode possuir<br>
entes rea WOL<br>
WOL<br>
WOL<br>
WERDELAY TIME<br>
WERDELAY TIME<br>
WERDELAY TIME<br>
Visual 100. Predelay Time<br>
de tamanhos diferentes possuem tempos de predelay<br>
ttes. Uma sala de tamanho médio possui cerca de<br>
de predelay, enquanto que um estádi WOL TIME<br>WE TIME<br>WE TIME<br>WE TIME<br>TIME<br>TIME<br>tamanhos diferentes possuem tempos de predelay<br>s. Uma sala de tamanho médio possui cerca de<br>predelay, enquanto que um estádio pode possuir<br>torno de 100ms ou mais. Consequentemente WWW.<br>
WE THE THE THE WARD THE THE WARD THE WARD THE WARD THE WARD THE WARD USE OF PROBLEM USE OF THE MANUSICAL USE OF THE THE REAL ORDER THE REAL THE THE REAL THE THE REAL THE THE REAL THE THE REAL THE THE REAL THE THE REA WWW.MUSITIME<br>
WERE TIME<br>
TIME<br>
TIME<br>
TIME<br>
AND ON Predelay Time<br>
annos diferentes possuem tempos de predelay<br>
ma sala de tamanho médio possui cerca de<br>
eleay, enquanto que um estádio pode possuir<br>
er conhecimento das taxas WWW.MUSIANT<br>WERTHEAT TIME<br>WAS CHECK TIME<br>INTERNATION TIME<br>AND SURFACT TIME<br>And Sala de tamanho médio possui cerca de<br>lay, enquanto que um estádio pode possuir<br>de 100ms ou mais. Consequentemente, é<br>conhecimento das taxas de WERENET THE THE PREDELAY TIME<br>
TIME<br>
Predelay Time<br>
So diferentes possuem tempos de predelay<br>
sala de tamanho médio possui cerca de<br>
y, enquanto que um estádio pode possuir<br>
100ms ou mais. Consequentemente, é<br>
inhecimento WE THE CHARGORLAY IT THE DELEVATION OF THE DEVIDENT OF THE DEVIDENCY THE differentes possum error data de tamanho médio possui cerca de possuir enquanto que um estádio pode possuir alguns ou mais. Consequentemente, é neci WE TIME<br>
WE TIME<br>
EVERTURE<br>
EVERTURE<br>
EVERTURE SURFAURE OF THE ONLY TIME<br>
SURFAURE OF MEDIATOR OF THE ORDER CONSIDERATION<br>
SURFAURE OF THE CONSIDERATION OF THE CONSIDERATION<br>
THE ORDER OF THE CONSIDERATION OF THE ORDER OF WE TIME<br>
We Time<br>
Time<br>
Time<br>
Time<br>
Time<br>
Time<br>
Time<br>
Time<br>
Time<br>
Time<br>
Time<br>
Time<br>
Time<br>
Time<br>
Time<br>
Time<br>
Is consequentemente, é<br>
Sou mais. Consequentemente, é<br>
Tiento das taxas de predelay de<br>
Le o som produzido seja o Firme<br>
Time<br>
Time<br>
Internation media possui cerca de<br>
nto due um estádio pode possuir<br>
pu mais. Consequentemente, é<br>
nto das taxas de predelay de<br>
o som produzido seja o mais<br>
ria das vezes quando utilizamos um<br>
reverb, o e<br>
es possuem tempos de predelay<br>
annho médio possui cerca de<br>
o que um estádio pode possuir<br>
mais. Consequentemente, é<br>
o das taxas de predelay de<br>
som produzido seja o nais<br>
das vezes quando utilizamos um<br>
everb, o prede possuem tempos de predelay<br>
nho médio possui cerca de<br>
que um estádio pode possuir<br>
ais. Consequentemente, é<br>
das taxas de predelay de<br>
m produzido seja o mais<br>
as vezes quando utilizamos um<br>
erb, o predelay já está<br>
não q

#### **Diffusion**

Na grande maioria das unidades de efeitos, diffusion significa a densidade dos ecos que são criados pelo reverb. Portanto, *low diffusion* significa poucos ecos.

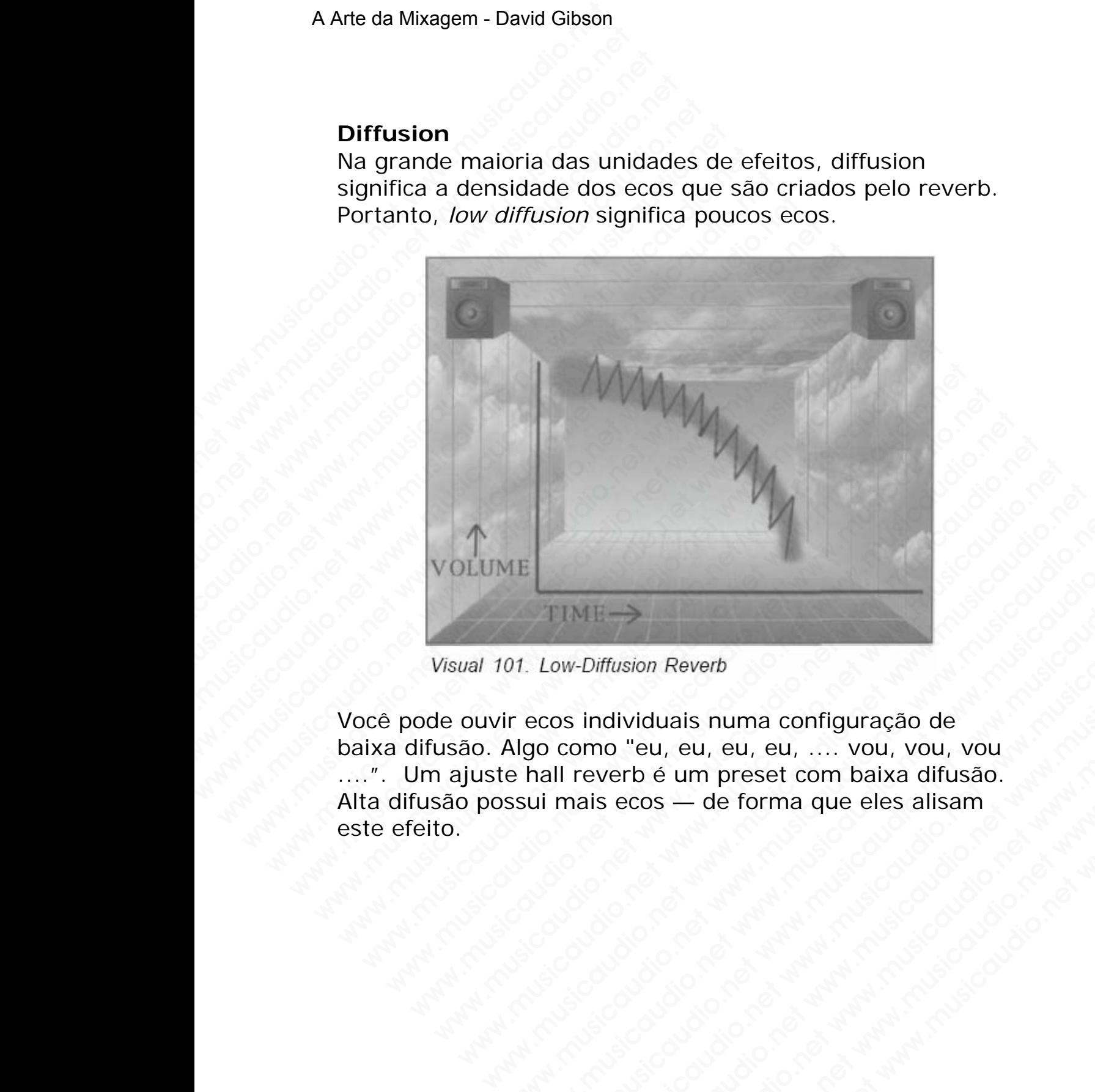

Você pode ouvir ecos individuais numa configuração de baixa difusão. Algo como "eu, eu, eu, eu, .... vou, vou, vou ....". Um ajuste hall reverb é um preset com baixa difusão. Alta difusão possui mais ecos — de forma que eles alisam este efeito. WWW.MUSICAUDIO.NET<br>
1991. Low-Diffusion Reverb<br>
IT LOW-Diffusion Reverb<br>
IT LOW-Diffusion Reverb<br>
Algo como "eu, eu, eu, eu, .... vou, vou, vou<br>
Signalism<br>
Signalism<br>
Signalism<br>
Como "eu, eu, eu, eu, .... vou, vou, vou<br>
Si WWW.MUSICAUDINAL<br>
Low-Diffusion Reverb<br>
ecos individuais numa configuração de<br>
go como "eu, eu, eu, eu, .... vou, vou, vou<br>
ui mais ecos — de forma que eles alisam<br>
ecos individuais numa configuração de<br>
ui mais ecos — de WHERE WARD ON CONTROLL CONTROLL CONTROLL CONTROLL CONTROLL CONTROLL CONTROLL CONTROLL CONTROLL CONTROLL CONTROLL CONTROLL CONTROLL CONTROLL CONTROLL CONTROLL CONTROLL CONTROLL CONTROLL CONTROLL CONTROLL CONTROLL CONTROLL C Diffusion Reverb<br>
individuais numa configuração de<br>
imo "eu, eu, eu, eu, eu, .... vou, vou, vou<br>
ais ecos — de forma que eles alisam<br>
ais ecos — de forma que eles alisam<br>
ais ecos — de forma que eles alisam<br>
ais ecos — de We are the control of the control of the control of the control of the control of the control of the control of the control of the control of the control of the control of the control of the control of the control of the c www.musicaudio.net www.musicaudio.net www.musicaudio.net ww.musicaudio.net<br>www.musicaudio.net www.musicaudio.net<br>www.musicaudio.net www.musicaudio.net<br>www.musicaudio.net<br>303283233<br>233283233<br>177 of 335 als numa configuração de<br>
eu, eu, eu, .... vou, vou, vou<br>
— de forma que eles alisam<br>
— de forma que eles alisam<br>
— de forma que eles alisam<br>
— de forma que eles alisam<br>
— de forma que eles alisam<br>
— de forma que eles alis Reverbs Plate possuem normalmente presets com alta difusão.

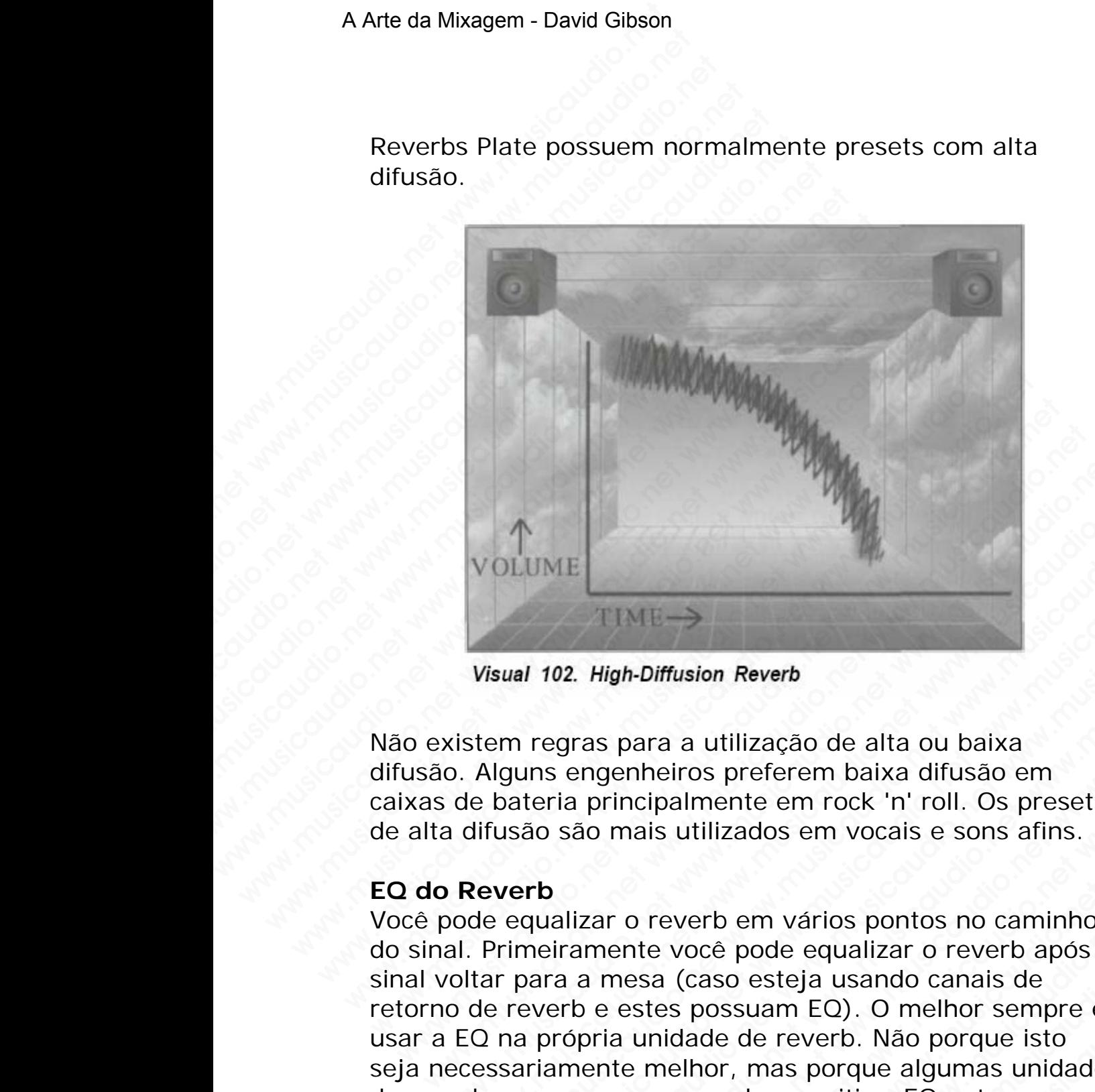

Não existem regras para a utilização de alta ou baixa difusão. Alguns engenheiros preferem baixa difusão em caixas de bateria principalmente em rock 'n' roll. Os presets de alta difusão são mais utilizados em vocais e sons afins.

#### **EQ do Reverb**

Você pode equalizar o reverb em vários pontos no caminho do sinal. Primeiramente você pode equalizar o reverb após o sinal voltar para a mesa (caso esteja usando canais de retorno de reverb e estes possuam EQ). O melhor sempre é usar a EQ na própria unidade de reverb. Não porque isto seja necessariamente melhor, mas porque algumas unidades de reverb possuem o recurso de permitir a EQ antes ou depois do reverb. O ideal é EQ o sinal que está indo para o reverb. Caso a sua unidade de reverb não possua este recurso você poderá conectar um EQ na mandada auxiliar que está indo para a unidade de reverb. WOLUME<br>
WISUAL 102. High-Diffusion Reverb<br>
visual 102. High-Diffusion Reverb<br>
sistem regras para a utilização de alta ou baixa<br>
o. Alguns engenheiros preferem baixa difusão em<br>
de bateria principalmente em rock 'n' roll. O WOLUME<br>Wisual 102. High-Diffusion Reverb<br>tem regras para a utilização de alta ou baixa<br>Alguns engenheiros preferem baixa difusão em<br>bateria principalmente em rock 'n' roll. Os presets<br>lifusão são mais utilizados em vocais WWW.WEW.COM<br>
We are the Unit of the Unit of the Unit<br>
TIME -><br>
wal 102. High-Diffusion Reverb<br>
m regras para a utilização de alta ou baixa<br>
guns engenheiros preferem baixa difusão em<br>
ateria principalmente em rock 'n' roll WE TIME A THE AND MUNISION Reverb<br>
regras para a utilização de alta ou baixa<br>
ns engenheiros preferem baixa difusão em<br>
reria principalmente em rock 'n' roll. Os presets<br>
sio são mais utilizados em vocais e sons afins.<br> WWW.<br>
1922. High-Diffusion Reverb<br>
gras para a utilização de alta ou baixa<br>
engenheiros preferem baixa difusão em<br>
são mais utilizados em vocais e sons afins.<br>
são mais utilizados em vocais e sons afins.<br>
Alizar o reverb e High-Diffusion Reverb<br>as para a utilização de alta ou baixa<br>mgenheiros preferem baixa difusão em<br>principalmente em rock 'n' roll. Os presets<br>io mais utilizados em vocais e sons afins.<br>zar o reverb em vários pontos no camin WWW.<br>
Sub-Diffusion Reverb<br>
para a utilização de alta ou baixa<br>
enneiros preferem baixa difusão em<br>
incipalmente em rock 'n' roll. Os presets<br>
mais utilizados em vocais e sons afins.<br>
r o reverb em vários pontos no caminho Diffusion Reverb<br>
ara a utilização de alta ou baixa<br>
heiros preferem baixa difusão em<br>
cipalmente em rock 'n' roll. Os presets<br>
ais utilizados em vocais e sons afins.<br>
Deverb em vários pontos no caminho<br>
ses (caso esteja u ffusion Reverb<br>
a a utilização de alta ou baixa<br>
eiros preferem baixa difusão em<br>
balmente em rock 'n' roll. Os presets<br>
sutilizados em vocais e sons afins.<br>
everb em vários pontos no caminho<br>
voce pode equalizar o reverb where the method of the musicaudio.<br>When the method of the method of the method of the method of pode equalizar o reverb após o caso esteja usando canais de<br>possuam EQ). O melhor sempre é ade de reverb. Não porque isto<br>hor whilização de alta ou baixa<br>
interem baixa difusão em<br>
ente em rock 'n' roll. Os presets<br>
izados em vocais e sons afins.<br>
b em vários pontos no caminho<br>
é pode equalizar o reverb após o<br>
sossuam EQ). O melhor sempre é<br>
e d variação de arta ou baixa<br>
referem baixa difusão em<br>
tte em rock 'n' roll. Os presets<br>
ados em vocais e sons afins.<br>
em vários pontos no caminho<br>
pode equalizar o reverb após o<br>
esteja usando canais de<br>
suam EQ). O melhor

## **High- and Low-Frequency Reverb Time**

Ao usar EQ no seu reverb configure a duração das freqüências altas e baixas. Muitas unidades de reverb possuem esta configuração.

High- and low-frequency reverb time altera a duração das freqüências. Usando estas configurações você fará com que o reverb soe mais natural.

Não obstante se você EQ seu reverb ou ajusta a duração, existe uma diferença enorme a respeito de quanto espaço será utilizado na mixagem — resultando em mascaramento. Reverb com baixas freqüências aumentadas ocupam um espaço enorme na mixagem. A Arte da Mixagem - David Gibson<br> **High- and Low-Freque**<br>
Ao usar EQ no seu reverl<br>
altas e baixas. Muitas un<br>
configuração.<br>
High- and low-frequency<br>
freqüências. Usando esta<br>
o reverb soe mais natura<br>
Não obstante se voc High- and Low-Frequence<br>Ao usar EO no seu reverb d<br>altas e baixas. Muitas unida<br>configuração.<br>High- and low-frequency re<br>freqüências. Usando estas<br>o reverb soe mais natural.<br>Não obstante se você EO s<br>existe uma diferença e High- and Low-Frequency<br>
Ao usar EQ no seu reverb con<br>
altas e baixas. Muitas unidad<br>
configuração.<br>
High- and low-frequency rever<br>
freqüências. Usando estas co<br>
o reverb soe mais natural.<br>
Não obstante se você EQ seu<br>
exi High- and Low-Frequency R<br>Ao usar EQ no seu reverb confi<br>altas e baixas. Muitas unidades<br>configuração.<br>High- and low-frequency revert<br>freqüèncias. Usando estas conf<br>o reverb soe mais natural.<br>Não obstante se você EQ seu re

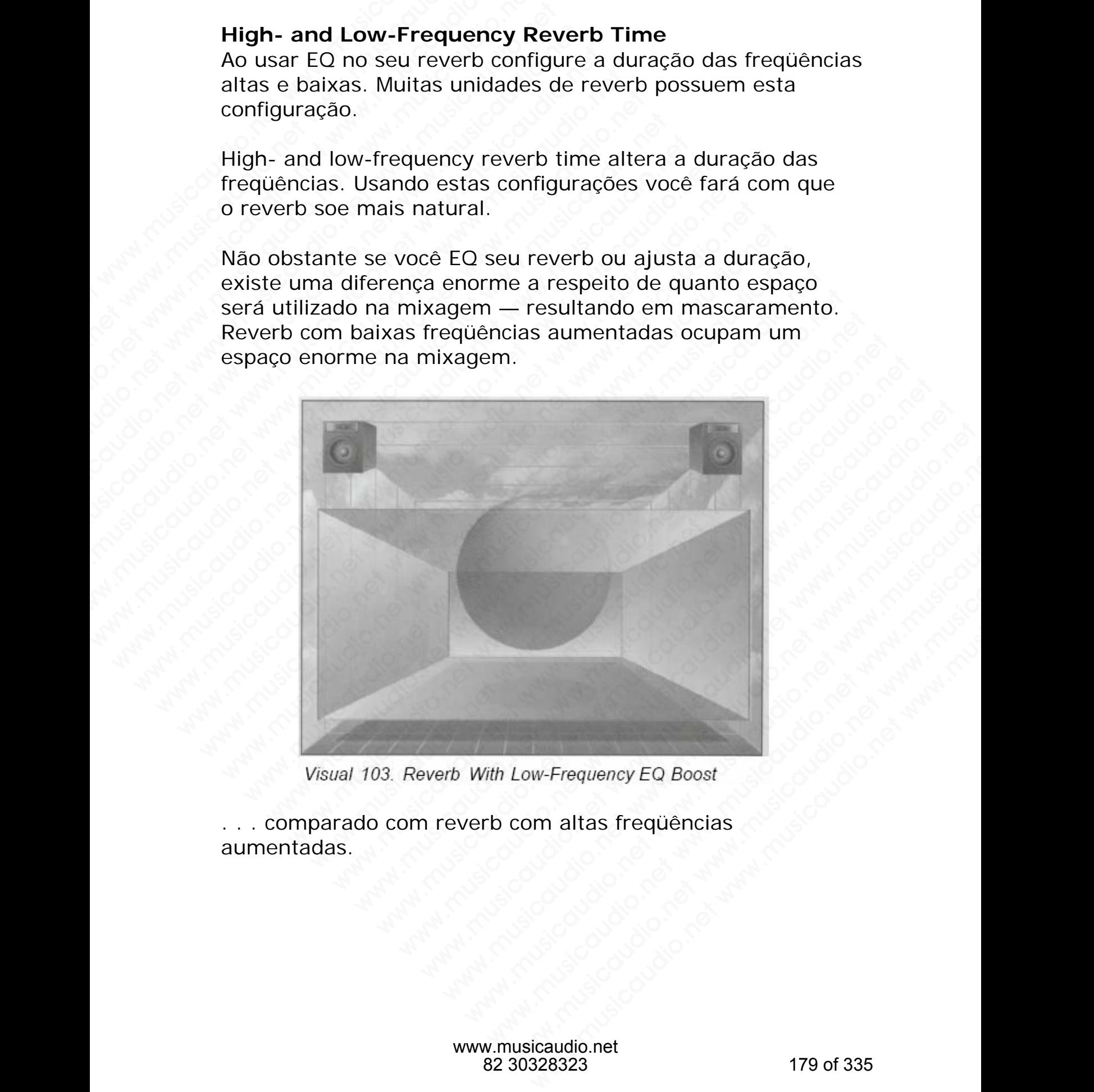

. . . comparado com reverb com altas freqüências aumentadas.

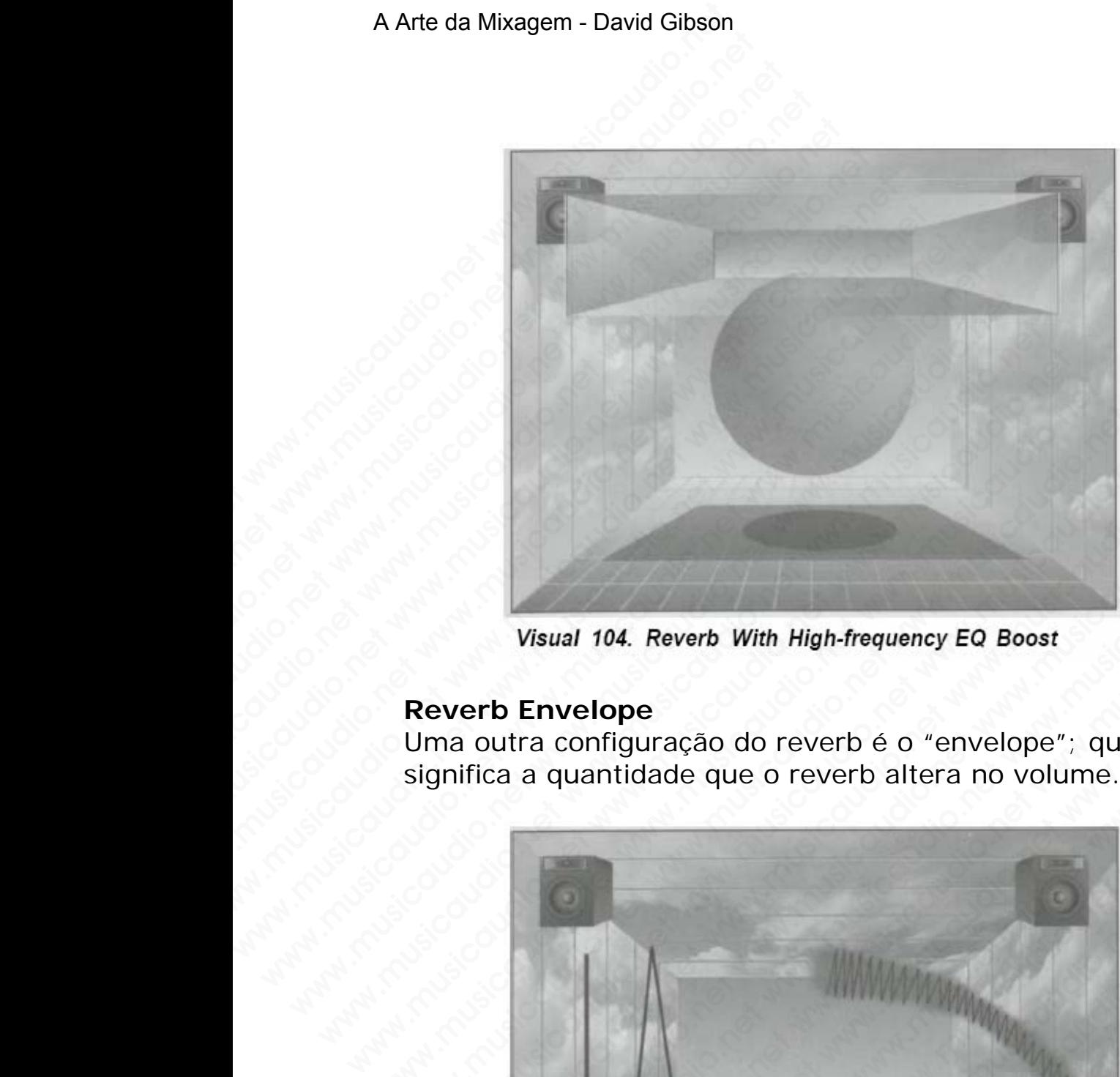

# **Reverb Envelope**

Uma outra configuração do reverb é o "envelope"; que significa a quantidade que o reverb altera no volume.

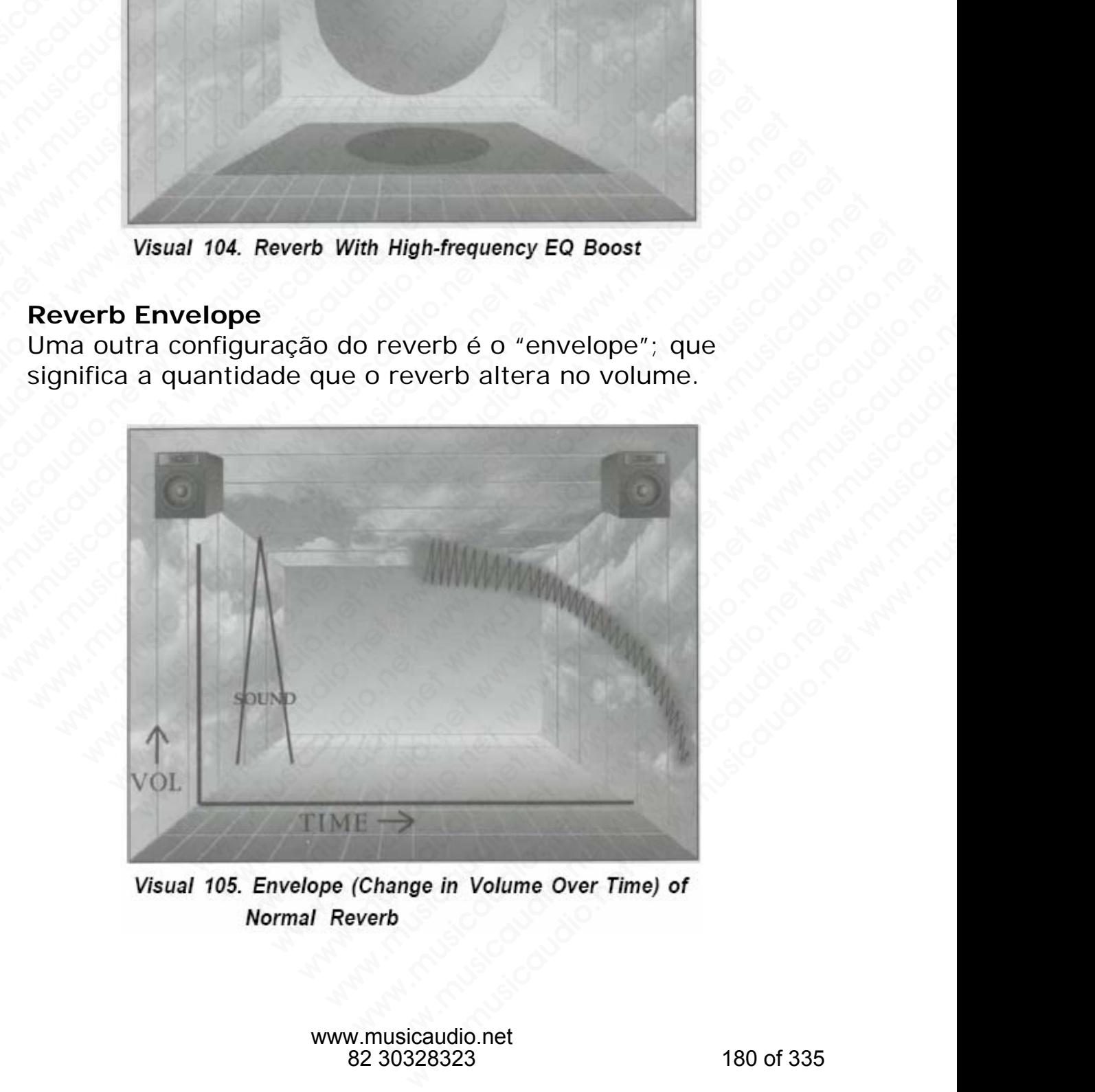
Alguns engenheiros colocam um noise gate neste reverb natural, numa tentativa de cortar o reverb antes do ponto de fade-out.

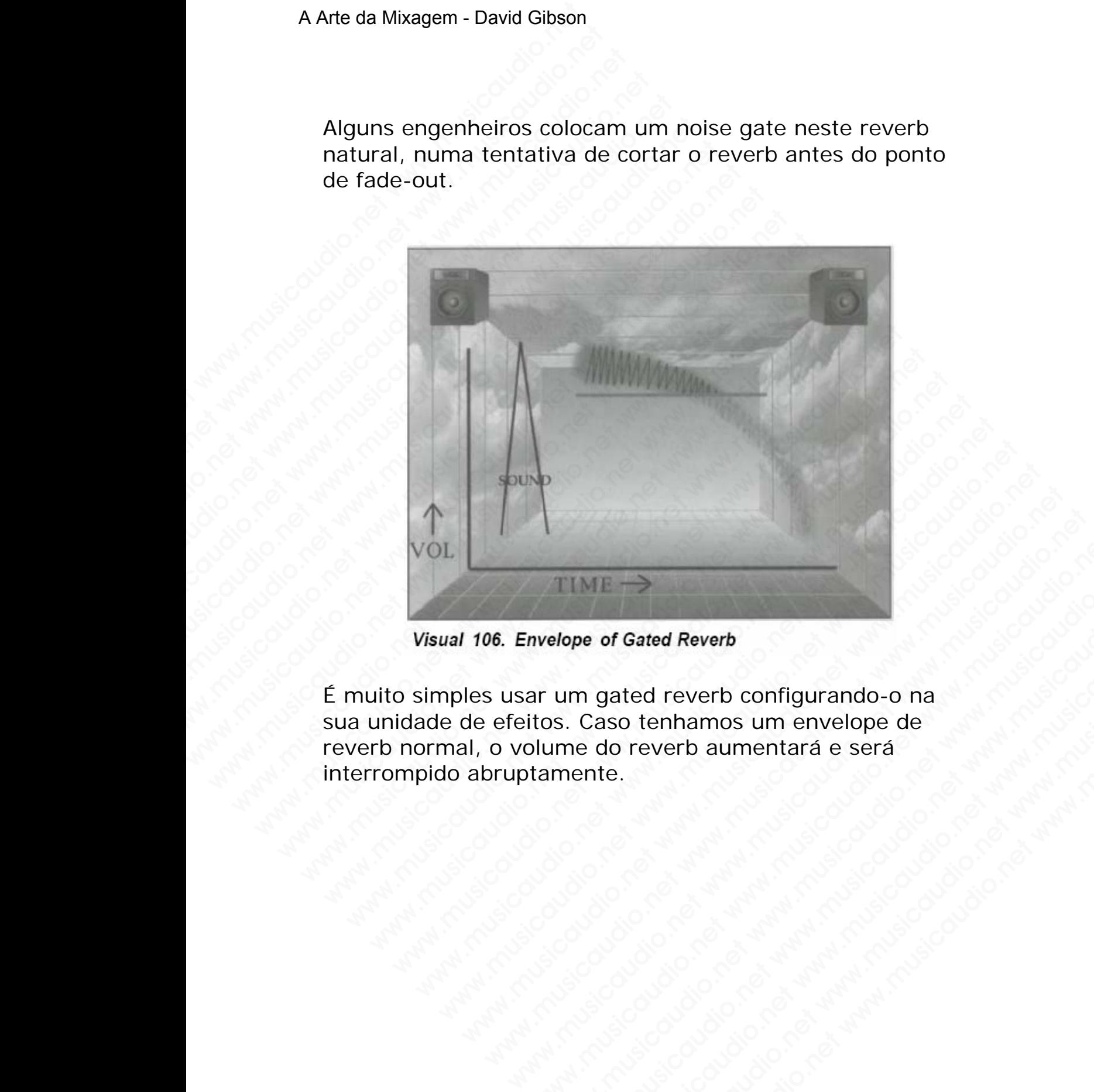

É muito simples usar um gated reverb configurando-o na sua unidade de efeitos. Caso tenhamos um envelope de reverb normal, o volume do reverb aumentará e será interrompido abruptamente. welope of Gated Reverb<br>ar um gated reverb configurando-o na<br>tos. Caso tenhamos um envelope de<br>dume do reverb aumentará e será<br>tamente.<br>Al proposa de proposa de proposa de proposa de proposa de proposa de proposa de proposa WWW.Musicaudio.net www.musicaudio.net www.musicaudio.net www.musicaudio.net www.musicaudio.net www.musicaudio.net<br>mente.net www.musicaudio.net www.musicaudio.net www.musicaudio.net<br>mente.net www.musicaudio.net www.musicaud www.musicaudio.net www.musicaudio.net www.musicaudio.net www.musicaudio.net www.musicaudio.net www.musicaudio.net<br>and www.musicaudio.net www.musicaudio.net www.musicaudio.net<br>and www.musicaudio.net www.musicaudio.net www.m of Gated Reverb<br>gated reverb configurando-o na who tend to reverb aumentará e será<br>do reverb aumentará e será<br>te.<br>www.musicaudio.net Gated Reverb<br>
ted reverb configurando-o na<br>
reverb aumentará e será<br>
e verb aumentará e será<br>
e verb aumentará e será<br>
e verb aumentará e será<br>
e verb aumentará e será<br>
e verb aumentará e será<br>
e verb aumentará e será<br>
e v musicaudio.net 128323<br>
March 2007<br>
March 2007<br>
March 2007<br>
March 2007<br>
March 2007<br>
March 2007<br>
March 2007<br>
March 2007<br>
March 2007<br>
March 2007<br>
March 2007<br>
March 2007<br>
March 2007<br>
March 2007<br>
March 2007<br>
March 2007<br>
March 2

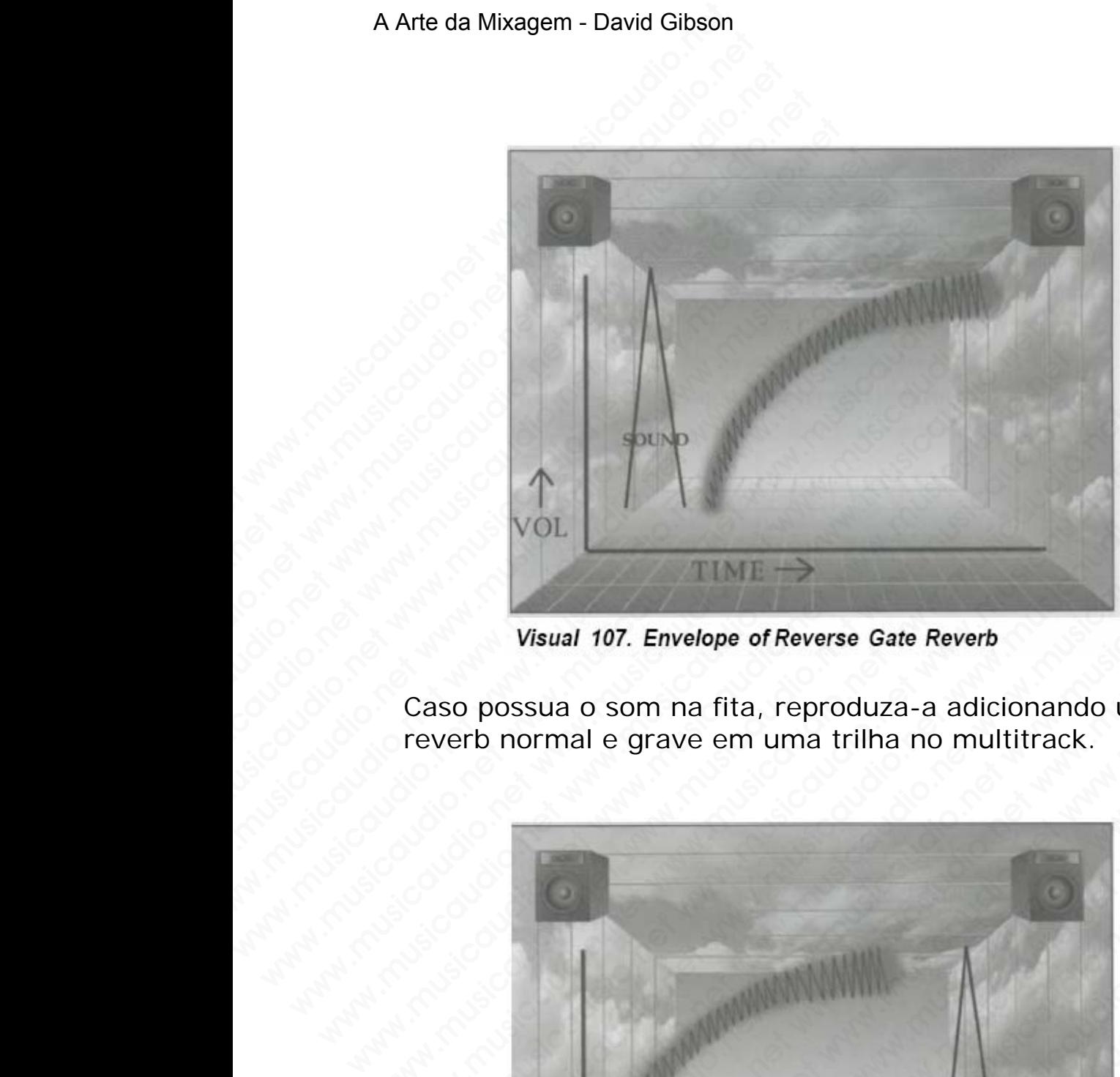

Caso possua o som na fita, reproduza-a adicionando um reverb normal e grave em uma trilha no multitrack.

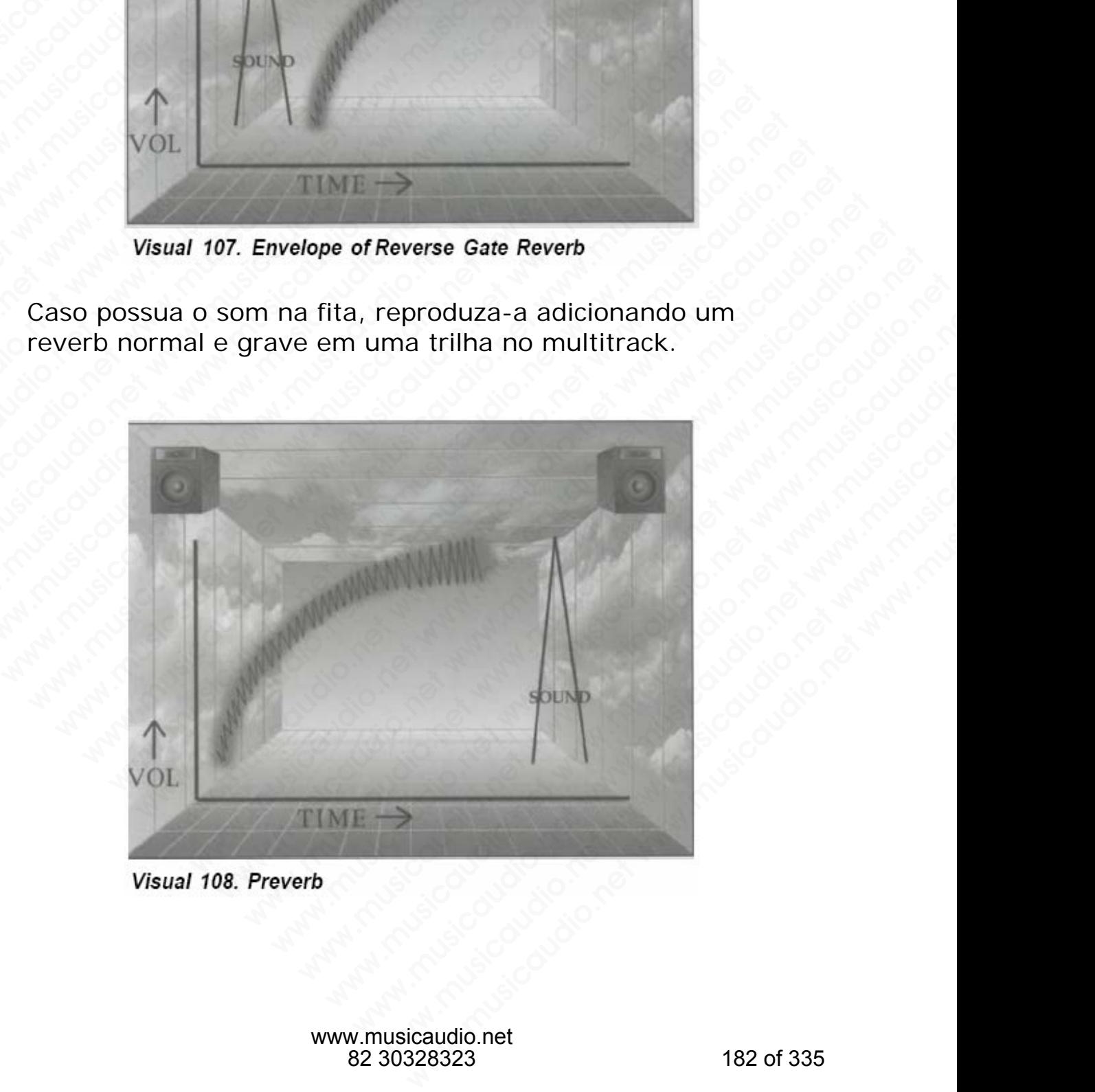

Este é um efeito entre muitos que pode ser criado no estúdio; somente o diabo poderia colocar um efeito em algo antes que ele aconteça. Além disso, ele foi bastante utilizado em filmes como *O Exorcista* e *Poltergeist.* E, é claro, este é o efeito favorito do Ozzy Osbourne.

Uma das principais funções do reverb é juntar os sons numa mixagem e preencher todo o espaço compreendido entre os alto-falantes:

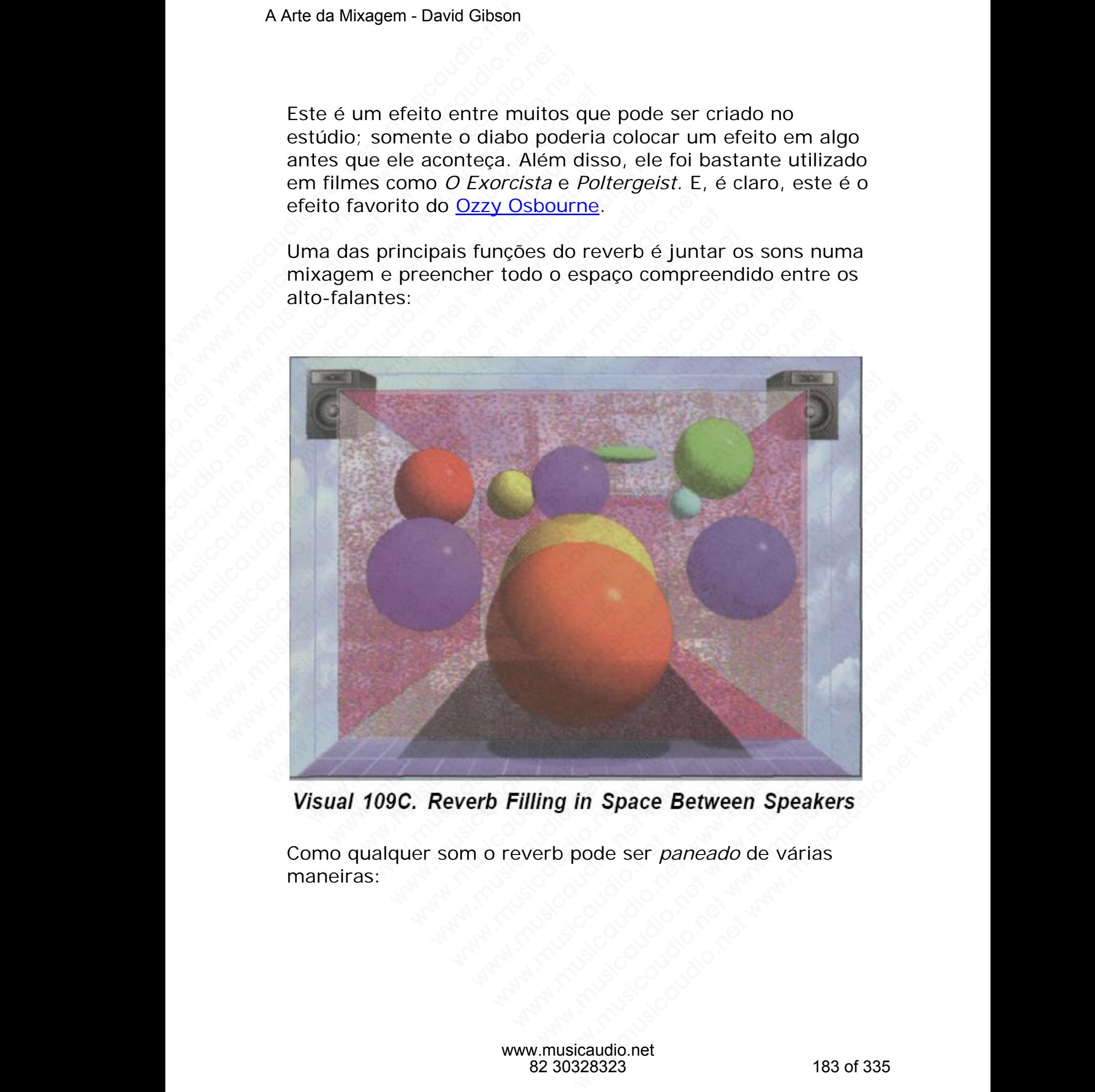

Como qualquer som o reverb pode ser *paneado* de várias maneiras:

#### A Arte da Mixagem - David Gibson

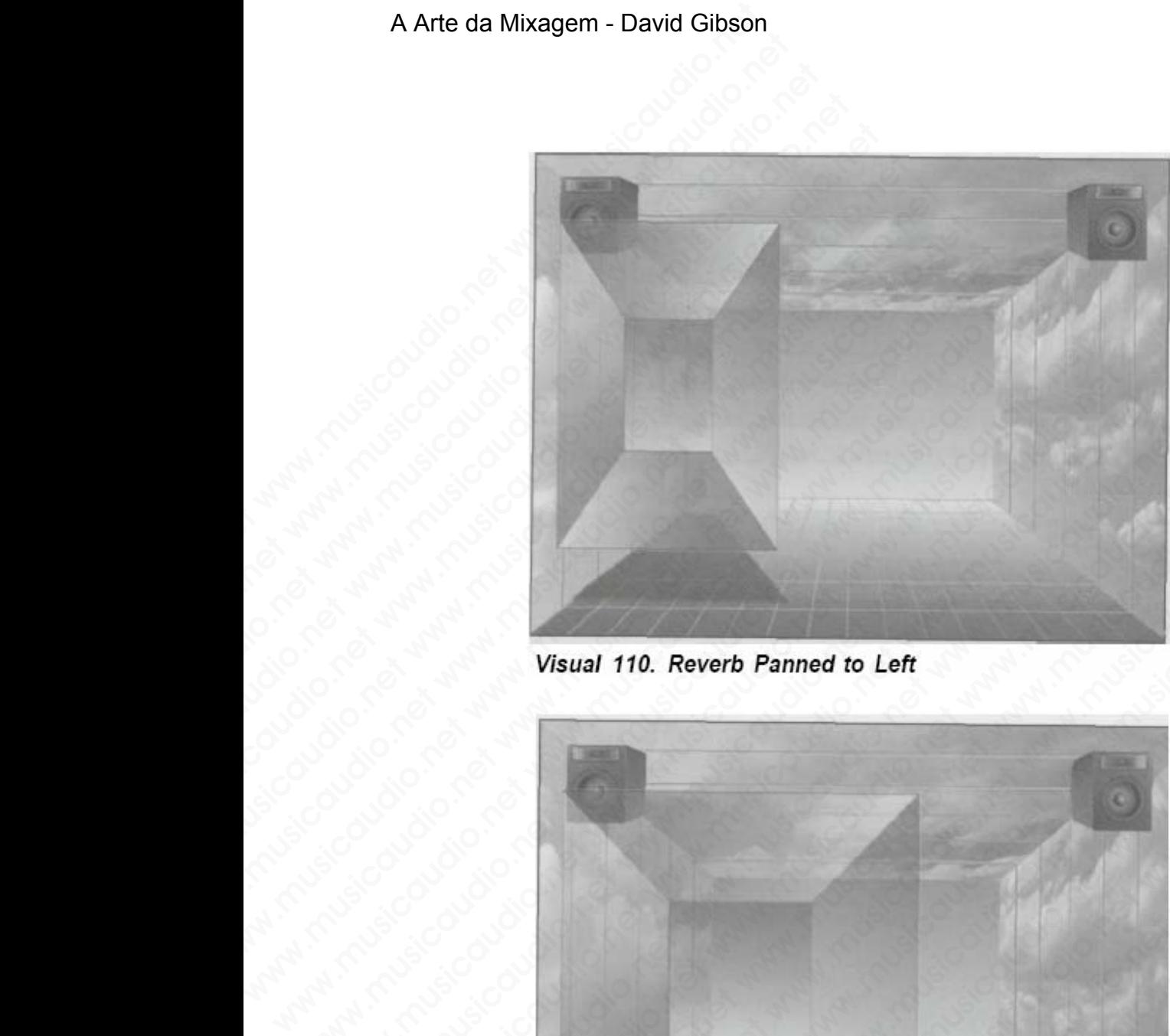

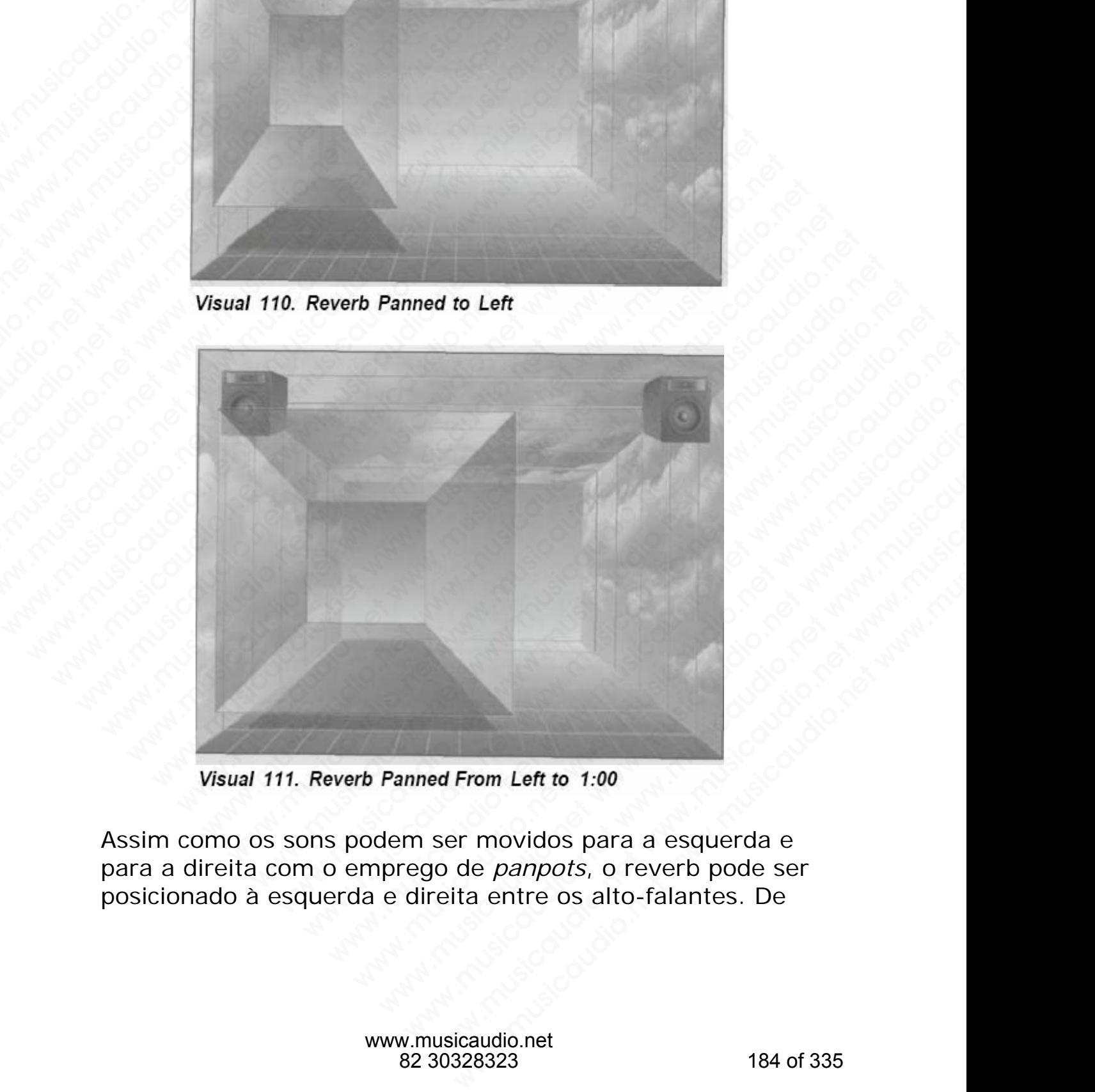

Assim como os sons podem ser movidos para a esquerda e para a direita com o emprego de *panpots*, o reverb pode ser posicionado à esquerda e direita entre os alto-falantes. De

forma similar, o reverb pode ser espalhado por qualquer largura.

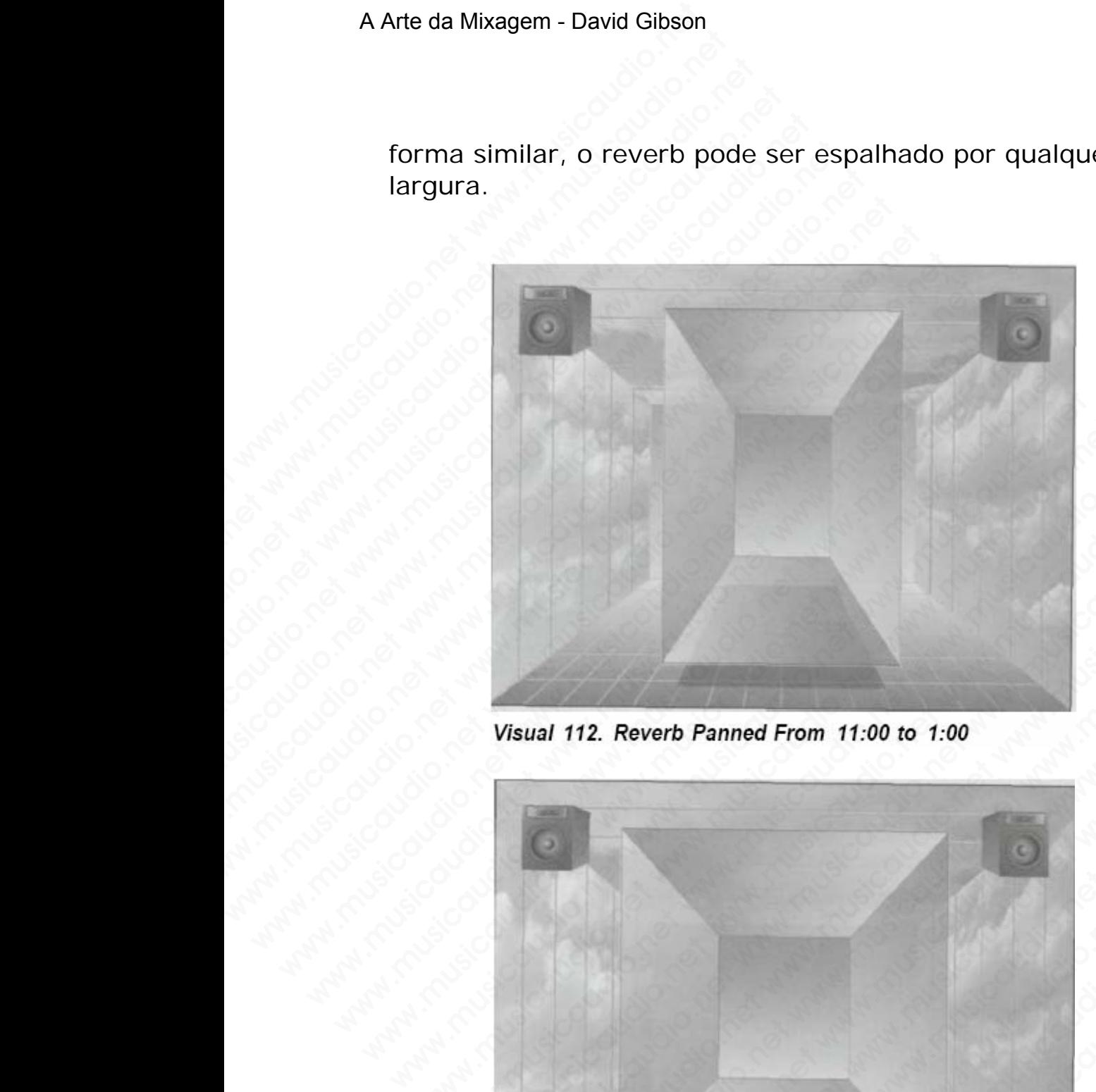

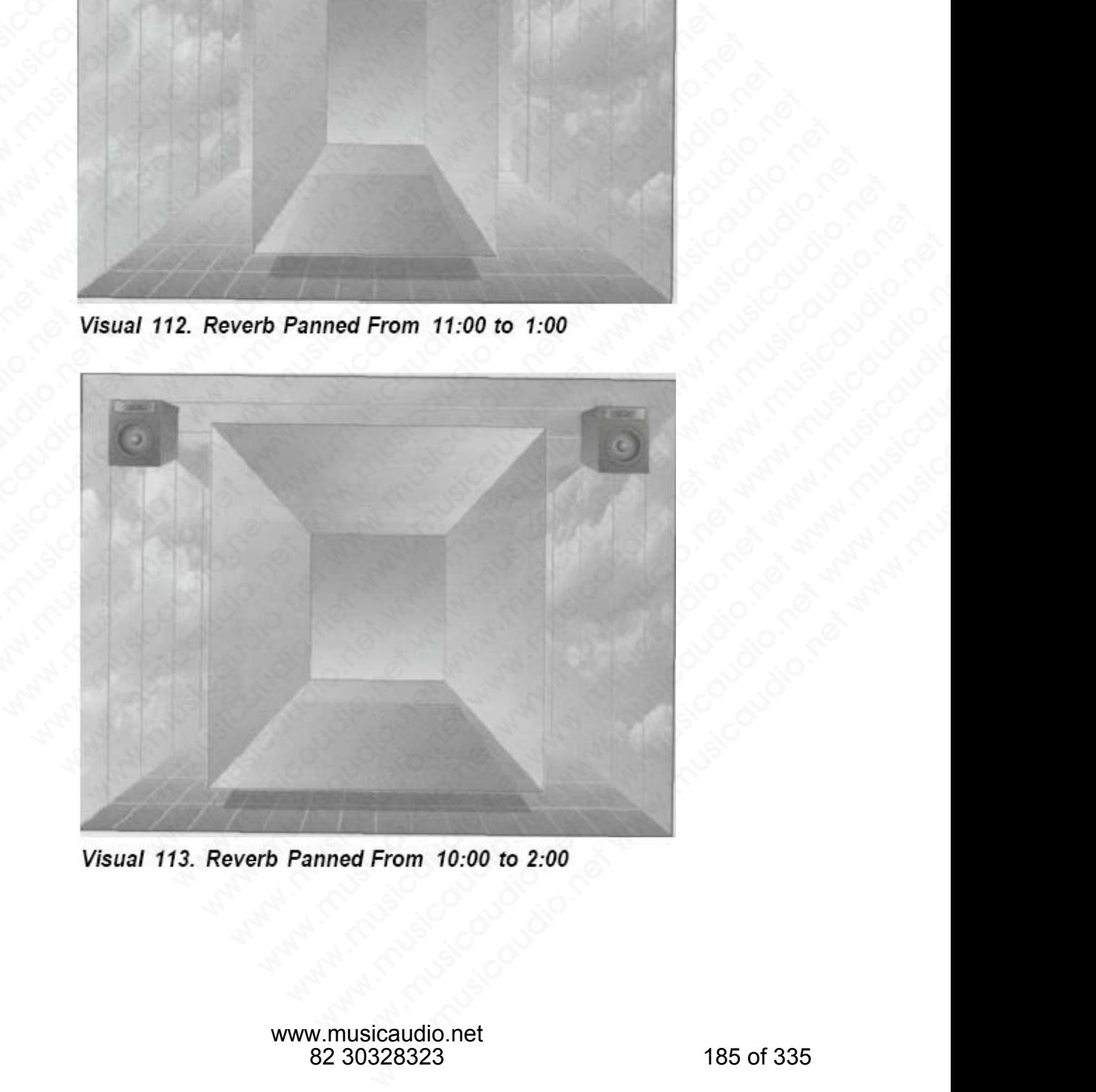

www.musicaudio.net 82 30328323 185 of 335 O reverb também pode ser trazido para frente aumentandose o seu volume . . .

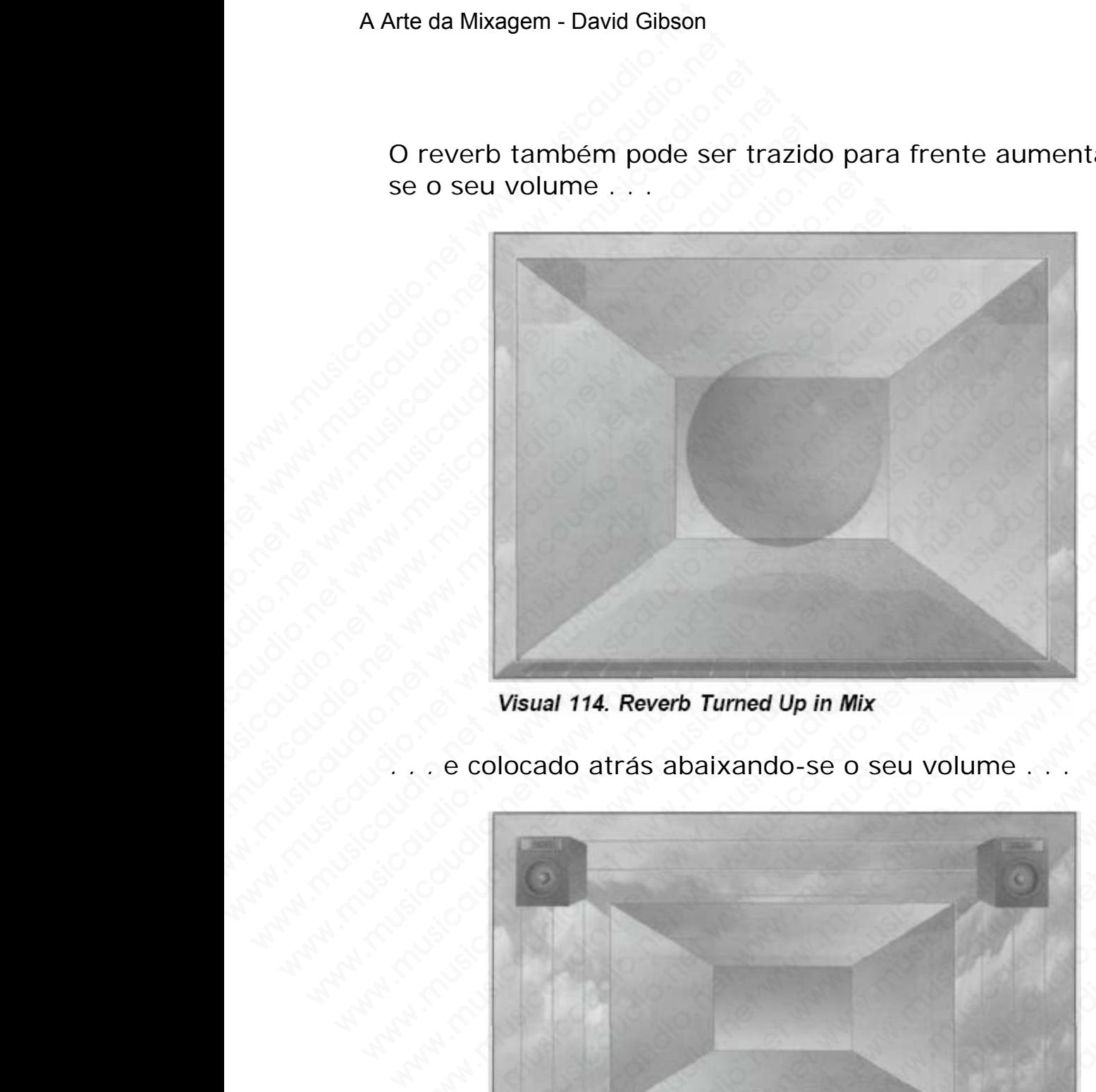

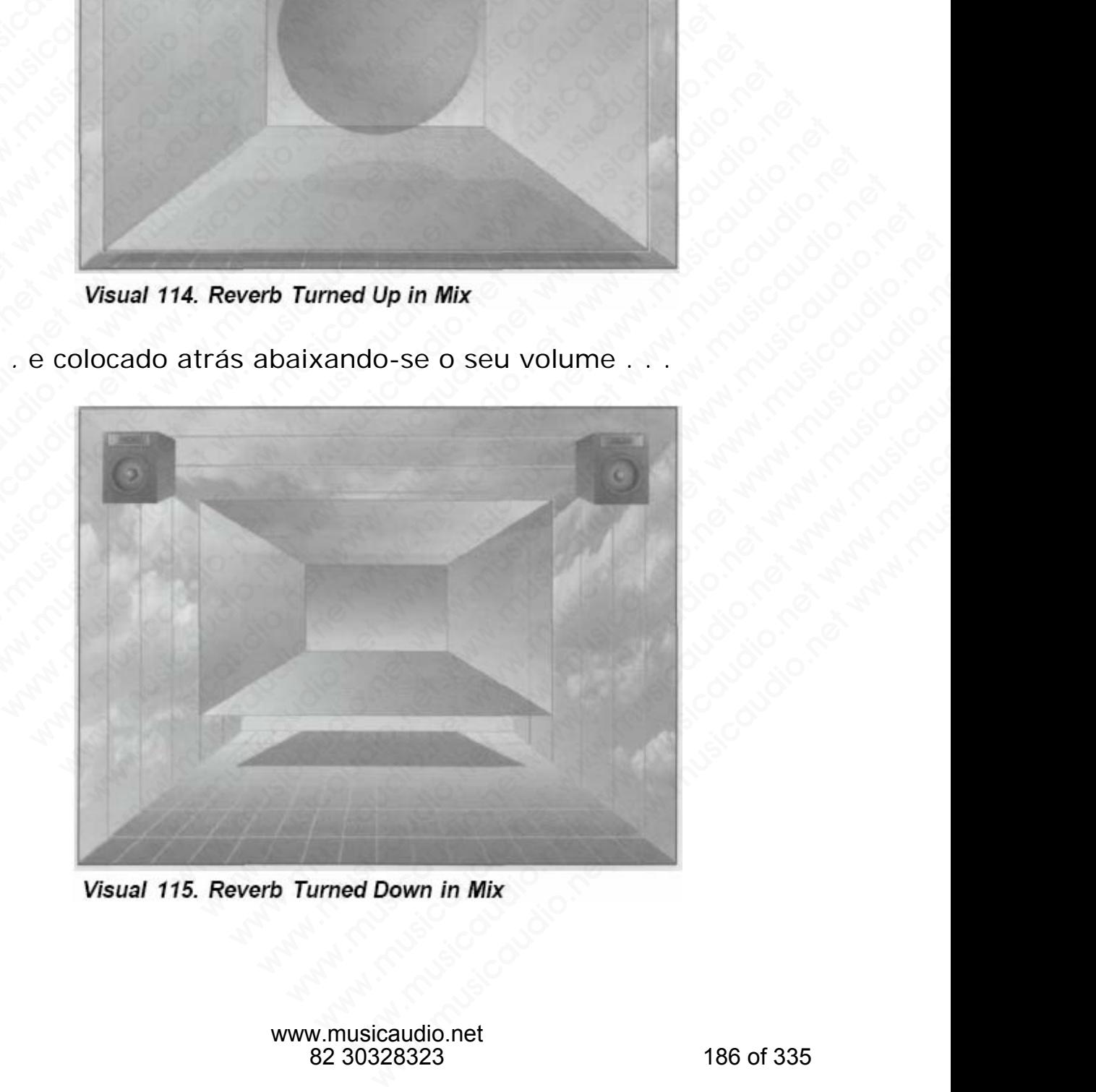

. e colocado atrás abaixando-se o seu volume .

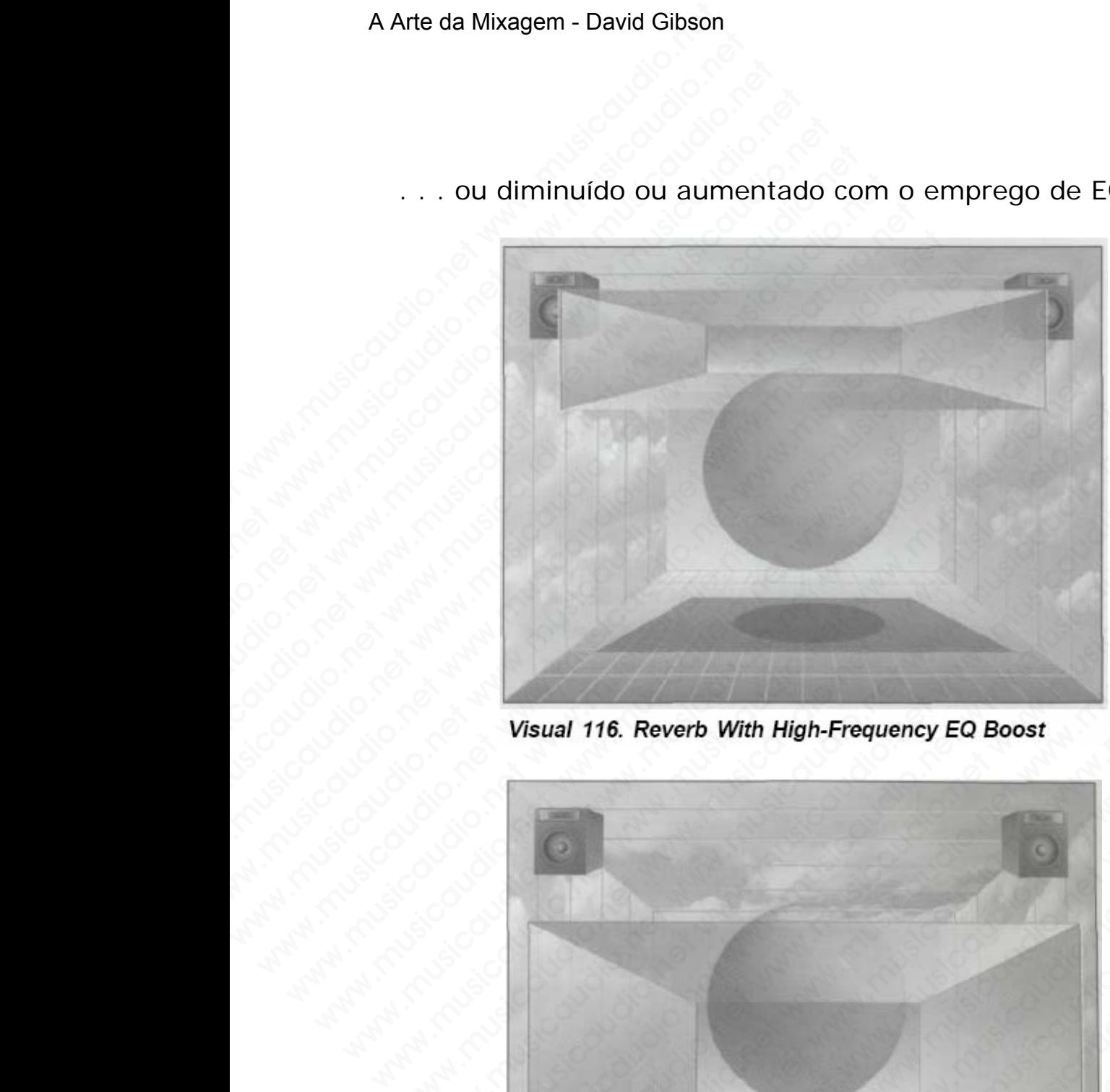

. . . ou diminuído ou aumentado com o emprego de EQ.

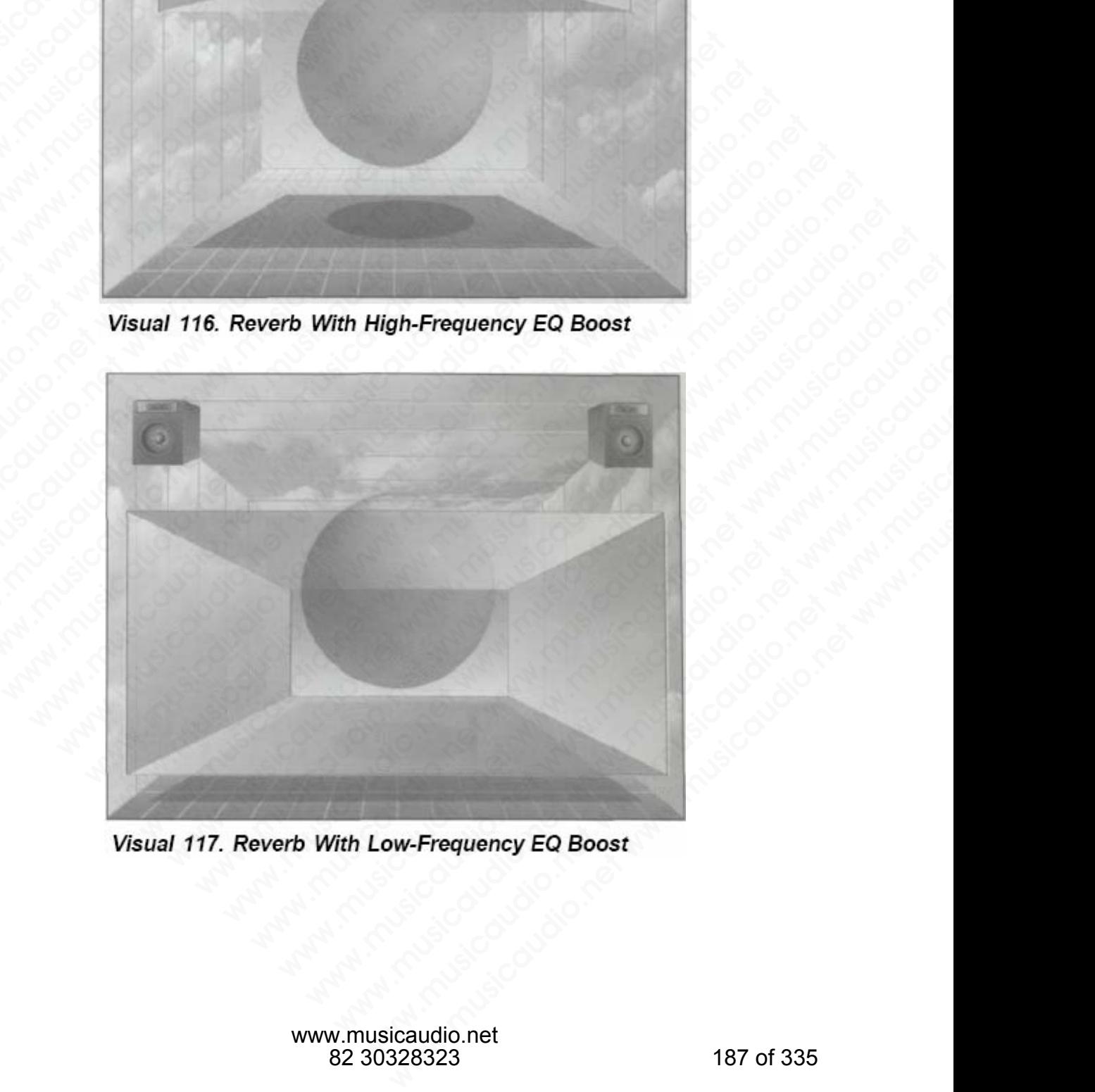

#### **HARMONY PROCESSORS, PITCH TRANSPOSERS, OCTAVERS**

Um processador harmônico (harmonizer, pitch transposer, octaver) levanta ou abaixa a afinação. Normalmente, quando levantamos ou abaixamos a afinação de um som, a duração do som é encurtada ou esticada. Um harmonizer torna algo mais longo abaixando a afinação, suprime alguns artefatos (samples individuais); e os divide para que fique com a duração original. Quando você levanta ou abaixa a afinação de um som, isto diretamente afeta a quantidade de espaço que será necessário. Quanto maior for a afinação menor será o espaço necessário. A Arte da Mixagem - David Gibson<br>
CCTAVERS<br>
Um processador harmôn<br>
octaver) levanta ou abaix<br>
quando levantamos ou a<br>
duração do som é encurt<br>
torna algo mais longo ab<br>
artefatos (samples indivi<br>
com a duração original. (<br> HARMONY PROCESSORS<br>
OCTAVERS<br>
Um processador harmônicc<br>
octaver) levanta ou abaixa<br>
quando levantamos ou aba<br>
duração do som é encurtac<br>
torna algo mais longo abai:<br>
artefatos (samples individu<br>
com a duração original. Qu<br> HARMONY PROCESSORS, I<br>
OCTAVERS<br>
Um processador harmônico (<br>
octaver) levanta ou abaixa a<br>
quando levantamos ou abaixa<br>
duração do som é encurtada<br>
torna algo mais longo abaixa<br>
artefatos (samples individual<br>
com a duração HARMONY PROCESSORS, PI<br>
OCTAVERS<br>
Um processador harmônico (ha<br>
octaver) levanta ou abaixa a afi<br>
quando levantamos ou abaixana<br>
duração do som é encurtada ou<br>
torna algo mais longo abaixand<br>
artefatos (samples individuais HARMONY PROCESSORS, PITC<br>
OCTAVERS<br>
Um processador harmônico (harmocative) levanta ou abaixa a afina<br>
quando levantamos ou abaixamo:<br>
duração do som é encurtada ou e<br>
torna algo mais longo abaixando<br>
artefatos (samples ind HARMONY PROCESSORS, PITCH<br>
OCTAVERS<br>
Um processador harmônico (harmo<br>
octaver) levanta ou abaixa a afinaça<br>
quando levantamos ou abaixamos a<br>
duração do som é encurtada ou asimação<br>
torna algo mais longo abaixando a a<br>
art **OCTAVERS**<br>
Um processador harmônico (harmoniz<br>
octaver) levanta ou abaixa a afinação<br>
quando levantamos ou abaixamos a a<br>
duração do som é encurtada ou estica<br>
torna algo máis longo abaixando a afin<br>
artefatos (samples in Um processador harmônico (harmonize octaver) levanta ou abaixa a afinação. Netro quando levantamos ou abaixamos a afinacido do som é encurtada ou esticada tornetada os amples individuais); e os dividuais com a duração orig www.musicaudio.net www.musicaudio.net www.musicaudio.net www.musicaudio.net www.musicaudio.net www.musicaudio.net www.musicaudio.net www.musicaudio.net was a finacio original. Quando original. Quando in a duração de um som ociave) levanta ou abiaxa dimação. Non levanta dimação de some encurtada ou esticada. Un torna algo máis longo abaixando a afinação, artefatos (samples individuais); e os divide com a duração original. Quando voce levant a duração do som é encurtada ou estada. Um duração do som é encurtada ou estada. Um torna algo mais longo abaixando a afinação, sinterfatos (samples individuais); e os divíde pa com a duração original. Quando você levanta af duração do som e encurtada ou esticada. Um ha<br>torna algo más longo abaixando a afinação, super<br>artefatos (samples individuais); e os divide para<br>com a duração original. Quando você levanta ou<br>afinação de um som, isto diret torna algo mais longo abaixando a afinação, suprir<br>artefatos (samples individuais); e os divide para que<br>com a duração original. Quando você levanta ou al<br>afinação de um som, isto diretamente afeta a quan<br>espaço que será n artefatos (samples individuais); e os divide para que<br>
com a duração original. Quando você levanta ou aba<br>
afinação de um som, isto diretamente afeta a quanti<br>
menor será o espaço necessário.<br>
Cada efeito possui seu mundo action a duração original. Quando você levanta ou abaixa<br>afinação de um som, isto diretamente afeta a quantida<br>espaço que será necessário. Quanto maior for a afinaça<br>menor será o espaço necessário.<br>Cada efeito possui seu m inação de um som, isto diretamente afeta a quantidade<br>paço que será necessário. Quanto maior for a afinação<br>enor será o espaço necessário.<br>da efeito possui seu mundo de sentimentos que é traz<br>para a mixagem quando é empreg

Cada efeito possui seu mundo de sentimentos que é trazido para a mixagem quando é empregado. O segredo é conhecer o que cada efeito pode fazer por você. www.musicaudio.net www.musicaudio.net www.musicaudio.net www.musicaudio.net www.musicaudio.net www.musicaudio.net www.musicaudio.net www.musicaudio.net www.musicaudio.net www.musicaudio.net www.musicaudio.net www.musicaudio.net www.musicaudio.net www.musicaudio.net www.musicaudi www.musicaudio.net www.musicaudio.net www.musicaudio.net www.musicaudio.net www.musicaudio.net www.musicaudio.net<br>http://www.musicaudio.net/www.musicaudio.net/www.musicaudio.net/www.musicaudio.net/www.musicaudio.net/www.mu possui seu mundo de sentimentos que é trazido<br>agem quando é empregado. O segredo é<br>que cada efeito pode fazer por você.<br>Alta de construção de construção de construção de construção de construção de construção de construção www.musicaudio.net www.musicaudio.net www.musicaudio.net www.musicaudio.net www.musicaudio.net www.musicaudio.net<br>www.musicaudio.net www.musicaudio.net www.musicaudio.net www.musicaudio.net<br>www.musicaudio.net www.musicaudi **net www.musicaudio.net www.musicaudio.net www.musicaudio.net www.musicaudio.net www.musicaudio.net www.musicaudio.net www.musicaudio.net www.musicaudio.net www.musicaudio.net www.musicaudio.net www.musicaudio.net www.musi** ada efeito pode fazer por você. April 1990. Companies and www.musicaudio.net www.musicaudio.net www.musicaudio.net www.musicaudio.net www.musicaudio.net www.musicaudio.net www.musicaudio.net www.musicaudio.net www.musicaud

# **CAPÍTULO 5**

# **"Dinâmicas Musicais" Criadas com os Equipamentos do Estúdio**  A Arte da Mixagem - David Gibson<br>C.C.<br>W.musicaudio.net www.musicaudio.net www.musicaudio.net<br>W.musicaudio.net www.musicaudio.net www.musicaudio.net<br>C.C. www.musicaudio.net www.musicaudio.net<br>www.musicaudio.net www.musicaudio.net<br>www.musicaudio.net do www.musicaudio.net www.musicaudio.net www.musicaudio.net www.musicaudio.net www.musicaudio.net www.musicaudio.net<br>www.musicaudio.net www.musicaudio.net www.musicaudio.net www.musicaudio.net<br>do E WAM SCAPITION CAPITION CAPITION.<br>WWW.musicaudio.net www.musicaudio.net www.musicaudio.net www.musicaudio.net www.musicaudio.net www.musicaudio<br>Musicaudio.net www.musicaudio.net www.musicaudio.net www.musicaudio.net www.mus WE CAPITULE CAPITULE CAPITULE CAPITULE CAPITULE CAPITULE COMPLETED CAPITULE COMPLETED CAPITULE COMPLETED COMPLETED COMPLETED COMPLETED COMPLETED COMPLETED COMPLETED COMPLETED COMPLETED COMPLETED COMPLETED COMPLETED COMPLET Western Constitution Constitution Constitution Constitution Constitution Constitution Constitution Constitutio<br>
Computer Constitution Constitution Constitution Constitution Constitution Constitution Constitution Constituti ww.musicaudio.net www.musicaudio.net www.musicaudio.net www.musicaudio.net www.musicaudio.net www.musicaudio.ne<br>https://www.musicaudio.net/www.musicaudio.net www.musicaudio.net www.musicaudio.net www.musicaudio.net<br>https:/ ww.musical.com<br>
Wind Musical Company<br>
Company<br>
Company<br>
Construction Construction<br>
Construction Construction<br>
Construction Construction<br>
Construction<br>
Construction<br>
Construction<br>
Construction<br>
Construction<br>
Construction<br>
C ww.musicaudio.net www.musicaudio.net www.musicaudio.net www.musicaudio.net www.musicaudio.net www.musicaudio.ne<br>http://www.musicaudio.net/www.musicaudio.net www.musicaudio.net www.musicaudio.net www.musicaudio.net www.musi ww.musicaudio.net www.musicaudio.net www.musicaudio.net www.musicaudio.net www.musicaudio.net www.musicaudio.ne<br>https://www.musicaudio.net/www.musicaudio.net/www.musicaudio.net/www.musicaudio.net/www.musicaudio.net/www.mus ww.musicaudio.net www.musicaudio.net www.musicaudio.net www.musicaudio.net www.musicaudio.net www.musicaudio.ne<br>http://www.musicaudio.net www.musicaudio.net www.musicaudio.net www.musicaudio.net www.musicaudio.net www.musi ww.musicaudio.net www.musicaudio.net www.musicaudio.net www.musicaudio.net www.musicaudio.net www.musicaudio.ne<br>net www.musicaudio.net www.musicaudio.net www.musicaudio.net www.musicaudio.net www.musicaudio.net www.musicau ww.musicale.org/www.musicale.org/www.musicale.org/www.musicale.org/www.musicale.org/www.musicale.org/www.musicale.org/www.musicale.org/www.musicale.org/www.musicale.org/www.musicale.org/www.musicale.org/www.musicale.org/ww ww.musicaleur.musicaleur.musicaleur.musicaleur.musicaleur.musicaleur.musicaleur.musicaleur.musicaleur.musicale<br>Net www.musicaleur.musicaleur.musicaleur.musicaleur.musicaleur.musicaleur.musicaleur.musicaleur.musicaleur.musi ww.musicaleuri.com<br>
Musicais "Criad<br>
Com os Equipamentos<br>
do Estúdio "Dinâmicas Musicais" Criada<br>com os Equipamentos<br>do Estúdio Dinâmicas Musicais" Criadas<br>com os Equipamentos<br>do Estúdio Winamicas Musicais" Criadas<br>com os Equipamentos<br>do Estúdio nâmicas Musicais" Criadas<br>com os Equipamentos<br>do Estúdio<br>. amicas Musicais" Criadas<br>.com os Equipamentos<br>.do Estúdio.net www.musicaudio.net www.musicaudio.net<br>.net www.musicaudio.net www.musicaudio.net www.musicais" Criadas<br>do Estúdio<br>.net www.musicaudio.net www.musicaudio.net www.musicaudio.net<br>.net www.musicaudio.net www.musicaudio.net www.musicais" Criadas<br>
do Estúdio<br>
do Estúdio.net www.musicaudio.net www.musicaudio.net<br>
do Catalogue<br>
do Catalogue<br>
do Catalogue<br>
do Catalogue<br>
do Catalogue<br>
do Catalogue<br>
do Catalogue<br>
do Catalogue<br>
do Catalogue<br>
do Cata www.musicais.criadas.com<br>do Estúdio.net www.musicaudio.net<br>audio.net www.musicaudio.net www.musicaudio.net<br>audio.net www.musicaudio.net www.musicaudio.net www.musicaudio.net www.musicaudio.net www.musicaudio.net www.musicaudio.net<br>net www.musicaudio.net www.musicaudio.net<br>net www.musicaudio.net www.musicaudio.net www.musicaudio.net www.musicaudio.net Website Coloradio.net www.musicaudio.net www.musicaudio.net www.musicaudio.net www.musicaudio.net www.musicaudio.net<br>http://www.musicaudio.net/www.musicaudio.net/www.musicaudio.net<br>http://www.musicaudio.net/www.musicaudio. **DEStudio**.net www.musicaudio.net www.musicaudio.net www.musicaudio.net www.musicaudio.net www.musicaudio.net<br>http://www.musicaudio.net/www.musicaudio.net/www.musicaudio.net<br>http://www.musicaudio.net/www.musicaudio.net/www www.musicaudio.net www.musicaudio.net www.musicaudio.net www.musicaudio.net www.musicaudio.net www.musicaudio.net<br>http://www.musicaudio.net/www.musicaudio.net/www.musicaudio.net<br>http://www.musicaudio.net/www.musicaudio.net

Para criar uma boa mixagem devemos determinar o que fazer na mixagem a e que não foi feito na gravação.

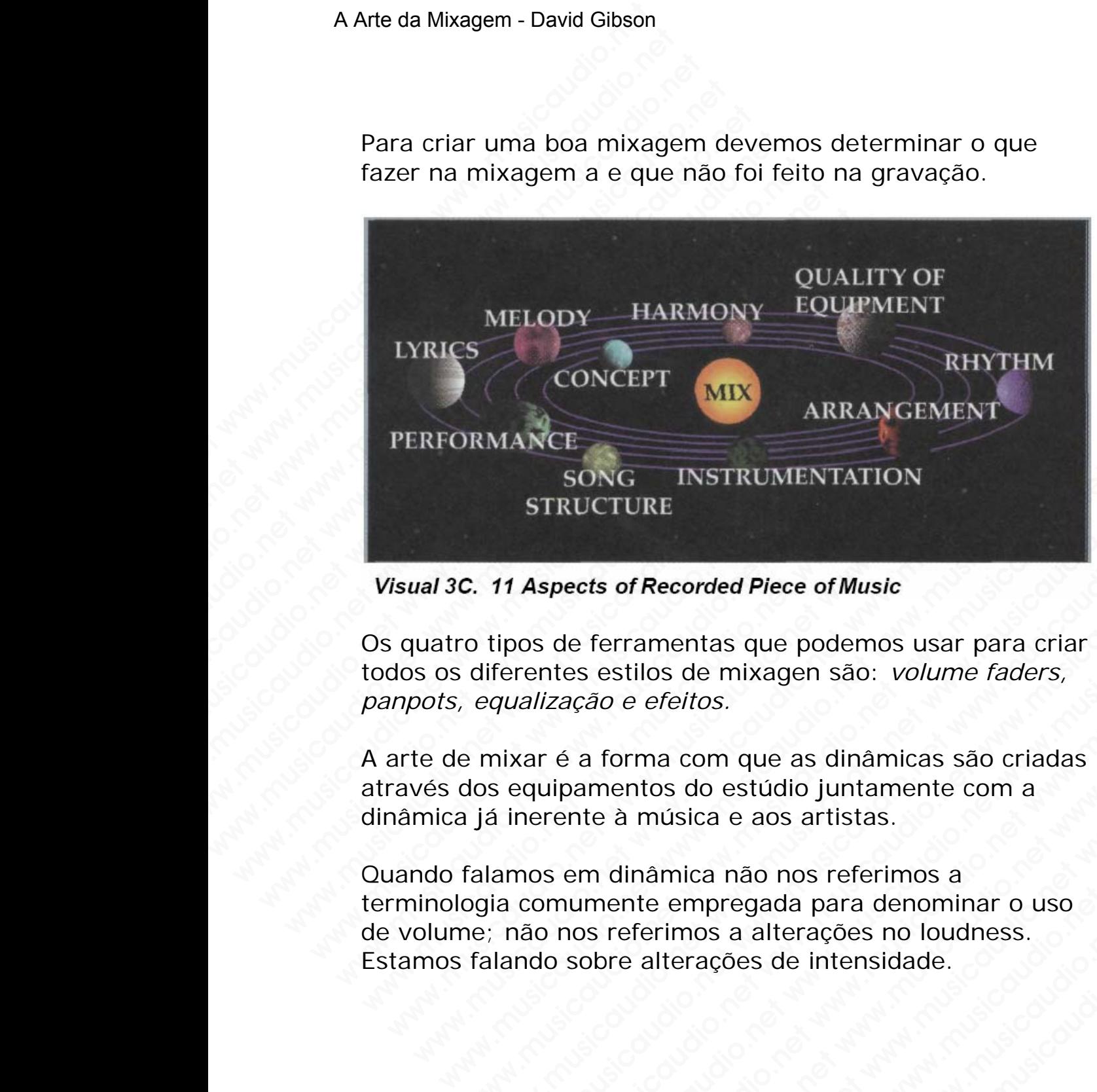

Os quatro tipos de ferramentas que podemos usar para criar todos os diferentes estilos de mixagen são: *volume faders, panpots, equalização e efeitos.* 

A arte de mixar é a forma com que as dinâmicas são criadas através dos equipamentos do estúdio juntamente com a dinâmica já inerente à música e aos artistas.

Quando falamos em dinâmica não nos referimos a terminologia comumente empregada para denominar o uso de volume; não nos referimos a alterações no loudness. Estamos falando sobre alterações de intensidade. SONG INSTRUMENTATION<br>
STRUCTURE<br>
2. 11 Aspects of Recorded Piece of Music<br>
o tipos de ferramentas que podemos usar para criar<br>
diferentes estilos de mixagen são: *volume faders,*<br>
equalização e efeitos.<br>
Por mixar é a form STRUCTURE<br>
11 Aspects of Recorded Piece of Music<br>
tipos de ferramentas que podemos usar para criar<br>
ferentes estilos de mixagen são: volume faders,<br>
qualização e efeitos.<br>
nixar é a forma com que as dinâmicas são criadas<br> Aspects of Recorded Piece of Music<br>
os de ferramentas que podemos usar para criar<br>
rentes estilos de mixagen são: *volume faders,*<br>
alização e efeitos.<br>
xar é a forma com que as dinâmicas são criadas<br>
equipamentos do estúd spects of Recorded Piece of Music<br>
de ferramentas que podemos usar para criar<br>
metes estilos de mixagen são: *volume faders,<br>
ização e efeitos.*<br>
ré a forma com que as dinâmicas são criadas<br>
simulamentos do estudio juntame ects of Recorded Piece of Music<br>
e ferramentas que podemos usar para criar<br>
es estilos de mixagen são: *volume faders,*<br>
a forma com que as dinâmicas são criadas<br>
amentos do estúdio juntamente com a<br>
musica e aos artistas. Ferramentas que podemos usar para criar<br>estilos de mixagen são: *volume faders,*<br>forma com que as dinâmicas são criadas<br>mentos do estúdio juntamente com a<br>e à música e aos artistas.<br>a dinâmica não nos referimos a<br>se referi ramentas que podemos usar para criar<br>stilos de mixagen são: *volume faders,<br>e efeitos.*<br>prima com que as dinâmicas são criadas<br>antos do estúdio juntamente com a<br>a música e aos artistas.<br>linâmica não nos referimos a<br>eferimo www.musicaudio.net www.musicaudio.net which are a straighted with the distribution of the material and one of the material and a straighted with the control of the material and a straighted parameter when a straighted para www.musicaudio.net www.musicaudio.net<br>which was discussed as a consider which are also assumed as a and a siste a aos artistas.<br>Inica não nos referimos a<br>musicaudio.net www.musicaudio.net<br>www.musicaudio.net os.<br>
om que as dinâmicas são criadas<br>
lo estúdio juntamente com a<br>
ca e aos artistas.<br>
ca não nos referimos a<br>
norgada para denominar o uso<br>
os a alterações no loudness.<br>
ações de intensidade.<br>
como como como como como com musicaudio.net<br>
version in the absorption of the absorption of the absorption of the absorption of the absorption of the absorption of the absorption of the absorption of the absorption of the absorption of the absorption

#### **A dinâminca na música e canções**

Antes de explorarmos as dinâmicas que podem ser criadas com as ferramentas técnicas, vamos explorar um pouco a dinâmica que é encontrada na música e canções. A dinâmica na música é algo que extrapola a própria música. A música nos toca no sentimento e isto só é possível devido à sua dinâmica, sua intensidade. São milhões de dinâmicas discerníveis na música que nos afetam teóricamente, emocionalmente, fisicamente, visualmente, psicologicamente, fisiologicamente, e espiritualmente. A Arte da Mixagem - David Gibson<br> **A dinâminca na músic:**<br>
Antes de explorarmos as<br>
com as ferramentas técn<br>
dinâmica que é encontra<br>
na música é algo que ext<br>
nos toca no sentimento e<br>
dinâmica, sua intensidad<br>
discerníve A dinâminca na música e Antes de explorarmos as d<br>
com as ferramentas técnica<br>
dinâmica que é encontrada<br>
na música é algo que extra nos toca no sentimento e i:<br>
dinâmica, sua intensidade.<br>
discerníveis na música que<br>
emoc A dinâminca na música e c<br>
Antes de explorarmos as diná<br>
com as ferramentas técnicas<br>
dinâmica que é encontrada n<br>
na música é algo que extrapo<br>
nos toca no sentimento e isto<br>
dinâmica, sua intensidade. Sa<br>
discerníveis na A dinâminca na música e can<br>
Antes de explorarmos as dinâm<br>
com as ferramentas técnicas, v<br>
dinâmica que é encontrada na música é algo que extrapola<br>
nos toca no sentimento e isto s<br>
dinâmica, sua intensidade. São<br>
discern A dinâminca na música e cançe Antes de explorarmos as dinâmicom as ferramentas técnicas, var dinâmica que é encontrada na música é algo que extrapola a nos toca no sentimento e isto só dinâmica, sua intensidade. São morte A dinâminca na música e cançõe<br>Antes de explorarmos as dinâmicas<br>com as ferramentas técnicas, vamo<br>dinâmica que é encontrada a nuísi<br>na música é algo que extrapola a pu<br>nos toca no sentimento e isto só é i<br>dinâmica, sua in Antes de explorarmos as dinâmicas q<br>
com as ferramentas técnicas, vamos dinâmica que é encontrada na música<br>
na música é algo que extrapola a próp<br>
nos toca no sentimento e isto só é po<br>
dinâmica, sua intesidade. São milhõ com as ferramentas técnicas, vamos ex<br>dinâmica que é encontrada na música e<br>na música é algo que extrapola a própri<br>nos toca no sentimento e isto só é posse<br>dinâmica, sua intensidade. São milhões<br>discerníveis na música que dinamica que é encontrada na música e ca<br>dinamica que é encontrada na música e ca<br>na música é algo que extrapola a própria<br>inos toca no sentimento e isto só é possíve<br>dinamica, sua intensidade. São milhões de<br>discerníveis warminda que e encontrada na musica e algo que extrapola a própria mos toca no sentimento e isto só é possível<br>dinâmica, sua intensidade. São milhões de c<br>discerníveis na música que nos afetam teóri<br>emocionalmente, fisicam

A dinâmica mais comum que as pessoas sentem na música é o "up" e o "down", o famoso "pra cima" ou "pra baixo", o alegrar ou o entristecer, o sentimento poderá ser físico, abstrato, emocional, ou psíquico. Existem pessoas que sentem emoções muito fortes quando ouvem certos tipos de música. Ficam felizes ou tristes.

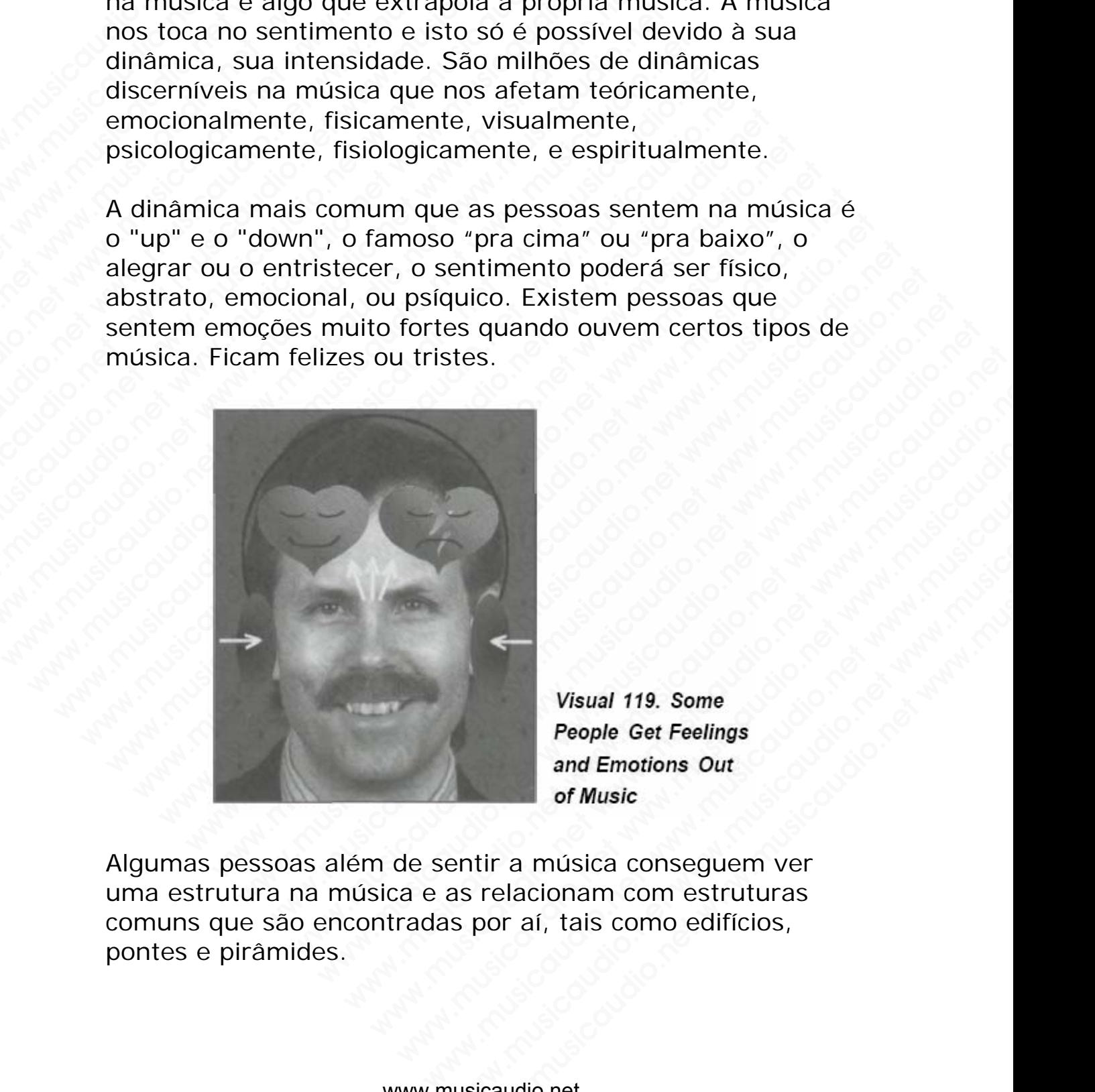

Algumas pessoas além de sentir a música conseguem ver uma estrutura na música e as relacionam com estruturas comuns que são encontradas por aí, tais como edifícios, pontes e pirâmides. Wisual 119. Some<br>
People Get Feelings<br>
and Emotions Out<br>
of Music<br>
entir a música conseguem ver<br>
spor aí, tais como edifícios,<br>
spor aí, tais como edifícios,<br>
www.musicaudio.net<br>
303283233<br>
192 of 335 Wisual 119. Some<br>
Wisual 119. Some<br>
People Get Feelings<br>
and Emotions Out<br>
of Music<br>
tir a música consequem ver<br>
relacionam com estruturas<br>
por aí, tais como edifícios,<br>
icaudio.net<br>
192 of 335

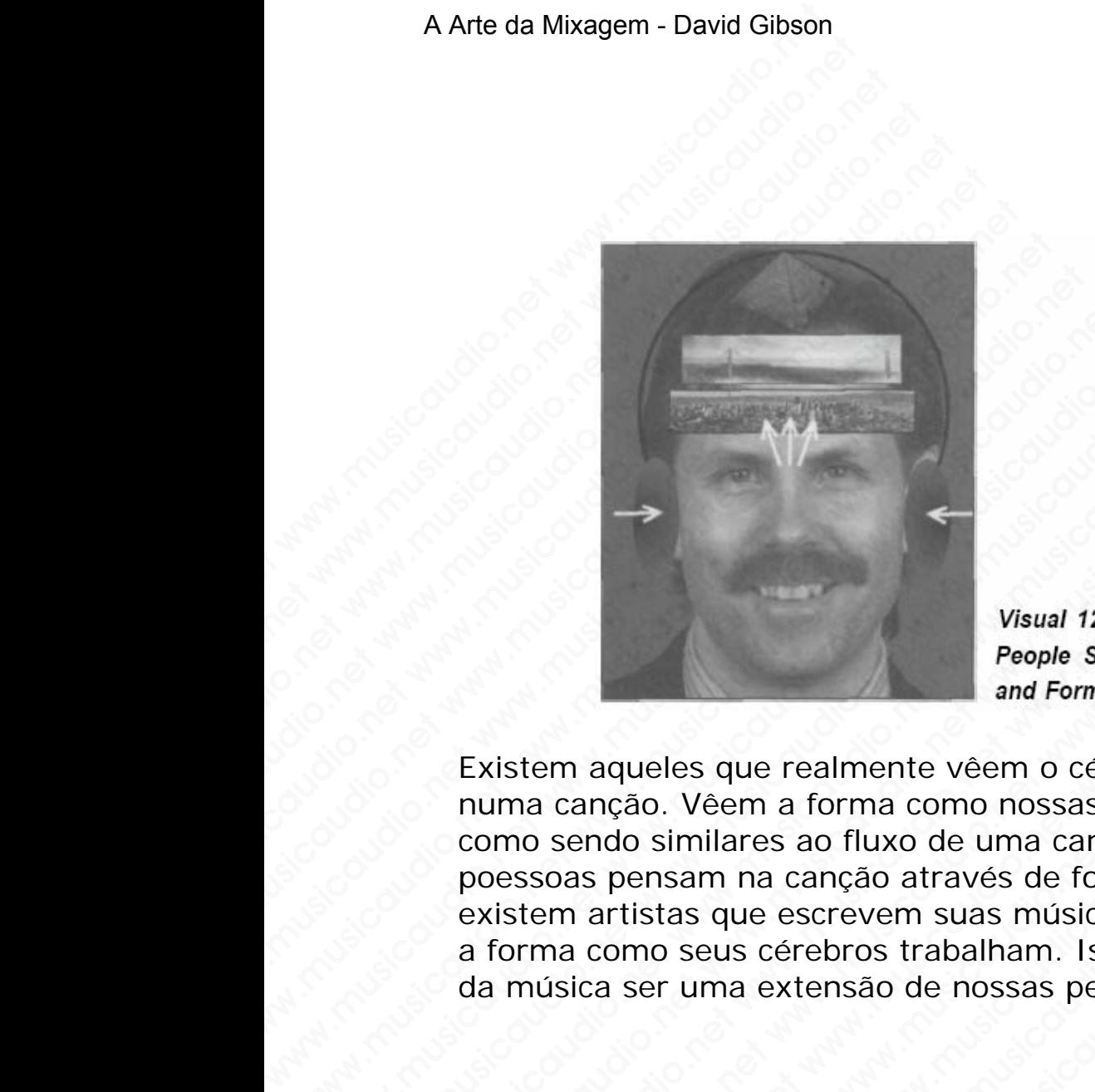

Existem aqueles que realmente vêem o cérebro trabalhar numa canção. Vêem a forma como nossas mentes trabalham como sendo similares ao fluxo de uma canção. Já outras poessoas pensam na canção através de formas. De fato, existem artistas que escrevem suas músicas representando a forma como seus cérebros trabalham. Isto explica a razão da música ser uma extensão de nossas personalidades. Wisual 120.<br>
Wisual 120.<br>
People See<br>
and Form in<br>
Existem aqueles que realmente véem o cére<br>
numa canção. Véem a forma como nossas n<br>
como sendo similares ao fluxo de uma canção<br>
poessoas pensam na canção através de form<br> We all the Second Second 2013<br>
We all 120. So People See St<br>
and Form in M<br>
Existem aqueles que realmente vêem o cérebro<br>
numa canção. Vêem a forma como nossas me<br>
como sendo similares ao fluxo de uma canção<br>
existem artis WWW.<br>
Wisual 120. Some<br>
People See Structure<br>
Existem aqueles que realmente véem o cérebro<br>
numa canção. Véem a forma como nossas mento<br>
como sendo similares ao fluxo de uma canção.<br>
existem artistas que escrevem suas músi Wisual 120. Some<br>
People See Structure<br>
Existem aqueles que realmente vêem o cérebro tra<br>
numa canção. Vêem a forma como nossas mentes<br>
como sendo similares ao fluxo de uma canção. Já<br>
poessoas pensam na canção através de Wisual 120. Some<br>
People See Structure<br>
Existem aqueles que realmente véem o cérebro trab.<br>
numa canção. Véem a forma como nossas mentes tr<br>
como sendo similares ao fluxo de uma canção. Já ou<br>
poessoas pensam na canção atr Wsual 120. Some<br>
People See Structure<br>
River and Form in Music<br>
Existem aqueles que realmente vêem o cérebro traball<br>
numa canção. Vêem a forma como nossas ments trab<br>
como seus cérebros trabalham. Isto explica a<br>
da músic Wisual 120. Some<br>
People See Structure<br>
and Form in Music<br>
istem aqueles que realmente véem o cérebro trabalha<br>
ma canção. Véem a forma como nossas mentes trabal<br>
messoas pensam na canção através de forma. De fato,<br>
istem Wisual 120. Some<br>
People See Structure<br>
and Form in Music<br>
and Form in Music<br>
and Form in Music<br>
and Form in Music<br>
o sendo similares ao fluxo de uma canção. Já outras<br>
ssoas pensam na canção através de formas. De fato,<br>
r Visual 120. Some<br>
People See Structure<br>
maqueles que realmente véem o cérebro trabalhar<br>
canção. Véem a forma como nossas mentes trabalham<br>
sendo similares ao fluxo de uma canção. Já outras<br>
a como seus cérebros trabalham. Wsual 120. Some<br>
People See Structure<br>
and Form in Music<br>
aqueles que realmente vêem o cérebro trabalhar<br>
ndo similares ao fluxo de uma canção. Já outras<br>
s pensam na canção através de formas. De fato,<br>
artistas que escrev way. The context of the main of the structure<br>and Form in Music<br>do. Véem a forma como nossas mentes trabalham<br>o similares ao fluxo de uma canção. Já outras<br>ensam na canção da corresponsa de formas. De fato,<br>tistas que escr www.musicaudio.net www.musicaudio.net www.musicaudio.net www.musicaudio.net www.musicaudio.net www.musicaudio.net www.musicaudio.net www.musicaudio.net www.musicaudio.net www.musicaudio.net www.musicaudio.net www.musicaudi and Form in music<br>
Weem a form a como nossas mentes trabalham<br>
inlares ao fluxo de uma canção. Já outras<br>
am na canção através de formas. De fato,<br>
seus cérebros trabalham. Isto explica a razão<br>
uma extensão de nossas pers que realmente vêem o cérebro trabalhar<br>em a forma como nossas mentes trabalham<br>ares ao fluxo de uma canção. Já outras<br>na canção através de formas. De fato,<br>xus cérebros trabalham. Isto explica a razão<br>na extensão de nossas e realmente véem o cérebro trabalham<br>
a forma como nossas mentes trabalham<br>
a canção através de formas. De fato,<br>
e escrevem suas músicas representando<br>
cérebros trabalham. Isto explica a razão<br>
extensão de nossas personal a forma como nossas mentes trabalham<br>
ao fluxo de uma canção. Já outras<br>
excrevem suas músicas representando<br>
since os trabalham. Isto explica a razão<br>
tensão de nossas personalidades.<br>
Explica a razão<br>
de nossas personali po fluxo de uma canção. Já outras<br>nção através de formas. De fato,<br>revem suas músicas representando<br>horos trabalham. Isto explica a razão<br>nsão de nossas personalidades.<br>A comparado de nossas personalidades.<br>A comparado de and a traves de formas. De fato,<br>wem suas músicas representando<br>cos trabalham. Isto explica a razão<br>año de nossas personalidades.<br>Andre a costa de nossas personalidades.<br>Andre a costa de costa de costa de segunda de costa www.musicaudio.net<br>
www.musicaudio.net<br>
www.musicaudio.net<br>
www.musicaudio.net<br>
1933283233<br>
19336133283233<br>
1933613328<br>
193361335<br>
193361335<br>
193361335<br>
193361335 www.musicality.com/www.musicality.com/www.musicaudio.net www.musicaudio.net www.musicaudio.net www.musicaudio.net www.musicaudio.net www.musicaudio.net www.musicaudio.net www.musicaudio.net www.musicaudio.net www.musicaudi

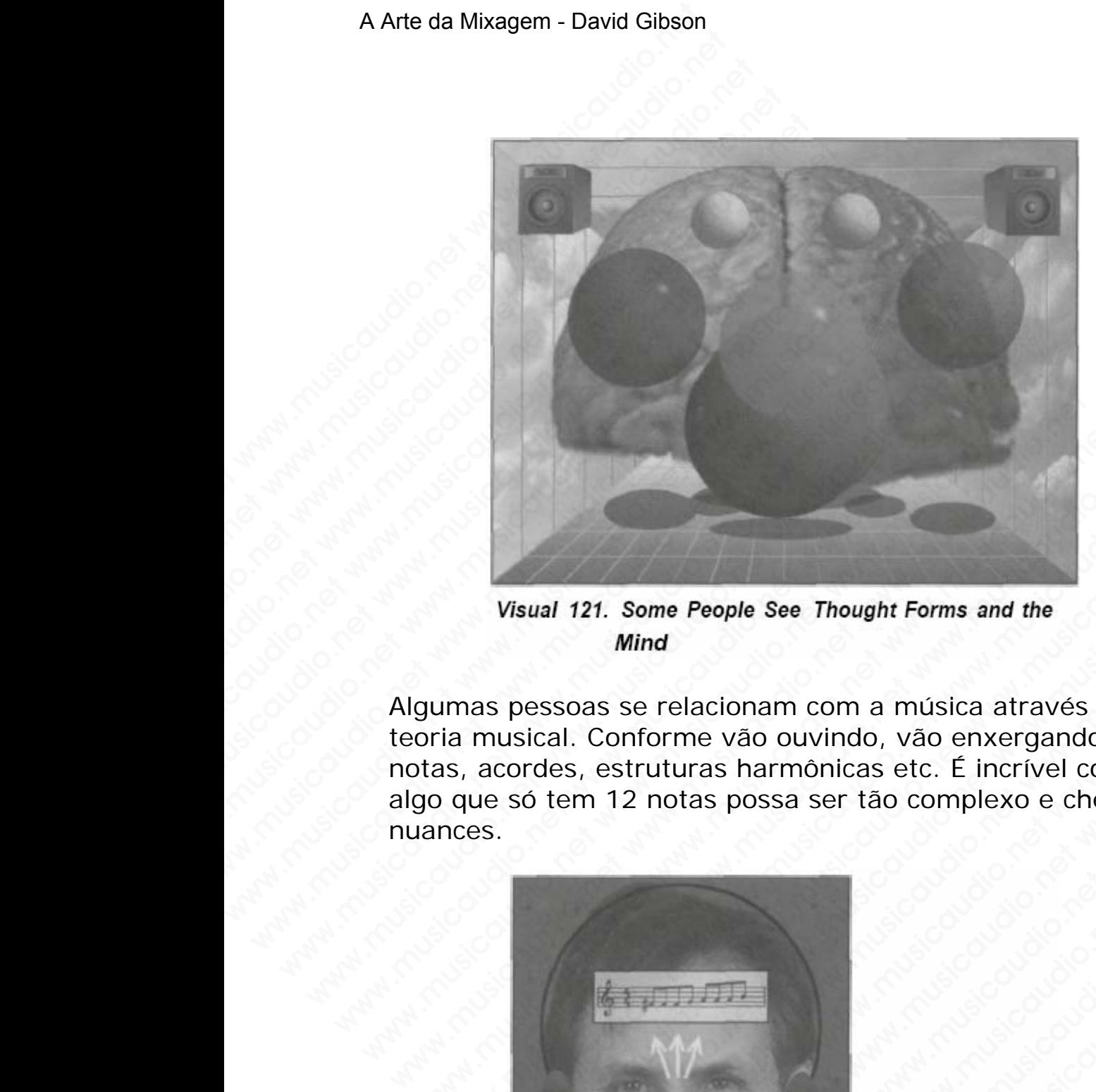

Algumas pessoas se relacionam com a música através da teoria musical. Conforme vão ouvindo, vão enxergando as notas, acordes, estruturas harmônicas etc. É incrível como algo que só tem 12 notas possa ser tão complexo e cheio de nuances. Wisual 121. Some People See Thought Forms and the<br>
Mind<br>
gumas pessoas se relacionam com a música através da<br>
oria musical. Conforme vão ouvindo, vão enxergando a<br>
tats, acordes, estruturas harmônicas etc. É incrivel com<br>

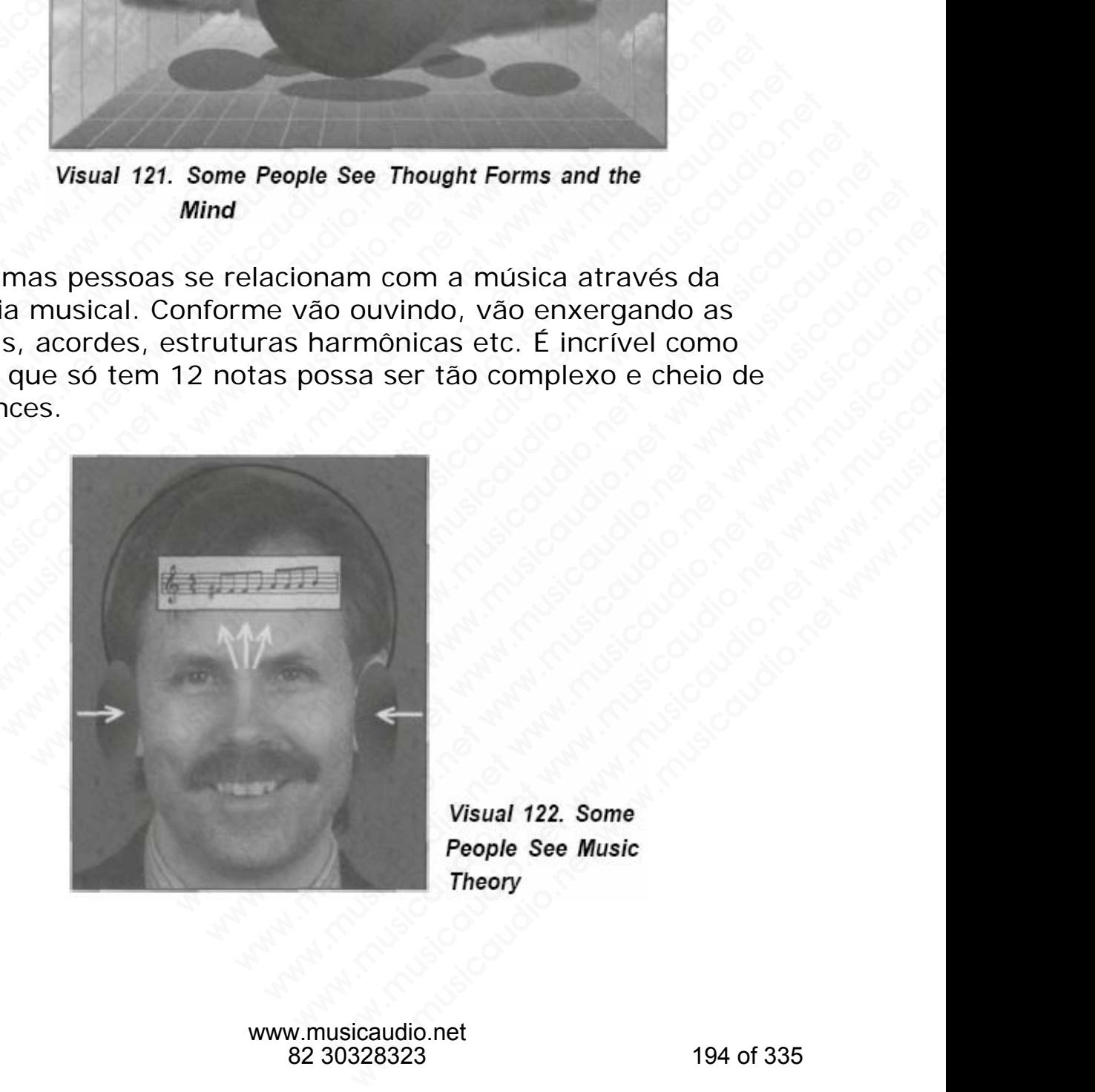

www.musicaudio.net 82 30328323 194 of 335 Mas a maioria das pessoas quando se relacionam com a música tem reações físicas, como bater pés, dedilhar, batucar, balançar a cabeça, e dançar. Grande parte do estudo da dança é como se movimentar de forma relacionada à música. Fisicamente a música pode nos fazer bem da cabeça aos pés.

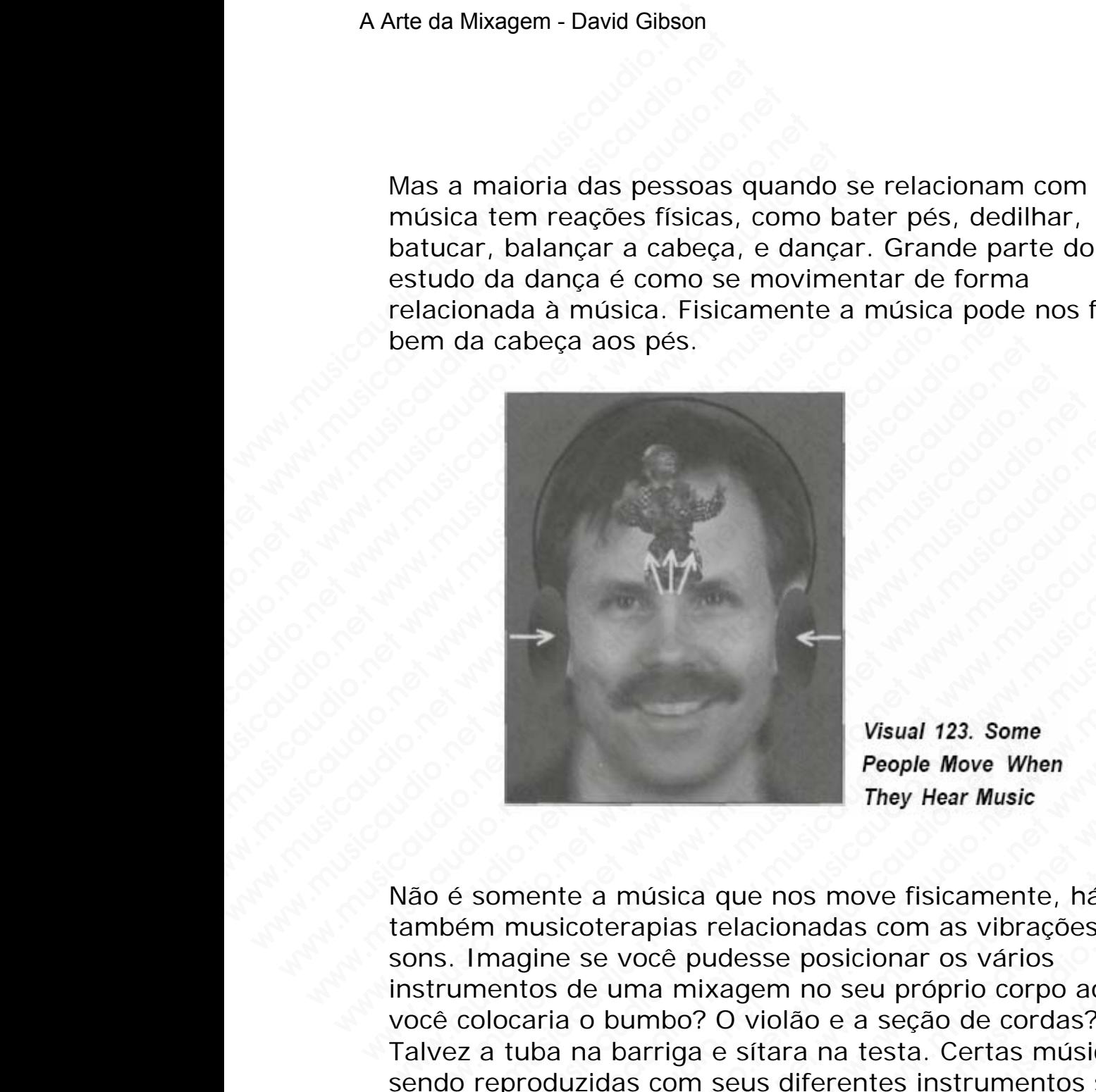

Não é somente a música que nos move fisicamente, há também musicoterapias relacionadas com as vibrações dos sons. Imagine se você pudesse posicionar os vários instrumentos de uma mixagem no seu próprio corpo aonde você colocaria o bumbo? O violão e a seção de cordas? Talvez a tuba na barriga e sítara na testa. Certas músicas sendo reproduzidas com seus diferentes instrumentos sendo posicionados dentro de diferentes órgãos em nosso corpo têm curado doenças. Acredite! Wisual 123. Some<br>
Wisual 123. Some<br>
People Move When<br>
They Hear Music<br>
io é somente a música que nos move fisicamente, há<br>
mbém musicoterapias relacionadas com as vibrações d<br>
ns. Imagine se você pudesse posicionar os vári Wisual 123. Some<br>
Wisual 123. Some<br>
People Move When<br>
They Hear Music<br>
E somente a musica que nos move fisicamente, há<br>
oém musicoterapias relacionadas com as vibrações dos<br>
umentos de uma mixagem no seu próprio corpo aond Wisual 123. Some<br>
Wisual 123. Some<br>
People Move When<br>
They Hear Music<br>
Somente a música que nos move fisicamente, há<br>
musicoterapias relacionadas com as vibrações dos<br>
magine se você pudesse posicionar os vários<br>
olocaria Wisual 123. Some<br>
Wisual 123. Some<br>
People Move When<br>
They Hear Music<br>
mente a música que nos move fisicamente, há<br>
musicoterapias relacionadas com as vibrações dos<br>
agine se você pudesse posicionar os vários<br>
ntos de uma WWW.<br>
Wisual 123. Some<br>
People Move When<br>
They Hear Music<br>
ente a música que nos move fisicamente, há<br>
usicoterapias relacionadas com as vibrações dos<br>
gine se você pudesse posicionar os vários<br>
os de uma mixagem no seu pr Wisual 123. Some<br>
Wisual 123. Some<br>
People Move When<br>
They Hear Music<br>
te a musica que nos move fisicamente, há<br>
icoterapias relacionadas com as viórios<br>
e se você pudesse posicionar os vários<br>
de uma mixagem no seu própri Wisual 123. Some<br>
Wisual 123. Some<br>
People Move When<br>
They Hear Music<br>
a música que nos move fisicamente, há<br>
oterapias relacionadas com as vibrações dos<br>
se você pudesse posicionar os vários<br>
com musicaus diferentes instr Wisual 123. Some<br>
Wisual 123. Some<br>
People Move When<br>
They Hear Music<br>
musica que nos move fisicamente, há<br>
arapias relacionadas com as vibrações dos<br>
você pudesse posicionar os vários<br>
suma mixagem no seu próprio corpo ao Wisual 123. Some<br>
Wisual 123. Some<br>
People Move When<br>
They Hear Music<br>
(usica que nos move fisicamente, há<br>
apias relacionadas com as vibrações dos<br>
cocé pudesse posicionar os varios<br>
na mixagem no seu próprio corpo aonde<br> Wisual 123. Some<br>
Wisual 123. Some<br>
People Move When<br>
They Hear Music<br>
sica que nos move fisicamente, há<br>
isa relacionadas com as vibrações dos<br>
è pudese posicionar os vários<br>
mixagem no seu próprio corpo aonde<br>
o? O violã Wisual 123. Some<br>
People Move When<br>
They Hear Music<br>
a que nos move fisicamente, há<br>
relacionadas com as vibrações dos<br>
budesse posicionar os vários<br>
ixagem no seu próprio corpo aonde<br>
? O violão e a seção de cordas?<br>
a e Visual 123. Some<br>
People Move When<br>
They Hear Music<br>
que nos move fisicamente, há<br>
elacionadas com as vibrações dos<br>
desse posicionar os vários<br>
agem no seu próprio corpo aonde<br>
D'violão e a seção de cordas?<br>
sitara na tes People Move When<br>They Hear Music<br>e nos move fisicamente, há<br>cionadas com as vibrações dos<br>se posicionar os vários<br>em no seu próprio corpo aonde<br>violão e a seção de cordas?<br>ftara na testa. Certas músicas<br>sa diferentes instr Weight They Hear Music<br>
They Hear Music<br>
condata com as vibrações dos<br>
e posicionar os vários<br>
in no seu próprio corpo aonde<br>
llão e a seção de cordas?<br>
ira na testa. Certas músicas<br>
diferentes instrumentos sendo<br>
tes órgã

#### A Arte da Mixagem - David Gibson

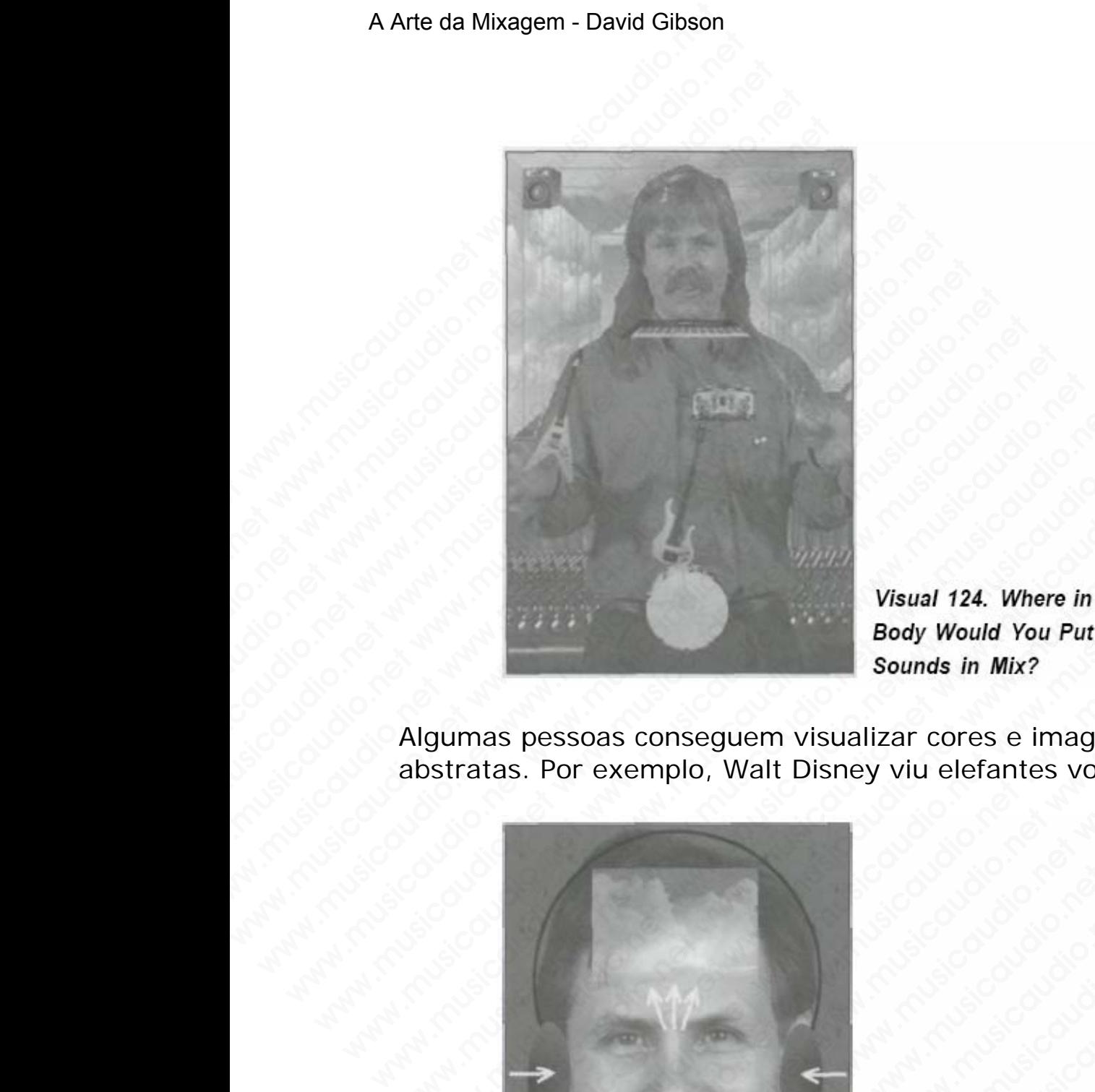

Algumas pessoas conseguem visualizar cores e imagens abstratas. Por exemplo, Walt Disney viu elefantes voadores.

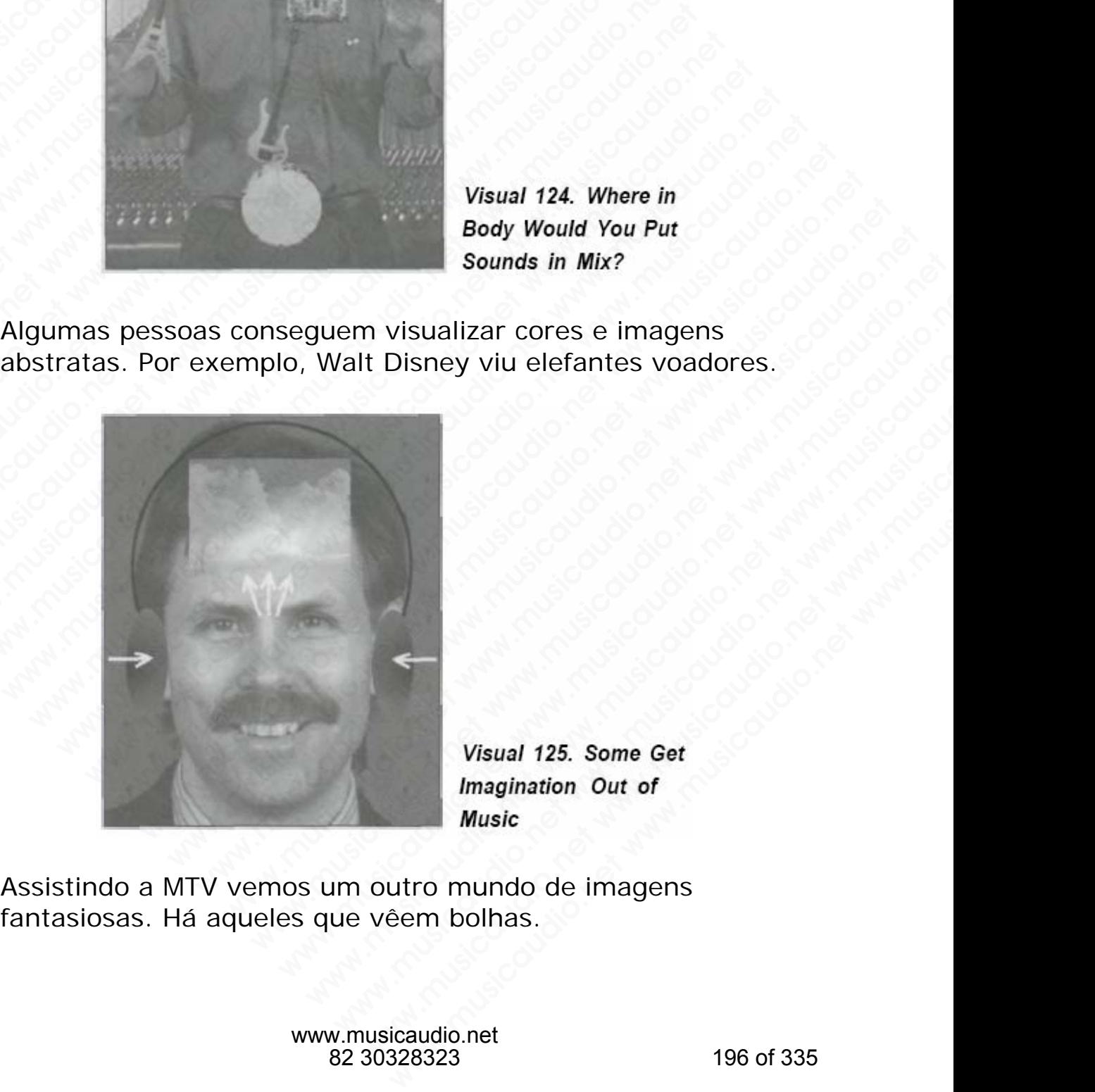

Assistindo a MTV vemos um outro mundo de imagens fantasiosas. Há aqueles que vêem bolhas.

> www.musicaudio.net 82 30328323 196 of 335

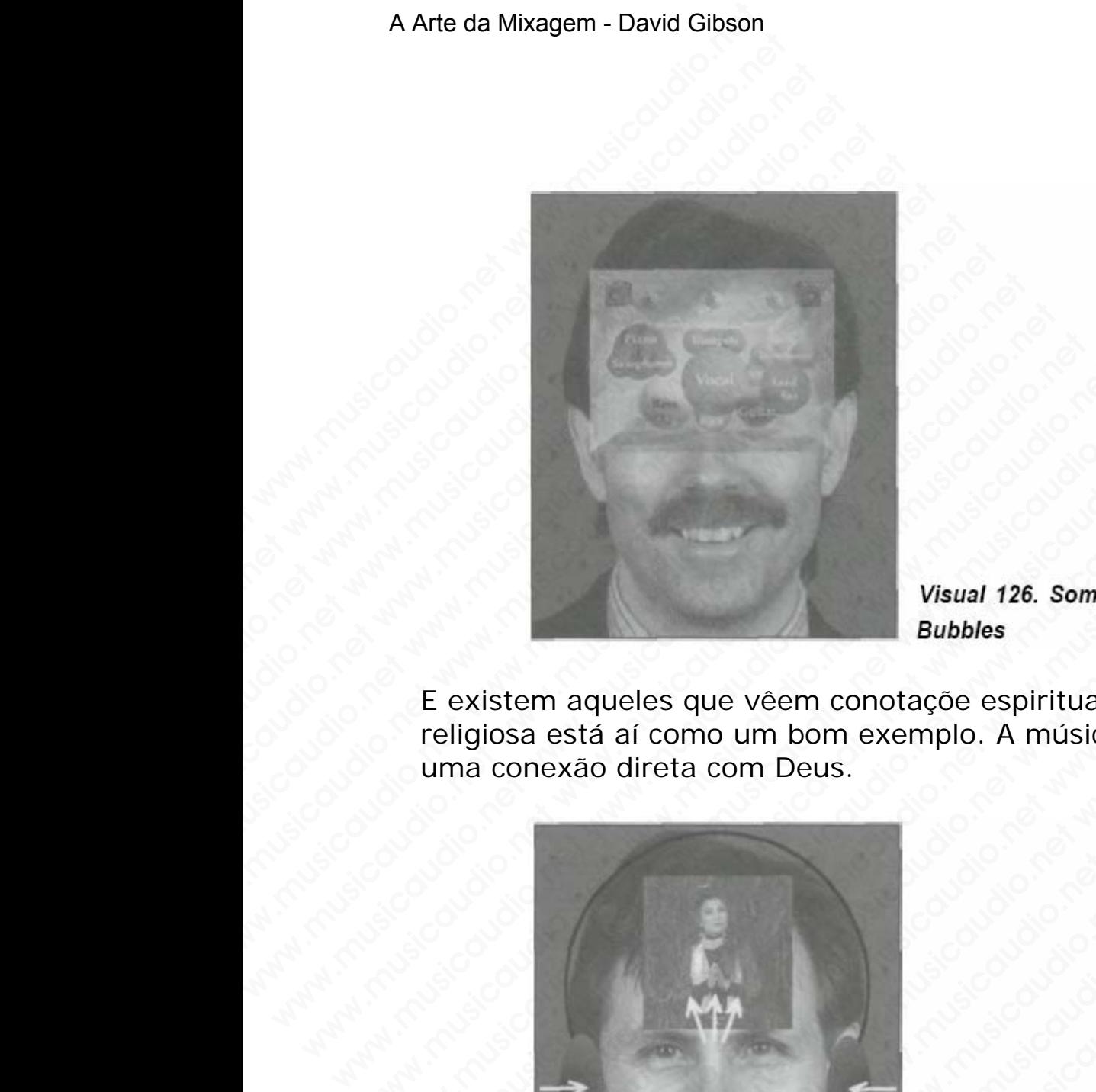

E existem aqueles que vêem conotaçõe espirituais. A música religiosa está aí como um bom exemplo. A música também é uma conexão direta com Deus.

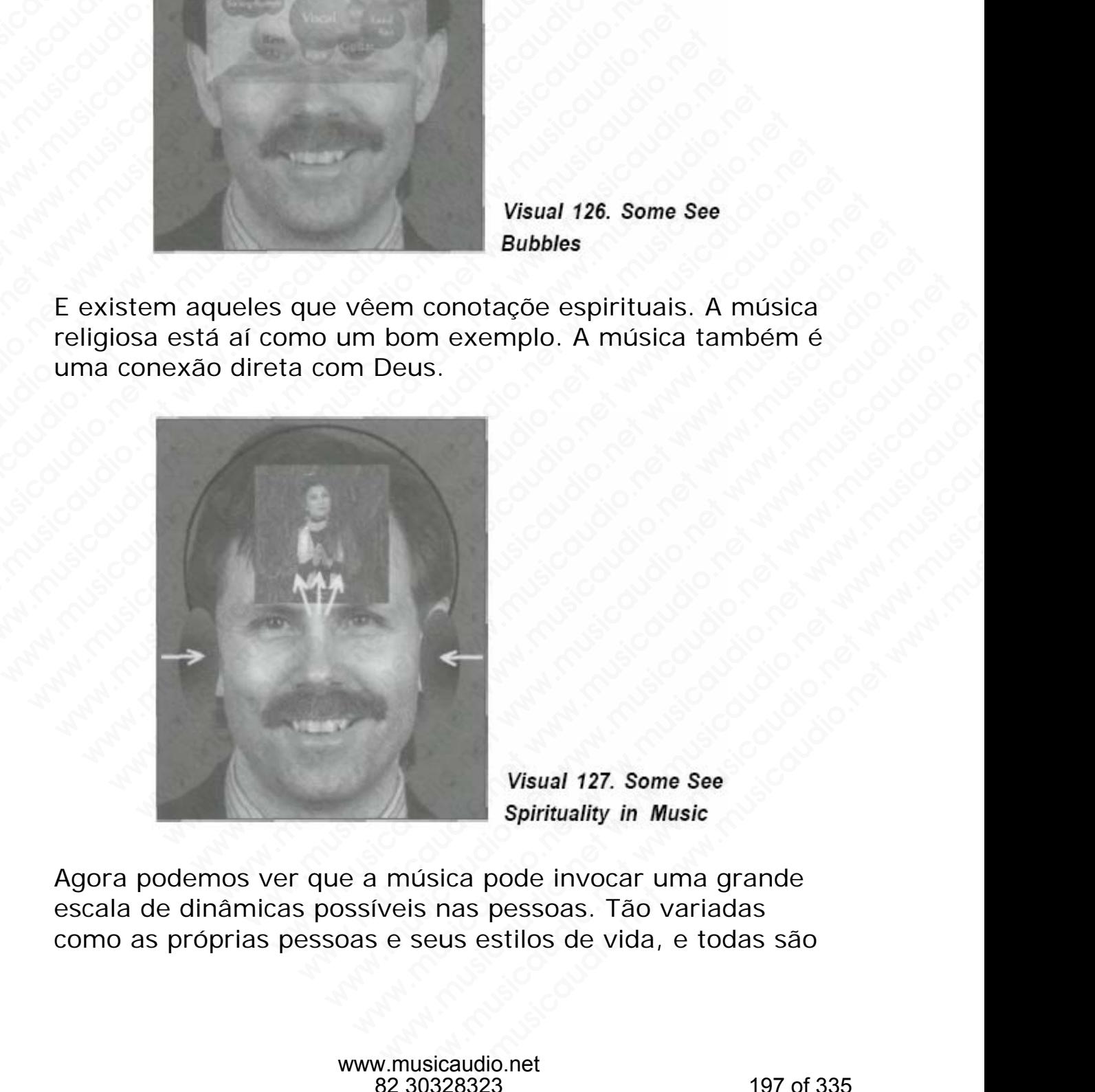

Agora podemos ver que a música pode invocar uma grande escala de dinâmicas possíveis nas pessoas. Tão variadas como as próprias pessoas e seus estilos de vida, e todas são Wisual 127. Some See<br>Spirituality in Music<br>Sica pode invocar uma grande<br>nas pessoas. Tão variadas<br>sus estilos de vida, e todas são<br>icaudio.net<br>228323 197 of 335 válidas. O engenheiro de gravação deve procurar se sensibilizar com o que as pessoas visualizam na música. A tarefa do engenheiro de gravação é criar a dinâmica musical com o equipamento que revela e realça a amigia que as pessoas encontram na música.

## **As Dinâmicas criadas com o Equipamento**

Que dinâmicas poderemos criar com os equiepamentos do estúdio? Existem quatro tipos de ferramentas e com elas criamos todas as dinâmicas possíveis: faders de volume, panpots, equalização, e efeitos. Para melhor entender a complexidade das dinâmicas que são criadas com estas quatro ferramentas, as dividiremos em três níveis de acordo com a intensidade. O nível 3 será então o mais intenso. A Arte da Mixagem - David Gibson<br>
válidas. O engenheiro de<br>
sensibilizar com o que as<br>
tarefa do engenheiro de<br>
com o equipamento que<br>
pessoas encontram na m<br>
musical de pessoas encontram na m<br> **As Dinâmicas cria**<br>
Que din walidas. O engenheiro de g<br>sensibilizar com o que as p<br>tarefa do engenheiro de gr<br>com o equipamento que re<br>pessoas encontram na mús<br>sessoas encontram na mús<br>**As Dinâmicas criad**<br>Que dinâmicas poderemos<br>estúdio? Existem qua válidas. O engenheiro de gra<br>
sensibilizar com o que as pes<br>
tarefa do engenheiro de grav<br>
com o equipamento que reve<br>
pessoas encontram na músic<br> **As Dinâmicas criada**<br>
Que dinâmicas poderemos cr<br>
estúdio? Existem quatro válidas. O engenheiro de grava<br>sensibilizar com o que as pesso<br>tarefa do engenheiro de gravaç<br>com o equipamento que revela<br>pessoas encontram na música.<br>**As Dinâmicas criadas**<br>Que dinâmicas poderemos crian<br>estúdio? Existem válidas. O engenheiro de gravação<br>sensibilizar com o que as pessoas<br>tarefa do engenheiro de gravação<br>com o equipamento que revela e<br>pessoas encontram na música.<br>**As Dinâmicas criadas co**<br>Que dinâmicas poderemos criar c<br>est válidas. O engenheiro de gravação<br>
sensibilizar com o que as pessoas v<br>
tarefa do engenheiro de gravação é<br>
com o equipamento que revela e re<br>
pessoas encontram na música.<br> **As Dinâmicas criadas cor**<br>
Que dinâmicas poderem sensibilizar com o que as pessoas vistarefa do engenheiro de gravação é com o equipamento que revela e reale<br>pessoas encontram na música.<br>**As Dinâmicas criadas com**<br>Que dinâmicas poderemos criar com o estúdio? Existem quat tarefa do engenheiro de gravação é cria<br>
com o equipamento que revela e realça<br>
pessoas encontram na música.<br> **As Dinâmicas criadas com o**<br>
Que dinâmicas poderemos criar com os<br>
estúdio? Existem quatro tipos de ferram<br>
cri www.musicaudio.net www.musicaudio.net www.musicaudio.net www.musicaudio.net www.musicaudio.net www.musicaudio.net www.musicaudio.net was discussed by an analyzing and paper of complexidate das dinâmicas que são criada quat word of equipamento que revela e realça a are pessoas encontram na música.<br> **As Dinâmicas criadas com o Eq**<br>
Que dinâmicas poderemos criar com os equinostidio? Existem quatro tipos de ferramenta<br>
criamos todas as dinâmicas

#### **Nível 1—Posicionamento Individual e Configurações Relativas**

A diferença entre os níveis individuais ou ajustes em cada peça do equipamento. Ajustes de volumes, EQ, panning, e efeitos em níveis específicos criam um efeito emocionalmente menor. Por exemplo, ao posicionar um vocal com mais volume ou menos volume à esquerda ou direita ou adicionar efeitos ou não, não irá afetar a forma como o vocal se comportará na canção. **As Dinâmicas criadas com o Equ**<br>Que dinâmicas poderemos criar com os equiestúdio? Existem quatro tipos de ferramentas<br>eriamos todas as dinâmicas possíveis: faders criamos todas as dinâmicas possíveis: faders criamost, equ As Dinâmicas criadas com o Equip<br>
Que dinâmicas poderemos criar com os equiepar<br>
estúdio? Existem quatro tipos de ferramentas e<br>
criamos todas as dinâmicas possíveis: faders de<br>
panpots, equalização, e efeitos. Para melhor As Dinâmicas criadas com o Equipa<br>
Que dinâmicas poderemos criar com os equiepame<br>
estúdio? Existem quatro tipos de ferramentas e co<br>
criamos todas as dinâmicas possíveis: faders de vo<br>
panpots, equalização, e efeitos. Par As Dinâmicas criadas com o Equipam<br>
Que dinamicas poderemos criar com os equiepament<br>
estúdio? Existem quatro tipos de ferramentas e com<br>
criamos todas as dinâmicas possíveis: faders de volu<br>
panpots, equalização, e efeito As Dinâmicas criadas com o Equipame<br>Que dinâmicas poderemos criar com os equiepamentos<br>estúdio? Existem quatro tipos de ferramentas e com el<br>criamos todas as dinâmicas possíveis: faders de volum<br>panpots, equalização, e efe **S Dinâmicas criadas com o Equipamen**<br>
de dinâmicas poderemos criar com os equiepamentos d<br>
túdio? Existem quatro tipos de ferramentas e com elas,<br>
iampots, equalização, e efeitos. Para melhor entender a<br>
mplexidade das di dinâmicas poderemos criar com os equiepamentos do<br>dio? Existem quatro tipos de ferramentas e com elas<br>pots, equalização, e efeitos. Para melhor entender a<br>polexidade das dinâmicas que são criadas com estas<br>ro ferramentas, or Existem quatro tipos de ferramentas e com elas<br>s todas as dinâmicas possíveis: faders de volume,<br>ts, equalização, e efeitos. Para melhor entender a<br>exidade das dinâmicas que são criadas com estas<br>ferramentas, as dividir Extrame that the cost of the cost of the cost of the cost of data as dinamicas possívels: faders de volume, equalização, e efeitos. Para melhor entender a didade das dinâmicas que são criadas com estas rramentas, as dividi dia dia difference and minical positions. Fuctors are volution, a dia dia dia dinâmicas que são criadas com estas<br>amentas, as dividiremos em três níveis de acordo<br>nsidade. O nível 3 será então o mais intenso.<br>**Posicionamen** 

#### **Nível 2—Padrões de Posicionamento**

A combinação dos ajustes de todos os sons da mixagem. Estas dinâmicas farão mais diferença do que as do nível 1. Por exemplo, caso você ajuste todos os volumes de forma uniforme, com uma pequena variação entre os sons mais fortes e mais suaves, a mixagem soará completamente diferente do que se você ajustar os níveis com uma faixa de variação de volume maior entre os sons mais fortes e mais suaves. E também, o panning, e o brilho criado por EQ em alla divertions. Fara interior entrierider<br>also divertions are são criadas con estas<br>nentas, as dividiremos em três níveis de acordo<br>idade. O nível 3 será então o mais intenso.<br>sicionamento Individual e Configurações<br>ntre as aniamicas que sao criadas com estas<br>ntas, as dividiremos em três níveis de acordo<br>ade. O nível 3 será então o mais intenso.<br>cionamento Individualis ou ajustes em cada<br>mento. Ajustes de volumes, EQ, panning, e<br>sis especí as, as dividiremos em tres niveis de acordo<br>
e. O nível 3 será então o mais intenso.<br> **onamento Individuale Configurações**<br>
os níveis individuals ou ajustes em cada<br>
ento. Ajustes de volumes, EQ, panning, e<br>
específicos cr O nível 3 será então o mais intenso.<br> **amento Individual e Configurações**<br>
s níveis individuals ou ajustes em cada<br>
to. Ajustes de volumes, EQ, panning, e<br>
specíficos criam um efeito<br>
enor. Por exemplo, ao posicionar um<br>
e nento Individual e Configurações<br>
níveis individuais ou ajustes em cada<br>
. Ajustes de volumes, EQ, panning, e<br>
ecíficos criam um efeito<br>
or. Por exemplo, ao posicionar um<br>
ne ou menos volume à esquerda ou<br>
reitos ou não, n nto Individual e Configurações<br>
eis individuais ou ajustes em cada<br>
yjustes de volumes, EQ, panning, e<br>
ficos criam um efeito<br>
ou menos volume à esquerda ou<br>
tos ou não, não irá afetar a forma<br>
tará na canção.<br>
Posicioname s individuais ou ajustes em cada<br>stes de volumes, EQ, panning, e<br>os criam um efeito<br>or exemplo, ao posicionar um<br>umenos volume à esquerda ou<br>si ou não, não irá afetar a forma<br>rá na canção.<br>sicionamento<br>de todos os sons da musicaudio.net<br>
www.musicaudio.net www.musicaudio.net www.musicaudio.net<br>
www.musicaudio.net www.musicaudio.net www.musicaudio.net www.musicaudio.net working a substitution.net working a variação entre os sons mais<br>
a vari www.musicaudio.net<br>
de volumes, EQ, panning, e<br>
riam um efeito<br>
xemplo, ao posicionar um<br>
mos volume à esquerda ou<br>
não, não irá afetar a forma<br>
a canção.<br>
De antes de seguerda do núvel 1.<br>
todos os sons da mixagem.<br>
Teren toda a mixagem, e os efeitos aplicados coletivamente criarão um estilo de mixagem.

#### **Nível 3—Alterando os Ajustes**

O movimento criado quando você altera os ajustes durante uma mixagem, volume, panning, EQ, ou efeitos durante a gravação de uma mixagem em uma fita estéreo. Este é o mais intenso dos níveis e pode estragar tudo, transformando-se no único foco de atenção no momento. Consequentemente, este nível de dinâmica somente é usado em estilos apropriados de música. A Arte da Mixagem - David Gibson<br>
toda a mixagem, e os ef<br>
toda a mixagem, e os ef<br>
Wivel 3—Alterando os<br>
O movimento criado qua<br>
uma mixagem, volume, |<br>
gravação de uma mixage<br>
mais intenso dos níveis e<br>
transformando-se www.carium.gom.gom.gom.gom.gom.gom.<br>
Wivel 3—Alterando os Aj<br>
O movimento criado quando uma mixagem, volume, pa<br>
gravação de uma mixagem<br>
mais intenso dos níveis e p<br>
transformando-se no único<br>
Consequentemente, este n<br>
em toda a mixagem, e os efeitos<br>
um estilo de mixagem.<br>
Nível 3-Alterando os Ajus<br>
O movimento criado quando<br>
uma mixagem, volume, pann<br>
gravação de uma mixagem e<br>
mais intenso dos nívels e poc<br>
transformando-se no único fo<br> toda a mixagem, e os efeitos a<br>
um estilo de mixagem.<br>
Nível 3-Alterando os Ajuste<br>
O movimento criado quando vo<br>
uma mixagem, volume, pannin<br>
gravação de uma mixagem em<br>
mais intenso dos níveis e pode<br>
transformando-se no toda a mixagem, e os efeitos apli<br>
um estilo de mixagem.<br>
Nível 3—Alterando os Ajustes<br>
O movimento criado quando você<br>
uma mixagem, volume, panning,<br>
gravação de uma mixagem em un<br>
mais intenso dos níveis e pode es<br>
trans toda a mixagem, e os efeitos aplica<br>
um estilo de mixagem.<br>
Nível 3—Alterando os Ajustes<br>
O movimento criado quando você a<br>
uma mixagem, volume, paning, E<br>
gravação de uma mixagem em uma<br>
mais intenso dos níveis e pode est www.musicaudio.net www.musicaudio.net www.musicaudio.net www.musicaudio.net www.musicaudio.net was mais intension does nively experience and mais intension does nively experience to the consequentemente, este nivel de dina

Em certos estilos musicais, a mixagem dever ser invisível, ou transparente. Por exemplo, caso você ouça uma mixagem de uma **big band**, **acoustic jazz**, ou **bluegrass**, verá que nada interfere nos sons dos intrumentos.

Já em outros estilos, a dinâmica criada por uma mixagem atua como um dos componentes da música. Temos o exemplo do **Pink Floyd** que utiliza esta técnica ao extremo em seus concertos quadrifônicos. Rap, hip hop, e techno music também normalmente lançam mão da mixagem como sendo mais um instrumento na criação da música. Vejamos os controles das quatro ferramentas — volume, EQ, panning, e efeitos — e os três níveis de dinâmica de cada uma. Wivel 3-Alterando os Ajustes<br>
O movimento criado quando você altera<br>
uma mixagem, volume, panning, EQ, ou<br>
gravação de uma mixagem em uma fita<br>
mais intenso dos níveis e pode estragar<br>
transformando-se no único foco de ate Nivel 3—Alterando os Ajustes<br>
O movimento criado quando você altera o<br>
uma mixagem, volume, panning, EQ, ou e<br>
gravação de uma mixagem em uma fita e<br>
mais intenso dos níveis e pode estragar tu<br>
transformando-se no único fo We identically question of a signal conduction of a side difference of maniformation criado quando você altera os a uma mixagem, volume, panning, EQ, ou efer gravação de uma mixagem em uma fita est mais intenso dos níveis D'inovimento cirado quarido voce arier a os aju<br>uma mixagem, volume, panning, EQ, ou efeite<br>gravação de uma mixagem em uma fita estére<br>mais intenso dos níveis e pode estragar tudo,<br>transformando-se no único foco de atenção uma mixagem, volume, panning, EQ, ou ereitos<br>gravação de uma mixagem em uma fita estéreo<br>mais intenso dos níveis e pode estragar tudo,<br>transformando-se no único foco de atenção no n<br>Consequentemente, este nível de dinâmica gravação de uma mixagem em uma fita estéreo. E<br>mais intenso dos níveis e pode estragar tudo,<br>transformando-se no único foco de atenção no mo<br>Consequentemente, este nível de dinâmica somen<br>em estilos apropriados de música.<br> mais intenso dos níveis e pode estragar tudo,<br>transformando-se no único foco de atenção no mome<br>Consequentemente, este nível de dinâmica somente<br>em estilos apropriados de música.<br>Em certos estilos musicais, a mixagem dever transformando-se no único foco de atenção no momen<br>Consequentemente, este nível de dinâmica somente é<br>em estilos apropriados de música.<br>Em certos estilos musicais, a mixagem dever ser invisi<br>ou transparente. Por exemplo, c when the state invertion of the dinamica somente e uses<br>tilos apropriados de música.<br>
netros estilos musicais, a mixagem dever ser invisíve<br>
i transparente. Por exemplo, caso você ouça uma<br>
ixagem de uma big band, acoustic estilos apropriados de música.<br>
certos estilos musicais, a mixagem dever ser invisível,<br>
cansparente. Por exemplo, caso você ouça uma<br>
agem de uma big band, acoustic jazz, ou bluegrass<br>
que nada interfere nos sons dos intr www.musicaudio.net www.musicaudio.net was appropriated to massion.<br>
Insparente. Por exemplo, caso você ouça uma<br>
em de uma big band, acoustic jazz, ou bluegrass,<br>
coutros estilos, a dinâmica criada por uma mixagem<br>
omo um www.musicais, a mixagem dever ser invisível,<br>parente. Por exemplo, caso você ouça uma<br>n de uma **big band**, <u>acoustic jazz</u>, ou <u>bluegrass</u>,<br>nada interfere nos sons dos infrumentos.<br>tros estilos, a dinâmica criada por uma m www.musicaudio.net and a voce ougal university and the minister set invisible.<br>The term of example, associate jazz, ou bluegrass,<br>ada interfere nos sons dos intrumentos.<br>Os estilos, a dinâmica criada por uma mixagem<br>on pol nte. Por exemplo, caso voce ouça uma<br>
uma big band, acoustic jazz, ou bluegrass,<br>
la interfere nos sons dos intrumentos.<br>
estilos, a dinâmica criada por uma mixagem<br>
m dos componentes da música. Temos o<br>
<u>prink Floyd</u> que ma big band, acoustic jazz, ou bluegrass,<br>interfere nos sons dos infrumentos.<br>stilos, a dinâmica criada por uma mixagem<br>dos componentes da música. Temos o<br>nextes quadrifónicos. Rap, hip hop, e techno<br>normalmente lançam mão terfere nos sons dos intrumentos.<br>
los, a dinàmica criada por uma mixagem<br>
si componentes da música. Temos o<br> **Floyd** que utiliza esta técnica ao extremo<br>
si quadrifônicos. Rap, hip hop, e techno<br>
ormalmente lançam mão da s, a dinâmica criada por uma mixagem<br>componentes da música. Temos o<br>quadrifónicos. Rap, hip hop, e techno<br>nalmente lançam mão da música. Vejamos<br>atro ferramentas — volume, EQ,<br>— e os três níveis de dinâmica de cada<br>— e os a dinâmica criada por uma mixagem<br>mponentes da música. Temos o<br>adarifônicos. Rap, hip hop, e techno<br>almente lançam mão da música. Vejamos<br>mento na criação da música. Vejamos<br>ro ferramentas — volume, EQ,<br>e os três níveis de ponentes da música. Temos o<br>dique utiliza esta técnica ao extremo<br>drifónicos. Rap, hip hop, e techno<br>ento na criação da música. Vejamos<br>ferramentas — volume, EQ,<br>os três níveis de dinâmica de cada<br>strês níveis de dinâmica www.musicaudio.net<br>www.musicaudio.net www.musicaudio.net www.musicaudio.net www.musicaudio.net<br>www.musicaudio.net www.musicaudio.net<br>www.musicaudio.net<br>www.musicaudio.net www.musicaudio.net<br>
www.musicaudio.net<br>
www.musicaudio.net<br>
www.musicaudio.net<br>
20, entire and anxients de cada<br>
20, entire and anxients de cada<br>
20, entire and any of 335<br>
20, entire and any of 335<br>
20, entire and any of www.musicaudio.net 128323<br>
icaudio.net www.musicaudio.net 1999 of 335<br>
1999 of 335<br>
1999 of 335<br>
199 of 335<br>
199 of 335<br>
199 of 335<br>
199 of 335<br>
199 of 335

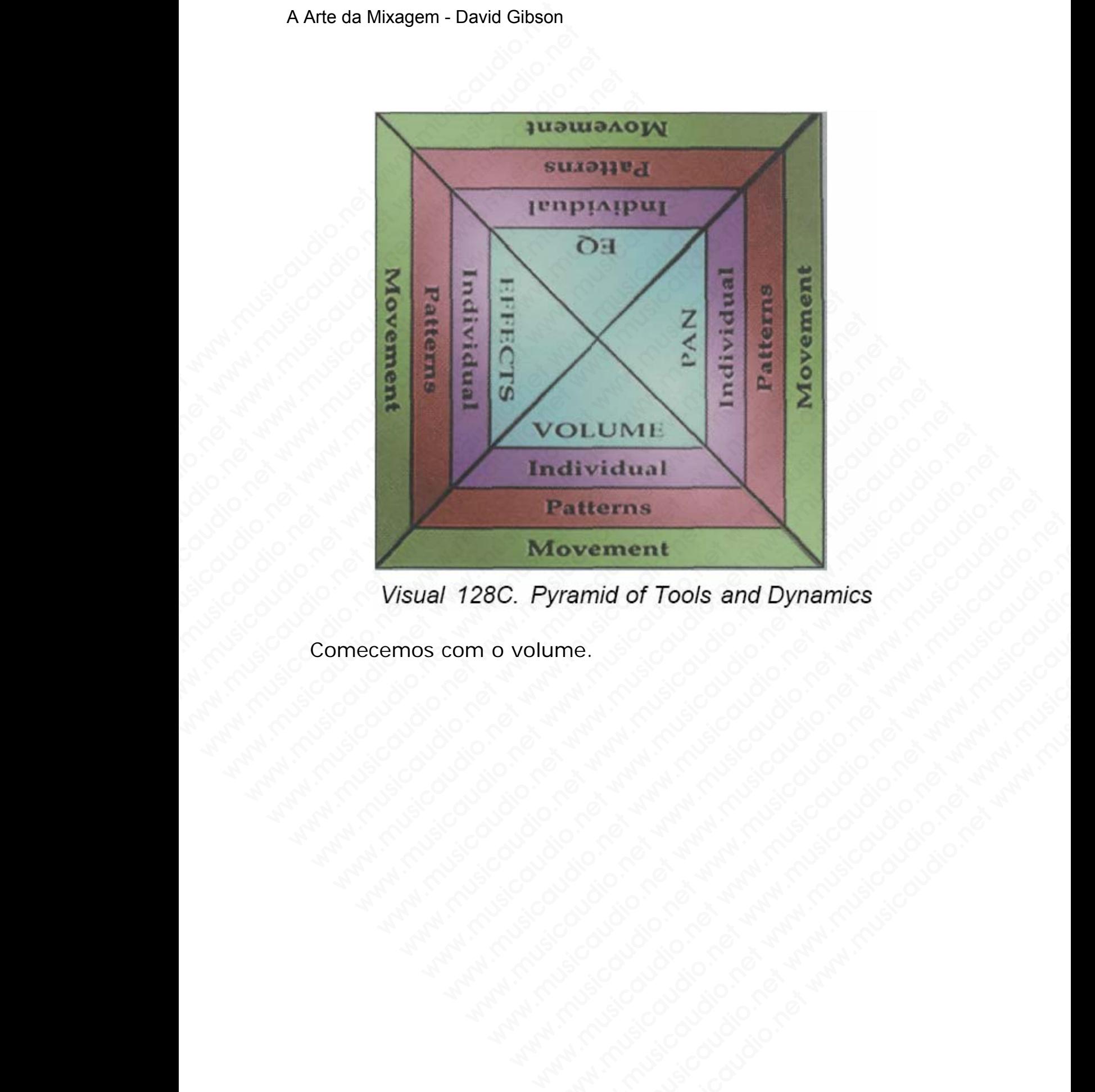

www.musicaudio.net www.musicaudio.net www.musicaudio.net www.musicaudio.net www.musicaudio.net www.musicaudio.net<br>http://www.musicaudio.net/www.musicaudio.net/www.musicaudio.net<br>http://www.musicaudio.net/www.musicaudio.net www.musicaudio.net<br>www.musicaudio.net<br>www.musicaudio.net

Comecemos com o volume.

# **SEÇÃO A**

### **Volume Control Dynamics**

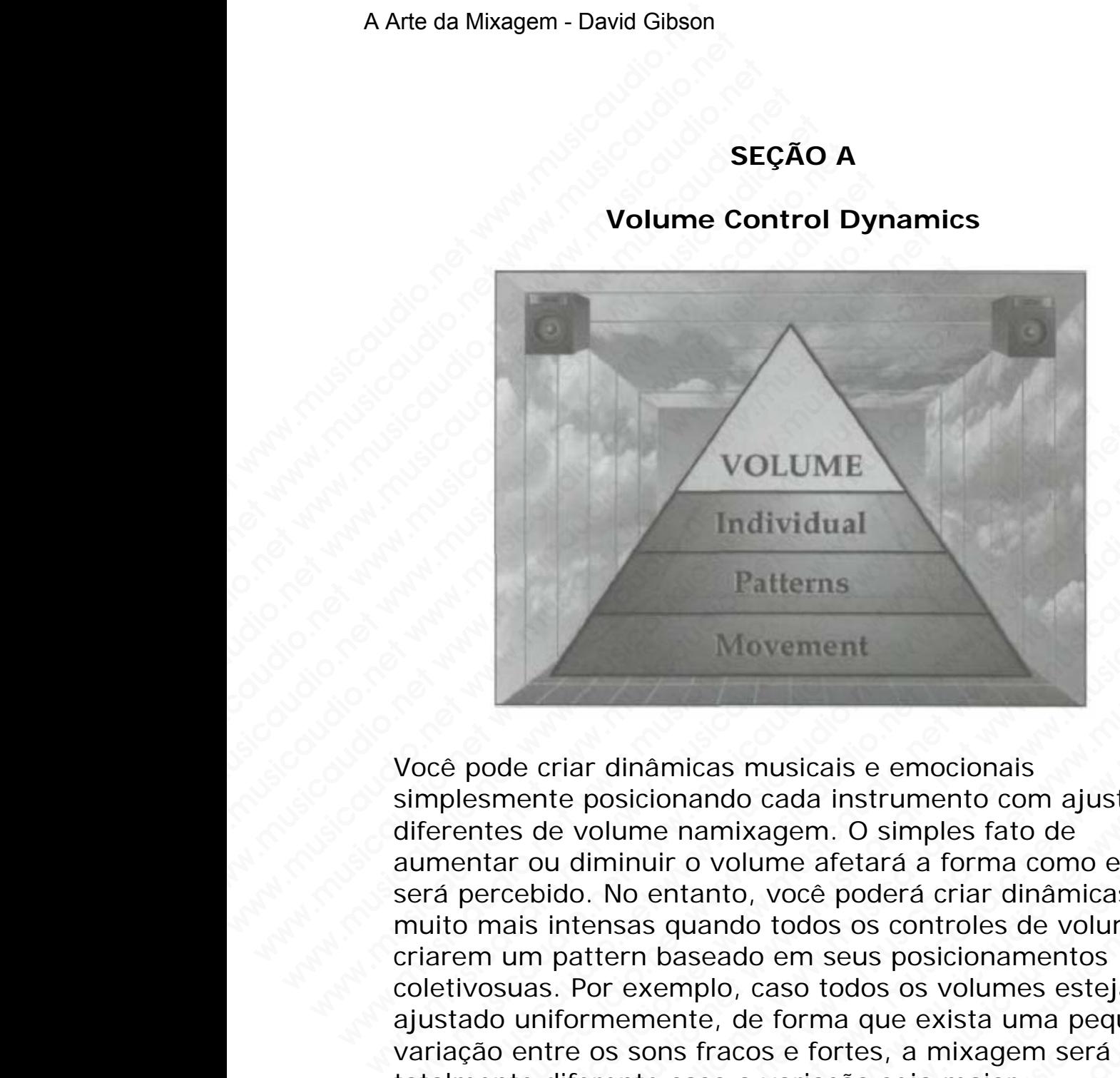

Você pode criar dinâmicas musicais e emocionais simplesmente posicionando cada instrumento com ajustes diferentes de volume namixagem. O simples fato de aumentar ou diminuir o volume afetará a forma como ele será percebido. No entanto, você poderá criar dinâmicas muito mais intensas quando todos os controles de volume criarem um pattern baseado em seus posicionamentos coletivosuas. Por exemplo, caso todos os volumes estejam ajustado uniformemente, de forma que exista uma pequena variação entre os sons fracos e fortes, a mixagem será totalmente diferente caso a variação seja maior. WOLUME<br>
Individual<br>
Patterns<br>
Movement<br>
Worce pode criar dinâmicas musicais e emocionais<br>
simplesmente posicionando cada instrumento com ajus<br>
diferentes de volume namixagem. O simples fato de<br>
aumentar ou diminuir o volum WOLUME<br>
Individual<br>
Patterns<br>
Movement<br>
meterns<br>
meterns<br>
meterns de volume namixagem. O simples fato de<br>
imentar ou diminuir o volume afetará a forma como ele<br>
rrá percebido. No entanto, você poderá criar dinâmicas<br>
uito WOLUME<br>
Individual<br>
Patterns<br>
Movement<br>
Patterns<br>
Movement<br>
Patterns<br>
Patterns<br>
Paterns<br>
Paterns<br>
Paterns<br>
Designed in Summer Community<br>
Designed a form and the patern and comme different<br>
parcel different and the value of Individual<br>
Patterns<br>
ode criar dinàmicas musicais e emocionais<br>
smente posicionando cada instrumento com ajustes<br>
ttes de volume namixagem. O simples fato de<br>
ttar ou diminuir o volume afetará a forma como ele<br>
ercebido. Individual<br>
Patterns<br>
Movement<br>
de criar dinâmicas musicais e emocionais<br>
nente posicionando cada instrumento com ajustes<br>
se volume namixagem. O simples fato de<br>
r ou diminuir o volume afetará a forma como ele<br>
cebido. No Patterns<br>
Movement<br>
criar dinàmicas musicais e emocionais<br>
net posicionando cada instrumento com ajustes<br>
ald volume narrixagem. O simples fato de<br>
bud diminuir o volume afetará a forma como ele<br>
bido. No entanto, você pod Patterns<br>
Movement<br>
iar dinâmicas musicais e emocionais<br>
e posicionando cada instrumento com ajustes<br>
diminuir o volume afetará a forma como ele<br>
do. No entanto, você poderá criar diâmicas<br>
atterns as quando todos os contr Movement<br>
dinamicas musicais e emocionais<br>
posicionando cada instrumento com ajustes<br>
olume namixagem. O simples fato de<br>
Mo entanto, você poderá criar dinâmicas<br>
nemsas quando todos os controls de volume<br>
tiern baseado em Inâmicas musicais e emocionais<br>isicionando cada instrumento com ajustes<br>ime namixagem. O simples fato de<br>inuir o volume afetará a forma como ele<br>lo entanto, você poderá criar dinâmicas<br>asa quando todos os controles de volu amicas musicais e emocionais<br>ionando cada instrumento com ajustes<br>en namixagem. O simples fato de<br>uir o volume afetará a forma como ele<br>entanto, você poderá criar dinâmicas<br>s quando todos os controles de volume<br>baseado em nicas musicais e emocionais<br>
nando cada instrumento com ajustes<br>
namixagem. O simples fato de<br>
ro volume afetará a forma como ele<br>
tuanto, você poderá criar dinâmicas<br>
quando todos os controls de volume<br>
aseado em seus pos www.musicalistics e emocionais<br>
and cada instrumento com ajustes<br>
imixagem. O simples fato de<br>
volume afetará a forma como ele<br>
volume afetará a forma como ele<br>
ado em seus posicionamentos<br>
blo, caso todos os volumes estej www.musicaudio.net<br>www.musicaudio.net www.musicaudio.net www.musicaudio.net all allows a forma como ele<br>o, você poderá criar dinâmicas<br>do todos os controles de volume<br>do em seus posicionamentos<br>to, caso todos os volumes es nusicais e emocionais<br>
cada instrumento com ajustes<br>
agem. O simples fato de<br>
ume afetará a forma como ele<br>
você poderá criar dinâmicas<br>
todos os controles de volume<br>
em seus posicionamentos<br>
caso todos os volumes estejam<br> da instrumento com ajustes<br>
em. O simples fato de<br>
e afetará a forma como ele<br>
océ poderá criar dinàmicas<br>
odos os controles de volume<br>
m seus posicionamentos<br>
so todos os volumes estejam<br>
e fortes, a mixagem será<br>
eríores

#### **NÍVEIS DOS FADERS DE VOLUME**

Nível 1 Dynamics: Posicionamento Individual de Volumes e Ajustes Relativos

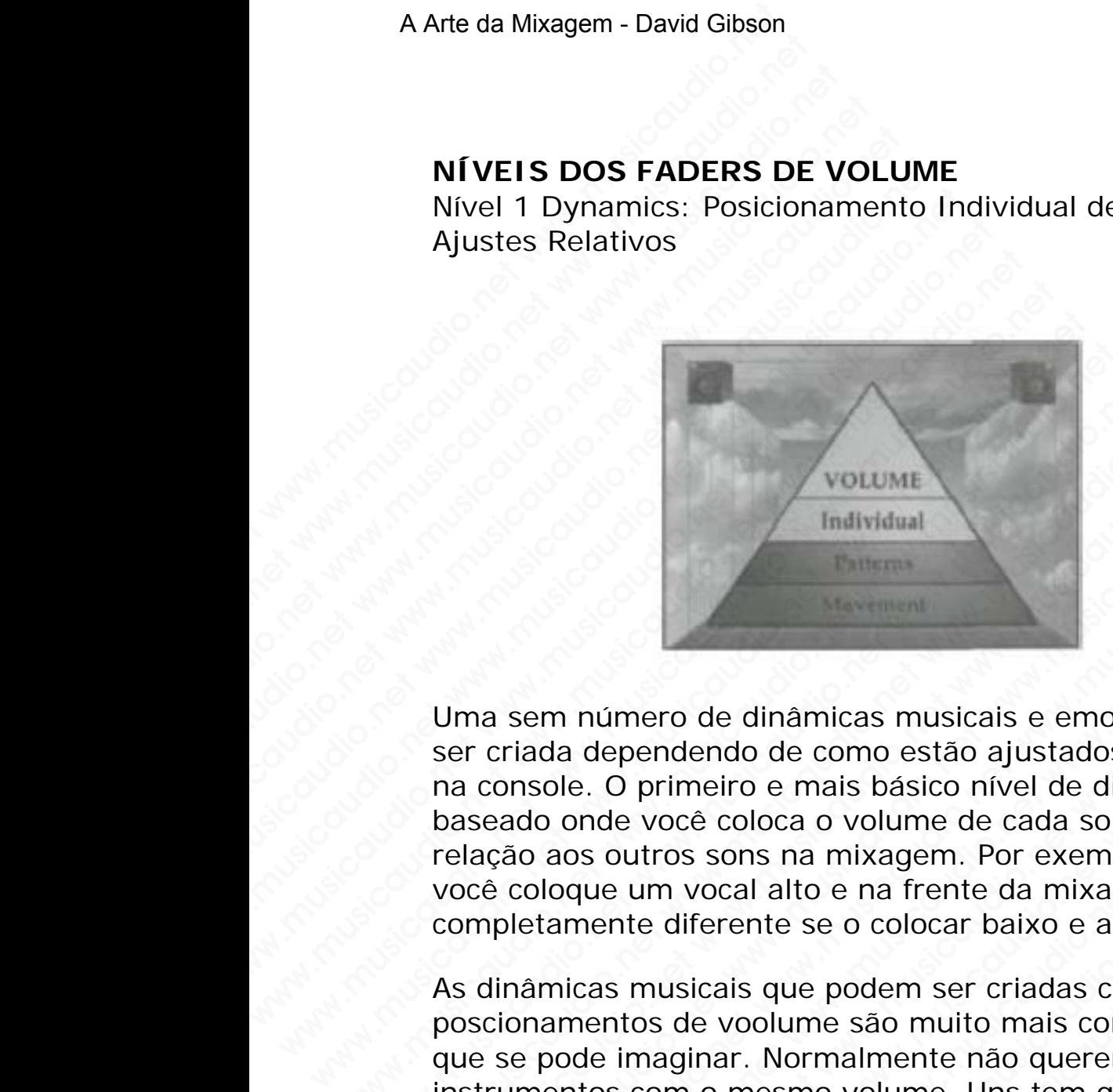

Uma sem número de dinâmicas musicais e emocionais pode ser criada dependendo de como estão ajustados os faders na console. O primeiro e mais básico nível de dinâmica é baseado onde você coloca o volume de cada som com relação aos outros sons na mixagem. Por exemplo, caso você coloque um vocal alto e na frente da mixagem soará completamente diferente se o colocar baixo e atrás. WELLIS DOS FADERS DE VOLUM<br>
Nivel 1 Dynamics: Posicionamento<br>
Ajustes Relativos<br>
Ajustes Relativos<br>
Musicaudio.net www.musicaudio.net<br>
Uma sem número de dinâmicas mu<br>
ser criada dependendo de como est<br>
na console. O primei Wivel 1 Dynamics: Posicionamento Inc.<br>
Ajustes Relativos<br>
Word Minimal Individual<br>
Imagen<br>
Uma sem número de dinâmicas musicaudio.<br>
Ser criada dependendo de como estác<br>
na console. O primeiro e mais básico<br>
relação aos out WOLUME<br>Ajustes Relativos<br>
WOLUME<br>
Individual<br>
Uma sem numero de dinamicas musical<br>
ser criada dependendo de como estão a na console. O primeiro e mais básico nív<br>
baseado onde você coloca o volume de<br>
relação aos outros so WOLUME<br>
Individual<br>
Uma sem número de dinâmicas musicais e emo<br>
ser criada dependendo de como estão ajustados<br>
na console. O primeiro e mais básico nível de dir<br>
baseado onde voce coloca o volume de cada son<br>
relação aos o WOLUME<br>
Individual<br>
Uma sem número de dinâmicas musicais e emocio<br>
ser criada dependendo de como estão ajustados o:<br>
na console. O primeiro e mais básico nível de dinâmicas<br>
relação aos outros sons na mixagem. Por exemplo<br> WOLUME<br>
Individual<br>
Individual<br>
Individual<br>
Summero de dinâmicas musicais e emociona<br>
ser criada dependendo de como estão ajustados os f<br>
na console. O primeiro e mais básico nível de dinâmi<br>
baseado onde voce coloca o vol WOLUME<br>
Individual<br>
Uma sem número de dinâmicas musicais e emocionais<br>
ser criada dependendo de como estão ajustados os fad<br>
na console. O primeiro e mais básico nível de dinâmica<br>
baseado onde você coloca o volume de cada WOLUME<br>
Individual<br>
Individual<br>
Individual<br>
Incomes and the commence of the commence of the commence of the console. O primeiro e mais basico nivel de dinâmica é<br>
sesado onde voce coloca o volume de cada som com<br>
Ilação ao Welliam and the definition of the material one of the material dependend of economistic considers on the case of the case of coloca o volume de case of case of case of case of case of case of case coloque um vocal alto e n We may be a considerable momento de dinàmicas musicals e emocionais pode<br>sole. O primeiro e mais básico nível de dinàmica é<br>do onde você coloca o volume de cada som com<br>oloque um vocal alto e na frente da mixagem soará<br>sta n número de dinâmicas musicais e emocionais pode<br>a dependendo de como estão ajustados os faders<br>le. O primeiro e mais básico nível de dinâmica é<br>onde vocé coloca o volume de cada som com<br>aos outros sons na mixagem. Por exe numero de dinâmicas musicais e emocionais pode<br>dependendo de como estão ajustados os faders.<br>O primeiro e mais básico nível de dinâmica é<br>ide você coloca o volume de cada som com<br>soutros sons na mixagem. Por exemplo, caso<br> mero de dinâmicas musicais e emocionais pode<br>pendendo de como estão ajustados os faders<br>diplimeiro e mais básico nível de dinâmica é<br>voce coloca o volume de cada som com<br>um vocal alto e na frente da mixagem soará<br>the difer e emocionais pode<br>
emocionais pode<br>
emocionais pode<br>
emocionale como estão ajustados os faders<br>
você coloca o volume de cada som com<br>
rros sons na mixagem. Por exemplo, caso<br>
em vocal alto e na frente da mixagem soará<br>
elf o de dinâmicas musicais e emocionais pode<br>dendo de como estão ajustados os faders<br>meiro e mais básico nível de dinâmica é<br>cê coloca o volume de cada som com<br>s sons na mixagem. Por exemplo, caso<br>vocal alto e na frente da mi de dinâmicas musicais e emocionais pode<br>
endo de como estão ajustados os faders<br>
erico e mais básico nível de dinâmica é<br>
coloca o volume de cada som com<br>
sons na mixagem. Por exemplo, caso<br>
ccal alto e na frente da mixage

As dinâmicas musicais que podem ser criadas com poscionamentos de voolume são muito mais complexas do que se pode imaginar. Normalmente não queremos os instrumentos com o mesmo volume. Uns tem que ser mais fortes que outros e alguns têm que estar mais presentes, já outros nem tanto, e por aí vai. o de como estão ajustados os faders<br>o e mais básico nível de dinâmica é<br>oloca o volume de cada som com<br>ns na mixagem. Por exemplo, caso<br>al alto e na frente da mixagem soará<br>nte se o colocar baixo e atrás.<br>s que podem ser c e mais básico nível de dinâmica é<br>
ca o volume de cada som com<br>
na mixagem. Por exemplo, caso<br>
alto e na frente da mixagem soará<br>
e se o colocar baixo e atrás.<br>
que podem ser criadas com<br>
lume são muito mais complexas do<br> www.musicaudio.net<br>where we may be a mixagem solution of a mixagem solution of a mixagem solar<br>se o colocar baixo e atrás.<br>E podem ser criadas com<br>me são muito mais complexas do<br>rmalmente não queremos os<br>no volume. Uns tem mixagem. Por exemplo, caso<br>
e na frente da mixagem soará<br>
o colocar baixo e atrás.<br>
podem ser criadas com<br>
são muito mais complexas do<br>
salmente não queremos os<br>
volume. Uns tem que ser mais<br>
presentes, já<br>
vai.<br>
reu tradi what fractional mixed and a mixagem soará<br>colocar baixo e atrás.<br>dem ser criadas com<br>ao muito mais complexas do<br>mente não queremos os<br>plume. Uns tem que ser mais<br>que estar mais presentes, já<br>.<br>u tradicional nível de volume

Todo instrumento possui o seu tradicional nível de volume baseado no estilo musical e nos detalhes da canção. Por exemplo, os níveis para

|                | $\overline{2}$ | 3                   |                      | 5                    | 6        |
|----------------|----------------|---------------------|----------------------|----------------------|----------|
| Alarm Clocks   | Lead Vocals    | Main Rhythm         | <b>Rhythm Beds</b>   | <b>Effects</b>       | Whispers |
| Explosions     | Lead Inst's    | Lead Vocal          | Chordal Pads         | Kick (Jazz)          | Talking  |
| Primal Screams | Boom           | Toms                | Drums (Jazz)         | Hums                 | Noises   |
|                | Horn Blasts    | Snare (Dance)       | <b>Bckgrd Vocals</b> | <b>Bckgrd Vocals</b> | Doubling |
|                | Symph Blasts   | Kick (Metal)        | Strings              |                      |          |
|                |                | Hi-Hat (Jazz)       | Reverb               |                      |          |
|                |                | <b>Loud Effects</b> |                      |                      |          |

*Chart 11***.** *6 Faixas para Níveis de Volumes Aparentes de Instrumentos*

big band, jazz, são baixos. Por outro lado, os ajustes de níveis em rap e hip hop são mais altos. Vamos explorar estes níveis tradicionais no posicionamento de volume de cada instrumento. Começaremos configurando uma escala de níveis de volume com o que os diferentes instrumentos serão colocados na mixagem. Se pensarmos em termos de decbéis, nos baseando no nível de pressão sonora, então um som pode ser ajustado em 140 níveis de volume diferentes numa mixagem. Mas para facilitar dividiremos esta escala em seis niveis, onde 1 será o mais forte e 6 o mais fraco. A Arte da Mixagem - David Gibson<br>
Andre Cocks<br>
Alegrand Cocks<br>
Phrial Screams<br>
Phrial Screams<br>
Boom<br>
Symph Blasts<br>
Sing<br>
Alegrand Boom<br>
Symph Blasts<br>
Sing<br>
Alegrand<br>
Chart 11. 6 Faixas par<br>
de Instrumentos<br>
big band, jazz, We can the controller and the term of the term of the term of the term of the term of the term of the term of the term of the term of the term of the term of the term of the term of the term of the term of the term of the Www.musical Chart and Chart and Chart and Chart and Chart and Chart and Chart and Chart and Chart and Chart and Chart and Chart and Chart and Chart and Chart and Chart and Chart and Chart and Chart and Chart and Chart and Www.musical Contains and Veralis and Veralis and Veralis (and Veralis and Veralis and Veralis and Veralis share Oliveral share of the symph Blants share Oliveral Load Effects Label Historic Load Effects Label The Contains We contain the control of the state of the state of the state of the state of the state of the state of the state of the state of the state of the state of the state of the state of the state of the state of the state of t We consider the control of the team of the team of the team of the team of the control of the team of the team of the team of the team of the team of the team of the team of the team of the team of the team of the team of Way the time of the control of the control of the control of the control of the control of the control of the control of the control of the control of the control of the control of the control of the control of the control We the transmission and the transmission of the transmission of the transmission of the transmission of the transmission of the transmission of the transmission of the transmission of the transmission of the transmission o Www.musicaudio.net www.musicaudio.net www.musicaudio.net www.musicaudio.net www.musicaudio.net www.musicaudio.net www.musicaudio.net www.musicaudio.net was interested www.musicaudio.net was interested www.musicaudio.net wa We contribute the **Example Server Chart 11. 6 Faixas para Níveis de Volum**<br> **Chart 11. 6 Faixas para Níveis de Volum**<br> **Chart 11. 6 Faixas para Níveis de Volum**<br> **Chart 11. 6 Faixas para Níveis de Volum**<br>
buyes em rap e hi Chart 11. 6 Faixas para Níveis de Volume.<br>
de Instrumentos<br>
big band, jazz, são baixos. Por outro lado, os a<br>
níveis em rap e hip hop são mais altos. Vamos<br>
estes níveis tradicionais no posicionamento de<br>
cada instrumento. West Filiers<br>
Chart 11. 6 Faixas para Níveis de Volumes A<br>
de Instrumentos<br>
big band, jazz, são baixos. Por outro lado, os aju<br>
níveis em rap e hip hop são mais altos. Vamos e<br>
estes níveis tradicionais no posicionamento d Chart 11. 6 Faixas para Níveis de Volumes Ap<br>de Instrumentos<br>big band, jazz, são baixos. Por outro lado, os ajust<br>níveis em rap e hip hop são mais altos. Vamos exte<br>estes níveis tradicionais no posicionamento de volu<br>cada Chart 11. 6 Faixas para Níveis de Volumes Apar<br>
de Instrumentos<br>
big band, jazz, são baixos. Por outro lado, os ajustes<br>
níveis em rap e hip hop são mais altos. Vamos explo<br>
estes níveis tradicionais no posicionamento de v de Instrumentos<br>big band, jazz, são baixos. Por outro lado, os ajustes d<br>níveis em rap e hip hop são mais altos. Vamos explora<br>estes níveis tradicionais no posicionamento de volume<br>cada instrumento. Começaremos configurand www.musicaudio.net was a mais altos. Wands explorate weis em rap e hip hop são mais altos. Vamos explorar tes níveis raticionais no posicionamento de volume de al instrumento. Começaremos configurando uma esca níveis de vo www.musicaudio.net www.musicaudio.net www.musicaudio.net with the simulation in the metallity is the solid conclusion of the metallity of the conclusion of the concelation of the concelation of the concelation of the conce www.musicaudio.net www.musicaudio.net www.musicaudio.net www.musicaudio.net www.musicaudio.net was the volume devolume desised volume como que os diferentes instrumentos de s, nos baseando no nível de pressão sonora, então www.musicaudio.net www.musicaudio.net www.musicaudio.net www.musicaudio.net www.musicaudio.net was also devolume de to all the pressão sonora, então um sobaseando no nível de pressão sonora, então um sobaseando no nível de si ranchuranta in positivitation of the contribution of the contribution of the contribution of the contribution of the pression solution of the contribution of the contribution of the contribution of the contribution of t wolume com o que os diferentes instrumentos com o que os diferentes instrumentos<br>dos na mixagem. Se pensamos em termos de<br>baseando no nível de pressão sonora, então um<br>as para facilitar dividiremos esta escala<br>s, onde 1 se s ha mixagem. Se pensarmos em termos de pressão sonora, então um<br>secando no nivel de pressão sonora, então um<br>justado em 140 níveis de volume diferentes<br>onde 1 será o mais forte e 6 o mais fraco.<br>O persoa conde de pressão net www.musicaudio.net www.musicaudio.net www.musicaudio.net www.musicaudio.net www.musicaudio.net www.musicaudio.net www.musicaudio.net www.musicaudio.net www.musicaudio.net www.musicaudio.net www.musicaudio.net www.music ndo no nivel de pressão sonora, então um<br>spara facilitar dividiremos esta escala<br>e 1 será o mais forte e 6 o mais fraco.<br>e 1 será o mais forte e 6 o mais fraco.<br>e 2 de agosto de agosto de agosto de agosto de agosto de agos **o** em 140 níveis de volume diferentes<br> **I será o mais forte e 6 o mais fraco.**<br>
I será o mais forte e 6 o mais fraco.<br>
I será o mais forte e 6 o mais fraco.<br>
A considerable de volume diferentes<br>
A considerable de volume d www.musicaudio.net www.musicaudio.net www.musicaudio.net www.musicaudio.net www.musicaudio.net www.musicaudio.net<br>www.musicaudio.net www.musicaudio.net www.musicaudio.net<br>www.musicaudio.net www.musicaudio.net www.musicaudi **raio mais forte e 6 o mais fraco.**<br>Net www.musicaudio.net www.musicaudio.net www.musicaudio.net www.musicaudio.net<br>Secondo.net www.musicaudio.net www.musicaudio.net<br>Secondo.net www.musicaudio.net www.musicaudio.net<br>Second

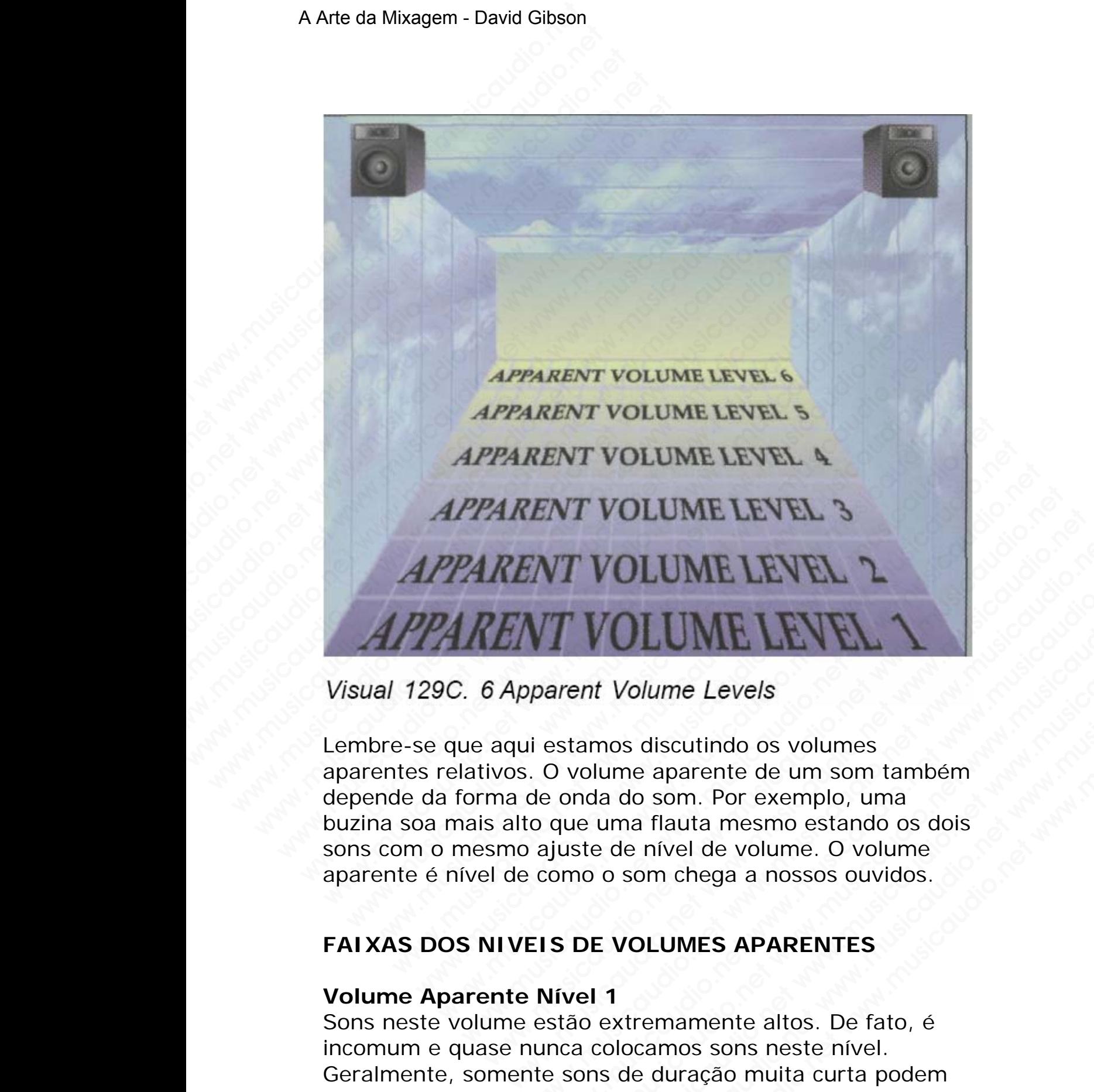

Lembre-se que aqui estamos discutindo os volumes aparentes relativos. O volume aparente de um som também depende da forma de onda do som. Por exemplo, uma buzina soa mais alto que uma flauta mesmo estando os dois sons com o mesmo ajuste de nível de volume. O volume aparente é nível de como o som chega a nossos ouvidos. WT VOLUME LEVEL 2<br>
WT VOLUME LEVEL 2<br>
parent Volume Levels<br>
i estamos discutindo os volumes<br>
de onda do som. Por exemplo, uma<br>
o que uma flauta mesmo estando os dois<br>
ajuste de nível de volume. O volume<br>
como o som chega a WOLUME LEVEL 2<br>
F VOLUME LEVEL 1<br>
Stamos discutindo os volumes<br>
onda do som. Por exemplo, uma<br>
que uma flauta mesmo estando os dois<br>
que uma flauta mesmo estando os dois<br>
que te nível de volume. O volume<br>
por o som chega a WOLUME LEVEL 1<br>
ent Volume Levels<br>
amos discutindo os volumes<br>
rolume aparente de um som também<br>
rola do som. Por exemplo, uma<br>
e uma flauta mesmo estando os dois<br>
ste de nível de volume. O volume<br>
no o som chega a nossos WELLANT WELLANT WELLANT WELLANT WELLANT WELLAND And a do som. Por exemplo, uma<br>a do som. Por exemplo, uma<br>uma flauta mesmo estando os dois<br>de nível de volume. O volume<br>o som chega a nossos ouvidos.<br>Exemplo, a som chega a n Volume Levels<br>
Soliscutindo os volumes<br>
ne aparente de um som também<br>
a flauta mesmo estando os dois<br>
na flauta mesmo estando os dois<br>
e nível de volume. O volume<br>
som chega a nossos ouvidos.<br>
VOLUMES APARENTES<br>
tremamente Window Solumes<br>
discutindo os volumes<br>
aparente de um som também<br>
som. Por exemplo, uma<br>
flauta mesmo estando os dois<br>
mortega a nossos ouvidos.<br> **LUMES APARENTES**<br>
emamente altos. De fato, é<br>
amos sons neste nível.<br>
duraç

#### **FAIXAS DOS NIVEIS DE VOLUMES APARENTES**

#### **Volume Aparente Nível 1**

Sons neste volume estão extremamente altos. De fato, é incomum e quase nunca colocamos sons neste nível. Geralmente, somente sons de duração muita curta podem

ficar com este nível de volume. Caso um instrumento normal seja ajustado com este nível, pensaremos nisso como algo errado ou então como algo extremamente criativo. O alarme do relógio na música **"Time" do álbum** *Dark Side of the Moon* **do Pink Floyd** é um bom exemplo disso. Explosões, gritos, e outros efeitos especiais também podem ser ajustados neste nível. A Arte da Mixagem - David Gibson<br>
ficar com este nível de v<br>
seja ajustado com este r<br>
errado ou então como al<br>
do relógio na música "Ti<br>
<u>Moon do Pink Floyd</u> é u<br>
gritos, e outros efeitos e<br>
ajustados neste nível.

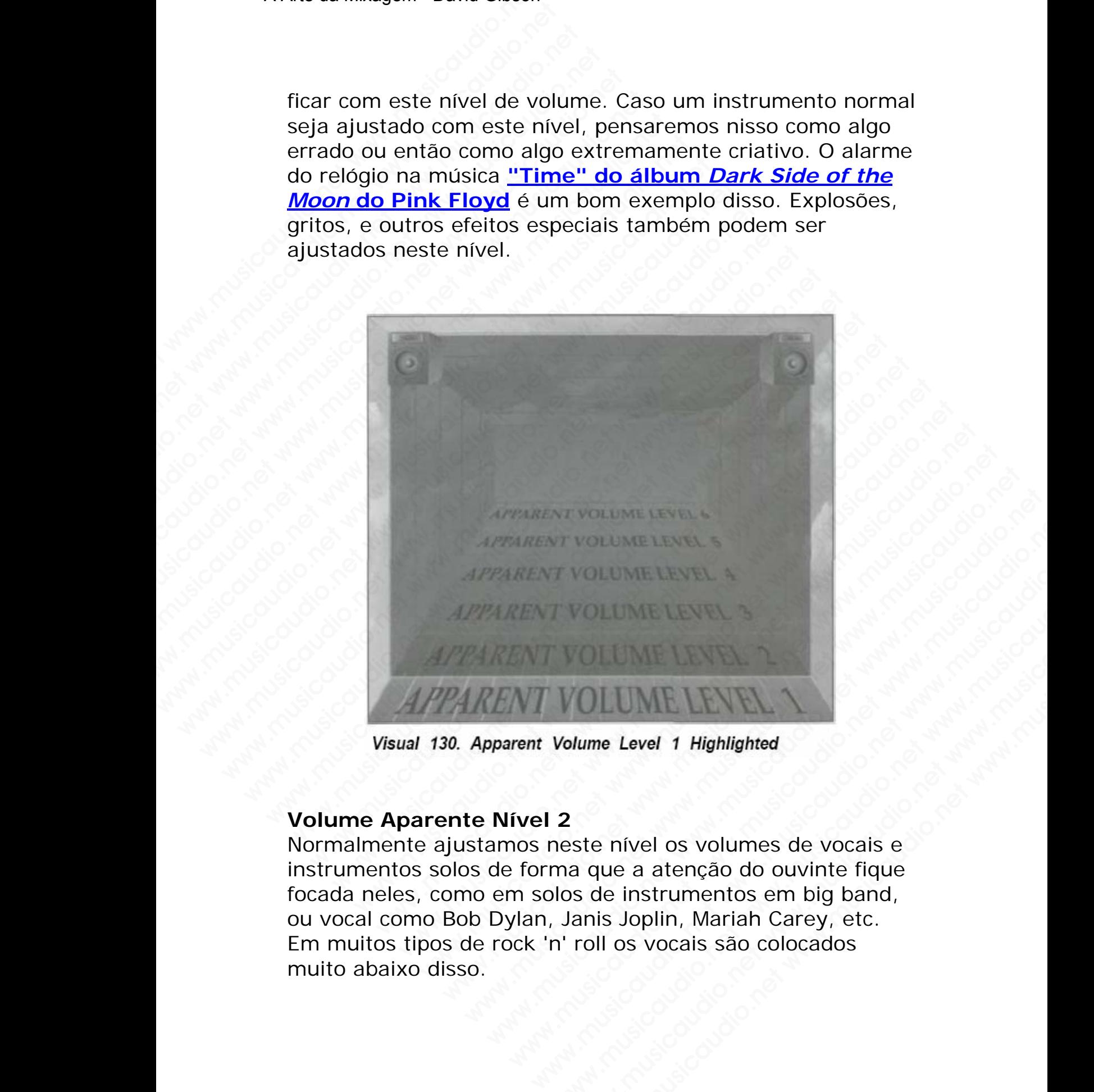

#### **Volume Aparente Nível 2**

Normalmente ajustamos neste nível os volumes de vocais e instrumentos solos de forma que a atenção do ouvinte fique focada neles, como em solos de instrumentos em big band, ou vocal como Bob Dylan, Janis Joplin, Mariah Carey, etc. Em muitos tipos de rock 'n' roll os vocais são colocados muito abaixo disso. WOLUME LEVEL<br>Wolume Level 1 Highlighted<br>2<br>2<br>neste nível os volumes de vocais e<br>ma que a atenção do ouvinte fique<br>los de instrumentos em big band,<br>Janis Joplin, Mariah Carey, etc.<br>n' roll os vocais são colocados<br>www.musicau WILLINNE<br>
Wallet Level 1 Highlighted<br>
ste nível os volumes de vocais e<br>
a que a atenção do ouvinte fique<br>
ste instrumentos em big band,<br>
anis Joplin, Mariah Carey, etc.<br>
roll os vocais são colocados<br>
ste colocados<br>
ste col WWW.MUSICAU<br>
WE LEVET 1<br>
Highlighted<br>
Philosophy of Weller when the value of which is loplin, Mariah Carey, etc.<br>
Il os vocais são colocados<br>
Il os vocais são colocados<br>
Sicaudio.net 2265 of 335 Caso a canção possua um instrumentista virtuoso, coloque o seu instrumento com este nível. Encontramos também o "boom" do rap e o pedal e tons de bateria de heavy metal neste nível, assim como os ataques de brass de big band e sinfonias.

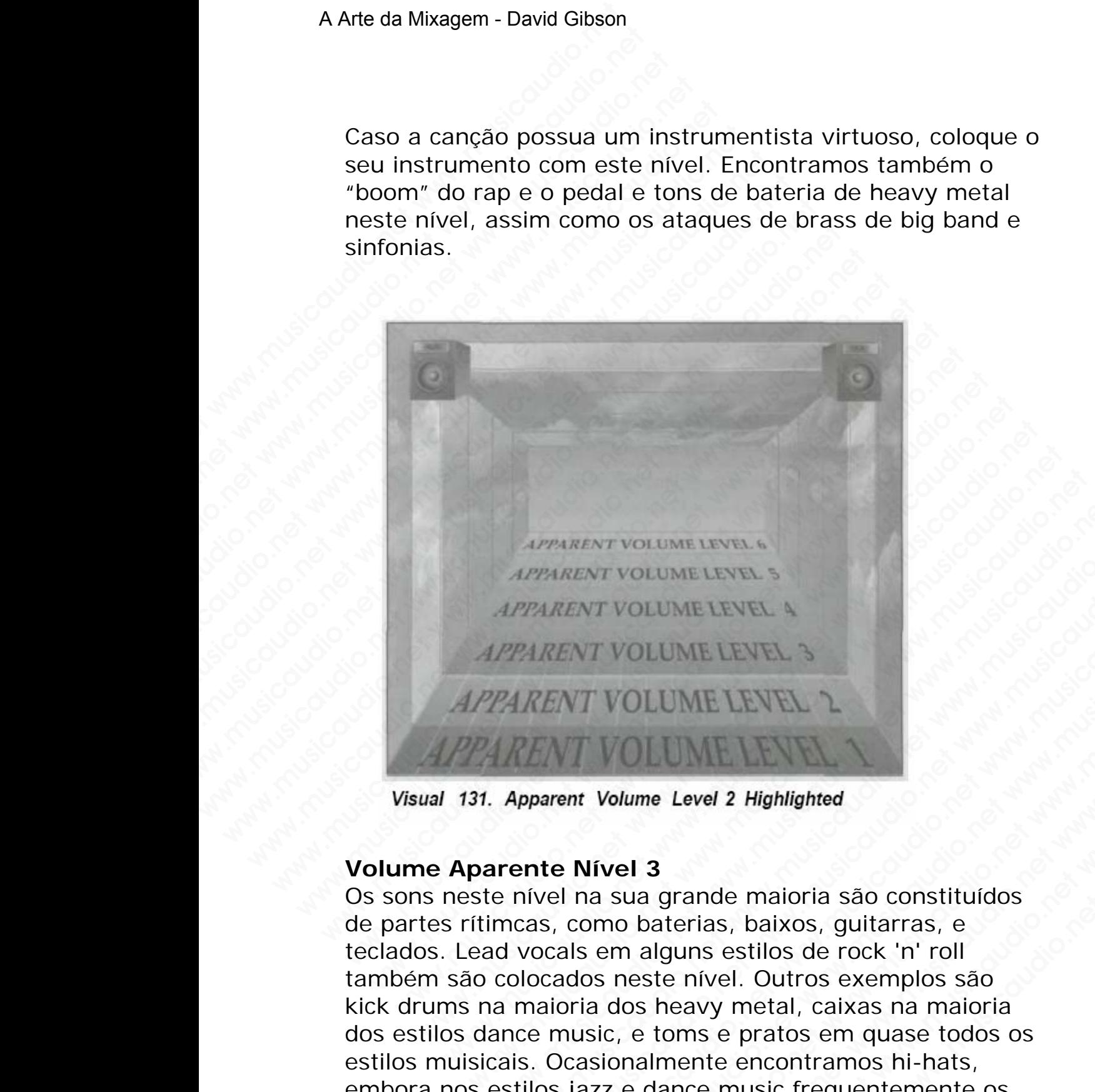

#### **Volume Aparente Nível 3**

Os sons neste nível na sua grande maioria são constituídos de partes rítimcas, como baterias, baixos, guitarras, e teclados. Lead vocals em alguns estilos de rock 'n' roll também são colocados neste nível. Outros exemplos são kick drums na maioria dos heavy metal, caixas na maioria dos estilos dance music, e toms e pratos em quase todos os estilos muisicais. Ocasionalmente encontramos hi-hats, embora nos estilos jazz e dance music frequentemente os coloquenos aqui. **Phil Collins foi provavelmente a**  WWW.MUSICAUME<br>
MARENT VOLUME LEVEL 5<br>
MARENT VOLUME LEVEL 5<br>
MARENT VOLUME LEVEL 5<br>
MARENT VOLUME LEVEL 5<br>
Apparent Volume Level 2 Highlighted<br>
The Mixel 3<br>
in the Mixel 3<br>
in the Mixel 3<br>
and words en alguns estilos de ro WWW.MUSICAUDINE LEVEL A<br>
WHENT VOLUME LEVEL A<br>
WHENT VOLUME LEVEL A<br>
NENT VOLUME LEVEL A<br> **DENT VOLUME LEVEL A**<br> **Properent Volume Level 2 Highlighted**<br> **Properent Volume Level 2 Highlighted**<br> **Properent Volume Level 2 Hig** WWW.MUSICAUT VOLUME LEVEL 3<br>
WENT VOLUME LEVEL 3<br>
ENT VOLUME LEVEL 3<br>
ENT VOLUME LEVEL 3<br>
arel na sua grande maioria são constituídos<br>
s, como baterias, baixos, guitarras, e<br>
ccals em alguns estilos de rock 'n' roll<br>
cados WENT VOLUME LEVEL 3<br>WT VOLUME LEVEL 3<br>WT VOLUME LEVEL 3<br>na sua grande maioria são constituídos<br>na sua grande maioria são constituídos<br>como baterias, baixos, guitarras, e<br>ls em alguns estilos de rock 'n' roll<br>dos neste níve WOLUME LEVEL 3<br>WOLUME LEVEL 3<br>Wolume Level 2 Highlighted<br>Social assume that were also constituides<br>were alguns estilos de rock in roll<br>of me alguns estilos de rock in roll<br>of means estilos de rock in roll<br>as neste nivel, O WOLUME LEVEL 3<br>
YOLUME LEVEL 2<br>
Nume Level 2 Highlighted<br>
el 3<br>
sua grande maioria são constituídos<br>
o baterias, baixos, guitarras, e<br>
o baterias, baixos, guitarras, e<br>
malguns estilos de rock 'n' roll<br>
neste nível. Outros WEWWELET 3<br>
WEWARE LEVEL 2<br>
WEWARE LEVEL 2<br>
The Level 2 Highlighted<br>
3<br>
a grande maioria são constituídos<br>
baterias, baixos, guitarras, e<br>
stenível. Outros exemplos são<br>
sheavy metal, caixas na maioria<br>
e toms e pratos em WWE LEVEL 1<br>
Level 2 Highlighted<br>
grande maioria são constituídos<br>
terias, baixos, guitarras, e<br>
guns estilos de rock 'n' roll<br>
e nível. Outros exemplos são<br>
neavy metal, caixas na maioria<br>
musicaudio.net as **foi provavelm** wel 2 Highlighted<br>
ande maioria são constituídos<br>
rias, baixos, guitarras, e<br>
ins estilos de rock 'n' roll<br>
nível. Outros exemplos são<br>
avy metal, caixas na maioria<br>
ns e pratos em quase todos os<br>
nte encontramos hi-hats,<br>

#### **primeira pessoa a colocar reverb na bateria com essa altura**.

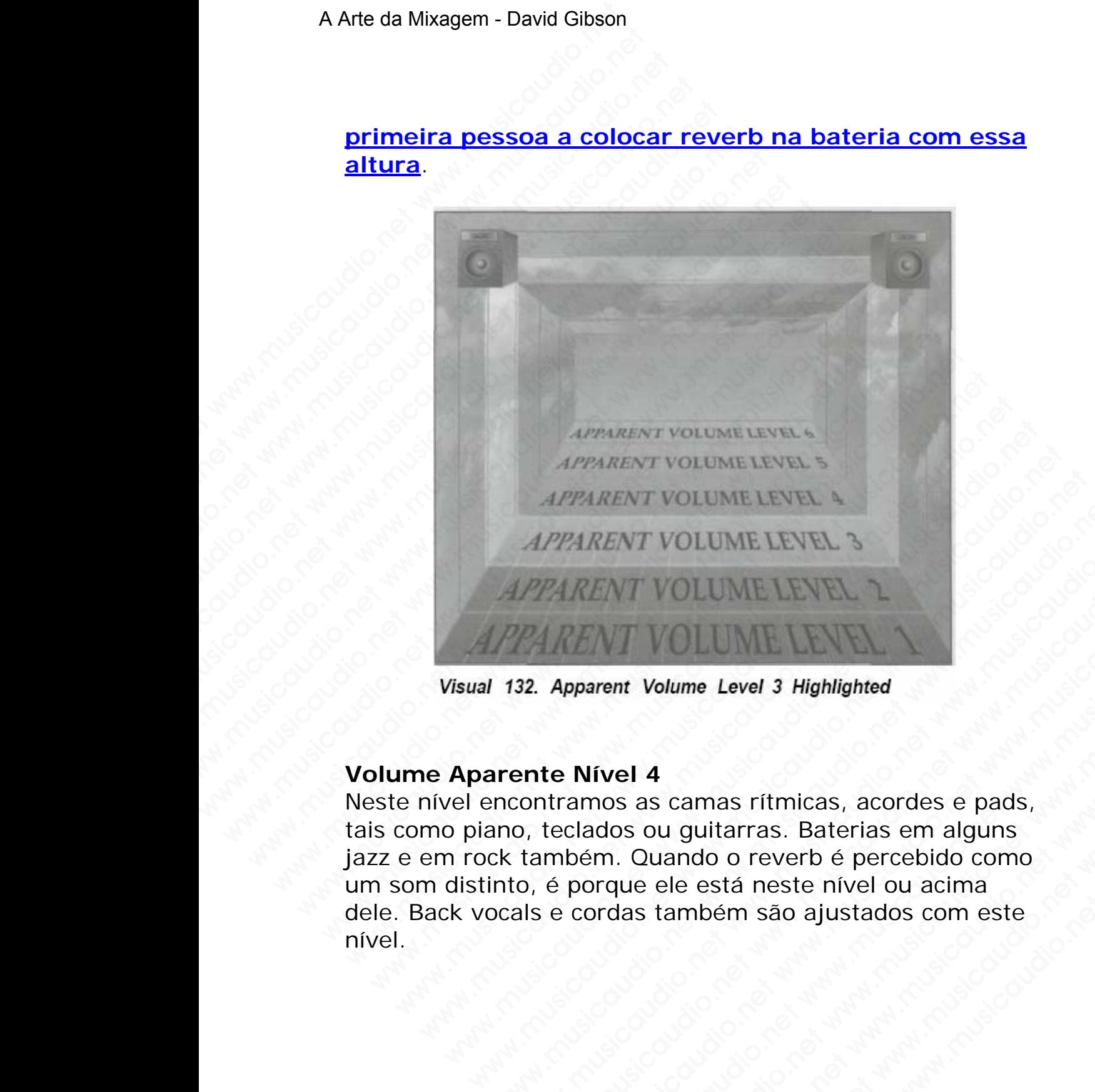

#### **Volume Aparente Nível 4**

Neste nível encontramos as camas rítmicas, acordes e pads, tais como piano, teclados ou guitarras. Baterias em alguns jazz e em rock também. Quando o reverb é percebido como um som distinto, é porque ele está neste nível ou acima dele. Back vocals e cordas também são ajustados com este nível. MPARENT VOLUME LEVEL 3<br>
APPARENT VOLUME LEVEL 3<br>
APPARENT VOLUME LEVEL 2<br>
132. Apparent Volume Level 3 Highlighted<br>
ITENT VOLUME LEVEL 2<br>
132. Apparent Volume Level 3 Highlighted<br>
ITENT VOLUME LEVEL 2<br>
132. Apparent Volume WARENT VOLUME LEVEL 3<br>
WARENT VOLUME LEVEL 2<br>
22. Apparent Volume Level 3 Highlighted<br>
ante Nível 4<br>
ontramos as camas rítmicas, acordes e pads,<br>
b, teclados ou guitarras. Baterias em alguns<br>
também. Quando o reverb é perc WARENT VOLUME LEVEL 2<br>
Apparent Volume Level 3 Highlighted<br>
te Nivel 4<br>
te Nivel 4<br>
teclados ou guitarras. Baterias em alguns<br>
mbém. Quando o reverb é percebido como<br>
é porque ele está neste nível ou acima<br>
e cordas também www.musicaudio.net www.musicaudio.net www.musicaudio.net www.musicaudio.net www.musicaudio.net www.musicaudio.net www.musicaudio.net www.musicaudio.net www.musicaudio.net www.musicaudio.net www.musicaudio.net www.musicaudi werd a term of the term of the term of the term of the season of the season of the season of the season of the season of the season of the season of the season of the season of the season of the season of the season of the WOLUME Level 3 Highlighted<br>
el 4<br>
el 4<br>
ss as camas rítmicas, acordes e pads,<br>
ss ou guitarras. Baterias em alguns<br>
... Quando o reverb é percebido como<br>
lue ele está neste nível ou acima<br>
das também são ajustados com este Volume Level 3 Highlighted<br>
4<br>
as camas rítmicas, acordes e pads,<br>
ou guitarras. Baterias em alguns<br>
Duando o reverbé percebido.com<br>
ele está neste nível ou acima<br>
stambém são ajustados com este<br>
ele stámbém são ajustados kume Level 3 Highlighted<br>
camas ritmicas, acordes e pads,<br>
u guitarras. Baterias em alguns<br>
ando o reverb é percebido como<br>
le está neste nível ou acima<br>
ambém são ajustados com este<br>
externa de alguns de alguns<br>
ambém são www.musicaudio.net<br>www.musicaudio.net www.musicaudio.net<br>www.musicaudio.net www.musicaudio.net<br>www.musicaudio.net<br>www.musicaudio.net<br>2023<br>2023<br>2023<br>2023<br>2023<br>2023

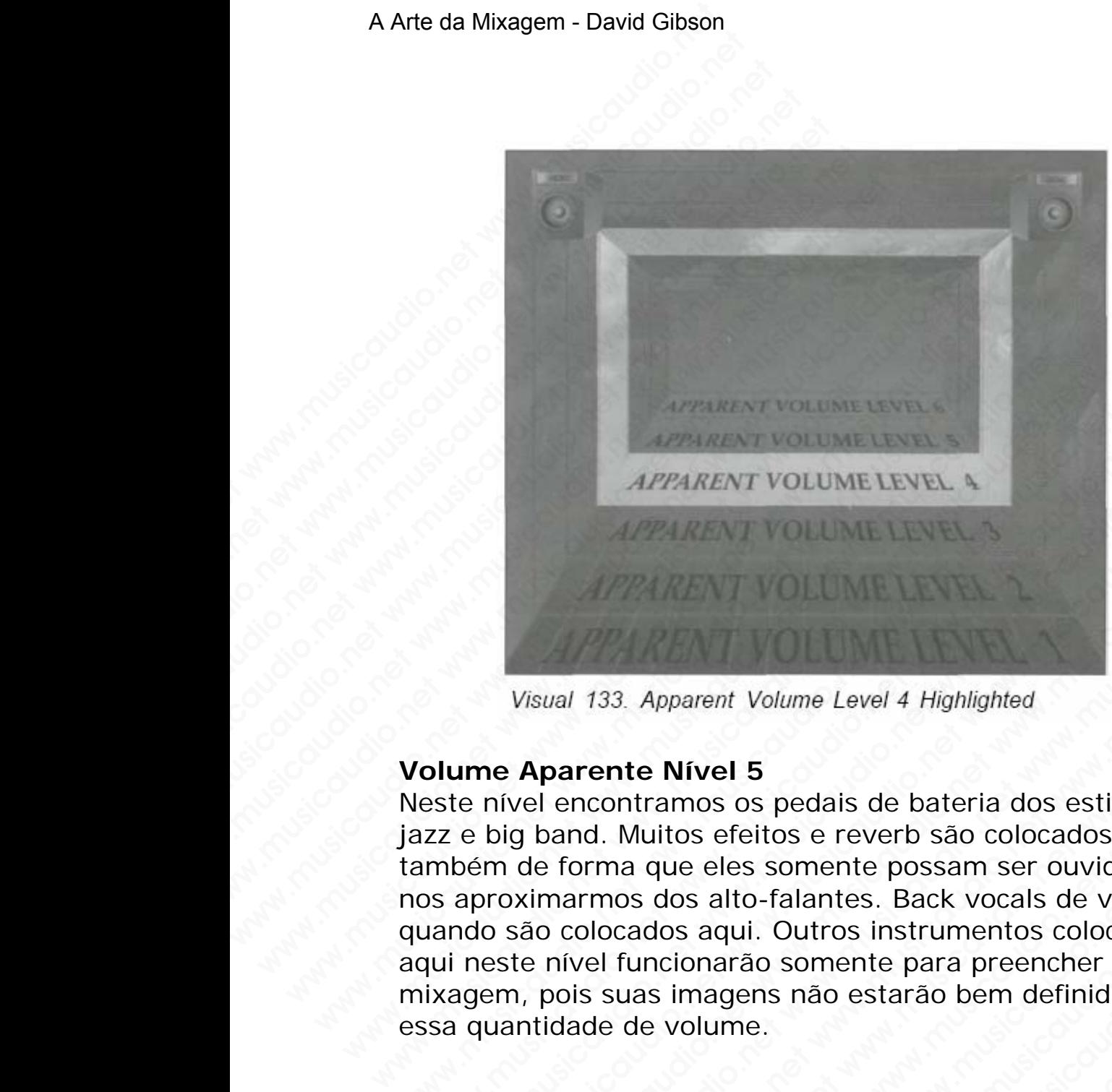

#### **Volume Aparente Nível 5**

Neste nível encontramos os pedais de bateria dos estilos jazz e big band. Muitos efeitos e reverb são colocados aqui também de forma que eles somente possam ser ouvidos se nos aproximarmos dos alto-falantes. Back vocals de vez em quando são colocados aqui. Outros instrumentos colocados aqui neste nível funcionarão somente para preencher a mixagem, pois suas imagens não estarão bem definidas com essa quantidade de volume. WERNENT VOLUME LEVEL &<br>
Wisual 133. Apparent Volume Level 4 Highlighted<br>
Visual 133. Apparent Volume Level 4 Highlighted<br>
Volume Aparente Nivel 5<br>
Neste nivel encontramos os pedais de bateria dos estil<br>
jazz e big band. Mu **APPARENT VOLUME LEVEL 4**<br>Visual 133. Apparent Volume Level 4 Highlighted<br>D**lume Aparente Nivel 5**<br>Seste nivel encontramos os pedais de bateria dos estilos<br>zz e big band. Muitos efeitos e reverb são colocados aq<br>mbém de fo APPARENT VOLUME LEVEL 4<br>Visual 133. Apparent Volume Level 4 Highlighted<br> **ame Aparente Nivel 5**<br>
e highland. Multios effelios e pedais de bateria dos estilos<br>
e big band. Multios effeits e reverb são colocados aqui<br>
eén de WEMT VOLUME EVEL THE SAMPLE ENTRE WARD WISSED WISSED VISUAL 133. Apparent Volume Level 4 Highlighted<br>
ne Aparente Nivel 5<br>
hivel encontramos os pedais de bateria dos estilos<br>
big band. Muitos efeitos e reverb são colocados WEARENT VOLUME LEVEL S<br>
Wisual 133. Apparent Volume Level 4 Highlighted<br>
Nisual 133. Apparent Volume Level 4 Highlighted<br>
Aparente Nivel 5<br>
rel encontramos os pedais de bateria dos estilos<br>
g band. Muitos efeitos e reverb WWW.MUSICAUME LEVEL 1<br>
We say that the same of the same of the same of the same of the same of the same of the same of the same of the same of the same of the same of the same of the same of the same of the same of the sam We are all the Nivel 5<br>
Incontramos os pedais de bateria dos estilos<br>
and Muitos efeitos e reverb são colocados aqui<br>
orma que eles somente possam ser ouvidos se<br>
sermos dos alto-falantes. Back vocals de vez em<br>
colocados 33. Apparent Volume Level 4 Highlighted<br>
ente Nível 5<br>
contramos os pedais de bateria dos estilos<br>
.. Muitos efeitos e reverb são colocados aqui<br>
ma que eles somente possam ser ouvidos se<br>
ocados aquí. Outros instrumentos We are also speed as de bateria dos estilos de Minds efeitos e reverbisão colocados aqui a que eles somente possam ser ouvidos se si dos alto-falantes. Back vocals de vez em ados aqui. Outros instrumentos colocados un comp pparent Volume Level 4 Highlighted<br>
Nível 5<br>
amos os pedais de bateria dos estilos<br>
itos efeitos e reverb são colocados aqui<br>
que eles somente possam ser ouvidos se<br>
dos alto-falantes. Back vocals de vez em<br>
los aqui. Outr arent Volume Level 4 Highlighted<br> **ivel 5**<br>
mos os pedais de bateria dos estilos<br>
se feitos e reverb são colocados aqui<br>
e eles somente possam ser ouvidos se<br>
sa alto-falantes. Back vocals de vez em<br>
aqui. Outros instrumen el 5<br>
s os pedais de bateria dos estilos<br>
efeitos e reverb são colocados aqui<br>
eles somente possam ser ouvidos se<br>
alto-falantes. Back vocals de vez em<br>
qui. Outros instrumentos colocados<br>
arão somente para preencher a<br>
ag 5<br>
Sos pedais de bateria dos estilos<br>
eitos e reverb são colocados aqui<br>
s somente possam ser ouvidos se<br>
o-falantes. Back vocals de vez em<br>
ai. Outros instrumentos colocados<br>
ao somente para preencher a<br>
ne.<br>
e.<br>
.<br>
. pedais de bateria dos estilos<br>
cos e reverb são colocados aqui<br>
somente possam ser ouvidos se<br>
falantes. Back vocals de vez em<br>
Outros instrumentos colocados<br>
somente para preencher a<br>
s não estarão bem definidas com<br>
some edais de bateria dos estilos<br>
i e reverb são colocados aquí<br>
mente possam ser ouvidos se<br>
lantes. Back vocals de vez em<br>
omente para preencher a<br>
não estarão bem definidas com<br>
mente para preencher a<br>
ião estarão bem defin

#### A Arte da Mixagem - David Gibson

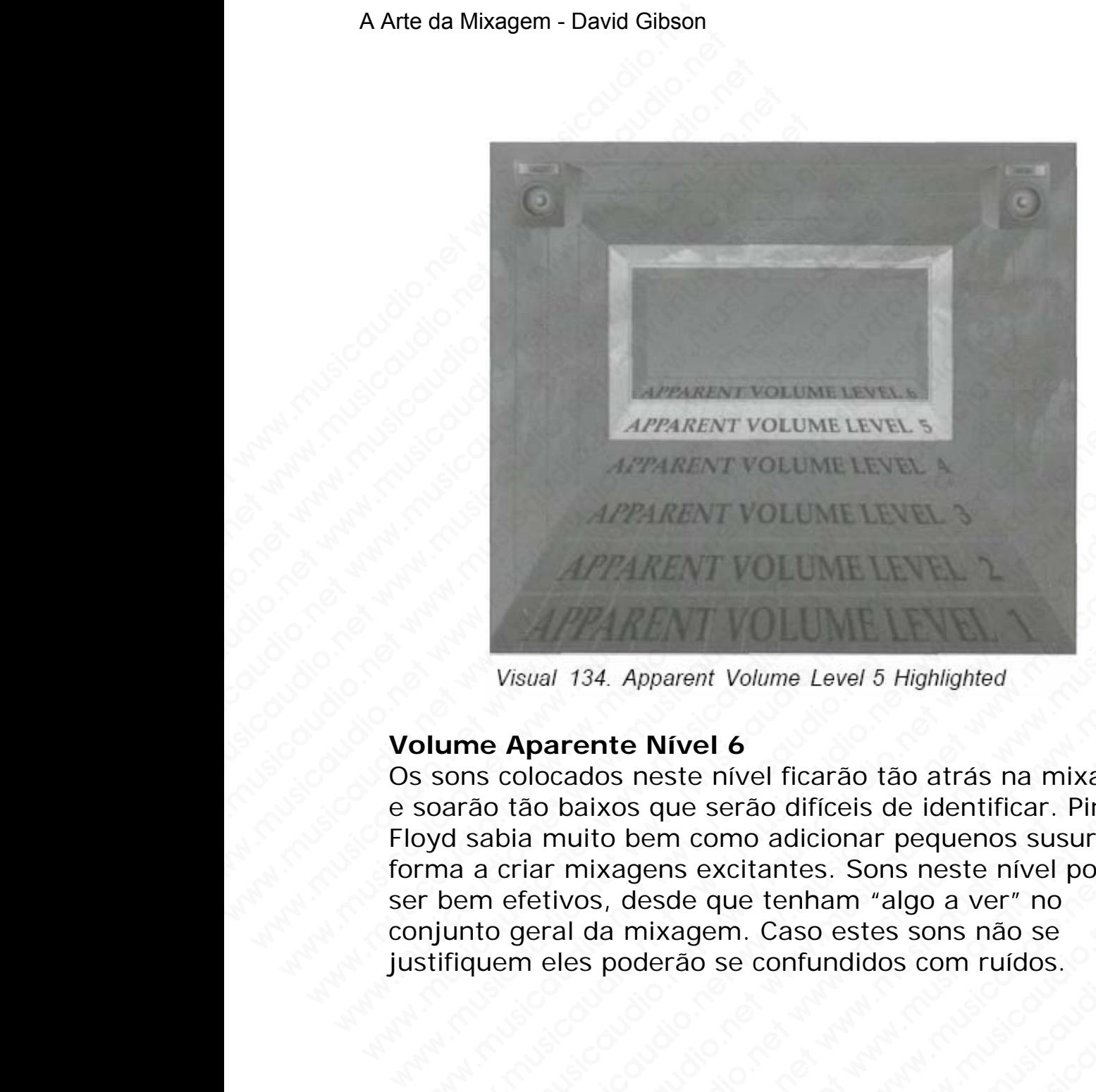

#### **Volume Aparente Nível 6**

Os sons colocados neste nível ficarão tão atrás na mixagem e soarão tão baixos que serão difíceis de identificar. Pink Floyd sabia muito bem como adicionar pequenos susurros de forma a criar mixagens excitantes. Sons neste nível poderão ser bem efetivos, desde que tenham "algo a ver" no conjunto geral da mixagem. Caso estes sons não se justifiquem eles poderão se confundidos com ruídos. MPPARENT VOLUME LEVEL 5<br>
Wisual 134. Apparent Volume Level 5 Highlighted<br>
Dlume Aparente Nivel 6<br>
sons colocados neste nivel ficarão tão atrás na mixage<br>
soarão tão baixos que serão difíceis de identificar. Pink<br>
byd sabia WEARENT VOLUME LEVEL 3<br>APPARENT VOLUME LEVEL 3<br>Wisual 134. Apparent Volume Level 5 Highlighted<br>net Aparente Nivel 6<br>ons colocados nest nivel ficarão tão atrás na mixagem<br>ora colocados nest nivel ficarão tão atrás na mixage WE APPARENT VOLUME LEVEL 3<br>
Wisual 134. Apparent Volume Level 5 Highlighted<br> **Expansion 134.** Apparent Volume Level 5 Highlighted<br> **Expansion 145.** Apparent Volume Level 5 Highlighted<br>
Tax colocados neste nível ficarão tão WEARENT VOLUME LEVEL 3<br>APPARENT VOLUME LEVEL 3<br>Wisual 134. Apparent Volume Level 5 Highlighted<br>**Aparente Nivel 6**<br>colocados neste nivel ficarão tão atrás na mixagem<br>tão baixos que serão difíceis de identificar. Pink<br>oia mu WEARENT VOLUME<br>
Wal 134. Apparent Volume Level 5 Highlighted<br>
parente Nivel 6<br>
locados neste nivel ficarão tão atrás na mixagem<br>
in muito bem como adicionar pequenos susurros de<br>
ar mixagens excitantes. Sons neste nivel po WWW.MUSIC: THE MISS APPROVED THE MISS AND REVENUES AND REVENUES AND DRIVING DETAILS AND DRIVING DETAILS AND REVENUES AND REVENUES AND REVENUES AND REVENUES AND REVENUES AND REVENUES AND REVENUES AND REVENUES AND REVENUES A 34. Apparent Volume Level 5 Highlighted<br>
ante Nivel 6<br>
dos neste nivel ficarão tão atrás na mixagem<br>
ixos que serão difícies de identificar. Pink<br>
ixos que serão adicionar pequenos susurros de<br>
ixagens excitantes. Sons nes Apparent Volume Level 5 Highlighted<br>te Nivel 6<br>s neste nível ficarão tão atrás na mixagem<br>os que serão difíceis de identificar. Pink<br>desde que tenham "algo a ver" no<br>desde que tenham "algo a ver" no<br>mixagem. Caso estes son musicaudio.<br>
Wirel 6<br>
neste nivel ficarão tão atrás na mixagem<br>
que serão difíceis de identificar. Pink<br>
em como adicionar pequenos susurros de<br>
ens excitantes. Sons neste nivel poderão<br>
sede que tenham "algo a ver" no<br>
ix www.musicaudio.net www.musicaudio.net www.musicaudio.net www.musicaudio.net www.musicaudio.net www.musicaudio.net www.musicaudio.net www.musicaudio.net www.musicaudio.net www.musicaudio.net www.musicaudio.net www.musicaudi el 6<br>
e nível ficarão tão atrás na mixagem<br>
serão difíceis de identificar. Pink<br>
como adicionar pequenos susurros de<br>
excitantes. Sons neste nível poderão<br>
gem. Caso estes sons não se<br>
o se confundidos com ruídos.<br>
Se conf 6<br>
nível ficarão tão atrás na mixagem<br>
erão difíceis de identificar. Pink<br>
mo adicionar pequenos susurros de<br>
citantes. Sons neste nível poderão<br>
ue tenham "algo a ver" no<br>
m. Caso estes sons não se<br>
se confundidos com ruí el ficarão tão atrás na mixagem<br>
ao difíceis de identificar. Pink<br>
ba dicionar pequenos susurros de<br>
tantes. Sons neste nível poderão<br>
tenham "algo a ver" no<br>
Caso estes sons não se<br>
confundidos com ruídos.<br>
confundidos co musical de la división de la división de la distribución de la distribución de la distribución de la distribución de la distribución de la distribución de la distribución de la distribución de la distribución de la distrib

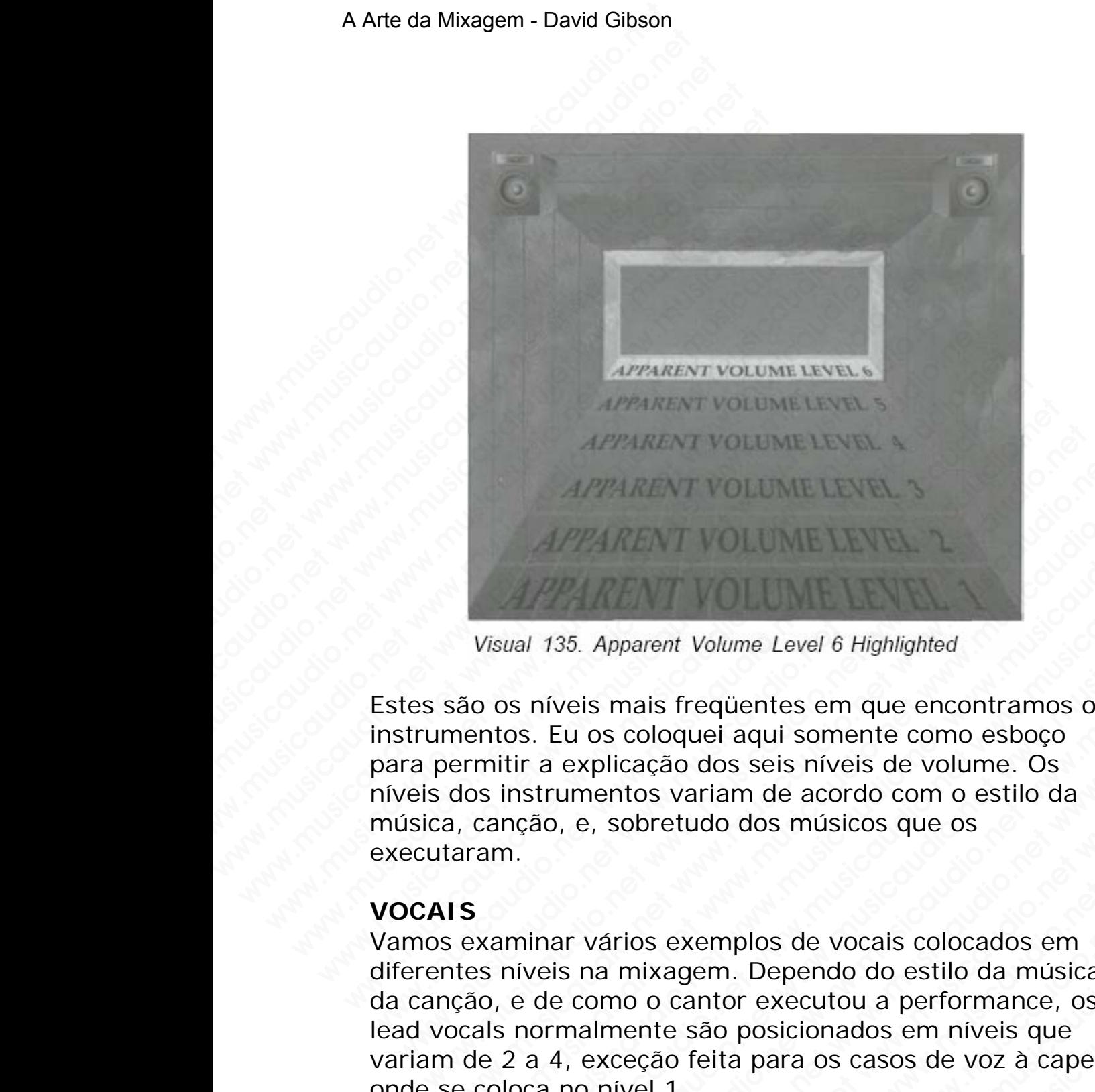

Estes são os níveis mais freqüentes em que encontramos os instrumentos. Eu os coloquei aqui somente como esboço para permitir a explicação dos seis níveis de volume. Os níveis dos instrumentos variam de acordo com o estilo da música, canção, e, sobretudo dos músicos que os executaram.

#### **VOCAIS**

Vamos examinar vários exemplos de vocais colocados em diferentes níveis na mixagem. Dependo do estilo da música, da canção, e de como o cantor executou a performance, os lead vocals normalmente são posicionados em níveis que variam de 2 a 4, exceção feita para os casos de voz à capela onde se coloca no nível 1. MARENT VOLUME LEVEL 3<br>
Wisual 135. Apparent Volume Level 6 Highlighted<br>
São os níveis mais freqüentes em que encontramos os<br>
mentos. Eu os coloquei aqui somente como esboço<br>
encmitir a explicação dos seis níveis de volume. APPARENT VOLUME LEVEL 3<br>
Wisual 135. Apparent Volume Level 6 Highlighted<br>
Do os níveis mais freqüentes em que encontramos os<br>
entos. Eu os coloquei aqui somente como esboço<br>
mitir a explicação dos seis níveis de volume. Os Well 135. Apparent Volume Level 6 Highlighted<br>wal 135. Apparent Volume Level 6 Highlighted<br>os nívels mais frequentes em que encontramos os<br>os. Eu os coloquei aqui somente como esboço<br>tir a explicação dos seis níveis de vol We are the Myderian Superior Communication in the Superior of Superior and Superior and Superior and Superior and Superior and Superior and Superior and Superior and Superior Superior Superior Superior Superior Superior Su 35. Apparent Volume Level 6 Highlighted<br>veis mais frequentes em que encontramos os<br>explicação dos seis níveis de volume. Os<br>explicação dos seis níveis de volume. Os<br>umentos variam de acordo com o estilo da<br>i, e, sobretudo Apparent Volume Level 6 Highlighted<br>
is mais freqüentes em que encontramos os<br>
os coloquei aqui somente como esboço<br>
xplicação dos seis níveis de volume. Os<br>
e, sobretudo dos músicos que os<br>
vários exemplos de vocais coloc pparent Volume Level 6 Highlighted<br>
mais freqüentes em que encontramos os<br>
s coloquei aqui somente como esboço<br>
licação dos seis níveis de volume. Os<br>
ntos variam de acordo com o estilo da<br>
sobretudo dos músicos que os<br>
ir arent Volume Level 6 Highlighted<br>als freqüentes em que encontramos os<br>coloquei aqui somente como esboço<br>acão dos seis níveis de volume. Os<br>os variam de acordo com o estilo da<br>bretudo dos músicos que os<br>s<br>s exemplos de voca s frequentes em que encontramos os<br>oquei aqui somente como esboço<br>ão dos seis níveis de volume. Os<br>variam de acordo com o estilo da<br>etudo dos músicos que os<br>exemplos de vocais colocados em<br>agem. Dependo do estilo da música requentes em que encontramos os<br>
uei aqui somente como esboço<br>
dos seis níveis de volume. Os<br>
ariam de acordo com o estilo da<br>
udo dos músicos que os<br>
xemplos de vocais colocados em<br>
jem. Dependo do estilo da música,<br>
anto where the come esbocons and a dial aqui somente come esbocons ests níveis de volume. Os<br>iam de acordo com o estilo da<br>lo dos músicos que os<br>mplos de vocais colocados em<br>m. Dependo do estilo da música,<br>tor executou a perfor where some conventions of single values. Os<br>not a acordo com o estilo da<br>dos músicos que os<br>blos de vocais colocados em<br>Dependo do estilo da música,<br>rexecutou a performance, os<br>posicionados em níveis que<br>para os casos de v

#### **Volume Aparente Nível 2**

Geralmente encontramos vocais no nível 2 em óperas e em estilos como **Barry Manilow** e **Frank Sinatra** (clique aqui para ouvir). Alguns folks, big bands e country music também

possuem vocais posiciondos bem à frente. Além do estilo da música, os detalhes da canção também afetam o nível de posicionamento. Caso a letra seja o principal da música como em **Bob Dylan**, ou o cantor seja fenomenal como **Janis Joplin**, **Steve Winwood**, **Al Jarreau**, **Bobby McFerrin** e outros estes vocais deverão ser posicionados à frente sem nenhum medo.

Devemos também considerar que quanto mais denso for o arranjo mais atrás e baixo será o vocal.

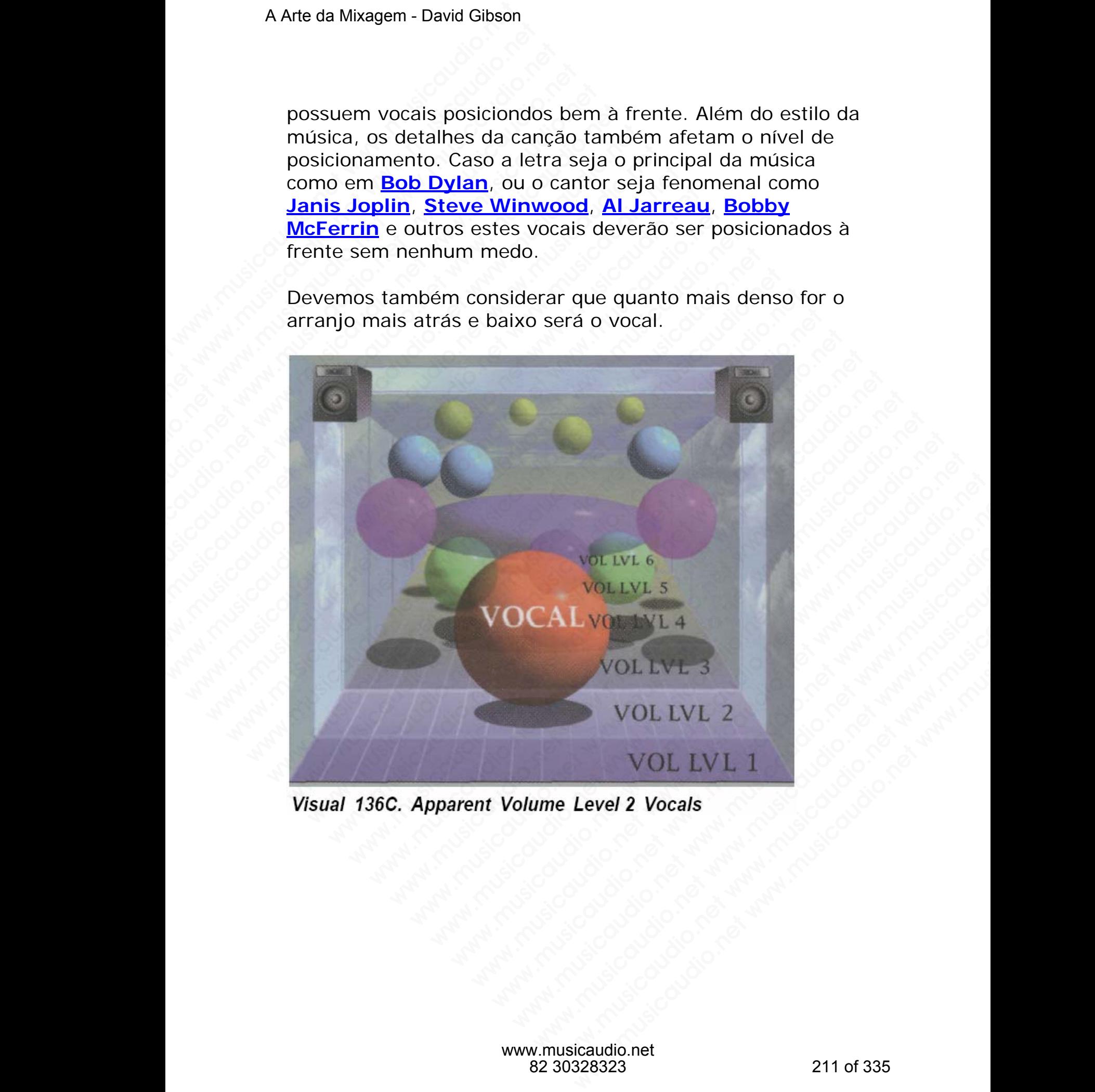

#### **Volume Aparente Nível 3**

A maioria dos vocais são mixados no nível 3: não ficam tão altos de forma a *achatar* o restante da mixagem, e nem tão baixos que não possam ser entendidos.

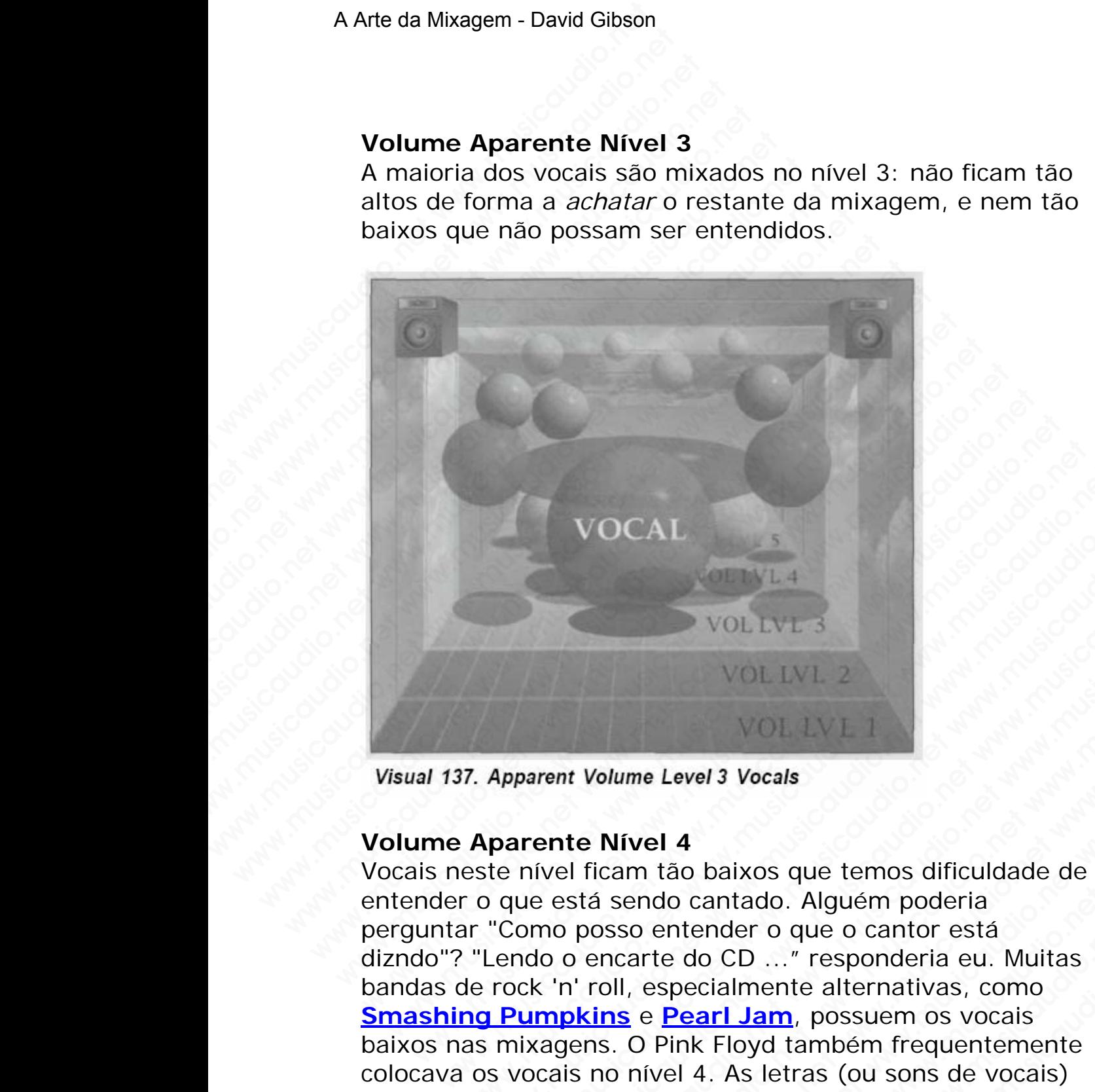

#### **Volume Aparente Nível 4**

Vocais neste nível ficam tão baixos que temos dificuldade de entender o que está sendo cantado. Alguém poderia perguntar "Como posso entender o que o cantor está dizndo"? "Lendo o encarte do CD ..." responderia eu. Muitas bandas de rock 'n' roll, especialmente alternativas, como **Smashing Pumpkins** e **Pearl Jam**, possuem os vocais baixos nas mixagens. O Pink Floyd também frequentemente colocava os vocais no nível 4. As letras (ou sons de vocais) da **Enya** podem ser consideradas como em nível 5 (clique aqui para ouvir). Além do estilo da música, provavelmente a principal razão destes vocais estarem posicionados tão baixo assim é porque assim eles se fundem melhor com a música, WOCAL<br>WULLVL3<br>WULLVL3<br>7. Apparent Volume Level 3 Vocals<br>Aparente Nivel 4<br>este nível ficam tão baixos que temos dificuldade de<br>complex of the velocity of which were were with the complete<br>"Complexing e Pearl Jam, possuem os VOCAL<br>
VOLLVL3<br>
VOLLVL1<br>
Apparent Volume Level 3 Vocals<br>
parent Nivel 4<br>
e nivel ficam tão baixos que temos dificuldade de<br>
que está sendo cantado. Alguém poderia<br>
"Como posso enteder o que o cantor está<br>
endo o encarte do WOCAL<br>
WOLLWL3<br>
WOLLWL3<br>
WOLLWL3<br>
WOLLWL3<br>
WOLLWL2<br>
mivel ficam tão baixos que temos dificuldade de<br>
ue está sendo cantado. Alguém poderia<br>
omo posso entender o que o cantor está<br>
ando o encarte do CD ..." responderia eu. WOL LIVE 3<br>WOL LIVE 3<br>WOL LIVE 2<br>WOL LIVE 1<br>Then Woll Live 1<br>well ficant tão baixos que temos dificuldade de<br>está sendo cantado. Alguém poderia<br>no posso entender o que o cantor está<br>o o encarte do CD ..." responderia eu. M WOLLIVE 3<br>
WOLLIVE 3<br>
WOLLIVE 2<br>
WOLLIVE 2<br>
WOLLIVE 2<br>
WOLLIVE 2<br>
WOLLIVE 2<br>
The Worling 1<br>
The Worling 1<br>
The Worling 1<br>
The Worling 1<br>
State was dificuldade de<br>
State was of Pink Folyd tamben frequenter and the World 2<br> VOL LVL 2<br>VOL LVL 2<br>VOL LVL 2<br>Vol LVL 1<br>Vol LVL 1<br>Colume Level 3 Vocals<br>Nivel 4<br>is endo cantado. Alguém poderia<br>osso enteder o que o cantor está<br>posso enteder o que o cantor está<br>posso enteder o que o cantor está<br>posso ent VOLLVL3<br>
VOLLVL1<br> *ume Level 3 Vocals*<br> **ivel 4**<br>
am tão baixos que temos dificuldade de<br>
sendo cantado. Alguém poderia<br>
so entender o que o cantor está<br>
l, especialmente alternativas, como<br>
se Pearl Jam, possuem os vocais WOL LVL 2<br>
WOL LVL 1<br>
Level 3 Vocals<br>
el 4<br>
tião baixos que temos dificuldade de<br>
tiño baixos que temos dificuldade de<br>
entender o que o cantor está<br>
tre do CD ..." responderia eu. Muitas<br>
especialmente alternativas, como<br> **www.musicaudio.net www.musicaudio.net www.musicaudio.net www.musicaudio.net was also CD ..." responderia eu. Muitas pecialmente alternativas, como vocais ink Floyd também frequentemente all 4. As letras (ou sons de vocais** WOLTVLT<br>
Maximusicaus difficuldade de<br>
acantado. Alguém poderia<br>
inder o que o cantor está<br>
lo CD ..." responderia eu. Muitas<br>
dificultamente alternativas, como<br> **arl Jam**, possuem os vocais<br>
x Floyd também frequentemente<br> Whereas and the means difficuldade dentado. Alguém poderia<br>der o que o cantor está<br>cD ..." responderia eu. Muitas<br>almente alternativas, como<br>1 Jam, possuem os vocais<br>Floyd também frequentemente<br>As letras (ou sons de vocais não obscurecendo a parte rítmica e melódica da canção. Enho ouvido alguns clientes dizerem que se o ouvinte tiver um pouco de trabalho em ouvir a letra, ele entenderá melhor o signficado.

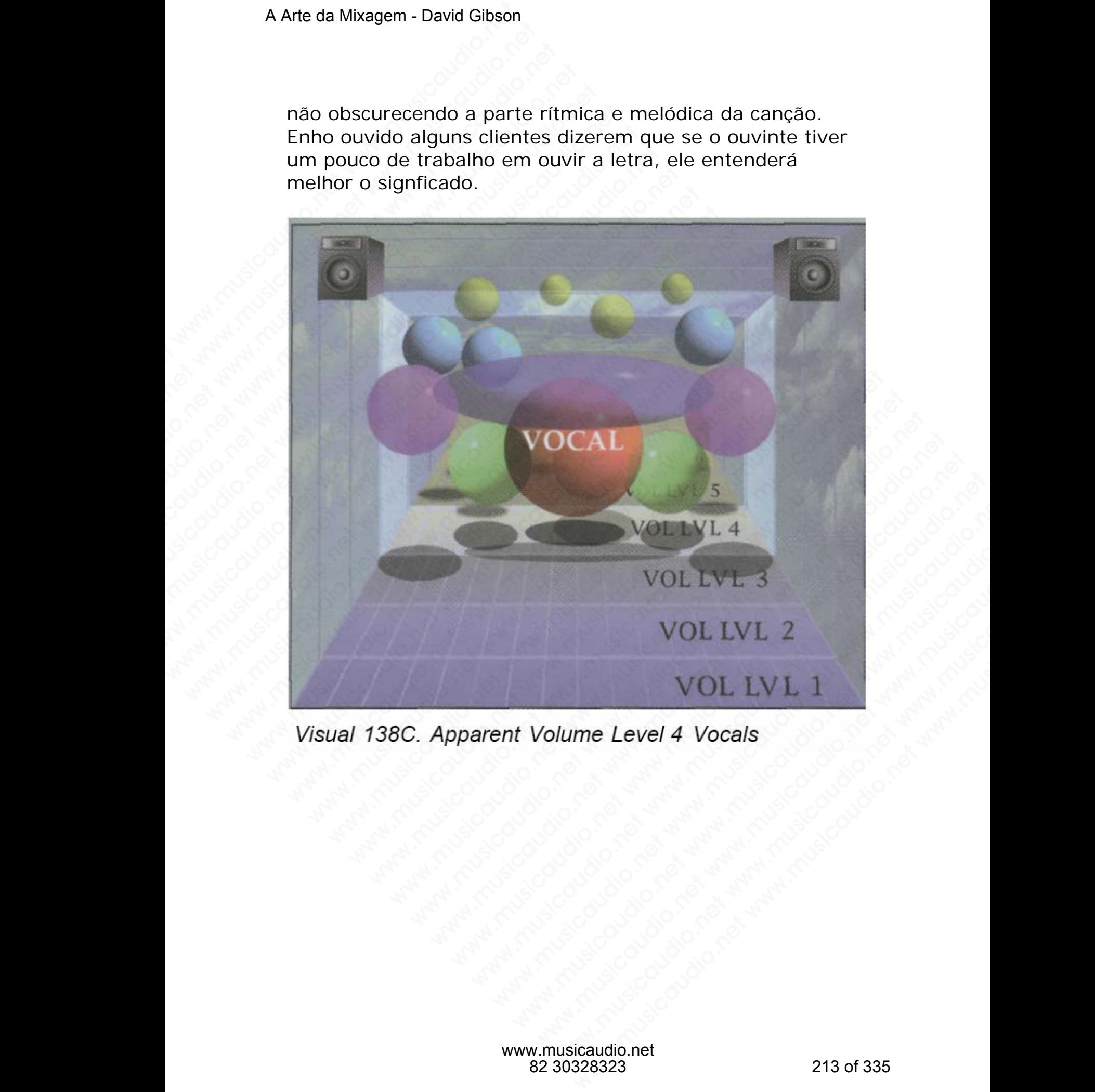

#### **SNARE**

O volume que colocamos na caixa depende do estilo da música, da canção, e de como pensam os membros da banda. O nível de volume da caixa, que varia entre 2 e 5, tem crescido de uns anos para cá. O Rock 'n' roll é o estilo repsonsável pelo aumento do nível da caixa.

#### **Volume Aparente Nível 2**

Vários estilos de rock (como **Led Zeppelin** e **Bruce Springsteen** possuem a caixa longe da frente da mixagem. Mas não confunda uma grande quantidade de reverb numa caixa com uma caixa baixa. Frequentemente uma caixa que tocada bem forte com boa quantidade de reverb fica baixa em termos de volume. Normalmente uma caixa somente deve ficar alta se o seu som for muito bom e isto é muito complexo. Uma caixa alta com um som simples é algo muito irritante, mas poderá ser que alguém goste. Além disso, uma caixa só colocada neste nível quando o andamento da música é lento, propiciando assim mais espaço no ambiente da mixagem. A Arte da Mixagem - David Gibson<br> **SNARE**<br>
O volume que colocamos<br>
música, da canção, e de<br>
banda. O nível de volume<br>
tem crescido de uns anos<br>
repsonsável pelo aument<br> **Volume Aparente Níve**<br>
Vários estilos de rock (cc<br>
S SNARE<br>
O volume que colocamos n<br>
música, da canção, e de co<br>
banda. O nível de volume ce<br>
tem crescido de uns anos p<br>
repsonsável pelo aumento<br>
Volume Aparente Nível :<br>
Vários estilos de rock (com<br>
Springsteen possuem a c: SNARE<br>
O volume que colocamos na<br>
música, da canção, e de com<br>
banda. O nível de volume da<br>
tem crescido de uns anos par<br>
repsonsável pelo aumento do<br>
Volume Aparente Nível 2<br>
Vários estilos de rock (como<br>
Springsteen poss SNARE<br>
O volume que colocamos na ca<br>
música, da canção, e de como<br>
banda. O nível de volume da ca<br>
tem crescido de uns anos para<br>
repsonsável pelo aumento do n<br>
Volume Aparente Nível 2<br>
Vários estilos de rock (como Le<br>
Spr SNARE<br>
O volume que colocamos na caixe<br>
música, da canção, e de como pe<br>
banda. O nível de volume da caixe<br>
tem crescido de uns anos para cá<br>
repsonsável pelo aumento do níve<br>
Volume Aparente Nível 2<br>
Vários estilos de roc SNARE<br>
O volume que colocamos na caixa c<br>
música, da canção, e de como pens<br>
banda. O nível de volume da caixa,<br>
tem crescido de uns anos para cá. (<br>
repsonsável pelo aumento do nível<br> **Volume Aparente Nível 2**<br>
Vários est O volume que colocamos na caixa de<br>
música, da canção, e de como pensar<br>
banda. O nível de volume da caixa, qu<br>
tem crescido de uns anos para cá. O l<br>
repsonsável pelo aumento do nível da<br> **Volume Aparente Nível 2**<br>
Vários musica, da canção, e de como pensam banda. O nível de volume da caixa, que<br>tem crescido de uns anos para cá. O Ro<br>repsonsável pelo aumento do nível da c<br>**Volume Aparente Nível 2**<br>Vários estilos de rock (como Led Zeppe<br>Spri was a consideration of the column of the column of the column of the column crescido de uns anos para cá. O Rock repsonsável pelo aumento do nível da caix<br> **Volume Aparente Nível 2**<br>
Vários estilos de rock (como Led Zeppel which the volume of cantar, you were verticed of eurs and spara cá. O Rock 'r repsonsavel pelo aumento do nivel da caixa<br> **Volume Aparente Nível 2**<br>
Vários estilos de rock (como Led Zeppelin<br>
Springsteen possuem a caixa lo The critical of the anti-state of the anti-state of the critical of the critical values.<br> **Volume Aparente Nível 2**<br>
Vários estilos de rock (como Led Zeppelin e<br>
Springsteen possuem a caixa longe da frente<br>
Mas não confund repsonsavel pelo aumento do nivel da caixa.<br>
Volume Aparente Nível 2<br>
Vários estilos de rock (como Led Zeppelin e Bi<br>
Springsteen possuem a caixa longe da frente d<br>
Mas não confunda uma grande quantidade de re<br>
caixa com u Volume Aparente Nível 2<br>Vários estilos de rock (como Led Zeppelin e Bru<br>Springsteen possuem a caixa longe da frente da<br>Mas não confunda uma grande quantidade de rever<br>caixa com uma caixa baixa. Frequentemente uma<br>tocada be Volume Aparente Nível 2<br>Vários estilos de rock (como Led Zeppelin e Bruce<br>Springsteen possuem a caixa longe da frente da mi<br>Mas não confunda uma grande quantidade de reverb<br>caixa com uma caixa baixa. Frequentemente uma ca<br> Vários estilos de rock (como **Led Zeppelin** e **Bruce**<br> **Springsteen** possuem a caixa longe da frente da mixe<br>
Mas não confunda uma grande quantidade de reverb n<br>
caixa com uma caixa baixa. Frequentemente uma caixa somendo<br> **Pringsteen** possuem a caixa longe da frente da mixage as não confunda uma grande quantidade de reverb nurixa com uma caixa baixa. Frequentemente uma caixa naturada de morte com boa quantidade de reverb fica baixa com term mao confunda uma grande quantidade de reverb numa<br>
a com uma caixa baixa. Frequentemente uma caixa que<br>
da bem forte com boa quantidade de reverb fica baixa<br>
ermos de volume. Normalmente uma caixa somente<br>
ficar alta se o

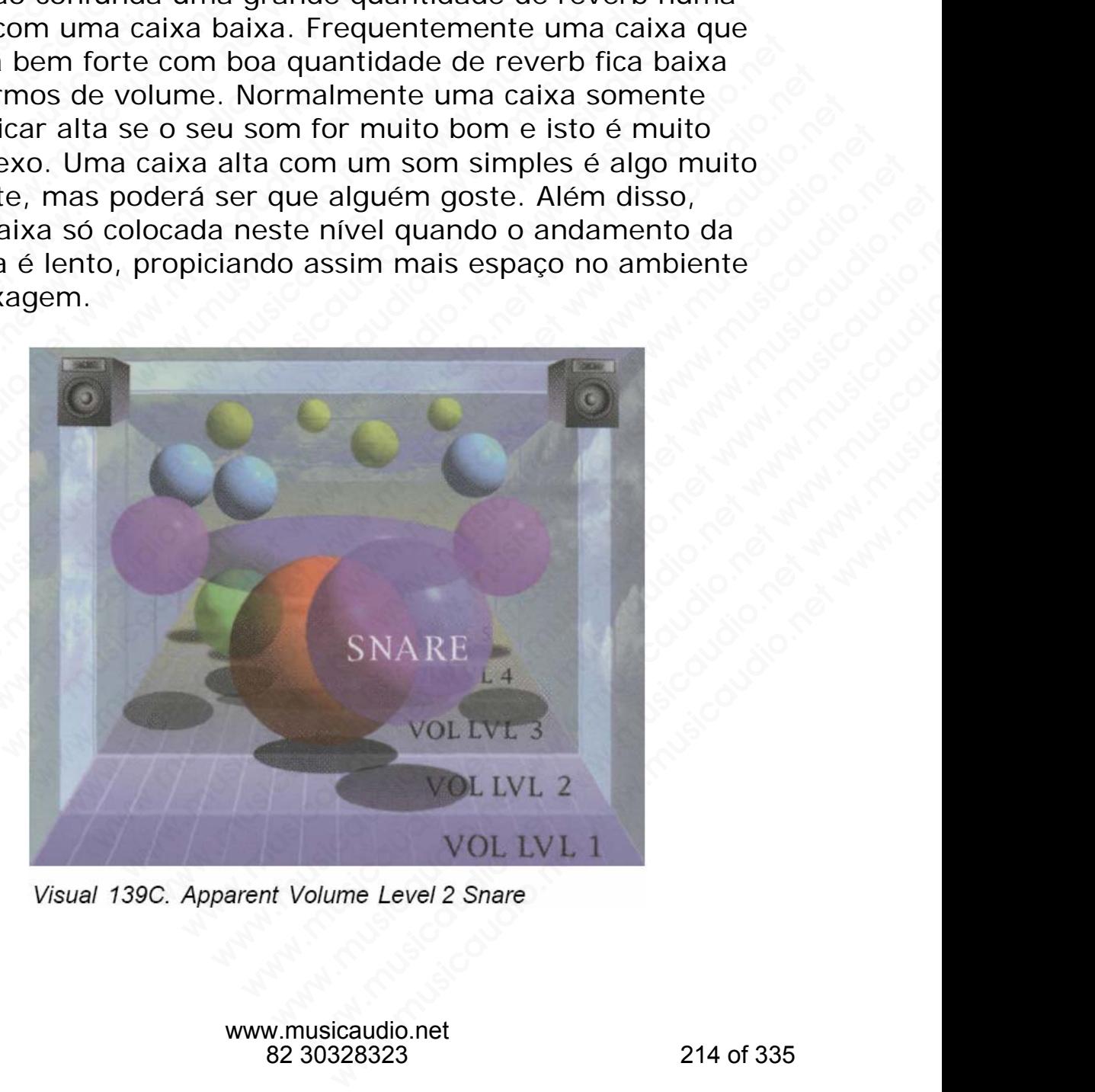

www.musicaudio.net 82 30328323 214 of 335

#### **Volume Aparente Nível 3**

Este é o volume mais comum em rock 'n' roll. A caixa estando neste nível atende a vários estilos de música: heavy metal, blues, e country.

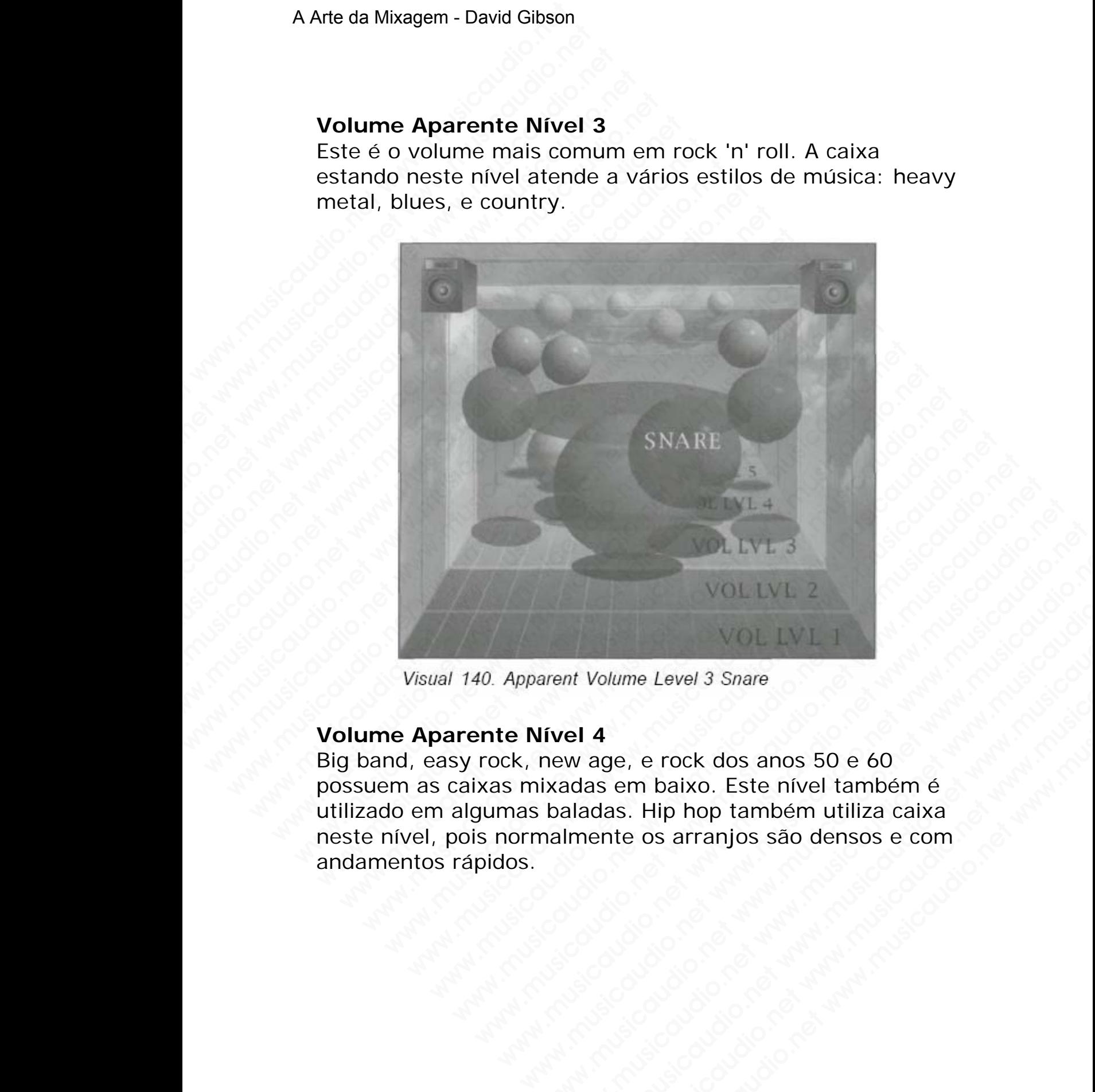

#### **Volume Aparente Nível 4**

Big band, easy rock, new age, e rock dos anos 50 e 60 possuem as caixas mixadas em baixo. Este nível também é utilizado em algumas baladas. Hip hop também utiliza caixa neste nível, pois normalmente os arranjos são densos e com andamentos rápidos. WOLLIVE 3<br>
VOLLIVE 2<br>
WOLLIVE 2<br>
WOLLIVE 2<br>
The Ward Alexander Balance Control of the March 2<br>
Live 2<br>
March 2<br>
March 2<br>
March 2<br>
Control of the Samples Sance Control of the March 2<br>
Control of the Samples Sance Control of WOLLVL 2<br>
VOLLVL 1<br>
Wolume Level 3 Snare<br> **el 4**<br>
w age, e rock dos anos 50 e 60<br>
aladas. Hip hop também utiliza caixa<br>
Imente os arranjos são densos e com<br>
aladas. Hip hop também utiliza caixa<br>
Imente os arranjos são dens Wolume Level 3 Snare<br>
4<br>
4<br>
a age, e rock dos anos 50 e 60<br>
ans em baixo. Este nível também é<br>
das. Hip hop também utiliza caixa<br>
ente os arranjos são densos e com<br>
ente os arranjos são densos e com<br>
ente os arranjos são d WOL LVL I<br>
Iume Level 3 Snare<br>
ie, e rock dos anos 50 e 60<br>
em baixo. Este nível também é<br>
ss. Hip hop também utiliza caixa<br>
te os arranjos são densos e com<br>
em primeira de la propria densos e com<br>
em primeira de la propri www.musicaudio.net 228323<br>
and the same state of the same state of the same state of the same state of the same state of the same state<br>
the prop também utiliza caixa<br>
constrained to the same state of the same state of the

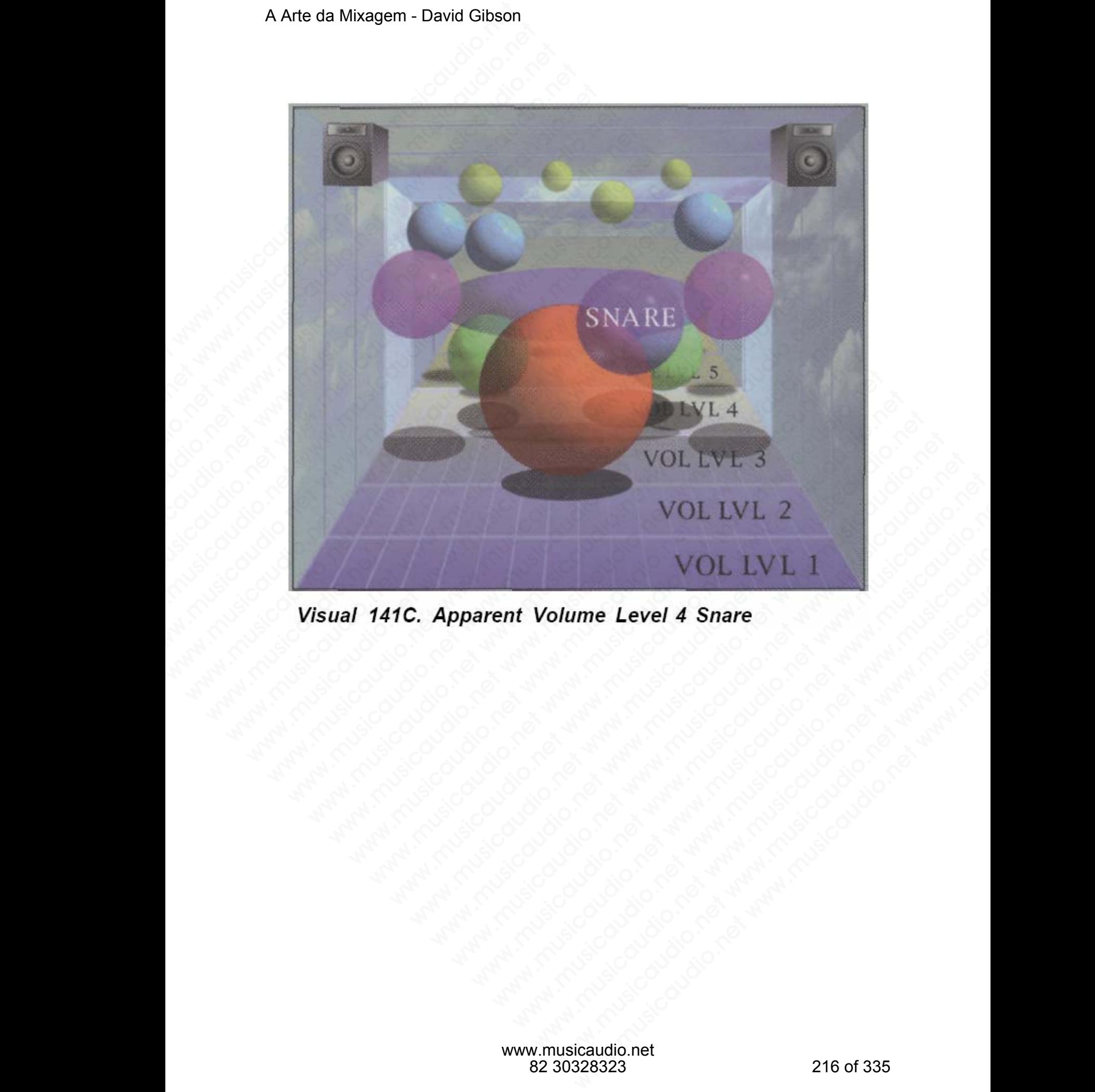
Musicas em estilo Big band algumas vezes utilizam caixas neste nível.

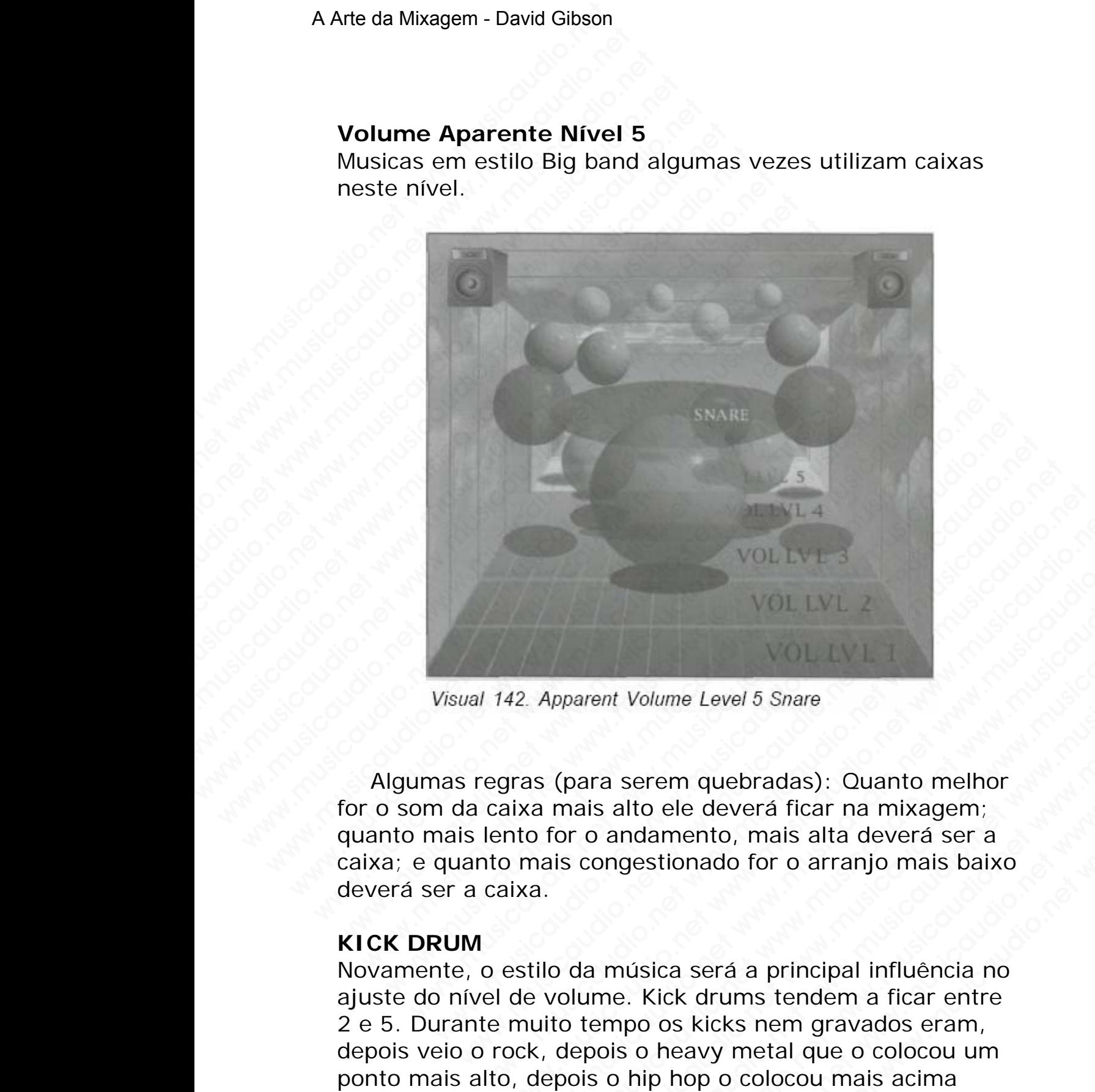

Algumas regras (para serem quebradas): Quanto melhor for o som da caixa mais alto ele deverá ficar na mixagem; quanto mais lento for o andamento, mais alta deverá ser a caixa; e quanto mais congestionado for o arranjo mais baixo deverá ser a caixa.

#### **KICK DRUM**

Novamente, o estilo da música será a principal influência no ajuste do nível de volume. Kick drums tendem a ficar entre 2 e 5. Durante muito tempo os kicks nem gravados eram, depois veio o rock, depois o heavy metal que o colocou um ponto mais alto, depois o hip hop o colocou mais acima ainda. Agora encontramos o kick drum em níveis extremamente altos em todos os tipos da música moderna. WOL LVL 3<br>VOL LVL 2<br>42. Apparent Volume Level 5 Snare<br>gras (para serem quebradas): Quanto melhor<br>ixia mais alto ele deverá ficar na mixagem;<br>nto for o andamento, mais alta deverá ser a<br>ixia.<br>estilo da música será a princip WOLLWL2<br>
WOLLWL2<br>
Apparent Volume Level 5 Snare<br>
IS (para serem quebradas): Quanto melhor<br>
a mais alto ele deverá ficar na mixagem;<br>
o for o andamento, mais alta deverá ser a<br>
mais congestionado for o arranjo mais baixo<br>
a WOL LWL<br>WOL LWL<br>parent Volume Level 5 Snare<br>(para serem quebradas): Quanto melhor<br>mais alto ele deverá ficar na mixagem;<br>or o andamento, mais alta deverá ser a<br>is congestionado for o arranjo mais baixo<br>o da música será a p arent Volume Level 5 Snare<br>ara serem quebradas): Quanto melhor<br>ais alto ele deverá ficar na mixagem;<br>o andamento, mais alta deverá ser a<br>congestionado for o arranjo mais baixo<br>la música será a principal influência no<br>tempo musical server of Share<br>
a serem quebradas): Quanto melhor<br>
alto ele deverá ficar na mixagem;<br>
andamento, mais alta deverá ser a<br>
musica será a principal influência no<br>
música será a principal influência no<br>
melo colocou m Volume Level 5 Snare<br>
Seerem quebradas): Quanto melhor<br>
Ito ele deverá ficar na mixagem;<br>
Indamento, mais alta deverá ser a<br>
gestionado for o arranjo mais baixo<br>
Usica será a principal influência no<br>
Chexy metal que o colo kume Level 5 Snare<br>
rem quebradas): Quanto melhor<br>
ele deverá ficar na mixagem;<br>
amento, mais alta deverá ser a<br>
stionado for o arranjo mais baixo<br>
ica será a principal influência no<br>
ick drums tendem a ficar entre<br>
os kic me Level 5 Snare<br>
me Level 5 Snare<br>
me quebradas): Quanto melhor<br>
le deverá ficar na mixagem;<br>
nento, mais alta deverá ser a<br>
onado for o arranjo mais baixo<br>
a será a principal influência no<br>
k drums tendem a ficar entre<br> Até **Peter Gabriel** aumentou o nível do kick no seu álbum *Us.*

#### **Volume Aparente Nível 1**

Raramente o kick drum fica tão alto assim, no entanto, caso esteja pensando em utilizar um 808 rap boom como kick drum, este poderá ser o lugar dele.

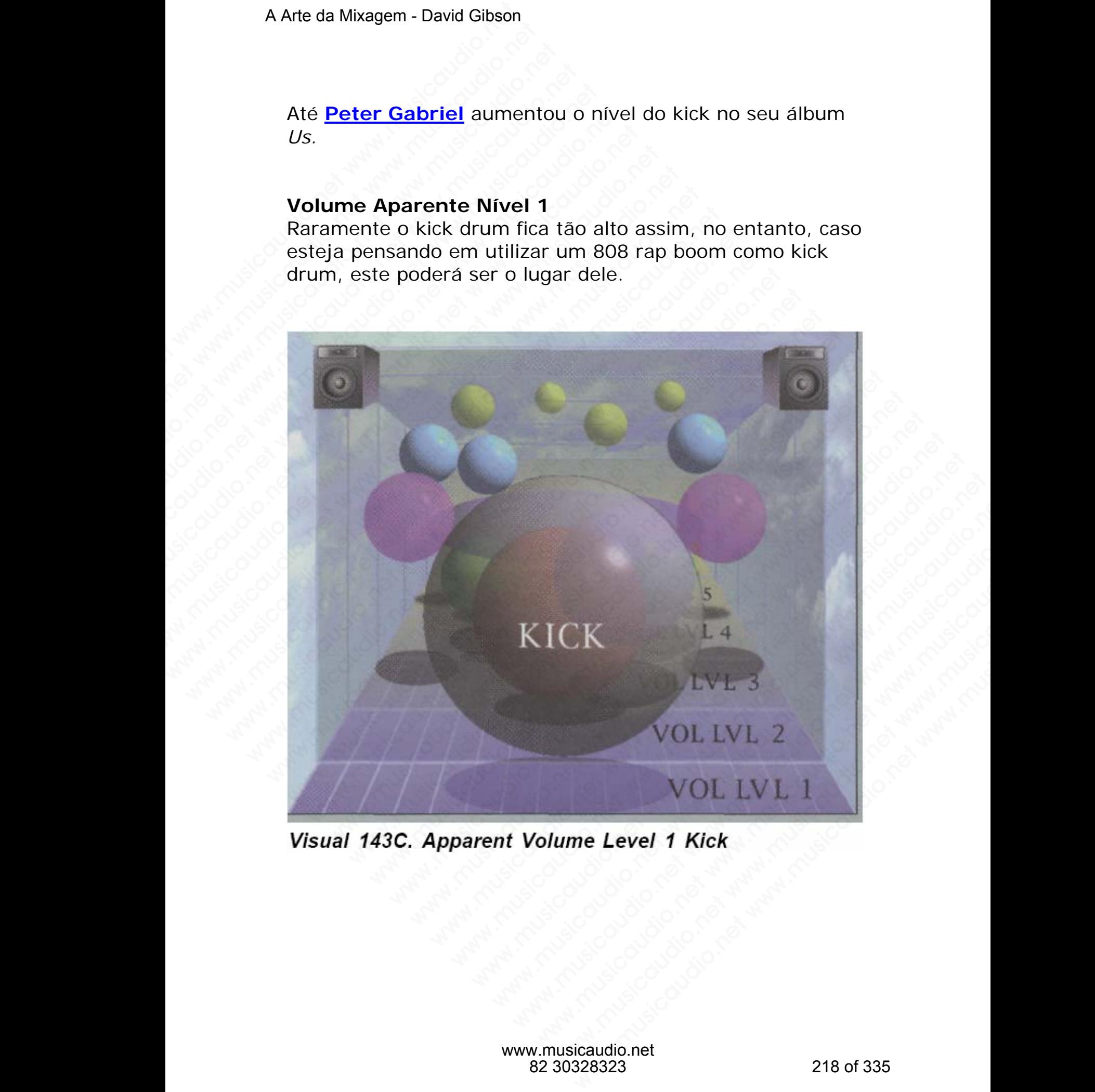

Rap booms ficam neste nível, pois eles são os principais elementos do hip hop e da house music. O kick drum de heavy metal algumas vezes fica neste nível, embora ele seja levantado para este nível por um breve período em ceras seções da canção. Ocasionalmente uma balada poderá ter o kick neste nível, e engenheiros ficaram conhecidos por colocarem kick drums neste nível em músicas estilo blues e reggae. A Arte da Mixagem - David Gibson<br>
Volume Aparente Níve<br>
Rap booms ficam neste r<br>
elementos do hip hop e d<br>
heavy metal algumas ve:<br>
levantado para este níve<br>
seções da canção. Ocasid<br>
kick neste nível, e engen<br>
colocarem k Wolume Aparente Nível 2<br>
Rap booms ficam neste nívelementos do hip hop e da<br>
heavy metal algumas veze<br>
levantado para este nível peções da canção. Ocasion<br>
kick neste nível, e engenhe<br>
colocarem kick drums nest<br>
reggae.<br>
E Volume Aparente Nível 2<br>Rap booms ficam neste nível<br>elementos do hip hop e da heavy metal algumas vezes f<br>levantado para este nível por<br>seções da canção. Ocasionalr<br>kick neste nível, e engenheir<br>colocarem kick drums neste Volume Aparente Nível 2<br>
Rap booms ficam neste nível, p<br>
elementos do hip hop e da hou<br>
heavy metal algumas vezes ficas<br>
levantado para este nível por u<br>
seções da canção. Ocasionalme<br>
kick neste nível, e engenheiros<br>
colo Volume Aparente Nível 2<br>
Rap booms ficam neste nível, poi<br>
elementos do hip hop e da house<br>
heavy metal algumas vezes ficar<br>
levantado para este nível por um<br>
seções da canção. Ocasionalment<br>
kick neste nível, e engenheiro Volume Aparente Nível 2<br>
Rap booms ficam neste nível, pois e<br>
elementos do hip hop e da house m<br>
heavy metal algumas vezes fica nes<br>
levantado para este nível por um b<br>
seções da canção. Ocasionalmente<br>
kick neste nível, e Rap booms ficam neste nível, pois ele<br>elementos do hip hop e da house musicaud heavy metal algumas vezes fica neste<br>levantado para este nível por um brev<br>seções da canção. Ocasionalmente un<br>kick neste nível, e engenheiros elementos do hip hop e da house music<br>elementos do hip hop e da house music<br>heavy metal algumas vezes fica neste n<br>levantado para este nível por um breve<br>seções da canção. Ocasionalmente uma<br>kick neste nível, e engenheiros

Estando neste nível, você sempre deverá considerar que ele está alto, sons de baixa freqüência ocupam muito espaço na mixagem. Consequentemente será necessário calcular quanto do ambiente será dado ao kick e se relamente ele deverá ficar assim tão presente na mixagem.

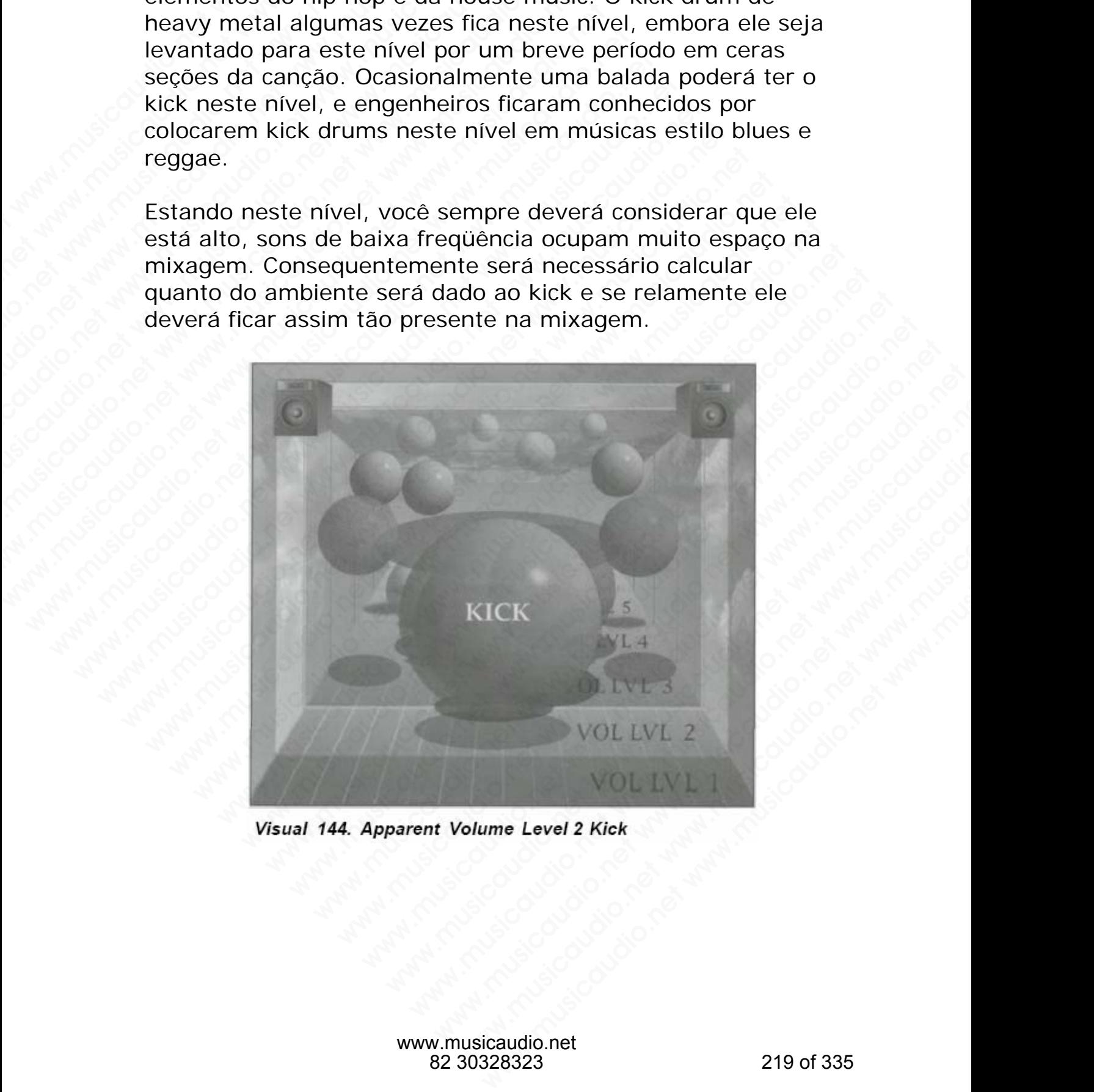

Este é o nível mais comum em que encontramos o kick nos vários estilos musicais, especilamente rock, blues, jazz, e country.

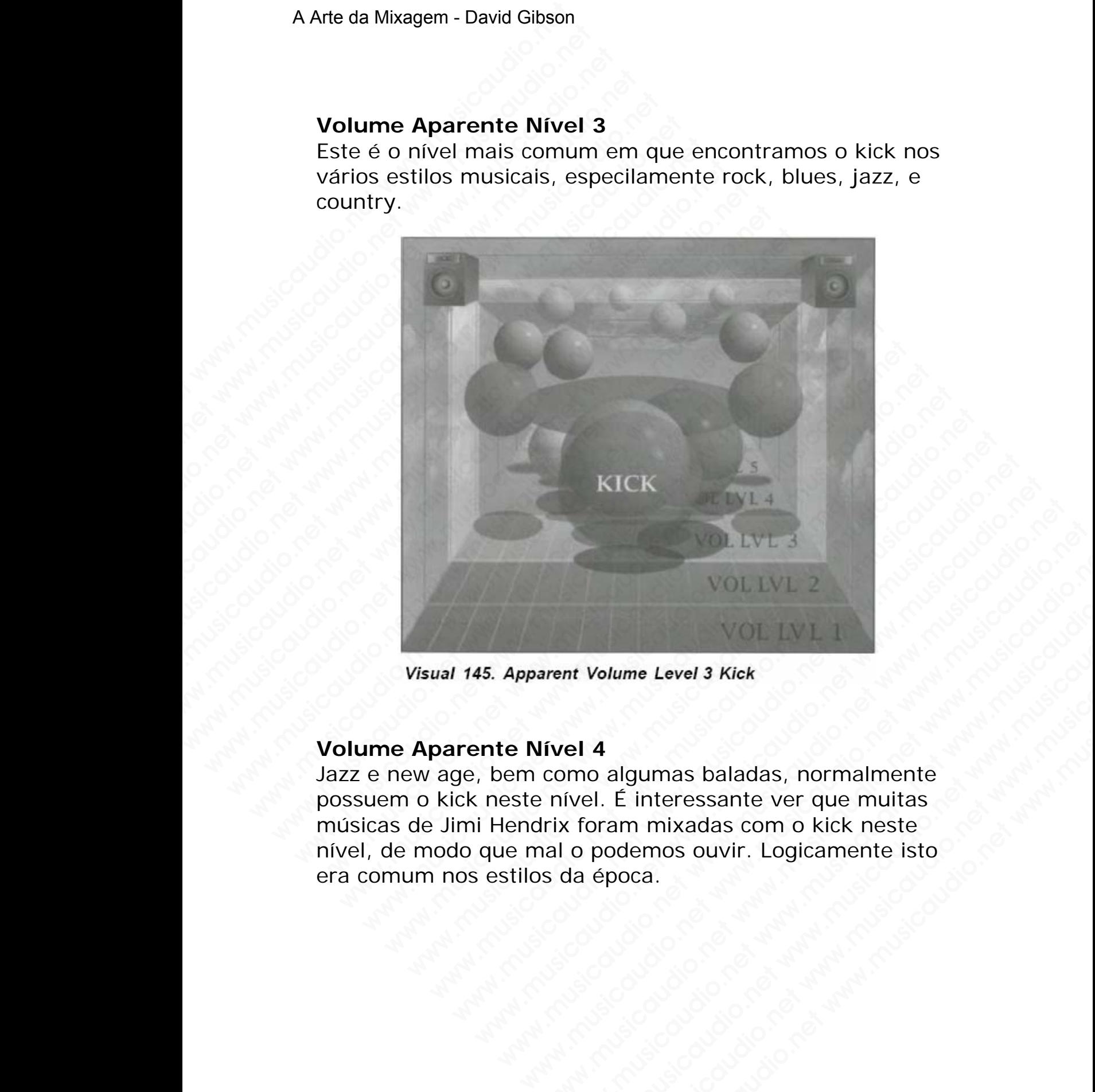

#### **Volume Aparente Nível 4**

Jazz e new age, bem como algumas baladas, normalmente possuem o kick neste nível. É interessante ver que muitas músicas de Jimi Hendrix foram mixadas com o kick neste nível, de modo que mal o podemos ouvir. Logicamente isto era comum nos estilos da época. WOLIVE 2<br>WOLIVE 1<br>WOLIVE 1<br>WOLIVE 1<br>WOLIVE 1<br>WOLIVE 1<br>WOLIVE 1<br>WOLIVE 1<br>COMPOSITIES WARD TO MAKE THE WARD MUSICAULT AND MUSICAULT CONTINUES.<br>THE MORE WAS CONSIDED AND MUSICAULT AND MUSICAULT OF THE WARD OF THE WARD OF THE www.musicaudio.net www.musicaudio.net www.musicaudio.net www.musicaudio.net www.musicaudio.net www.musicaudio.net www.musicaudio.net www.musicaudio.net www.musicaudio.net www.musicaudio.net www.musicaudio.net www.musicaudi Wolume Level 3 Kick<br>
A<br>
o algumas baladas, normalmente<br>
el. É interessante ver que muitas<br>
podemos ouvir. Logicamente isto<br>
época.<br>
.<br>
www.musicaudio.net www.musicaudio.net www.musicaudio.net www.musicaudio.net www.musicaudio.net<br>
www.musicaudio.net<br>
www.musicaudio.net<br>
www.musicaudio.net<br>
www.musicaudio.net<br>
220 of 335

#### A Arte da Mixagem - David Gibson

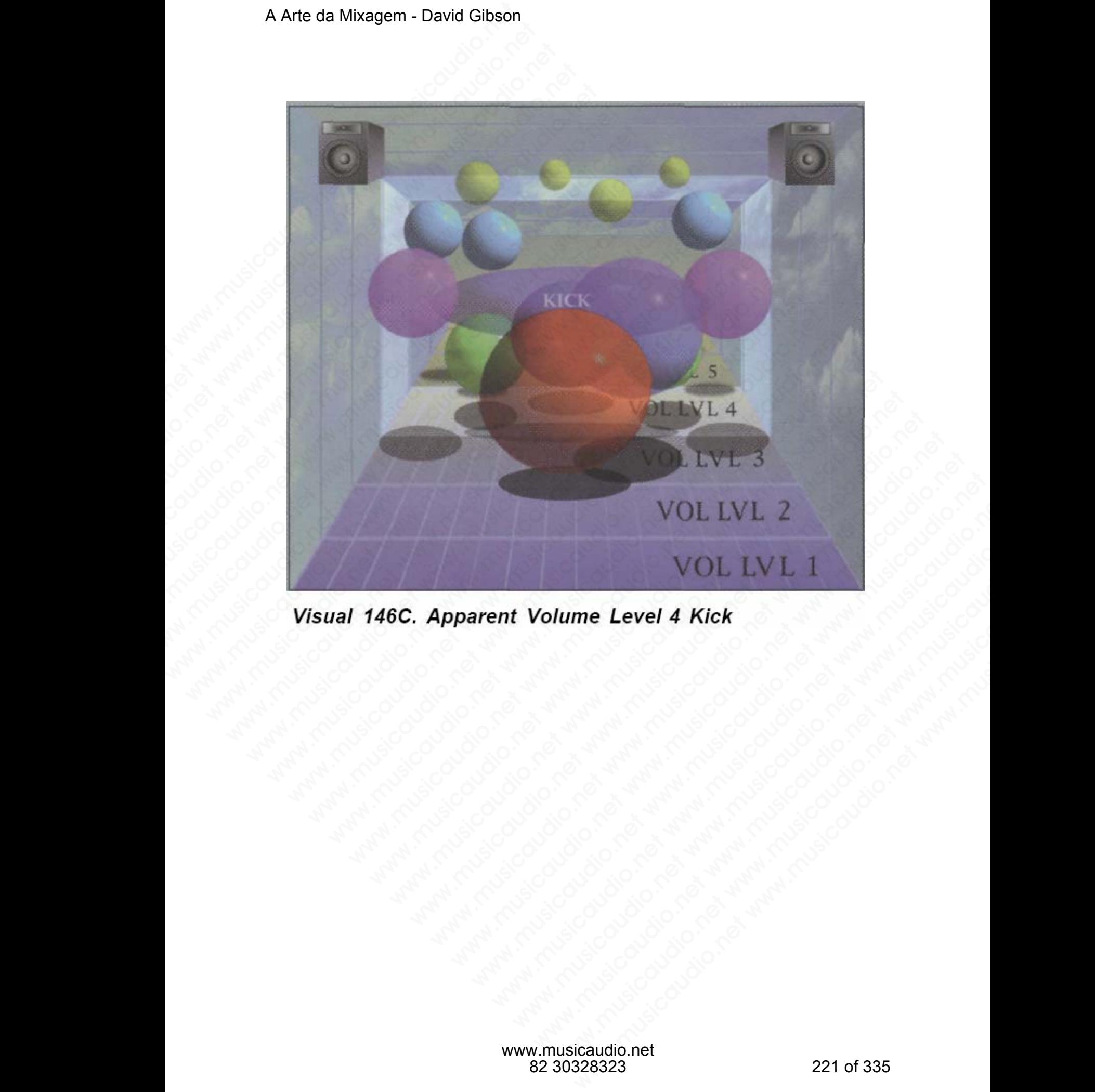

Big band normalmente possuem o kick neste nível.

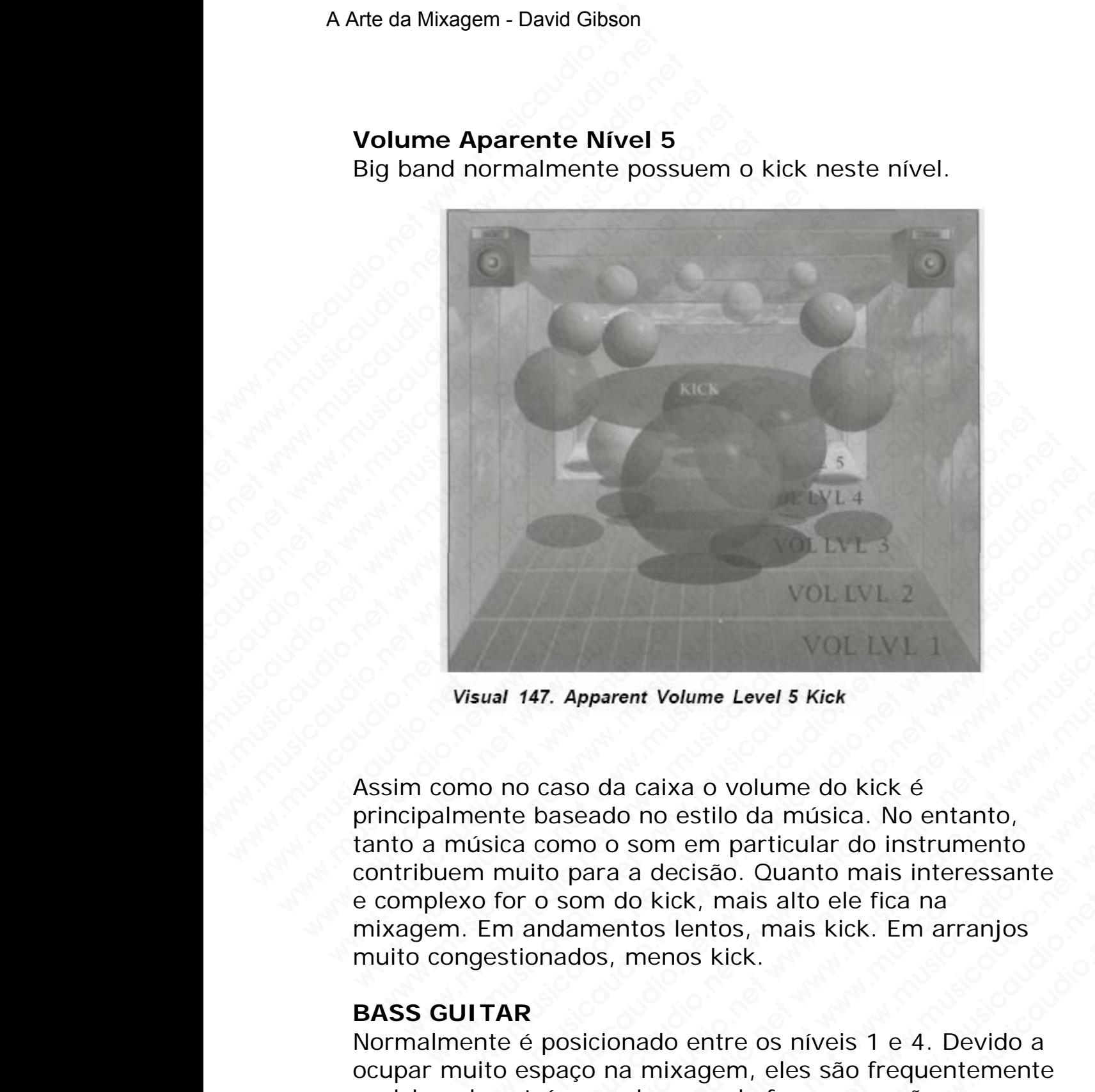

Assim como no caso da caixa o volume do kick é principalmente baseado no estilo da música. No entanto, tanto a música como o som em particular do instrumento contribuem muito para a decisão. Quanto mais interessante e complexo for o som do kick, mais alto ele fica na mixagem. Em andamentos lentos, mais kick. Em arranjos muito congestionados, menos kick. WE EVEL 4<br>VOL EVEL 2<br>VOL EVEL 2<br>VOL EVEL 1<br>and 147. Apparent Volume Level 5 Kick<br>on to caso da caixa o volume do kick é<br>net baseado no estilo da música. No entanto,<br>isica como o som em particular do instrumento<br>in muito pa WOL LVL 3<br>WOL LVL 2<br>147. Apparent Volume Level 5 Kick<br>no caso da caixa o volume do kick é<br>te baseado no estilo da música. No entanto,<br>nutio para a decisão. Quanto mais interessante<br>nor o som do kick, mais alto ele fica na<br> WOL LYL 3<br>VOL LYL 2<br>VOL LYL 1<br>47. Apparent Volume Level 5 Kick<br>caso da caixa o volume do kick é<br>baseado no estilo da música. No entanto,<br>como o som em particular do instrumento<br>ito para a decisão. Quanto mais interessante<br> WOL LVL 2<br>VOL LVL 1<br>Apparent Volume Level 5 Kick<br>asso da caixa o volume do kick é<br>asseado no estilo da música. No entanto,<br>pmo o som em particular do instrumento<br>para a decisão. Quanto mais interessante<br>som do kick, mais a WOL LVL 2<br>
WOL LVL 1<br>
pparent Volume Level 5 Kick<br>
o da caixa o volume do kick é<br>
aado no estilo da música. No entanto,<br>
o a som em particular do instrumento<br>
o as a decisão. Quanto máis interessante<br>
om do kick, mais alto WOLLVL1<br>arent Volume Level 5 Kick<br>da caixa o volume do kick é<br>do no estilo da música. No entanto,<br>o som em particular do instrumento<br>do kick, mais alto ele fica na<br>do kick, mais alto ele fica na<br>entos lentos, mais kick. Em WOLLVI 1<br>
Int Volume Level 5 Kick<br>
caixa o volume do kick é<br>
no estilo da música. No entanto,<br>
som em particular do instrumento<br>
a decisão. Quanto mais interessante<br>
o kick, mais alto ele fica na<br>
tos lentos, mais kick. Em Volume Level 5 Kick<br>
iixa o volume do kick é<br>
o estilo da música. No entanto,<br>
mem particular do instrumento<br>
decisão. Quanto máis interessante<br>
kick, mais alto ele fica na<br>
s lentos, mais kick. Em arranjos<br>
enos kick.<br>
do kume Level 5 Kick<br>
a o volume do kick é<br>
estilo da música. No entanto,<br>
em particular do instrumento<br>
cisão. Quanto mais interessante<br>
entos, mais kick. Em arranjos<br>
os kick.<br>
entre os níveis 1 e 4. Devido a<br>
cagem, eles s while da música. No entanto,<br>net particular do instrumento<br>ião. Quanto mais interessante<br>mais alto ele fica na<br>tos, mais kick. Em arranjos<br>kick.<br>tre os níveis 1 e 4. Devido a<br>gem, eles são frequentemente<br>m de forma que não

## **BASS GUITAR**

Normalmente é posicionado entre os níveis 1 e 4. Devido a ocupar muito espaço na mixagem, eles são frequentemente posicionados atrás na mixagem de forma que não mascarem muito os outros instrumentos.

Com a evelolução do rock e da dance music, o baixo começou a subir na escala de volume. Então o rap iniciou uma revolução onde não somente o nível do baixo foi aumentado, mas também resultou na troca do hardware que nós usamos.

### **Volume Aparente Nível 1**

É muito raro que precisemos que o baixo fique ao alto assim, a não ser em rap e hip hop. Normalmente o baixo somente fica com este nível em determinados momentos em seções especiais da música.

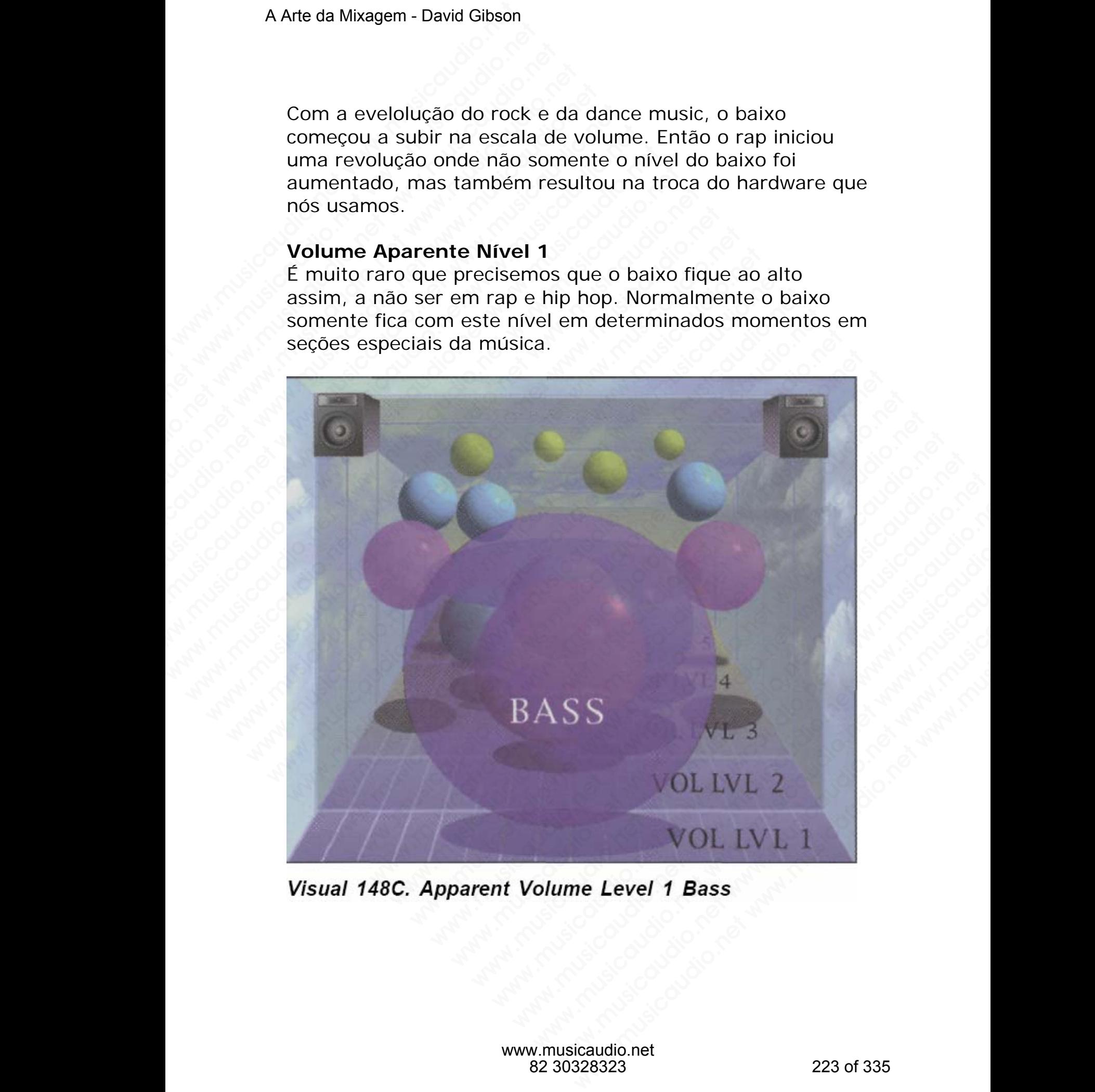

O Reggae e o blues possuem como característica o baixo com volume alto. Devido ao baixo "carregar" a música, no blues ele é muito utilizado para preencher os espaços encontrados nas mixagens. Quando o baixo é a peça líder na canção ou musica, ele é colocado neste nível para ficar bem à frente. Isto acontece muito no jazz, especialmente quando o baixo é fretless. Primus e **Stanley Clarke** são bons exemplos de baixo mixados neste nível. A Arte da Mixagem - David Gibson<br>
Volume Aparente Níve<br>
O Reggae e o blues poss<br>
com volume alto. Devido<br>
blues ele é muito utilizac<br>
encontrados nas mixage<br>
canção ou musica, ele é<br>
à frente. Isto acontece m<br>
o baixo é fr Volume Aparente Nível 2<br>
O Reggae e o blues possue<br>
com volume alto. Devido a<br>
blues ele é muito utilizado<br>
encotrados nas mixagens<br>
canção ou musica, ele é co<br>
à frente. Isto acontece mui<br>
o baixo é fretless. Primus e<br>
ex Volume Aparente Nível 2<br>
O Reggae e o blues possuem<br>
com volume alto. Devido ao l<br>
blues ele é muito utilizado pa<br>
encontrados nas mixagens. C<br>
canção ou musica, ele é colo<br>
à frente. Isto acontece muito<br>
o baixo é fretles

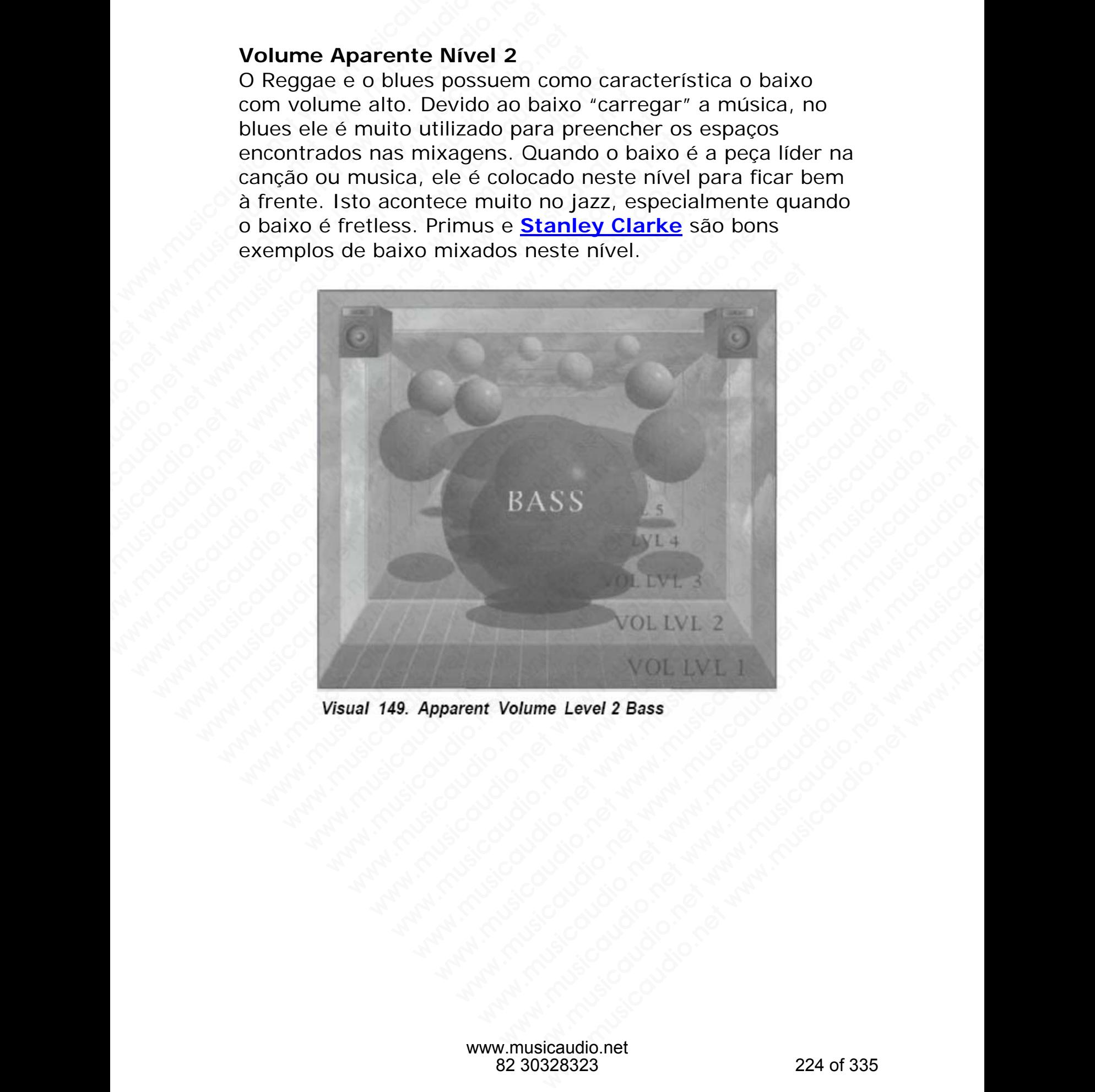

Este é o nível mais comum em que encontramos o baixo na maioria dos estilos musicais. Nem tão alto de forma a ocupar muito espaço e nem tão baixo que não possa ser ouvido.

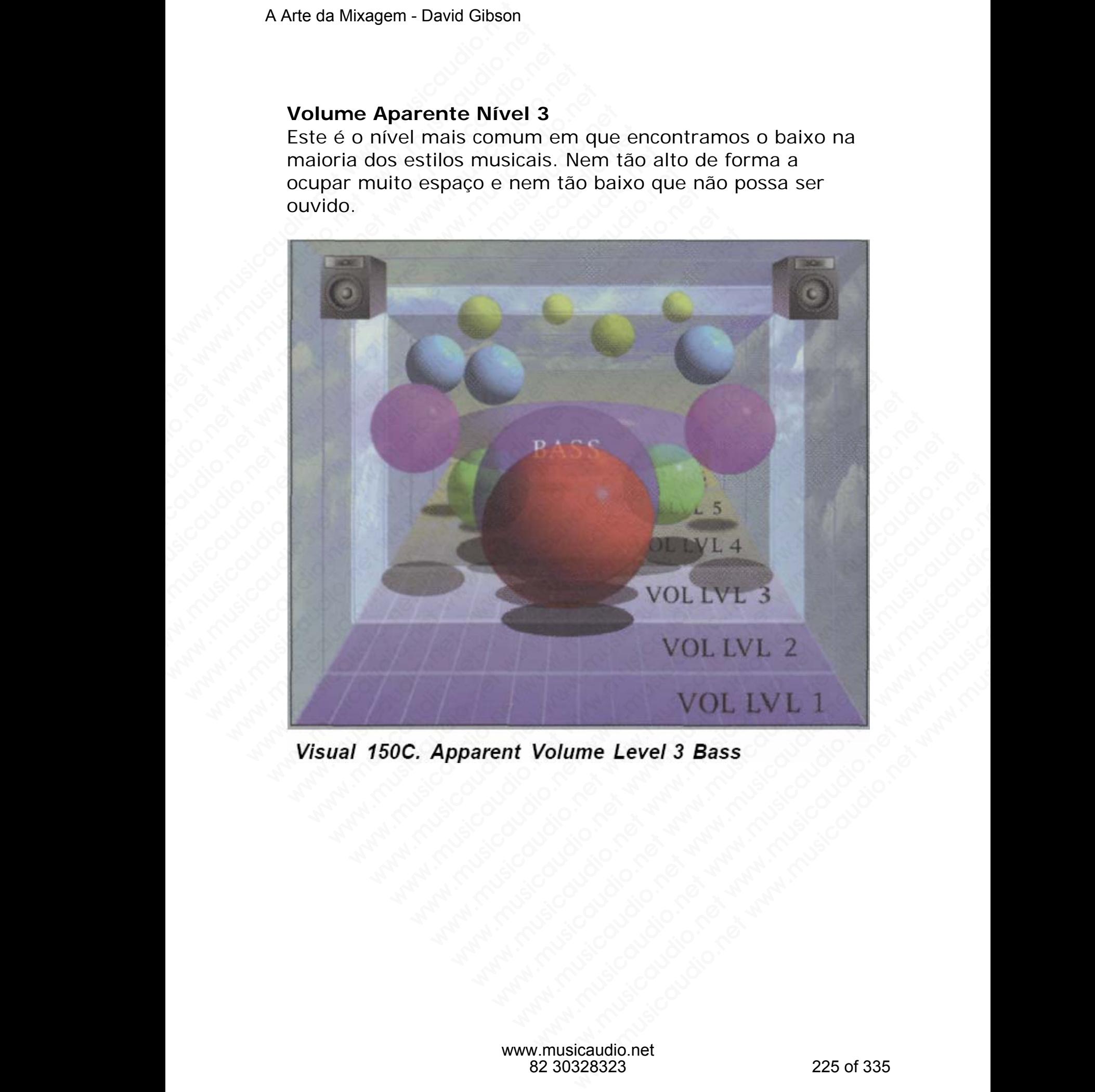

O baixo em uma boa quantidade de bandas de rock 'n' roll fica embaixo neste nível. No estilo big band frequentemente encontramos o baixo aqui.

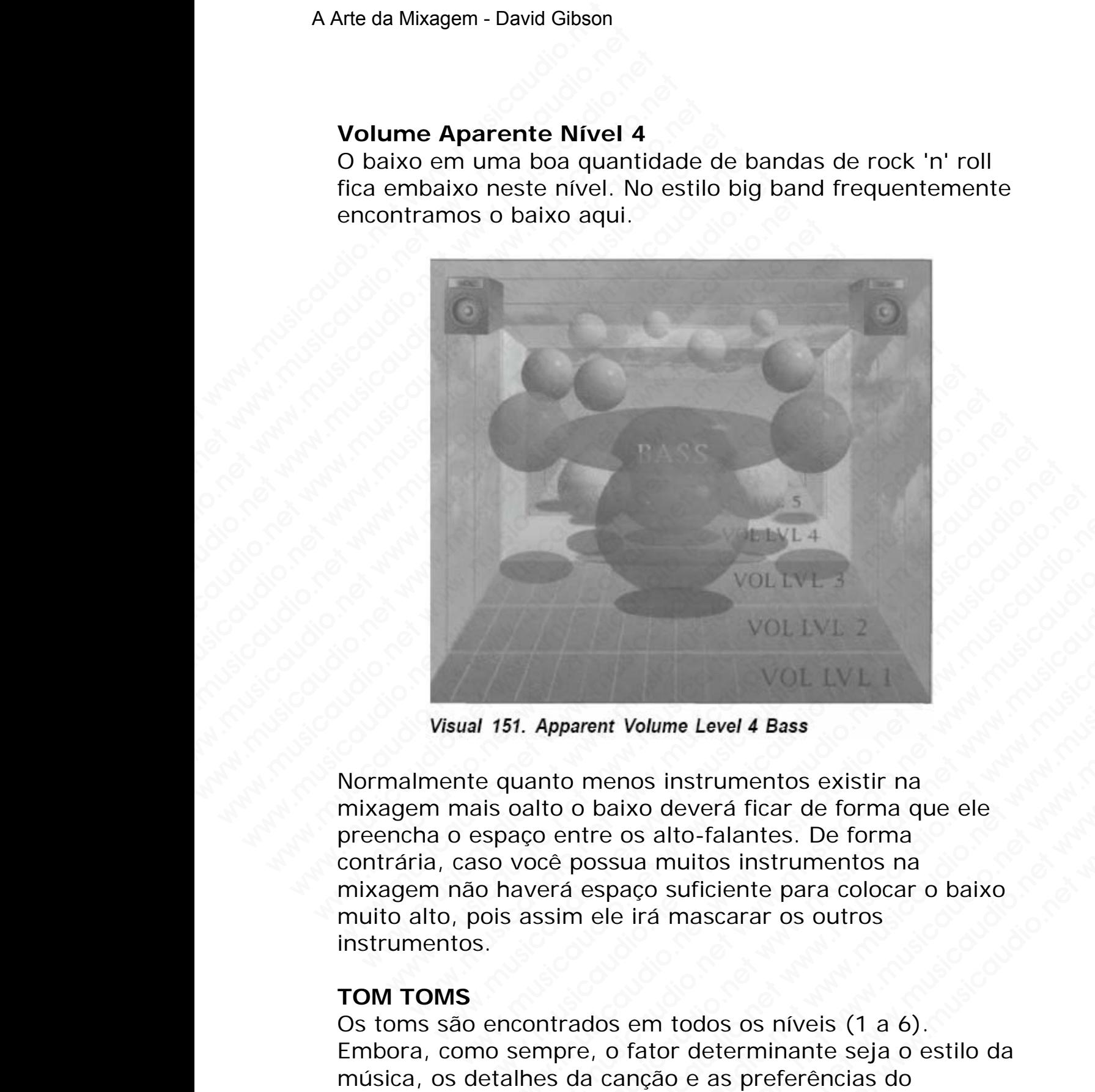

Normalmente quanto menos instrumentos existir na mixagem mais oalto o baixo deverá ficar de forma que ele preencha o espaço entre os alto-falantes. De forma contrária, caso você possua muitos instrumentos na mixagem não haverá espaço suficiente para colocar o baixo muito alto, pois assim ele irá mascarar os outros instrumentos. WOLIVE 3<br>WOLIVE 2<br>WOLIVE 2<br>WOLIVE 2<br>S1. Apparent Volume Level 4 Bass<br>quanto menos instrumentos existir na<br>calto o baixo deverá ficar de forma que ele<br>aço entre os alto-falantes. De forma<br>você possua muitos instrumentos na<br> WOLTVL 3<br>VOLTVL 2<br>VOLTVL 2<br>Apparent Volume Level 4 Bass<br>anto menos instrumentos existir na<br>litto o baixo deverá ficar de forma que ele<br>co entre os alto-falantes. De forma<br>océ possua muitos instrumentos na<br>océ possua muitos WOLIVE 3<br>WOLIVE 2<br>WOLIVE 2<br>Deparent Volume Level 4 Bass<br>to menos instrumentos existir na<br>entre os alto-falantes. De forma<br>entre os alto-falantes. De forma<br>entre os alto-falantes. De forma<br>ará espaço suficiente para colocar WOL LIVE 3<br>WOL LIVE 2<br>WOL LIVE 2<br>were with the level 4 Bass<br>menos instrumentos existir na<br>basixo deverá ficar de forma que ele<br>ture os alto-falantes. De forma<br>espaço suficiente para colocar o baixo<br>ele irá mascarar os outr WOL LVL 2<br>WOL LVL 1<br>Wolume Level 4 Bass<br>enos instrumentos existir na<br>aixo deverá ficar de forma que ele<br>e os alto-falantes. De forma<br>ssua muitos instrumentos na<br>paço suficiente para colocar o baixo<br>le irá mascarar os outro Wolume Level 4 Bass<br>
nos instrumentos existir na<br>
xo deverá ficar de forma que ele<br>
xos alto-falantes. De forma<br>
ua muitos instrumentos na<br>
aço sufíciente para colocar o baixo<br>
irá mascarar os outros<br>
em todos os níveis (1 WOL LVL I<br>
Iume Level 4 Bass<br>
sinstrumentos existir na<br>
deverá ficar de forma que ele<br>
alto-falantes. De forma<br>
muitos instrumentos na<br>
suficiente para colocar o baixo<br>
á mascarar os outros<br>
musicaudio.net<br>
musicaudio.net<br> whe Level 4 Bass<br>
nstrumentos existir na<br>
everá ficar de forma que ele<br>
to-falantes. De forma<br>
unitos instrumentos na<br>
unificiente para colocar o baixo<br>
mascarar os outros<br>
todos os níveis (1 a 6).<br>
Telerminante seja o est

#### **TOM TOMS**

Os toms são encontrados em todos os níveis (1 a 6). Embora, como sempre, o fator determinante seja o estilo da música, os detalhes da canção e as preferências do engenheiro e da banda costuma ser o fator determinante do nível de volume dos toms.

Os Toms algumas vezes são colocados bem altos devido a serem de duração curta e entrarem na música somente uma vez ou outra. Quando os sons não são longos podemos levantá-los um pouco na mixagem.

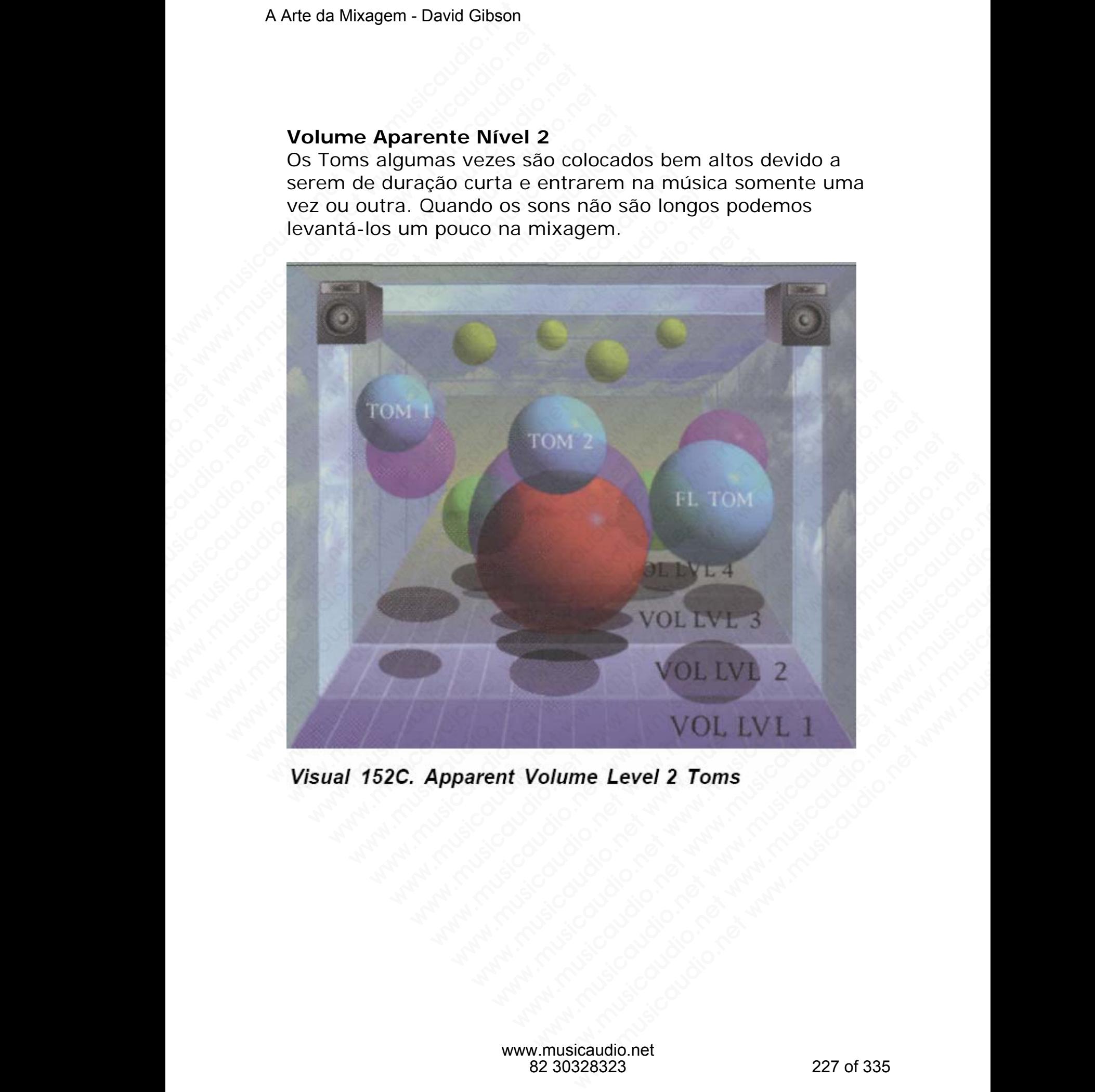

Este é o nível mais comum onde encontramos os toms na maioria dos estilos musicais: ficam bem presentes e não tão altos.

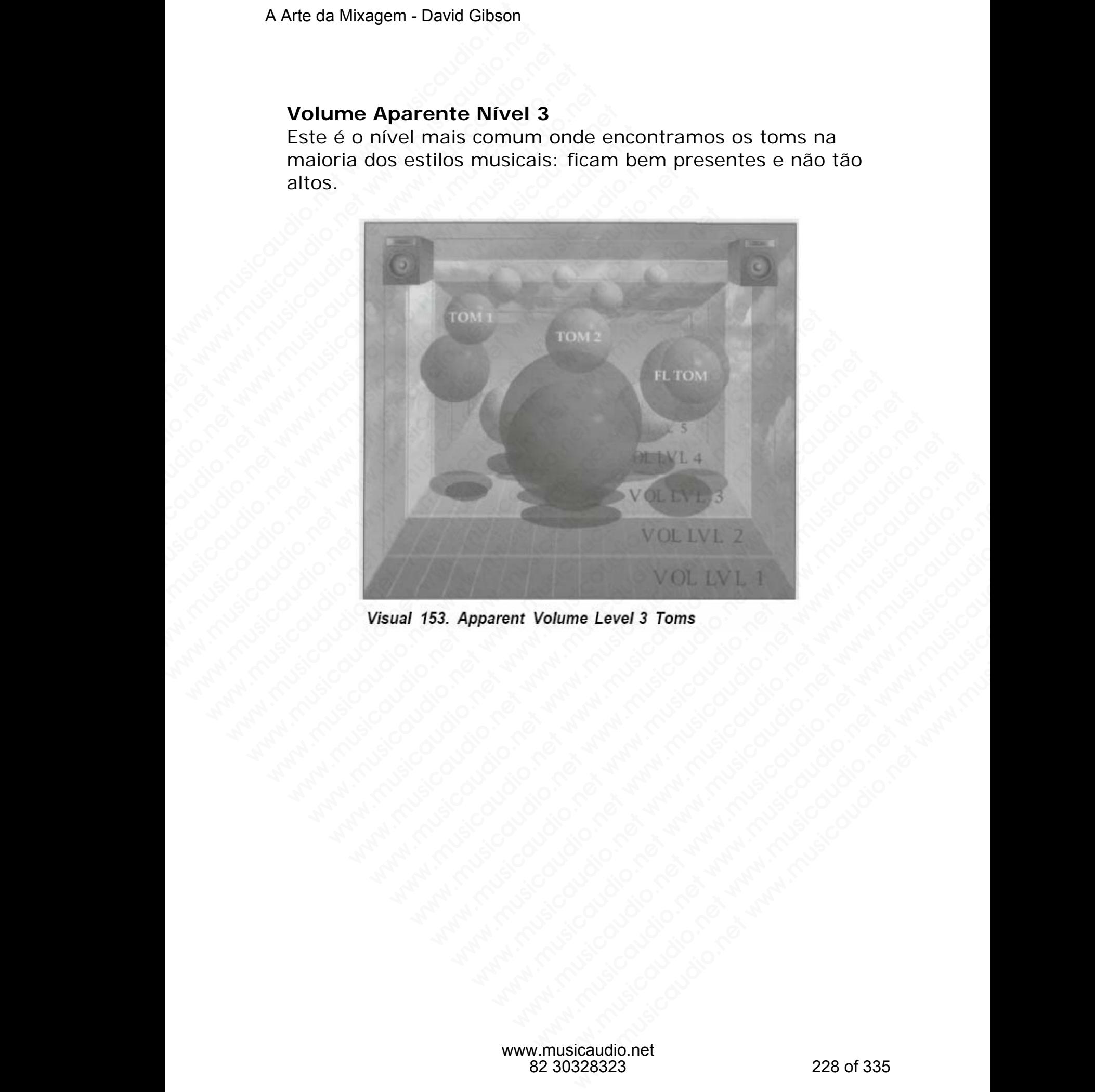

Os toms também são muito encontrados cneste nível. Talvez devido a um vazamento dos pratos nos microfones dos toms. Quando isto acontece, o som dos pratos captados pelos microfones dos toms fica muito irritante devido a fato dos sons dos pratos estarem sendo refletidos pelas peles dos tons. Eu acho que não se deve colocar os toms muito altos devido ao fato dessa prática tornar os sons dos pratos horrendos, especilamente se o tons necessitarem de um pouco de agudo através de EQ, e também ao fato de não interromper o fluxo rítmico da música. A Arte da Mixagem - David Gibson<br>
Volume Aparente Níve<br>
Os toms também são mu<br>
devido a um vazamento<br>
toms. Quando isto acont<br>
pelos microfones dos ton<br>
dos sons dos pratos esta<br>
tons. Eu acho que não se<br>
devido ao fato de Volume Aparente Nível<br>
Os toms também são muit<br>
devido a um vazamento do<br>
toms. Quando isto acontec<br>
pelos microfones dos toms<br>
dos sons dos pratos estare<br>
tons. Eu acho que não se c<br>
devido ao fato dessa prátic<br>
horrendos Volume Aparente Nível 4<br>Os toms também são muito devido a um vazamento dos<br>toms. Quando isto acontece,<br>pelos microfones dos toms fíc<br>dos sons dos pratos estarem<br>tons. Eu acho que não se devido ao fato dessa prática<br>horrend Volume Aparente Nível 4<br>
Os toms também são muito en<br>
devido a um vazamento dos pro<br>
toms. Quando isto acontece, o<br>
pelos microfones dos toms fica<br>
dos sons dos pratos estarem se<br>
tons. Eu acho que não se deve<br>
devido ao f

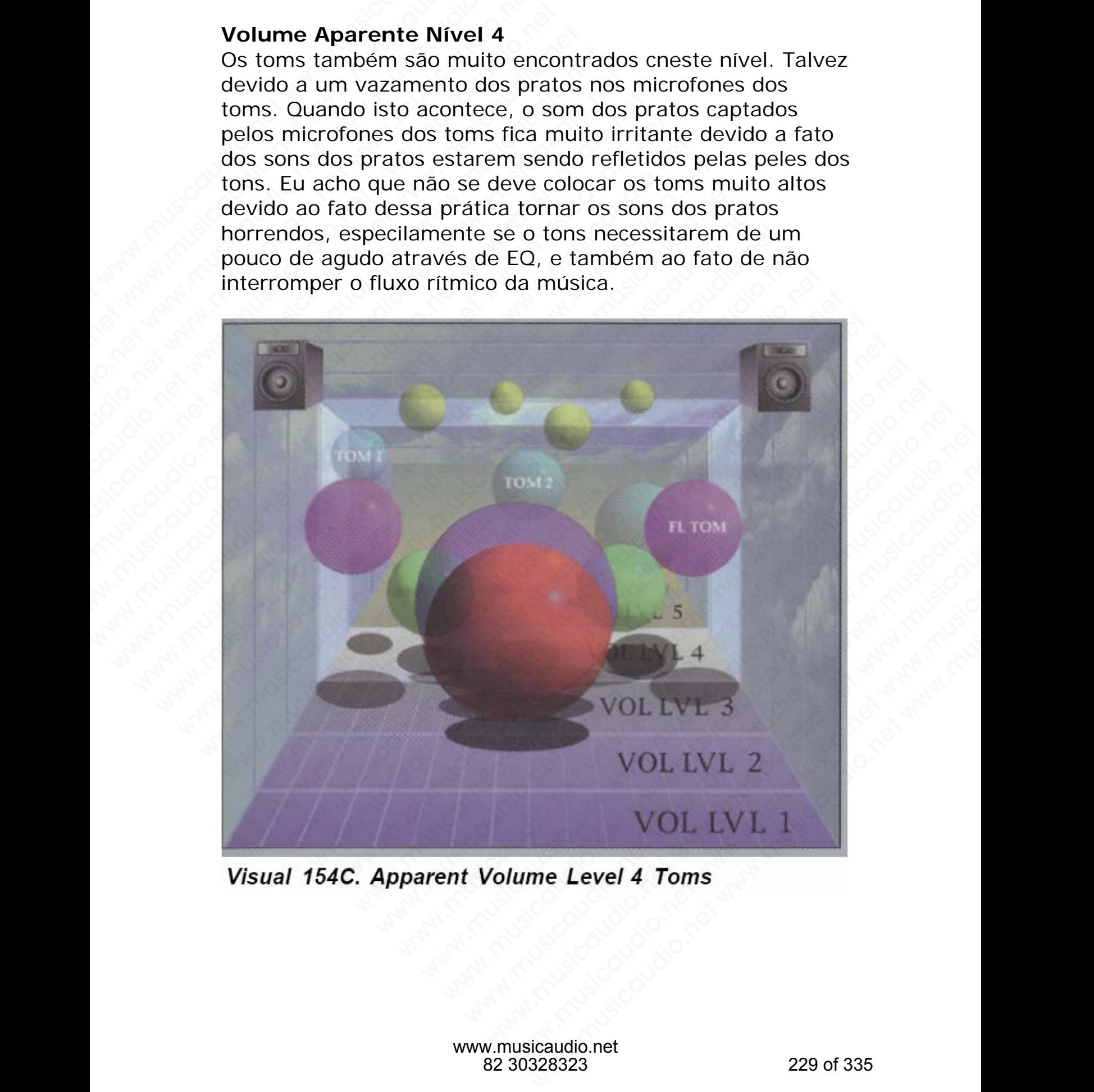

#### **Volume Aparente Nívels 5 and 6**

Eu não duvido que os engenheiros que mixam os toms neste nível não gostam dos toms ou se esqueceram deles.

### **HI-HAT**

Como sempre o nível de volume depende do estilo da música, embora os detalhes da canção façam uma grande diferença também. Normalmente eles flutuam entre os níveis 2 e 5.

#### **Volume Aparente Nível 2**

Os Hi-hats são normalmente altos no heavy metal e na R&B music. Hip hop e jazz também usam os hi hats neste nível.

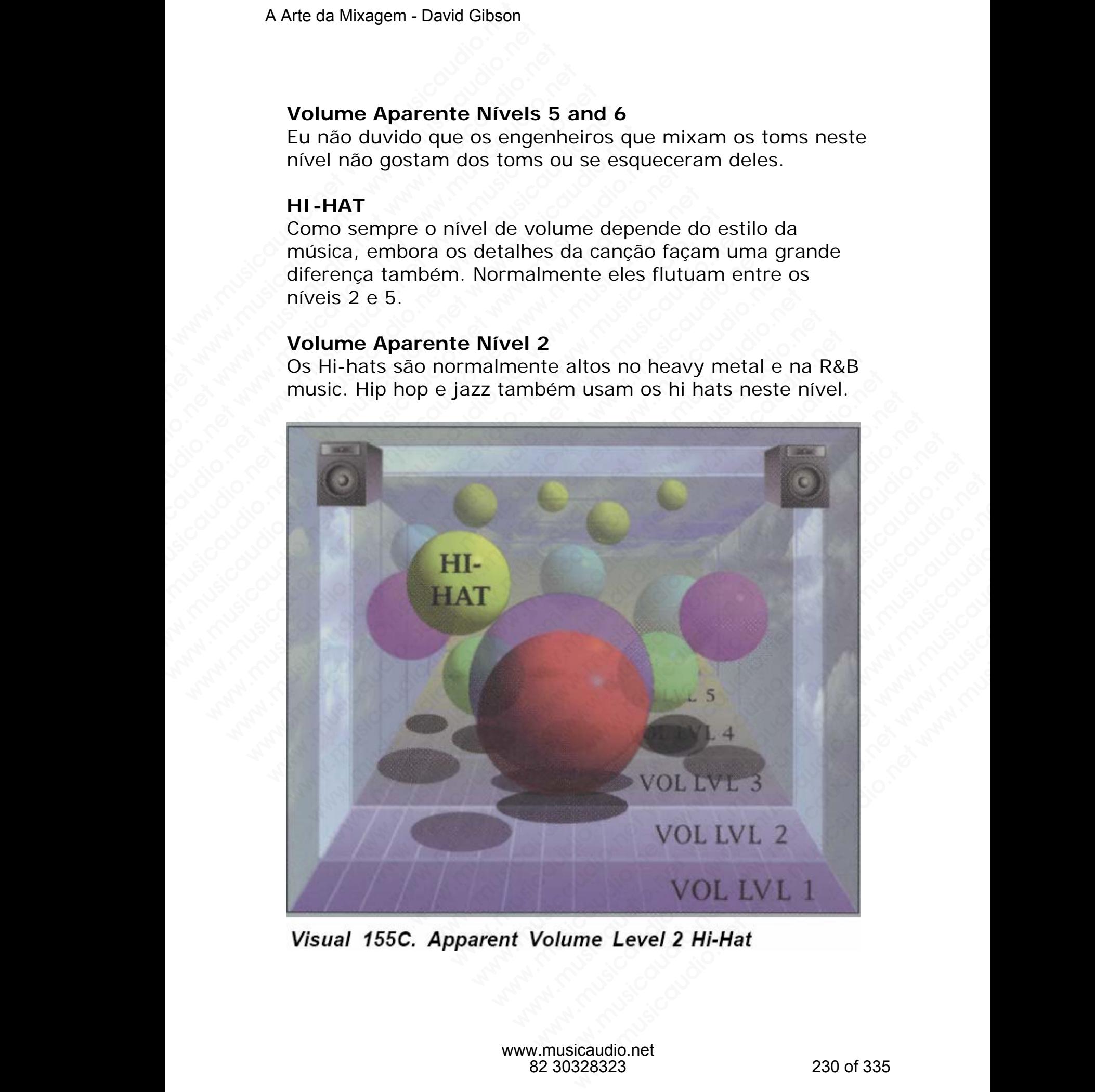

## **Volume Aparente Nível 3 and 4**

Hi-hats normalmente flutuam entre estes dois níveis na maioria dos estilos musicais, especialmente rock 'n' roll.

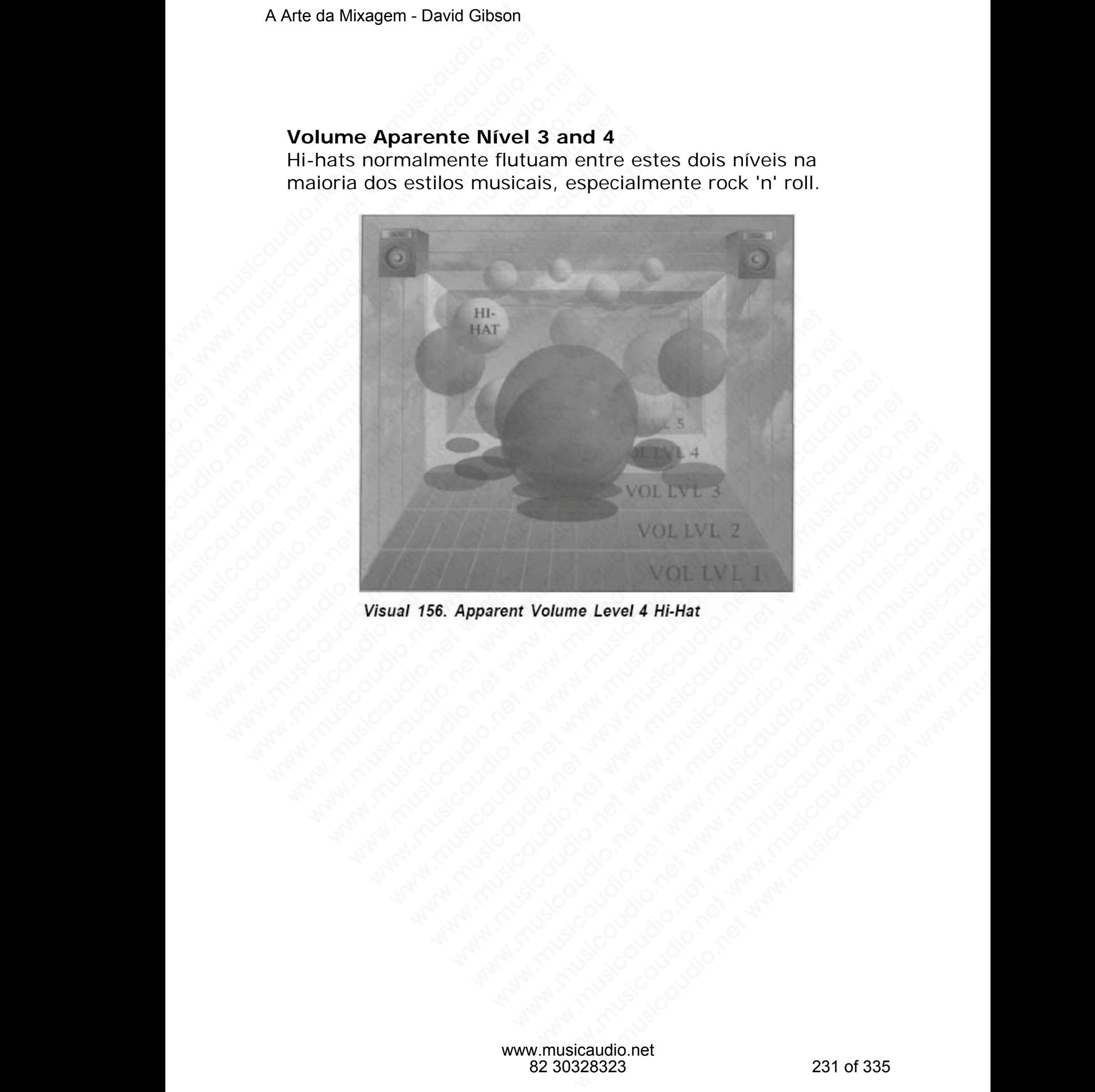

O hi-hat não ocupa muito espaço na mixagem. Ele reside numa faixa de freqüência onde existem poucos instrumentos. Em conseqüência disso, mesmo ele sendo colocado baixo na mixagem, ele é sempre notado.

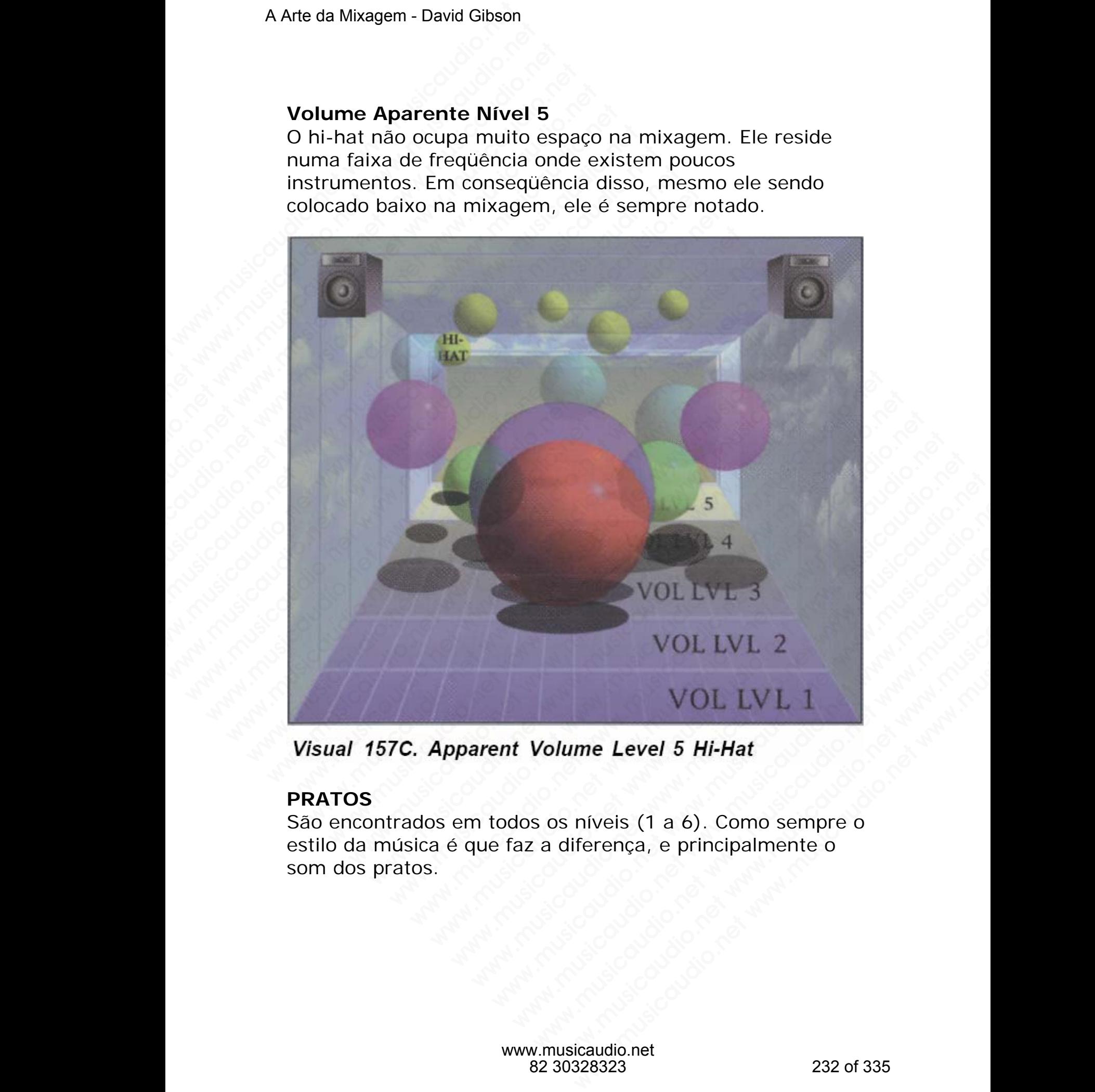

#### **PRATOS**

São encontrados em todos os níveis (1 a 6). Como sempre o estilo da música é que faz a diferença, e principalmente o som dos pratos.

Não é comum encontrar pratos neste nível, embora **Led Zeppelin** e **Creedence Clearwater Revival** os utilizarem aí ocasionalmente.

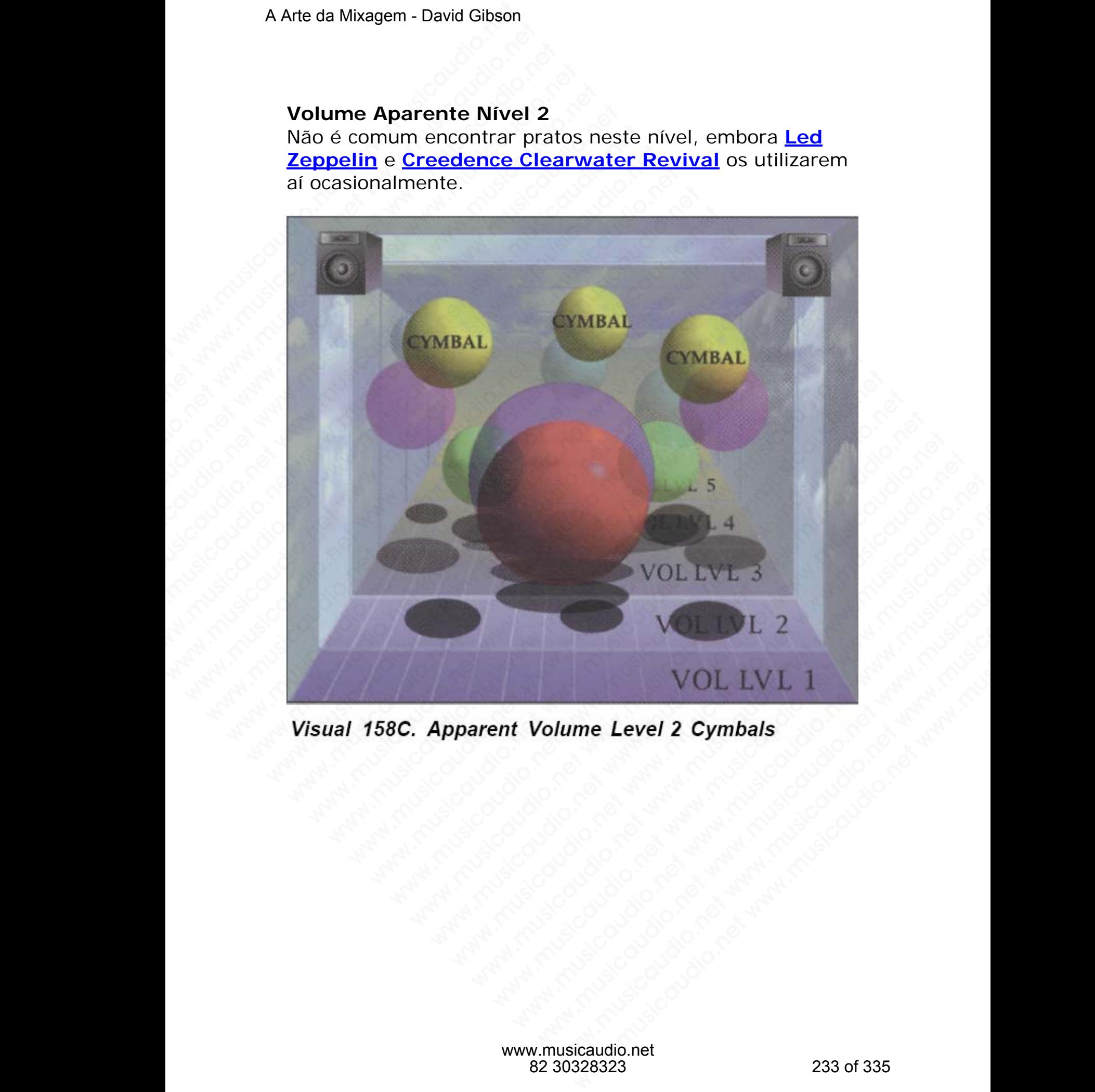

#### **Volume Aparente Nível 3 and 4**

Este é o nível em que são encontrados os pratos na maioria dos estilos musicais, eles ficam bastante evidentes e não mascaram o restante dos instrumentos.

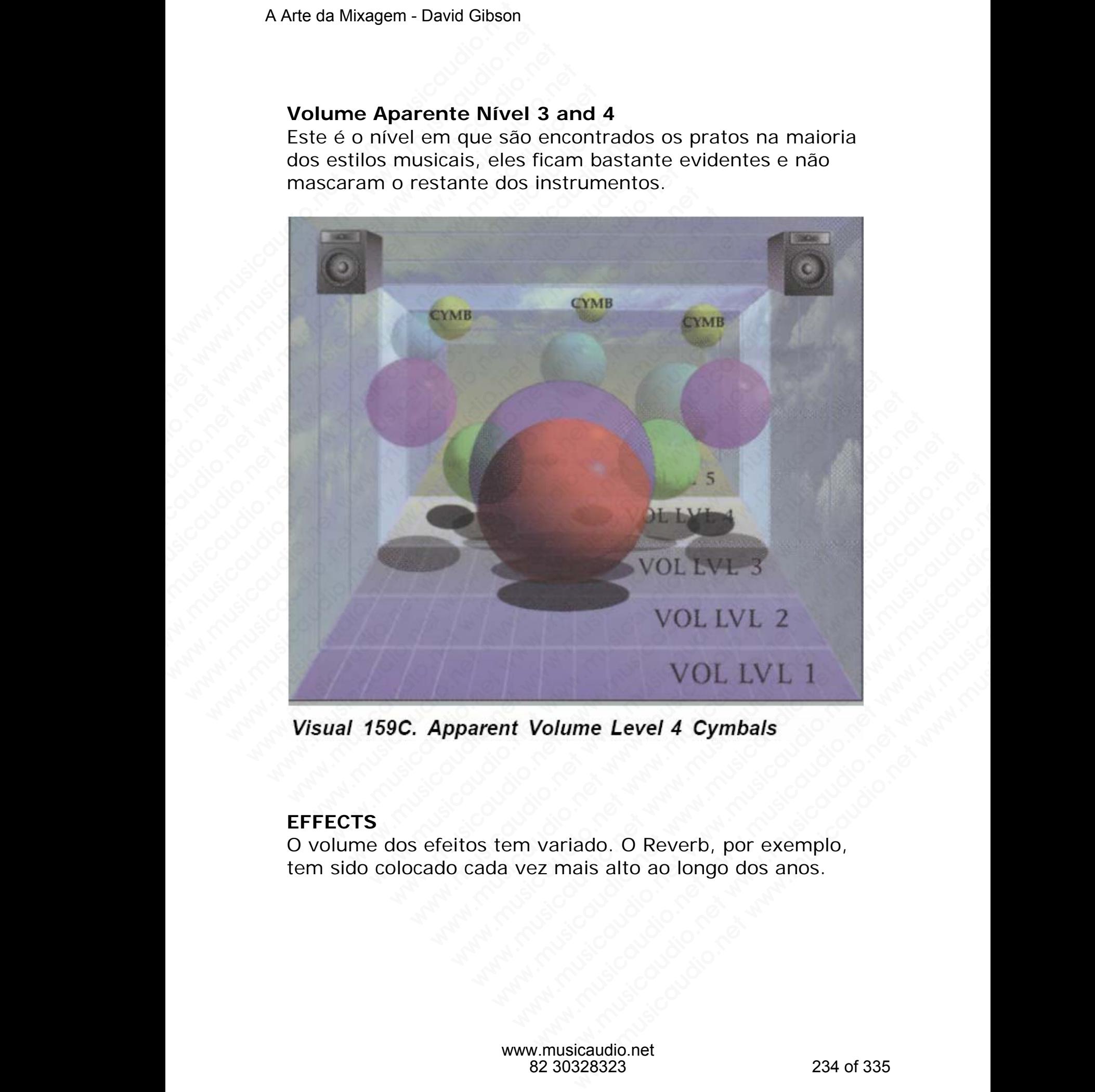

#### **EFFECTS**

O volume dos efeitos tem variado. O Reverb, por exemplo, tem sido colocado cada vez mais alto ao longo dos anos.

Os efeitos raramentos são muito altos numa mixagem, a não ser que eles sejam de curta duração e que se queira criar um efeito especial.

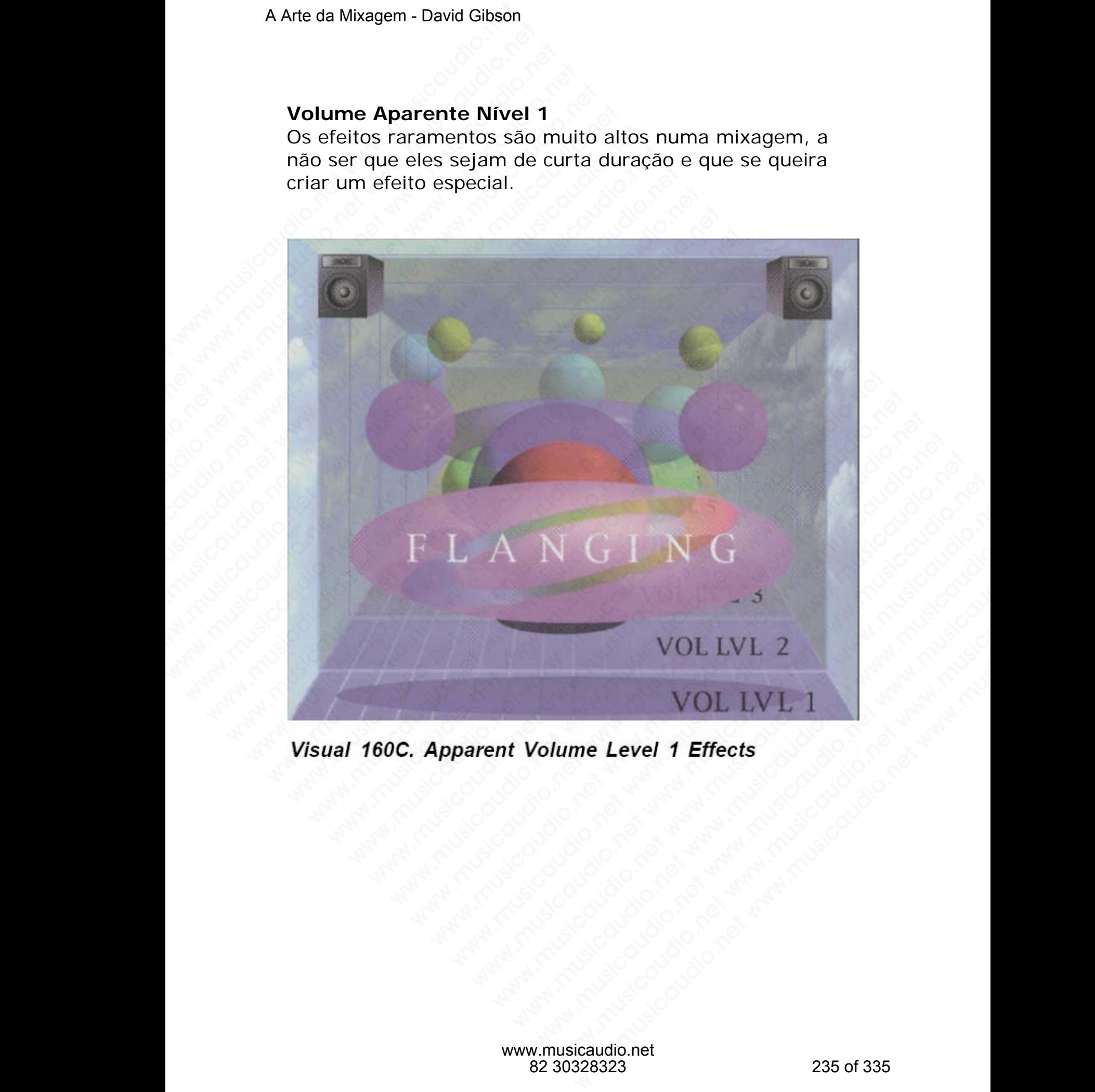

Reverb alto assim só se vê em caixas, dependendo muito do estilo da música. Os Delays são aplicados com o mesmo nível em que o som no qual o delay está sendo aplicado está.

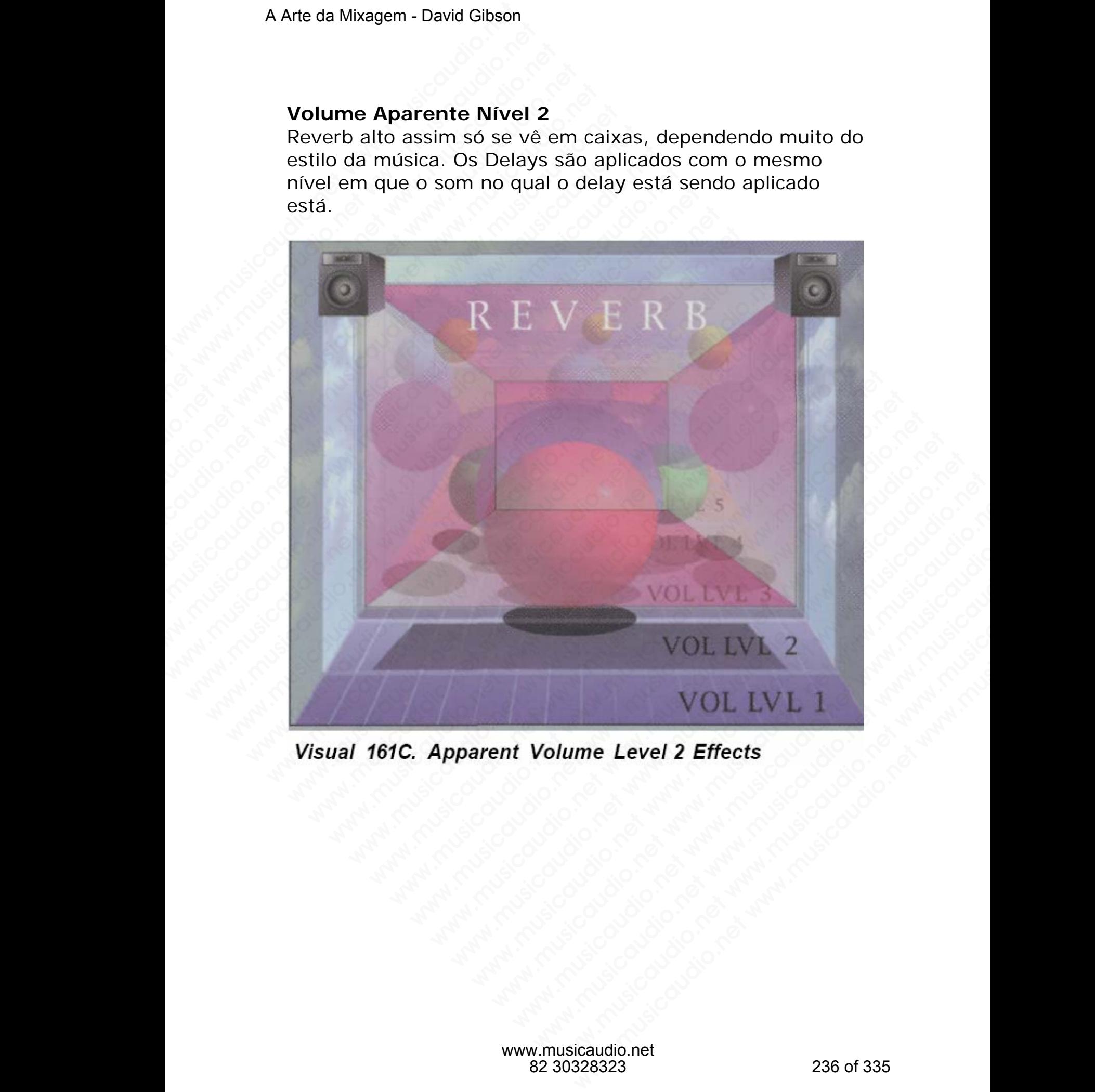

#### **Volume Aparente Níveis 3 e 4**

A grande maioria dos efeitos é colocada neste nível: nem tão alto de forma a encobrir os outros son e nem tão baixo de forma que não possa ser ouvido.

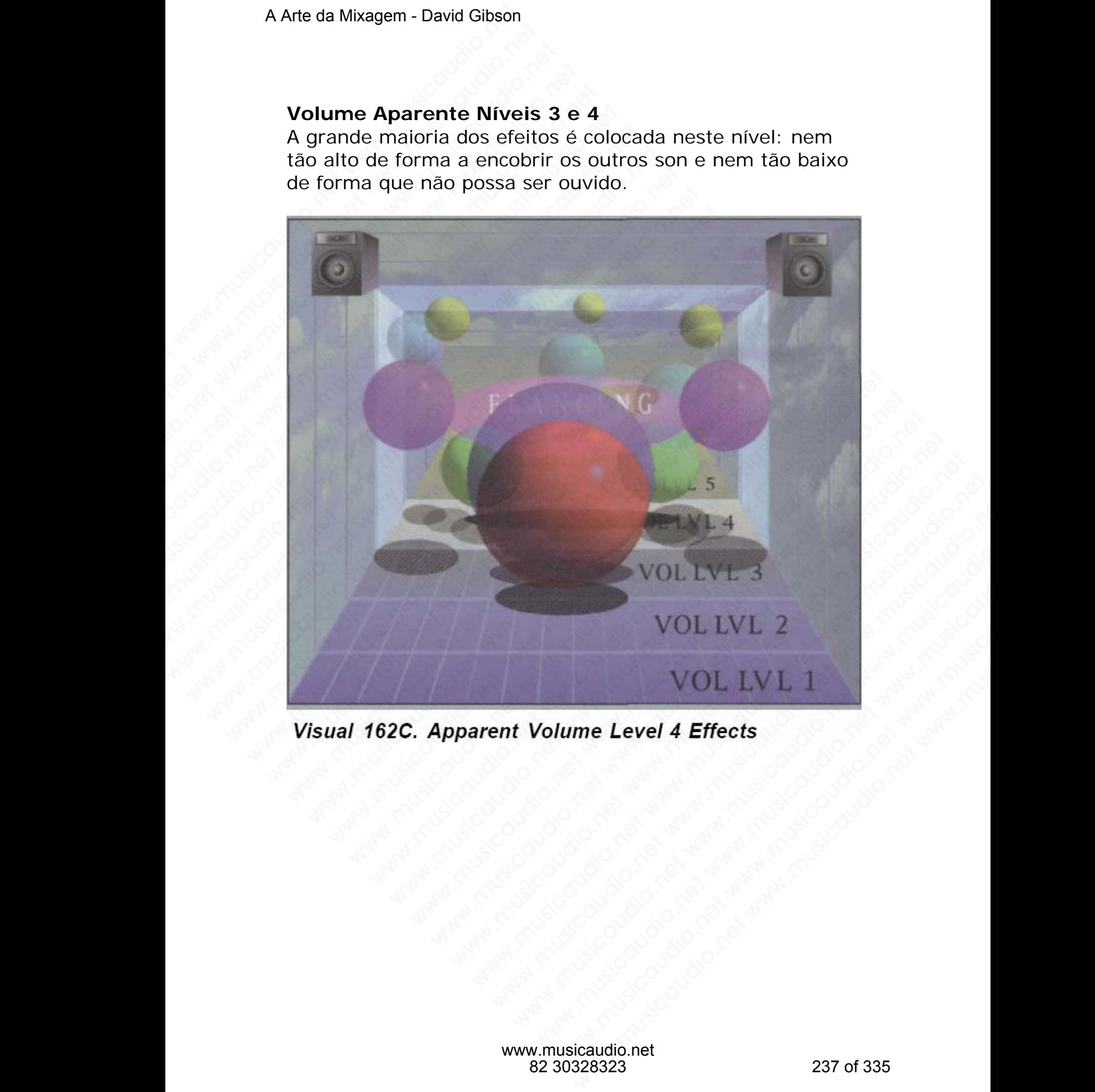

Reverb colocado neste nível normalmente não é percebido pela maioria das pessoas.

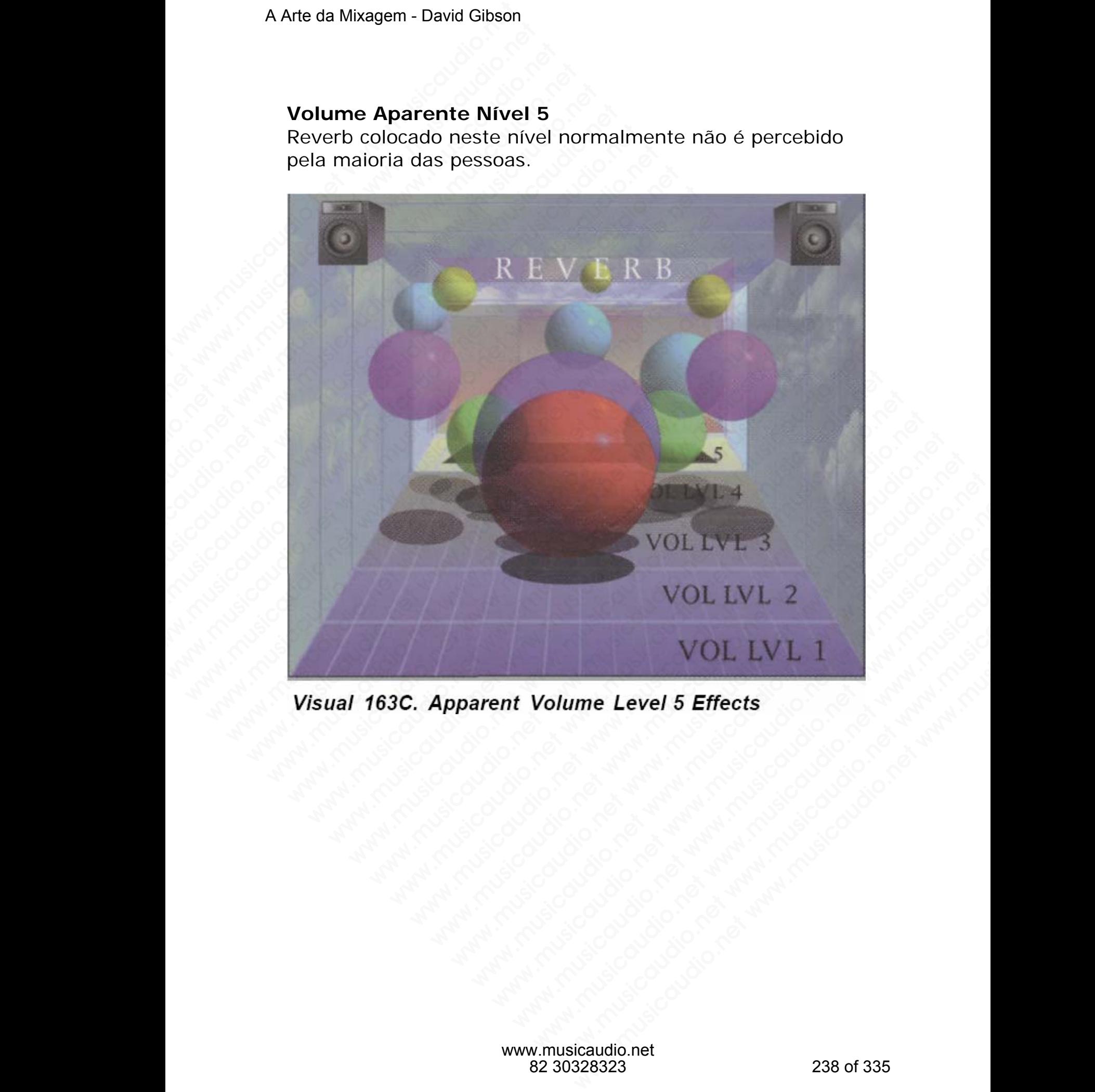

### **OUTROS INSTRUMENTOS**

Cobrimos apenas os instrumentos mais comuns encontrados em gravações. Eles são apenas uma pequena parte de um sem número de outros instumentos. De agora em diante você deverá anotar o nível de cada instrumento que você ouvir em gravações. Dessa maneira você irá entendo melhor o nivelamente dos instrumentos em uma mixagem. A Arte da Mixagem - David Gibson<br> **OUTROS INSTRUMENT**<br>
Cobrimos apenas os insti<br>
em gravações. Eles são a<br>
sem número de outros ir<br>
você deverá anotar o nív<br>
ouvir em gravações. Des<br>
o nivelamente dos instru<br>
Como foi vist outries in stratection<br>
Cobrimos apenas os instrui<br>
em gravações. Eles são ap<br>
sem número de outros instrui<br>
você deverá anotar o nível<br>
ouvir em gravações. Dessa<br>
o nívelamente dos instrum<br>
Como foi visto, existem vá<br>
dos **OUTROS INSTRUMENTOS**<br>Cobrimos apenas os instrume<br>em gravações. Eles são apen<br>sem número de outros instrur<br>você deverá anotar o nível de<br>ouvir em gravações. Dessa m<br>o nivelamente dos instrumen<br>Como foi visto, existem vária **OUTROS INSTRUMENTOS**<br>Cobrimos apenas os instrumen<br>em gravações. Eles são apenas<br>sem número de outros instrume<br>você devrá anotar o nível de c<br>ouvir em gravações. Dessa mai<br>o nívelamente dos instrumento<br>Como foi visto, exis **OUTROS INSTRUMENTOS**<br>Cobrimos apenas os instrumentos<br>em número de outros instrumentos<br>em número de outros instrumentar<br>você deverá anotra o nível de cac<br>ouvir em gravações. Dessa mane<br>o nivelamente dos instrumentos e<br>Como **OUTROS INSTRUMENTOS**<br>Cobrimos apenas os instrumentos r<br>em gravações. Eles são apenas uma<br>sem número de outros instrumentos<br>você deverá anotar o nível de cada<br>ouvir em gravações. Dessa maneira<br>o nívelamente dos instrumento Cobrimos apenas os instrumentos ma<br>
em gravações. Eles são apenas uma p<br>
sem número de outros instumentos. I<br>
você deverá anotar o nível de cada in<br>
o nivelamente dos instrumentos em u<br>
o nivelamente dos instrumentos em u<br> em gravações. Eles são apenas uma peose m número de outros instumentos. De você deverá anotar o nível de cada instruvour em gravações. Dessa maneira voco o nívelamente dos instrumentos em um convelamente dos instrumentos e

Como foi visto, existem várias razões para o posicionamento dos níveis de volume de um determinado instrumento ou efeito, e estas razões sempre estão baseadoas no estilo da música, no detalhe da canção e como sempre nas opiniões das pessoas que estão envolvidas no projeto. www.wusicaudio.com<br>
sem número de outros instrumentos. De avecé deverá anotar o nível de cada instrumentos de você deverá anotar o nível de cada instrumentos em uma<br>
como foi visto, existem várias razões para<br>
dos níveis d wocé deverá anotar o nível de cada instrumentos. De ago<br>vocé deverá anotar o nível de cada instrumentos em uma mi<br>convolumente dos instrumentos em uma mi<br>Como foi visto, existem várias razões para co<br>dos níveis de volume d voce devela allotal o flivel de cada instrumento duvir em gravações. Dessa maneira você irá e o nivelamente dos instrumentos em uma mixa Como foi visto, existem várias razões para o possuitos de volume de um determinado in ouvir em gravações. Dessa maneira voce ira entre o nivelamente dos instrumentos em uma mixage<br>Como foi visto, existem várias razões para o pos<br>dos níveis de volume de um determinado instrur<br>efeito, e estas razões sempre es o nivelamente dos instrumentos em uma mixagem<br>
Como foi visto, existem várias razões para o posici<br>
dos níveis de volume de um determinado instrume<br>
efeito, e estas razões sempre estão baseadoas no<br>
música, no detalhe da c Como foi visto, existem várias razões para o posicion<br>dos níveis de volume de um determinado instrument<br>efeito, e estas razões sempre estão baseadoas no es<br>música, no detalhe da canção e como sempre nas op<br>das pessoas que Como foi visto, existem várias razões para o posiciona<br>dos níveis de volume de um determinado instrumento<br>efeito, e estas razões sempre estão baseadoas no estil<br>música, no detalhe da canção e como sempre nas opin<br>das pesso www.musicaudio.net warrance are an applicance of the columns in the disclosure of the disclosure of the disclosure and the disclosure and of the disclosure and of the prosessors que estão envolvidas no projeto.<br>
próximo pa níveis de volume de um determinado instrumento ou<br>o, e estas razões sempre estão baseadoas no estilo da<br>ica, no detalhe da canção e como sempre nas opiniões<br>pessoas que estão envolvidas no projeto.<br>Óximo passo é começar a

O próximo passo é começar a diferenciar entre os ajustes finos de volume de forma que possamos perceber mais do que apenas 6 níveis de volume

## **Nível 2 Dynamics: Padrões de Posicionamento de Volume**

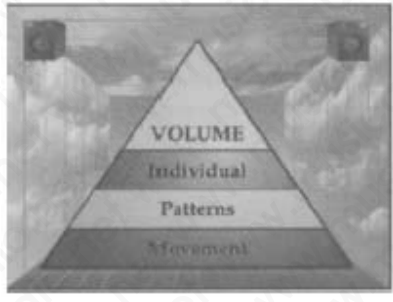

Comparado ao nível individual de volume de um instrumento, níveis combinados que são criados pelo relacionamento entre os níveis individuais de volume possuem mais dinâmica musical e emocional. Chamarei este volume de patterns. www.musicaudio.net www.musicaudio.net www.musicaudio.net was alternative and a smooth of the distribution of the solution of the solution of the solution of the solution of the solution of the solution of the solution of t www.musicaudio.net weak and a canção e como sempre nas opiniões<br>oas que estão envolvidas no projeto.<br>no passo é começar a diferenciar entre os ajustes<br>volume de forma que possamos perceber mais do<br>as 6 níveis de volume<br>**Dy** werdine da cantgao e como sempre nas opmoes<br>s que estão envolvidas no projeto.<br>passo é começar a diferenciar entre os ajustes<br>6 ó níveis de volume<br>**primerica:**<br>**Padrões de Posicionamento de**<br>**primerica:**<br>**Padrões de Posici** que estao envolvidas no projeto.<br>
sisso é começar a diferenciar entre os ajustes<br>
iníveis de volume<br> **amics: Padrões de Posicionamento de<br>
Amicio de Volume**<br> **Amica de Posicionamento de<br>
Amica de Posicionamento de<br>
Amica d** So é começar a diferenciar entre os ajustes<br>
e de forma que possamos perceber mais do<br>
síveis de volume<br>
nics: Padrões de Posicionamento de<br>
volume<br>
nivel individual de volume de um<br>
nível individual de volume de um<br>
entre é começar a diferenciar entre os ajustes<br>le forma que possamos perceber mais do<br>eis de volume<br>ses:<br>Padrões de Posicionamento de<br>padrões de Posicionamento de<br>vel individual<br>musicaudio.<br>Padrões<br>padrões<br>padrões<br>padrões<br>padrõe Forma que possamos perceber mais do<br>
de volume<br>
Padrões de Posicionamento de<br>
Musical Padrões<br>
Padrões de Posicionamento de<br>
Musicaudio.net www.musicaudio.net www.musicaudio.net www.musicaudio.net<br>
combinados que são criad Padrões de Posicionamento de<br>
WOLUME<br>
Padrodaal<br>
Padrodaal<br>
Padrodaal<br>
Padrodaal<br>
Padrodaal<br>
Digital<br>
Digital<br>
Digital<br>
Os níveis individuais de volume<br>
Ca musical e emocional. Chamarel este<br>
Si desenvolveram e possuem seu WOLUME<br>WOLUME<br>RHET MANGRAFING PRIMERS<br>Nutrition<br>IVIdual de volume de um<br>Initiados que são criados pelo<br>Iníveis individuais de volume<br>musical e emocional. Chamarel este<br>desenvolveram e possuem seus<br>Sos estilos musicais poss Ses de Posicionamento de<br>
WOLUME<br>
WOLUME<br>
Paterns<br>
dual de volume de um<br>
mados que são criados pelo<br>
níveis individuais de volume<br>
nusical e emocional. Chamarei este<br>
senvolveram e possuem seus<br>
estilos musicais possuem re WOLUME<br>WOLUME<br>PALINOTELY<br>PALINOTELY<br>PALINOTELY<br>PALINOTELY<br>and Musicaudio.net<br>sical e emocional. Chamarei este<br>www.musicaudio.net<br>www.icaudio.net<br>303283233<br>239 of 335 WWW.WUSINE<br>WARRAN<br>WARRAN<br>WARRAN<br>de volume de um<br>si individuais de volume<br>is individuais de volume<br>al e emocional. Chamarei este<br>volveram e possuem seus<br>los musicais possuem regras<br>icaudio.net<br>icaudio.net 2289 of 335

Certos estilos musicais desenvolveram e possuem seus tradicionais níveis. Certos estilos musicais possuem regras

mais duras que outros. O importante aqui é ter conhecimento destes níveis tradicionais. Em alguns estilos de mixagem os volumes são ajustados de maneira uniforme de forma que a variação existente entre os sons mais baixos e mais altos se dá numa faixa muito pequena. New age music, alternative rock (Tears for Fears, REM, Smashing Pumpkins, Nine Inch Nails, etc.), country music, são frequentemente mixados com muita pouca variação nos volumes. Poderíamos dizer que Muzak é o exemplo extremo. A Arte da Mixagem - David Gibson<br>
mais duras que outros. C<br>
conhecimento destes nív<br>
de mixagem os volumes<br>
de forma que a variação<br>
e mais altos se dá numa<br>
music, alternative rock (<br>
Pumpkins, Nine Inch Nai<br>
frequentemen musicaurus que outros. O in conhecimento destes níveis de mixagem os volumes sã de forma que a variação exemplaridades e mais alternative rock (Te Pumpkins, Nine Inch Nails, frequentemente mixados columes. Poderíamos dizer

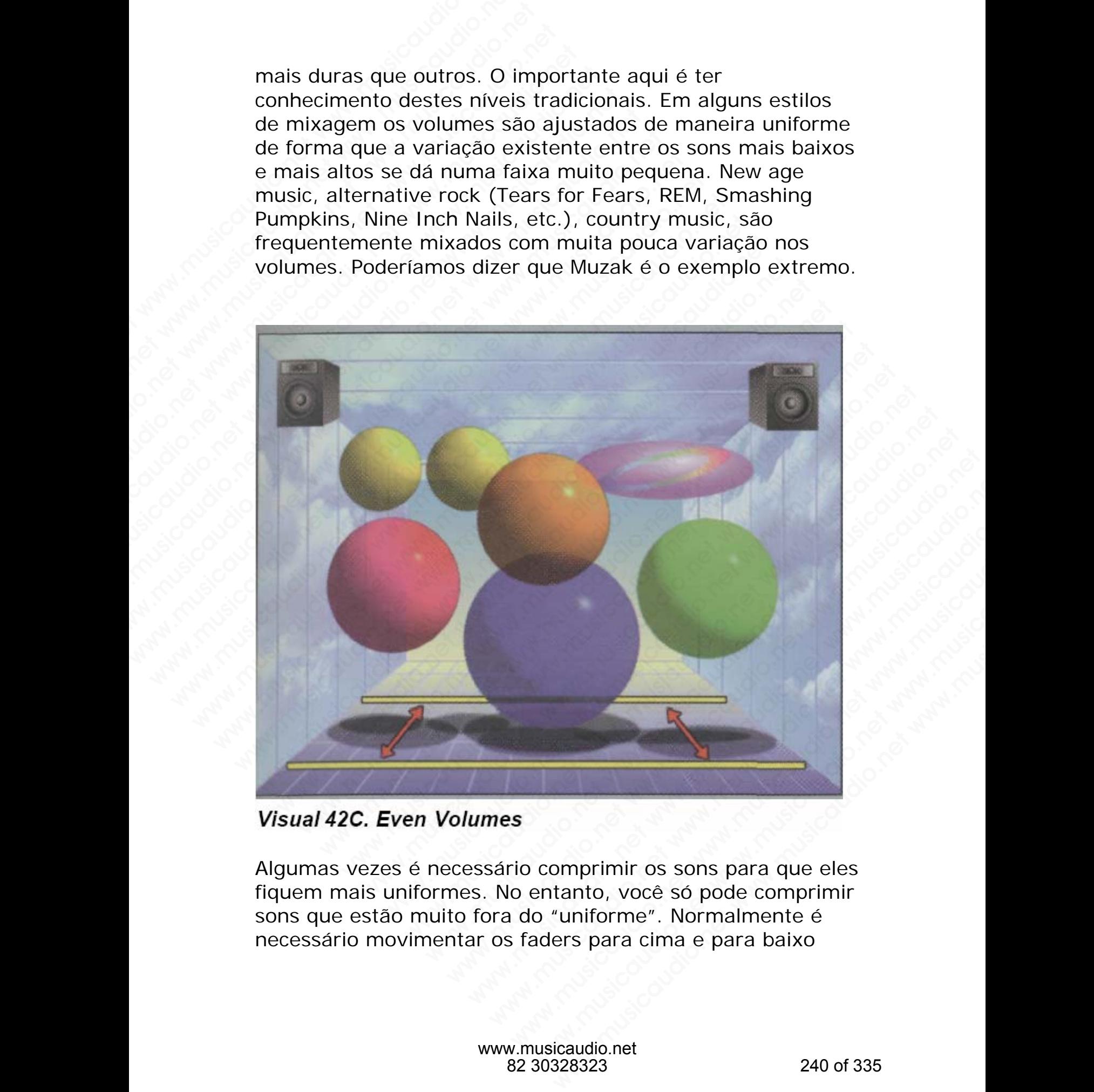

Algumas vezes é necessário comprimir os sons para que eles fiquem mais uniformes. No entanto, você só pode comprimir sons que estão muito fora do "uniforme". Normalmente é necessário movimentar os faders para cima e para baixo

para manter os sons bem uniformes. Como isto significa realmente mover os fader e em conseqüência uma alteração de volume trataremos disso como "Alteração de Volume" mais à frente.

Alternativamente, alguns estilos de música são mixados com variações bastante extremas entre os sons baixos e altos, assim:

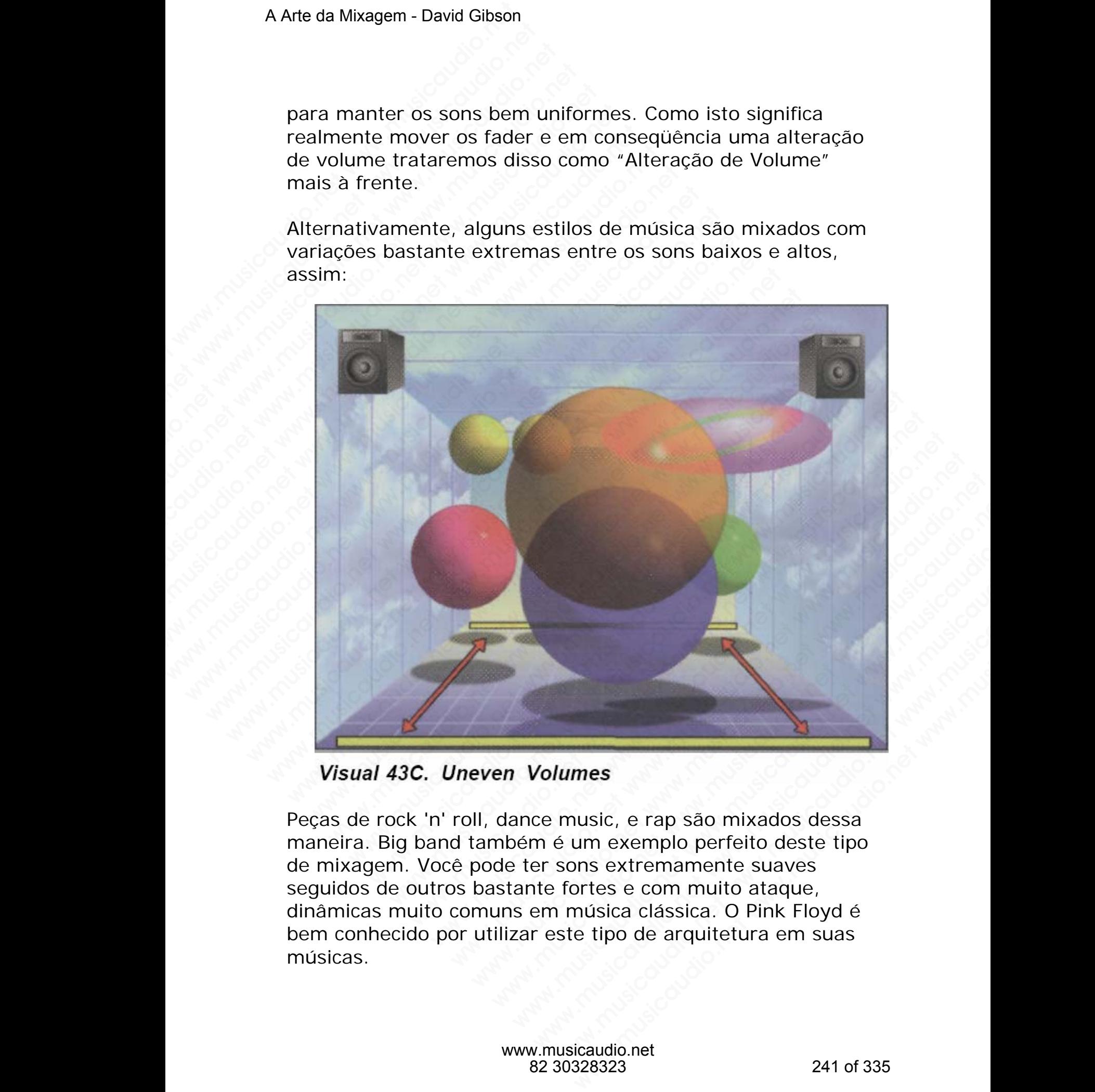

Peças de rock 'n' roll, dance music, e rap são mixados dessa maneira. Big band também é um exemplo perfeito deste tipo de mixagem. Você pode ter sons extremamente suaves seguidos de outros bastante fortes e com muito ataque, dinâmicas muito comuns em música clássica. O Pink Floyd é bem conhecido por utilizar este tipo de arquitetura em suas músicas.

O fato de a mixagem ser uniforme ou desigual é na maioria das vezes determinado pelo estilo da música. No entanto, o tipo de canção também determina a totalidade dos volumes. Por exemplo, uma balada pode ser mixada com volumes bem iguais para preservar a suavidade geral. Por outro lado, uma canção que trate de "mudanças radicais" terá com certeza diferenças bem consideráveis de níveis de volume entre os sons e instrumentos utilizados. A Arte da Mixagem - David Gibson<br>
O fato de a mixagem ser<br>
das vezes determinado p<br>
tipo de canção também o<br>
Por exemplo, uma balada<br>
bem iguais para preserva<br>
uma canção que trate de<br>
certeza diferenças bem c<br>
entre os so O fato de a mixagem ser u<br>das vezes determinado pel<br>tipo de canção também de<br>Por exemplo, uma balada pem iguais para preservar<br>uma canção que trate de "netreza diferenças bem cor<br>entre os sons e instrument<br>É muito importan www.musicaudio.net www.musicaudio.net www.musicaudio.net O fato de a mixagem ser unifor<br>das vezes determinado pelo es<br>tipo de canção também determ<br>Por exemplo, uma balada pode<br>bem iguais para preservar a su<br>uma canção que trate de "mud<br>certeza diferenças bem conside<br>entre os son O fato de a mixagem ser uniform<br>
das vezes determinado pelo estil<br>
tipo de canção também determina<br>
Por exemplo, uma balada pode se<br>
bem iguais para preservar a suav<br>
uma canção que trate de "mudan<br>
certeza diferenças bem O fato de a mixagem ser uniforme das vezes determinado pelo estilo cipo de canção também determina a Por exemplo, uma balada pode ser a suavidum canção que trate de "mudança" certeza diferenças bem considerávemente os sons

É muito importante ouvir e compreender os detalhes da canção para determinar como os níveis de volume deverão ser ajustados.

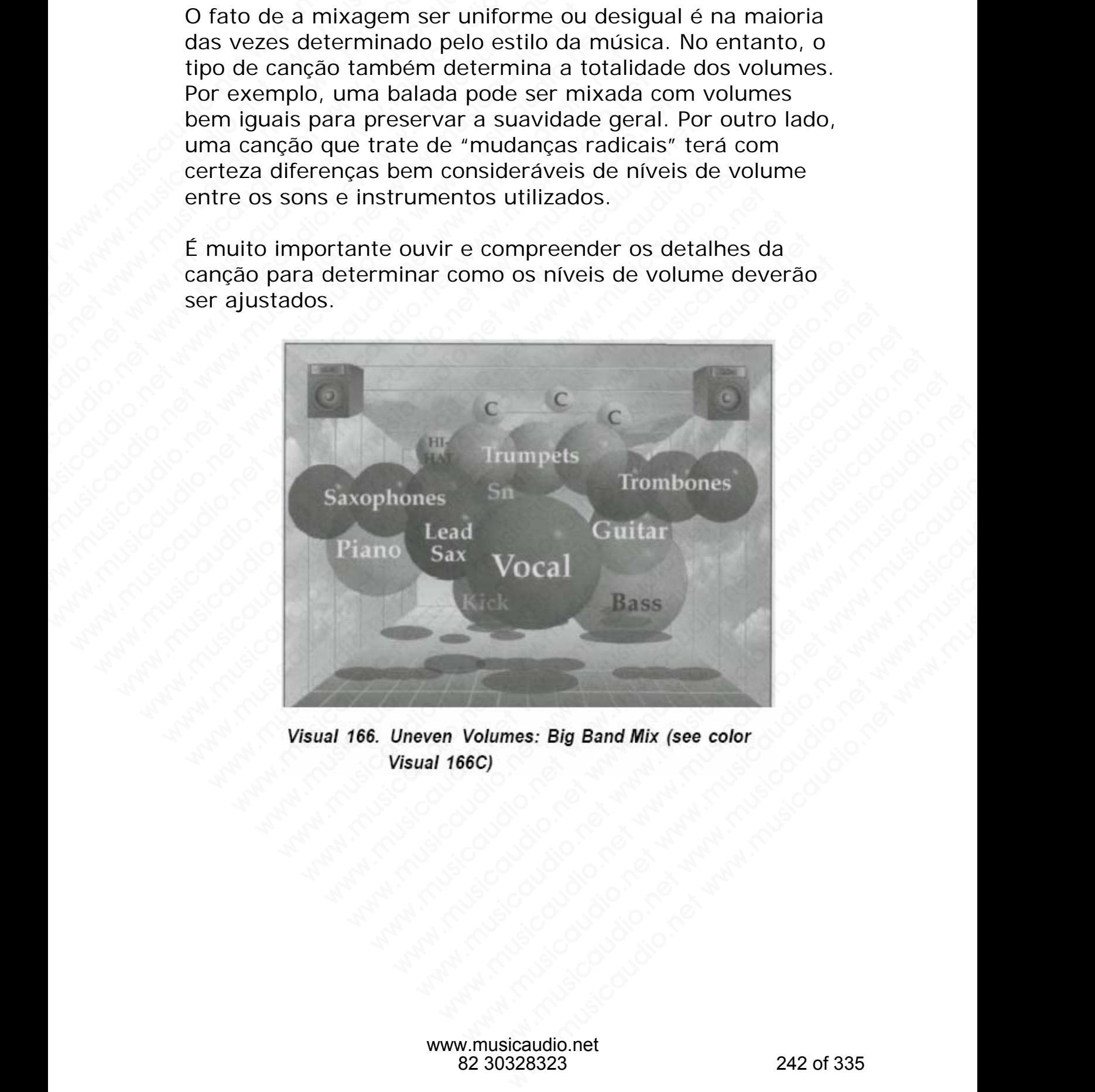

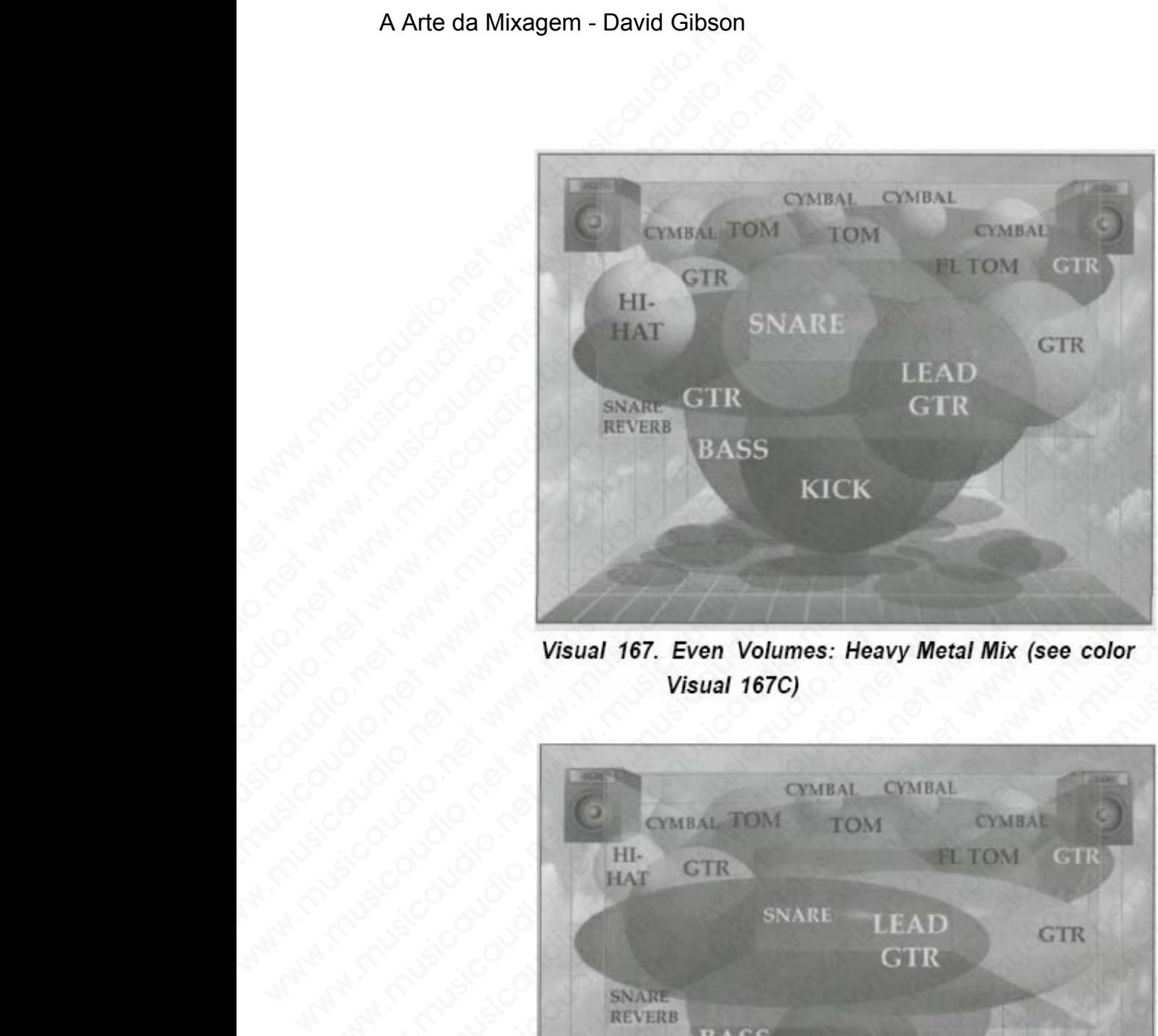

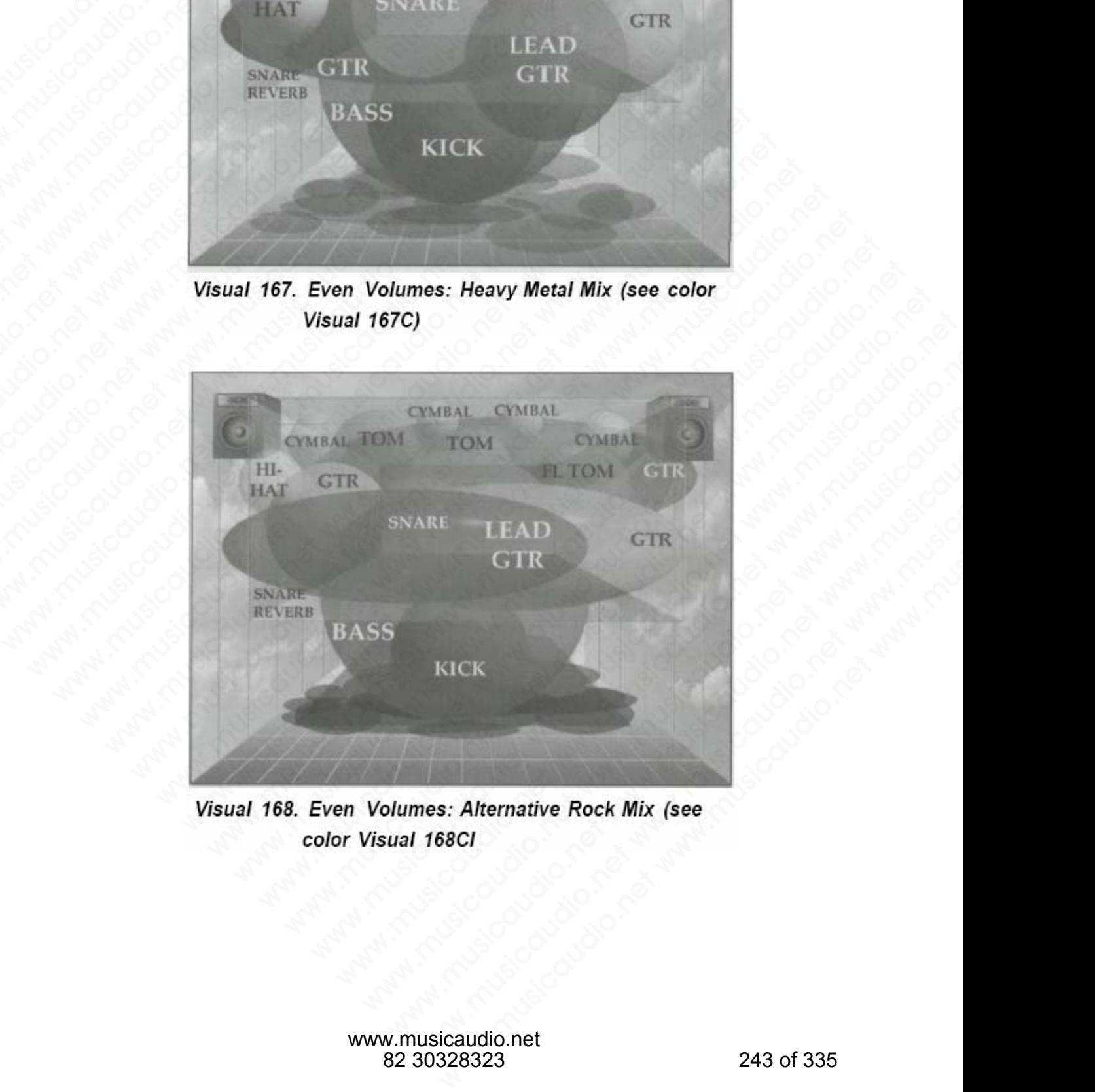

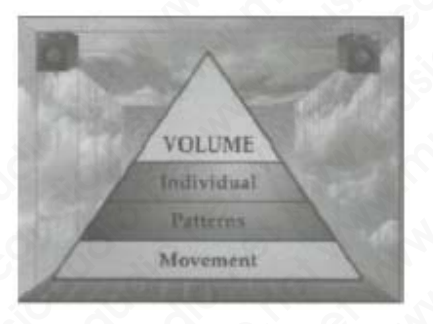

## **Nível 3 Dynamics: Alterando os níveis de volume**

O volume pode variar do suave ao drástico, e os sons podem ser aumentados e atenuados individualmente dentro da canção. Quando os faders são movidos enquanto um som está em execução, a dinâmica criada tenderá a ser intensa. Caso o nível do som seja alterado num ponto de transição, como no início de um coro ou final de um solo, a dinâmica criada não será tão notada como se estivesse no meio de uma seção qualquer. Dinâmicas fortes fazem com que o ouvinte mude o foco da atenção justamente para a alteração que está sendo feita. Em conseqüência disso, deve-se fazer esta dinâmica o mais musical possível. A Arte da Mixagem - David Gibson<br>
World 3 Dynamics: Alte<br>
World 2 Dynamics: Alte<br>
World and Dividual<br>
Movement<br>
Movement<br>
Movement<br>
Concernet was a denue<br>
Caracanção. Quando os fader<br>
está em execução, a dina<br>
Caso o nível Wivel 3 Dynamics: Altera<br>
WOLUME<br>
Movement<br>
Movement<br>
Movement<br>
O volume pode variar do st<br>
ser aumentados e atenuad<br>
canção. Quando os faders :<br>
está em execução, a dinâm<br>
Caso o nível do som seja a<br>
como no início de um Wivel 3 Dynamics: Alterance<br>
WOLUME<br>
WOLUME<br>
Movement<br>
Movement<br>
Movement<br>
Movement<br>
Movement<br>
Caso Corvel do Soft and Server when the case of mixing<br>
Caso O nível do som seja alter<br>
Caso O nível do som seja alter<br>
como no Nível 3 Dynamics: Alterando.<br>
WOLUME<br>
WOLUME<br>
Movement<br>
Movement<br>
Movement<br>
Movement<br>
Showcando.<br>
O Volume pode Variar do suave<br>
ser aumentados e atenuados in<br>
canção. Quando os faders são r<br>
está em execução, a dinâmica c Nível 3 Dynamics: Alterando of<br>
WOLUME<br>
Movement<br>
Movement<br>
Movement<br>
O volume pode variar do suave a<br>
ser aumentados e atenuados indi<br>
canção. Quando os faders são mo<br>
está em execução, a dinâmica cri<br>
Caso o nível do som Wivel 3 Dynamics: Alterando os<br>
WOLUME<br>
WOLUME<br>
Molumentarial<br>
Molumentarial<br>
Molumentarial experience<br>
O volume pode variar do suave ao o<br>
ser aumentados e atenuados indivíc<br>
canção. Quando os faders são movi<br>
está em exe WOLUME<br>
Molume pode variar do suave ao dra<br>
ser aumentados e atenuados individuo<br>
canção. Quando os faders são movido<br>
está em execução, a dinâmica criada<br>
caso o nível do som seja alterado nur<br>
como no início de um coro o WOLUME<br>
Movement<br>
Movement<br>
Movement<br>
Movement<br>
Movement<br>
Correlation of the value of the state was defined as<br>
canção. Quando os faders são movidos<br>
está em execução, a dinâmica criada te<br>
Caso o nível do som seja alterad WOLUME<br>
Mariamant<br>
Mariamant<br>
Mariamant<br>
Mariamant<br>
Mariamant<br>
Sultanum<br>
está em execução, a dinâmica criada tend<br>
Caso o nível do som seja alterado num po<br>
como no início de um coro ou final de um<br>
criada não será tão not WELLWIE<br>
WANGWINDERT MARK MARKET MARKET MARKET MARKET MARKET MARKET CANCILE MARKET CANCILE CANCILE CASO COULD CASO COUNT CASO CASO O nivel Caso o nivel caso o nivel caso o nivel caso o nivel caso o nivel de um coro ou fina WOLUME<br>
NetWork<br>
Mercentral<br>
Mercentral<br>
Mercentral<br>
Mercentral<br>
Cancel of Columne pode variar do suave ao drástico, e<br>
ser aumentados e atenuados individualmente<br>
cance o nível do som seja alterado num ponto<br>
como no iníc Musikaudina<br>
Movement<br>
Movement<br>
Movement<br>
Movement<br>
Movement<br>
Somewhere and the cancago. Quando os faders são movidos enquant<br>
está em execução, a dinâmica criada tenderá a s<br>
Caso o nível do som seja alterado num ponto d Www.musicaudio.com and the variance of a statement and the caractic current caractic caractic caractic esta em execução, a dinâmica criada nederá a se caso o nível do som seja alterado num ponto de tra como no início de um Movement<br>
O volume pode variar do suave ao drástico, e os son<br>
ser aumentados e atenuados individualmente dentro<br>
canção. Quando os faders são movidos enquanto um<br>
está em execução, a dinâmica criada tenderá a ser it<br>
Caso O volume pode variar do suave ao drástico, e os sons jer aumentados e atenuados individualmente dentro d<br>canção. Quando os faders são movidos enquanto um s<br>está em execução, a dinâmica criada tenderá a ser inte<br>caso o níve volume pode variar do suave ao drástico, e os sons po<br>
r aumentados e atenuados individualmente dentro da<br>
nção. Quando os faders são movidos enquanto um son<br>
tá em execução, a dinâmica criada tenderá a ser inten:<br>
so o ní blume pode variar do suave ao drástico, e os sons pode<br>aumentados e atenuados individualmente dentro da<br>año. Quando os faders são movidos enquanto um som<br>em execução, a dinâmica criada tenderá a ser intensa<br>o o nível do so me pode variar do suave ao drástico, e os sons podem<br>mentados e atenuados individualmente dentro da<br>
.. Quando os faders são movidos enquanto um som<br>
nivel do som seja alterado num ponto de transição,<br>
no início de um coro entados e atenuados individualmente dentro da<br>Quando os faders são movidos enquanto um som<br>execução, a dinâmica criada tenderá a ser intensa.<br>Ivel do som seja alterado num ponto de transição,<br>início de um coro ou final de waxe constantante and movidos enquanto um som<br>eccução, a dinâmica criada tenderá a ser intensa.<br>el do som seja alterado num ponto de transição,<br>rício de um coro ou final de um solo, a dinâmica<br>será tão notada como se estiv nuo os raders sao movidos enquanto un son dividido, a dinâmica criada tenderá a ser intensa, do som seja alterado num ponto de transição, io de um coro ou final de um solo, a dinâmica criada como se estivesse no meio de a cao, a dinamica chada tentera a ser intersas.<br>
som seja altrado num ponto de transição,<br>
de um coro ou final de um solo, a dinâmica<br>
tão notada como se estivesse no meio de<br>
Iquer. Dinâmicas fortes fazem com que o<br>
feita.

O volume total da mixagem também pode ser aumentado ou atenuado. Os fader master normalmente não são movimentados a não ser no início e no final da música. Fade-in no iníco da música causa um efeito muito bonito de agradável dinâmica; Os **The Beatles usaram isso em "Eight Days a Week"**.

Você deverá efetuar os movimentos de faders para criar dinâmicas de volume levando em consideração que os volumes devem ficar uniformes. Os Compressores/limiters fazem isso, mas de um modo nada natural. Então tente criar sua própria dinâmica—uniformizando os volumes através da movimentação dos faders, isto fará com que tudo soe mais natural. om seja alterado num ponto de transição,<br>
um coro ou final de um solo, a dinâmica<br>
ao notada como se estivesse no meio de<br>
uer. Dinâmicas fortes fazem com que o<br>
oco da atenção justamente para a alteração<br>
eita. Em consequ m coro ou final de um solo, a dinâmica<br>
notada como se estivesse no meio de<br>
r. Dinâmicas fortes fazer<br>
o da atenção justamente para a alteração<br>
a. Em conseqüência disso, deve-se fazer<br>
is musical possível.<br>
mixagem també otada como se estivesse no meio de<br>Dinâmicas fortes fazem com que o<br>Lem anenção justamente para a alteração<br>Em conseqüência disso, deve-se fazer<br>musical possível.<br>wagem também pode ser aumentado ou<br>aster normalmente não sã namicas fortes fazem com que o<br>
atenção justamente para a alteração<br>
m consequência disso, deve-se fazer<br>
usical possível.<br>
gem também pode ser aumentado ou<br>
ter normalmente não são<br>
r no início e no final da música.<br>
ica tenção justamente para a alteração<br>conseqüência disso, deve-se fazer<br>ical possível.<br>m também pode ser aumentado ou<br>no início e no final da música.<br>a causa um efeito muito bonito de<br>**he Beatles usaram isso em**<br>ovimentos de meaquência disso, deve-se fazer<br>al possível.<br>também pode ser aumentado ou<br>normalmente não são<br>início e no final da música.<br>zausa um efeito muito bonito de<br>**Beatles usaram isso em**<br>timentos de faders para criar<br>inentos de f possível.<br>
mbém pode ser aumentado ou<br>
rmalmente não são<br>
icio e no final da música.<br>
usa um efeito muito bonito de<br>
leatles usaram isso em<br>
nentos de faders para criar<br>
em consideração que os<br>
s. Os Compressores/limiters<br> **Estes são os três níveis de dinâmica — posicionamento de volume, volume patterns, e movimento de volume—todos eles são feitos com os faders de volume.** 

#### **COMPRESSOR/LIMITERS**

Assim como os faders de volume eles podem criar uma grande faixa de dinâmicas. Compressor/limiters são utilizados por razões técnicas, tais como obter uma melhor relação sinal/ruído (menos hiss). Entretanto, aqui trataremos apenas de como utilizá-los na criação de componentes musicais e emocionais como se fosse um outro instrumento na mixagem. A Arte da Mixagem - David Gibson<br>
Estes são os três nívei<br>
de volume, volume pa<br>
volume.<br>
COMPRESSOR/LIMITE<br>
Assim como os faders de<br>
grande faixa de dinâmica<br>
utilizados por razões técr<br>
relação sinal/ruído (meno<br>
tratare Estes são os três níveis<br>de volume, volume patte<br>volume.<br>COMPRESSOR/LIMITER:<br>COMPRESSOR/LIMITER:<br>Assim como os faders de v<br>grande faixa de dinâmicas.<br>utilizados por razões técnic<br>relação sinal/ruído (menos<br>trataremos apena Estes são os três níveis de<br>
de volume—todos eles são fe<br>
volume—todos eles são fe<br>
volume.<br>
COMPRESSOR/LIMITERS<br>
Assim como os faders de volu<br>
grande faixa de dinâmicas. C<br>
utilizados por razões técnicas<br>
relação sinal/ru Estes são os três níveis de de volume, volume patterns<br>volume...<br>volume...<br>COMPRESSOR/LIMITERS<br>Assim como os faders de volum<br>grande faixa de dinâmicas. Con<br>utilizados por razões técnicas, t<br>relação sinal/ruído (menos hiss<br> Estes são os três níveis de din<br>de volume, volume patterns, e<br>volume—todos eles são feitos<br>volume.<br>COMPRESSOR/LIMITERS<br>Assim como os faders de volume<br>grande faixa de dinâmicas. Comp<br>utilizados por razões técnicas, tai<br>rela Estes são os três níveis de dinàmicale volume, volume patterns, e r<br>volume—todos eles são feitos co<br>volume.<br>COMPRESSOR/LIMITERS<br>Assim como os faders de volume el<br>grande faixa de dinâmicas. Compre<br>utilizados por razões técn de volume, volume patterns, e mo<br>
volume.<br>
coMPRESSOR/LIMITERS<br>
Assin como os faders de volume eles<br>
grande faixa de dinâmicas. Compress<br>
utilizados por razões técnicas, tais con<br>
relação sinal/ruído (menos hiss). Entr<br>
tr volume—todos eles são feitos com c<br>volume.<br>COMPRESSOR/LIMITERS<br>Assim como os faders de volume eles por<br>ante faixa de dinâmicas. Compressor<br>utilizados por razões técnicas, tais com<br>relação sinal/ruído (menos hiss). Entret<br>t volume.<br>
COMPRESSOR/LIMITERS<br>
Assim como os faders de volume eles pod<br>
grande faixa de dinâmicas. Compressor/lim<br>
utilizados por razões técnicos, tais como recordinte<br>
relação sinal/ruído (menos hiss). Entretam<br>
trataremos COMPRESSOR/LIMITERS<br>
Assim como os faders de volume eles poden<br>
grande faixa de dinâmicas. Compressor/limi<br>
utilizados por razões técnicas, tais como obtrelação sinal/ruído (menos hiss). Entretanto<br>
tradaremos apenas de co COMPRESSOR/LIMITERS<br>
Assim como os faders de volume eles podem o<br>
grande faixa de dinâmicas. Compressor/limite<br>
utilizados por razões técnicas, tais como obter<br>
relação sinal/ruído (menos hiss). Entretanto, a<br>
trataremos a COMPRESSORZETMITTERS<br>
Assim como os faders de volume eles podem cris<br>
grande faixa de dinâmicas. Compressor/limiters<br>
utilizados por razões técnicas, tais como obter u<br>
relação sinal/ruído (menos hiss). Entretanto, aqu<br>
tr Assim como os faders de volume eles podem criar<br>
grande faixa de dinâmicas. Compressor/limiters să<br>
utilizados por razões técnicos, tais como obter uma<br>
relação sinal/ruído (menos hiss). Entretanto, aqui<br>
trataremos apenas grande faixa de dinâmicas. Compressor/limiters são<br>
utilizados por razões técnicas, tais como obter uma relação sina/ruído (menos hiss). Entretanto, aqui<br>
trataremos apenas de como utilizá-los na criação de<br>
componentes mu utilizados por razões técnicas, tais como obter uma me<br>
relação sinal/ruído (menos hiss). Entretanto, aqui<br>
trataremos apenas de como utilizá-los na criação de<br>
componentes musicais e emocionais como se fosse um<br>
instrumen

### **Nível 1 Dynamics: Posicionamento Individual do Compressor/Limiter e Ajustes Relativos**

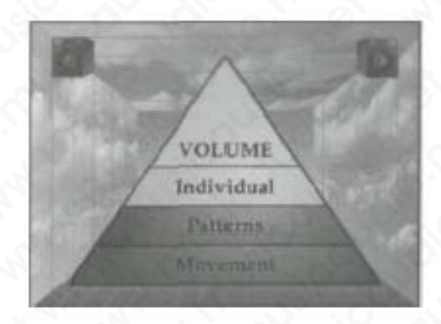

Os sons são são comprimidos baseados em sua própria faixa dinâmica. Por exemplo, um grito estilo Aretha Franklin, Axl Rose, Janis Joplin, Pavarotti normalmente é comprimido lenvando-se em conta a enorme diferença entre o som suave e o som forte. lação sinal/ruído (menos hiss). Entretanto, aqui<br>ataremos apenas de como utilizá-los na criação de<br>mponentes musicais e emocionais como se fosse um o<br>strumento na mixagem.<br>vel 1 Dynamics: Posicionamento Individual do<br>pompr Tremos apenas de como utilizá-los na criação de<br>ponentes musicais e emocionais como se fosse um out<br>umento na mixagem.<br>
<br> **al 1 Dynamics: Posicionamento Individual do<br>pressor/Limiter e Ajustes Relativos<br>
<br>
Folicitant (Figu** What was the motionals como se fosse um outro<br> **1 Dynamics: Posicionamento Individual do<br>
ressor/Limiter e Ajustes Relativos<br>
Altitudial<br>
Altitudial<br>
Altitudial<br>
Altitudial<br>
Colline<br>
Colline Market When the Comprimide<br>
Col** We are the motion of the state of the motion of the motion of the state of the state of the state of the state of the motion of the motion of the motion of the motion of the motion of the comprimide on-se em conta a enorme We a Financies: Posicionamento Individual do<br>
or/Limiter e Ajustes Relativos<br>
We are aliad and the musical musical musical musical musical political musical political musical political musical political and the solution of amics: Posicionamento Individual do<br>
The Ajustes Relativos<br>
Motival Individual<br>
Motival Individual<br>
Motival<br>
The Marcolane Motion Stillo Aretha Franklin, Axl<br>
polin, Pavarotti normalmente é comprimido<br>
em conta a enorme di

Primeiramente, a maioria dos instrumentos acústicos é comprimida. Vocais e baixos quase sempre são comprimidos. Muitos engenheiros, não todos, também comprimem os kicks para que fiquem com mais presença. Caso o baterista seja bom e o pedal seja executado com pressão constante e uniforme não será necessária Musical Control and Control and Control and Control and Control and Control and Control and Control and Control and Control and Control and Control and Control and Control and Control and Control and Control and Control an WENT THE MANUSISM CONTINUITY OF WORKSTAND INTERNATIONAL TRANSPORT OF WARRAND IN THE MANUSISM CONTINUITY OF WARRAND IN THE MANUSISM OF WARRAND IN THE MANUSISM OF WARRAND THE MANUSISM CONTINUITY OF WARRAND THE MANUSISM OF TH WOLUME<br>
Musical Control Control Control Control Control Control Control Control Control Control Control Control Control Control Control Control Control Control Control Control Control Control Control Control Control Contro WOLUME<br>
Individual<br>
Individual<br>
Individual<br>
O, um grito estilo Aretha Franklin, AxI<br>
Varotti normalmente é comprimido<br>
a a enorme diferença entre o som<br>
oria dos instrumentos acústicos é<br>
engenheiros, não todos, também<br>
oa WOLUME<br>
Individual<br>
Individual<br>
Individual<br>
University<br>
University<br>
University<br>
Individual<br>
Individual<br>
Individual<br>
Individual<br>
Individual<br>
Individual<br>
Individual<br>
Individual<br>
Individual<br>
Individual<br>
Individual<br>
Individual WOLUME<br>
INDIVIBLE INTERNATION<br>
INCREDIBLE MARK THE SURVEY OF SURVEY IN A SURVEY INTERNATION<br>
INCREDIBLE MARK THE COMPOSITION<br>
INCREDIBLE MARK THE ORIGINAL AND MONOR CONSTRAINING AND AND MONOR CONSTRAINING<br>
INCREDIBLE MARK WOLUME<br>
Individual<br>
Individual<br>
Individual<br>
Internal<br>
Internal<br>
Internal<br>
Internal<br>
Internal<br>
Internal<br>
Internal<br>
Internal<br>
Internal<br>
Internal<br>
Internal<br>
Internal<br>
Internal<br>
Internal<br>
Internal<br>
Internal<br>
Internal<br>
Internal webaal<br>baseados em sua própria faixa<br>ito estilo Aretha Franklin, Axl<br>ormalmente é comprimido<br>me diferença entre o som<br>instrumentos acústicos é<br>quase sempre são<br>firos, não todos, também<br>fiquem com mais presença.<br>pedal seja compressão. No entanto a compressão dá mais ataque ao kick.

Muitos instrumentos somente são comprimidos quando colocados na mixagem. Por exemplo, é raro comprimir um piano solo; no entanto os pianos são comprimidos regularmente cquando colocados juntos com outros instrumentos na mixagem, especialmente se for uma mixagem muito congestionada. Violões acústicos tmabém são comprimidos normalmente. De fato, como já mencionado antes, numa mixagem muito congestionada, os instrumentos que deverão soar mais individuias deverão ser comprimidos. Isto é feito a fim de minimizar a quantidade enorme de movimento devido as flutuações naturais de volume de cada som. A Arte da Mixagem - David Gibson<br>
compressão. No entanto<br>
kick.<br>
Muitos instrumentos som<br>
colocados na mixagem. F<br>
piano solo; no entanto o:<br>
regularmente cquando co<br>
regularmentos na mixagem<br>
mixagem muito congesti<br>
são c www.careton.com<br>
compressão. No entanto a<br>
kick.<br>
Muitos instrumentos somer<br>
colocados na mixagem. Po<br>
piano solo; no entanto os p<br>
regularmente cquando colo<br>
instrumentos na mixagem,<br>
mixagem muito congestion<br>
são comprim compressão. No entanto a considerado.<br>
Muitos instrumentos somente<br>
colocados na mixagem. Por e<br>
piano solo; no entanto os pia<br>
regularmente cquando coloca<br>
instrumentos na mixagem, e<br>
mixagem muito congestionac<br>
são compr compressão. No entanto a com<br>
kick.<br>
Muitos instrumentos somente s<br>
colocados na mixagem. Por exe<br>
piano solo; no entanto os piano<br>
regularmente cquando colocadd<br>
instrumentos na mixagem, esp<br>
mixagem muito congestionada.<br> compressão. No entanto a comprindical<br>
Muitos instrumentos somente são<br>
colocados na mixagem. Por exem<br>
piano solo; no entanto os pianos<br>
regularmente cquando colocados<br>
instrumentos na mixagem, espec<br>
mixagem muito conges compressão. No entanto a compressão. No entanto a compressão ra mixagem. Por exemple piano solo; no entanto os pianos sã regularmente cquando colocados junistrumentos na mixagem, especial mixagem muito congestionada. Viole Kick.<br>
Muitos instrumentos somente são con<br>
colocados na mixagem. Por exemplo,<br>
piano solo; no entanto os pianos são<br>
regularmente cquando colocados junt<br>
instrumentos na mixagem, especialm<br>
mixagem muito congestionada. Vi Muitos instrumentos somente são comp<br>
colocados na mixagem. Por exemplo, é<br>
piano solo; no entanto os pianos são co<br>
regularmente cuando colocados juntos<br>
instrumentos na mixagem, especialmem<br>
mixagem muito congestionada. Muitos instrumentos somente são comprir colocados na mixagem. Por exemplo, é ra<br>
piano solo; no entanto os pianos são com<br>
regularmente cquando colocados juntos co<br>
instrumentos na mixagem, especialmente<br>
mixagem muito con www.wusicaudio.net and configuration and configuration of colocados na mixagem. Por exemplo, é raro piano solo; no entanto os pianos são comprinte regularmente cquando colocados juntos com instrumentos na mixagem, especial Colocados ha Finxagenti. Por exemplo, e falo do<br>piano solo; no entanto os pianos são comprim<br>regularmente cquando colocados juntos com c<br>instrumentos na mixagem, especialmente se f<br>mixagem muito congestionada. Violões acús plano solo; no entanto os pianos sao comprimido regularmente cauado colocados juntos com outros instrumentos na mixagem sepcialmente. De fato, como ja mencionado antes, numa mixagem muito conge instrumentos que deverão soa regularmente cquando colocados juntos com outro<br>
instrumentos na mixagem, especialmente se for un<br>
mixagem muito congestionada. Violões acústicos t<br>
são comprimidos normalmente. De fato, como já<br>
mencionado antes, numa mix instrumentos na mixagem, especialmente se for uma<br>mixagem muito congestionada. Violões acusticos tma<br>são comprimidos normalmente. De fato, como já<br>mercionado antes, numa mixagem muito congestion<br>instrumentos que deverão so mixagem muito congestionada. Violões acústicos tmab<br>são comprimidos normalmente. De fato, como já<br>mencionado antes, numa mixagem muito congestiona<br>comprimidos. Isto é feito a fim de minimizar a quantida<br>enorme de movimento o comprimidos normalmente. De fato, como já<br>encionado antes, numa mixagem muito congestionada,<br>strumentos que deverão soar mais individuias deverão<br>omprimidos. Isto é feito a fim de minimizar a quantidad<br>olume de cada som. cionado antes, numa mixagem muito congestionada, o<br>
cumentos que deverão soar mais individuias deverão se<br>
primidos. Isto é feito a fim de minimizar a quantidade<br>
me de movimento devido as flutuações naturais de<br>
me de cad

## **Nível 2 Dynamics: Padrões de Posicionamento do Compressor/Limiter**

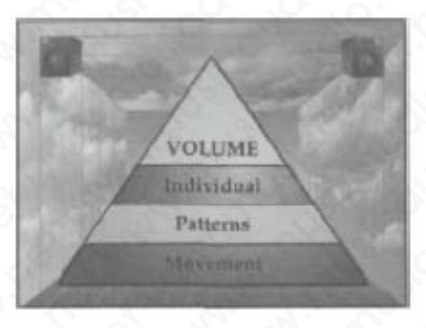

A quantidade geral de compressão numa mixagem obviamente é mais notada do que uma compressão aplicada em um instrumento individualmente. Estas são as duas maneiras em que é aplicada a compressão. A primeira é baseada na soma dos volumes individuais dos sons. A segunda é baseada na quantidade de compresão adicionada em toda a mixagem. Este processo, normalmente feito na masterização do CD, somente comprime a mixagem como um todo. mentos que deverão soar mais individuias deverão ser<br>imidos. Isto é feito a fim de minimizar a quantidade<br>e de movimento devido as flutuações naturais de<br>el de dada som.<br>**2 Dynamics: Padrões de Posicionamento do**<br>ressor/Li West acevera soar mais mundial didos. Isto é feito a fim de minimizar a quantidade<br>de movimento devido as flutuações naturais de<br>de cada som.<br>Dynamics: Padrões de Posicionamento do<br>ssor/Limiter<br>parameter e compressão numa S. Isto e feito a mir de minimizal a quantidade<br>movimento devido as flutuações naturais de<br>cada som.<br>**Marinica:**<br>**Parlems**<br>de geral de compressão numa mixagem<br>e é mais notada do que uma compressão aplicada<br>trumento individ www.mento devido as flutuações naturais de<br>
alida som.<br>
Alimeter<br>
Musical Contract of Descriptions<br>
Patterns<br>
1981 de compressão numa mixagem<br>
Se mais notada do que uma compressão aplicada<br>
que é aplicada a compressão. A p Example 1<br>
WOLUME<br>
WOLUME<br>
WOLUME<br>
TRIERS<br>
TRIERS<br>
TRIERS<br>
TRIERS<br>
TRIERS<br>
TRIERS<br>
TRIERS<br>
TRIERS<br>
TRIERS<br>
TRIERS<br>
TRIERS<br>
TRIERS<br>
TRIERS<br>
TRIERS<br>
TRIERS<br>
TRIERS<br>
TRIERS<br>
TRIERS<br>
TRIERS<br>
TRIERS<br>
TRIERS<br>
TRIERS<br>
TRIERS<br>
TRI ES: Padrões de Posicionamento do<br>
WOLUME<br>
WOLUME<br>
NUCLES<br>
Nuclear Maria Computer Sales (Nuclear Maria Computer)<br>
and do que uma compressão aplicada<br>
té aplicada a compressão. A primeira é<br>
dos volumes individuais dos sons. Padrões de Posicionamento do<br>
ter<br>
WOLUME<br>
PRIGNASE<br>
PRIGNASE<br>
PRIGNASE<br>
PRIGNASE<br>
DE CONTECTION DE CONTECTION<br>
DE CONTECTION DE CONTECTION<br>
DE CONTECTION DE CONTECTION<br>
OS VOLUMES individuais dos SONS. A<br>
DICIDA DE CONTEC Padrões de Posicionamento do<br>
F<br>
WOULEMENT PAREMENT PAREMENT PAREMENT PAREMENT<br>
PAREMENT PAREMENT PAREMENT PAREMENTARIA do que uma compressão aplicada<br>
advantada do que uma compressão a alguna dunhidade de compressão. A<br>
p WOLUME<br>
MATHERIS PARENTS PARENTS PARENTS PARENTS PARENTS PARENTS PARENTS PARENTS OF PARENTS OF PARENTS OF PARENTS OF PARENTS OF PARENTS OF PARENTS OF PARENTS OF PARENTS OF PARENTS OF PARENTS OF PARENTS OF PARENTS OF PARENT WOLUME<br>
MARINARIA PATERNAS<br>
PATERNAS<br>
PATERNAS<br>
PATERNAS<br>
PATERNAS<br>
DISCOMED AND CONTROLLARIZED AND REVIDED AND REVIDED AND REVIDED AND REVIDED AND REVIDED AND REVIDED AND REVIDED AND REVIDED AND REVIDED AND REVIDED AND RE WOLUME<br>
PATERNS<br>
PATERNS<br>
PATERNS<br>
PATERNS<br>
PATERNS<br>
TO QUE UMA MUSICAL DESTRES AO AS QUE CARA DE MORTENA E AND AND AND ARTICLE AND AND AND ACTION AND RESPONSIBLE TO A THE COMPRESSION AND RESPONSIBLE TO A REPORT ON THE CAR WWE<br>WARREN SAGRAN MUSIC WARREN SAGRAN MARKET WAS SASSED NUMBER ON THE MARKET WAS COMPRESSED. A primeira é<br>individuais dos sons. A<br>dade de compressão. A primeira é<br>cesso, normalmente feito na<br>comprime a mixagem como<br>comprim

Não obstante de como a compressão total é aplicada, ou calculada, certos estilos de música desenvolveram tradições a respeito de como podem ser comprimidos. Por exemplo, a maioria dos estilos pop possui muita compressão. Isto pode ser entendido como um "polimento". Você pode ver a quantidade de compressão geral apenas olhando os medidores VU de um deck. Os medidores quase não se movimentam. Rhythm and blues e pop music normalmente são mais comprimidos do que outros estilos. Acoustic jazz quase não se comprime. Novamente devemos deixar bem claro que estas regras estã aí para serem quebradas. A Arte da Mixagem - David Gibson<br>
Não obstante de como a<br>
calculada, certos estilos e<br>
a respeito de como pode<br>
maioria dos estilos pop p<br>
ser entendido como um '<br>
quantidade de compress<br>
medidores VU de um dec<br>
movimentam Mão obstante de como a condiculada, certos estilos de a respeito de como podem maioria dos estilos pop poster entendido como um "portal quantidade de compressão medidores VU de um deck. movimentam. Rhythm and são mais comp Não obstante de como a com<br>calculada, certos estilos de m<br>a respeito de como podem se<br>maioria dos estilos pop possu<br>ser entendido como um "polii<br>quantidade de compressão g<br>medidores VU de um deck. O<br>movimentam. Rhythm and Não obstante de como a comproiding a respeito de como podem ser analoria dos estilos pop possui rer entendido como um "polime quantidade de compressão gera medidores VU de um deck. Os movimentam. Rhythm and blue são mais c Não obstante de como a compres<br>
calculada, certos estilos de músic<br>
a respeito de como podem ser co<br>
maioria dos estilos pop possui musicaudidade de compressão geral<br>
medidores VU de um deck. Os me<br>
movimentam. Rhythm and Não obstante de como a compressã<br>calculada, certos estilos de música e<br>a respeito de como podem ser com<br>maioria dos estilos pop possui muiti<br>ser entendido como um "polimento"<br>quantidade de compressão geral ap<br>medidores VU Não obstante de como a compressão<br>calculada, certos estilos de música de<br>a respeito de como podem ser compri<br>maioria dos estilos pop possui muita e<br>ser entendido como um "polimento".<br>quantidade de compressão geral aper<br>mov calculada, certos estilos de música dese<br>
a respeito de como podem ser comprim<br>
maioria dos estilos pop possui muita con<br>
ser entendido como um "polimento". Vo<br>
quantidade de compressão geral apenas<br>
modidores VU de um dec a respeito de como podem ser comprimide maioria dos estilos pop possui muita comprehendade de compressão geral apenas condidores VU de um deck. Os medidores movimentan. Rhythm and blues e pop musicause não mais comprimidos exercit de complete and the contract where the completed and the medidiores VU de um deck. Os medidores quantidade de compressão geral apenas olh medidores VU de um deck. Os medidores quantidade el compressão geral apenas maioria dos estilos pop possui munta compresse en entendido como um "polimento". Você poco um medidores quantidade de compressão grad apenas olham medidores VU de um deck. Os medidores quas movimentam. Rhythm and blues e p ser entendido como um "polimento". Voce pode<br>quantidade de compressão geral apenas olhando<br>medidores VU de um deck. Os medidores quase<br>movimentam. Rhythm and blues e pop music no<br>são mais comprimidos do que outros estilos. quantidade de compressão geral apenas olhando c<br>medidores VU de um deck. Os medidores quase não<br>movimentam. Rhythm and blues e pop music normal<br>são mais comprimidos do que outros estilos. Acous<br>quase não se comprime. Novam medidores VU de um deck. Os medidores quase não<br>movimentam. Rhythm and blues e pop music norma<br>são mais comprimie. Novamente devemos deixa<br>claro que estas regras estã aí para serem quebradas<br>Mível 3 Dynamics: Changing Comp

## **Nível 3 Dynamics: Changing Compressor/Limiter Settings (Nívels and Parameters)**

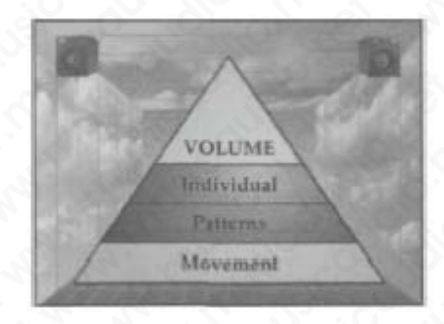

Alterar a taxa de compressão, ajustar a faixa, ataque, ou release time é muito raro no meio de uma mixagem. Isto é normalmente feito em vozes num filme ou em comerciais. A Narração também é mais comprimida que os diálogos. Devido à compressão possuir o efeito de mascaramento de alguns sons mais presentes, ela poderá ser utilizada para criar uma dinâmica de posicionamento "mais distante" ou "mais perto". Um dos efeitos mais dinâmicos é alterar de nenhuma compressão até o limite. Isto faz o som parecer saltar de dentro para fora em sua direção. movimentam. Rhythm and blues e pop music normalm<br>
são mais comprimidos do que outros estilos. Acoustic j<br>
quase não se comprime. Novamente devemos deixar b<br>
claro que estas regras estã aí para serem quebradas.<br>
Nível 3 Dyn o mais comprimidos do que outros estilos. Acoustic jaz<br>
arse não se comprime. Novamente devemos deixar ber<br>
arse não estas regras estã aí para serem quebradas.<br>
(vel 3 Dynamics: Changing Compressor/Limiter<br>
ttings (Nívels www.musicaudio.net www.musicaudio.net www.musicaudio.net www.musicaudio.net www.musicaudio.net www.musicaudio.net www.musicaudio.net www.musicaudio.net www.musicaudio.net www.musicaudio.net www.musicaudio.net www.musicaudi We estas regras está af para serem quebradas.<br>
3 Dynamics: Changing Compressor/Limiter<br>
Signal Parameters)<br>
Mouveau Mouveau Mouveau Mouveau Mouveau Mouveau Mouveau Mouveau Mouveau Mouveau Mouveau Mouveau Mouveau Mouveau Mo **Dynamics: Changing Compressor/Limiter**<br> **CNIVELES and Parameters)**<br>
WOLUMERE (NIVELS and Parameters)<br>
WOLUMERE (NIVELS and Parameters)<br>
WOLUMERE (NIVELS and Parameters)<br>
WOLUMERE (NIVELS and Parameters)<br>
Linux Monument<br>
M Windisch Changing Compressor/Limiter<br>
Windischala<br>
Windischala<br>
Microscopies Microscopics (Microscopic Microscopic Microscopic<br>
Microscopic Microscopic Microscopic Windiscopic Microscopic<br>
Alternation en microscopic proces amics: Changing Compressor/Limiter<br>
Volume<br>
Volume<br>
Volume<br>
Volume<br>
Volume<br>
Volume<br>
Volume<br>
Volume<br>
Volume<br>
Volume<br>
Volume<br>
A volume<br>
4<br>
A volume<br>
e multio raro no meio de uma mixagem. Isto é<br>
Feito em vozes num filme ou e www.musicaudio.net www.musicaudio.net www.musicaudio.net www.musicaudio.net www.musicaudio.net www.musicaudio.net www.musicaudio.net with eigenvalues of which was comprimida que os diálogos.<br>The mais comprimida que os diál www.musicaudio.net www.musicaudio.net www.musicaudio.net www.musicaudio.net www.musicaudio.net www.musicaudio.net www.musicaudio.net www.musicaudio.net www.musicaudio.net www.musicaudio.net www.musicaudio.net was discussed WERT MANUSI MANUSI MANUSI MANUSI MANUSI MANUSI MANUSI MANUSI MANUSI MANUSI MANUSI MANUSI CHANG A PROPORTION OF CHANGED AND CONSIDER THE CHANGED OF THE CHANGED OF THE CHANGED OF THE CHANGED ON THE CHANGED OF THE CHANGED OF WOLUME<br>WOLUME<br>WAWARREND USE WARREND USE<br>WAWARREND A SURVEY WARREND OF THE WARREND OF THE WARREND OF THE WARREND OF THE WARREND OF THE WARREND OF THE CHILIZED of the specific main different comparison of the specifical part WOLUME<br>
WOLUME<br>
INTERNATION<br>
INTERNATION<br>
INTERNATION<br>
INTERNATION<br>
INTERNATION CONTROLLED INTO A SUBSTRIPTION OF THE CONSCILUTED AND CONSIDER<br>
INTERNATION OF THE OUR CONTROLLED AND CONSIDERATION<br>
DESCRIPTION OF THE CONSID WOLUME<br>
Movement<br>
Movement<br>
Movement<br>
Movement<br>
Movement<br>
São, ajustar a faixa, ataque, ou<br>
no meio de uma mixagem. Isto é<br>
res num filme ou em comerciais. A<br>
comprimida que os diálogos.<br>
suir o efeito de mascaramento de<br> Woutwith the Mevement<br>Mevement<br>Mevement<br>Mevement<br>on a giustar a faixa, ataque, ou<br>on meio de uma mixagem. Isto é<br>s num filme ou em comerciais. A<br>mprimida que os diálogos.<br>ir o efeito de mascaramento de<br>ela poderá ser utili widual<br>widual<br>widual<br>aljustar a faixa, ataque, ou<br>neio de uma mixagem. Isto é<br>primida que os diálogos.<br>o efeito de mascaramento de<br>la poderá ser utilizada para<br>mais dinámicos é alterar de<br>nite. Isto faz o som parecer<br>sua d

Normalmente as alterações nos ajustes são realizadas nas transições musicais na canção—como no início de um verso, refrão, bridge, ou solo—de forma que a alteração não fique tão abrupta a ponto de chocar o ouvinte. A Arte da Mixagem - David Gibson<br>
Normalmente as alteraçõ<br>
transições musicais na ca<br>
refrão, bridge, ou solo—<br>
tão abrupta a ponto de c<br>
NOISE GATES<br>
Nível 1 Dinâmica: Posi<br>
Relativos Wormalmente as alterações<br>transições musicais na can<br>refrão, bridge, ou solo—de<br>tão abrupta a ponto de chc<br>**NOISE GATES<br>Nível 1 Dinâmica: Posici**<br>Relativos<br>Relativos<br>A utilização de noise gate  $\epsilon$ Normalmente as alterações nusicais na cançã<br>refrão, bridge, ou solo—de fo<br>tão abrupta a ponto de choca<br>**NOISE GATES<br>Nível 1 Dinâmica: Posicior<br>Relativos**<br>A utilização de noise gate é b<br>considerações técnicas: retira Normalmente as alterações nos<br>transições musicais na canção-<br>refrão, bridge, ou solo—de form<br>tão abrupta a ponto de chocar<br>NOISE GATES<br>Nível 1 Dinâmica: Posicional<br>Relativos<br>Relativos<br>A utilização de noise gate é bas<br>consi Normalmente as alterações nos a<br>transições musicais na canção—c<br>refrão, bridge, ou solo—de forma<br>tão abrupta a ponto de chocar o o<br>NOISE GATES<br>Nível 1 Dinâmica: Posicioname<br>Relativos<br>Relativos<br>A utilização de noise gate é

## **NOISE GATES Nível 1 Dinâmica: Posicionamento Individual e Ajustes Relativos**

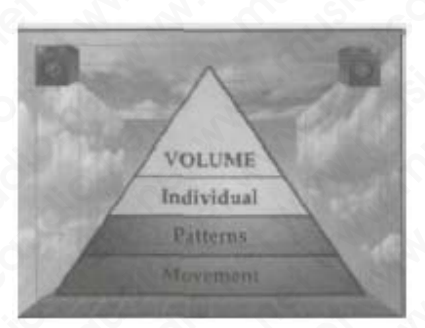

A utilização de noise gate é baseada principalmente em considerações técnicas: retirada de ruídos ou vazamentos outros instrumentos no ambiente. A única consideração para usar um noise gate que pudesse ter desenvolvido uma tradição seria a sua utilização para encurtar a duração de um através do corte do ataque ou do release. Por outro lado eles não são muito usados para encurtar sons, não que não seja um bom efeito, apenas não é comum utilizá-los deste modo. Normalmente as alterações nos aju<br>transições musicais na canção—con<br>refrão, bridge, ou solo—de forma qu<br>tão abrupta a ponto de chocar o ou<br>NOISE GATES<br>Nível 1 Dinâmica: Posicionamen<br>Relativos<br>Relativos<br>Relativos<br>Autilizaçã transições musicais na canção—como<br>
refrão, bridge, ou solo—de forma que<br>
tão abrupta a ponto de chocar o ouvir<br>
NOISE GATES<br>
Nível 1 Dinâmica: Posicionamento<br>
Relativos<br>
A utilização de noise gate é baseada p<br>
consideraçõ metrão, bridge, ou solo—de forma que a<br>tão abrupta a ponto de chocar o ouvinte<br>NOISE GATES<br>Nivel 1 Dinâmica: Posicionamento I<br>Relativos<br>A utilização de noise gate é baseada pri<br>considerações técnicas: retirada de ruid<br>outr WOLISE GATES<br>
NIVEL 1 Dinâmica: Posicionamento Inc<br>
Relativos<br>
NIVEL 1 Dinâmica: Posicionamento Inc<br>
Relativos<br>
Musicaudio.net www.musicaudio.net www.musicaudio.net<br>
A utilização de noise gate é baseada princ<br>
consideraçõe WOUSE GATES<br>
Nivel 1 Dinâmica: Posicionamento Indiv<br>
Relativos<br>
Relativos<br>
A utilização de noise gate é baseada principa<br>
Cousaintes<br>
Considerações técnicas: retirada de ruídos o<br>
cutros instrumentos no ambiente. A única c WOISE GATES<br>
Nível 1 Dinâmica: Posicionamento Individ<br>
Relativos<br>
Notivas<br>
Notivas<br>
A utilização de noise gate é baseada principal<br>
considerações técnicas: retirada de ruídos ou<br>
outros instrumentos no ambiente. A única co WOLSE GATES<br>
Nível 1 Dinâmica: Posicionamento Individua<br>
Relativos<br>
Netativos<br>
Netativos<br>
Netativos<br>
Netativos<br>
A utilização de noise gate é baseada principalme<br>
considerações técnicas: retirada de ruídos ou va<br>
outros ins NOISE GATES<br>
Nível 1 Dinâmica: Posicionamento Individual<br>
Relativos<br>
Netilização de noise gate é baseada principalment<br>
considerações técnicas: retirada de ruídos ou vaza<br>
outros instrumentos no ambiente. A única considera Nivel 1 Dinâmica: Posicionamento Individual e<br>
Relativos<br>
Wolume<br>
Wolume<br>
Wolume<br>
Wolume<br>
Musicaudio.net www.musicaudio.net www.musicaudio.net www.musicaudio.net was understanded ware unconsiderated tradicão seria a sua ut WOLUME INTERNATION TRANSFORMATION TRANSFORMATION AND TRANSFORMATION IN A A UTILIZAÇÃO de noise gate é baseada principalmente en consideração tecnicas: retirada de ruídos ou vazamentoum através do corte do ataque ou do rele WOLLUME<br>
WOLLUME<br>
WOLLUME<br>
WOLLUME<br>
WOLLUME<br>
WOLLUME<br>
WOLLUME<br>
WOLLUME<br>
WOLLUME<br>
INTERNET WORLD CONTAINS<br>
INTERNET CONTAINS ON THE CONTAINED AND THE CONTAINED AND AND AND AND AND ANOTATION OF THE CONTAINING ON THE CONTAINI WOLLIME<br>Illização de noise gate é baseada principalmente em<br>iderações técnicas: retirada de ruídos ou vazamentos<br>os instrumentos no ambiente. A única consideração para<br>um noise gate que pudesse ter desenvolvido uma<br>através WOLUME<br>
Musicaudio.net www.musicaudio.net www.musicaudio.net was acquired to the merações técnicas: retirada de ruídos ou vazamentos<br>
instrumentos no ambiente. A única consideração para<br>
in noise gate que pudesse ter desen WOLLINE TRANSPORT TRANSPORT TRANSPORT TRANSPORTATION OF TRANSPORTATION OF TRANSPORTATION OF TRANSPORTATION OF TRANSPORTATION OF TRANSPORTATION OF TRANSPORTATION OF TRANSPORTATION OF TRANSPORTATION OF TRANSPORTATION OF TRAN WOLLIME<br>
Musicaudio.net www.musicaudio.net www.musicaudio.net www.musicaudio.net www.musicaudio.net www.musicaudio.net<br>
a sua utilização para encurtar a duração de<br>
sido corte do ataque ou do release. Por outro lado<br>
io mu musicaudio.net www.musicaudio.net www.musicaudio.net www.musicaudio.net www.musicaudio.net www.musicaudio.net www.musicaudio.net was a sua utilização para encurtar a duração de lo corte do ataque ou do release. Por outro l www.musicaudio.net www.musicaudio.net www.musicaudio.net www.musicaudio.net www.musicaudio.net www.musicaudio.net www.musicaudio.net www.musicaudio.net www.musicaudio.net www.musicaudio.net www.musicaudio.net www.musicaudi plise gate é baseada principalmente em<br>cincas: retirada de ruídos ou vazamentos<br>tos no ambiente. A única consideração para<br>te que pudesse ter desenvolvido uma<br>ua utilização para encurtar a duração de<br>to dataque ou do relea e gate é baseada principalmente em<br>cas: retirada de ruídos ou vazamentos<br>no ambiente. A única consideração para<br>que pudesse ter desenvolvido uma<br>utilização para encurtar a duração de<br>e do ataque ou do release. Por outro la gate é baseada principalmente em<br>s: retirada de ruídos ou vazamentos<br>no ambiente. A única consideração para<br>tilização para encurtar a duração de<br>do ataque ou do release. Por outro lado<br>ados para encurtar sons, não que não<br> te é baseada principalmente em<br>retirada de ruídos ou vazamentos<br>ambiente. A única consideração para<br>pudesse ter desenvolvido uma<br>ataqão para encurtar a duração de<br>dos para encurtar sons, não que não<br>enas não é comum utiliz etirada de ruídos ou vazamentos<br>mbiente. A única consideração para<br>udesse ter desenvolvido uma<br>capa para encurtar a duração de<br>a para encurtar sons, não que não<br>as não é comum utilizá-los deste<br>as não é comum utilizá-los d www.musicaudio.net<br>
and a consideração para<br>
esse ter desenvolvido uma<br>
io para encurtar a duração de<br>
uma encurtar sons, não que não<br>
não é comum utilizá-los deste<br>
não é comum utilizá-los deste<br>
não é comum utilizá-los d www.musicaudio.net<br>
Para encurrar sons, não que não<br>
Tra encurrar sons, não que não<br>
Tra encurrar sons, não que não<br>
Tra encurrar sons, não que não<br>
Tra encurrar sons, não que não<br>
Tra encurrar sons, não que não<br>
Tra encur

www.musicaudio.net 82 30328323 248 of 335

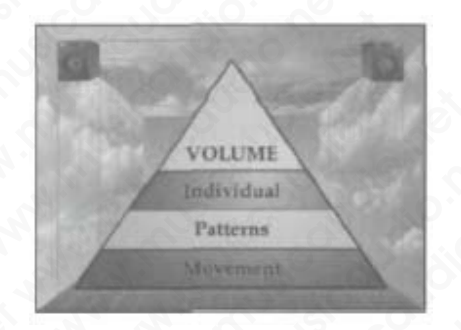

## **Nível 2 Dynamics: Patterns of Noise Gate Placement**

A utilização extensiva de noise gate numa mixagem resulta preliminarmente numa maior precisão da imagem entre os alto-falantes devido a sua característica de isolarem um som e reduzir o cancelamento de fase. Parece-nos mesmo que a maioria das músicas de estilo pop são mixadas usando-se gates. Estilos de música que são focados mais na clareza e simplicidade, como Steely Dan, frequentemente tem aplicações de noise gate no geral. A Arte da Mixagem - David Gibson<br>
Nível 2 Dynamics: Patt<br>
A utilização extensiva de<br>
preliminarmente numa m<br>
alto-falantes devido a su<br>
e reduzir o cancelamento<br>
maioria das músicas de «<br>
gates. Estilos de música<br>
simplici Mível 2 Dynamics: Patte<br>
Wivel 2 Dynamics: Patte<br>
A utilização extensiva de n<br>
preliminarmente numa ma<br>
alto-falantes devido a sua<br>
e reduzir o cancelamento c<br>
maioria das músicas de est<br>
gates. Estilos de música qu<br>
simpl Wivel 2 Dynamics: Pattern<br>
Wivel 2 Dynamics: Pattern<br>
A utilização extensiva de nois<br>
preliminarmente numa maior<br>
alto-falantes devido a sua ca<br>
e reduzir o cancelamento de<br>
maioria das músicas de estilo<br>
gates. Estilos de Wivel 2 Dynamics: Patterns<br>
Wouthbooks. Patterns<br>
A utilização extensiva de noise<br>
preliminarmente numa maior p<br>
alto-falantes devido a sua carade<br>
e reduzir o cancelamento de famaioria das músicas de estilo p<br>
gates. Esti Wivel 2 Dynamics: Patterns of<br>
WOLUMERTY CONDUCTED TRIMES<br>
PRESENT PRESENT PRESENT PRESENT<br>
A utilização extensiva de noise ga<br>
preliminarmente numa maior pre<br>
alto-falantes devido a sua caracte<br>
e reduzir o cancelamento d Nível 2 Dynamics: Patterns of N<br>
VOLUME<br>
Musicaudio.net www.musicaudio.net www.musicaudio.net www.musicaudio.net with the prediction of the prediction of the maiorial das músicas de estilo pop s<br>
maioria das músicas de est WOLUMERTY WOLLNAFT PARTIES TO THE THERM THE THERM THE THEIRM A Utilização extensiva de noise gate n<br>preliminarmente numa maior precisão<br>alto-falantes devido a sua característicaudio.<br>e maioria das músicas de estilo pop são WOLUME<br>
Musicaudion.<br>
A utilização extensiva de noise gate nur<br>
preliminarmente numa maior precisão c<br>
alto-falantes devido a sua característica<br>
e reduzir o cancelamento de fase. Parece<br>
maioria das músicas de estilo pop WOLUME<br>
MA utilização extensiva de noise gate numa<br>
preliminarmente numa maior precisão da<br>
alto-falantes devido a sua característica de<br>
e reduzir o cancelamento de fase. Parece-<br>
maioria das músicas de estilo pop são mix WERT AN A utilização extensiva de noise gate numa mereliminarmente numa maior precisão da im alto-falantes devido a sua característica de imereliminarmente numa maior precisão da imereliminarmente de reduzir o cancelamento WOLUMERTY COLUMBER PARTIFICIAL PROFILE PARTIFICIAL PROFILE PARTIFICIAL PROFILE PARTIFICIAL PROPERTY OF CHARGED AND CONSUMING A SURFACE PARTIFICIAL CONSUMING A CONSUMING A CONSUMING A CONSUMING A CONSUMING A CONSUMING A CON Patterns<br>
A utilização extensiva de noise gate numa mixag<br>
preliminarmente numa maior precisão da image<br>
alto-falantes devido a sua característica de isola<br>
e reduzir o cancelamento de fase. Parece-nos m<br>
maioria das músic WERT AN UTILIZAÇÃO extensiva de noise gate numa mixager<br>preliminarmente numa maior precisão da imagem<br>alto-falantes devido a sua característica de isolare<br>e reduzir o cancelamento de fase. Parece-nos mes<br>maioria das música A utilização extensiva de noise gate numa mixagem<br>preliminarmente numa maior precisão da imagem er<br>alto-falantes devido a sua característica de isolarem<br>e reduzir o cancelamento de fase. Parece-nos mesmo<br>maioria das música A utilização extensiva de noise gate numa mixagem repreliminarmente numa maior precisão da imagem entre reduzir o cancelamento de fase. Parece-nos mesmo condicaudas músicas de estilo pop são mixadas usando gates. Estilos d utilização extensiva de noise gate numa mixagem resultante de liveralmente numa maior precisão da imagem entre<br>ereduzir o cancelamento de fase. Parace-nos mesmo qui<br>ereduzir o cancelamento de fase. Parace-nos mesmo qui<br>aio ilização extensiva de noise gate numa mixagem resulta<br>minarmente numa maior precisão da imagem entre os<br>falantes devido a sua característica de isolarem um so<br>pria das músicas de estilo pop são mixadas usando-se<br>s. Estilos www.musicaudio.net www.musicaudio.net www.musicaudio.net www.musicaudio.net was almost a standard and a das músicas de estilo pop são mixadas usando-se Estilos de música que são focados mais na clareza e Estilos de música www.musicaudio.net and analysis and analysis are in the selection of the fase. Parece-nos mesmo que a<br>das músicas de estilo pop são mixadas usando-se<br>stilos de música que são focados mais na clareza e<br>ade, como Steely Dan, examelamento de fase. Parce nos mesorarem un sont<br>a músicas de estilo pop são mixadas usando-se<br>los de música que são focados mais na clareza e<br>le, como Steely Dan, frequentemente tem<br>de noise gate no geral.<br>ado, alguns en ancelamento de rase. Parece-nos mesmo que a<br>
si de música que são focalos mais na clareza e<br>
como Steely Dan, frequentemente tem<br>
co, alguns engenheiros preferem não usar muito<br>
la larmente na bateria. Usando menos noise<br> www.musicas de estilo pop são mixadas usando-se<br>e música que são focados mais na clareza e<br>onos Steely Dan, frequentemente tem<br>oise gate no geral.<br>alguns engenheiros preferem não usar muito<br>ma mixagem mais natural, "ao viv

Por outro lado, alguns engenheiros preferem não usar muito gates, particularmente na bateria. Usando menos noise gates temos uma mixagem mais natural, "ao vivo". musica que são focados mais na clareza e<br>
se gate no geral.<br>
guns engenheiros preferem não usar muito<br>
mixagem mais natural, "ao vivo".<br>
Mixagem mais natural, "ao vivo".<br>
Alta de Concerta de Concerta de Concerta de Concert Steely Dan, frequentemente tem<br>gate no geral.<br>Insegemente constraint and other and other www.musicaudio.net www.musicaudio.net<br>insegement and other www.musicaudio.net www.musicaudio.net<br>and www.musicaudio.net www.musicaudi www.musicaudio.net www.musicaudio.net www.musicaudio.net www.musicaudio.net www.musicaudio.net www.musicaudio.net www.musicaudio.net www.musicaudio.net www.musicaudio.net<br>https://www.musicaudio.net/www.musicaudio.net/www.musicaudio.net/www.musicaudio.net/www.musicaudio.net/www.m www.musicaudio.net<br>www.musicaudio.net www.musicaudio.net www.musicaudio.net<br>www.musicaudio.net www.musicaudio.net<br>www.musicaudio.net<br>www.musicaudio.net mais natural, "ao vivo".<br>
mais natural, "ao vivo".<br>
mais natural, "ao vivo".<br>
mais natural, "ao vivo".<br>
mais natural, "ao vivo".<br>
mais natural, "ao vivo".<br>
mais natural, "ao vivo".<br>
mais natural, "ao vivo".<br>
mais natural, Research Control of Control of Control of Control of Control of Control of Control of Control of Control of Control of Control of Control of Control of Control of Control of Control of Control of Control of Control of Cont

## **Nível 3 Dynamics: Alteração de Ajustes de Noise Gate (Níveis e Parâmetros)**

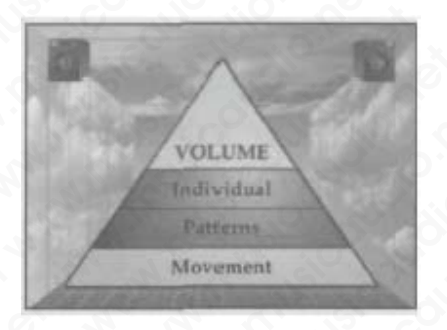

Os ajustes de noise gates são raramente alterados durante um mixagem. No entanto, para se obter a ilusão de uma mixagem mais limpa, com uma maior precisão na imagem, você poderá utilizar noise gates de curta duração em um som aqui ou ali. A Arte da Mixagem - David Gibson<br> **Nível 3 Dynamics: Alte<br>
(Níveis e Parâmetros)**<br>
Os ajustes de noise gate<br>
um mixagem. No entant<br>
mixagem mais limpa, co<br>
você poderá utilizar noise<br>
som aqui ou ali. Wivel 3 Dynamics: Altera<br>
(Nivels e Parâmetros)<br>
(Nivels e Parâmetros)<br>
Os ajustes de noise gates sum mixagem. No entanto,<br>
mixagem mais limpa, com<br>
você poderá utilizar noise g<br>
som aqui ou ali. Wivel 3 Dynamics: Alterace<br>
(Níveis e Parâmetros)<br>
(Níveis e Parâmetros)<br>
(Níveis e Parâmetros)<br>
(Níveis e Parâmetros)<br>
(Níveis e Parâmetros)<br>
(Níveis e Parâmetros)<br>
(Níveis e Parâmetros)<br>
(Níveis e Parâmetros)<br>
(Níveis e Wivel 3 Dynamics: Alteração<br>
(Níveis e Parâmetros)<br>
(Níveis e Parâmetros)<br>
(Nota dio.net www.musicaudio.net www.musicaudio.net www.musicaudio.net www.musicaudio.net<br>
(Nota dio.net www.musicaudio.net www.musicaudio.net www. Wivel 3 Dynamics: Alteração d<br>
(Nívels e Parâmetros)<br>
(Nivels e Parâmetros)<br>
(Nivels e Parâmetros)<br>
(Nivels e Parâmetros)<br>
(Nivels e Parâmetros)<br>
(Nivels e Parâmetros)<br>
(Nivels e Parâmetros)<br>
(Nivels e Parâmetros)<br>
(Nivels Nível 3 Dynamics: Alteração de<br>
(Níveis e Parâmetros)<br>
WOLUME<br>
Movement<br>
Os ajustes de noise gates são raram<br>
um mixagem mais limpa, com uma mai<br>
você poderá utilizar noise gates de<br>
som aqui ou ali. WELUME<br>WOLUME<br>WOLUME<br>WOLUME<br>Networkship<br>Os ajustes de noise gates são rarame<br>um mixagem mais limpa, com uma maior<br>você poderá utilizar noise gates de cu<br>som aqui ou ali. WWW.MUSING NORTHON NORTHON NORTHON NORTHON NORTHON NORTHON NORTHON NORTHON NORTHON NORTHON NORTHON NORTHON NORTHON NORTHON NORTHON NORTHON NORTHON NORTHON NORTHON NORTHON NORTHON NORTHON NORTHON NORTHON NORTHON NORTHONORTH WOLLINE WWW.WW.MUSICON<br>
Sa ajustes de noise gates são raramente alt<br>
mixagem mais limpa, com uma maior precis<br>
você poderá utilizar noise gates de curta du<br>
som aqui ou ali.<br>
Alta de composition de composition de composition de co WOLUME NOVEM WELL WARD NOVEM WELL WARD NOVEM WELL NO CONTROLL NO CONTROLL NO CONTROLL NO CONTROLL NO CONTROLL NO CONTROLL NO CONTROLL NO CONTROLL NO CONTROLL NO CONTROLL NO CONTROLL NO CONTROLL NO CONTROLL NO CONTROLL NO C WWW.MUSICONSON, CONTRACT AND NORTHON CONTRACT AND NORTHON CONTRACT AND NORTHON CONTRACT AND NORTHON CONTRACT AND NORTHONORTHONORTHONORTHONORTHONORTHONORTHONORTHONORTHONORTHONORTHONORTHONORTHONORTHONORTHONORTHONORTHONORTHON www.musicaudio.net www.musicaudio.net www.musicaudio.net Www.musicaudio.net www.musicaudio.net www.musicaudio.net www.musicaudio.net www.musicaudio.net www.musicaudio.net www.musicaudio.net www.musicaudio.net www.musicaudio.net www.musicaudio.net www.musicaudio.net www.musicaudi Os ajustes de noise gates são raramente alterados dur<br>um mixagem mais limpa, com uma maior precisão na imag<br>você poderá utilizar noise gates de curta duração em u<br>som aqui ou ali.<br>expressão de curta duração em uma maior pr s ajustes de noise gates são raramente alterados duran<br>
m mixagem mais limpa, com uma maior precisão na image<br>
ce poderá utilizar noise gates de curta duração em um<br>
m aqui ou ali.<br>
Certa duração em um<br>
ce poderá utilizar pustes de noise gates são raramente alterados durante<br>pusteagem . No entanto, para se obter a llusão de uma<br>papem mais limpa, com uma maior precisão na imagem,<br>aquí ou ali.<br>aquí ou ali.<br>aquí ou ali.<br>aquí ou ali.<br>aquí ou al stes de noise gates são raramente alterados durante<br>avagem. No entanto, para se obter a ilusão de uma<br>poderá utilizar noise gates de curta duração em um<br>derá utilizar noise gates de curta duração em um<br>poderá utilizar nois **Series And Maria Control Control Control Control Control Control Control Control Control Control Control Control Control Control Control Control Control Control Control Control Control Control Control Control Control Cont** www.musicaudio.net www.musicaudio.net www.musicaudio.net www.musicaudio.net www.musicaudio.net www.musicaudio.net www.musicaudio.net www.musicaudio.net www.musicaudio.net www.musicaudio.net www.musicaudio.net www.musicaudio.net www.musicaudio.net www.musicaudio.net www.musicaudi www.musicaudio.net www.musicaudio.net www.musicaudio.net

# **SEÇÃO B**

## **Dinâmicas de Equalização**

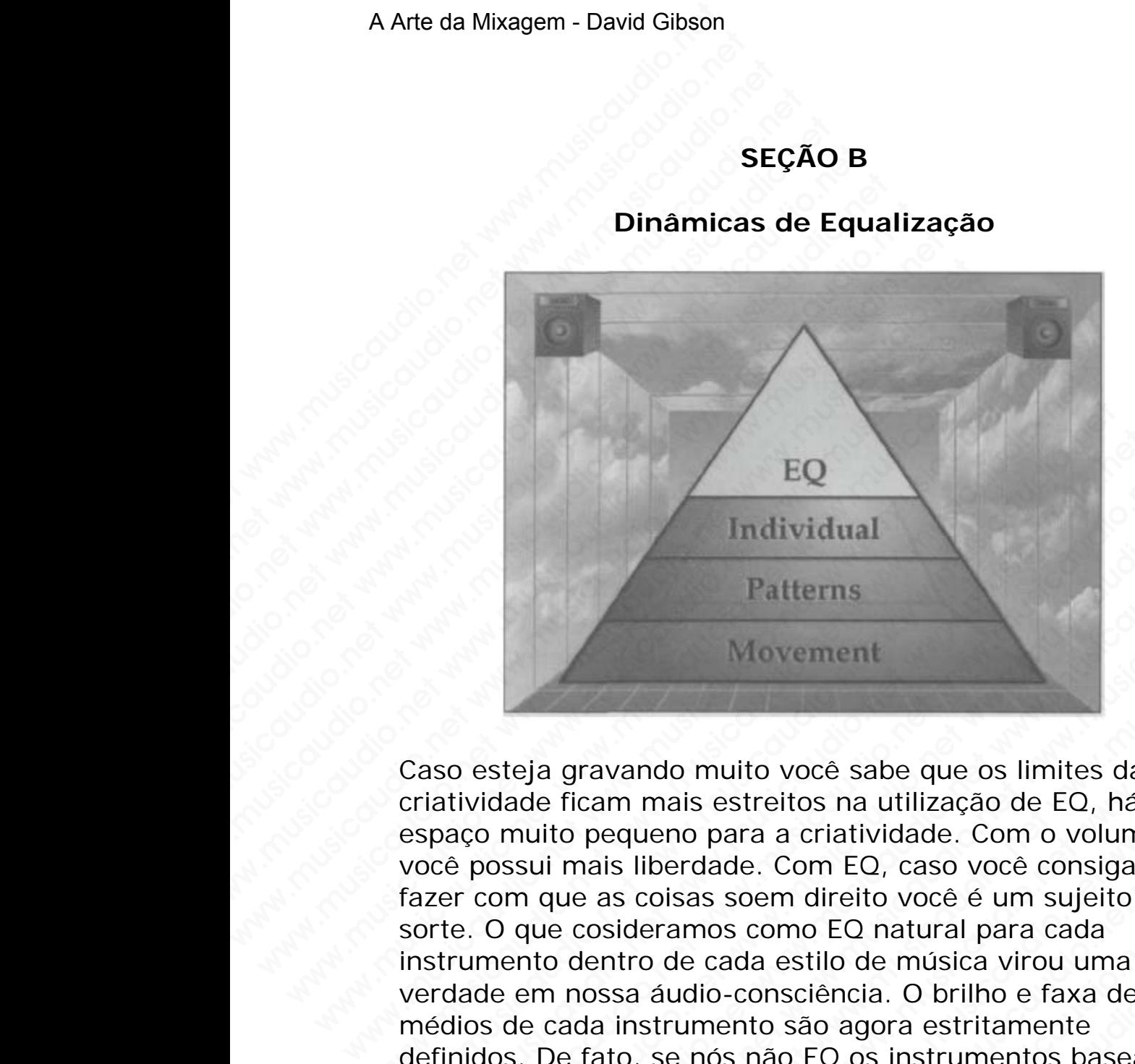

Caso esteja gravando muito você sabe que os limites da criatividade ficam mais estreitos na utilização de EQ, há um espaço muito pequeno para a criatividade. Com o volume você possui mais liberdade. Com EQ, caso você consiga fazer com que as coisas soem direito você é um sujeito de sorte. O que cosideramos como EQ natural para cada instrumento dentro de cada estilo de música virou uma verdade em nossa áudio-consciência. O brilho e faxa de médios de cada instrumento são agora estritamente definidos. De fato, se nós não EQ os instrumentos baseados nestas tradições, seríamos considerados errados ou extremamente criativos. EQ<br>
Individual<br>
Patterns<br>
Movement<br>
Caso esteja gravando muito você sabe que os limites<br>
criatividade ficam mais estreitos na utilização de EQ,<br>
espaço muito pequeno para a criatividade. Com o vo<br>
você possui mais liberdad EQ<br>
Individual<br>
Patterns<br>
Movement<br>
Caso esteja gravando muito você sabe que os limites criatividade ficam mais estreitos na utilização de EQ, h<br>
espaço muito pequeno para a criatividade. Com o volu<br>
você possui mais liber EQ<br>
Individual<br>
Patterns<br>
Movement<br>
soo esteja gravando muito você sabe que os limites da<br>
latividade ficam mais estreitos na utilização de EQ, há<br>
paço muito pequeno para a criatividade. Com o volume<br>
ocê possui mais libe EQ<br>
Individual<br>
Patterns<br>
Movement<br>
Novement<br>
is expected and main setter words and tilização de EQ, há un<br>
reco muito pequeno para a criatividade. Com Co, caso você consiga<br>
r com que as coisas soem direito você é um suje Individual<br>
Patterns<br>
Wavement<br>
Steja gravando muito você sabe que os limites da<br>
dade ficam mais estreitos na utilização de EQ, há um<br>
muito pequeno para a criatividade. Com o volume<br>
ossui mais liberdade. Com EQ, caso vo Individual<br>
Patterns<br>
Movement<br>
eja gravando muito vocé sabe que os limites da<br>
de ficam mais estreitos na utilização de EQ, há um<br>
nuito pequeno para a criatividade. Com o volume<br>
sui mais liberdade. Com EQ, caso vocé con Patterns<br>
Movement<br>
Movement<br>
Eficam mais estreitos na utilização de EQ, há um<br>
ito pequeno para a criatividade. Com o volume<br>
il mais liberdade. Com EQ, caso você consiga<br>
que as coisas soem direito você é um sujeito de<br> Patterns<br>
Movement<br>
gravando muito você sabe que os limites da<br>
ican mais estretios na utilização de EQ, há um<br>
pequeno para a criatividade. Com o volume<br>
mais liberdade. Com EQ, caso você consiga<br>
e as coisas soem direito Movement<br>
wavando muito você sabe que os limites da<br>
am mais estreitos na utilização de EQ, há um<br>
equeno para a criatividade. Com o volume<br>
is liberdade. Com EQ, caso você consiga<br>
sisteramos como etía de sideramos como e ando muito vocé sabe que os limites da<br>
n mais estreitos na utilização de EO, há um<br>
queno para a criatividade. Com o volume<br>
liberdade. Com EO, caso vocé consiga<br>
coisas soem direito vocé é um sujeito de<br>
ro de cada estil do muito você sabe que os limites da<br>nais estreitos na utilização de EQ, há um<br>ano para a criatividade. Com o volume<br>berdade. Com EQ, caso você consiga<br>bisas soem direito você é um sujeito de<br>ramos como EQ natural para cad white você sabe que os limites da<br>is estreitos na utilização de EQ, há um<br>o para a criatividade. Com o volume<br>crdade. Com EQ, caso você consiga<br>as soem direito você é um sujeito de<br>mos como EQ natural para cada<br>e cada esti nuito você sabe que os limites da<br>estreitos na utilização de EQ, há um<br>oara a criatividade. Com o volume<br>ade. Com EQ, caso você consiga<br>soem direito você é um sujeito de<br>os como EQ natural para cada<br>os como EQ natural para ito você sabe que os limites da<br>treitos na utilização de EQ, há um<br>ra a criatividade. Com o volume<br>e. Com EQ, caso você consiga<br>oem direito você é um sujeito de<br>como EQ natural para cada<br>da estilo de música virou uma<br>consc voce sabe que os limites da<br>
el com a utilização de EQ, há um<br>
a criatividade. Com o volume<br>
Com EQ, caso você consiga<br>
m direito você é um sujeito de<br>
são agora estritamente<br>
são agora estritamente<br>
são agora estritamente os na utilização de EQ, ha um<br>criatividade. Com o volume<br>om EQ, caso você consiga<br>direito você é um sujeito de<br>do CQ natural para cada<br>stilo de música virou uma<br>ciência. O brilho e faxa de<br>ão agora estritamente<br>EQ os instr

Devido ao fato da criatividade ficar tão limitada assim é muito importante prestar uma maior atenção—refinar o foco. Olhar as freqüências através de uma lente de aumento. Uma vez ampliadas poderemos ver as exatas limitações de uma boa ou má equalização. Você deve ser criativo sem mexer

muito, o que significa alterações minúsculas. É natural que a criatividade com EQ só poderá ser atingida caso o que for feito tenha sentido com o estilo da música em que se está trabalhando.

Assim como no volume, temos três níveis de dinâmica que podem ser criados através da equalização. Primeiramente, os agudos, médios e graves individuais dos instrumentos (individuais, porém relativos ao restante dos intrumentos) criam pequenas, mas definitivas diferenças. De fato, desenvolveu-se para cada instrumento um conceito de EQ normal. Caso ajustemos uma EQ diferente destas tradições estaremos criando uma única dinâmica que afetará o todo da canção. Existe uma combinção muito mais forte que é a criada pela combinação de todos os ajustes de EQ na canção. Mas a dinâmica mais poderosa que você pode criar com um equalizador é mesmo alterar a EQ durante a canção. Isto chega a ser mais intenso e dramático que as alterações efetuadas com volumes. A Arte da Mixagem - David Gibson<br>
muito, o que significa alt<br>
criatividade com EQ só p<br>
feito tenha sentido com (<br>
trabalhando.<br>
Assim como no volume,<br>
podem ser criados atrave<br>
os agudos, médios e graa<br>
(individuais, poré muito, o que significa alternatividade com EQ só poderito tenha sentido com o el trabalhando.<br>Assim como no volume, tel podem ser criados através os agudos, médios e grave (individuais, porém relativo criam pequenas, mas d muito, o que significa alterac<br>
criatividade com EQ só poder<br>
feito tenha sentido com o est<br>
trabalhando.<br>
Assim como no volume, tem<br>
podem ser criados através da<br>
os agudos, médios e graves i<br>
(individuais, porém relativo muito, o que significa alteraçõe<br>criatividade com EQ só poderá<br>feito tenha sentido com o estilc<br>trabalhando.<br>Assim como no volume, temos<br>podem ser criados através da e<br>os agudos, médios e graves inc<br>(individuais, porém rel muito, o que significa alterações<br>
criatividade com EQ só poderá se<br>
feito tenha sentido com o estilo d<br>
trabalhando.<br>
Assim como no volume, temos tra<br>
podem ser criados através da equ<br>
os agudos, médios e graves indiv<br>
(i muito, o que significa alterações mi<br>criatividade com EQ só poderá ser a<br>feito tenha sentido com o estilo da<br>trabalhando.<br>Assim como no volume, temos três<br>podem ser criados através da equal<br>os agudos, médios e graves indiv criatividade com EQ só poderá ser ati<br>feito tenha sentido com o estilo da mi<br>trabalhando.<br>Assim como no volume, temos três ní<br>podem ser criados através da equaliza;<br>(individuais, porém relativos ao resta<br>criam pequenas, ma feito tenha sentido com o estilo da músi<br>trabalhando.<br>Assim como no volume, temos três níve<br>podem ser criados através da equalização<br>os agudos, médios e graves individuais<br>(individuais, porém relativos ao restant<br>criam peq Frabalhando.<br>
Assim como no volume, temos três níveis<br>
podem ser criados através da equalização<br>
os agudos, médios e graves individuais do<br>
(individuais, porém relativos ao restante do riam pequenas, mas definitivas difere Maximando.<br>
Assim como no volume, temos três níveis de<br>
podem ser criados através da equalização. Fos agudos, médios e graves individuais dos<br>
(individuais, porém relativos ao restante dos<br>
criam pequenas, mas definitivas Assim como no volume, temos três níveis de codem ser criados através da equalização. Prios agudos, médios e graves individuais dos ins (individuais, porém relativos ao restante dos incriam pequenas, mas definitivas diferen Assim como no volume, temos tres niveis de din<br>podem ser criados através da equalização. Prime<br>os agudos, médios e graves individuais dos instrituraimo pequenas, mas definitivas diferenças. De t<br>desenvolveu-se para cada in podem ser criados através da equalização. Primeir<br>
os agudos, médios e graves individuais dos instrur<br>
(individuais, porém relativos ao restante dos intrur<br>
criam pequenas, mas definitivas diferenças. De fat<br>
desenvolveu-s os agudos, médios e graves individuais dos instrume (individuais, porém relativos ao restante dos intrumercias.<br>
De fator desenvolveu-se para cada instrumento um conceito dormal. Caso ajustemos uma EQ diferente destas tra<br> (individuais, porém relativos ao restante dos intrumente criam pequenas, mas definitivas diferenças. De fato, desenvolveu-se para cada instrumento um conceito de normal. Caso a giustes nos anistames criando uma única dinâm iam pequenas, mas definitivas diferenças. De fato,<br>senvolveu-se para cada instrumento um conceito de Er<br>tramos criando uma única dimámica que afetará o todo<br>tacanos criando uma única dimámica que afetará o todo<br>lada pela c www.musicaudio.net www.musicaudio.net www.musicaudio.net www.musicaudio.net www.musicaudio.net www.musicaudio.net www.musicaudio.net was administration of also modifination of also modifination of mesmo alternation of the www.musicaudio.net www.musicaudio.net www.musicaudio.net www.musicaudio.net www.musicaudio.net www.musicaudio.net www.musicaudio.net www.musicaudio.net www.musicaudio.net www.musicaudio.net www.musicaudio.net www.musicaudi esso equalizador e mesmo ateriare dessa a radio-<br>net www.musicaudio.net www.musicaudio.net www.musicaudio.net www.musicaudio.net www.musicaudio.net www.musicaudio.net www.musicaudio.net www.musicaudio.net www.musicaudio.ne Existe uma combinação de todos os ajustes de EQ na<br>combinação de todos os ajustes de EQ na<br>pualizador é mesmo alterar a EQ durante a<br>cefetuadas com volumes.<br>efetuadas com volumes.<br>efetuadas com volumes.<br>efetuadas com volum www.musicaudio.net www.musicaudio.net www.musicaudio.net www.musicaudio.net www.musicaudio.net www.musicaudio.net www.musicaudio.net www.musicaudio.net www.musicaudio.net www.musicaudio.net www.musicaudio.net www.musicaudi position of the control of the control of the control of the control of the control of the control of the control of the control of the control of the control of the control of the control of the control of the control of net www.musicaudio.net www.musicaudio.net www.musicaudio.net www.musicaudio.net www.musicaudio.net www.musicaudio.net<br>also control of the warm and the control of the warm and the control of the warm and the control of the r e mesmo alterar a EQ durante a<br>
s com volumes.<br>
s com volumes.<br>
s com volumes.<br>
s com volumes.<br>
s com volumes.<br>
s com volumes.<br>
s com volumes.<br>
s com volumes.<br>
s com volumes.<br>
s com volumes.<br>
s com volumes.<br>
s com volume ser mais intenso e dramático que as españalados en primeiras en primeiras en primeiras en primeiras en primeiras en primeiras en primeiras en primeiras en primeiras en primeiras en primeiras en primeiras en primeiras en pr www.musicaudio.net www.musicaudio.net www.musicaudio.net www.musicaudio.net www.musicaudio.net www.musicaudio.net<br>www.musicaudio.net www.musicaudio.net www.musicaudio.net<br>www.musicaudio.net www.musicaudio.net www.musicaudi www.musicaudio.net www.musicaudio.net www.musicaudio.net www.musicaudio.net www.musicaudio.net www.musicaudio.net<br>http://www.musicaudio.net/www.musicaudio.net/www.musicaudio.net<br>http://www.musicaudio.net/www.musicaudio.net
## **DINÂMICAS DE EQUALIZAÇÃO Nível 1 Dynamics: Equalização Individual, Posicionamento e Ajustes Relativos**

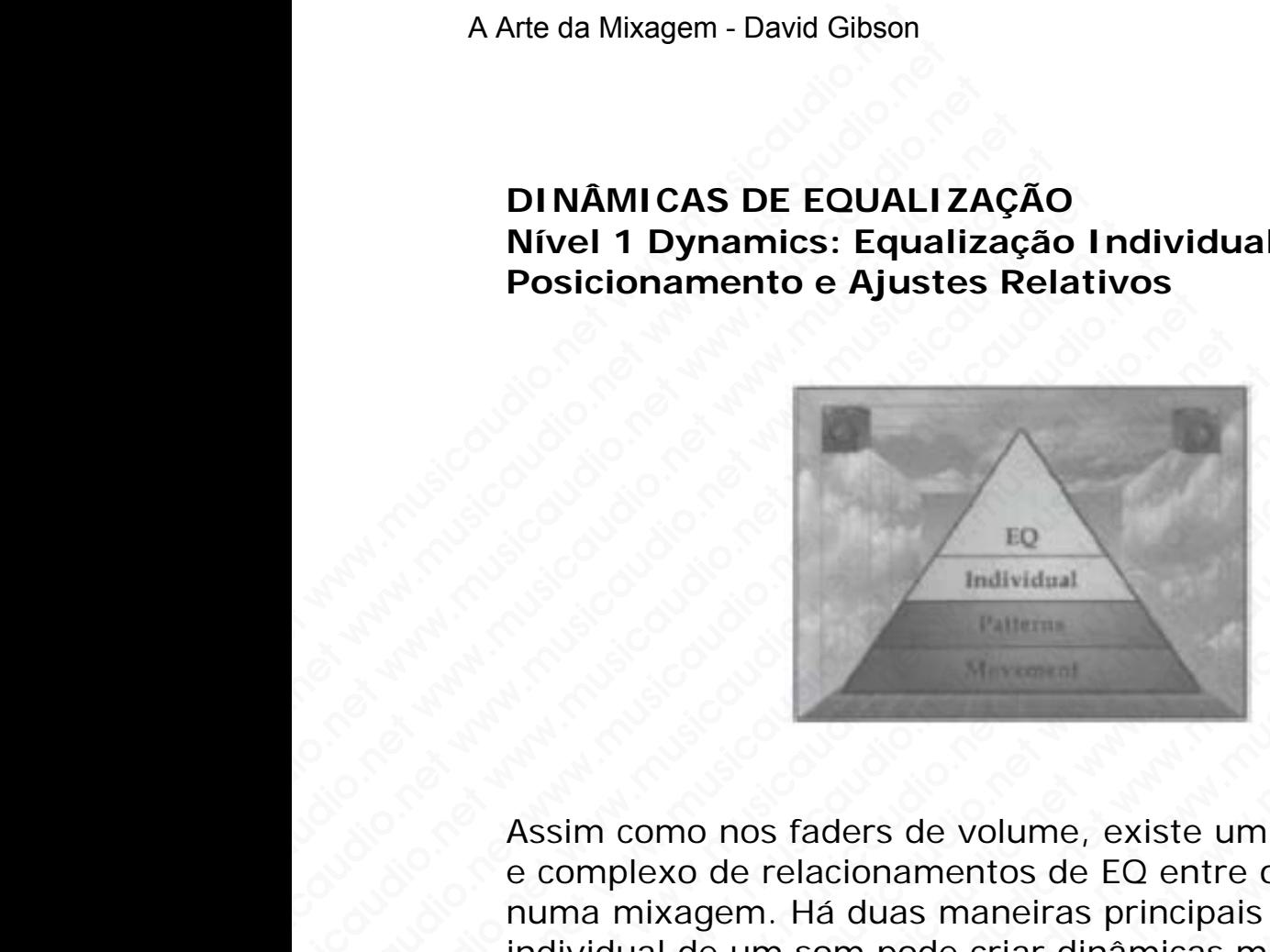

Assim como nos faders de volume, existe um mundo grande e complexo de relacionamentos de EQ entre os instrumentos numa mixagem. Há duas maneiras principais em que a EQ individual de um som pode criar dinâmicas musicais ou emocionais. A primeira é a que a EQ individual pode ser tanto "natural" como "interessante". A segunda é que da maneira que o som é equalizado de forma relativa ao restante dos sons na mixagem também cria uma dinâmica que poderá ser utilizada para a canção. DINÂMICAS DE EQUALIZA<br>Nível 1 Dynamics: Equaliza<br>Posicionamento e Ajustes<br>Assim como nos faders de voe e complexo de relacionament<br>numa mixagem. Há duas ma<br>individual de um som pode ci DINÂMICAS DE EQUALIZAÇÃ<br>
Nível 1 Dynamics: Equalizaç<br>
Posicionamento e Ajustes R<br>
Assim como nos faders de volu<br>
e complexo de relacionamentos<br>
numa mixagem. Há duas mane<br>
individual de um som pode cria<br>
emocionais. A prim DINÂMICAS DE EQUALIZAÇÃO<br>
Nível 1 Dynamics: Equalização<br>
Posicionamento e Ajustes Relation<br>
Formative and the property of the property of the property<br>
Assim como nos faders de volume<br>
e complexo de relacionamentos do numa DINÂMICAS DE EQUALIZAÇÃO<br>
Nível 1 Dynamics: Equalização I<br>
Posicionamento e Ajustes Relati<br>
Posicionamento e Ajustes Relati<br>  $\frac{100}{\text{individual data}}$ <br>
Assim como nos faders de volume,<br>
e complexo de relacionamentos de<br>
individual Wivel 1 Dynamics: Equalização Inc<br>
Posicionamento e Ajustes Relative<br>
Musical Relative<br>
Musical Relative<br>
Musical Relative<br>
Assim como nos faders de volume, ex<br>
e complexo de relacionamentos de EC<br>
numa mixagem. Há duas ma Posicionamento e Ajustes Relativos<br>
EQ<br>
Individual<br>
Assim como nos faders de volume, exis<br>
Assim como nos faders de volume, exis<br>
e complexo de relacionamentos de EQ<br>
e numa mixagem. Há duas maneiras principal<br>
individual ED<br>
Individual<br>
Musical California<br>
Musical California<br>
Assim como nos faders de volume, existe<br>
e complexo de relacionamentos de EQ ent<br>
numa mixagem. Há duas maneiras principa<br>
emocionais. A primeira é a que a EQ indiv<br> EQ<br>
Individual<br>
Marvidual<br>
Assim como nos faders de volume, existe un<br>
e complexo de relacionamentos de EQ entre<br>
numa mixagem. Há duas maneiras principal<br>
individual de um som pode criar dinâmicas<br>
emocionais. A primeira We material control methods of the material control methods of the complex of existe when the complex de relacionamentos de EQ entre o numa mixagem. Há duas maneiras principais e individual de um som pode criar dinàmicas m ED<br>
ED<br>
Malvidual<br>
Assim como nos faders de volume, existe um m<br>
e complexo de relacionamentos de EQ entre os i<br>
numa mixagem. Há duas maneiras principais em<br>
individual de um som pode criar dinâmicas musicanos<br>
emocionais We material methods and material methods and material methods and methods are complexed of elactionary and material minimizies en continuation in the dust manerial entries are more interesting and the material method mater ED<br>
Individual<br>
Individual<br>
e complexo de relacionamentos de EQ entre os instru<br>
numa mixagem. Há duas maneiras principais em que<br>
individual de um som pode criar dinâmicas musicais<br>
emocionais. A primeira é a que a EQ ind mulvidual<br>
Maliena Complexo de relacionamentos de EQ entre os instrum<br>
numa mixagem. Há duas maneiras principais em que a<br>
individual de um som pode criar dinâmicas musicais ou<br>
emocionais. A primeira é a que a EQ individu Individual<br>
sim como nos faders de volume, existe um mundo gra<br>
complexo de relacionamentos de EQ entre os instrume<br>
dividual de um som pode criar dinâmicas musicais ou<br>
nocionais. A primeira é a que a EQ individual pode s muvidial<br>
menon momo nos faders de volume, existe um mundo granc<br>
a mixagem. Há duas maneiras principais em que a EQ<br>
idual de um som pode criar dinâmicas musicais ou<br>
cionais. A primeira é a que a EQ individual pode ser<br> www.musicaudio.net which are also the mean of sales and de two monostales and de um som pode criar dinâmicas musicais ou anis. A primeira é a que a EQ ual de um som pode criar dinâmicas musicais ou anis. A primeira é a que www.musicaudio.net we be founded to the mean the system of the mass of example. Há duas maneiras principais em que a EQ<br>al de um som pode criar dinâmicas musicais ou<br>als. A primeira é a que a EQ individual pode ser<br>atural" o nos faders de volume, existe um mundo grande<br>
o de relacionamentos de EQ entre os instrumentos<br>
ogem. Há duas maneiras principais em que a EQ<br>
de um som pode criar dinâmicas musicais ou<br>
s. A primeira é a que a EQ indivi

#### **NATURAL EQ**

No início o objetivo da utilização da EQ era tornar o som mais natural. Você não pode obter algo mais natural do que ele já é, certo? O problema aqui é que não sabemos mais o que é natural. Nos dias de hoje a definição de natural vem dos CDs ou do rádio. Tornamos o som mais agudo, mais grave, mais encorpado e etc. Consequentemente, equalizar um som de forma que ele fique bem natural poderá soar bem maçante ou totalmente fora dos padrões de hoje em dia. O que ouvimos no rádio e nos CDs de hoje tem muito mais agudo do que realmente os sons têm na realidade. E o pior é que se não fizermos os sons ficarem assim agudos mos faders de volume, existe um mundo grande<br>le relacionamentos de EQ entre os instrumentos<br>em. Há duas maneiras principais em que a EQ<br>um som pode criar dinâmicas musicais ou<br>A primeira é a que a EQ individual pode ser<br>al s faders de volume, existe um mundo grande<br>relacionamentos de EQ entre os instrumentos.<br>
1. Há duas maneiras principais em que a EQ<br>
m som pode criar dinâmicas musicais ou<br>
crimeira é a que a EQ individual pode ser<br>
como " faders de volume, existe um mundo grande<br>lacionamentos de EQ entre os instrumentos<br>Há duas maneiras principais em que a EQ<br>som pode criar dinàmicas musicais ou<br>meira é a que a EQ individual pode ser<br>mo "interessante". A se version de EQ entre os instrumentos de EQ entre os instrumentos<br>cionamentos de EQ entre os instrumentos<br>duas maneiras principais em que a EQ<br>m pode criar dinâmicas musicais ou<br>eira é a que a EQ individual pode ser<br>o "inter mamentos de EQ entre os instrumentos<br>
uas maneiras principais em que a EQ<br>
pode criar dinâmicas musicais ou<br>
a é a que a EQ individual pode ser<br>
"interessante". A segunda é que da<br>
equalizado de forma relativa ao<br>
mixagem is maneiras principais em que a EQ<br>
de criar dinàmicas musicais ou<br>
é a que a EQ individual pode ser<br>
treressante". A segunda é que da<br>
qualizado de forma relativa ao<br>
xagem também cria uma dinâmica<br>
para a canção.<br>
tiliza e criar dinâmicas musicais ou<br>a que a EQ individual pode ser<br>ressante". A segunda é que da<br>alizado de forma relativa ao<br>agem também cria uma dinâmica<br>ara a canção.<br>lização da EQ era tornar o som<br>de obter algo mais natural que a EQ individual pode ser<br>
sesante". A segunda é que da<br>
zado de forma relativa ao<br>
am também cria uma dinâmica<br>
a a canção.<br>
ação da EQ era tornar o som<br>
e obter algo mais natural do que<br>
aqui é que não sabemos mais o<br> validade de de da do de forma relativa ao compositor da canção.<br>
a canção.<br>
a canção.<br>
a canção.<br>
a canção.<br>
a de EQ era tornar o som<br>
bobter algo mais natural do que ui é que não sabemos mais o<br>
e a definição de natural v

seremos considerados como errados. Um erro bastante comum é usar a EQ para clarear um som de forma a separálo totalmento dos outros sons. Este problema acontece quando o engenheiro tenta usar a EQ para reparar um problema do arranjo quando muitos instrumentos ficam situados em demasia na mesma faixa de freqüência. Por exemplo, você pode dar um pouco de ganho na faixa média de um som de forma a torná-lo mais presente e discernível, e dessa forma conseguir ouvir os detalhes do som no conjunto da mixagem. O problema reside no fato de que quando você ouve a mixagem no dia seguinte tudo está parecendo muito médio. Consequentemente, quando você equalizar um som de forma a que ele trabalhe bem na mixagem, será importante checar se ele está soando de forma natural quando em modo solo. A Arte da Mixagem - David Gibson<br>seremos considerados cc<br>comum é usar a EQ para<br>lo totalmento dos outros<br>quando o engenheiro ter<br>problema do arranjo qua<br>situados em demasia na<br>exemplo, você pode dar<br>de um som de forma a t<br> seremos considerados com<br>comum é usar a EQ para c<br>lo totalmento dos outros so<br>quando o engenheiro tenta<br>problema do arranjo quano<br>situados em demasia na m<br>exemplo, você pode dar un<br>de um som de forma a torre<br>dessa forma co seremos considerados como<br>
comum é usar a EQ para clar<br>
lo totalmento dos outros sons<br>
quando o engenheiro tenta u<br>
problema do arranjo quando<br>
situados em demasia na mes<br>
exemplo, você pode dar um<br>
je de um som de forma a seremos considerados como er<br>comum é usar a EQ para clarea<br>lo totalmento dos outros sons.<br>quando o engenheiro tenta usa<br>problema do arranjo quando m<br>situados em demasia na mesm<br>exemplo, você pode dar um po<br>de um som de for seremos considerados como erracionum é usar a EQ para clarear i lo totalmento dos outros sons. Es quando o engenheiro tenta usar a problema do arranjo quando muiti situados em demasia na mesma fexemplo, você pode dar um po seremos considerados como errado<br>comum é usar a EQ para clarear un<br>lo totalmento dos outros sons. Este<br>quando o engenheiro tenta usar a E<br>problema do arranjo quando muitos<br>situados em demasia na mesma fai<br>exemplo, você pod comum é usar a EQ para clarear um s<br>
lo totalmento dos outros sons. Este p<br>
quando o engenheiro tenta usar a EQ<br>
problema do arranjo quando muitos in<br>
situados em demasia na mesma faixa<br>
exemplo, você pode dar um pouco de<br> Io totalmento dos outros sons. Este prol<br>quando o engenheiro tenta usar a EQ pa<br>problema do arranjo quando muitos ins<br>situados em demasia na mesma faixa d<br>exemplo, você pode dar um pouco de g<br>de um som de forma a torná-lo www.musicausous.com<br>
quando o engenheiro tenta usar a EQ para<br>
problema do arranjo quando muitos instru<br>
situados em demasia na mesma faixa de 1<br>
exemplo, você pode dar um pouco de gan<br>
de um som de forma a torná-lo mais p qualities of eigenieric eini a casa a cu para a cu para a cu para a cum situados em demasia na mesma faixa de freexemplo, você pode dar um pouco de ganho de um som de forma a torná-lo mais presen e dessa forma conseguir ou proberna do arranyo quariano mianto mianto instrumentative situados em densia na mesma faixa de frequendo de um som de forma a torná-lo mais presente e dessa forma conseguir ouvir os detalhes do conjunto da mixagem. O prob situados em demasia na mesma raixa de rrequende exemplo, você pode dar um pouco de ganho na demas de essa forma a torná-lo mais presente e dessa forma conseguir ouvir os detalhes do so conjunto da mixagem. O problema resid exemplo, você pode dar um pouco de ganho na fai<br>de um som de forma a torná-lo mais presente e di<br>e desas forma conseguir ouvir os detalhes do som<br>conjunto da mixagem. O problema reside no fato c<br>quando você ouve a mixagem

A seguir apresentamos uma lista com alguns instrumentos, os mais comuns, e suas respectivas equalizações típicas, de forma que você tenha uma idéia do que temos que fazer de acordo com o estilo da música. Logicamente estes ajustes de EQ dependerão completamente da qualidade do instrumento utilizado em particular e do tipo de microfone utilizado. O ideal é, utilizando os microfones corretos, equalizar o menos possível ou mesmo não equalizar. de um som de forma a torná-lo mais presente e disc<br>
e dessa forma conseguir ouvir os detalhes do som no<br>
conjunto da mixagem. O problema reside no fato de<br>
quando você ouve a mixagem no dia seguinte tudo e<br>
parecendo muito e dessa forma conseguir ouvir os detalhes do som no<br>conjunto da mixagem. O problema reside no fato de qu<br>quando você ouve a mixagem no dia seguinte tudo est<br>parecendo muito médio. Consequentemente, quando v<br>equalizar um so munto da mixagem. O problema reside no fato de que<br>anndo você ouve a mixagem no dia seguinte tudo está<br>recendo muito médio. Consequentemente, quando voc<br>uvalizar um som de forma a que ele trabalhe bem na<br>hixagem, será impo ndo você ouve a mixagem no dia seguinte tudo está<br>cendo muito médio. Consequentemente, quando você<br>alizar um som de forma a que ele trabalhe bem na<br>ggem, será importante checar se ele está soando de<br>a natural quando em mod view and system and system and system and solar and solar and solar and one forma a que ele trabalhe bem na<br>em, será importante checar se ele está soando de natural quando em modo solo.<br>iir apresentamos uma lista com algun where the transformation of the transformation of the transformation, será importante checar se ele está soando de<br>tural quando em modo solo.<br>apresentamos uma lista com alguns instrumentos,<br>comuns, e suas respectivas equal mi som de iomía a que ele trabalhe bem na<br>será importante checar se ele está soando de<br>ral quando em modo solo.<br>muns, e suas respectivas equalizações típicas, de<br>você tenha uma idéia do que temos que fazer de<br>no estilo da

## **KICK**

Há três tipos de sons de bateria que os engenheiros gostam:

(1) a "pegada" que se consegue com algum tipo de peso (saco de areia, microfone posicionado embaixo, etc.) no topo dos descansos ou no estofamento do bumbo, (2) a ressonância que se consegue com dois heads no bumbo e um pequeno furo na parte da frente do bumbo, e (3) o dull boom que se consegue com ambas as cabeças no bumbo e nenhum furo (normalmente usado em rap, hip hop, ou techno). ra importante cnecar se ele esta soando de<br>I quando em modo solo.<br>
ssentamos uma lista com alguns instrumentos,<br>
uns, e suas respectivas equalizações típicas, de<br>
océ tenha uma idéia do que temos que fazer de<br>
océ tenha um quando em modo solo.<br>
entamos uma lista com alguns instrumentos,<br>
s, e suas respectivas equalizações típicas, de<br>
è tenha uma idéia do que temos que fazer de<br>
stilo da música. Logicamente estes ajustes<br>
rão completamente d tamos uma lista com alguns instrumentos,<br>e suas respectivas equalizações típicas, de<br>enha uma idéia do que temos que fazer de<br>ilo da música. Logicamente estes ajustes<br>o completamente da qualidade do<br>cado em particular e do mos uma lista com alguns instrumentos,<br>suas respectivas equalizações típicas, de<br>ha uma idéia do que temos que fazer de<br>da música. Logicamente esta ajustes<br>completamente da qualidade do<br>do em particular e do tipo de microf as respectivas equalizações típicas, de<br>
uma idéia do que temos que fazer de<br>
a música. Logicamente da qualidade do<br>
em partícular e do tipo de microfone<br>
em partícular e do tipo de microfone<br>
tilizando os microfones corre ma idéia do que temos que fazer de<br>música. Logicamente estes ajustes<br>oletamente da qualidade do<br>m particular e do tipo de microfone<br>zando os microfones corretos,<br>vel ou mesmo não equalizar.<br>be bateria que os engenheiros go sisca. Logicamente estes ajustes<br>sisca. Logicamente estes ajustes<br>tamente da qualidade do<br>particular e do tipo de microfone<br>mdo os microfones corretos,<br>el ou mesmo não equalizar.<br>aateria que os engenheiros gostam:<br>segue co ex. Loyauminte dia qualidade do<br>mente da qualidade do<br>rticular e do tipo de microfone<br>do os microfones corretos,<br>pu mesmo não equalizar.<br>eria que os engenheiros gostam:<br>segue com algum tipo de peso<br>siscionado embaixo, etc. erite da qualitade do<br>
cular e do tipo de microfone<br>
os microfones corretos,<br>
mesmo não equalizar.<br>
ia que os engenheiros gostam:<br>
ue com algum tipo de peso<br>
cionado embaixo, etc.) no<br>
ofamento do bumbo,<br>
egue com dois hea

O primeiro e o segundo tipo de sons tem normalmente uma quantidade enorme de freqüências médias removidas, como l0dB, com a faixa EQ em torno de 300Hz. Eles também possuem algumas vezes um incremento de freqüências altas em torno de 5000 a 6000Hz. O terceiro tipo de rap ou hip hop normalmente tem a freqüência média em torno de 300Hz um pouco aumentada. A Arte da Mixagem - David Gibson<br>
O primeiro e o segundo t<br>
quantidade enorme de fr<br>
IOdB, com a faixa EQ em<br>
possuem algumas vezes<br>
em torno de 5000 a 6000<br>
hop normalmente tem a<br>
300Hz um pouco aument<br> **SNARE**<br>
A caixa n O primeiro e o segundo tip<br>quantidade enorme de frec<br>lodB, com a faixa EQ em to<br>possuem algunas vezes um<br>em torno de 5000 a 6000H<br>hop normalmente tem a fre<br>300Hz um pouco aumentad<br>SNARE<br>A caixa normalmente tem a<br>5000 a 600 O primeiro e o segundo tipo quantidade enorme de frequêndo lodB, com a faixa EQ em torro<br>possuem algumas vezes um em torno de 5000 a 6000Hz.<br>hop normalmente tem a freq<br>300Hz um pouco aumentada<br>**SNARE**<br>A caixa normalmente t O primeiro e o segundo tipo de<br>quantidade enorme de freqüène<br>IOdB, com a faixa EQ em torno<br>possuem algumas vezes um interio.<br>em torno de 5000 a 6000Hz. O<br>hop normalmente tem a freqüè<br>300Hz um pouco aumentada.<br>SNARE<br>A caixa O primeiro e o segundo tipo de se<br>quantidade enorme de freqüència<br>IOdB, com a faixa EQ em torno de<br>possuem algumas vezes um incre<br>em torno de 5000 a 6000Hz. O te<br>hop normalmente tem a freqüènc<br>300Hz um pouco aumentada.<br>SNA O primeiro e o segundo tipo de son:<br>
quantidade enorme de freqüências<br>
IOdB, com a faixa EQ em torno de 3<br>
possuem algumas vezes um increm<br>
em torno de 5000 a 6000Hz. O terc<br>
hop normalmente tem a freqüência<br>
300Hz um pouc quantidade enorme de freqüèncias me<br>
lOdB, com a faixa EQ em torno de 300<br>
possuem algumas vezes um incremere<br>
em torno de 5000 a 6000Hz. O terceir<br>
hop normalmente tem a freqüència m<br>
300Hz um pouco aumentada.<br>
SNARE<br>
A c

#### **SNARE**

A caixa normalmente tem as freqüências altas em torno de 5000 a 6000Hz um pouco aumentadas. Algumas vezes é acrescentado um pouco nas freqüências baixas em torno de 60 a l00Hz para "engordar" um pouco o som. E ocasionalmente, se for necessário alguma coisa de médio em trono de 300Hz. Model, com a faixa EQ em torno de 300H<br>possuem algumas vezes um incremento<br>em torno de 5000 a 6000Hz. O terceiro<br>hop normalmente tem a freqüència méc<br>300Hz um pouco aumentada.<br>SNARE<br>A caixa normalmente tem as freqüència<br>50

#### **HI-HAT**

É frequentemente necessário remover freqüências baixas para retirar o vazamento do kick. Caso você possua um filtro highpass, retire tudo até em torno de 300 a 700Hz. Também é muito comum retirar médios com o restante do vazamento da bateria. Ocasionalmente, é interessante adicionar um pouco de altas freqüências em torno de 10.000Hz. Se for necessário retire um pouco entre 1000 e 4000Hz. www.musicaudio.com<br>
possuem algumas vezes um incremento dem torno de 5000 a 6000Hz. O terceiro tip<br>
hop normalmente tem a freqüência média<br>
300Hz um pouco aumentada.<br>
SNARE<br>
A caixa normalmente tem as freqüências a facesce www.musicaudinal vezes am initiemino de<br>
em torno de 5000 a 6000Hz. O terceiro tipo<br>
top normalmente tem a freqüèncias média e<br>
300Hz um pouco aumentada.<br>
SNARE<br>
A caixa normalmente tem as freqüèncias alt<br>
5000 a 6000Hz um em tomo de souo a ououriz. O terteiro tipo da<br>hop normalmente tem a freqüência média em<br>300Hz um pouco aumentada.<br>5000 a 6000Hz um pouco aumentadas. Algum<br>acrescentado um pouco aumentadas. Algum<br>acrescentado um pouco nas f nop normalmente tem a rrequencia media em to<br>300Hz um pouco aumentada.<br> **SNARE**<br>
A caixa normalmente tem as freqüèncias altas e<br>
5000 a 6000Hz um pouco nas freqüèncias baixas excessentado um pouco o som. E<br>
60 a l00Hz para 300Hz um pouco aumentada.<br>
SNARE<br>
A caixa normalmente tem as freqüências altas em<br>
5000 a 6000Hz um pouco aumentadas. Algumas v<br>
acrescentado um pouco nas freqüências baixas em<br>
60 a l00Hz para "engordar" um pouco o som. E **SNARE**<br>
A caixa normalmente tem as frequências altas em to<br>
5000 a 6000Hz um pouco aumentadas. Algumas vez<br>
acrescentado um pouco nas freqüências baixas em to<br>
60 a l00Hz para "engordar" um pouco o som. E<br>
ocasionalmente **SNARE**<br>
A caixa normalmente tem as freqüências altas em torn<br>
5000 a 6000Hz um pouco aumentadas. Algumas vezes<br>
acrescentado um pouco nas freqüências baixas em tori<br>
60 a l00Hz para "engordar" um pouco o som. E<br>
ocasional **NARE**<br>
caixa normalmente tem as freqüências altas em torno<br>
000 a 6000Hz um pouco nas freqüências baixas em torno<br>
rescentado um pouco nas freqüências baixas em torno<br>
2 a l00Hz para "engordar" um pouco o som. E<br>
asionalm ixa normalmente tem as freqüências altas em torno de<br>
20 a 6000Hz um pouco aumentadas. Algumas vezes é<br>
scentado um pouco nas freqüências baixas em torno d<br>
100Hz para "engordar" um pouco o som. E<br>
ionalmente, se for neces w.musicaudio.net are in equivaled and solid and solid of 6000Hz um pouco aumentadas. Algumas vezes é<br>entado um pouco aumentadas. Algumas vezes é<br>entado um pouco nas freqüências baixas em torno de<br>oloHz para "engordar" um p woord am pouco antentataas. Algurias vessives<br>tado um pouco antentataas. Algurias em torno de<br>Hz para "engordar" um pouco o som. E<br>Imente, se for necessário alguma coisa de médio<br>o de 300Hz.<br>ntemente necessário remover fre do uni pouco has nequencias baixas entronio de<br>para "engordar" um pouco o som. E<br>para "engordar" um pouco o som. E<br>enente, se for necessário alguma coisa de médio<br>le 300Hz.<br>permente necessário remover freqüências baixas<br>r ara "engoraar" um pouco o som. E<br>te, se for necessário alguma coisa de médio<br>300Hz.<br>nente necessário remover freqüências baixas<br>vazamento do kick. Caso você possua um filtro<br>ire tudo até em torno de 300 a 700Hz. Também<br>um e, se for necessário alguma coisa de médio<br>
00Hz.<br>
the necessário remover freqüências baixas<br>
azamento do kick. Caso você possua um filtro<br>
1 retirar médios com o restante do vazamento<br>
isionalmente, é interessante adicion Hz.<br>
e necessário remover freqüências baixas<br>
camento do kick. Caso você possua um filtro<br>
udo até em torno de 300 a 700Hz. Também<br>
etirar médios com o restante adcionar um<br>
onalmente, é interessante adcionar um<br>
quências necessário remover freqüências baixas<br>
mento do kick. Caso você possua um filtro<br>
lo até em torno de 300 a 700Hz. Também<br>
riar médios com o restante do vazamento<br>
almente, é interessante adicionar um<br>
uências em torno de 1 ressário remover freqüèncias baixas<br>
ento do kick. Caso você possua um filtro<br>
até em torno de 300 a 700Hz. Também<br>
r médios com o restante do vazamento<br>
mente, é interessante adicionar um<br>
ncias em torno de 10.000Hz. Se f ssário remover freqüências baixas<br>
o do kick. Caso você possua um filtro<br>
é em torno de 300 a 700Hz. Também<br>
médios com o restante do vazamento<br>
nete, é interessante adicionar um<br>
dias em torno de 10.000Hz. Se for<br>
uco ent Fraid Control and Salvard Control and Salvard Control and Salvard Control and Salvard Control and Salvard Control and Salvard Control and Salvard Control and Salvard Control and Salvard Control and Salvard Control and Salv b Rick, Caso você possua um filtro<br>hick, Caso você possua um filtro<br>ios com o restante do vazamento<br>é interessante adicionar um<br>em torno de 10.000Hz. Se for<br>entre 1000 e 4000Hz.<br>ecessário cortar em torno de<br>io aumentar em NEX. Caso Voce possua diffilmed<br>orno de 300 a 700Hz. Também<br>interessante do vazamento<br>interessante adicionar um<br>torno de 10.000Hz. Se for<br>tre 1000 e 4000Hz.<br>essário cortar em torno de<br>aumentar em torno de<br>samentar em torno

#### **BAIXO**

Em alguns instrumentos é necessário cortar em torno de 300Hz. Às vezes é necessário aumentar em torno de 2000Hz. Ocasionalmente também se acrescenta em torno de 40Hz.

## **GUITARRA**

Normalmente as guitarras somente necessitam um pouco de brilho em torno de 3000 a 6000Hz. Ocasionalmente é necessário cortar médios em torno de 300Hz.

## **VOCAIS**

Aqui a variação é tremenda. Tudo dependerá do timbre da voz, do tipo da música e às vezes até do andamento. O que posso dizer é que não é comum equalizar vocais no momento da gravação devido a dificuldade de encontrar a mesma EQ do vocal em sessões de gravação futuras para dobras. Os vocais normalmente são aumentados em torno de 5000 a 6000Hz. Ocasionalmente, se for necessário cortase um pouco em torno de 300Hz e corta-se também um pouco em 3000 ou 4000Hz. É interessante utilizar um filtro highpass fpara cortar as freqüências abaixo de 60Hz de forma a evitar congestionamento com instrumentos de freqüências baixas. A Arte da Mixagem - David Gibson<br> **GUITARRA**<br>
Normalmente as guitarra<br>
brilho em torno de 3000<br>
necessário cortar médios<br> **VOCAIS**<br>
Aqui a variação é tremer<br>
voz, do tipo da música e<br>
posso dizer é que não é e<br>
momento da **GUITARRA**<br>
Normalmente as guitarras<br>
brilho em torno de 3000 a<br>
necessário cortar médios e<br> **VOCAIS**<br>
Aqui a variação é tremenda<br>
voz, do tipo da música e às<br>
posso dizer é que não é co<br>
momento da gravação dev<br>
mesma EQ **GUITARRA**<br>
Normalmente as guitarras so<br>
brilho em torno de 3000 a 6C<br>
necessário cortar médios em<br> **VOCAIS**<br>
Aqui a variação é tremenda.<br>
voz, do tipo da música e às v<br>
posso dizer é que não é com<br>
momento da gravação dev **GUITARRA**<br>
Normalmente as guitarras som<br>
brilho em torno de 3000 a 6000<br>
necessário cortar médios em to<br> **VOCAIS**<br>
Aqui a variação é tremenda. Tu<br>
voz, do tipo da música e às vez<br>
posso dizer é que não é comum<br>
momento da **GUITARRA**<br>
Normalmente as guitarras somen<br>
brilho em torno de 3000 a 6000H<br>
necessário cortar médios em torn<br> **VOCAIS**<br>
Aqui a variação é tremenda. Tudo<br>
voz, do tipo da música e às vezes<br>
posso dizer é que não é comum e<br> **GUITARRA**<br>
Normalmente as guitarras somente<br>
brilho em torno de 3000 a 6000Hz.<br>
necessário cortar médios em torno<br> **VOCAIS**<br>
Aqui a variação é tremenda. Tudo c<br>
voz, do tipo da música e às vezes a<br>
posso dizer é que não é Normalmente as guitarras somente no<br>
brilho em torno de 3000 a 6000Hz. O<br>
necessário cortar médios em torno de<br> **VOCAIS**<br>
Aqui a variação é tremenda. Tudo de<br>
voz, do tipo da música e às vezes até<br>
posso dizer é que não é brilho em torno de 3000 a 6000Hz. Oca<br>necessário cortar médios em torno de 3<br>**VOCAIS**<br>Aqui a variação é tremenda. Tudo deper<br>Aqui a variação é tremenda inducede voz, do tipo da música e às vezes até de<br>posso dizer é que nã view and to the method of the method of the method of the method of the momento da gravação devido a dificuldad mesma EQ do vocal em sessões de gravação devido a dificuldad mesma EQ do vocal em sessões de gravação devido a **VOCAIS**<br> **VOCAIS**<br>
Aqui a variação é tremenda. Tudo depender<br>
voz, do tipo da música e às vezes até do an<br>
posso dizer é que não é comum equalizar vo<br>
memento da gravação devido a dificulade devidade<br>
mesma EQ do vocal em **VOCAIS**<br>
Aqui a variação é tremenda. Tudo dependerá voz, do tipo da música e às vezes até do anda<br>
posso dizer é que não é comum equalizar voca<br>
momento da gravação devido a dificuldade de<br>
mesma EQ do vocal em sessões d **VOCATS**<br>Aqui a variação é tremenda. Tudo dependerá do<br>voz, do tipo da música e às vezes até do andam<br>posso dizer é que não é comum equalizar vocais<br>momento da gravação devido a dificuldade de er<br>mesma EQ do vocai em sessõ Aqui a variação é tremenda. Tudo dependerá do ti<br>voz, do tipo da música e às vezes até do andamen<br>posso dizre é que não é comum equalizar vocais n<br>momento da gravação devido a dificuldade de ence<br>mesma EQ do vocal em sessõ voz, do tipo da música e às vezes até do andamento<br>posso dizer é que não é comum equalizar vocais no<br>momento da gravação devido a dificuldade de encom<br>mesma EQ do vocai em sesões de gravação futuras<br>dobras. Os vocais norm posso dizer é que não é comum equalizar vocais no<br>momento da gravação devido a dificuldade de encontra<br>mesma EQ do vocai normalmente são aumentados em to<br>dobras. Os vocais normalmente são aumentados em to<br>de 5000 a 6000Hz.

## **EQ DIFERENTES**

Certamente existem aqueles que não seguem nenhuma regra para ajustar os seus equalizadores. Algumas pessoas são realmente muito intuitivas quando se trata de freqüências. Como os primeiro engenheiros sabiam com equalizar os sons? Baseados em que? Seria realmente tornar os sons mais naturais? Mas o que vem a ser natural quando nos deparamos com sons criados por sintetizadores? A equalização de um som é algumas vezes baseada em soar melhor do que o natural. Consequentemente, a questão é: O que faz o som ficar interessante? omento da gravação devido a dificuldade de encontrar<br>
esma EQ do vocal em sessões de gravação futuras para<br>
bras. Os vocais normalmente são aumentados em torr<br>
5000 a 6000Hz. Ocasionalmente, se for necessário co<br>
um pouco ma EQ do vocal em sessões de gravação futuras para<br>as. Os vocais normalmente são aumentados em torno<br>000 a 6000Hz. Ocasionalmente, se for necessário corta<br>m pouco em torno de 300Hz e corta-se também um<br>fito com 3000 ou 400 Figure and vocal of musicaus of giverage of giveral and a consideration of a 6000Hz. Coasionalmente, se for necessário cortapouco em torno de 300Hz e corta-se também um<br>em 3000 ou 4000Hz. É interessante utilizar um filtro<br> So vocasi nonnamente so a annentiaco em conta-<br>a 6000Hz. Ocasionalmente, se for necessário corta-<br>ouco em torno de 300Hz e corta-se também um<br>n 3000 ou 4000Hz. É interessante utilizar um filtro<br>f para cortar as freqüências solonial and a solonial member is the form interessant contains and a solonize corta-se também um<br>and 3000 ou 4000Hz. É interessante utilizar um filtro<br>bara cortar as freqüências abaixo de 60Hz de<br>litar congestionamento co em torno de 300Hz e corta-se também um<br>600 ou 4000Hz. É interessante utilizar um filtro<br>00 ou 4000Hz. É interessante utilizar um filtro<br>interestionamento com instrumentos de<br>paixas.<br>**NTES**<br>xistem aqueles que não seguem nen www.musicaudio.net which contains a frequencial solar order as frequencials abaixo de 60Hz de congestionamento com instrumentos de xas.<br>
ES<br>
ES<br>
ES<br>
ES<br>
ES<br>
ES<br>
musicaudio.net was equalizadores. Algumas pessoas<br>
muito intu www.musicaudio.net www.musicaudio.net www.musicaudio.net estionamento com instrumentos de<br>
naqueles que não seguem nenhuma<br>
os seus equalizadores. Algumas pessoas<br>
o intuitivas quando se trata de<br>
os primeiro engenheiros sabiam com<br>
ais? Mas o que vem a ser natural quando<br>
n son aqueles que não seguem nenhuma<br>seus equalizadores. Algumas pessoas<br>intuitivas quando se trata de<br>primeiro engenheiros sabiam com<br>seados em que? Seria realmente tornar<br>conservados por sintetizadores? A<br>mé algumas vezes base weles que não seguem nenhuma<br>
equalizadores. Algumas pessoas<br>
cuitivas quando se trata de<br>
rimeiro engenheiros sabiam com<br>
ados em que? Seria realmente tornar<br>
Mas o que vem a ser natural quando<br>
s criados por sintetizador les que não seguem nenhuma<br>
sequalizadores. Algumas pessoas<br>
tivas quando se trata de<br>
meiro engenheiros sabiam com<br>
se o que vem a ser natural quando<br>
criados por sintetizadores? A<br>
algumas vezes baseada em soar<br>
Conseque s que não seguem nenhuma<br>qualizadores. Algumas pessoas<br>as quando se trata de<br>iro engenheiros sabiam com<br>em que? Seria realmente tornar<br>o que vem a ser natural quando<br>iados por sintetizadores? A<br>musequentemente, a questão é www.musicaudizadores. Algumas pessoas<br>
squando se trata de<br>
bengenheiros sabiam com<br>
m que? Seria realmente tornar<br>
que vem a ser natural quando<br>
dos por sintetizadores? A<br>
mas vezes baseada em soar<br>
requentemente, a quest O interesse pode ser criado de várias maneiras. Uma maneira é simplesmente não fazer um EQ natural. Uma outra é equalizar com o máximo de complexidade. Isto significa utilizar o EQ para criar picos excessivos em um som. Analisemos o espectro deste som.

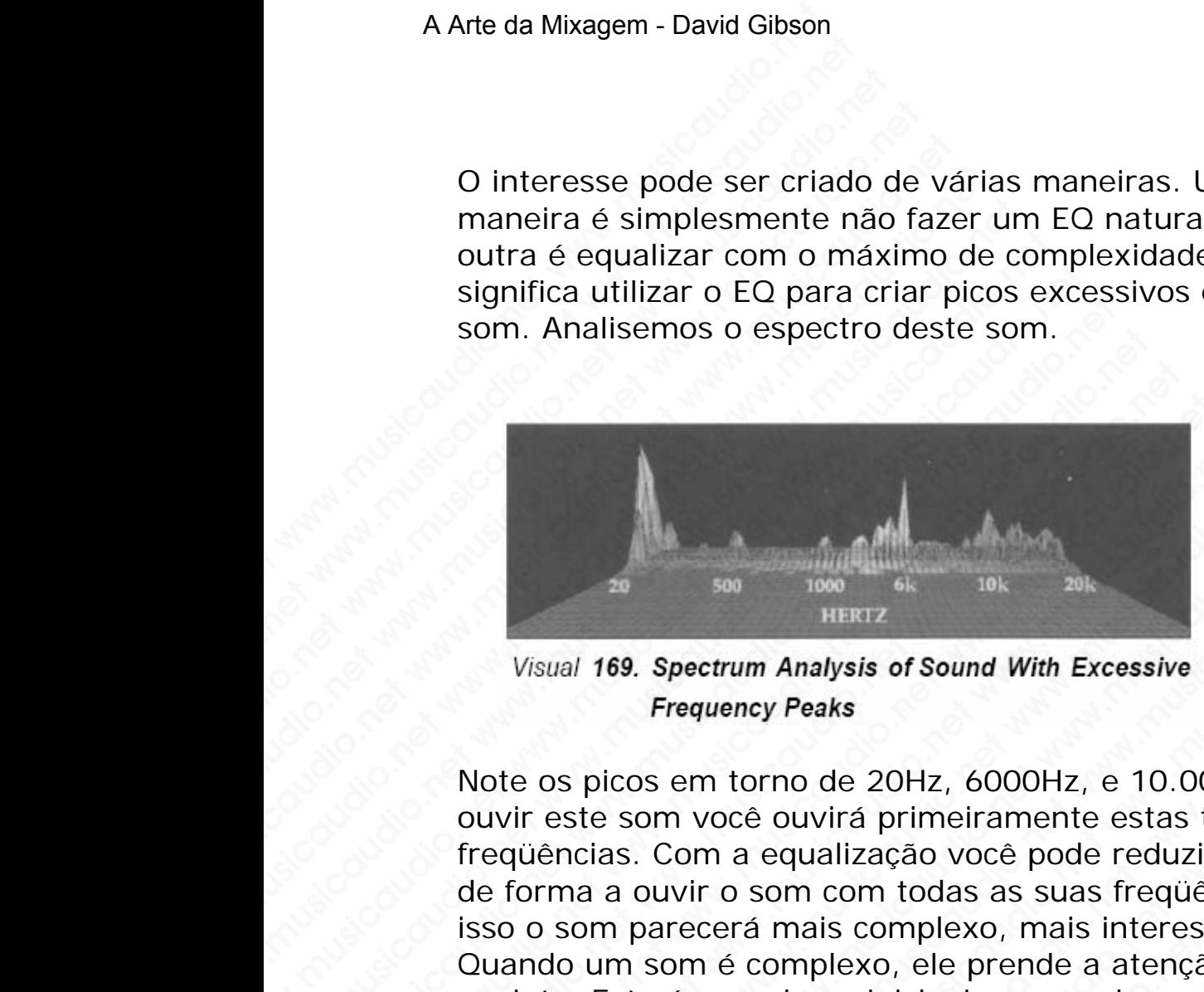

Note os picos em torno de 20Hz, 6000Hz, e 10.000Hz. Ao ouvir este som você ouvirá primeiramente estas três freqüências. Com a equalização você pode reduzir os picos, de forma a ouvir o som com todas as suas freqüências. Com isso o som parecerá mais complexo, mais interessante. Quando um som é complexo, ele prende a atenção do ouvinte. Esta é uma das prinicipais regras de um produtor: fazer que um som seja o mais complexo possível cortando os seus picos. maneira é simplesmente não fazer un<br>
outra é equalizar com o máximo de co<br>
significa utilizar o EQ para criar picos<br>
som. Analisemos o espectro deste sor<br>
som analisemos o espectro deste sor<br>
los presentes son você outra p www.musicaudizar components and the equalizar of EQ para criar picos ex<br>
som. Analisemos o espectro deste som.<br>
Musicaudides on the spectro of the some that<br>
Visual 169. Spectrum Analysis of Sound With<br>
Frequency Peaks<br>
No significa utilizar o EO para criar picos excessom.<br>Analisemos o espectro deste som.<br>Som. Analisemos o espectro deste som.<br>Nisual 169. Spectrum Analysis of Sound With Exercitors with the state of the spin of the spin of the Wisual 169. Spectrum Analysis of Sound With Excession.<br>
Wisual 169. Spectrum Analysis of Sound With Excession in the spectrum Analysis of Sound With Excession with exergency Peaks<br>
Note os picos em torno de 20Hz, 6000Hz, e Som. Analisemos o espectro deste som.<br>
Wisual 169. Spectrum Analysis of Sound With Excess.<br>
Frequency Peaks<br>
Note os picos em torno de 20Hz, 6000Hz, e 10<br>
duvir este som você ouvirá primeiramente est<br>
frequências. Com a eq Wisual 169. Spectrum Analysis of Sound With Excessive<br>Frequency Peaks<br>Note os picos em torno de 20Hz, 6000Hz, e 10.0<br>ouvir este som você ouvirá primeiramente estas<br>freqüências. Com a equalização você pode reduz<br>de forma a Wisual 169. Spectrum Analysis of Sound With Excessive<br>Frequency Peaks<br>Note os picos em torno de 20Hz, 6000Hz, e 10.000<br>ouvir este som você ouvirá primeiramente estas tr<br>frequências. Com a equalização você pode reduzir<br>de f Wisual 169. Spectrum Analysis of Sound With Excessive<br>
Frequency Peaks<br>
Note os picos em torno de 20Hz, 6000Hz, e 10.000H<br>
ouvir est som você ouvirá primeiramente estas três<br>
frequências. Com a equalização você pode reduzi Wisual 169. Spectrum Analysis of Sound With Excessive<br>Frequency Peaks<br>Note os picos em torno de 20Hz, 6000Hz, e 10.000Hz.<br>ouvir este som você ouvirá primeiramente estas três<br>freqüèncias. Com a equalização você pode reduzir Wisual 169. Spectrum Analysis of Sound With Excessive<br>Frequency Peaks<br>Treaty of Sound With Excessive<br>Frequency Peaks<br>Divide of Sound With Excessive<br>Frequency Peaks<br>And With Excessive<br>Frequency Peaks<br>The Sequence was a subs We all the spectrum Analysis of Sound With Excessive<br>
Frequency Peaks<br>
Processive<br>
Frequency Peaks<br>
1980. Spectrum Analysis of Sound With Excessive<br>
Frequency Peaks<br>
2015. And The Spectrum Scrib Control of the Superior of www.musicaudio.net www.musicaudio.net www.musicaudio.net WERTZ<br>
169. Spectrum Analysis of Sound With Excessive<br>
Frequency Peaks<br>
picos em torno de 20Hz, 6000Hz, e 10.000Hz. Ao<br>
e som você ouvirá primeiramente estas três<br>
tas. Com a equalização você pode reduzir os picos,<br>
a a ou 9. Spectrum Analysis of Sound With Excessive<br>Frequency Peaks<br>cos em torno de 20Hz, 6000Hz, e 10.000Hz. Ao<br>som você ouvirá primeiramente estas três<br>s. Com a equalização você pode reduzir os picos,<br>ouvir o som com todas as s Spectrum Analysis of Sound With Excessive<br>
Frequency Peaks<br>
sem torno de 20Hz, 6000Hz, e 10.000Hz. Ao<br>
m você ouvirá primeiramente estas três<br>
Com a equalização você pode reduzir os picos,<br>
uvir o som com todas as suas fre whency Peaks<br>
when to to a couriz primeiramente estas três<br>
você ouvirá primeiramente estas três<br>
om a equalização você pode reduzir os picos,<br>
ir o som com todas as suas freqüências. Com<br>
ecerá mais complexo, mais interes torno de 20Hz, 6000Hz, e 10.000Hz. Ao<br>
océ ouvirá primeiramente estas três<br>
a equalização você pode reduzir os picos,<br>
o som com todas as suas freqüências. Com<br>
erá mais complexo, mais interessante.<br>
é complexo, ele prende or of eaction and the set was the set with a boundary of the equalização você pode reduzir os picos, som com todas as suas freqüências. Com and a as principais regras de um produtor:<br>eja o mais complexo, mais interessante. no de 2012, obouriz, e 10.00012, e 10.00012, e 10.00012, e 10.00012, expandização você pode reduzir os picos, m com todas as suas freqüências. Com mais complexo, mais interessante.<br>equalização você pode reduzir os picos, m wha primeiramente estas tres<br>allização você pode reduzir os picos,<br>com todas as suas freqüências. Com<br>is complexo, mais interessante.<br>Diexo, ele prende a atenção do<br>s prinicipais regras de um produtor:<br>o mais complexo poss zação voce pode reduzir os picos,<br>
sm todas as suas freqüências. Com<br>
complexo, mais interessante.<br>
xxo, ele prende a atenção do<br>
vrinicipais regras de um produtor:<br>
mais complexo possível cortando<br>
a contra-cultura. Ao in

Por outro lado há sempre a contra-cultura. Ao invés da complexidade, alguns que reverter tudo para utilizar son simples. Por exemplo, Phil Collins gravou uma canção com uma caixa 808, o som de caixa eletrônico mais barato e conhecido do mundo; que soa como "doooh". Isto prova que o "interessante" é algo muito subjetivo. i todas as suas freqüèncias. Com<br>
supexo, mais interessante.<br>
2, ele prende a atenção do<br>
2, ele prende a atenção do<br>
ais complexo possível cortando<br>
contra-cultura. Ao invés da<br>
contra-cultura. Ao invés da<br>
contra-cultura plexo, mais interessante.<br>
ele prende a atenção do<br>
ipais regras de um produtor:<br>
complexo possível cortando<br>
ntra-cultura. Ao invés da<br>
erter tudo para utilizar son<br>
lins gravou uma canção com<br>
a eletrônico mais barato e<br>

Não obstante do seu som equalizado ser interessante ou natural, é importante se certificar que a EQ do som trabalhará bem com os outros sons na mixagem. Como foi dito anteriormente, o som deve possuir agudos, médios, e

baixos, todos apropriados e relativos à todos os outros sons. O mais desejável é ter a EQ de todos os instrumentos tão iguais quanto possível de forma que eles se misturem bem. A Arte da Mixagem - David Gibson<br>baixos, todos apropriado<br>O mais desejável é ter a<br>iguais quanto possível de<br>Uma EQ particular de um<br>restante dos sons na mix<br>musical e emocional.<br>Nível 2 Dynamics: Pad

Uma EQ particular de um som e seu relacionamento com o restante dos sons na mixagem criar uma outra dinâmica musical e emocional. Musicaudio.<br>
Musicaudio.net www.musicale.com<br>
Musicaudio.net www.musicale.net www.musicale.com<br>
Mixel 2 Dynamics: Padrõ<br>
Mivel 2 Dynamics: Padrõ

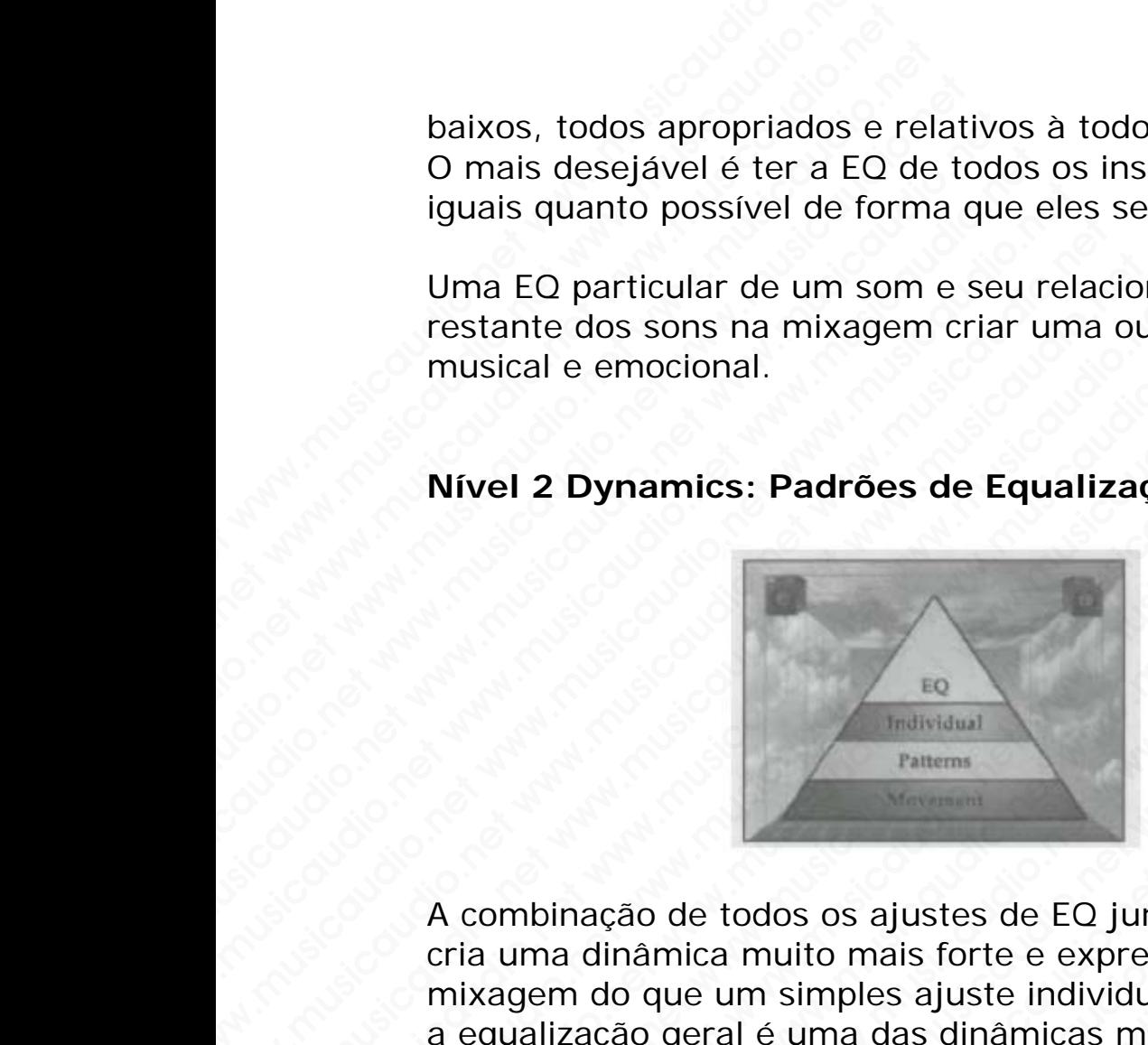

## **Nível 2 Dynamics: Padrões de Equalização**

A combinação de todos os ajustes de EQ juntos na canção cria uma dinâmica muito mais forte e expressiva na mixagem do que um simples ajuste individual de EQ. De fato a equalização geral é uma das dinâmicas mais importantes porque ela é crítica no resultado que se ouve, ou seja quando qualquer pessoa ouve a mixagem, na realidade ela está ouvindo a EQ geral da mixagem. iguais quanto possível de forma que ele<br>
Uma EQ particular de um som e seu rela<br>
restante dos sons na mixagem criar um<br>
musical e emocional.<br>
Nível 2 Dynamics: Padrões de Equal<br>
Mixel 2 Dynamics: Padrões de Equal<br>
Mixel 2 With a particular de um some seu relactive<br>
With a particular de um some seu relactive<br>
musical e emocional.<br>
Nivel 2 Dynamics: Padrões de Equaliz<br>
Nivel 2 Dynamics: Padrões de Equaliz<br>
Mixel 2 Dynamics: Padrões de Equaliz Uma EQ particular de um som e seu relacion<br>restante dos sons na mixagem criar uma ou<br>musical e emocional.<br>Nível 2 Dynamics: Padrões de Equalizaç<br>Mixel 2 Dynamics: Padrões de Equalização<br>retar musicaum dinâmica muito mais f oma EQ particular de um som e seu relacional<br>restante dos sons na mixagem criar uma outra<br>musical e emocional.<br>Nível 2 Dynamics: Padrões de Equalização<br><sup>Falterms</sup><br>A combinação de todos os ajustes de EQ junto<br>cria uma dinâ musical e emocional.<br>
Nível 2 Dynamics: Padrões de Equalização<br>
Nível 2 Dynamics: Padrões de Equalização<br>
A combinação de todos os ajustes de EQ juntos<br>
cria uma dinâmica muito mais forte e expressive<br>
mixagem do que um si musical e emocional.<br>
Nível 2 Dynamics: Padrões de Equalização<br>
Equalização<br>
Traitectival<br>
Pratema<br>
A combinação de todos os ajustes de EQ juntos na<br>
cria uma dinâmica muito mais forte e expressiva m<br>
mixagem do que um sim Wivel 2 Dynamics: Padrões de Equalização<br>
Wisidate Equalização<br>
A combinação de todos os ajustes de EQ juntos na caria uma dinâmica muito mais forte e expressiva na cria uma dinâmica muito mais forte e expressiva na mixage Nível 2 Dynamics: Padrões de Equalização<br>
Equalização<br>
A combinação de todos os ajustes de EQ juntos na cantia uma dinâmica muito mais forte e expressiva na<br>
mixagem do que um simples ajuste individual de EQ. I<br>
a equaliza ivel 2 Dynamics: Padrões de Equalização<br>
Fece Madridavia<br>
Traitems<br>
combinação de todos os ajustes de EQ juntos na cançã<br>
ia uma dinâmica muito mais forte e expressiva na<br>
ixagem do que um simples ajuste individual de EQ. EQ<br>
EQ<br>
ENDEVIGABLE PARECIPS<br>
Traiterns<br>
mblinação de todos os ajustes de EQ juntos na canção<br>
uma dinâmica muito mais forte e expressiva na<br>
agem do que um simples ajuste individual de EQ. De fa<br>
ualização geral é uma das Wetter The Community of the Community of the Community of the Community of the Community of the Community of the Community of the celumino of the celumino of the celumino of the celumino of the celumino of the celumino of EQ<br>
EQ<br>
Traitional<br>
Traitional<br>
Traitional<br>
Traitional<br>
Traitional<br>
In do que um simples ajuste de EQ juntos na canção<br>
dinâmica muito mais forte e expressiva na<br>
cação geral é uma das dinâmicas mais importantes<br>
ela é crí EQ<br>
EQ<br>
EQ<br>
Fallems<br>
Pallems<br>
Cado de todos os ajustes de EQ juntos na canção<br>
inâmica muito mais forte e expressiva na<br>
do que um simples ajuste individual de EQ. De fato<br>
aceritica no resultado que se ouve, ou seja<br>
alqu ED Fraiterns<br>
Pratterns<br>
Pratterns<br>
Pratterns<br>
amica muito mais forte e expressiva na<br>
que um simples ajuste individual de EQ. De fato<br>
o geral é uma das dinâmicas mais importantes<br>
crítica no resultado que se ouve, ou sej EQ<br>
Malvividual<br>
Palterns<br>
ale todos os ajustes de EQ juntos na canção<br>
nica muito mais forte e expressiva na<br>
eu um simples ajuste individual de EQ. De fato<br>
geral é uma das dinâmicas mais importantes<br>
fitica no resultado whistant<br>
whistant<br>
rantems<br>
a multo mais forte e expressiva na<br>
am simples ajuste individual de EQ. De fato<br>
an el cama das dinâmicas mais importantes<br>
ca no resultado que se ouve, ou seja<br>
pessoa ouve a mixagem, na reali rallema<br>web as a justes de EQ juntos na canção<br>muito mais forte e expressiva na<br>m simples ajuste individual de EQ. De fato<br>e uma das dinâmicas mais importantes<br>mo resultado que se ouve, ou seja<br>sessoa ouve a mixagem, na re bota a signistes de EQ juntos na canção<br>dito mais forte e expressiva na<br>simples ajuste individual de EQ. De fato<br>uma das dinâmicas mais importantes<br>o resultado que se ouve, ou seja<br>ral da mixagem, na realidade ela<br>ral da m os ajustes de EQ juntos na canção<br>o mais forte e expressiva na<br>mples ajuste individual de EQ. De fato<br>ma das dinâmicas mais importantes<br>esultado que se ouve, ou seja<br>a ouve a mixagem, na realidade ela<br>da mixagem.<br>cada inst s ajustes de EQ juntos na canção<br>mais forte e expressiva na<br>les ajuste individual de EQ. De fato<br>das dinâmicas mais importantes<br>wutdao que se ouve, ou seja<br>buvue a mixagem, na realidade ela<br>a mixagem.<br>da instrumento levand justes de EQ juntos na canção<br>
ais forte e expressiva na<br>
s ajuste individual de EQ. De fato<br>
as dinâmicas mais importantes<br>
tado que se ouve, ou seja<br>
we a mixagem, na realidade ela<br>
mixagem.<br>
instrumento levando em<br>
mo é

O engenheiro equaliza cada instrumento levando em consideração a forma de como é a EQ geral da canção, que por sua vez deve soar de acordo com o estilo musical pretendido. Por exemplo, o estilo country possui uma EQ geral bem natural. Heavy metal um corte profundo nas freqüências médias. Rap e hip hop possuem as freqüências baixas realçadas. forte e expressiva na<br>
ajuste individual de EQ. De fato<br>
dinâmicas mais importantes<br>
do que se ouve, ou seja<br>
a mixagem.<br>
strumento levando em<br>
sé a EQ geral da canção, que<br>
do com o estilo musical<br>
tilo country possui uma

Com exceção do estilo musical e dos detalhes da canção, os engenheiros frequentemente já possuem o seu estilo de EQ

prefereidos. Estes engenheiros criam mixagens com a EQ geral. A seguir apresento alguns estilos típicos — de fato, stereotípicos—EQs gerais para diferentes estilos muisicais. Estas curvas EQ as vezes são muito específicas para certos estilos musicais.

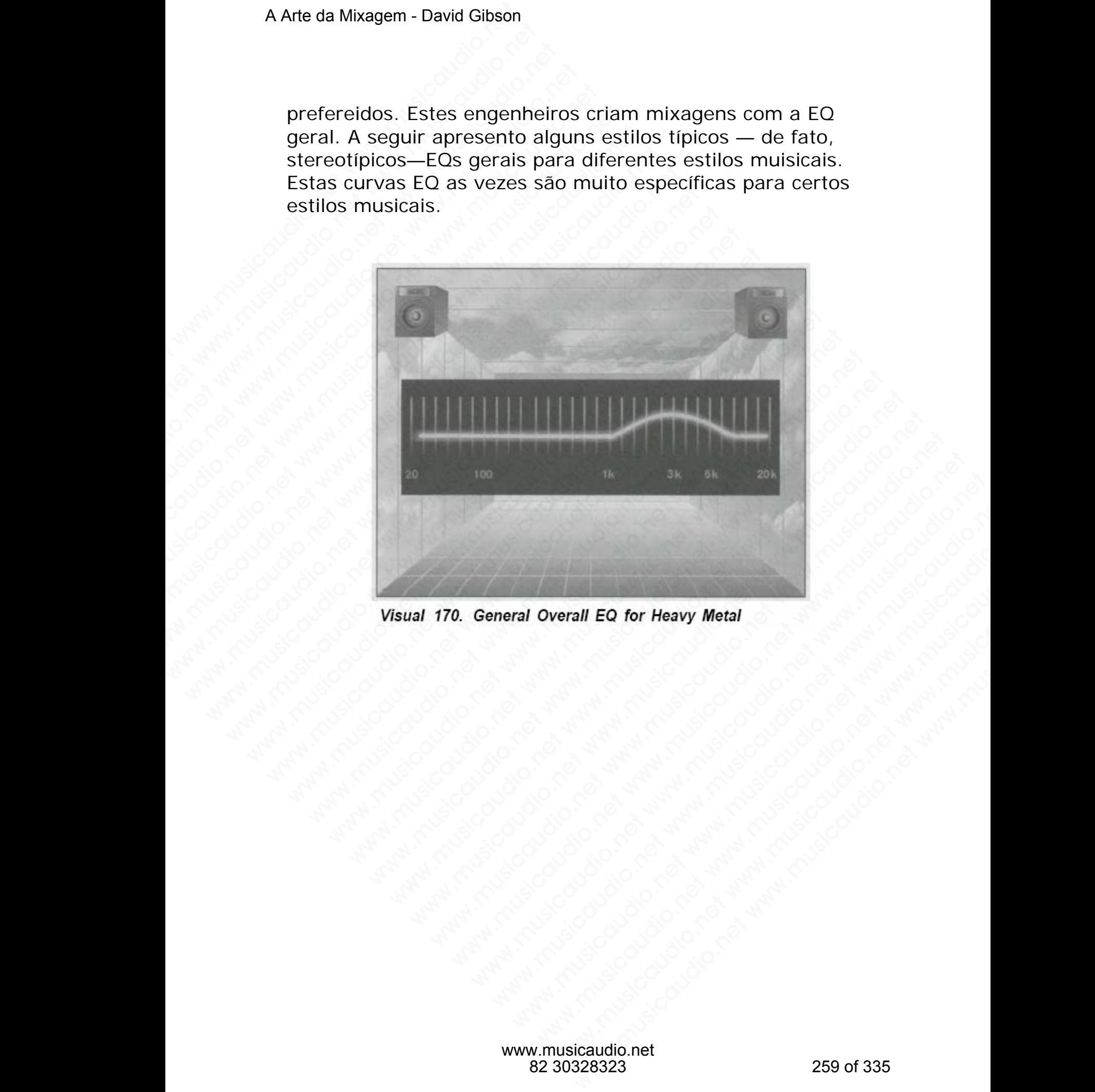

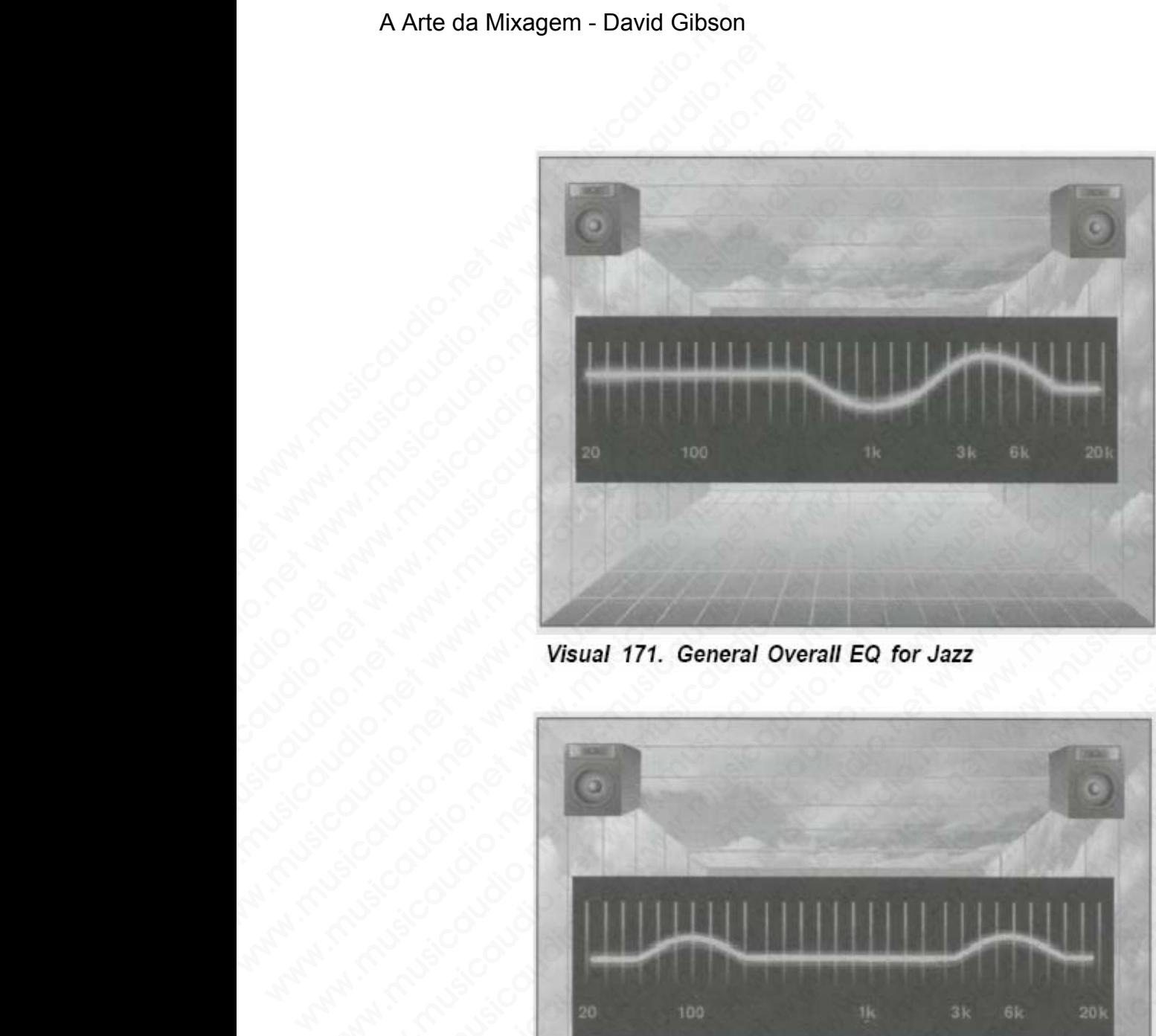

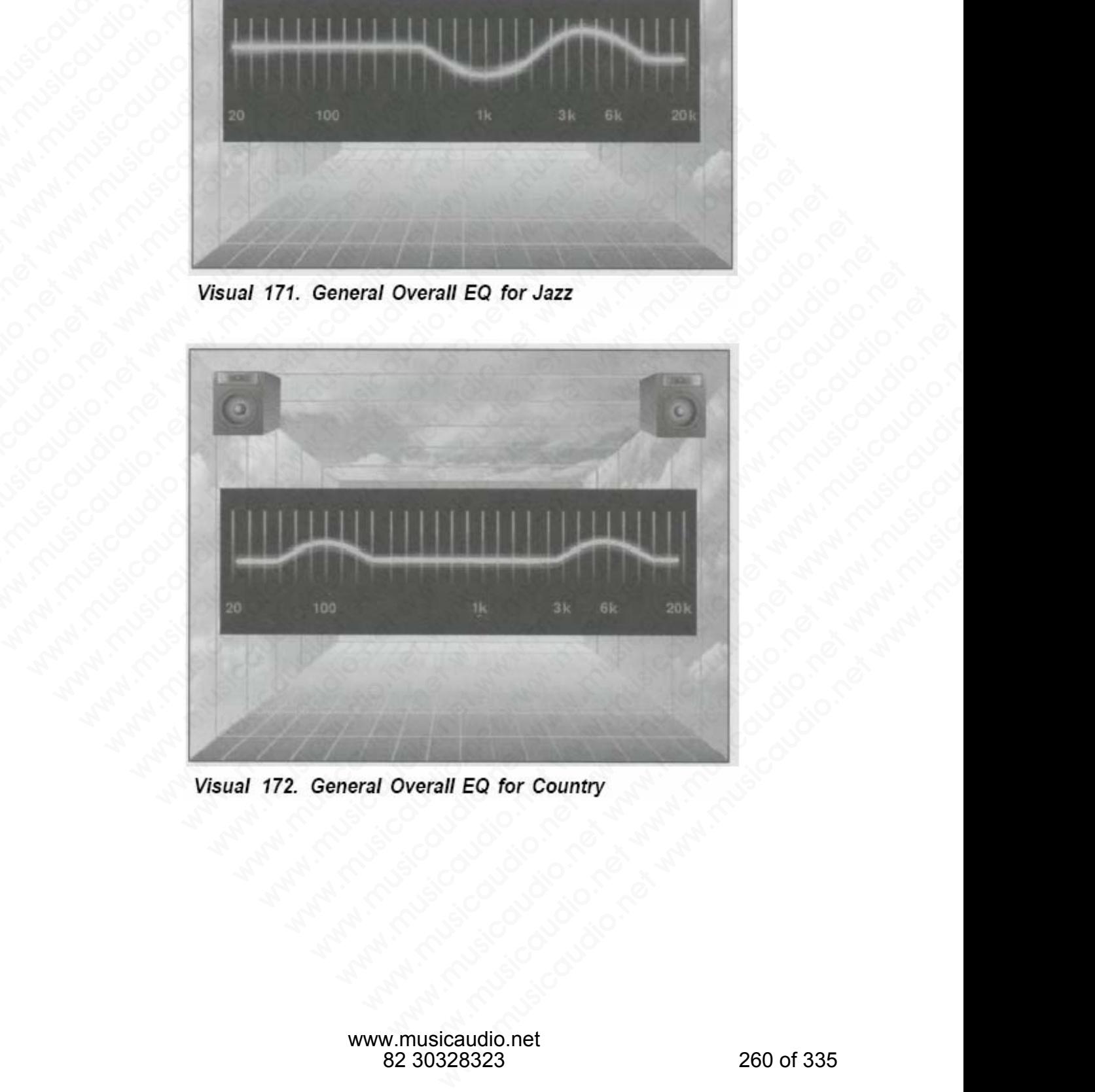

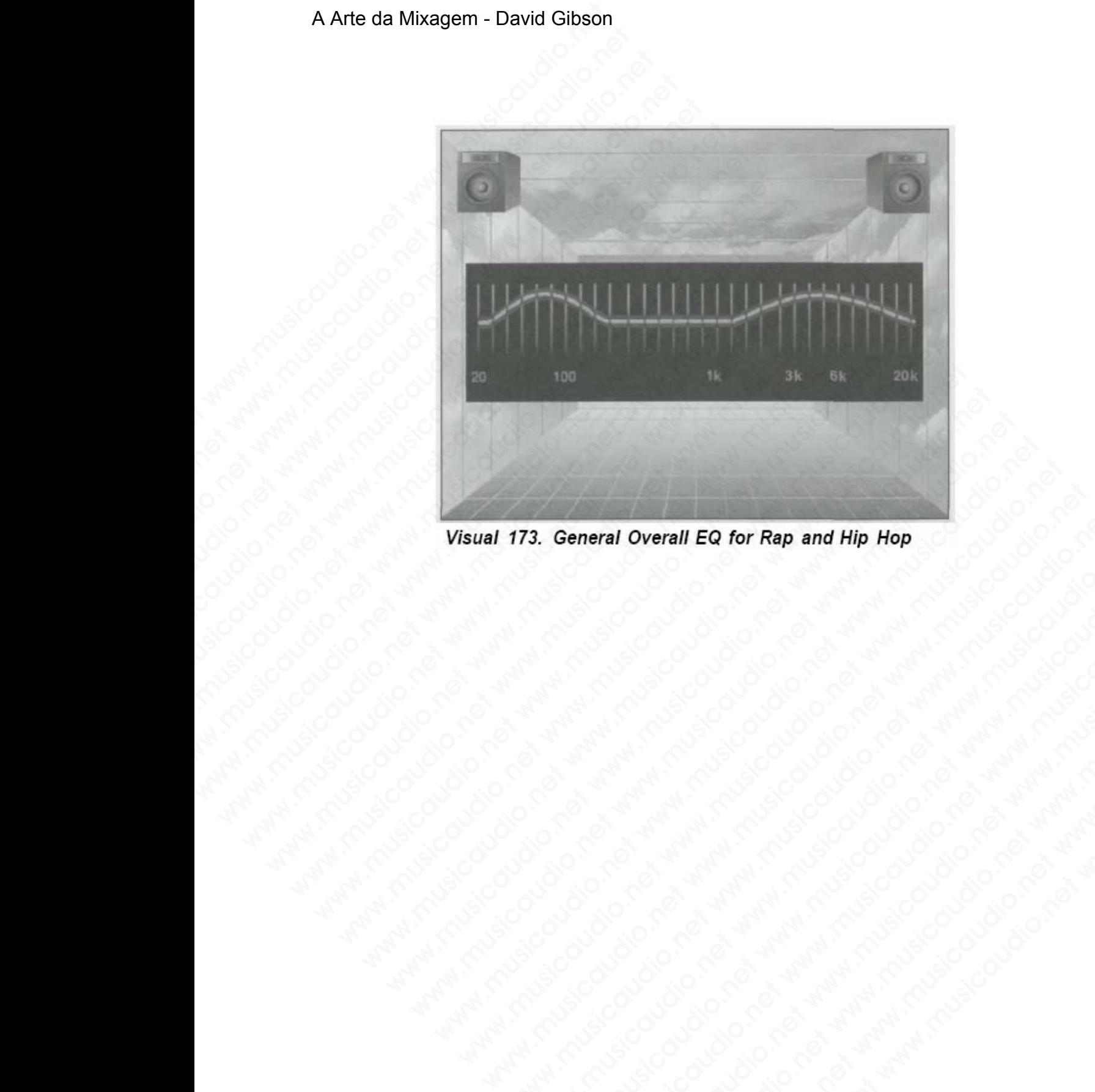

173. General Overall EQ for Rap and Hip Hope<br>
William School Contract of Water Contract of Water Contract of Water<br>
Contract of Contract of Water Contract of Contract of Contract of Contract of Contract of Contract of Cont **3. General Overall EQ for Rap and Hip Hop** Sociology of Consideration of Consideration of Consideration of Consideration of Consideration of Consideration of Consideration of Consideration of Consideration of Consideratio

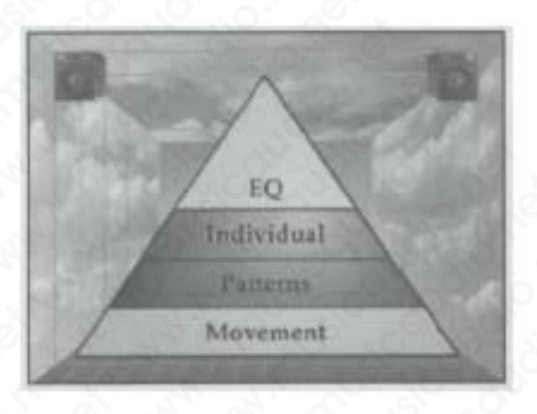

## **Nível 3 Dynamics: Alterando a Equalização**

Devido ao fato de ficarmos limitados quanto à criatividade com uso de EQ, efetuar alterações de EQ em um som enquanto ele está soando cria uma dinâmica extremamente notável. A Arte da Mixagem - David Gibson<br>
Nível 3 Dynamics: Alte<br>
Nível 3 Dynamics: Alte<br>
Devido ao fato de ficarm<br>
com uso de EQ, efetuar a<br>
enquanto ele está soand<br>
notável.<br>
Efetuar alterações de EQ<br>
runtura é a forma mais r Nível 3 Dynamics: Altera<br>
Wivel 3 Dynamics: Altera<br>
Devido ao fato de ficarmos<br>
com uso de EQ, efetuar alt<br>
enquanto ele está soando d<br>
notável.<br>
Efetuar alterações de EQ o<br>
uptura é a forma mais nat Wivel 3 Dynamics: Alterant<br>
Devido ao fato de ficarmos lin<br>
Consumed ao fato de ficarmos lin<br>
com uso de EQ, efetuar alternos<br>
enquanto ele está soando crincitavel.<br>
Efetuar alterações de EQ ond<br>
ruptura é a forma mais nat

Efetuar alterações de EQ onde a canção possui pontos de ruptura é a forma mais natural de criar uma dinâmica. Jethro Tull fez isso na canção "Aqualung" quando a voz alterava-se para uma EQ de telefone. **Pink Floyd também fez isso na música** *Wish You Were Here* onde o violão soa como se estivesse sendo ouvido através de um telefone ou ráido AM. Nível 3 Dynamics: Alterando.<br>
Web 3 Dynamics: Alterando.<br>
Web 3 Dynamics: Alterando.<br>
Meb 3 Devido ao fato de ficarmos limi<br>
com uso de EQ, efetuar alterace<br>
enquanto ele está soando cria unotável.<br>
Efetuar alterações de E Wirel 3 Dynamics: Alterando a<br>
Eq. (a)<br>
Eq. (b)<br>
Devido ao fato de ficarmos limital<br>
com uso de EQ, efetuar alteraçõe<br>
enquanto ele está soando cria um<br>
notável.<br>
Efetuar alterações de EQ onde a q<br>
ruptura é a forma mais n Mivel 3 Dynamics: Alterando a E<br>
Formation of the Computer of the Computer of the Computer of the Computer of the Computer of the Computer of the Computer of the Computer of the Cultive Cultive Cultive Tull fez isso na can Were<br>
Movement<br>
Were<br>
Were<br>
Were<br>
Were<br>
Noticidaud<br>
Noticidaud<br>
Noticidaudio.net www.musicaudio.net www.musicaudio.net<br>
Efectuar alterações de EQ onde a canç<br>
ruptura é a forma mais natural de cria<br>
Jetrico Tull fez isso n EQ<br>
EQ<br>
Individual<br>
Mevement<br>
Devido ao fato de ficarmos limitados qu<br>
com uso de EQ, efetuar alterações de El<br>
enquanto ele está soando cria uma dinâ<br>
notável.<br>
Efetuar alterações de EQ onde a canção<br>
ruptura é a forma ma EQ<br>
Movement<br>
Movement<br>
Movement<br>
Devido ao fato de ficarmos limitados quan<br>
com uso de EQ, efetuar alterações de EQ<br>
enquanto ele está soando cria uma dinâm<br>
notável.<br>
Efetuar alterações de EQ onde a canção propriar<br>
nupl Netwood and the first material method is the end of the end of the end of the end of the end of the end of the end of the end of the motion of the end of the end of the end of the end of the end of the end of the end of t EQ<br>
Individual<br>
Movement<br>
Movement<br>
Movement<br>
enquanto ele EQ, efetuar alterações de EQ em u<br>
enquanto ele está soando cria uma dinâmica e<br>
notável.<br>
Efetuar alterações de EQ onde a canção possu<br>
ruptura é a forma mais nat EQ<br>
Individual<br>
Movement<br>
Movement<br>
Movement<br>
Devido ao fato de ficarmos limitados quanto à cr<br>
com uso de EQ, efetuar alterações de EQ em um<br>
enquanto ele está soando cria uma dinâmica ext<br>
notável.<br>
Efetuar alterações de Individual<br>
Meveneat<br>
Meveneat<br>
Devido ao fato de ficarmos limitados quanto à cria<br>
com uso de EQ, efetuar alterações de EQ em um s<br>
enquanto ele está soando cria uma dinâmica extre<br>
notável.<br>
Efetuar alterações de EQ onde Movement<br>
Movement<br>
Devido ao fato de ficarmos limitados quanto à criativ<br>
com uso de EQ, efetuar alterações de EQ em um son<br>
enquanto ele está soando cria uma dinâmica extrem<br>
notável.<br>
Efetuar alterações de EQ onde a can Movement<br>
Devido ao fato de ficarmos limitados quanto à criativid<br>
com uso de EQ, efetuar alterações de EQ em um som<br>
enquanto ele está soando cria uma dinâmica extreman<br>
notável.<br>
Efetuar alterações de EQ onde a canção po

Caso você altere a EQ no início ou final de uma seção na canção, esta alteração não será tão notável como seria se fosse feita no meio de uma seção da canção. Provavelmente o efeito mais bizarro é girar totalmente o botão EQ no meio de uma parte importante da música, como um solo, por exemplo. Normalmente alterar a EQ durante uma mixagem não é considerado usual. No entanto, esta é a próxima barreira a ultrapassar, principalmente se você estiver trabalhando com estilos hip hop ou rap. evido ao fato de ficarmos limitados quanto à criatividad<br>m uso de EQ, efetuar alterações de EQ em um som<br>quanto ele está soando cria uma dinâmica extremame<br>tável.<br>etuar alterações de EQ onde a canção possui pontos de<br>ptura do ao fato de ficarmos limitados quanto à criatividade<br>uso de EQ, efetuar alterações de EQ em um som<br>uanto ele está soando cria uma dinâmica extremament<br>vel.<br>uar alterações de EQ onde a canção possui pontos de<br>ura é a form o ao fato de ficarmos limitados quanto à criatividade<br>so de EQ, efetuar alterações de EQ em um som<br>nto ele está soando cria uma dinâmica extremamente<br>el.<br>Tull fez isso na canção "Aqualung" quando a voz<br>Tull fez isso na ca o fato de ficarmos limitados quanto à criatividade<br>de EQ, efetuar alterações de EQ em um som<br>o ele está soando cria uma dinâmica extremamente<br>laterações de EQ onde a canção possui pontos de<br>é a forma mais natural de criar e EQ, efetuar alterações de EQ em um som<br>ele está soando cria uma dinâmica extremamente<br>erações de EQ onde a canção possui pontos de<br>forma mais natural de criar uma dinâmica.<br>fez isso na canção "Aqualung" quando a voz<br>e pa está soando cria uma dinâmica extremamente<br>ações de EQ onde a canção possui pontos de<br>orma mais natural de criar uma dinâmica.<br>z isso na canção "Aqualung" quando a voz<br>ara uma EQ de telefone. Pink Floyd também<br>música *Wish* bes de EQ onde a canção possui pontos de<br>ma mais natural de criar uma dinâmica.<br>sisso na canção "Aqualung" quando a voz<br>a uma EQ de telefone. Pink Floyd também<br>sisca *Wish You Were Here* onde o violão<br>tivesse sendo ouvido s de EQ onde a canção possui pontos de<br>
in mais natural de criar uma dinâmica.<br>
co na canção "Aqualung" quando a voz<br>
tuma EQ de telefone. Pink Floyd também<br>
ica *Wish You Were Here* onde o violão<br>
esse sendo ouvido atravé de EQ onde a canção possui pontos de<br>
mais natural de criar uma dinâmica.<br>
na canção "Aqualung" quando a voz<br>
na EQ de telefone. **Pink Floyd também**<br> **a Wish You Were Here** onde o violão<br>
sse sendo ouvido através de um tel Ed oride a carição possur pontos de<br>
is natural de criar uma dinâmica.<br>
canção "Aqualung" quando a voz<br>
EQ de telefone. Pink Floyd também<br>
Wish You Were Here</u> onde o violão<br>
e sendo ouvido através de um telefone<br>
2 no iníc matural de criar uma dinamica.<br>
anção "Aqualung" quando a voz<br>
de telefone. Pink Floyd também<br>
sich You Were Here onde o violão<br>
iendo ouvido através de um telefone<br>
no início ou final de uma seção na<br>
não será tão notável cão "Aqualung" quando a voz<br>de telefone. **Pink Floyd também**<br> **h You Were Here** onde o violão<br>
ido ouvido através de um telefone<br>
início ou final de uma seção na<br>
o será tão notável como seria se<br>
a seção da canção. Provav vou Were Here onde o violão<br>
vou Were Here onde o violão<br>
o ouvido através de um telefone<br>
seção da canção. Provavelmente<br>
totalmente o botão EQ no meio<br>
i música, como um solo, por<br>
rar a EQ durante uma mixagem<br>
entanto, www.musicaudio.net<br>
www.musicaudio.net www.musicaudio.net www.musicaudio.net www.musicaudio.net www.musicaudio.net<br>
r a EQ durante uma mixagem<br>
ntanto, esta é a próxima<br>
allmente se voce estiver<br>
p ou rap.<br>
ciaudio.net<br>
ci

As dinâmicas musical e emocional que podem ser criadas com EQ — posicionamento de EQ, EQ geral e alteração de EQ — todas dependem do estilo da música, da canção e seus detalhes, e das pessoas envolvidas no processo. A Arte da Mixagem - David Gibson<br>
EQ — posicionamen<br>
EQ — todas dependem d<br>
seus detalhes, e das pes<br>
exercitaires, e das pes<br>
and the property of the property of the property of the property of the property of the propert As dinâmicas musical e em<br>
com EQ — todas dependem do<br>
seus detalhes, e das pesso<br>
seus detalhes, e das pesso<br>
seus detalhes, e das pesso<br>
seus detalhes, e das pesso<br>
seus detalhes, e das pesso<br>
seus detalhes, e das pesso<br> As dinâmicas musical e emoc<br>
EQ — todas dependem do es<br>
seus detalhes, e das pessoas<br>
Musicaudio.net www.musicaudio.net<br>
Musicaudio.net www.musicaudio.net<br>
Musicaudio.net www.musicaudio.net<br>
Musicaudio.net www.musicaudio.n As dinâmicas musical e emocio<br>com EQ — posicionamento de E<br>EQ — todas dependem do estile<br>seus detalhes, e das pessoas en<br>altres de composition de la procession de la procession<br>de composition de composition de composition As dinâmicas musical e emociona<br>
EQ — todas dependem do estilo c<br>
seus detalhes, e das pessoas env<br>
any musical de la pessoas env<br>
any musical de la pessoas env<br>
any musical de la pessoas env<br>
any musical de la pessoas env As dinâmicas musical e emocional c<br>
EQ — todas dependem do estilo da<br>
seus detalhes, e das pessoas envolvedentes de la pressoas envolvedentes de la pressoas envolvedentes de la pressoa<br>
seus detalhes, e das pessoas envolve compared and the second of the second of the second of the second of the second of the second of the second of the second of the second of the second of the second of the second of the second of the second of the second of **EQ — todas dependem do estilo da músicaudio.net www.musicaudio.net www.musicaudio.net www.musicaudio.net www.musicaudio.net www.musicaudio.net www.musicaudio.net www.musicaudio.net www.musicaudio.net www.musicaudio.net ww** www.musicaudio.net www.musicaudio.net www.musicaudio.net www.musicaudio.net www.musicaudio.net www.musicaudio.net

# **SEÇÃO C**

## **Dinâmicas de Panning**

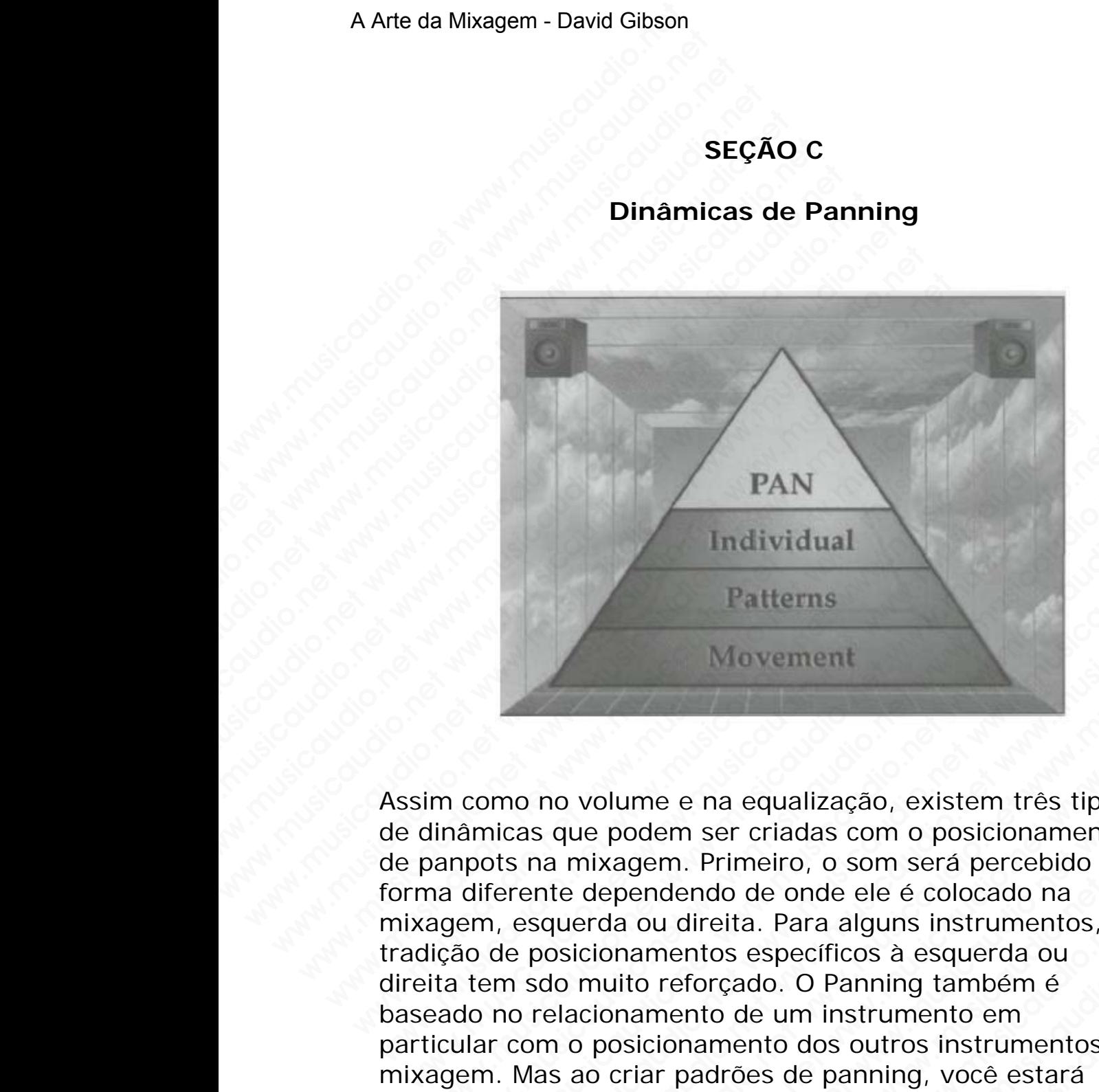

Assim como no volume e na equalização, existem três tipos de dinâmicas que podem ser criadas com o posicionamento de panpots na mixagem. Primeiro, o som será percebido de forma diferente dependendo de onde ele é colocado na mixagem, esquerda ou direita. Para alguns instrumentos, a tradição de posicionamentos específicos à esquerda ou direita tem sdo muito reforçado. O Panning também é baseado no relacionamento de um instrumento em particular com o posicionamento dos outros instrumentos na mixagem. Mas ao criar padrões de panning, você estará estabelecendo muito mais dinâmica musical e emocinal. Por exemplo, uma mixagem à direita virá completamente diferente de uma mixagem à esquerda. Por exemplo, quando movemos um panpot durante a canção, estamos criando uma dinâmica tão forte e expressiva quanto um terremoto. Martianum Communicularism<br>
Movement<br>
musicaudio.net was added and the metallización, existem tres tipos<br>
inâmicas que podem ser criadas com o posicionamento<br>
angots na mixagem. Primeiro, o som será percebido da<br>
agem, esqu FAN<br>
Individual<br>
Patterns<br>
Movement<br>
Movement<br>
como no volume e na equalização, existem três tipos<br>
amicas que podem ser criadas com o posicionamento<br>
pots na mixagem. Primeiro, o som será percebido de<br>
em, esquerda ou dir Individual<br>
Patterns<br>
Movement<br>
mo no volume e na equalização, existem três tipos<br>
nicas que podem ser criadas com o posicionamento<br>
ots na mixagem. Primeiro, o som será percebido de<br>
ferente dependendo de onde ele é coloc Individual<br>
Patterns<br>
Movement<br>
Movement<br>
on o no volume e na equalização, existem três tipos<br>
as que podem ser criadas com o posicionamento<br>
i na mixagem. Primeiro, o som será percebido de<br>
ente dependendo de onde ele é c **Patterns**<br>
Movement<br>
mo volume e na equalização, existem três tipos<br>
que podem ser criadas com o posicionamento<br>
at mixagem. Primeiro, o som será percebido de<br>
net dependendo de onde ele é colocado na<br>
querda ou direita. Patterns<br>
Movement<br>
wolume e na equalização, existem três tipos<br>
ue podem ser criadas com o posicionamento<br>
mixagem. Primeiro, o som será percebido de<br>
ereda ou direita. Para alguns instrumentos, a<br>
icionamentos específico Fatterns<br>
Movement<br>
podem ser criadas com o posicionamento<br>
ixagem. Primeiro, o som será percebido de<br>
ependendo de onde ele é colocado na<br>
da ou direita. Para alguns instrumentos, a<br>
bionamentos específicos à esquerda ou<br> Movement<br>
ume e na equalização, existem três tipos<br>
odem ser criadas com o posicionamento<br>
ugem. Primeiro, o som será percebido de<br>
endendo de onde ele é colocado na<br>
i o u direita. Para alguns instrumentos, a<br>
namento e u Movement<br>
e e na equalização, existem três tipos<br>
em ser criadas com o posicionamento<br>
musicaudio.<br>
musicaudio.<br>
dendo de onde ele é colocado na<br>
u direita. Para alguns instrumentos, a<br>
mentos específicos à esquerda ou<br>
re e na equalização, existem três tipos<br>n ser criadas com o posicionamento<br>n. Primeiro, o som será percebido de<br>endo de onde ele é colocado na<br>direita. Para alguns instrumentos, a<br>entos específicos à esquerda ou<br>perforçado. O ma equalização, existem três tipos<br>ser criadas com o posicionamento<br>Primeiro, o som será percebido de<br>do de onde ele é colocado na<br>reita. Para alguns instrumentos, a<br>tos específicos à esquerda ou<br>reçado. O Panning também é equalização, existem três tipos<br>
r criadas com o posicionamento<br>
meiro, o som será percebido de<br>
ta. Para alguns instrumentos, a<br>
s específicos à esquerda ou<br>
ado. O Panning também é<br>
de um instrumento em<br>
ento dos outros qualização, existem três tipos<br>criadas com o posicionamento<br>eiro, o som será percebido de<br>le onde ele é colocado na<br>. Para alguns instrumentos, a<br>specíficos à esquerda ou<br>lo. O Panning também é<br>. um instrumento em<br>sta dos Agora vamos explorar os três níveis de dinâmica.

## **PANNING DYNAMICS**

**Nível 1 Dynamics: Pannig Individual e Ajustes Relativos** 

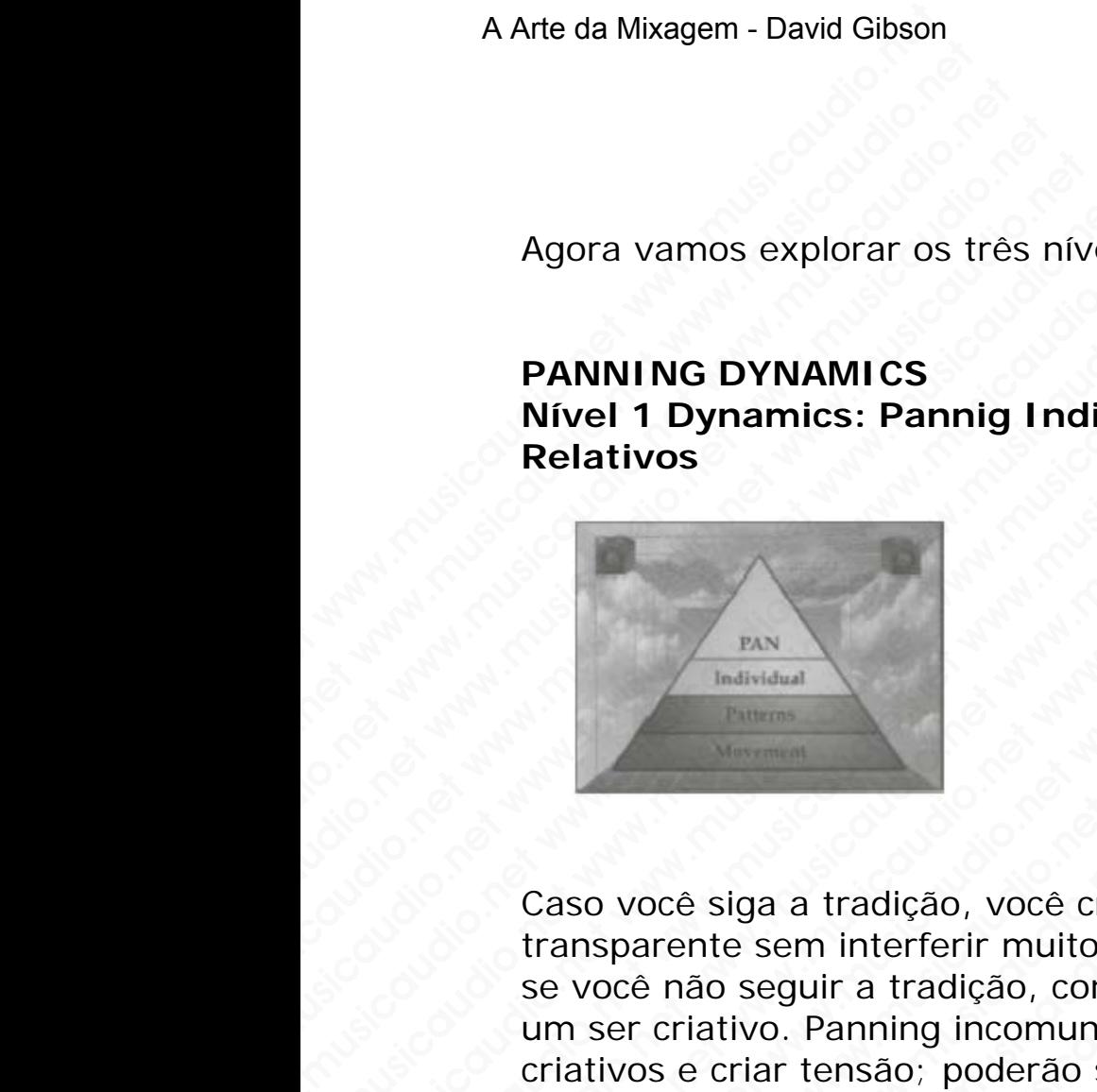

Caso você siga a tradição, você criará uma dinâmica transparente sem interferir muito na música. Enquanto que, se você não seguir a tradição, consideremos você com sendo um ser criativo. Panning incomuns podem ser relamente criativos e criar tensão; poderão ser apropriados ou não. Vamos conhecer alguns panning de instrumentos bem conhecidos. Agora vamos explorar os três níveis<br> **PANNING DYNAMICS**<br>
Nível 1 Dynamics: Pannig Indivi<br>
Relativos<br>
<br> **Caso você siga a tradição, você cria**<br>
transparente sem interferir muito n<br>
se você não seguir a tradição, consi<br>
um s Agora vamos explorar os três níveis d<br> **PANNING DYNAMICS**<br>
Nivel 1 Dynamics: Pannig Individu<br>
Relativos<br>
<br> **Example 1**<br> **Example 1**<br>
<br>
Caso você siga a tradição, você criará<br>
transparente sem interferir muito na l<br>
se você MANNING DYNAMICS<br>
Nivel 1 Dynamics: Pannig Individua<br>
Relativos<br>
Manusia Pannig Individual<br>
Manusia Pannig Individual<br>
Caso você siga a tradição, você criará u<br>
transparente sem interferir muito na muse você não seguir a t PANNING DYNAMICS<br>
Nível 1 Dynamics: Pannig Individual e<br>
Relativos<br>
Natural<br>
Musical<br>
Natural<br>
Musical<br>
Caso você siga a tradição, você criará um<br>
transparente sem interferir muito na músicau se você não segura tradição, c PANNING DYNAMICS<br>
Nivel 1 Dynamics: Pannig Individual e A<br>
Relativos<br>
Netalivos<br>
Netalivos<br>
Caso você siga a tradição, você criará uma transparente sem interferir muito na música<br>
se você não seguir a tradição, consideremo Windows<br>
Nivel 1 Dynamics: Pannig Individual e Aju<br>
Relativos<br>
Nivel 1 Dynamics: Pannig Individual e Aju<br>
Natividual<br>
Distribution<br>
Caso você siga a tradição, você criará uma dir<br>
transparente sem interferir muito na músic We Turby a Distribution of the Musicaudion of the Musicaudion of the Musicaudion of the Musicaudion of the Vocal distribution of the voce has seguir a tradição, consideremos vocum ser criativo. Panning incomums podem ser r We hadistant manufactured www.musicaudio.net www.musicaudio.net www.musicaudio.net www.musicaudio.net www.musicaudio.net www.musicaudio.net www.musicaudio.net www.musicaudio.net www.musicaudio.net www.musicaudio.net www.mu WWW.MUSICAL MANUSICAL MANUSICAL MANUSICAL MANUSICAUS<br>
Caso você siga a tradição, você criará uma dinâmica<br>
se você não seguir a tradição, consideremos você co<br>
um ser criativo. Panning incomuns podem ser relamentos bu<br>
Vam WAN<br>
WAN INTERNATION<br>
Caso você siga a tradição, você criará uma dinâmica<br>
transparente sem interferir muito na música. Enquanto<br>
se você não seguir a tradição, consideremos você com<br>
um ser criativos e criar tensão; poder musicaudio.net www.musicaudio.net www.musicaudio.net www.musicaudio.net www.musicaudio.net www.musicaudio.net www.musicaudio.net www.musicaudio.net www.musicaudio.net www.musicaudio.net www.musicaudio.net www.musicaudio.ne WERT MANUSIC DESCRIPTION NATIONAL PROPERTY OF THE MANUSION CONTROLL PROPERTY OF THE MANUSION OF THE CONTROLL PROPERTY OF THE MANUSION OF THE CONTROLL PROPERTY OF THE MANUSION OF THE MANUSION OF THE MANUSION OF THE MANUSION www.musicaudio.net www.musicaudio.net www.musicaudio.net www.musicaudio.net was a strained as a strained as of the main of the control of the control of the control of the control of the control of the control of the contr www.musicaudio.net www.musicaudio.net www.musicaudio.net www.musicaudio.net www.musicaudio.net www.musicaudio.net www.musicaudio.net www.musicaudio.net www.musicaudio.net www.musicaudio.net www.musicaudio.net www.musicaudi siga a tradição, você criará uma dinâmica<br>te sem interferir muito na música. Enquanto que,<br>o seguir a tradição, consideremos você com sendo<br>criar tensão; poderão ser apropriados ou não.<br>hecer alguns panning de instrumentos ga a tradição, voce criará uma dinâmica<br>sem interferir muito na música. Enquanto que,<br>vo. Panning incomuns podem ser relamente<br>lar tensão; poderão ser apropriados ou não.<br>cer alguns panning de instrumentos bem<br>cer alguns p a tradição, você criará uma dinâmica<br>em interferir muito na música. Enquanto que,<br>Panning incomuns podemos você com sendo<br>tensão; poderão ser apropriados ou não.<br>Palguns panning de instrumentos bem<br>a compositor de instrume tradição, voce criará uma dinâmica<br>
ir a tradição, consideremos voce com sendo<br>
vanning incomuns podem ser relamente<br>
ensão; poderão ser apropriados ou não.<br>
alguns panning de instrumentos bem<br>
alguns panning de instrument adição, você criará uma dinâmica<br>
a tradição, consideremos você com sendo<br>
a tradição, consideremos você com sendo<br>
são; poderão ser apropriados ou não.<br>
guns panning de instrumentos bem<br>
sao; poderão ser apropriados ou nã ição, você criará uma dinâmica<br>enferir muito na música. Enquanto que,<br>ing incomuns podem ser elamente<br>o; poderão ser apropriados ou não.<br>ns panning de instrumentos bem<br>ns panning de instrumentos bem<br>construired de instrume erir muito na música. Enquanto que,<br>dicão, consideremos você com sendo<br>poderão ser apropriados ou não.<br>panning de instrumentos bem<br>panning de instrumentos bem<br>panning de instrumentos bem<br>pandidos de instrumentos bem<br>pandid cao, consideremos você com sendo<br>nocmuns podem ser relamente<br>anning de instrumentos bem<br>anning de instrumentos bem<br>anning de instrumentos bem<br>anning de instrumentos bem<br>anning de instrumentos bem<br>anning de instrumentos bem propriate the control of the straight of the control of the straight of the control of the straight of the control of the straight of the control of the straight of the control of the straight of the straight of the contro **Example instrumentos bem**<br> **Solve instrumentos bem**<br> **Solve instrumentos bemeater and the second of the second of the second of the second<br>
Contract when the second of the second of the second of the second of the second** 

## **KICK DRUM**

Sempre no centro, entre os alto-falantes. É muito raro que o kick drum seja posicionado de maneira diferente.

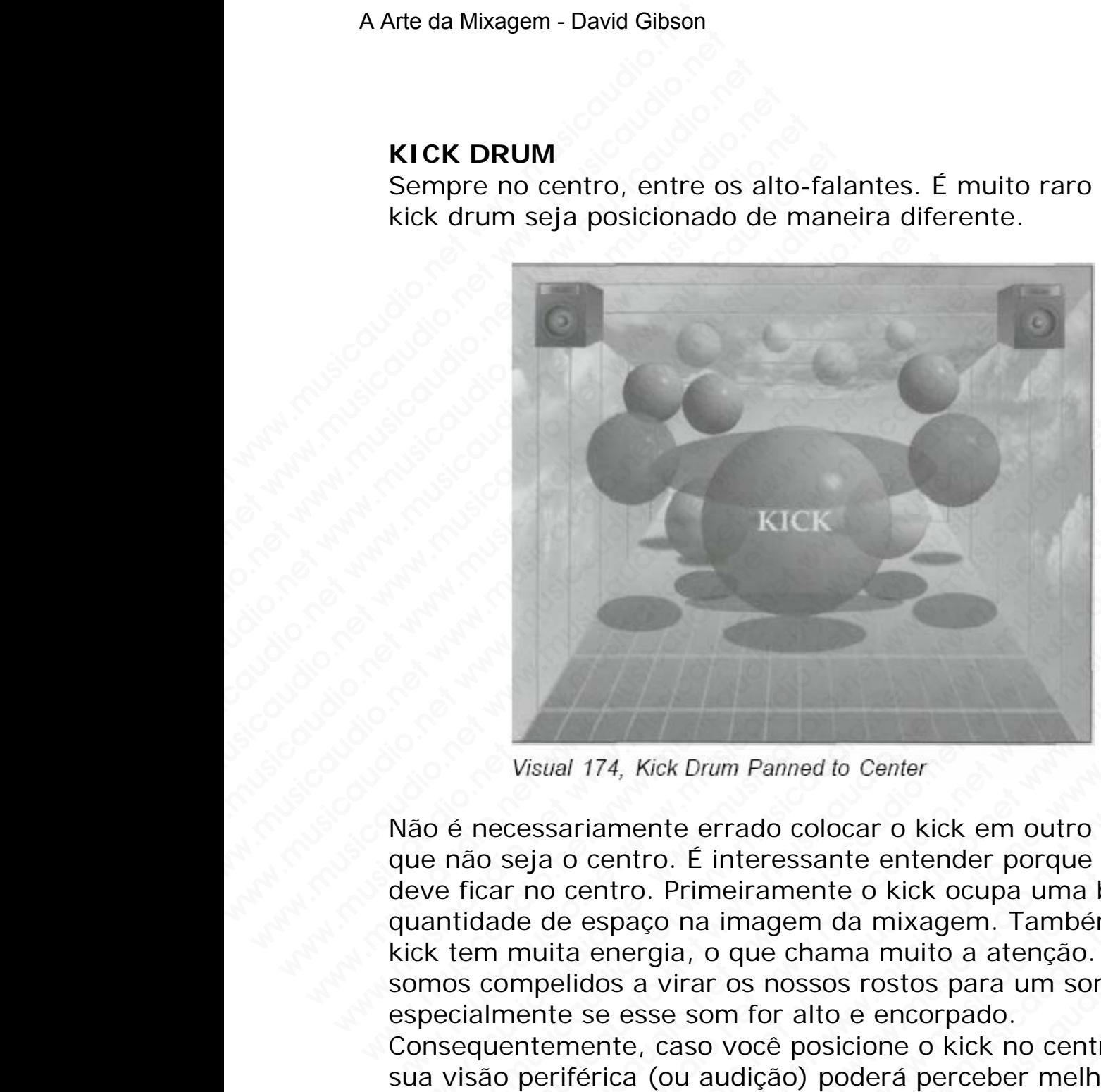

Não é necessariamente errado colocar o kick em outro lugar que não seja o centro. É interessante entender porque o kick deve ficar no centro. Primeiramente o kick ocupa uma boa quantidade de espaço na imagem da mixagem. Também o kick tem muita energia, o que chama muito a atenção. Nós somos compelidos a virar os nossos rostos para um som, especialmente se esse som for alto e encorpado. Consequentemente, caso você posicione o kick no centro, sua visão periférica (ou audição) poderá perceber melhor os outros sons. KICK<br>Wisual 174, Kick Drum Panned to Center<br>io é necessariamente errado colocar o kick em outro lu<br>e não seja o centro. É interessante entender porque o<br>ve ficar no centro. Primeiramente o kick ocupa uma bo<br>antidade de esp KICK<br>Visual 174, Kick Drum Panned to Center<br>é necessariamente errado colocar o kick em outro luga<br>não seja o centro. É interessante entender porque o kic<br>ficar no centro. Primeiramente o kick ocupa uma boa<br>titalade de espa KICK<br>Wisual 174, Kick Drum Panned to Center<br>necessariamente errado colocar o kick em outro lugar<br>io seja o centro. É interessante entender porque o kick<br>icar no centro. Primeiramente o kick ocupa uma boa<br>adade de espaço na KICK<br>
Visual 174, Kick Drum Panned to Center<br>
ccessariamente errado colocar o kick em outro lugar<br>
seja o centro. É interessante entender porque o kick<br>
ir no centro. Primeiramente o kick ocupa uma boa<br>
de de espaço na ima isual 174, Kick Drum Panned to Center<br>
ssariamente errado colocar o kick em outro lugar<br>
ja o centro. É interessante entender porque o kick<br>
no centro. Primeiramente o kick ocupa uma boa<br>
de espaço na imagem da mixagem. Ta al 174, Kick Drum Panned to Center<br>ariamente errado colocar o kick em outro lugar<br>o centro. E interessante entender porque o kick<br>centro. Primeiramente o kick ocupa uma boa<br>e espaço na imagem da mixagem. Também o<br>ta energi 174, Kick Drum Panned to Center<br>
iamente errado colocar o kick em outro lugar<br>
centro. É interessante entender porque o kick<br>
entro. Primeiramente o kick ocupa uma boa<br>
espaço na imagem da mixagem. Também o<br>
energia, o que 4, Kick Drum Panned to Center<br>
mente errado colocar o kick em outro lugar<br>
entro. É interessante entender porque o kick<br>
tro. Primeiramente o kick ocupa uma boa<br>
paço na imagem da mixagem. Também o<br>
esse som for alto e enc Kick Drum Panned to Center<br>
ente errado colocar o kick em outro lugar<br>
r.ro. É interessante entender porque o kick<br>
o. Primeiramente o kick ocupa uma boa<br>
r.gia, o que chama muito a atenção. Nós<br>
a virar os nossos rostos p We Drum Panned to Center<br>
te errado colocar o kick em outro lugar<br>
i. É interessante entender porque o kick<br>
Primeiramente o kick ocupa uma boa<br>
ia, o que chama muito a atenção. Nós<br>
irar os nossos rostos para um som,<br>
e s Drum Panned to Center<br>
errado colocar o kick em outro lugar<br>
E interessante entender porque o kick<br>
imeiramente o kick ocupa uma boa<br>
a imagem da mixagem. Também o<br>
o que chama muito a atenção. Nós<br>
ar os nossos rostos par m Panned to Center<br>
rrado colocar o kick em outro lugar<br>
neterssante entender porque o kick<br>
eiramente o kick ocupa uma boa<br>
imagem da mixagem. Também o<br>
que chama muito a atenção. Nós<br>
os nossos rostos para um som,<br>
m for Framed to Center<br>
do colocar o kick em outro lugar<br>
reressante entender porque o kick<br>
camema mixagem. Também o<br>
ue chama muito a atenção. Nós<br>
si nossos rostos para um som,<br>
for alto e encorpado.<br>
cé posicione o kick no c when the divided was a controlly are sensate entender porque o kick<br>mente o kick ocupa uma boa<br>dem da mixagem. Também o<br>chama muito a atenção. Nós<br>ossos rostos para um som,<br>ratio e encorpado.<br>posicione o kick no centro,<br>io

Há uma outra razão baseada na realidade física para o kick ser colocado no centro: Quando o som está no centro, temos dois alto-falantes emitindo o som ao invés de um. Além disso, o kick fica no centro da bateria.

Dois kick drums, ou um double kick, apresenta um interessante dilema quando na hora do panning. O principal fator de decisão de como frequentemente o segundo kick é tocado. Alguns engenheiros os posicionam com um ligeiro deslocamento esquerdo e direito, já outros posicionam o principal kick no centro e deslocam um pouco o segundo kick. O pan total de um kick completamente a esquerda e outro completamente a direita não é utilizado, mas nada impede que possa ser feito. Eu abro o pan nos dois kicks somente no momento de um double kick roll. A Arte da Mixagem - David Gibson<br>
Dois kick drums, ou um<br>
interessante dilema quar<br>
fator de decisão de como<br>
tocado. Alguns engenheir<br>
deslocamento esquerdo<br>
principal kick no centro e<br>
kick. O pan total de um l<br>
outro co Dois kick drums, ou um do<br>interessante dilema quando<br>fator de decisão de como fi<br>tocado. Alguns engenheiro:<br>deslocamento esquerdo e rincipal kick no centro e d<br>kick. O pan total de um kic<br>outro completamente a dir<br>impede q Dois kick drums, ou um doub<br>
interessante dilema quando r<br>
fator de decisão de como frecocado. Alguns engenheiros c<br>
deslocamento esquerdo e dir<br>
principal kick no centro e des<br>
kick. O pan total de um kick<br>
outro completa Dois kick drums, ou um double<br>interessante dilema quando na<br>fator de decisão de como frequ<br>tocado. Alguns engenheiros os<br>deslocamento esquerdo e direit<br>principal kick no centro e deslo<br>kick. O pan total de um kick co<br>outro Dois kick drums, ou um double kinteressante dilema quando na ha<br>fator de decisão de como frequen<br>tocado. Alguns engenheiros os po<br>deslocamento esquerdo e direito,<br>principal kick no centro e desloca<br>kick. O pan total de um Dois kick drums, ou um double kick<br>interessante dilema quando na hora<br>fator de decisão de como frequente<br>tocado. Alguns engenheiros os posi-<br>deslocamento esquerdo e direito, já<br>principal kick no centro e deslocam<br>kick. O p interessante dilema quando na hora ca fator de decisão de como frequentem<br>tocado. Alguns engenheiros os posicio<br>deslocamento esquerdo e direito, já o<br>principal kick no centro e deslocam un<br>kick. O pan total de um kick comp fator de decisão de como frequentementocado. Alguns engenheiros os posicionales<br>deslocamento esquerdo e direito, já outro principal kick no centro e deslocam um kick. O pant otol de um kick completamente a direita não é ut

## **CAIXA**

A caixa também é posicionada no centro.

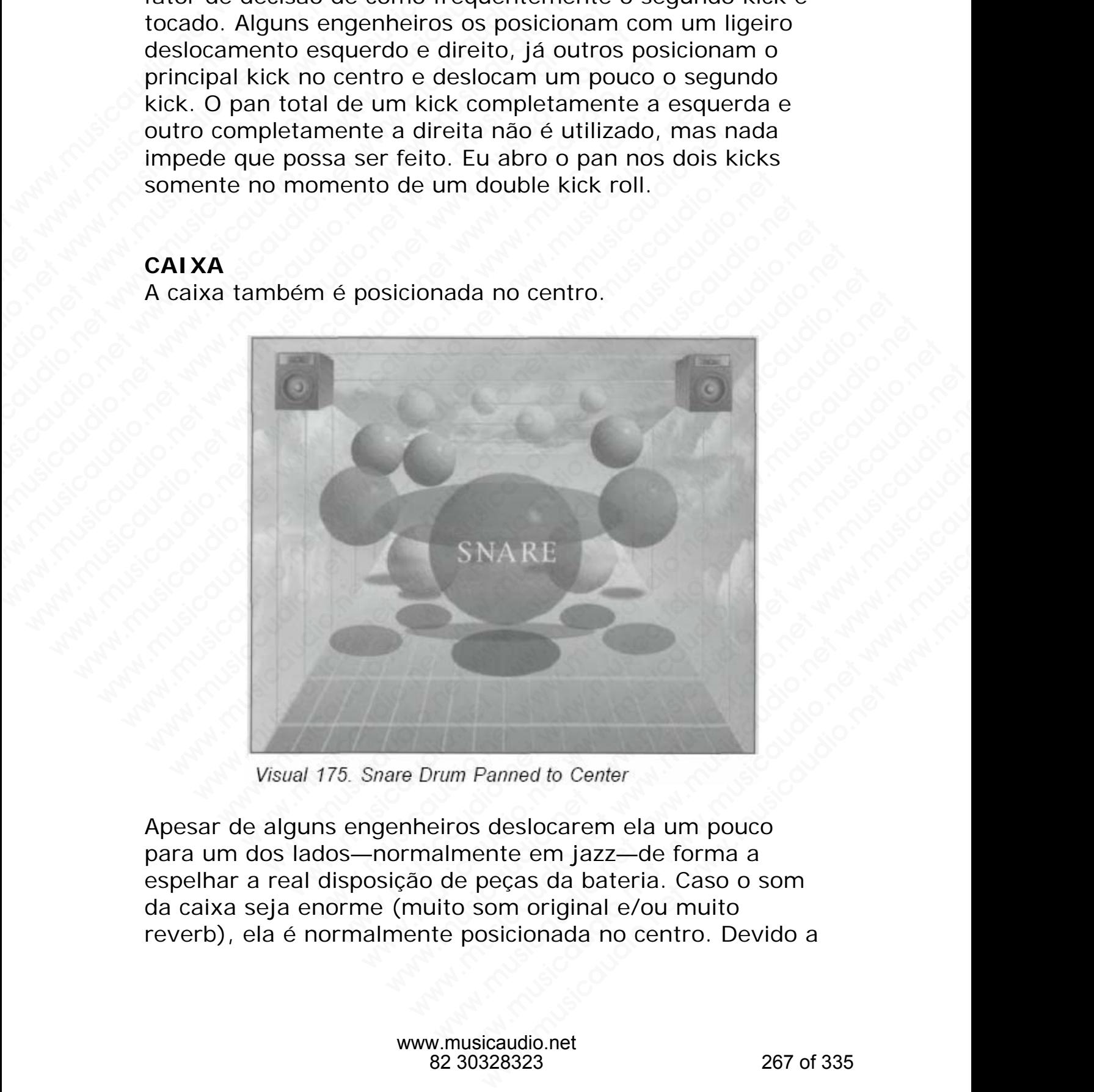

Apesar de alguns engenheiros deslocarem ela um pouco para um dos lados—normalmente em jazz—de forma a espelhar a real disposição de peças da bateria. Caso o som da caixa seja enorme (muito som original e/ou muito reverb), ela é normalmente posicionada no centro. Devido a ocupar muito espaço na imagem da mixagem (similar ao kick).

## **HI-HAT**

O hi-hat é normalmente posicionado entre o centro e um dos lados.

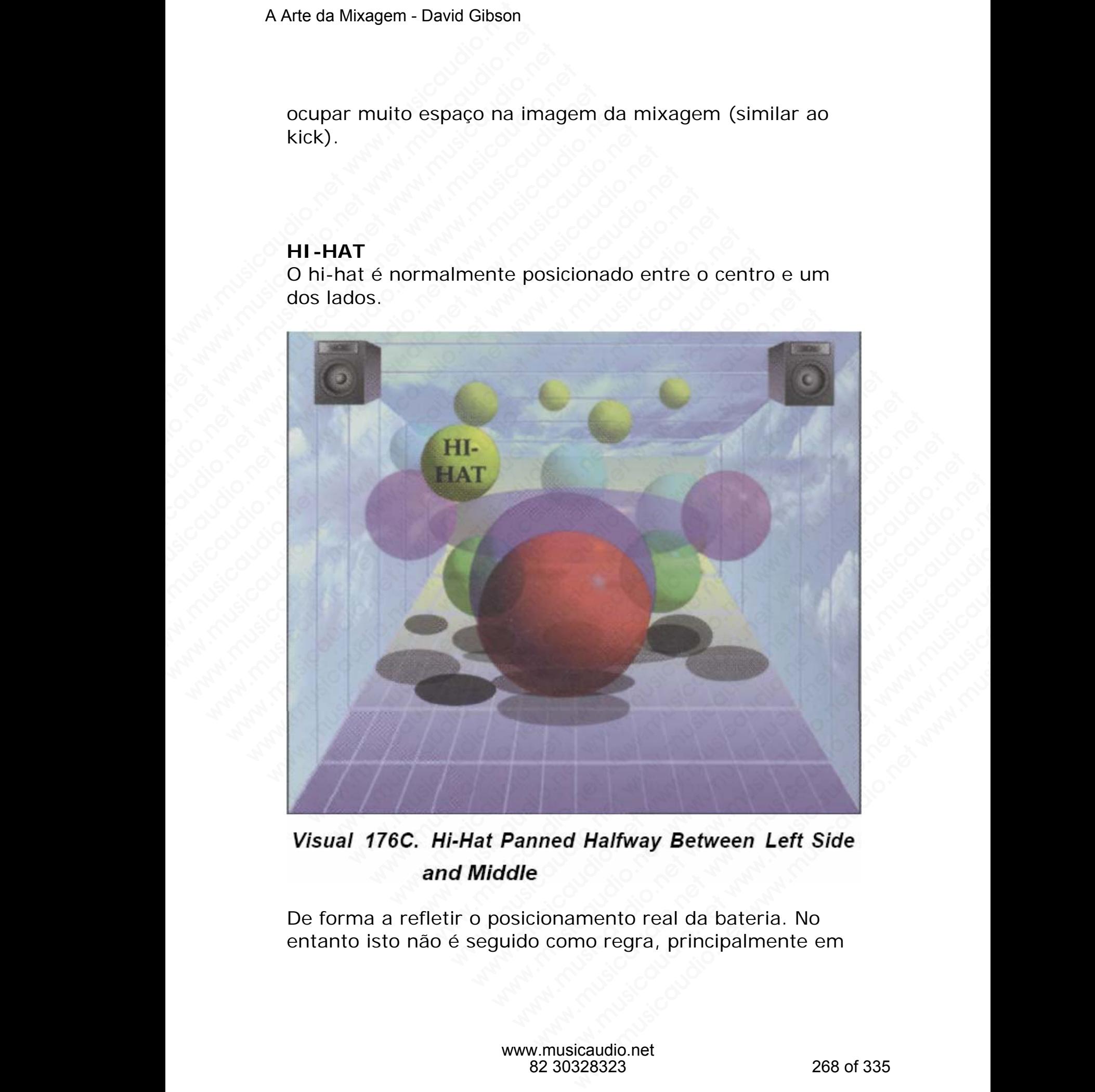

De forma a refletir o posicionamento real da bateria. No entanto isto não é seguido como regra, principalmente em hip hop e rap. Nestes estilos faz-se de tudo como hi-hat, desde posicioná-lo no centro até aplicação de delays stereo.

#### **TOM TOMS**

De forma a dar mais efeito os toms são dispostos de forma a ocupar todo o campo estéreo: tom1 à esquerda, tom 2 no centro e tom 3 à direita.

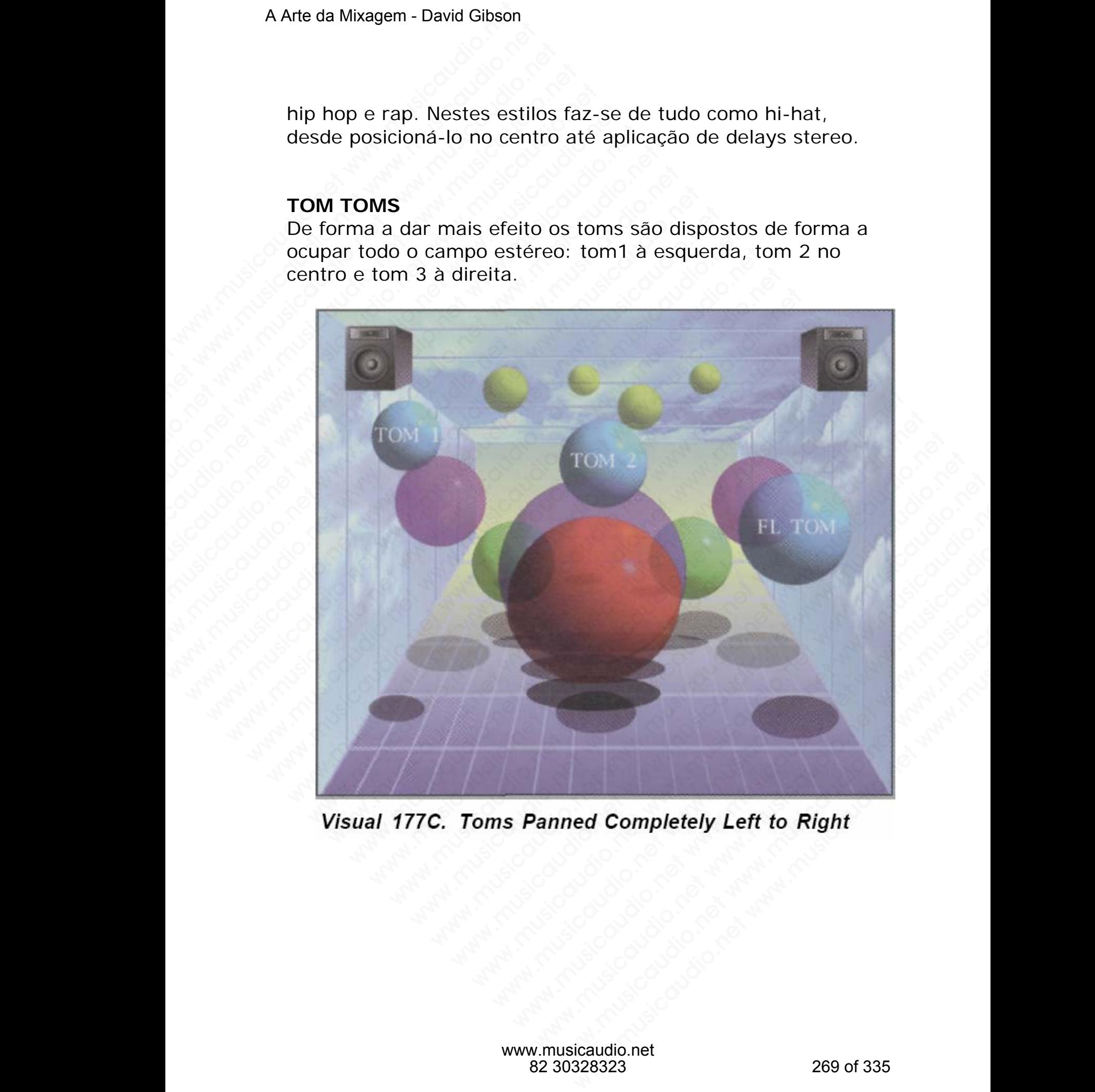

No entanto, por uma questão de refletir realmente o posicionamento de uma bateria real, os toms são algumas vezes posicionados entre os alto-falantes exatamente como eles são dispostos numa bateria real.

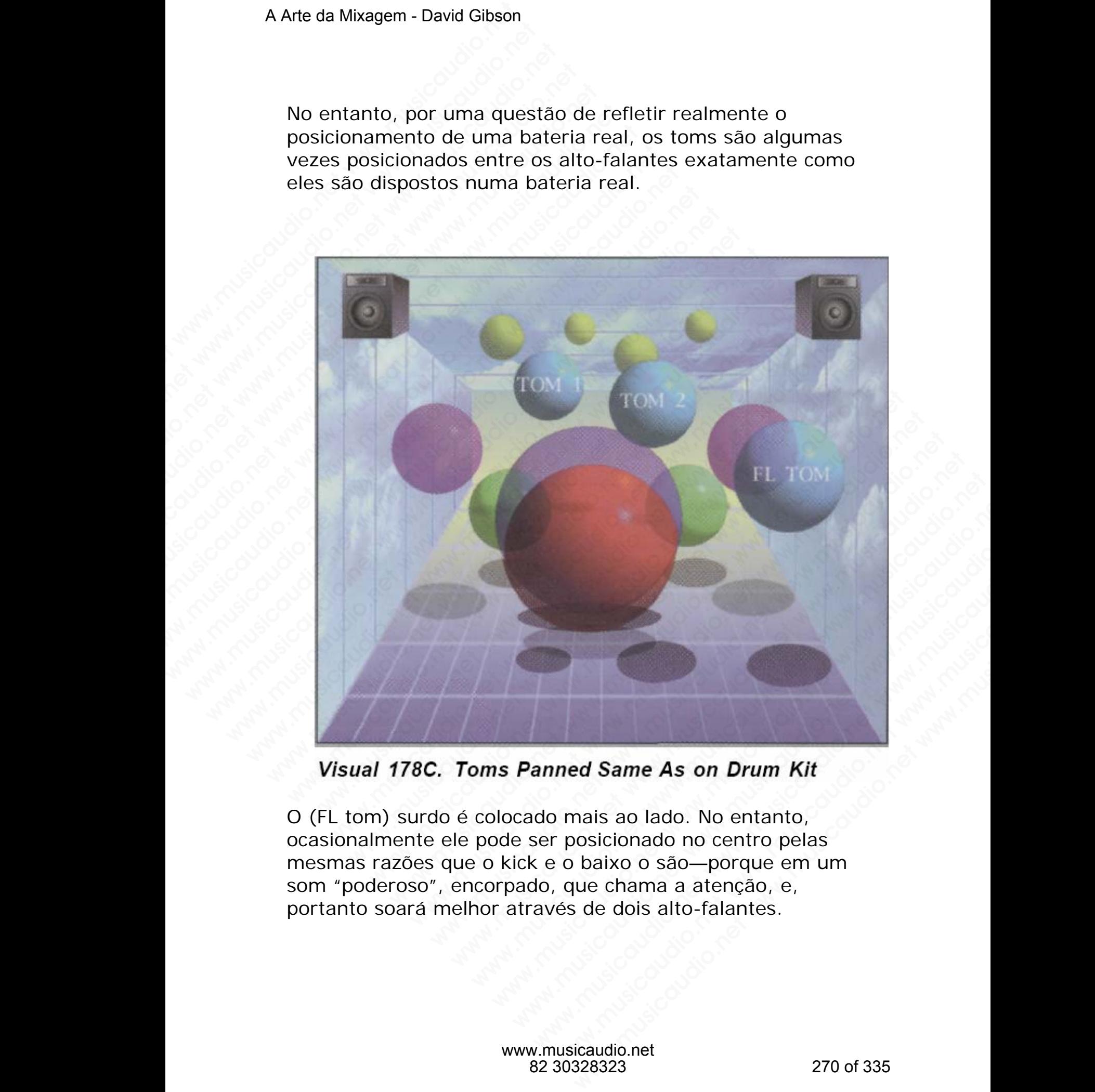

O (FL tom) surdo é colocado mais ao lado. No entanto, ocasionalmente ele pode ser posicionado no centro pelas mesmas razões que o kick e o baixo o são—porque em um som "poderoso", encorpado, que chama a atenção, e, portanto soará melhor através de dois alto-falantes.

A discussão de um posicionamento mais radical traz à cena uma pergunta interessante: Devemos posicionar os toms da esquerda para direita de acordo com a perspectiva do baterista. . .

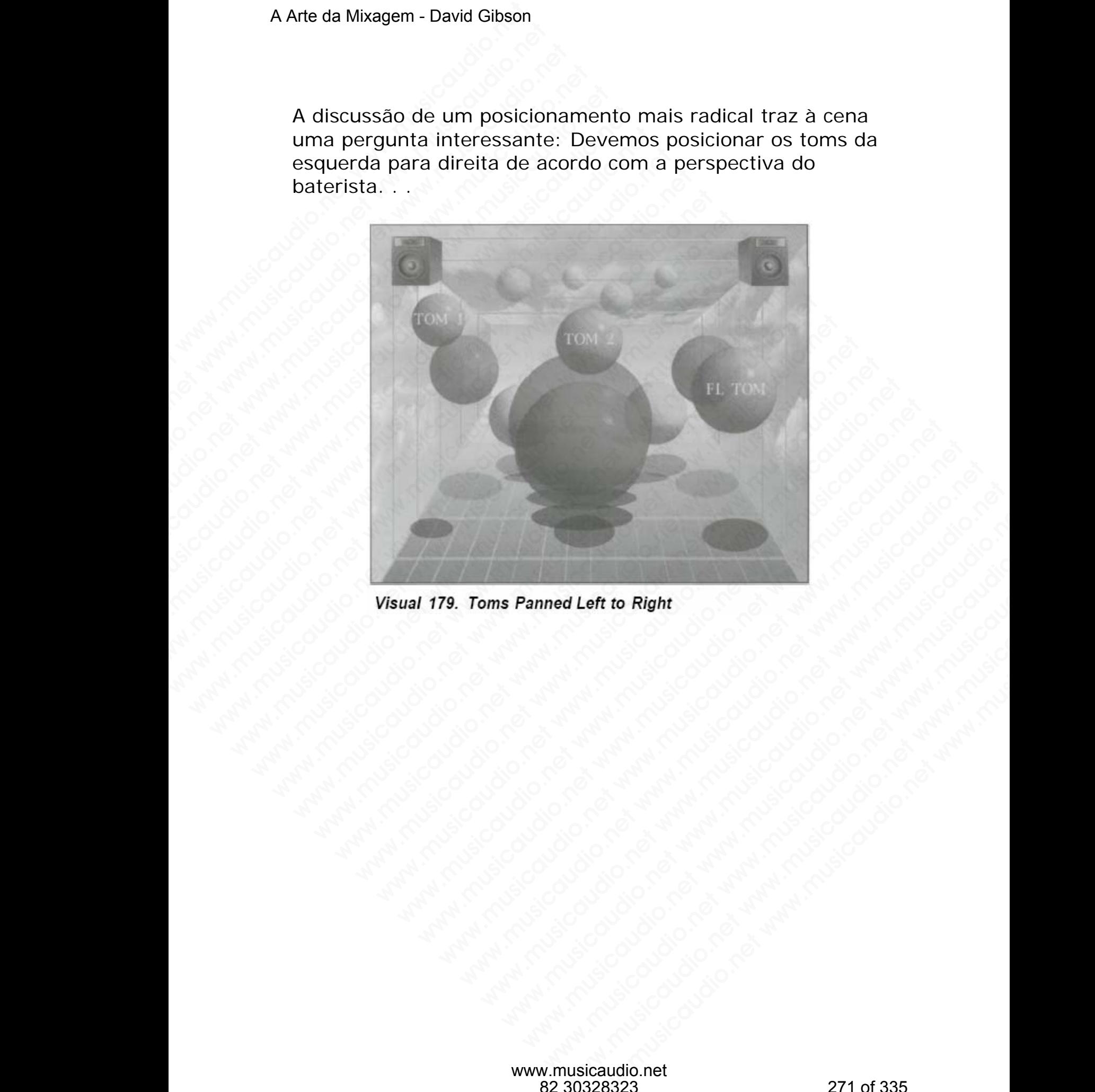

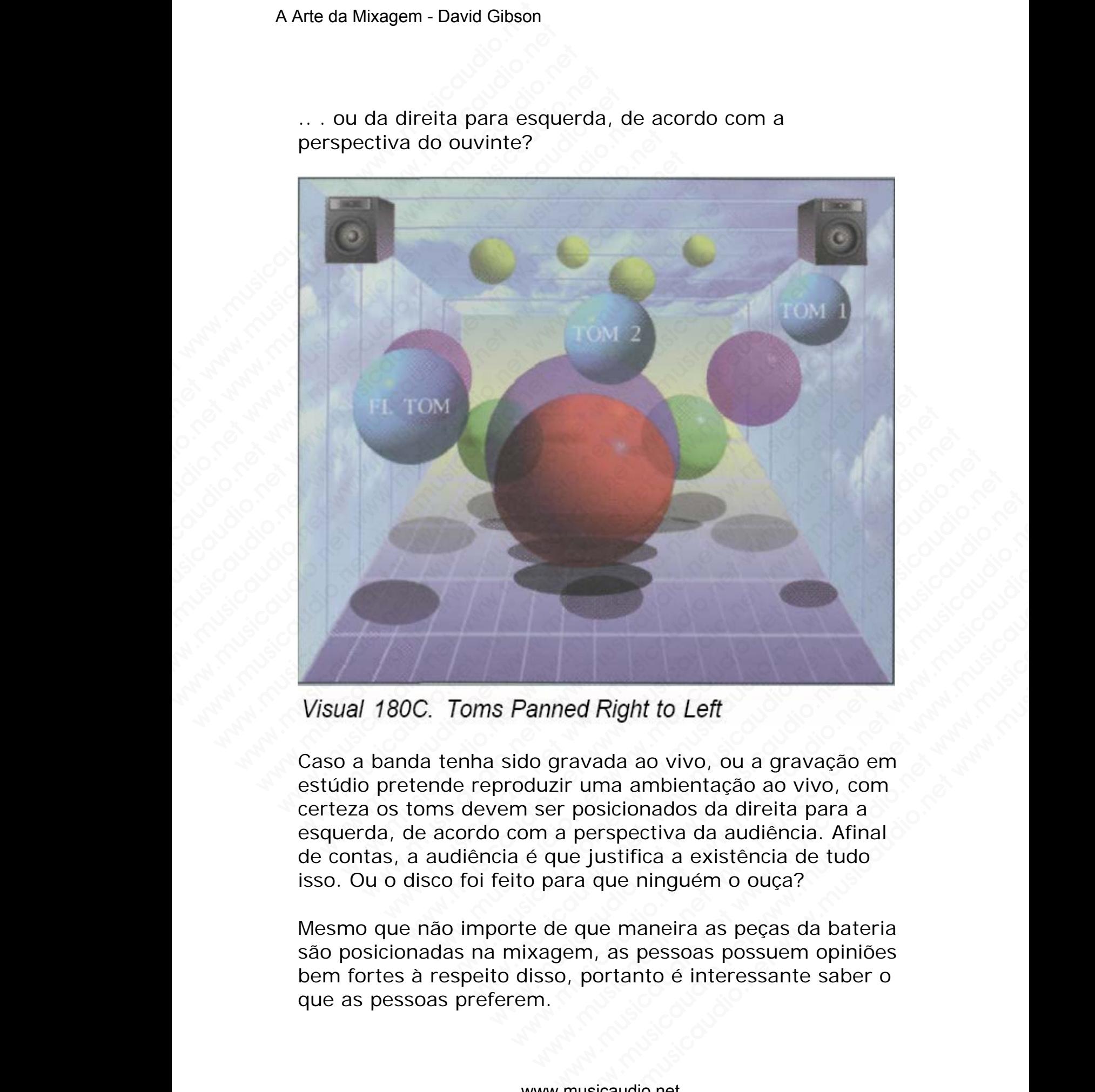

.. . ou da direita para esquerda, de acordo com a perspectiva do ouvinte?

Caso a banda tenha sido gravada ao vivo, ou a gravação em estúdio pretende reproduzir uma ambientação ao vivo, com certeza os toms devem ser posicionados da direita para a esquerda, de acordo com a perspectiva da audiência. Afinal de contas, a audiência é que justifica a existência de tudo isso. Ou o disco foi feito para que ninguém o ouça? d Right to Left<br>
avada ao vivo, ou a gravação em<br>
uma ambientação ao vivo, com<br>
posicionados da direita para a<br>
perspectiva da audiência. Afinal<br>
e justífica a existência de tudo<br>
a que ninguém o ouça?<br>
que maneira as peça Right to Left<br>
ada ao vivo, ou a gravação em<br>
ma ambientação ao vivo, com<br>
sicionados da direita para a<br>
rrspectiva da audiência. Afinal<br>
ustifica a existência de tudo<br>
que ninguém o ouça?<br>
le maneira as peças da bateria<br>

Mesmo que não importe de que maneira as peças da bateria são posicionadas na mixagem, as pessoas possuem opiniões bem fortes à respeito disso, portanto é interessante saber o que as pessoas preferem.

#### **PRATOS**

Os Overheads normalmente são gravados em estéreo em duas trilhas e cobrem todo o espaço da esquerda para direita entre os alto-falantes. Isto permite o máximo de separação entre os pratos e o máximo de propagação estéreo. Obviamente o tipo de imagem obtido dos overheads depende exclusivamente do posicionamento dos microfones. Caso você posocione os microfones o mais distante possível um do outro, com certeza você obterá um campo estéreo maior, no entanto haverá um maior risco de cancelamento de fase. A Arte da Mixagem - David Gibson<br>
Os Overheads normalme<br>
duas trilhas e cobrem too<br>
direita entre os alto-falar<br>
separação entre os pratc<br>
estéreo. Obviamente o ti<br>
depende exclusivamente<br>
Caso você posocione os i<br>
um do o **PRATOS**<br>
Os Overheads normalment<br>
duas trilhas e cobrem todo<br>
direita entre os alto-falante<br>
separação entre os pratos<br>
estéreo. Obviamente o tipo<br>
depende exclusivamente d<br>
Caso você posocione os mi<br>
um do outro, com cer **PRATOS**<br>
Os Overheads normalmente :<br>
duas trilhas e cobrem todo o<br>
direita entre os alto-falantes.<br>
separação entre os pratos e e<br>
estéreo. Obviamente o tipo d<br>
depende exclusivamente do tipo<br>
Caso você posocione os micro **PRATOS**<br>
Os Overheads normalmente să<br>
duas trilhas e cobrem todo o es<br>
direita entre os alto-falantes. Is<br>
separação entre os pratos e o r<br>
estéreo. Obviamente o tipo de<br>
depende exclusivamente do po<br>
Caso você posocione **PRATOS**<br>
Os Overheads normalmente são duas trilhas e cobrem todo o espacializat entre os alto-falantes. Isto<br>
separação entre os pratos e o má<br>
estéreo. Obviamente o tipo de im<br>
depende exclusivamente do posic<br>
Caso você **PRATOS**<br>
Os Overheads normalmente são graduas trilhas e cobrem todo o espaço<br>
direita entre os alto-falantes. Isto p<br>
separação entre os pratos e o máxi<br>
estéreo. Obviamente o tipo de imag<br>
depende exclusivamente do posic **PRATOS**<br>
Os Overheads normalmente são grava<br>
duas trilhas e cobrem todo o espaço c<br>
direita entre os alto-falantes. Isto per<br>
separação entre os pratos e o máximo<br>
esperado exclusivamente do posiciona<br>
depende exclusivame Os Overheads normalmente são gravad<br>
duas trilhas e cobrem todo o espaço da<br>
direita entre os alto-falantes. Isto perm<br>
separação entre os pratos e o máximo e<br>
especio. Obviamente do posicionam<br>
Caso voce posocione os micr duas trilhas e cobrem todo o espaço da es<br>direita entre os alto-falantes. Isto permite<br>separação entre os pratos e o máximo de<br>estéreo. Obviamente o tipo de imagem ob<br>depende exclusivamente do posicionamen<br>caso você posoci

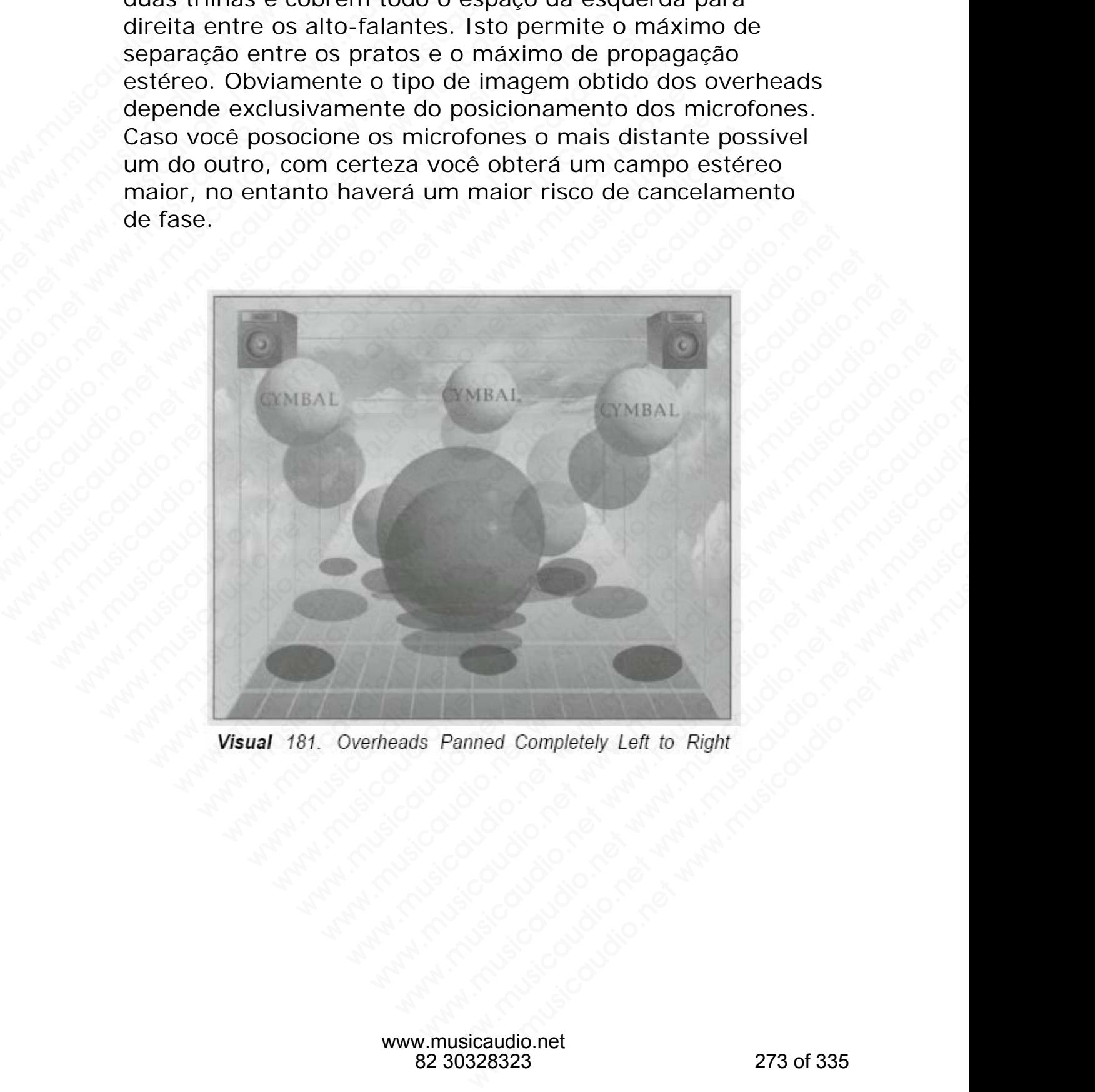

Caso você posicione os microfones próximos um do outro utilizando a técnica "X", haverá menos campo estéreo entre os alto-falantes; no entanto, a imagem obtida será a mais nítida possível, pois não haverá cancelamento de fase.

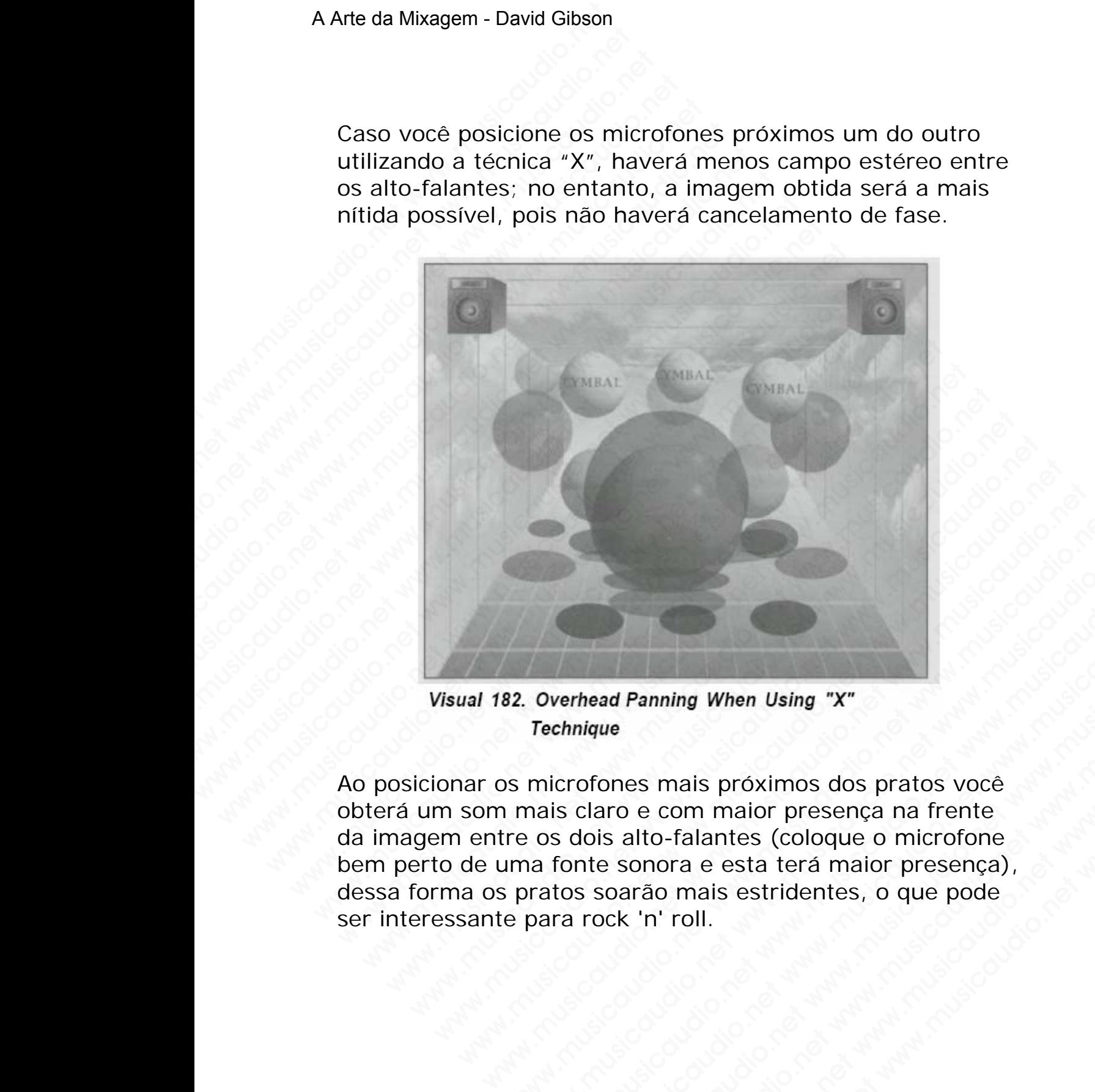

Ao posicionar os microfones mais próximos dos pratos você obterá um som mais claro e com maior presença na frente da imagem entre os dois alto-falantes (coloque o microfone bem perto de uma fonte sonora e esta terá maior presença), dessa forma os pratos soarão mais estridentes, o que pode ser interessante para rock 'n' roll. We are the main of the Using When Using "X"<br>Technique<br>Some incorporation is proximities and the maiscalist close which can be commanded the conduction of the solar<br>term of the sonoral exists (coloque o microfone<br>pratos soa Overhead Panning When Using "X"<br>Technique<br>microfones mais próximos dos pratos você<br>nais claro e com maior presença na fente<br>os dois alto-falantes (coloque o microfone<br>a fonte sonora e esta terá maior presença),<br>para rock ' werhead Panning When Using "X"<br>chrique<br>crofones mais próximos dos pratos você<br>is claro e com maior presença na fente<br>fonte sonora e esta terá maior presença),<br>tos soarão mais estridentes, o que pode<br>ra rock 'n' roll. whead Panning When Using "X"<br>nique<br>ofones mais próximos dos pratos você<br>claro e com maior presença na frente<br>ois alto-falantes (coloque o microfone<br>s soarão mais estridentes, o que pode<br>rock 'n' roll.<br>contra esta terá maio ad Panning When Using "X"<br>we<br>ones mais próximos dos pratos você<br>rro e com maior presença na frente<br>s alto-falantes (coloque o microfone<br>sonora e esta terá maior presença),<br>coarão mais estridentes, o que pode<br>ck 'n' roll. Panning When Using "X"<br>es mais próximos dos pratos vocé<br>elato-falantes (coloque o microfrence)<br>anto a esta terá maior presença),<br>raão mais estridentes, o que pode<br>: 'n' roll.<br>. when Using "X"<br>
mais próximos dos pratos você<br>
com maior presença na frente<br>
o-falantes (coloque o microfone<br>
nora e esta terá maior presença),<br>
io mais estridentes, o que pode<br>
i' roll.<br>
susicaudio.net<br>
ausicaudio.net<br>
30 ma When Using "X"<br>
hais próximos dos pratos voce<br>
om maior presença na frente<br>
falantes (coloque o microfone<br>
ra e esta terá maior presença),<br>
mais estridentes, o que pode<br>
roll.<br>
(color)<br>
(color)<br>
(color)<br>
(color)<br>
(color

## **BATERIA COMO UM TODO**

É interessante notar como as baterias foram *paneadas*  durante toda a história da gravação. Os The Beatles colocaram os vocais em um alto-falante e o restante da banda no outro alto-falante. Embora isto tenha sido na realidade um erro. As duas trilhas deveriam ter sido mixadas em mono quando a gravação foi feita, mas o engenheiro de masterização decidiu ser criativo. Muitos grupos de jazz têm colocado toda a bateria em apenas um alto-falante. A vantagem óbvia disso é que sobra mais espaço entre os alto-falantes para o restante da banda. E a grande desvantagem é que o som da bateria fica um pouco comprometido. A Arte da Mixagem - David Gibson<br> **BATERIA COMO UM TC**<br>
É interessante notar com<br>
durante toda a história d<br>
colocaram os vocais em 1<br>
banda no outro alto-falar<br>
realidade um erro. As du<br>
em mono quando a grav.<br>
masterizaç BATERIA COMO UM TOD<br>
E interessante notar como<br>
durante toda a história da<br>
colocaram os vocais em um<br>
banda no outro alto-falante<br>
realidade um erro. As duas<br>
em mono quando a gravaç<br>
masterização decidiu ser cr<br>
colocado BATERIA COMO UM TODO<br>
É interessante notar como as<br>
durante toda a história da gracolocaram os vocais em um a<br>
banda no outro alto-falante.<br>
realidade um erro. As duas tr<br>
em mono quando a gravação<br>
masterização decidiu se **BATERIA COMO UM TODO**<br> **E** interessante notar como as b<br>
durante toda a história da grav<br>
colocaram os vocais em um altre.<br>
Interestada no outro altre. En<br>
realidade um erro. As duas trill<br>
em mono quando a gravação fo<br>
m **EXERIA COMO UM TODO**<br> **E** interessante notar como as bat<br>
durante toda a história da gravaç<br>
colocaram os vocais em um alto-banda no outro alto-falante. Emb<br>
realidade um erro. As duas trilhas<br>
em mono quando a gravação f **BATERIA COMO UM TODO**<br> **E** interessante notar como as bateridurante toda a história da gravação<br>
colocaram os vocais em um alto-fall<br>
banda no outro alto-falante. Embor<br>
realidade um erro. As duas trilhas c<br>
em mono quand E interessante notar como as baterias<br>durante toda a história da gravação. (colocaram os vocais em um alto-falam<br>banda no outro alto-falamte. Embora i<br>realidade um erro. As duas trilhas devem mono quando a gravação foi fei

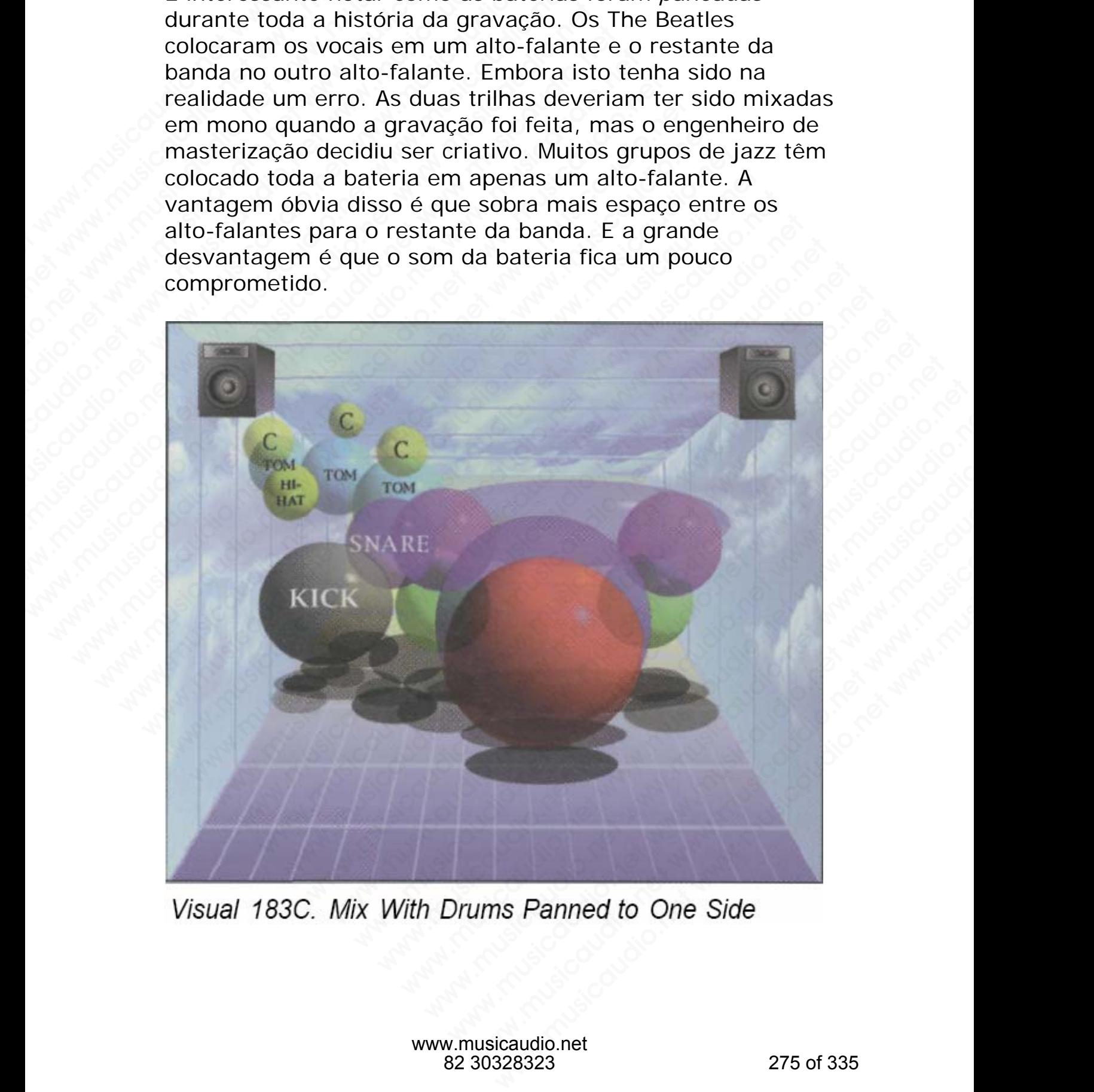

**NOTA:** Para conseguir um panning mais natural de uma bateria tente isto: Posicione os microfones overhead abertos completamente à direita e à esquerda, posicione cada peça da bateria na posição exata onde ela deve estar quando montada no palco.

#### **BAIXO**

Os baixos são normalmente colocados no centro devido a natureza de seus sons serem encorpados, fortes e chamarem a atenção, da mesma forma que o kick drum.

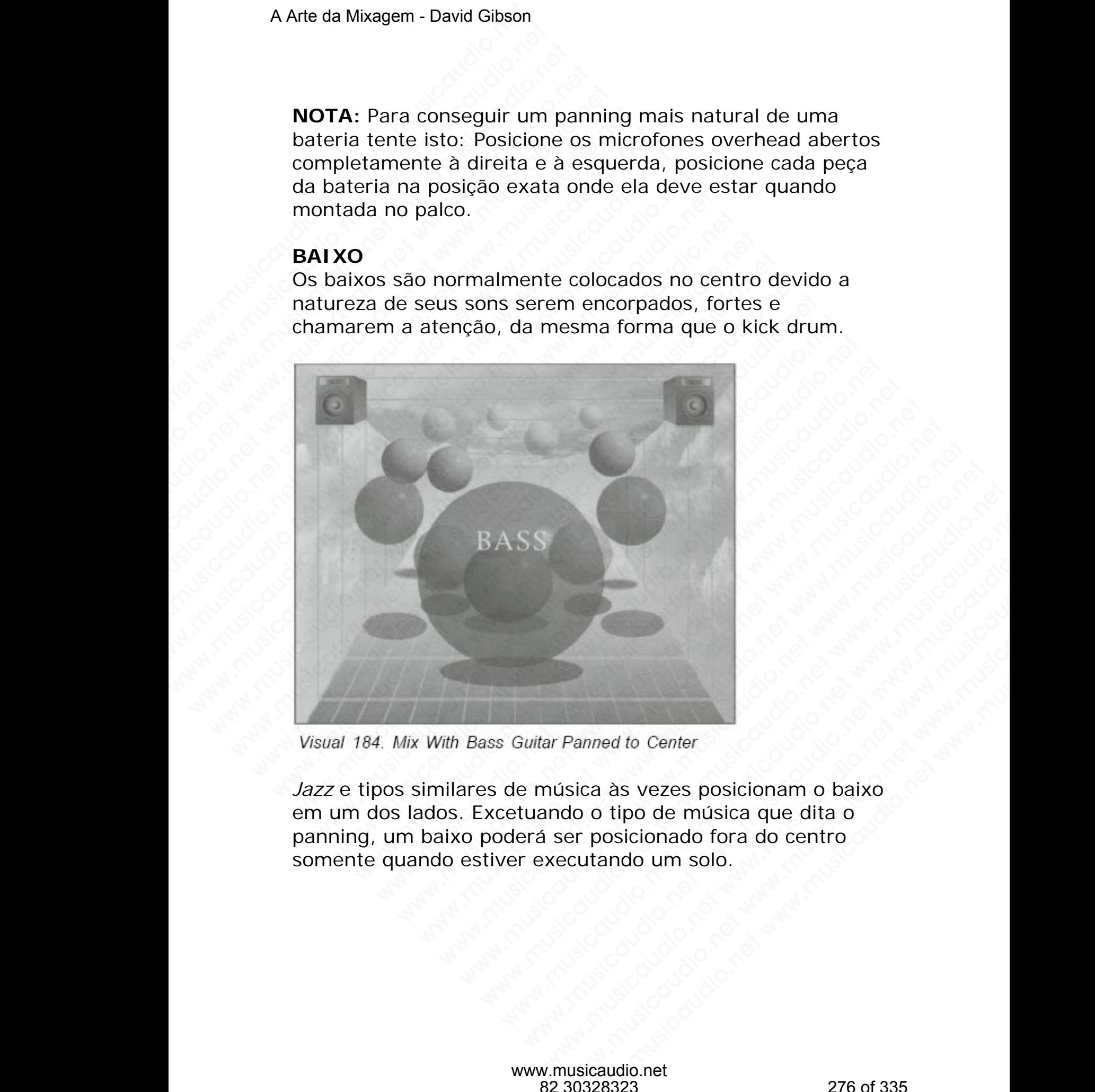

*Jazz* e tipos similares de música às vezes posicionam o baixo em um dos lados. Excetuando o tipo de música que dita o panning, um baixo poderá ser posicionado fora do centro somente quando estiver executando um solo. www.musicaudio.net www.musicaudio.net www.musicaudio.net

## **LEAD VOCALS**

Você pode colocar a voz em qualquer lugar desde que seja no centro. Coloque a voz fora do centro e com certeza você irá para a cadeia!

Caso um vocal seja gravado com dois microfones, tenha sido dobrado, ou nele tenha sido aplicado um efeito time-based estéreo, os dois sons normalmente se propagarão da esquerda à direita. Algumas vezes eles sã posicionados em 11:00 e 1:00.

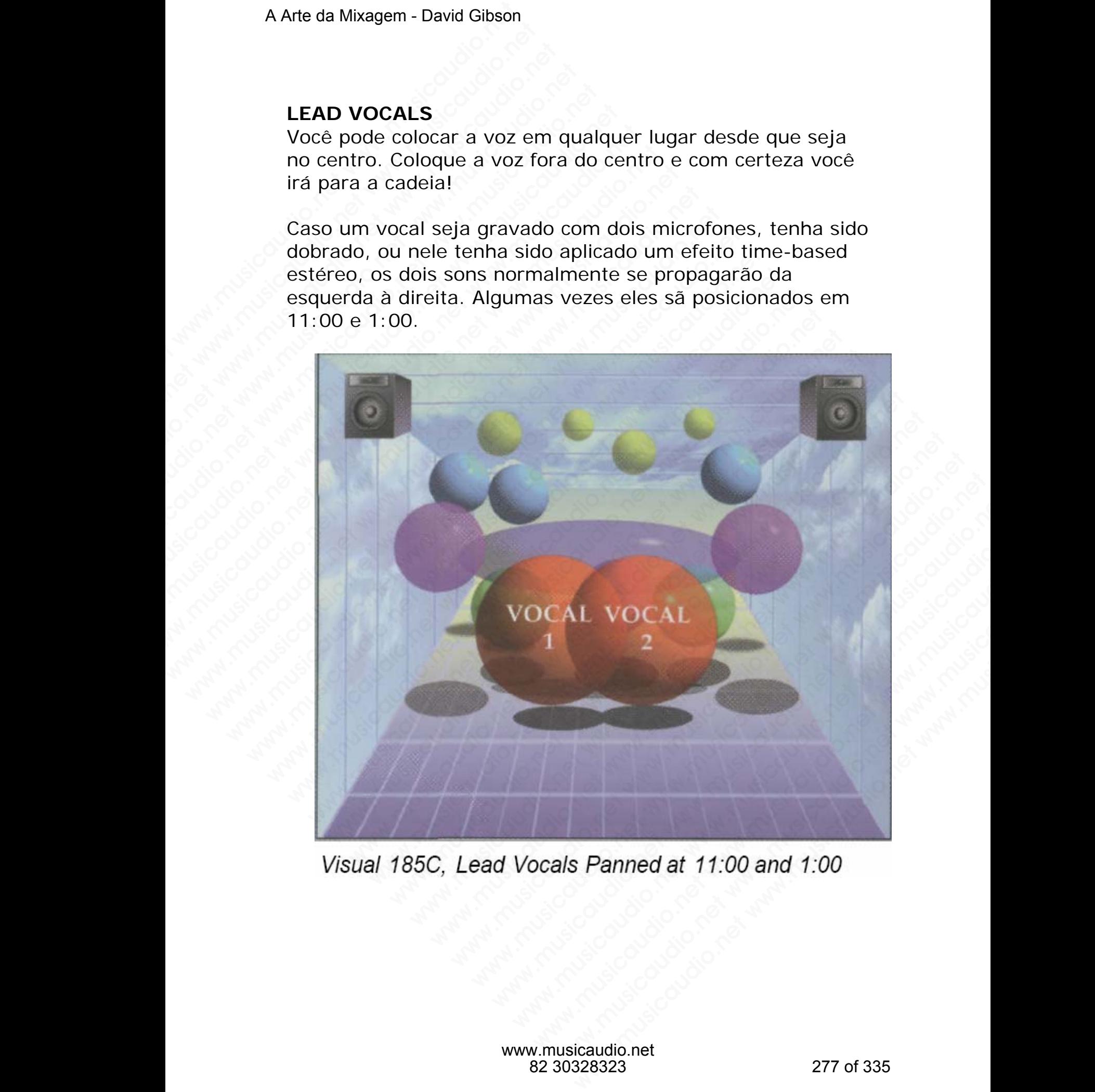

Algumas vezes eles são colocados em 10:00 e 2:00, e numa situação mais incomum são posicionados totalmente à esquerda e direita.

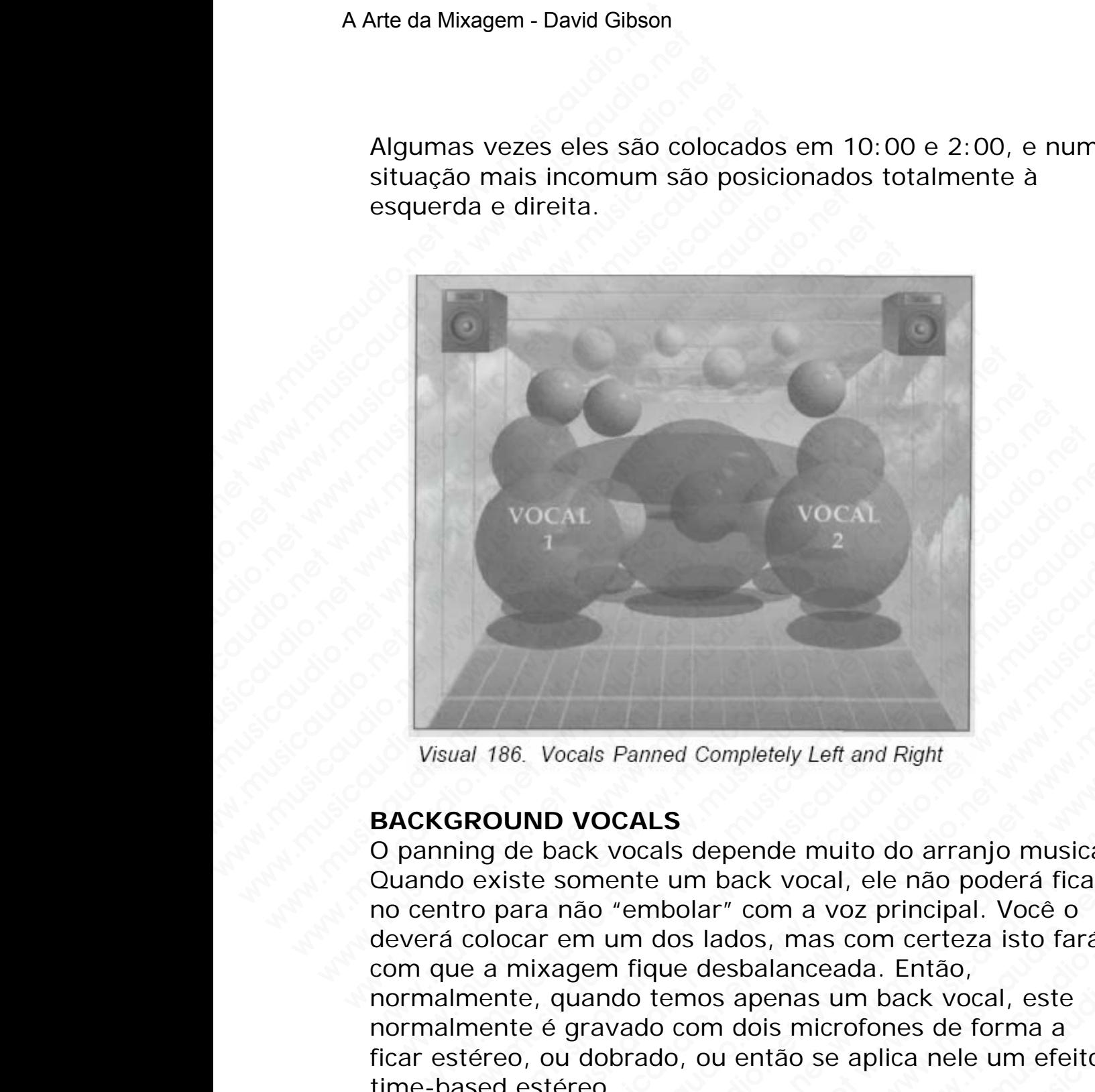

## **BACKGROUND VOCALS**

O panning de back vocals depende muito do arranjo musical. Quando existe somente um back vocal, ele não poderá ficar no centro para não "embolar" com a voz principal. Você o deverá colocar em um dos lados, mas com certeza isto fará com que a mixagem fique desbalanceada. Então, normalmente, quando temos apenas um back vocal, este normalmente é gravado com dois microfones de forma a ficar estéreo, ou dobrado, ou então se aplica nele um efeito time-based estéreo. WOCAL<br>
1 2<br>
2<br>
ual 186. Vocals Panned Completely Left and Right<br>
GROUND VOCALS<br>
ning de back vocals depende muito do arranjo musical.<br>
0 existe somente um back vocal, ele não poderá ficar<br>
tro para não "embolar" com a voz vocal<br>
1986. Vocals Panned Completely Left and Right<br>
1986. Vocals Panned Completely Left and Right<br>
20UND VOCALS<br>
1990 de back vocals depende muito do arranjo musical.<br>
20UND VOCALS<br>
20UND VOCALS<br>
2010 a mixagem fique des www.musicaudio.net www.musicaudio.net www.musicaudio.net <sup>2</sup><br>Vocals Panned Completely Left and Right<br>ND VOCALS<br>back vocals depende muito do arranjo musical.<br>re somente um back vocal, ele não poderá ficar<br>ra não "embolar" com a voz principal. Você o<br>ar em um dos lados, mas com ce bocals Panned Completely Left and Right<br>
bocals Panned Completely Left and Right<br>
ack vocals depende muito do arranjo musical.<br>
somente um back vocal, ele não poderá ficar<br>
mum dos lados, mas com certeza isto fará<br>
agem fi als Panned Completely Left and Right<br> **VOCALS**<br>
Six vocals depende muito do arranjo musical.<br>
mente um back vocal, ele não poderá ficar<br>
no "embolar" com a voz principal. Você o<br>
num dos lados, mas com certeza isto fará<br>
e Panned Completely Left and Right<br>
CALS<br>
vocals depende muito do arranjo musical.<br>
ente um back vocal, ele não poderá ficar<br>
"embolar" com a voz principal. Você o<br>
um dos lados, mas com certeza isto fará<br>
n fique desbalance www.musicaudio.net was depende muito do arranjo musical.<br>
ALS<br>
acals depende muito do arranjo musical.<br>
te um back vocal, ele não poderá ficar<br>
mbolar" com a voz principal. Você o<br>
nios lados, mas com certeza isto fará<br>
qu wed Completely Left and Right<br>
S<br>
S<br>
Is depende muito do arranjo musical.<br>
um back vocal, ele não poderá ficar<br>
bolar" com a voz principal. Você o<br>
dos lados, mas com certeza isto fará<br>
ue desbalanceada. Então,<br>
emos apena Completely Left and Right<br>
depende muito do arranjo musical.<br>
m back vocal, ele não poderá ficar<br>
Ilar" com a voz principal. Você o<br>
s lados, mas com certeza isto fará<br>
desbalanceada. Então,<br>
mos apenas um back vocal, este myletely Left and Right<br>
spende muito do arranjo musical,<br>
back vocal, ele não poderá ficar<br>
r" com a voz principal. Você o<br>
rados, mas com certeza isto fará<br>
sabalanceada. Então,<br>
sapenas um back vocal, este<br>
n dois micro pletely Left and Right<br>
ende muito do arranjo musical.<br>
ick vocal, ele não poderá ficar<br>
com a voz principal. Você o<br>
os, mas com certeza isto fará<br>
balanceada. Então,<br>
apenas um back vocal, este<br>
dois microfones de forma

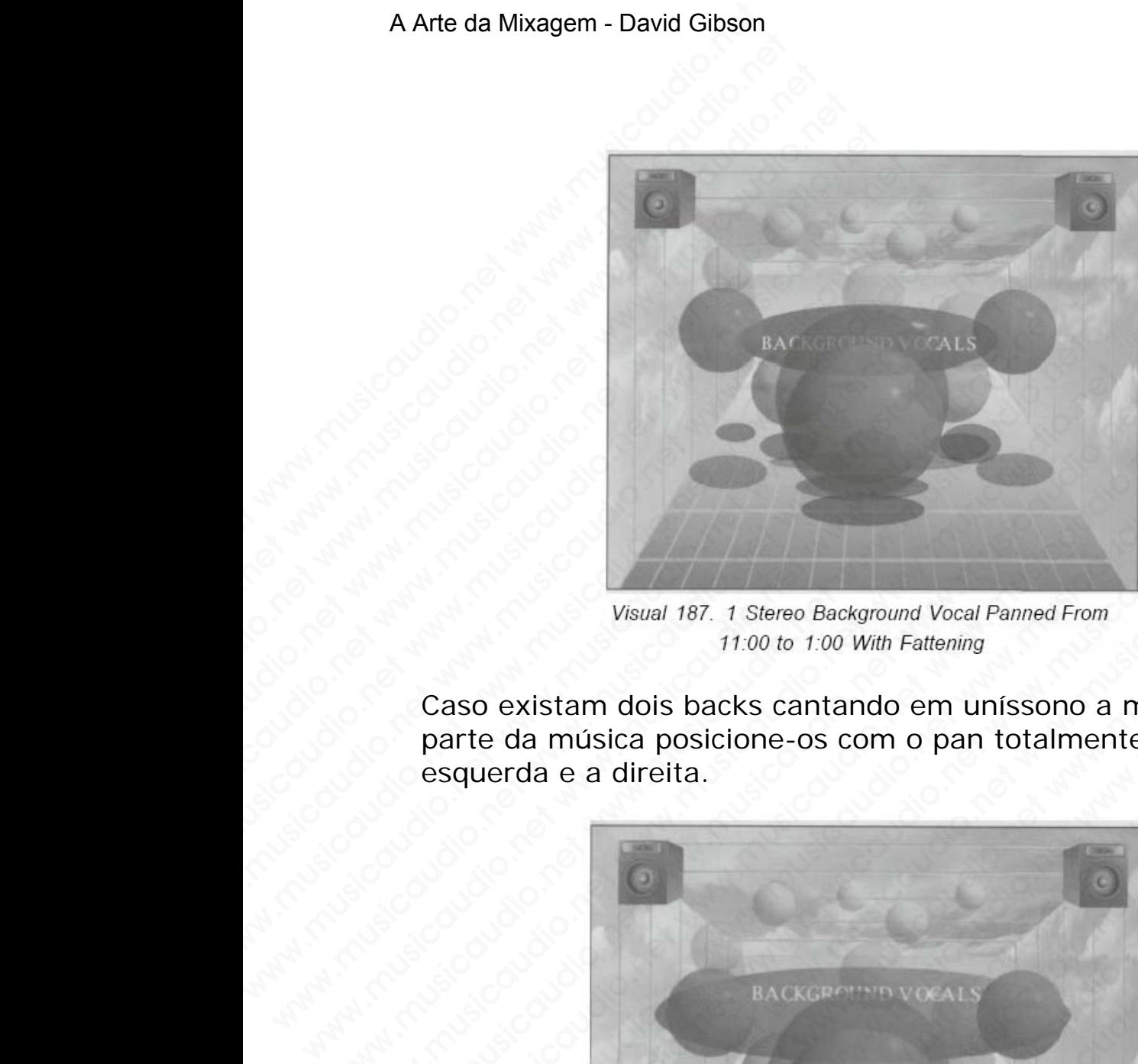

Caso existam dois backs cantando em uníssono a mesma parte da música posicione-os com o pan totalmente aberto a esquerda e a direita.

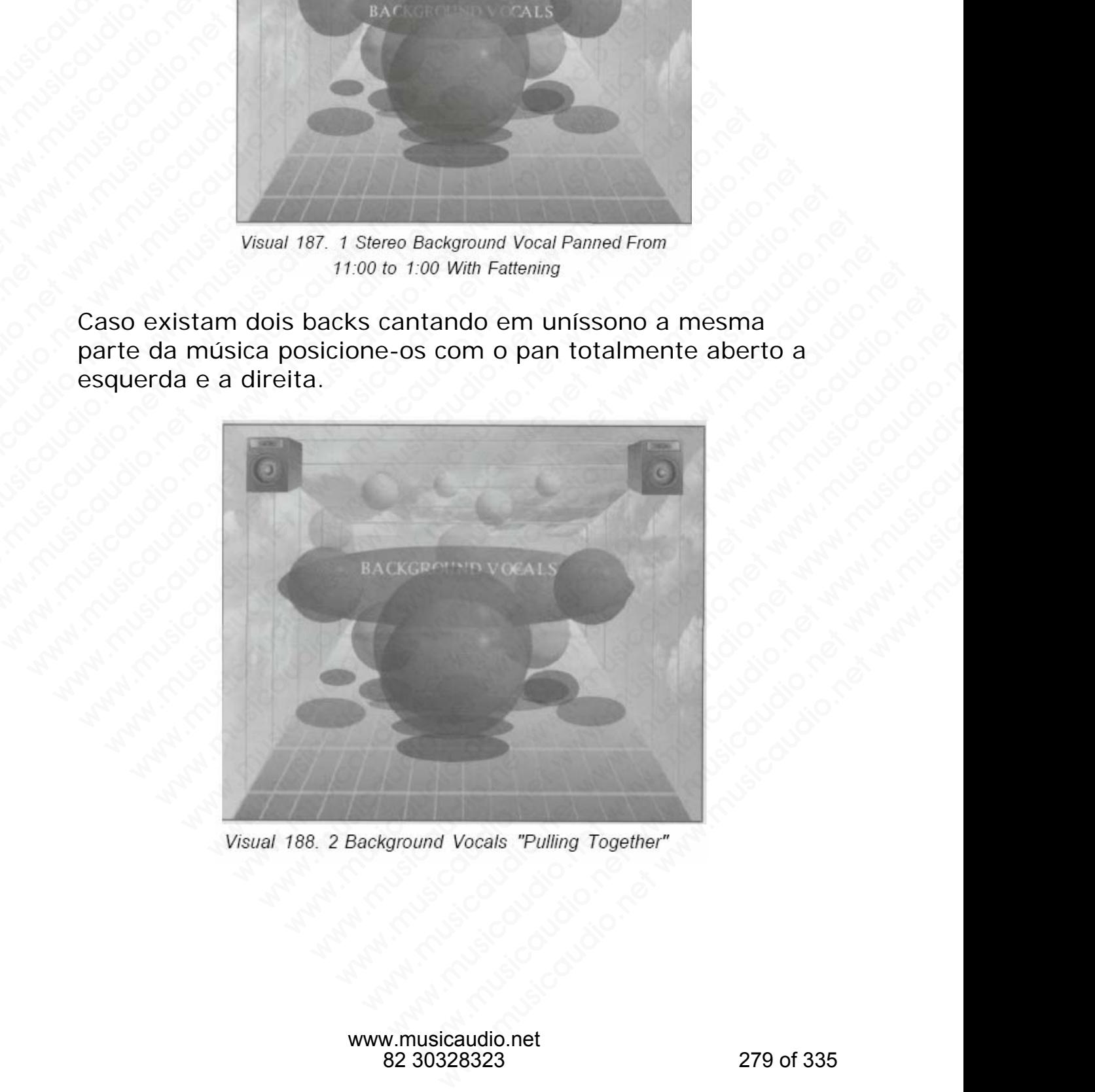

#### A Arte da Mixagem - David Gibson

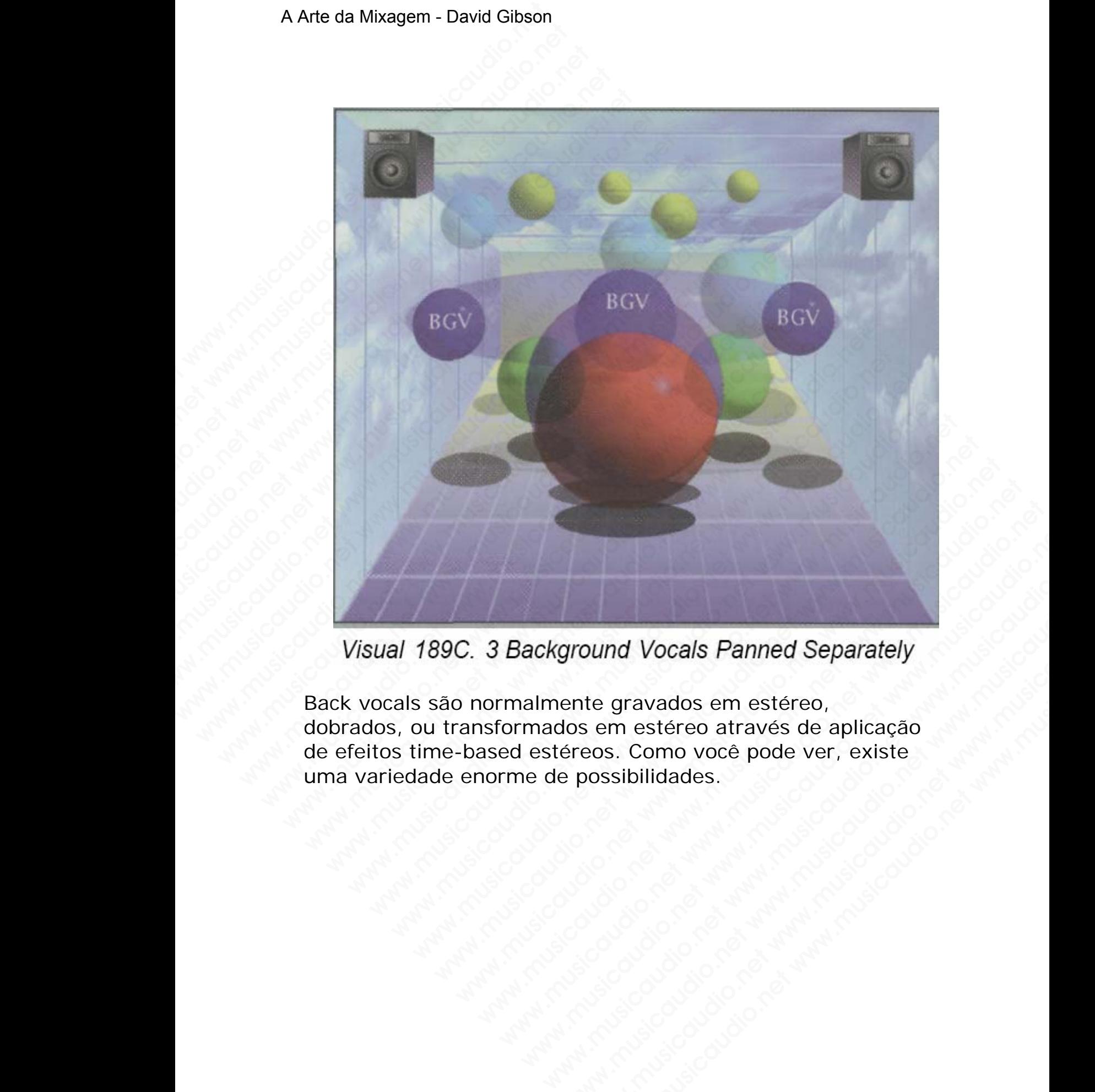

Back vocals são normalmente gravados em estéreo, dobrados, ou transformados em estéreo através de aplicação de efeitos time-based estéreos. Como você pode ver, existe uma variedade enorme de possibilidades. With the grave of the state of the state of the state of the state of the state of the state of the possibilidades.<br>
The possibilidades and the possibilidades are possibilidades and the possibilidades are possibilidades an and Vocals Panned Separately<br>
te gravados em estéreo,<br>
em estéreo através de aplicação<br>
cos. Como você pode ver, existe<br>
cossibilidades.<br>
em estéreo através de aplicação<br>
cossibilidades.<br>
em estéreo através de aplicação<br>
c Words Panned Separately<br>gravados em estéreo,<br>mestéreo através de aplicação<br>sibilidades.<br>sibilidades.<br>cialidades.<br>em estéreo através de aplicação<br>sibilidades.<br>em estéreo através de aplicação<br>sibilidades.<br>em estéreo através

#### A Arte da Mixagem - David Gibson

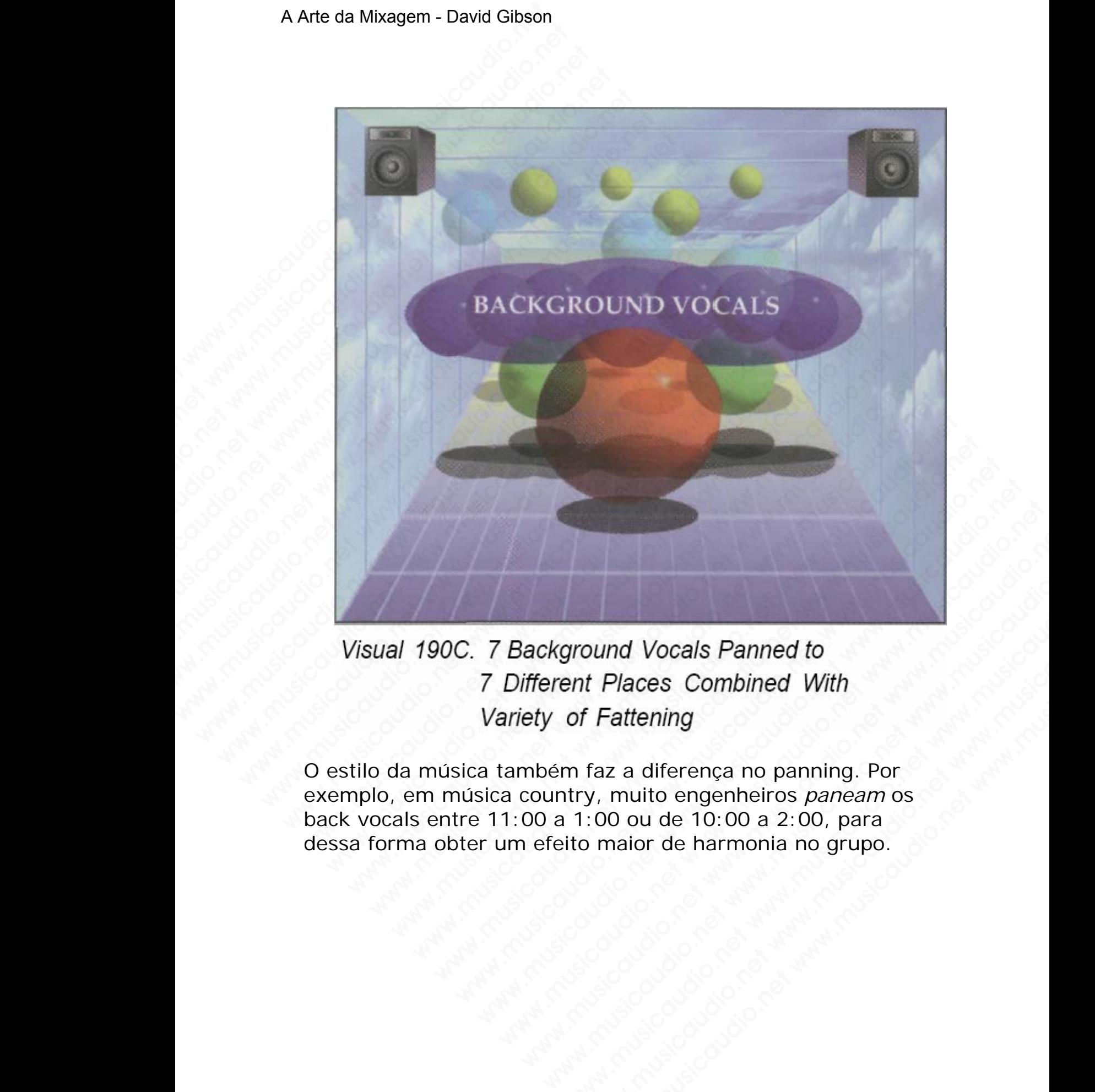

O estilo da música também faz a diferença no panning. Por exemplo, em música country, muito engenheiros *paneam* os back vocals entre 11:00 a 1:00 ou de 10:00 a 2:00, para dessa forma obter um efeito maior de harmonia no grupo. ground Vocals Panned to<br>ent Places Combined With<br>of Fattening<br>m faz a diferença no panning. Por<br>try, muito engenheiros *paneam* os<br>1:00 ou de 10:00 a 2:00, para<br>ito maior de harmonia no grupo.<br>www.musicaudio.net bound Vocals Panned to<br>
t Places Combined With<br>
Fattening<br>
faz a diferença no panning. Por<br>
y, muito engenheiros *paneam* os<br>
:00 ou de 10:00 a 2:00, para<br>
bound to de harmonia no grupo.<br>
bound to de harmonia no grupo.<br>
<br> musical Composition Contained With<br>
Externing<br>
Example 2 a diferença no panning. Por<br>
muito engenheiros *paneam* os<br>
0 ou de 10:00 a 2:00, para<br>
maior de harmonia no grupo.<br>
(Composition Composition Composition Composition

## **PIANO**

Um solo de piano na maioria das vezes é paneado por todo o campo estéreo. As notas graves são paneadas à esquerda e as notas aguadas são paneadas à direita, porque esta é a forma como estão dispostas as notas no teclado do instrumento.

Na mixagem, o piano é paneado em estéreo a piano, devido ao seu som ficar bem melhor assim. Isto é, se houver espaço na mixagem. Um som estéreo ocupa muito mais espaço na mixagem; em certos estilos musicais, como country, e em mixagens muito congestionadas, o piano poderá ser colocado completamente à direita ou esquerda. A Arte da Mixagem - David Gibson<br> **PIANO**<br>
Um solo de piano na mai<br>
campo estéreo. As notas<br>
as notas aguadas são pa<br>
forma como estão dispos<br>
instrumento.<br>
Na mixagem, o piano é p<br>
ao seu som ficar bem me<br>
espaço na mixag PIANO<br>
Um solo de piano na maior<br>
campo estéreo. As notas g<br>
as notas aguadas são pane<br>
forma como estão disposta<br>
instrumento.<br>
Na mixagem, o piano é par<br>
ao seu som ficar bem melh<br>
espaço na mixagem. Um s<br>
espaço na mixa **PIANO**<br>Um solo de piano na maioria<br>campo estéreo. As notas gra<br>as notas aguadas são paneac<br>forma como estão dispostas i<br>instrumento.<br>Na mixagem, o piano é paneac<br>ao seu som ficar bem melhor<br>espaço na mixagem. Um som<br>espaç **PIANO**<br>
Um solo de piano na maioria da<br>
campo estéreo. As notas grave<br>
as notas aguadas são paneadas<br>
forma como estão dispostas as<br>
instrumento.<br>
Na mixagem, o piano é panead<br>
ao seu som ficar bem melhor a<br>
espaço na mix **PIANO**<br>
Um solo de piano na maioria das<br>
campo estéreo. As notas graves s<br>
as notas aguadas são paneadas à<br>
forma como estão dispostas as no<br>
instrumento.<br>
Na mixagem, o piano é paneado ao seu som ficar bem melhor ass<br>
es **PIANO**<br>
Um solo de piano na maioria das ve<br>
campo estéreo. As notas graves são<br>
as notas aguadas são paneadas à d<br>
forma como estão dispostas as notas<br>
instrumento.<br>
Na mixagem, o piano é paneado em<br>
ao seu som ficar bem Um solo de piano na maioria das veze<br>
campo estéreo. As notas graves são p<br>
as notas aguadas são paneadas à dire<br>
forma como estão dispostas as notas<br>
instrumento.<br>
Na mixagem, o piano é paneado em e<br>
ao seu som ficar bem campo estéreo. As notas graves são par<br>as notas aguadas são paneadas à direit;<br>forma como estão dispostas as notas no<br>instrumento.<br>Na mixagem, o piano é paneado em est<br>ao seu som ficar bem melhor assim. Ist<br>espaço na mixag www.musicaudio.com is a motas guadas são paneadas à direita, forma como estão dispostas as notas no tinstrumento.<br>
Na mixagem, o piano é paneado em estéreo eos eso esu som ficar ben munelhor assim. Isto espaço na mixagem: as iolas aguadas sao palleadas a dileta, performa como estão dispostas as notas o tec<br>forma como estão dispostas as notas no tec<br>instrumento.<br>Na mixagem, o piano é paneado em estérec<br>cao seu som ficar bem melhor assim. Ist forma como estao dispostas as flotas no tecta<br>instrumento.<br>Na mixagem, o piano é paneado em estéreo a<br>ao seu som ficar bem melhor assim. Isto é, se<br>espaço na mixagem; em certos estilos musica<br>country, e em mixagens muito c Ma mixagem, o piano é paneado em estéreo a p<br>ao seu som ficar bem melhor assim. Isto é, se h<br>espaço na mixagem. Um som estéreo ocupa mu<br>espaço na mixagem; em certos estilos musicais,<br>country, e em mixagens muito congestion Na mixagem, o piano é paneado em estéreo a piano ao seu som ficar bem melhor assim. Isto é, se hou espaço na mixagem: Um som estéreo ocupa muito espaço na mixagem; em certos estilos musicais, co country, e em mixagens muit Na mixagem, o piano é paneado em estéreo a piano, ao seu som ficar bem melhor assim. Isto é, se houve espaço na mixagem; um som estéreo oupa muito mountry, e em mixagems muito congestionadas, o pia poderá ser colocado comp ao seu som ficar bem melhor assim. Isto é, se houver<br>espaço na mixagem. Um som estéreo ocupa muito mai<br>espaço na mixagem; em certos estilos musicais, como<br>country, e em mixagem smuito congestionadas, o pian<br>poderá ser colo

O panning também depende do tipo de música e do trecho que está sendo executado. Caso o trecho seja rico em acordes, estes tenderão a ser completamente estéreos. Por outro lado, caso sejam muito staccato e rítmicos com poucas notas, será paneado em apenas um spot. paço na mixagem. Um som estéreo ocupa muito mais<br>paço na mixagem; em certos estilos musicais, como<br>untry, e em mixagens muito congestionadas, o piano<br>derá ser colocado completamente à direita ou esquerd<br>panning também depe reo na mixagem; em certos estilos musicais, como<br>try, e em mixagens muito congestionadas, o piano<br>erá ser colocado completamente à direita ou esquerda.<br>Inning também depende do tipo de música e do trecho<br>está sendo executa www.musicaudio.net www.musicaudio.net www.musicaudio.net www.musicaudio.net www.musicaudio.net was a series of the maticaudio.net was a series of the maticaudio.net was a series where a series where we are completamente es e em mixagens minio congeshonizuas, o pianio<br>er colocado completamente à direita ou esquerda.<br>Iguation depende do tipo de música e do trecho<br>sendo executado. Caso o trecho seja rico em<br>estes tenderão a ser completamente es também depende do tipo de música e do trecho<br>endo executado. Caso o trecho seja rico em<br>stes tenderão a ser completamente estéreos. Por<br>caso sejam muito staccato e rífmicos com poucas<br>paneado em apenas um spot.<br>ento que de mbém depende do tipo de música e do trecho<br>do executado. Caso o trecho seja rico em<br>ss tenderão a ser completamente estéreos. Por<br>aso sejam muito staccato e rítmicos com poucas<br>aneado em apenas um spot.<br>to que defendo no p bém depende do tipo de música e do trecho<br>executado. Caso o trecho seja rico em<br>o sejam muito staccato e rítmicos com poucas<br>neado em apenas um spot.<br>que defendo no paneamento da bateria de<br>erspectiva do baterista é que se

Um argumento que defendo no paneamento da bateria de acordo com a perspectiva do baterista é que se você colocar o hi-hat no lado direito, ele será encoberto pelas notas agudas do piano. xecutado. Caso o trecho seja rico em<br>nderão a ser completamente estéreos. Por<br>sejam muito staccato e rítmicos com poucas<br>ado em apenas um spot.<br>we defendo no paneamento da bateria de<br>spectiva do baterista é que se você col erão a ser completamente estéreos. Por<br>
am muito staccato e rítmicos com poucas<br>
o em apenas um spot.<br>
defendo no paneamento da bateria de<br>
ectiva do baterista é que se você colocar<br>
eito, ele será encoberto pelas notas<br>
e musical conditions are all the services of the services of the services of the services of the services of the services of the services of the services of the services of the services of the services of the services of the www.musicaudio.net www.musicaudio.net www.musicaudio.net www.musicaudio.net www.musicaudio.net www.musicaudio.net<br>https://www.musicaudio.net/www.musicaudio.net/www.musicaudio.net<br>https://www.musicaudio.net/www.musicaudio.n do no paneamento da bateria de<br>
do baterista é que se você colocar<br>
e será encoberto pelas notas<br>
a musicaudio.net www.musicaudio.net<br>
www.musicaudio.net<br>
www.musicaudio.net no paneamento da bateria de<br>
So baterista é que se você colocar<br>
será encoberto pelas notas<br>
articles de la colocar<br>
de la colocar de la colocar<br>
de la colocar de la colocar de la colocar de la colocar<br>
de la colocar de la parleamento da bateria de<br>
materista é que se você colocar<br>
má encoberto pelas notas<br>
má encoberto pelas notas<br>
má encoberto pelas notas<br>
má encoberto pelas notas<br>
má encora de colocar<br>
má encora de colocar de colocar<br>
má Então para diminuir este mascaramento posicionamos as peças da bateria de acordo com a perspectiva do baterista, ou seja, com o hi-hat à esquerda.

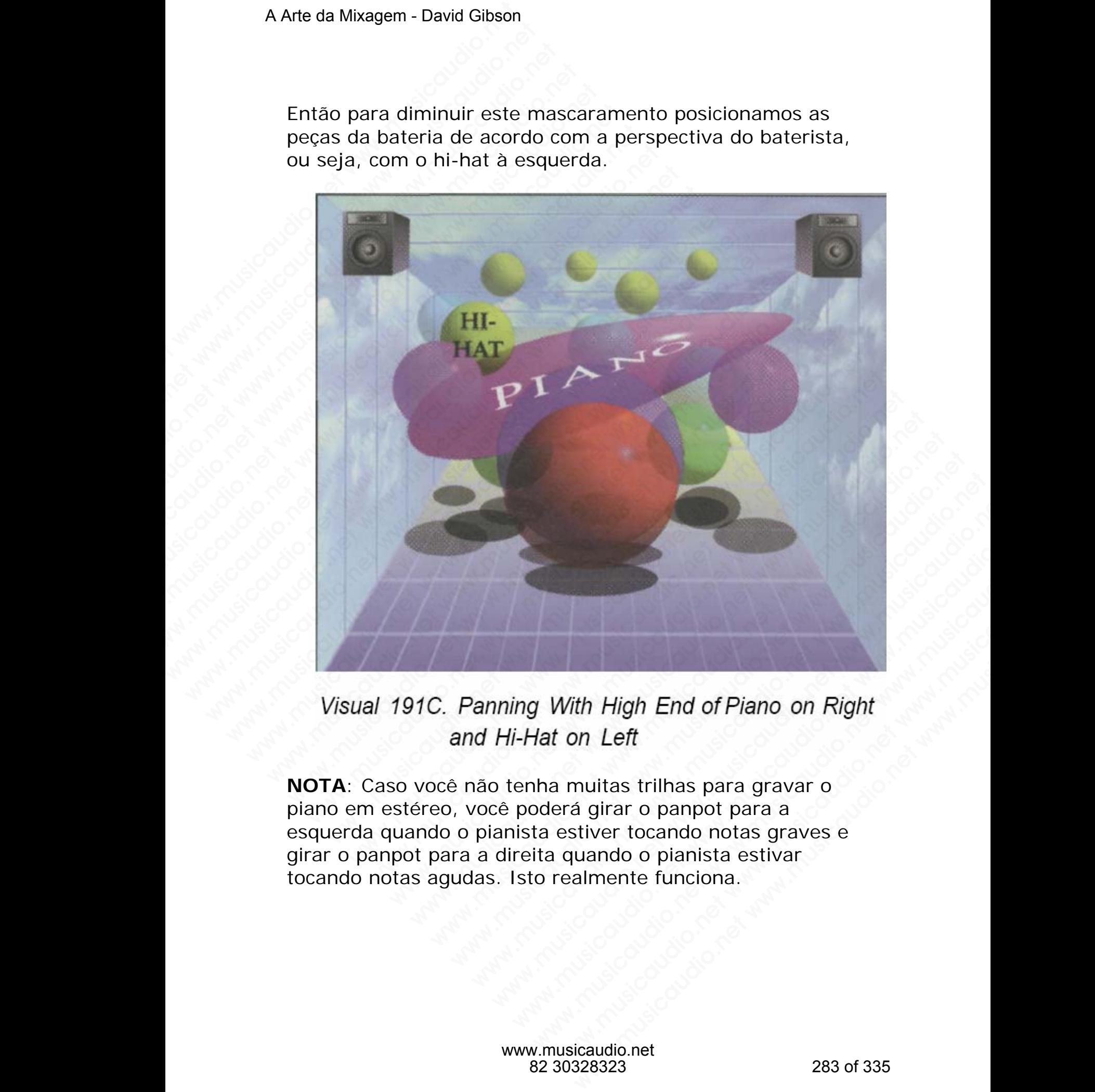

**NOTA**: Caso você não tenha muitas trilhas para gravar o piano em estéreo, você poderá girar o panpot para a esquerda quando o pianista estiver tocando notas graves e girar o panpot para a direita quando o pianista estivar tocando notas agudas. Isto realmente funciona.

## **GUITARRAS**

O posicionamento de guitarras é baseado nos mesmos conceitos do paneamento do piano e teclados. O posicionamento da guitarra deve ficar de acordo com o posicionamento dos outros instrumentos. Caso você queira que a guitarra tenha mais presença, você deverá tentar encorpar mais o seu som e propagá-la pelo campo estéreo. A Arte da Mixagem - David Gibson<br> **GUITARRAS**<br>
O posicionamento de gui<br>
conceitos do paneament<br>
posicionamento da guitara<br>
posicionamento dos outr<br>
que a guitarra tenha mai<br>
encorpar mais o seu som<br> **HORNS/STRINGS**<br>
Normal With defining that distant of posicionamento de guita<br>conceitos do paneamento de posicionamento da guitarra<br>posicionamento da guitarra<br>que a guitarra tenha mais<br>encorpar mais o seu som e<br>HORNS/STRINGS<br>Normalmente ficam esp **GUITARRAS**<br>
O posicionamento de guitarra conceitos do paneamento do<br>
posicionamento da guitarra do<br>
posicionamento dos outros in<br>
que a guitarra tenha mais pre<br>
encorpar mais o seu som e p<br> **HORNS/STRINGS**<br>
Normalmente fi **GUITARRAS**<br>
O posicionamento de guitarras<br>
conceitos do paneamento do pi<br>
posicionamento das outros inst<br>
que a guitarra tenha mais pres<br>
encorpar mais o seu som e pro<br> **HORNS/STRINGS**<br>
Normalmente ficam espalhados<br>
Os ho **GUITARRAS**<br>
O posicionamento de guitarras é<br>
conceitos do paneamento do pian<br>
posicionamento da guitarra deve<br>
posicionamento dos outros instru<br>
que a guitarra tenha mais presen<br>
encorpar mais o seu som e propa<br> **HORNS/ST GUITARRAS**<br>
O posicionamento de guitarras é ba<br>
conceitos do paneamento do piano<br>
posicionamento da guitarra deve fic<br>
posicionamento dos outros instrume<br>
que a guitarra tenha mais presença<br>
encorpar mais o seu som e prop O posicionamento de guitarras é base<br>
conceitos do paneamento do piano e<br>
posicionamento da guitarra deve ficar<br>
posicionamento dos outros instrumen<br>
que a guitarra tenha mais presença,<br>
encorpar mais o seu som e propagá-l conceitos do paneamento do piano e tec<br>posicionamento da guitarra deve ficar d<br>posicionamento dos outros instrumento<br>que a guitarra tenha mais presença, vo<br>encorpar mais o seu som e propagá-la p<br>**HORNS/STRINGS**<br>Normalmente

## **HORNS/STRINGS**

Normalmente ficam espalhados por todo o campo estéreo. Os horns ou Cordas são podem ser gravados com mais de um micorofone, dobrados, o terem em si aplicados efeitos time-based estéreo.

## **EFFECTS**

Efeitos como delay, flange, chorus, phase, harmonizer, e reverb podem ser *paneados* em separado do som original do instrumento.

## **Delay**

Quando o tempo de delay é maior que 30ms ele é percebido como um som em separado. Esta "esfera" separada é colocada onde quer que exista um espaço para ela. Quanto mais *paneado* for o som do delay em realação ao som que o originou mais intensa será a dinâmica criada. Entretanto, é muito fácil para esse efeito encobrir a canção. posicionamento da guitarra deve ficar de inconsiderante da guitarra deve ficar de incorpacionamento dos outros instrumentos.<br>
que a guitarra tenha mais presença, você encorpar mais o seu som e propagá-la pel<br> **HORNS/STRING** posicionamento da gurara deve none accessors<br>posicionamento dos outros instrumentos. Ca<br>que a guitarra tenha mais presença, voce de<br>encorpar mais o seu som e propagá-la pelo<br>HORNS/STRINGS<br>Normalmente ficam espalhados por t posiciolalmento dos butios instrumentos. Caso<br>que a guitarra tenha mais presença, você deve<br>encorpar mais o seu som e propagá-la pelo ca<br>**HORNS/STRINGS**<br>Normalmente ficam espalhados por todo o car<br>Os horns ou Cordas são po que a guitarra tenna mais presença, voce devera<br>encorpar mais o seu som e propagá-la pelo cam<br>**HORNS/STRINGS**<br>Normalmente ficam espalhados por todo o camp<br>Os horns ou Cordas são podem ser gravados cor<br>um micorofone, dobrad encorpar mais o seu som e propagá-la pelo campo<br> **HORNS/STRINGS**<br>
Normalmente ficam espalhados por todo o campo<br>
Os horns ou Cordas são podem ser gravados com<br>
um micorofone, dobrados, o terem em si aplicados<br>
time-based e HORNS/STRINGS<br>
Normalmente ficam espalhados por todo o campo es<br>
Os horns ou Cordas são podem ser gravados com mi<br>
um micorofone, dobrados, o terem em si aplicados e<br>
time-based estéreo.<br>
EFFECTS<br>
EEFECTS<br>
EEFECTS<br>
EEFECTS **HORNS/STRINGS**<br>
Normalmente ficam espalhados por todo o campo esté<br>
Os horns ou Cordas são podem ser gravados com mais<br>
um micorofone, dobrados, o terem em si aplicados efe<br>
time-based estéreo.<br> **EFFECTS**<br> **EFFECTS**<br> **EFF** by the ficam espalhados por todo o campo estéres<br>
horns ou Cordas são podem ser gravados com mais d<br>
m micorofone, dobrados, o terem em si aplicados efeito<br>
ne-based estéreo.<br>
F**FECTS**<br>
eitos como delay, flange, chorus, ph norms ou Cordas são podem ser gravados com mais de<br>micorofone, dobrados, o terem em si aplicados efeitos<br>-based estéreo.<br>ECTS<br>os como delay, flange, chorus, phase, harmonizer, e<br>rb podem ser *paneados* em separado do som o

Quando o tempo de delay é meno que 30ms, o som esticase entre os alto-falantes. Como dito anteriormente, este efeito é chamado de "fattening". A primeira consideração para utilizar o fattening é a duração do som sem efeito. Caso você queira aplicar fattening em um som com curta duração, você não poderá panear muito aberto—talvez algo em torno de 11:00 - 1:00 (ou apenas em torno do próprio som sem efeito caso ele esteja paneado para algum dos lados). Por outro lado, sons com longa duração (legato) são frequentemente comletamente paneados para esquerda ou direita com a apicação do efeito fattening. Uma vez estando were conditional sole of the meaning of the meaning of the meaning of the podem ser paneados en separado do som original do<br>nento.<br>TS como delay, flange, chorus, phase, harmonizer, e<br>podem ser paneados em separado do som o bolone, abbrados, o terem em si aplicados ereitos<br>ed estéreo.<br>S<br>momo delay, flange, chorus, phase, harmonizer, e<br>odem ser *paneados* em separado do som original do<br>nto.<br>o tempo de delay é maior que 30ms ele é percebido<br>n s restereo.<br>
no delay, flange, chorus, phase, harmonizer, e<br>
em ser *paneados* em separado do som original do<br>
0.<br>
cempo de delay é maior que 30ms ele é percebido<br>
om em separado. Esta "esfera" separada é<br>
nde quer que exist delay, flange, chorus, phase, harmonizer, e<br>
m ser *paneados* em separado do som original do<br>
m em separado. Esta "esfera" separada é<br>
e quer que exista um espaço para ela. Quanto<br> *o* for o som do delay em realação ao som elay, flange, chorus, phase, harmonizer, e<br>ser *paneados* em separado do som original do<br>oo de delay é maior que 30ms ele é percebido<br>quer que exista um espaço para ela. Quanto<br>quer que exista um espaço para ela. Quanto<br>fo ily, flange, chorus, phase, harmonizer, e<br>
paneados em separado do som original do<br>
de delay é maior que 30ms ele é percebido<br>
1 separado. Esta "esfera" separada é<br>
er que exista um espaço para ela. Quanto<br>
1 o som do dela paneados em separado do som original do<br>
edelay é maior que 30ms ele é percebido<br>
eparado. Esta "esfera" separada é<br>
que exista um espaço para ela. Quanto<br>
som do delay em realação ao som que o<br>
sa será a dinâmica criada. elay é maior que 30ms ele é percebido<br>
aarado. Esta "esfera" separada é<br>
ue exista um espaço para ela. Quanto<br>
om do delay em realação ao som que o<br>
será a dinâmica criada. Entretanto, é<br>
efeito encobrir a canção.<br>
lelay é ay é maior que 30ms ele é percebido<br>rado. Esta "esfera" separada é<br>exista um espaço para ela. Quanto<br>do delay em realação ao som que o<br>erá a dinâmica criada. Entretanto, é<br>eito encobrir a canção.<br>ay é meno que 30ms, o som é maior que 30ms ele é percebido<br>
do. Esta "esfera" separada é<br>
xista um espaço para ela. Quanto<br>
lo delay em realação ao som que o<br>
i a dinàmica criada. Entretanto, é<br>
o encobrir a canção.<br>
é meno que 30ms, o som estica-<br> maior que 30ms ele é percebido<br>
Esta "esfera" separada é<br>
sta um espaço para ela. Quanto<br>
delay em realação ao som que o<br>
i dinâmica criada. Entretanto, é<br>
encobrir a canção.<br>
meno que 30ms, o som estica-<br>
meno que 30ms, o when the percebution<br>
ista "esfera" separada é<br>
ilay em realação ao som que o<br>
inâmica criada. Entretanto, é<br>
cobrir a canção.<br>
eno que 30ms, o som estica-<br>
o dito anteriormente, este<br>
g". A primeira consideração<br>
paração

a bateria e o baixo mixados, você poderá calcular quais instrumentos poderão ser espalhados pelo campo estéreo com o efeito fattening. Este cálculo deve ser baseado no estilo da música, na quantidade de instrumentos /sons existentes na mixagem, e na natureza da cada som: staccato ou legato. Uma vez estando com toda a mixagem pronta, você poderá sempre alterar o que foi feito adicionando ou deletando fattening, Flanging, Chorusing, Phasing, porque estes efeitos são baseados em pequenos tempos de delay, como o fattening, eles são paneados de acordo com o mesmo critério. A Arte da Mixagem - David Gibson<br>
a bateria e o baixo mixad<br>
instrumentos poderão se<br>
com o efeito fattening. E<br>
estilo da música, na qua<br>
existentes na mixagem,<br>
staccato ou legato. Uma<br>
pronta, você poderá sem<br>
adicionan a bateria e o baixo mixado<br>instrumentos poderão ser e<br>com o efeito fattening. Este<br>estilo da música, na quantiti<br>existentes na mixagem, e<br>staccato ou legato. Uma ve<br>pronta, você poderá semprodicionando ou deletando f<br>Phasi a bateria e o baixo mixados,<br>instrumentos poderão ser es<br>com o efeito fattening. Este cestilo da música, na quantida<br>existentes na mixagem, e na<br>staccato ou legato. Uma vez<br>pronta, você poderá sempre<br>adicionando ou deletan a bateria e o baixo mixados, vc<br>
instrumentos poderão ser espa<br>
com o efeito fattening. Este cál<br>
estilo da música, na quantidade<br>
existentes na mixagem, e na na<br>
staccato ou legato. Uma vez es<br>
pronta, você poderá sempre a bateria e o baixo mixados, voce<br>instrumentos poderão ser espalha<br>com o efeito fatering. Este cálcu<br>estilo da música, na quantidade c<br>existentes na mixagem, e na natu<br>staccato ou legato. Uma vez esta<br>pronta, você poderá s a bateria e o baixo mixados, você p<br>instrumentos poderão ser espalhad<br>com o efeito fattening. Este cálculo<br>estilo da música, na quantidade de<br>existentes na mixagem, e na nature<br>staccato ou legato. Uma vez estand<br>pronta, vo instrumentos poderão ser espalhados<br>
com o efeito fattening. Este cálculo de<br>
estilo da música, na quantidade de in<br>
existentes na mixagem, e na natureza<br>
staccato ou legato. Uma vez estando<br>
pronta, você poderá sempe alte com o efeito fattening. Este cálculo devistilo da música, na quantidade de instrexistentes na mixagem, e na natureza concerta e o protota, você poderá sempre alterar o que acticionando ou deletando fattening, Flaming, and www.musical, and quantidade de instrumexistentes na mixagem, e na natureza da staccato ou legato. Uma vez estando com pronta, você poderá sempre alterar o que adicionando ou deletando fattening, Flang Phasing, porque estes existentes na mixagem, e na natureza da casistentes na mixagem, e na natureza da casacado ou legato. Uma vez estando com to pronta, você poderá sempre alterar o que for adicionando ou deletando fattening, Flanging Phasing, existentes ha mixagem, e na natureza da clada<br>staccato ou legato. Uma vez estando com toda<br>pronta, você poderá sempre alterar o que foi f<br>adicionando ou deletando fattening, Flanging,<br>Phasing, porque estes efeitos são base

A única diferença é que estes efeitos são muito mais notáveis; consequentemente eles não podem ser paneados completamente como fazemos com o efeito fattening.

#### **Reverb**

O Reverb é normalmente colocado em estéreo, abragendo todo o campo estéreo. Isto para que possa simular o som natural da reverberação dentro de um ambiente: vindo de toda parte ao redor de você.

Isto é muito comum quando aplicamos reverb em baterias. Obviamente você pode colocar reverb em qualquer lugar que quiser. Por exemplo, você poderia colocar uma guitarra no alto-falante esquerdo e colocar o reverb que nela é aplicada no alto-falante direito. Também causa muito efeito colocar o reverb direito em cima do som original seco. Por exemplo, coloque o teclado na direita e coloque o reverb que nele é aplicado também no alto-falante direito. Você sentirá um efeito bastante interessante especialmente se estiver usando um reverb curto ou gated reverb. Qualquer posicionamento individual de instrumentos que não sigam as normas ditadas acima será considerado não usual ou muito criativo, dependendo da perspectiva. staccato ou legato. Uma vez estando com toda a<br>pronta, você poderá sempre alterar o que foi fei:<br>adicionando ou deletando fattening, Flanging, C<br>Phasing, porque estes efeitos são baseados em l<br>tempos de delay, como o fatte pronta, você poderá sempre alterar o que foi feito<br>adicionando ou deletando fattening, Flanging, Cho<br>Phasing, porque estes efeitos são baseados em pe<br>tempos de delay, como o fattening, eles são panea<br>acordo com o mesmo cri adicionando ou deletando fattening, Flanging, Chorus<br>
Phasing, porque estes efeitos são baseados em pequ<br>
tempos de delay, como o fattening, eles são paneado<br>
acordo com o mesmo critério.<br>
A única diferença é que estes efe Phasing, porque estes efeitos são baseados em pequer<br>tempos de delay, como o fattening, eles são paneados<br>acordo com o mesmo critério.<br>A única diferença é que estes efeitos são muito mais<br>notáveis; consequentemente eles nã mpos de delay, como o fattening, eles são paneados do<br>ordo com o mesmo critério.<br>
única diferença é que estes efeitos são muito mais<br>
stáveis; consequentemente eles não podem ser panead<br>
mpletamente como fazemos com o efei do com o mesmo critério.<br>
ica diferença é que estes efeitos são muito mais<br>
vels; consequentemente eles não podem ser paneados<br>
pletamente como fazemos com o efeito fattening.<br> **erb**<br>
vevrb é normalmente colocado em estére a diferença é que estes efeitos são muito mais<br>is; consequentemente eles não podem ser paneados<br>tamente como fazemos com o efeito fattening.<br>b<br>merb é normalmente colocado em estéreo, abragendo<br>campo estéreo. Isto para que diferença é que estes efeitos são muito mais<br>
; consequentemente eles não podem ser paneados<br>
nmente como fazemos com o efeito fattening.<br>
• é normalmente colocado em estéreo, abragendo<br>
ampo estéreo. Isto para que possa s erença e que estes etentos sao minito mais<br>consequentemente eles não podem ser paneados<br>ente como fazemos com o efeito fattening.<br>Por normalmente colocado em estéreo, abragendo<br>po estéreo. Isto para que possa simular o som sequentemente eles nao podem ser paneados<br>te como fazemos com o efeito fattening.<br>ormalmente colocado em estéreo, abragendo<br>o estéreo. Isto para que possa simular o som<br>verberação dentro de um ambiente: vindo de<br>o redor de e como fazemos com o efeito fattening.<br>
malmente colocado em estéreo, abragendo<br>
sstéreo. Isto para que possa simular o som<br>
rberação dentro de um ambiente: vindo de<br>
edor de voce.<br>
mum quando aplicamos reverb em baterias. almente colocado em estéreo, abragendo<br>éreo. Isto para que possa simular o som<br>eração dentro de um ambiente: vindo de<br>lor de você.<br>um quando aplicamos reverb em baterias.<br>plo, você poderia colocar uma guitarra no<br>plo, você mente colocado em estéreo, abragendo<br>eo. Isto para que possa simular o som<br>ação dentro de um ambiente: vindo de<br>de você.<br>net words.<br>net words are were mente wind and the colocar or version and o colocar or were qualitarian ente colocado em estéreo, abragendo<br>
o. Isto para que possa simular o som<br>
ão dentro de um ambiente: vindo de<br>
e você.<br>
quando aplicamos reverb em baterias.<br>
le colocar reverb em qualquer lugar que<br>
você poderia colocar um sto para que possa simular o som<br>
ventro de um ambiente: vindo de<br>
você.<br>
ando aplicamos reverb em baterias.<br>
colocar reverb em qualquer lugar que<br>
cólocar o reverb que nela é aplicata<br>
fambém causa muito efeito colocar o<br> e para verse membre is vindo de<br>entro de um ambiente: vindo de<br>cê.<br>do aplicamos reverb em paterias.<br>locar reverb em qualquer lugar que<br>poderia colocar uma guitarra no<br>locar o reverb que nelé é saplicada<br>som original seco. who de dimanuscrite. Vindo de<br>
.<br>
Saplicamos reverb em plalquer lugar que<br>
oderia colocar uma guitarra no<br>
car o reverb que nela é aplicada<br>
bém causa muito efeito colocar o<br>
em original seco. Por exemplo,<br>
ante direito. V plicamos reverb em baterias.<br>
r reverb em qualquer lugar que<br>
leria colocar uma guitarra no<br>
r o reverb que nela é aplicada<br>
m causa muito efeito colocar o<br>
n original seco. Por exemplo,<br>
coloque o reverb que nele é<br>
the d

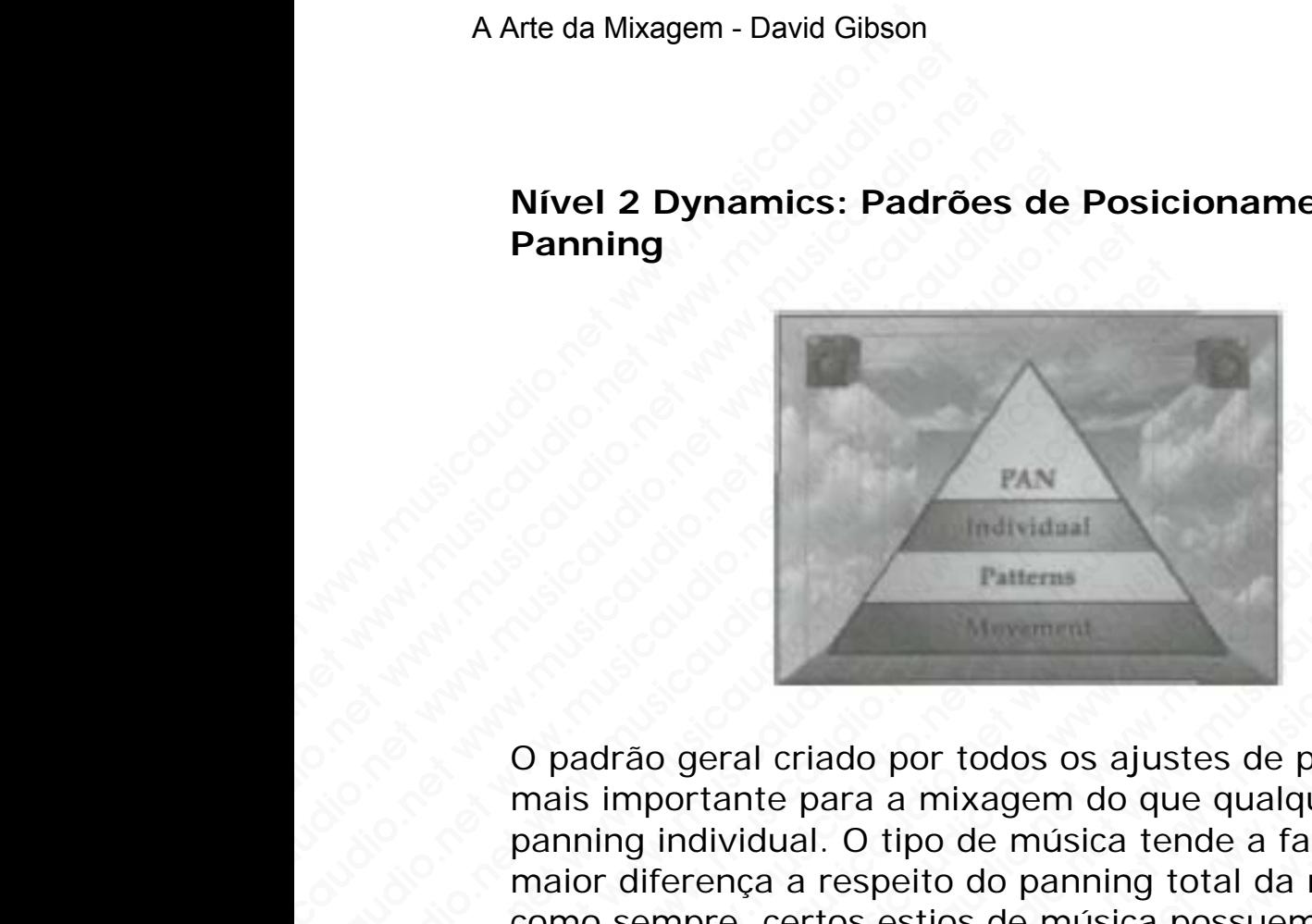

## **Nível 2 Dynamics: Padrões de Posicionamento de Panning**

O padrão geral criado por todos os ajustes de panning é mais importante para a mixagem do que qualquer ajuste de panning individual. O tipo de música tende a fazer uma maior diferença a respeito do panning total da mixagem. E como sempre, certos estios de música possuem seus estilos próprios já tradicionais. E também os detalhes da canção, especialmente a densidade do arrando, podem afetar de maneira incisiva todo o posicionamento à esquerda e direita dos instrumentos e sons da mixagem. Wivel 2 Dynamics: Padrõ<br>
Panning<br>
(2 Dynamics: Padrõ<br>
2 Dynamics: Padrõ<br>
(2 O padrão geral criado por t<br>
mais importante para a milional panning individual. O tipo como sempre, certos estion<br>
como sempre, certos estion Nível 2 Dynamics: Padrões<br>
Panning<br>
The Marine Contract was presented by the Marine Contract was importante para a mixa<br>
panning individual. O tipo de<br>
maior diferença a respeito do<br>
como sempre, certos estios c<br>
próprios Wirel 2 Dynamics: Padrões of<br>
Panning<br>
External of Panning<br>
Condrão geral criado por todos<br>
mais importante para a mixage<br>
panning individual. O tipo de m<br>
maior diferença a respeito do p<br>
como sempre, certos estios de<br>
pr Wivel 2 Dynamics: Padrões de<br>
Panning<br>
Windiction.<br>
TAN<br>
Talients<br>
Paterns<br>
O padrão geral criado por todos c<br>
mais importante para a mixagem<br>
panning individual. O tipo de mús<br>
maior diferença a respeito do par<br>
como semp Nível 2 Dynamics: Padrões de Premieres<br>
Panning<br>
Panning<br>
Comparison of the Comparison of the Comparison of the Comparison<br>
Comparison of the para a mixagem departing individual. O tipo de músic<br>
maior diferença a respeito Panning<br>
Waw.musical Panterns<br>
Musicaudio.net www.musicaudio.net www.musicaudio.net was important para a mixagem do to panning individual. O tipo de música to maior diferença a respeito do panning<br>
como sempre, certos esti PAN<br>
Musicidani<br>
Patterns<br>
C padrão geral criado por todos os ajus<br>
mais importante para a mixagem do qu<br>
panning individual. O tipo de música ter<br>
maior diferença a respeito do panning tor<br>
como sempre, certos estios de m We are the main of the main of the main of the main of the main of the main of the main of the main of the main of the main of the main of the main of the main of the main of the main of the main of the main of the main of WAN<br>
Musikudaal<br>
Taliteras<br>
O padrão geral criado por todos os ajustes c<br>
mais importante para a mixagem do que qu<br>
panning individual. O tipo de música tende a<br>
maior diferença a respeito do panning total<br>
como sempre, ce www.musicaudio.net www.musicaudio.net www.musicaudio.net WAN TRAN TRAN TRANSTAND TRANSTAND TRANSTAND TRANSTAND TRANSTAND (The mais importante para a mixagem do que qualque paning individual. O tipo de música tende a faz maior differença a respeito do paning total da more como se EXAM<br>
Musicaudia.<br>
Patterns<br>
Patterns<br>
Departance paral criado por todos os ajustes de pant<br>
mais importante para a mixagem do que qualquer<br>
panning individual. O tipo de música tende a fazer<br>
maior diferença a respeito do WEAN<br>
Individual<br>
Palterns<br>
C padrão geral criado por todos os ajustes de pannir<br>
mais importante para a mixagem do que qualquer aj<br>
panning individual. O tipo de música tende a fazer un<br>
maior diferença a respeito do pann mulvidaal<br>
Patterns<br>
Co padrão geral criado por todos os ajustes de panning<br>
mais importante para a mixagem do que qualquer ajus<br>
panning individual. O tipo de música tende a fazer uma<br>
maior diferença a respeito do pannin Fatterns<br>
padrão geral criado por todos os ajustes de panning é<br>
ais importante para a mixagem do que qualquer ajuste<br>
mining individual. O tipo de música tende a fazer uma<br>
mo sempre, certos estios de música possuem seus Maria de paral criado por todos os ajustes de panning é<br>
simportante para a mixagem do que qualquer ajuste d<br>
ning individual. O tipo de música tende a fazer uma<br>
o sempre, certos estios de música possuem seus estilo<br>
o se France and triado por todos os ajustes de panning é<br>mportante para a mixagem do que qualquer ajuste de<br>gindividual. O tipo de música tende a fazer uma<br>diferença a respeito do panning total da mixagem. E<br>sempre, certos esti o geral criado por todos os ajustes de panning é<br>oortante para a mixagem do que qualquer ajuste de<br>individual. O tipo de música tende a fazer uma<br>ferença a respeito do panning total da mixagem. E<br>mpre, certos estios de mús peral criado por todos os ajustes de panning é<br>tante para a mixagem do que qualquer ajuste de<br>dividual. O tipo de música tende a fazer uma<br>encea a respeito do panning total da mixagem. E<br>pre, certos estios de música possue ral criado por todos os ajustes de panning é<br>
inte para a mixagem do que qualquer ajuste de<br>
idual. O tipo de música tende a fazer uma<br>
idual. O tipo de música tende a fazer uma<br>
idual. O tipo de música possuem seus estilo e para a mixagem do que qualquer ajuste de<br>lual. O tipo de música tende a fazer uma<br>a respeito do panning total da mixagem. E<br>dertos estios de música possuem seus estilos<br>licionais. E também os detalhes da canção,<br>a densid pera a mixagem to due quaduer ayaste to the during that a fixed in respection of paramigrodal da mixagem. E<br>tros estios de música possuem seus estilos<br>ionais. E também os detalhes da canção,<br>densidade do arrando, podem afe Sopero do panning total da mixagem. E<br>specifo do paning total da mixagem. E<br>so estios de música possuem seus estilos<br>nais. E também os detalhes da canção,<br>nsidade do arrando, podem afetar de<br>do o posicionamento à esquerda perto do panning total da mixagem. E<br>estios de música possuem seus estilos<br>is. E também os detalhes da canção,<br>idade do arrando, podem afetar de<br>o posicionamento à esquerda e direita<br>ms da mixagem.<br>maneiras diferentes os t tios de música possuem seus estilos<br>
E também os detalhes da canção,<br>
ade do arrando, podem afetar de<br>
posicionamento à esquerda e direita<br>
s da mixagem.<br>
aneiras diferentes os tipos de padrões<br>
Vamos basear nosso panning

Podemos encarar de maneiras diferentes os tipos de padrões que podem ser criados. Vamos basear nosso panning geral no panning natural, balanced vs. lopsided panning, ou crowd control. também os detalhes da canção,<br>e do arrando, podem afetar de<br>esicionamento à esquerda e direita<br>da mixagem.<br>eiras diferentes os tipos de padrões<br>amos basear nosso panning geral<br>ced vs. lopsided panning, ou crowd<br>se tornar p do arrando, podem afetar de<br>cionamento à esquerda e direita<br>mixagem.<br>as diferentes os tipos de padrões<br>nos basear nosso panning geral<br>d vs. lopsided panning, ou crowd<br>tornar popular, as mixagens<br>banning. Cehque primeiro a<br> why increased a control of the stagem.<br>
Aliferentes os tipos de padrões<br>
Subsear nosso panning geral<br>
Mus. lopsided panning, ou crowd<br>
musicaudio.net www.musicaudio.net<br>
icaudio.net<br>
286 of 335

**NOTA:** Antes do estéreo se tornar popular, as mixagens eram criadas sem nenhum panning. Cehque primeiro a mixagem em mono para se certificar que esteja tudo ok antes de começar com o panning.

## **NATURAL PANNING**

Se pensarmos o espaço compreendido entre os alto-falantes como sendo um paleta na qual colocamos os sons, podemos colocar os sons da esquerda para direita, preenchendo o espaço existente. Existe um inifinidade de estruturas de mixagens que podem ser criada com apenas os recursos de panning. No entanto, alguns panning são feitos de forma que o posicionamento corresponda à disposição real dos instrumentos de uma banda, como se estivessem no palco.

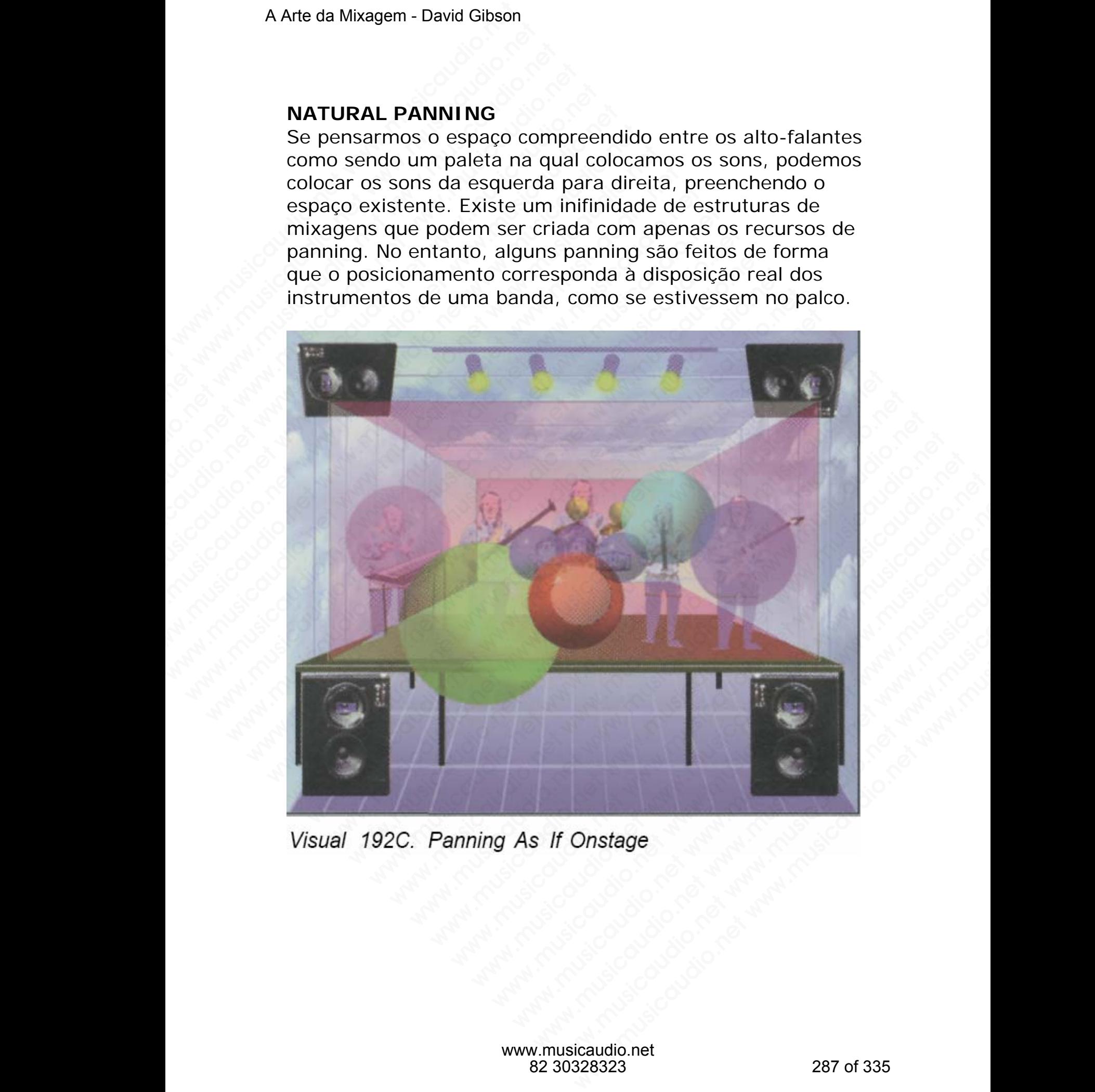

Algumas vezes a bateria pode ser paneada para refletir exatamente a forma como a bateria foi montada fisicamente.

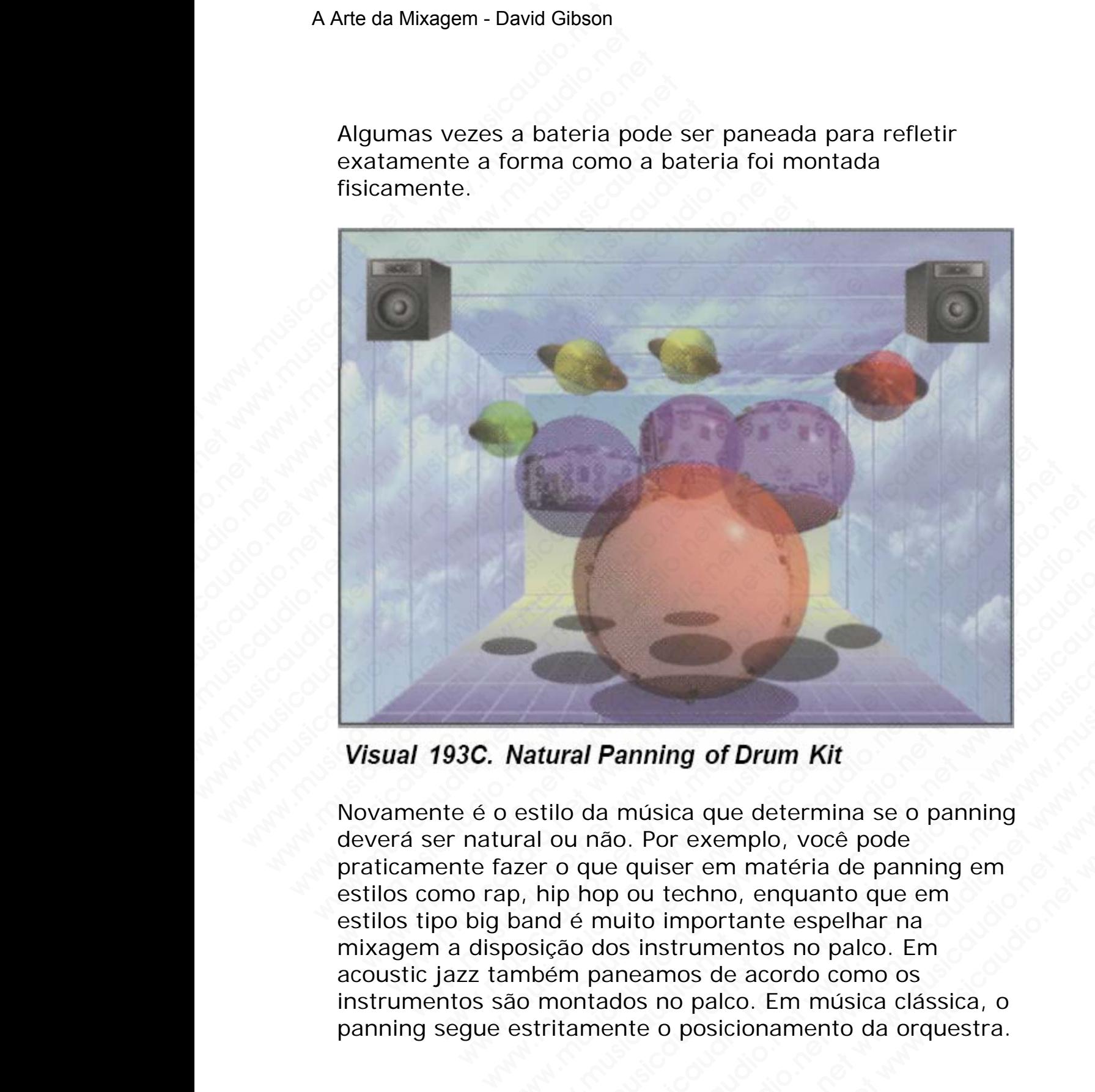

Novamente é o estilo da música que determina se o panning deverá ser natural ou não. Por exemplo, você pode praticamente fazer o que quiser em matéria de panning em estilos como rap, hip hop ou techno, enquanto que em estilos tipo big band é muito importante espelhar na mixagem a disposição dos instrumentos no palco. Em acoustic jazz também paneamos de acordo como os instrumentos são montados no palco. Em música clássica, o panning segue estritamente o posicionamento da orquestra. Natural Panning of Drum Kit<br>estilo da música que determina se o panning<br>ural ou não. Por exemplo, você pode<br>azer o que quiser em matéria de panning em<br>p, hip hop ou techno, enquanto que em<br>band é muito importante espelhar **Example 19 The Manufactural Panning of Drum Kit**<br>stilo da música que determina se o panning<br>al ou não. Por exemplo, você pode<br>er o que quiser em matéria de panning em<br>hip hop ou techno, enquanto que em<br>hip hop ou techno, **The Manning of Drum Kit**<br>
and Panning of Drum Kit<br>
boda música que determina se o panning<br>
o que quiser em matéria de panning em<br>
ip hop ou techno, enquanto que em<br>
dé muito importante espelhar na<br>
aão dos instrumentos no **Property Control Control Control Control Control Control Control Control Control Control Control Control Control Control Control Control Control Control Control Control Control Control Control Control Control Control Cont Panning of Drum Kit**<br> **Example 3.5 And the amole of the system of the system of a start was absoluted** where we musical depending empty out techno, enquanto que em<br>
pout techno, enquanto que em<br>
nuito importante espelhar whigh of Drum Kit<br>musica que determina se o panning<br>Provide Promaterial de panning em<br>ou techno, enquanto que em<br>ito importante espelhar na<br>instrumentos no palco. Em<br>eamos de acordo como os<br>os no palco. Em música clássica, manage of Drum Kit<br>
sica que determina se o panning<br>
Por exemplo, você pode<br>
iser em matéria de panning em<br>
inportante espelhar na<br>
instrumentos no palco. Em<br>
musicaudio.net<br>
o posicionamento da orquestra.<br>
www.musicaudio. musicaudio.net www.musicaudio.net www.musicaudio.net www.musicaudio.net where we have a cordo como os a posicionamento da orquestra.<br>
icaudio.net where we have a cordo como os a palco. Em música clássica, o posicionamento
### **PANNING BALANCEADO VS. DESEQUILIBRADO**

Provavelmente uma das dinâmicas mais fortes que podemos criar com os padrões de pannig é a diferença entre uma mixagem balanceada (simétrica) ...

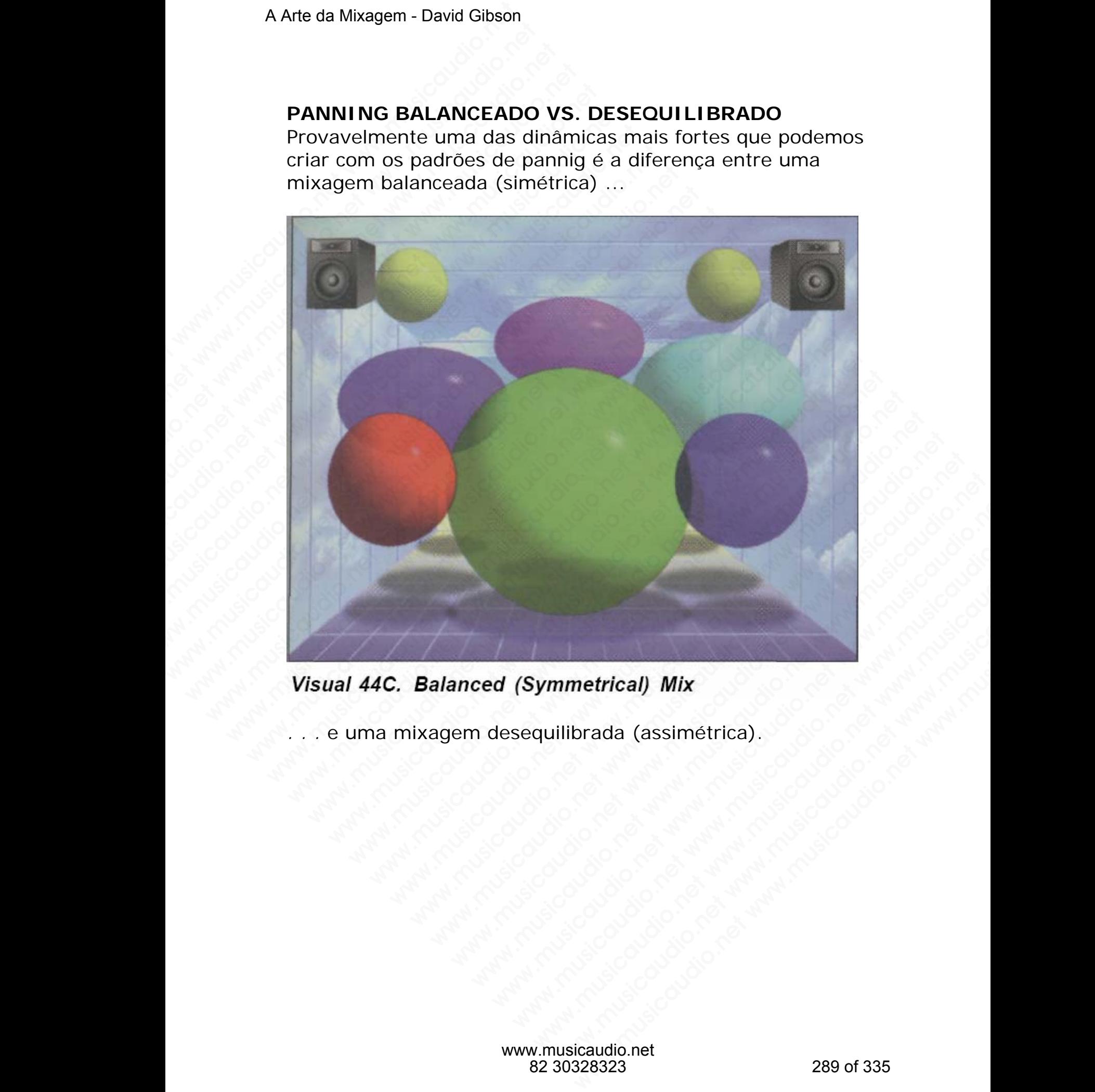

*. . .* e uma mixagem desequilibrada (assimétrica).

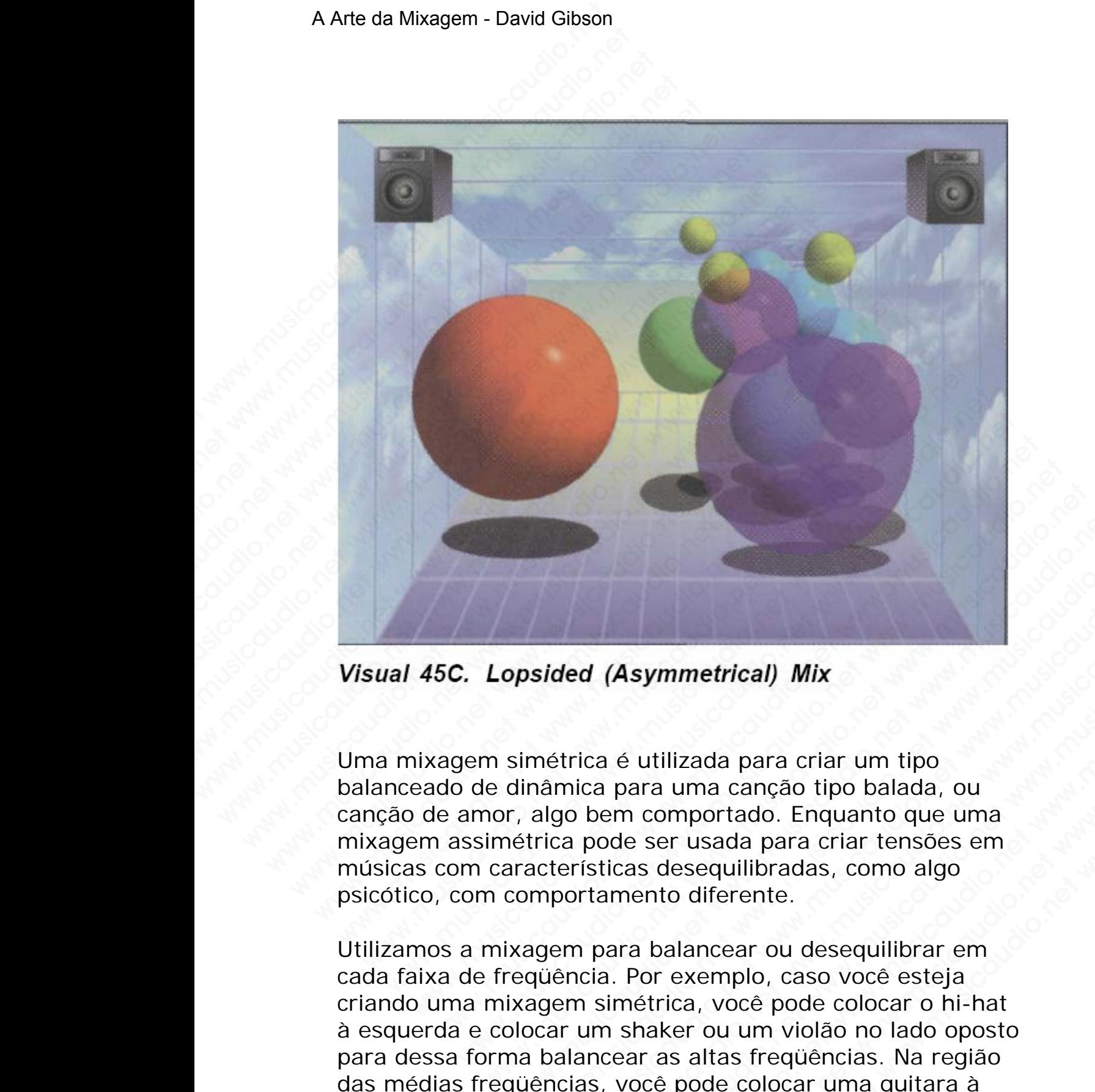

Uma mixagem simétrica é utilizada para criar um tipo balanceado de dinâmica para uma canção tipo balada, ou canção de amor, algo bem comportado. Enquanto que uma mixagem assimétrica pode ser usada para criar tensões em músicas com características desequilibradas, como algo psicótico, com comportamento diferente.

Utilizamos a mixagem para balancear ou desequilibrar em cada faixa de freqüência. Por exemplo, caso você esteja criando uma mixagem simétrica, você pode colocar o hi-hat à esquerda e colocar um shaker ou um violão no lado oposto para dessa forma balancear as altas freqüências. Na região das médias freqüências, você pode colocar uma guitara à posided (Asymmetrical) Mix<br>simétrica é utilizada para criar um tipo<br>dinâmica para uma canção tipo balada, ou<br>r, algo bem comportado. Enquanto que uma<br>nétrica pode ser usada para criar tensões em<br>aracterísticas desequilibra sided (Asymmetrical) Mix<br>métrica é utilizada para criar um tipo<br>aminica para uma canção tipo balada, ou<br>algo bem comportado. Enquanto que uma<br>altrica pode ser usada para criar tensões em<br>acterísticas desequilibradas, como ded (Asymmetrical) Mix<br>
strica é utilizada para criar um tipo<br>
mica para uma canção tipo balada, ou<br>
go bem comportado. Enquanto que uma<br>
carpode ser usada para criar tensões em<br>
cerísticas desequilibradas, como algo<br>
port d (Asymmetrical) Mix<br>ica é utilizada para criar um tipo<br>ica para uma canção tipo balada, ou<br>bem comportado. Enquanto que uma<br>pode ser usada para criar tensões em<br>siticas desequilibradas, como algo<br>rtamento diferente.<br>para **(Asymmetrical) Mix**<br>
a é utilizada para criar um tipo<br>
para uma canção tipo balada, ou<br>
em comportado. Enquanto que uma<br>
code ser usada para criar tensões em<br>
cicas desequilibradas, como algo<br>
amento diferente.<br>
ara balan **Example 19 Mix**<br>
Symmetrical) Mix<br>
ara uma canção tipo balada, ou<br>
n comportado. Enquanto que uma<br>
e ser usada para criar tensões em<br>
as desequilibradas, como algo<br>
ento diferente.<br>
a balancear ou desequilibrar em<br>
Por ex mentrical) Mix<br>
tilizada para criar um tipo<br>
a uma canção tipo balada, ou<br>
comportado. Enquanto que uma<br>
ser usada para criar tensões em<br>
desequilibradas, como algo<br>
to diferente.<br>
balancear ou desequilibrar em<br>
r exemplo, memear) wix<br>
izada para criar um tipo<br>
umportado. Enquanto que uma<br>
r usada para criar tensões em<br>
esequilibradas, como algo<br>
o diferente.<br>
lancear ou desequilibrar em<br>
exemplo, caso você esteja<br>
ca, você pode colocar o hi esquerda para balancear as notas médias de um teclado que invariavelmente estarão na direita.

Na região das baixas freqüências, o kick e o baixo deverão ser colocados no centro.

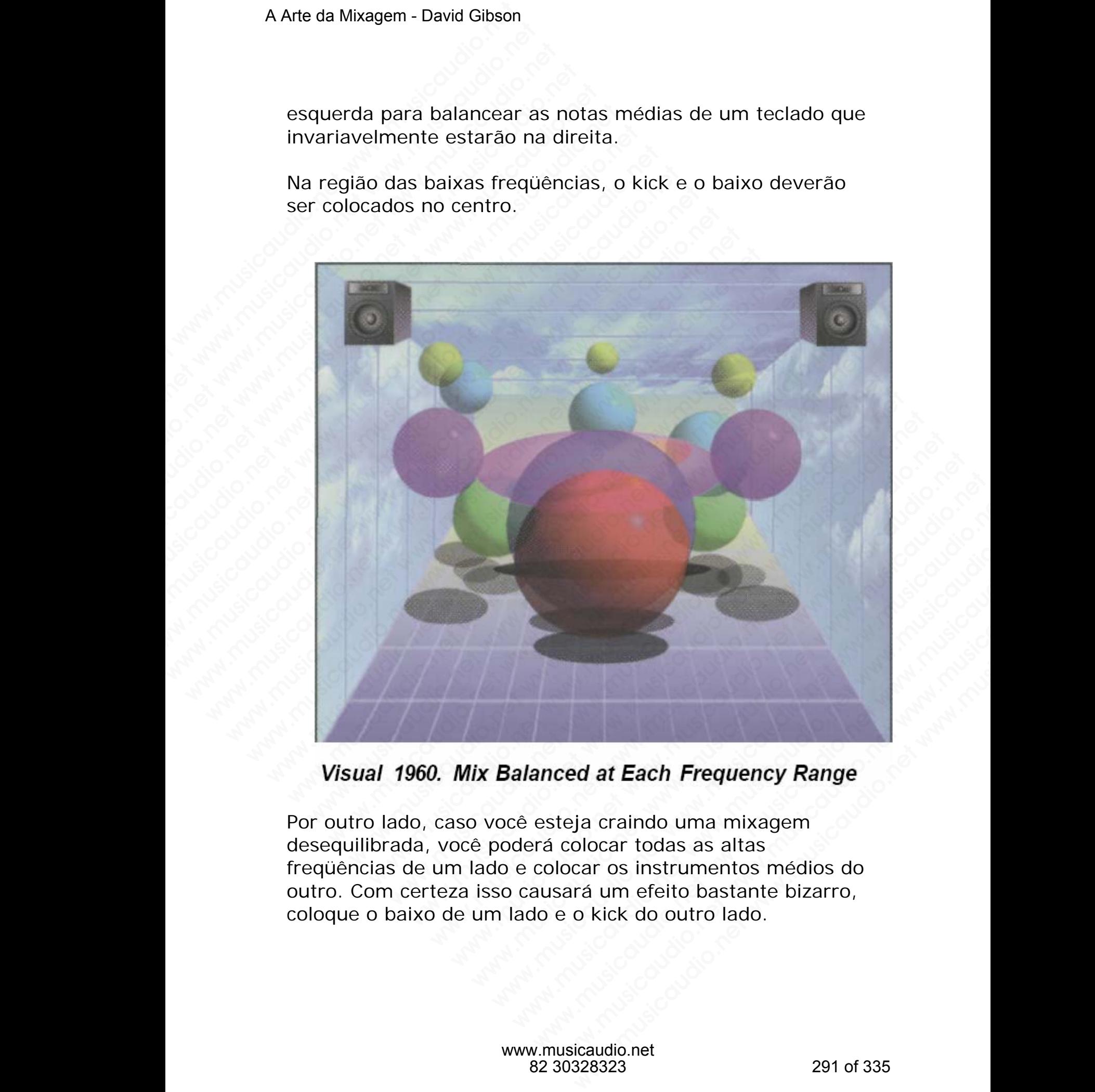

Por outro lado, caso você esteja craindo uma mixagem desequilibrada, você poderá colocar todas as altas freqüências de um lado e colocar os instrumentos médios do outro. Com certeza isso causará um efeito bastante bizarro, coloque o baixo de um lado e o kick do outro lado.

Devido ao fato deste tipo de mixagem não ser comum, esta mixagem criará muita tensão.

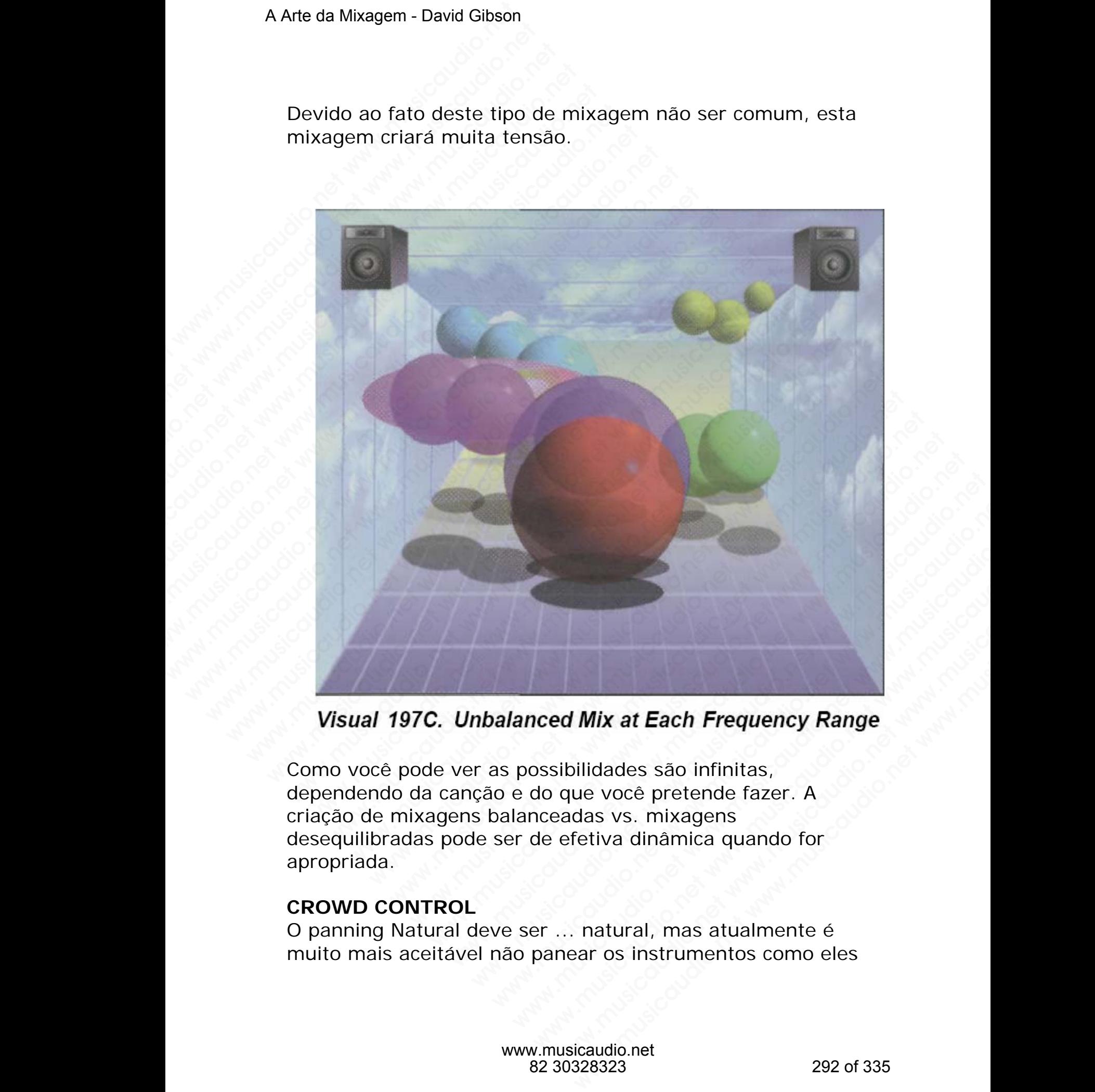

Como você pode ver as possibilidades são infinitas, dependendo da canção e do que você pretende fazer. A criação de mixagens balanceadas vs. mixagens desequilibradas pode ser de efetiva dinâmica quando for apropriada.

### **CROWD CONTROL**

O panning Natural deve ser ... natural, mas atualmente é muito mais aceitável não panear os instrumentos como eles

ficam em um palco. Esta paleta entre os alto-falantes é um meio diferente do espaço que existe em um show ao vivo. Então por que não utiliza-la de maneira diferente? Muitas pessoas paneam os sons de acordo com as posições onde eles soam melhor, mais limpos, mais claros, ao invés de tentar refletir uma posição de palco. Consequentemente, se pensarmos no espaço que existe entre os alto-falantes como sendo uma paleta, o panning poderá ser baseado em um "controle de multidão". Onde encaramos o posicionamento dos sons de acordo com a relação de ocupação de um mesmo espaço (mais perto, mais afastado, sobreposto, tocando, em cima, em baixo e etc.). A Arte da Mixagem - David Gibson<br>
ficam em um palco. Esta<br>
meio diferente do espaço<br>
Então por que não utiliza<br>
pessoas paneam os sons<br>
eles soam melhor, mais<br>
tentar refletir uma posiçã<br>
pensarmos no espaço qu<br>
sendo uma ficam em um palco. Esta p.<br>
meio diferente do espaço q<br>
Então por que não utiliza-la<br>
pessoas paneam os sons de<br>
eles soam melhor, mais lim<br>
tentar refletir uma posição<br>
pensarmos no espaço que<br>
sendo uma paleta, o panni<br> ficam em um palco. Esta pale<br>meio diferente do espaço que<br>Então por que não utiliza-la c<br>pessoas paneam os sons de i<br>eles soam melhor, mais limp<br>tentar refletir uma posição de<br>pensarmos no espaço que ex<br>sendo uma paleta, o ficam em um palco. Esta paleta<br>meio diferente do espaço que e<br>Então por que não utiliza-la de<br>pessoas paneam os sons de aco<br>eles soam melhor, mais limpos<br>tentar refletir uma posição de p<br>pensarmos no espaço que exist<br>sendo ficam em um palco. Esta paleta e meio diferente do espaço que exi-<br>Então por que não utiliza-la de m<br>pessoas paneam os sons de acordo<br>eles soam melhor, mais limpos, netnar refletir uma posição de pal<br>pensarmos no espaço qu ficam em um palco. Esta paleta ent<br>meio diferente do espaço que existe<br>Então por que não utiliza-la de mar<br>pessoas paneam os sons de acordo<br>eles soam melhor, mais limpos, ma<br>tentar refletir uma posição de palco<br>pensarmos n meio diferente do espaço que existe e<br>
Então por que não utiliza-la de manei<br>
pessoas paneam os sons de acordo co<br>
eles soam melhor, mais limpos, mais<br>
tentar refletir uma posição de palco. (<br>
pensarmos no espaço que exist Então por que não utiliza-la de maneira<br>pessoas paneam os sons de acordo com<br>eles soam melhor, mais limpos, mais cla<br>tentar refletir uma posição de palco. Co<br>pensarmos no espaço que existe entre ex-<br>excludio uma paleta, o ensions para dum de mais de acordo com a<br>pessoas paneam os sons de acordo com a<br>eles soam melhor, mais limpos, mais clare<br>tentar refletir uma posição de palco. Cons<br>pensarmos no espaço que existe entre os<br>sendo uma paleta, wessoas parearmos sons de acordo com as la capacitat refletir uma posição de palco. Conseq<br>ensarmos no espaço que existe entre os al<br>sendo uma paleta, o panning poderá ser bas<br>"controle de multidão". Onde encaramos o p<br>dos eles soammentendor, mais limpos, mais claros, de persarmos no espaço de existe entre os alto-<br>pensarmos no espaço que existe entre os alto-<br>sendo uma paleta, o panning poderá ser basea<br>"controle de multidão". Onde encaramo tentar refletir uma posição de palco. Consequente pensarmos no espaço que existe entre os alto-facemente sendo uma paleta, o paning poderá ser basead "controle de multidão". Onde encaramos o posicios sons de acordo com a r

Você pode querer que os sons sejam paneados de forma espaçada, que não se tocando, que fiquem o mais longe possível uns dos outros, de forma a criar claridade. Dinâmicas assim são muito apropriadas para determinados tipos de música como acoustic jazz, folk music, ou bluegrass.

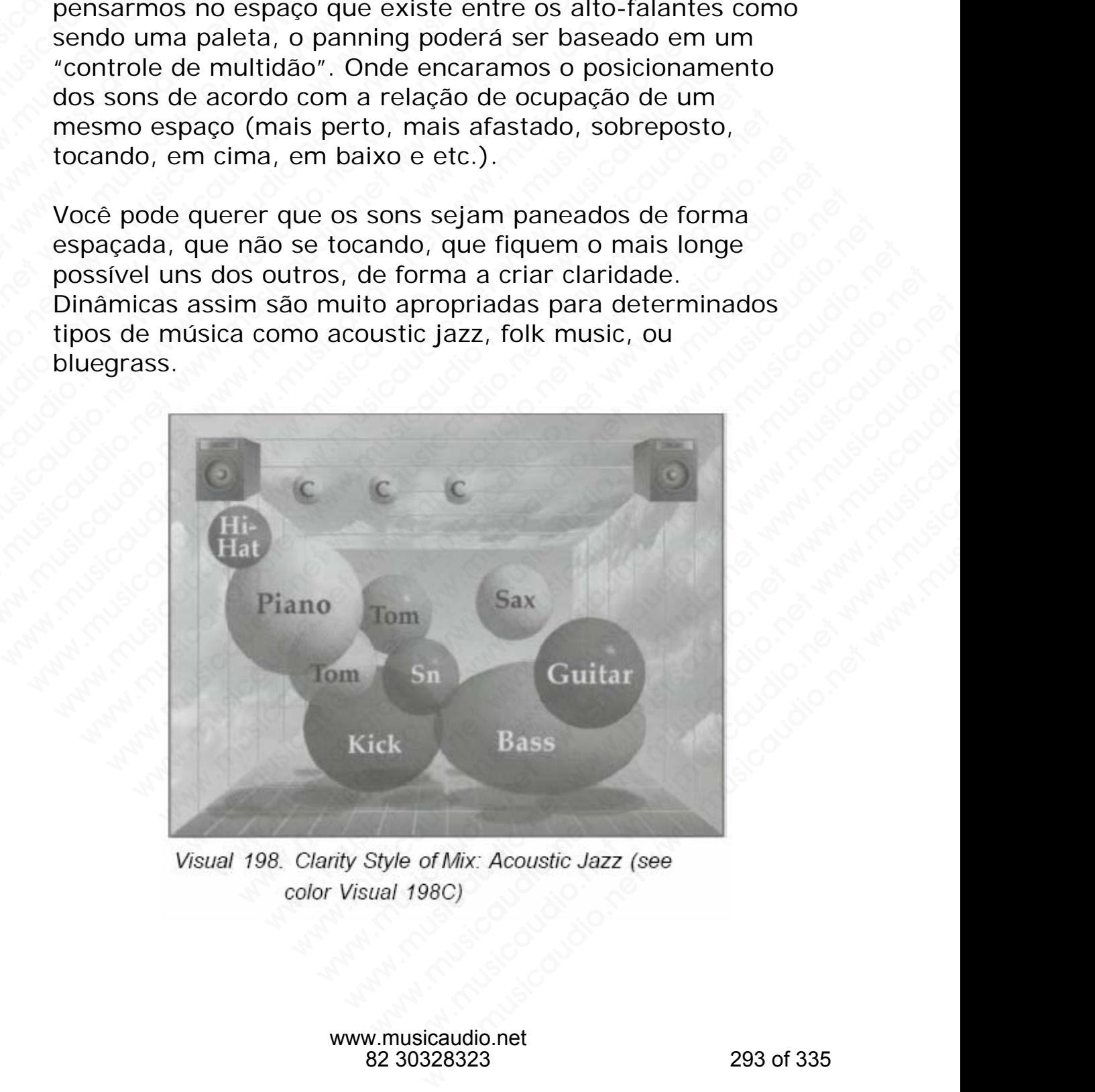

www.musicaudio.net 82 30328323 293 of 335

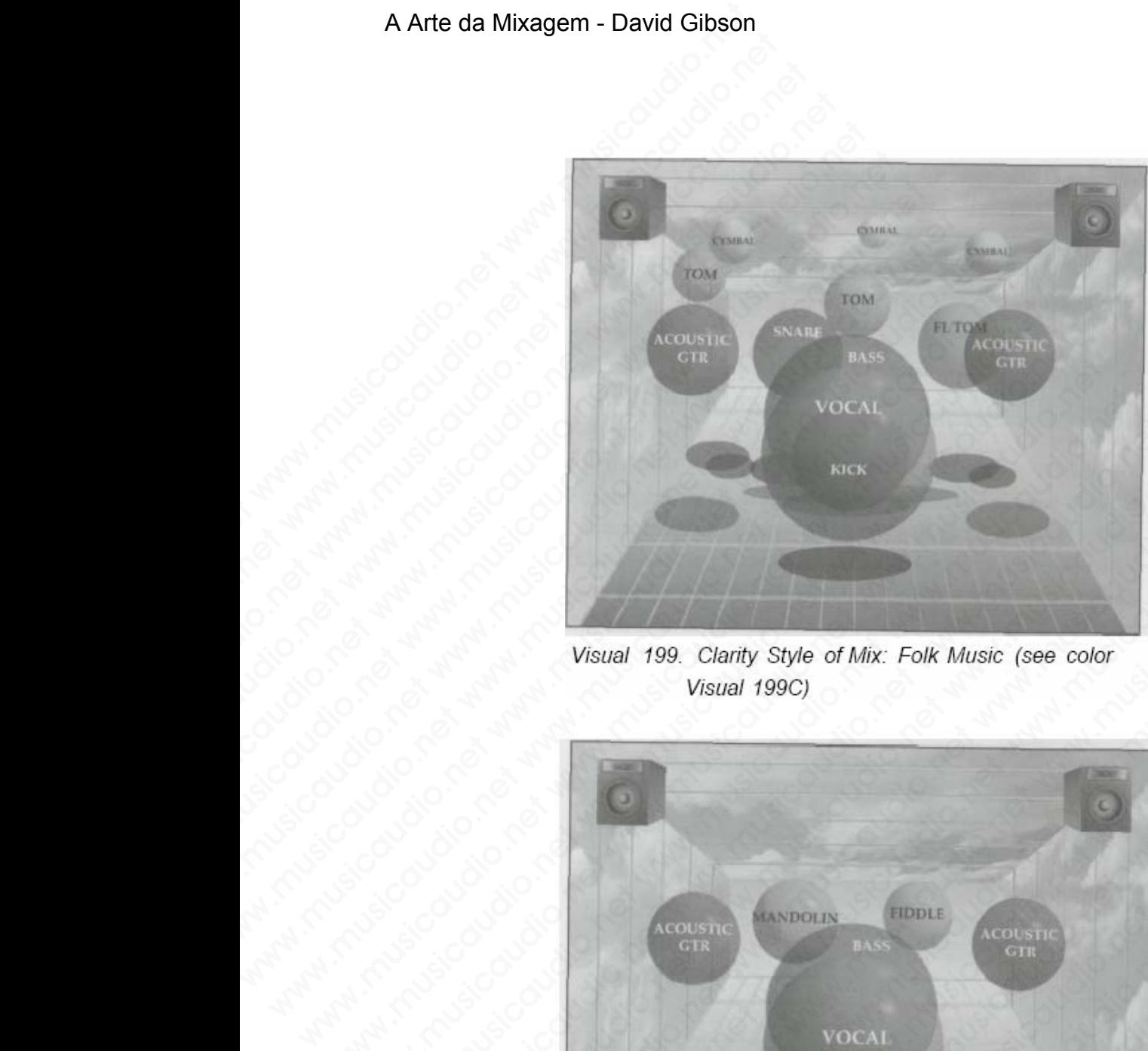

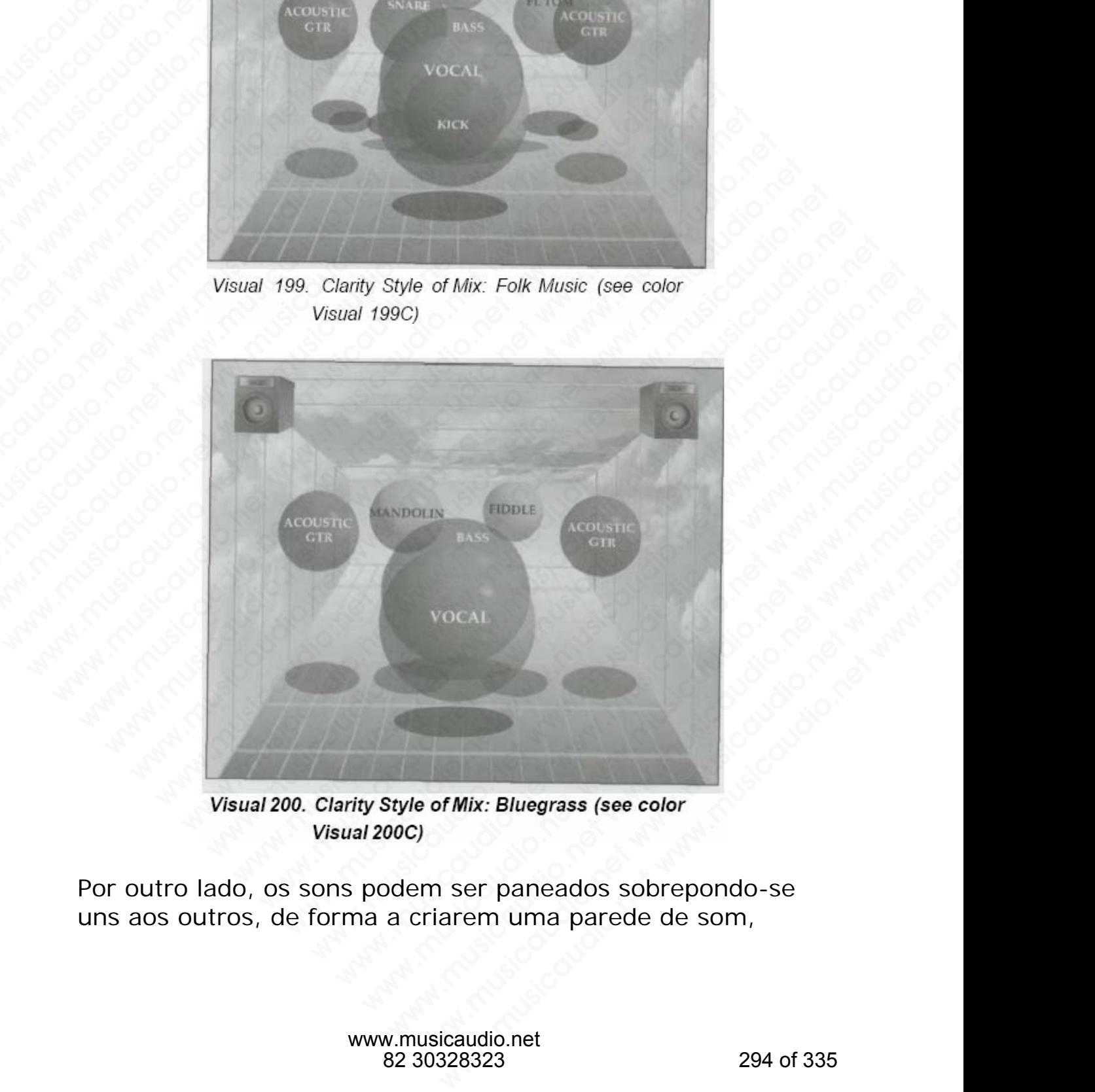

Por outro lado, os sons podem ser paneados sobrepondo-se uns aos outros, de forma a criarem uma parede de som,

fazendo com que a mixagem soe mais coesa, mais "cheia". Isto normalmente é feito em heavy metal, alternative rock, e em new age.

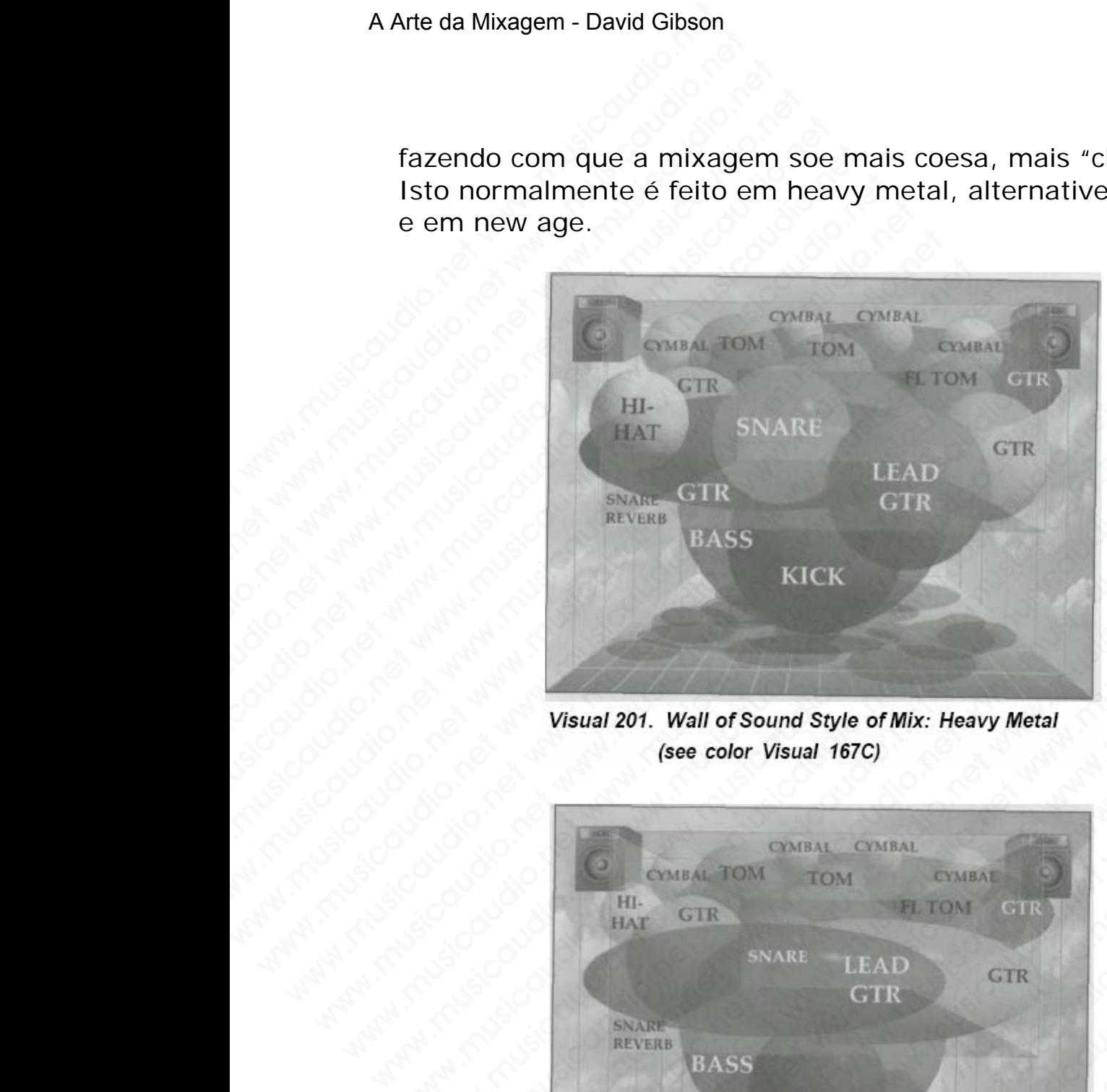

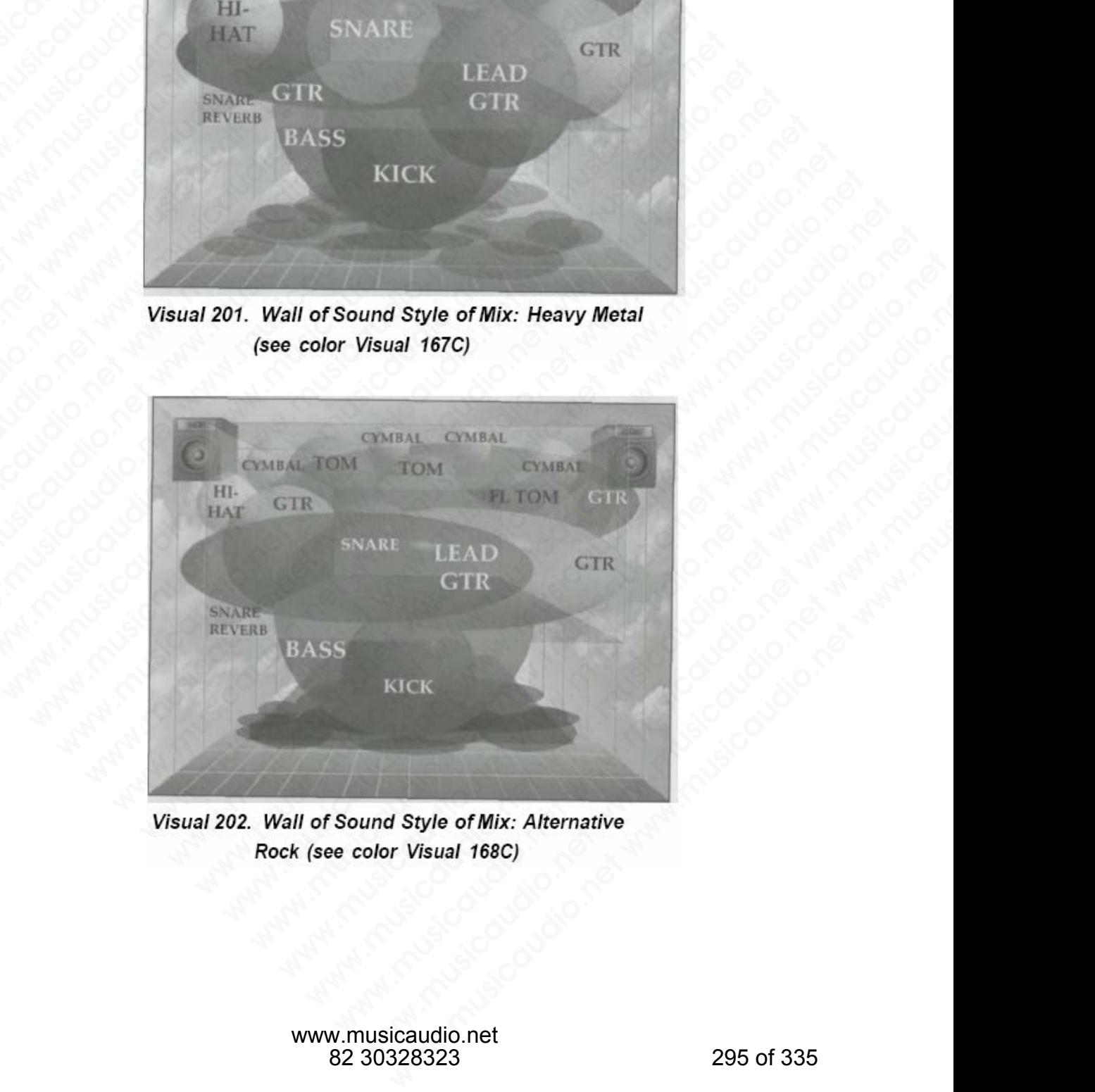

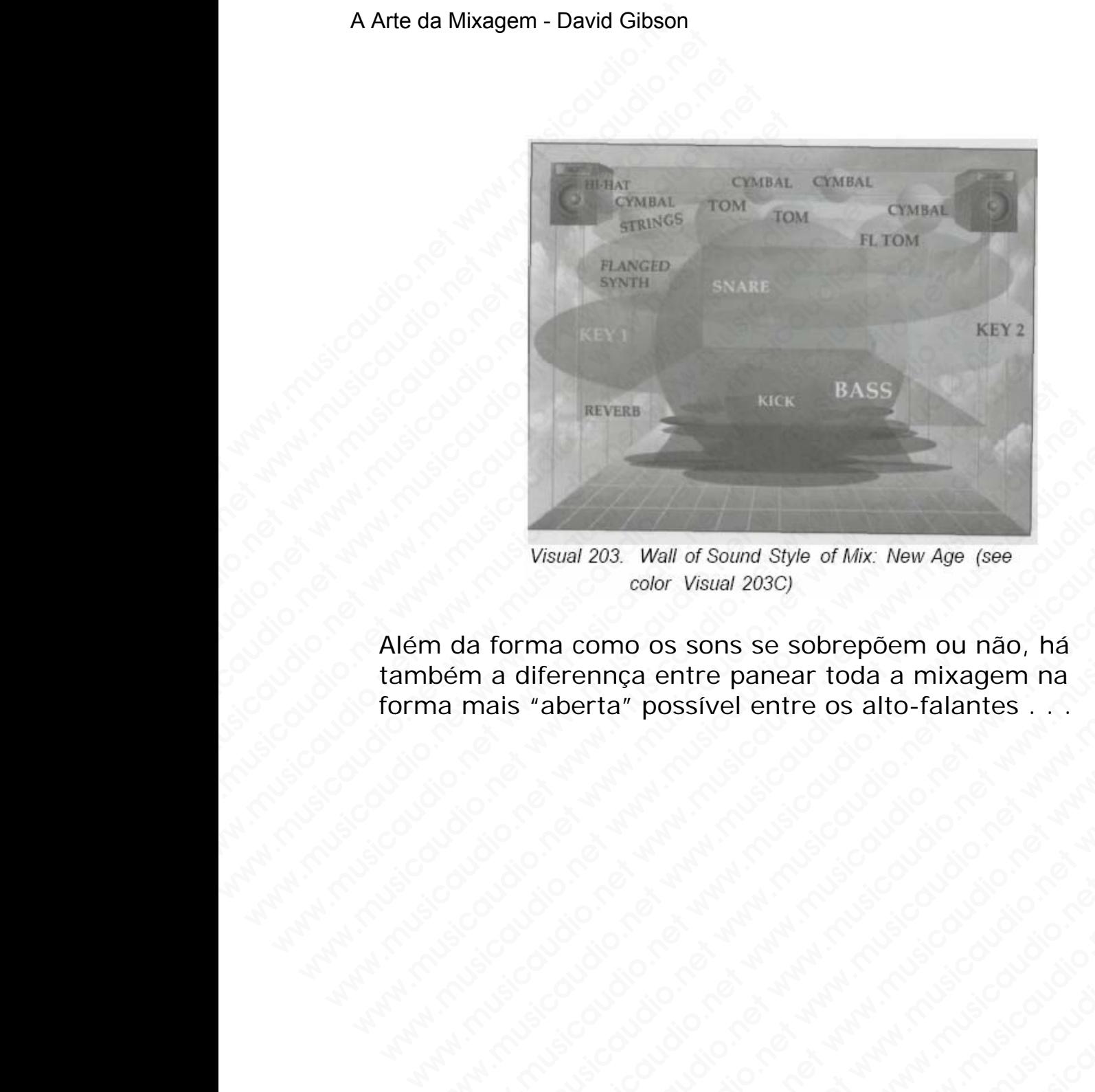

Além da forma como os sons se sobrepõem ou não, há também a diferennça entre panear toda a mixagem na forma mais "aberta" possível entre os alto-falantes . Wisual 203. Wall of Sound Style of Mix: New Age (see<br>color Visual 203C)<br>door Visual 203C)<br>door Visual 203C)<br>and a differentice entre panear toda a mixagem na<br>analis "aberta" possível entre os alto-falantes....<br>and the stat Wisual 203. Wall of Sound Style of Mix: New Age (see<br>color Visual 203C)<br>da forma como os sons se sobrepõem ou não, há<br>mais "aberta" possível entre os alto-falantes . . .<br>de color de color de color de color de color de colo Visual 203. Wall of Sound Style of Mix: New Age (see<br>color Visual 203C)<br>forma como os sons se sobrepõem ou não, há<br>a diferennça entre panear toda a mixagem na<br>ais "aberta" possível entre os alto-falantes . . .<br>ais "aberta" Wisual 203. Wall of Sound Style of Mix: New Age (see<br>color Visual 203C)<br>mma como os sons se sobrepõem ou não, há<br>diferennça entre panear toda a mixagem na<br>"aberta" possível entre os alto-falantes . . .<br>"aberta" possível en We color wising a state of Mix: New Age (see<br>
color Visual 203C)<br>
ha como os sons se sobrepõem ou não, há<br>
derennça entre panear toda a mixagem na<br>
aberta" possível entre os alto-falantes . . .<br>
a como os sons se sobrepõem como os sons se sobrepõem ou não, há<br>entra" possível entre os alto-falantes<br>entra" possível entre os alto-falantes<br>entre "os sível entre os alto-falantes".<br>Como os sons de solo de como de como de como de como de como de co www.musicaudio.net www.musicaudio.net www.musicaudio.net www.musicaudio.net www.musicaudio.net www.musicaudio.net<br>www.musicaudio.net www.musicaudio.net www.musicaudio.net www.musicaudio.net<br>www.musicaudio.net www.musicaudi possible to control and www.musicaudio.net www.musicaudio.net www.musicaudio.net www.musicaudio.net<br>www.musicaudio.net www.musicaudio.net www.musicaudio.net<br>www.musicaudio.net www.musicaudio.net www.musicaudio.net<br>www.musi **by the control of the control of the control of the control of the control of the control of the control of the control of the control of the control of the control of the control of the control of the control of the cont** www.musicaudio.net www.musicaudio.net www.musicaudio.net www.musicaudio.net www.musicaudio.net www.musicaudio.net www.musicaudio.net www.musicaudio.net www.musicaudio.net www.musicaudio.net www.musicaudio.net www.musicaudi www.musicaudio.net www.musicaudio.net www.musicaudio.net www.musicaudio.net www.musicaudio.net www.musicaudio.net<br>https://www.musicaudio.net/www.musicaudio.net/www.musicaudio.net<br>https://www.musicaudio.net/www.musicaudio.n

### A Arte da Mixagem - David Gibson

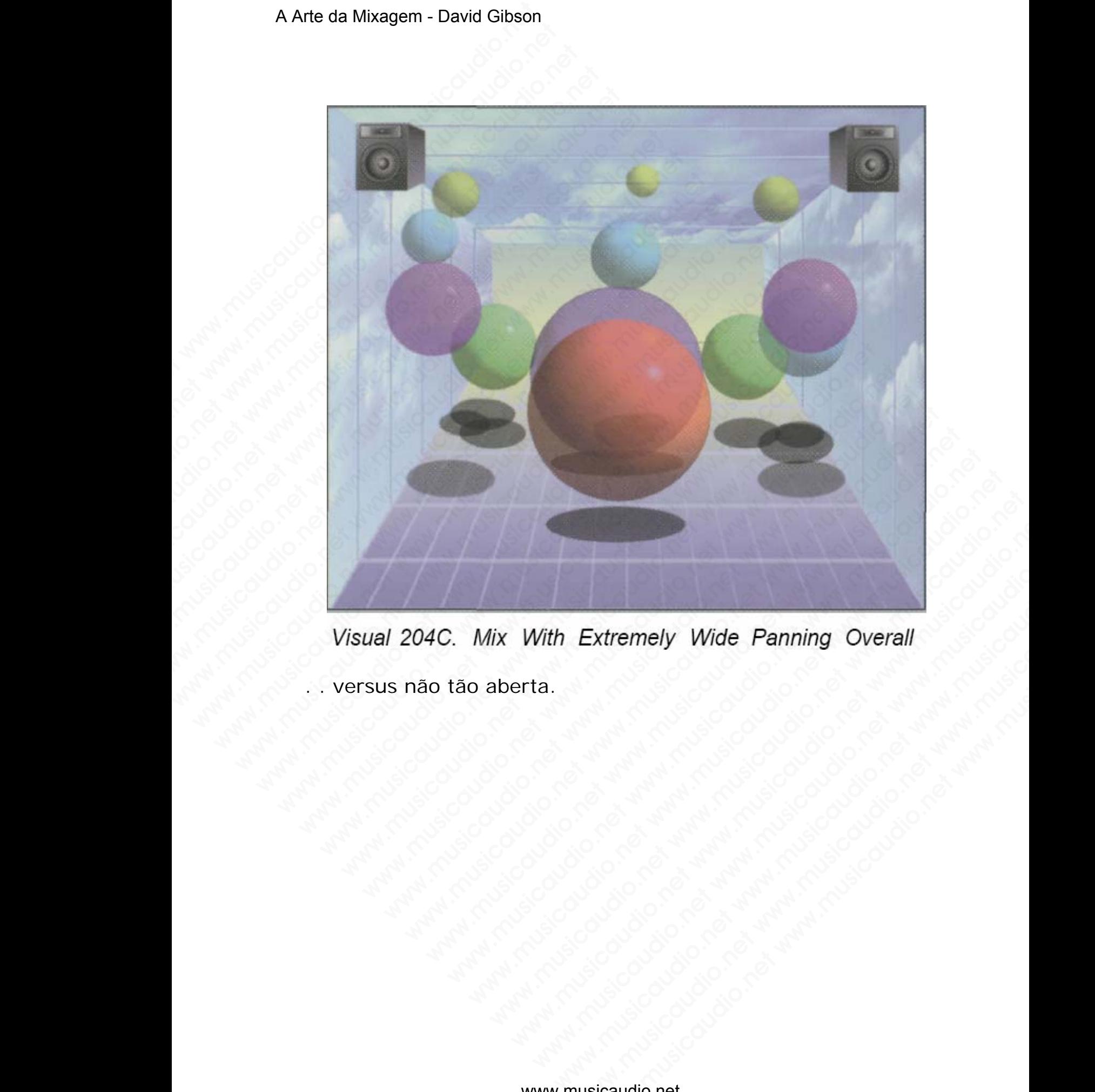

Extremely Wide Panning Overall<br>
Wide Panning Overall<br>
Wide Corporation<br>
Wide Corporation<br>
Wide Corporation<br>
Wide Corporation<br>
Wide Corporation<br>
Wide Corporation<br>
297 of 335<br>
297 of 335 www.musicaudio.net www.musicaudio.net www.musicaudio.net www.musicaudio.net www.musicaudio.net www.musicaudio.net www.musicaudio.net www.musicaudio.net www.musicaudio.net www.musicaudio.net www.musicaudio.net www.musicaudi

versus não tão aberta.

### A Arte da Mixagem - David Gibson

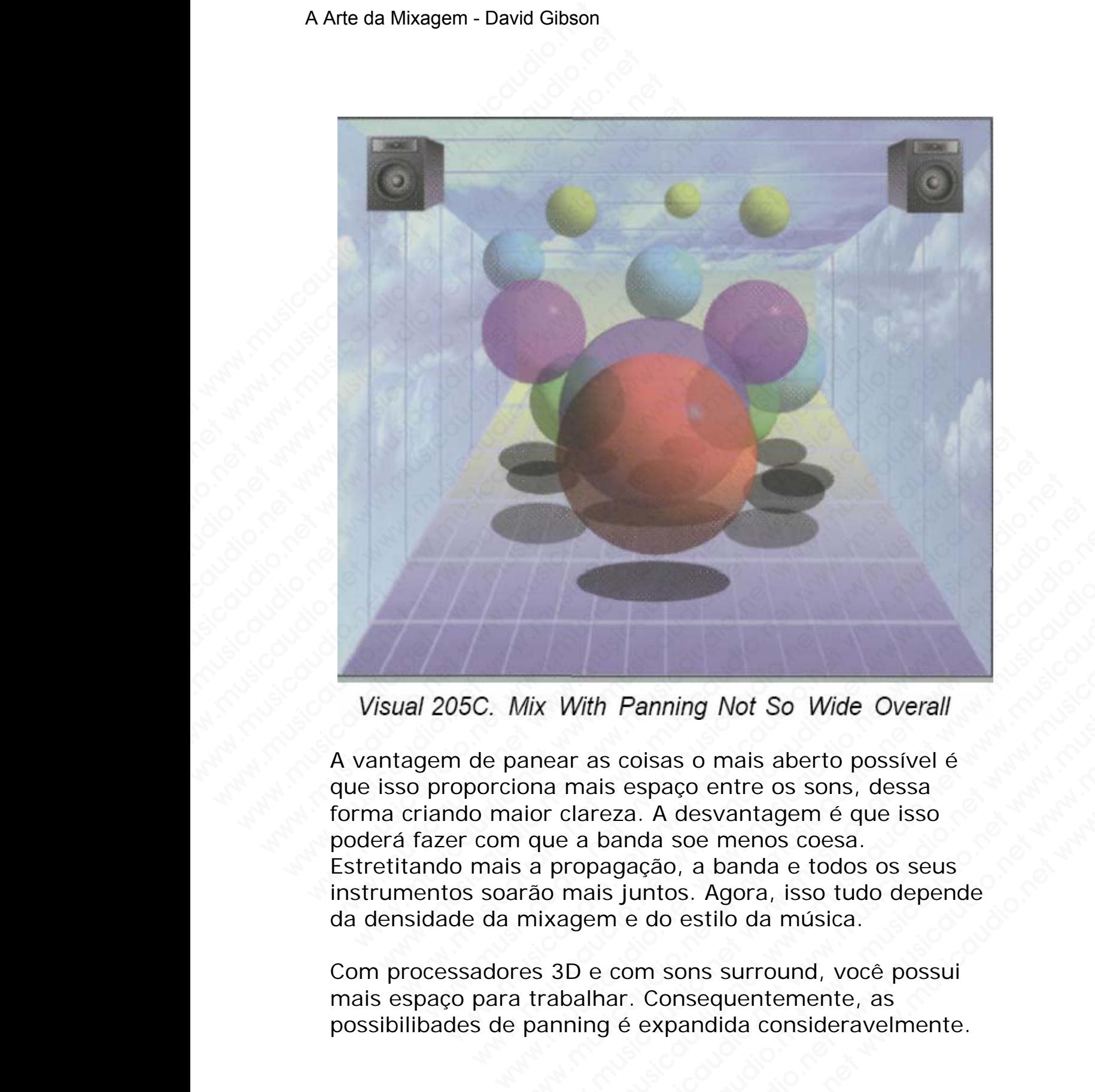

A vantagem de panear as coisas o mais aberto possível é que isso proporciona mais espaço entre os sons, dessa forma criando maior clareza. A desvantagem é que isso poderá fazer com que a banda soe menos coesa. Estretitando mais a propagação, a banda e todos os seus instrumentos soarão mais juntos. Agora, isso tudo depende da densidade da mixagem e do estilo da música. Mix With Panning Not So Wide Overall<br>anear as coisas o mais aberto possível é<br>ona mais espaço entre os sons, dessa<br>ior clareza. A desvantagem é que isso<br>que a banda soe menos coesa.<br>a propagação, a banda e todos os seus<br>rã With Panning Not So Wide Overall<br>ear as coisas o mais aberto possível é<br>a mais espaço entre os sons, dessa<br>r clareza. A desvantagem é que isso<br>ue a banda soe menos coesa.<br>propagação, a banda e todos os seus<br>o mais juntos. With Panning Not So Wide Overall<br>
Ir as coisas o mais aberto possível é<br>
mais espaço entre os sons, dessa<br>
clareza. A desvantagem é que isso<br>
ca banda se menos coesa.<br>
ropagação, a banda e todos os seus<br>
mais juntos. Agora th Panning Not So Wide Overall<br>as coisas o mais aberto possivel é<br>ais espaço entre os sons, dessa<br>reza. A desvantagem é que isso<br>banda soe menos coesa.<br>pagação, a banda e todos os seus<br>isi juntos. Agora, isso tudo depende<br> **Panning Not So Wide Overall**<br>coisas o mais aberto possível é<br>e espaço entre os sons, dessa<br>za. A desvantagem é que isso<br>anda soe menos coesa.<br>gação, a banda e todos os seus<br>juntos. Agora, isso tudo depende<br>le do estilo da www.musicaudio.net www.musicaudio.net www.musicaudio.net ming Not So Wide Overall<br>as o mais aberto possível é<br>aço entre os sons, dessa<br>A desvantagem é que isso<br>i soe menos coesa.<br>io, a banda e todos os seus<br>tos. Agora, isso tudo depende<br>o estilo da música.<br>sons surround, você po

Com processadores 3D e com sons surround, você possui mais espaço para trabalhar. Consequentemente, as possibilibades de panning é expandida consideravelmente.

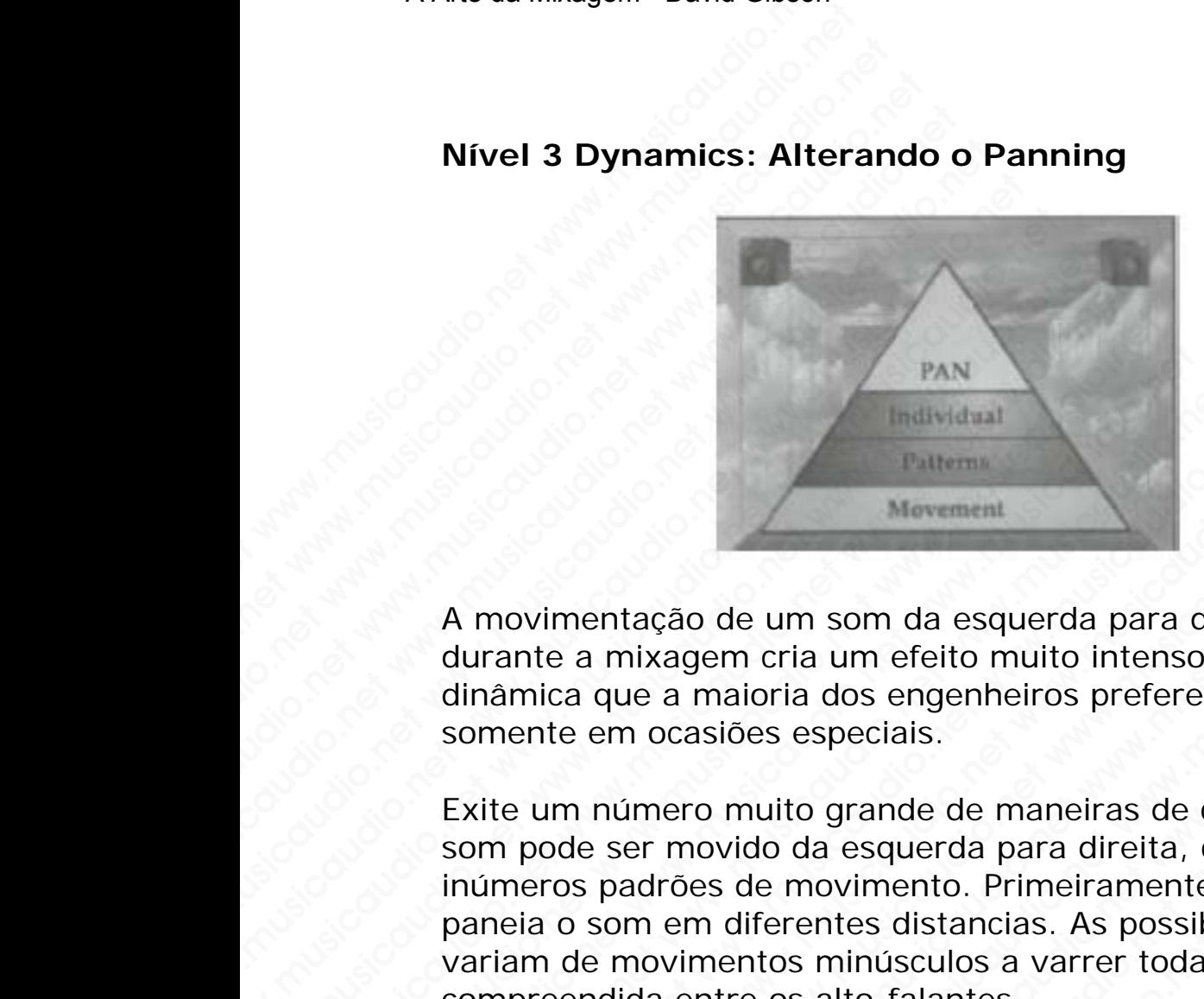

### **Nível 3 Dynamics: Alterando o Panning**

A movimentação de um som da esquerda para direita durante a mixagem cria um efeito muito intenso e de muita dinâmica que a maioria dos engenheiros prefere utilizar somente em ocasiões especiais. A Arte da Mixagem - David Gibson<br>
Nível 3 Dynamics: Alte<br>
Mível 3 Dynamics: Alte<br>
A movimentação de um<br>
durante a mixagem cria<br>
dinâmica que a maioria c<br>
somente em ocasiões es<br>
Exite um número muito (

Exite um número muito grande de maneiras de como um som pode ser movido da esquerda para direita, criando inúmeros padrões de movimento. Primeiramente, você paneia o som em diferentes distancias. As possibilidades variam de movimentos minúsculos a varrer toda a distância compreendida entre os alto-falantes. WERT MANUSIC PANT<br>
Markettant<br>
Markettant<br>
Markettant<br>
A movimentação de um som da esque<br>
durante a mixagem cria um efeito mu<br>
dinámica que a maioria dos engenheir<br>
somente em ocasiões especiais.<br>
Exite um número muito gra PAN<br>
Individual<br>
Individual<br>
PAN<br>
Movement<br>
A movimentação de um som da esquer<br>
durante a mixagem cria um efeito muito<br>
somente em ocasiões especiais.<br>
Exite um número muito grande de man<br>
som pode ser movido da esquerda p WERET WAN THE MOVED THE MOVED THE MOVED THE MOVED MOVED MOVED A MOVING A MOVING A CHARGE AND MOVED SOMETHER WAS SEVERALLY AND MOVED A SURFACT ON THE MOVING A SURFACT OF THE MOVING A SURFACT OF THE MOVING A SURFACT OF THE M WERET MANUSTER THE MUSICINE TRANSPARENT MOVIMENT A MOVIMENT A moviment a mixagem cria um efeito muito introducinámica que a maioria dos engenheiros presonente em ocasiões especiais.<br>
Exite um número muito grande de maneira WERET WAN THE TRANSPORT THE TRANSPORT OF THE MUSIC THEOREM AND THE MUSIC CONTROLLED SURFACE SURFACE SURFACE USE OF THE MUSIC CONTROLLED AND NORTH CONTROLLED AND MUSIC CONTROLLED AND MUSIC CONTROLLED AND MUSIC CONTROLLED AN Wowement<br>
A movimentação de um som da esquerda para durante a mixagem cria um efeito muito intenso<br>
dinâmica que a maioria dos engenheiros prefere<br>
somente em ocasiões especiais.<br>
Exite um número muito grande de maneiras d Weremiant and the material of the material of the material Movement<br>
A movimentação de um som da esquerda para dire<br>
dinâmica que a maioria dos engenheiros prefere ur<br>
somente em ocasiões especiais.<br>
Exite um número muito matividual<br>
Movement<br>
Movement<br>
A movimentação de um som da esquerda para direit<br>
durante a mixagem cria um efeito muito intenso e de<br>
dinâmica que a maioria dos engenheiros prefere utili<br>
somente em ocasiões especiais.<br>
E Waxamini<br>
A movimentação de um som da esquerda para direita<br>
durante a mixagem cria um efeito muito intenso e de r<br>
dinâmica que a maioria dos engenheiros prefere utiliza<br>
som pode ser movido da esquerda para direita, cria movimentação de um som da esquerda para direita<br>
rrante a mixagem cria um efeito muito intenso e de muitoridades<br>
mente em ocasiões especiais.<br>
itie um número muito grande de maneiras de como um<br>
mode ser movido da esquerd www.musicaudio.net was alternative method was the material and the material and the material and the material and the sequence of the material and the sequence of the material of the material of the material of the materia imentação de um som da esquerda para direita<br>e a mixagem cria um efeito muito intenso e de muita<br>ca que a maioria dos engenheiros prefere utilizar<br>te em ocasiões especiais.<br>Im número muito grande de maneiras de como um<br>ode www.musicaudio.net was a mixagem cria um efeito muito intenso e de muita que a maioria dos engenheiros prefere utilizar em ocasiões especiais.<br>
numero muito grande de maneiras de como um e ser movido da esquerda para direi tiacao de um som da esquerda para direita<br>mixagem cria um efeito muito intenso e de muita<br>um ocasiões especiais.<br>moro muito grande de maneiras de como um<br>ser movido da esquerda para direita, criando<br>abres de movimento. Pri wagem cria um efeito muito intenso e de muita<br>
a maioria dos engenheiros prefere utilizar<br>
ocasiões especiais.<br>
mero muito grande de maneiras de como um<br>
r movido da esquerda para direita, criando<br>
em diferentes distancias www.musicaudio.net www.musicaudio.net www.musicaudio.net www.musicaudio.net www.musicaudio.net www.musicaudio.net www.musicaudio.net www.musicaudio.net www.musicaudio.net www.musicaudio.net www.musicaudio.net www.musicaudi siões especiais.<br>
muito grande de maneiras de como um<br>
vido da esquerda para direita, criando<br>
si de movimento. Primeiramente, você<br>
diferentes distancias. As possibilidades<br>
tre os alto-falantes.<br>
tre os alto-falantes.<br>
t www.musicaudio.net www.musicaudio.net www.musicaudio.net www.musicaudio.net www.musicaudio.net www.musicaudio.net www.musicaudio.net www.musicaudio.net www.musicaudio.net www.musicaudio.net www.musicaudio.net www.musicaudi to grande de maneiras de como um<br>da esquerda para direita, criando<br>movimento. Primeiramente, você<br>rentes distancias. As possibilidades<br>se minúsculos a varrer toda a distância<br>salto-falantes.<br>excludio.net www.musicaudio.net www.musicaudio.net www.musicaudio.net www.musicaudio.net www.musicaudio.net www.musicaudio.net www.musicaudio.net www.musicaudio.net www.musicaudio.net www.musicaudio.net www.musicaudio.net www.musicaudio.net www.musicaudi www.musicaudio.net<br>www.musicaudio.net www.musicaudio.net www.musicaudio.net www.musicaudio.net www.musicaudio.net<br>www.musicaudio.net www.musicaudio.net<br>www.musicaudio.net<br>www.musicaudio.net www.musicaudio.net<br>
Machines.com<br>
Sixtern and a distance when the contract of the contract of the contract of the contract of the contract of the contract of the contract of the contract of the contract of the contract of Examine a variety of the control of the control of the control of the control of the control of the control of the control of the control of the control of the control of the control of the control of the control of the co

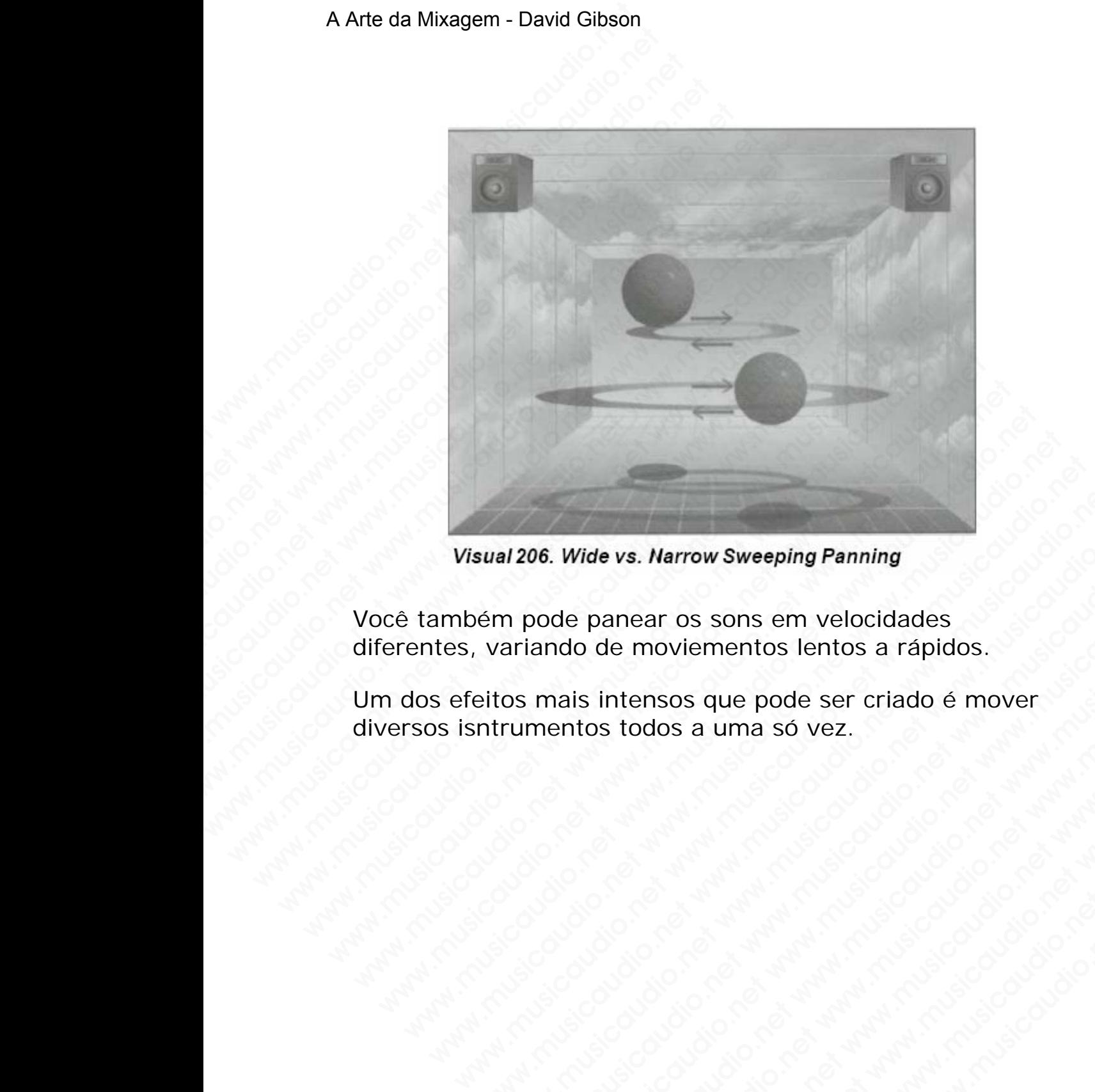

Você também pode panear os sons em velocidades diferentes, variando de moviementos lentos a rápidos.

Um dos efeitos mais intensos que pode ser criado é mover diversos isntrumentos todos a uma só vez. www.wide vs. Narrow Sweeping Panning<br>
em pode panear os sons em velocidades<br>
variando de moviementos lentos a rápidos.<br>
eltos mais intensos que pode ser criado é mover<br>
ntrumentos todos a uma só vez.<br>
eletos de pode ser cr Wide vs. Narrow Sweeping Panning<br>
a pode panear os sons em velocidades<br>
os mais intensos que pode ser criado é mover<br>
vumentos todos a uma só vez.<br>
Constructivo de vez.<br>
Constructivo de vez.<br>
Constructivo de vez.<br>
Construc of the way were principle of the control of the control of the control of the control of the control of the control of the control of the control of the control of the control of the control of the control of the control o Wide vs. Narrow sweeping Panning<br>de panear os sons em velocidades<br>als intensos que pode ser criado é mover<br>entos todos a uma só vez.<br>als intensos que pode ser criado é mover<br>als intensos dos a uma só vez.<br>als intensos que panear os sons em velocidades<br>
si ntensos que pode ser criado é mover<br>
tos todos a uma só vez.<br>
constanta uma só vez.<br>
constanta uma só vez.<br>
constanta uma só vez.<br>
constanta uma só vez.<br>
constanta uma só vez.<br>
constanta u anear os sons em velocidades<br>
Mensos que pode ser criado é mover<br>
stodos a uma só vez.<br>
stodos a uma só vez.<br>
a dividende de mover de mover de mover de mover de mover de la consideración de mover<br>
stodos a uma só vez.<br>
a d moviementos lentos a rápidos.<br>
ensos que pode ser criado é mover a considerado en el pode ser criado é mover a considerado en el pode de con<br>
dos a uma só vez.<br>
a pode de considerado en el pode de considerado en el pode de www.musicaudio.net www.musicaudio.net www.musicaudio.net www.musicaudio.net www.musicaudio.net www.musicaudio.net<br>https://www.musicaudio.net/www.musicaudio.net/www.musicaudio.net/www.musicaudio.net<br>https://www.musicaudio.n **www.musicaudio.net**<br> **www.musicaudio.net www.musicaudio.net www.musicaudio.net www.musicaudio.net www.musicaudio.net www.musicaudio.net www.musicaudio.net www.musicaudio.net www.musicaudio.net<br>
and and and and and and and** Will also be considered to the consideration of the consideration of the consideration of the consideration of the consideration of the consideration of the consideration of the consideration of the consideration of the co

## **SEÇÃO D**

### **Dinâmicas de Efeitos Baseados em Tempo**

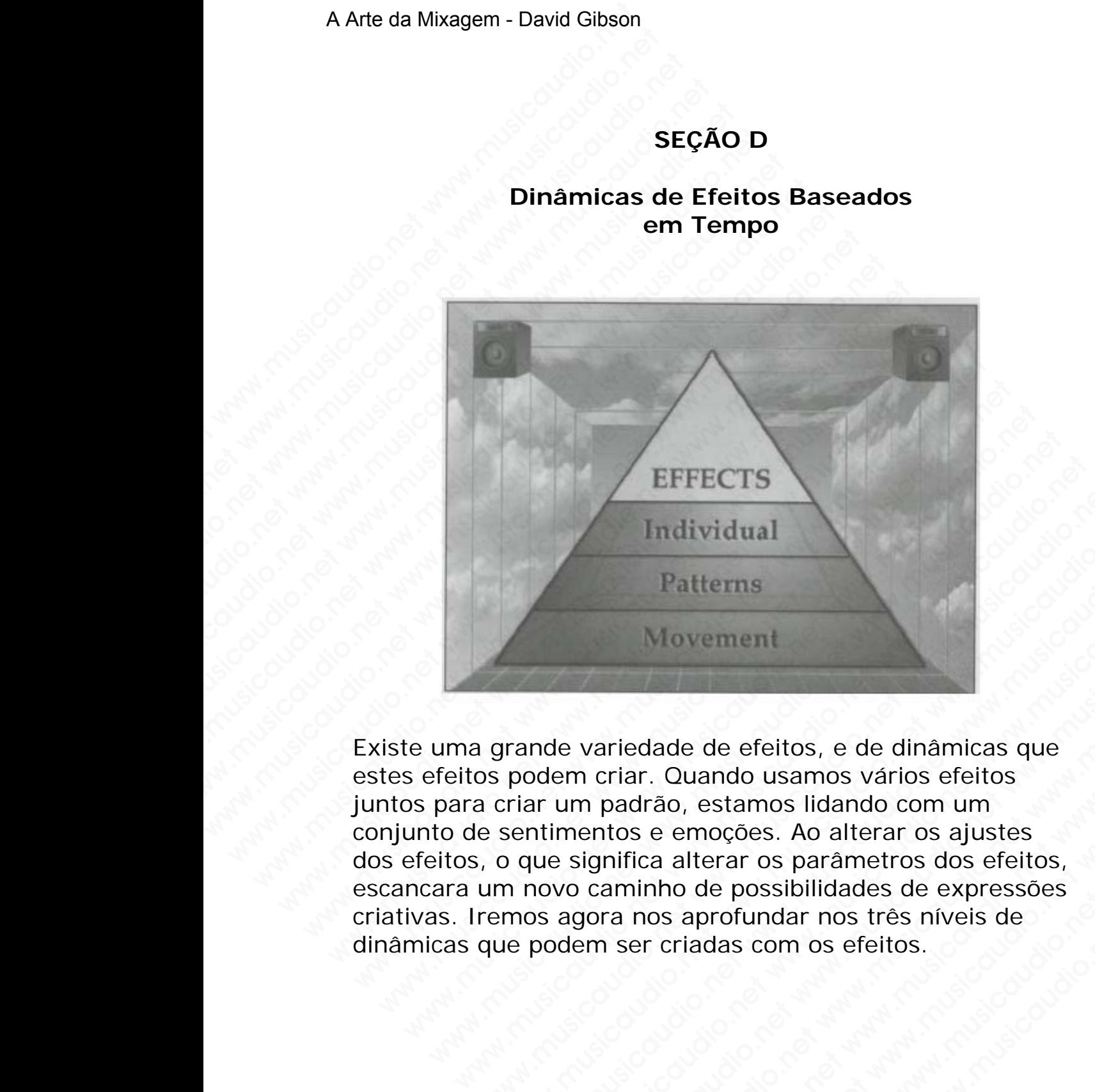

Existe uma grande variedade de efeitos, e de dinâmicas que estes efeitos podem criar. Quando usamos vários efeitos juntos para criar um padrão, estamos lidando com um conjunto de sentimentos e emoções. Ao alterar os ajustes dos efeitos, o que significa alterar os parâmetros dos efeitos, escancara um novo caminho de possibilidades de expressões criativas. Iremos agora nos aprofundar nos três níveis de dinâmicas que podem ser criadas com os efeitos. EFFECTS<br>
Individual<br>
Patterns<br>
Patterns<br>
grande variedade de efeitos, e de dinâmicas que<br>
grande variedade de efeitos, e de dinâmicas que<br>
a criar um padrão, estamos lídando com um<br>
e sentimentos e emoções. Ao alterar os a Individual<br>
Patterns<br>
Movement<br>
rande variedade de efeitos, e de dinâmicas que<br>
podem criar. Quando usamos vários efeitos<br>
sentimentos e emoções. Ao alterar os ajustes<br>
o que significa alterar os parâmetros dos efeitos,<br>
n Patterns<br>
Movement<br>
med variedade de efeitos, e de dinâmicas que<br>
odem criar. Quando usamos vários efeitos<br>
ar um padrão, estamos lidando com um<br>
titimentos e emoções. Ao alterar os ajustes<br>
novo caminho de possibilidades Patterns<br>
Movement<br>
Le variedade de efeitos, e de dinâmicas que<br>
em criar. Quando usamos vários efeitos<br>
um padrão, estamos lidando com um<br>
mentos e emoções. Ao alterar os ajustes<br>
significa alterar os parâmetros dos efeit Wariedade de efeitos, e de dinâmicas que<br>
a criar. Quando usamos vários efeitos<br>
m padrão, estamos lídando com um<br>
entos e emoções. Ao alterar os ajustes<br>
ignifica alterar os parâmetros dos efeitos,<br>
caminho de possibilida Wovement<br>
Iriedade de efeitos, e de dinâmicas que<br>
riar. Quando usamos vários efeitos<br>
obadrão, estamos lidando com um<br>
tos e emoções. Ao alterar os ajustes<br>
nifica alterar os parâmetros dos efeitos,<br>
aminho de possibilida edade de efeitos, e de dinâmicas que<br>ar. Quando usamos vários efeitos<br>drão, estamos lidando com um<br>se emoções. Ao alterar os ajustes<br>ica alterar os parâmetros dos efeitos,<br>ninho de possibilidades de expressões<br>nos aprofund ade de efeitos, e de dinâmicas que<br>
Quando usamos vários efeitos<br>
ão, estamos lidando com um<br>
e emoções. Ao alterar os ajustes<br>
a alterar os parâmetros dos efeitos,<br>
ho de possibilidades de expressões<br>
sa aprofundar nos tr e de efeitos, e de dinâmicas que<br>
uuando usamos vários efeitos<br>
, estamos lidade com um<br>
emoções. Ao alterar os giustes<br>
o de possibilidades de expressões<br>
aprofundar nos três níveis de<br>
iadas com os efeitos.<br>
elidas com o de efeitos, e de dinâmicas que<br>
ando usamos vários efeitos<br>
stamos lidando com um<br>
loções. Ao alterar os ajustes<br>
le possibilidades de expressões<br>
rofundar nos três níveis de<br>
das com os efeitos.<br>
<br>
stamos efeitos.<br>
<br>
stam

### **Nível 1 Dynamics: Posicionamento Individual de Efeitos e Ajustes Relativos**

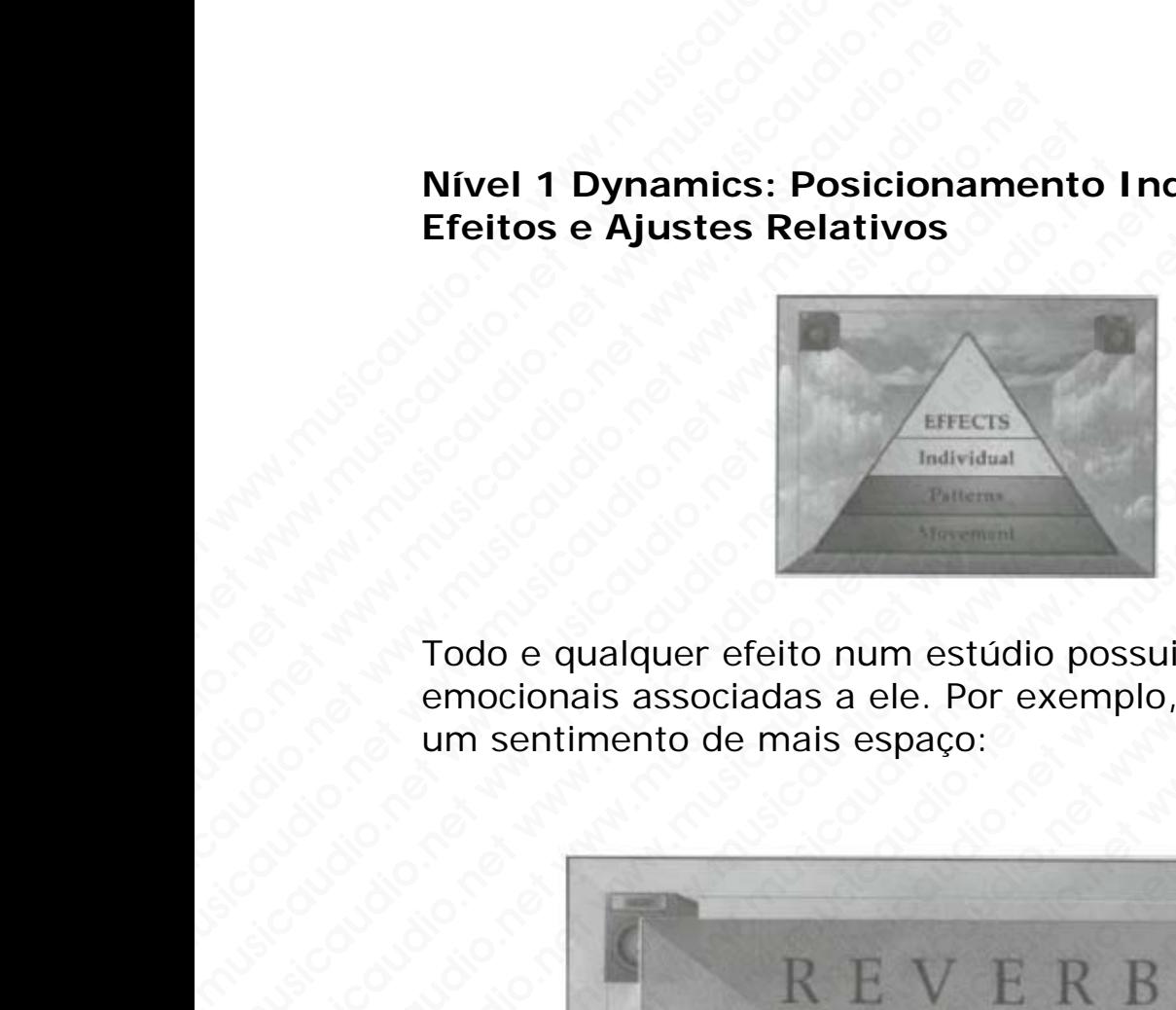

Todo e qualquer efeito num estúdio possui dinâmicas emocionais associadas a ele. Por exemplo, um reverb cria um sentimento de mais espaço: A Arte da Mixagem - David Gibson<br>
Nível 1 Dynamics: Pos<br>
Efeitos e Ajustes Relat<br>
Todo e qualquer efeito net<br>
emocionais associadas a<br>
um sentimento de mais e Wivel 1 Dynamics: Posici<br>
Efeitos e Ajustes Relativ<br>
Constantino.net www.musicaudio.net<br>
Todo e qualquer efeito num<br>
emocionais associadas a el<br>
um sentimento de mais esp Wivel 1 Dynamics: Posicion<br>
Efeitos e Ajustes Relativos<br>
Todo e qualquer efeito num e<br>
emocionais associadas a ele.<br>
um sentimento de mais espa

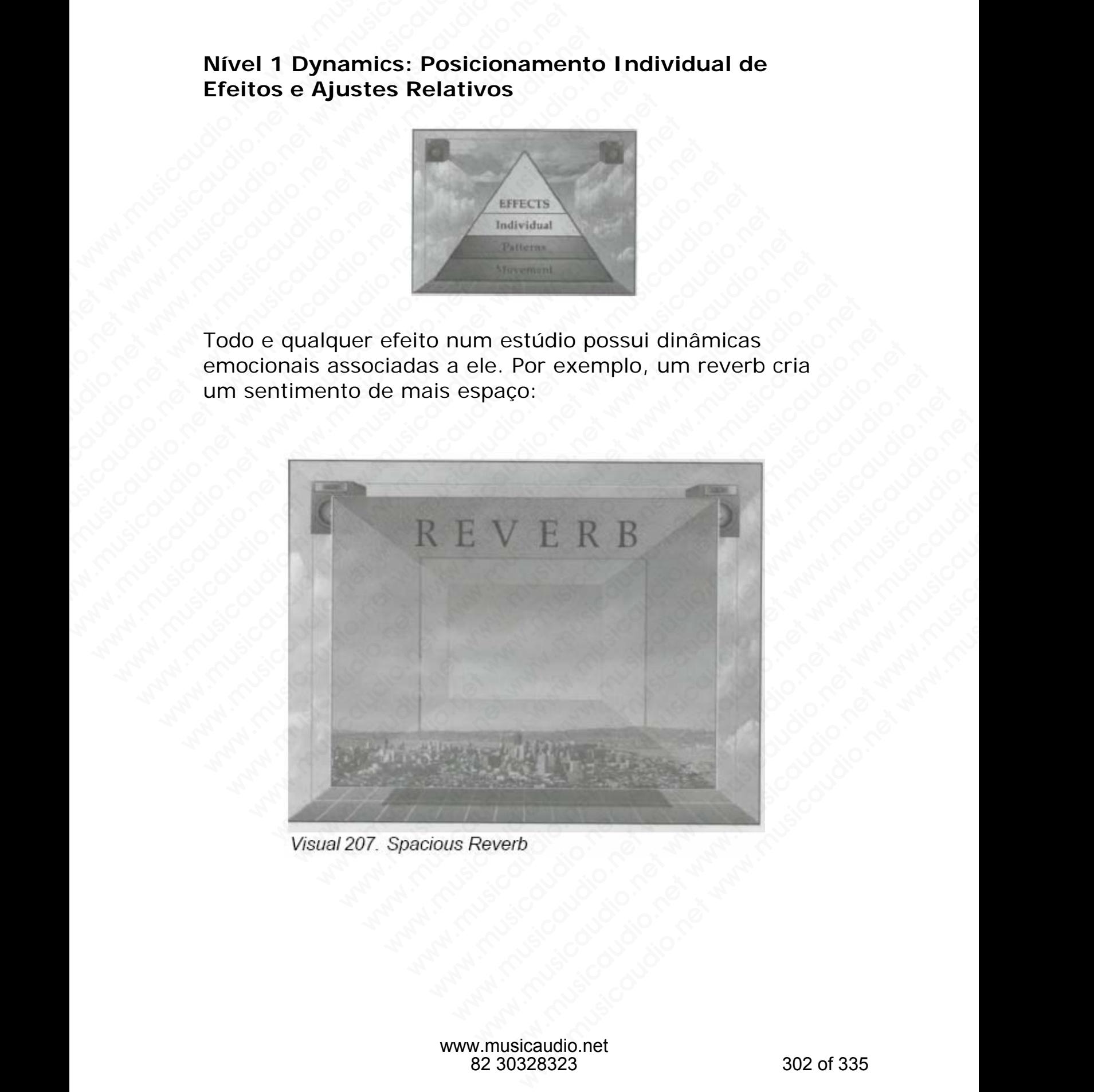

Delays com tempo de duração longos criam outros sentimentos:

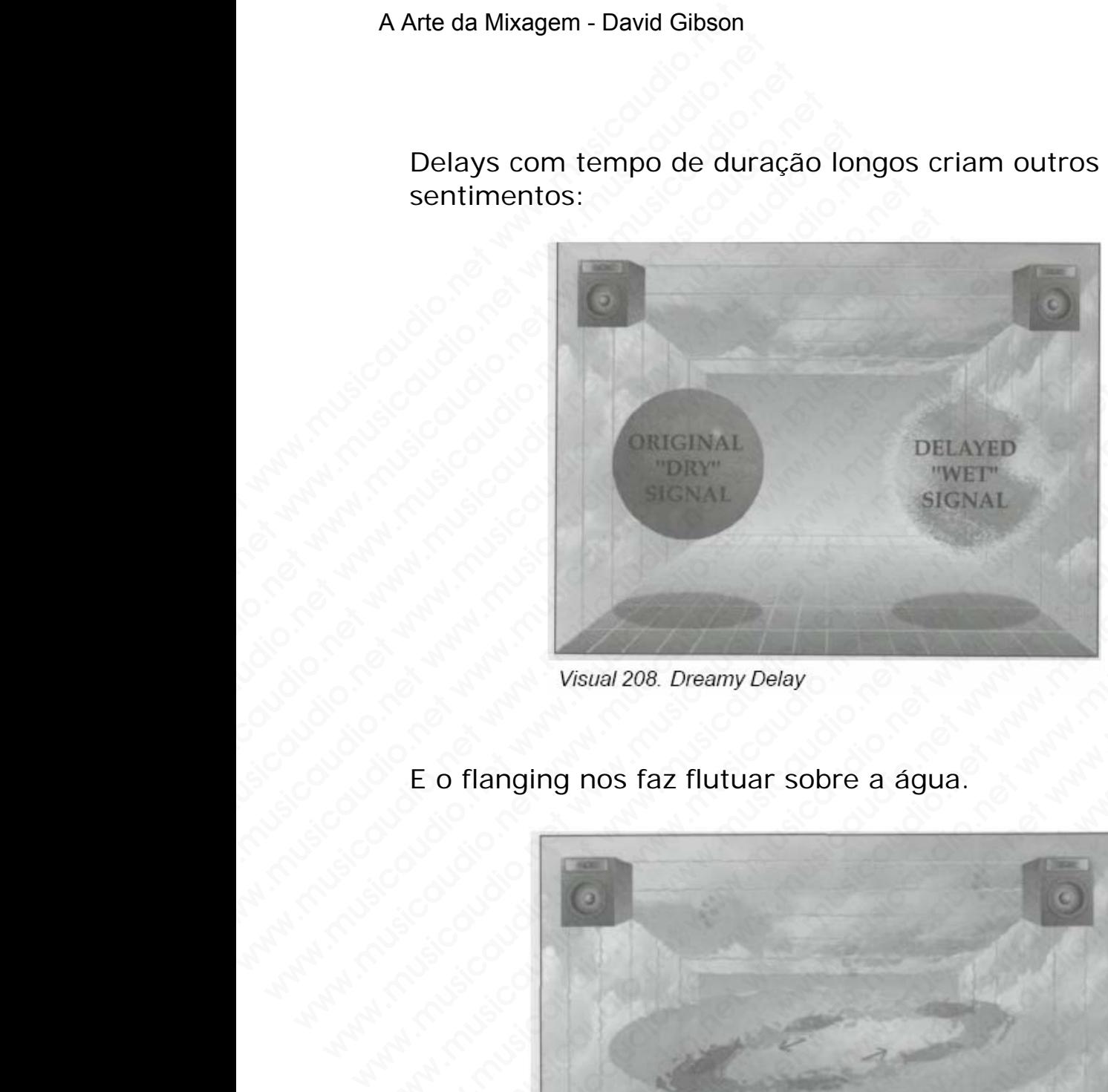

E o flanging nos faz flutuar sobre a água.

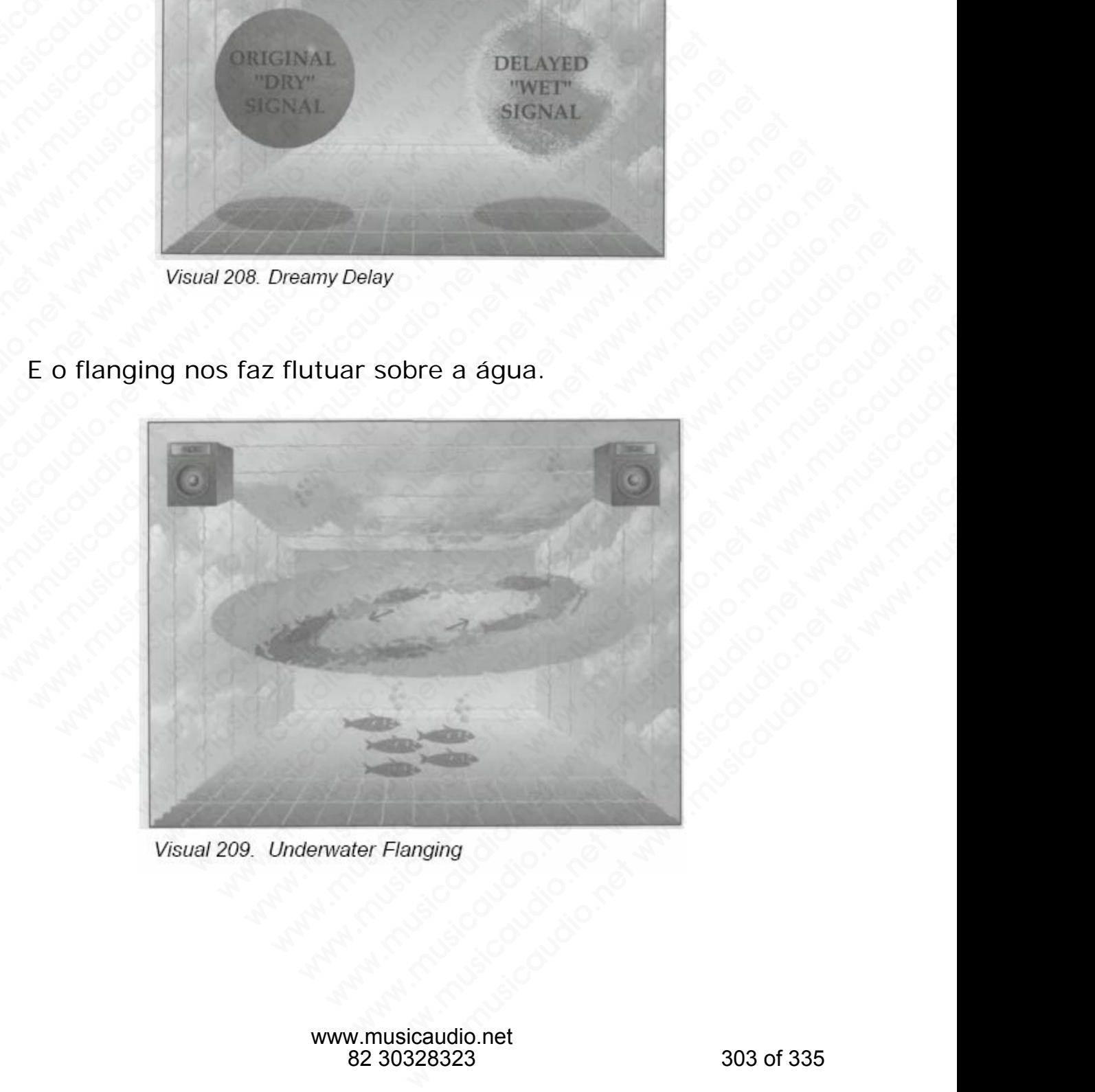

Quando você altera os parâmetros de um efeito, você também está alterando o sentimento que ele cria. O truque é conhecer quais os tipos de sentimentos que um determinado efeito cria e como ele cria para dessa forma você simplesmente "tocar" com ele. Como em qualquer instrumento, a prática traz a perfeição.

Lembre-se do tipo de sentimento que o efeito adiciona à mixagem, efeitos time-based, como delays, flanging, chorusing, phasing, e reverb, adicionam mais sons à mixagem preenchendo mais espaço entre os alto-falantes. Em conseqüência disso, todos eles adicionam uma dinâmica de preenchimento na mixagem. A pergunta a ser respondida é: O total preenchimento do espaço é apropriado para o estilo da música? A Arte da Mixagem - David Gibson<br>
Quando você altera os pa<br>
também está alterando c<br>
é conhecer quais os tipos<br>
determinado efeito cria e<br>
você simplesmente "toca<br>
instrumento, a prática tr.<br>
Lembre-se do tipo de ser<br>
mixa Quando você altera os pará<br>também está alterando o s<br>é conhecer quais os tipos c<br>determinado efeito cria e c<br>você simplesmente "tocar"<br>instrumento, a prática traz<br>Lembre-se do tipo de senti<br>mixagem, efeitos time-bas<br>chorus Quando você altera os parâm<br>também está alterando o ser<br>é conhecer quais os tipos de<br>determinado efeito cria e con<br>você simplesmente "tocar" co<br>instrumento, a prática traz a<br>Lembre-se do tipo de sentim<br>mixagem, efeitos tim Quando você altera os parâmet<br>
também está alterando o sentir<br>
é conhecer quais os tipos de se<br>
determinado efeito cria e como<br>
você simplesmente "tocar" com<br>
instrumento, a prática traz a pe<br>
Lembre-se do tipo de sentimen Quando voce altera os parâmetro<br>também está alterando o sentime<br>é conhecer quais os tipos de sent<br>determinado efeito cria e como el<br>você simplesmente "tocar" com el<br>instrumento, a prática traz a perf<br>Lembre-se do tipo de s Quando você altera os parâmetros de também está alterando o sentimente é conhecer quais os tipos de sentimente "tocar" com ele você simplesmente "tocar" com ele instrumento, a prática traz a perfeite Lembre-se do tipo de s

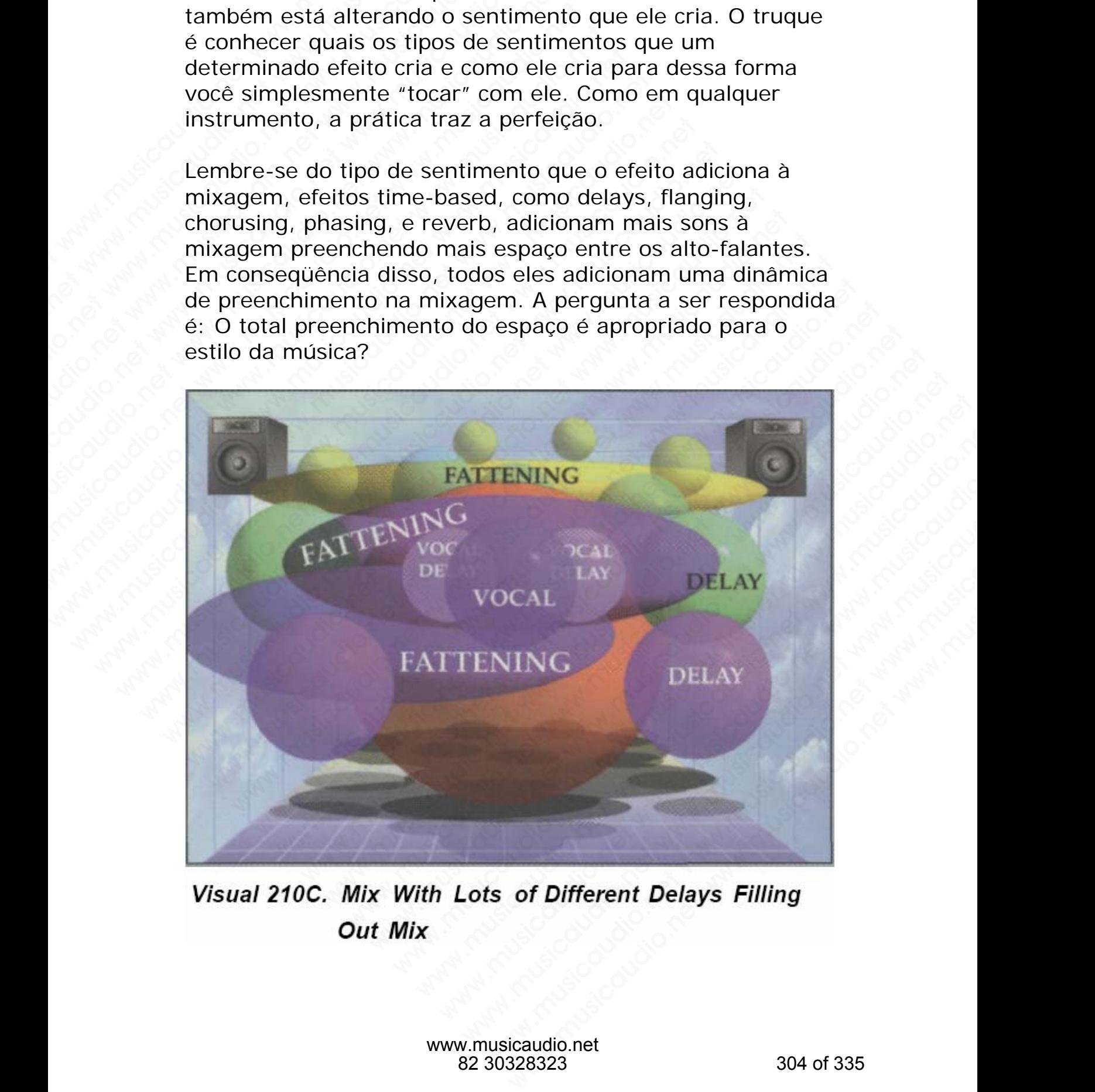

Como vimos anteriormente, o efeito fattening estica o som entre os alto-falantes, preenchendo todo o espaço da mixagem.

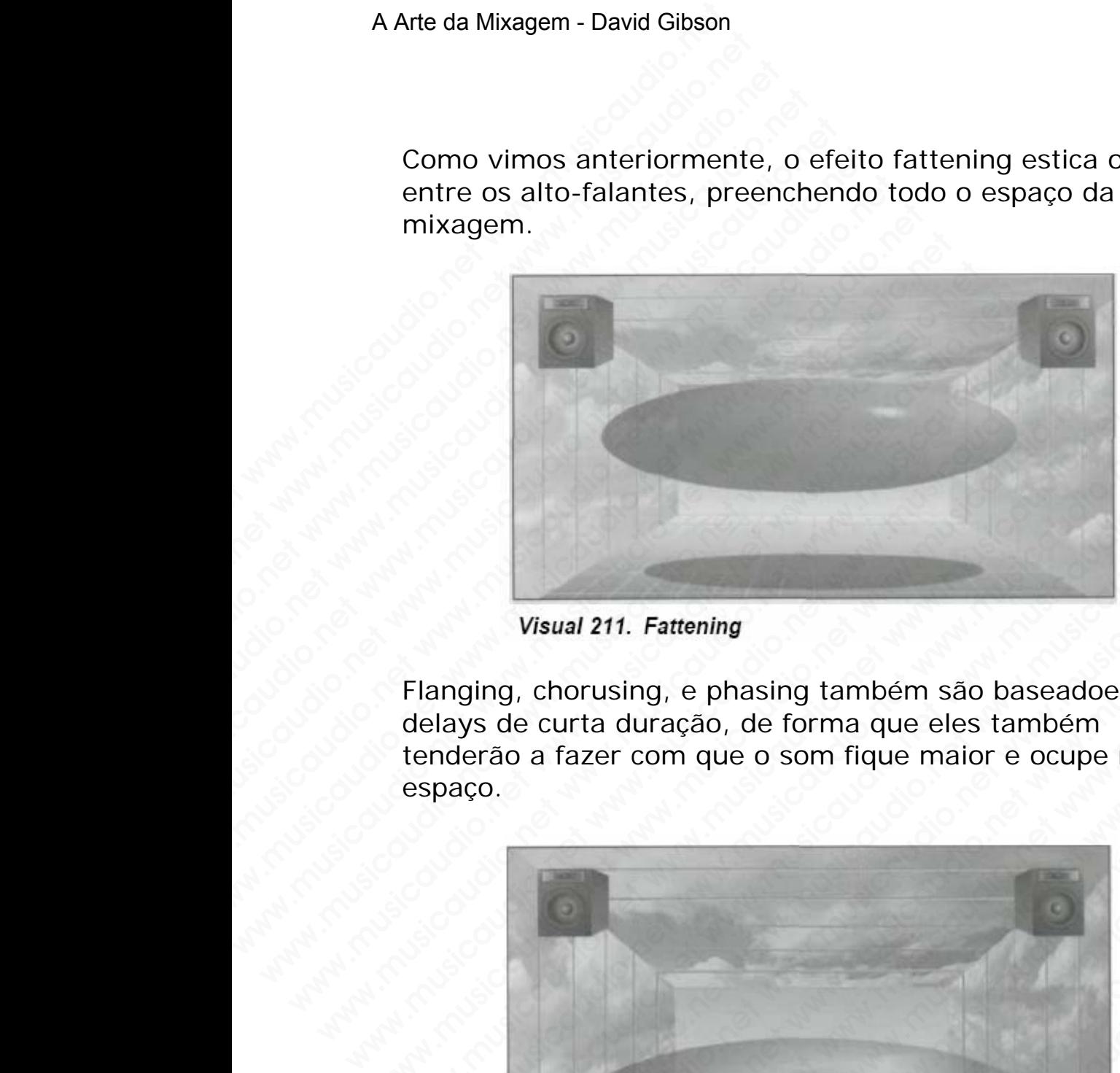

Flanging, chorusing, e phasing também são baseadoes em delays de curta duração, de forma que eles também tenderão a fazer com que o som fique maior e ocupe mais espaço.

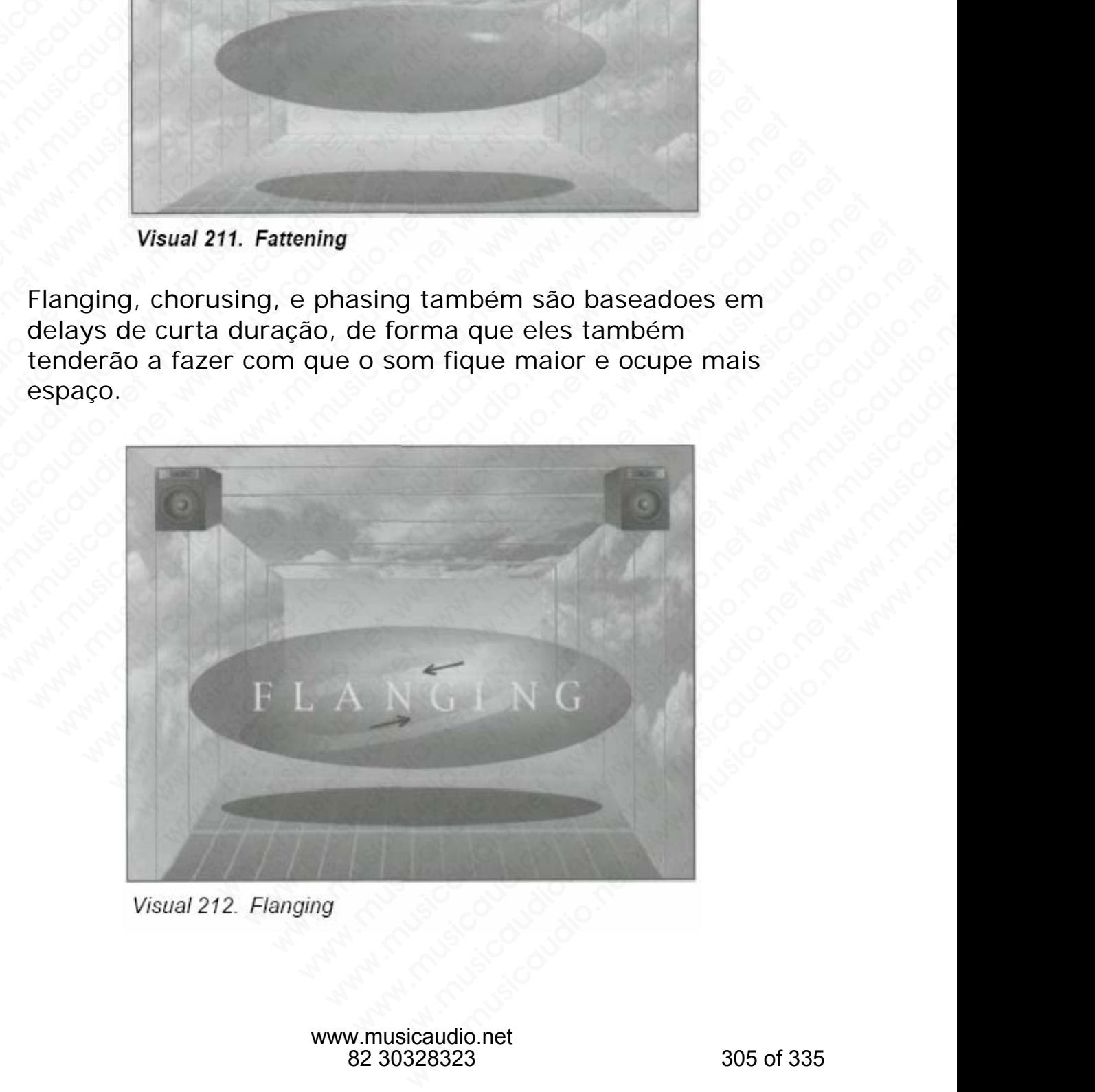

E, obviamente, como o reverb é constituído de centenas de delays, ele é o efeito que mais espaço ocupa numa mixagem.

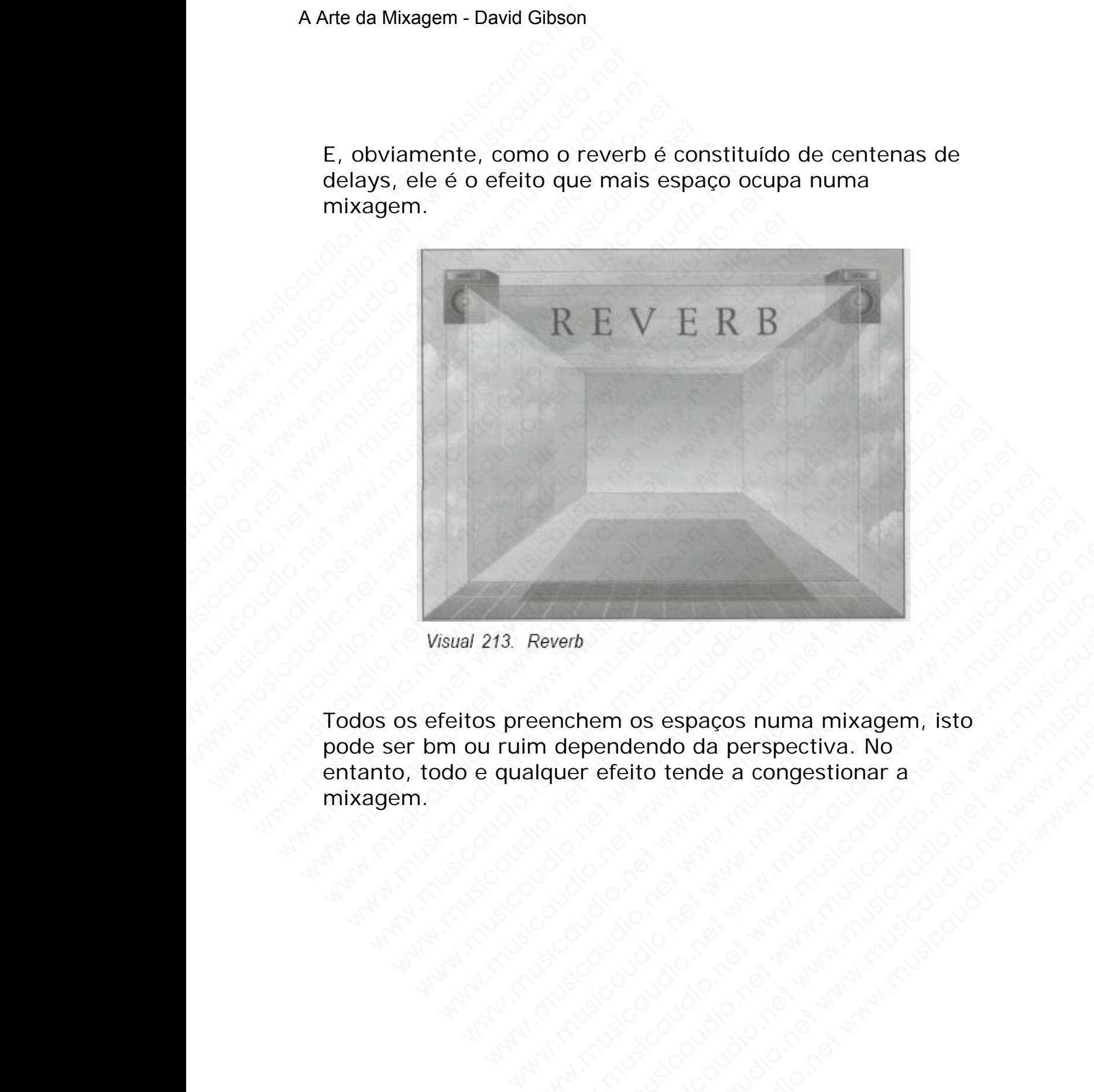

Todos os efeitos preenchem os espaços numa mixagem, isto pode ser bm ou ruim dependendo da perspectiva. No entanto, todo e qualquer efeito tende a congestionar a mixagem. Reverb<br>
eenchem os espaços numa mixagem, isto<br>
midependendo da perspectiva. No<br>
liquer efeito tende a congestionar a<br>
condition of the property of the property of the property of the property of the property of the propert werb<br>
nchem os espaços numa mixagem, isto<br>
dependendo da perspectiva. No<br>
uer efeito tende a congestionar a<br>
condition of which the conditions of which the conditions of the conditions of the conditions of the conditions o **b** a considerable a considerable and a perspectiva. No<br>pendendo da perspectiva. No<br>predicto tende a congestionar a<br>considerable a congestionar a<br>considerable and a congestionar a<br>considerable and a congestionar and a cong www.musicaudio.net<br>www.musicaudio.net<br>www.musicaudio.net www.musicaudio.net www.musicaudio.net<br>www.musicaudio.net os espaços numa mixagem, isto<br>dendo da perspectiva. No<br>eito tende a congestionar a<br>experimental properties and the second of the second of the second of the second of the second of the second of the second of the second of www.musicaudio.net www.musicaudio.net www.musicaudio.net www.musicaudio.net www.musicaudio.net www.musicaudio.net www.musicaudio.net www.musicaudio.net www.musicaudio.net www.musicaudio.net www.musicaudio.net www.musicaudi

### **Nível 2 Dynamics: Padrões de Posicinamento de Efeitos**

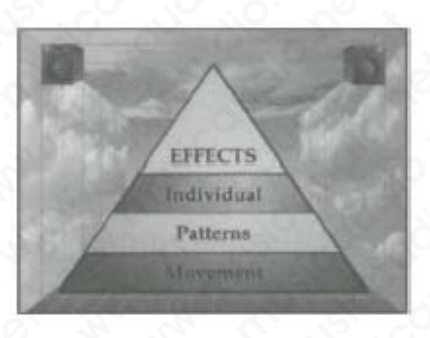

Efeitos time-based adicionam sons extras na mixagem. Ao adicionar um delar você fica com dois sons ao invés de um. Adicionando feedback você poderá vir a ter dez novos sons a mais na mixagem. Adicionando um reverb você terá centenas de sons a mais (delays). Consequentemente, quando você adiciona vários efeitos, você estará encurtando rapidamente o espaço que existe entre os alto-falantes. A Arte da Mixagem - David Gibson<br>
Nível 2 Dynamics: Pad<br>
Efeitos<br>
Efeitos<br>
Efeitos time-based adicic<br>
adicionar um delar voce<br>
Adicionando feedback vo<br>
mais na mixagem. Adicic<br>
centenas de sons a mais<br>
quando você adiciona Wivel 2 Dynamics: Padro<br>
Efeitos<br>
Efeitos<br>
Efeitos time-based adicional<br>
dicionar um delar você fic<br>
Adicionando feedback você<br>
mais na mixagem. Adiciona<br>
centenas de sons a mais (quando você adiciona váric<br>
rapidamente o Nível 2 Dynamics: Padrões<br>
Efeitos<br>
Efeitos<br>
Efeitos time-based adicionary<br>
dicionar um delar você fica<br>
Adicionando feedback você p<br>
mais na mixagem. Adicionary<br>
centenas de sons a mais (del<br>
quando você adiciona vários<br> Nível 2 Dynamics: Padrões of<br>
Efeitos<br>
Efeitos<br>
Efeitos time-based adicionam s<br>
adicionar um delar você fica co<br>
Adicionando feedback você pod<br>
mais na mixagem. Adicionando<br>
centenas de sons a mais (delay<br>
quando você adic Wivel 2 Dynamics: Padrões de<br>
Efeitos<br>
Witters<br>
Efeitos time-based adicionam some<br>
Efeitos time-based adicionam some<br>
Adicionarum delar você fica com<br>
Adicionando feedback você poder<br>
mais na mixagem. Adicionando u<br>
centen Nível 2 Dynamics: Padrões de Preferitos<br>
Efeitos<br>
Efeitos<br>
Efeitos time-based adicionam sons<br>
adicionando feedback você fica com de<br>
Adicionando feedback você poderá<br>
musicaudio.net www.musicaudio.net<br>
cuando você adiciona Efeitos<br>
Efeitos<br>
Efeitos time-based adicionam sons ex<br>
adicionar um delar você fica com dois<br>
Adicionando feedback você poderá vir<br>
mais na mixagem. Adicionando um re<br>
centenas de sons a mais (delays). Co<br>
quando você adi WEREN STATE THE MIXAGENS VAZIAS<br>
Musiciana Contract was dictionary of the main and the main variance of fice a commodial standard mere centenas de sons a mais (delays). Consequendo você adiciona vários efeitos, vocalizatio Efeitos time-based adicionam sons extrased adicionam sons extrased adicionando feedback você poderá vir a temais na mixagem. Adicionando feedback você poderá vir a temais na mixagem. Adicional varios delays). Conseq quando Effectos time-based adicionam sons extras na adicionar um delar você fica com dois sons a Adicionando feedback você poderá vir a ter mais na mixagem. Adicionando um reverb v centenas de sons a mais (delays). Conseque quand Efeitos time-based adicionam sons extras na radicionar um delar você fica com dois sons ao<br>Adicionando feedback você poderá vir a ter de<br>mais na mixagem. Adicionando um reverb voc<br>centenas de sons a mais (delays). Conseque EFFICTS<br>
Effectos time-based adicionam sons extras na mix<br>
adicionar um delar você fica com dois sons ao in<br>
Adicionando feedback você poderá vir a ter dez<br>
mais na mixagem. Adicionando um reverb você<br>
centenas de sons a m malvidual<br>
Patterns<br>
Efeltos time-based adicionam sons extras na mixa<br>
adicionando feedback você poderá vir a ter dez no<br>
mais na mixagem. Adicionando um reverb você tel<br>
centenas de sons a mais (delays). Consequentem<br>
qua **Efeitos time-based adicionam sons extras na mixage adicionar um delar você fica com dois sons ao invés<br>Adicionando feedback você poderá vir a ter dez novo<br>mais na mixagem. Adicionando um reverb você terá<br>centenas de sons** Efeitos time-based adicionam sons extras na mixagem<br>adicionar um delar você fica com dois sons ao invés de<br>Adicionando feedback você poderá vir a ter dez novos<br>mais na mixagem. Adicionando um reverb você terá<br>centenas de s eitos time-based adicionam sons extras na mixagem. *A*<br>ilcionar um delar você fica com dois sons ao invés de u<br>ilcionando feedback você poderá vir a ter dez novos so<br>ais na mixagem. Adicionando um reverb você terá<br>ntenas d os time-based adicionam sons extras na mixagem. Ao<br>onar um delar você fica com dois sons ao invés de um<br>ionando feedback você poderá vir a ter dez novos sons<br>na mixagem. Adicionando um reverb você terá<br>enas de sons a mais time-based adicionam sons extras na mixagem. Ao<br>
anar um delar você fica com dois sons ao invés de um.<br>
anando feedback você poderá vir a ter dez novos sons a<br>
a mixagem. Adicionando um reverb você terá<br>
as de sons a mais www.passo analonian solis and maxigom. An<br>indefedeback você poderá vir a ter dez novos sons a<br>mixagem. Adicionando um reverb você terá<br>de sons a mais (delays). Consequentemente,<br>océ adiciona vários efeitos, você estará enc who feedback voce had commons soms a on west see unit.<br>The dealer voce had commons soms a sixagem. Adicionando um reverb voce terá<br>e sons a mais (delays). Consequentemente,<br>cé adiciona vários efeitos, voce estará encurtand

### **MIXAGENS VAZIAS**

Ao adicionar poucos efeitos você deixa a mixagem limpa e esparsa, com muito espaço entre cada som. Para muitos estilos musicais, como folk, bluegrass e algumas formas de jazz, isto funciona muito bem.

### **MIXAGENS CHEIAS**

Algumas vezes é apropriado utilizar muitos efeitos para preencher bastante a mixagem. Estilos musicais, como new age, alternative rock, e heavy metal, frequentemente laçam mão deste expediente para criar mixagens "cheias". Em alguns casos, toda a canção está sob efeitos. reedoack voce podera vir a ter dez novos sons a<br>sons a mais (delays). Consequentemente,<br>sons a mais (delays). Consequentemente,<br>adiciona vários efeitos, voce estará encurtando<br>o espaço que existe entre os alto-falantes.<br>VA em. Adicionando um reverb voce tera<br>ns a mais (delays). Consequentemente,<br>diciona vários efeitos, voce estará encurtando<br>espaço que existe entre os alto-falantes.<br>**AZIAS**<br>nutio espaço que existe entre os alto-falantes.<br>**AZ** a mais (delays). Consequentemente,<br>
iona vários efeitos, voce estará encurtando<br>
paço que existe entre os alto-falantes.<br> **IAS**<br>
cos efeitos voce deixa a mixagem limpa e<br>
ito espaço entre cada som. Para muitos<br>
como folk, ma vários efeitos, você estará encurtando<br>
iço que existe entre os alto-falantes.<br>
S<br>
s efeitos você deixa a mixagem limpa e<br>
espaço entre cada som. Para muitos<br>
mo folk, bluegrass e algumas formas de<br>
muito bem.<br>
S<br>
S<br>
s www.musicaudio.net www.musicaudio.net www.musicaudio.net www.musicaudio.net www.musicaudio.net www.musicaudio.net www.musicaudio.net was electron who have all the have writed in the have writed in the have writed in the ha www.musicaudio.net www.musicaudio.net www.musicaudio.net www.musicaudio.net www.musicaudio.net www.musicaudio.net www.musicaudio.net was alway metal, frequentemente laçam wara criar mixagens "cheias". Empression explores w www.musicaudio.net<br>where the control of the musical some parameters and the sky blue<br>grass e algumas formas de bem.<br>do utilizar muitos efeitos para<br>agem. Estilos musicais, como new<br>aavy metal, frequentemente laçam<br>a criar vocé deixa a mixagem limpa e<br>
entre cada som. Para muitos<br>
bluegrass e algumas formas de<br>
m.<br>
utilizar muitos efeitos para<br>
em. Estilos musicais, como new<br>
vy metal, frequentemente laçam<br>
criar mixagens "cheias". Em<br>
está We delta a mixagem impare<br>tre cada som. Para muitos<br>uegrass e algumas formas de<br>tilizar muitos efeitos para<br>m. Estilos musicais, como new<br>metal, frequentemente laçam<br>stá sob efeitos.<br>stá sob efeitos.<br>examples and the state

A principal razão que torna uma mixagem esparsa ou cheia é o número de sons e de notas na canção. Algumas canções possuem arranjos musicais muito congestionados; enquanto que outras canções possuem arranjos simples e esparsos. Consequentemente, quando você iniciar uma mixagem o primeiro passo é checar a densidade o arranjo. Caso o arranjo seja denso deve-se utilizar poucos efeitos, simplesmente pelo fato de que não haverá espaço suficiente para utilizar muitos efeitos. Isto acontece normalmente com salsas e sinfonias. A música do Talking Heads é um outro bom exemplo de arranjos congestionados com mixagens limpas. A Arte da Mixagem - David Gibson<br>
A principal razão que tor<br>
é o número de sons e de<br>
possuem arranjos musica<br>
que outras canções poss<br>
Consequentemente, qua<br>
primeiro passo é checar<br>
arranjo seja denso deve-<br>
simplesmente A principal razão que torna<br>
é o número de sons e de n<br>
possuem arranjos musicais<br>
que outras canções possue<br>
Consequentemente, quand<br>
primeiro passo é checar a «<br>
arranjo seja denso deve-se<br>
simplesmente pelo fato de<br>
par A principal razão que torna u<br>
é o número de sons e de not<br>
possuem arranjos musicais m<br>
que outras canções possuem<br>
Consequentemente, quando<br>
primeiro passo é checar a de<br>
arranjo seja denso deve-se u<br>
simplesmente pelo f A principal razão que torna um<br>
é o número de sons e de notas<br>
possuem arranjos musicais mu<br>
que outras canções possuem an<br>
Consequentemente, quando vo<br>
primeiro passo é checar a dens<br>
arranjo seja denso deve-se util<br>
simp A principal razão que torna uma ré o número de sons e de notas na possuem arranjos musicais muito que outras canções possuem arrango consequentemente, quando voce primeiro passo é checar a densida arranjo seja denso deve-s A principal razão que torna uma mi.<br>
é o número de sons e de notas na c<br>
possuem arranjos musicais muito c<br>
que outras canções possuem arranj<br>
Consequentemente, quando você ir<br>
primeiro paso é checar a densidad<br>
arranjo se é o número de sons e de notas na car<br>possuem arranjos musicais muito con<br>que outras canções possuem arranjos<br>Consequentemente, quando você inic<br>primeiro passo é checar a densidade e<br>arranjo seja denso deve-se utilizar por<br>

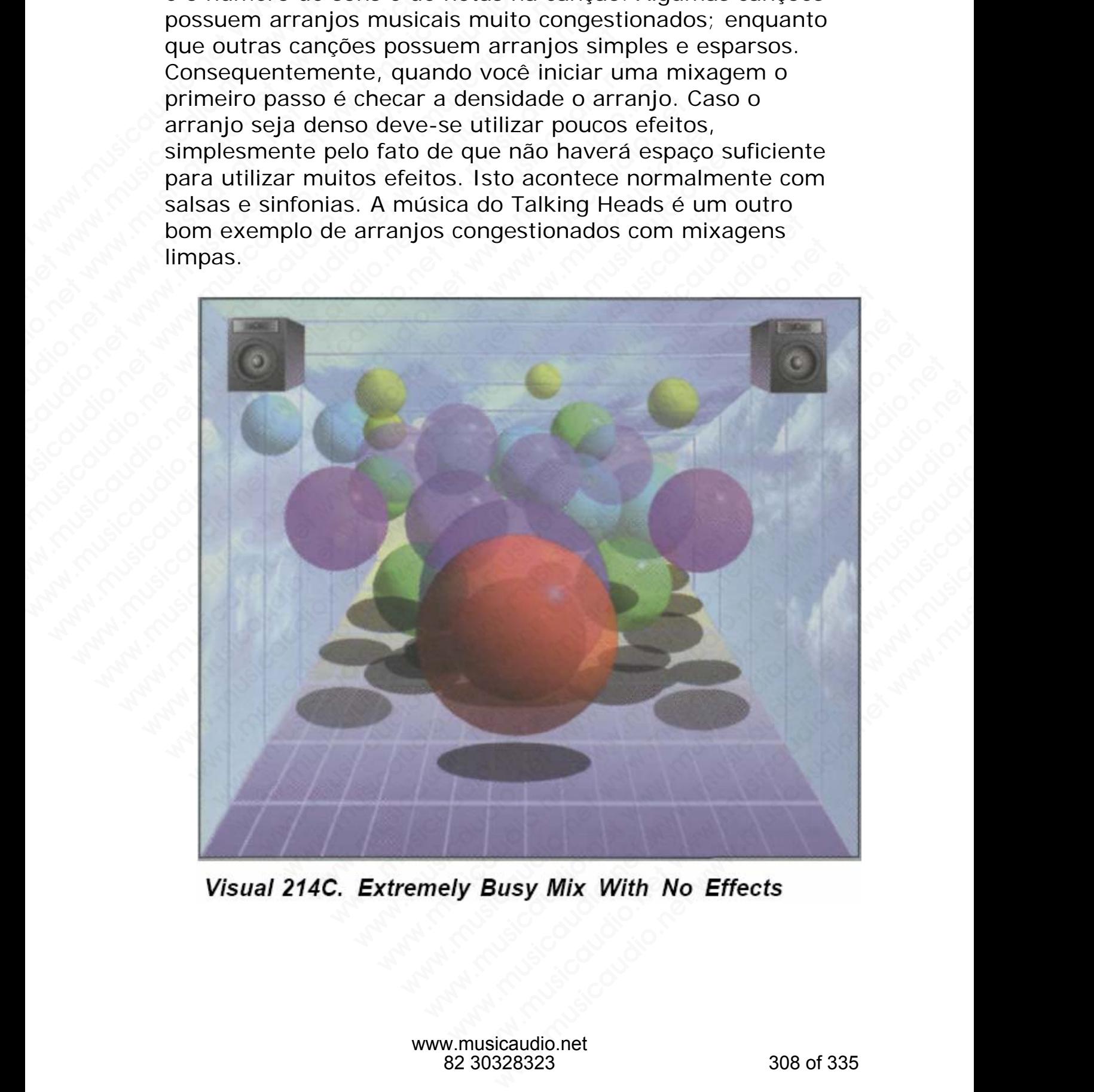

No entanto, há oportunidades em que mesmo de posse de uma música com um arranjo congestionado nos sentimos tentados a "engordar" mais ainda. Isto é muito bom para new age, alternative rock, heavy metal.

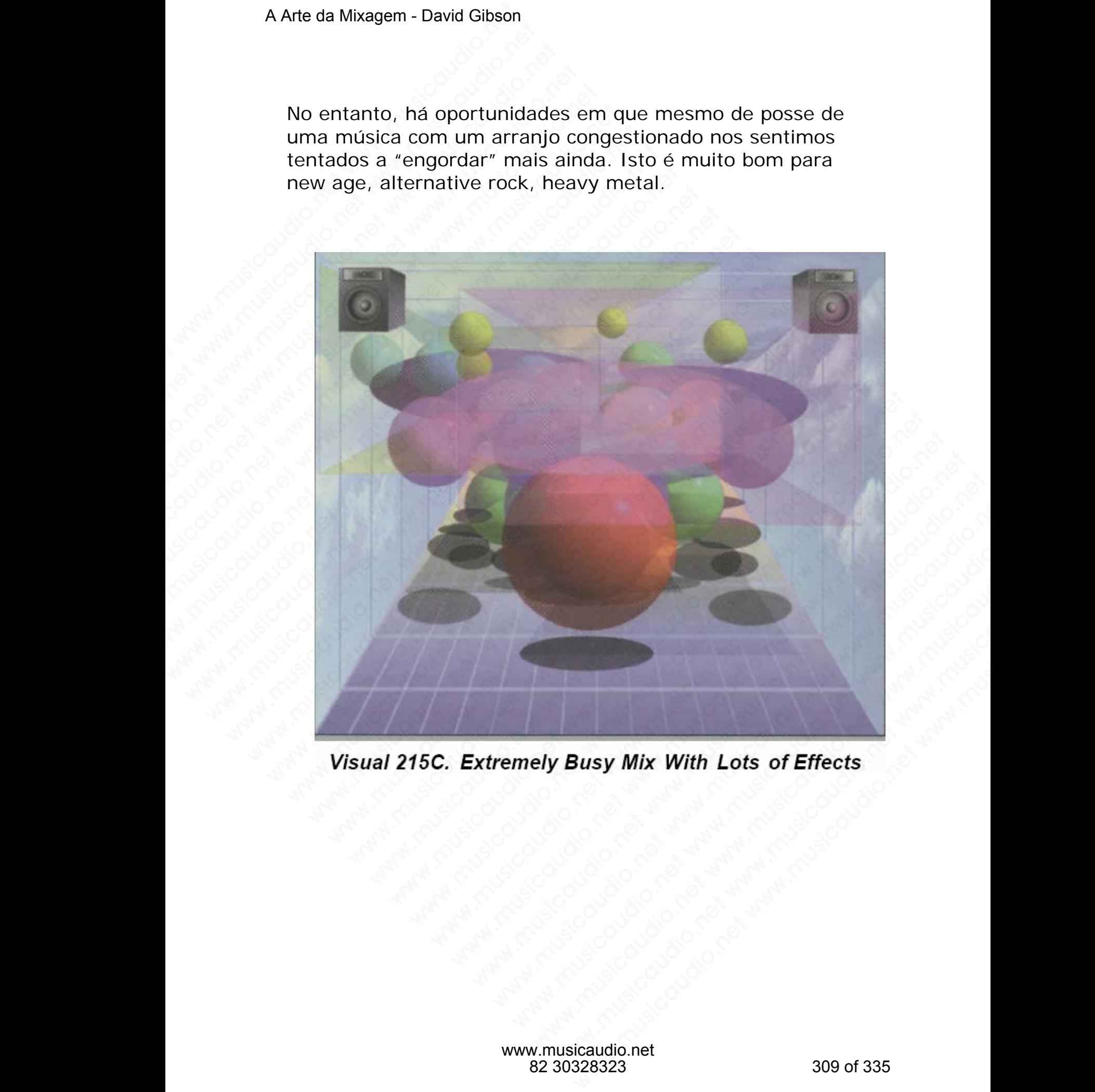

Por outro lado, caso o arranjo seja vazio, e o andamento da música seja lento, você poderá preencher o ambiente com vários efeitos. Você pode usar o efeito fattening para preencher o espaço entre os alto-falantes. Somente isso poderá ser a diferença entre uma mixagem de banda de garagem e uma mixagem CD profissional.

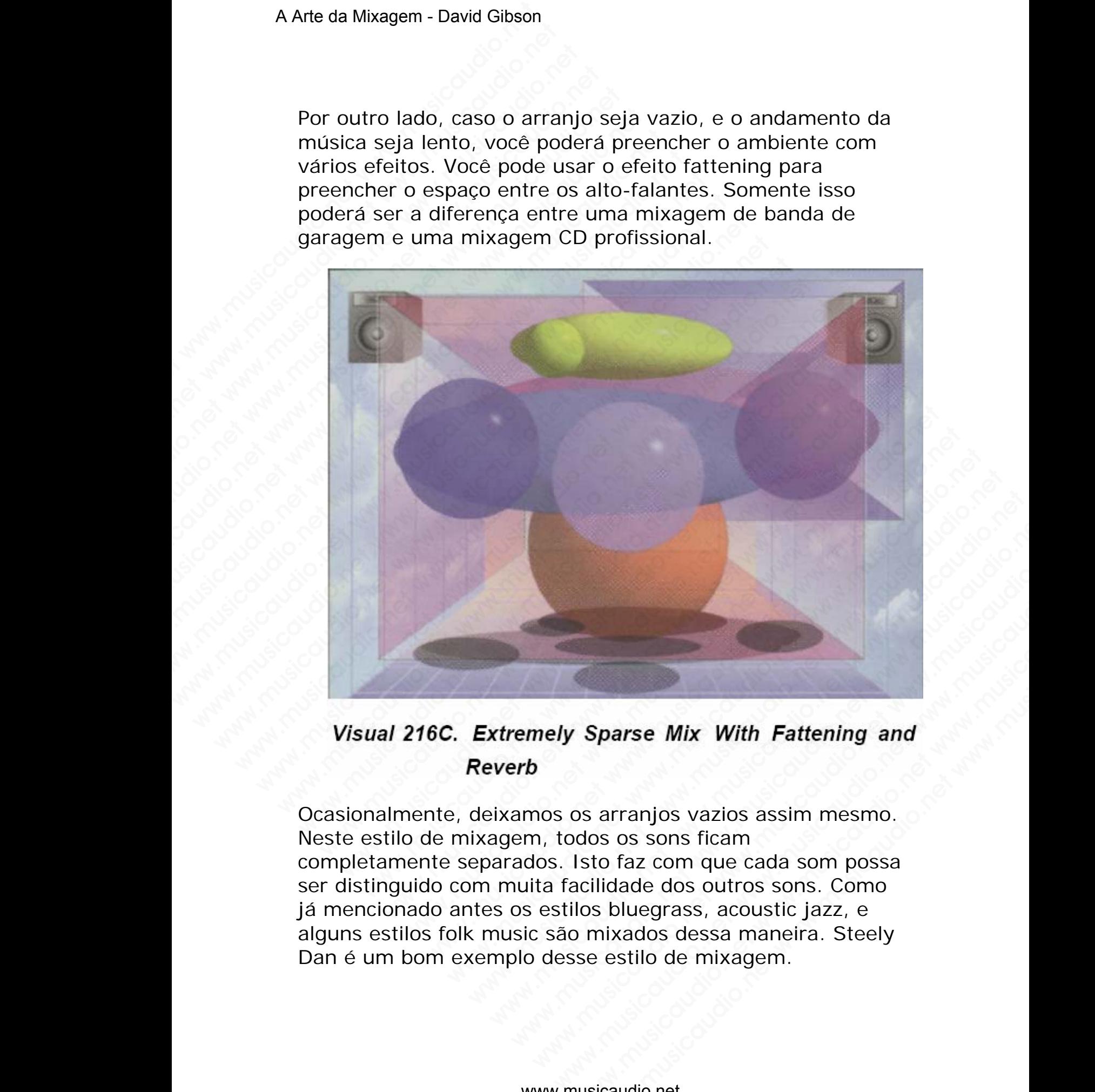

Ocasionalmente, deixamos os arranjos vazios assim mesmo. Neste estilo de mixagem, todos os sons ficam completamente separados. Isto faz com que cada som possa ser distinguido com muita facilidade dos outros sons. Como já mencionado antes os estilos bluegrass, acoustic jazz, e alguns estilos folk music são mixados dessa maneira. Steely Dan é um bom exemplo desse estilo de mixagem. Sparse Mix With Fattening and<br>
So arranjos vazios assim mesmo.<br>
Idos os sons ficam<br>
Isto faz com que cada som possa<br>
acilidade dos outros sons. Como<br>
Ios bluegrass, acoustic jazz, e<br>
b mixados dessa maneira. Steely<br>
se est Frame Mix With Fattening and<br>
arranjos vazios assim mesmo.<br>
So so sons ficam<br>
Co faz com que cada som possa<br>
lidade dos outros sons. Como<br>
s bluegrass, acoustic jazz, e<br>
estilo de mixagem.<br>
estilo de mixagem.<br>
cicaudio.net

### A Arte da Mixagem - David Gibson

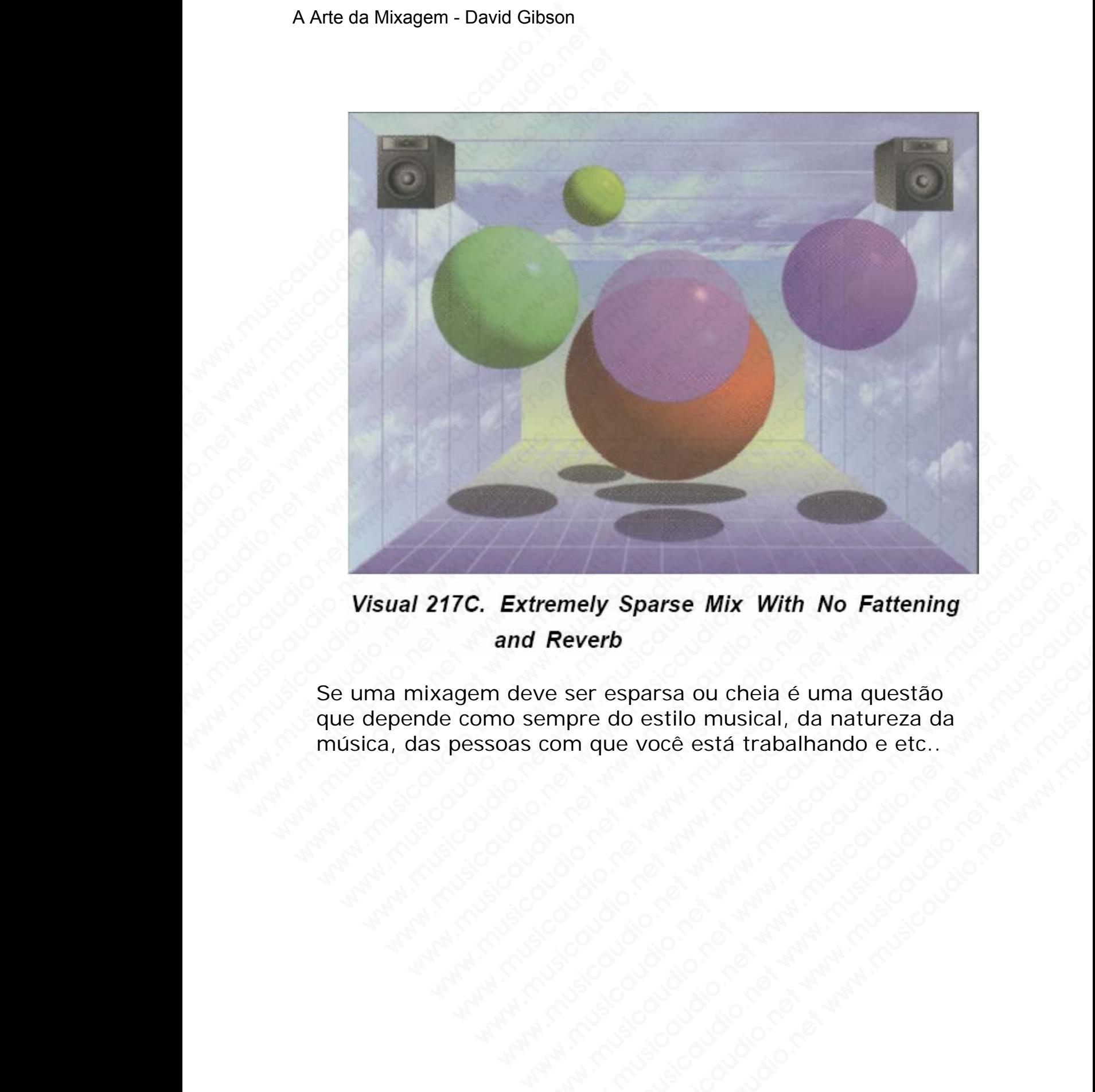

Se uma mixagem deve ser esparsa ou cheia é uma questão que depende como sempre do estilo musical, da natureza da música, das pessoas com que você está trabalhando e etc.. www.musicaudio.net www.musicaudio.net www.musicaudio.net www.musicaudio.net www.musicaudio.net www.musicaudio.net www.musicaudio.net www.musicaudio.net www.musicaudio.net www.musicaudio.net www.musicaudio.net www.musicaudi werb<br>everb<br>ser esparsa ou cheia é uma questão<br>pre do estilo musical, da natureza da<br>m que você está trabalhando e etc..<br>and the vocal of the state of the state who is a state of the state of the state of the state of the s W Sparse Mix With No Fattening<br>erb<br>r esparsa ou cheia é uma questão<br>e do estilo musical, da natureza da<br>que você está trabalhando e etc..<br>expansional de la construction de la construction de la construction de la construct www.musicaudio.net<br>
Musicaudio.net<br>
Wesparsa ou cheia é uma questão<br>
do estilo musical, da natureza da<br>
e você está trabalhando e etc.<br>
e você está trabalhando e etc.<br>
e você está trabalhando e etc.<br>
e você está trabalhand parsa ou cheia é uma questão<br>
estilo musical, da natureza da<br>
você está trabalhando e etc..<br>
etc.<br>
etc.<br>
etc.<br>
etc.<br>
etc.<br>
etc.<br>
etc.<br>
etc.<br>
etc.<br>
etc.<br>
etc.<br>
etc.<br>
etc.<br>
etc.<br>
etc.<br>
etc.<br>
etc.<br>
etc.<br>
etc.<br>
etc.<br>
etc.<br>
etc

### **Nível 3 Dynamics: Alterando Efeitos (Tipos, Níveis, e Parâmetros)**

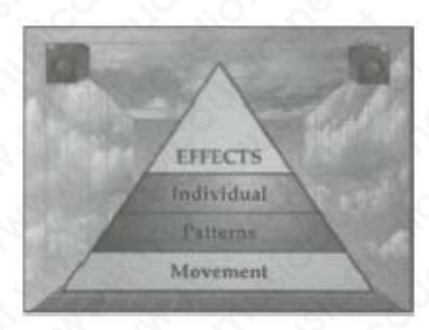

Alterar os níveis ou os parâmetros dos efeitos é uma das mais intensas dinâmicas que pode ser criada.

Existem várias formas de como criar movimentos com os efeitos. Você pode aplicar um delay no final de uma palavra, ou adicionar reverb no final de um solo. Você pode adicionar flanging em uma linha melódica. A Arte da Mixagem - David Gibson<br>
Nível 3 Dynamics: Alte<br>
Parâmetros)<br>
Michael Branches<br>
Alterar os níveis ou os pa<br>
mais intensas dinâmicas<br>
Existem várias formas de<br>
efeitos. Você pode aplica<br>
ou adicionar reverb no fil<br> Wivel 3 Dynamics: Altera<br>
Parâmetros)<br>
Wivel 3 Dynamics: Altera<br>
Parâmetros)<br>
Alterar os níveis ou os pará<br>
mais intensas dinâmicas que<br>
Existem várias formas de c<br>
efeitos. Você pode aplicar u<br>
ou adicionar reverb no fina Nível 3 Dynamics: Alteran<br>Parâmetros)<br>Alterances<br>Alterances múvels ou os parâm<br>mais intensas dinâmicas que<br>Existem várias formas de cor<br>efeitos. Voce pode aplicar um<br>quadicionar reverb no final c<br>flanging em uma linha meló Nível 3 Dynamics: Alterando<br>
Parâmetros)<br>
We<br>
Microsoft<br>
Alterar os níveis ou os parâmet<br>
mais intensas dinâmicas que po<br>
Existem várias formas de como<br>
efeitos. Você pode aplicar um cou adicionar reverb no final de<br>
flang Wivel 3 Dynamics: Alterando Expansives)<br>
Microsoft<br>
Microsoft<br>
Alterar os níveis ou os parâmetro<br>
mais intensas dinâmicas que pod<br>
Existem várias formas de como c<br>
efeitos. Você pode aplicar um del<br>
ou adicionar reverb no Nível 3 Dynamics: Alterando Efe<br>
Parâmetros)<br>
Wernando<br>
Alterando Simusicaudio.<br>
Alterando Simusicaudio.<br>
Alterando Simusicaudio.<br>
Existem várias formas de como cria<br>
efeitos. Você pode aplicar um delay<br>
ou adicionar rever

Adicionar ou remover um efeito, ou simplesmente alterar o nível de um efeito, cria uma dinâmica tão forte que chama a atenção somente para si. Consequentemente, isto deve ser feito com extrema habilidade de modo que fique de acordo com o estilo musical. Artistas como Frank Zappa, Mr. Bungle, e às vezes o Pink Floyd, frequentemente criavam músicas baseadas na alteração de efeitos. Parâmetros)<br>
Wernest Wernest<br>
Mercano<br>
Alterar os níveis ou os parâmetros do<br>
mais intensas dinâmicas que pode ser<br>
Existem várias formas de como criar i<br>
efeitos. Você pode aplicar um delay n<br>
ou adicionar reverb no final Were the maintain of the maintains of the maintains of the main of the main intensis dinamical square pode ser contains the main of the main of the main of the main of the main of the main of the main of the main of the ma WINCONSIDERED ATTENTING METHOD MANUSCRIPTION AND METHOD MANUSCRIPTION (NEW WARRAND CRISIST) (NEW YORK CHARGIST) (NEW YORK CHARGIST) (NEW YORK CHARGIST) (NEW YORK CHARGIST) (NEW YORK CHARGIST) (NEW YORK CHARGIST) (NEW YORK Microsofter and Scheen Microsofter Windows (Microsofter Microsofter Microsofter Changing en uma linha melódica.<br>
Alterar os níveis ou os parâmetros dos efeite mais intensas dinâmicas que pode ser criada.<br>
Existem várias fo WENTECTS<br>
MENTIGES<br>
Alterar os níveis ou os parâmetros dos efeitos<br>
mais intensas dinâmicas que pode ser criada.<br>
Existem várias formas de como criar movimen<br>
efeitos. Você pode aplicar um delay no final de<br>
ou adicionar r Musicaudion Musicaudion Musicaudion Musicaudion Musicaudion Musicaudion Musicaudion Changing em una linha melódica.<br>
Alterar os níveis ou os parâmetros dos efeitos é mais intensas dinâmicas que pode ser criada.<br>
Existem vá Western Microsoft Control Microsoft Chinage Microsoft Chinage Microsoft Chinage Microsoft Chinage Microsoft Chinage Chinage Chinage Chinage Chinage Chinage Chinage Chinage Chinage Chinage Chinage Chinage Chinage Chinage Ch Meximized Meximized Meximized Meximized Meximized Chiefestos. Você pode aplicar um delay no final de uma ou adicionar reverb no final de um solo. Você pode a flanging em uma linha melódica.<br>Adicionar ou remover um efeito, Meterar os níveis ou os parâmetros dos efeitos é uma d<br>mais intensas dinâmicas que pode ser criada.<br>Existem várias formas de como criar movimentos com<br>equicos. Você pode aplicar um delay no final de uma pa<br>flanging em uma terar os níveis ou os parâmetros dos efeitos é uma das<br>ais intensas dinâmicas que pode ser criada.<br>istem várias formas de como criar movimentos com os<br>eitos. Você pode aplicar um delay no final de uma palar<br>adicionar rever rar os níveis ou os parâmetros dos efeitos é uma das intensas dinâmicas que pode ser criada.<br>
tem várias formas de como criar movimentos com os os. Você pode aplicar um delay no final de uma palavra<br>
dicionar reverb no fin varias dinâmicas que pode ser criada.<br>
m várias formas de como criar movimentos com os<br>
w. Você pode aplicar um delay no final de uma palavra,<br>
cionar reverb no final de um solo. Você pode adicionar<br>
g em uma linha melódic while the community of the community of the set of the set of the set of the set of the set of the set of the set of the set of the set of the set of the set of the set of the set of the set of the set of the set of the se rias formas de como criar movimentos com os<br>cé pode aplicar um delay no final de uma palavra,<br>ar reverb no final de um solo. Voce pode adicionar<br>numa linha melódica.<br>uu remover um efeito, ou simplesmente alterar o<br>nefeito, www.musicaudio.net working the state of the state of the state of the state of the state of the state of the state of the state of the state para si. Consequentemente, is to deve ser trema habilidade de modo que fique de a normas de como char movimentos com os<br>ode aplicar um delay no final de uma palavra,<br>verb no final de um solo. Voce pode adicionar<br>na linha melódica.<br>mover um efeito, ou simplesmente alterar o<br>tto, cria uma dinâmica tão for e aplicar um delay no final de um solo. Você pode adicionar<br>
linha melódica.<br>
over um efeito, ou simplesmente alterar o<br>
para si. Consequentemente, isto deve ser<br>
a habilidade de modo que fique de acordo<br>
cial. Artistas co net the method of the method of the method of the method of the method of the method of the method of the method of the method of the method of the method of the method of the method of the method of the method of the meth a melódica.<br>
um efeito, ou simplesmente alterar o<br>
ia uma dinâmica tão forte que chama a<br>
si. Consequentemente, isto deve ser<br>
bilidade de modo que fique de acordo<br>
Artistas como Frank Zappa, Mr.<br>
alteração de efeitos.<br>
al www.musicaudio.net alternation was increased a model of the distance of the distance of the distance of the distance of the distance of the distance of the property of the distance of the property of the distance of the di efeito, ou simplesmente alterar o<br>ma dinâmica tão forte que chama a<br>Consequentemente, isto deve ser<br>atas como Frank Zappa, Mr.<br>Floyd, frequentemente criavam<br>ração de efeitos.<br>Alternação de efeitos. dinamica tao forte que chama a<br>
onsequentemente, isto deve ser<br>
e de modo que fique de acordo<br>
is como Frank Zappa, Mr.<br>
coyd, frequentemente criavam<br>
cão de efeitos.<br>
e de modo de efeitos.<br>
anasceada de efeitos.<br>
e de mod www.musicaudio.net<br>
28 acqueriemente, isto deve ser<br>
de modo que fique de acordo<br>
como Frank Zappa, Mr.<br>
o de efeitos.<br>
20 acqueriemente criavam<br>
citat de modo de efeitos.<br>
20 acqueriemente criavam<br>
20 acqueriemente criava **CAPÍTULO 6** 

# Estilos de Mixager A Arte da Mixagem - David Gibson www.musicaudio.net www.musicaudio.net Estilos de Mixage Estilos de Mixagen Estilos de Mixagem Estilos de Mixagem Estilos de Mixagem www.musicaudio.net www.musicaudio.net www.musicaudio.net ww.musicale.mixagem.com<br>www.musicaudio.net www.musicaudio.net<br>www.musicaudio.net www.musicaudio.net ww.musicae.mixagem www.musicaudio.net www.musicaudio.net www.musicaudio.net www.musicaudio.net<br>https://www.musicaudio.net/www.musicaudio.net/www.musicaudio.net/www.musicaudio.net/www.musicaudio.net/www.mus<br>https://www.musicaudio.net/www.musi los de Mixagem W.Musicaudio.net www.musicaudio.net www.musicaudio.net www.musicaudio.net www.musicaudio.net www.musicaudio.ne<br>http://www.musicaudio.net www.musicaudio.net www.musicaudio.net www.musicaudio.net<br>http://www.musicaudio.net/ww www.musicaudio.net www.musicaudio.net www.musicaudio.net

Agora que sabemos os níveis de dinâmicas que podem ser criadas com a s quatro ferramentas no estúdio—volume, EQ, panning, e efeitos. O efeito mais poderoso é quando as quatro ferramentas são utilizadas juntas para criar um estilo diferente de mixagem.

### **USANDO COMBINAÇÕES DE MULTIPLOS AJUSTES PARA CRIAR DINÂMICAS DE ALTO NÍVEL**

Você pode fazer com que um instrumento fique mais presente e mais à frente usando o volume. A compressão fará com que ele fique mais estável de modo que pareça mesmo mais presente. Caso você dê um pouco de brilho com EQ, ele ficará mais claro ainda. *Panear* o instrumento no centro também ajuda. E caso o espalhe no campo estéreo, ele mostrará a sua face verdadeira. Usando todas estas técnicas simultaneamente você fará com que o som salte para fora dos alto-falantes. A Arte da Mixagem - David Gibson<br>
Agora que sabemos os n<br>
criadas com a s quatro fe<br>
panning, e efeitos. O efe<br>
quatro ferramentas são t<br>
diferente de mixagem.<br> **USANDO COMBINAÇÕI<br>
PARA CRIAR DINÂMIC**<br>
Você pode fazer com Musical Magninicana and Agora que sabemos os níve<br>criadas com a siguatro ferre panning, e efeitos. O efeito<br>quatro ferramentas são util<br>diferente de mixagem.<br>**USANDO COMBINAÇÕES**<br>**PARA CRIAR DINÂMICA:**<br>Você pode fazer com Agora que sabemos os níveis<br>
criadas com a s quatro ferrar<br>
panning, e efeitos. O efeito n<br>
quatro ferramentas são utiliz<br>
diferente de mixagem.<br> **USANDO COMBINAÇÕES D<br>
PARA CRIAR DINÂMICAS I**<br>
Você pode fazer com que um<br> Agora que sabemos os níveis d<br>
criadas com a s quatro ferrame<br>
panning, e efeitos. O efeito ma<br>
quatro ferramentas são utilizad<br>
diferente de mixagem.<br> **USANDO COMBINAÇÕES DE<br>
PARA CRIAR DINÂMICAS DE**<br>
Você pode fazer com Agora que sabemos os níveis de criadas com a s quatro ferrament<br>panning, e efeitos. O efeito mais<br>quatro ferramentas são utilizadas<br>diferente de mixagem.<br>**USANDO COMBINAÇÕES DE M<br>PARA CRIAR DINÂMICAS DE A**<br>Você pode fazer Agora que sabemos os níveis de directivadas com a seguento ferramentas<br>panning, e efeitos. O efeito mais po<br>quatro ferramentas são utilizadas ju<br>diferente de mixagem.<br>**USANDO COMBINAÇÕES DE MUI**<br>**PARA CRIAR DINÂMICAS DE AL** criadas com a s quatro ferramentas no<br>panning, e efeitos. O efeito mais pode<br>quatro ferramentas são utilizadas jun<br>diferente de mixagem.<br>**USANDO COMBINAÇÕES DE MULT**<br>**PARA CRIAR DINÂMICAS DE ALTC**<br>Você pode fazer com que u panning, e efeitos. O efeito mais poderce quatro ferramentas são utilizadas juntas diferente de mixagem.<br> **USANDO COMBINAÇÕES DE MULTIP PARA CRIAR DINÂMICAS DE ALTO N**<br>
Você pode fazer com que um instrumentamente presente puatro ferramentas são utilizadas juntas puntos de diferente de mixagem.<br>
USANDO COMBINAÇÕES DE MULTIPLO<br>
PARA CRIAR DINÂMICAS DE ALTO NÍ<sup>V</sup><br>
Você pode fazer com que um instrumento<br>
presente e mais à frente usando o volume diferente de mixagem.<br>
USANDO COMBINAÇÕES DE MULTIPLOS<br>
PARA CRIAR DINÂMICAS DE ALTO NÍVE<br>
Você pode fazer com que um instrumento fi<br>
presente e mais à frente usando o volume.<br>
fará com que ele fique mais estável de modo<br> USANDO COMBINAÇÕES DE MULTIPLOS A<br>
PARA CRIAR DINÂMICAS DE ALTO NÍVEL<br>
Você pode fazer com que um instrumento fiqu<br>
presente e mais à frente usando o volume. A cará com que ele fique mais estável de modo com EQ, ele ficará USANDO COMBINAÇÕES DE MULTIPLOS AJE<br>
PARA CRIAR DINÂMICAS DE ALTO NÍVEL<br>
Você pode fazer com que um instrumento fique<br>
presente e mais à frente usando o volume. A co<br>
fará com que ele fique mais estável de modo que<br>
mesmo USANDO COMBINAÇÕES DE MULTIPLOS AJUS<br>
PARA CRIAR DINÂMICAS DE ALTO NÍVEL<br>
Você pode fazer com que um instrumento fique ma<br>
presente e mais à frente usando o volume. A comp<br>
fará com que ele fique mais estavel de modo que<br> PARA CRIAR DINAMICAS DE ALTO NÍVEL<br>Você pode fazer com que um instrumento fique mais<br>presente e mais à frente usando o volume. A compre<br>fará com que ele fique mais estável de modo que pai<br>mesmo mais presente. Caso você de Finance Concerned Exercise The United States and the United States and the United States and the States of the ficará mais claro of the United States of the ficará mais claro ainda. Panear o instrument commento a estate or www.musicaudio.net www.musicaudio.net www.musicaudio.net www.musicaudio.net www.musicaudio.net www.musicaudio.net www.musicaudio.net www.musicaudio.net www.musicaudio.net www.musicaudio.net www.musicaudio.net www.musicaudi eme e mais a rrente usando o volume. A compressao<br>com que ele fique mais estavel de modo que pareça<br>mo mais presente. Caso você de um pouco de brilho<br>EQ, ele ficará mais claro ainda. *Panear* o instrumento<br>entro também aju www.musicaudio.net www.musicaudio.net www.musicaudio.net www.musicaudio.net for the format material and a case o espalhe no campo<br>condition também ajuda. E caso o espalhe no campo<br>o, ele mostrará a sua face verdadeira. Usa mais presente. Caso você dê um pouco de brilho<br>
ele ficará mais claro ainda. *Panear* o instrumento<br>
ele mostrará a sua face verdadeira. Usando todas<br>
caso abade no espalhe no campo<br>
a fora dos alto-falantes.<br>
a fora dos a e ficará mais claro ainda. Panear o instrumento<br>ambém ajuda. E caso o espalhe no campo<br>mostrará a sua face verdadeira. Usando todas<br>fora dos alto-falantes.<br>fora dos alto-falantes.<br>fora dos alto-falantes.<br>fora dos alto-fala musical conditions are all the conditions and the second conditions are all the conditions and all the conditions are all the conditions are all the conditions are all the conditions are all the conditions are all the cond www.musicaudio.net www.musicaudio.net www.musicaudio.net www.musicaudio.net www.musicaudio.net www.musicaudio.net<br>also alto-falantes.<br>dos alto-falantes.<br>dos alto-falantes.<br>dos alto-falantes.<br>dos alto-falantes.<br>dos alto-fal www.musicaudio.net www.musicaudio.net www.musicaudio.net www.musicaudio.net www.musicaudio.net www.musicaudio.net<br>www.musicaudio.net www.musicaudio.net www.musicaudio.net www.musicaudio.net<br>www.musicaudio.net www.musicaudi alter family and content with the content with the content with the content with the content with the content with the content with the content with the content with the content with the content with the content with the c www.musicaudio.net www.musicaudio.net www.musicaudio.net

### A Arte da Mixagem - David Gibson

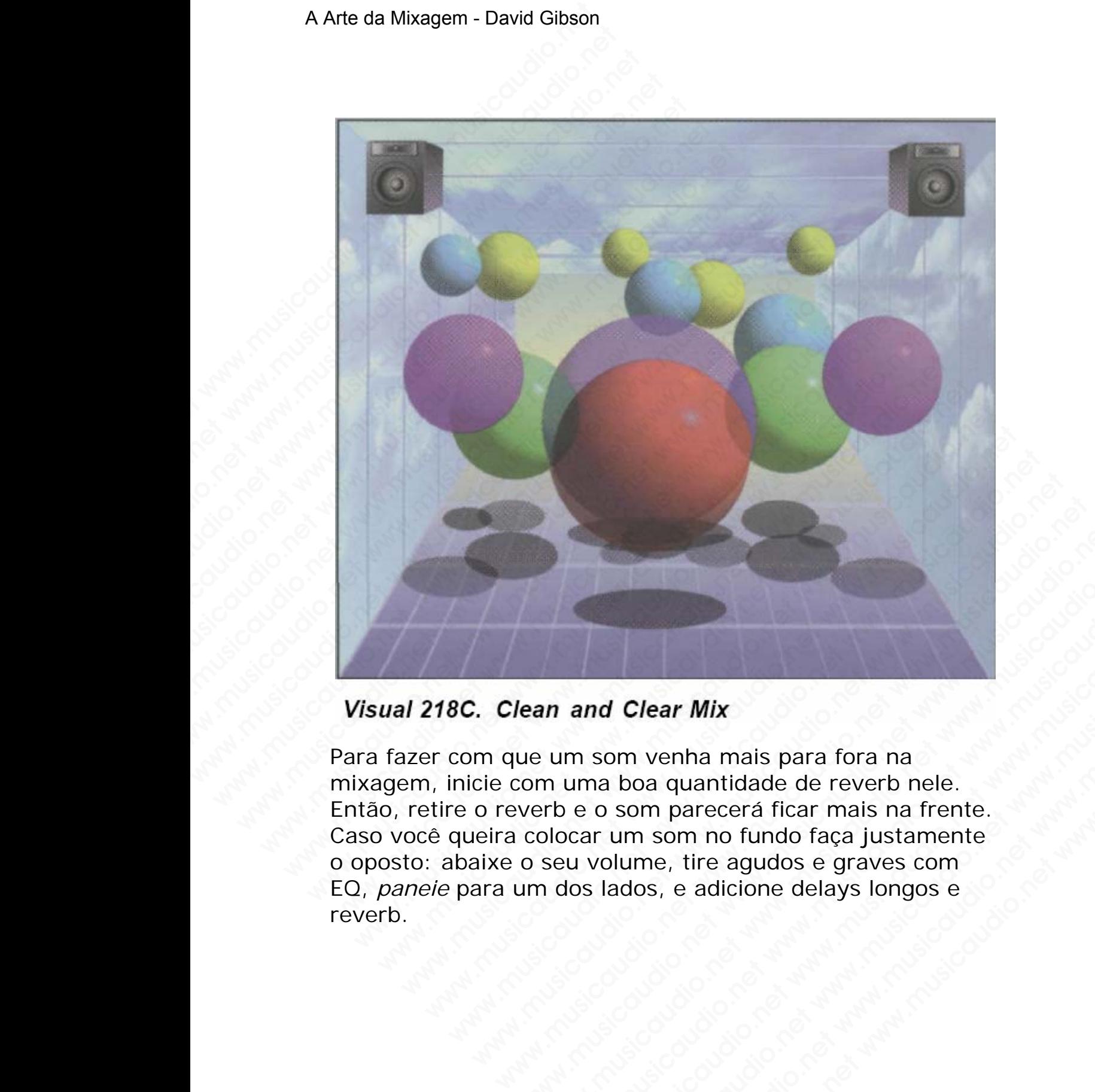

Para fazer com que um som venha mais para fora na mixagem, inicie com uma boa quantidade de reverb nele. Então, retire o reverb e o som parecerá ficar mais na frente. Caso você queira colocar um som no fundo faça justamente o oposto: abaixe o seu volume, tire agudos e graves com EQ, *paneie* para um dos lados, e adicione delays longos e reverb. We are an and Clear Mix<br>we um som venha mais para fora na<br>com uma boa quantidade de reverb nele.<br>verb e o som parecerá ficar mais na frente.<br>colocar um som no fundo faça justamente<br>o seu volume, tire agudos e graves com<br>m www.musicaudio.net www.musicaudio.net www.musicaudio.net www.musicaudio.net www.musicaudio.net when we are allocar with search of the agudos e graves complex and the search of the agudos e graves complex and the search of and Clear Mix<br>
m som venha mais para fora na<br>
wma boa quantidade de reverb nele.<br>
e o som parecerá ficar mais na frente.<br>
u volume, tire agudos e graves com<br>
los lados, e adicione delays longos e<br>
de construction delays lo nd Clear Mix<br>som venha mais para fora na<br>na boa quantidade de reverb nele.<br>o som parecerá ficar mais na frente.<br>volume, tire agudos e graves com<br>slados, e adicione delays longos e<br>adicione delays longos e Clear Mix<br>
wm venha mais para fora na<br>
boa quantidade de reverb nele.<br>
som parecerá ficar mais na frente.<br>
lum som no fundo faça justamente<br>
ados, e adicione delays longos e<br>
dos, e adicione delays longos e<br>
dos, e adicion **Example 2018**<br> **Example 2018**<br>
In paracera ficar mais na frente.<br>
In som no fundo faça justamente<br>
me, tire agudos e graves com<br>
os, e adicione delays longos e<br>
os, e adicione delays longos e<br>
s, e adicione delays longos ar Mix<br>
enha mais para fora na<br>
quantidade de reverb nele.<br>
parecerá ficar mais na frente.<br>
e, tire agudos e graves com<br>
e adicione delays longos e<br>
e adicione delays longos e<br>
e adicione delays longos e<br>
e adicione delays

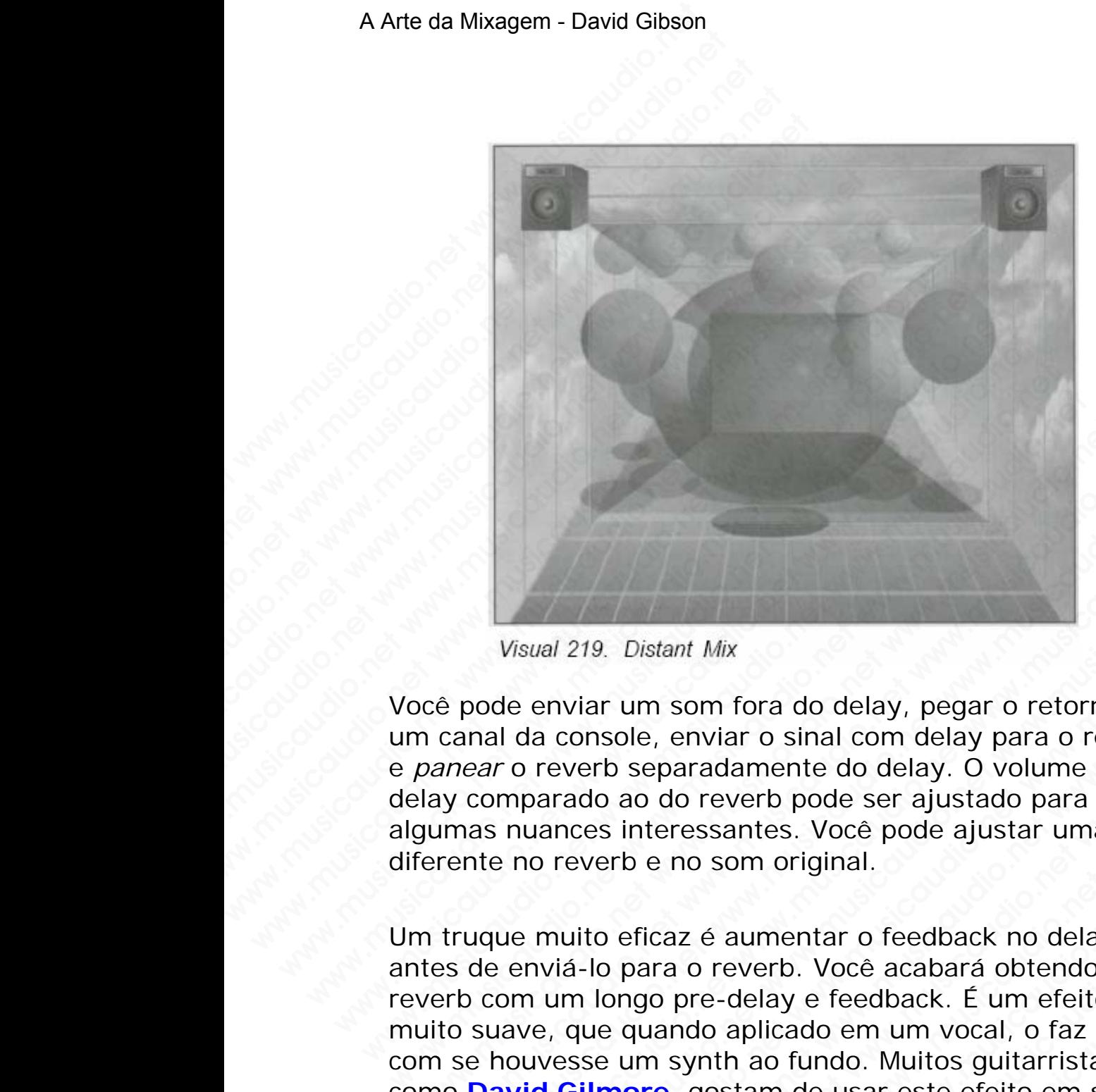

Você pode enviar um som fora do delay, pegar o retorno em um canal da console, enviar o sinal com delay para o reverb, e *panear* o reverb separadamente do delay. O volume do delay comparado ao do reverb pode ser ajustado para fazer algumas nuances interessantes. Você pode ajustar uma EQ diferente no reverb e no som original.

Um truque muito eficaz é aumentar o feedback no delay antes de enviá-lo para o reverb. Você acabará obtendo um reverb com um longo pre-delay e feedback. É um efeito muito suave, que quando aplicado em um vocal, o faz soar com se houvesse um synth ao fundo. Muitos guitarristas, como **David Gilmore**, gostam de usar este efeito em suas guitarras também. Visual 219. Distant Mix<br>
wisual 219. Distant Mix<br>
nce pode enviar um som fora do delay, pegar o retorno<br>
n canal da console, enviar o sinal com delay Dayara o rever<br>
panear o reverb separadamente do delay. O volume do<br>
lay Visual 219. Distant Mix<br>
by pode enviar um som fora do delay, pegar o retorno encanal da console, enviar o sinal com delay para o rever<br>
near o reverb separadamente do delay. O volume do<br>
y comparado ao do reverb pode ser Visual 219. Distant Mix<br>
ode enviar um som fora do delay, pegar o retorno em<br>
al da console, enviar o sinal com delay para o reverb,<br>
ar o reverb separadamente do delay. O volume do<br>
comparado ao do reverb pode ser ajustad Wisual 219. Distant Mix<br>de enviar um som fora do delay, pegar o retorno em<br>l da console, enviar o sinal com delay para o reverb,<br>o reverb separadamente do delay. O volume do<br>mparado ao do reverb pode ser ajustado para faze wal 219. Distant Mix<br>enviar um som fora do delay, pegar o retorno em<br>la console, enviar o sinal com delay para o reverb,<br>reverb separadamente do delay. O volume do<br>barado ao do reverb pode ser ajustado para fazer<br>ances int 219. Distant Mix<br>
viar um som fora do delay, pegar o retorno em<br>
console, enviar o sinal com delay para o reverb,<br>
everb separadamente do delay. O volume do<br>
rado ao do reverb pode ser ajustado para fazer<br>
nces interessant 19. Distant Mix<br>ar um som fora do delay, pegar o retorno em<br>msole, enviar o sinal com delay para o reverb,<br>reb separadamente do delay. O volume do<br>do ao do reverb pode se ajustado para fazer<br>es interessantes. Você pode aju Distant Mix<br>
um som fora do delay, pegar o retorno em<br>
sole, enviar o sinal com delay para o reverb,<br>
b separadamente do delay. O volume do<br>
ao do reverb pode ser ajustado para fazer<br>
interessantes. Você pode ajustar uma E vistant Mix<br>
m som fora do delay, pegar o retorno em<br>
e, enviar o sinal com delay para o reverb,<br>
eparadamente do delay. O volume do<br>
o do reverb pode ser ajustado para fazer<br>
teressantes. Você pode ajustar uma EQ<br>
e no so som fora do delay, pegar o retorno em<br>enviar o sinal com delay para o reverb,<br>baradamente do delay. O volume do<br>do reverb pode ser ajustado para fazer<br>ressantes. Você pode ajustar uma EQ<br>no som original.<br>az é aumentar o fe m fora do delay, pegar o retorno em<br>
iviar o sinal com delay para o reverb,<br>
radamente do delay. O volume do<br>
reverb pode ser ajustado para fazer<br>
ssantes. Você pode ajustar uma EQ<br>
b som original.<br>
é aumentar o feedback n ar o sinal com delay para o reverb,<br>damente do delay. O volume do<br>verb pode ser ajustado para fazer<br>antes. Você pode ajustar uma EQ<br>om original.<br>delay e feedback for delay<br>delay e feedback. É um efeito<br>aplicado em um vocal mente do delay. O volume do<br>erb pode ser ajustado para fazer<br>thes. Você pode ajustar uma EQ<br>m original.<br>umentar o feedback no delay<br>erb. Você acabará obtendo um<br>elay e feedback. É um efeito<br>olicado em um vocal, o faz soar<br> where a justado para fazer<br>s. Você pode ajustar uma EQ<br>original.<br>entar o feedback no delay<br>b. Você acabará obtendo um<br>y e feedback. É um efeito<br>cado em um vocal, o faz soar<br>fundo. Muitos guitarristas,<br>i de usar este efeito

Outro efeito interessante é enviar a saída do flanging, chorusing, ou phasing para uma unidade de reverb. Isto torna a aplicação dos efeitos muito mais agradável do que simplesmente os adicionar na mixagem.

Uma das combinações mais interessantes de efeitos é enviar para o fattening (flanging, chorusing) em um som, e depois enviar o fattening para um processador 3D, surround sound, ou múltiplos alto-falantes. Desta forma você pode trazer o efeito fattening para frente dos alto-falantes ou nivelá-lo atrás de você. A Arte da Mixagem - David Gibson<br>
Uma das combinações m<br>
para o fattening (flanging<br>
enviar o fattening para u<br>
ou múltiplos alto-falante:<br>
efeito fattening para frer<br>
atrás de você.<br>
Um efeito similar é envia<br>
surround so Wind das combinações mai<br>
para o fattening (flanging,<br>
enviar o fattening para um<br>
ou múltiplos alto-falantes.<br>
efeito fattening para frente<br>
atrás de você.<br>
Um efeito similar é enviar i<br>
surround sound, ou vários<br>
ficar b Uma das combinações mais i<br>para o fattening (flanging, ch<br>enviar o fattening para um pi<br>ou múltiplos alto-falantes. De<br>efeito fattening para frente d<br>atrás de você.<br>Um efeito similar é enviar rev<br>surround sound, ou vários Uma das combinações mais int<br>para o fattening (flanging, chor<br>enviar o fattening para um proto<br>ou múltiplos alto-falantes. Dest<br>efeito fattening para frente dos<br>atrás de você.<br>Um efeito similar é enviar reve<br>surround sound Uma das combinações mais inter<br>para o fattening (flanging, chorus<br>enviar o fattening para um proces<br>ou múltiplos alto-falantes. Desta<br>efeito fattening para frente dos al<br>atrás de você.<br>Um efeito similar é enviar reverb<br>sur Uma das combinações mais interess<br>para o fattening (flanging, chorusin<br>enviar o fattening para um processa<br>ou múltiplos alto-falantes. Desta for<br>efeito fattening para frente dos alto<br>atrás de voce.<br>Um efeito similar é envi Uma das combinações mais interessa<br>para o fattening (flanging, chorusing)<br>enviar o fattening para um processad<br>ou multiplos alto-falantes. Desta form<br>efeito fattening para frente dos alto-fa<br>atrás de você.<br>Um efeito simila para o fattening (flanging, chorusing) einviar o fattening para um processador<br>ou múltiplos alto-falantes. Desta forma<br>efeito fattening para frente dos alto-fala<br>atrás de você.<br>Um efeito similar é enviar reverb para u<br>surr

Um efeito similar é enviar reverb para um processador 3D, surround sound, ou vários alto-falantes. Você fará o reverb ficar bastante espaçoso colocando-o na frente da console (bem no seu nariz, mas em estéreo).

Um dos efeitos mais animadores é colocar um delay com um pouco de feedback em um processador 3D e utilizar o joystick para girar o efeito pelo room.

Há certamente um número enorme de combinações realmente eficientes de efeitos. Tente criar as suas próprias combinações. E não esqueça de me comunicar para que eu possa colocar na próxima versão deste livro (virtmixr@hooked.net). enviar o fattening para um processador 31<br>enviar o fattening para um processador 31<br>ou múltiplos alto-falantes. Desta forma vo<br>efeito fattening para frente dos alto-falant<br>atrás de você.<br>Um efeito similar é enviar reverb p eiviar o rateiming para duir picessador 3D,<br>ou múltiplos alto-falantes. Desta forma vocé<br>efeito fattening para frente dos alto-falantes<br>atrás de você.<br>Um efeito similar é enviar reverb para um p<br>surround sound, ou vários ou muniplos ano-lalantes. Desta formatione efecto faterning para frente dos alto-falantes o<br>efecto faterning para frente dos alto-falantes o<br>atrás de você.<br>Um efeito similar é enviar reverb para um pro<br>surround sound, ou v ereito rattening para rrente dos alto-ralantes ou<br>atrás de você.<br>
Um efeito similar é enviar reverb para um proce<br>
surround sound, ou vários alto-falantes. Você fa<br>
ficar bastante espaçoso colocando-o na frente da<br>
(bem no atrás de você.<br>
Um efeito similar é enviar reverb para um process<br>
surround sound, ou vários alto-falantes. Você fará<br>
ficar bastante espaçoso colocando-o na frente da c<br>
(bem no seu nariz, mas em estéreo).<br>
Um dos efeitos

### **CRIANDO UM CONTEXTO OU ESTILO DE MIXAGEM**

Ao utilizar todas as ferramentas juntas para criar combinações de dinâmicas, você poderá criar todos os diferentes estilos de mixagem do mundo. Apenas usando múltiplos efeitos você conseguirá preencher todos os espaços vazios entre os alto-falantes; espalhando os sons no campo estéreo com delays ou adicionando reverb você rapidamente tapará qualquer buraco numa mixagem. Mas, quando você aumentar um pouco as freqüências baixas dos sons, eles irão ocupar mais espaço também. Você também pode usar panning para propagar os sons pelo campo estéreo caso possua dois sons similares (como em dois microfones captando o mesmo amplificador de guitarra); dessa forma você poderá *panear* totalmente à esquerda e à Um efeito similar é enviar reverb para um processad<br>surround sound, ou vários alto-falantes. Você fará o<br>ficar bastante espaçoso colocando-o na frente da cor<br>(bem no seu nariz, mas em estéreo).<br>Um dos efeitos mais animador Um efeito similar é enviar reverb para um processador<br>surround sound, ou vários alto-falantes. Vocé fará o re<br>ficar bastante espaçoso colocando-o na frente da conse<br>(bem no seu nariz, mas em estéreo).<br>Um dos efeitos mais a rround sound, ou vários alto-falantes. Você fará o reve<br>ar bastante espaçoso colocando-o na frente da console<br>em no seu nariz, mas em estéreo).<br>m dos efeitos mais animadores é colocar um delay com<br>uuco de feedback em um pr bastante espaçoso colocando-o na frente da console<br>n no seu nariz, mas em estéreo).<br>dos efeitos mais animadores é colocar um delay com u<br>co de feedback em um processador 3D e utilizar o<br>tick para girar o efeito pelo room.<br> www.musicaudio.net was emissions of the matrix and series of the feedback em um processador 3D e utilizar of the feedback em um processador 3D e utilizar of the feedback em um processador 3D e utilizar of the fecient of th sea nanz, mas em estereo).<br>
Efeitos mais animadores é colocar um delay com um<br>
peredback em um processador 3D e utilizar o<br>
para girar o efeito pelo room.<br>
mente um número enorme de combinações<br>
cées. E não esqueça de me c eitos mais animadores é colocar um delay com um<br>eedback em um processador 3D e utilizar o<br>ra girar o efeito pelo room.<br>ente um número enorme de combinações<br>eficientes de efeitos. Tente criar as suas próprias<br>car na próxima os mais animadores e colocar um delay com um<br>dback em um processador 3D e utilizar o<br>girar o efeito pelo room.<br>te um número enorme de combinações<br>icientes de efeitos. Tente criar as suas próprias<br>icientes de efeitos. Tente ack em um processador 3D e utilizar o<br>
irar o efeito pelo room.<br>
um número enorme de combinações<br>
entes de efeitos. Tente criar as suas próprias<br>
i: não esqueça de me comunicar para que eu<br>
a próxima versão deste livro<br>
ce r o efeito pelo room.<br>
m número enorme de combinações<br>
tes de efeitos. Tente criar as suas próprias<br>
aão esqueça de me comunicar para que eu<br>
próxima versão deste livro<br>
d.net).<br> **ONTEXTO OU ESTILO DE MIXAGEM**<br>
as ferramen mumero enorme de combinações<br>
s de efeitos. Tente criar as suas próprias<br>
o esqueça de me comunicar para que eu<br>
oxima versão deste livro<br>
net).<br>
NTEXTO OU ESTILO DE MIXAGEM<br>
ferramentas juntas para criar<br>
dâmicas, você po imero enorme de combinações<br>sequeça de me comunicar para que eu<br>ima versão deste livro<br>the comunicar para que eu<br>the comunical of the comunical process of the community<br>of the consequirá preencher todos os<br>mixagem do mundo efeitos. Tente criar as suas próprias<br>queça de me comunicar para que eu<br>na versão deste livro<br>**KTO OU ESTILO DE MIXAGEM**<br>ammentas juntas para criar<br>cas, você poderá criar todos os<br>onseguirá preencher todos os<br>alto-falantes eca de me comunicar para que eu<br>eca de me comunicar para que eu<br>versão deste livro<br>versão deste livro<br>nentas juntas para criar<br>s, você poderá criar todos os<br>gem do mundo. Apenas usando<br>seguirá preencher todos os<br>sou adicio The Communical Paral ducklet and the communical paral ducklet<br>what is juntas para criar<br>voce poderá criar todos os<br>m do mundo. Apenas usando<br>guirá preencher todos os<br>from do mundo. Apenas usando<br>pauca frequências baixas do Musicaudio.net who<br>
were poderá criar todos os<br>
do mundo. Apenas usando<br>
ilía prencher todos os<br>
alantes; espalhando os sons no<br>
adicionando reverb você<br>
buraco numa mixagem. Mas,<br>
uco as freqüências baixas dos<br>
paço també direta os dois sons de forma a preencher todo o campo estéreo, tornando a mixagem assim muito mais encorpada.

*Paneie* os sons de forma que eles se sobreponham um pouco e com isso formem um sólido muro sonoro. Caso você possua poucos sons na mixagem, faça com que os volumes contribuam para "engordar" a mixagem. Por outro lado, caso você esteja de posse de um arranjo muito congestionado, regule os volumes em níveis diferentes para assim ganhar mais espaço. A Arte da Mixagem - David Gibson<br>
direta os dois sons de fon<br>
estéreo, tornando a mixa<br>
Paneie os sons de forma<br>
e com isso formem um s<br>
possua poucos sons na n<br>
contribuam para "engorc<br>
você esteja de posse de<br>
regule os direta os dois sons de form<br>estéreo, tornando a mixage<br>Panele os sons de forma que com isso formem um sóli<br>possua poucos sons na mix<br>contribuam para "engordar<br>você esteja de posse de um<br>regule os volumes em níve<br>mais espaç direta os dois sons de forma<br>estéreo, tornando a mixagem<br>Panele os sons de forma que<br>e com isso formem um solida<br>possua poucos sons na mixag<br>contribuam para "engordar" i<br>você esteja de posse de um a<br>regule os volumes em ní

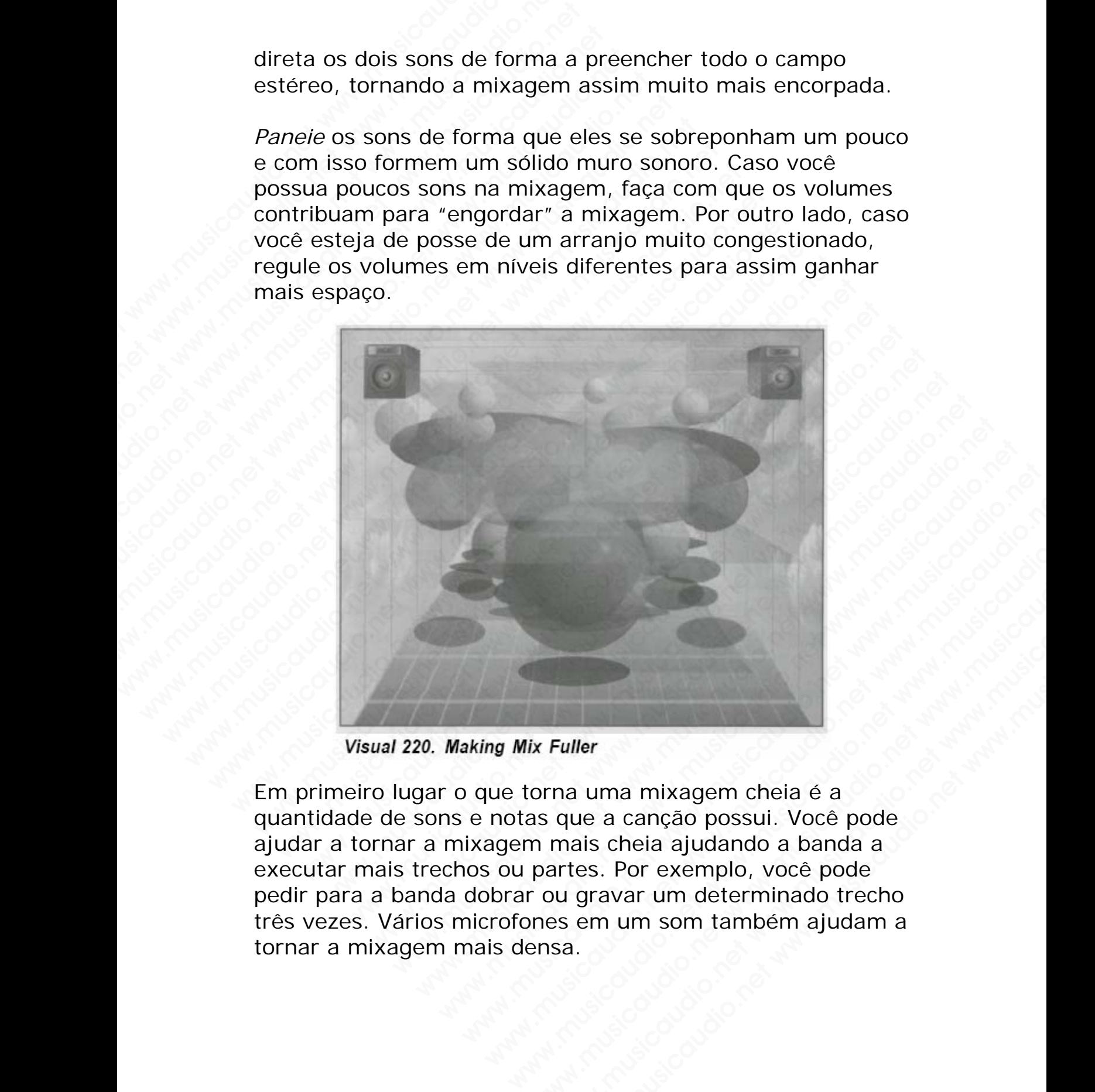

Em primeiro lugar o que torna uma mixagem cheia é a quantidade de sons e notas que a canção possui. Você pode ajudar a tornar a mixagem mais cheia ajudando a banda a executar mais trechos ou partes. Por exemplo, você pode pedir para a banda dobrar ou gravar um determinado trecho três vezes. Vários microfones em um som também ajudam a tornar a mixagem mais densa. w. Fuller<br>
with the main main main main the control of a same a cancado possui. Você pode<br>
main scheia ajudando a banda a<br>
partes. Por exemplo, você pode<br>
rou gravar um determinado trecho<br>
nes em um som também ajudam a<br>
ru Euller<br>
Maller<br>
maller and mixagem cheia é a<br>
que a canção possui. Você pode<br>
missical ajudando a banda a<br>
musicaudio.net<br>
sa.<br>
www.musicaudio.net<br>
1303283233<br>
319 of 335 Formal metals and the metal of a metal of a metal of a metal calcular and a metal china and a metal of a metally of a metally discreption of the metal of a metal of a metal china and china china and china china and china c

Como você pode ver, utilizando todas essas técnicas juntas você poderá construir uma excelente mixagem em termos de densidade. Por outro lado, se você quer uma mixagem vazia, faça o oposto: tenha poucos sons, aplique poucos efeitos ou não aplique nenhum, EQ dando brilho, alargue o panning, e ajuste apropriadamente os volumes. A Arte da Mixagem - David Gibson<br>
Como você poder ver, util<br>
você poderá construir un<br>
de densidade. Por outro<br>
vazia, faça o oposto: ten<br>
efeitos ou não aplique ne<br>
panning, e ajuste apropr<br>
Com estas quatro ferram<br>
segui Como você pode ver, utiliz<br>
você poderá construir uma<br>
de densidade. Por outro la<br>
vazia, faça o oposto: tenha<br>
efeitos ou não aplique nenh<br>
panning, e ajuste apropriad<br>
Com estas quatro ferramer<br>
seguintes padrões de dinâ Como você pode ver, utilizan<br>
você poderá construir uma exe<br>
de densidade. Por outro lado<br>
vazia, faça o oposto: tenha p<br>
efeitos ou não aplique nenhu<br>
panning, e ajuste apropriada<br>
Com estas quatro ferramenta<br>
seguintes p

Com estas quatro ferramentas nós podemos criar os seguintes padrões de dinâmica. Estas são algumas das emoções e sentimentos que nós podemos criar com técnica e equipamentos no estúdio.

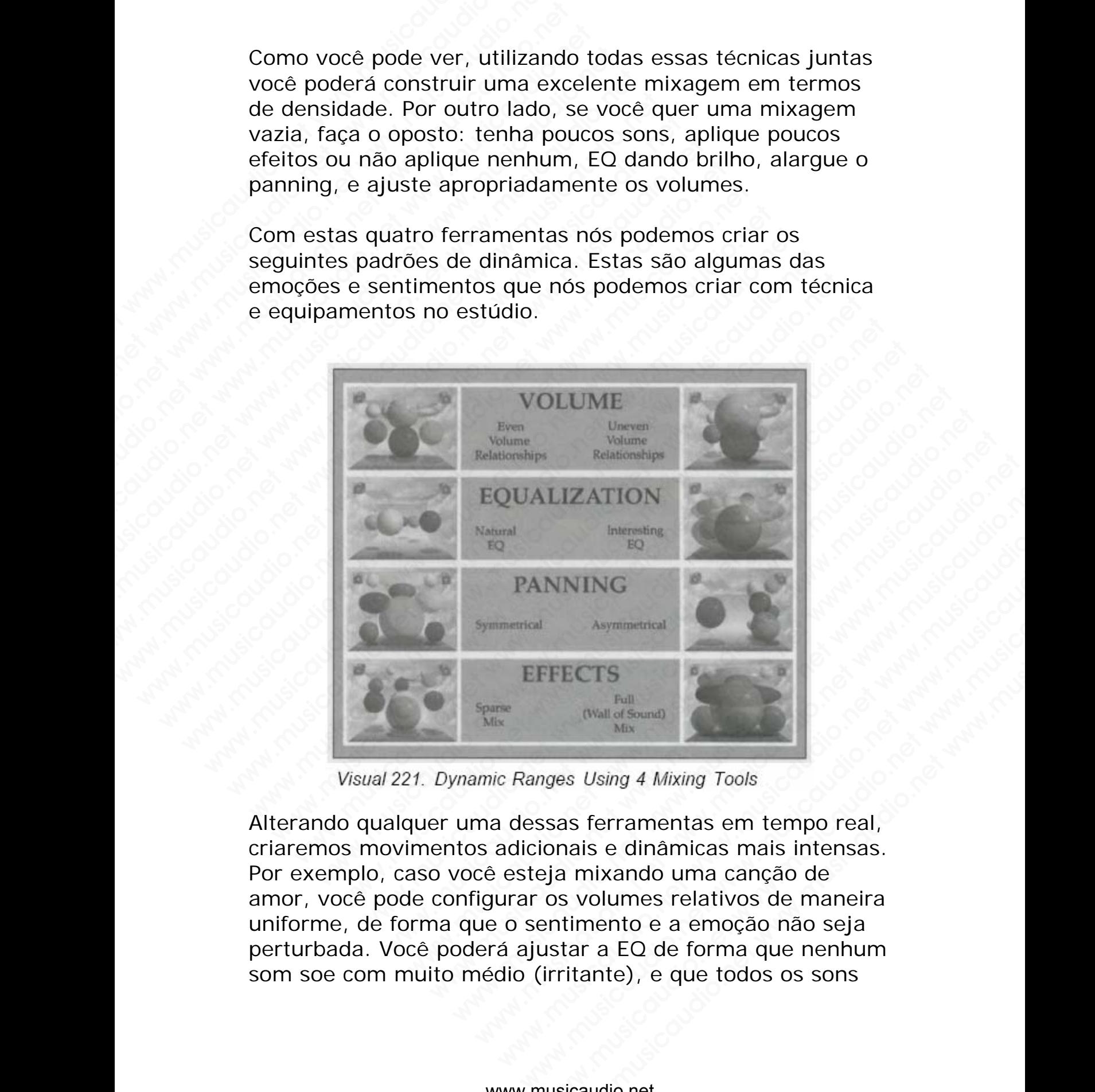

Alterando qualquer uma dessas ferramentas em tempo real, criaremos movimentos adicionais e dinâmicas mais intensas. Por exemplo, caso você esteja mixando uma canção de amor, você pode configurar os volumes relativos de maneira uniforme, de forma que o sentimento e a emoção não seja perturbada. Você poderá ajustar a EQ de forma que nenhum som soe com muito médio (irritante), e que todos os sons EXENTS<br>
(Wall of Some<br>
(Wall of Some)<br>
(Wall of Some)<br>
(Wall of Some)<br>
Sing 4 Mixing Tools<br>
Sing 4 Mixing Tools<br>
Sing 4 Mixing Tools<br>
Sing a term and the property of the Some<br>
Sing anixando uma canção de<br>
Sing a mixando um WING<br>
Asymmetrical<br>
ECTS<br>
(Wall of Sound)<br>
Mix<br>
st Using 4 Mixing Tools<br>
st Using 4 Mixing Tools<br>
st Using 4 Mixing Tools<br>
st Ferramentas em tempo real,<br>
anise dinâmicas mais intensas.<br>
mixando uma canção de<br>
volumes relat tenham bonitos graves e agudos. Configure o pan dos sons distribuindo os sons de forma balanceada pelo campo estéreo. Utilize poucos efeitos para que a mixagem soe limpa e clara. E evite movimentos desnecessários de faders, panpots, EQ ou efeitos. Utilizando todas estas ferramentas em conjunto você com certeza irá criar dinâmicas intensas e bem apropriadas para a canção.

Por outro lado, caso esteja mixando algo pulsante como rock 'n' roll ou um techno exótico, você deverá ajustar os volumes relativos o menos uniforme possível. Equalize reforçando os graves e agudos. E equalize alguns sons nos médios fazendo com que os sons prendam mais a atenção e reforcem o sentido dançante da música. Você poderá ajustar o panning de forma desbalanceada, criando dessa forma tensão e fazendo uma mixagem diferente e não comum. Você poderá adicionar também diversos efeitos, tornando a mixagem mais interessante em alguns momentos precisos. A Arte da Mixagem - David Gibson<br>tenham bonitos graves e<br>distribuindo os sons de fi<br>estéreo. Utilize poucos e<br>limpa e clara. E evite mo<br>panpots, EQ ou efeitos. I<br>em conjunto você com cc<br>bem apropriadas para a<br>Por outro lad www.careton. Utilize poucos e a<br>distribuindo os sons de form<br>estéreo. Utilize poucos efei<br>limpa e clara. E evite movin<br>panpots, EO ou efeitos. Utiliam conjunto você com cert<br>bem apropriadas para a ca<br>Por outro lado, caso e tenham bonitos graves e agu<br>distribuindo os sons de forma<br>estéreo. Utilize poucos efeito<br>limpa e clara. E evite movime<br>panpots, EQ ou efeitos. Utiliz<br>em conjunto você com certez<br>bem apropriadas para a canç<br>Por outro lado, tenham bonitos graves e agudd<br>distribuindo os sons de forma b<br>estéreo. Utilize poucos efeitos p<br>impa e clara. E evite movimen<br>panpots, EQ ou efeitos. Utilizar<br>em conjunto você com certeza<br>bem apropriadas para a canção<br>Por tenham bonitos graves e agudos.<br>
distribuindo os sons de forma bal<br>
estéreo. Utilizze poucos efeitos pai<br>
limpa e clara. E evite movimento:<br>
panpots, EO ou efeitos. Utilizando<br>
em conjunto você com certeza ira<br>
bem apropri tenham bonitos graves e agudos. C<br>
distribuindo os sons de forma balan<br>
estéreo. Utilize poucos efeitos para<br>
limpa e clara. E evite movimentos d<br>
panpots, EQ ou efeitos. Utilizando t<br>
em conjunto você com certeza irá c<br>
b distribuindo os sons de forma balance<br>estéreo. Utilize poucos efeitos para qu<br>limpa e clara. E evite movimentos des<br>panpots, EQ ou efeitos. Utilizando tod<br>em conjunto você com certeza irá cria<br>bem apropriadas para a canção estéreo. Utilize poucos efeitos para que<br>
limpa e clara. E evite movimentos desna<br>
panpots, EQ ou efeitos. Utilizando todas<br>
em conjunto você com certeza irá criar<br>
bem apropriadas para a canção.<br>
Por outro lado, caso este simple clara. E evite movimentos desnectores and times e clara. E evite movimentos desnecto panpots, EQ ou efeitos. Utilizando todas e em conjunto você com certeza irá criar di<br>bem apropriadas para a canção.<br>Por outro lado mipa e tara. L'evite miovimientos cesireces<br>panpots, EQ ou efeitos. Utilizando todas est<br>em conjunto você com certeza irá criar dina<br>bem apropriadas para a canção.<br>Por outro lado, caso esteja mixando algo pu<br>'n' roll ou um paripots, EQ ou eferros. Unitzanto todas estas<br>em conjunto você com certeza irá criar dinámi<br>bem apropriadas para a canção.<br>Por outro lado, caso esteja mixando algo pulsa<br>'n' roll ou um techno exótico, você deverá ajus<br>vol em conjunto voce com certeza ira criar dinamica<br>bem apropriadas para a canção.<br>Por outro lado, caso esteja mixando algo pulsani<br>'n' roll ou um techno exótico, você deverá ajusta<br>volumes relativos o menos uniforme possível. bem apropriadas para a canção.<br>
Por outro lado, caso esteja mixando algo pulsante<br>
'n' roll ou um techno exótico, você deverá ajustar<br>
volumes relativos o menos uniforme possível. Equa<br>
reforçando os graves e agudos. E equ Por outro lado, caso esteja mixando algo pulsante cc<br>
'n' roll ou um techno exótico, você deverá ajustar os<br>
volumes relativos o menos uniforme possível. Equaliz<br>
reforcando os graves e agudos. E equalize alguns soi<br>
médio Por outro lado, caso esteja mixando algo pulsante com<br>'n' roll ou um techno exótico, você deverá ajustar os<br>volumes relativos o menos uniforme possível. Equalize<br>erforçando os graves e agudos. E equalize alguns sons<br>médios roll ou um techno exotico, você deverá ajustar os<br>
olumes relativos o menos uniforme possível. Equalize<br>
forçando os graves e agudos. E equalize alguns sons ne<br>
édios fazendo com que os sons prendam mais a atenção<br>
forcem mes relativos o menos uniforme possível. Equalize<br>cando os graves e agudos. E equalize alguns sons nos<br>ios fazendo com que os sons prendam mais a atenção<br>com o sentido dançante da música. Você poderá ajusta<br>nining de forma So Follative and the entire and the didentified and the obsorber a fraction of prayes e agudos. E equalize alguns sons nos s fazendo com que os sons prendam mais a atenção e em o sentido dançante da música. Você poderá aju al and a survey e agualos. L'equante alguars sons i nos accendo com que os sons prendam mais a atenção e<br>a o sentido dançante da música. Você poderá ajustar<br>g de forma desbalanceada, criando dessa forma<br>fazendo uma mixagem enatio dançante da música. Você poderá ajustar<br>sentido dançante da música. Você poderá ajustar<br>zendo uma mixagem diferente e não comum.<br>rá adicionar também diversos efeitos, tornando a<br>nais interessante em alguns momentos

Estes são os dois tipos mais extremos de mixagens que podemos criar com todas as ferramentas e equipamentos do estúdio, e todas as mixagens que já foram feitas e ainda o serão estão dentro da faixa delimitada por estes dois extremos. intition disabalanceda, criando dessa forma<br>forma desbalanceda, criando dessa forma<br>andicionar também diversos efeitos, tornando a<br>is interessante em alguns momentos precisos.<br>dois tipos mais extremos de mixagens que<br>ar co by the manning destalance and a criando dessa forma<br>do uma mixagem diferente e não comum.<br>interessante em alguns momentos precisos.<br>bis tipos mais extremos de mixagens que<br>com todas as ferramentas e equipamentos do<br>as as m

### **ALTERANDO O ESTILO DA MIXAGEM NO MEIO DA MÚSICA**

Mais intenso ainda, é quando criamos um certo estilo de mixagem, e utilizando as quatro ferramentas alteramos completamente todos os parâmetros, criando assim um estilo totalmente diferente.

O grupo Yes fez isso na música "**Owner of a Lonely Heart**." Eles tocam uma guitarra over com um som bem gritado e num determinado momento tudo é alterado para uma bateria gravada ao estilo dos anos 50, microfonada a uns vinte pés de distância com um EQ bem maçante. De uma forma bem repentina, eles retornam para a guitarra uma mixagem diferente e não comum.<br>
ionar também diversos efeitos, tornando a<br>
teressante em alguns momentos precisos.<br>
tipos mais extremos de mixagens que<br>
m todas as ferramentas e equipamentos do<br>
as mixagens que já fora nar também diversos efeitos, tornando a<br>ressante em alguns momentos precisos.<br>pos mais extremos de mixagens que<br>todas as ferramentas e equipamentos do<br>mixagens que já foram feitas e ainda o<br>da faixa delimitada por estes do ssante em alguns momentos precisos.<br>
s mais extremos de mixagens que<br>
das as ferramentas e equipamentos do<br>
ixagens que já foram feitas e ainda o<br>
faixa delimitada por estes dois<br> **LO DA MIXAGEM NO MEIO DA**<br>
quando criamos mais extremos de mixagens que<br>
s as ferramentas e equipamentos do<br>
agens que já foram feitas e ainda o<br>
aixa delimitada por estes dois<br> **D DA MIXAGEM NO MEIO DA**<br>
aando criamos um certo estilo de<br>
as quatro ferramentas alt alsi extremos de mixagens que<br>
as ferramentas e equipamentos do<br>
ens que já foram feitas e ainda o<br>
ca delimitada por estes dois<br> **DA MIXAGEM NO MEIO DA**<br>
ndo criamos um certo estilo de<br>
quatro ferramentas alteramos<br>
parâm Efferramentas e equipamentos do<br>s que já foram feltas e ainda o<br>delimitada por estes dois<br>and delimitada por estes dois<br>and musical por estes dois<br>and the contramentas alteramos<br>and formal musical metros, criando assim um<br> When the equiplementos do<br>que já foram feitas e ainda o<br>ilimitada por estes dois<br>MIXAGEM NO MEIO DA<br>criamos um certo estilo de<br>tro ferramentas alteramos<br>metros, criando assim um<br>a "Owner of a Lonely<br>rra over com um som bem over e mais um sintetizador com um som bem cortante. Estas mudanças repentinas de múltiplos parâmetros de mixagem ficaram bem surpreendentes e foram de todo eficazes.

Sting também fez algo semelhante na música "**Englishman in New York**." A canção começa com um groove jazzístico poucos efeitos, muito limpa, uma caixa bem baixinha—de repente aparece uma bateria com um som encorpado e com toneladas de reverb, de repente, volta tudo como era antes, bem simples, bem cool, bem jazz, e termina com apenas um sax soprano. Obviamente você somente poderá criar dinâmicas tão expressivas se estas forem totalmente apropriadas para a canção. Esta era uma das técnicas favoritas de **Frank Zappa**, e **Mr. Bungle** utilizou deste conceito ao extremo; a cada 30 segundos, a mixagem da canção muda completamente. A Arte da Mixagem - David Gibson<br>
over e mais um sintetiza<br>
Estas mudanças repentir<br>
mixagem ficaram bem su<br>
eficazes.<br>
Sting também fez algo se<br>
<u>in New York</u>." A canção<br>
poucos efeitos, muito lim<br>
repente aparece uma ba<br> over e mais um sintetizado<br>
Estas mudanças repentinas<br>
mixagem ficaram bem surre<br>
eficazes.<br>
Sting também fez algo sem<br>
in New York." A canção co<br>
poucos efeitos, muito limpa<br>
repente aparece uma bater<br>
toneladas de reverb over e mais um sintetizador c<br>
Estas mudanças repentinas d<br>
mixagem ficaram bem surpre<br>
eficazes.<br>
Sting também fez algo semel<br>
<u>in New York</u>." A canção com<br>
poucos efeitos, muito limpa,<br>
repente aparece uma bateria<br>
tonel over e mais um sintetizador con<br>
Estas mudanças repentinas de<br>
mixagem ficaram bem surpreer<br>
eficazes.<br>
Sting também fez algo semelha<br>
in New York." A canção comer<br>
poucos efeitos, muito limpa, un<br>
repente aparece uma bate over e mais um sintetizador com<br>
Estas mudanças repentinas de mi<br>
mixagem ficaram bem surpreend<br>
eficazes.<br>
Sting também fez algo semelhant<br>
<u>in New York</u>." A canção começa<br>
poucos efeitos, muito limpa, uma<br>
repente aparec over e mais um sintetizador com ur<br>
Estas mudanças repentinas de múlt<br>
mixagem ficaram bem surpreenden<br>
eficazes.<br>
Sting também fez algo semelhante<br>
in New York." A canção começa co<br>
poucos efeitos, muito limpa, uma ca<br>
re Estas mudanças repentinas de múltip<br>mixagem ficaram bem surpreendente<br>eficazes.<br>Sting também fez algo semelhante na<br>in New York." A canção começa com<br>poucos efeitos, muito limpa, uma caix<br>repente aparece uma bateria com um mixagem ficaram bem surpreendentes efficazes.<br>
Sting também fez algo semelhante na n<br>
in New York." A canção começa com u<br>
poucos efeitos, muito limpa, uma caixa<br>
repente aparece uma bateria com um s<br>
toneladas de reverb, when the same of the same of the person of the person of the same of the same of person of person of person of the toneladas de reverb, de repente, volta tuo them simples, bem cool, bem jazz, e termi sax soprano. Obviament sting também fez algo semelhante na músic<br>
in New York." A canção começa com um gi<br>
poucos efeitos, muito limpa, uma caixa bem<br>
repente aparece uma bateria com um som e<br>
toneladas de reverb, de repente, volta tudo<br>
bem sim Sting também fez algo semelhante na música<br>
in New York." A canção começa com um groo<br>
poucos efeitos, muito limpa, uma caixa bem b<br>
repente aparece uma bateria com um som enc<br>
toneladas de reverb, de repente, volta tudo c Sting tambem rez aigo semeinante na musica "<br>
in New York." A canção começa com um groov<br>
poucos efeitos, muito limpa, uma caixa bem bab<br>
repente aparece uma bateria com um som enco<br>
toneladas de reverb, de repente, volta in New York." A canção começa com um groove joucos efeitos, muito limpa, uma caixa bem baixir reporte aparece uma bateria com um some necorpation toneladas de reverb, de repente, volta tudo como bem simples, bem cool, bem poucos efeitos, muito limpa, uma caixa bem baixinha<br>repente aparece uma bateria com um som encorpad<br>tonelads de reverb, de repente, volta tudo como era.<br>bem simples, bem cool, bem jazz, e termina com ap<br>sax soprano. Obviam repente aparece uma bateria com um som encorpado doneladas de reverb, de repente, volta tudo como era sex soprano. Obviamente você somente poderá criar sidaninicas tão expressivas se estas forem totalmente apropriadas para neladas de reverb, de repente, volta tudo como era an<br>m simples, bem cool, bem jazz, e termina com apenas<br>x soprano. Obviamente você somente poderá criar<br>nâmicas tão expressivas se estas forem totalmente<br>ropriadas para a c simples, bem cool, bem jazz, e termina com apenas u<br>soprano. Obviamente você somente poderá criar<br>micas tão expressivas se estas forem totalmente<br>priadas para a canção. Esta era uma das técnicas<br>eito ao extremo: a cada 30

A alteração de toda a mixagem em um determinado momento é algo chocante. Pode fundir a cabeça das pessoas, pois mostra que a realidade delas não passa de uma ilusão que se altera a cada momento. Mas o melhor de tudo é poder mostrar a perspectiva. É mostrar para as pessoas que elas não precisam ficar estacionadas em suas realidades atuais. who Colviamente voce somente poderá criar<br>prano. Obviamente voce somente poderá criar<br>icas tão expressivas se estas forem totalmente<br>iadas para a canção. Esta era uma das técnicas<br>as de **Frank Zappa**, e **Mr. Bungle** utiliz where view something was estailed to the simulations is the expressivas se estas forem totalmente das para a canção. Esta era uma das técnicas de **Erank Zappa**, e **Mr. Bungle** utilizou deste ao extremo; a cada 30 segundos, we bestave se estas borent total tendente e **Frank Zappa**, e **Mr. Bungle** utilizou deste e pertermo; a cada 30 segundos, a mixagem da da completamente.<br>
be de toda a mixagem em um determinado é algo chocante. Pode fundir a barrantzappa, e Mr. Bungle utilizou deste<br>
xxterno: a cada 30 segundos, a mixagem da<br>
completamente.<br>
le toda a mixagem em um determinado<br>
ligo chocante. Pode fundir a cabeça das<br>
mostra que a realidade delas não passa de<br> ank Zappa, e Mr. Bungle utilizou deste<br>remo; a cada 30 segundos, a mixagem da<br>ompletamente.<br>toda a mixagem em um determinado<br>o chocante. Pode fundir a cabeça das<br>nostra a perspectiva. É mostrar para as<br>ses não precisam fic mo; a cada 30 segundos, a mixagem da<br>
ppletamente.<br>
da a mixagem em um determinado<br>
chocante. Pode fundir a cabeça das<br>
stra que a realidade delas não passa de<br>
e altera a cada momento. Mas o melhor de<br>
stra a perspectiva. letamente.<br>
a mixagem em um determinado<br>
ocante. Pode fundir a cabeça das<br>
ra que a realidade delas não passa de<br>
altera a cada momento. Mas o melhor de<br>
ar a perspectiva. É mostrar para as<br>
ão precisam ficar estacionadas mixagem em um determinado<br>
ante. Pode fundir a cabeça das<br>
era a caldidade delas não passa de<br>
era a cada momento. Mas o melhor de<br>
a perspectiva. É mostrar para as<br>
precisam ficar estacionadas em suas<br>
precisam ficar esta wagem em um determinado<br>te. Pode fundir a cabeça das<br>a e a realidade delas não passa de<br>a a cada momento. Mas o melhor de<br>perspectiva. É mostrar para as<br>recisam ficar estacionadas em suas<br>mundo inteiro somente são criadas<br> www.musicaudio.net<br>where fundir a cabeça das<br>a realidade delas não passa de<br>a rada momento. Mas o melhor de<br>respectiva. É mostrar para as<br>isam ficar estacionadas em suas<br>intas: volume, EQ, panning e<br>www.elevar em conta. O be risidade delas não passa de<br>
interactiva. É mostrar para as<br>
am ficar estacionadas em suas<br>
as: volume, EQ, panning e<br>
levar em conta. O resto fica por<br>
levar em conta. O resto fica por<br>
elevar em conta. O resto fica po www.musicaudio.net<br>
identified and provide the state of the sectiva. E mostrar para as<br>
inteiro somente são criadas<br>
: volume, EQ, panning e<br>
evar em conta. O resto fica por<br>
evar em conta. O resto fica por<br>
: volume, EQ,

Todas as mixagens no mundo inteiro somente são criadas com estas quatro ferramentas: volume, EQ, panning e efeitos. Isto é o que se deve levar em conta. O resto fica por conta de sua criatividade.

### **CAPÍTULO 7**

# A Relação da Dinâmica Musical Criada pelo Equipamento com a Dinâmica Musical Encontrada na Música e Canções A Arte da Mixagem - David Gibson<br>Musicaudio.net www.musicaudio.net www.musica<br>Musica www.musical<br>Musical<br>Equipamento www.musicaudio.net www.musicaudio.net www.musicaudio.net Edition Capital Capital Capital Capital Capital Capital Capital Capital Capital Capital Capital Capital Capital Capital Capital Capital Capital Capital Capital Capital Capital Capital Capital Capital Capital Capital Capita Expressive CAPITUM<br>
A Relação da<br>
Musical Cria<br>
Equipamento co<br>
Musical Encontra Expression CAPITULO 7<br>
A Relação da<br>
Musical Cria<br>
Equipamento com<br>
Musical Encontrace Www.musical Criad<br>
Musical Criad<br>
Equipamento com<br>
Musical Encontrada<br>
e Cançõe Www.musical Criada<br>
Musical Criada<br>
Equipamento com a<br>
Musical Encontrada<br>
e Canções Www.musical Criada<br>
Musical Criada<br>
Equipamento com a<br>
Musical Encontrada r<br>
e Canções Www.musical Criada p<br>A Relação da Dinâ<br>Musical Criada p<br>Equipamento com a D<br>Musical Encontrada na e Canções WWW.MUSICAL<br>
Musical Criada pe<br>
Equipamento com a Di<br>
Musical Encontrada na<br>
e Canções A Relação da Dinâm<br>Musical Criada pelo<br>Equipamento com a Din<br>Musical Encontrada na Me Canções A Relação da Dinâmic<br>Musical Criada pelo<br>Equipamento com a Dinâ<br>Musical Encontrada na M<br>e Canções A Relação da Dinâmica<br>Musical Criada pelo<br>Equipamento com a Dinâm<br>Musical Encontrada na Mú<br>e Canções A Relação da Dinâmica<br>Musical Criada pelo<br>Equipamento com a Dinâm<br>Musical Encontrada na Mús<br>e Canções A Relação da Dinâmica<br>Musical Criada pelo<br>Equipamento com a Dinâmic<br>Musical Encontrada na Músic<br>e Canções A Relação da Dinâmica<br>Musical Criada pelo<br>quipamento com a Dinâmica<br>usical Encontrada na Música<br>e Canções A Relação da Dinâmica<br>Musical Criada pelo<br>uipamento com a Dinâmica<br>sical Encontrada na Música<br>e Canções A Relação da Dinâmica<br>Musical Criada pelo<br>ipamento com a Dinâmica<br>ical Encontrada na Música<br>e Canções Relação da Dinâmica<br>Musical Criada pelo<br>Damento com a Dinâmica<br>cal Encontrada na Música<br>e Canções Relação da Dinâmica<br>
Musical Criada pelo<br>
amento com a Dinâmica<br>
e Canções<br>
e Canções<br>
e Canções elação da Dinamica<br>usical Criada pelo<br>mento com a Dinâmica<br>e Canções<br>e Canções ww.musical Criada pelo<br>
ento com a Dinâmica<br>
e Canções<br>
e Canções<br>
ento com a Música<br>
e Canções ical Criada pelo<br>ento com a Dinâmica<br>ncontrada na Música<br>e Canções<br>indicativo. ww.musicaudio.net www.musicaudio.net www.musicaudio.net www.musicaudio.net www.musicaudio.net www.musicaudio.ne<br>
and Canções<br>
and Cancier www.musicaudio.net www.musicaudio.net www.musicaudio.net www.musicaudio.net www.musi to com a Dinâmica<br>ontrada na Música<br>Canções<br>internacionalista un proporcionalista dio. www.musicalum.com<br>htrada na Música<br>canções<br>www.musicaudio.net ntrada na Música<br>anções<br>www.musicaudio.net www.musicaudio.net www.musicaudio.net www.musicaudio.net<br>30328323 **National Musica**<br> **National Musica**<br> **Construction**<br> **Construction**<br> **Construction**<br> **Example:**<br> **Example:**<br> **Example:**<br> **Example:**<br> **Example:**<br> **Example:**<br> **Example:**
Agora que todas as dinâmicas que podem ser criadas com o equipamento do estúdio foram discutidas, vamos retornar ao conceito básico: *A arte de mixar é a forma como as dinâmicas são criadas com os equipamentos no estúdio levando-se em consideração as dinâmicas aparentes na música e canções.* Você agora pode começar a explorar todos os diferentes relacionamentos entre as dinâmicas de mixagem e as dinâmicas que as pessoas percebem na música. O segredo é nunca esquecer o que você fez quando encontra realmente algo que gostou na mixagem. A Arte da Mixagem - David Gibson<br>
Agora que todas as dinâr<br>
equipamento do estúdio<br>
conceito básico: A arte a<br>
dinâmicas são criadas co<br>
levando-se em considera<br>
música e canções. Você i<br>
todos os diferentes relac<br>
música. Agora que todas as dinâmico equipamento do estúdio fo<br>conceito básico: A arte de<br>dinâmicas são criadas com<br>levando-se em considerações.<br>Musica e canções. Você ag<br>todos os diferentes relacion<br>mixagem e as dinâmicas que músi Agora que todas as dinâmica<br>equipamento do estúdio fora<br>conceito básico: A arte de m<br>dinâmicas são criadas com o:<br>levando-se em consideração<br>música e canções. Você agor<br>todos os diferentes relacional<br>mixagem e as dinâmicas Agora que todas as dinâmicas equipamento do estúdio foram<br>
conceito básico: A arte de mixe<br>
dinâmicas são criadas com os exementos de providentes de providentes de mixicales e canções. Você agora i<br>
todos os diferentes rel Agora que todas as dinâmicas que<br>
equipamento do estúdio foram di<br>
conceito básico: A arte de mixar<br>
dinâmicas são criadas com os equ<br>
evando-se em consideração as d<br>
musica e canções. Você agora po<br>
todos os diferentes re Agora que todas as dinâmicas que pequipamento do estúdio foram discussions conceito básico: A arte de mixar é a dinâmicas são criadas com os equipeuracions música e canções. Você agora pode todos os diferentes relacioname equipamento do estúdio foram discutticonceito básico: A arte de mixar é a f<br>dinâmicas são criadas com os equipar<br>levando-se em consideração as dinân<br>música e canções. Você agora pode co<br>todos os diferentes relacionamentos conceito básico: *A arte de mixar é a for dinâmicas são criadas com os equipame levando-se em consideração as dinâmico misica e canções. Você agora pode com todos os diferentes relacionamentos em invasgem e as dinâmicas qu* dinâmicas são criadas com os equipamentes de angunha dinâmicas são criadas com os equipamentes música e canções. Você agora pode come todos os diferentes relacionamentos entre mixagem e as dinâmicas que as pessoas provisic wando-se em consideração as dinámicas a<br>levando-se em consideração as dinámicas a<br>música e canções. Voce agora pode começa<br>todos os diferentes relacionamentos entre a<br>mixagem e as dinâmicas que as pessoas per música. O seg

**Lembre-se de tudo o que faz—especialmente quando parte para a "experimentação e criação" Quando você menos esperar lhe estarão chamando de "mágico"!!!** 

#### **Colocando tudo em perspectiva**

Agora que você já sabe o que é necessário para se tornar um engenheiro de gravação e mixagem, comece a ler as documentações e manuais dos equipamentos e programas com os quais você irá lidar.

Você aprendeu muito dos detalhes das dinâmicas que podem ser criadas com o equipamento do estúdio. Você tem agora uma estrutura de mixagem, projetada para incluir todas as possibilidades musicais, de forma a lhe auxiliar a começar a ter uma boa perspectiva de tudo o que você pode fazer no estúdio. *música e em considerado as uniamicas apara música e canções.* Você agora pode começar a todos os diferentes relacionamentos entre as começar a mixagem e as dinâmicas que as pessoas perce música. O segredo é nunca esquecer musica e canções. Voce agora pode começar a e<br>todos os diferentes relacionamentos entre as dim<br>mixagem e as dinâmicas que as pessoas percebe<br>música. O segredo é nunca esquecer o que voce<br>encontra realmente algo que gostou todos os diferentes relacionamentos entre as dinâm<br>mixagem e as dinâmicas que as pessoas percebem<br>música. O segredo é nunca esquecer o que você fe<br>encontra realmente algo que gostou na mixagem.<br>**Lembre-se de tudo o que faz** mixagem e as dinâmicas que as pessoas percebem r<br>música. O segredo é nunca esquecer o que você fez<br>encontra realmente algo que gostou na mixagem.<br>**Lembre-se de tudo o que faz—especialmente qu**<br>**parte para a "experimentação** música. O segredo é nunca esquecer o que você fez que<br>
encontra realmente algo que gostou na mixagem.<br> **Lembre-se de tudo o que faz—especialmente qua<br>
parte para a "experimentação e criação" Quando<br>
menos esperar lhe estar** contra realmente algo que gostou na mixagem.<br> **embre-se de tudo o que faz—especialmente quando veros esperar lhe estarão ceriação e Cuando de "mágico"!**<br> **blocando tudo em perspectiva**<br>
plocando tudo em perspectiva<br>
plocan which the search of the search of the search of the process and the process experiment and the external of the star and the star and the star and the star and the star and the star and the star and the star and the star an re-se de tudo o que faz—especialmente quando<br>para a "experimentação e criação" Quando você<br>s esperar lhe estarão chamando de "mágico"!!!<br>ando tudo em perspectiva<br>que você já sabe o que é necessário para se tornar<br>qenheiro See tactuo o que raz especialmente quantico essperante de antico desperante de antico desperante de antico de<br>tera a "experimentação e criação" Quando você<br>esperar lhe estarão chamando de "mágico"!!!<br>do tudo em perspectiva a a "experimentação e criação" Cuarido voce<br>perar lhe estarão chamando de "mágico"!!!<br>b tudo em perspectiva<br>você já sabe o que é necessário para se tornar<br>neiro de gravação e mixagem, comece a ler as<br>cões e manuais dos equ rar ine estarao chamando de "magico"!!!<br>
udo em perspectiva<br>
cce já sabe o que é necessário para se tornar<br>
ro de gravação e mixagem, comece a ler as<br>
ses e manuais dos equipamentos e programas<br>
voce irá lidar.<br>
eu muito d **Solo em perspectiva**<br>
Le já sabe o que é necessário para se tornar<br>
de gravação e mixagem, comece a ler as<br>
se manuais dos equipamentos e programas<br>
ocê irá lidar.<br>
muito dos detalhes das dinâmicas que<br>
das com o equipame vem perspectiva<br>
si sabe o que é necessário para se tornar<br>
e gravação e mixagem, comece a ler as<br>
e irá lidar.<br>
uito dos detalhes das dinâmicas que<br>
si com o equipamento do estúdio. Você tem<br>
ura de mixagem, projetada par sabe o que é necessário para se tornar<br>pravação e mixagem, comece a ler as<br>anauais dos equipamentos e programas<br>rá lidar.<br>to dos detalhes das dinâmicas que<br>com o equipamento do estúdio. Você tem<br>a de mixagem, projetada par wação e mixagem, comece a ler as<br>nuais dos equipamentos e programas<br>lidar.<br>dos detalhes das dinâmicas que<br>m o equipamento do estúdio. Voce tem<br>de mixagem, projetada para incluir<br>s musicais, de forma a lhe auxiliar a<br>va per ais dos equipamentos e programas<br>dar.<br>Sos detalhes das dinâmicas que<br>o equipamento do estúdio. Você tem<br>mixagem, projetada para incluir<br>musicais, de forma a lhe auxiliar a<br>perspectiva de tudo o que você pode<br>músico deve, e version of the musicaudio.<br>
We detailes das dinâmicas que<br>
equipamento do estúdio. Você tem<br>
nixagem, projetada para incluir<br>
usicais, de forma a lhe auxiliar a<br>
respectiva de tudo o que você pode<br>
usico deve, em algum mom etalhes das dinâmicas que<br>
uuipamento do estúdio. Você tem<br>
agem, projetada para incluir<br>
icais, de forma a lhe auxiliar a<br>
spectiva de tudo o que você pode<br>
sico deve, em algum momento,<br>
seu instrumento, o engenheiro<br>
teo xeriante da sinàmicas que<br>pamento do estúdio. Você tem<br>jem, projetada para incluir<br>is, de forma a lhe auxiliar a<br>ectiva de tudo o que você pode<br>o deve, em algum momento,<br>eu instrumento, o engenheiro<br>oria na prática. Este p

Assim como um grande músico deve, em algum momento, aprender teoria e técnica de seu instrumento, o engenheiro de gravação de incorporar a teoria na prática. Este processo irá variar de pessoa para pessoa.

Não obstante ao seu estilo de aprendizagem e como você poderá colocar o que aprendeu aqui na prática, você terá agora toda a informação para entender o que um grande engenheiro faz.

O truque é utilizar a dinâmica criada pelo equipamento para realçar, acentuar, destacar, suportar, criar a tensão ou deixar apenas a música própria brilhar por si só. A maneira como se dá a relação desta dinâmica com a música é a arte de mixar. A Arte da Mixagem - David Gibson<br>
O truque é utilizar a dinâ<br>
realçar, acentuar, destac<br>
deixar apenas a música p<br>
como se dá a relação des<br>
de mixar.<br>
Pessoas diferentes têm in<br>
ponto crucial é desenvolv<br>
que você pensa s o truque é utilizar a dinâm<br>realçar, acentuar, destacan<br>deixar apenas a música pro<br>como se dá a relação desta<br>de mixar.<br>Pessoas diferentes têm idé<br>que você pensa ser a Arte. O truque é utilizar a dinâmica<br>realçar, acentuar, destacar, s<br>deixar apenas a música própicomo se dá a relação desta d<br>de mixar.<br>Pessoas diferentes têm idéias<br>ponto crucial é desenvolver s<br>que você pensa ser a Arte. En O truque é utilizar a dinâmica createar, acentuar, destacar, sur<br>deixar apenas a música própria<br>como se dá a relação desta din<br>de mixar.<br>Pessoas diferentes têm idéias c<br>ponto crucial é desenvolver set<br>que você pensa ser a O truque é utilizar a dinâmica cria<br>realçar, acentuar, destacar, supoi<br>deixar apenas a música própria b<br>como se dá a relação desta dinân<br>de mixar.<br>Pessoas diferentes têm idéias dife<br>ponto crucial é desenvolver seus<br>que voc O truque é utilizar a dinâmica criad<br>realçar, acentuar, destacar, suporta<br>deixar apenas a música própria brill<br>como se dá a relação desta dinâmic<br>de mixar.<br>Pessoas diferentes têm idéias difere<br>ponto crucial é desenvolver s realçar, acentuar, destacar, suportar, deixar apenas a música própria brilha<br>como se dá a relação desta dinâmica<br>de mixar.<br>Pessoas diferentes têm idéias diferentes própria propria como crucial é desenvolver seus próp<br>que v Weixar apenas a música própria brilhar pomo se dá a relação desta dinâmica co<br>de mixar.<br>Pessoas diferentes têm idéias diferentes<br>ponto crucial é desenvolver seus própria<br>que voce pensa ser a Arte. Então, faça-<br>ponto crucia

Pessoas diferentes têm idéias diferentes do que é Arte. O ponto crucial é desenvolver seus próprios valores sobre o que você pensa ser a Arte. Então, faça-o! como se dá a relação desta dinâmica com<br>de mixar.<br>Pessoas diferentes têm idéias diferentes d<br>ponto crucial é desenvolver seus próprios<br>que você pensa ser a Arte. Então, faça-o!<br>porto crucial é desenvolver seus próprios<br>que www.musicaudio.net www.musicaudio.net www.musicaudio.net www.musicaudio.net www.musicaudio.net www.musicaudio.net www.musicaudio.net www.musicaudio.net www.musicaudio.net www.musicaudio.net www.musicaudio.net www.musicaudi **Pessoas diferentes tem ideias diferentes do quode proprios valor proprios valor diferentes do quode pensa ser a Arte. Então, fação la constitución de actividades de actividades de actividades de actividades de actividades** Pessoas diferentes têm idéias diferentes do que<br>
que você pensa ser a Arte. Então, faça-o!<br>
que você pensa ser a Arte. Então, faça-o!<br>
que você pensa ser a Arte. Então, faça-o!<br>
que você pensa ser a Arte. Então, faça-o!<br>
c Pessoas diferentes têm idéias diferentes do que é .<br>
que você pensa ser a Arte. Então, faça-o!<br>
que você pensa ser a Arte. Então, faça-o!<br>
que você pensa ser a Arte. Então, faça-o!<br>
que você pensa ser a Arte. Então, faça-o www.musicaudio.net www.musicaudio.net www.musicaudio.net dio.net www.musicaudio.net www.musicaudio.net www.musicaudio.net www.musicaudio.net www.musicaudio.net www.musicaudio.net www.musicaudio.net www.musicaudio.net www.musicaudio.net www.musicaudio.net www.musicaudio.net www.m www.musicaudio.net www.musicaudio.net www.musicaudio.net

# **O PROCESSO DA MIXAGEM**

Todo engenheiro possui os seus próprios procedimentos para dar curso a uma mixagem. O que apresentaremos a seguir são exemplos que lhe ajudarão a construir de maneira mais eficiente uma mixagem.

## **1. Equalize Cada Instrumento Individualmente**

Primeiramente melhore cada som individualmente através de EQ; isto significa que o som poderá ser natural ou "diferente/interessante"). Caso este som apareça na mixagem inteira a sua equalização deve ser feita de forma que o som fique bom em todas as partes da música. Não perca muito tempo equalizando um som individualmente—o que conta é a qualidade do som em todo o conjunto da mixagem. Quando em modo solo, sempre EQ o som com mais agudo, pois a tendência é que estes agudos venham a ser encobertos pelos outros sons da mixagem. A Arte da Mixagem - David Gibson<br>
C PROCESSO DA MI<br>
Todo engenheiro possui<br>
para dar curso a uma mi<br>
seguir são exemplos que<br>
maneira mais eficiente u<br>
1. Equalize Cada Instr<br>
Primeiramente melhore<br>
de EQ; isto significa q **COMPROCESSO DAMIX**<br>
Todo engenheiro possui os<br>
para dar curso a uma mixa<br>
seguir são exemplos que lh<br>
maneira mais eficiente uma<br>
1. Equalize Cada Instrur<br>
Primeiramente melhore cad<br>
de EQ; isto significa que o<br>
"diferent **O PROCESSO DA MIXA**<br>
Todo engenheiro possui os se<br>
para dar curso a uma mixage<br>
seguir são exemplos que lhe<br>
maneira mais eficiente uma r<br>
1. Equalize Cada Instrume<br>
Primeiramente melhore cada<br>
de EQ; isto significa que o **O PROCESSO DA MIXAGE**<br>
Todo engenheiro possui os seus<br>
para dar curso a uma mixagem<br>
seguir são exemplos que lhe aj<br>
maneira mais eficiente uma mi.<br>
1. **Equalize Cada Instrument**<br>
Primeiramente melhore cada so<br>
de EQ; ist **O PROCESSO DA MI XAGEM**<br>Todo engenheiro possui os seus p<br>para dar curso a uma mixagem. (<br>seguir são exemplos que lhe ajud<br>maneira mais eficiente uma mixa<br>1. **Equalize Cada Instrumento**<br>Primeiramente melhore cada som<br>de EQ **O PROCESSO DA MIXAGEM**<br>
Todo engenheiro possui os seus pró<br>
para dar curso a uma mixagem. O o<br>
seguir são exemplos que lhe ajudar<br>
maneira mais eficiente uma mixage<br>
1. Equalize Cada Instrumento In<br>
Primeiramente melhore Todo engenheiro possui os seus própresas propresas dar curso a uma mixagem. O que seguir são exemplos que lhe ajudarão maneira mais eficiente uma mixagem<br>
1. Equalize Cada Instrumento Indee EQ; isto significa que o som pod be the alternative because is seen to see the ajudarão anneira mais efficiente uma mixagem. O que a seguir são exemplos que lhe ajudarão anneira mais efficiente uma mixagem.<br>
1. Equalize Cada Instrumento Indiv Primeirament bea dance to so amia mixagem.<br>
Seguir são exemplos que le ajudarão a comaneira mais eficiente uma mixagem.<br>
1. Equalize Cada Instrumento Individuale Compositions en a mixagem.<br>
1. Equalize Cada Instrumento Individuale Comp seguir sao exemplos que ine ajudarao a con<br>maneira mais eficiente uma mixagem.<br>1. **Equalize Cada Instrumento Individua**<br>Primeiramente melhore cada som individual<br>de EQ; isto significa que o som poderá ser n<br>"diferente/inte maneira mais eticiente uma mixagem.<br>
1. Equalize Cada Instrumento Individualm<br>
Primeiramente melhore cada som individualm<br>
de EQ; isto significa que o som poderá ser nat<br>
"diferente/interessante"). Caso este som apar<br>
mixa **1. Equalize Cada Instrumento Individualme**<br>Primeiramente melhore cada som individualmen<br>de EQ; isto significa que o som poderá ser natur<br>"diferente/interessante"). Caso este som apareç,<br>mixagem inteira a sua equalização 1. Equalize Cada Instrumento Individualment<br>
Primeiramente melhore cada som individualmente<br>
de E0; isto significa que o som poderá ser natural<br>
"diferente/interessante"). Caso este som apareça<br>
mixagem inteira a sua equa Primeiramente melhore cada som individualmente at<br>
de EQ; isto significa que o som poderá ser natural ou<br>
"diferente/interessante"). Caso este som apareça na<br>
mixagem interia a sua equalização deve ser feita de<br>
que o som de EQ; isto significa que o som poderá ser natural ou<br>
"diferente/interessante"). Caso este som apareça na<br>
mixagem inteira a sua equalização deve ser feita de fo<br>
que o som fique bom em todas as partes da música. N<br>
perca Efferente/Interessante"). Caso este som apareça na<br>
ixagem inteira a sua equalização deve ser feita de form<br>
e o som fique bom em todas as partes da música. Não<br>
rica muito tempo equalizando um som individualmente<br>
e conta where we all the diagnostic screen interial state diagnostic or exercise in the diagnom interial state qualizardo deve ser feita de forma o som fique bom em todas as partes da música. Não a muito tempo equalizando um som i En miera a sua equanzado deve ser leira de lonna<br>som fique bom em todas as partes da música. Não<br>muito tempo equalizando um som individualmente—o<br>nta é a qualidade do som em todo o conjunto da<br>em. Quando em modo solo, semp m rique born em todas as partes da musica. Nado<br>into tempo equalizando um som individualmente—o<br>a é a qualidade do som em todo o conjunto da<br>n. Quando em modo solo, sempre EQ o som com<br>ido, pois a tendência é que estes agu o tempo equalizando um som individualmente—o<br>
é a qualidade do som em todo o conjunto da<br>
Quando em modo solo, sempre EQ o som com<br>
o, pois a tendência é que estes agudos venham a<br>
rtos pelos outros sons da mixagem.<br>
o a M

## **2. Fazendo a Mixagem**

a) Abrindo os faders de volume

A ordem e a forma em como abrimos e balanceamos os níveis dos instrumentos é muito importante. A seguir apresentamos a ordem correta que lhe ajudará a estabelecer uma coerente de montar o ambiente da mixagem: we all aldade do som em todo o conjunto da<br>
anado em modo solo, sempre EQ o som com<br>
pois a tendência é que estes agudos venham a<br>
so pelos outros sons da mixagem.<br>
farders de volume<br>
forma em como abrimos e balanceamos os musical em modo solo, sempre EQ o som com<br>
dis a tendência é que estes agudos venham a<br>
pelos outros sons da mixagem.<br>
Mixagem<br>
aders de volume<br>
rma em como abrimos e balanceamos os<br>
umentos é muito importante. A seguir<br>
a a tendência é que estes agudos venham a<br>
elos outros sons da mixagem.<br> **xagem**<br>
ers de volume<br>
a em como abrimos e balanceamos os<br>
mentos é muito importante. A seguir<br>
ordem correta que lhe ajudará a estabelecer<br>
montar o www.musicaudio.net www.musicaudio.net www.musicaudio.net www.musicaudio.net www.musicaudio.net www.musicaudio.net www.musicaudio.net www.musicaudio.net www.musicaudio.net www.musicaudio.net www.musicaudio.net www.musicaudi em<br>
Me volume<br>
m como abrimos e balanceamos os<br>
m correta que lhe ajudará a estabelecer<br>
trar o ambiente da mixagem:<br>
m, snare drum, hi-hat, overheads,<br>
Base Harmônica e Rítmica: guitarra,<br>
lo.<br>
10. www.musicaudio.net www.musicaudio.net www.musicaudio.net www.musicaudio.net www.musicaudio.net www.musicaudio.net www.musicaudio.net www.musicaudio.net www.musicaudio.net www.musicaudio.net www.musicaudio.net www.musicaudi www.musicaudio.net<br>www.musicaudio.net was allocated a stabelecer<br>parameter da mixagem:<br>when the damixagem:<br>experiment of Rifmica: guitarra,<br>experiment of the Microsoft<br>control of the musicaudio.net who abrimos e balanceamos os<br>
abrimos e balanceamos os<br>
eta que lhe ajudará a estabelecer<br>
simblente da mixagem:<br>
are drum, hi-hat, overheads,<br>
Harmônica e Rítmica: guitarra,<br>
simblente e Rítmica: guitarra,<br>
simblente e Rí www.musicaudio.net<br>
www.musicaudio.net<br>
a que lhe ajudará a estabelecer<br>
e drum, hi-hat, overheads,<br>
e drum, hi-hat, overheads,<br>
e monica e Rítmica: guitarra,<br>
e monica e Rítmica: guitarra,<br>
e considerada,<br>
e considerada e

- 1. Bateria: kick drum, snare drum, hi-hat, overheads, Toms.
- 2. Baixo.
- 3. Instrumentos da Base Harmônica e Rítmica: guitarra, teclados.
- 4. Voz Principal.
- 5. Instrumentos Solo.
- 6. Back Vocals.
- 7. Percussão.

Observações:

- 1. Sempre é bom construir em primeiro lugar toda a parte rítmica em separado.
- 2. Alguns engenheiros já abrem os vocais logo após a regulagem do kick.

#### b) Faça os teste de Pan

*Paneie* cada som conforme for abrindo os volumes.

#### c) Adicione os Efeitos

Muitos engenheiros adicionam efeitos logo após abrirem o volume de um determinado som. No entanto, dessa forma você não poderá ajustar o volume final do efeito devido ao fato de estes volumes em solo com certeza serão encobertos pelos outros sons da mixagem. Consequentemente, você deverá ajustar o volume fina de cada efeito quando estiver com todos os volumes de todos os sons abertos e já regulados. A Arte da Mixagem - David Gibson<br>
1. Sempre é bom cons<br>
rítmica em separadd<br>
2. Alguns engenheiros<br>
regulagem do kick.<br>
b) Faça os teste de Pan<br> *Paneie* cada som conforn<br>
c) Adicione os Efeitos<br>
Muitos engenheiros adici<br> 1. Sempre é bom constributions in trimica em separado.<br>
2. Alguns engenheiros já<br>
regulagem do kick.<br>
b) Faça os teste de Pan<br> *Paneie* cada som conforme<br>
c) Adicione os Efeitos<br>
Muitos engenheiros adicion<br>
volume de um de 1. Sempre é bom construir<br>
rítmica em separado.<br>
2. Alguns engenheiros já a<br>
regulagem do kick.<br>
b) Faça os teste de Pan<br> *Paneie* cada som conforme for<br>
c) Adicione os Efeitos<br>
Muitos engenheiros adicionar<br>
volume de um d 1. Sempre é bom construir e<br>
rítmica em separado.<br>
2. Alguns engenheiros já abr<br>
regulagem do kick.<br>
b) Faça os teste de Pan<br> *Panele* cada som conforme for<br>
c) Adicione os Efeitos<br>
Muitos engenheiros adicionam<br>
volume de 1. Sempre é bom construir em<br>
2. Alguns engenheiros já abren<br>
regulagem do kick.<br>
b) Faça os teste de Pan<br> *Paneie* cada som conforme for ab<br>
c) Adicione os Efeitos<br>
Muitos engenheiros adicionam efe<br>
volume de um determina 1. Sempre é bom construir em pritmica em separado.<br>
2. Alguns engenheiros já abrem de regulagem do kick.<br>
b) Faça os teste de Pan<br> *Paneie* cada som conforme for abrir<br>
c) Adicione os Efeitos<br>
Muitos engenheiros adicionam rítmica em separado.<br>
2. Alguns engenheiros já abrem os<br>
regulagem do kick.<br>
b) Faça os teste de Pan<br> *Paneie* cada som conforme for abrinde<br>
c) Adicione os Efeitos<br>
Muitos engenheiros adicionam efeitos<br>
volume de um deter 2. Alguns engenheiros já abrem os voitegulagem do kick.<br>
b) Faça os teste de Pan<br> *Paneie* cada som conforme for abrindo on<br>
c) Adicione os Efeitos<br>
Muitos engenheiros adicionam efeitos lo<br>
volume de um determinado som. No with the control of the Pancel of the Pancel of the Pancel of the Pancel cada som conforme for abrindo os<br>
c) Adicione os Efeitos<br>
Muitos engenheiros adicionam efeitos logo<br>
volume de um determinado som. No entan<br>
você não Weyanayerin do Kick.<br>
b) Faça os teste de Pan<br> *Paneie* cada som conforme for abrindo os vo<br>
c) Adicione os Efeitos<br>
Muitos engenheiros adicionam efeitos logo a<br>
volume de um determinado som. No entant<br>
voce não poderá aju b) Faça os teste de Pan<br> *Paneie* cada som conforme for abrindo os volu<br>
c) Adicione os Efeitos<br>
Muitos engenheiros adicionam efeitos logo apo<br>
volume de um determinado som. No entanto,<br>
você não poderá ajustar o volume fi b) Faça os teste de Pan<br> *Paneie* cada som conforme for abrindo os volum<br>
c) Adicione os Efeitos<br>
Muitos engenheiros adicionam efeitos logo após<br>
volume de um determinado som. No entanto, de<br>
voce não poderá ajustar o volu Paneie cada som conforme for abrindo os volumes<br>
c) Adicione os Efeitos<br>
Muitos engenheiros adicionam efeitos logo após ab<br>
volume de um determinado som. No entanto, dess<br>
você não poderá ajustar o volume final do efeito d c) Adicione os Efeitos<br>
wultos engenheiros adicionam efeitos logo após abrivolume de um determinado som. No entanto, dessa<br>
você não poderá ajustar o volume final do efeito dev<br>
fato de estes volumes em solo com certeza se c) Adicione os Efeitos<br>
Muitos engenheiros adicionam efeitos logo após abrire<br>
volume de um determinado som. No entanto, dessa fo<br>
volcè não poderá ajustar o volume final do efeito devid<br>
fato de estes volumes em solo com uitos engenheiros adicionam efeitos logo após abrirem<br>
ulume de um determinado som. No entanto, dessa form<br>
ce não poderá ajustar o volume final do efeito devido a<br>
to de estes volumes em solo com certeza serão encobe<br>
sol me de um determinado som. No entanto, dessa forma<br>
a não poderá ajustar o volume final do efeito devido ao<br>
de estes volumes em solo com certeza serão encoberte<br>
s outros sons da mixagem. Consequentemente, você<br>
reirá ajus

### **3. Refinando a Equalização, Volumes, Effeitos**

Então ... vá ajustando, e mais, e mais .... várias vezes, e mais várias vezes . . . até que você esteja satisfeito com o que está ouvindo.

## **4. Planejando e Praticando todos os Movimentos que serão efetuados durante a Mixagem**

Existem quatro tipos de movimentos que podem ser feitos durante uma mixagem: alterações de panning, alterações de volume, alterações de efeitos (volume e tipo), e alterações de equalização. Caso existam muitos movimentos a serem feitos e você tenha dificuldade de recordá-los, faça um mapa num papel. Pratique e pratique e pratique mais ainda os movimentos antes de gravar a mixagem na fita. variant condume final do efeito devido ao<br>ao poderá ajustar o volume final do efeito devido ao<br>e estes volumes em solo com certeza serão encobertos<br>autros sons da mixagem. Consequentemente, você<br>a justar o volume fina de c pouar a gustar o volume man do error devito ao<br>stes volumes em solo com certeza serão encobertos<br>tros sons da mixagem. Consequentemente, você<br>justar o volume fina de cada efeito quando estiver<br>so so volumes de todos os son es volumes ein solo. Certeza serao encoderos<br>s sons da mixagem. Consequentemente, voce<br>star o volume fina de cada efeito quando estiver<br>os volumes de todos os sons abertos e já<br>**ndo a Equalização, Volumes, Effeitos**<br>vá aju sons aa mixagem. Consequentemente, voce<br>ar o volume fina de cada efeito quando estiver<br>volumes de todos os sons abertos e já<br>**o a Equalização, Volumes, Effeitos**<br>ajustando, e mais, e mais .... várias vezes, e<br>vezes . . . a o volume fina de cada efeito quando estiver<br>olumes de todos os sons abertos e já<br>
a Equalização, Volumes, Effeitos<br>
ustando, e mais, e mais .... várias vezes, e<br>
res ... até que você esteja satisfeito com o<br>
do.<br>
e Pratica umes de todos os sons abertos e já<br> **Equalização, Volumes, Effeitos**<br>
tando, e mais, e mais .... várias vezes, e<br>
s.... até que você esteja satisfeito com o<br> **Praticando todos os Movimentos que<br>
s durante a Mixagem**<br>
pos d **ualização, Volumes, Effeitos**<br>
ndo, e mais, e mais .... várias vezes, e<br>
.. até que você esteja satisfeito com o<br> **raticando todos os Movimentos que<br>
se de movimentos que podem ser feitos**<br>
se de movimentos que podem ser alização, Volumes, Effeitos<br>
o, e mais, e mais .... várias vezes, e<br>
até que você esteja satisfeito com o<br>
ticando todos os Movimentos que<br>
rante a Mixagem<br>
me movimentos que podem ser feitos<br>
me aterições de panning, alte zação, Volumes, Effeitos<br>
e mais, e mais .... várias vezes, e<br>
té que você esteja satisfeito com o<br>
cando todos os Movimentos que<br>
nte a Mixagem<br>
movimentos que podem ser feitos<br>
alterações de panning, alterações de<br>
feito when the mails the mails were valued and the value of the value of the value of the and the value of the and the value of the value of the value of the value of the value of the value of the value of the value of the value www.musicaudio.net www.musicaudio.net www.musicaudio.net a Mixagem<br>vimentos que podem ser feitos<br>rações de panning, alterações de<br>s (volume e tipo), e alterações de<br>musicaudio.net as acementaires a sermandados<br>r a mixagem voce esteja satisfeito com o<br> **todos os Movimentos que**<br> **Mixagem**<br>
nentos que podem ser feitos<br>
cões de panning, alterações de<br>
(volume e tipo), e alterações<br>
muitos movimentos a serem<br>
e e pratique mais ainda os<br>
a mixag

#### **MIX MAP**

Você pode utilizar um mapa de mixagem para ajudá-lo a lembrar dos vários movimentos que deverão ser executados na mixagem, tais como volume, panning, EQ, e alterações de efeitos, bem como salvar todos os ajustes e movimentos

para uma possível re-mixagem. Você deve começar o mapa com a estrutura da canção (verso, chorus, ponte, solo, etc.) expressando em tempos. A coluna Reset serve para lembrar de restaurar todos os ajustes no início da música quando for reproduzir novamente. Note que o kick, caixa, e baixo estão com o nível 2 durante o trecho Lead Break vão para o nível 3 durante o trecho Vamp (e repetindo o Chorus até o final). A caixa tem o seu reverb aumentado no trecho de Bridge e abaixado no trecho Lead Break. Os overheads soam mais altos na Intro, e ficam mais baixos no início do primeiro verso. O teclado é *paneado* para a esquerda no trecho de Bridge, e volta para o centro no trecho Lead Break. A guitarra base é *paneada* para a direita no trecho de Bridge e retorna ao centro no trecho Lead Break. A guitarra é movimentada da esquerda para direita durante o trecho de Lead Break. A guitarra solo é *paneada* para o centro e aumentada para o nível 2 durante o trecho Lead Break. Os vocais são aumentados no primeiro verso, e abaixados ... A Arte da Mixagem - David Gibson<br>para uma possível re-mi:<br>com a estrutura da cança<br>expressando em tempos<br>de restaurar todos os aju<br>reproduzir novamente. N<br>com o nível 2 durante o<br>3 durante o trecho Vamp<br>A caixa tem o seu r musical management of the matter of the personal of expressando em tempos. A de restaurar todos os a just reproduzir novamente. Notice the component of a durante o trecho Vamp (can a dativate o trecho Vamp (can abaixado n para uma possível re-mixage<br>com a estrutura da canção (v<br>expressando em tempos. A c<br>de restaurar todos os ajustes<br>reproduzir novamente. Note<br>com o nível 2 durante o trech<br>3 durante o trecho Vamp (e r<br>A caixa tem o seu reve para uma possível re-mixagem<br>
com a estrutura da canção (ver<br>
expressando em tempos. A coll<br>
de restaurar todos os ajustes n<br>
reproduzir novamente. Note qui<br>
com o nível 2 durante o trecho<br>
3 durante o trecho Vamp (e rep<br> para uma possivel re-mixagem. Lom a estrutura da canção (verso expressando em tempos. A colun de restaurar todos os ajustes no reproduzir novamente. Note que com o nível 2 durante o trecho Lea 3 durante o trecho Vamp (e r para uma possível re-mixagem. Voccom a estrutura da canção (verso, expressando em tempos. A coluna le restaurar todos os ajustes no iní reproduzir novamente. Note que o lead com o nível 2 durante o trecho Vamp (e repetin A com a estrutura da canção (verso, che expressando em tempos. A coluna Re de restaurar todos os ajustes no início reproduzir novamente. Note que o kicom o nível 2 durante o trecho Lead B 3 durante o trecho Vamp (e repetind expressando em tempos. A coluna Rese<br>
de restaurar todos os ajustes no início c<br>
reproduzir novamente. Note que o kick,<br>
com o nivel 2 durante o trecho Lead Bre<br>
3 durante o trecho Vamp (e repetindo o<br>
a Caixa tem o seu r de restaurar todos os ajustes no início da<br>reproduzir novamente. Note que o kick, ca<br>com o nível 2 durante o trecho Lead Breal<br>3 durante o trecho Vamp (e repetindo o C<br>A caixa tem o seu reverb aumentado no tr<br>abisaixado n e restaurant clouss as a gluesta in the total of the same of the disconnection of the disconnection of the disconnection of the disconnection of the disconnection of the disconnection of the disconnection of the disconnect reproduzir invariente. Note que o Kick, claxa, com o nível 2 durante o trecho Lead Break väcara 3 durante o trecho Lead Break. Os overheads altos na Intro, e ficam mais baixos no início do verso. O teclado é *paneado* par com o nivel 2 durante o trecho Lead Break vao p<br>3 durante o trecho Vamp (e repetindo o Chorus<br>A caixa tem o seu reverb aumentado no trecho do para a<br>saltos na Intro, e ficam mais baixos no início do p<br>verso. O teclado é *p* 3 durante o trecho Vamp (e repetindo o Chorus at<br>A caixa tem o seu reverb aumentado no trecho de<br>abaixado no trecho Lead Break. Os overheads soan<br>altos na Intro, e ficam mais baixos no início do priverso. O teclado é *pan* A caixa tem o seu reverb aumentado no trecho de Bi<br>
abaixado no trecho Lead Break. Os overheads soam<br>
altos na Intro, e ficam mais baixos no início do prime<br>
verso. O teclado é *paneada* para a esquerda no trecho de Break

|                           |               |      |       |         |                 |                    |                 |               |                  | vocais são aumentados no primeiro verso, e abaixados |      |
|---------------------------|---------------|------|-------|---------|-----------------|--------------------|-----------------|---------------|------------------|------------------------------------------------------|------|
| <b>Trk Inst</b>           | <b>Reset</b>  | Time | 00:00 | 00:42   | 1:20            | 2:15               | 2:35            | 3:10          | 3:55             | 4:20                                                 | 4:44 |
|                           |               |      | Intro | Verse 1 | <b>Chorus 1</b> | Verse <sub>2</sub> | <b>Chorus 2</b> | <b>Bridge</b> | Lead             | Vamp                                                 | End  |
| 1 Kick                    |               |      |       |         |                 |                    |                 |               | $\overline{2}$   | $\sqrt{3}$                                           |      |
| 2 Hi-Hat<br>3 Snare       |               |      |       |         |                 |                    |                 | RvbUp         | $\overline{2}$   | $\overline{3}$                                       |      |
|                           | Ryb           |      |       |         |                 |                    |                 |               | RybDn            |                                                      |      |
| 4 OHL                     |               |      |       | 2       |                 |                    |                 |               |                  |                                                      |      |
| OHR                       |               |      |       |         |                 |                    |                 |               |                  |                                                      |      |
| Toms                      |               |      |       |         |                 |                    |                 |               |                  |                                                      |      |
| <b>Bass</b>               |               |      |       |         |                 |                    |                 |               |                  |                                                      |      |
| 8 Keys                    |               |      |       |         |                 |                    |                 |               | LC               |                                                      |      |
| 9 Rhy Gtr<br>10 Gtr Fills | Pan           |      |       |         |                 |                    |                 |               | <b>RC</b><br>Pan |                                                      |      |
| 11 Lead Gtr               | $\mathcal{F}$ |      |       |         |                 |                    |                 |               |                  |                                                      |      |
|                           | L/R           |      |       |         |                 |                    |                 |               | Ctr              |                                                      |      |
| 12 Vocals                 |               |      |       |         |                 |                    | 3               | Rvb           |                  |                                                      |      |
|                           |               |      |       |         |                 |                    |                 |               |                  | <b>RvbOff</b>                                        |      |
| 13 Horns<br>14 Perc       | <b>DlyDn</b>  |      |       |         |                 |                    |                 |               | Dly              |                                                      |      |
|                           | EQ            |      |       |         |                 |                    |                 |               | EQ               |                                                      |      |

Mix Map Chart

no trecho Vamp. Os horns possuem um delay no trecho Lead Break, e a percussão possui efeito de EQ no trecho Lead.

Uma vez completado o mapa coloque-o em um local onde possa ser lido com facilidade durante a execução do processo de mixagem. Isto permitirá você fazer uma quantidade incrível de movimentos e lhe mostrará com precisão onde estes movimentos deverão ser realizados. We are the Mixagem - David Gibson<br>
mo trecho Vamp. Os horr<br>
Lead Break, e a percussã<br>
Lead.<br>
Uma vez completado o m<br>
possa ser lido com facilic<br>
processo de mixagem. Is<br>
precisão onde estes mov www.termington.com<br>
I no trecho Vamp. Os horns<br>
Lead Break, e a percussão<br>
Lead.<br>
Uma vez completado o ma<br>
possa ser lido com facilidad<br>
processo de mixagem. Isto<br>
precisão onde estes movim<br>
precisão onde estes movim www.musicaudio.net www.musicaudio.net www.musicaudio.net www.musicaudio.net www.musicaudio.net www.musicaudio.net www.musicaudio.net www.musicaudio.net www.musicaudio.net www.musicaudio.net www.musicaudio.net www.musicaudi www.musicaudio.net www.musicaudio.net www.musicaudio.net www.musicaudio.net www.musicaudio.net www.musicaudio.net www.musicaudio.net www.musicaudio.net www.musicaudio.net www.musicaudio.net www.musicaudio.net www.musicaudi www.musicaudio.net www.musicaudio.net www.musicaudio.net www.musicaudio.net www.musicaudio.net www.musicaudio.net www.musicaudio.net www.musicaudio.net www.musicaudio.net www.musicaudio.net www.musicaudio.net www.musicaudi musicaudio.net www.musicaudio.net www.musicaudio.net www.musicaudio.net www.musicaudio.net www.musicaudio.net<br>www.musicaudio.net www.musicaudio.net www.musicaudio.net www.musicaudio.net www.musicaudio.net www.musicaudio.ne Lead Break, e a percussão possui efei<br>Lead.<br>
Uma vez completado o mapa coloque<br>
processo de mixagem. Isto permitirá<br>
quantidade incrível de movimentos deve<br>
precisão onde estes movimentos deve<br>
precisão onde estes moviment Lead.<br>
Uma vez completado o mapa coloque-o<br>
possa ser lido com facilidade durante a<br>
quantidade incrível de movimentos e lhe<br>
precisão onde estes movimentos deverá<br>
precisão onde estes movimentos deverá<br>
precisão onde este Uma vez completado o mapa coloque-o er<br>
possa ser lido com facilidade durante a ex<br>
quantidade incrivel de movimentos e lhe r<br>
precisão onde estes movimentos deverão<br>
precisão onde estes movimentos deverão<br>
precisão onde e Uma vez completado o mapa coloque-o em<br>processo de mixagem. Isto permitirá você fa<br>quantidade incrível de movimentos e lhe mo<br>precisão onde estes movimentos deverão se<br>precisão onde estes movimentos deverão se<br>precisão ond www.musicaudio.net www.musicaudio.net www.musicaudio.net www.musicaudio.net www.musicaudio.net www.musicaudio.net www.musicaudio.net www.musicaudio.net www.musicaudio.net www.musicaudio.net www.musicaudio.net www.musicaudi processo de mixagem. Isto permittia você fazer<br>quantidade incrimita você fazer<br>precisão onde estes movimentos elverão ser rea<br>precisão onde estes movimentos deverão ser rea<br>precisão onde estes movimentos deverão ser rea<br>pr processo de mixagem. Isto permitirá você fazer un<br>precisão onde estes movimentos deverão ser reali:<br>precisão onde estes movimentos deverão ser reali:<br>precisão onde estes movimentos deverão ser reali:<br>precisão onde estes mo **quantidade incrivel de novimentos e lhe mostrará contrare de versão em eralizar<br>
a contrar de novimentos deverão ser realizar<br>
a contrar de novimentos deverão ser realizar<br>
a contrar de novimentos de versão ser realizar<br>** precisão onde estes movimentos deverão ser realizado<br>precisão onde estes movimentos deverão ser realizado<br>precisão de vera deverão de vera deverão de vera de vera de vera de vera de vera de vera de vera de vera de ver<br>prec

# **Exemplos de Mixagem**

A seguir apresentamos os Visuais de músicas muito conhecidas acompanhadas de seus respectivos arquivos de áudio em formato MP3 para que você possa ver e ouvir a mixagem. A Arte da Mixagem - David Gibson<br>
Exemplo<br>
A seguir apresentamos o<br>
conhecidas acompanhada<br>
áudio em formato MP3 p<br>
mixagem.<br>
Clique na figura e ouça c<br>
representada pela image<br>
"Blinded Me With S<br>
TI

Clique na figura e ouça o mp3 da música cuja mixagem está representada pela imagem.

# *"Blinded Me With Science" do álbum Wireless de Thomas Dolby*

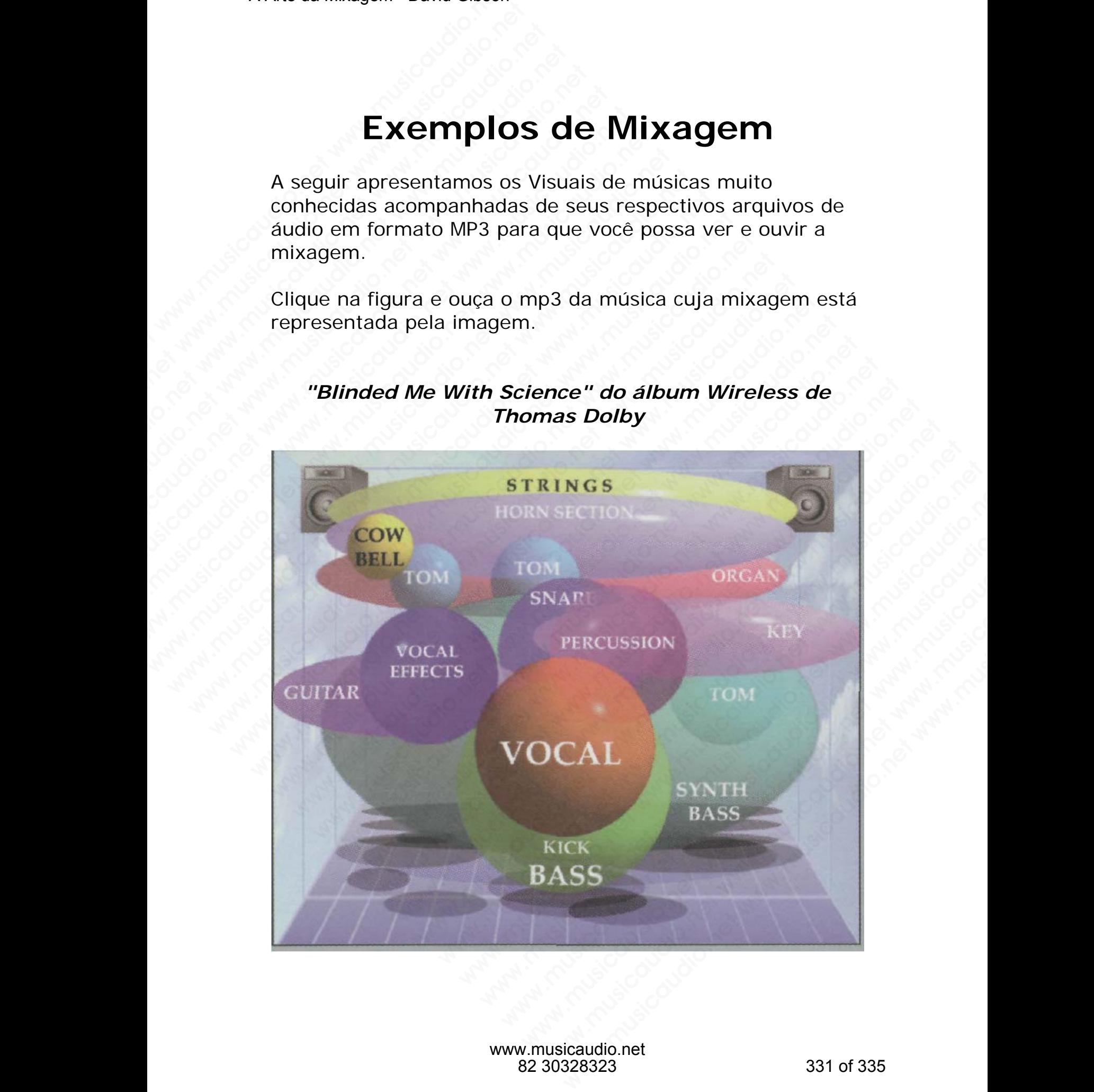

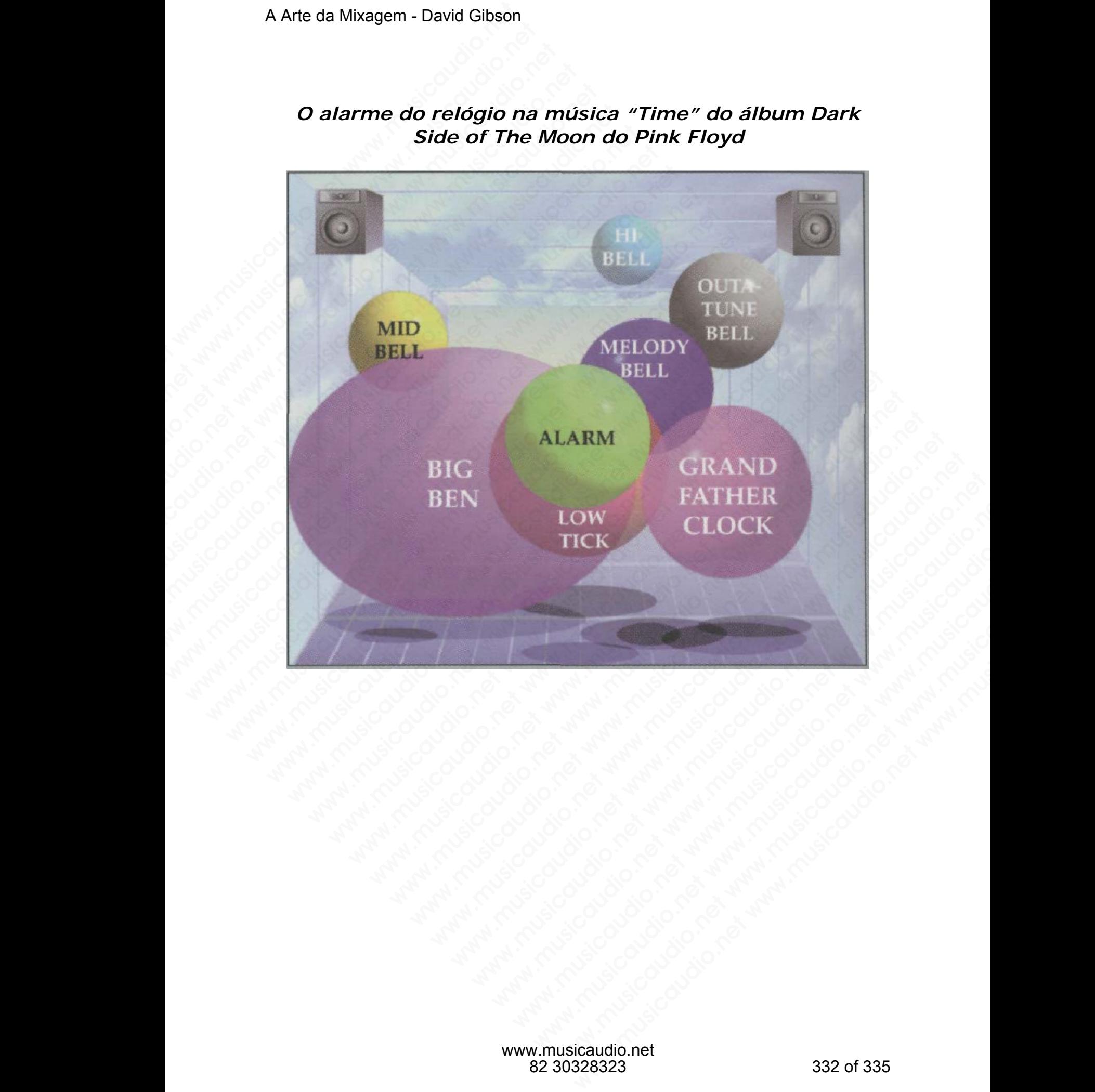

# *O alarme do relógio na música "Time" do álbum Dark Side of The Moon do Pink Floyd*

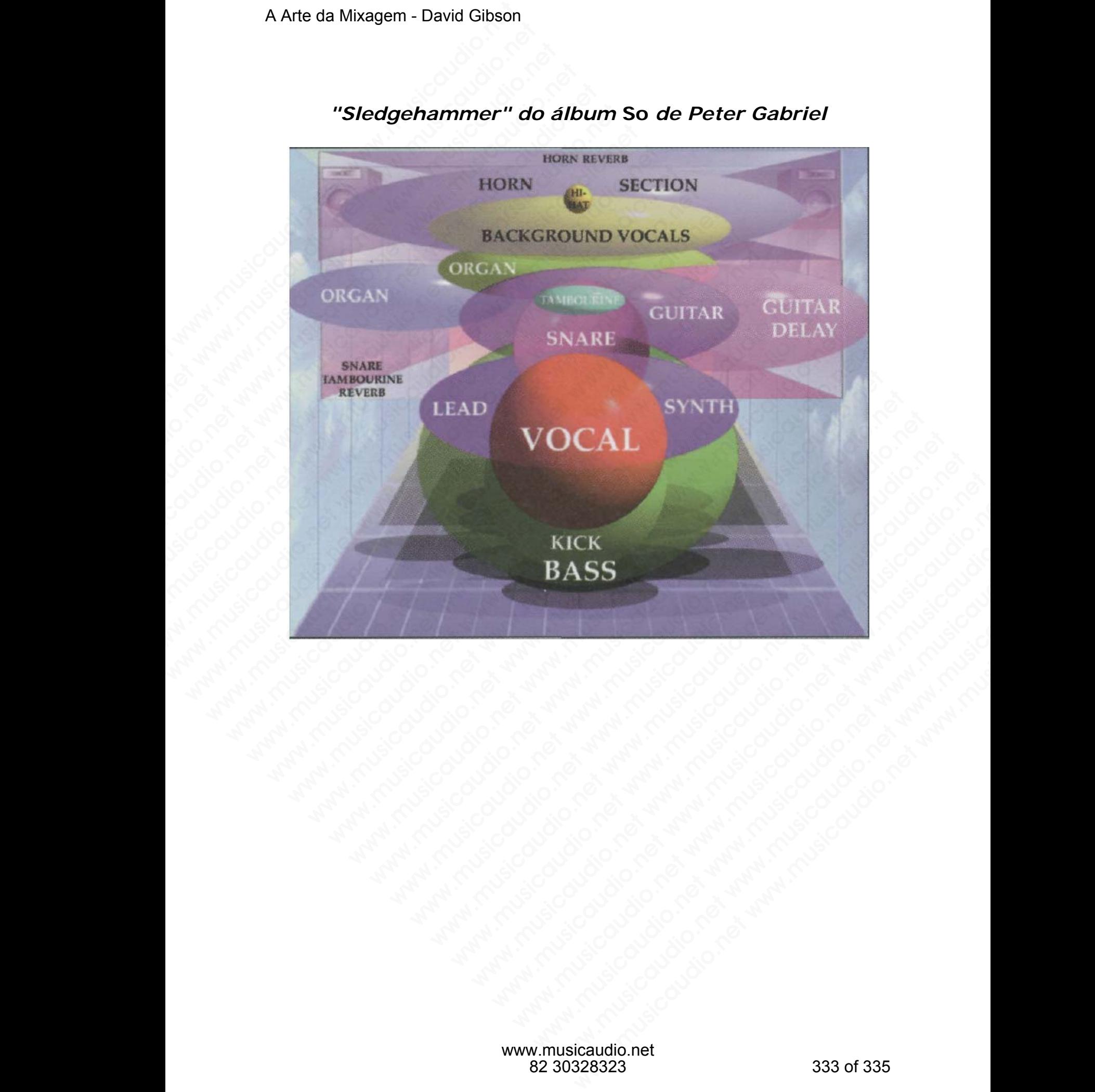

# *"Sledgehammer" do álbum* **So** *de Peter Gabriel*

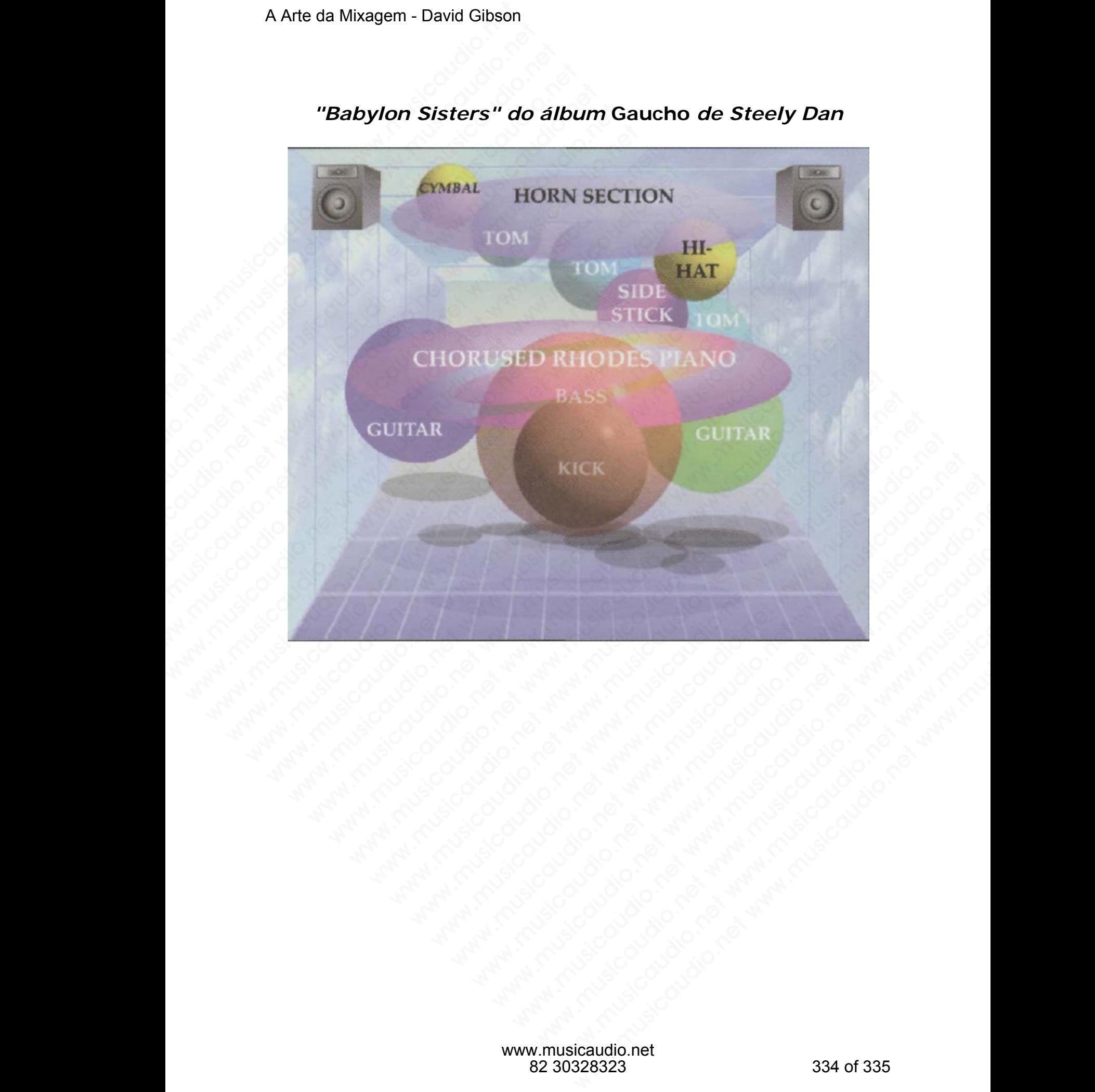

## *"Babylon Sisters" do álbum* **Gaucho** *de Steely Dan*

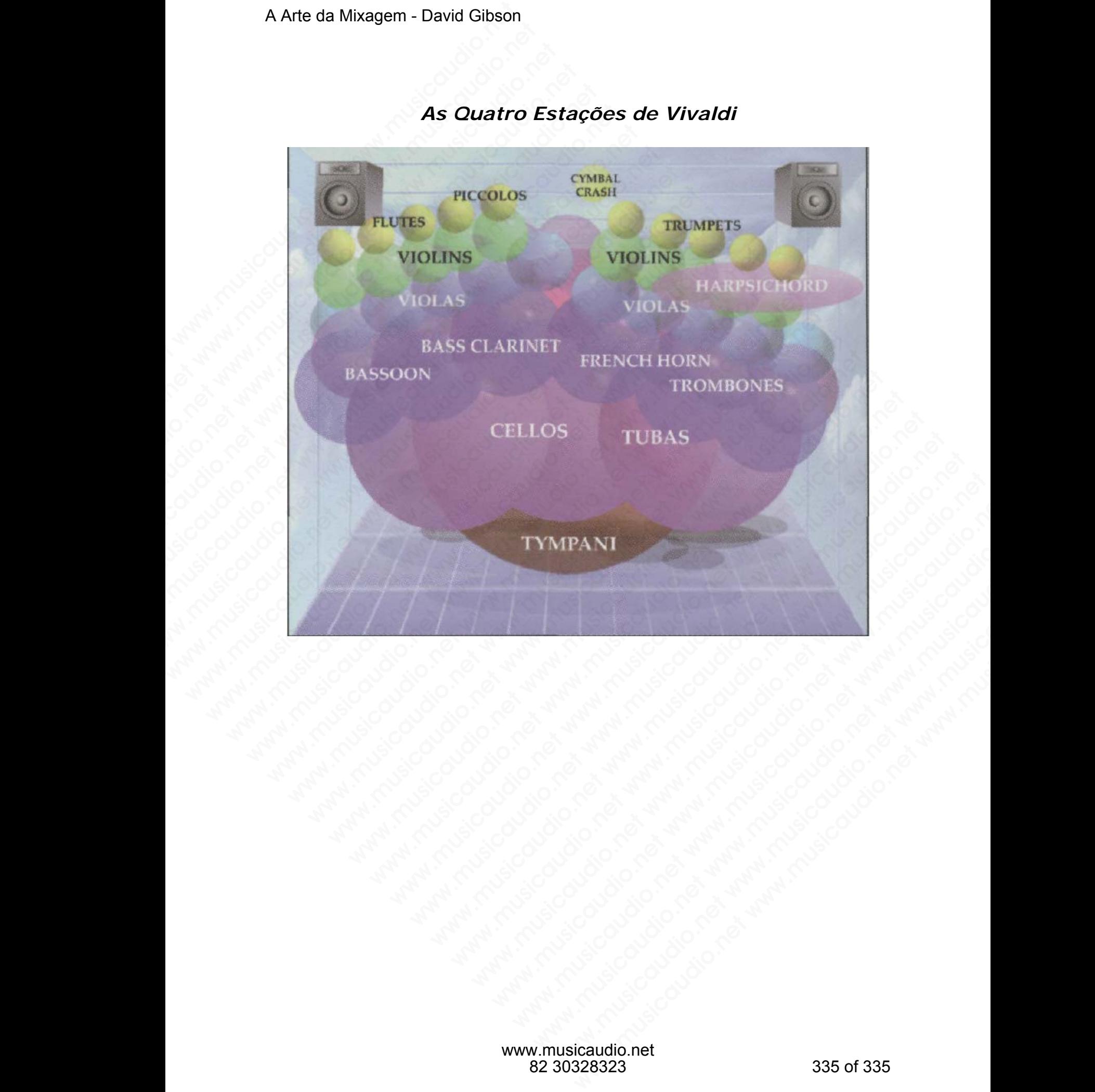

## *As Quatro Estações de Vivaldi*